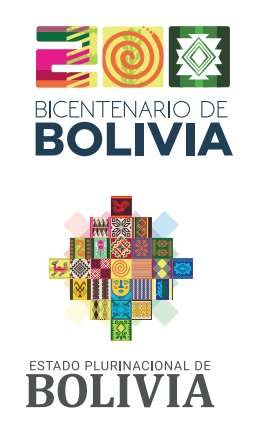

MINISTERIO<br>DE EDUCACIÓN

# TEXTO DE EDUCACIÓN SECUNDARIA COMUNITARIA PRODUCTIVA

SUBSISTEMA DE EDUCACIÓN REGULAR

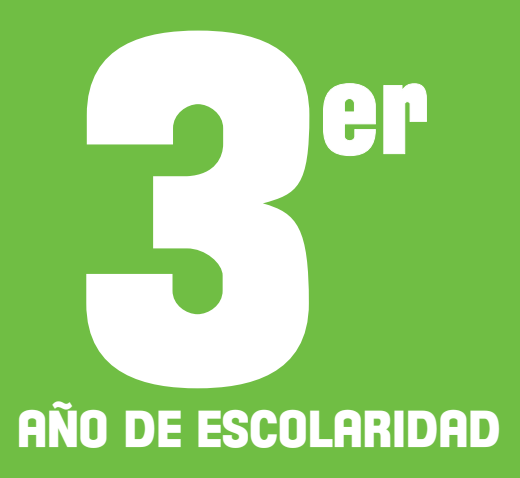

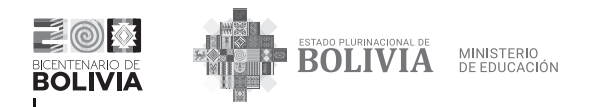

c De la presente edición

Texto de aprendizaje. 3er año de escolaridad. Educación Secundaria Comunitaria Productiva. Subsistema de Educación Regular.

Texto oficial 2024

Edgar Pary Chambi **Ministro de Educación**

Manuel Eudal Tejerina del Castillo **Viceministro de Educación Regular** Delia Yucra Rodas **Directora General de Educación Secundaria**

#### **DIRECCIÓN EDITORIAL**

Olga Marlene Tapia Gutiérrez **Directora General de Educación Primaria** Delia Yucra Rodas **Directora General de Educación Secundaria** Waldo Luis Marca Barrientos **Coordinador del Instituto de Investigaciones Pedagógicas Plurinacional**

#### **COORDINACIÓN GENERAL**

Equipo Técnico de la Dirección General de Educación Secundaria Equipo Técnico del Instituto de Investigaciones Pedagógicas Plurinacional

**REDACTORES** Equipo de maestras y maestros de Educación Secundaria

#### **REVISIÓN TÉCNICA**

Unidad de Educación Género Generacional Unidad de Políticas de Intraculturalidades Interculturalidades y Plurilingüismo Escuelas Superiores de Formación de Maestras y Maestros Instituto de Investigaciones Pedagógicas Plurinacional

**ILUSTRACIÓN:** 

Franz Javier Del Carpio Sempértegui

**DIAGRAMACIÓN:**

Freddy Edgar Machaca Mamani

**Depósito legal:** 4-1-24-2024 P.O.

#### **Cómo citar este documento:**

Ministerio de Educación (2024). Texto de aprendizaje. 3er año de escolaridad. Educación Secundaria Comunitaria Productiva. Subsistema de Educación Regular. La Paz, Bolivia.

Av. Arce, Nro. 2147 www.minedu.gob.bo

#### **LA VENTA DE ESTE DOCUMENTO ESTÁ PROHIBIDA**

## TEXTO DE EDUCACIÓN SECUNDARIA COMUNITARIA PRODUCTIVA SUBSISTEMA DE EDUCACIÓN REGULAR

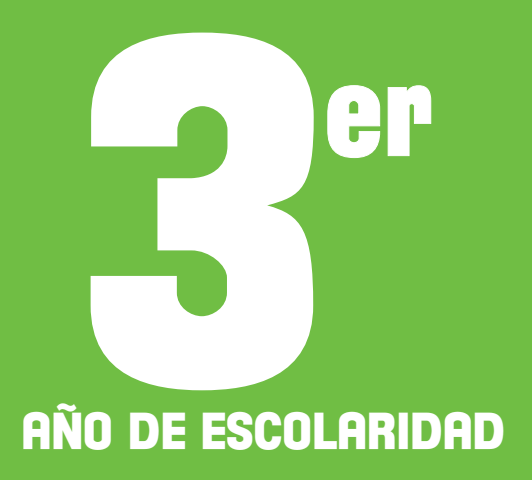

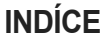

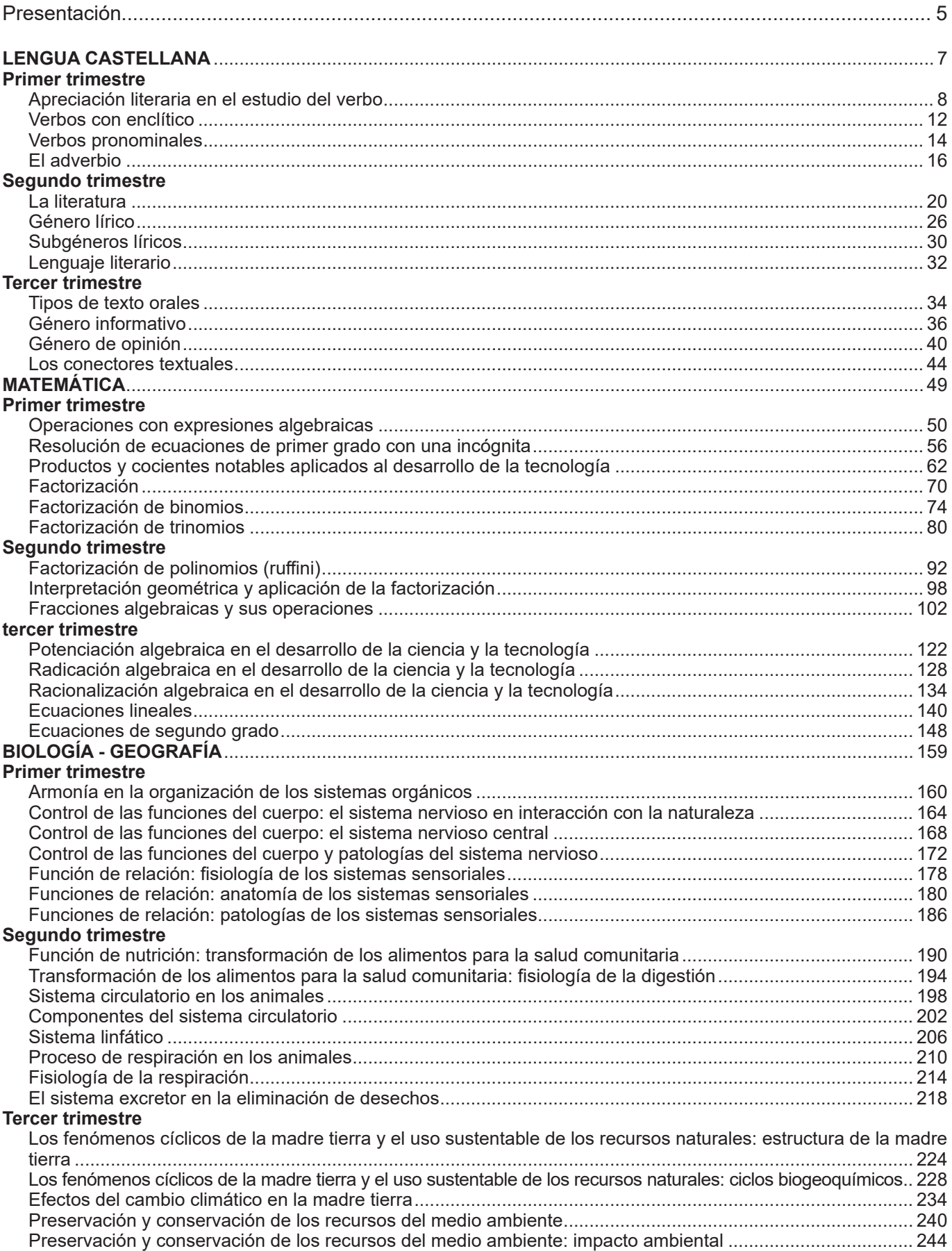

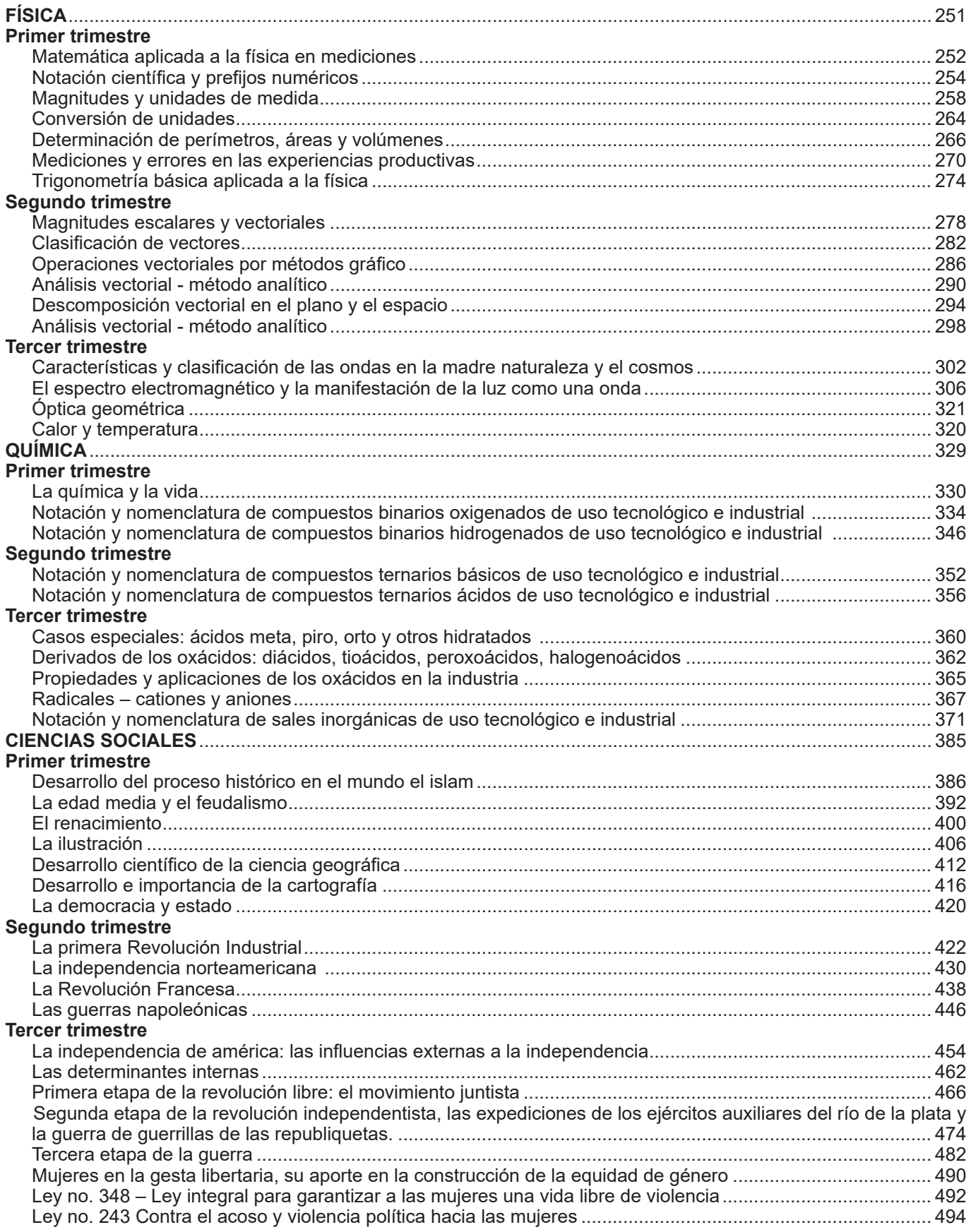

#### **PRESENTACIÓN**

Con el inicio de una nueva gestión educativa, reiteramos nuestro compromiso con el Estado Plurinacional de Bolivia de brindar una educación de excelencia para todas y todos los bolivianos a través de los diferentes niveles y ámbitos del Sistema Educativo Plurinacional (SEP). Creemos firmemente que la educación es la herramienta más eficaz para construir una sociedad más justa, equitativa y próspera.

En este contexto, el Ministerio de Educación ofrece a estudiantes, maestras y maestros, una nueva edición revisada y actualizada de los TEXTOS DE APRENDIZAJE para los niveles de Educación Inicial en Familia Comunitaria, Educación Primaria Comunitaria Vocacional y Educación Secundaria Comunitaria Productiva. Estos textos presentan contenidos y actividades organizados secuencialmente, de acuerdo con los Planes y Programas establecidos para cada nivel educativo. Las actividades propuestas emergen de las experiencias concretas de docentes que han desarrollado su labor pedagógica en el aula.

Por otro lado, el contenido de estos textos debe considerarse como un elemento dinamizador del aprendizaje, que siempre puede ampliarse, profundizarse y contextualizarse desde la experiencia y la realidad de cada contexto cultural, social y educativo. De la misma manera, tanto el contenido como las actividades propuestas deben entenderse como medios canalizadores del diálogo y la reflexión de los aprendizajes con el fin de desarrollar y fortalecer la conciencia crítica para saber por qué y para qué aprendemos. Así también, ambos elementos abordan problemáticas sociales actuales que propician el fortalecimiento de valores que forjan una personalidad estable, con autoestima y empatía, tan importantes en estos tiempos.

Por lo tanto, los textos de aprendizaje contienen diversas actividades organizadas en áreas que abarcan cuatro campos de saberes y conocimientos curriculares que orientan implícitamente la organización de contenidos y actividades: Vida-Tierra-Territorio, Ciencia-Tecnología y Producción, Comunidad y Sociedad, y Cosmos y Pensamientos.

En consecuencia, el Ministerio de Educación proporciona estos materiales para que docentes y estudiantes los utilicen en sus diversas experiencias educativas. Recordemos que el principio del conocimiento surge de nuestra voluntad de aprender y explorar nuevos aprendizajes para reflexionar sobre ellos en beneficio de nuestra vida cotidiana.

> Edgar Pary Chambi **Ministro de Educación**

# ÁREA DE COMUNICACIÓN Y LENGUAJES LENGUA CASTELLANA

**CAMPO: COMUNIDAD Y SOCIEDAD** 

### **APRECIACIÓN LITERARIA EN EL ESTUDIO DEL VERBO**

#### **PRODUCCIÓN**

Leemos atentamente el poema:

**Los Cuerpos Matilde Casazola Mendoza (Sucre –Bolivia)** (Fragmento) *"Amo mis huesos. Su costumbre de andar rectos. De levantar un semicírculo. Para abarcar el cielo (…) Si hubiera sido insecto, También habría amado mis antenas. Como amo ahora mis ojos con sus cuencas. Y mis manos inquietas. Y toda esta estructura. En la cual vivo. En la cual soy completa.*

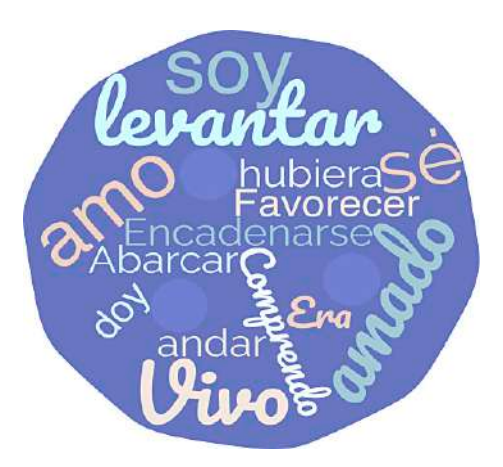

#### **Respondemos las siguientes preguntas:**

- ¿Qué sentimientos despertó en ti la poesía?
- ¿Qué tipo de información comunican las palabras que están en la nube de palabras de la derecha?
- Identifica los verbos que contiene el poema. Luego busca el significado de cada uno de ellos.

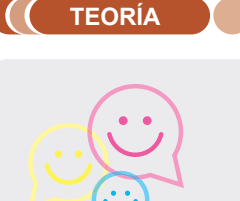

**Actividad**

Chividad

*Solo con pronunciar o escribir un verbo logramos:*

- *Elaborar mensajes completos.*
- *Brindar información completa.*
- *Trasmitir ideas plenas.*

*El verbo es tan importante en la comunicación lingüística que, sin saberlo, ordenamos todas las palabras en torno a una sola:* 

わわかわの

*el VERBO*

#### **1. El verbo y sus variaciones**

Desde el punto de vista sintáctico, el verbo es una clase de palabra invariable, su función principal es la de cumplir como el núcleo del Sintagma Verbal (SV) o predicativo en la mayoría de las oraciones.

#### **Ejemplo:**

**Amo** mis huesos. Juan y Pedro **han practicado** dibujo.

El vuelo del avión **abarcará** el cielo. Javier **estaba** triste.

Desde el punto de vista morfológico, el verbo es la parte de la oración que más accidentes gramaticales admite. Es decir, cuando los verbos se conjugan, adoptan modificaciones que permiten que comuniquen distintos valores relacionados con lo que se quiere expresar. De esta manera, los verbos conjugados contienen información sobre tiempo, modo, voz, persona y número.

Analicemos de qué se trata cada uno de ellos:

A continuación, se explican los accidentes gramaticales del verbo:

#### **a) Tiempo**

Es el momento en el que se realiza la acción en algún punto del tiempo real o imaginario. Sirve para organizar la sucesión de acciones con relación a un punto de referencia.

Ejemplo.

Ayer ella **cantó** en el teatro, hoy también **canta**, pero mañana ya no **cantará**  más.

El tiempo verbal tiene tres niveles:

- **Pasado, la acción ya se realizó.** Ejemplo: caminó, estudió, aprobó
- **Presente, la acción está en curso.** Camina, estudia, aprueba.
- **Futuro, la acción está por ocurrir.** Ejemplo: caminará, estudiará, aprobará.

#### **b) Modo**

Expresa la actitud del hablante hacia el enunciado. Tiene de manifiesto en qué medida considera experimentable, comprobable o verificable la acción que realiza el sujeto. En nuestro idioma los modos son tres: **indicativo, subjuntivo e imperativo.**

- **Modo indicativo,** manifiesta la realidad de la acción en forma objetiva, es decir, sin involucrar valoraciones del emisor del mensaje. Ejemplo: Nosotros estudiamos las formas verbales del castellano.
- **Modo subjuntivo,** manifiesta la subjetividad del hablante. Señala temor, duda, deseo. Ejemplo: Quisiera entender mejor el tema de las variaciones verbales.
- **Modo imperativo**, manifiesta y señala orden, petición, disuasión o exhortación: Ejemplo: Profesora, por favor vuelva a explicar el tema.

#### **c) Voz**

Un verbo puede estar formulado en voz activa o pasiva.

- Voz **activa**, el sujeto es el que realiza la acción. Ejemplo: Juan **escribió** la carta
- Voz **pasiva**, el sujeto padece la acción, es decir que el sujeto no realiza la acción. Ejemplo: La carta **fue escrita** por Juan.

#### **d) Persona**

Se refiere al sujeto que realiza la acción. Las personas gramaticales son tres, con sus respectivos plurales, y se corresponden con los pronombres personales:

- **Primera persona** (Yo/ nosotros) yo camino todas las tardes en el parque.
- **Segunda persona** (Tú/ustedes) ustedes bailan muy bien.
- **Tercera persona** (Él, ella / ellos, ellas) ellas se reunieron y conversaron sobre diversos temas de estudio.

#### **e) Número**

Es una marca de concordancia con el sujeto que lo rige. Otorga la información acerca de si es una sola persona o un grupo de personas las que realizan la acción. El número va en concordancia con la persona gramatical.

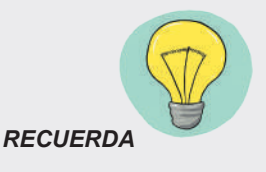

*Desde el punto de vista semántico, el verbo es la principal palabra de la oración. Expresan ACCIÓN, ESTADO O PROCESO.*

*Ejemplos:* 

*Sandro nadaba. (acción)*

*Javier está enfermo. (estado)*

*Esa planta ha crecido. (proceso)*

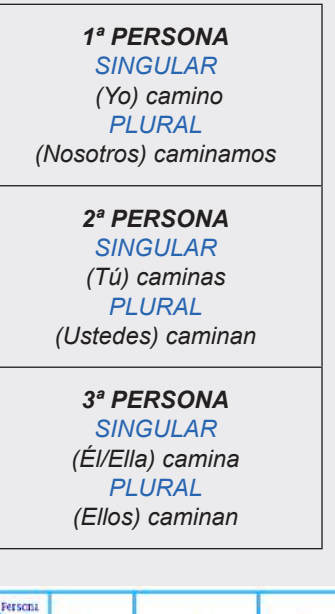

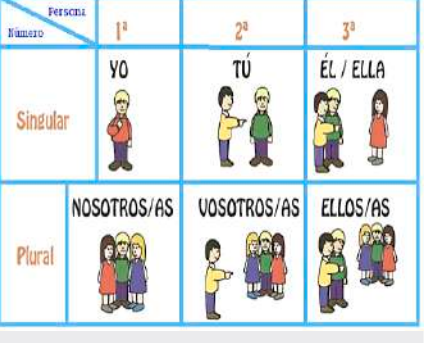

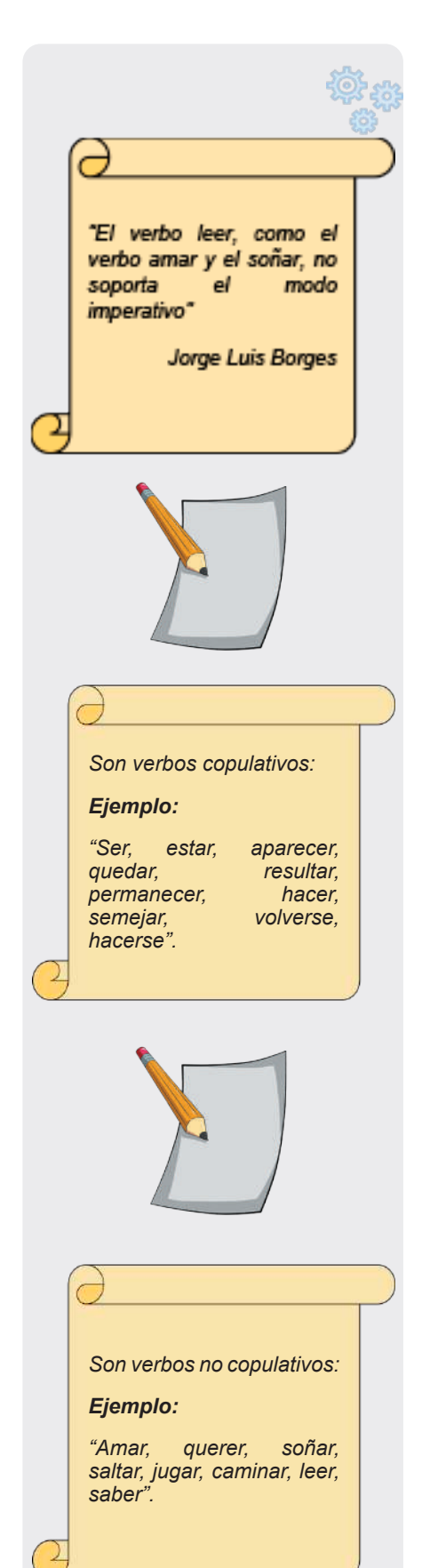

#### **2. El Verbo y su clasificación**

El verbo es una palabra variable, debido a esto puede tomar formas diferentes y dividirse en varias categorías.

Los verbos pueden clasificarse desde el punto de vista: morfológico, sintáctico y sus formas no personales. A continuación, vamos a desarrollar brevemente cada uno de ellos.

**a) Desde el punto de vista morfológico,** según este punto de vista los verbos se clasifican en regulares e irregulares.

- **Verbos regulares,** la raíz debe mantenerse en todas sus formas y conjugaciones.

Ejemplo:

**ESCRIBIR**

 Yo escri - bo Yo escri - bí Yo escri - biré

El verbo ESCRIBIR es regular.

Segundo, los verbos regulares mantienen las mismas terminaciones del verbo modelo de su conjugación.

> **- Verbos irregulares,** son lo opuesto a los regulares. Es decir, que: los sonidos de la raíz no se mantienen.

Ejemplo:

**QUERER**

Yo quier - o Yo quise Yo quer - ré

El verbo QUERER es irregular.

También son verbos irregulares aquellos cuyas desinencias no son iguales a las del verbo modelo de su conjugación.

Ejemplo:

**REÍR**

*Yo r - ío Yo r - eía Yo r - eiré*

*El verbo REÍR es irregular*

**b) Desde el punto de vista sintáctico,** nos referimos a la significación, es decir, que dependiendo de si los verbos portan significado propio o se comportan como conectores, pueden clasificarse en copulativos y no copulativos (llamados también: predicativos).

- **Verbos copulativos,** tienen como función ser un nexo o unión entre el sujeto y el predicativo. Los reconocemos porque estos verbos dependen del contexto para adquirir un valor gramatical.
- **Verbos no copulativos**, son los verbos que por sí solos tienen significado fijo, es decir, no dependen del contexto para adquirir valor.

10

**c) Formas no personales del verbo,** son aquellas que no admiten modificación alguna en su interior (excepto el participio, que en función de adjetivo puede cambiar de género) y que, por lo tanto, tampoco admiten pronombres personales delante de ellas. Estas formas no personales son el infinitivo, el participio y el gerundio.

El infinitivo, puede funcionar como verbo o sustantivo, esta forma es la que da nombre o identifica al verbo. Sus terminaciones son -ar, -er, -ir. Ejemplo:

Cantar, comer, salir

Cuando funciona como sustantivo puede llevar artículo y otros acompañantes de los sustantivos.

#### Ejemplo:

El fumar es perjudicial para la salud.

Su forma de comer es muy graciosa.

Asistir puntualmente al ensayo es importante para entrar en la selección. El participio, sus terminaciones características son -ado (a), -ido (a), y significa que la acción a terminado.

Ejemplo:

 Llorado - bebido Ana ha llorado

El gerundio, está caracterizada por las terminaciones - ando, iendo - yendo. Su principal función es la de actuar como adverbio. Otra de sus funciones es portar el significado en las perífrasis verbales.

Ejemplo:

**Actividad**

Actividad

Fue caminando hasta su trabajo. vive cantando y silbando. esta bebiendo un jugo.

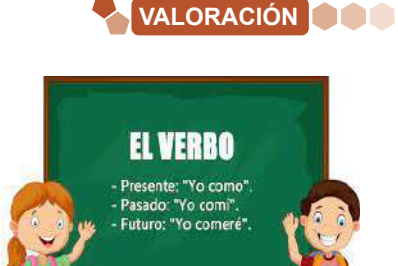

#### **Respondemos las siguientes preguntas:**

- **-** ¿Cuál es la importancia de las formas no personales del verbo?
- **-** ¿Por qué es importante la utilización pertinente del verbo en los diferentes modos?

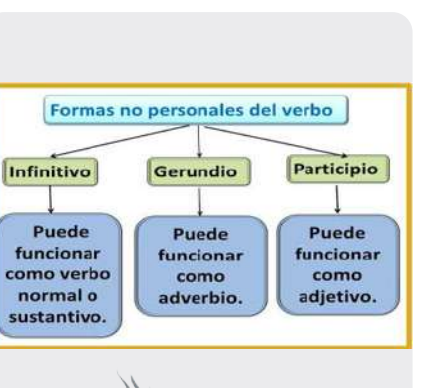

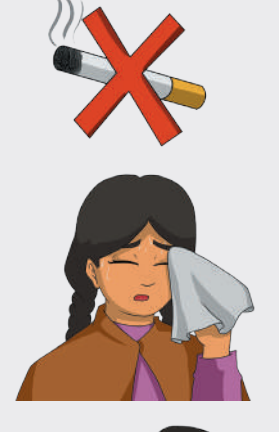

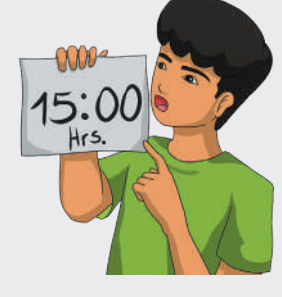

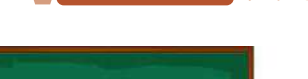

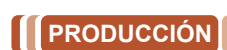

#### **Elaboramos una nube de palabras de 20 o más verbos con los siguientes pasos:**

- Elegimos mos un poema y transcribimos su letra.
- Resaltamos o subrayamos 20 verbos para clasificarlos considerando los accidentes gramaticales (tiempo, modo, voz, persona, número).
- Con los verbos que clasificaste, elaboramos la nube de palabras de manera creativa.

### **VERBOS CON ENCLÍTICO**

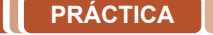

#### **Leemos el fragmento:**

*El principito (Fragmento) Capitulo XXI Autor: Antoine de Saint-Exupéry.* **-** *¿Has dicho "domesticar"? ¿Qué significa "domesticar"?*

- **-** *Tú no eres de aquí -afirmó el zorro-. Puedes decirme ¿qué es lo que buscas?*
- **-** *Busco a los hombres -respondió el principito-. Dime, ¿qué significa "domesticar"?*
- **-** *Los hombres -intentó explicar el zorro- poseen fusiles y cazan. Eso es bien molesto. Crían también gallinas; es su único interés. Tú buscas gallinas, ¿verdad?*
- **-** *No -dijo el principito-. Busco amigos ¿Qué significa "domesticar"?*
- **-** *¡Ah! …, es una cosa muy olvidada -respondió el zorro-. Significa "crear lazos".*
- **-** *¿Crear lazos? -preguntó el principito.*

*Así es -confirmó el zorro-. Tú para mí, no eres más que un jovencito semejante a cien mil muchachitos. (…) En cambio, si me domesticas…, sentiremos necesidad uno del otro. Serás para mí único en el mundo. Seré para ti único en el mundo…* **-** *Creo que empiezo a entender -dijo el principito-. Hay una flor… creo* 

- *que me ha domesticado.*
- **-** *Es probable -contestó el zorro-. En este planeta, en la Tierra, ¡pueden ocurrir todo tipo de cosas…!*
- **-** *¡Oh! No es en la Tierra -se apresuró a decir el principito.*
- **-** *El zorro se quedó no menos que intrigado.*
- **-** *¿Acaso en otro planeta?*
- **-** *Sí.*
- **-** *¿Puedes decirme si hay cazadores en ese planeta?*
- **-** *¡Oh, no! No los hay.*
- **-** *Me está resultando muy interesante. ¿Hay gallinas?*
- **-** *No.*

*No existe nada que sea perfecto -dijo el zorro suspirando-. Luego prosiguió: mi vida es algo aburrida. Cazo gallinas y los hombres me cazan. Todas las gallinas se parecen como también los hombres se parecen entre sí. Francamente me aburro un poco. Estoy seguro que… si me domesticas mi vida se verá envuelta por un gran sol. Podré conocer un ruido de pasos que será bien diferente a todos los demás. Los otros pasos, me hacen correr y esconder bajo la tierra. Pero el tuyo sin embargo, me llamará fuera de la madriguera, como una música (…)*

*El zorro en silencio, miró por un gran rato al principito.* **-** *Por favor… ¡domestícame! -suplicó.*

- 
- **-** *Lo haría, pero… no dispongo de mucho tiempo -contestó el principito. Quisiera encontrar amigos y conocer muchas cosas.*
- **-** *¿Sabes…? Solo se conocen. Las cosas que se domestican -afirmó el zorro. (…) Si realmente deseas un amigo, ¡domestícame!*
- **-** *Y… ¿qué es lo que debo hacer? -preguntó el principito.*
- **-** *Debes tener suficiente paciencia -respondió el zorro-. En un principio, te sentarás a cierta distancia, algo lejos de mí sobre la hierba. (…) Cada día podrás sentarte un poco más cerca.*

#### *Al otro día el principito volvió:*

*Lo mejor es venir siempre a la misma hora -dijo el zorro-. Si sé que vienes a las cuatro de la tarde, comenzaré a estar feliz desde las tres. A medida que se acerque la hora más feliz me sentiré. ¡A las cuatro estaré agitado e inquieto; comenzaré a descubrir el precio de la felicidad! En cambio, si vienes a distintas horas, no sabré nunca en qué momento preparar mi corazón (…)*

*Fue así como el principito domesticó al zorro. Pero al acercarse la hora de la partida:*

- **-** *¡Ah! -dijo el zorro-. Voy a llorar.*
- **-** *No es mi culpa -repuso el principito-. Tú quisiste que te domesticara, no fue mi intención hacerte daño…*

*Fuente: Antoine de Saint-Exupéry, (12/2006). Sobre El Amor Y La Amistad: El Principito Y El Zorro.exopus. wordpress.com* 

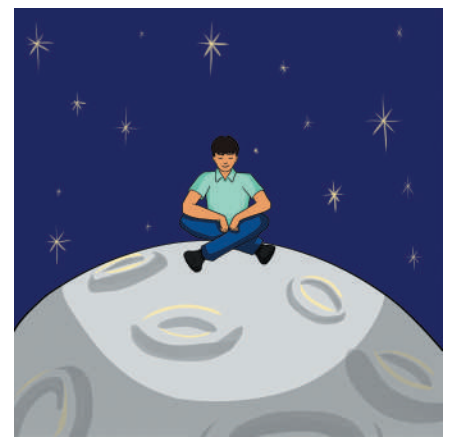

#### **Respondemos las siguientes preguntas:**

- Según el fragmento leído, ¿cuál es la relación entre el principito y el zorro?
- ¿Alguna vez has experimentado una relación semejante al principito y el zorro? Si fuera el caso, menciónala brevemente.
- En un inicio, El Principito no acepta domesticar al zorro, ¿por qué?
- ¿A qué clase corresponden las palabras resaltadas en la lectura?

#### **1. Acentuación de verbos con pronombres**

**a) Enclíticos,** es una parte de la oración o partícula que se articula con la palabra anterior, formando así una sola palabra. En este caso se une pronombres con verbos, ahí la formación de verbos con enclíticos. Es decir, "enclítico" es la palabra que se une con la que precede formando con ella un solo vocablo, como los pronombres pospuestos al verbo.

#### **Ejemplos:**

**Actividad**

Actividad

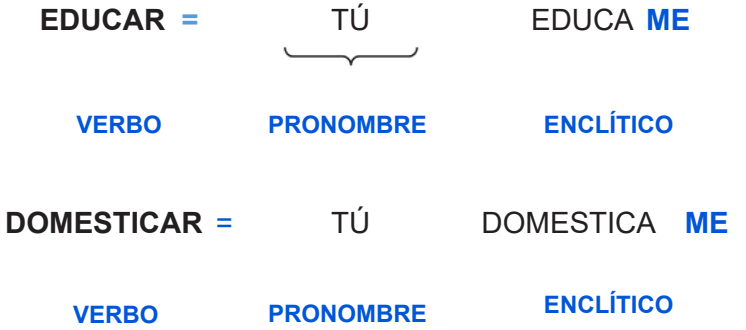

#### **Importante:**

**Actividad**

Actividad

Las formas verbales con pronombre enclítico llevan tilde o no de acuerdo con las reglas generales de acentuación.

Los enclíticos son importantes porque se usan en el habla diaria, casi la mayoría de tiempo estamos utilizando el enclíticos en nuestras vidas.

#### **Ahora que lo hemos comprendido responde las siguientes preguntas:**

¿En el lenguaje que utilizas en tu diario vivir, Empleas verbos enclíticos? Menciona algunos ejemplos.

¿Cuál es la intención comunicativa que tienen los verbos enclíticos?

En tu opinión, ¿consideras que el uso de los verbos enclíticos es adecuado para expresar tus ideas?

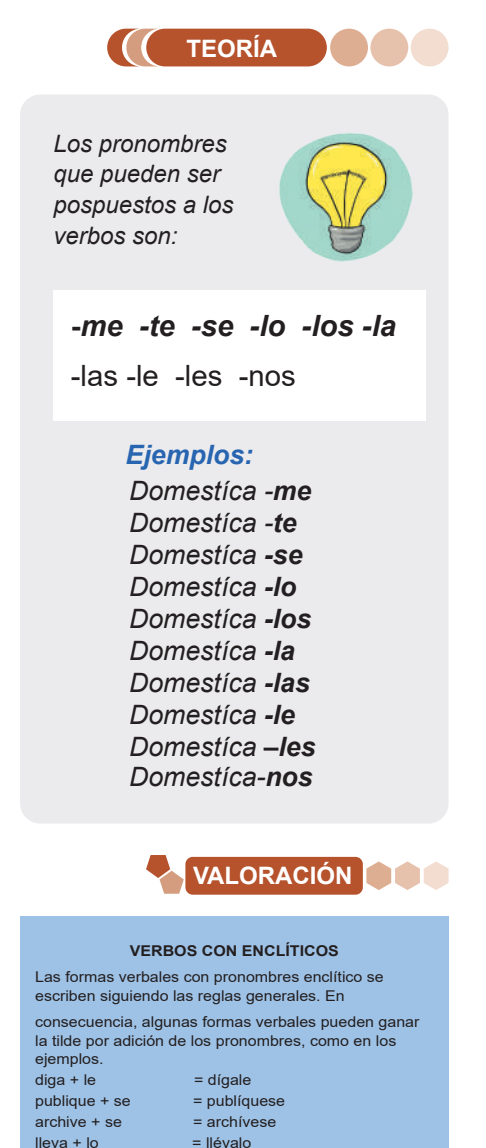

**PRODUCCIÓN**

habiendo + se + nos = habiéndosenos

#### **Escribamos un texto literario que contenga diálogo con una mascota, empleando verbos enclíticos:**

- -Completamos el texto escrito con un dibujo o fotografía de la mascota.
- -Finalmente compartimos el trabajo en clases con tus compañeras y compañeros.

#### **VERBOS PRONOMINALES**

#### **PRÁCTICA**

Observemos cada imagen y completamos las oraciones eligiendo la palabra adecuada.

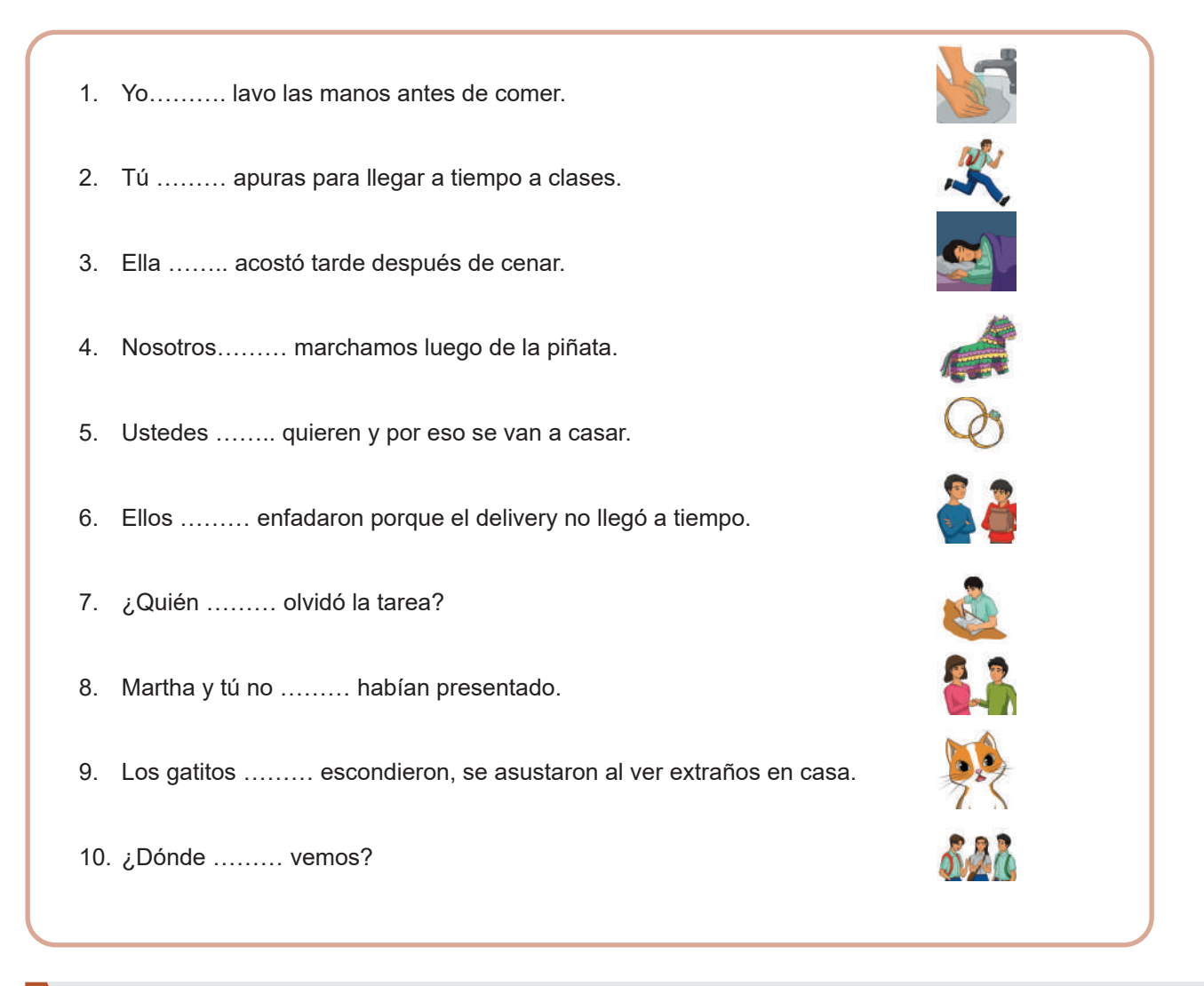

**Analizamos y respondemos las siguientes preguntas:**

- ¿Cuáles son los verbos de cada oración?
- ¿A qué familia pertenecen las palabras que completamos en los puntos suspensivos?

**TEORÍA**

**Actividad**

ctividad

*Los verbos pronominales son verbos unidos a pronombres reflexivos de la misma persona que el sujeto del verbo.*

#### **1. Tipos de verbos pronominales**

Se conjuga con un pronombre átono en sus representaciones de la serie reflexiva (os, se, me, se, nos), que concuerda en persona y número con el sujeto. De acuerdo con la contribución del pronombre al significado de la oración los verbos pronominales pueden ser: reflexivos, recíprocos y cuasi-reflejos.

**¿Qué son los verbos pronominales?**

**a) Verbos pronominales reflexivos,** se trata de verbos en los cuales el pronombre reflexivo hace referencia al sujeto que ejecuta la acción**,** e indica al sujeto que realiza la acción sobre sí mismo.

**Ejemplo:**

**Te apuras,** te espero para cenar.

**Me recomendaron** ser puntual en la clase.

**Me hicieron** una falta y el árbitro marcó penal.

**b) Verbos pronominales recíprocos, estos son verbos en los que** el pronombre reflexivo hace alusión a dos o más sujetos que llevan a cabo la acción de manera recíproca**.**

#### **Ejemplo:**

**Se reunieron,** pero no quedaron en nada**.**

**Nos recomendaron** estudiar y salir adelante.

**Se enorgullecieron** por los logros de su equipo.

**c) Verbos pronominales cuasi-reflejos,** estos son verbos en los cuales el pronombre reflexivo no se relaciona directamente con el sujeto que realiza la acción, sino con otra entidad. Estos verbos se emplean para denotar una acción en la que el sujeto está directamente involucrado.

#### **Ejemplo:**

Siempre me cepillo el cabello antes de ducharme.

Es importante recordar que los verbos cuasi reflexivos son una clase de verbos pronominales que no se clasifican estrictamente como reflexivos o recíprocos porque el pronombre reflexivo no tiene una relación directa con el sujeto, sino una relación indirecta.

#### **Respondemos las siguientes preguntas:**

- **-** ¿Qué intención comunicativa tienen los verbos pronominales dentro de una oración?
- **-** ¿Consideras que utilizar los verbos pronominales ayudan y enriquecen tus expresiones verbales tanto en el habla como en la redacción? Explica con dos ejemplos.

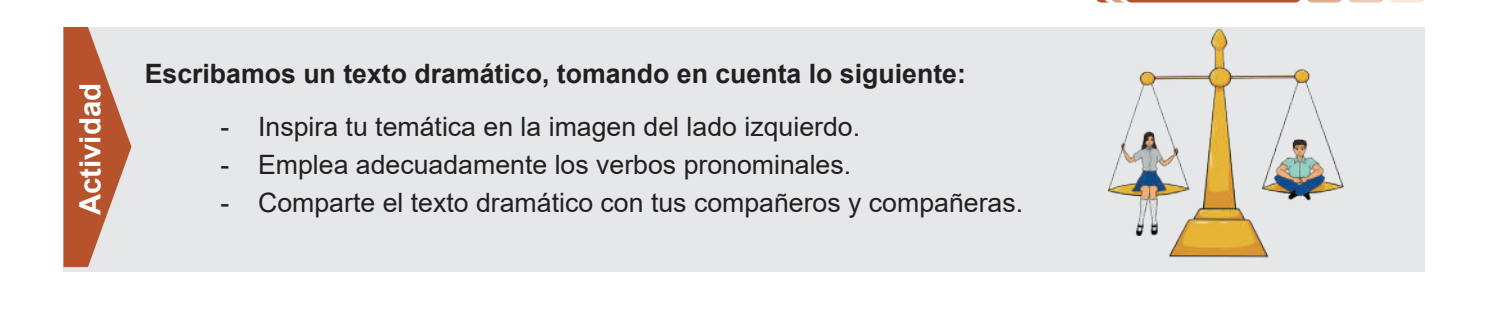

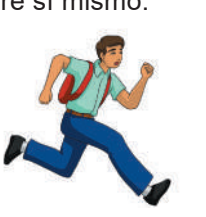

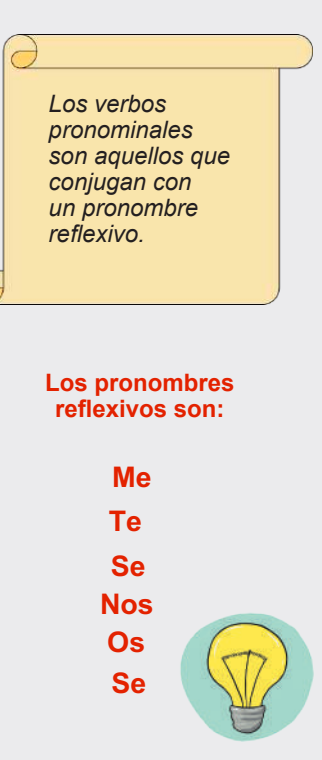

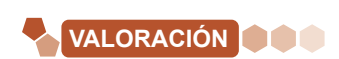

**PRODUCCIÓN**

#### **EL ADVERBIO**

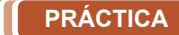

#### **Leemos el siguiente cómic:**

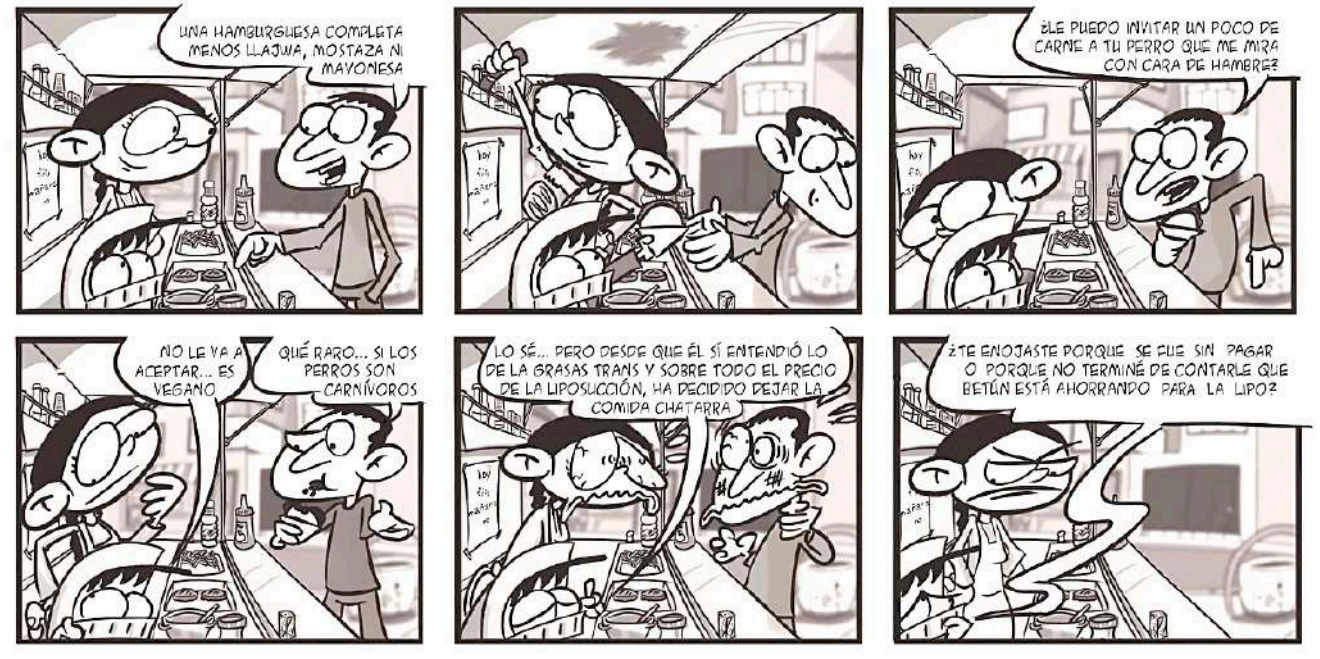

**Fuente:** *El Diario – Bolivia. (25/5/2021). eldiario.net*

#### **Analizamos y respondemos las siguientes preguntas:**

- Según la lectura, ¿quién es el protagonista y por qué?
- ¿Estás de acuerdo con la decisión de Betún de "ahorrar para la lipo"? Explica tu respuesta
- Subraya o resalta las palabras que nos informan acerca de lugar, tiempo, modo, cantidad, afirmación, negación o duda.

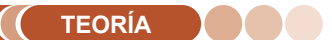

**Actividad**

ctividad

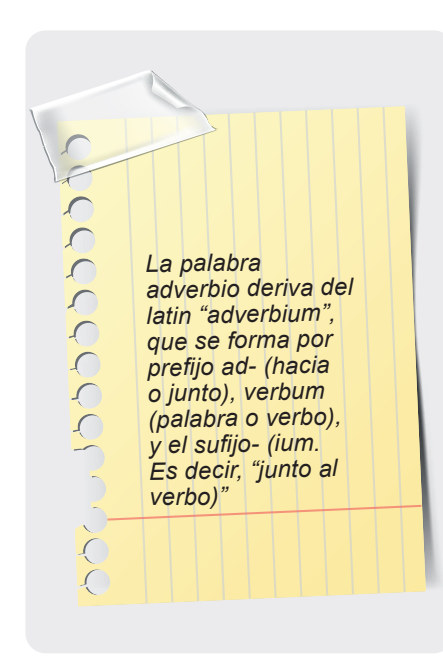

#### **1. El adverbio**

Constituye el componente de la oración que no cambia y tiene la capacidad de alterar o enriquecer el significado de un verbo, un adjetivo o incluso otro adverbio. Su principal propósito en una oración es desempeñar el papel de complemento circunstancial, lo que implica que puede responder a interrogantes como:

#### **Ejemplo:**

¿dónde?, ¿cómo?, ¿cuándo? o ¿cuánto?, entre muchas otras.

Es así que el adverbio es una palabra que expresa circunstancias de lugar, tiempo, modo, cantidad, negación, afirmación, duda.

**a) Adverbios de lugar,** proporcionan detalles sobre el sitio donde tiene lugar la acción del verbo.

#### **Aquí – Ahí – Allá – Acá – Arriba – Abajo**

**b) Adverbios de tiempo,** ofrecen detalles sobre el instante en el que ocurre la acción.

**Pronto – Tarde – Temprano – Mañana – Ayer – Todavía** 

**c) Adverbios de modo,** describen la forma en que la acción se lleva a cabo.

**Bien – Mal – Regular – Despacio – Estupendamente – Deprisa**

**d) Adverbios de cantidad,** informan acerca de la intensidad.

**Muy – Poco – Mucho – Bastante – Menos – Más** 

**e) Adverbios de negación,** informan que la acción no se realiza.

**No – Jamás – Nunca – Tampoco – Negativo** 

**f) Adverbios de afirmación,** informan que la acción se realiza.

```
Sí – También – Cierto – Efectivamente - Afirmativo – Obvio
```
**g) Adverbios de duda,** introducen dudas sobre la realización de la acción.

**Quizás – Acaso – Probablemente – Seguramente –Talvez**

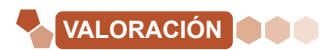

#### **Respondemos las siguientes preguntas:**

- Como nos dimos cuenta, utilizamos adverbios con bastante frecuencia en nuestras expresiones cotidianas. ¿Cuáles son los adverbios que más utilizas? Escribe y comparte en clase.
- Si no existieran los adverbios, ¿cómo expresaríamos las circunstancias de duda, afirmación y tiempo? Explica mencionando ejemplos.

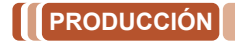

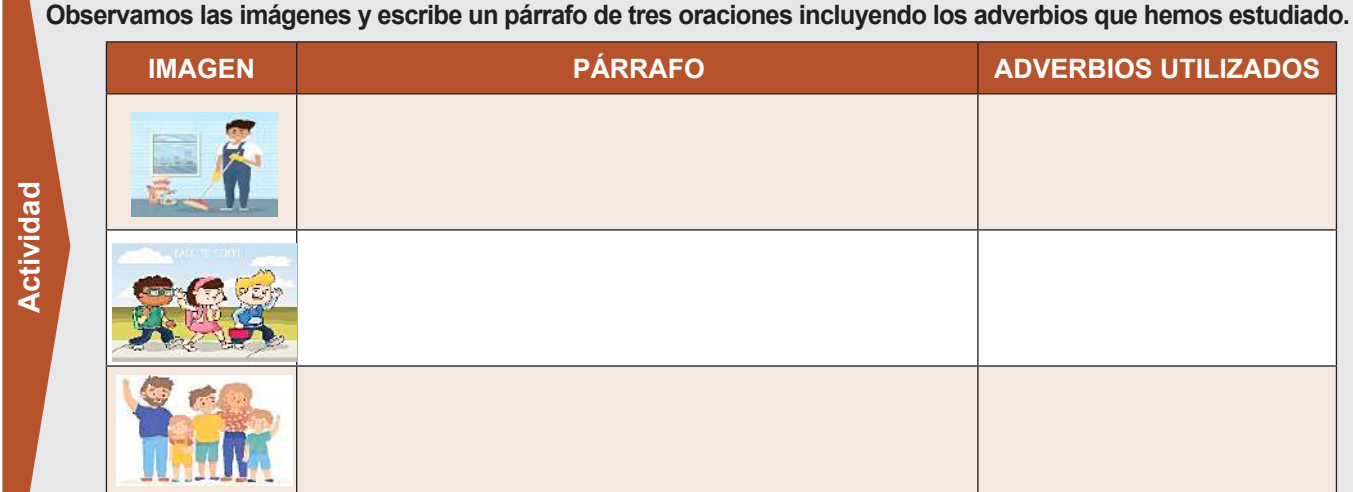

#### **TALLER ORTOGRÁFICO: EL USO DE MAYÚSCULAS EN TÍTULOS O CARGOS JERÁRQUICOS**

#### **A este texto le falta algo, descubrámoslo.**

**-** Leemos atentamente y encerramos las letras o palabras que consideramos que están mal escritas. *(Fragmento)*

*"Rosita, La Linda Encajera, cuya memoria conservan todavía algunos Ancianos de la Villa de Oropesa, que admiran Su peregrina Hermosura, la bondad de su carácter y las primeras labores de sus manos, fue el Ángel tutelar de mi dichosa infancia. A ella la Rosita, le gustaba sentarse cerca de la puerta a observar un cuadro al óleo de la Divina Pastora Sentada, con manto azul, entre dos cándidas ovejas, con El Niño Jesús en las rodillas."*

**Fuente:** *(2015). Juan de la Rosa: Capítulo I.* 

#### **1. Uso de mayúsculas en títulos o cargos jerárquicos**

Las letras mayúsculas son signos de mayor tamaño y de diferente forma (en relación con las letras minúsculas), por lo que tienen sus propias normas de uso correcto. Ahora estudiaremos una de ellas.

*"Los títulos, cargos y nombres de dignatarios, como rey, papa, duque, presidente, ministro, etc., que normalmente se escriben en minúsculas, a veces pueden aparecer en mayúsculas. Por lo tanto, es costumbre escribir estas palabras con mayúscula cuando estas se utilizan para referirse a una persona específica sin un nombre propio específico".*

*Fuente: Frías Ignacio. (20/01/2014). Diccionario panhispánico de dudas cvc.cervantes.es*

Es decir, normalmente los títulos, cargos y nombres de dignatarios se escriben con minúscula cuando parece junto al nombre propio.

- El presidente José Luis Perales visitó las instalaciones y lo recibimos con mucha alegría.
- El papa Francisco fue recibido por miles de personas a su salida del hospital.

Pero se escribe con mayúscula cuando la expresión no va acompañada del nombre de la persona a la que se refieren.

El **P**residente visitó las instalaciones y lo recibimos con mucha alegría. El **P**apa fue recibido por miles de personas a su salida del hospital.

*Recuerda. Las Mayúsculas también llevan tilde de acuerdo a las normas generales de acentuación.* 

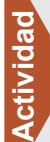

Reescribamos el párrafo del inicio de este tema. Tomamos en cuenta la regla del uso adecuado de mayúsculas en títulos o cargos jerárquicos que hemos estudiado.

#### **TALLER DE RAZONAMIENTO VERBAL: LA IDEA PRINCIPAL Y LAS IDEAS SECUNDARIAS**

Comprender un texto es una habilidad lectora que requiere conseguir entender la información más importante de las diversas partes de un texto. Para ello aplicamos varias estrategias como: identificar temas, resumir, subrayar, ordenar secuencias, etc. Una de las estrategias, y la que estudiaremos ahora es para distinguir la idea principal y las ideas secundarias.

La idea principal es aquella que resume de manera total y detallada la globalidad del texto. Junto a ella se encuentran las ideas secundarias y detalles que le agregan más información al contenido. Para diferenciarlas podemos seguir estos pasos:

- 1. Hacemos una buena lectura del texto. Releemos si es necesario, subrayamos con cuidado y completamente el texto, incluso podemos poner un título a cada párrafo a modo de hacer una síntesis de cada parte.
- 2. Determinamos la oración clave de cada párrafo. La oración más importante del texto contiene su idea principal. Para reconocerla, encontramos la oración más relevante de cada párrafo para que después podamos elegir, entre ellas, la más importante de todo el texto.
- 3. Ubicamos las ideas secundarias. Las ideas secundarias son la información adicional respecto de la idea principal. Su función es complementar el tema central del texto. Para reconocerlas podemos plantearnos la pregunta ¿qué ideas suman a la idea principal? Recordemos que las ideas secundarias transmiten información, pero si las eliminamos, aún sabemos de qué se trata todo.
- 4. Marcamos los detalles de las ideas secundarias. Los detalles son datos concretos que complementan las ideas secundarias, estos pueden ser ejemplos, números, cifras y fechas.

¿Qué detalles complementan a la idea secundaria?

#### **Leemos atentamente y aplicamos la estrategia para diferenciar la idea principal y las ideas secundarias en el siguiente texto:**

#### *Diferencia entre el cambio climático y la era de la ebullición global*

*El secretario de la ONU, António Guterres, ha declarado que el cambio climático ha terminado y ahora vivimos en una era de ebullición global. Por ello, y aunque ambos términos puedan parecer similares, es importante conocer la diferencia entre ellos. El cambio climático es el cambio de temperatura y clima a lo largo del tiempo. La tierra está en constante desarrollo, e incluso antes de la llegada del hombre, en la tierra se producían procesos de cambio climático por causas naturales. Hoy en día, el término se relaciona principalmente con la actividad humana, porque su rápido crecimiento provoca graves efectos. Ahora bien, la era de la ebullición global se refiere a un período histórico caracterizado por temperaturas elevadas sin precedentes. Aún no sabemos cuánto durará esta era, pero se espera que siga creciendo si no se realizan cambios lo antes posible.* 

*Así, la diferencia entre cambio climático y era de la ebullición global es que el primer término se refiere a un proceso que puede ser natural o antropogénico, mientras que el período de calentamiento global se refiere a un período específico de la historia.*

*Fuente: Irene Juste, Editora de EcologíaVerde. Actualizado: 11 enero 2021. ecologiaverde.com*

#### **TALLER DE CALIGRAFÍA: CENEFAS** Realizamos los siguientes ejercicios

El arte de la caligrafía ha conseguido subsistir y desarrollarse a pesar de haber experimentado cambios significativos con el paso del tiempo y el avance de la tecnología. Explora y experimenta estas técnicas que no sólo brindan una letra más legible, también puede despertar la habilidad artística.

Elaboramos cenefas, son trazos básicos que pulen la motricidad y tiene fines decorativos. Antes de iniciar recuerda:

- **a. Tener una buena postura:** el peso del cuerpo debe cargar sobre la columna vertebral, por lo que debe mantenerse erguida y los pies deben apoyarse sobre el piso. Los brazos deben tener el apoyo suficiente para realizar trazos adecuados.
- **b. Material adecuado:** mesa firme, ordenada, de preferencia en un lugar bien iluminado por luz natural y/o artificial.
- **c. Concentración y constancia:** es posible que los primeros trazos no salgan según lo esperado, pero es importante seguir practicando y no darse por vencidos.

**en nuestro cuaderno de actividad:**

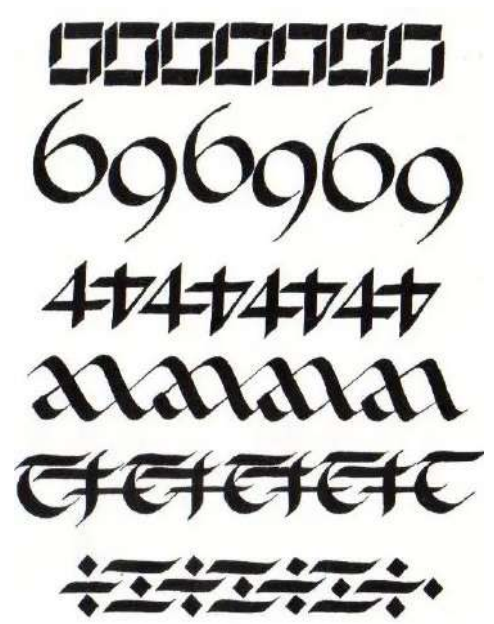

19

#### **LA LITERATURA**

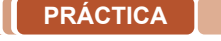

**Leemos el siguiente texto:**

#### **La metamorfosis Autor: Franz Kafka, [fragmento]**

La grave herida de Gregor, cuyos dolores soportó más de un mes – la manzana permaneció empotrada en la carne como recuerdo visible, ya que nadie se atrevía a retirarla –, pareció recordar, incluso al padre, que Gregor, a pesar de su triste y repugnante forma actual, era un miembro de la familia, a quien no podía tratarse como un enemigo, sino frente al cual el deber familiar era aguantarse la repugnancia y resignarse, nada más que resignarse.

Y si Gregor ahora, por culpa de su herida, probablemente había perdido agilidad para siempre, y por lo pronto necesitaba para cruzar su habitación como un viejo inválido largos minutos – no se podía ni pensar en arrastrarse por las alturas –, sin embargo, en compensación por este empeoramiento de su estado, recibió, en su opinión, una reparación más que suficiente: hacia el anochecer se abría la puerta del cuarto de estar, la cual solía observar fijamente ya desde dos horas antes, de forma que, tumbado en la oscuridad de su habitación, sin ser visto desde el comedor, podía ver a toda la familia en la mesa iluminada y podía escuchar sus conversaciones, en cierto modo con el consentimiento general, es decir, de una forma completamente distinta a como había sido hasta ahora.

Naturalmente, ya no se trataba de las animadas conversaciones de antaño, en las que Gregor, desde la habitación de su hotel, siempre había pensado con cierta nostalgia cuando, cansado, tenía que meterse en la cama húmeda.

*Fuente: http://web.seducoahuila.gob*

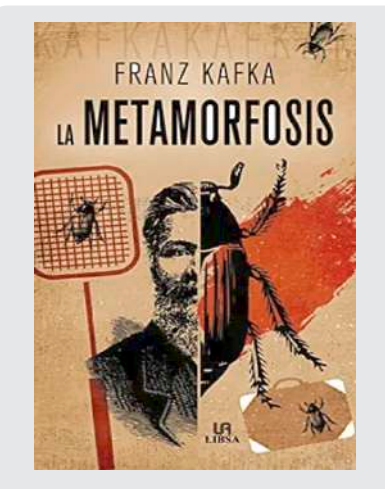

- *Observando la imagen, respondemos, ¿a qué tipo de textos crees que pertenece?*
- *¿Qué tipo de textos te gustan leer?*
- *Investiga sobre la vida de Franz Kafka.*
- *Menciona algunos escritores de tu región y realiza una investigación sobre ellos.*

#### **Respondemos las siguientes preguntas:**

- ¿En qué persona es narrada la historia?
- ¿A qué hace referencia la palabra metamorfosis?
- ¿Quién es Gregor?
- ¿Quién es el personaje principal y qué rasgos lo definen?
- ¿Qué partes del relato se adaptan a hechos que suceden en la realidad?
- ¿Cuál es el mensaje que nos presenta el autor en su texto? Mencione el enunciado que más nos llamó la atención.

**TEORÍA**

**Actividad**

Actividad

*La Real Academia de la Lengua Española, nos dice que la literatura es: "El arte de la expresión verbal".*

*Las primeras obras literarias fueron compuestas para ser cantadas o recitadas.*

*Se escribió literatura antes de que la idea de literatura existiera.*

*Fuente: : Real Academia Española, (2019), studocu.com.*

#### **La Literatura**

Es la expresión artística del lenguaje ya sea oral o escrito, donde un autor o escritor utiliza la palabra en forma bella para poder expresar sus ideas, pensamientos y sentimientos, contándonos experiencias o historias reales o imaginarias. Ya que utiliza la palabra como elemento estético, llamado lenguaje literario, que es lo que produce gusto por la lectura, y hace que el lector despierte su imaginación y lo haga llegar a otros lugares que no conoce, inclusive realice un viaje a través del tiempo.

De esto también podemos decir que la literatura es un conjunto de obras literarias, ya sea de una región o de una época que tratan sobre diferentes temas, pueden estar escritas en prosa o verso.

#### **1. Literatura clásica**

Esta literatura aparece durante el siglo IV a.C. hasta el siglo V d.C, es la literatura de occidente que se originó en la antigua Grecia y Roma, de donde provienen las obras de Homero: la Ilíada y la Odisea, que en un comienzo fueron transmitidas en forma **oral** (cantadas o recitadas) de generación en generación, y también consideradas las primeras que aparecieron e iniciaron la literatura escrita. Podemos decir que sirvieron de base para las obras que se escribieron durante el periodo Romano.

Entre las **características** más sobresalientes tenemos:

- Es original.
- Busca la belleza (estética) a través de la palabra.
- Muestra virtudes e ideales muy valiosos de la época.
- Las historias mezclan lo real con la fantasía donde dioses conviven con los humanos, criaturas raras (sirenas, cíclopes, etc.) y divinidades.
- Presenta personajes como ser: héroes y semidioses, que para el pueblo se muestran superiores por los valores importantes que resaltan en ellos.
- Los dioses aparecen en los relatos involucrándose con los personajes principales ya sea para ayudarlos o desfavorecerlos maldiciéndolos.

En cuanto a los temas que presentan las obras estaban inspirados en las hazañas de los héroes y semidioses.

Entre los géneros que se cultivaron tenemos:

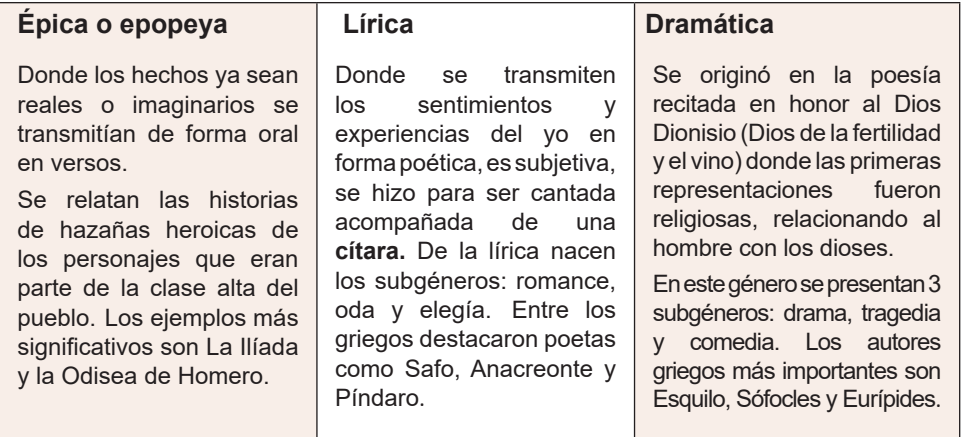

*Fuente: Martínez (2019).* 

#### **Las mil y una noches – Anónimo**

#### **Primera noche: Historia del Mercader y el Efrit (Fragmento)**

Schahrazada dijo: "He llegado a saber, ¡oh rey, afortunado! que hubo un mercader entre los mercaderes, dueño de numerosas riquezas y de negocios comerciales en todos los países.

Un día montó a caballo y salió para ciertas comarcas a las cuales le llamaban sus negocios. Como el calor era sofocante, se sentó debajo de un árbol, y echando mano al saco de provisiones, sacó unos dátiles, y cuando los hubo comido tiró a lo lejos los huesos. Pero de pronto se le apareció un Efrit de enorme estatura que, blandiendo una espada, llegó hasta el mercader y le dijo: "Levántate para que yo te mate como has matado a mi hijo." El mercader repuso: "Pero ¿cómo he matado yo a tu hijo?" Y contestó el Efrit: "Al arrojar los huesos, dieron en el pecho a mi hilo y lo mataron." Entonces dijo el mercader: "Considera ¡oh gran Efrit! que no puedo mentir, siendo, como soy, un creyente. Tengo muchas riquezas, tengo hijos y esposa, y además guardo en mi casa depósitos que me confiaron. Permíteme volver para repartir lo de cada uno, y te vendré a buscar en cuanto lo haga. Tienes mi promesa y mi juramento de que volveré en seguida a tu lado. Y tú entonces harás de mí lo que quieras. Alah es fiador de mis palabras."

El Efrit, teniendo confianza en él, dejó partir al mercader.

Y el mercader volvió a su tierra, arregló sus asuntos, y dio a cada cual lo que le correspondía.

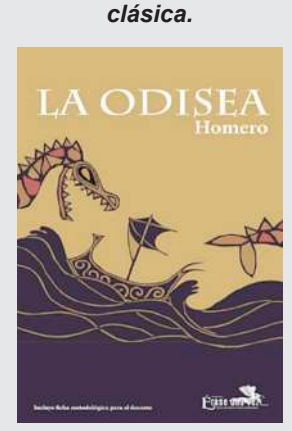

*Obras importantes y reconocidas de la literatura* 

*Fuente: La Odisea (2020).* 

Después contó a su mujer y a sus hijos lo que le había ocurrido, y se echaron todos a llorar: los parientes, las mujeres, los hijos. Después el mercader hizo testamento y estuvo con su familia hasta el fin del año. Al llegar este término se resolvió a partir, y tomando su sudario bajo el brazo, dijo adiós a sus parientes y vecinos y se fue muy contra su gusto. Los suyos se lamentaban, dando grandes gritos de dolor.

En cuanto al mercader, siguió su camino hasta que llegó al jardín en cuestión, y el día en que llegó era el primer día del año nuevo. Y mientras estaba sentado, llorando su desgracia, he aquí que un Jeque se dirigió hacia él, llevando una gacela encadenada. Saludó al mercader, le deseó una vida próspera, y le dijo: "¿Por qué razón estás parado y solo en este lugar tan frecuentado por los Efrits?"

Entonces le contó el mercader lo que le había ocurrido con el Efrit y la causa de haberse detenido en aquel sitio. Y el Jeque dueño de la gacela se asombró grandemente, y dijo: - [……………]

#### **Analizamos las preguntas:**

- ¿Cuál es la idea central que nos presenta este fragmento?
	- ¿Cuál es el mensaje que nos trae el texto en este fragmento?

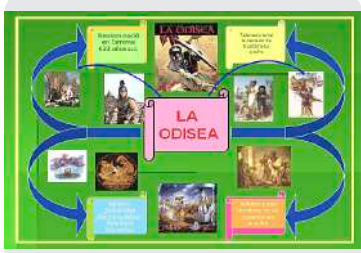

**Actividad**

ctividad

*Obras reconocidas de la literatura en la edad media Fuente: Lara (2020).* 

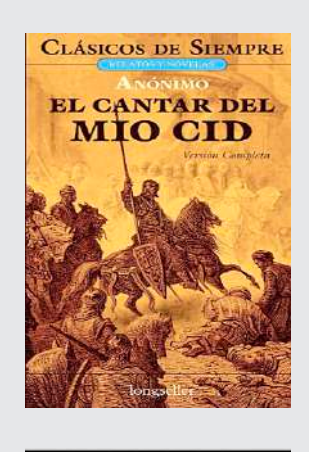

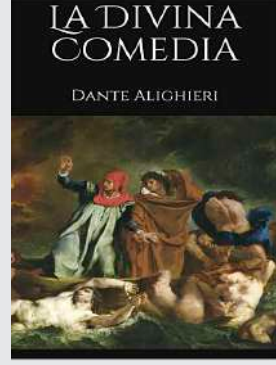

*Fuente: Alighier (2014).* 

#### **2. Literatura de la Edad Media (Teocentrismo)**

Se inicia con la caída del Impero Romano, y finaliza al inicio de la época del Renacimiento en el siglo XV, cuando cae Constantinopla y se inventa la imprenta.

Esta literatura se relaciona con la vida religiosa, ya que en esta época la iglesia católica se convirtió en la fuente de poder, la cultura, las artes tenian un carácter teocéntrico, puesto que los temas centrales eran: Dios, los Santos y las campañas de evangelización. Los monjes, eran los únicos con estudios que podían traducir y presentar sus escritos con obras religiosas tomando a **Dios** como el centro del universo (Teocentrismo). Aparecieron los primeros escritos en castellano. Aunque existe una gran cantidad de producciones en esta época, la mayoría eran de autores desconocidos ya que eran presentadas como anónimas.

Esta literatura se caracteriza por:

- Ser una literatura religiosa (emitida por la iglesia) basada en la vida de Dios y los santos y la literatura profana (emitida por el pueblo).
- Existen muchas producciones anónimas.
- Producciones escritas no solo en verso sino también en prosa.
- Las producciones tienen un carácter didáctico ya que con ellas se deseaba enseñar valores cristianos y moralizar.
- Los temas de los cuales más se hablaba fueron los de caballería, los bestiarios, el misticismo y el romance (en las obras profanas).
- Los géneros que se produjeron en la Edad media fueron: el drama, las fábulas, la lírica y la novela (al final de la época).

Entre las producciones literarias más sobresalientes tenemos:

- Divina comedia (Dante Alighieri).
- El Amadís de Gaula (Anónimo).
- El Cantar de Roldán (Turoldo).
- El Cantar de los nibelungos (Desconocido).
- El Cantar de Mío Cid (Anónimo).

#### **El Conde Lucanor (Autor: Don Juan Manuel)**

**Cuento VII**

#### **Lo que sucedió a una mujer que se llamaba doña Truhana**

Otra vez estaba hablando el Conde Lucanor con Patronio de esta manera:

-Patronio, un hombre me ha propuesto una cosa y también me ha dicho la forma de conseguirla. Os aseguro que tiene tantas ventajas que, si con la ayuda de Dios pudiera salir bien, me sería de gran utilidad y provecho, pues los beneficios se ligan unos con otros, de tal forma que al final serán muy grandes.

Y entonces le contó a Patronio cuanto él sabía. Al oírlo Patronio, contestó al conde:

-Señor Conde Lucanor, siempre oí decir que el prudente se atiene a las realidades y desdeña las fantasías, pues muchas veces a quienes viven de ellas les suele ocurrir lo que a doña Truhana.

El conde le preguntó lo que le había pasado a esta.

-Señor conde -dijo Patronio-, había una mujer que se llamaba doña Truhana, que era más pobre que rica, la cual, yendo un día al mercado, llevaba una olla de miel en la cabeza. Mientras iba por el camino, empezó a pensar que vendería la miel y que, con lo que le disen, compraría una partida de huevos, de los cuales nacerían gallinas, y que luego, con el dinero que le diesen por las gallinas, compraría ovejas, y así fue comprando y vendiendo, siempre con ganancias, hasta que se vio más rica que ninguna de sus vecinas.

» Luego pensó que, siendo tan rica, podría casar bien a sus hijos e hijas, y que iría acompañada por la calle de yernos y nueras y, pensó también que todos comentarían su buena suerte pues había llegado a tener tantos bienes, aunque había nacido muy pobre.

» Así, pensando en esto, comenzó a reír con mucha alegría por su buena suerte y riendo, se dio una palmada en la frente, la olla cayó al suelo y se rompió en mil pedazos. Doña Truhana, cuando vio la olla rota y la miel esparcida por el suelo, empezó a llorar y a lamentarse muy amargamente porque había perdido todas las riquezas que esperaba obtener de la olla si no se hubiera roto. Así, porque puso toda su confianza en fantasías, no pudo hacer nada de lo que esperaba y deseaba tanto.

» Vos, señor conde, si queréis que lo que os dicen y lo que pensáis sean realidad algún día, procurad siempre que se trate de cosas razonables y no fantasías o imaginaciones dudosas y vanas. Y cuando quisiereis iniciar algún negocio, no arriesguéis algo muy vuestro, cuya pérdida os pueda ocasionar dolor, por conseguir un provecho basado tan sólo en la imaginación.

Al conde le agradó mucho esto que le contó Patronio, actuó de acuerdo con la historia y, así, le fue muy bien.

Y como a don Juan le gustó este cuento, lo hizo escribir en este libro y compuso estos versos:

En realidades ciertas os podéis confiar,

Más de las fantasías os debéis alejar.

**Cuento VIII**

#### **Lo que sucedió a un hombre al que tenían que limpiarle el hígado**

Otra vez hablaba el Conde Lucanor con Patronio, su consejero, y le dijo: -Ahora estoy necesitado de dinero, aunque Dios me ha hecho venturoso otras muchas veces. Creo que tendré que vender una de mis tierras, aquella por la que más cariño siento, aunque, si lo hago, me resultará muy doloroso, o bien tendré que hacer otra cosa que me dolerá tanto como la anterior. Tengo que hacerlo para salir del agobio y de la penuria en que estoy, pues, aunque me ven así, y a pesar de que no lo necesitan verdaderamente, vienen a mí muchas gentes a pedirme un dinero que tantos sacrificios me va a costar.

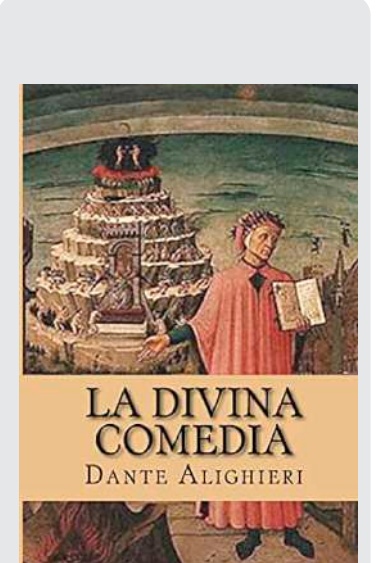

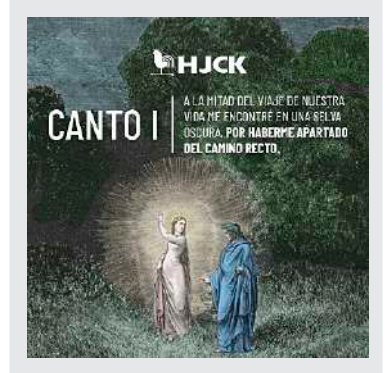

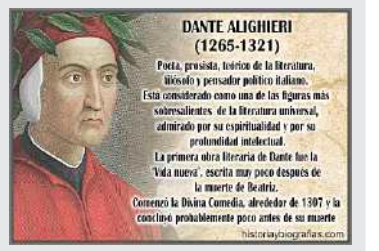

*Fuente: Alighier (2014).* 

Por el buen juicio que Dios ha puesto en vos, os ruego que me digáis lo que debo hacer en este asunto.

-Señor Conde Lucanor -dijo Patronio- me parece que os ocurre a vos con esa gente lo que le pasó a un hombre que estaba muy enfermo.

Y el conde le rogó que le contara lo acaecido.

-Señor Conde Lucanor -dijo Patronio-, había un hombre que estaba muy enfermo, al cual dijeron los médicos que no podría curarse si no le hacían una abertura en el costado para sacarle el hígado y lavarlo con unas medicinas. Mientras lo estaban operando, el cirujano tenía el hígado en las manos y, de pronto, un hombre que estaba cerca comenzó a pedirle un trozo de aquel hígado para su gato.

» Y vos, señor Conde Lucanor, si queréis perjudicaros para conseguir un dinero que después vais a dar a quienes no lo necesitan, podréis hacerlo por vuestro capricho, pero nunca por mi consejo.

Al conde le agradó mucho lo que dijo Patronio, siguió sus consejos y le fue muy bien.

Y como don Juan vio que este cuento era bueno, lo hizo poner en este libro y escribió unos versos que dicen así:

Si no te piensas bien a quién debes prestar,

sólo muy graves daños te podrán aguardar.

*Fuente: Juan Manuel. (2004) Biblioteca Virtual Miguel Cervantes. https://www.cervantesvirtual.com/obra-visor/el-condelucanor--0/html/00052e2a-82b2-11df-acc7-002185ce6064\_1.html*

#### **Respondemos las siguientes preguntas:**

- ¿Cuál es la idea central que nos presenta cada uno de los fragmentos?
- ¿Cuál es el mensaje que nos trae cada uno de los textos?

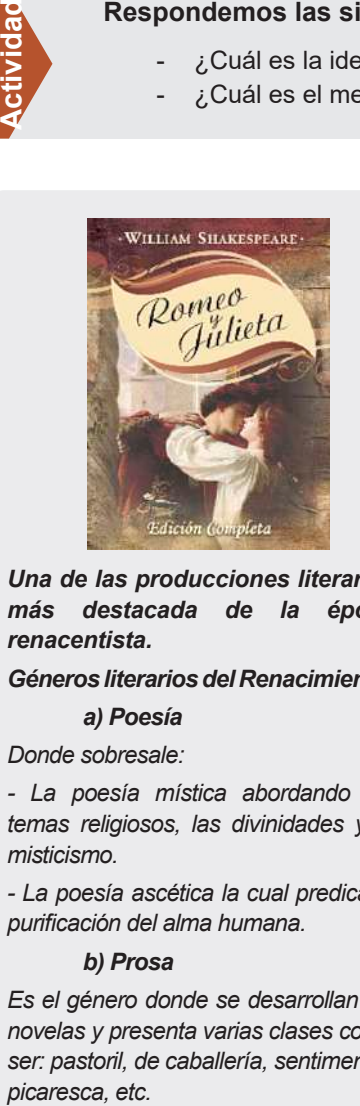

*Una de las producciones literarias más destacada de la época renacentista.*

#### *Géneros literarios del Renacimiento:*

*a) Poesía*

#### *Donde sobresale:*

*- La poesía mística abordando los temas religiosos, las divinidades y el misticismo.* 

*- La poesía ascética la cual predica la purificación del alma humana.*

#### *b) Prosa*

*Es el género donde se desarrollan las novelas y presenta varias clases como ser: pastoril, de caballería, sentimental,*  picaresca, etc.

#### **3. Literatura del Renacimiento (La creatividad en torno al Humanismo)**

Esta literatura aparece a finales del siglo XIV y culminando a mediados del siglo XVI, surge en Italia. Renacimiento viene del prefijo RE y del verbo NACER lo cual significa "renacer o nacer de nuevo", ya que contiene un cambio de mentalidad donde se valora más al HOMBRE Y MUNDO, lo cual da origen al HUMANISMO, pues presenta una visión (Antropocéntrica), donde **el Hombre es el centro del universo.**

El Renacimiento fue una época donde se realizaron varios cambios, tanto en la cultura como en las artes y las ciencias, uno de los cambios más relevantes que surgió fue la aparición de la **imprenta** la cual sirvió para que todos los escritos fueran distribuidos y leídos en sus propias lenguas.

Entre las **características** más importantes de la época tenemos:

- Que en cuanto a los temas que presenta aborda: el amor, mostrando la belleza del cuerpo humano, destacando los sentimientos internos del hombre; la naturaleza, mostrando la belleza inmensurable donde se evoca el amor y la mitología clásica de la antigüedad.
- La crítica en sus escritos frente a las injusticias propias de su sociedad en desigualdad cuestionando el poder que tenía la Iglesia.
- El ser humano como centro del mundo desde una visión antropocéntrica.
- La razón como valor principal por encima de la fe.

Entre los **representantes** más sobresalientes de época tenemos a:

- Jean Moliére: Una de sus principales obras fue Tartufo.
- Miguel Cervantes: Una de sus principales obras fue Don Quijote de la Mancha.
- William Shakespeare: Una de sus principales obras fue Romeo y Julieta.
- Víctor Hugo: Entre sus éxitos destaca Los Miserables.

#### **d) El Siglo de Oro**

Es la literatura comprendida entre comienzos del siglo XVI y finales del XVII, aparece en España. Siglo de Oro, nombre que se le da debido al valor de las obras que se produjeron en esta etapa y la aparición de la Gramática Castellana de Antonio de Nebrija donde explica reglas y uso de su funcionamiento.

El Siglo de Oro abarca varios movimientos o estilos que proponen formas de composición y lenguajes distintos. Uno de los estilos fue la poesía.

Entre las **características** de este siglo tenemos:

- Se destacó por la mayor producción literaria.
- Los géneros cultivados fueron: teatro, prosa y poesía.
- Aparte del florecimiento de la literatura también sobresalió la música, las artes plásticas y la arquitectura.
- La religión católica se presenta más que nunca, ya que se mantiene el catolicismo.
- Entre los temas que se tratan están: la vida de los pobres, la honra o el honor, tradiciones y costumbres, la sátira, sueño, locura, etc.

Entre los **representantes** más destacados de este siglo tenemos:

- "El Ingenioso Hidalgo don Quijote de la Mancha", de Miguel de Cervantes y Saavedra.
- "Don Gil de las calzas verdes", de Tirso de Molina.
- Cántico espiritual, de San Juan de la Cruz.
- "La vida es sueño", de Pedro Calderón de la Barca.
- "Fuente ovejuna", de Lope de Vega.

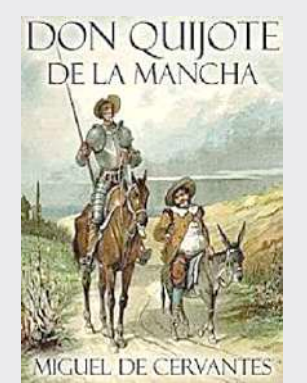

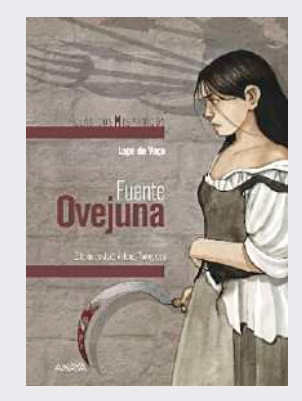

*Obras sobresalientes del "Siglo de Oro"*

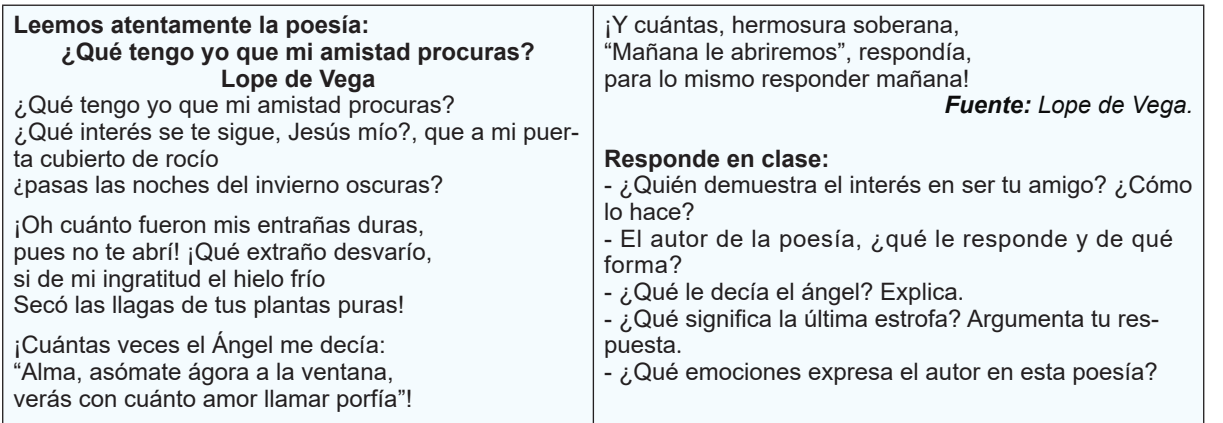

#### **Respondemos las siguientes preguntas:**

- ¿Qué clase de novelas te gustaría leer?
- - ¿Qué importancia tiene la literatura en nuestra vida cotidiana?
- - ¿Cómo influye la literatura en nuestra vida cotidiana?

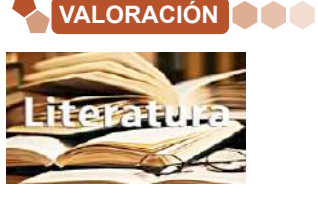

**PRODUCCIÓN**

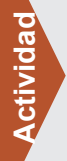

- Elaboramos dos fichas bibliográficas de los diferentes representantes más importantes estudiados en el contenido y de los escritores representativos de tu región.
- Elaboramos un cuento relacionado con la protección de animales exóticos, valorando a los que están en peligro de extinción.

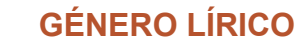

#### **Leemos con mucha atención:**

**PRÁCTICA**

**Tierra** (Autor: Matilde Casazola)

Soy un poco de tierra que adquirió un don milagroso de la voz y del canto. Si los creyerais dignos de alabanza, ensalzad a la tierra bendecid a la tierra, que ella es la dueña madre de todo encantamiento, la fuente origen de perpetuo milagro.

Cuando mis pies detenga, cansada de su continua ronda, ella será mi almohada y mi reposo. ¡Oh Pachamama escalón inmediato de la eterna armonía, heredera suprema de mi sombra y mis huesos! ¡Salve tierra una sola, derrocadora de fronteras!

Por ti la voz y el canto dominaron el aire e hicieron lagrimear a las estrellas.

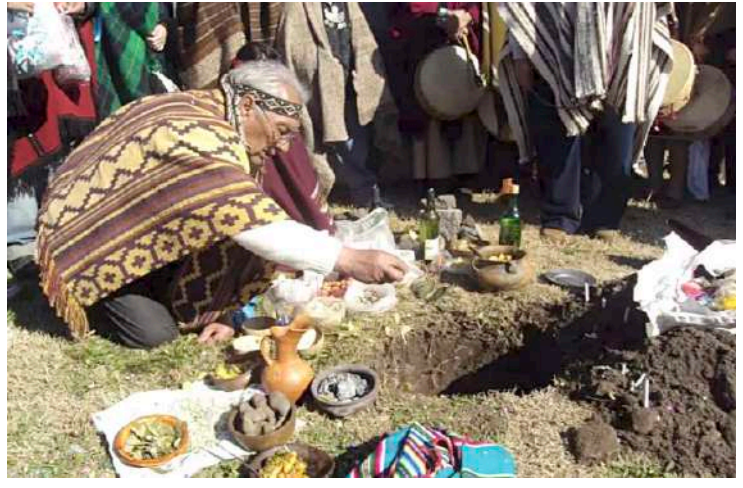

*Fuente: (viapais.com)*

**Actividad:** Investigamos sobre la Fiesta Nacional de la Pachamama de los Pueblos Andinos.

*Fuente: Casazola M. (1943)*

#### **Respondemos, después de la lectura, las siguientes preguntas:**

- ¿Qué tipo de texto acabamos de leer?
- ¿Cuál es el tema que la autora trata en su poema?
- Escribámos los versos que más nos llamaron la atención.
- ¿Cuántos versos tiene el poema?
- ¿De cuántas estrofas consta el poema leído?

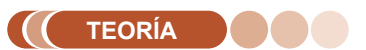

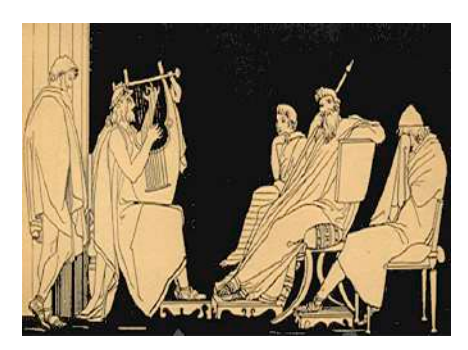

*uploads/2017/12/musica-civilizaciones-antiguas.jpg*

#### **Género Lírico**

Es uno de los géneros más antiguos que trata de la expresión de los sentimientos y emociones del **YO** autor, por tal motivo la poesía es de carácter subjetiva. Aunque están habitualmente escritos en verso también los hay en prosa llamados (prosa poética). Es un género que utiliza las figuras literarias para darle más realce y musicalidad a los versos, expresando las palabras de forma bella (estética).

La palabra "lírico" etimológicamente proviene del latín "lyricus" lyra=instrumento musical, e ikos=perteneciente a un instrumento que se utilizaba para acompañar a los recitadores o cantantes de la Grecia antigua, ya que ahí es donde se origina este género, cuando se reunían ante un público para cantar las historias y hazañas de los héroes. *Fuente:https:/gruposwan.com/wpcontent/*

**Actividad**

Actividad

#### **1. Poema**

Es un texto que pertenece al género lírico y que apareció desde la antigüedad, mayormente se escribe en verso y en prosa poética, expresa los sentimientos del autor en forma subjetiva, está cargado de un lenguaje metafórico que hace de sus palabras algo bellas y sonoras.

Es importante hacer una diferencia entre poema y poesía, ya que se cree que una es sinónimo de la otra.

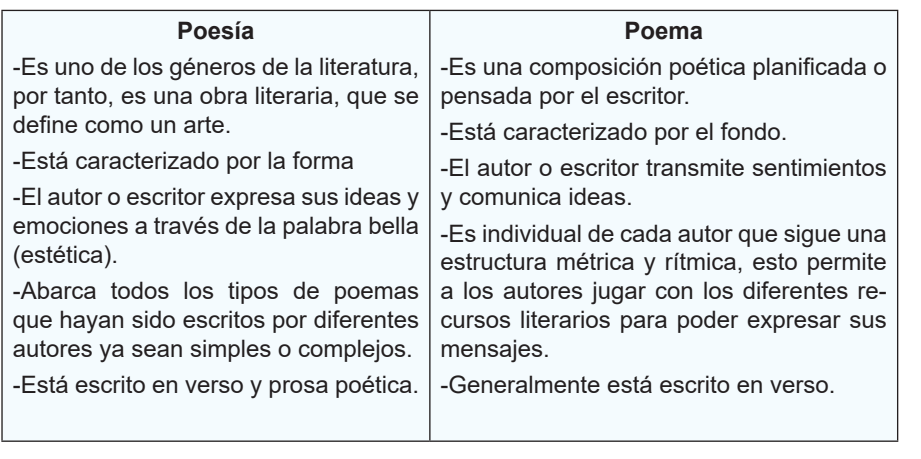

#### **Poetas reconocidos**

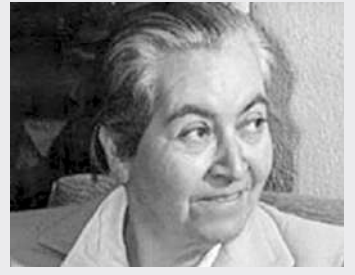

Gabriela Mistral

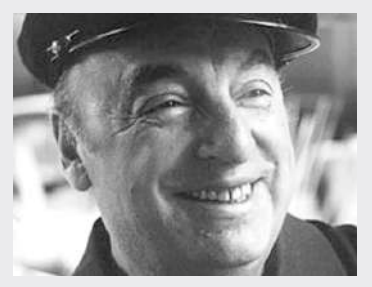

Pablo Neruda

#### **2. Verso**

Etimológicamente la palabra verso proviene del latín **versus** que significa "surco o hilera", de ahí podemos decir que el verso es un conjunto de palabras que se escriben en una misma línea (línea de escritura).

#### Existen varios **tipos de verso**:

- De arte menor: los que se forman o contienen hasta 8 sílabas.
- De arte mayor: los que se forman o contienen de 9 sílabas a más.
- Verso libre: Son los versos que no están sometidos a ninguna regla o norma métrica, se escriben tal y como los piensa y siente el escritor, también se llama **versos blancos**, este tipo de verso es el que se cultiva mayormente en la actualidad.

#### **3. Estrofa**

Es el conjunto de versos que forman un segmento que toman como eje un sentido o significado en cada uno de ellos y están separados por un espacio en blanco.

#### **POEMA 15**

*Me gustas cuando callas porque estás como ausente, y me oyes desde lejos, y mi voz no te toca. Parece que los ojos se te hubieran volado y parece que un beso te cerrara la boca.*

*Como todas las cosas están llenas de mi alma emerges de las cosas, llena del alma mía. Mariposa de sueño, te pareces a mi alma, y te pareces a la palabra melancolía.*

*Me gustas cuando callas y estás como distante. Y estás como quejándote, mariposa en arrullo. Y me oyes desde lejos, y mi voz no te alcanza: déjame que me calle con el silencio tuyo.*

*Déjame que te hable también con tu silencio claro como una lámpara, simple como un anillo. Eres como la noche, callada y constelada. Tu silencio es de estrella, tan lejano y sencillo.*

*Me gustas cuando callas porque estás como ausente. Distante y dolorosa como si hubieras muerto. Una palabra entonces, una sonrisa bastan. Y estoy alegre, alegre de que no sea cierto.*

**Fuente:** *https://www.poemas-del-alma.com/poema-15.htm*

#### *La Tragedia del Chapaco*

*"Al igual que otras obras de Alfaro, "La Tragedia del Chapaco", fue musicalizada por el Cantautor Nilo Soruco..."*

> *Letra: Óscar Alfaro Música: Nilo Soruco*

*Pedrito querido, hermano del alma, cuando ya me encuentre lejos de la casa, te vais ir al pueblo donde'sta mi Paula, a darle en sus mesmas manos esta carta. Yo en ella le digo:*

*Paloma del alma: Desde que te has ido lejos de la estancia, tan sólo la pena ronda por la casa..."*

*Fuente: Oscar Alfaro. https://www.educa.com.bo/*

#### *Actividad:*

*En el poema "La Tragedia del Chapaco", señalamos el tipo de versos según la métrica, para ello separamos en sílabas cada uno de los versos, para luego colocar el número total de sílabas que contiene.*

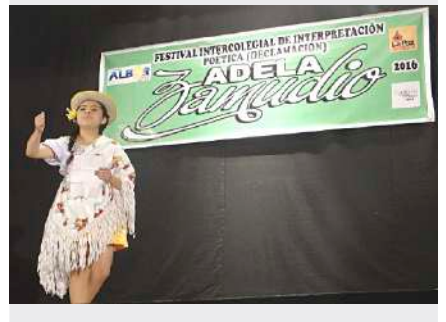

*Fuente: Albor arte y cultura, (11 octubre 2023).*

*Esos mismos viejos dueños de la después que me han hecho trabajar ¡malhaya!, durante diez años sin pagarme nada, ¡me han sacado a palos fuera de la casa!* **Fuente:** *educa.com.bo*

*En el Poema de Oscar Alfaro encuentra y remarca el ritmo de cada una de sus estrofas.*

Existen varios tipos de estrofas:

-Estrofas de 2 versos: se llaman pareados.

-Estrofas de 3 versos: llamados tercetos.

-Estrofas de 4 versos: llamados cuartetos.

-Estrofas de 5 versos: llamados quintetos.

Es así que existen estrofas que contienen hasta 14 versos y son llamados también **"series".**

#### **4. Métrica**

Es la medida que se hace a los versos tomando en cuenta de cuantas sílabas consta cada uno de ellos en las diferentes estrofas. La métrica nos ayuda a conocer los versos de arte menor y mayor que son los tipos de métrica que encontramos:

- Versos de arte menor

2 sílabas métricas: bisílabo.

3 sílabas métricas: trisílabo.

4 sílabas métricas: tetrasílabo.

5 sílabas métricas: pentasílabo.

6 sílabas métricas: hexasílabo.

7 sílabas métricas: heptasílabo.

8 sílabas métricas: octosílabo.

- Versos de arte mayor:

9 sílabas métricas: eneasílabo.

10 sílabas métricas: decasílabo.

11 sílabas métricas: endecasílabo.

12 sílabas métricas: dodecasílabo.

13 sílabas métricas: tridecasílabo.

14 sílabas métricas: alejandrino.

**Licencias métricas** son llamadas también licencias poéticas que se encargan de contar las sílabas que hay en cada verso. En este conteo es importante tomar en cuenta la separación de los hiatos y los diptongos:

#### **Ejemplos:**

**C**o-no- **cí-a** (hiato donde se encuentra la vocal débil acentuada, por lo cual se convierte en fuerte y se separa como si hubieran 2 vocales fuertes aeao-aa, etc.)

En el caso de los diptongos cuando se unen vocales fuertes con débiles no se separan para formar una sola sílaba.

#### **Ejemplo:**

si-len-**cio**

#### **5. Ritmo**

También llamado armonía o musicalidad en la poesía, consiste en colocar sílabas que sean acentuadas (no quiere decir que lleven solamente tilde, sino que remarque con fuerza de voz en su sonido) las cuales deben coincidir con la siguiente dándole musicalidad a los versos en las estrofas.

El ritmo es muy importante en la poesía, ya que este es el que transmite al lector el interés y las emociones que el escritor o poeta quiere expresar, también es el que da coherencia de manera fluida al poema, ya que esto facilita la comprensión y el poder disfrutarlos al leerlo o recitarlos oralmente.

28

#### **6. Rima**

Es cuando se repiten los sonidos **al final de la última palabra de un verso**, para que suceda esto se tiene que hacer coincidir la repetición del sonido en 2 o más versos dentro de una misma estrofa de un poema.

#### Existen 2 tipos de rimas:

**a) La rima consonante o perfecta:** es cuando se hace coincidir el sonido en las sílabas de las últimas palabras de los versos.

#### **Ejemplo:**

Demuestras tu inoc**encia** Cuando pides clem**encia** Porque tratas de ha**blar** Y empiezas a tem**blar.** (Yeny A.)

**b) La rima asonante o imperfecta:** es cuando solamente coinciden las últimas vocales al final de la palabra de cada verso.

#### **Ejemplo:**

**Actividad**

**Actividad** 

**Actividad**

Te encuentras sol**o** Porque te alejas de tod**o** Y no piensas en tu regres**o** Aunque pase un año y otro añ**o**. (Yeny A.)

#### *En el siguiente dilema ético identifica los valores y antivalores: explica cada uno de ellos*

Este año se ha presentado un fenómeno climático de la "niña", y esto implica que vamos a tener una época de sequía, en otras palabras, que debemos ser responsables en el uso del agua, porque esta escasez puede afectar a todos los habitantes de la comunidad.

Llega carnavales y es tradición de tu familia jugar con agua, además de ser una actividad divertida, te permite compartir con tus padres, tus primos y tíos, y luego del juego acostumbran hacer un chocolate caliente con empanadas, según contexto. ¿Hablarías con tu familia para proponer otra actividad? O ¿preferirías callar para poder compartir con tu familia? Fundamenta tu respuesta.

#### *Me moriré en París con aguacero, Un día del cual tengo ya el recuerdo. Me moriré en París - y no me corro, Tal vez un jueves, como es hoy, de otoño.*

*…………………………………………. ¡Qué bien a la madrugada! Correr en las vagonetas Llenas de nieve salada Hacia las blancas casetas.*

*Actividad: En los siguientes párrafos subraya e identifica si pertenecen a rima consonante o asonante.*

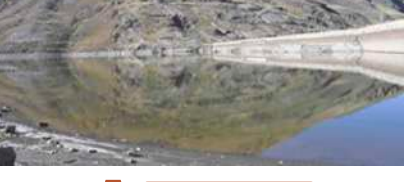

**PRODUCCIÓN**

**VALORACIÓN**

#### **Respondemos las siguientes preguntas en el aula:**

- ¿Qué sientes cuando adviertes el uso irresponsable del agua?
- Si tu familia acepta no jugar con agua, ¿crees que tu actitud podría influenciar a otros miembros de la comunidad?
- ¿Cómo crees que se verá afectado tu entorno en los próximos años en relación al suministro de agua?
- Qué consideras más importante: ¿preservar una tradición familiar, cultural o actuar conforme a tus principios o valores?

*Fuente: Viceministerio de transparencia institucional y lucha contra la corrupción, 2023.*

#### **Respondemos a través de la valoración personal:**

- ¿Alguna vez recitaste un poema en algún acto especial?, ¿cómo te sentiste? Fundamenta tu respuesta.
- ¿Cómo influye en tu vida la lectura de poemas?
- ¿Qué importancia tienen los poemas en nuestra vida diaria?

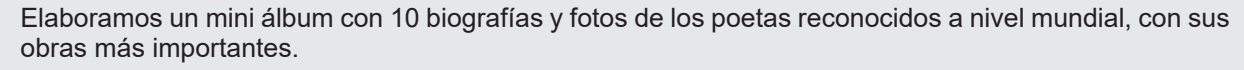

Investigamos la biografía de 5 poetas nacionales.

#### **SUBGÉNEROS LÍRICOS**

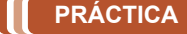

### Leemos el siguiente texto: **"Oda al libro" de Pablo Neruda**

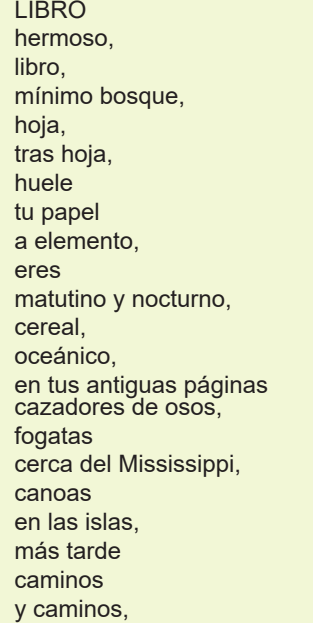

revelaciones, pueblos insurgentes, Rimbaud como un herido pez sangriento palpitando en el lodo, y la hermosura de la fraternidad, piedra por piedra sube el castillo humano, dolores que entretejen la firmeza, acciones solidarias, libro oculto de bolsillo en bolsillo, lámpara clandestina, estrella roja...

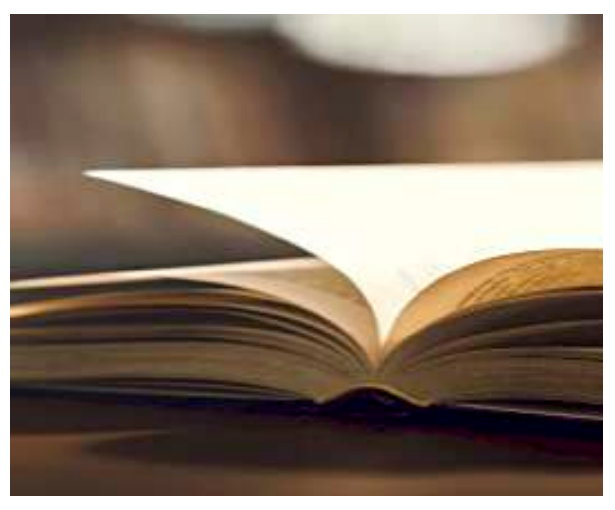

*Fuente: Neruda P. (2014)Poetas Hispanos®: Les dejamos el poema "Oda al libro" de Pablo Neruda (Chile).*

#### **Respondemos después de la lectura las siguientes preguntas:**

- ¿Para ti qué significa un libro?
- ¿Por qué crees que el poeta le dedica su oda al LIBRO y qué poder le da a este?
- Según tu opinión ¿por qué crees que el poeta llama al libro "mínimo bosque"?
- ¿Con qué asocias la metáfora "lámpara clandestina?
- Después de analizar la oda ¿qué entiendes por oda y a qué género crees que pertenece?

#### **TEORÍA**

**Actividad**

Actividad

#### *"Oda a la papa frita" Autor: Pablo Neruda (fragmento)*

*Chisporrotea en el aceite hirviendo la alegría del mundo: las papas fritas entran en la sartén como nevadas plumas de cisne matutino y salen semidoradas por el crepitante Ámbar de las olivas [...]*

*Fuentes: descargas.pntic.mec.es/recur-*

*sos\_educativos*

#### **Subgéneros líricos**

El genero lírico expresa subjetivamente los sentimientos, emociones e ideas del autor, clasifica los textos poéticos en géneros mayores y menores.

Ahora estudiaremos los géneros líricos mayores que son los que se agrupan según la extensión en sus estrofas, las cuales tienen como característica la presencia de rima y métrica. Entre los subgéneros líricos mayores tenemos: oda, elegía, himno, canción y sátira.

#### **1. Oda**

Tiene su origen en Grecia y era empleada en las composiciones de Píndaro que eran dedicadas, a los vencedores de los juegos olímpicos y también a Safo en sus canciones amorosas.

La oda es la composición de un poema muy reflexivo, tomando la realidad, con temas ya sean de amor, religiosos, heroicos y morales, exponiendo las cualidades o virtudes de algo o de alguien: una persona, lugar u objeto. Federico García Lorca y Pablo Neruda se han destacado en este género.

30

#### **2. Elegía**

Es una composición poética de origen griego que muestra los sentimientos de dolor que provocan tristeza frente a un hecho trágico del poeta o ya sea de una comunidad, es un tipo de texto extenso. En la antigüedad se usaba para expresar el luto o duelo en los funerales, dando su canto acompañándose de una flauta o de una lira. Sus temas eran solemnes como la muerte, la guerra o la patria y otros. Autores de la antigüedad tenemos a: Solón, Calino, Semónides de Amorgos, Ovidio, Jorge Manrique, etc.

#### **3. Himno**

Tiene origen griego y es una composición poética dedicada a los dioses, a los héroes o algún personaje sobresaliente. El poeta expresa esa emoción exaltando versos religiosos, patrióticos, etc por medio de sus cantos y poemas. En este subgénero sobresale o predomina la subjetividad sobre la objetividad y su extensión es variable. Entre los representantes podemos mencionar a: Homero, Espronceda, Fray Luis de León, etc.

#### **4. Canción**

La canción proviene del latín cantio, el cual se refiere a cualquier tipo de composición poética que se pueda cantar expresando sentimientos de amor, como uno de sus temas principales (amor propio, amor a la vida, etc. su objetivo principal es llegar al corazón del que la lee o la escucha). Esta se originó con los trovadores provenzales que pertenecían a la Edad Media, los cuales se dedicaban a escribir letras de canciones para luego acompañarlas dándoles musicalidad con diferentes instrumentos y lo cantaban en grupos, como el coro, una orquesta o una ópera. Entre sus representantes tenemos a: Petrarca, Garcilaso de la Vega, Francisco de Quevedo, etc.

#### **5. Sátira**

**Actividad**

Actividad

Es una composición poética que expresa burla, ironía, sarcasmo. Critica humorísticamente a una sociedad, una persona o una obra de arte, etc. Tiene su origen en la Grecia antigua y las más sobresalientes se dieron a fines de la edad media, era utilizada para la diversión, criticando a la sociedad o a los personajes destacados de esa época. Durante el siglo de oro existieron dos representantes muy importantes de este género, como son: Lope de Vega y Francisco Gómez de Quevedo.

#### **Respondemos las siguientes preguntas:**

- Observamos la imagen y explicamos ¿a qué subgénero lírico corresponde?
- ¿Cuál de los subgéneros estudiados nos llamó más la atención? ¿Por qué?
- ¿Qué importancia tiene en nuestra vida cotidiana conocer estos tipos de subgéneros?
- ¿Cómo influyen en nuestra vida y en qué momentos se utilizan estos tipos de subgéneros?

#### *Elegía fragmento: A mi padre (Autor: Rafael Bervín)*

*¿Cómo no voy a llorar? Si como el viento te has ido Si el dolor que siento ahora Nada lo puede aminorar. ¿Cómo no aflorar lo que el corazón sufre? Si por una razón absurda Desagarrado sin derecho está Nuestro pecho destrozando Sin compasión, la muerte…… Fuente: Rafael Bervín ejemplo-de-elegia/*

#### *Actividad:*

*Investigamos, escribimos y realizamos un análisis reflexivo y crítico de:*

- *La elegía completa: A mi padre (Rafael Bervín)*
- *El himno que representa a tu departamento.*
- *La canción: En el camino (Rafael Amor)*
- *La sátira: A una nariz (Francisco de Quevedo)*

#### **VALORACIÓN**

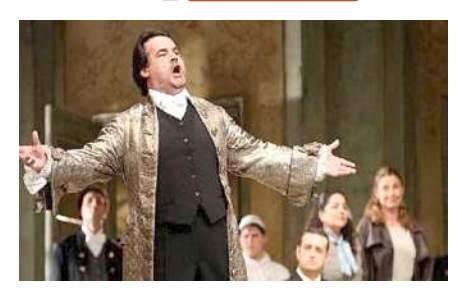

#### **PRODUCCIÓN**

#### **Escribamos la letra de la canción que más te agrada escuchar.**

- Realizamos un análisis reflexivo y crítico de la misma.
- Leemos o cantamos la canción a nuestros compañeros y compañeras dando a conocer tu análisis.

#### **LENGUAJE LITERARIO**

#### **PRÁCTICA**

#### **Leemos atentamente:**

**A mi bebé**

**(Autor: Yeny A.S)**

Con tu llegada cambiaste mi vida Llenándola de amor y esperanza Cuando me encontraba perdida En la tristeza y la desconfianza.

Sonríes y **me enamoras** Juegas y **me enamoras** Hablas y **me enamoras** Todo tú **me enamoras.**

**Por todo lo que tú** eres **Por todo lo que tú** haces Siempre me enamoras Mi querido y lindo bebé.

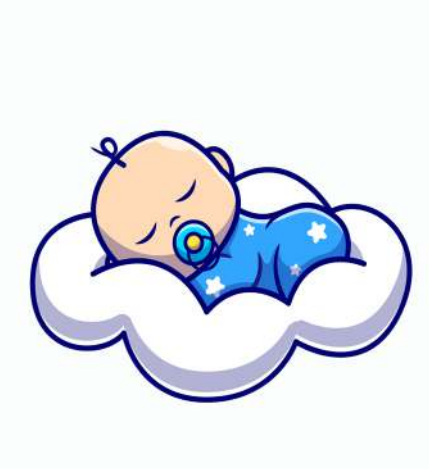

**Fuente:** *http://tinyurl.com/2b4777ko*

Investigamos poemas de autores bolivianos y socializa con tus compañeros y compañeras.

#### **Después de la lectura, respondemos las siguientes preguntas:**

- ¿Qué le inspiró al autor a escribir este poema?
- ¿Cuál es el tema central de este poema?
- ¿Cuál es el mensaje que el autor quiere transmitir a través de su poema?
- Observando la palabra resaltada de cada verso ¿por qué crees que se repite en cada uno de ellos?
- ¿Qué entiendes por lenguaje literario?

#### **TEORÍA**

**Actividad**

Actividad

#### *Características del lenguaje literario:*

*-La calidad estética del mensaje a ser transmitido.*

*-Tiene como función principal hacer atractiva una lectura.*

*-Utiliza recursos retóricos,*

*-Es un lenguaje connotativo, es decir, el autor no expresar todas las ideas, sino, el lector debe realizar una interpretación del texto.*

*-Crea realidades ficticias que no tiene que corresponder a la realidad exterior.*

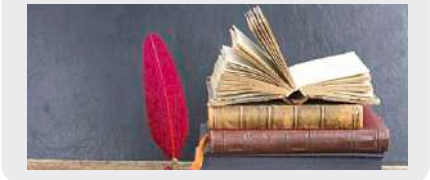

#### **1. Lenguaje literario**

También llamado lenguaje poético, ya que es aquel que emplea un lenguaje estético, demostrando la belleza a través de la palabra, esto es para atraer al lector llamando su atención, empleando la rima, el ritmo, otorgándole musicalidad a los versos. Para esto el escritor o autor utiliza o realiza un juego de palabras con las figuras literarias o también llamadas figuras retóricas (que se usan para dar belleza, expresividad, vivacidad a las palabras, pues tienen como objetivo de convencer, dar sorpresa y emocionar al lector).

Estas figuras retóricas se clasifican en:

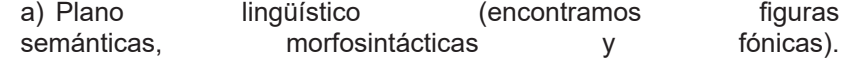

b) El procedimiento empleado (encontramos las figuras de dicción, de pensamiento y de construcción).

#### **2. Figuras de dicción y de palabra**

Son aquellas que expresan sonoridad o musicalidad en los versos, realizando un juego de palabras en los poemas colocándolas de una manera que llama la atención del lector. Existen de varias clases, pero estudiaremos las siguientes:

32

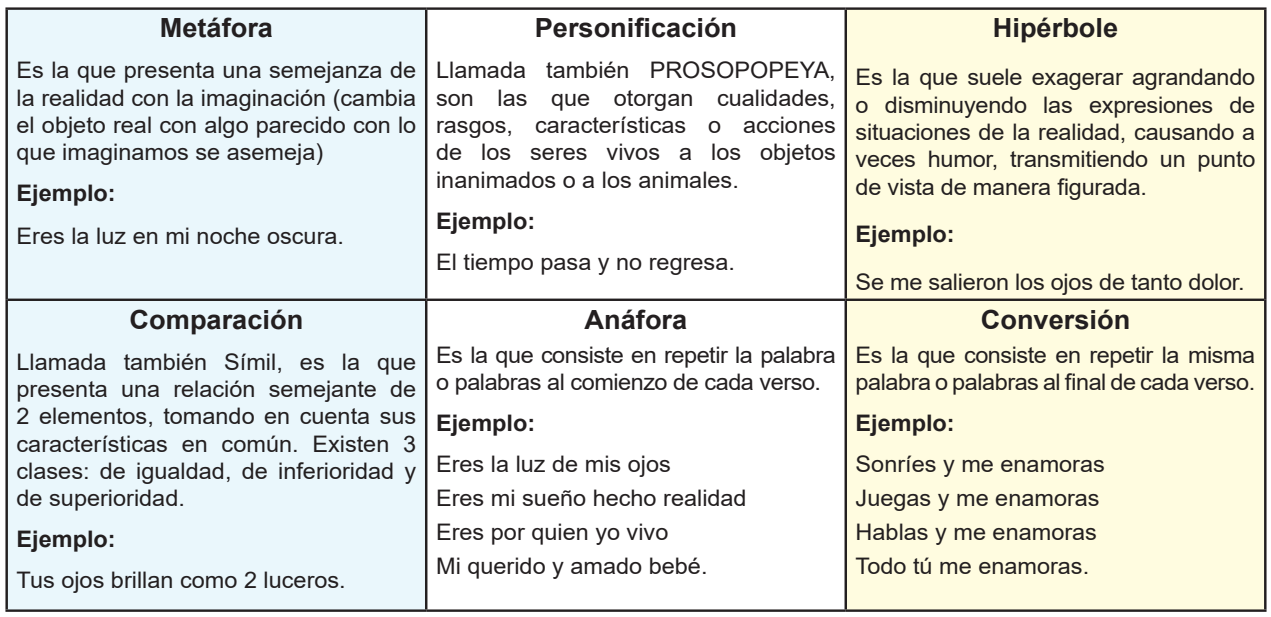

#### **Respondemos las siguientes preguntas:**

- ¿En tu opinión qué sentido tienen las figuras literarias estudiadas?
- ¿Crees que es difícil escribir utilizando el lenguaje figurado?
- ¿Qué importancia tiene en nuestras vidas diarias conocer el lenguaje literario?

**PRODUCCIÓN**

**VALORACIÓN**

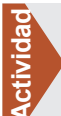

Elaboramos un poema sobre el valor del amor (padre, madre, hermano, abuelo, mascota, etc.) utilizando la figura literaria de nuestra preferencia.

#### **TALLER DE ORTOGRAFÍA**

#### **Revisión ortográfica de acentuación y signos de puntuación**

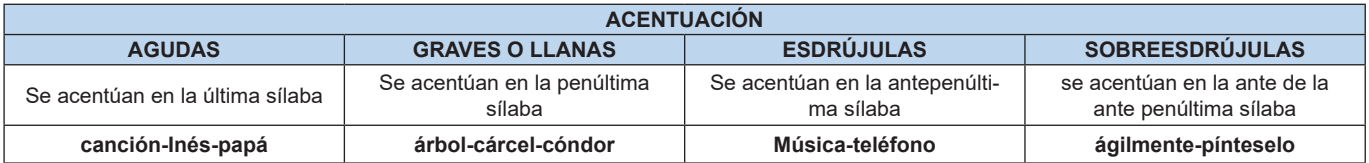

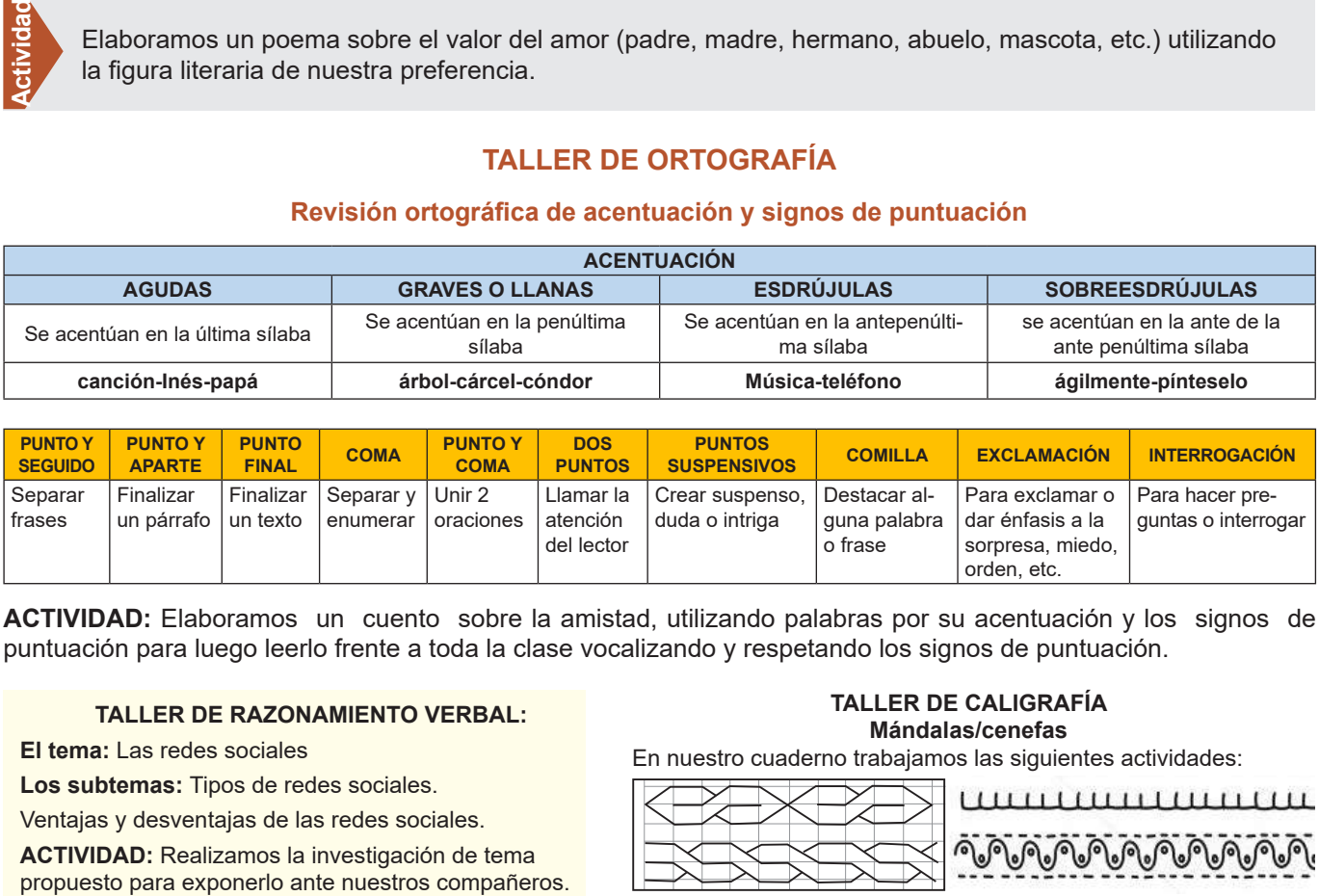

**ACTIVIDAD:** Elaboramos un cuento sobre la amistad, utilizando palabras por su acentuación y los signos de puntuación para luego leerlo frente a toda la clase vocalizando y respetando los signos de puntuación.

#### **TALLER DE RAZONAMIENTO VERBAL:**

**El tema:** Las redes sociales

**Los subtemas:** Tipos de redes sociales.

Ventajas y desventajas de las redes sociales.

ACTIVIDAD: Realizamos la investigación de tema<br>propuesto para exponerlo ante nuestros compañeros.

#### **TALLER DE CALIGRAFÍA Mándalas/cenefas**

En nuestro cuaderno trabajamos las siguientes actividades:

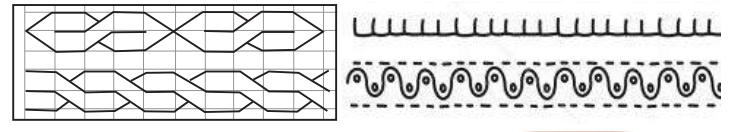

#### **TIPOS DE TEXTOS ORALES**

#### **PRÁCTICA**

#### **Discriminación**

La discriminación, en términos generales, es una manera de ordenar y clasificar otras entidades

El término discriminación es sinónimo de distinguir o diferenciar.

Por otro lado, la discriminación hacia otros se produce cuando hay una actitud adversa hacia una característica particular, específica y diferente.

Como parte de la campaña contra la no discriminación de las Naciones Unidas, se ha fijado el día 1 de marzo como el Día Internacional de la cero discriminaciones.

 **Fuente:** *defensoria del pueblo.defensoria.gob.bo*

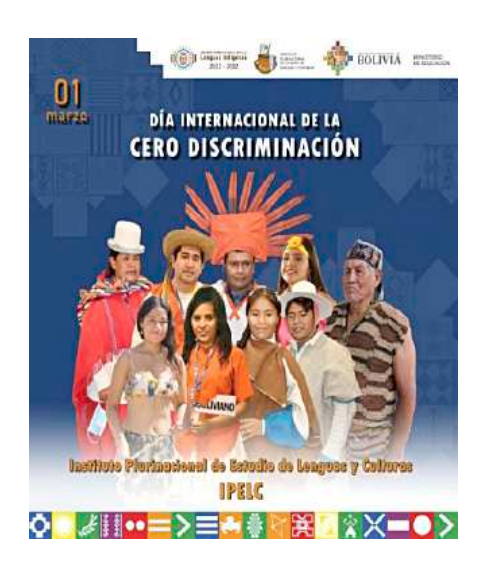

#### **Respondemos las siguientes preguntas:**

- ¿De qué trata un texto expositivo?
- ¿Qué clase de mensaje percibes en el contenido de este texto?
- ¿Cuál es el tema principal de esta lectura?

#### **TEORÍA**

**Actividad**

**Actividad** 

#### *¿Cómo desarrollar una exposición oral?*

- Es necesario "explorar el tema".
- Piensa en quiénes te van a escuchar.
- Sigue un orden.
- Busca enlaces de internet con fotografías que puedan ilustrar tu intervención.
- Ten seguridad en ti mismo/a.
- Cambia el tono de la voz de vez en cuando.
- La conclusión o cierre de tu intervención puede consistir en un breve resumen o recapitulación.
- Al finalizar, despídete agradeciendo la atención de tu público.

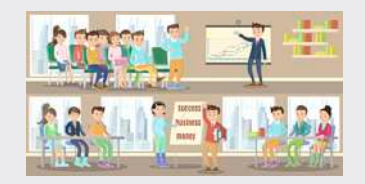

#### **1. La exposición**

Se trata de una modalidad discursiva que ofrece información sobre un determinado tema de forma objetiva. Es por eso que la función lingüística predominante es la referencial. Pueden presentarse de forma oral o escrita, pero en ambos casos, el lenguaje que se utiliza es formal.

#### *a) Tipos de exposición*

- **Divulgativos,** son aquellos que informan sobre temas de interés general a un público no especializado.

Se pueden mencionar las conferencias, los libros de textos, los artículos de revistas, entre otros.

**Especializados, son aquellos que se dirigen a un receptor iniciado** en el tema que abordan.

Se pueden mencionar los textos científicos, las conferencias especializadas, entre otros.

#### *b) Partes de la exposición*

- **Introducción,** es la parte en la que se delimita el tema que se abordará.
	- **Desarrollo, en esta parte se exponen ordenadamente los datos, las** referencias, ideas, etc.
- **Conclusión,** por lo general esta parte se presenta a modo de resumen.
# **2. La argumentación**

Se emplea para demostrar un hecho o defender una opinión, a través de pruebas y razonamientos. De esta forma, el emisor pretende convencer al receptor de que debe adherirse a su propia opinión.

# *a)Tipos de argumentación*

Lógicos, son los que defienden su tesis apoyándose en las leyes de la lógica.

**Ejemplo:** la relación causa-efecto.

**Emocionales, son los que recurren a las emociones del receptor** para defender su tesis.

**Ejemplo,** miedo, tristeza, ira, alegría.

# *b) Partes de la argumentación*

- La tesis, consiste en la idea que se pretende demostrar con argumentos.
- **El cuerpo argumentativo,** es la parte conformada por las razones o argumentos con los que el emisor intenta convencer al destinatario.

#### *Diferencias entre argumento y contraargumento [fragmento]*

*En resumen, un argumento es una afirmación o conjunto de afirmaciones presentadas como una razón o razones para apoyar una posición o una conclusión, mientras que un contraargumento es una afirmación o conjunto de afirmaciones que se oponen o refutan un argumento o una posición. Es importante tener ambos en cuenta al debatir o discutir un tema para tener una perspectiva completa y objetiva.*

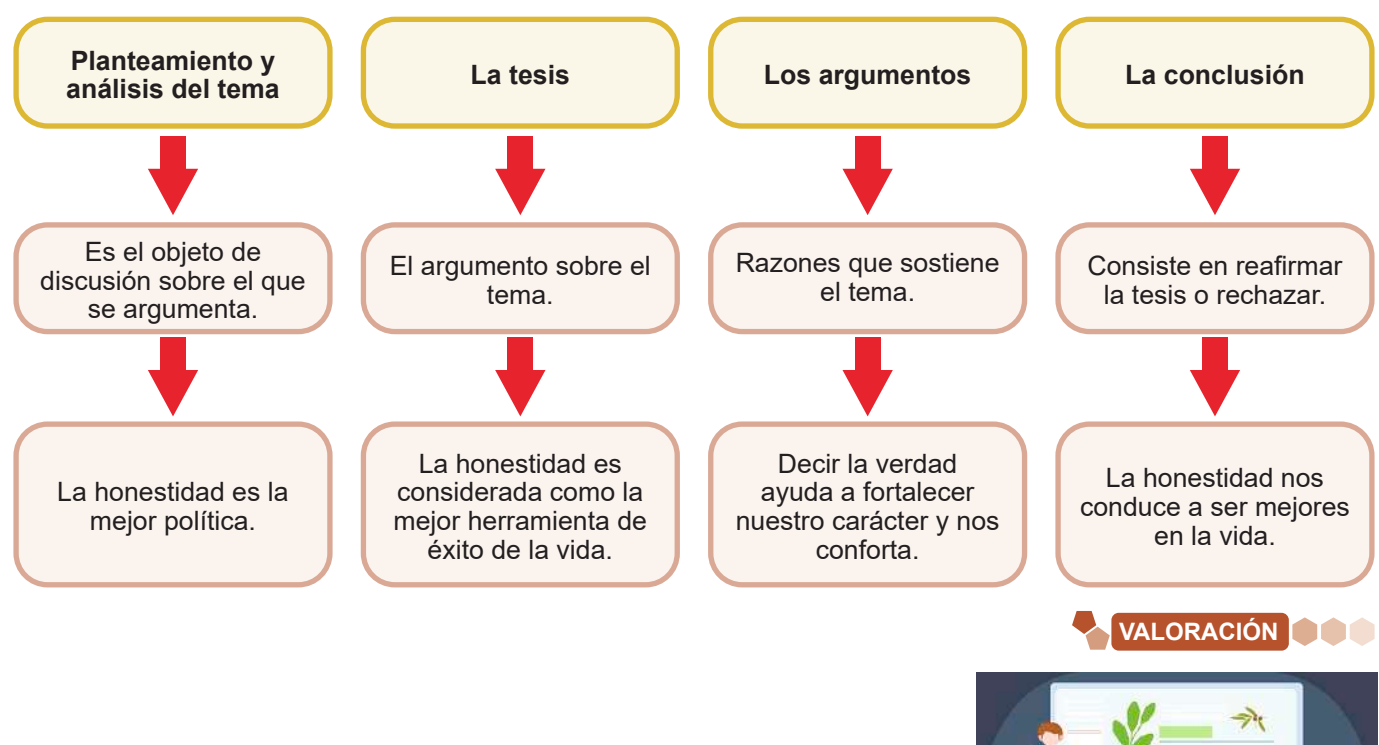

# **Reflexionemos sobre lo aprendido y respondemos a las siguientes preguntas:**

- ¿En qué ámbito se utilizan más las exposiciones orales y por qué?
- ¿Por qué es importante saber argumentar?

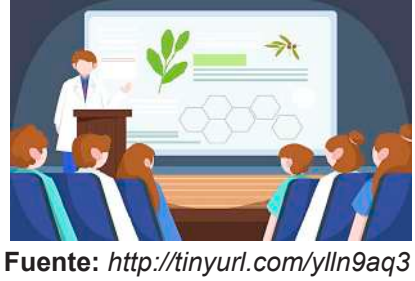

**PRODUCCIÓN**

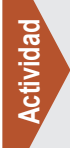

- Elaboramos una exposición escrita sobre la importancia del cuidado del agua.
- Organizamos un debate sobre algún tema de interés (utilizando argumentos y contraargumentos) con tus compañeros y compañeras de curso.

# **GÉNERO INFORMATIVO**

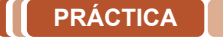

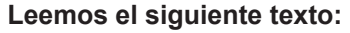

# **Adolescente de 15 años crea plataforma IA revolucionaria para investigadores**

¡Descubre la increíble historia de Pranjali Awasthi, una joven emprendedora de 15 años que ha revolucionado el mundo de la Inteligencia Artificial! Con su plataforma Delv.ai, facilita la búsqueda y acceso a información específica para investigadores y

usuarios.

Pranjali Awasthi, proveniente de India, ha creado y lanzado Delv. ai, una plataforma basada en Inteligencia Artificial (IA) que busca facilitar la búsqueda y acceso a información específica para investigadores y usuarios.

Awasthi se inspiró en sus propias dificultades al realizar búsquedas, extraer datos y crear revisiones bibliográficas en los laboratorios de investigación de la Universidad Internacional de Florida. Reconociendo el potencial de la IA, decidió utilizarla como solución.

#### **Financiamiento a través de Hack Week Miami**

#### Awasthi asistió a Hack Week Mia-

mi donde conoció socios del Backend Capital que la ayudaron a fundar HF0 Residency, una aceleradora de startups en San Francisco y Miami. Tras un programa de 12 semanas en la residencia, lanzó la versión beta de Delv.AI.

# **Inversiones y crecimiento empresarial**

Awasthi obtuvo inversiones a través On Deck y Village Global, lo que le permitió contratar a su primer ingeniero y desarrollar un producto viable. Hasta ahora han recaudado \$450.000 dólares y están valorados en unos \$12 millones.

# **Foco en el crecimiento empresarial**

A pesar de haber completado la secundaria en línea este año, Awasthi planea centrarse en el crecimiento de Delv.ai antes que seguir una educación universitaria inmediata. Busca adquirir conocimientos empresariales en áreas como Derecho y Psicología en el futuro.

#### **Delv.ai en constante mejora**

La plataforma se encuentra en proceso de mejora basándose en los comentarios de los usuarios. Además, busca obtener más financiamiento mientras continúa expandiéndose en un mercado de IA que crece rápidamente.

**Fuente:** *(La Patria).20 de octubre de 2023.* 

# **Respondemos las siguientes preguntas:**

- ¿De qué tipo de texto crees que se trata esta lectura?
- ¿Qué intención contiene el texto?
- ¿Qué otros tipos de textos informativos conocemos?

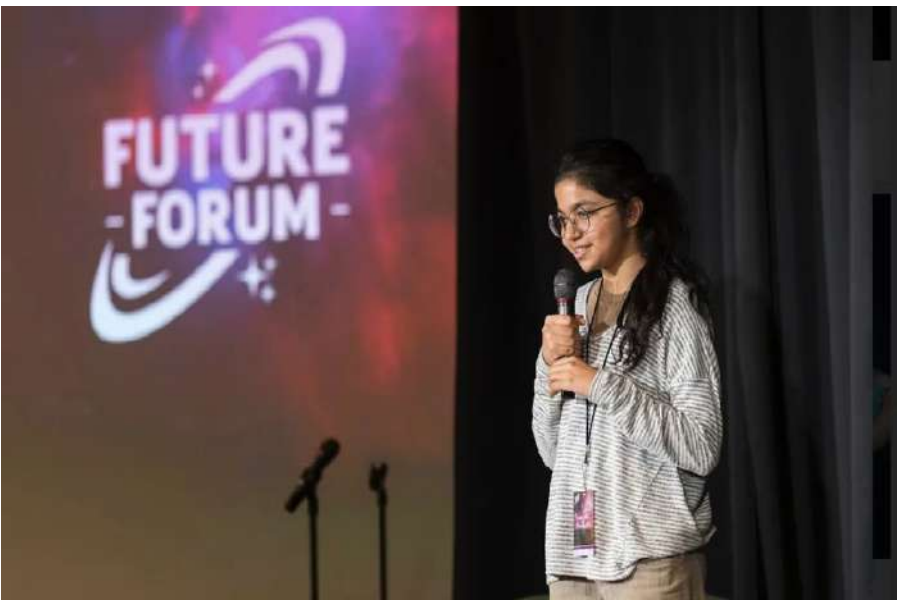

**Actividad**

# **1. La noticia**

Texto breve que ofrece información de interés o novedad. Se especifica por hacer un recorte de una realidad económica, política, social o de otra naturaleza destinada a un público variado. El estilo lingüístico de la noticia tiene que ser claro, concreto y conciso.

El periodista es el encargado de ordenar los datos en la narración de la noticia desde los más relevantes hasta los menos significativos, con los cuales se cierra la noticia.

La noticia debe responder a 6 preguntas fundamentales:

- ¿Quién?
- ¿Qué?
- ¿Cuándo?
- ¿Dónde?
- ¿Por qué?
- ¿Cómo?

#### *a) Partes de una noticia*

La noticia se caracteriza por tener estructura de pirámide invertida.

- **Titular**, es el texto más importante, de la noticia.
- **Entrada o entradilla,** primer párrafo donde se desarrolla el titular y se resume la información noticiosa, presenta una idea general de la noticia.
- **Cuerpo de la noticia,** es donde está el resto de la información. Ofrece el contexto y ayuda a comprender el evento noticioso.

#### **b) La entrevista**

Es uno de los formatos periodísticos más importantes dentro del periodismo. Consiste en que dos o más personas intercambien ideas u opiniones sobre un tema, este diálogo permite rescatar la postura y criterios de los involucrados.

El objetivo de la entrevista es captar la información de forma oral sobre los acontecimientos, opiniones y experiencias de las personas.

Participan dos personas como mínimo, existe el entrevistador y el entrevistado y entre ambos se genera una interacción de argumentos en torno a un tema.

#### *b) Partes de una entrevista*

- **Preparación**, se define las preguntas y es la parte introductoria al tema.
- **Presentación,** en la que se conocen al entrevistador y el entrevistado, el tema y el objetivo del mismo.
- **Desarrollo,** donde se aborda las preguntas y respuestas.
- Cierre, es la parte que da por finalizada la entrevista, que puede contener un resumen de lo dicho.

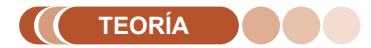

*La noticia Autora: Paula Delgado [fragmento]*

*Consejos a tener en cuenta para la escritura de una noticia*

*Para escribir una noticia se deben tener en cuenta los siguientes aspectos:*

- La noticia debe estar escrita por párrafos cortos.
- Debe transmitir hechos comprobables.
- No utilizar la primera persona.
- No realizar comentarios críticos del tema ni de los protagonistas.
- La noticia debe ser completa y contextualizada.
- Revisar las fuentes, buscar diferentes versiones del hecho noticioso
- Realizar reportería. Hablar con las fuentes. Un rumor no es una noticia.

#### *Libreta de apuntes*

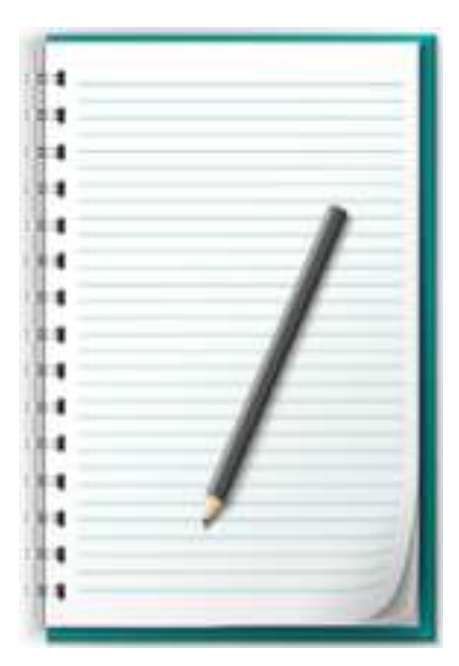

#### *¿Qué es una entrevista laboral? [fragmento] por Cristina Ortega*

*La entrevista laboral es el momento en que el candidato y el futuro empleador se encuentran. El objetivo de esta entrevista es que el empleador compruebe que las aptitudes del candidato se ajustan a las necesidades del puesto que se va a cubrir.*

*Durante la entrevista, el candidato presenta su trayectoria profesional, haciendo hincapié en sus competencias y experiencia profesional en relación con el puesto a cubrir.*

*Esta entrevista es realizada por el empleador o por un agente (empresa o consultor de contratación), dependiendo del perfil y del puesto, la entrevista puede realizarse de diferentes maneras.*

 *Ejemplo presencial, o una entrevista laboral online.*

#### *Entrevista laboral*

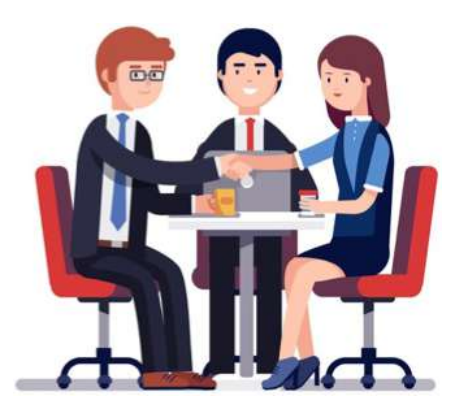

#### *b) Tipos de entrevista*

Entrevista estructurada, se determina que se formula de forma estandarizada, porque las preguntas están pensadas de antemano y dirigidas a un encuestado concreto, quien responderá directamente a las preguntas formuladas.

El entrevistador tiene una autodeterminación para hacer las preguntas, ya que estas preguntas no pueden surgir de la entrevista en sí, sino de un cuestionario previamente complementado.

**Entrevista no estructurada y libre, es flexible y abierta** aunque existen objetivos de investigación para controlar las preguntas, las respuestas no tendrán una cierta profundidad ni un contenido ordenado.

# **3. El reportaje**

Es el tratamiento de la noticia. Se diferencia de otros géneros periodísticos por su carácter investigativo y profundo para dar a conocer un hecho de forma completa y clara.

Se trata de una producción larga, con muchos detalles y datos. Utiliza recursos y giros narrativos cargados de posturas frente al tema tratado, características que no tienen los textos más simples del periodismo.

# *a) Partes de un reportaje*

- **Índice, sumario o titular***,* donde se condensa la información.
- Párrafo de entrada, en donde se capta la atención del lector y se le provee de la información inmediata para situarse en el contexto.
- **Cuerpo del reportaje,** contiene la información a detalle.
- **Cierre,** donde se presenta las conclusiones.

# **4. La crónica periodística**

Es un género periodístico que utiliza herramientas retóricas tomadas de la literatura para crear un mayor impacto en el lector, sin abandonar el rigor informativo y documental del periodismo.

# *a) Partes de un reportaje periodístico*

- Titular, Es el título del reportaje, que expresa de manera breve y concisa. Debe ser llamativo para captar el interes del lector.
- **Entradilla,** es el primer párrafo del reportaje y gracias a que contiene algunos de los principios de conexión de la historia (figura principal, vigencia y lugar), demuestra sobre que tratará el mismo; es decisivo para atraer la curiosidad del lector.
- **Cuerpo***,* presenta los detalles de los hechos, informando al lector sobre los aspectos más relevantes.
- **Conclusión***,* parte final de cierre, donde los argumentos expresan con claridad el tema y los acontecimientos, puede contener una reflexión final.

# *b) Tipos de crónica periodística*

Algunos de los más importantes son los siguientes.

- Crónica informativa, se enfoca en el carácter informativo de la historia.
- Crónica de opinión, el autor los narra desde su punto de vista, basado en su experiencia.
- Crónica policial, cuenta casos relacionados con el crimen, hechos delictivos, etc.

# *Crónica literaria*

*La crónica literaria es la narración de eventos reales (o imaginarios, pero enmarcados en contextos reales) empleando recursos propios de la literatura de ficción, como las figuras retóricas, la dilación, la tensión o el clímax, que persiguen un efecto estético.*

*Dos ejemplos clásicos de este género son: Relato de un náufrago, de Gabriel García Márquez, y A sangre fría, de Truman Capote.*

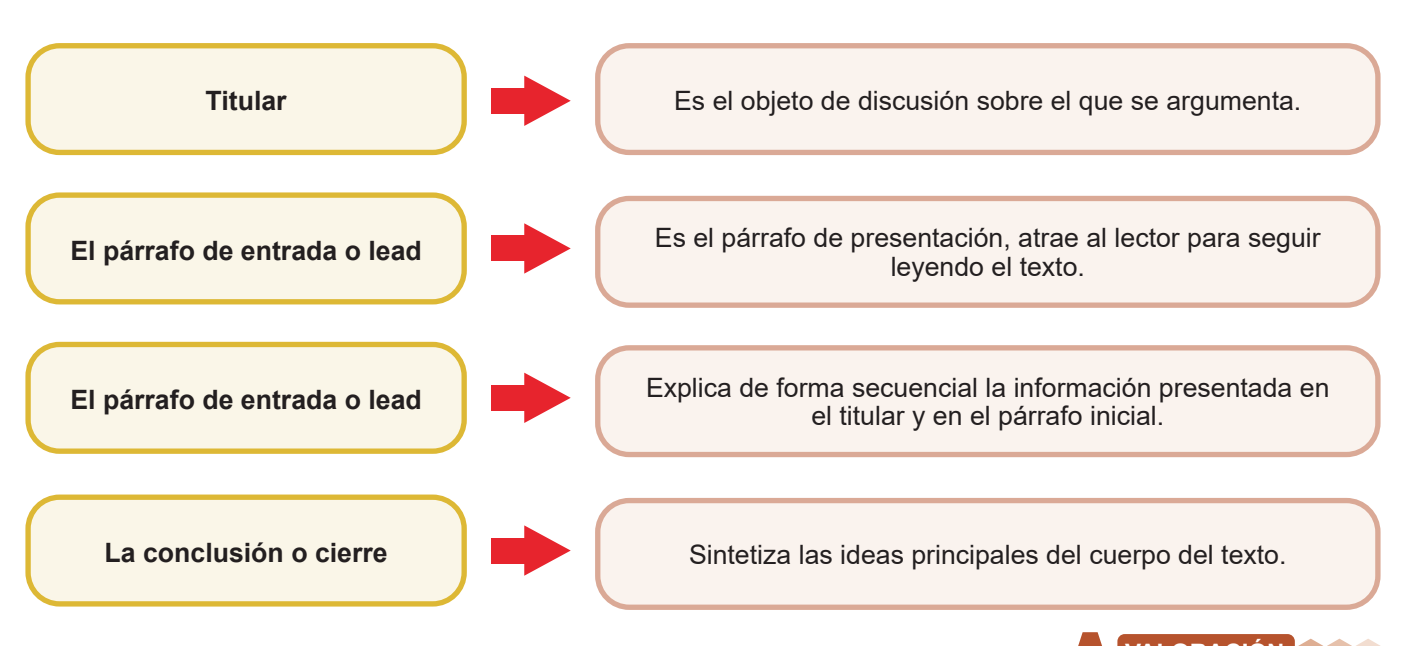

# **Reflexionamos sobre lo aprendido y respondemos las siguientes preguntas:**

- ¿Cómo crees que sería la vida si no tuviéramos acceso a las noticias?
- ¿Consideras que el trabajo del periodismo es importante o no y por qué?

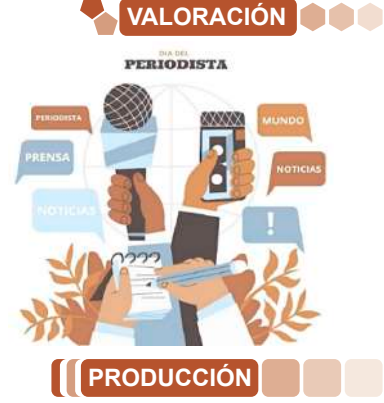

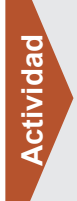

- Investigamos y realizamos un mapa mental sobre la evolución del periodismo en nuestro país desde sus inicios hasta la actualidad.
- Nos convertimos en reportero por un día y hacemos una entrevista con nuestros celulares a alguien del colegio (director, directora, maestro, maestra, etc.) sobre un tema importante. Compartimos en el aula.

# **GÉNERO DE OPINIÓN**

**PRÁCTICA**

#### **Leemos el siguiente texto:**

*Opinión: ¿Por qué nos quedamos cortos al enseñar sobre racismo? [fragmento]*

# *Autora: Sofía García-Bullé (Julio 21, 2020)*

*En el aula enseñamos que el color de la piel no importa, pero no explicamos por qué es necesario saber esto y aplicarlo a situaciones del día a día.*

*Los esfuerzos para partir de una base neutral al momento de hablar sobre racismo en el aula podrían estar invisibilizando los mecanismos que lo generan y mantienen.*

*"Todos somos iguales", "el color no importa", "la raza no importa", solo existe una: la raza humana, estas son ideas que hemos escuchado repetidamente en los salones de clases a lo largo de nuestras vidas. En teoría, estas ideas suenan justas, ideales, un perfecto reflejo del deber ser. ¿Pero son hechos reales? ¿Comprobables?*

*Cuando hablamos de casos como los de George Floyd, Philando Castile, Breonna Taylor, Maxene* 

*Andre, Allen Locke y Ramona Bennet entre otros, existe un común denominador entre quienes ejercieron violencia contra ellos. Ninguno de los* 

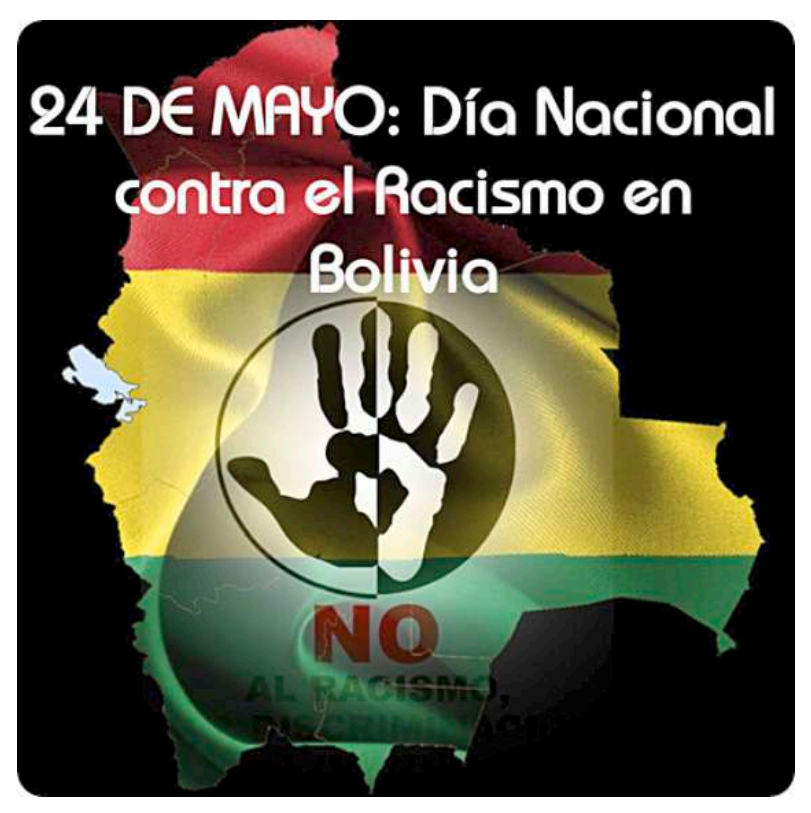

*Fuente: defensoria.gob.bo*

*agresores era ciego al hecho de que el color de la piel de las víctimas los colocaba dentro de una minoría social.*

*Es muy posible que la situación que llevó a la muerte de estas personas hubiera sido muy distinta si ellos hubieran pertenecido a un grupo social diferente, o incluso, no habría sucedido tal cosa. La pertenencia al grupo social que los puso en la posición en la que fueron asesinados fue determinada exclusivamente por el color de su piel y características físicas asociadas a su grupo étnico o nacionalidad.*

*Afroamericano, Haitiano, Nativoamericano. Si podemos entender que el color de la piel y la etnicidad son el disparador de diversas situaciones de injusticia social, ¿por qué todavía pensamos que educar a los niños para que sean "ciegos al color de la piel" los hará capaces de ver las injusticias sociales ligadas a este atributo? ¿O que este tipo de enseñanza jugará un papel importante en desmantelar el racismo sistémico?*

*Buscamos educar para erradicar el racismo, retirando de la conversación el elemento más básico que lo genera: el color de la piel. Para cuando el estudiante se gradúa de educación básica, puede que sepa que el racismo existe y que está mal ejercerlo, pero no tiene las herramientas para entender las bases sobre las que el racismo se sostiene.*

*Fuente: Garcia – Bullé Sofia. (07/21/2020). Opinión.*

# **Respondemos las siguientes preguntas:**

- **-** ¿De qué trata esta lectura?
- **-** ¿Cuál es la principal característica que encuentras en este texto?
- **-** ¿Qué otros tipos de textos informativos conocemos?

**Actividad**

Actividad

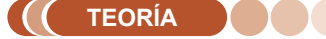

# **1. El artículo**

Es un texto periodístico híbrido porque informa y valora los hechos de la actualidad, hechos históricos, ideas científicas u otros de especial relevancia. Por tanto, el escritor asigna su estilo, es el género de mayor libertad.

# *a) Partes de un artículo*

- **Titular,** debe saber resumir la información que el lector encontrará en el contenido.
- Subtítulo, brinda más detalles sobre el tema a tratar.
- **Primer párrafo,** el lector debe encontrar resumido lo más importante del artículo.
- Cuerpo, contiene el resto de los párrafos en los que se desarrolla el artículo.
- **Titulillos,** están en la mitad del texto para separar una información de otra a manera de titulares.

Tienen la finalidad que el lector descanse la vista, lea con facilidad e interprete.

Negrita, en un texto periodístico se la usa para destacar las informaciones más relevantes.

# **2. La columna**

Es un texto en el que el autor expresa su opinión a partir de sus puntos de vistas sobre un tema específico, cuidadosamente analizado e interpretado. Suele aparecer en una revista o periódico y se diferencia de una editorial en que lleva la firma del autor del artículo.

# *a) Partes de una columna*

- **Una Tesis o tema,** es similar a una introducción donde el escritor da una idea general del tema que va a tratar. Esta sección presenta las ideas más importantes que se examinarán más adelante en el contenido.
- **Contenido,** es la parte donde el escritor comienza a formular su argumento sobre el tema que va a tratar. Implica un análisis donde las ideas comienzan a sentarse en un tono subjetivo para que podamos basar nuestra posición en los hechos.
- Cierre, esta sección es la conclusión del texto, donde el autor brinda una serie de reflexiones sobre el tema que ha planteado, reiterando cada uno de los argumentos que ha escrito en su obra durante el desarrollo del texto.

*¿Cómo redactar un artículo de opinión?*

#### *Por: Alejandra Boada [fragmento]*

- Primero, elige un tema. Recuerda que la temática debe ser relevante y de interés tanto para ti como para el público.
- El segundo paso es informarte sobre ese tema en concreto. Es importante que tengas información, cuanta más información, mejor. Realizar un proceso de investigación exhaustiva.
- Desarrolla el tema de forma ordenada, pero sin irte por las ramas. Ve directo al grano.
- Cuidado con las siglas o acrónimos, la puntuación y la ortografía.
- Utiliza un lenguaje comprensible y accesible, evita usar muchas palabras técnicas.
- Piensa a quién va dirigido tu artículo. Piensa en tu público objetivo: si son expertos o no en el tema, si son adolescentes o adultos, etc.
- Frases cortas y simples. Separa las ideas por párrafos.
- Emplea la voz activa y usa verbos directos.
- El uso de ejemplos ayudará a tu público a ponerse en contexto y a entender mejor las ideas.
- Recuerda, el texto debe ir firmado.

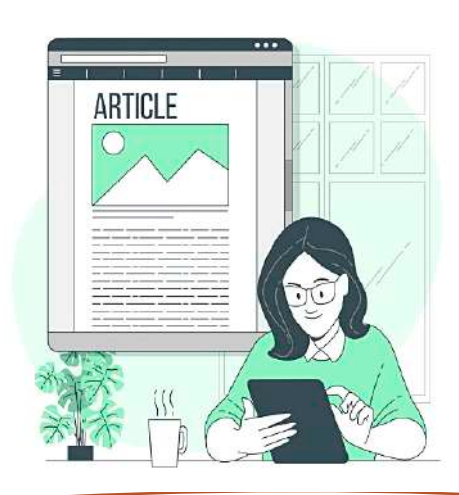

#### *Dónde y cuándo se inventó el periódico [fragmento]*

*Se puede considerar que el primer periódico o la primera publicación periodística impresa tuvo lugar en Viena, en el año 1529. Era una hoja de noticias (también llamados "mercurios") en la que se solicitaba a los ciudadanos ayuda para poder enfrentarse y derrotar a los turcos, que peligrosamente estaban acechando las puertas de la ciudad imperial.*

*Más tarde, en 1580 se publicó el primer periódico o diario tal y como lo entendemos en la actualidad. Era el Mercurius Gallobelgicus, que vio la luz en la ciudad alemana de Colonia bajo los auspicios de Michael van Isselt (1530- 1597).*

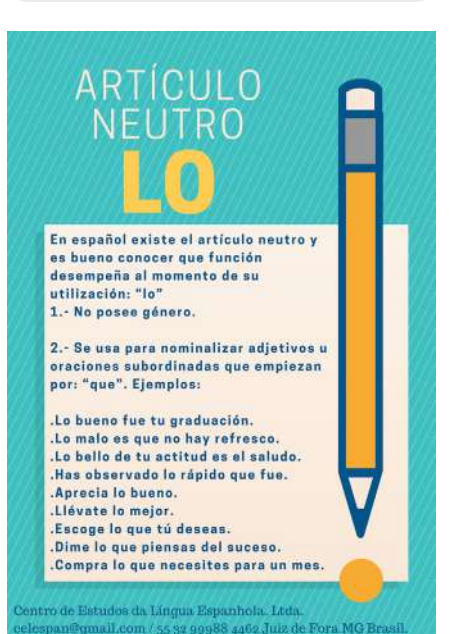

# *b) Tipos de columnas*

- **Un comentario***,* un escritor comparte información relacionada con hechos, eventos o detalles desconocidos sobre un tema en particular a partir de sus comentarios, expresando su opinión. El contenido puede ser irónico, humorístico, crítico.
- La crítica, también conocida como artículo de opinión, donde el autor tiene la tarea de revelar una serie de temas que revelan su campo y experiencia en un intento de argumentar y persuadir al lector. Suele incluir temas específicos de interés general en la sociedad, el arte, etc.
- De personalidades, aquí los autores presentan sus puntos de vistas u opiniones sobre diversos personajes de la vida pública. Pueden ser escritores, políticos, artistas, músicos, actores, etc.
- **Edición**, es un texto periodístico que presenta contenido informativo. Es ilustrativo y razonado ya que proporciona una valoración adecuada de los hechos noticiosos.

# *c) El editorial*

- Es un artículo de opinión que expresa la postura del medio de comunicación, puede tratar de explicar una serie de hechos y ofrecer una contextualización de carácter histórico, presentando antecedentes. También puede anticipar aspectos del futuro, establecer juicios de valor o morales, llamar a la acción o a la reflexión.
- Es importante identificar los temas más relevantes, actuales y de interés colectivo, generalmente relacionados con la política o la sociedad.
- **Temas relacionados, Puede abordar cualquier tema, pero es** aconsejable elegir uno que sea relevante, de interes colectivo y proximidad geográfica, con el fin de interesar al público.
- La economía suele ser uno de los temas más importantes, aspecto de vital importancia dentro de la sociedad. También se encuentran otros temas como lo social, lo cultural, lo deportivo, etc.
- Ubicación en el medio, generalmente se encuentra en los periódicos, aunque es posible encontrarlo en otros formatos como las revistas. Forma parte de la sección de opinión del medio de comunicación.
- **Autoría,** no hay un autor en específico. Se trata de un texto que representa una opinión colectiva, ya que es redactado, valorado y construido por un grupo de personas. Sin embargo, es posible que lo escriba el director del medio de comunicación.
- Equipo editorial, pueden ser de dos clases. Por un lado, está el modelo norteamericano que se distingue por dividirlo del departamento de noticias y el departamento editorial, donde el segundo cuenta con un director propio y un plantel de editores.

Por otro lado, está el modelo europeo que tiende a funcionar en medios de Latinoamérica donde los dos departamentos están sujetos a una misma dirección de publicación, considerado como jefe de opinión. Todos los integrantes ejercen un apoyo mutuo y no se dividen los departamentos.

# *d) Partes de un editorial*

- **Título***,* tiene como objetivo captar la atención del lector. Para ello se recomienda usar palabras precisas que permitan configurar un título corto y atractivo. Muchos autores recurren a la formulación de preguntas que introducen y ocupan todo el espacio del título.
- **Introducción,** se trata de un párrafo corto, el cual debe lograr presentar al público cuál es el tema que se va a desarrollar en los siguientes espacios. Es recomendable que no supere las cinco líneas y que esté compuesto por oraciones precisas y cortas que ofrezcan la información de manera clara y concisa.
- **Cuerpo,** aquí se presentan los datos, los aspectos informativos, las valoraciones y las ideas que se establecieron con respecto a un tema determinado. En este espacio el lector tiene la opción de apoyar o bien rechazar lo expuesto.
- **Conclusión,** no debe superar un párrafo de extensión. Contiene puntos de mayor importancia sobre el tema y presenta el razonamiento lógico, la cual se llega a la opinión del medio.

#### *"El Cóndor" (1825 - 1828), el primer periódico de la República de Bolivia [fragmento]*

*En la empobrecida Bolivia de ese tiempo, uno de los motivos capitales para la circulación del periódico era la necesidad de que se difundiese el pensamiento de la Constitución escrita por Bolívar y las reformas institucionales que Sucre ejecutó. Conocían las dificultades que afrontaba Bolívar frente a la disolución de sus grandes proyectos. Siempre leal al Libertador, así tan lejos como él estaba, era como si desde el periódico Bolivia le mandara su apoyo incondicional.*

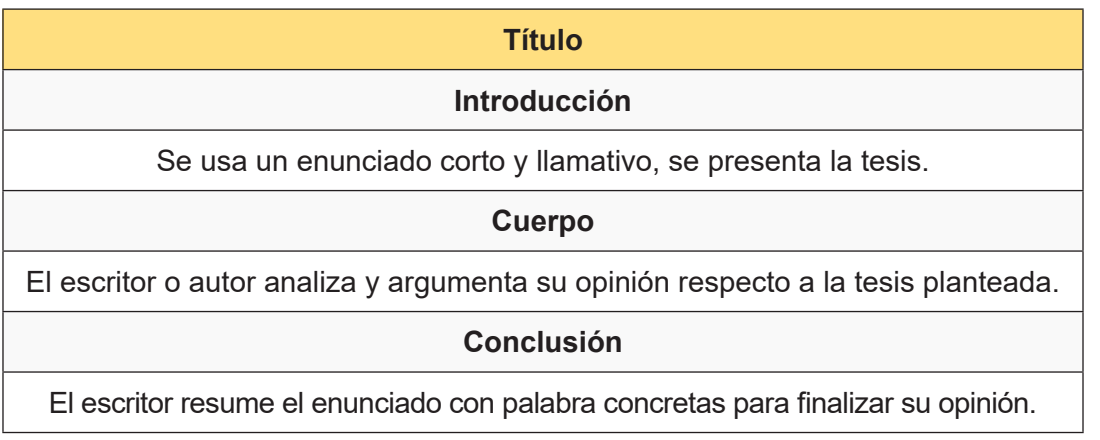

# **Reflexionamos sobre lo aprendido y respondemos las siguientes preguntas:**

**Actividad**

- ¿Qué función crees que cumple la prensa escrita en nuestro país?
- ¿Qué piensas sobre el desarrollo de la tecnología y sus consecuencias sobre la prensa escrita tradicional?

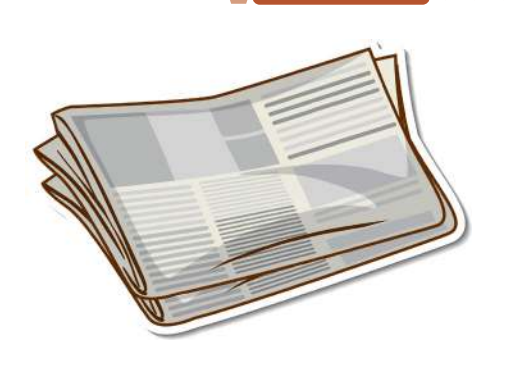

**VALORACIÓN**

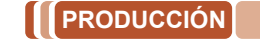

- Escogemos el tema de nuestra preferencia y elaboramos un artículo de opinión en una página con dos columnas.
- Investigamos y realizamos un cuadro comparativo entre periodismo tradicional y periodismo 2.0.

# **LOS CONECTORES TEXTUALES**

# **PRÁCTICA**

#### **Leemos con atención el siguiente texto:**

#### **Día Nacional contra el racismo y toda forma de discriminación**

La Ley N° 139 del 14 de junio de 2011, establece el 24 de mayo como Día Nacional contra el Racismo y toda forma de Discriminación en Bolivia, hoy a 12 años de su promulgación podemos evidenciar algunos avances para luchar contra ambas problemáticas, sin embargo, es importante reconocer que aún falta camino por recorrer, se tiene que trabajar en la desestructuración de patrones culturales que reproducen el racismo y la discriminación en diferentes ámbitos de la vida de cada persona.

Lo anterior se logrará solo si entendemos que la diversidad nos enriquece.

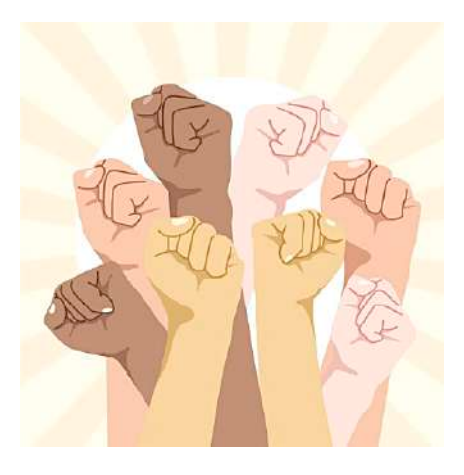

**Fuente:** *fundacionconstruir.org*

# **Respondemos las siguientes preguntas:**

- ¿Qué función cumplen las palabras y frases subrayadas?
- Si quitamos algunas palabras o frases, ¿se podrá entender el texto? Justifica tu respuesta.
- ¿Sabes qué nombre se les da a esas palabras o frases?

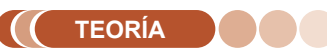

**Actividad**

Actividad

#### **¿Cómo se usa la coma con los conectores?**

Las comas sirven para aislar los conectores, se puede seguir la siguiente regla:

- Si aparece al principio de la frase.

Por ejemplo: *En primer término, jamás habría llegado.*

- Aparece en medio, y se escribe entre comas.

Por ejemplo: *Él sabe conducir; tú, en cambio, no.*

- Si está al final la coma.

Por ejemplo: *Realicemos actividades divertidas; andar en bicicleta, por ejemplo.*

# **1. Definición**

Son frases que unen palabras, ideas, oraciones y párrafos entre sí.

- **2. Clasificación de los conectores textuales**
	- **a) De causa,** indican la causa de lo que se menciona.
	- **Ejemplos:** porque, ya que, dado que, debido a, por ello, por eso, puesto que, por causa de.
	- **b) De consecuencia,** indican la consecuencia de lo que se menciona.
	- **Ejemplos:** por consiguiente, en consecuencia, consecuentemente, entonces, así pues, luego.
	- **c) De oposición o contraste,** indican oposición o contraste de ideas.
	- **Ejemplos:** no obstante, sin embargo, en oposición a, con todo, aun, aunque, aun cuando, contrariamente a.
	- **d) De concesión,** expresan una dificultad para el cumplimiento de lo dicho en la oración.

**Ejemplos:** de cualquier modo, a pesar de todo, con todo, aun así, ahora bien.

**e) De adición,** Unen oraciones para añadir información a lo referido previamente.

**Ejemplos:** y, además, también, asimismo, más, aún, ahora bien, del mismo modo, agregando a lo anterior, por otra parte, de igual manera, igualmente.

**f) De equivalencia,** indican algo similar a lo descrito previamente, pero de manera más explícita.

**Ejemplos:** en otras palabras, en otros términos, es decir, o sea, vale decir, en suma.

**g) De evidencia,** sirven para evidenciar la validez del argumento que procede.

**Ejemplos:** sin duda, sin duda alguna, sin ninguna duda, no cabe duda alguna, sin lugar a dudas, sin dudarlo, indudablemente.

**h) De orden,** permiten ordenar los elementos del texto jerárquicamente.

**Ejemplos:** ante todo, para comenzar, primeramente, por último, en suma, finalmente, para resumir, por otro lado, por otra parte, a continuación, acto seguido, después, luego, desde que, desde entonces, a partir de, antes de, antes que, hasta que, en cuanto, al principio, en el comienzo, a continuación, por último.

**j) De secuencia,** permiten enlazar oraciones para ordenar las ideas secuencialmente.

**Ejemplos:** luego, de inmediato, primeramente, en seguida, posteriormente, en primer lugar, a continuación, seguidamente, después, primero, más adelante, anteriormente, por último, al mismo tiempo.

#### *Ejemplos de oraciones con conectores [fragmento]*

- *A él le gusta la playa; ella, en cambio, ama la montaña.*
- *Ahora bien, si sumamos todo lo dicho, veremos que el problema no es tan grave.*
- *Jamás quiso lastimarla; por el contrario, solo buscaba protegerla.*
- *Respondió mal tres de las cinco preguntas; por consiguiente, no aprobó el examen.*
- *No quiero entrar al mar porque me da miedo; además, tengo frío.*
- *Estaba muerto de sed; no bebió nada, sin embargo.*
- *En definitiva, todo terminó tal como esperaban.*

*Fuente: ejemplos.co*

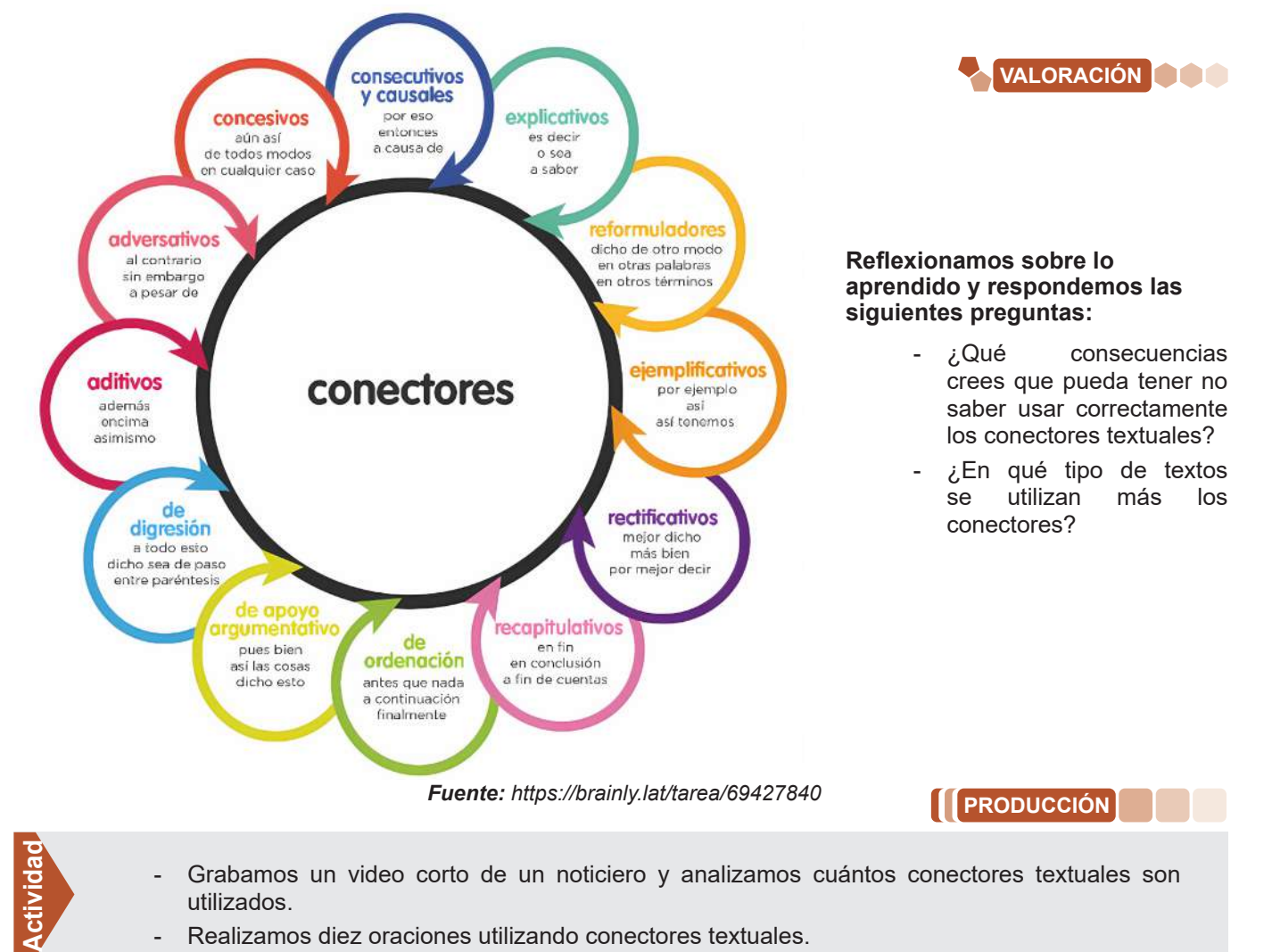

- Grabamos un video corto de un noticiero y analizamos cuántos conectores textuales son utilizados.
	- Realizamos diez oraciones utilizando conectores textuales.

# **TALLER ORTOGRÁFICO**

# **REVISIÓN ORTOGRÁFICA DEL USO DE LAS LETRAS (B, V, S, C, Z, H, G, J, Y, LL, R, RR, M) A PARTIR DE LA PRODUCCIÓN TEXTUAL**

\_\_\_\_\_\_\_\_\_\_\_\_\_\_\_\_\_\_\_\_\_\_\_\_\_\_\_\_\_\_\_\_\_\_\_\_\_\_\_\_\_\_\_\_\_\_\_\_\_\_\_\_\_\_\_\_\_\_\_\_\_\_\_\_\_\_\_\_\_\_\_\_\_\_\_\_\_\_\_\_\_\_\_\_\_\_\_\_\_\_\_

\_\_\_\_\_\_\_\_\_\_\_\_\_\_\_\_\_\_\_\_\_\_\_\_\_\_\_\_\_\_\_\_\_\_\_\_\_\_\_\_\_\_\_\_\_\_\_\_\_\_\_\_\_\_\_\_\_\_\_\_\_\_\_\_\_\_\_\_\_\_\_\_\_\_\_\_\_\_\_\_\_\_\_\_\_\_\_\_\_\_\_

\_\_\_\_\_\_\_\_\_\_\_\_\_\_\_\_\_\_\_\_\_\_\_\_\_\_\_\_\_\_\_\_\_\_\_\_\_\_\_\_\_\_\_\_\_\_\_\_\_\_\_\_\_\_\_\_\_\_\_\_\_\_\_\_\_\_\_\_\_\_\_\_\_\_\_\_\_\_\_\_\_\_\_\_\_\_\_\_\_\_

\_\_\_\_\_\_\_\_\_\_\_\_\_\_\_\_\_\_\_\_\_\_\_\_\_\_\_\_\_\_\_\_\_\_\_\_\_\_\_\_\_\_\_\_\_\_\_\_\_\_\_\_\_\_\_\_\_\_\_\_\_\_\_\_\_\_\_\_\_\_\_\_\_\_\_\_\_\_\_\_\_\_\_\_\_\_\_\_\_\_

# **1. Ejercicios con el uso de las letras b y v:**

Realizamos una oración con una palabra que contenga las letras -bs-: (observa)

Redactamos una oración con una palabra que contenga las letras -bt-: (obtiene)

Escribimos una oración con una palabra que contenga las letras -bv-: (obvio)

Construimos una oración con una palabra que contenga las letras -dv-: (adverso)

# **2. Ejercicios con el uso de las letras c, s, z:**

Escribimos cuatro verbos terminados en -cer, cuatro terminados en -cir y cuatro terminados en -ciar:

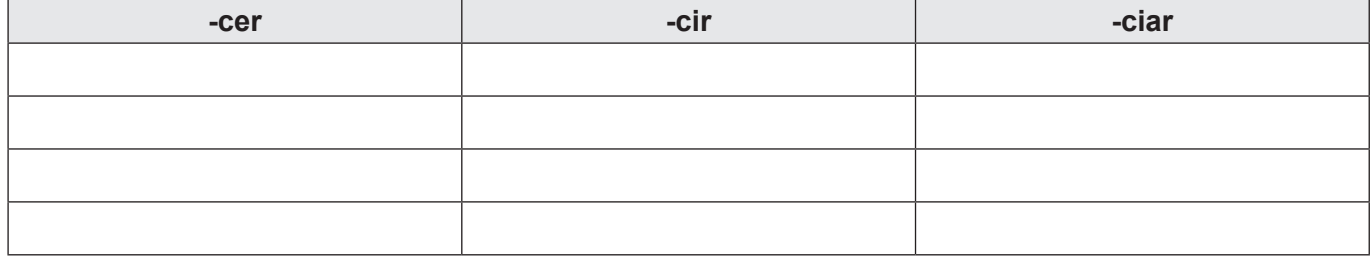

Conjugamos el verbo conversar en la siguiente tabla:

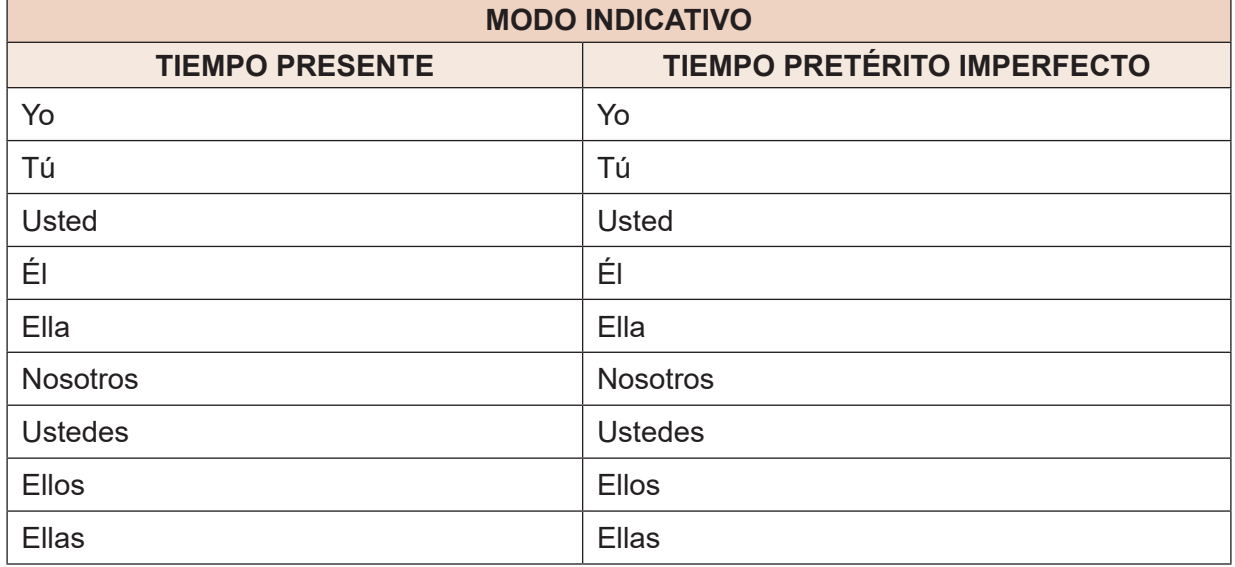

# **TALLER DE RAZONAMIENTO VERBAL DEDUCCIÓN E INDUCCIÓN EN EL GÉNERO PERIODÍSTICO**

# **1. Deducción**

Forma de razonamiento que utiliza datos generales para llegar a conclusiones concretas. No aporta conocimiento nuevo.

**Actividad**

Buscamos en el periódico una noticia que hable de datos generales para llegar a conclusiones concretas:

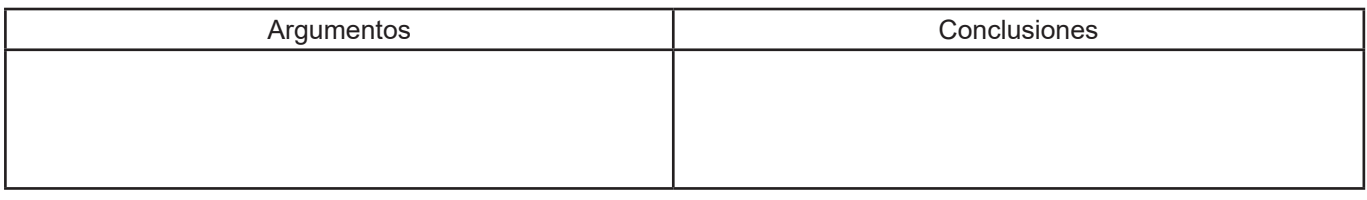

# **2. Inducción**

Forma de razonamiento que utiliza datos concretos para llegar a conclusiones generales. Aporta conocimiento nuevo.

# **Actividad**

Buscamos en el periódico una noticia que hable de datos concretos para llegar a conclusiones generales:

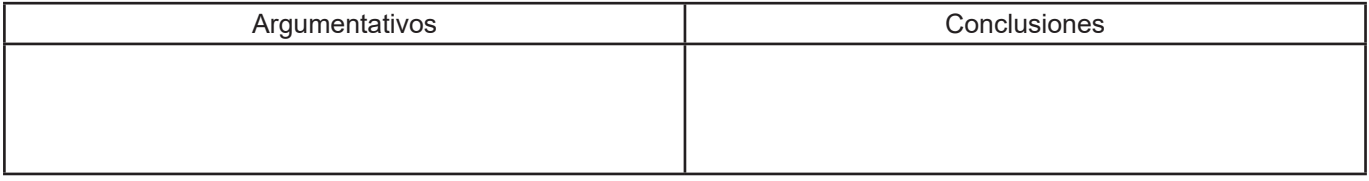

# **TALLER DE CALIGRAFÍA**

# **Completamos las siguientes cenefas:**

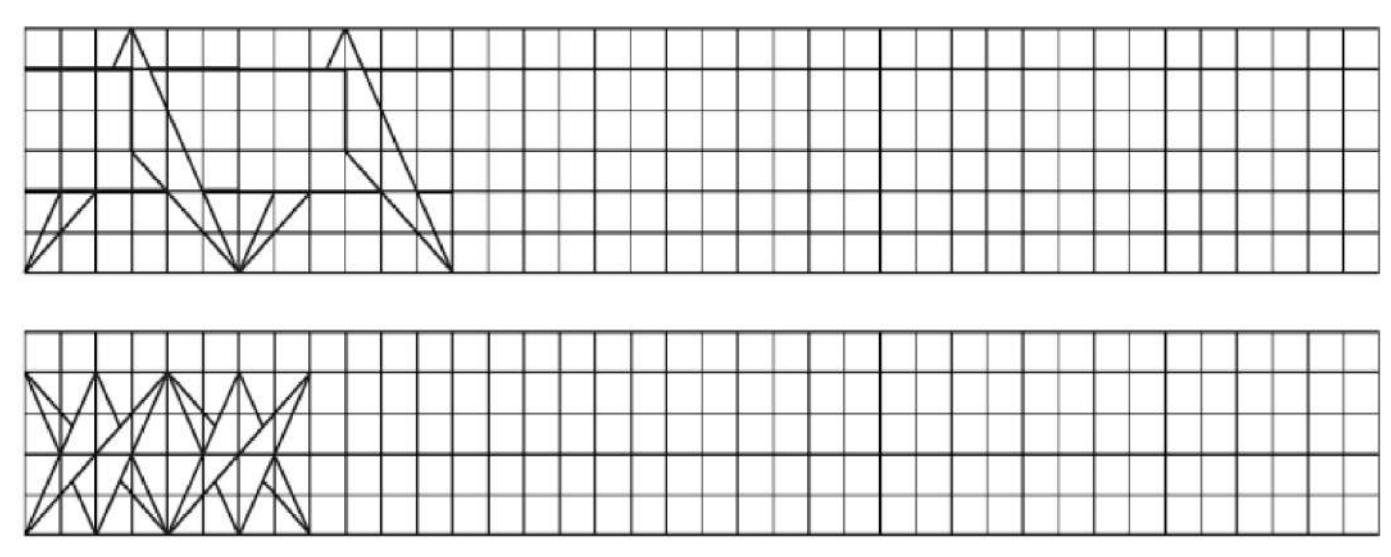

# **BIBLIOGRAFÍA**

# **ÁREA: COMUNICACIÓN Y LENGUAJES**

Ministerio de Educación (2023). Subsistema de Educación Regular, Educación Secundaria Comunitaria Productiva "Texto de aprendizaje" 3er. Año. primer, segundo y tercer trimestre. La Paz, Bolivia.

Antezana H. Luis. (1985). *Literatura boliviana, límites y alcances*, Caravelle. Cahiers du mondehispanique et.

Casazola Matilde (2017). *Los Cuerpos* (Sucre –Bolivia)

Antoine de Saint-Exupéry, (2006). Sobre El Amor Y La Amistad: El Principito Y El Zorro. http://wordpress.com

Frías Ignacio. (2014). Diccionario panhispánico de dudas cvc.cervantes.es

Juste, Irene (2021) Editora de EcologíaVerde. Actualizado: ecologiaverde.com

Real Academia Española, (2019), Recuperado de: http://studocu.com

(2023). Viceministerio de transparencia institucional y lucha contra la corrupción.

Neruda P. (2014). Poetas Hispanos: Les dejamos el poema "*Oda al libro" de Pablo Neruda* (Chile).

Garcia – Bullé Sofia. (2020) ¿*Por qué nos quedamos cortos al enseñar sobre racismo?* Opinión. La Paz.

Cáceres Romero, A. (1992). Nueva historia de la literatura boliviana. Cochabamba: Los Amigos del Libro.

Guzmán, A. (1986). *La novela en Bolivia*. La Paz: Gisbert y Cía.

Ávila Echazú, E. (1964). *Resumen de la literatura boliviana*. La Paz: Gisbert y Cía.

Real Academia Española. (2010). *Ortografía de la lengua española*. Barcelona: Espasa Libros.

# MATEMÁTICA ÁREA:

CAMPO: CIENCIA, TECNOLOGÍA Y PRODUCCIÓN

#### **OPERACIONES CON EXPRESIONES ALGEBRAICAS ECUACIONES APLICADAS AL CONTEXTO Y LA TECNOLOGÍA**

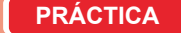

Se tiene la siguiente receta para realizar un pastel: Se tiene la siguiente receta para realizar un pastel:

- ½ taza de mantequilla ½ taza de mantequilla
- 2 tazas de harina 2 tazas de harina
- ¾ cucharadita de levadura en polvo ¾ cucharadita de levadura en polvo
- 3 huevos 3 huevos
- 1 taza de azúcar 1 taza de azúcar
- 300 ml de leche 300 ml de leche

Si asigno una variable algebraica a cada elemento de la receta, tendríamos: Si asigno una variable algebraica a cada elemento de la receta, tendríamos:

$$
\frac{1}{2}m + 2H + \frac{3}{4}l + 3h + a + 300L = Pastel
$$

Si quisiera dos pasteles, la expresión matemática sería: Si quisiera dos pasteles, la expresión matemática sería:

$$
2\text{Pasteles} = 2\left(\frac{1}{2}m + 2H + \frac{3}{4}l + 3h + a + 300L\right)
$$

Entonces, se necesitará 1 taza de mantequilla, 4 tazas de harina, 1 ½ cucharadita de levadura en polvo, 6 huevos, 2 tazas de azúcar y 600 ml de leche. 2 tazas de azúcar y 600 ml de leche.

#### **Respondemos:**  $\alpha$ ences.  $\alpha$

**Actividad**

**Actividad** 

**Actividad** 

- ¿Cuál es la conclusión que puedes afirmar? De la anterior aplicación, puede argumentar qué tipo de ecuación representa.
- De la anterior aplicación, ¿puede argumentar qué tipo de ecuación representa?

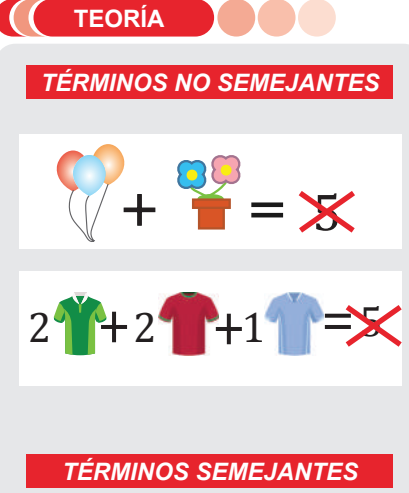

*Solo suma peras con peras y manzanas con manzanas*

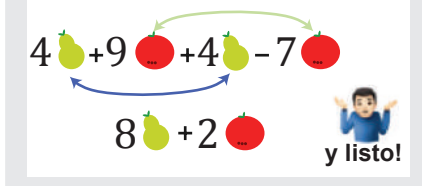

# **1. Términos semejantes y su relación con la producción**

#### **1.1. Definición de términos semejantes**

Tienen la misma parte literal y pueden ser de signos iguales o distintos.

 $3a - 5a + 7a$ 

# **1.2. Reducción de términos semejantes**

cuando los términos semejantes tienen igual signo semejantes.<br>O cuando los títulos semes terminos tienen la parte de suma la parte de suma la parte mundial se sua f Cuanuo los terminos semejames denen igual signo se suma la parte numérica

**Ejemplo.** Reducir la expresión 12  $y + 9y + 3y$ 

**Solución**  $12 + 9 + 3 \rightarrow 24y$ 

**Ejemplo.** Reducir la expresión −6a − 10a

**Solución** −6 – 10 → –16a

**Ejemplo.** Reducir la expresión  $9x^2 + 5x^2 + 6x^2$ 

**Solución**  $9x^2 + 5x^2 + 6x^2 = 20x^2$ 

**Ejemplo.** Reducir la expresión  $-3abc^3 - 7abc^3 - 2abc^3 - 4abc^3$ 

**Solución**  $-3abc^3 - 7abc^3 - 2abc^3 - 4abc^3 = -16abc^3$ 

Cuando los términos semejantes son de signos diferentes se restan los coeficientes y se anota el signo del mayor número.

**Ejemplo.** Reducir las siguientes expresiones,  $13x - 6x$  y  $6y - 9y$ 

**Solución**  $6y - 9y = -3y$  $13x - 6x = 7x$ 

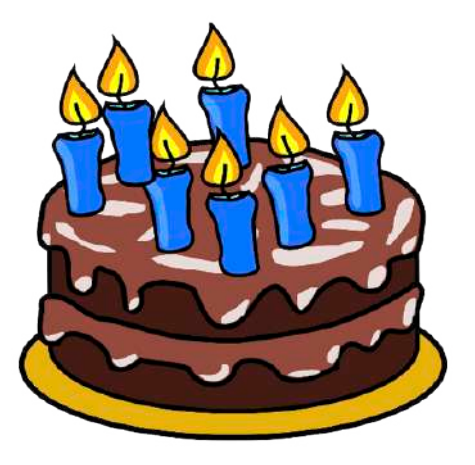

Una expresión algebraica tiene términos con diferente parte literal, primero se debe agrupar los que tienen la misma letra, luego se realiza la operación que corresponda; en caso de tener exponente también estos deben ser iguales.

**Ejemplo.** Reducir la expresión,  $7a - 3b + 4c - 12a + 5b + 2c - 8b - 3c$ 

**Solución**  $= 7a - 12a - 3b + 5b - 8b + 4c + 2c - 3c$  $=(7-12)a + (-3+5-8)b + (4+2-3)c$  $= -5a - 6b + 3c$ 

Para reducir varios términos semejantes con distintos signos, se deben agrupar aquellos que tienen signos positivos, seguidamente los de signos negativos, posteriormente se reducen a una sola expresión. Una vez reducidos, los resultados se restan colocando el signo del mayor número.

**Ejemplo.** Reducir la expresión, 4xy + 7xy − 5xy + 15xy − 9xy

**Solución**  $= 4xy + 7xy + 15xy - 5xy - 9xy$  $= 26xy - 14xy$  $= 12xy$ 

#### **1.3. Reducción de términos semejantes con signos de agrupación**

Se recomienda suprimir los signos de agrupación de adentro hacia afuera, tomando en cuenta lo siguiente:

- Signo positivo delante de un signo de agrupación, los términos mantienen el mismo signo:  $+(-x+1) = -x+1$
- Signo negativo delante de un signo de agrupación, los términos cambian de signo:  $-(a-2) = -a + 2$

**Ejemplo.** Reducir la expresión,  $x - \{-2x + [-(5x)]\}$ 

**Solución** 

 $= x - \{-2x + [-(5x)]\}$  $= x - \{-2x + [-5x] \}$  $= x - \{-2x - 5x\}$  $= x - \{-7x\}$  $= x + 7x$  $= 8x$ 

**Ejemplo.** Reducir la expresión,  $-(6a - 4b - [3a - 9b + 7(a - 5b))$ 

**Solución**

**Actividad**

Actividad

 $= -{6a - 4b - [3a - 9b + 7(a - 5b)]}$  $= -{6a - 4b - [3a - 9b + 7a - 35b]}$  $= -{6a - 4b - 3a + 9b - 7a + 35b}$  $= -6a + 4b + 3a - 9b + 7a - 35b$  $= -6a + 3a + 7a + 4b - 9b - 35b$  $= 10a - 6a + 4b - 44b$  $= 4a - 40b$ 

a)  $7y^{7} + 3$ **semejantes:**

b)  $9xy - 3xy + 12xy$ 

c)  $14b + 8b + 4b$ 

- d)  $6ab 8c 17ab + 11c + 9c$
- e)  $-16xyz + 10xyz$
- f)  $-10xy^2 2xy^2 + 8xy^2$

*REGLA PRÁCTICA*

*Los signos de agrupación:*

*Paréntesis ( )*

*Corchetes [ ]*

*Llaves { }*

*Cuando el signo de agrupación tiene coeficiente +1 (simplemente +), los términos dentro del signo de agrupación mantienen si signo positivo o negativo.*

*Cuando el signo de agrupación tiene coeficiente -1 (simplemente -), los términos dentro del signo de agrupación, si son positivos, se hacen negativos y si son negativos, se hacen positivos.*

#### *LEY DE SIGNOS*

*Para el producto de dos términos, la ley de signos se reduce a:*

*El producto de signos iguales es positivo (+).*

*El producto de signos diferentes es negativo (-).*

$$
(+)(+) = (+)
$$

*(-)∙(-)=(+)*

*(+)∙(-)=(-)*

$$
(-)(+)(+) = (-)
$$

*Ejemplo:*

*(-6)∙(+ 4)=- 24 (- 7)∙(-2)= +14 (+ 3)∙(-5)= -15 (+4)∙(+8)=+ 32*

**Reducimos los siguientes Reducimos los términos semejantes, eliminando los signos de agrupación:**

- a)  $-[-[7a 8b + 4 (-4a + 7 + 13b)]]$
- b)  $5[4xz + 6x (3x 8yz) 7]$
- c)  $-6\{-8abc + 3ab^3 + [5ab^3 + 3abc (4abc 2ab^3)]\}$

d)  $3ab - [-5ab - 14bc + 7ac + (9ac - 5bc)]$ 

e)  $-3{2x + 3y + [9z - 5x + 11y - (2y + 6z)]}$ 

#### **RECUERDA**

Las expresiones algebraicas se clasifican de acuerdo a la cantidad de términos que cuente en:

#### **MONOMIOS**

Que tienen un solo término

Ejemplo:

6xyz

**BINOMIOS** 

Las expresiones que tienen dos términos

Ejemplo:

 $7az + 4mn$ 

#### **Trinomios**

Expresiones algebraicas de tres términos

Ejemplo:

 $10mn - 15mn^2 - 8m^2n$ 

#### **POLINOMIOS**

Cuando la expresión tiene cuatro o más términos

Ejemplo:

 $9mn + 7ab - 11xy - 3xyz^{2} + 12$ 

#### **PARA RECORDAR**

- Términos de signos iguales se suman y se copia el mismo signo.
- · Términos de signos diferentes se restan y se anota el signo del mayor.
- Términos semejantes son aquellos que tiene igual parte literal sin importar el signo que tengan.

# 2. Operaciones con expresiones algebraicas

#### 2.1. Suma y resta de expresiones algebraicas

Para sumar y restar expresiones algebraicas es necesario agrupar los términos semejantes y aplicar la ley de signos, en caso de que existan signos de agrupación, luego se reducen todos los términos semejantes de la expresión.

Ejemplo. Sumar los términos, 3a; 5a; 4a

**Solución**  $=3a + 5a + 4a = 12a$ 

**Ejemplo.** Sumar los términos,  $7x$ ;  $9x - y$ 

#### Solución

```
=7x+(9x-y)=7x+9x-y=16x-y
```
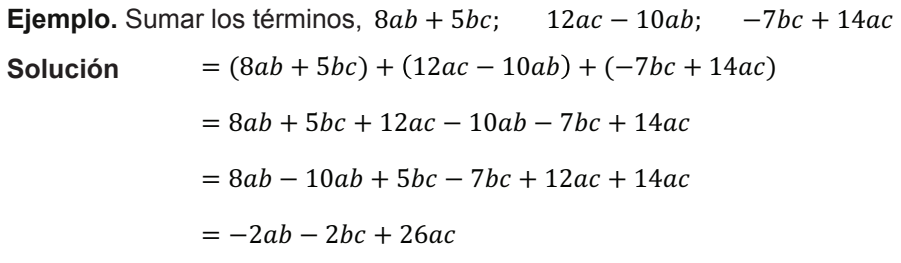

Ejemplo. Restar los términos.  $-16xz$  "de"  $-8xz$ 

Solución  $=- 8xz - (-16xz)$  $=- 8xz + 16xz = 8xz$ 

**Ejemplo.** Restar los términos,  $13x^2y - 4yz - 7xy^2$  de  $21x^2y + 8xy^2 - 9yz$ 

```
Solución
                = 21x^{2}y + 8xy^{2} - 9yz - (13x^{2}y - 4yz - 7xy^{2})= 21x^{2}y + 8xy^{2} - 9yz - 13x^{2}y + 4yz + 7xy^{2}= 21x^2y - 13x^2y + 8xy^2 + 7xy^2 - 9yz + 4yz= 8x^{2}y + 15xy^{2} - 5yz
```
Ejemplo. Restar los términos, 7ab + 6abc + 11ac de 22ab - 8abc - 9ac

 $+11ac)$ 

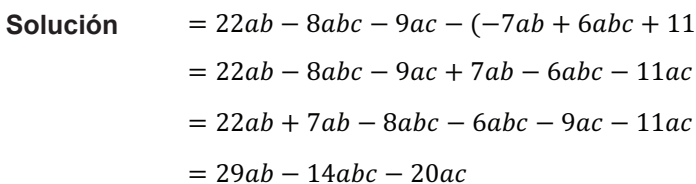

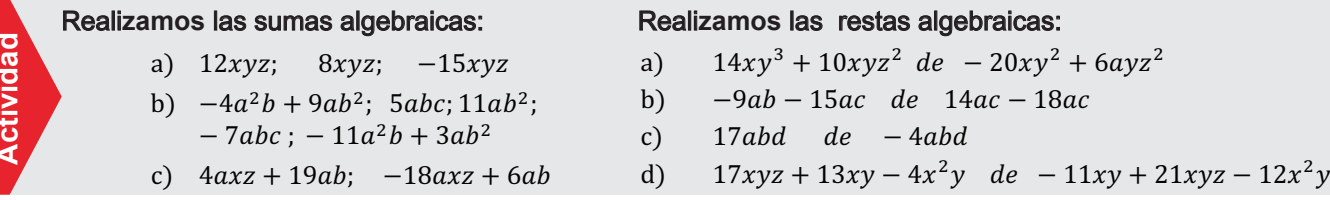

# 2.2. Multiplicación algebraica

Es una operación en la que, dadas dos cantidades, multiplicando N(x) y multiplicador M(x), se debe encontrar una tercera cantidad llamada producto  $P(x)$ .

 $+ \cdot + = +$  $-1 = -$ Ley de signos:

> $+ \cdot - = - + + = -$

Ley de exponentes. El producto de potencias de igual base es igual a la potencia cuyo exponente es la suma de sus exponentes, es decir:

 $a^3 \cdot a^5 \cdot a^2 \cdot a^7 = a^{17}$ 

Ley de coeficientes. El coeficiente del producto de dos factores, es igual a el producto de los coeficientes de los factores.

 $5x \cdot 7y = (5 \cdot 7)xy = 35xy$ 

Regla para multiplicar expresiones algebraicas. Primero se multiplican los coeficientes a continuación de este producto se escriben las letras de los factores en orden alfabético, aplicando las anteriores leyes mencionadas.

Ejemplo. Multiplicar:

$$
2a3 \cdot 2a4 \cdot 2a7 = (2 \cdot 2 \cdot 2)a3+4+7 = 8a14
$$

Ejemplo. Multiplicar:

$$
15x^2 \cdot 2x \cdot 3x^{-5} = (15 \cdot 2 \cdot 3)x^{2+1-5} = 90x^{-2}
$$

Ejemplo. Multiplicar:

$$
5a^{9} \cdot \frac{7}{2}a^{-5} = \left(\frac{5 \cdot 7}{2}\right)a^{9-5} = \frac{35}{2}a^{4}
$$

Ejemplo. Multiplicar:

$$
7y^4 \cdot (2y^2 - 9xyz) = 14y^6 - 63xy^5z
$$

Ejemplo. Multiplicar:

 $a)$ 

 $b)$ 

 $\mathcal{C}$ )

 $(7y - 5x) \cdot (3x + 4y)$ 

Operaciones de términos:  $7y \cdot 3x = 21xy$ Operaciones de términos:  $7y \cdot 4y = 28y^2$ Operaciones de términos:  $-5x \cdot 3x = -15x^2$ Operaciones de términos:  $-5x * 4y = -20xy$  $21xy + 28y^2 - 15x^2 - 20xy$  $-15x^2 + 28y^2 + xy$ 

#### Realizamos les siguientes multiplicaciones:

 $(2x^2y) \cdot (-4xyz) \cdot (12x^3y^{-3}z)$ 

 $(3ab^2 – 5a^2b + 8a + 3) * 7ab$ 

Actividad

d) 
$$
(-x + 1) \cdot (-6xy + 2xz + 5yz - 4)
$$
  
e)  $(\frac{2ab^3}{5}) \cdot (\frac{7a^5bc}{2})$ 

 $19ab \cdot (-3bc^2)$ 

$$
\begin{array}{c}\n \bullet \\
\circ \\
\circ\n \end{array}
$$

f) 
$$
\left(\frac{4x}{7} - 3y\right) \cdot (-xy^2 - 21y^3)
$$

- $\frac{9a^3bc}{ac^2} \cdot (3ab^2 + 5ac 11abc^5 a^4b^{-2}c)$  $g)$
- $(-5xy + 1) \cdot (6x^4y 5xy^3 13 + 2x^2y^2)$  $h)$
- $(4mn + 7mn^2 9m) \cdot (-3m^2n 8m^2n^2 + 5)$  $\mathbf{i}$
- $(-13xy 2y) \cdot (15x + 12x^2 7)$  $i)$
- $(-9mn + 10m^2n) * (2mn^2 + 3) \cdot (11n 7m)$  $k)$

$$
1) \qquad \left(\frac{5pq^3}{r}\right) \cdot \left(\frac{7pqr}{3q^6}\right) \cdot \left(\frac{9p^{-5}q}{q^{-3}r}\right)
$$

#### **RECUERDA**

Las operaciones se realizan en un determinado orden:

- Paréntesis
- Exponentes y raíces
- Multiplicar y dividir antes de la suma y resta (si no hay signos de agrupación)
- Suma y resta de izquierda a derecha

#### No olvidar que:

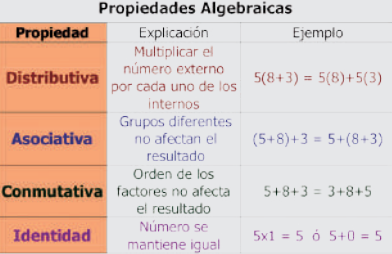

#### No olvidar que:

$$
a^{n} * a^{m} = a^{n+m}
$$
  
2<sup>3</sup> \* 2<sup>4</sup> = 2<sup>3+4</sup> = 2<sup>7</sup>  
2<sup>7</sup>  
2 \* 2 \* 2 \* 2 \* 2 \* 2 \* 2 = 2<sup>7</sup>  
2<sup>3</sup> 2<sup>4</sup>

#### **ELEMENTOS DE LA DIVISIÓN**

Dividendo  $\rightarrow y^2 + 3y + 2$   $|y + 2 \nightharpoonup$  Divisor  $y + 1 \leftarrow$  Cociente  $-y^2-2y$  $0 + y + 2$  $-y - 2$  $Resto \rightarrow 0$ 

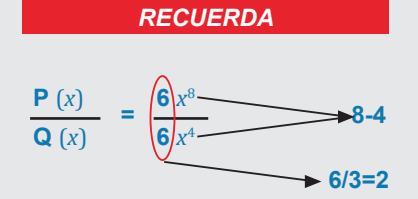

#### **DIVIDIR ES SIMPLIFICAR**

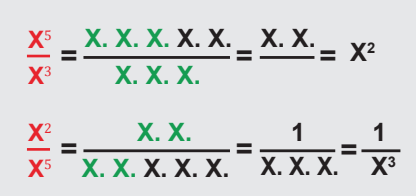

# 3. División algebraica

Es una operación que se denota  $\frac{P(x)}{Q(x)}$ , dadas dos cantidades llamadas dividendo  $P(x)$  y divisor Q(x); hallar una tercera cantidad llamada cociente R(x).

Ley de signos.  $+ \div + = +$  $- + - = +$ 

$$
+\quad \div\ -=\ -\qquad \qquad -\ \div\ +=\ -
$$

Ley de exponentes. La potencia de la división de bases iguales es igual a la resta de las mismas. Es decir:

$$
\frac{a^7}{a^4} = a^{(7-4)} = a^3
$$

Ley de coeficientes. El coeficiente del cociente resulta de la división del dividendo entre el divisor.

$$
\frac{14a^3}{2} = (14 \div 2) a^3
$$
 = 7a<sup>3</sup>

#### 3.1. División de monomios

Se divide los coeficientes y posteriormente se copia la parte literal aplicando las leyes de potencias mencionadas anteriormente.

Ejemplo. Dividir:

$$
\frac{15b^7c^5}{3b^2c} = 5b^{7-2}c^{5-1} = 5b^5c^4
$$

Ejemplo. Dividir:  $125x^6y^3$ 

$$
\frac{25x^{6}y^{3}z}{5x^{2}yz^{4}} = 25x^{6-2}y^{3-1}z^{1-4} = 25x^{4}y^{2}z^{-3}
$$

Ejemplo. Dividir:  $9m^{2+x}n^{y-1}$ 

$$
\frac{m^{2+x}n^{y-1}}{m^x n^3} = 9m^{2+x-x}n^{y-1-3} = 9m^2n^{y-4}
$$

#### 3.2. División de polinomios entre monomios

Para dividir polinomios con monomios el divisor se debe de repartir a cada uno de los términos del polinomio y se realiza la división correspondiente siguiendo los pasos anteriores.

**Ejemplo.** Dividir:  $6a^{10}b^7 - 9b^4c^{-3} + 12a^5$  entre  $3a^2b^{-2}$ 

$$
= \frac{6a^{10}b^7}{3a^2b^{-2}} - \frac{9b^4c^{-3}}{3a^2b^{-2}} + \frac{12a^5}{3a^2b^{-2}}
$$

$$
= 2a^8b^9 - 3a^{-2}b^6c^{-3} + 4a^3b^2
$$

**Ejemplo.** Dividir:  $4p^5q^{-7}r^2 + 10p^3q^8 - 2p^{-3}q^6r^{-2}$  entre  $2p^{-4}qr^7$ 

$$
= \frac{4p^5q^{-7}r^2}{2p^{-4}qr^7} + \frac{10p^3q^8}{2p^{-4}qr^7} - \frac{2p^{-3}q^6r^{-2}}{2p^{-4}qr^7}
$$

$$
= 2p^9q^{-8}r^{-5} + 5p^7q^7r^{-7} - pq^5r^{-9}
$$

Realizamos las siguientes divisiones algebraicas:

Actividad

 $a)$ 

- $27x^3y^7z^8$  entre  $3y^2z^5$  $b)$  $4x^{4-n}y^{2+m}z^5$  entre  $2x^{3+2n}y^{-4}z^{n-2}$  $c)$
- $5a^8b^9 12ab^3 + 3a^2b^2$  entre  $a^3b^{-5}$  $\mathbf{d}$

 $16a^7b^9c^{-4}$  entre  $4a^{-5}b^6c^{-1}$ 

- $49x^{11}y^5 + 7x^{-5}z^3 + x^9z^3$  entre  $7x^2yz^4$  $e)$
- f)  $x^5 + x^4 x^3$  entre  $x 1$ q)  $10x^3 + 2x^2 + 8x + 16$  entre  $2x + 2$ h)  $a^5 + a^4 + a^3 - a^2 - a + 4$  entre  $a + 1$ i)  $x^3 + 3x^2 - 14x - 30$  entre  $x - 5$ i).  $y^4 z^5 + y^3 z^3 + y^2 z^1$  entre  $yz^2 - 1$ k)  $x^5 + x^4 - 2x^3$  entre  $x - 1$

Regla para dividir expresiones algebraicas que tengan divisor con más de un término

En la división de polinomios es necesario ordenar los términos en forma descendente o ascendente, luego se realiza la división para lo que se recomienda los siguientes pasos:

**P1.-** Se ordena el dividendo y el divisor de la misma forma ya sea descendente o ascendente.

**P2.-** Se divide el 1er. término del dividendo entre el 1er. término del divisor y ese resultado nos dará el cociente.

**P3.-** Se multiplica el cociente con todo el divisor y su resultado se anota debajo del dividendo con signo cambiado.

**P4.-** Luego se reducen los mismos y se baja los siguientes términos así se procede a repetir los pasos hasta que el resto sea cero o quede un residuo.

**Ejemplo.** Dividir:  $z^6 - z^4 + z^2 + 2$  entre  $z + 1$ 

$$
z^{6} - z^{4} + z^{2} + 2 \overline{\smash{\big)}\begin{array}{l} z+1 \\ \underline{-z^{6}-z^{5}} \\ \underline{0-z^{5}-z^{4}} \end{array}} \\ + z^{5} + z^{4} \\ \underline{z^{5}-z^{4}+z-1} \\ 0 + 0 + z^{2} \\ \underline{-z^{2}-z} \\ 0 - z + 2 \\ \underline{+z+1} \\ + 3 \text{ (residuo)}
$$

**Actividad**

**Actividad**

Actividad

**Actividad** 

3# − % − entre 3 − 1  $a^5 + a^4 - a^3 + a^2 + a + \frac{3}{16}$  entre  $a + \frac{1}{2}$  $3x^3 - x^2 - x + 2$  entre  $3x - 1$ **Dividir: Dividir:**

En la vida diaria, para hablar de términos semejantes, podríamos compararlo con una habitación totalmente desordenada en la cual hay que darle a cada elemento su lugar, es así como funcionan los términos semejantes debido a que cada prenda debe ir con su igual y no debemos colocarla en cualquier parte, obviamente habrá prendas similares pero no iguales de tal forma que cada cosa tiene su sitio, es así que podemos relacionar la matemática con nuestro diario vivir y al mismo tiempo ella nos ayuda a que nuestras tareas lleven un determinado orden para que todo funcione bien.

¿Qué importancia tiene el orden en las actividades que realizas y qué beneficio te pueden traer a futuro?

¿De qué manera relacionas los términos semejantes en tus actividades diarias?

**FRODUCCIÓN** 

Organizamos a tus compañeras y compañeros del curso, recolecten envases desechables como botellas, bolsas de jugos, otros envases plásticos y cartones que contaminan el medio ambiente de tu elaboración de masetas, loreros, basureros, mandiles, individuales, etc. contexto. Clasifica lo recolectado separándolos según su semejanza para luego reutilizarlos en la

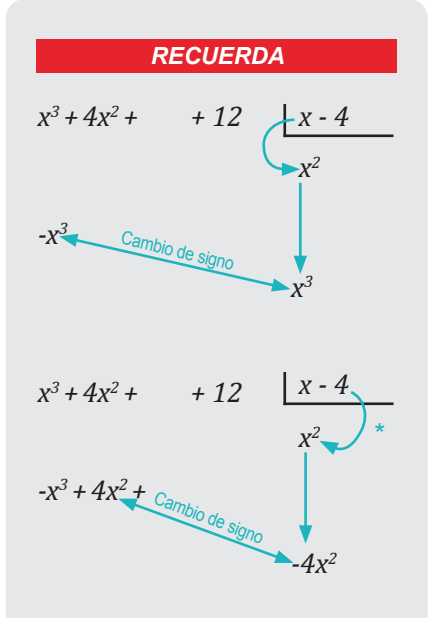

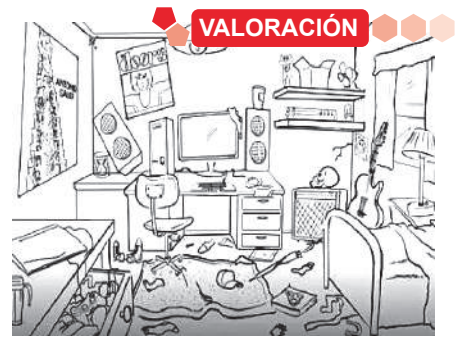

# **RESOLUCIÓN DE ECUACIONES DE PRIMER GRADO CON UNA INCÓGNITA**

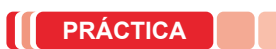

Desde el origen de las matemáticas se han presentado **problemas relacionados con ecuaciones de primer grado**, conocidas también como 'ecuaciones lineales'. Los **griegos** fueron de los primeros en contribuir al desarrollo de los métodos actuales. Contribuyeron con el álgebra geométrica, basada en soluciones por procesos geométricos. Todos estos desarrollos científicos llegaron a manos de los árabes quienes los extendieron por Europa. Finalmente, en el siglo XVII el matemático y filósofo **René Descartes** contribuyó con la **notación simbólica**, y así el álgebra se convierte en la ciencia de los cálculos simbólicos y de los sistemas de ecuaciones importantes para el desarrollo tecnológico.

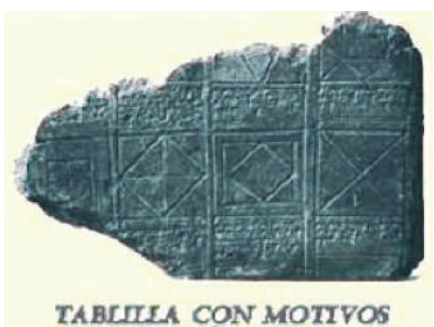

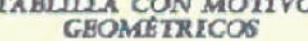

# **Luego de la lectura, respondemos:**

- Investiguemos si existe algún aporte matemático de nuestro país.
- ¿Qué problemas resolvían las culturas, utilizando las ecuaciones?
- ¿Dónde ocupas las ecuaciones en tu diario vivir?

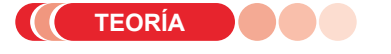

**Actividad**

ctividad

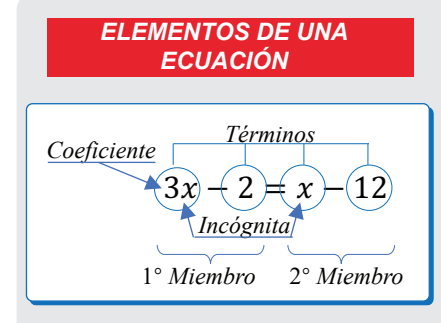

#### *CLASIFICACIÓN DE ECUACIONES*

*Ecuaciones Enteras*

 $3x + 2 = 5x - 8$ 

*Ecuaciones fraccionarias*

$$
\frac{3}{x} + 2 = 5x - 3
$$

*Ecuaciones Irracionales*

 $x + 3 = \sqrt{x} - 2$ 

Las ecuaciones están formadas por

*1er miembro = 2do miembro*

# **1. RESOLUCIÓN DE ECUACIONES DE PRIMER GRADO**

Se llama ecuación de primer grado con una incógnita a aquella en que la incógnita esta elevada a la primera potencia.

#### **Ejemplo**

 $2x + 3 = 21$ 

La letra "*x*" es la incógnita.

3 y 21 son términos independientes.

**Ecuación.** Es una igualdad entre dos expresiones algebraicas en las que aparece una (o más) incógnitas.

**Incógnita.** Normalmente se simboliza con la letra "x", la cual representa cantidades a determinar; las cuales hacen que tengan un valor verdadero o falso.

**Transposición de términos.** Se cambian de posición todos los términos de la derecha a la izquierda y de izquierda a derecha, para realizar esta transposición de miembros todos los términos mantienen su mismo signo.

#### **Regla de transposición de términos:**

- 1. Si un término suma a otro, éste al cambiarlo de miembro cambia y viceversa si está restando pasara a sumar.
- 2. Si un término multiplica pasará al otro miembro a dividir y si divide pasará a multiplicar.

**Grado de una ecuación.** Está determinado por el exponente mayor del factor literal.

# **Resolución de una ecuación de 1er grado con una incógnita**

- 1. Se tiene que ordenar todos los términos semejantes en el lado izquierdo.
- 2. Si estuvieran las incógnitas en el lado derecho se realiza la transposición de miembros.
- 3. Se reduce los términos semejantes.
- 4. Si la variable queda acompañada de algún coeficiente distinto de uno este valor pasará al otro miembro a dividir.

56

5) En caso de que existan signos de agrupación paréntesis, corchetes y llaves, estos se eliminan aplicando la ley de signos.

6) Se despeja la incógnita.

7) Se realiza la prueba.

**Nota.-** En caso de que la incógnita sea negativa, se multiplica toda la ecuación por menos uno (-1).

**Ejemplo.** Resolver la siguiente ecuación:

# **Solución**

 $9x - 3 = 5x + 5$ P1. Se realiza la transposicion de  $\Rightarrow$  9x - 5x = + 5 + 3 términos

P3. Se reducen los terminos semejantes  $\longrightarrow 4x = 8$ 

P4. El coeficiente pasa al otro miembro a  $\frac{1}{x}$   $\frac{8}{x}$ dividir

$$
x = 2
$$

Prueba  $9x - 3 = 5x + 5$  $9(2) - 3 = 5(2) + 5$  $18 - 3 = 10 + 5$  $15 = 15$ 

**Ejemplo.** Resolver la siguiente ecuación:  $-8a + 4 = 9 + 2a - 6 + (5a + 8)$ **Solución** 

Prueba:

*SIGNOS DE LA MULTIPLICACIÓN* 

 $(+)(+)$ =+

(+)∙(-)=-

(-)∙(+)=-

(-)∙(-)=+

*SIGNOS DE LA DIVISIÓN* 

 $(+)\div(+)=+$  $(+)+(-)=-$ 

 $(-)+(-)$ 

 $(-) \div (-) = +$ 

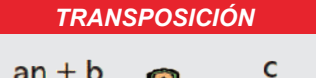

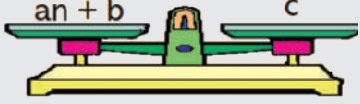

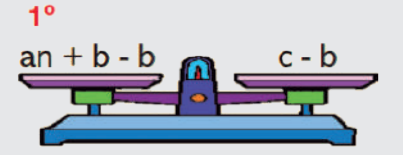

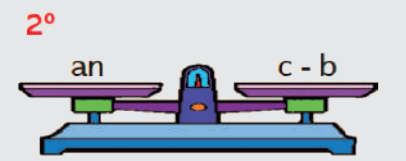

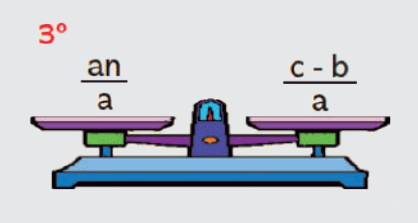

**Ejemplo.** Resolver la siguiente ecuación:  $3x + (6x + 1) - (x + 3) + (2x - 4) = 0$ 

# **Solución**

$$
3x + 6x + 1 - x - 3 + 2x - 4 = 0
$$
  
\n
$$
3x + 6x - x + 2x = -1 + 3 + 4
$$
  
\n
$$
10x = 6
$$
  
\n
$$
x = \frac{6}{10}
$$
  
\n
$$
x = \frac{3}{5}
$$

# *PARA PENSAR*

**Solución** 

#### Juega al sudoku

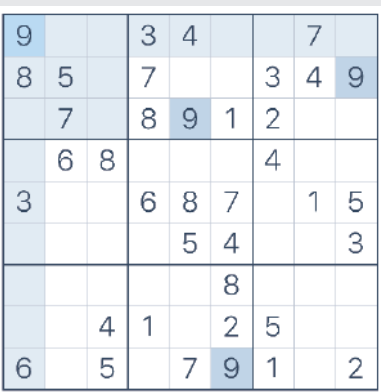

Encuentra el valor para elresultado.

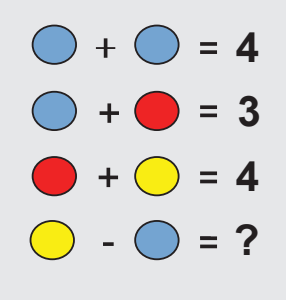

*RECUERDA EL PROCEDIMIENTO*

Resolver la siguiente

\necuación: 
$$
3 - \frac{x}{2} = 3x + 17
$$
.

\n $-\frac{x}{2} - 3x = 17 - 3$ 

\n $\frac{-x - 6x}{2} = 14$ 

\n $\frac{-7x}{2} = 14$ 

\n $-x = \frac{14 \cdot 2}{7}$ 

\n $-x = 4$ 

\n $(-1) -x = (-1)^{3}$ 

\n $x = -4$ 

<sup>−</sup>Res**o**lv**amos** las siguientes ecuaciones de primer grado:

- a)  $5a 7 = 9a + 3$
- b)  $16x + 9 + 8x = 2x 12$
- c)  $6 7x 1 = x 11x + 4$
- d)  $5(a + 16) = -2 + 18a a$ 
	- e)  $4y 8(2y 9 + 6y) = 5(-3y + 12)$

**Ejemplo.** Resolver la siguiente ecuación: 
$$
\frac{3(x+5)}{2} - 1 = 4x - 7(x+2) + 6
$$
  
\n**Solución**  
\n
$$
\frac{3(x+5)}{2} - 1 = 4x - 7(x+2) + 6
$$
\n
$$
3x + 15 - 2 = 2(4x - 7x - 14 + 6)
$$
\n
$$
3x + 13 = 8x - 14x - 28 + 12
$$
\n
$$
3x - 8x + 14x = -28 + 12 - 13
$$
\n
$$
9x = -29
$$
\n
$$
x = -\frac{29}{9}
$$

**Ejemplo.** Resolver la siguiente ecuación:  $\frac{2}{x} + \frac{5}{3} = \frac{7}{x}$ 

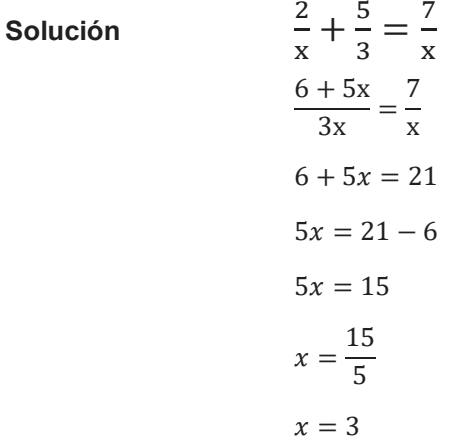

**Ejemplo.** Resolver la siguiente ecuación:

$$
10x + 70 - 24 + 30x = 45 - 12x + 6
$$

$$
40x + 46 + 12x = 51
$$

$$
52x = 51 - 46
$$

$$
x = \frac{5}{52}
$$

**Ejemplo.** Resolver la siguiente ecuación:

$$
\frac{y+3}{2} - \frac{4y-4}{6} + y = \frac{5y-1}{4} - \frac{2y-3}{3}
$$
  
6y + 18 - 8y + 8 + 12y = 15y - 3 - 8y + 12  
10y + 26 = 7y + 9  
10y - 7y = 9 - 26  
3y = -17  

$$
y = -\frac{17}{3}
$$

f)  $\frac{x-5}{2} - \frac{x-10}{2} + \frac{x}{6} =$  $\int_{\text{g}}^{3} \frac{z^{3}}{x+9}$ h)  $\frac{z+5}{3} + \frac{10}{7} = \frac{7}{6}$ <br>i)  $\frac{3x}{3} - \frac{x}{7} = x +$ f)  $\frac{x-5}{3} - \frac{x-10}{2} + \frac{x}{6} = 3$ g)  $\frac{7}{5}x + 9 = 2$ h)  $\frac{z+5}{3} + \frac{10}{7} = \frac{7}{6}$ <br>i)  $\frac{3x}{5} - \frac{x}{2} = x + 7$ 

**Actividad**

Actividad

# **2. Resolución de problemas del contexto con ecuaciones de primer grado**

**Ejemplo.** Juan utiliza 1/5 de su sueldo en vestimenta; 1/4 del total en alimentación; 1/8 en transporte. ¿Cuál será su sueldo? Sabiendo que para los otros gastos le sobra 799,85 Bs.

#### **Solución**

- Sueldo percibido por Juan x
- Gastos en vestimenta 1/5 x
- Gastos de alimentación 1/4 x
- Gastos de transporte 1/8 x

$$
\frac{1}{5}x + \frac{1}{4}x + \frac{1}{8}x + 799,85 = x
$$

$$
\frac{8x + 10x + 5x + 31994}{40} = x
$$

$$
23x + 31994 = 40x
$$

$$
23x - 40x = -31994
$$

$$
-17x = -31994
$$

$$
x = \frac{31994}{17}
$$

$$
x = 1882
$$

Respuesta. El sueldo percibido por Juan es de Bs. 1882

**Ejemplo.** Silvia tiene 20 años y su Papá 45. ¿Dentro de cuántos años la edad **Ejemplo**. Silvia tiene 20 años y su Papá 45. ¿Dentro de cuántos años la del padre ha de ser el doble de la de Silvia? edad del padre ha de ser el doble de la de Silvia?

#### **Solución.**

- Años que tienen que transcurrir: x
- $\div$  Edad de Silvia dentro de x años: 20 + x
- $\blacksquare$  Edad del padre dentro de x años: 45 + x

$$
2(20 + x) = 45 + x
$$
  

$$
40 + 2x = 45 + x
$$
  

$$
2x - x = 45 - 40
$$
  

$$
x = 5
$$

Respuesta. Deben pasar 5 años para que el papá de Silvia tenga el doble de edad que Silvia

**Ejemplo.** Pedro y Alejandro se reúnen a jugar cartas, Pedro cuenta con 16 cartas **Ejemplo.** Pedro y Alejandro se reúnen a jugar cartas, Pedro cuenta con 16 cartas más queAlejandro, si en total tienen 56 cartas ¿Cuántas cartas tiene cada uno? más que Alejandro, si en total tienen 56 cartas ¿Cuántas cartas tiene cada uno?

# **Solución**

- Total, cartas que tiene Alejandro: x
- Total, cartas que tiene Pedro: x + 16

$$
x + x + 16 = 56
$$

$$
2x = 56 - 16
$$

$$
x = \frac{40}{2}
$$

$$
x = 20
$$

Pedro  $x + 16$ 

 $20 + 16 = 36$ 

Respuesta. Alejandro tiene 20 cartas y Pedro tiene 36 cartas.

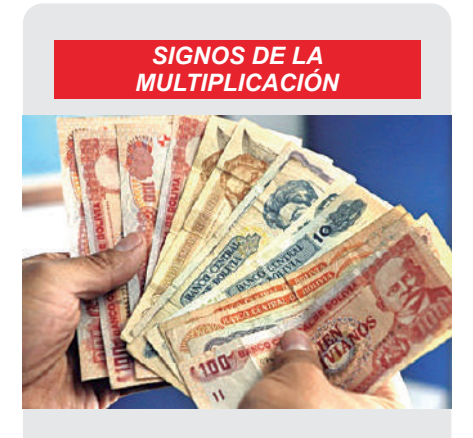

1/5 x vestimenta

1/4 x alimentación

1/8 x transporte

#### *RESOLVER*

Hallar un número tal que la suma de su doble y de su triple sea igual a 100.

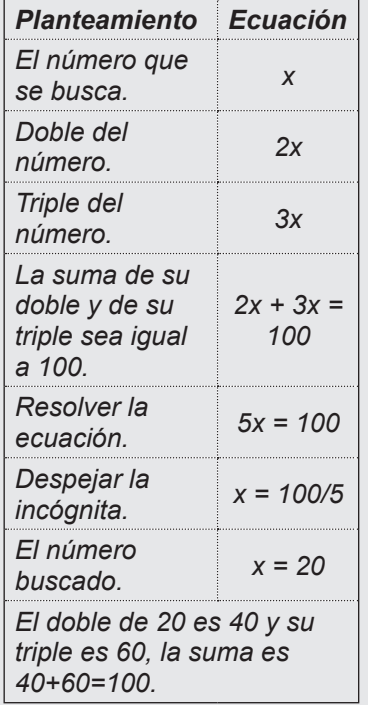

# *LENGUAJE NUMÉRICO*

*Intervienen números y signos de operación.*

#### *LENGUAJE ALGEBRAICO*

*Combina letras con números y signos de operación aritmética.* 

*PIENSA*

*Hacer que 4 nueves sumen 100*

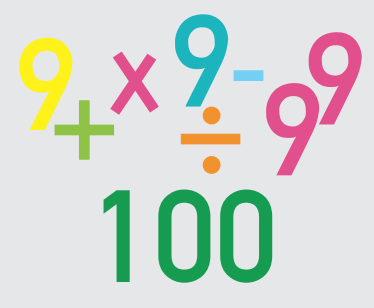

*¿Quién soy?, mi valor es menor que veinte y estoy exactamente a mitad del camino entre 10 y 20.*

#### *PROBLEMA DE EDAD*

*Si Alcira es 12 años menor que Elba y dentro de 7 años la edad de Elba es el doble que la edad de Alcira. ¿Qué edad tiene Elba?*

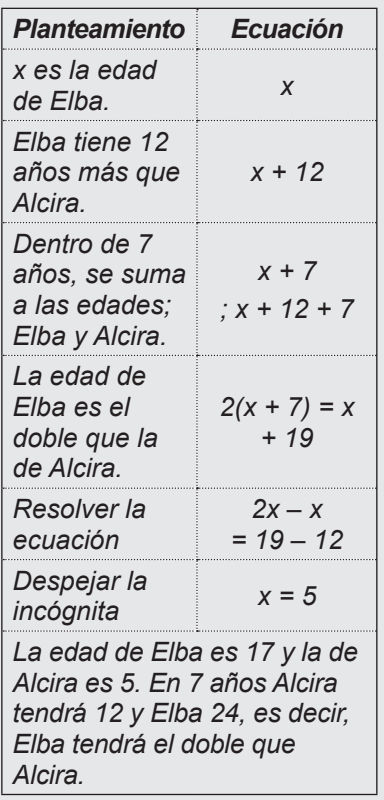

**Ejemplo.** Adela tiene 3 jaulas y 80 pajaritos de colores. La jaula más pequeña es la tercera parte de la mediana, la mediana es la mitad de la más grande. Ayudemos a Adela a distribuir los pajaritos en cada jaula de manera que sea proporcional la distribución al tamaño de la jaula.

#### **Solución**

- Número de pájaros de jaula grande: x
- Número de pájaros de jaula mediana: x/2
- **•** Número de pájaros de la jaula pequeña:  $\frac{1}{2}$ 3  $\chi$  $\frac{3}{2}$

$$
x + \frac{1}{2}x + \frac{1}{6}x = 80
$$
  

$$
\frac{6x + 3x + x}{6} = 80
$$
  

$$
10x = 80 * 6
$$
  

$$
10x = 480
$$
  

$$
x = \frac{480}{10}
$$
  

$$
x = 48
$$
  
Jaula media  $\frac{1}{2}x = \frac{1}{2}(48) = 24$   
Jaula pequeña  $\frac{1}{6}x = \frac{1}{6}(48) = 8$ 

Respuesta. En la jaula más grande entraran 48 pajaritos, en la mediana 24 pajaritos y en la pequeña 8.

Ejemplo. En el curso tercero de secundaria las mujeres superan a los hombres en 5. Sabiendo que son un total de 39 estudiantes ¿Cuántas mujeres y cuántos hombres hay en el curso?

# **Solución**

- Número de mujeres x+5
- **·** Número de varones  $\mathsf{x}$

$$
x + 5 + x = 39
$$

$$
2x = 39 - 5
$$

$$
x = \frac{34}{2}
$$

$$
x = 17
$$

Número de mujeres 17 + 5 = 22

Respuesta. En el curso hay 17 varones y 22 mujeres.

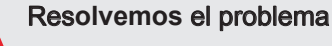

• Si en una florería hay 52 ramos de flores y el número de ramos de rosas es el triple que el número de ramos de claveles más 7. ¿Cuántos ramos de rosa y cuantos ramos de claveles hay en la florería?

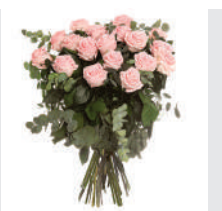

**Actividad**

Actividad

**Ejemplo.** Si el triple de un número más 34 es igual a 157 ¿Qué número es?Solución

- El triple del número es: 3x
- El triple de un número más 34: 3x + 34

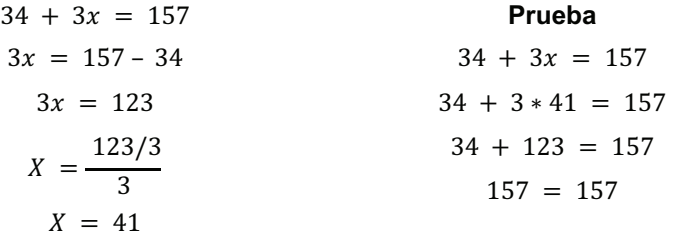

Respuesta. El número es 41.

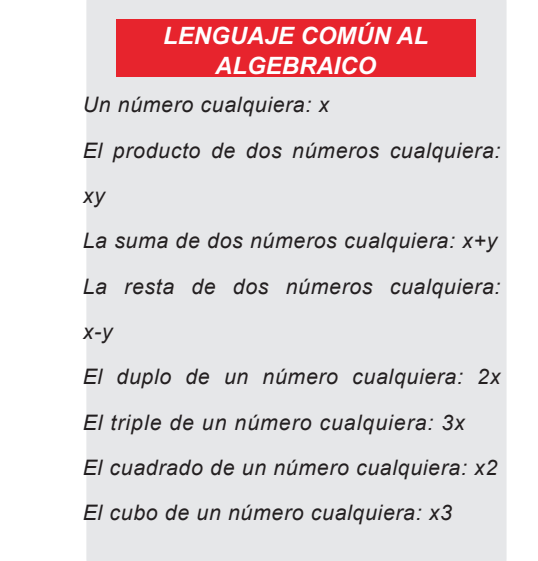

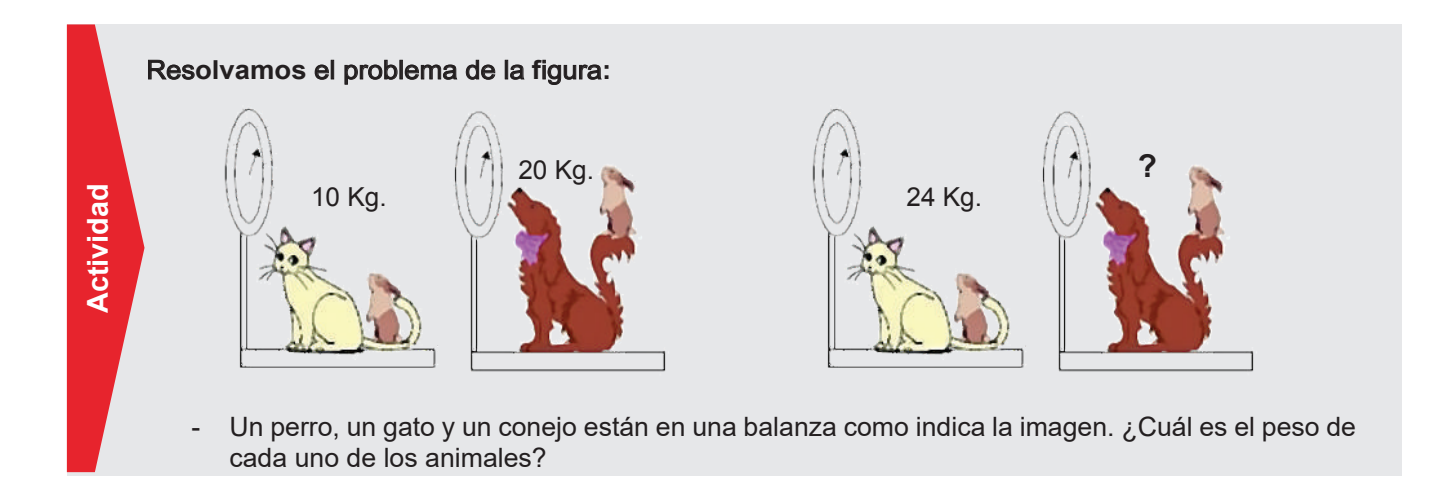

gastos que realizamos al mes o semanalmente, es decir, forman parte de la vida diaria, mencionamos: Las ecuaciones se aplican en nuestra cotidianidad, como la planificación de

- ¿En qué situaciones de tu región se pueden aplicar las ecuaciones?
- ¿En qué casos de tu vida aplicas las ecuaciones?

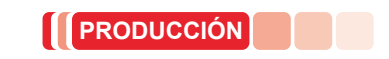

**VALORACIÓN**

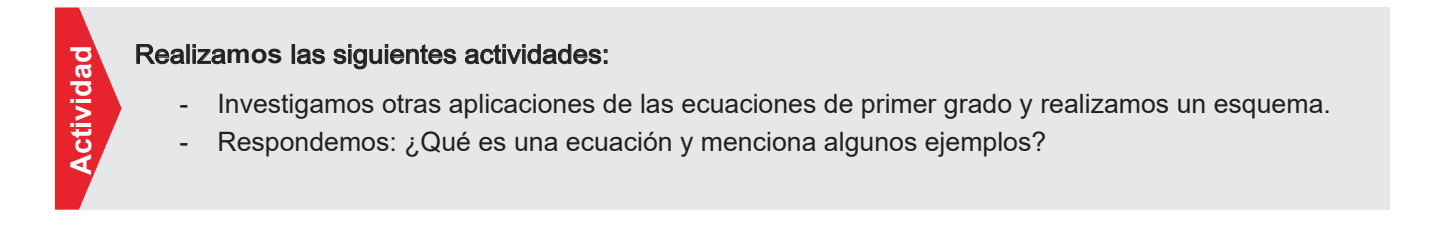

# **PRODUCTOS Y COCIENTES NOTABLES** APLICADOS AL DESARROLLO DE LA TECNOLOGÍA

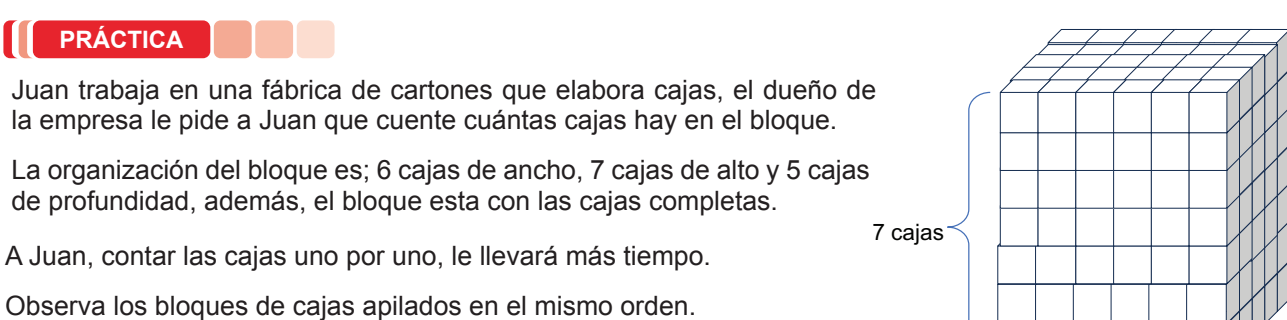

6 cajas

5 cajas

- ¿Podrías encontrar una mejor forma de saber cuántas cajas hay?
- Compartimos con la clase el procedimiento empleado para encontrar el total de las cajas.
- ¿Cuáles son las operaciones algebraicas básicas y en qué nos ayudan?

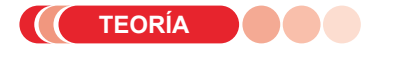

ctividad

**EL TRINOMIO CUADRADO PERFECTO** 

Se denomina así al resultado

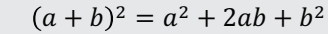

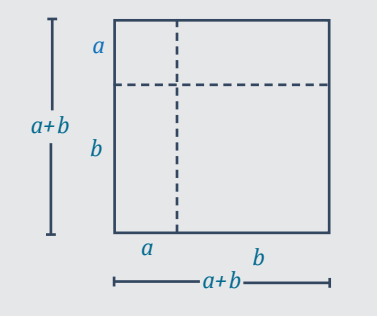

**EL CUBO PERFECTO** 

```
(a + b)<sup>3</sup> = a<sup>3</sup> + 3a<sup>2</sup>b + 3ab<sup>2</sup> + b<sup>3</sup>
```
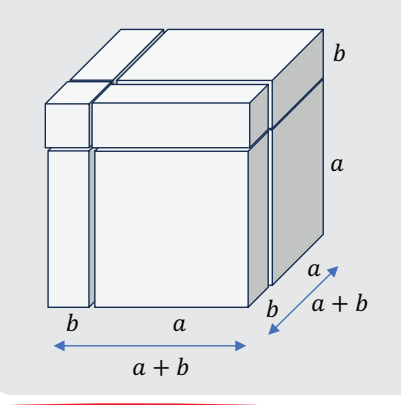

A continuación, tenemos los productos notables que se obtienen con un simple desarrollo.

# 1. Productos notables (identidades algebraicas)

# 1.1. Cuadrado de un binomio

El cuadrado de una suma (o diferencia) de dos cantidades, es igual al cuadrado del primer término, más (o menos) el doble producto del primero por el segundo, más el cuadrado del segundo término.

Se expresa con la fórmula:

$$
(a + b)2 = a2 + 2ab + b2
$$

$$
(a - b)2 = a2 - 2ab + b2
$$

# Demostración analítica

 $\overline{a}$ 

La expresión  $(a + b)^2$  es iguala a  $(a + b)(a + b)$ , al realizar el producto, se tiene:

$$
(a + b)2 = (a + b)(a + b) = a2 + ab + ab + b2
$$

$$
(a + b)2 = a2 + 2ab + b2
$$

# Demostración gráfica

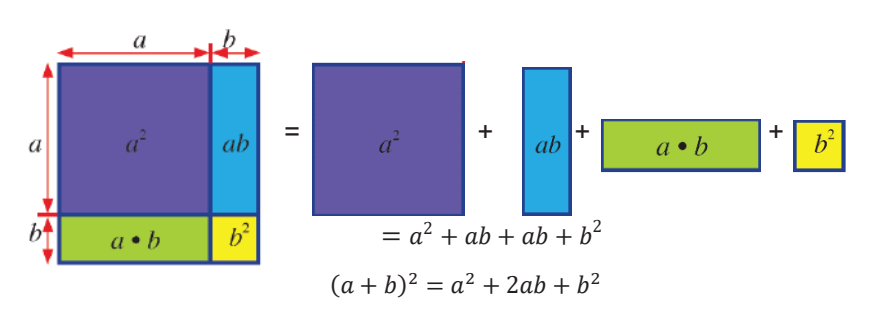

# **Ejemplo.** Desarrollar  $(a + 5)^2$ .

#### **Solución**

Aplica la regla general:

- El cuadrado del primer término:  $(a)^2 = a^2$
- El doble producto del primer término por el segundo:  $2(a)(5) = 10a$
- El cuadrado del segundo término:  $(5)^2 = 25$

El resultado de la suma de los términos al cuadrado es:

$$
(a+5)^2 = a^2 + 10a + 25
$$

**Ejemplo.** Desarrollar  $(-3a^2 + 2b)^2$ .

#### **Solución**

Se aplica la fórmula con  $\overline{-3a^2}$  como el primer término y 2b como el segundo término.

$$
(-3a2 + 2b)2 = (-3a2)2 + 2(-3a2)(2b) + (2b)2
$$
  
= 9a<sup>4</sup> - 12a<sup>2</sup>b + 4b<sup>2</sup>

**Ejemplo.** Desarrollar  $\left(\frac{2}{3}x + 3y\right)^2$ 

#### **Solución**

Se aplica la fórmula con  $\frac{2}{3}$  como el primer término y  $3y$  como el segundo término.

$$
\left(\frac{2}{3}x + 3y\right)^2 = \left(\frac{2}{3}x\right)^2 + 2\left(\frac{2}{3}x\right)(3y) + (3y)^2
$$

$$
= \frac{4}{9}x^2 + 4xy + 9y^2
$$

**Ejemplo.** Desarrollar  $(5a^{2x+4} + b^{3x})^2$ .

#### **Solución**

Se aplica la fórmula con  $5a^{2x+4}$ como el primer término y  $h^{3x}$  como el segundo término.

$$
(5a^{2x+4} + b^{3x})^2 = (5a^{2x+4})^2 + 2(5a^{2x+4})(b^{3x}) + (b^{3x})^2
$$

$$
= 25a^{4x+8} + 10a^{2x+4}b^{3x} + b^{6x}
$$

El desarrollo del cuadrado de una diferencia:

$$
(a - b)^2 = a^2 - 2ab + b^2
$$

**Ejemplo.** Desarrollar  $(2x^3 - 9y^5)^2$ .

# **Solución**

Se aplica la fórmula con  $2x^3$ como el primer término y  $9y^5$  como el segundo término

$$
(2x3 - 9y5)2 = (2x3)2 + 2(2x3)(9y5) + (9y5)2
$$

$$
= 4x6 + 36x3y5 + 81y10
$$

Actividad **Actividad** **Desarrollamos las siguientes expresiones:**

a. 
$$
(6mm^4 + 3m^5p)^2
$$
  
b.  $(a^5-b^5)^2$   
c.  $\left(1 - \frac{3}{4}xy\right)^2$   
d.  $\left(\frac{1}{4}x - 2y^3\right)^2$   
e.  $\left(\frac{2}{3x} - \frac{1}{4y}\right)^2$ 

*CUADRADO DE UN BINOMIO*

 $(a + b)^2 = a^2 + 2ab + b^2$ 

 $a+b$  $a + b$  $a^2 + ab$  $ab+b^2$  $a^2 + 2ab + b^2$ 

## *CUADRADO DE UNA DIFERENCIA*

 $(a - b)^2 = a^2 - 2ab + b^2$ <br> $a - b$  $a-b$  $a^2 - ab$  $-ab+b^2$  $a^2 - 2ab + b^2$ 

# **BINOMIO CONJUGADO**  $(a + b)(a - b) = a<sup>2</sup> - b<sup>2</sup>$  $a + b$  $\boldsymbol{a}$  -  $\boldsymbol{b}$  $a^2 - \alpha b$  $\frac{-g\cancel{b}-b^2}{a^2-b^2}$

# 1.2. Binomio conjugado

Una suma por una diferencia, o diferencia por una suma, su resultado es la diferencia de cuadrados:

$$
(a + b)(a - b) = a2 – b2
$$

# Demostración analítica

$$
(a + b)(a - b) = a2 + ab - ab - b2 = a2 - b2
$$

Demostración gráfica

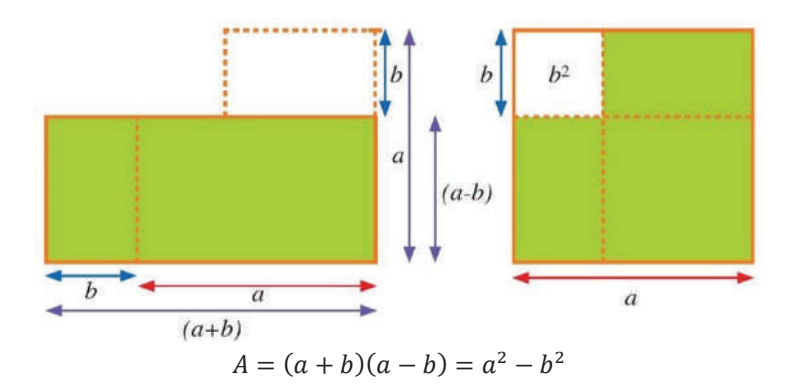

Ejemplo. Desarrollar la expresión  $(a + 5)(a - 5)$ .

Solución

$$
(a+5)(a-5) = (a)^2 - (5)^2 = a^2 - 25
$$

**Ejemplo.** Desarrollar la expresión  $(-2x^2 + 3y)(-2x^2 - 3y)$ . Solución

$$
(-2x2 + 3y)(-2x2 - 3y) = (-2x2)2 - (3y)2 = 4x4 - 9y2
$$

**Ejemplo.** Desarrollar la expresión  $\left(\frac{5}{3} - \frac{3a^4}{2}\right)\left(\frac{5}{3} + \frac{3a^4}{2}\right)$ .

Solución

$$
\left(\frac{5}{3} - \frac{3a^4}{2}\right)\left(\frac{5}{3} + \frac{3a^4}{2}\right) = \left(\frac{5}{3}\right)^2 - \left(\frac{3a^4}{2}\right)^2 = \frac{25}{9} - \frac{9a^8}{4}
$$

**Ejemplo.** Desarrollar la expresión  $(3x^{2a+3} + y^{4b})(3x^{2a+3} - y^{4b})$ .

**Solución** 

$$
(3x^{2a+3} + y^{4b})(3x^{2a+3} - y^{4b}) = (3x^{2a+3})^2 - (y^{4b})^2 = 9x^{4a+6} - y^{8b}
$$

Expresiones donde se aplica el binomio conjugado.

Ejemplo. Desarrollar la expresión  $(a + b + c)(a + b - c)$ .

## Solución

Los términos se agrupan de la siguiente forma:

$$
(a+b+c)(a+b-c) = [(a+b)+c][(a+b)-c]
$$

Se aplica la fórmula del binomio conjugado:

 $[(a + b) + c][(a + b) - c] = (a + b)^2 - c^2$ 

Se desarrolla el binomio y el resultado es:

$$
(a+b)^2 - c^2 = a^2 + 2ab + b^2 - c^2
$$

# **PROPIEDADES DE LA POTENCIA**

 $a^m \cdot a^n = a^{m+n}$  $a^m \div a^n = a^{m-n}$  $(a \cdot b)^n = a^n \cdot b^n$  $(a \div b)^n = a^n + b^n$  $(a^m)^n = a^{m \cdot n}$  $1^n = 1$  $n^1 = n$  $a^{-n} = \frac{1}{a^n}$  $\left(\frac{a}{b}\right)^{-n} = \left(\frac{b}{a}\right)^{n}$ 

Ejemplo. Desarrollar la expresión  $(2a - 3b - c + 4)$   $(2a - 3b + c - 4)$ .

# Solución

Los términos se agrupan y se aplica la fórmula para binomios conjugados:

$$
(2a - 3b - c + 4)(2a - 3b + c - 4)
$$
  
= [(2a - 3b) - (c - 4)][(2a - 3b) + (c - 4)]  
= (2a - 3b)<sup>2</sup> - (c - 4)<sup>2</sup>

Se desarrolla el binomio y el resultado es:

$$
(2a - 3b)^2 - (c - 4)^2 = (4a^2 - 12ab + 9b^2) - (c^2 - 8c + 16)
$$
  
= 4a<sup>2</sup> - 12ab + 9b<sup>2</sup> - c<sup>2</sup> + 8c - 16  
= 4a<sup>2</sup> + 9b<sup>2</sup> - c<sup>2</sup> - 12ab + 8c - 16

El resultado es:  $4a^2 + 9b^2 - c^2 - 12ab + 8c - 16$ 

#### 1.3. Producto de dos binomios

El producto de dos binomios  $(x \pm a)(x \pm b)$  es igual al cuadrado del primer término más la suma algebraica de los dos términos por el primer término, más el producto de los segundos términos.

$$
(x + a)(x + b) = x2 + (a + b)x + ab
$$

**Ejemplo.** Desarrollar la expresión  $(x-3)(x+4)$ .

#### Solución

Se desarrolla el binomio:

- El cuadrado del término común:  $(x)^2 = x^2$
- La suma de los términos no comunes, multiplicada por el término común:  $(-3 + 4)x = x$
- El producto de los términos no comunes:  $(-3)(4) = -12$

Se obtiene el resultado:

$$
(x-3)(x+4) = x^2 + x - 12
$$

**Ejemplo.** Desarrollar la expresión  $(a-3)(a-5)$ .

Solución

$$
(a-3)(a-5) = a2 + (-3-5)x + (-3)(-5) = a2 - 8x + 15
$$

**Ejemplo.** Desarrollar la expresión  $(7 - a)(7 + 3a)$ .

Solución

$$
(7-a)(7+3a) = 72 + (-a+3a)7 + (-a)(3a) = 49 + 14a - 3a2
$$

**Ejemplo.** Desarrollar la expresión  $\left(\frac{2}{3}x - \frac{5}{2}\right)\left(\frac{2}{3}x + \frac{1}{2}\right)$ .

Solución

ಇ

$$
\left(\frac{2}{3}x - \frac{5}{2}\right)\left(\frac{2}{3}x + \frac{1}{2}\right) = \left(\frac{2}{3}x\right)^2 + \left(-\frac{5}{2} + \frac{1}{2}\right)\left(\frac{2}{3}x\right) + \left(-\frac{5}{2}\right)\left(\frac{1}{2}\right) = \frac{4}{9}x^2 - \frac{4}{3}x - \frac{5}{4}
$$

Desarrollamos las siguentes expresiones:

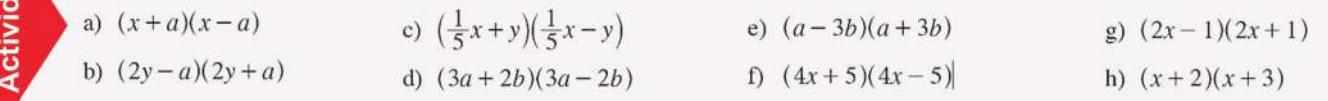

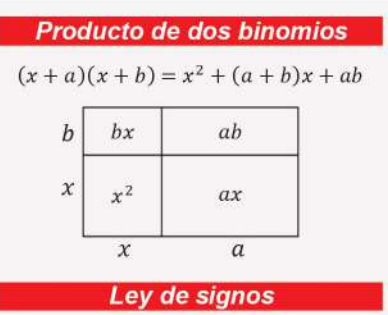

El producto de signos iguales es positivo (+).

El producto de signos diferentes es negativo (-).

$$
(+) \cdot (+) = (+)
$$

$$
(-) \cdot (-) = (+)
$$

$$
(+) \cdot (-) = (-)
$$

$$
(-) \cdot (+) \cdot (-) = (-)
$$

65

# **DEMOSTRACIÓN**

 $(a + b)<sup>3</sup> = (a + b)<sup>2</sup>(a + b)$  $=(a^2+2ab+b^2)(a+b)$  $a^3 + a^2b + 2a^2b + 2ab^2 + ab^2 + b^3$  $= a^3 + 3a^2b + 3ab^2 + b^3$ 

Descomposición volumétrica

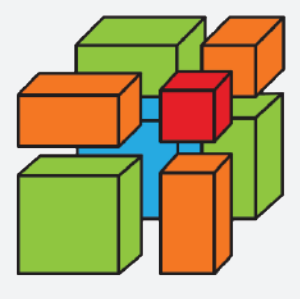

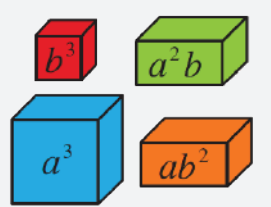

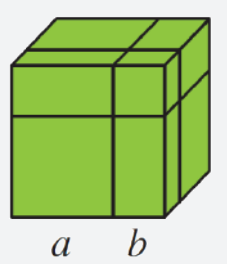

**CUBO DE UN BINOMIO**  $(a + b)^3 = a^3 + 3a^2b + 3ab^2 + b^3$ **CUBO DE LA DIFERENCIA**  $(a - b)^3 = a^3 - 3a^2b + 3ab^2 - b^3$ **SUMA DE CUBOS** 

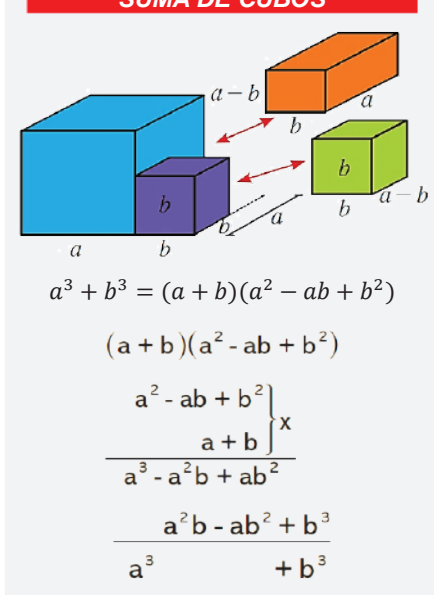

# 1.4. Cubo de un binomio

Es la suma o diferencia de la forma  $(a \pm b)^3$ , se desarrolla de la siguiente forma:

$$
(a \pm b)^3 = a^3 \pm 3a^2b + 3ab^2 \pm b^3
$$

**Eiemplo.** Desarrolla la expresión  $(x + 5)^3$ .

#### **Solución**

Se desarrolla el cubo del binomio:

$$
(x+5)3 = x3 + 3(x2)(5) + 3(x)(52) + (5)3
$$
  
= x<sup>3</sup> + 15x<sup>2</sup> + 75x + 125

Se obtiene el resultado:

$$
(x+5)^3 = x^3 + 15x^2 + 75x + 125
$$

**Ejemplo.** Desarrolla la expresión  $(3a^4 - 2a^3)^3$ .

**Solución** 

$$
(3a4 - 2a3)3 = (3a4)3 - 3(3a4)2(2b3) + 3(3a4)(2b3)2 - (2b3)3
$$
  

$$
27a12 - 3(9a8)(2b3) + 3(3a4)(4b6) - 8b9
$$
  

$$
= 27a12 - 54a8b3 + 36a4b6 - 8b9
$$

**Ejemplo.** Desarrolla la expresión  $\left(0.3a^2 - \frac{2}{3}b^3\right)^3$ .

#### **Solución**

$$
(3a4 - 2b3)3 = (3a4)3 - 3(3a4)2(2b3) + 3(3a4)(2b3)2 - (2b3)3
$$
  

$$
27a12 - 3(9a8)(2b3) + 3(3a4)(4b6) - 8b9
$$
  

$$
= 27a12 - 54a8b3 + 36a4b6 - 8b9
$$

# 1.5. Suma de cubos

Es el producto que resulta de multiplicar el binomio de la forma:

$$
(a+b)(a^2 - ab + b^2) = a^3 + b^3
$$

Ejemplo. Encontrar el producto  $(2x^a + y^{2a})(4x^{2b} - 2x^a y^{2x} + y^{4x})$ Solución

$$
(2x^{a} + y^{2a})(4x^{2a} - 2x^{a}y^{2a} + y^{4a}) =
$$

$$
(2x^{a} + y^{2a})[(2x^{a})^{2} - 2x^{a}y^{2a} + (y^{2a})^{2}] =
$$

$$
(2x^{a})^{3} + (y^{2a})^{3} = 8x^{3a} + y^{6a}
$$

# 1.6. Diferencia de cubos

Es el producto que resulta de multiplicar el binomio de la forma:

$$
(a - b)(a2 + ab + b2) = a3 – b3
$$

**Ejemplo.** Encontrar el producto  $(4a^3x - b^x)(16a^6x^2 + 4a^3b^x x + b^{2x})$ **Solución** 

$$
(4a3x - bx)(16a6x2 + 4a3bxx + b2x)
$$
  

$$
(4a3x - bx)[(4a3x)2 + (4a3x)(bx) + (bx)2] =
$$
  

$$
(4a3x)3 - (bx)3 = 64a9x3 - b3x
$$

# 1.7. Trinomio al cuadrado

El trinomio al cuadrado se expresa de la siguiente:

$$
(a+b+c)^2 = a^2 + b^2 + c^2 + 2ab + 2ac + 2bc
$$
  
\n
$$
6(a+b+c)^2 = a^2 + b^2 + c^2 + 2(ab+ac+bc)
$$

Ejemplo. Desarrollar la expresión  $(2a + b - c)^2$ .

# **Solución**

Se desarrolla el cubo del binomio:

$$
(2a + b - 4c)2 = (2a)2 + (b)2 + (4c)2 + 2(2a)(b) + 2(2a)(-4c) + 2(b)(-4c)
$$

$$
= 4a2 + b2 + 16c2 + 4ab - 16ac - 8bc
$$

# 1.8. Trinomio al cubo

Se expresa de la siguiente forma:

 $(a + b + c)^3 = a^3 + b^3 + c^3 + 3a^2b + 3a^2c + 3b^2a + 3b^2c + 3c^2a + 3c^2b + 6abc$ 

# 2. Cocientes notables

Al igual que los productos notables, los cocientes notables pueden escribirse tomando casos particulares.

$$
\frac{x^n - y^n}{x - y}; \frac{x^n + y^n}{x + y}; \frac{x^n - y^n}{x + y}; \frac{x^n + y^n}{x - y}
$$

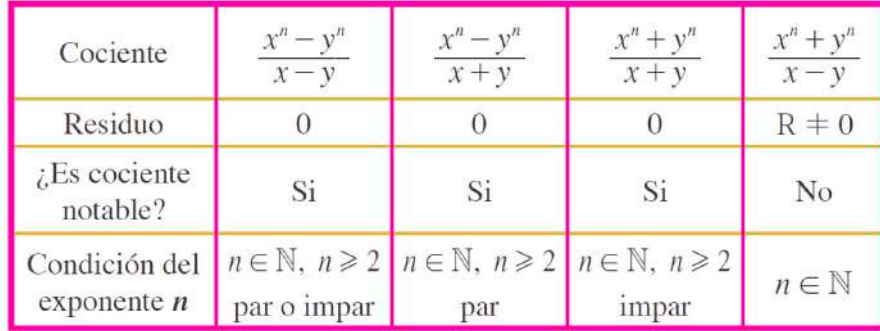

Para desarrollar las características del cociente.

 $1^\circ$  El cociente tendrá  $n$  términos.

2° Si en el divisor hay diferencia, todos los términos son positivos. Si en el divisor hay suma, los signos de los términos se intercalan:  $+$ ,  $-$ ,  $+$ ,  $-$ , ...

 $3^{\circ}$  En cada término del cociente, los exponentes del 1er. monomio  $x$  disminuyen desde  $n-1$  hasta cero, mientras que los dos del 2do. monomio y aumentan desde cero hasta  $n - 1$ .

Por tanto, tendremos:

$$
\frac{x^n - y^n}{x - y} = x^{n-1} + x^{n-2}y + x^{n-3}y^2 + x^{n-4}y^3 + \dots + xy^{n-2} + y^{n-1}
$$

$$
\frac{x^n - y^n}{x + y} = x^{n-1} - x^{n-2}y + x^{n-3}y^2 - x^{n-4}y^3 + \dots + xy^{n-2} - y^{n-1}
$$

Ejemplo. Desarrollar el cociente.

$$
\frac{16x^4 - 81y^8}{2x + 3y^2} = \frac{(2x)^4 - (3y^2)^4}{2x + 3y^2} = (2x)^3 - (2x)^2(3y^2) + (2x)(3y^2)^2 - (3y^2)^3
$$

$$
= 8x^3 - 12x^2y^2 + 18xy^4 - 27y^6
$$

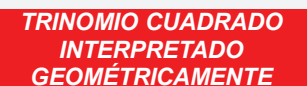

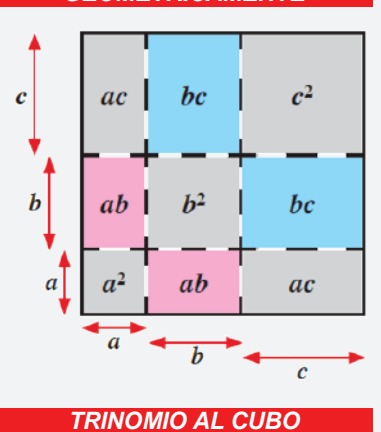

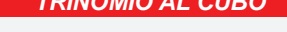

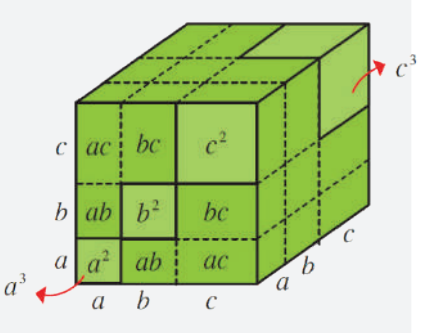

#### **COCIENTE DE LA DIFERENCIA DE CUADRADOS**

$$
\frac{x^2 - 9}{x + 3} = \frac{x^2 - 3^2}{x + 3}
$$

$$
= \frac{(x - 3)(x + 3)}{x + 3} = x - 3
$$

Para  $\frac{x^n-y^n}{x-y}$ , n = 3 (3 términos), en el divisor hay una resta, luego los signos son +.

El cociente quedará así:

$$
\frac{x^3 - y^3}{x - y} = x^2 + xy + y^2
$$

Calcular el 4<sup>e</sup> término del desarrollo de

$$
\frac{64x^6-y^6}{2x-y}
$$

Solución

$$
\frac{64x^{6}+y^{6}}{2x-y} = \frac{(2x)^{6}-y^{6}}{2x-y} \Rightarrow
$$

$$
\Rightarrow T_{4} = (2x)^{6-4} \cdot (y)^{4-1} =
$$

$$
= 4x^{2}y^{3}
$$

Aquí se utiliza

 $Tk = \pm x^{n-k} y^{k-1}$  $k = 4$  y n = 6 con

**TRIÁNGULO DE PASCAL** 

 $(a + b)^5$ Los coeficientes son: 1, 5, 10, 10, 10, 5, 1 Ejemplo. Desarrollar el cociente.

$$
\frac{x^{10} + 32y^5}{x^2 + 2y} = \frac{(x^2)^5 + (2y)^5}{x^2 + 2y} = (x^2)^4 - (x^2)^3(2y) + (x^2)^2(2y)^2 - (x^2)(2y)^3 + (2y)^4
$$

$$
= x^8 - 2x^6y + 4x^4y^2 - 8x^2y^3 + 16y^4
$$

# 2.1. Cociente de la diferencia de cuadrados

Es la suma o diferencia que se expresa de la siguiente forma:

a) 
$$
\frac{x^2 - y^2}{x + y} = x - y
$$
   
b)  $\frac{x^2 - y^2}{x - y} = x + y$ 

#### Ejemplo

a) 
$$
\frac{x^2 - 9}{x + 3} = \frac{x^2 - 3^2}{x + 3} = x - 3
$$
  
b) 
$$
\frac{4x^2 - 25}{2x - 5} = \frac{(2x)^2 - (5)^2}{2x - 5} = 2x + 5
$$

# 2.2. Cociente de la suma o diferencia de cubos

Se expresa de la siguiente forma:

**a)** 
$$
\frac{x^3 + y^3}{x + y} = x^2 - xy + y^2
$$
  
**b)** 
$$
\frac{x^3 - l^3}{x - l} = x^2 + xy + y^2
$$

#### Ejemplo

a) 
$$
\frac{x^3 + 27}{x + 3} = \frac{x^3 - 3^3}{x + 3} = x^2 - x^3 + 3^2 = x^2 - 3x + 9
$$
  
\nb) 
$$
\frac{64x^6y^3 + 8a^3b^9}{4x^2y + 2ab^3} = \frac{(4x^2y)^3 - (2ab^3)^3}{4x^2y + 2ab^3} =
$$

$$
(4x^2y)^2 - (4x^2y)(2ab^3) + (2ab^3)^2 = 4x^4y^2 - 8x^2yab^3 + 4a^2b^6
$$

# 3. Triángulo de Pascal

Se obtiene sumando las dos cifras horizontales para desarrollar el binomio  $(a + b)^n$ 

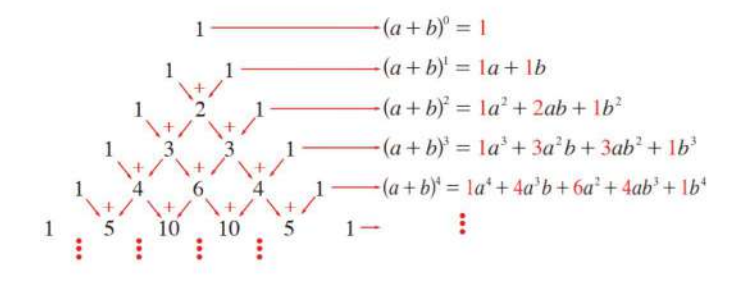

El triángulo de Pascal es útil al momento de averiguar los coeficientes de los binomios con potencia n.

# 4. Deducción del binomio a la n-ésima potencia

Para un número n - ésima potencia se tiene:

$$
(a + b)^n = a^n + \frac{n}{1!}a^{n-1}b + \frac{n(n-1)}{2!}a^{n-2}b^2 + \frac{n(n-1)(n-2)}{3!}a^{n-3}b^3 + \dots + \frac{n(n-1)(n-2)...(n-r+1)}{r!}a^{n-r}b^r + \dots + nab^{n-1} + b^n
$$

El procedimiento se llama el binomio de Newton.

Si n es natural, en el desarrollo de  $(a + b)^n$ , se tiene:

- a) El primer término es  $a^n$  y el ultimo términio es  $b^n$ .
- b) Desarrollando el binomio se tienen  $(n + 1)$  términos.
- c) La potencia del primer término  $a$ disminuye en 1 y del segundo término b aumenta en 1.
- d) Para el  $i 6sim$  término se utiliza la fórmula:

$$
i - \acute{e} \mathrm{s} \mathrm{im} \mathrm{o} = \frac{n(n-1)(n-2)\dots(n-i+2)}{(i-1)!}a^{n-i+1}b^{i-1}
$$

Ejemplo. Desarrolla:  $(2a^2 - 3b^2)^5$ 

$$
(2a^2 - 3b^2)^5 = (2a^2)^5 + 5(2a^2)^{5-1}(-3b^2)^1 + \frac{5(5-1)}{2!}(2a^2)^{5-2}(-3b^2)^2 + \frac{5(5-1)(5-2)}{3!}(2a^2)^{5-3}(-3b^2)^3 + \frac{5(5-1)(5-2)(5-3)}{4!}(2a^2)^{5-4}(-3b^2)^4 + \frac{5(5-1)(5-2)(5-3)(5-4)}{5!}(2a^2)^{5-5}(-3b^2)^5
$$

Se simplifican las fracciones y se procede al desarrollo de las potencias:

$$
= (2a^2)^5 + 5(2a^2)^4(-3b^2)^1 + \frac{5(4)}{2 \cdot 1}(2a^2)^3(-3b^2)^2 + \frac{5(4)(3)}{3 \cdot 2 \cdot 1}(2a^2)^2(-3b^2)^3 + \frac{5(4)(3)(2)}{4 \cdot 3 \cdot 2 \cdot 1}(2a^2)^1(-3b^2)^4
$$
  
+ 
$$
\frac{5(4)(3)(2)(1)}{5 \cdot 4 \cdot 3 \cdot 2 \cdot 1}(2a^2)^0(-3b^2)^5
$$
  
= 
$$
32a^{10} + 5(16a^2)(-3b^2) + 10(8a^6)(9b^4) + 10(4a^4)(-27b^6) + 5(2a^2)(81b^8) + (2a^2)^0(-243b^{10})
$$

Por último, se obtiene el resultado:

 $= 32a^{10} - 240a^8b^2 + 720a^6b^4 - 1080a^4b^6 + 810a^2b^8 - 243b^{10}$ 

# 5. Relación de los productos y cocientes notables en la geometría y su aplicación en el contexto

Podemos representar gráficamente:

Dos cuadrados de lados  $a \, y \, b$ , dos rectángulos de largo  $a \, y$  ancho  $b$ , uniendo los cuadros tenemos la siguiente figura:

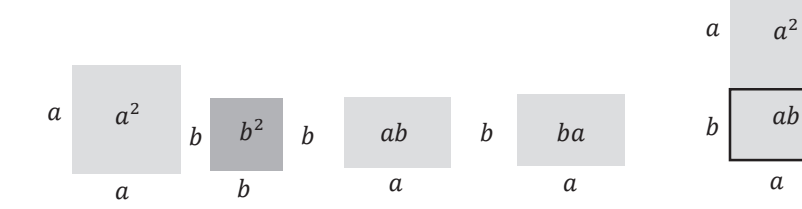

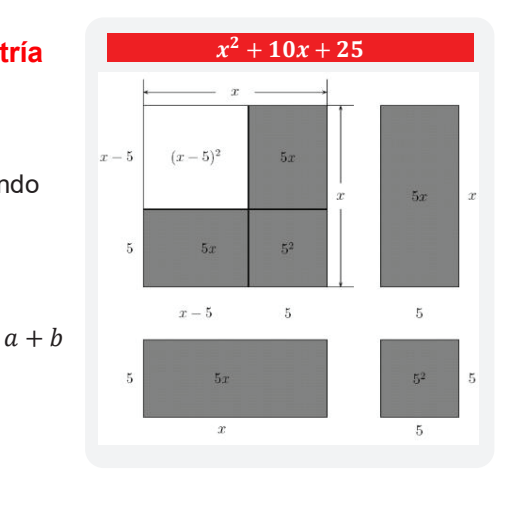

VALORACIÓN

Se puede entender que en las actividades cotidianas se realiza operaciones de cálculo de dimensiones, razones, distancias, sumas y uso de variables, en tal sentido las ecuaciones del primer grado están presentes en nuestras vidas, analizamos y respondemos las preguntas:

 $a + b$ 

 $ab$ 

 $b^2$ 

 $\boldsymbol{b}$ 

- ¿Cuál es la finalidad del lenguaje matemático?
- ¿Por qué es importante la abstracción matemática de nuestro entorno?  $\sim$
- ¿Crees que aplicas las ecuaciones de primer grado en las actividades cotidianas?

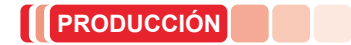

# Desarrollamos las siguientes actividades:

Actividad

- Investigamos si existen aplicaciones que permitan resolver ecuaciones de primer grado.
- Mencionamos 5 ejemplos de las ecuaciones que se utilizan en la vida cotidiana.  $\overline{a}$
- Realizamos una infografía de los cocientes notables.

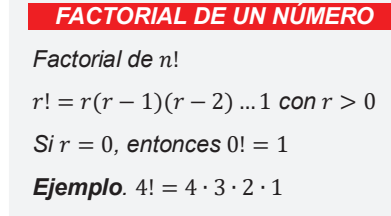

# **FACTORIZACIÓN**

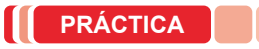

**Actividad**

es importante reconocer que juegan un papel fundamental en la sociedad, están presentes en cualquier faceta de la vida diaria, por ejemplo, el uso del celular, el pronóstico del tiempo, el uso de las tecnologías, el cine, el arte, la música y hasta la publicidad, además del entretenimiento, su aplicación y utilidad sirve para detectar mentiras y engaños y se usa la lógica como un argumento válido. La matemática están presentes y vinculadas a la vida cotidiana,

Algo que realizas o te señalan que hagas, es que ayudes en el mercado para hacer las compras, cuando se tienen los productos, de manera inconsciente ordenamos la compra por las características que presenta lo comprado, por ejemplo, ordenas, los tomates agrupados con tomates, la carne la separas de las verduras, en el fondo lo que se está realizando es el orden en función a un factor.

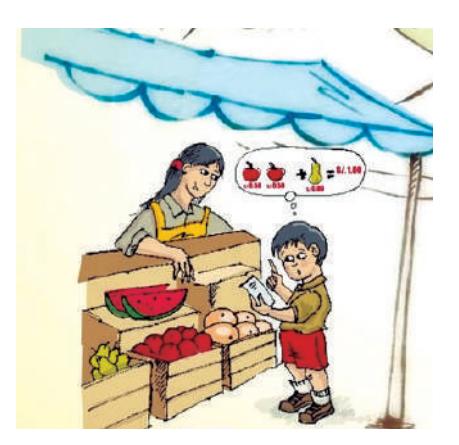

- ¿Qué factores intervienen al momento de ordenar los objetos?
- Menciona en qué etapas de tu vida utilizas las matemáticas.
- ¿Consideras que las matemáticas son útiles a la tarea cotidiana?

# **TEORÍA**

*PROPIEDAD DE EXPONENTES*

$$
\frac{a^n}{a^m} = a^{n-m}
$$

#### *FACTOR COMÚN*

*La propiedad distributiva escrita al*  revés es una herramienta para *extraer el factor común.*

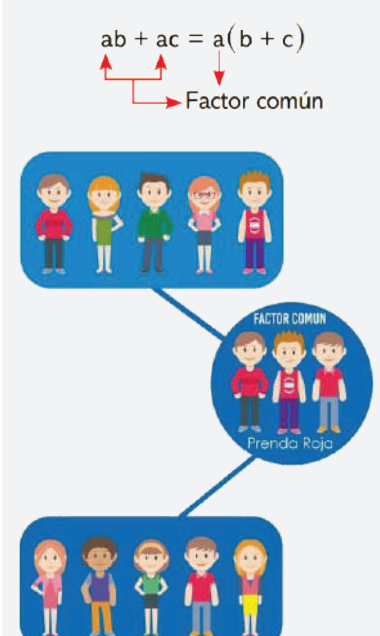

# **1. Factorización**

Factorizar, significa escribir una expresión como multiplicación, por ejemplo, 48=2<sup>4</sup> ∙3, donde 2 y 3 son factores primos y 48 resulta de la multiplicación.

Así en  $49 - x^2 = (7 - x)(7 + x)$  se descompuso el binomio en el producto de dos factores.

Factorizar es un procedimiento mediante el cual se transforma un polinomio en el producto de sus factores

#### **Ejemplo**

Factoriza:  $P(x) = x^2 - 4$ 

**Solución.** El polinomio es de grado 2:  $P(x) = x^2 - 4$ , se puede descomponerse en dos polinômios de grado 1:

$$
P(x) = x^2 - 4 = (x + 2)(x - 2)
$$

Polinomio compuesto Polinomio primos

Un polinomio P(x) se llama primo o irreducible, cuando no se puede descomponer en un producto de polinomios de grado positivo, menos que el grado de P. En caso contrario se dice que el polinomio es compuesto o reducible.

La factorización puede ser; una suma, un polinomio, un número, etc. El objetivo es simplificar una expresión y para realizar la operación de simplificación se debe identificar a qué tipo de factorización pertenece.
## 1.1. Factor común monomio

Se procede a extraer aquel monomio común entre los términos de un polinomio.

Ejemplo. Factoriza:  $x^6 - x^5 + x^2$ 

### Solución

Para encontrar el factor común, identifica la letra de menor exponente  $(x^2)$ , a continuación, se divide entre el factor común:

$$
\frac{x^6}{x^2} = x^4 \quad -\frac{x^5}{x^2} = -x^3 \quad \frac{x^2}{x^2} = 1
$$

El resultado se expresa de la forma:

$$
x^6 - x^5 + x^2 = x^2(x^4 - x^3 + 1)
$$

**Ejemplo.** Factoriza:  $16x^6y^7z - 12x^5y^2z^3 + 20x^3y^{10}$ 

## Solución

Se halla el Máximo Común Divisor (MCD) de los coeficientes:

$$
MCD (16, 12, 20) = 4
$$
 Factor común literal:  $x^3y^2$ 

Se realiza la división de cada término y el resultado es:

$$
16x6y7z - 12x5y2z3 + 20x3y10 = 4x3y2(4x3y5z - 3x2z3 + 5y8)
$$

Ejemplo. Factoriza:  $x^{m+n}y^n + x^{2n}y^{m+n} - x^n y^{2n}$ 

#### Solución

Utilizando la propiedad de los exponentes tenemos:

$$
x^{m+n}y^n + x^{2n}y^{m+n} - x^ny^{2n}
$$

$$
= x^m \cdot x^ny^n + x^n \cdot x^ny^my^n - x^ny^n \cdot y^n
$$

Se halla el factor común literal:  $x^n y^n$ 

Se realiza la división de cada término y el resultado es:

$$
x^{m+n}y^n + x^{2n}y^{m+n} - x^ny^{2n} = x^ny^n(x^m + x^ny^m - y^n)
$$

## Ejemplo. Factoriza:  $18a^2 - 12a + 54$

#### Solución

Actividad

 $\bullet$ 

Se halla el Máximo Común Divisor (MCD) de los coeficientes:

$$
MCD (18, 12, 54) = 6
$$

Se expresa de la siguiente manera:

$$
18a^2 - 12a + 54 = 6(3a^2 - 2a + 9)
$$

Factorizamos las siguientes expresiones:

- 
- $48a^2 12a^3 24a^4$   $11xy 121x^2y + 33x^3$ 
	- $25m^2 + 35m^4 45m^5$   $9x^2y 12x^2y^3 + 15xy^2 18x^3y^4$

 $M.C.D.$  (24, 15, 36) = 3, factores literales de menor exponente:  $y^2z$ 

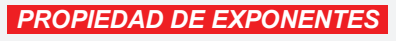

$$
\frac{a^n}{a^m} = a^{n-m}
$$

$$
a^n \cdot a^m = a^{n+m}
$$

#### **FACTOR COMÚN**

La propiedad distributiva escrita al revés es una herramienta para extraer el factor común.

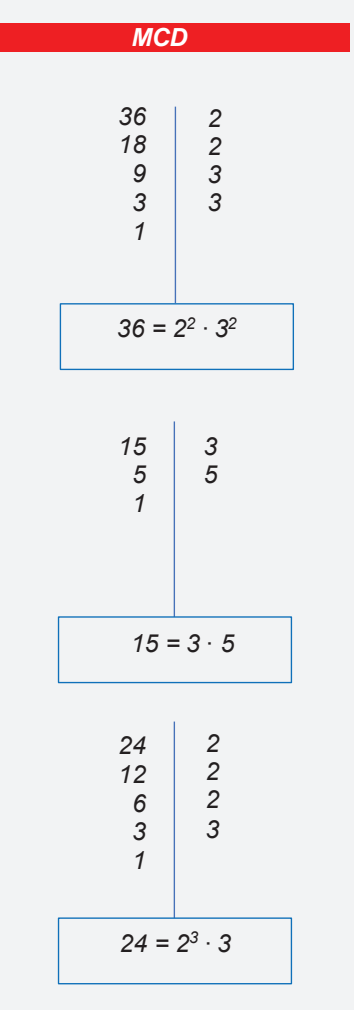

### **FACTORIZAR EL SIGNO**

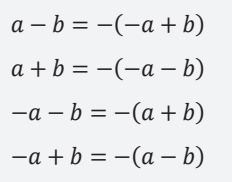

## 1.2. Factor común polinomio

Se procede a extraer un polinomio común de otro polinomio.

**Ejemplo.** Factoriza:  $5a(x + y) + 10b^2(x + y)$ 

### Solución

Se halla el Máximo Común Divisor (MCD) de los coeficientes:

 $MCD (5, 10) = 5$ Factor común literal:  $(x + y)$ 

Se realiza la división de cada término y el resultado es:

 $5a(x + y) + 10b<sup>2</sup>(x + y) = 5(x + y) \cdot (a + 2b<sup>2</sup>)$ 

**Ejemplo.** Factoriza:  $(a + b)(a - b) + (a + b)^2$ 

## Solución

Factor común literal:  $(a + b)$ 

Se realiza la división de cada término y el resultado es:

$$
(a + b)[(a - b) + (a + b)]
$$
  

$$
(a + b)[a - b + a + b] = (a + b)2a = 2a(a + b)
$$

 $\sim$ 

a dia a

**Ejemplo.** Factoriza:  $3m(5x + 2) - n(5x + 2) + (5x + 2)$ 

## Solución

Factor común literal:  $(5x + 2)$ 

Se realiza la división de cada término y el resultado es:

$$
3m(5x + 2) - n(5x + 2) + (5x + 2) = (5x + 2)(3m - n + 1)
$$

El resultado de la expresión es:  $(5x + 2)(3m - n + 1)$ 

**Ejemplo.** Factoriza:  $(2a - 3b)^2 (5a - 7b)^3 - (2a - 3b)^3 (5a - 7b)^2$ 

## Solución

La expresión está compuesta por binomios y se factoriza de la siguiente manera:

$$
(2a - 3b)^{2}(5a - 7b)^{3} - (2a - 3b)^{3}(5a - 7b)^{2}
$$
  
=  $(2a - 3b)^{2}(5a - 7b)^{2}[(5a - 7b) - (2a - 3b)]$   
=  $(2a - 3b)^{2}(5a - 7b)^{2}[3a - 4b]$ 

El resultado de la expresión es:  $(2a - 3b)^2(5a - 7b)^2[3a - 4b]$ 

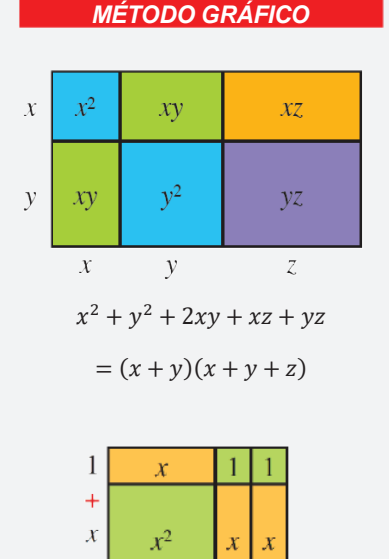

 $x + 1 + 1$  $x^2 + 3x + 2$ 

 $=(x+1)(x+2)$ 

Factorizamos las siguientes expresiones:

- $4(x + y) + 5(x + y)$
- $(a + b)x + (a + b)y$
- $3(a + b) 7y(a + b)$

Factorizamos los siguientes polinomios:

- $\sqrt{2}mz \sqrt{2}m z + 1$
- $2x^3 + 6 3x^2 4x$
- $14x^2 18x^3 16x + 28$

**Actividad** 

## 2. Factor común por agrupación de términos

Se agrupan los términos que tengan un factor común.

Ejemplo. Factoriza:  $ac + bc + ad + bd$ Solución. Se agrupan los términos, "c" y "d".

 $ac + bc + ad + bd = (ac + bc) + (ad + bd) = c(a + b) + d(a + b)$ 

La última expresión se factoriza  $a + b$ 

$$
c(a+b)+d(a+b)=(a+b)(c+d)
$$

**Ejemplo.** Factoriza:  $6mx + 3m^2 - 4bx - 2mb$ 

Solución. Se agrupan los términos, " $m$ " y "b".

$$
= 6mx + 3m^2 - 4bx - 2mb
$$
  
= (6mx + 3m<sup>2</sup>) + (-4bx - 2mb)  
= 3m(2x + m) - 2b(2x + m)  
= (2x + m)(3m - 2b)

**Ejemplo.** Factoriza:  $x^2 + 3x + 2$ 

**Solución.** 
$$
x^2 + 3x + 2 = x^2 + x + 2x + 2
$$

Se agrupan los términos, "x" y "2".

$$
= x2 + x + 2x + 2
$$
  
= (x<sup>2</sup> + x) + (2x + 2) = x(x + 1) + 2(x + 1)  
= (x + 1)(x + 2)

**Ejemplo.** Factoriza:  $6x^2y + 4xz + 2x - 3xyz - 2z^2 - z$ 

Solución.

Actividad

$$
6x y+4xz+2x-3xyz-2z-z
$$
  
=  $(6xy+4xz+2x) - (3xyz+2z + z)$   
=  $2x(3xy+2z+1) - z(3xy+2z+1)$   
=  $(3xy+2z+1) (2x-z)$ 

En la cotidianidad de la vida, las personas clasifican, agrupan diferentes objetos.

- ¿Crees que agrupar los objetos facilita nuestra tarea?
- ¿Cómo calificarías el tema de factorización? īΔ,
- ¿Cómo crees que se aplica el factor común en nuestras vidas?  $\overline{\phantom{a}}$

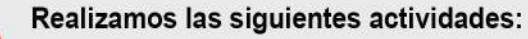

- Realiza un cuadro sinóptico del tema de factorización.  $\overline{a}$
- Menciona tres ejemplos en los que utilizas la factorización.

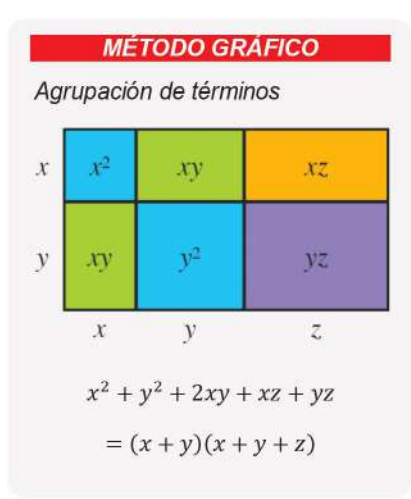

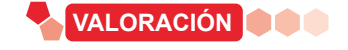

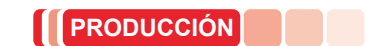

## **FACTORIZACIÓN DE BINOMIOS**

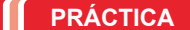

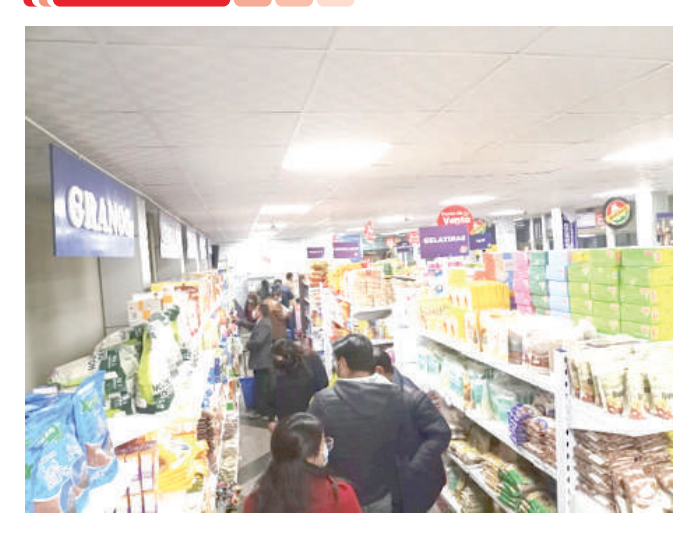

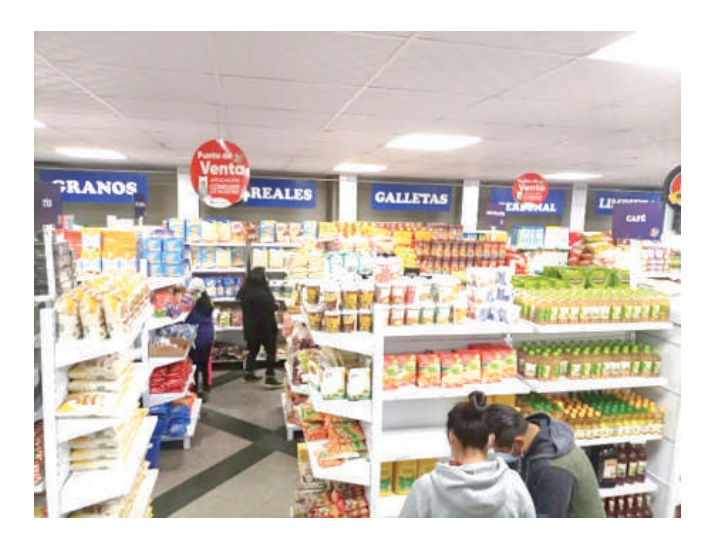

- ¿Qué se observa en las fotografías con respecto a los productos de venta?
- ¿Por qué ordenamos los objetos?
- ¿Cuál es el criterio para distinguir objetos?
- ¿Consideras que la semejanza es un criterio de orden? ¿Por qué?

## **TEORÍA**

**Actividad**

Actividad

#### *FACTORIZACIÓN*

*Es la misma expresión algebraica escrita como:*

$$
x^2 - x - 2 = (x + 1)(x - 2)
$$

#### *RECORDAR*

*Un binomio está conformado por*  dos monomios o por dos términos.

$$
a^2-b^2
$$

#### *FACTORIZACIÓN DE BINOMIOS*

*Es posible cuando la expresión tiene la forma*

<sup>2</sup> − �2 *: Diferencia de cuadrados*

� − �� *: Diferencia de cubos*

 $x^3 + y^3$  : Suma de cubos

## **1. Método de identidades algebraicas**

Se basa en los productos notables y consiste en desarrollarlo en forma inversa.

**Ejemplo.** Expresar como cuadrado:  $4m^2 + 4m + 1$ 

## **Solución**

Se aplica identidades,  $4m^2 + 4m + 1$ 

$$
= (2m)^2 + 2(2m) + (1)^2
$$

$$
= (2m+1)^2
$$

Prueba:  $(2m + 1)^2 = (2m + 1)(2m + 1)$ 

$$
= (2m)^2 + (2m) + (2m) + (1)^2
$$

$$
= 4m^2 + 4m + 1^2
$$

Para escribir una expresión algebraica de forma más simplificada, se utiliza diferentes métodos.

## **2. Factorización de Binomios**

## **2.1. Diferencia de cuadrados**

Es el resultado de multiplicar la suma de un binomio por su diferencia y es de la forma:

$$
x^2 - y^2 = (x + y)(x - y)
$$

El resultado es un binomio conjugado.

Geométricamente se expresa del siguente modo:

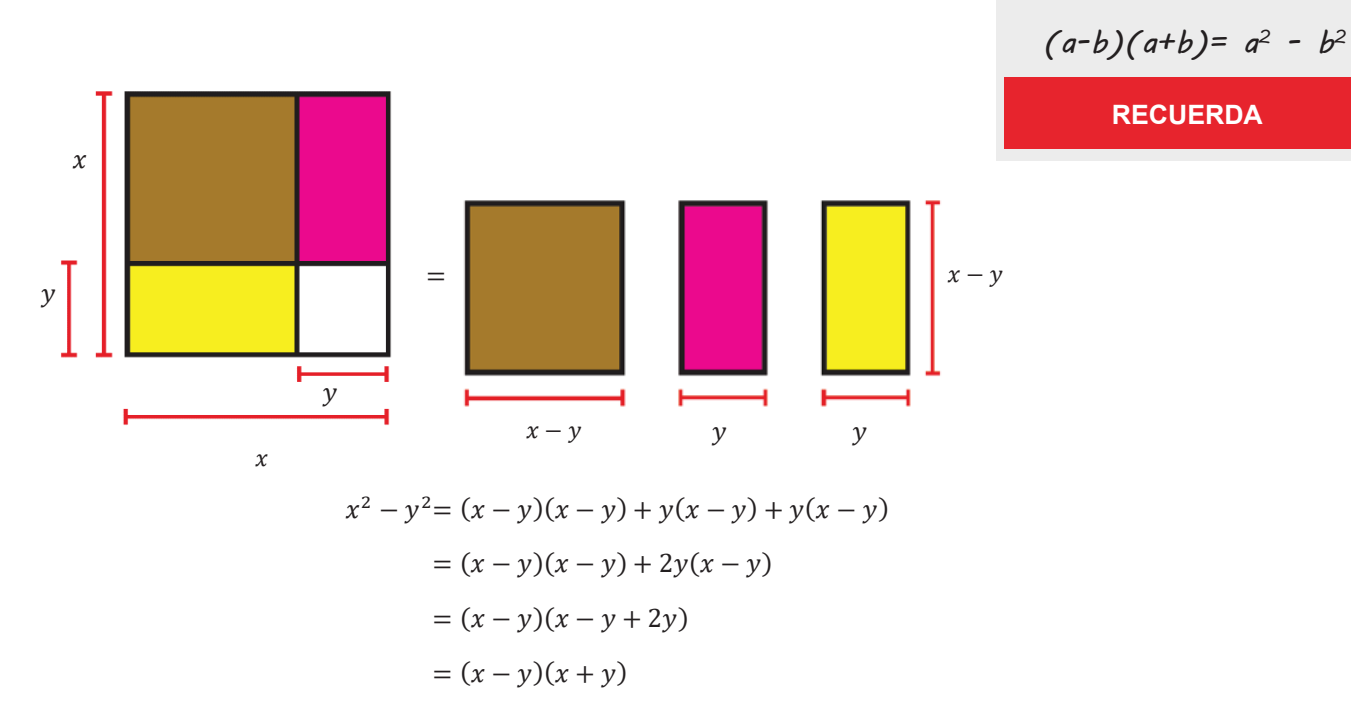

Para factorizar la diferencia de dos cuadrados se multiplica la suma de sus raíces cuadradas por la diferencia de las mismas.

Ejemplo. Factoriza la expresión:  $x<sup>2</sup> - 25$ 

## Solución

Se extrae la raíz cuadrada de los términos,  $x^2$  y 25.

 $\sqrt{x^2} = x$   $\sqrt{25} = 5$  $= x^2 - 25$  $= x^2 - 5^2$  $=(x+5)(x+5)$ 

**Ejemplo.** Factoriza:  $\frac{9}{16}x^2 - \frac{1}{36}$ 

Finalmente, se factoriza:

## Solución

Se extrae la raíz cuadrada de los términos,  $\frac{9}{16}x^2$  y  $\frac{1}{36}$ .

$$
\sqrt{\frac{9}{16}x^2} = \frac{3}{4}x \qquad \sqrt{\frac{1}{36}} = \frac{1}{6}
$$

Aplicando la fórmula, se factoriza:

$$
= \frac{9}{16}x^2 - \frac{1}{36}
$$

$$
= \left(\frac{3}{4}x\right)^2 - \left(\frac{1}{6}\right)^2
$$

$$
= \left(\frac{3}{4}x + \frac{1}{6}\right)\left(\frac{3}{4}x - \frac{1}{6}\right)
$$

**DIFERENCIA DE CUADRADOS** Representación gráfica.  $\mathcal{X}$  $\alpha$  $\alpha$ 

$$
x^2 - a^2 = (x + a)(x - a)
$$

 $\boldsymbol{\chi}$ 

## **EXPONENTES**

Propiedades:

Producto de bases iguales

$$
a^n \cdot a^m = a^{n+m}
$$

Cociente de bases iguales

$$
\frac{a^n}{a^m} = a^{n-m}
$$

Exponente cero

$$
a^0=1, a\neq 0
$$

Potencia de otra potencia

$$
(a^n)^m = a^{n \cdot m}
$$

Exponente negativo

$$
a^{-n} = \frac{1}{a^n}
$$

Potencia de un producto

 $(a \cdot b)^n = a^n \cdot b^n$ 

## Ejemplo. Factoriza la expresión: a

## Solución

 $2x-4 \rightarrow b^6$ 

## Los exponentes se expresan de la siguiente forma:

$$
a^{2x-4} = a^{2(x-2)} \qquad \qquad b^{6y} = b^{2(3y)}
$$

Las raíces de ambos términos:

$$
\sqrt{(a^{(x-2)})^2} = a^{x-2} \qquad \qquad \sqrt{(b^{(3y)})^2} = b^{3y}
$$

Finalmente, se tiene:

$$
= a^{2x-4} - b^{6y}
$$
  
=  $a^{2(x-2)} - b^{2(3y)}$   
=  $(a^{(x-2)})^2 - (b^{(3y)})^2 = (a^{x-2} + b^{3y})(a^{x-2} - b^{3y})$ 

**Ejemplo.** Factoriza:  $(2a + 3)^2 - (a - 1)^2$ 

### Solución

Se extrae la raíz cuadrada de los términos:

$$
\sqrt{(2a+3)^2} = 2a+3 \qquad \qquad \sqrt{(a-1)^2} = a-1
$$

Aplicando la fórmula, se factoriza:

$$
= (2a + 3)2 - (a - 1)2
$$
  
= [(2a + 3) + (a - 1)][(2a + 3) - (a - 1)]

Se reducen los términos semejantes y se obtiene:

$$
= [2a + 3 + a - 1][2a + 3 - a + 1]
$$

$$
= [3a + 2][a + 4]
$$

Finalmente, el resultado es:

$$
(2a+3)^2 - (a-1)^2 = (3a+2)(a+4)
$$

Ejemplo. Factoriza:  $25x^{2m} - 100x^{2n}$ 

### Solución

Se extrae la raíz cuadrada de los términos:

$$
\sqrt{(5x^m)^2} = 5x^m \qquad \qquad \sqrt{(10x^n)^2} = 10x^n
$$

Aplicando la fórmula, se factoriza:

$$
= (5xm)2 - (10xn)2
$$
  
= (5x<sup>m</sup> + 10x<sup>n</sup>)(5x<sup>m</sup> - 10x<sup>n</sup>)

Finalmente, el resultado es:

$$
25x^{2m} - 100x^{2n}
$$
  

$$
(5, m)^2
$$

$$
= (5xm)2 - (10xn)2 = (5xm + 10xn)(5xm - 10xn)
$$

Reduciendo al factor común:

$$
5(x^{m} + 2x^{n}) \cdot 5(x^{m} - 2x^{n}) = 25(x^{m} + 2x^{n})(x^{m} - 2x^{n})
$$

## 2.2. Suma y diferencia de cubos

Si un binomio tiene la forma  $a^3 \pm b^3$ , se aplica la fórmula correspondiente:

$$
a3 + b3 = (a + b) \cdot (a2 - ab + b2)
$$
  

$$
a3 - b3 = (a - b) \cdot (a2 + ab + b2)
$$

Para factorizar la suma de los cubos de dos números se escribe en el primer paréntesis la suma de las raíces cúbicas de cada término y en el segundo paréntesis la suma de los cuadrados de dichas raíces menos el producto de las mismas.

### **Ejemplo.** Factoriza:  $64a^3 + 8$

#### **Solución**

Se extrae la raíz cúbica de los términos:

$$
\sqrt[3]{64a^3} = 4a \qquad \qquad \sqrt[3]{8} = 2
$$

Aplica la fórmula correspondiente para desarrollar la factorización.

$$
64a3 + 8 = (4a)3 + (2)3
$$
  
= (4a + 2)((4a)<sup>2</sup> - (4a) · (2) + (2)<sup>2</sup>)  
= (4a + 2)(16a<sup>2</sup> - 8a + 4)

Finalmente, el resultado es:  $64a^3 + 8 = (4a + 2)(16a^2 - 8a + 4)$ 

**Ejemplo.** Factoriza la siguiente expresión:  $a^{-6}$  – 216

### **Solución**

Se extrae la raíz cúbica de los términos:

$$
\sqrt[3]{(a^2)^3} = a^2 \qquad \qquad \sqrt[3]{(6)^3} = 6
$$

Aplica la fórmula correspondiente para desarrollar la factorización.

$$
a^{6} - 216 = (a^{2})^{3} + (6)^{3}
$$
  
=  $(a^{2} - 6)((a^{2})^{2} + (a^{2}) \cdot (6) + (6)^{2})$   
=  $(a^{2} - 6)(a^{4} + 6a^{2} + 36)$ 

El resultado es:  $a^6 - 216 = (a^2 - 6)(a^4 + 6a^2 + 36)$ 

## Ejemplo. Factoriza:  $m^{15} + 64a^3$

### Solución

Se extrae la raíz cúbica de los términos:

$$
\sqrt[3]{(m^5)^3} = m^5 \qquad \sqrt[3]{(4a)^3} = 4a
$$

Aplica la fórmula correspondiente para desarrollar la factorización.

$$
m^{15} + 64a^3 = (m^5)^3 + (4a)^3
$$
  
=  $(m^5 + 4a)((m^5)^2 - (m^5) \cdot (4a) + (4a)^2)$   
=  $(m^5 + 4a)(m^{10} - 4m^5a + 16a^2)$ 

El resultado es:  $m^{15} + 64a^3 = (m^5 + 4a)(m^{10} - 4m^5a + 16a^2)$ 

**EXPONENTES** 

#### Propiedades:

Producto de bases iquales

 $a^n \cdot a^m = a^{n+m}$ 

Cociente de bases iguales

$$
\frac{a^n}{a^m} = a^{n-m}
$$

Exponente cero

$$
a^0=1, a\neq 0
$$

Potencia de otra potencia

$$
(a^n)^m = a^{n \cdot m}
$$

Exponente negativo

$$
a^{-n} = \frac{1}{a^n}
$$

Potencia de un producto

$$
(a \cdot b)^n = a^n \cdot b^n
$$

#### **GEOMÉTRICAMENTE**

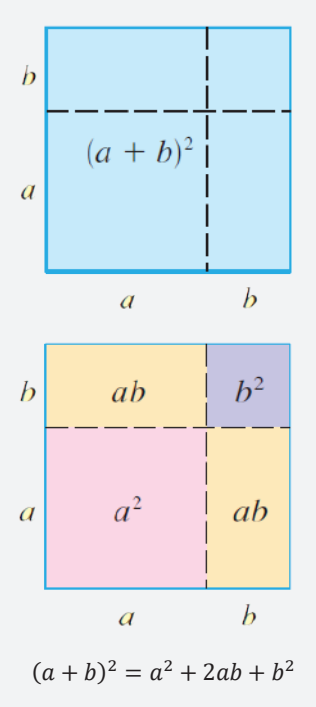

## **SUMA Y DIFERENCIA DE CUROS**

 $a^{3} + b^{3} = (a + b) \cdot (a^{2} - ab + b^{2})$  $a^3-b^3 = (a-b) \cdot (a^2 + ab + b^2)$ 

#### **RADICALES**

Propiedades:

Raíz de un producto

$$
\sqrt[n]{a \cdot b} = \sqrt[n]{a} \cdot \sqrt[n]{b}
$$

Índice y exponentes iguales

 $\sqrt[n]{a^n} = a$ 

Raíz de una potencia

 $\sqrt[n]{a^m} = a^{\frac{m}{n}}$ 

Raíz de una raíz

 $\int_{1}^{n} \sqrt{\alpha}$  =  $\sqrt[n-m]{a}$ 

Raíz de un cociente

 $\sqrt[n]{\frac{a}{b}} = \frac{\sqrt[n]{a}}{\sqrt[n]{b}}$ 

Índices par o impar

$$
\sqrt[n]{a} = \pm, n \text{ par, } a > 0
$$
\n
$$
\sqrt[n]{a} > 0, n \text{ impar, } a > 0
$$
\n
$$
\sqrt[n]{a} < 0, n \text{ impar, } a < 0
$$
\n
$$
\sqrt[n]{a} \notin \mathbb{R}, \text{ si } n \text{ par, } a < 0
$$

**Ejemplo.** Factoriza la siguiente expresión:  $(a + b)^3 + (a - b)^3$ 

## **Solución**

Se extrae la raíz cúbica de los términos:

$$
\sqrt[3]{(a+b)^3} = a+b \qquad \sqrt[3]{(a-b)^3} = a-b
$$

Aplica la fórmula correspondiente para desarrollar la factorización.

 $(a + b)<sup>3</sup> + (a - b)<sup>3</sup> =$  $= ((a + b) + (a - b))((a + b)^{2} - (a + b) \cdot (a - b) + (a - b)^{2})$  $=(a+b+a-b)(a^{2}+2ab+b^{2}-a^{2}+b^{2}+a^{2}-2ab+b^{2})$  $=(2a)(a^2+3b^2)$ 

El resultado es:  $(a + b)^3 + (a - b)^3 = 2a(a^2 + 3b^2)$ 

**Ejemplo.** Factoriza: 
$$
x - 2)^3 + 8y^3
$$

### **Solución**

Se extrae la raíz cúbica de los términos:

$$
\sqrt[3]{(x-2)^3} = x-2
$$
 
$$
\sqrt[3]{(2y)^3} = 2y
$$

Aplica la fórmula correspondiente para desarrollar la factorización.

$$
(x-2)^3 + 8y^3 = (x-2)^3 + (2y)^3
$$
  
=  $(x-2+2y) \cdot ((x-2)^2 - (x-2) \cdot 2y + (2y)^2)$   
=  $(x+2y-2) \cdot (x^2 - 4x + 4 - 2xy + 4y + 4y^2)$ 

El resultado es:  $(x + 2y - 2) \cdot (x^2 + 4y^2 - 2xy - 4x + 4y + 4)$ 

**Ejemplo.** Factoriza:  $8x^{\frac{3}{2}} + 64y^{\frac{6}{5}}$ Solución

Se extrae la raíz cúbica:

$$
\sqrt{8x^{\frac{3}{2}} = 2x^{\frac{3}{2\cdot 3}} = 2x^{\frac{1}{2}}}
$$
\n
$$
\sqrt[3]{64y^{\frac{6}{5}} = 4y^{\frac{6}{5\cdot 3}} = 4y^{\frac{2}{5}}}
$$

Aplica la formula correspondiente:

$$
8x^{\frac{3}{2}} + 64y^{\frac{6}{5}} = \left(2x^{\frac{1}{2}}\right)^3 + \left(4y^{\frac{2}{5}}\right)^3
$$
  
=  $\left(2x^{\frac{1}{2}} + 4y^{\frac{2}{5}}\right) \cdot \left(\left(2x^{\frac{1}{2}}\right)^2 - \left(2x^{\frac{1}{2}}\right) \cdot \left(4y^{\frac{2}{5}}\right) + \left(4y^{\frac{2}{5}}\right)^2\right)$   
=  $\left(2x^{\frac{1}{2}} + 4y^{\frac{2}{5}}\right) \cdot \left(4a - 8x^{\frac{1}{2}}y^{\frac{2}{5}} + 16y^{\frac{4}{5}}\right)$   
resultado es:  $\left(2x^{\frac{1}{2}} + 4y^{\frac{2}{5}}\right) \cdot \left(4a - 8x^{\frac{1}{2}}y^{\frac{2}{5}} + 16y^{\frac{4}{5}}\right)$ 

EI  $(2x^2 + 4y^5) \cdot (4a - 8x^2y^5 + 16y^5)$ 

Diferencia de cuadrados.

- $x^2 1$
- $16m^2 36$
- $169 m^{12}$
- $(a+1)^2 25$ •  $25a^2 - (c - d)^2$

•  $x^3 - xy^2$ 

## Diferencia de cubos.

- $x^3 8$  $x^3 - y^3$ •  $m^3 - 64$  $am^3 - a$ 
	- $ab^3-27a$ 
		- $a^6 + 64$

Actividad

**Ejemplo.** Factoriza: 
$$
(x + y)^{-3} - (2x + 3y)^3
$$

Solución

Actividad

Se extrae la raíz cúbica:

 $\sqrt[3]{(x+y)^3} = x+y$   $\sqrt[3]{(2x+3y)^3} = 2x+3y$ 

Aplica la fórmula correspondiente:

$$
= (x + y)^3 - (2x + 3y)^3
$$
  
\n
$$
= ((x + y) - (2x + 3y)) \cdot ((x + y)^2 + (x + y) \cdot (2x + 3y) + (2x + 3y)^2)
$$
  
\n
$$
= (x + y - 2x - 3y) \cdot (x^2 + 2xy + y^2 + (2x^2 + 3xy + 2xy + 3y^2) + (2x)^2 + 2(2x)(3y) + (3y)^2)
$$
  
\n
$$
= -(x + 2y) \cdot (x^2 + 2xy + y^2 + 2x^2 + 3xy + 2xy + 3y^2 + 4x^2 + 12xy + 9y^2)
$$
  
\n
$$
= -(x + 2y) \cdot (7x^2 + 19xy + 13y^2)
$$
  
\nE's required case:  $(x + 2y) \cdot (7x^2 + 19xy + 13y^2)$ 

El resultado es:  $-(x + 2y) \cdot (7x^2 + 19xy + 13y^2)$ 

Realizamos la demostración de la suma y diferencia de cubos:

- $-a^3 + b^3 = (a + b) \cdot (a^2 ab + b^2)$
- $a^3-b^3 = (a-b) \cdot (a^2+ab+b^2)$

La factorización significa descomponer en factores cualquier expresión matemática, para esto existen variados métodos que se consideran casos de factorización.

- ¿Puedes mencionar las aplicaciones prácticas de la factorización?
- Menciona. ¿Para qué sirve la factorización?
- ¿Dónde se aplica la factorización?
- ¿Por qué es importante armar rompecabezas?

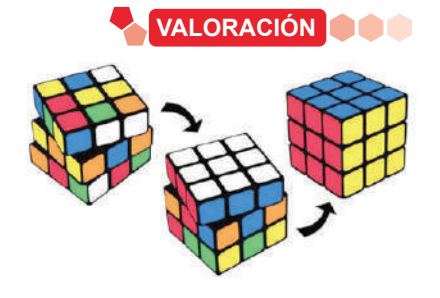

**PRODUCCIÓN** 

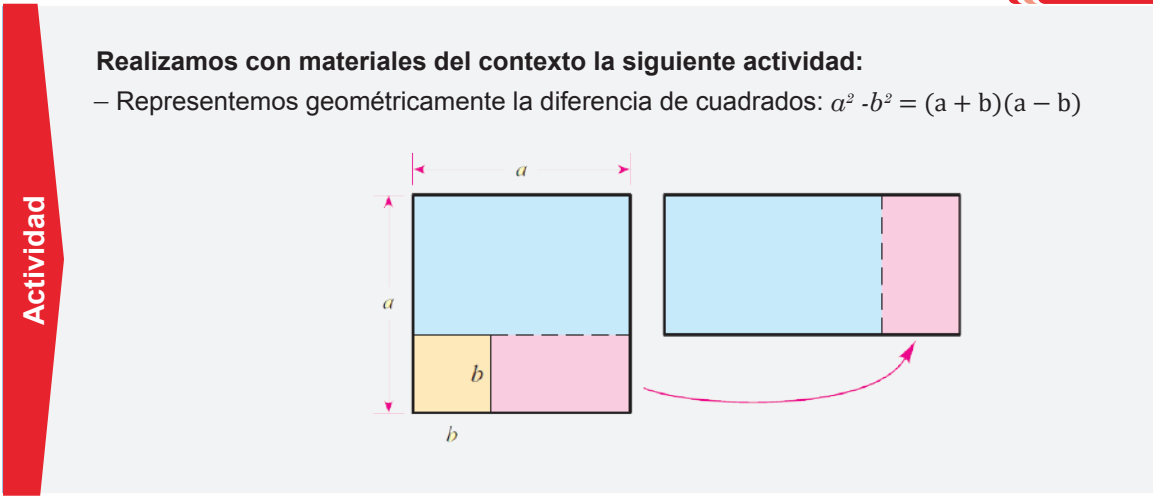

**SUMA Y DIFERENCIA DE CUBOS**  $a^3 + b^3 = (a + b) \cdot (a^2 - ab + b^2)$  $a^3-b^3=(a-b)\cdot(a^2+ab+b^2)$ 

### **PRÁCTICA**

## **FACTORIZACIÓN DE TRINOMIOS**

Observamos la imagen, es un escritorio con varios objetos organizados por una persona.

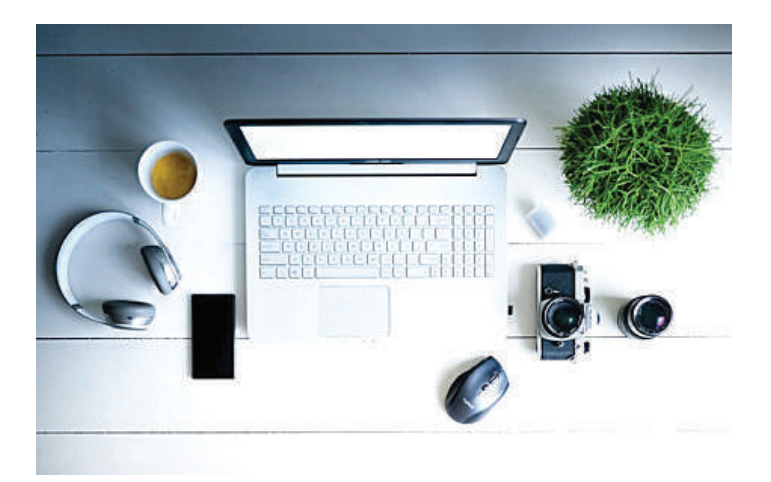

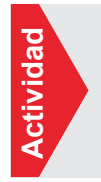

- ¿Qué factores intervienen al momento de ordenar los objetos? ¿por qué tienen ése orden?
- Menciona en qué etapas de tu vida utilizas las matemáticas.
- ¿Consideras que las matemáticas son útiles en tareas cotidianas?

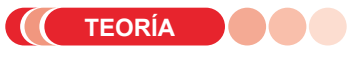

## *TRINOMIO CUADRADO PERFECTO*

 $a^2 + 2ab + b^2$ 

*Para factorizar un trinomio cuadrado perfecto se escribe*  dentro del paréntesis la raíz *cuadrada del primer y tercer*  término, con el mismo signo que *tenga el término que no es cuadrado perfecto del trinomio; luego este paréntesis se eleva al cuadrado o se multiplica por sí mismo.*

## **1. Factorización de trinomios**

## **1.1. Trinomio cuadrado perfecto**

En el estudio de los productos notables, tanto para el cuadrado de la suma como para el cuadrado de la diferencia de dos monomios, se pudo establecer que el producto daba como resultado un trinomio cuadrado perfecto.

Se expresa de la forma:

$$
a^2 + 2ab + b^2
$$

Los pasos para factorizar:

*Paso 1.* Verifica que este ordenado con respecto a los exponentes en forma ascendente o descendente.

*Paso 2.* Se extrae las raíces cuadradas del primer término y último término.

$$
\sqrt{a^2} = a \qquad \qquad \sqrt{b^2} = b
$$

*Paso 3.* Se realiza el doble del producto de las raíces.

Comprobando:  $= 2ab$ 

*Paso 4.* El segundo término del trinomio es resultado del producto de los términos y es igual a la suma o diferencia de las raíces.

$$
a2 + 2ab + b2 = (a + b)2
$$

$$
a2 - 2ab + b2 = (a - b)2
$$

## ÁREA: MATEMÁTICA

## Ejemplo. Factoriza:  $a^2 + 12ab + 36b^2$

Solución

Se verifica el orden de exponentes.

Se extrae la raíz cuadrada:

 $\sqrt{36b^2} = \sqrt{(6b)^2} = 6b$  $\sqrt{a^2} = a$ 

Doble producto de raíces:

Comprobado:  $2ab = 2 \cdot a \cdot 6b = 12ab$ 

Al tomar el signo del segundo término y se aplica la suma o diferencia de raíces:

$$
a^2 + 12ab + 36b^2 = (a + 6b)^2
$$

El resultado es:  $a^2 + 12ab + 36b^2 = (a + 6b)^2$ 

**Ejemplo.** Factoriza:  $a^2 + 6a + 9$ 

### Solución

Se verifica el orden de exponentes.

Se extrae la raíz cuadrada:

$$
\sqrt{a^2} = a \qquad \qquad \sqrt{9} = \sqrt{3^2}
$$

Doble producto de raíces:

Comprobado: 
$$
2ab = 2 \cdot a \cdot 3 = 6a
$$

Al tomar el signo del segundo término y se aplica la suma o diferencia de raíces:

$$
a^2 + 6a + 9 = (a+3)^2
$$

El resultado es:  $a^2 + 6a + 9 = (a + 3)^2$ 

## Ejemplo. Factoriza:  $x^2-x+\frac{1}{4}$

### Solución

Se verifica el orden de exponentes.

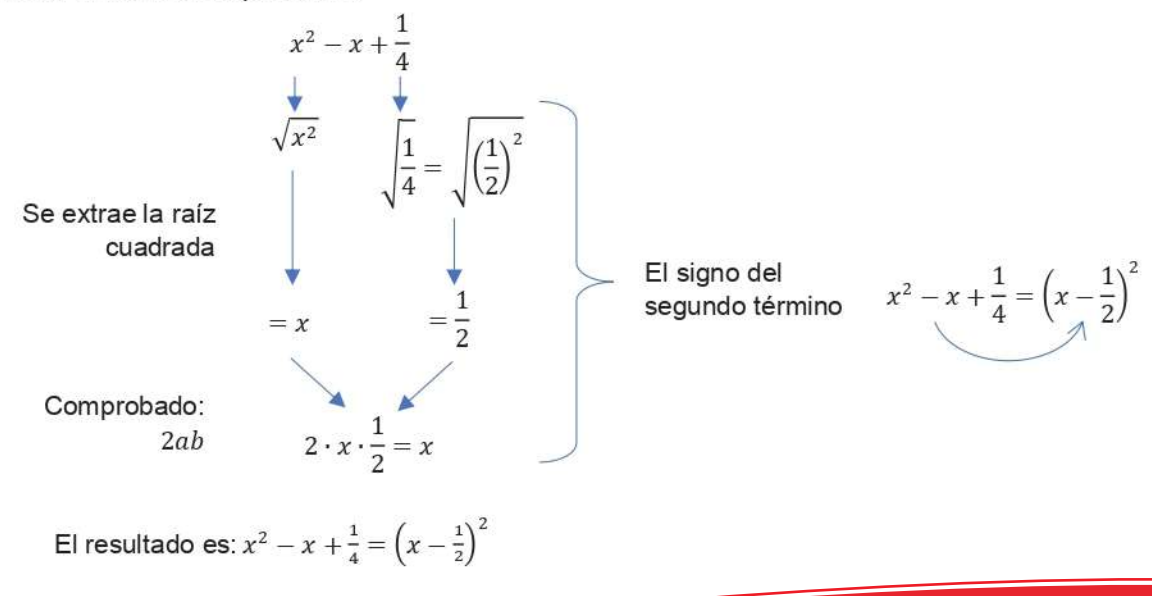

 $=$  3

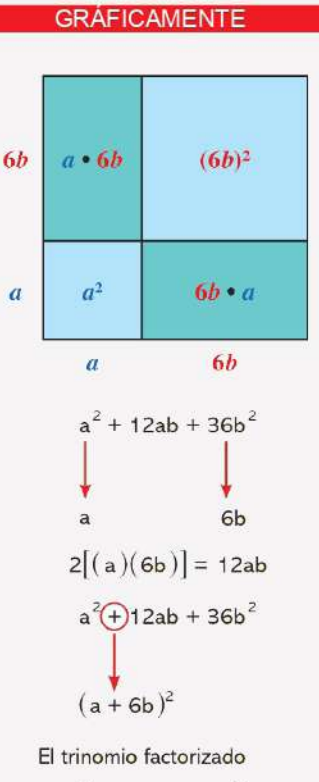

$$
a^2 + 12ab + 36b^2 =
$$

$$
= (a + 6b) \cdot (a + 6b)
$$

## **GRÁFICAMENTE**

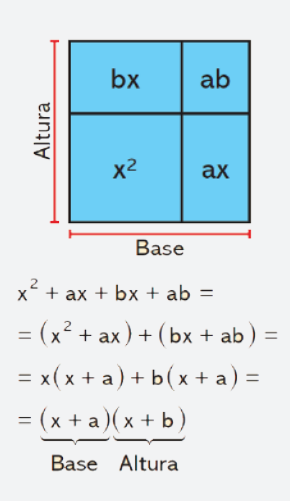

## **Ejemplo.** Factoriza:  $3x - 2\sqrt{12xy+4y}$

## **Solución Solución**

Se extrae las raíces:  $\sqrt{3x}$ ;  $\sqrt{4y}$ 

Doble producto de raíces, comprobando:  $2ab = 2 \cdot \sqrt{3x} \cdot \sqrt{4y} = 2\sqrt{12xy}$ Al tomar el signo del segundo término, el resultado es:

$$
3x - 2\sqrt{12xy} + 4y = \left(\sqrt{3x} - \sqrt{4y}\right)^2
$$

**Ejemplo. Solución Ejemplo.** Factoriza:  $a^{\frac{1}{4}} + 6a^{\frac{1}{8}} + 9$ **Solución**

Se extrae las raíces:  $\sqrt{a^{\frac{1}{4}} = a^{\frac{1}{4 \cdot 2}} = a^{\frac{1}{8}}; \quad \sqrt{9} = 3$ 

Doble producto de raíces, comprobando: 2 $ab = 2 \cdot a^{\frac{1}{3}} \cdot 3 = 6a^{\frac{1}{3}}$ 

Al tomar el signo del segundo término, el resultado es:

$$
a^{\frac{1}{4}} + 6a^{\frac{1}{8}} + 9 = \left(a^{\frac{1}{8}} + 3\right)^2
$$

## **1.2. Trinomio de la forma: x² + bx + c**

Resulta del producto de binomios:  $(x + m) \cdot (x + n) = x^2 + (m + n)x + m \cdot n$ Para que el trinomio tenga la forma:  $x^2 + bx + c$ , es indicar que:

$$
b = m + n \qquad \qquad \text{y} \qquad \qquad c = m \cdot n
$$

 $m \vee n$  multiplicados dan  $c$  $m \vee n$  sumados dan  $b$ 

**Ejemplo.** Factoriza:  $x^{-2} + 22x - 48$ 

# **Solución Solución**

a) Se escriben **dos binomios** cuyo primer término debe ser "x", es decir que es la raíz cuadrada del término cuadrático:

$$
= (x)(x)
$$

b) Luego, se anota el **signo del segundo término**, en el primer factor:

$$
= (x + \t)(x)
$$

c) El signo del segundo factor se determina multiplicando el signo del segundo término del trinomio por el signo del tercer término del trinomio:

$$
= (x + x)(x - y)
$$

d1) Si los signos después de cada *x* **son iguales**, se buscan dos números cuya suma sea igual al coeficiente del segundo término y cuyo producto sea el valor del tercer término del trinomio:

$$
=(x + \t)(x - \t)
$$

d2) Si los signos después de cada *x* **son distintos,** se buscan dos números cuya diferencia sea igual al coeficiente del segundo término y cuyo producto sea igual al valor del tercer término del trinomio. El número mayor va al segundo término del primer factor y el número menor va al segundo término del segundo factor.

$$
= (x+24)(x-2)
$$

El resultado es:  $x^2 + 22x - 48 = (x + 24)(x - 2)$ 

*SIGNOS DE LA MULTIPLICACIÓN*   $(+) \cdot (+) = +$  $(+) \cdot (-) = (-) \cdot (+) = -$ 

 $(-) \cdot (-) = +$ 

## **Eiemplo.** Factoriza:  $x^2 + 2x - 15$

## Solución

a)  $(x \t)(x)$  Raíz cuadrada de  $x^2$ 

- b)  $(x + \cdot)(x)$  Signo de 2x
- c)  $(x + ) (x )$  Signo de 2x por el signo de 15:  $(+) \cdot (-) = (-)$
- d)  $(x + 5)(x 3)$  Dos números que multiplicados dan 15 y restados 2

El resultado es:  $x^2 + 2x - 15 = (x + 5)(x - 3)$ 

## Ejemplo. Factoriza:  $m^2-18-7m$

## Solución

Se ordena de forma descendente cada término y se procede:  $m^2 - 7m - 18$ 

a)  $(x \t)(x)$  Raíz cuadrada de  $m^2$ 

b)  $(x - \lambda)(x)$  Signo de 7m

c)  $(x - \lambda(x + \lambda))$  Signo de 7*m* por el signo de  $-18$ :  $(-) \cdot (-) = (+)$ 

d)  $(x - 9)(x + 2)$  Dos números que multiplicados dan 18 y restados -7

El resultado es:  $m^2 - 18 - 7m = m^2 - 7m - 18 = (x - 9)(x + 2)$ 

## **Ejemplo.** Factoriza:  $a^4 - a^2 - 6$

### Solución

a)  $(a^2) (a^2)$  Raíz cuadrada de  $a^4 = (a^2)^2 = a^2$ b)  $(a^2 - ) (a^2)$  Signo de  $-a^2$ c)  $(a^2 - 1)(a^2 + 1)$  Signo de  $-a^2$  por el signo de  $-6$ :  $(-) \cdot (-) = (+)$ d)  $(a^2-3)(a^2+2)$  Dos números que multiplicados dan 6 y restados -1

El resultado es:  $a^4 - a^2 - 6 = (a^2 - 3)(a^2 + 2)$ 

### **Ejemplo.** Factoriza:  $5 + 4x^{3n} - x^{6n}$

## Solución

Se ordena los términos, se extrae las raíces y se procede a la factorización:

$$
5 + 4x^{3n} - x^{6n} = -x^{6n}5 + 4x^{3n} + 5 = -(x^{6n} - 4x^{3n} - 5)
$$

La expresión entre paréntesis se factoriza:

$$
= -(x^{6n} - 4x^{3n} - 5)
$$
  
= -(x<sup>3n</sup> - 5)(x<sup>3n</sup> + 1)

Multiplicando el signo, tenemos:

$$
= -(x^{3n} - 5)(x^{3n} + 1) = (5 - x^{3n})(x^{3n} + 1)
$$

El resultado es:  $5 + 4x^{3n} - x^{6n} = (5 - x^{3n})(x^{3n} + 1)$ 

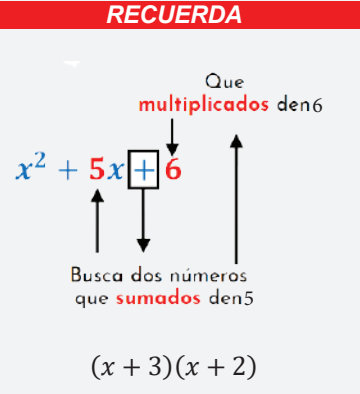

**Eiemplo.** Factoriza:  $(2a + 3)^2 - 3(2a + 3) - 28$ 

## Solución

Se extrae las raíces y se procede a la factorización.

$$
= (2a + 3)2 - 3(2a + 3) - 28
$$
  
= ((2a + 3) – 7)((2a + 3) + 4)  
= (2a + 3 – 7)(2a + 3 + 4)  
= (2a – 4)(2a + 7)  
= 2(a – 2)(2a + 7)

El resultado es:  $(2a + 3)^2 - 3(2a + 3) - 28 = 2(a - 2)(2a + 7)$ 

## 1.3. Trinomio de la forma:  $ax^2 + bx + c$

El coeficiente del trinomio es diferente de uno.

Recordando la multiplicación:

$$
(ax + b)(cx + d) = (ac)x2 + (ad + bc)x + bd
$$

Para factorizar el trinomio de la forma:  $ax^2 + bx + c$ . Se toma en cuenta lo siguiente:

$$
ax^2 + bx + c = (ac)x^2 + (ad + bc)x + bd = (ax + b)(cx + d)
$$

Cuando el coeficiente del primer término de un trinomio no es la unidad, para factorizarlo se recurre a los pasos explicados en el ejemplo.

**Ejemplo.** Factoriza el trinomio:  $2x^2 + 7x + 3$ 

## Solución

1° Se multiplica y divide todo el trinomio por el coeficiente del primer término, conservándolo en el segundo término:

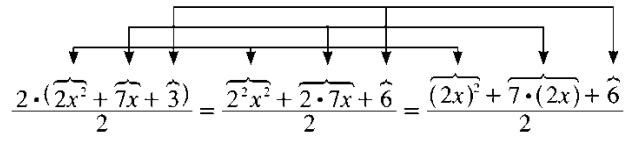

2º El numerador se factoriza siguiendo los pasos del trinomio de la forma  $ax^2 +$  $bx + c$ , visto en páginas anteriores:

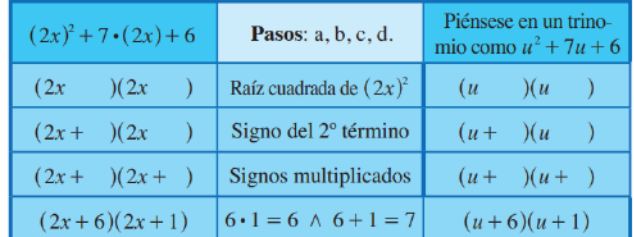

3º Ya factorizado el numerador, se busca el factor común en uno de los factores hallados y se simplifica con el denominador en caso necesario:

$$
2x^2 + 7x + 6 = \frac{(2x)^2 + 7(2x) + 6}{2} = \frac{(2x + 6)(2x + 1)}{2} =
$$

$$
= \frac{\mathcal{Z}(x+3)(2x+1)}{2} = (x+3)(2x+1)
$$

El resultado es:  $2x^2 + 7x + 3 = (x - 3)(2x + 1)$ 

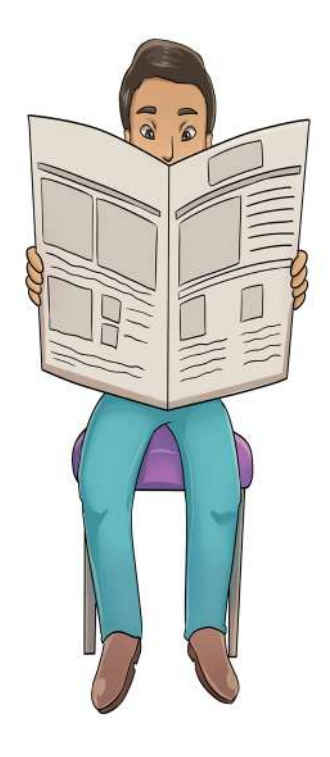

**Ejemplo.** Factoriza el trinomio:  $6a^2 - 7a - 3$ 

### **Solución**

Se ordena los términos a la forma  $ax^2 + bx + c$ , multiplica y divide el coeficiente del primer término, el segundo término se indica la multiplicación.

$$
6a2 - 7a - 3 = \frac{6 \cdot (6a2 - 7a - 3)}{6}
$$

$$
= \frac{(6a)2 - 6 \cdot 7a - 6 \cdot 3}{6} = \frac{(6a)2 - 7 \cdot (6a) - 18}{6}
$$

El numerador se factoriza como el trinomio de la forma  $x^2 + bx + c$ , consiste en encontrar  $(x^2 + \cdot)(x^2 + \cdot)$  un valor que multiplicados de un valor de 18 y sumandos *7 Multiplicados de:* 18

Sumados: 
$$
-7
$$
  
\n
$$
\frac{(6a)^2 - 7 \cdot (6a) - 18}{6} = \frac{(6a - 9)(6a + 2)}{6}
$$

Se extrae el *factor común* de los binomios y después simplifica la fracción.

$$
=\frac{(6a-9)(6a+2)}{6}=\frac{3(2a-3)2(3a+1)}{6}=(2a-3)(3a+1)
$$

El resultado es:  $6a^2 - 7a - 3 = (2a - 3)(3a + 1)$ 

## **Ejemplo.** Factoriza el trinomio:  $3x^2 + 19x - 14$

### **Solución**

**Actividad**

**Actividad**

**Actividad** 

Se multiplica y divide por el coeficiente 3 del primer término para que el numerador tenga la forma  $ax^2 + bx + c$ 

$$
3x2 + 19x - 14 = \frac{3 \cdot (3x2 + 19x - 14)}{3}
$$

$$
= \frac{(3x)2 + 3 \cdot 19x - 3 \cdot 14}{3} = \frac{(3x)2 + 19 \cdot (3x) - 42}{3}
$$

Se extrae el *factor común* de los binomios y después simplifica la fracción.

Sumados: +19  
\n
$$
= \frac{(3x)^2 + 19 \cdot (3x) - 42}{3} = \frac{(3x + 21)(3x - 2)}{3} = \frac{3(x + 7)(3x - 2)}{3}
$$
\n
$$
= (x + 7)(3x - 2)
$$

El resultado es:  $3x^2 + 19x - 14 = (x + 7)(3x - 2)$ 

**Factorizamos las expresiones:**

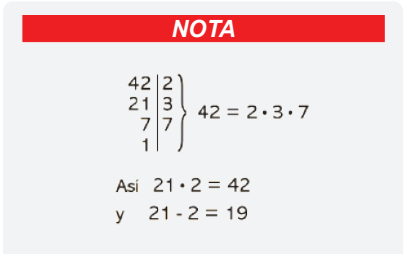

 $5m^2 + 13m - 6$   $2x^2 + 3x - 2$   $7a^2 - 44a - 35$   $44z + 20z^2 - 15$  $3a^2 - 5a - 2$   $4n^2 + 15n + 9$  $2y^2 + 5y + 2$  $2b^2 + 29b + 90$  $6y^2 + 7y + 2$   $20x^2 + x - 1$  $20x^2 + 13x + 2$  $6y^4 + 5y^2 - 6$ 

**ASPA SIMPLE** 

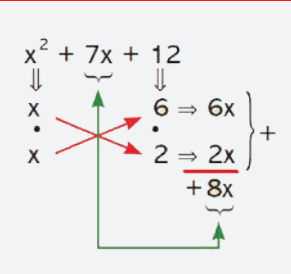

#### No cumple

Si es así se buscan otros factores para los extremos.

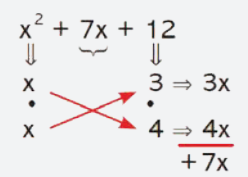

Por lo que

$$
x^{2} + 7x + 12 =
$$
  
= (x + 3)(x + 4)  
  

$$
x + 3
$$
  
  
1  
  

$$
x
$$
  
  

$$
x + 4
$$

## 1.4. Aspa simple

El método del aspa permite factorizar trinomios de la forma.

$$
nx^2 + pxy + qy^2
$$

Utiliza el siguiente proceso:

1º Dado el trinomio ordenado y completo.

$$
nx^2 + pxy + qy^2
$$

Se descomponen los términos de los extremos y se acomodan en el arreglo siguiente:

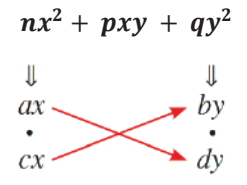

En este arreglo se cumple:

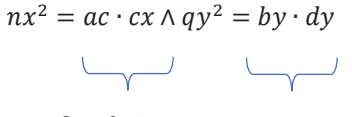

Son factores Son factores de:  $nx^2$  de:  $qv^2$ 

2º Ubicados los factores de los extremos, se verifica que la suma del producto de diagonales determine el término central del trinomio. En caso de no cumplir la condición, se buscan otros factores o se cambian de posición los mismos.

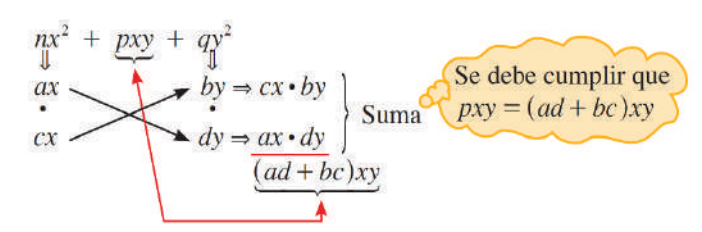

3º Los factores de la primera fila por los de la segunda dan la factorización del trinomio.

$$
nx^2 + pxy + qy^2 = (ax + by)(cx + dy)
$$

**Ejemplo.** Factoriza el trinomio:  $6x^2 + 23xy + 20y^2$ 

## Solución

 $1^{\circ}$  Buscamos los factores de  $6x^2$  $20v^2$  $\mathbf{V}$ 

$$
6x^2 = 2x \cdot 3x
$$
 y  $20y^2 = 5y \cdot 4y$ 

Hacemos el arreglo del aspa.

2<sup>°</sup> Verifio con el del tri

$$
6x^{2} + 23xy + 20y^{2}
$$
  
camos la suma  
1 término central  
nomio.  
  
1  
4y  $\Rightarrow$  2x  $\rightarrow$  4y  $\Rightarrow$  2x  $\rightarrow$  4y  $\equiv$  8xy  
 $\rightarrow$  2x  
1  
23xy  
 $\rightarrow$  2x  
1  
23xy  
 $\rightarrow$  2x  
1  
23xy

3<sup>o</sup> Los factores son 
$$
6x^2 + 23xy + 20y^2 = (2x + 5y) \cdot (3x + 4y)
$$

**NOTA** 

Cuando 2 5 3 y 4 no cumplen la condición se buscan otros factores o se invierten éstos hasta factorizar la expresión.

## 2. Trinomio por adición y sustracción

Este método completa una expresión a trinomio cuadrado perfecto.

Consiste en sumar y restar una misma cantidad con la intención de formar una diferencia de cuadrados.

Ejemplo. Factoriza el trinomio:  $25x^4 + 11x^2y^2 + 4y^4$ 

#### Solución

1º Se ordena con relación a una variable.

rizando el trinomio cuadrado perfecto: se encuentra la dife-

 $= (25x^4 + 20x^2y^2 + 4y^4) - 9x^2y^2 =$  $= (5x<sup>2</sup> + 2y<sup>2</sup>)<sup>2</sup> - (3xy)<sup>2</sup> =$ rencia de cuadrados =  $(5x^2 + 2y^2 + 3xy) \cdot (5x^2 + 2y^2 - 3xy)$ 

Así queda la expresión factorizada

 $25x^4 + 11x^2y^2 + 4y^4 = (5x^2 + 3xy + 2y^2) \cdot (5x^2 - 3xy + 2y^2)$ 

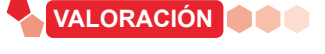

La factorización se aplica en varios problemas analíticos y gráficos, analizamos la importancia en la cotidianidad.

- $\mathbb{R}^2$ ¿Cuál crees que es la diferencia más relevante entre las operaciones fundamentales de la aritmética y las operaciones fundamentales del álgebra?
- ¿Cómo la factorización contribuyó al desarrollo de la ciencia y tecnología?
- ¿Cómo aplicamos la factorización en la resolución de problemas?

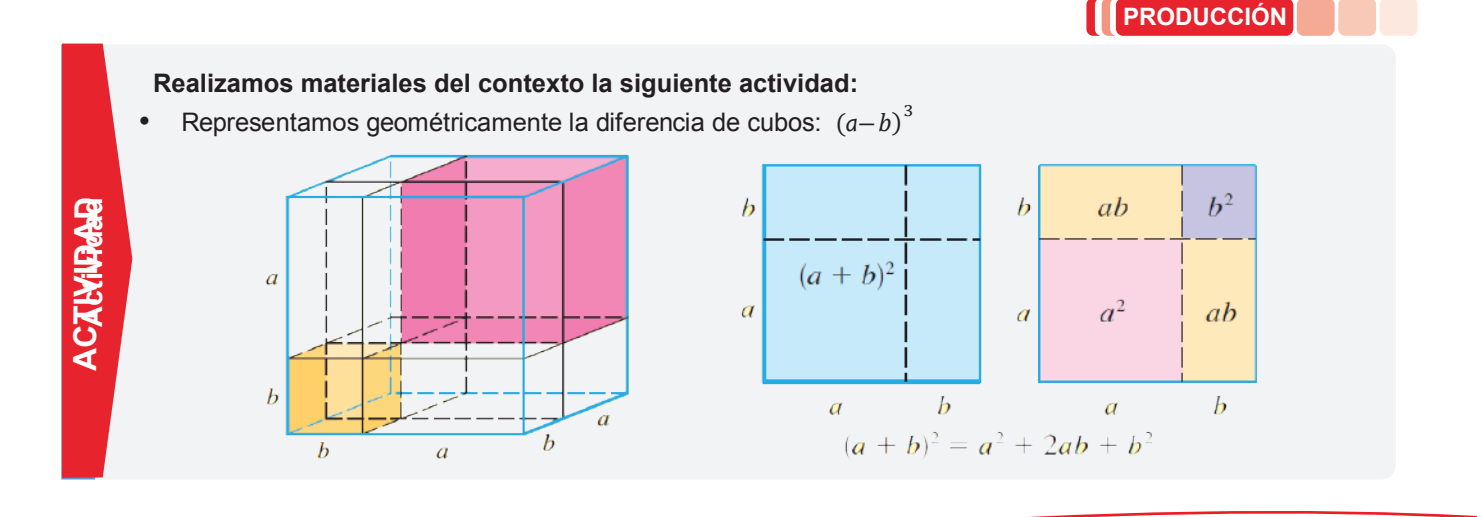

**NOTA** 

$$
x^{4} + y^{12} =
$$
\n
$$
= x^{4} \dots + y^{12} =
$$
\n
$$
\downarrow \qquad \qquad \downarrow \qquad \qquad \downarrow
$$
\n
$$
x^{2} \qquad \qquad \downarrow \qquad \qquad \downarrow
$$
\n
$$
x^{2} \qquad \qquad \downarrow \qquad \downarrow
$$
\n
$$
2x^{2}y^{6}
$$
\n
$$
= (x^{2} + y^{6})^{2} - (\sqrt{2}xy^{3})^{2} =
$$
\n
$$
= (x^{2} + y^{6} + \sqrt{2}xy^{3}) \cdot
$$
\n
$$
\frac{1}{2}(x^{2} + y^{6} - \sqrt{2}xy^{3})
$$

## **REFORZANDO MIS APRENDIZAJES**

## **ECUACIONES APLICADAS AL CONTEXTO Y LA TECNOLOGÍA**

Términos semeiantes y su relación con la producción

- a)  $3a 8a$
- b)  $2x 2y + 3x + y$
- c)  $6a^2b + 7a^2b$
- d)  $-6xy^2 xy^2 3xy^2$
- e)  $4xy^4z^3 4xy^4z^3$
- f)  $-2a^2b + 12a^2b$
- $g) 3a + 5a 10a$
- h)  $4x 3x 2x$
- i)  $7ab + 4ab 3ab$
- i)  $5a^2 7a^2 + 3a^2 2a^2$
- k)  $10 m + n + m + n$

$$
1) \quad \frac{1}{4}a^3b - \frac{3}{5}a^3b + \frac{1}{6}a^3b
$$

- m)  $-3a^{x+1} + 2a^{x+1} a^{x+1} + 2a^{x+1}$
- n)  $13.0.25b 0.4b + 0.2b$
- o)  $\frac{1}{2}ab^3c \frac{3}{2}ab^3c ab^3c$
- p)  $4m^{x-2} 10m^{x-2} + 3m^{x-2}$
- q)  $8x 3y 9x + 5y 2x + y$
- r)  $10a 7b + 4a + 5b 14a + 3b$
- s)  $-12m + 3n 4m 10n + 5m n$
- t)  $12a^2b + 3ab^2 8a^2b 10ab^2$  $3a^2b + 6ab^2$
- u)  $9a^3b^2c 5a^2bc^2 12a^3b^2c +$  $3a^2bc^2 + 4a^3b^2c$

v) 
$$
-3x^2 + 2y^2 - 7 + 10x^2 - 12y^2 + 15
$$

- w)  $-81m^2 17mn + 15n^2 + 20m^2 +$  $3mn - 17n^2 + 53m^2 + 18mn + 7n^2$
- x)  $x^{2a+1} 3x^{3a-2} 7x^{2a+1} 4x^{3a-2} +$  $8x^{2a+1} + 12x^{3a-2}$
- y)  $-3a^{m+5} + 10x^{m+2} + 2a^{m+5} 3x^{m+2} 8a^{m+5}$

$$
z) \quad 0.5x - 2.5y + 0.4x - \frac{1}{2}y - \frac{2}{5}x
$$

## Operaciones con expresiones algebraicas Suma de polinomios

a) Suma los polinomios  $3x - 8y - 2z$ ;  $7x + 3y + z$ b) *i*. Cuál es la suma de  $-5m - 3n + 6$  con  $2m + 2n - 8$ ? c) Realiza  $(11a - b + c) + (-8a - c)$ d) Efectúa  $(3p - 5q - 6r) + (2p + 3q - 2r) + (-12p + 4q + r)$ e) Suma  $6x^2 + 3x - 2 \text{ con } -x^2 + 7x + 4$ f)  $(8a^2 - 6a^3 + 4a) + (4a^3 + a^2 - 4a - 5)$ q)  $(5x^4 - 3x^2 + 6x - 3) + (-3x^4 + x^3 + 5x^2 - 7x + 3)$ h) De  $5a^2 - 3a + 2$  resta  $8a^2 - 5a + 7$ i) *i*. Cuál es el resultado de  $(3x^3 - 5x^2 - 6x + 3) - (2x^3 + 4x - 8)$ ? (i) De  $4a^4 - 10a^3 + 2a^2 - 3a - 4$  resta  $5a^5 - 3a^3 + 6a - 3$ k) Efectúa  $(4x^3y^2 - 5x^2y^3 + 6x^4y - 8xy^4) - (12x^2y^3 - 3xy^4 + 4x^3y^2 - 9x^4y)$  $\begin{bmatrix} \ \end{bmatrix}$  De 7 –  $8a^5b + 3a^3b^3 - 6a^4b^2 + 2ab^5$  resta  $5a^3b^3 - 3ab^5 + 8 - 7a^5b - 2a^4b^2$ m) Realiza  $(3x^{a+2} - 7x^{a+1} - 8x^a + 3x^{a-1}) - (4x^{a+2} + 6x^{a+1} - 7x^a - 9x^{a-1})$ n) De  $5a^{2m-1} + 6a^{2m} - 8a^{m+1} - 3a^{m-3}$  resta  $12a^{2m} - 5a^{2m-1} - 3a^{m+1} - 4a^{m-3}$ 0) ¿Cuál es el resultado de  $\left(\frac{3}{2}x^3-\frac{1}{4}x^2-6x+\frac{2}{3}\right)-\left(\frac{1}{2}x^3-\frac{5}{2}x^2-\frac{2}{3}x-1\right)$ ?

### **Producto**

a) 
$$
(4a^2 - 7ab)(2a^3b)
$$
  
\nb)  $(-3m)(5m^4 - 3m^3 + 6m - 3)$   
\nc)  $(3x^3 - 7x^2 - 2x)(xy)$   
\nd)  $(-3ab)(2a^2 - 7ab + 8b^2)$   
\ne)  $(6a^3b^2 - 7a^2b^3 + 4ab^5)(4a^5b^2)$   
\nf)  $(-5xy^2z)(7x^6y^2z - 3x^5y - 4xz)$   
\ng)  $(5m^3n - 3m^4p + 6m^2)(8mp^3)$   
\nh)  $(4a^3c - 7a^2b - 2c)(-3ac^4)$   
\ni)  $(5m^6n - 3mn^4 + 2mn)(3m^{n+1}n^{2n})$   
\nj)  $(-2x^{n-2})(7x^5 - 8x^2 + 6x^3 - 9x + 2)$   
\nk)  $(3a^{2n+1}b^{4x} - 7a^2b^{4x+1} - 4a^xb^{3x+1})(-3a^{n+1}b^{1-x})$   
\nl)  $(-5x^{2m}y^{n+1})(5x^{3m}y^{2n} - 2x^{3m+1}y^{2n+1} - 4x^{3m+2}y^{2n+2})$   
\nm)  $(3a^{n+2}b^x c^n - 3a^{x+1}b^{n+1}c^2 + 2a^{x-3}b^{n-1}c)(-4a^3b^2c^5)$ 

**División**

a) 
$$
\frac{9a^6b^{10}}{3a^2b^5}
$$
   
\nb)  $\frac{x^2 + 2x}{x}$    
\n7)  $\frac{x^2 + 3x + 2}{x + 1}$    
\nc)  $\frac{42x^9y^2}{-7x^5y^2}$    
\nd)  $\frac{4x^3 + 2x^2}{2x^2}$    
\ne)  $\frac{-26a^5b^6}{-13b^3}$    
\nf)  $\frac{8x^2y - 20x^3}{2x^2}$    
\ng)  $\frac{x^2 + 5xy + 6y^2}{x + 3}$    
\nh)  $\frac{x^2 + 4x + 3}{x^2 + 16 - 8x}$    
\n8)  $\frac{32p^5q^6}{-8p^3q^2}$    
\n9)  $\frac{x^2 + 5xy + 6y^2}{x + 2y}$    
\n10)  $\frac{6x^4 - 8x^2 - x^3 + x + 2}{2x^2 - xy - 2y^2}$    
\n2)  $\frac{6x^4 - 8x^2 - x^3 + x + 2}{2x^2 - x - 1}$    
\n3)  $\frac{3a^{10}b^8}{-12a^2b^7}$    
\n4)  $\frac{2x^3 - x^2 + x}{x}$    
\n5)  $\frac{x^2 + 7x + 12}{x + 2}$    
\n6)  $\frac{3x^4 + 2x^3 + 3x - 6x^2 - 2}{x^2 + x - 2}$    
\n7)  $\frac{x^2 - 4x - 12}{x + 2}$    
\n8)  $\frac{4x^4 - 4x^3 - 13x^2 + 11x + 4}{2x^2 - 4 + x}$    
\n9)  $\frac{-6x^8y^9}{18x^4y^7}$    
\n10)  $\frac{8x^6 - 10x^4 - 12x^3}{-4x^2}$    
\n11)  $\frac{x^2 + 3x - 18}{x - 3}$    
\n12)  $\frac{6x^4 - 19x^3 - 12x^2 + 43x + 30}{3x^2 -$ 

Observa el siguente plano de distribución de una casa, la cual se proyecta en un terreno rectangular.

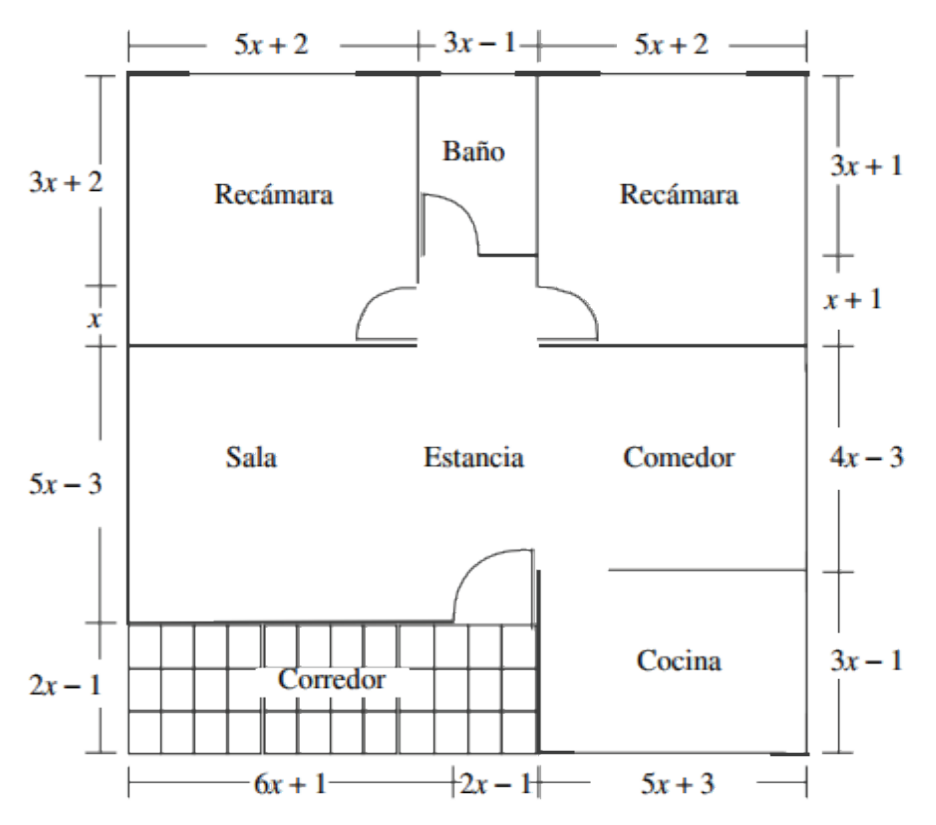

De acuerdo con él, calcula la superficie que abarca la construcción, exepto el corredor.

# **ECUACIONES DE PRIMER GRADO CON UNA INCÓGNITA**

## Resuelve las siguentes ecuaciones

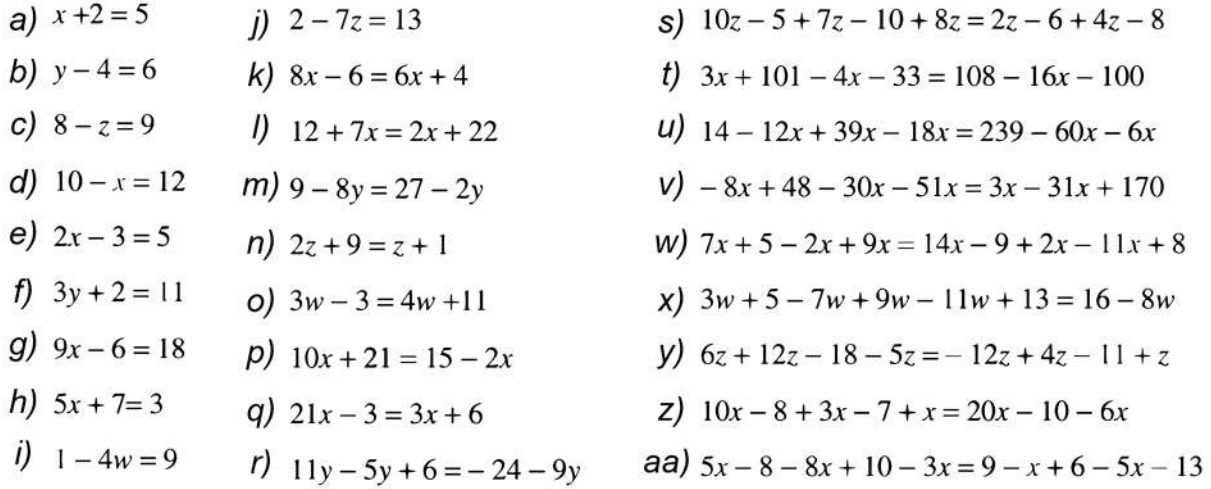

## **PRODUCTOS Y COCIENTES NOTABLES**

## Productos notables

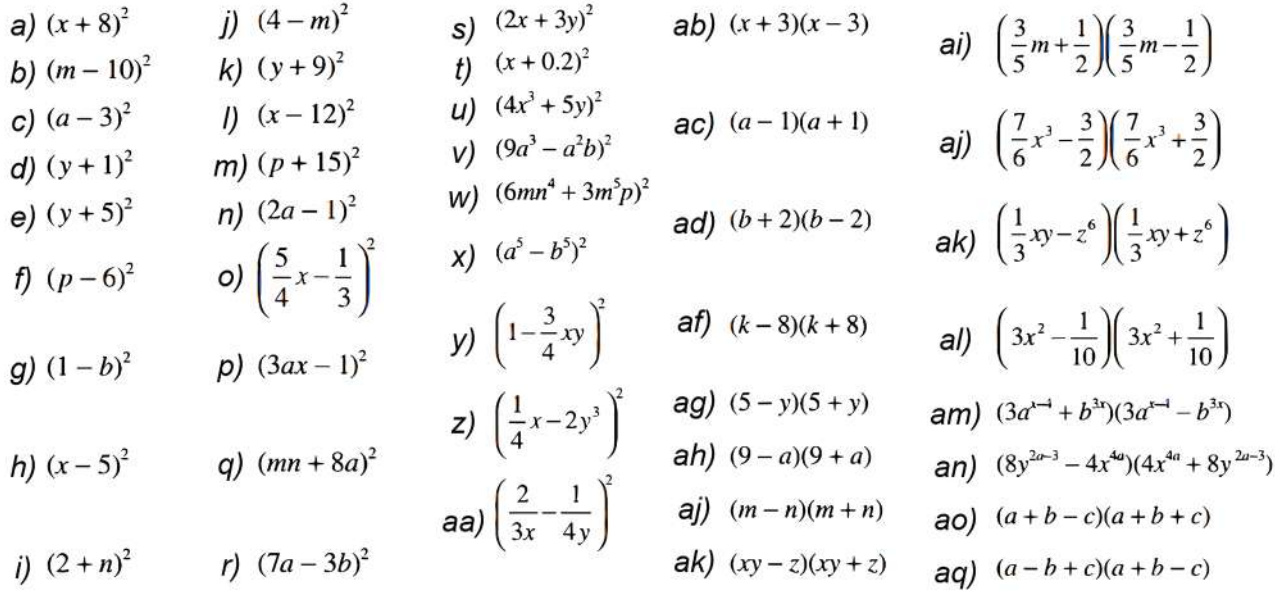

## Cocientes notables

a)  $\frac{ax^2-4}{3x+2}$ 

b) 
$$
\frac{a^2 - 25}{x - 5}
$$
 *f*)  $\frac{10}{5}$ 

c) 
$$
\frac{9x^4 - 4}{3x^2 + 2}
$$
   
g)  $\frac{a^{4n}b^{8n} - c^{8n}d^{4n}}{a^{2n}b^{4n} + c^{4n}d^{2n}}$ 

d)  $\frac{25a^2 - 49b^2c^4}{5a + 7bc^2}$ 

e) 
$$
\frac{x^2y^2 - x^6}{xy + x^3}
$$
  
\nh)  $\frac{\frac{1}{81}x - \frac{4}{169}y^6}{\frac{1}{9}x^2 + \frac{2}{13}y^3}$   
\nh)  $\frac{100a^2 - 4a^2b^2}{\frac{1}{3}x^2 + \frac{2}{13}y^3}$   
\n16<sub>9</sub>°<sub>9</sub>°<sub>1</sub><sup>4</sup>

*ij* 
$$
\frac{\frac{16}{25}a^{8}b^{4}-\frac{9}{49}c^{16}d^{12}}{\frac{4}{5}a^{4}b^{2}+\frac{3}{7}c^{8}d^{6}}
$$

## **FACTORIZACIÓN**

### Factoriza las siguientes expresiones

 $i) 9x^2 + 6x + 3$ a)  $a^2 + a$ e)  $48x^2 - 12x^3 - 24x^4$ i)  $4x^4 - 8x^3 + 12x^2$ b)  $a^3b^2 - 2a^3b$ f)  $25b^2 + 35b^4 - 45b^5$ k)  $6x^2 - 6xy - 6x$ c)  $a^4 + a^3 - a^2$ g)  $11ax - 121a^2x + 33a^3$  $14x^2y^2 - 28x^3 + 56x^4$ d)  $18x^5 + 30x^4$ h)  $9a^5b - 12a^2b^3 + 15ab^2 - 18a^3b^4$ 

Factorización de binomios

a) 
$$
x^2 - 1
$$
  
\nb)  $x^2 - 49$   
\nc)  $81 - x^2$   
\nd)  $16x^2 - 9 \text{ } 7 \text{ } x^4 - 64$   
\n $h)  $36x^2 - 1$   
\n $25x^2$   
\n $h)  $36x^2 - 1$   
\n $25x^2$   
\n $h)  $x^6 - 36$   
\n $h)  $x^6 - 36$   
\n $h)  $x^2 - \frac{4}{81}$   
\n $h)  $x^4 - \frac{1}{16}$   
\n $25x^2$   
\n $h)  $16a^4b^6 - c^6$   
\n $h)  $x^2 - \frac{4}{81}$   
\n $h)  $x^4 - \frac{1}{16}$   
\n $25x^2$   
\n $h)  $16a^4b^6 - c^6$   
\n $25x^2$   
\n $h)  $16a^4b^6 - c^6$   
\n $h)  $x^2 - \frac{4}{81}$   
\n $h)  $x^4 - \frac{1}{16}$   
\n $25x^2$   
\n $h)  $16a^4b^6 - c^6$   
\n $25x^2$   
\n $h)  $25x^2 - \frac{1}{4}$   
\n $25x^2 - \frac{1}{4}$   
\n $25x^2 - \frac{1}{4}$   
\n $25x^2 - \frac{1}{4}$   
\n $25x^2 - \frac{1}{4}$   
\n $25x^2 - \frac{1}{4}$   
\n $25x^2 - \frac{1}{4}$   
\n $25x^2 - \frac{1}{4}$   
\n $25x^2 - \frac{1}{4}$   
\n $25x^2 - \frac{1}{4}$   
\n $25x^2 - \frac{1}{4}$   
\n $25x^2 - \frac{1}{4}$$$$$$$$$$$$$$$$ 

Factorización de trinomios

r)  $\frac{y^2}{4} - yz + z^2$ i)  $4a^2 - 20ab + 25b^2$ a)  $a^2 + 8a + 16$ j)  $9a^2 + 6ab + b^2$ s)  $1 + \frac{2}{3}p + \frac{p^2}{9}$ b)  $m^2 - 10m + 25$ k)  $4a^2 - 12ab + 9b^2$ t)  $x^4 - x^2y^2 + \frac{y^4}{4}$ c)  $n^2 - 8n + 16$  $n_a^2 - 24x^2a^3 + 144x^4a^4$ m)  $100a^4 - 60a^2b + 9b^2$ u)  $\frac{1}{25} + \frac{25}{36}b^4 - \frac{b^2}{3}$ d)  $x^2 - 6x + 9$ n)  $a^8 + 36b^2c^2 + 12a^4bc$ v)  $16m^6 - 2m^3n^2 + \frac{n^4}{16}$ e)  $x^2 + 12x + 36$ o)  $121 + 198a^6 + 81a^{12}$ f)  $9a^2 - 30a + 25$ w)  $9(a+x)^2 - 12(a+x) + 4$ p)  $49x^6 - 70ax^3y^2 + 25a^2y^4$ g)  $36 + 121c^2 - 132c$ x)  $4(1+m)^2-4(1+m)(n-1)+(n-1)^2$ q)  $400a^{10} + 40a^5 + 1$ h)  $16a^2 + 24ab + 9b^2$ y)  $9(a-b)^2 + 12(a-b)(a+b) + 4(a+b)^2$ 

(Ejercicios recopilados)

# **FACTORIZACIÓN DE POLINOMIOS (RUFFINI) FACTORIZACIÓN DE POLINOMIOS (RUFFINI)**

**PRÁCTICA**

De manera general, la factorización consiste en transformar un polinomio De manera general, la factorización consiste en transformar un como el producto de sus factores primos, factores que deben tener menor polinomio como el producto de sus factores primos, factores que grado que el polinomio original, para ello existen variados métodos, uno de deben tener menor grado que el polinomio original, para ello existen ellos es el método de Ruffini. variados métodos, uno de ellos es el método de Ruffini.

Imagina que estudias economía y debes resolver un problema que involucra Imagina que estudias economía y debes resolver un problema que el cálculo de los ingresos de una empresa en función del precio de venta de involucra el cálculo de los ingresos de una empresa en función del su producto. La situación se podría presentar de la siguiente manera: precio de venta de su producto. La situación se podría presentar de la su producto. La s

Una empresa manufacturera produce y vende un producto a un precio de P Una empresa manufacturera produce y vende un producto a un precio bolivianos por unidad. La relación entre la cantidad vendida (Q) y el precio de venta (P) está modelada por la ecuación polinómica: el precio de venta (P) está modelada por la ecuación polinómica:

$$
Q(P) = 2P^3 - 5P^2 - 3P + 6
$$

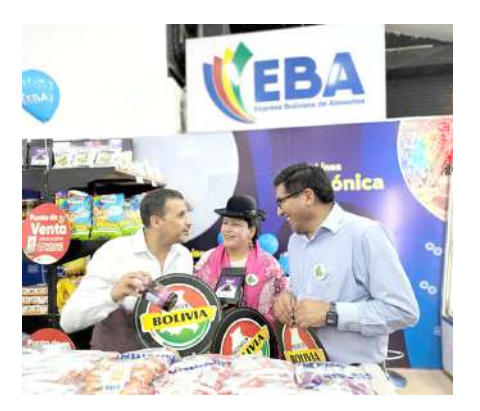

*Fuente: https://www.eba.com.bo/*

El objetivo es determinar los puntos críticos de esta función, es decir, los valores de P para los cuales la tasa de Fuente: *https://www.eba.com.bo/* cambio de Q con respecto a P es cero. Estos puntos críticos son importantes para entender cómo la cantidad vendida varía en función del precio y para maximizar los ingresos de la empresa.

La factorización por el método de Ruffini puede ser extremadamente útil en esta situación para encontrar las raíces de la ecuación Q(P) = 0, que corresponden a los valores de P donde la cantidad vendida es cero o alcanza un mínimo o máximo local. Que corresponden a los valores de P donde la cantidad vendida es cero o alcanza unha es

Investigamos ejemplos sobre cómo la factorización de polinomios puede ser una herramienta valiosa en nivestigarilos ejemplos sobre cómo la factorización de polinomios puede ser una herramienta valiosa el<br>la resolución de problemas del mundo real en diversas áreas, como la economía, la ingeniería y la física. la resolución de problemas del mundo real en diversas áreas, como la economía, la ingeniería y la

**TEORÍA**

**Actividad**

**Activida** 

#### *QUÉ ES Y PARA QUÉ SE UTILIZA QUÉ ES Y PARA QUÉ SE UTILIZA EL MÉTODO DE RUFFINI EL MÉTODO DE RUFFINI*

*El método de Ruffini, también El método de Ruffini, también conocido como división sintética, es conocido como división sintética, una técnica utilizada para encontrar los factores de un polinomio y, en es una técnica utilizada para particular, para verificar si un número encontrar los factores de un dado es una raíz del polinomio. polinomio y, en particular, para La regla de Ruffini es un método que raíz del polinomio. verificar si un número dado es una* 

 *Resolver ecuaciones de tercer que permite: La regla de Ruffini es un método* 

- *quinto grado …) • Resolver ecuaciones de Dividir un polinomio entre un grado, quinto grado …) tercer grado o mayor (cuarto*
- *binomio que sea de la forma • Dividir un polinomio entre*  − *un binomio que sea de la Factorizar polinomios de forma x-a*
- *tercer grado o mayor (cuarto • Factorizar polinomios de grado, quinto grado …) tercer grado o mayor (cuarto Calcular las raíces de grado, quinto grado …)*
	- *polinomios de grado mayor o*  Calcular las raíces de *igual a 3.* polinomios de grado mayor o igual a 3.

## **1. El método de Ruffini**

Este método consiste en aplicar la división sintética o propiedad de la Este método consiste en aplicar la división sintética o propiedad de la divisibilidad entre polinomio. divisibilidad entre polinomio.

Si para un polinomio  $P(x)$  de grado *n* existe un  $\pm a \in \mathbb{R}$  tal que  $P(\pm a) = 0$  entonces un factor de  $P(x)$  será el binomio  $(x \mid a)$ .

Existen polinomios que no tienen raíces reales, por ejemplo,  $x^2 + 1$  no tiene raíces reales. Estos polinomios no se pueden factorizar. raíces reales. Estos polinomios no se pueden factorizar.

## **2. Aplicación del método de Ruffini para factorizar polinomios 2. Aplicación del método de Ruffini para factorizar polinomios**

Al utilizar la regla de Ruffini para factorizar un polinomio, se debe considerar Al utilizar la regla de Ruffini para factorizar un polinomio, se debe que el polinomio debe tener coeficiente independiente y debe estar completo y ordenado descendentemente. estar completo y ordenado descendentemente.

Para realizar la factorización con la regla de Ruffini, se siguen los pasos: Para realizar la factorización con la regla de Ruffini, se siguen los pasos:

- Se debe ordenar el polinomio a factorizar decrecientemente, en forma Se debe ordenar el polinomio a factorizar decrecientemente, en descendente, y si falta algún término se deja un espacio, comprendiendo que el coeficiente del término que falta es cero, se hace esto para que el polinomio debe esté completo. 1) Se debe ordenar el polinomio a factorizar decrecientemente, en form
- Hay que precisar que el polinomio deba tener término independiente y si no lo tiene se debe extraer el factor común hasta obtener el término independiente. Hay que precisar que el polinomio deba tener término independiente jue precisar que el polínomio deba tener termino independient

- Elaborar el esquema de factorización en una tabla donde se acomodan los coeficientes del polinomio. 3
- Anotar un divisor del término independiente en la esquina inferior izquierda, bajar el primer coeficiente del polinomio. Se anota el producto de estos dos debajo del segundo coeficiente del polinomio, se suma (o resta) en vertical, se procede de la misma forma: multiplicando y sumando en vertical, hasta obtener cero "0" en la última suma vertical, considerando que, si no resulta cero, se puede reiniciar el proceso anotando otro divisor del término independiente del polinomio. Nota: La manera más fácil de seleccionar el divisor adecuado es reemplazando éste en el polinomio original, en lugar de la variable principal, si resulta cero, es el adecuado. 4
- Ya con el primer divisor, que conformará luego el primer factor, se repite el procedimiento con los nuevos coeficientes hasta dejar un solo coeficiente. 5

#### **Ejemplos**

2

1) Factorizar  $P(x) = x^3 + 2x^2 - x - 2$ 

- Ordenamos el polinomio en forma descendente. El polinomio está completo:
	- El término independiente del polinomio es 2, sus divisores son: +1,  $-1$ ,  $+2$ ,  $-2$
- Formamos una tabla con los coeficientes del polinomio, trazamos dos líneas perpendiculares: 3

Escribimos un número a la izquierda de la línea vertical. Este número es uno de los divisores del término independiente.

4

La manera sencilla de<br>conocer qué factor del conocer qué factor<br>término independie independiente elegir, es evaluar el polinomio para cada divisor:

$$
P(x) = x3 + 2x2 - x - 2
$$
  
\n
$$
P(1) = 0 \cdot P(-1) = 0
$$
  
\n
$$
P(2) = 12 \cdot P(-2) = 0
$$

Por tanto, los valores indicados son:

 $a = 1$ ;  $a = -1$  y  $a = -2$ 

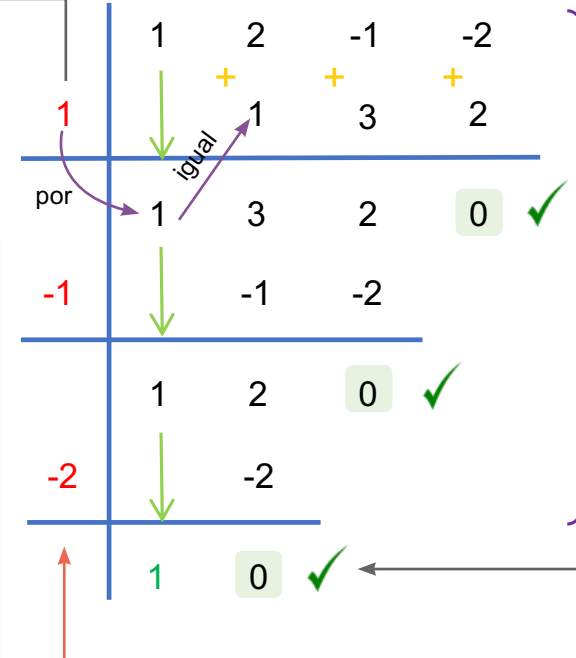

#### *RECUERDA*

*Un polinomio ordenado es un polinomio cuyos términos están organizados en orden descendente según las potencias de la variable. La forma general de un polinomio ordenado es:*

*Donde:*  $P(x) = a_n x^n + a_{n-1} x^{n-1} + ... + a_2 x^2 + a_1 x + a_0$ 

*n es el grado del polinomio, que es el exponente más alto de la variable en el polinomio.*

 $a_n, a_{n-1}, \ldots, a_2, a_1, a_0$ 

*son coeficientes numéricos.*

# 5

Se baja el 1º coeficiente, se multiplica el divisor 1 por el 1º coeficiente, el resultado se escribe en la siguiente columna para sumar en vertical.

Repetimos el proceso hasta simplificar los coeficientes. El divisor que se escoja debe ser un número que haga que al final nos dé resto cero.

Como nos queda un solo coeficiente; entonces, hemos terminado de factorizar.

```
Divisores del término 
independiente.
```
El resultado de la factorización por el método de Ruffini es:

$$
P(x) = x^3 + 2x^2 - x - 2 = (x - 1)(x + 1)(x + 2)
$$

Se puede ver, claramente, que el polinomio original se transformó en el producto de tres factores de menor grado, cada uno de primer grado, como son tres, sumarán el grado del polinomio original. Puede suceder que un polinomio de grado tres se factorice en dos factores, uno de grado uno y el otro de grado dos, es decir que no todos los polinomios se factorizan en factores de grado uno, pero la suma de los grados de los factores siempre será igual al grado del polinomio original.

### *PAOLO RUFFINI*

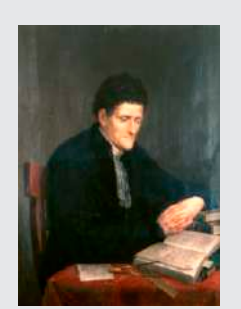

*1765 – 1822*

*Matemático, filósofo y médico italiano.*

2) Factorizar  $Q(a) = a^5 - 21a^3 + 16a^2 + 108a - 144$ 

- Ordenamos el polinomio en forma descendente. Observamos que falta el término de grado 4:
- El término independiente del polinomio es 144, sus divisores son: +1,  $-1$ ,  $+2$ ,  $-2$ ,  $+3$ ,  $-3$ , … 2
- Formamos una tabla con los coeficientes del polinomio, debemos completar los espacios de los términos faltantes con ceros. Trazamos dos líneas perpendiculares. 3

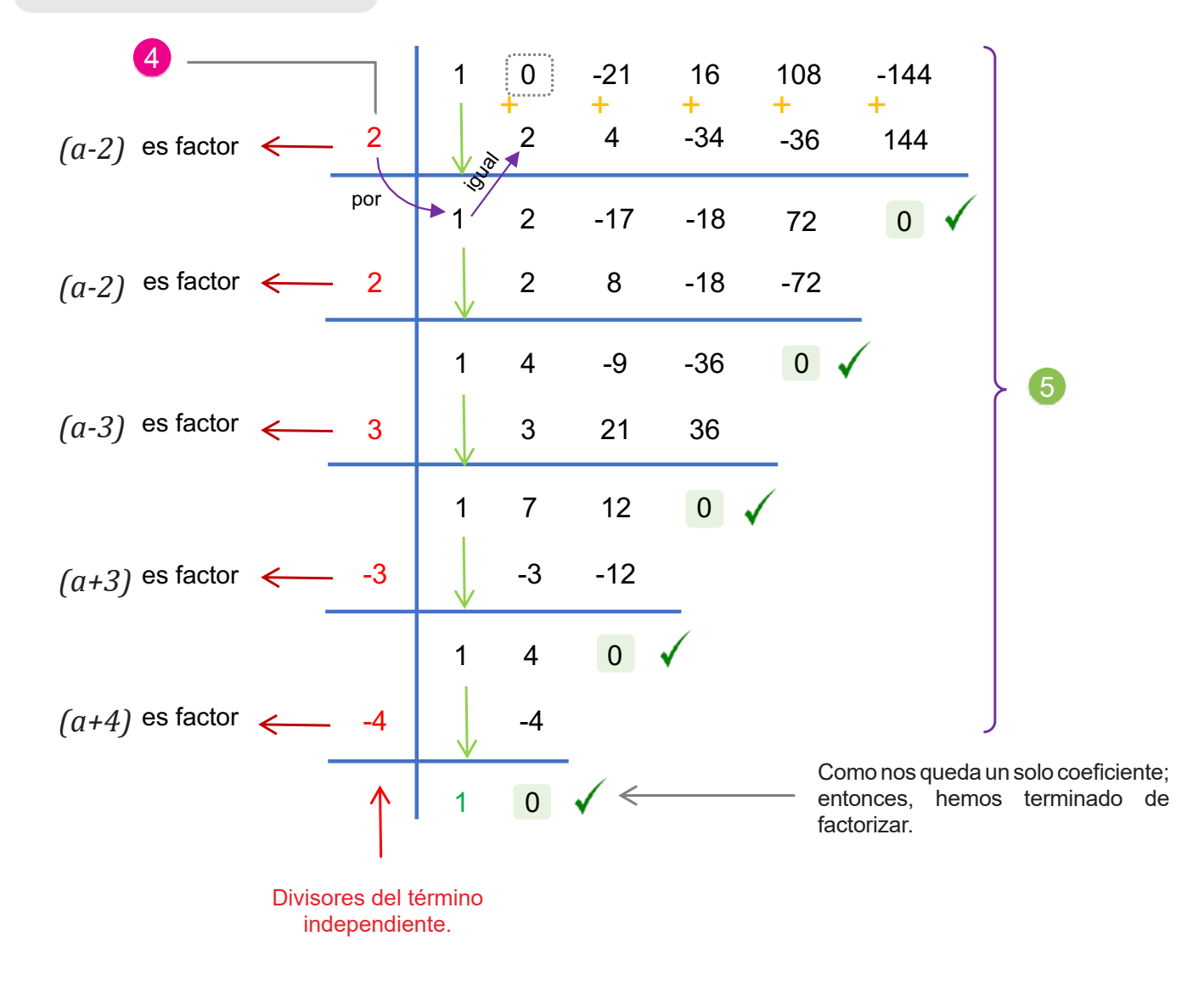

El resultado de la factorización por el método de Ruffini es:

 $Q(a) = a^5 - 21a^3 + 16a^2 + 108a - 144 = (a-2)(a-2)(a-3)(a+3)(a+4)$ 

## 3) Factorizar  $R(x) = 3x^2 + 9x + 6$

1 2

3

Ordenamos el polinomio en forma descendente.

El término independiente del polinomio es 6, sus divisores son: +1, -1, +2, -2, +3, -3, +6, -6.

Formamos una tabla con los coeficientes del polinomio, trazamos dos líneas perpendiculares:

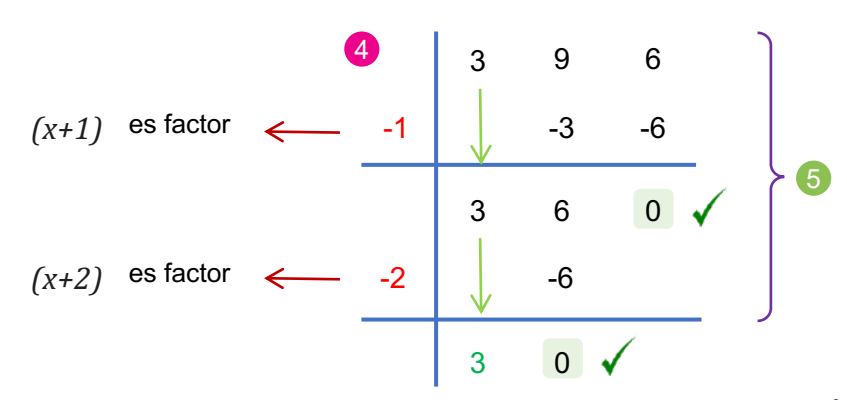

#### *HISTORIA*

*Paolo Ruffini, matemático italiano conocido por su contribución al campo del álgebra y la división de polinomios, a pesar de su importante trabajo en matemáticas, su trabajo no fue ampliamente reconocido durante su vida.*

*Ruffini publicó su método de división de polinomios, ahora conocido como el "método de Ruffini", en 1804 en su obra "Teoria Generale delle Equazioni". Sin embargo, su trabajo no fue ampliamente aceptado ni comprendido por la comunidad matemática de su época.*

El resultado de la factorización por el método de Ruffini es:  $R(x) = 3x^2 + 9x + 6 = 3 \cdot (x+1)(x+2)$ 

En este caso, se puede haber extraído el factor común "3", quedaría así:  $R(x) = 3x^2 + 9x + 6 = 3 \cdot (x^2 + 3x + 2)$  y al polinomio dentro del paréntesis se puede aplicar algún método de factorización para llegar al mismo resultado.

4) Factorizar  $S(x) = 2x^4 + x^3 - 8x^2 - x + 6$ 

El polinomio está ordenado en forma descendente: 2x<sup>4</sup> + x<sup>3</sup> – 8x<sup>2</sup> – x + 6

El término independiente del polinomio es 6, sus divisores son: +1, -1,  $+2$ ,  $-2$ ,  $+3$ ,  $-3$ ,  $+6$ ,  $-6$ .

Formamos una tabla con los coeficientes del polinomio:

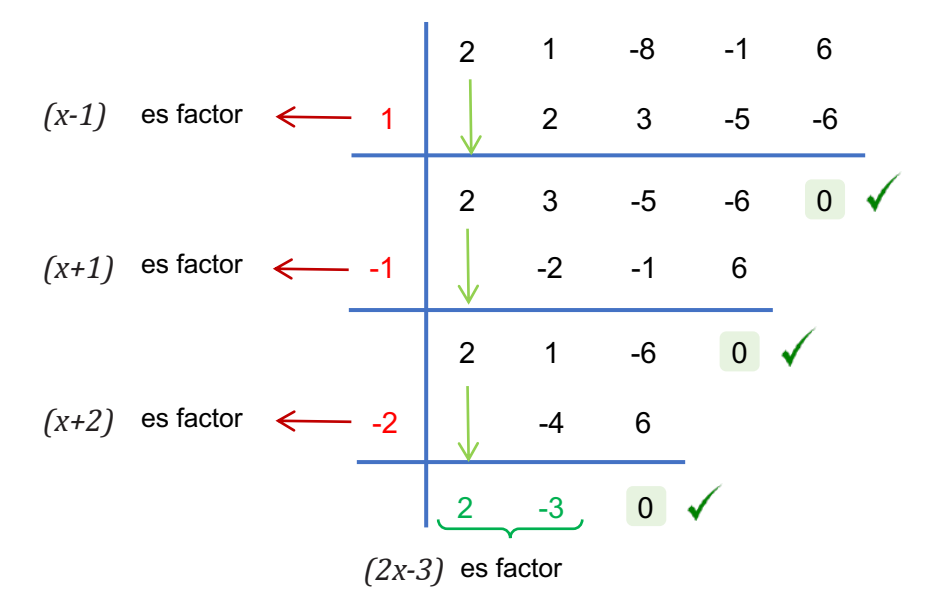

*INTERESANTE*

*Curiosamente, en 1813, otro matemático noruego llamado Niels Henrik Abel desarrolló un enfoque similar pero más general para resolver ecuaciones polinómicas, que hoy en día se conoce como el "teorema de Abel-Ruffini". A pesar de que Ruffini ya había trabajado en esta área, la falta de reconocimiento y comprensión de su trabajo anteriormente limitó su contribución a los desarrollos posteriores en la teoría de ecuaciones algebraicas.*

*Con el tiempo, se reconoció la importancia del trabajo de Ruffini en la historia de las matemáticas y su contribución al desarrollo de métodos para resolver ecuaciones polinómicas.*

El resultado de la factorización por el método de Ruffini es:

 $S(x) = 2x^4 + x^3 - 8x^2 - x + 6 = (2x - 3) \cdot (x - 1)(x + 1)(x + 2)$ 

**Determinamos los factores de los siguientes polinomios aplicando el método de Ruffini:**  ctividad  $\cdot P(x) = x^3 - 3x^2 - 4x + 12$ **Factorizar (Factorizar Factorizar Factorizar Factorizar Factorizar Factorizar Aveces, e<br>Factorizar Aveces, e<br>Factorizar Aveces, e<br>Factorizar Factorizar También p<br>Factorizar Aveces es<br>cuadrado p<br>Factorizar Aveces es**  $Q(x) = x^4 - 11x^2 - 18x - 8$   $\qquad \qquad$   $\qquad$   $R(x) = x^3 + x^2 - x - 1$  $\bullet S(x) = x^3 - 4x^2 + x + 6$  $T(x) = x^4 - 4x^3 - 3x^2 + 4x - 4$   $\bullet \text{U}(a) = a^4 - 15a^2 - 10a + 24$  $\mathbf{M}(x) = x^3 + 5x^2 + 8x - 4$  $V(m) = m^5 + 2m^4 - 3m^3 - 8m^2 - 4m$   $\cdot W(y) = y^4 - 2y^2 + 1$ 

## **3. Casos combinados de factorización**

La factorización de polinomios puede implicar la combinación de varios métodos para llegar a una expresión completamente factorizada. Algunos casos comunes de factorización que combinan diferentes técnicas incluyen:

### **Factorización por agrupación y luego por factor común:**

En algunos casos, puedes agrupar términos dentro del polinomio y luego factorizar por factor común. Por ejemplo:

Factorizar  $ab + ac + xb + xc$ 

$$
ab + ac + xb + xc = (ab + ac) + (xb + xc)
$$
 Agru  
=  $a(b + c) + x(b + c)$  Extr  
=  $(a + x)(b + c)$  Aplic

apamos el 1º con el 2º término y el 3º con el 4º término. aemos el factor común monomio en cada paréntesis. camos el factor común polinomio.

## Factorización por factor común y trinomio de la forma  $|x^2 + bx + c z^2|$

A veces, extraemos el factor común del polinomio y luego aplicamos la factorización del trinomio de la forma *x2 + bx + c.* Por ejemplo:

Factorizar  $2x^3 + 6x^2 - 8x$ 

$$
2x3 + 6x2 - 8x = 2x(x2 + 3x - 4)
$$
 Extraemos el factor común 2x.  
= 2x(x+4)(x-1) Factorizamos el trinomio contenido en el paréntesis.

## **Factorización por factor común y diferencia de cuadrados:**

También podemos combinar el factor común con la diferencia de cuadrados. Por ejemplo:

Factorizar  $3x^4 - 243$ 

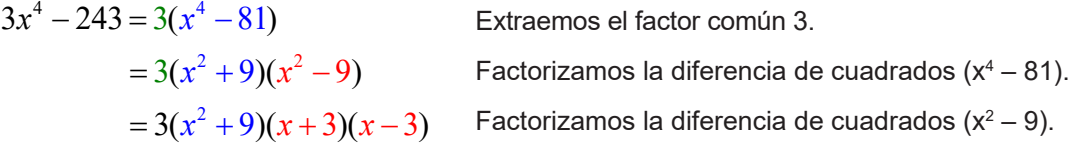

## **Factorización por trinomio cuadrado perfecto y diferencia de cuadrados:**

A veces es posible utilizar dos métodos para factorizar un polinomio, en este caso, se utiliza la factorización por trinomio cuadrado perfecto con la diferencia de cuadrados.

Factorizar 
$$
a^2 + 2ab + b^2 - 1
$$

$$
a2 + 2ab + b2 - 1 = (a2 + 2ab + b2) - 1
$$
 Asociamos los tres primeros términos.  
=  $(a+b)2 - 1$  Factorizamos el trinomio cuadrado perfecto.  
=  $(a+b+1)(a+b-1)$  Factorizamos la diferencia de cuadrados resultante.

Recuerda que la factorización de polinomios puede involucrar la combinación de varias técnicas, y es importante considerar las características particulares de cada polinomio para aplicar la estrategia de factorización adecuada.

**Se pide factorizar los siguientes polinomios aplicando métodos de factorización combinados:**

- 1)  $x^3 2x^2 4x + 4$ 4)  $64x^3 - 125$
- $9x^4 16y^2$  $\cdot x^4 - 16x^2$
- $3x^3 3x^2 + 6x 6$
- $x^3 + 3x^2 + 3x + 1$

La idea principal de la factorización, que aprendimos, es transformar cualquier polinomio en el producto de sus factores primos.

Se debe considerar que los polinomios pueden tener más variables, no solo una, y que los ejercicios resueltos son ejemplos de ejercicios con una variable. **Instrucciones:**<br> **Instrucciones:**<br> **Instrucciones:**<br> **Instrucciones:**<br> **Instrucciones:**<br> **Instrucciones:**<br> **Instrucciones:**<br> **Instrucciones:**<br> **Instrucciones:**<br> **Instrucciones:** 

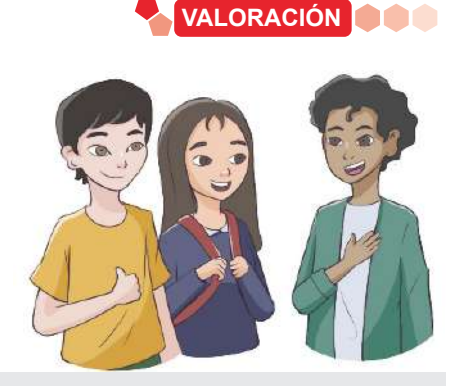

**PRODUCCIÓN**

**En base a lo aprendido, luego de una reflexión, respondemos a las siguientes preguntas:**

- ¿Cuál es la importancia de la factorización de polinomios en matemáticas y en otras áreas de la vida real?
- ¿En qué situaciones es más eficaz utilizar la factorización por el método de Ruffini en lugar de otras técnicas de factorización?

## **Explorando la Factorización por el Método de Ruffini**

Para promover la comprensión y aplicación del método de Ruffini para la factorización de polinomios, se debe organizar a todos los compañeros en grupos, de acuerdo a lo que disponga la maestra o maestro.

## **Materiales:**

**Actividad**

Actividad

Hojas de papel para cada estudiante. Lápices.

## Instrucciones:

- 1. Cada grupo resolverá un ejercicio propuesto por el maestro, mostrando todos los pasos de la factorización en las hojas de papel.
- 2. Un representante del grupo comparte la solución en el pizarrón o mediante una presentación al resto de los compañeros.
- 3. Los demás compañeros deben resaltar cómo el método de Ruffini puede simplificar la factorización de polinomios y cómo se puede aplicar en situaciones del mundo real.
- 4. Al terminar la participación del grupo, el representante hará una breve reflexión sobre la experiencia al utilizar el método de Ruffini y cómo creen que esta habilidad podría ser útil en el aprendizaje y en situaciones prácticas.

## **INTERPRETACIÓN GEOMÉTRICA Y APLICACIÓN DE LA FACTORIZACIÓN**

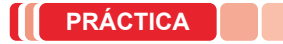

La siguiente actividad pide factorizar un polinomio que expresa el volumen de un prisma:

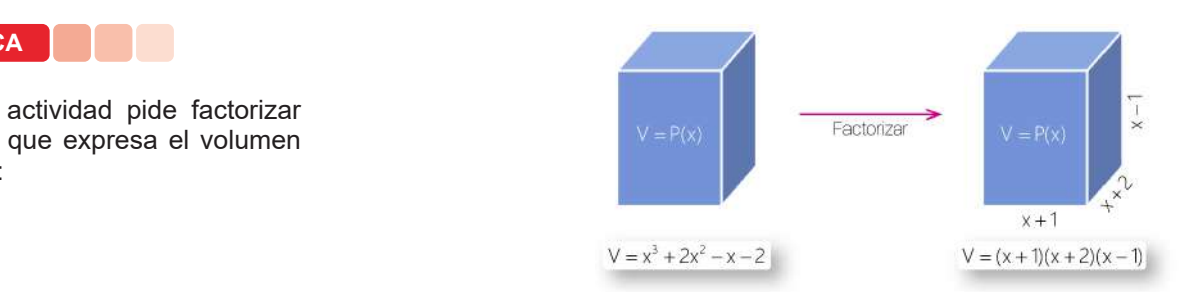

Como podemos observar, la factorización del volumen de un prisma consiste en expresar el volumen en el producto indicado del área de la base por la altura.

obtenemos el polinomio que representa al volumen del prisma. Podemos afirmar que la factorización es operación inversa de la multiplicación, porque al desarrollar el producto

Geométricamente, podemos afirmar que al factorizar el volumen del prisma calculamos sus lados: ancho, largo y alto; esto con el proceso de factorización. En el multiplicación establecentes de la multiplicación, porque al

.<br>Del modo inverso, podemos afirmar que dadas las dimensiones del prisma siempre es posible calcular su volumen; esto con el proceso de multiplicación. El volumen del prisma calculamos sus la cultamos sus la cultamos sus la

y alto; esto con el proceso de factorización. Del modo inverso, podemos afirmar que dadas las dimensiones del prisma siempre es posible calcular su De este modo, podemos representar términos algebraicos como figuras o cuerpos geométricos.

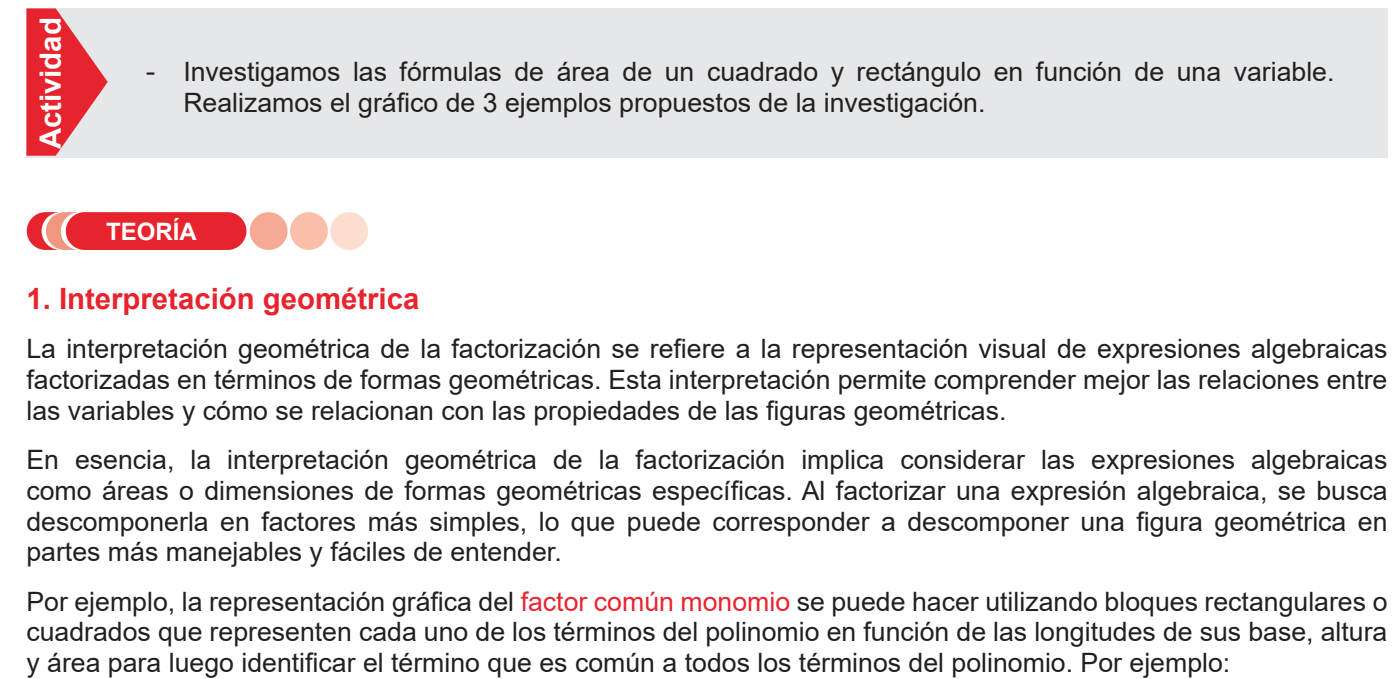

# **TEORÍA**

## **1. Interpretación geométrica**

**Interpretación geométrica**  La interpretación geométrica de la factorización se refiere a la representación visual de expresiones algebraicas factorizadas en términos de formas geométricas. Esta interpretación permite comprender mejor las relaciones entre las variables y cómo se relacionan con las propiedades de las figuras geométricas.

.<br>En esencia, la interpretación geométrica de la factorización implica considerar las expresiones algebraicas como áreas o dimensiones de formas geométricas específicas. Al factorizar una expresión algebraica, se busca descomponerla en factores más simples, lo que puede corresponder a descomponer una figura geométrica en partes más manejables y fáciles de entender. In a descomponer una figura geométrica en la figura geométrica en partes más manejables y fáciles de entender.

cuadrados que representen cada uno de los términos del polinomio en función de las longitudes de sus base, altura o cuadrado cuadrados que representen cada uno de los términos del polinomio en función de las longitudes de su<br>Las loga uno dentificar el término que es común a todos los términos del polinomio Por ejemno; altura y área para luego identificar el término que es común a todos los términos del polinomio. Por ejemplo: Por ejemplo, la representación gráfica del factor común monomio se puede hacer utilizando bloques rectangulares o

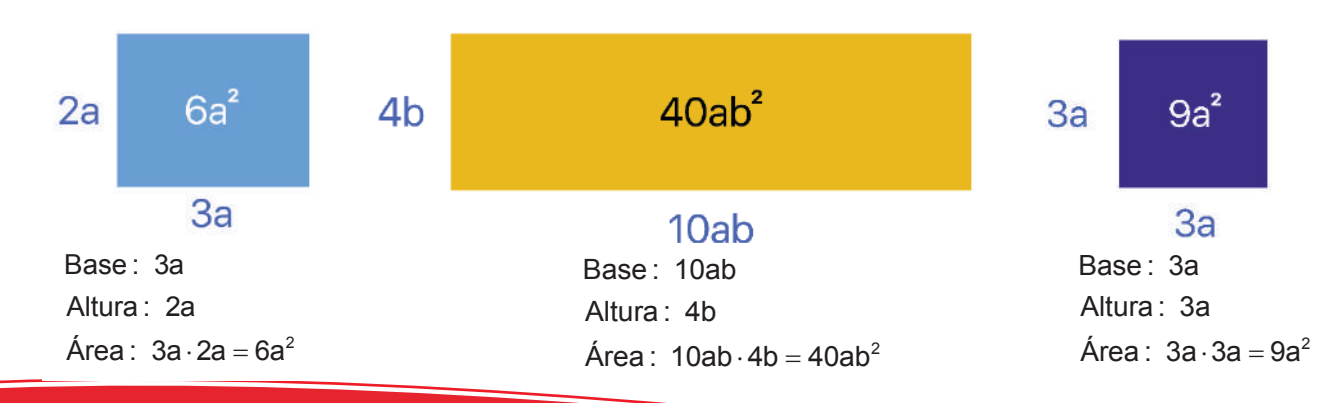

## **Ejemplos**

Representar geométricamente la factorización de:

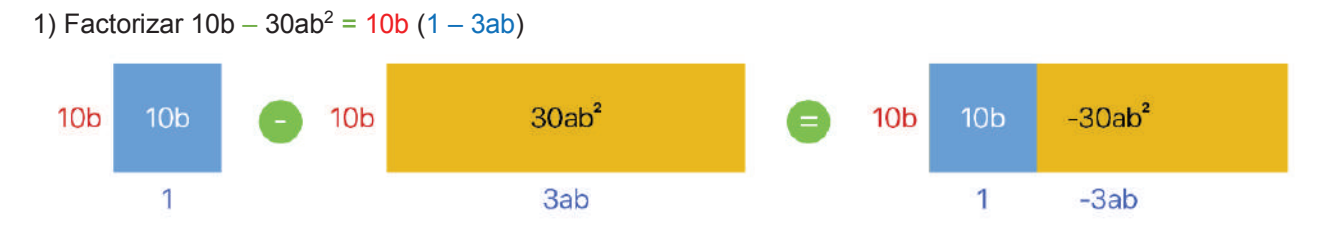

Geométricamente, el factor común monomio es la altura de los bloques rectangulares. La factorización es el producto indicado de la base por la altura.

## 2) Factorizar  $10a^2 - 5a + 15a^3 = 5a (2a - 1 + 3a^2)$

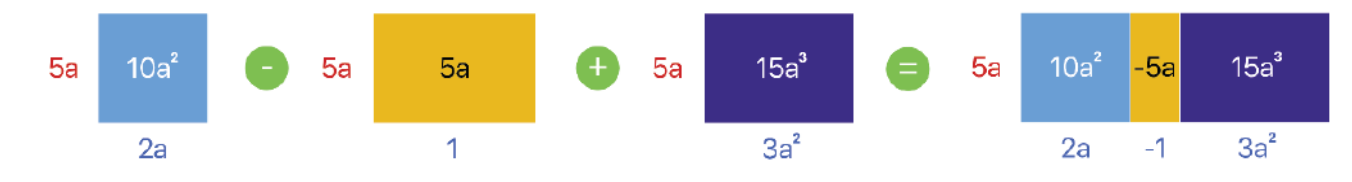

Geométricamente, el factor común monomio es la altura de los bloques rectangulares. La factorización es el producto indicado de la base por la altura.

## **2. Caja de polinomios**

Llamaremos Caja o Cajón de Polinomios a un conjunto de piezas rectangulares que representan términos algebraicos y que ubicadas en una superficie o tablero orientado nos permiten determinar las dimensiones de la base y altura de áreas. De este modo, se puede relacionar la geometría con el álgebra y comprender de mejor manera la factorización.

Con la Caja de Polinomios representamos polinomios de grado 2 con coeficientes enteros positivos y negativos haciendo uso del plano cartesiano. En él, los rectángulos básicos de dimensión 2, que llamaremos fichas, se ubican en el primer o tercer cuadrante si representan términos con coeficientes positivos y se ubican en el segundo o cuarto cuadrante si tienen coeficientes negativos. Así, el polinomio  $2x^2 + 3x + 4$  se representa:

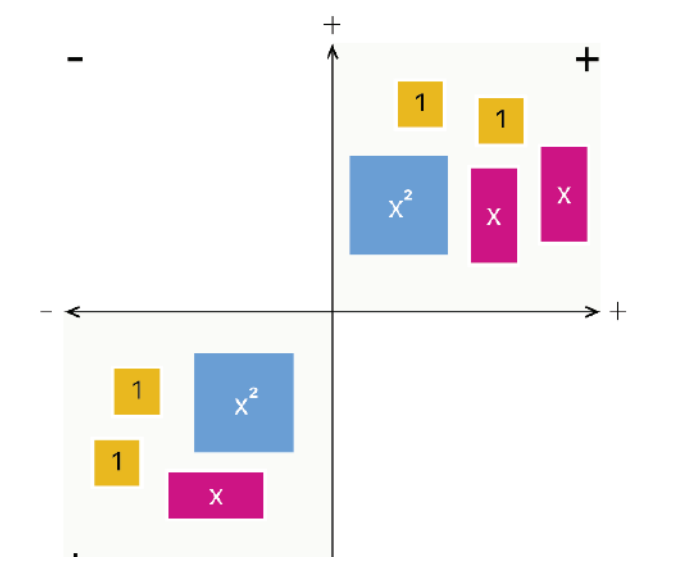

#### *CAJA DE POLINOMIOS*

#### *Las piezas:*

*Se construyen rectángulos básicos fundamentales representados de la siguiente manera y con la siguiente denotación:*

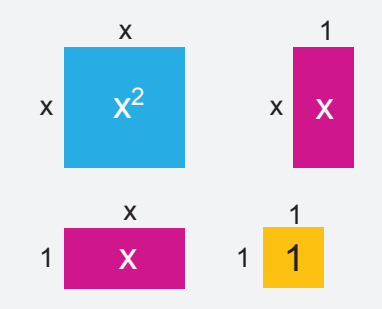

#### *El tablero:*

*El tablero consiste en representar el plano cartesiano donde se ubicarán las piezas en los cuadrantes tomando en cuenta los signos de los coeficientes de los términos que representan. El plano cartesiano se traduce en un contexto que posibilita la operatoria algebraica con polinomios de coeficientes enteros y por ello se necesita de su correcta utilización.*

## **3. ¿Cómo factorizar con la Caja de Polinomios?**

Según el tutorial de la aplicación "Cajón de polinomios", un encuadre minimal para un polinomio cuadrático será su representación en el plano cartesiano desde la cual se puede completar un rectángulo por agregación del mínimo número de parejas de fichas que algebraicamente suman cero. La factorización en el Cajón de Polinomios consiste en construir un rectángulo a partir de su encuadre minimal.

Las siguientes figuras presentan el encuadre minimal para los polinomios x² + x – 2 y x² – x – 2:

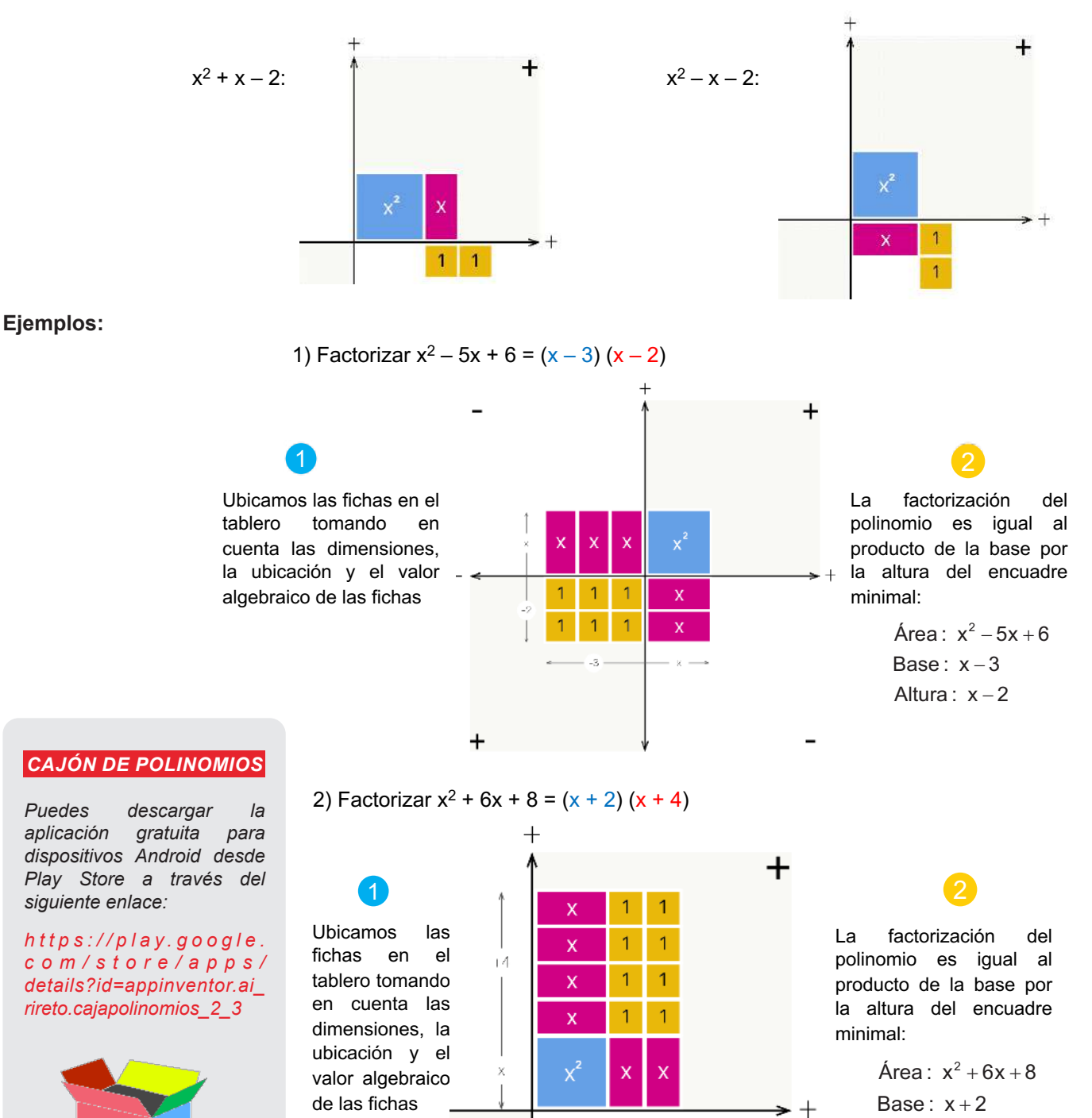

 $- +2 \rightarrow$ 

 $X =$ 

3) Factorizar  $x^2 - 1 = (x + 1)(x - 1)$ 

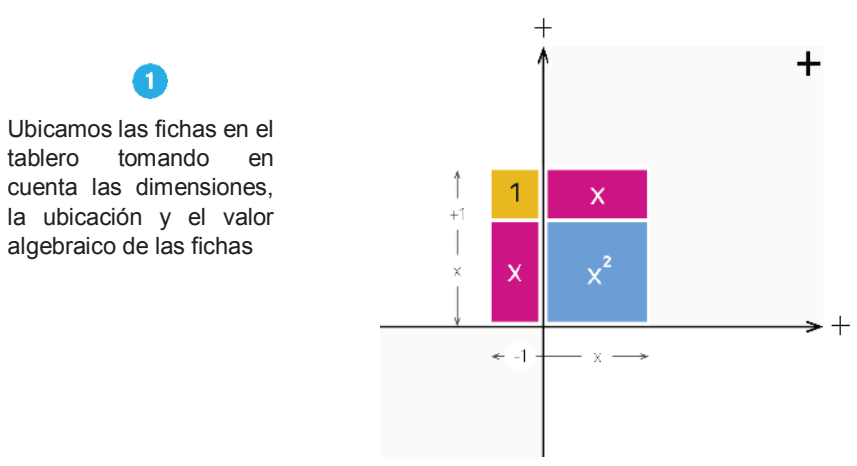

La factorización del polinomio es igual al producto de la base por la altura del encuadre minimal:

> Área:  $x^2-1$ Base:  $x + 1$ Altura:  $x - 1$

## **Aplicaciones de la factorización**

La factorización tiene una amplia gama de aplicaciones en matemáticas y en varios campos de la ciencia y la ingeniería. Algunas de las aplicaciones más comunes de la factorización son las siguientes:

- factorización puede tener una interpretación geométrica, lo que permite representar expresiones algebraicas en términos de áreas y dimensiones de formas geométricas.
- Interpretación geométrica: Como se mencionó anteriormente, la factorización puede tener una interpretación geométrica, lo que permite representar expresiones algebraicas en términos de áreas y dimensiones de formas geométr Cálculo de áreas y volúmenes: En geometría, la factorización puede ser útil para calcular áreas y volúmenes de figuras geométricas mediante la descomposición en formas más simples cuyas áreas o volúmenes son conocidos.

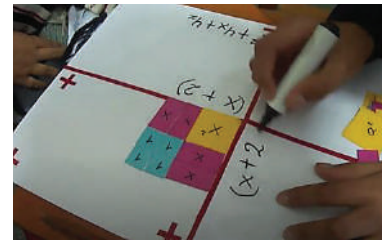

**VALORACIÓN**

situaciones donde se pueden aplicar la factorización desde el punto de vista geométrico. - En un espacio de dialogo con la clase, a través de una lluvia de ideas, mencionamos más

## **Caja de Polinomios**

Elaboramos la Caja de Polinomios con materiales de escritorio de nuestro entorno, para realizar la interpretación geométrica en la factorización:

## **Materiales:**

Dos papeles de cartulina tamaño oficio.

4 cuadrados de cartulina de 4 x 4 cm.

10 rectángulos de cartulina de 4 x 2 cm.

16 cuadrados de cartulina de 2 x 2 cm.

Cinta de embalaje, marcadores de agua, tijeras, regla.

### **Instrucciones:**

Unir los dos papeles de cartulina y dibujar el plano cartesiano con los signos respectivos (tablero). Plastificar con cinta de embalaje.

En los rectángulos y cuadrados escribir su área:  $x^2$ , x y 1

Factorizar las siguientes expresiones algebraicas en la Caja de Polinomios y escribir los factores sobre el tablero con el marcador de agua.

> 1)  $x^2 - 7x + 6$ 2)  $x^2 - 16$ 3)  $x^2$  + 2x + 1 4)  $x^2 - 5x - 6$ 5)  $x^2 - 9$ 6)  $x^2 - 6x - 7$

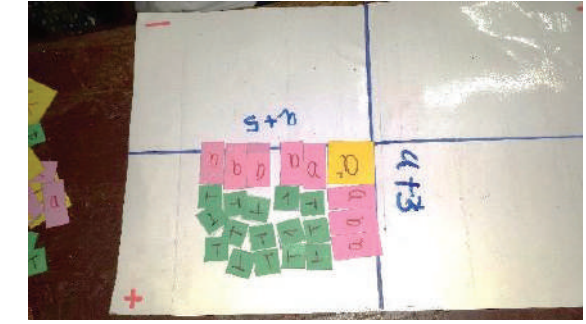

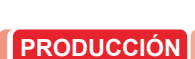

## **FRACCIONES ALGEBRAICAS Y SUS OPERACIONES**

## **PRÁCTICA**

Imagina que estás modelando el ahorro de una familia a lo largo del tiempo. Quieres entender cómo el ahorro acumulado cambia a medida que pasan los meses, considerando que se realiza un depósito mensual constante. Puedes utilizar una fracción algebraica para describir este proceso. Supongamos que el ahorro acumulado S en función del número de meses "n" se puede modelar con la siguiente expresión algebraica:

$$
S(n) = P \cdot \frac{(1+r)^n - 1}{r}
$$

Donde:

- S(n) es el ahorro acumulado después de "n" meses.
- P es el depósito (ingreso) mensual constante.
- r es la tasa de interés mensual.

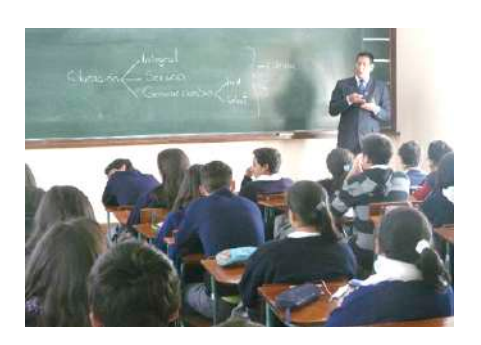

En este modelo, la fracción algebraica describe cómo el ahorro acumulado cambia a medida que pasan los meses. El término (1+*r*)*n* – 1 representa cómo el dinero aumenta con la tasa de interés compuesta, y dividirlo por "r" ajusta el cálculo para el depósito mensual.

Respondamos la pregunta ¿Cuál es el papel fundamental de las fracciones algebraicas en la representación de proporciones, tasas de cambio y divisiones equitativas, y cómo su uso permite abordar con mayor eficacia situaciones del mundo real que requieren divisiones no completas o reparticiones proporcionales de recursos limitados?

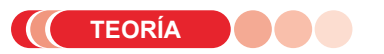

**Actividad**

**ndacivit**:

#### *RECUERDA*

#### *Fracciones algebraicas impropias*

*Cuando el numerador de una fracción es de mayor grado al del denominador de ésta:*

$$
\frac{x^3+x^2-6}{x^2-5}
$$

#### *Fracciones algebraicas propias*

*Cuando el numerador de una fracción es de menor grado al del denominador de ésta:*

$$
\frac{3x}{x^2+2}
$$

## **1. Fracción algebraica**

Fracción algebraica es el cociente indicado de dos expresiones algebraicas. El dividendo se llama numerador de la fracción algebraica, y el divisor, denominador; el denominador es distinto de cero. Son ejemplos de fracciones algebraicas:

$$
\frac{5xy^2}{3z};\ \frac{x^3+2x-6}{x^2+4};\ \frac{a}{a-9}
$$

El numerador y el denominador son los términos de la fracción.

## **2. Equivalencia de fracciones algebraicas**

Dos fracciones algebraicas son iguales o equivalentes si se cumple el producto en cruz de sus términos:

$$
\frac{a}{b} = \frac{c}{d} \Rightarrow a \cdot d = b \cdot c \qquad b \neq 0; \ d \neq 0
$$

Si se tiene una fracción algebraica y se multiplica el numerador y el denominador por otra expresión, se obtiene otra fracción equivalente.

$$
\frac{a}{b} = \frac{a \cdot c}{b \cdot c} \Rightarrow a \cdot b \cdot c = b \cdot a \cdot c \qquad b \neq 0; \ d \neq 0; \ c \neq 0
$$

## **3. Mínimo Común Múltiplo**

El mínimo común múltiplo (M. C. M.) de dos o más expresiones algebraicas es la expresión algebraica de menor coeficiente numérico y de menor grado que es divisible exactamente por cada una de las expresiones dadas.

### **a) M. C. M. de monomios**

Se halla el M. C. M. de los coeficientes y a continuación de éste se escriben todas las letras distintas, sean o no comunes, dando a cada letra el mayor exponente que tenga en las expresiones dadas.

### **Ejemplo**

Hallar el M. C. M. de  $\,$   $\,10a^3x;\,$   $36a^2mx^2;\,$   $24b^2m^4$ 

Calculamos el M.C.M. de los coeficientes:

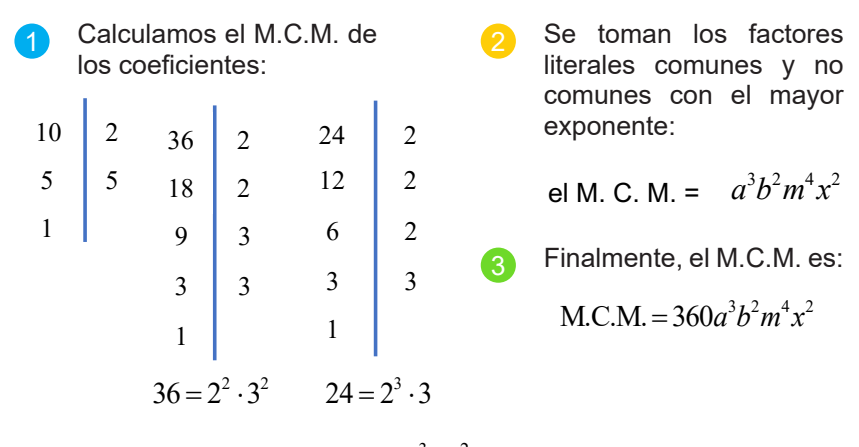

el M. C. M. (10, 36, 24) =  $2^3 \cdot 3^2 \cdot 5 = 360$ 

## **b) M. C. M. de polinomios**

El M. C. M. de dos o más polinomios es el producto de los factores primos, comunes y no comunes, con su mayor exponente.

#### Ejemplos

2

1) Hallar el M. C. M. de  $4ax^2 - 8axy + 4ay^2$ ;  $6b^2x - 6b^2y$ 

Factorizamos cada polinomio e identificamos los factores comunes y no comunes con su mayor exponente:

$$
4ax^{2} - 8axy + 4ay^{2} = 4a(x^{2} - 2xy + y^{2}) = 2^{2} \cdot a \cdot (x - y)^{2}
$$
  
\n
$$
6b^{2}x - 6b^{2}y = 6b^{2} \cdot (x - y) = 2 \cdot 3 \cdot b^{2} \cdot (x - y)
$$

Finalmente, el M.C.M. es:

$$
M.C.M. = 22 · 3 · a · b2 · (x - y)2 = 12ab2 (x - y)2
$$

#### *RECUERDA*

#### *Fracciones algebraicas Homogéneas*

*Son aquellas cuyos denominadores son polinomios idénticos:*

$$
\frac{x+6}{x^2+1}; \frac{x^4-7}{x^2+1}
$$

#### *Fracciones algebraicas Heterogéneas*

*Son aquellas cuyos denominadores son polinomios diferentes:*

$$
\frac{x^3+1}{x^2-3x}; \frac{4x+2}{x^5+3x^2-8}
$$

#### *Fracción algebraica Irreducible*

*Una fracción algebraica es irreducible si sus términos son polinomios primos entre sí:*

$$
\frac{x+1}{x-2}; \ \frac{4x+2}{x^5+9x^2-13}
$$

#### *PUEDES RESOLVERLO*

*"Dos grupos están enfrentados, pero no se dan cancha. Gambetean de escándalo y no hablan. Uno visita un lugar cada 15 días y, el otro, cada 45. ¿Cuándo tendrán la oportunidad de reunirse el mismo día y de resolver sus diferencias?"*

*Para responder, tenemos que calcular el M.C.M. de 15 y 45:*

 $45 = 3 \cdot 3 \cdot 5 = 3^2 \cdot 5$  $15 = 3.5$ 

 $M.C.M.(15,45) = 3<sup>2</sup> \cdot 5 = 45$ 

*Por lo tanto, se volverán a ver en 45 días.*

#### *PUEDES RESOLVERLO:*

*Pónganse en esta situación: están en clase de Educación Física y la profesora les dice a los paralelos A y B que tienen que hacer grupos para una competencia divertida. Cada grupo debe estar formado por el mismo número de personas para evitar que un grupo tenga más ventaja que otro. Además, no se pueden mezclar estudiantes de los dos paralelos. Sabiendo que en el paralelo A son 18 estudiantes y en el paralelo B, 12, ¿cuántos estudiantes tienen que estar en cada grupo para que en ninguno haya más personas que en otro?*

*Para responder, calculamos el M.C.D.:*

$$
12 = 2 \cdot 2 \cdot 3 = 2^2 \cdot 3
$$

$$
18 = 2 \cdot 3 \cdot 3 = 2 \cdot 3^2
$$

$$
M.C.D.(12,18) = 2 \cdot 3 = 6
$$

*Por tanto, cada grupo estará conformado por 6 estudiantes*

2) Hallar el M. C. M. de. M. de  $x^3+2bx^2, x^3y-4b^2xy, x^2y^2+4bxy^2+4b^2y^2$ 

Factorizamos cada polinomio e identificamos los factores comunes y no comunes con su mayor exponente:

$$
x3 + 2bx2 = x2 \cdot (x + 2b)
$$
  
\n
$$
x3y - 4b2xy = xy \cdot (x2 - 4b2) = xy \cdot (x + 2b)(x - 2b)
$$
  
\n
$$
x2y2 + 4bxy2 + 4b2y2 = y2 \cdot (x2 + 4bx + 4b2) = y2 \cdot (x + 2b)2
$$

Finalmente, el M.C.M. es: 2

$$
M.C.M. = x^2 y^2 (x+2b)^2 (x-2b)
$$

3) Hallar el M. C. M. de  $m^2 - mn, mn + n^2, m^2 - n^2$ 

Factorizamos cada polinomio e identificamos los factores comunes y no comunes con su mayor exponente:

$$
m2 - mn = m \cdot (m - n)
$$
  

$$
mn + n2 = n \cdot (m + n)
$$
  

$$
m2 - n2 = (m + n)(m - n)
$$

Finalmente, el M.C.M. es: 2

$$
M.C.M. = m \cdot n \cdot (m+n)(m-n) = mn(m^2 - n^2)
$$

**Determinamos el M. C. M. de las siguientes expresiones algebraicas:**

•  $2a^2 + 2ab$ ;  $4a^2 - 4ab$ 

- $x^2 x$ ;  $x^3 x^2$
- $x^3 + 2x^2y$ ;  $x^2 4y^2$

 $\cdot$  12a<sup>2</sup>b<sup>3</sup>; 4a<sup>3</sup>b<sup>2</sup> -8a<sup>2</sup>b<sup>3</sup>

 $\cdot$  3*a*<sup>2</sup>*x* - 9*a*<sup>2</sup>; *x*<sup>2</sup> - 6*x* + 9  $\cdot$  18 $a^2x^3y^4$ ;  $6a^2x^2y^4-18a^2xy^4$ 

### **4. Máximo Común Divisor**

El máximo común divisor (M. C. D.) de dos o más expresiones algebraicas es la expresión de mayor coeficiente numérico y de mayor grado que está contenida exactamente en cada una de ellas.

#### **a) M. C. D. de monomios**

Se halla el M. C. D. de los coeficientes y a continuación de éste se escriben las letras comunes, dando a cada letra el menor exponente que tenga en las expresiones dadas.

104

**Actividad**

**Actividad** 

## **Ejemplo**

Hallar el M. C. D. de

Calculamos el M.C.D. de los coeficientes: 1

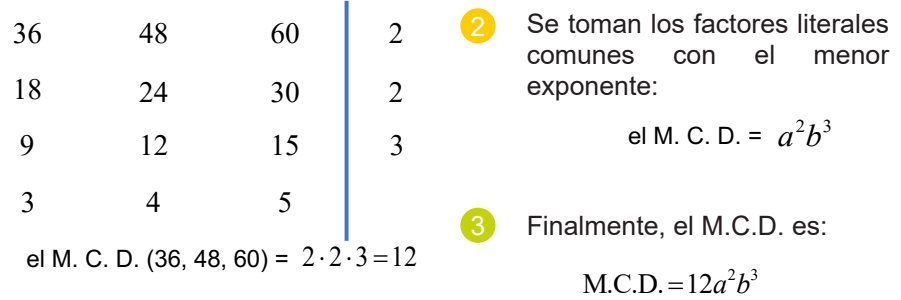

### **b) M. C. D. de polinomios**

Para determinar el M. C. D. de dos o más polinomios, se descomponen los polinomios dados en sus factores primos (factorizar). El M. C. D. es el producto de los factores comunes con su menor exponente.

### **Ejemplos**

2

**Actividad**

1) Hallar el M. C. D. de

 $9a^3x^2 + 9x^2$ ,  $6a^3x^2 - 12a^2x^2 - 18ax^2$ ,  $6a^4x + 21a^3x + 15a^2x$ 

Factorizamos cada polinomio e identificamos los factores comunes con su menor exponente: 1

$$
9a3x2 + 9x2 = 9x2(a3 + 1) = 32 \cdot x2 \cdot (a + 1)(a2 - a + 1)
$$
  
\n
$$
6a3x2 - 12a2x2 - 18ax2 = 6ax2(a2 - 2a - 3) = 2 \cdot 3 \cdot a \cdot x2 \cdot (a - 3)(a + 1)
$$
  
\n
$$
6a4x + 21a3x + 15a2x = 3a2x(2a2 + 7a + 5) = 3 \cdot a2 \cdot x \cdot (2a + 5)(a + 1)
$$

Finalmente, el M.C.D. es:  $M.C.D.=3x(a+1)$ 

2) Hallar el M. C. D. de  $x^2-4$ ;  $x^2-x-6$ ;  $x^2+4x+4$ 

Factorizamos cada polinomio e identificamos los factores comunes con su menor exponente:

 $x^2 - 4 = (x+2)(x-2)$  $x^2 - x - 6 = (x - 3)(x + 2)$  $x^2 + 4x + 4 = (x+2)^2$ 

 $=(x-3)(x+2)$  Finalmente, el M.C.D. es: M.C.D. =  $(x+2)$ 

#### *¿POR QUÉ EL MÁXIMO COMÚN DIVISOR CONSISTE EN BUSCAR EL MÁXIMO Y NO EL MÍNIMO?*

*El término "mínimo común múltiplo" (m.c.m.) puede resultar un poco confuso debido a la palabra "mínimo", ya que podría dar la impresión de que se trata de encontrar el número más pequeño que sea múltiplo común de dos o más números. Sin embargo, en realidad, el m.c.m. se define como el número más pequeño que es un múltiplo común de dos o más números enteros.*

*La razón por la que se busca el número más pequeño en lugar del más grande es que el m.c.m. se utiliza en muchas aplicaciones prácticas, como aritmética, fracciones y álgebra, donde es útil encontrar un múltiplo común para realizar operaciones y simplificar problemas.*

*Cuando se busca el mínimo común múltiplo de dos números, se busca un número que sea un múltiplo de ambos números y que sea lo más pequeño posible. Esto garantiza que, al usar el m.c.m. en cálculos o problemas matemáticos, se obtengan resultados más sencillos y se evite trabajar con números innecesariamente grandes. En otras palabras, el m.c.m. se utiliza para simplificar las operaciones matemáticas, y encontrar el número más pequeño que cumple con esa condición es lo más eficiente.*

**Determinamos el M. C. D. de las siguientes expresiones algebraicas:**

- $a^2 x$ ;  $ax^2$  $6x^3y - 6x^2y$ ;  $9x^3y^2 + 18x^2y^2$
- $8am^3n$ :  $20x^2m^2$  $x^2 - x$ ;  $x^3 - x^2$
- $2a^2 + 2ab$ ;  $4a^2 4ab$
- $a^2-b^2$ ;  $a^2-2ab+b^2$

### *RECUERDA RECUERDA*

#### $\mathcal{I}$ *as fracciones algebraicas algebraicas* Signos de

*Hay tres signos: el signo de Hay tres signos: el signo de la la fracción, el signo del fracción, el signo del numerador y numerador y el signo del el signo del denominador.*

*El signo de la fracción es el el "-" escrito antes de la línea de "+" o el "-" escrito antes de fracción, si no se escribe ninguno la línea de fracción, si no se se sobreentiende que es positivo. El signo de la fracción es el "+" o* 

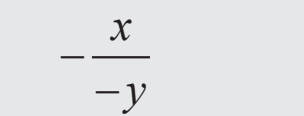

- *Si se cambia el signo del*  numerador, la fracción no<br>cele<sup>ttora</sup> *del numerador, la*  ▪ Si se cambia el signo del denominador y el signo del se altera.
- *fracción no se altera.* Si se cambia el signo del *Si se cambia el signo del*  numerador y el signo de la *numerador y el signo de*  fracción, la fracción no se *la fracción, la fracción no*  altera.
- **·** Si se cambia el signo del *Si se cambia el signo del*  denominador y el signo de la fracción, la fracción no *de la fracción, la fracción*  se altera.

## **5. Simplificación de fracciones**

Simplificar una fracción algebraica es convertirla en una fracción equivalente cuyos términos sean primos entre sí.

Para simplificar, primero se factoriza el numerador y denominador, luego se divide el numerador y denominador por las expresiones algebraicas iguales.

#### **Ejemplos**

1) Simplificar 
$$
\frac{x^3 - 25x}{2x^2 - 20x + 50}
$$

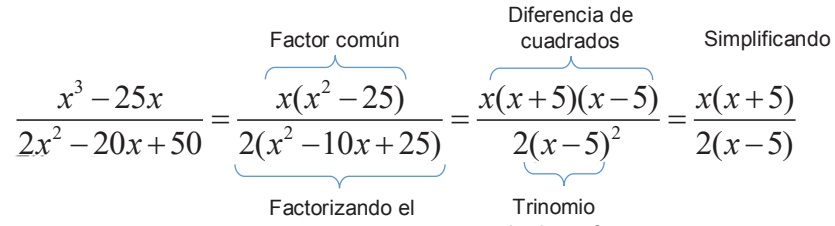

coeficiente

$$
Trinomio\ncuadrado perfecto
$$

2) Simplificar 
$$
\frac{x^3 + x^2 - 5x + 3}{x^4 + x^3 - 2x^2 + 9x - 9}
$$

Factorizando por Ruffini Simplificando

$$
\frac{x^3 + x^2 - 5x + 3}{x^4 + x^3 - 2x^2 + 9x - 9} = \frac{(x - 1)(x - 1)(x + 3)}{(x - 1)(x + 3)(x^2 - x + 3)} = \frac{x - 1}{x^2 - x + 3}
$$

Factorizando por Ruffini

3) Simplificar 
$$
\frac{x^2 + xy}{x^2 + xy - 2x - 2y}
$$

Factor común  
\n
$$
\frac{x^2 + xy}{x^2 + xy - 2x - 2y} = \underbrace{\frac{x(x + y)}{(x^2 + xy) - (2x + 2y)}}_{\text{Agrupando términos}} = \underbrace{\frac{x(x + y)}{(x + y) - 2(x + y)}}_{\text{Factor común}} = \underbrace{\frac{x(x + y)}{(x + y)(x - 2)}}_{\text{Factor común}}
$$

Simplifications:  
\n
$$
\frac{2a^2}{4a^2-4ab}
$$
\n
$$
\frac{4x^2y^3}{24x^3y^3-36x^3y^4}
$$
\n
$$
\frac{x^2-5x+6}{2ax-6a}
$$
\n
$$
\frac{8a^3+27}{4a^2+12a+9}
$$
\n
$$
\frac{a^3-25a}{2a^3+8a^2-10a}
$$
\n
$$
\frac{2xy-2x+3-3y}{18a^3+15x^2-63x}
$$
\n
$$
\frac{(a^2-1)(a^2+2a-3)}{(a^2-2a+1)(a^2+4a+3)}
$$
#### **6. Operaciones básicas con fracciones algebraicas**

#### **a) Suma y resta**

Para sumar o restar fracciones se procede de esta forma:

- Se halla el denominador común (M.C.M.).
- Dicho denominador se divide por el denominador de la primera fracción. 2
	- El resultado de la división se multiplica por el numerador de la fracción y así sucesivamente.
- Si es posible, se simplifica la fracción resultante. 4

#### **Ejemplos**

 $\mathbf{1}$ 

1) Sumar

3

$$
\frac{1}{5x^2} + \frac{5}{10x^3}
$$
\n3\n
$$
5x^2 = 5 \cdot x^2
$$
\n
$$
10x^3 = 2 \cdot 5
$$
\n
$$
M.C.M. =
$$

$$
10x3 = 2 \cdot 5 \cdot x3
$$
  
M.C.M. = 2 \cdot 5 \cdot x<sup>3</sup> = 10x<sup>3</sup>

$$
\frac{1}{5x^2} + \frac{5}{10x^3} = \frac{1 \cdot 2x + 5 \cdot 1}{10x^3} = \frac{2x + 5}{10x^3}
$$

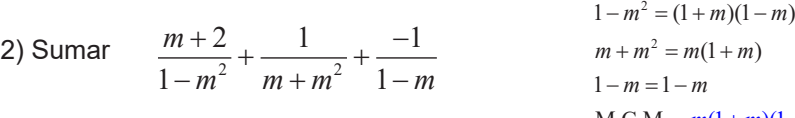

 $M.C.M. = m(1 + m)(1 - m)$ 

$$
\frac{m+2}{1-m^2} + \frac{1}{m+m^2} + \frac{-1}{1-m} = \frac{m \cdot (m+2) + (1-m) \cdot 1 + m(1+m) \cdot (-1)}{m(1+m)(1-m)}
$$

$$
= \frac{m^2 \cdot 2m + 1 \cdot m \cdot m \cdot m^2}{m(1+m)(1-m)}
$$

$$
= \frac{1}{m(1-m^2)}
$$

2) Restar 
$$
\frac{5}{9a^2 - z^2} - \frac{z - a}{6a^2z + 2az^2}
$$
  
9a<sup>2</sup> - z<sup>2</sup> = (3a + z)(3a - z)  
6a<sup>2</sup>z + 2az<sup>2</sup> = 2az(3a + z)  
MCM = 2az(3a + z)(3a - z)

$$
6a2z + 2az2 = 2az(3a + z)
$$
  
6a<sup>2</sup>z + 2az<sup>2</sup> = 2az(3a + z)  
M.C.M. = 2az(3a + z)(3a - z)

$$
\frac{5}{9a^2 - z^2} - \frac{z - a}{6a^2z + 2az^2} = \frac{2az \cdot 5 - (3a - z) \cdot (z - a)}{2az(3a + z)(3a - z)}
$$

$$
= \frac{10az - (3az - 3a^2 - z^2 + az)}{2az(3a + z)(3a - z)}
$$

$$
= \frac{10az - 3az + 3a^2 + z^2 - az}{2az(3a + z)(3a - z)}
$$

$$
= \frac{6az + 3a^2 + z^2}{2az(9a^2 - z^2)}
$$

#### *MÉTODO DE LA MARIPOSA*

*El Método de la Mariposa se trata de un recurso visual para realizar operaciones de suma y resta de fracciones. Con este método se emplea la multiplicación diagonal y horizontal de los denominadores y los numeradores, así como las multiplicaciones de los denominadores para calcular la suma o resta de una manera visual fácil.*

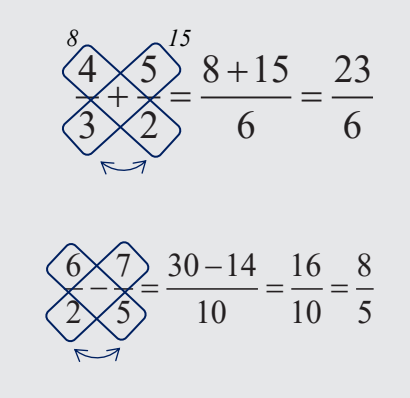

#### *INTERESANTE*

*En el siglo VI después de Cristo fueron los hindúes quienes establecieron las reglas de las operaciones con fracciones en el siglo IV después de Cristo. En esa época, Aryabhata se preocupó de estas leyes, y después lo hizo Bramagupta, en el siglo VII.*

*Las reglas que utilizamos en la actualidad para trabajar con fracciones fueron obra de Mahavira (en el siglo IX) y Bháskara (en el siglo XII).*

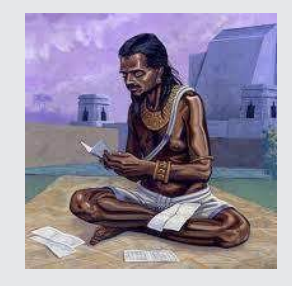

EDUCACIÓN SECUNDARIA COMUNITARIA PRODUCTIVA TERCER AÑO

2  $\frac{2}{3}$   $\frac{2}{3}$   $\frac{3}{3}$ 

4) Restar 
$$
\frac{2}{x+x^2} - \frac{1}{x-x^2} - \frac{1-3x}{x-x^3}
$$

$$
x + x2 = x \cdot (1 + x)
$$
  
\n
$$
x - x2 = x \cdot (1 - x)
$$
  
\n
$$
x - x3 = x \cdot (1 - x2) = x \cdot (1 + x)(1 - x)
$$
  
\nM.C.M. =  $x(1 + x)(1 - x)$ 

$$
\frac{2}{x+x^2} - \frac{1}{x-x^2} - \frac{1-3x}{x-x^3} = \frac{2 \cdot (1-x) - 1 \cdot (1+x) - (1-3x)}{x(1+x)(1-x)}
$$

$$
= \frac{\cancel{2} \cancel{2} \cancel{x} \cancel{1} \cancel{x} \cancel{1} \cancel{x} \cancel{1}}{x(1+x)(1-x)}
$$

$$
= \frac{0}{x(1+x)(1-x)}
$$

$$
= 0
$$

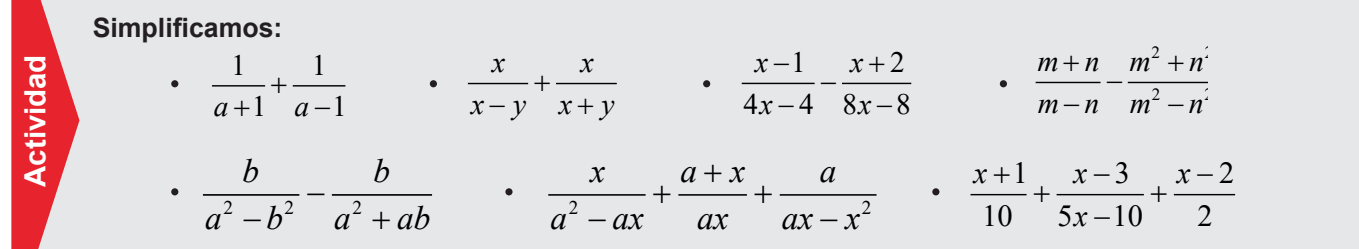

#### *INTERPRETACIÓN*

*La interpretación de la multiplicación de fracciones algebraicas puede variar según el contexto y la situación específica, pero en general, puedes pensar en la multiplicación de fracciones algebraicas de la siguiente manera:*

*La multiplicación de fracciones algebraicas se puede ver como la combinación de dos proporciones o relaciones entre cantidades. Cada fracción algebraica representa una relación entre variables o expresiones algebraicas, y al multiplicarlas, estás combinando estas relaciones para obtener una nueva relación.*

#### **b) Multiplicación**

El producto de dos o más fracciones algebraicas es otra fracción cuyo numerador y denominador son, respectivamente, el producto de los numeradores y el producto de los denominadores de las fracciones dadas:

- Se descomponen en factores las expresiones algebraicas en el numerador y denominador.
- Se simplifican los factores comunes en el numerador y denominador. 2
- Se multiplican los factores restantes. 3

#### **Ejemplos**

1) Multiplicar 2  $\sqrt{2}$  $\frac{2a}{3b^3}, \frac{3b^2}{4x}, \frac{x^2}{2a^2}$  $b^3$ <sup>3</sup> 4x<sup>3</sup> 2a

1 2 <sup>2</sup>  $x^2$   $\cancel{2}$   $\cancel{4}$   $\cdot$   $\cancel{3}$   $\cancel{b}^2$   $\cdot$   $x^2$   $x$  3 <sup>3</sup>  $4x - 2a^2$ 2*a* 3*b*<sup>2</sup>  $x$ <sup>2</sup> 2<sup>2</sup>  $3b^3$  4x 2  $\frac{2a}{b^3} \cdot \frac{3b^2}{4x} \cdot \frac{x^2}{2a^2} = \frac{\cancel{2}(d \cdot \cancel{3})b^2 \cdot x^2}{\cancel{3}b^3 \cdot 4\cancel{x} \cdot \cancel{2}a^2} = \frac{4}{4}$  $=\frac{x}{4ab}$ 

108

2) Multiplicar 
$$
\frac{2xp-bx^2}{(a+x)^2}, \frac{xa+x^2}{2p-bx}
$$

$$
\frac{2xp - bx^2}{(a+x)^2} \cdot \frac{xa + x^2}{2p - bx} = \frac{x(2p - bx)}{(a+x)^2} \cdot \frac{x(a+x)}{2p - bx} = \frac{x^2}{a+x}
$$

3) Multiplicar 
$$
\frac{5x^2}{7y^3}, \frac{4y^2}{7m^3}, \frac{14n}{5x^4}
$$

$$
\frac{5x^2}{7y^3} \cdot \frac{4y^2}{7m^3} \cdot \frac{14m}{5x^4} = \frac{\cancel{5}^2 \cancel{x^2}^2 \cdot 4 \cancel{y^2} \cdot \cancel{14}^2 \cancel{m}}{ \cancel{7}^3 \cdot 7m^3 \cdot \cancel{5}^4} = \frac{8}{7m^2x^2y}
$$

4) Multiplicar

$$
\frac{a^2 - 6a + 9}{3}, \frac{6}{a^3 - 27}, \frac{1}{2a - 6}
$$

14m

$$
3 \qquad a^3-27^{\prime}2a-6
$$

$$
\frac{a^2 - 6a + 9}{3} \cdot \frac{6}{a^3 - 27} \cdot \frac{1}{2a - 6} = \frac{(a - 3)^2 \cdot 6 \cdot 1}{\cancel{3} \cdot (a - 3)(a^2 + 3a + 9) \cdot \cancel{2} \cdot (a - 3)} = \frac{1}{a^2 + 3a + 9}
$$

4) Multiplicar

$$
\frac{x^2 - x - 12}{x^2 - 5x}, \frac{x^2 - 25}{x^2 + 8x + 15}
$$

$$
\frac{x^2 - x - 12}{x^2 - 5x} \cdot \frac{x^2 - 25}{x^2 + 8x + 15} = \frac{(x - 4)(x + 3)}{x(x - 5)} \cdot \frac{(x + 5)(x - 5)}{(x + 5)(x + 3)}
$$

$$
= \frac{x - 4}{x}
$$

#### *RAZONES Y PROPORCIONES*

*Las razones o proporciones están estrechamente relacionadas con las fracciones algebraicas.* 

#### *Definición de Razón o Proporción*

*Una razón o proporción es simplemente una comparación de dos cantidades, números o expresiones. Por ejemplo, si tienes dos cantidades "a" y "b", la razón entre "a" y "b" se expresa como a/b. Esta expresión indica cuántas veces es mayor o menor "a" en relación con "b".*

#### *Fracciones Algebraicas como Razones o Proporciones*

*Las fracciones algebraicas son una forma específica de expresar razones o proporciones cuando las cantidades que se están comparando son expresiones algebraicas. Por ejemplo, si tienes dos expresiones algebraicas P(x) y Q(x), una fracción algebraica sería P(x)/Q(x). Esta fracción representa la razón o proporción de P(x) en relación con Q(x) en función de la variable x.*

*En resumen, las razones o proporciones y las fracciones algebraicas están relacionadas en la medida en que ambas implican la comparación de cantidades o expresiones, de una forma más generalizada.*

**Actividad Actividad**

Multiplicamos las siguientes fracciones algebraicas:  
\na) 
$$
\frac{2x^2 + x}{6} \cdot \frac{8}{4x+2}
$$
 c)  $\frac{m+n}{mn-n^2} \cdot \frac{n^2}{m^2-n^2}$  e)  $\frac{2x^2 + 2x}{2x^2} \cdot \frac{x^2 - 3x}{x^2 - 2x - 3}$  g)  $\frac{2a-2}{2a^2-50} \cdot \frac{a^2-4a-5}{3a+3}$   
\nb)  $\frac{7a}{6m^2} \cdot \frac{3m}{10n^2} \cdot \frac{5n^4}{14ax}$  d)  $\frac{2a-2}{2a^2-50} \cdot \frac{a^2-4a-5}{3a+3}$  f)  $\frac{x^2 + 2x}{x^2 - 16} \cdot \frac{x^2 - 2x - 8}{x^3 + x^2} \cdot \frac{x^2 + 4x}{x^2 + 4x + 4}$ 

#### *FRACCIONES Y GEOMETRÍA*

*Las fracciones algebraicas pueden estar relacionadas con el cálculo de áreas en geometría cuando se trabaja con figuras geométricas y problemas que involucran divisiones de áreas.* 

#### *División de áreas con fracciones algebraicas*

*Cuando se trata de dividir una figura geométrica en partes desiguales o calcular la proporción de áreas, es posible que las fracciones algebraicas entren en juego. Por ejemplo, considera un rectángulo que se divide en dos partes desiguales mediante una línea diagonal. Si quieres calcular el área de una de las partes en relación con el área total del rectángulo, puedes utilizar una fracción algebraica. Supongamos que la longitud de la diagonal es "d" y las longitudes de los lados del rectángulo son "a" y "b". Entonces, el área de una de las partes divididas podría expresarse como ½ ab, que es una fracción algebraica.*

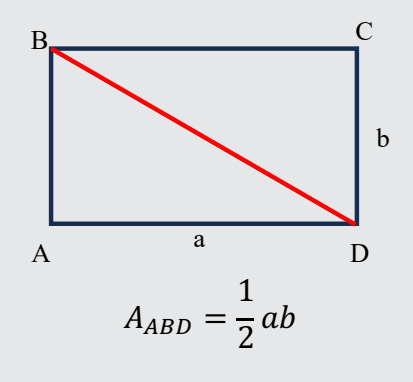

### **c) División**

El cociente de dos fracciones algebraicas puede obtenerse convirtiendo la división en una multiplicación, multiplicando el dividendo por el divisor invertido.

**Ejemplos**

1) Dividir 
$$
\frac{4a^2}{3b^2} \div \frac{2ax}{9b^3}
$$

$$
\frac{4a^2}{3b^2} \div \frac{2ax}{9b^3} = \frac{4a^2}{3b^2} \cdot \frac{9b^3}{2ax} = \frac{\stackrel{?}{A}}{\stackrel{?}{A}} \frac{a^2}{b^2} \cdot \frac{\stackrel{?}{Y}}{\stackrel{?}{Z}} \frac{b^3}{dx} = \frac{6ab}{x}
$$

2) Dividir 
$$
\frac{3a^2b}{5x^2} \div a^2b^3
$$

$$
\frac{3a^2b}{5x^2} \div a^2b^3 = \frac{3a^2b}{5x^2} \cdot \frac{1}{a^2b^3} = \frac{3a^2}{5x^2 \cdot a^2b^3} = \frac{3}{5b^2x^2}
$$

3) Dividir 
$$
\frac{a^3 - b^3}{a^2 - b^2} \div \frac{a^2 + ab + b^2}{a^2 + 2ab + b^2}
$$

$$
\frac{a^3 - b^3}{a^2 - b^2} \div \frac{a^2 + ab + b^2}{a^2 + 2ab + b^2} = \frac{a^3 - b^3}{a^2 - b^2} \cdot \frac{a^2 + 2ab + b^2}{a^2 + ab + b^2}
$$

$$
= \frac{(a^3 - b^3) \cdot (a^2 + 2ab + b^2)}{(a^2 - b^2) \cdot (a^2 + ab + b^2)}
$$

$$
= \frac{(a - b) (a^2 + ab + b^2)}{(a + b) (a - b) \cdot (a^2 + ab + b^2)}
$$

$$
= a + b
$$

Dividimos las siguientes fracciones algebraicas:  
\na) 
$$
\frac{3a^2}{a^2 + 6ab + 9b^2} \div \frac{5a^3}{a^2b + 3ab^2}
$$
   
\nc)  $\frac{x^3 - x}{2x^2 + 6x} \div \frac{5x^2 - 5x}{2x + 6}$    
\ne)  $\frac{1}{a^2 - a - 30} \div \frac{2}{a^2 + a - 42}$   
\nb)  $\frac{20x^2 - 30x}{15x^3 + 15x^2} \div \frac{4x - 6}{x + 1}$    
\nd)  $\frac{ax^2 + 5}{4a^2 - 1} \div \frac{a^3x^2 + 5a^2}{2a - 1}$    
\nf)  $\frac{a^2 - 6a + 5}{a^2 - 15a + 56} \div \frac{a^2 + 2a - 35}{a^2 - 5a - 24}$ 

#### **d) Fracciones complejas**

Fracción compleja es una fracción en la cual el numerador o el denominador, o ambos, son fracciones algebraicas o expresiones mixtas.

Para simplificar fracciones complejas sigue estos pasos:

1

2

Se efectúan las operaciones indicadas en el numerador y denominador de la fracción compleja.

Se divide el resultado que se obtenga en el numerador entre el resultado que se obtenga en el denominador.

#### **Ejemplos**

1) Simplificar

1 *a x x a a x* - +

 $1 - \frac{12}{x - 2}$ 

 $\frac{x-1-x}{x}$ 

 $-1 - \frac{12}{x-1}$ 

 $+ 6 + \frac{16}{x-1}$ 

 $6 + \frac{16}{x-2}$ 

$$
\frac{\frac{a}{x} - \frac{x}{a}}{1 + \frac{a}{x}} = \frac{\frac{a^2 - x^2}{ax}}{\frac{x+a}{x}} = \frac{(a^2 - x^2) \cdot x}{ax \cdot (x+a)} = \frac{(a+x)(a-x) \cdot x}{a x \cdot (x+a)} = \frac{a-x}{a}
$$

2) Simplificar

 $x + 6 + \frac{1}{x}$ 

$$
\frac{x-1-\frac{12}{x-2}}{x+6+\frac{16}{x-2}} = \frac{\frac{(x-1)\cdot(x-2)-12\cdot1}{x-2}}{\frac{(x+6)(x-2)+16\cdot1}{x-2}} = \frac{\frac{x^2-3x+2-12}{x-2}}{\frac{x^2+4x-12+16}{x-2}} = \frac{\frac{x^2-3x-10}{x-2}}{\frac{x^2+4x+4}{x-2}} = \frac{\frac{(x^2-3x-10)\cdot(x-2)}{(x-2)\cdot(x-2)}}{(x+2)^2} = \frac{x-5}{x+2}
$$

*INTERPRETACIÓN:*

*Fracción* 0 a

*Fracción*

*La fracción 0/a que representa una fracción cuyo numerador es cero y cuyo denominador "a" es una cantidad finita cualquiera, se interpreta así:*

$$
\frac{0}{a} = 0 \quad ; \quad a \neq 0
$$

 $\Omega$ 

*Sea la fracción a/x donde "a" es una cantidad constante y "x" es una variable. Cuanto menor sea x, mayor es el valor de la fracción. A medida que el denominador "x" se aproxima al límite 0 el valor de la fracción aumenta indefinidamente. Este principio se expresa de este modo:*

$$
\frac{a}{0} = \infty
$$

*Fracción*   $\infty$ a

*Consideremos la fracción a/x donde "a" es constante y "x" una variable. Cuanto mayor sea "x", menor será el valor de la fracción. A medida que el denominador aumenta indefinidamente, el valor de la fracción disminuye indefinidamente, acercándose al límite 0, pero sin llegar a valer 0. Este principio se expresa como:*

 $\frac{a}{\infty} = 0$ 

Simplifications has siguientes fractions:  
\na) 
$$
\frac{a-\frac{a}{b}}{b-\frac{1}{b}}
$$
 b)  $\frac{x^2-\frac{1}{x}}{1-\frac{1}{x}}$  c)  $\frac{\frac{a}{b}-\frac{b}{a}}{1+\frac{b}{a}}$  d)  $\frac{\frac{1}{m}+\frac{1}{n}}{\frac{1}{m}-\frac{1}{n}}$  e)  $\frac{x+4+\frac{3}{x}}{x-4-\frac{5}{x}}$  f)  $\frac{2a^2-b^2}{\frac{a}{4a^2+b^2}+1}$ 

#### *FRACCIONES ALGEBRAICAS Y GEOMETRÍA I*

*Imagina que tienes un jardín rectangular y deseas calcular el área total de dos áreas separadas en el jardín: un césped rectangular y una piscina circular.*

*El área del césped rectangular se puede representar como una fracción algebraica:*  3 *x*  $2x + 1$ *x* + *m2*

*El área de la piscina circular se puede representar como otra fracción*  2

*algebraica:*  2 2 1 *x*  $\frac{2m}{x^2+1}$   $m^2$ 

*Ahora, deseas calcular el área total del jardín, que es la suma del área del césped y el área de la piscina, menos una pequeña zona rectangular (que es la resta de un área rectangular más grande y el área de la piscina).*

*El área la zona rectangular se representa como*

$$
\frac{2x}{x+1} \, m^2
$$

*Entonces, el área total del jardín se puede expresar como la siguiente fracción algebraica:*

$$
\text{Area total} = \left(\frac{3x}{2x+1} + \frac{2x^2}{x^2+1}\right) - \frac{2x}{x+1}
$$

*Para calcular el área total del jardín, puedes evaluar esta expresión para diferentes valores de "x" y obtener el área total en función de la longitud del jardín.*

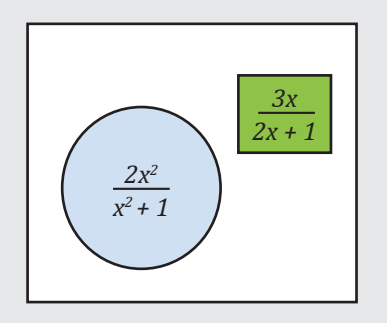

### **7. Operaciones combinadas**

### **a) Suma y resta, combinadas**

La suma y resta combinadas de fracciones algebraicas sigue una serie de pasos similares a la regla básica de suma y resta de fracciones.

#### **Ejemplos**

1) Simplificar 
$$
\frac{1}{a^2 - ab} + \frac{1}{ab} - \frac{a^2 + b^2}{a^3b - ab^3}
$$

$$
a^2 - ab = a(a - b)
$$

$$
ab = ab
$$

$$
a^3b - ab^3 = ab(a^2 - b^2) = ab(a + b)(a - b)
$$
  
M.C.M. =  $ab(a + b)(a - b)$ 

$$
\frac{1}{a^2 - ab} + \frac{1}{ab} - \frac{a^2 + b^2}{a^3b - ab^3} = \frac{b(a+b) + (a+b)(a-b) - (a^2 + b^2)}{ab(a+b)(a-b)}
$$
 Sumando fractions  

$$
= \frac{ab \cancel{b^2} \cancel{a^2} \cancel{a^2} \cancel{b^2} \cancel{a^2} \cancel{b^2}}
$$
Multiplicando, luego reduciendo terminos semejantes.  

$$
= \frac{ab - b^2}{ab(a+b)(a-b)}
$$

$$
= \frac{b(a-b)}{ab(a+b)(a-b)}
$$
Factorizando.  

$$
= \frac{1}{a(a+b)}
$$
 Simplification.

2) Simplificar 
$$
\frac{x-2}{x^2-x} - \frac{x+3}{x^2+3x-4} + \frac{x^2+12x+16}{x^4+3x^3-4x^2}
$$

$$
x2 - x = x(x - 1)
$$
  
\n
$$
x2 + 3x - 4 = (x + 4)(x - 1)
$$
  
\n
$$
x4 + 3x3 - 4x2 = x2(x2 + 3x - 4)
$$
  
\n
$$
= x2(x + 4)(x - 1)
$$

$$
\frac{x-2}{x^2-x} - \frac{x+3}{x^2+3x-4} + \frac{x^2+12x+16}{x^4+3x^3-4x^2} = \frac{x(x+4)(x-2) - x^2(x+3) + x^2 + 12x + 16}{x^2(x-1)(x+4)}
$$

$$
= \frac{x^3 \cancelto{2x^2} - 8x \cancelto{x^3} \cancelto{3x^2} \cancelto{x^2} + 12x + 16}{x^2(x-1)(x+4)}
$$

$$
= \frac{4x+16}{x^2(x-1)(x+4)}
$$

$$
= \frac{4(x+4)}{x^2(x-1)(x+4)}
$$

$$
= \frac{4}{x^2(x-1)}
$$

3) Simplifier 
$$
\frac{2}{x+1} + \frac{3}{x-1} - \frac{x+5}{1-x^2}
$$

$$
x+1 = x+1
$$

$$
x-1 = x-1
$$

$$
x^2 - 1 = (x+1)(x-1)
$$

$$
M.C.M. = (x+1)(x+1)
$$

$$
\frac{2}{x+1} + \frac{3}{x-1} - \frac{x+5}{1-x^2}
$$

$$
\frac{Cambiamos de signo}{a la última fracción.}
$$

$$
\frac{2}{x+1} + \frac{3}{x-1} + \frac{x+5}{x^2-1} = \frac{2(x-1)+3(x+1)+x+5}{(x+1)(x-1)} = \frac{2x-2+3x+3+x+5}{(x+1)(x-1)}
$$

$$
= \frac{6x+6}{(x+1)(x-1)}
$$

$$
= \frac{6(x+1)}{(x+1)(x-1)}
$$

$$
= \frac{6}{x-1}
$$

4) Simplificar

**Actividad**

**Actividad** 

2

$$
\frac{x}{x^2 - 5x + 6} - \frac{1}{2 - x} - \frac{2x}{(3 - x)(1 - x)}
$$
\n
$$
x^2 - 5x + 6 = (x - 3)(x - 2)
$$
\n
$$
x + 2 = x + 2
$$
\n
$$
(x - 3)(x - 1) = (x - 3)(x - 1)
$$
\n
$$
M.C.M. = (x - 1)(x - 2)(x - 3)
$$

$$
\frac{x}{x^2 - 5x + 6} - \frac{1}{2 - x} - \frac{2x}{(3 - x)(1 - x)}
$$
  
Cambiamos de signo  
al 2° y 3° término.  

$$
\frac{x}{x^2 - 5x + 6} + \frac{1}{x - 2} - \frac{2x}{(x - 3)(x - 1)} = \frac{x(x - 1) + (x - 1)(x - 3) - 2x(x - 2)}{(x - 1)(x - 2)(x - 3)}
$$

$$
= \frac{x^2 - x + x^2 - 4x + 3 - 2x^2 + 4x}{(x - 1)(x - 2)(x - 3)}
$$

$$
= \frac{-x + 3}{(x - 1)(x - 2)(x - 3)}
$$

$$
= \frac{x - 3}{(1 - x)(x - 2)(x - 3)}
$$

$$
= \frac{1}{(1 - x)(x - 2)}
$$

#### *CONSEJOS ÚTILES*

*Aquí tienes algunos consejos para realizar estas operaciones con éxito:*

*Encuentra un común denominador: Antes de sumar o restar fracciones algebraicas, asegúrate de que todas las fracciones tengan el mismo denominador.* 

*Factoriza y simplifica: Factoriza los polinomios en los numeradores y denominadores y simplifica cuando sea posible. Esto puede reducir la complejidad de las fracciones antes de realizar las operaciones.*

*Usa paréntesis: Para evitar errores, coloca paréntesis alrededor de cada fracción antes de sumar o restar.* 

*Ten cuidado con los signos: Presta mucha atención a los signos de las fracciones. Es fácil cometer errores al aplicar signos negativos o positivos, así que asegúrate de aplicar los signos correctamente en cada término de la expresión.*

*Factoriza el resultado final: Después de realizar las operaciones de suma y resta, factoriza el resultado final y simplifica si es posible. Esto puede ayudarte a expresar la fracción de la manera más simple posible.*

**Operations:**

\na) 
$$
\frac{2}{x-3} + \frac{3}{x+2} - \frac{4x-7}{x^2-x-6}
$$

\nb) 
$$
\frac{a-b}{a^2+ab} + \frac{a+b}{ab} - \frac{a}{ab+b^2}
$$

\nd) 
$$
\frac{x-y}{x+y} - \frac{x+y}{x-y} + \frac{4x^2}{x^2-y^2}
$$

\nf) 
$$
\frac{x+1}{x^2-x-20} - \frac{x+4}{x^2-4x-5} + \frac{x+5}{x^2+5x+4}
$$

#### *FRACCIONES ALGEBRAICAS Y GEOMETRÍA II*

*Imagina que tienes un terreno rectangular con un lago circular en medio, y deseas calcular el área de terreno disponible. El área del terreno rectangular es:*

 $\frac{4x^2+3x}{x}$  *m<sup>2</sup>, y el área del lago circular es:*  2 *x*  $\frac{1}{3}$  m<sup>2</sup>.  $2\pi x^2$ 

*Quieres encontrar el área de la sección rectangular que queda después de restar el área del lago al área del terreno original.*

*Para hacerlo, puedes usar la siguiente expresión de fracción algebraica:*

$$
A = \frac{4x^2 + 3x}{2x} - \frac{2\pi x^2}{3}
$$

*Esta expresión representa el área disponible del terreno después de restar el área del lago circular. Puedes evaluarla para diferentes valores de "x" para obtener el área en función de la longitud del terreno.*

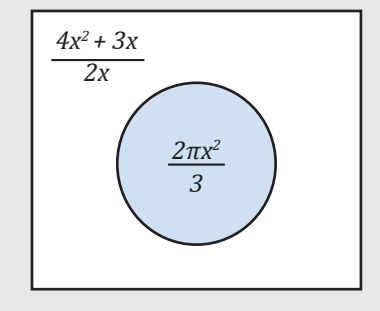

### **b) Multiplicación y división combinadas**

Para simplificar operaciones en las que combinen multiplicaciones y divisiones se procederá a convertir los divisores en factores, invirtiéndolos, y procediendo según la regla de multiplicación.

#### **Ejemplos**

1) Simpl

lificar 
$$
\frac{a-3}{4a-4} \cdot \frac{a^2 + 9a + 20}{a^2 - 6a + 9} \div \frac{a^2 - 16}{2a^2 - 2a}
$$

$$
\frac{a-3}{4a-4} \cdot \frac{a^2 + 9a + 20}{a^2 - 6a + 9} \div \frac{a^2 - 16}{2a^2 - 2a} = \frac{a-3}{4a-4} \cdot \frac{a^2 + 9a + 20}{a^2 - 6a + 9} \cdot \frac{2a^2 - 2a}{a^2 - 16}
$$

$$
= \frac{a-3}{4(a-1)} \cdot \frac{(a+5)(a+4)}{(a-3)^2} \cdot \frac{2a(a-1)}{(a+4)(a-4)}
$$

$$
= \frac{a(a+5)}{2(a-3)(a-4)}
$$

$$
= \frac{a^2 + 5a}{2a^2 - 14a + 24}
$$

2) Simplificar 
$$
\frac{64a^2 - 81b^2}{x^2 - 81} \cdot \frac{(x-9)^2}{8a - 9b} \div \frac{8a^2 + 9ab}{(x+9)^2}
$$

$$
\frac{64a^2 - 81b^2}{x^2 - 81} \cdot \frac{(x - 9)^2}{8a - 9b} \div \frac{8a^2 + 9ab}{(x + 9)^2} = \frac{64a^2 - 81b^2}{x^2 - 81} \cdot \frac{(x - 9)^2}{8a - 9b} \cdot \frac{(x + 9)^2}{8a^2 + 9ab}
$$

$$
= \frac{(8a + 9b)\left(8a - 9b\right)}{\left(x + 9\right)\left(x - 9\right)} \cdot \frac{(x - 9)^2}{8a - 9b} \cdot \frac{(x + 9)^2}{a\left(8a + 9b\right)}
$$

$$
= \frac{(x - 9)(x + 9)}{a}
$$

$$
= \frac{x^2 - 81}{a}
$$

3) Simplificar

$$
\frac{5a}{b} \div \left(\frac{2a}{b^2} \cdot \frac{5x}{4a^2}\right)
$$

$$
\frac{5a}{b} \div \left(\frac{2a}{b^2} \cdot \frac{5x}{4a^2}\right) = \frac{5a}{b} \div \left(\frac{\cancel{2}A}{b^2} \cdot \frac{5x}{\cancel{4}a^2}\right)
$$

$$
= \frac{5a}{b} \div \left(\frac{5x}{2ab^2}\right)
$$

$$
= \frac{\cancel{5}a}{\cancel{b}} \cdot \frac{2ab^2}{\cancel{5}x}
$$

$$
= \frac{2a^2b}{x}
$$

**Simplificamos:**

**Actividad**

a) 
$$
\frac{3x}{4y} \cdot \frac{8y}{9x} \div \frac{z^2}{3x^2}
$$
 c)  $\frac{a+1}{a-1} \cdot \frac{3a-3}{2a+2} \div \frac{a^2+a}{a^2+a-2}$  d)  
b)  $\frac{a^2-8a+7}{a^2-11a+30} \cdot \frac{a^2-36}{a^2-1} \div \frac{a^2-a-42}{a^2-4a-5}$  e)

#### **c) Descomposición de una fracción en fracciones simples**

La descomposición de una fracción en fracciones simples es un proceso matemático que consiste en expresar una fracción como la suma de varias fracciones más simples, llamadas fracciones simples o fracciones parciales. Este proceso es útil en diversas áreas de las matemáticas, como el cálculo y el álgebra, así como en la resolución de ecuaciones racionales.

#### **Ejemplo**

Dada la fracción  $\frac{3}{2}$  , descomponerla en fracciones simples  $(x+1)(x-2)$ 

Como el denominador tiene dos factores, descomponemos en dos fracciones. Cada término es lineal, por lo que cada una de las nuevas fracciones tendrá un numerador constante. Usaremos A y B como los numeradores por ahora:

$$
\frac{3}{(x+1)(x-2)} = \frac{A}{x+1} + \frac{B}{x-2}
$$

Multiplicamos toda la ecuación por  $(x+1)(x-2)$ :

$$
\frac{3}{(x+1)(x-2)} \cdot (x+1)(x-2) = \frac{A}{x+1} \cdot (x+1)(x-2) + \frac{B}{x-2} \cdot (x+1)(x-2)
$$
  
3 = A(x-2) + B(x+1)

Para determinar los valores de A y B, buscaremos un valor de x para que A sea 0 y B sea también sea 0. Como A esta multiplicado por *x-2,* usaremos *x=2* y como B esta multiplicado por *x+1*, usaremos *x=-1*.

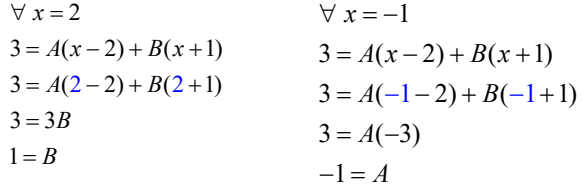

Ahora que tenemos los valores de A y B, podemos completar la descomposición:

$$
\frac{3}{(x+1)(x-2)} = \frac{-1}{x+1} + \frac{1}{x-2}
$$

d) 
$$
\frac{x^2 - x - 12}{x^2 - 49} \cdot \frac{x^2 - x - 56}{x^2 + x - 20} \div \frac{x^2 - 5x - 24}{x + 5}
$$
  
e) 
$$
\frac{(a+b)^2 - c^2}{(a-b)^2 - c^2} \cdot \frac{(a+c)^2 - b^2}{a^2 + ab - ac} \div \frac{a+b+c}{a^2}
$$

#### *IMPORTANTE*

*La descomposición de una fracción en fracciones simples se utiliza en varios contextos matemáticos y científicos para resolver problemas que involucran fracciones algebraicas. Aquí hay algunas áreas y situaciones donde se aplica esta técnica:*

- *1. Cálculo Integral.*
- *2. Teoría de Control.*
- *3. Resolución de Ecuaciones Diferenciales.*
- *4. Análisis de Circuitos Eléctricos.*
- *5. Teoría de Probabilidad.*
- *6. Finanzas.*
- *7. Química.*
- *8. Economía.*

*Estos son solo algunos ejemplos de dónde se utiliza la descomposición de fracciones en fracciones simples en diversos campos. Es una herramienta matemática esencial para resolver problemas en los que se manejan fracciones algebraicas y transformaciones de Laplace.*

#### *OTRO MODO*

*Retomando el ejemplo, cuando*

$$
3 = A(x-2) + B(x+1)
$$
  
\n
$$
\rightarrow 0x + 3 = (A+B)x + (-2A+B)
$$

*Igualando, se obtiene el Sistema:*

$$
\begin{cases}\nA+B=0\\
-2A+B=3\\
\rightarrow\n\begin{cases}\nA=-1\\
B=1\n\end{cases}\n\end{cases}
$$

### d) Problemas de aplicación con fracciones algebraicas es variada, a continuación es variada, a continuación, se **d) Problemas de aplicación con fracciones algebraicas**

La aplicación de las fracciones algebraicas es variada, a continuación, se muestran algunos ejemplos.

*PARA PENSAR:*

*Si*:  $\frac{1}{a} + \frac{1}{b} + \frac{1}{c} = 0$  entonces:

$$
\frac{a}{b} + \frac{b}{a} + \frac{a}{c} + \frac{c}{a} + \frac{b}{b} + \frac{b}{c} = ?
$$

*Resolución: Partimos de la siguiente expresión:*

 $S = \frac{a}{b} + \frac{b}{a} + \frac{a}{c} + \frac{c}{a} + \frac{c}{b} + \frac{b}{c}$ *Luego, reordenamos los términos tomando en cuenta el* 

*denominador común:*

 $S = \frac{a}{b} + \frac{c}{b} + \frac{b}{a} + \frac{c}{a} + \frac{a}{c} + \frac{b}{c}$ *Realizamos las sumas parciales:*

 $S = \frac{a+c}{b} + \frac{b+c}{a} + \frac{a+b}{c}$ *Sumamos la unidad a cada término expresada como* 

fracción:<br> $S+3 = \frac{a+c}{b} + \frac{b}{b} + \frac{b+c}{a} + \frac{a}{a} + \frac{a+b}{c} + \frac{c}{c}$ 

*Realizamos las sumas*  parciales:<br> $S+3 = \frac{a+c+b}{b} + \frac{b+c+a}{a} + \frac{a+b+c}{c}$ 

*Factorizamos el numerador del* 

*segundo miembro:*  $S+3 = (a+c+b)\left(\frac{1}{b} + \frac{1}{a} + \frac{1}{c}\right)$ *Sabiendo que*  $\frac{1}{a} + \frac{1}{b} + \frac{1}{c} = 0$ *reemplazamos y resolvemos:*

 $S+3 = (a+c+b)(0)$ 

$$
S+3=0
$$

 $S = -3$ 

*Finalmente, respondemos:*

 $\frac{a}{b} + \frac{b}{a} + \frac{a}{c} + \frac{c}{a} + \frac{c}{b} + \frac{b}{c} = -3$ 

## **Ejemplos Ejemplos**

1) Supongamos que se tiene  $\frac{3}{5}$  de una caja de galletas y queremos repartirla entre 4 amigos. ¿Cuántas galletas recibirá cada amigo?  $\frac{1}{x}$  Supongamos que se tiene  $\frac{x}{x}$  de una caja de galletas y queremos repartirla

Para repartir las galletas igualmente entre los 4 amigos, simplemente se divide la cantidad total de galletas  $\frac{3}{-}$  entre el número de amigos: *x*

$$
\frac{3}{x} \div 4 = \frac{3}{x} \cdot \frac{1}{4} = \frac{3}{4x}
$$

R.- Cada amigo recibirá $\frac{1}{4}$ galletas. 3 4*x*

2) Un tanque de agua se llena a una velocidad de  $\frac{1}{2x}$  litros por minuto, y otro tanque se llena a una velocidad de litros por minuto. ¿Cuánto tiempo se tardará en llenar ambos tanques juntos? *x* 5  $2x$  3 of tanque ac agua se liena a una velocidad de  $\frac{3}{x}$  litros por minutes.

Para encontrar el tiempo que tomará llenar ambos tanques juntos, sumamos las tasas de llenado de ambos tanques:<br>.

$$
\text{Tasa de llenado total:} \qquad \frac{5}{2x} + \frac{3}{x} = \frac{5 \cdot 1 + 3 \cdot 2}{2x} = \frac{5 + 6}{2x} = \frac{11}{2x}
$$

Luego, para encontrar el tiempo, tomamos el recíproco de la tasa de llenado total: Para encontrar el tiempo que tomará llenar ambos tanques juntos, sumamos

Tiempo de llenado: 1 2  $\frac{11}{11}$  11 2  $=\frac{2x}{1}$ *x*  $\ln x$  de ambos tan $\ln x$  $\angle x$ 

R.- Se tardará $\frac{2x}{11}$ minutos llenar ambos tanques de agua juntos. 11 *x* Luego, para encontrar el tiempo, tomamos el recíproco de la tasa de llenado

3) Para hacer un color de pintura específico, se mezcla  $\frac{1}{3}$  litros de pintura azul, y  $\frac{2\pi}{5}$  litros de pintura roja. ¿Cuál es la fracción resultante de pintura violeta? 3 *x* 2 5 *x* nieco do prindra roja.

La fracción resultante de pintura violeta es la suma de las fracciones de pintura azul y roja:

 $x \quad 2x \quad x \cdot 5 + 2x \cdot 3 \quad 5x + 6x \quad 11x$ Fracción de pintura violeta:  $\frac{}{3} + \frac{}{5} = \frac{}{15} = \frac{}{15} = \frac{}{15} = \frac{}{15}$ 2 5  $2x \quad x \cdot 5 + 2x \cdot 3 \quad 5x + 6x \quad 11$ 3 5 15 1  $\frac{x}{2} + \frac{2x}{5} = \frac{x \cdot 5 + 2x \cdot 3}{15} = \frac{5x + 6x}{15} = \frac{11x}{15}$ 

R.- La fracción resultante de pintura violeta es 11 *x*

$$
15\quad
$$

#### **Respondemos:**

**Actividad**

Actividad

- El área de un rectángulo es *xy+2x+y+2 m2* y uno de sus lados mide *x+1* m. ¿Cuál es la medida del otro lado?
- La velocidad promedio es la razón entre la distancia recorrida y el tiempo necesario para recorrer dicha distancia. Si un móvil tarda 6 horas en recorrer una distancia de 300 km. ¿Cuál es la velocidad promedio?

El estudio de las fracciones algebraicas es importante por varias razones:

- Resolución de ecuaciones y sistemas de ecuaciones: Las fracciones algebraicas se utilizan para resolver una amplia variedad de ecuaciones y sistemas de ecuaciones en álgebra y cálculo. Permiten encontrar soluciones precisas a problemas matemáticos y científicos.
- Modelado de situaciones del mundo real: En muchas aplicaciones del mundo real, las cantidades involucradas dependen de una variable algebraica. Las fracciones algebraicas son útiles para modelar y resolver problemas en campos como la física, la economía, la ingeniería y la biología.

En resumen, el estudio de las fracciones algebraicas es esencial en matemáticas y en muchas aplicaciones prácticas. Proporciona herramientas y habilidades fundamentales para resolver problemas, modelar situaciones del mundo real y avanzar en diversos campos académicos y profesionales.

**En base a lo aprendido, luego de una reflexión, respondemos:**

¿En qué situaciones se aplican las fracciones algebraicas?

### **"Cadena de dominós de fracciones algebraicas"**

#### **Materiales:**

**Actividad**

Activida

12 fichas de dominó de cartulina o papel bond.

1 hoja para rellenar los resultados.

Tijeras, pegamento, etc.

#### **Instrucciones:**

Con las 12 fichas del juego, se debe formar una cadena que relacionen unas operaciones entre fracciones algebraicas y el resultado de esas operaciones. Para ello, escribe fracciones algebraicas en las fichas de dominó.

Efectúa las operaciones entre fracciones planteadas y rellena

una tabla con tus resultados. Comprueba con algún compañero que tus resultados son correctos.

Después de recortar las fichas, se debe hacer una cadena con todas las fichas, utilizando sus resultados de la tabla rellenada, empezando con INICIO y acabando con FINAL.

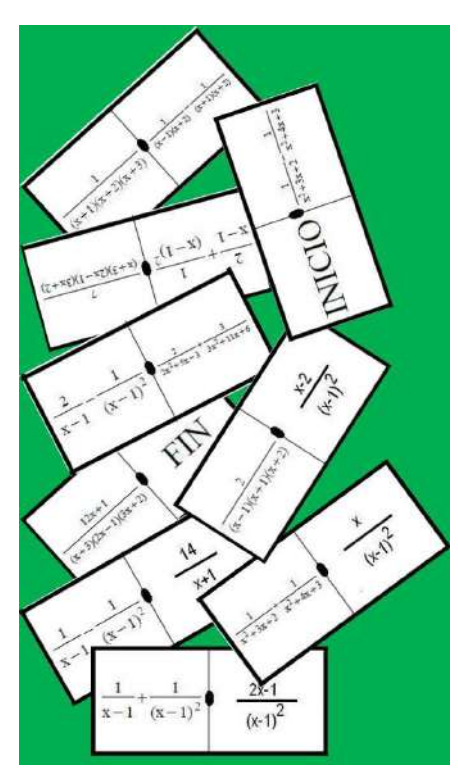

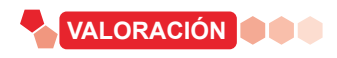

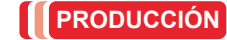

### **REFORZANDO MIS APRENDIZAJES REFORZANDO MIS APRENDIZAJES**

### **FRACCIONES ALGEBRAICAS Y SUS OPERACIONES**

### **Mínimo Común Múltiplo (M.C.M.)**

Determinar el M.C.M. de las siguientes expresiones algébricas:

- 1)  $3x+3$ ;  $6x-6$ 2)  $5x+10$ ;  $10x^2-40$
- 3)  $x^3 + 2x^2y$ ;  $x^2 4y^2$
- 4)  $3a^2x-9a^2$ ;  $x^2-6x+9$
- $2 \cdot 4a^2 9b^2$ ;  $4a^2 12ab + 9b^2$
- 6)  $a^3 + a^2b$ ;  $a^3 + 2a^2b + ab^2$
- $(7)$   $3ax + 12a$ ;  $2bx^2 + 6bx 8b$
- 8)  $x^3 25x$ ;  $x^2 + 2x 15$
- 9)  $(x-1)^2$ ;  $x^2-1$
- 10)  $(x+1)^2$ ;  $x^2+1$
- $11) x<sup>3</sup> + y<sup>3</sup>; (x+y)<sup>3</sup>$
- 12)  $x^3 y^3$ ;  $(x y)^3$

13) 
$$
x^2 + 3x - 10
$$
;  $4x^2 - 7x - 2$ 

14) 
$$
a^2 + a - 30
$$
;  $a^2 + 3a - 18$ 

- $15)$   $x^3 9x + 5x^2 45$ ;  $x^4 + 2x^3 15x^2$ 16)  $x^6 - 4x^3 - 32$ ;  $ax^4 + 2ax^3 + 4ax^2$
- 17)  $8(x y)^2$ ;  $12(x^2 y^2)$
- 18)  $5(x+y)^2$  <sup>2</sup>  $(10(x^2 + y^2))$

$$
18) 5(x+y)^{-1} 100
$$

$$
19) 6a(m+n)^3; 4a^2b(m^3+n^3)
$$

20) 
$$
ax(m-n)^3
$$
;  $x^3(m^3-n^3)$ 

21) 
$$
2a^2 + 2a
$$
;  $3a^2 - 4a$ ;  $a^4 - a^2$   
22)  $x^2 + 2x$ ;  $x^3 - 2x^2$ ;  $x^2 - 4$ 

23) 
$$
x^2 + x - 2
$$
;  $x^2 - 4x + 3$ ;  $x^2 - x - 6$ 

$$
24) 6a^2 + 13a + 6; 3a^2 + 14a + 8; 4 + 12a + 9a^2
$$

### **Máximo Común Divisor (M.C.D.)**

Determinar el M.C.D. de las siguientes expresiones algébricas:

1) 
$$
3a^2 + 3ab
$$
;  $5a^2 - 5ab$   
\n2)  $6x^3y - 6x^2y$ ;  $9x^3y^2 + 18x^2y^2$   
\n3)  $4x^3y^2 - 8x^2y^3$ ;  $12x^2y^3$   
\n4)  $ab + b$ ;  $a^2 + a$   
\n5)  $a^2 - a$ ;  $3a^3 - 3a^2$   
\n6)  $30ax^2 - 15x^3$ ;  $10axy^2 - 20x^2y^2$   
\n7)  $9ax^3y^4$ ;  $3a^2x^2y^4 - 9a^2x^2y^4$   
\n8)  $5a^2 - 15a$ ;  $a^3 - 3a^2$   
\n9)  $3x^3 + 15x^2$ ;  $ax^2 + 5ax$   
\n10)  $a^2 - b^2$ ;  $a^2 - 2ab + b^2$   
\n11)  $m^3 + n^3$ ;  $3am + 3an$   
\n12)  $x^2 - 4$ ;  $x^3 - 8$   
\n13)  $2ax^2 + 4ax$ ;  $x^3 - x^2 - 6x$   
\n14)  $9x^2 - 1$ ;  $9x^2 - 6x + 1$   
\n15)  $4a^2 + 4ab + b^2$ ;  $2a^2 - 2ab + ab - b^2$   
\n16)  $3x^2 + 3x - 60$ ;  $6x^2 - 18x - 24$   
\n17)  $8x^3 + y^3$ ;  $4ax^2 - ay^2$   
\n18)  $2a^3 - 12a^2b + 18ab^2$ ;  $a^3x - 9ab^2x$   
\n19)  $ac + ad - 2bc - 2bd$ ;  $2c^2 + 4cd + 2d^2$   
\n20)  $3a^2m^2 + 6a^2m - 45a^2$ ;  $6am^2x + 24amx - 30ax$   
\n2

118

## **Simplificación de fracciones algebraicas**

Simplificar o reducir a su más simple expresión:

1) 
$$
\frac{3ab}{2a^2x + 2a^3}
$$
  
\n2) 
$$
\frac{xy}{3x^2y - 3xy^2}
$$
  
\n3) 
$$
\frac{2ax + 4bx}{3ay + 6by}
$$
  
\n4) 
$$
\frac{x^2 - 2x - 3}{x - 3}
$$
  
\n5) 
$$
\frac{10a^2b^3c}{80(a^3 - a^2b)}
$$
  
\n6) 
$$
\frac{x^2 - 4}{5ax + 10a}
$$
  
\n7) 
$$
\frac{3x^2 - 4x - 15}{x^2 - 5x + 6}
$$
  
\n8) 
$$
\frac{15a^2bn - 45a^2bm}{10a^2b^2n - 30a^2b^2m}
$$
  
\n9) 
$$
\frac{x^2 - y^2}{x^2 + 2xy + y^2}
$$
  
\n10) 
$$
\frac{3x^2y + 15xy}{x^2 - 25}
$$
  
\n11) 
$$
\frac{a^2 - 4ab + 4b^2}{a^3 - 8b^3}
$$
  
\n12) 
$$
\frac{x^3 + 4x^2 - 21x}{x^3 - 9x}
$$
  
\n13) 
$$
\frac{6x^2 + 5x - 6}{15x^2 - 7x - 2}
$$
  
\n14) 
$$
\frac{a^3 + 1}{a^4 - a^3 + a - 1}
$$
  
\n15) 
$$
\frac{2ax + ay - 4bx - 2by}{ax - 4a - 2bx + 8b}
$$

### **Operaciones básicas con fracciones algebraicas**

Sumar:

1) 
$$
\frac{1}{x+1} + \frac{1}{x-1}
$$
  
\n2)  $\frac{2}{x+4} + \frac{1}{x-3}$   
\n3)  $\frac{3}{1+x} + \frac{6}{2x+5}$   
\n4)  $\frac{m}{m-n} + \frac{m}{m+n}$   
\n5)  $\frac{m+3}{m-3} + \frac{m+2}{m-2}$   
\n6)  $\frac{x+y}{x-y} + \frac{x-y}{x+y}$   
\n7)  $\frac{x}{x^2-1} + \frac{x+1}{(x-1)^2}$   
\n8)  $\frac{2}{x-5} + \frac{3x}{x^2-25}$   
\n9)  $\frac{1}{3x-2y} + \frac{x-y}{9x^2-4y^2}$   
\n10)  $\frac{x+a}{x+3a} + \frac{3a^2-x^2}{x^2-9a^2}$   
\n11)  $\frac{m}{a^2-am} + \frac{a}{am-m^2} + \frac{a+m}{am}$   
\n12)  $\frac{3}{2x+4} + \frac{x-1}{2x-4} + \frac{x+8}{x^2-4}$   
\n13)  $\frac{1}{x+x^2} + \frac{1}{x-x^2} + \frac{x+3}{1-x^2}$   
\n14)  $\frac{x-y}{x+y} + \frac{x+y}{x-y} + \frac{4xy}{x^2-y^2}$   
\n15)  $\frac{1}{a-5} + \frac{a}{a^2-4a-5} + \frac{a+5}{a^2+2a+1}$ 

Restar:

1) 
$$
\frac{1}{x-4} - \frac{1}{x-3}
$$
  
\n2)  $\frac{m-n}{m+n} - \frac{m+n}{m-n}$   
\n3)  $\frac{1-x}{1+x} - \frac{1+x}{1-x}$   
\n4)  $\frac{a+b}{a^2+ab} - \frac{b-a}{ab+b^2}$   
\n5)  $\frac{m^2+n^2}{m^2-n^2} - \frac{m+n}{m-n}$   
\n6)  $\frac{x}{x^2-1} - \frac{x+1}{(x-1)^2}$   
\n7)  $\frac{1}{a^3-b^3} - \frac{1}{(a-b)^3}$   
\n8)  $\frac{x+2}{8x-8} - \frac{x-1}{4x+4}$   
\n9)  $\frac{x}{xy-y^2} - \frac{1}{y}$   
\n10)  $\frac{a-1}{a^2+a} - \frac{1}{2a-2} - \frac{1}{2a+2}$   
\n11)  $\frac{1}{4a+4} - \frac{1}{8a-8} - \frac{1}{12a^2+12}$   
\n12)  $\frac{y}{x^2-xy} - \frac{1}{x} - \frac{1}{x-y}$   
\n13)  $\frac{a}{a^2+ab} - \frac{1}{a} - \frac{1}{a+b}$   
\n14)  $\frac{1}{x^2-xy} - \frac{1}{x^2+xy} - \frac{2y}{x^3-xy^2}$   
\n15)  $\frac{2a^2-3}{10a+10} - \frac{a+1}{50} - \frac{9a^2-14}{50a+50}$ 

*y*

Multiplicar:

1) 
$$
\frac{4y^2}{7a^3} \cdot \frac{21a}{5x^4} \cdot \frac{5x^2}{7y^3}
$$
  
\n2)  $\frac{5}{a} \cdot \frac{2a}{b^2} \cdot \frac{3b}{10}$   
\n3)  $\frac{2x^2 + x}{6} \cdot \frac{4}{8x + 4}$   
\n4)  $\frac{5x + 25}{14} \cdot \frac{7x + 7}{10x + 50}$   
\n5)  $\frac{xy - 2y^2}{x^2 + xy} \cdot \frac{x^2 + 2xy + y^2}{x^2 - 2xy}$   
\n6)  $\frac{x^2 - 4xy + 4y^2}{x^2 + 2xy} \cdot \frac{x^2}{x^2 - 4y^2}$   
\n7)  $\frac{a - 1}{2a^2 - 50} \cdot \frac{a^2 - 4a - 5}{6a + 6}$   
\n8)  $\frac{x^3 - 27}{a^3 - 1} \cdot \frac{a^2 + a + 1}{x^2 + 3x + 9}$ 

Dividir:

1) 
$$
\frac{15m^2}{19ax^3} \div \frac{20y^2}{38a^3x^4}
$$
  
\n2) 
$$
\frac{11x^2y^3}{7m^2} \div 22y^4
$$
  
\n3) 
$$
\frac{5a^3}{a^2b+3ab^2} \div \frac{3a^2}{a^2+6ab+9b^2}
$$
  
\n4) 
$$
\frac{2x^3-2x}{2x^2+6x} \div \frac{x^2-x}{2x+6}
$$
  
\n5) 
$$
\frac{1}{x^2-x-30} \div \frac{2}{x^2+x-42}
$$
  
\n6) 
$$
\frac{4x-6}{x+1} \div \frac{20x^2-30x}{15x^3+15x^2}
$$
  
\n7) 
$$
\frac{x^2+2x-35}{x^2-5x-24} \div \frac{x^2-6x+5}{x^2-15x+56}
$$

120

Simplificar:

1) 
$$
\frac{x}{y} - \frac{y}{x}
$$
  
\n2) 
$$
\frac{a+4+\frac{4}{a}}{1-\frac{2}{a}}
$$
  
\n3) 
$$
\frac{2+\frac{3a}{5b}}{a+\frac{10b}{3}}
$$
  
\n4) 
$$
\frac{a-x+\frac{x^2}{a+x}}{a^2-\frac{a^2}{a+x}}
$$
  
\n5) 
$$
\frac{20x^2+7x-6}{x}
$$
  
\n6) 
$$
\frac{x}{x^2-25}
$$

### **Operaciones combinadas**

#### **Suma y resta, combinadas**

Simplificar:

1) 
$$
\frac{2x+1}{12x+8} - \frac{x^2}{6x^2+x-2} + \frac{2x}{16x-8}
$$
  
\n2) 
$$
\frac{1}{ax} - \frac{1}{a^2+ax} + \frac{1}{a+x}
$$
  
\n3) 
$$
\frac{1}{x+y} - \frac{1}{x-y} + \frac{2y}{x^2+y^2}
$$
  
\n4) 
$$
\frac{a-1}{3a+3} - \frac{a-2}{6a-6} + \frac{a^2+2a-6}{9a^2-9}
$$
  
\n5) 
$$
\frac{1}{a^2+2a-24} + \frac{2}{a^2-2a-8} - \frac{3}{a^2+8a+12}
$$
  
\n6) 
$$
\frac{x+y}{xy} - \frac{x+2y}{xy+y^2} + \frac{y}{x^2+xy}
$$
  
\n7) 
$$
\frac{a^3}{a^3+1} + \frac{a+3}{a^2-a+1} - \frac{a-1}{a+1}
$$

### **Fracciones complejas Multiplicación y división combinadas**

Simplificar:

1) 
$$
\frac{(a^2 - 3a)^2}{9 - a^2} \cdot \frac{27 - a^3}{(a+3)^2 - 3a} \div \frac{a^4 - 9a^2}{(a^2 + 3a)^2}
$$
  
\n2) 
$$
\frac{a^2 - 5a}{b + b^2} \div \left(\frac{a^2 + 6a - 55}{b^2 - 1} \cdot \frac{ax + 3a}{ab^2 + 11b^2}\right)
$$
  
\n3) 
$$
\frac{1}{a^3 + a^2x} \div \left(\frac{a^3 - a^2x}{a^2 + 2ax + x^2} \cdot \frac{a^2 - x^2}{a^3 + ax^2}\right)
$$
  
\n4) 
$$
\left(\frac{2}{x^2 + x - 42} \div \frac{1}{x^2 + x - 42}\right) \cdot \frac{(x+7)}{4}
$$
  
\n5) 
$$
\left(\frac{4m - 6}{m + 1} \div \frac{20m^2 - 30m}{15m^3 + 15m^2}\right) \cdot \frac{4}{m - 1}
$$

#### **Problemas de aplicación con fracciones algebraicas**

Responde:

1) El área de un rectángulo es  $2xy + 4x + 2y + 4$  m<sup>2</sup> y uno de sus lados mide  $x+1$  m. ¿Cuál es la longitud del otro lado?

2) La velocidad promedio es la razón entre una distancia recorrida, y el tiempo necesario para recorrer dicha distancia. Si un móvil tarda 8 horas en recorrer una distancia de 1600 kilómetros. ¿Cuál es la velocidad promedio del móvil?

3) Tú y tu amigo ganaron un premio de  $\frac{7}{9}$  $\frac{1}{2x}$  Bs. Si

deciden dividirlo de manera justa y equitativa, ¿cuántos bolivianos recibirá cada uno?

4) Tienes dos recipientes de jugo. El primer recipiente contiene  $\frac{2}{3}$ *x*

3  $\frac{1}{x+3}$  litros de jugo de naranja y el segundo

recipiente contiene  $\frac{3}{2}$  $\frac{1}{2x}$  litros de jugo de maracuyá. Si

decides mezclar ambos jugos en un tercer recipiente, ¿cuántos litros de jugo obtendrás?

5) Se tiene 
$$
\frac{2}{x}
$$
 de un pan de Arani con questo y  $\frac{3}{x}$  de

un pan "chamillo". Si se decide compartir estos panes equitativamente, ¿cuántas personas pueden recibir un pedazo de pan si cada persona recibe la misma cantidad de pan?

**(Ejercicios y problemas recopilados)**

# **POTENCIACIÓN ALGEBRAICA EN EL DESARROLLO DE LA CIENCIA Y LA TECNOLOGÍA**

#### **PRÁCTICA**

Una leyenda de hace más de mil años cuenta que en la antigua India, el rey no encontraba consuelo por la partida de su hijo en una batalla.

Resulta que llegó Sissa, sabio del lugar, en una audiencia con el rey le presenta un juego con 64 casillas y 32 piezas a la que le llama Ajedrez.

El rey queda bastante interesado por el juego, y olvidando su depresión le ofrece a Sissa lo que él pidiera. El sabio le pide un grano de trigo por la primera casilla, 2 por la segunda, 4 por la tercera, 8 por la cuarta, y así hasta la casilla 64.

Sin pensarlo mucho, el rey solicita a sus subalternos calcular la cantidad de granos de trigo necesarios, que introdujeran en un saco tal cantidad y se los entregaran a Sissa.

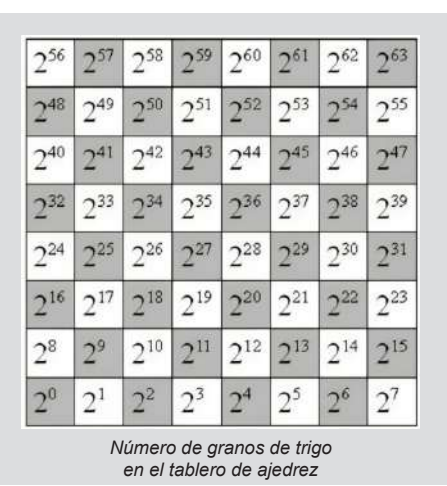

Pasados unos días, los súbditos vuelven indicando que no había suficiente trigo en su reino y, probablemente, en el mundo entero para pagar a Sissa.

#### **De la anterior leyenda responde las siguientes preguntas:**

- En la séptima casilla cuantos granos recibiría el sabio.
- 8 es la cantidad granos de trigo que recibirá en la cuarta casilla. ¿Cuáles son las otras formas de expresar 8?
- 1024 es la cantidad de granos de trigo que recibirá en una de las casillas. ¿Cuál es la otra forma de expresar 1024 con factores de 2?
- Si 2<sup>5</sup>=2⋅2⋅2⋅2⋅2=32. ¿Cuál es el número de casilla al cual pertenece 32 granos de trigo?

**TEORÍA**

**Actividad**

Actividad

#### **1. Teoría de exponentes**

La teoría de exponentes estudia las diversas relaciones existentes entre todas las clases de exponentes, mediante leyes.

Las potencias son una manera simplificada de escribir una multiplicación de varios números iguales; las características principales de la potenciación son:

$$
a^n = a \cdot a \cdot a \cdot a \cdot a \cdot a \cdot a \cdot b
$$
  
\n
$$
b_{base}
$$
  
\n
$$
c
$$
  
\n
$$
c
$$
  
\n
$$
a \in N
$$
  
\n
$$
b
$$
  
\n
$$
c
$$
  
\n
$$
c
$$
  
\n
$$
c
$$
  
\n
$$
a \in N
$$

En general se puede expresar:

$$
23 = 2 \cdot 2 \cdot 2 = 8
$$
  
base *potencia*

Lo anterior se lee "2 al cubo"

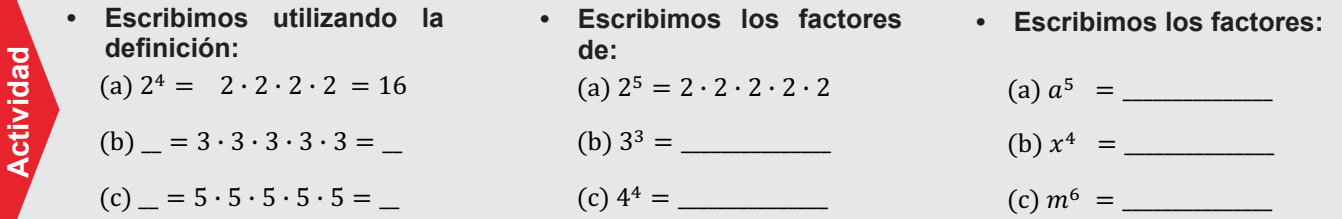

### **Propiedades de exponentes Propiedades de exponentes**

**Actividad**

**Actividad**

Actividad

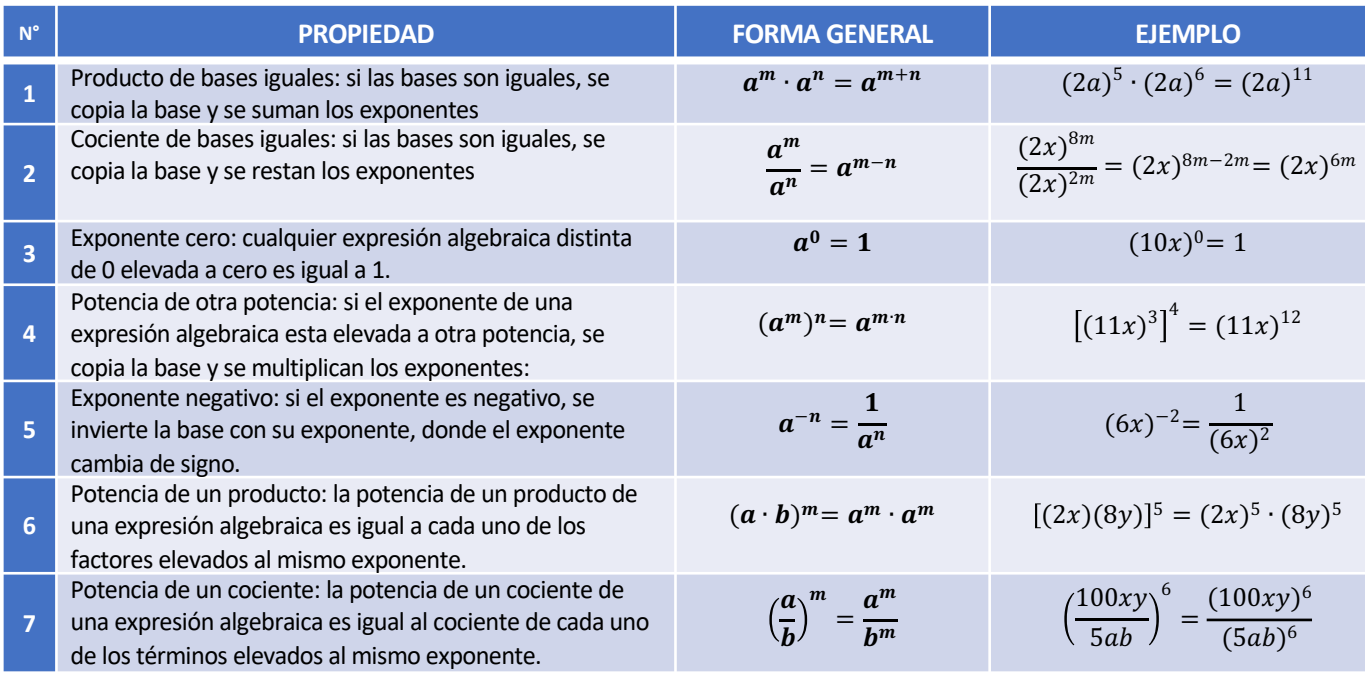

**Ejemplos.** Aplicar las propiedades adecuadas en cada ejercicio: **Ejemplos.** Aplicar las propiedades adecuadas en cada ejercicio:

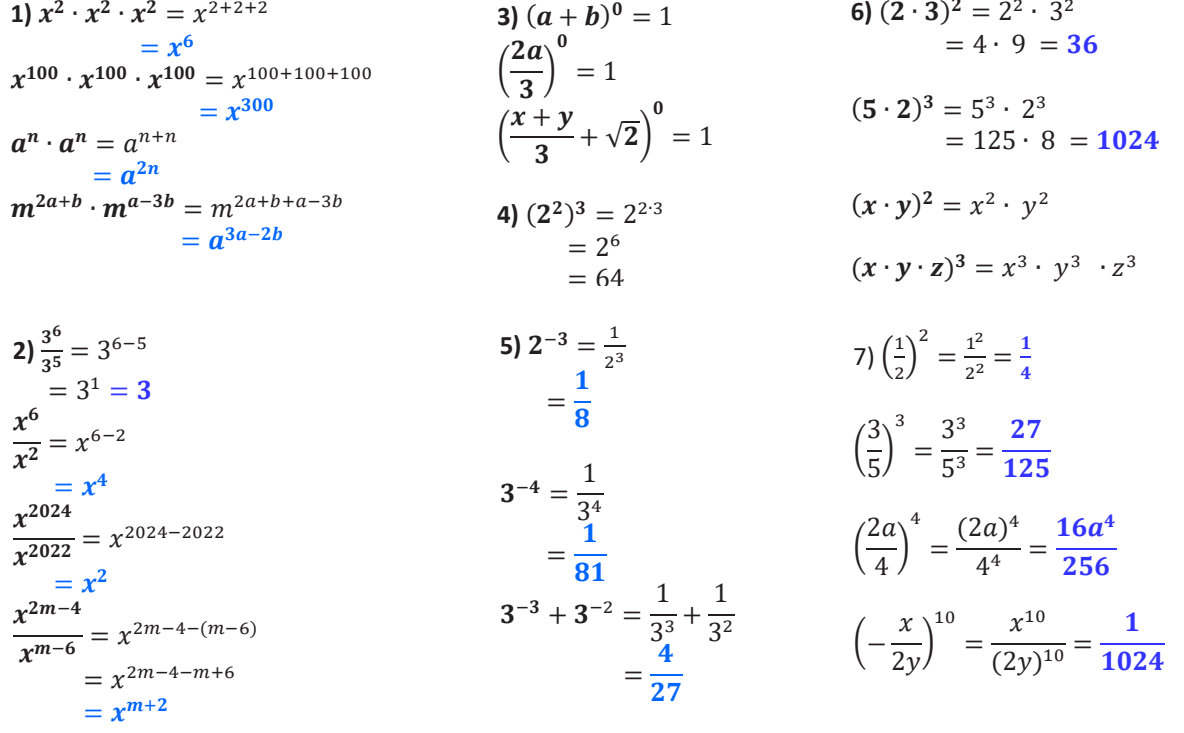

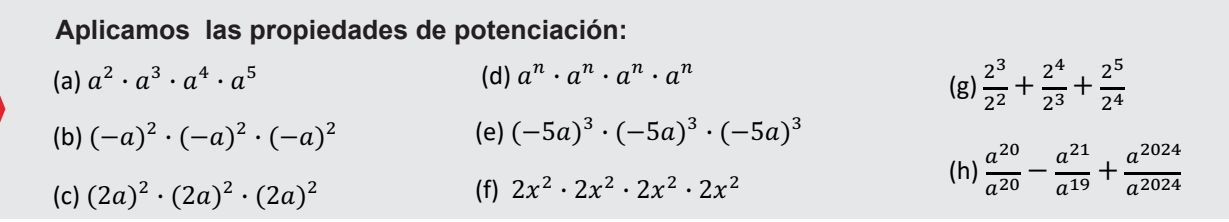

123

# **2. Reducción de expresiones algebraicas aplicando las diferentes propiedades de potenciación 2. Reducción de expresiones algebraicas aplicando las diferentes propiedades de potenciación**

A continuación, se simplifican expresiones algebraicas aplicando distintas propiedades de exponentes: A continuación, se simplifican expresiones algebraicas aplicando distintas propiedades de exponentes:

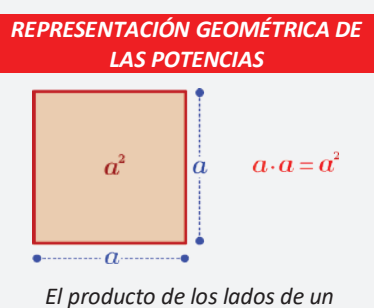

*cuadrado genera un área de*   $a^2$ 

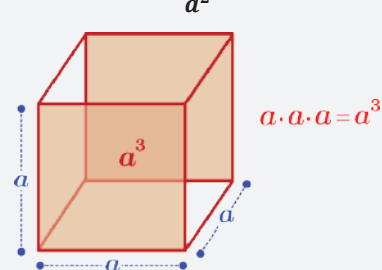

*El producto de los lados de un cubo genera un área de*  $a \cdot a \cdot a = a^3$ 

#### *TOMA NOTA*

*En general todo número elevado a un exponente cero es uno:*

$$
2^0 = 1; \ 100^0 = 1; \ a^0 = 1
$$

*Pero no sucede con:*

$$
0^0 = ?
$$

*Muchas veces aplicamos:*

$$
(a\cdot b)^m=a^m\cdot a^m
$$

*Pero en la suma como resta no se debe aplicar:* 

$$
(a+b)^m \neq a^m + a^m
$$

$$
(a-b)^m \neq a^m - a^m
$$

**Ejemplo.** Simplificar:

$$
C = \overbrace{\mathbf{a} \cdot \mathbf{a} \cdot \mathbf{a} \cdot \dots \cdot \mathbf{a} \atop 12 - \text{ veces}}^{\mathbf{a} \cdot \mathbf{a} \cdot \mathbf{a} \cdot \dots \cdot \mathbf{a} \atop \mathbf{a} \cdot \mathbf{a} \cdot \dots \cdot \mathbf{a}}
$$

Utilizando la propiedad de producto de bases iguales tenemos:

 $\mathcal C$ 

$$
=\frac{a^{20}}{a^{12}}
$$

En el numerador  $x^{50}$  se repite 50

veces; en el denominador la suma

 $0 = \frac{x^{50} + x^{50} + x^{50} + \dots + x^{50}}{x^{50} \cdot x^{50} \cdot x^{50} \cdot \dots \cdot x^{50}}$  $x^{50} \cdot x^{50} \cdot x^{50} \cdot ... \cdot x^{50}$ 

> $N = \frac{2^{a+3} \cdot (3a^{-1})^a}{6^a \cdot 2^{-a}}$  $6^a \cdot a^{-a}$

> > $\overline{N}$

 $\overline{N}$ 

 $\overline{N}$ 

 $N = \frac{2^{a+3} \cdot (3a^{-1})^a}{6^a \cdot a^{-a}}$  $6^a \cdot a^{-a}$ 

 $2^a \cdot 2^3 \cdot \left(3 \cdot \frac{1}{a}\right)$ 

 $(3\cdot 2)^a\cdot \frac{1}{a^a}$ 

 $2^a \cdot 2^3 \cdot 3^a \cdot \frac{1^a}{a^a}$ 

 $3^a \cdot 2^a \cdot \frac{1}{a^a}$ 

 $2^a \cdot 2^3 \cdot 3^a \cdot \frac{1}{a^a}$ 

 $3^a \cdot 2^a \cdot \frac{1}{a^a}$ Finalmente simplificando:  $N = 2^3$  $N=8$ 

 $\boldsymbol{a}$ 

 $a^a$ 

de sus exponentes es 50

**Ejemplo.** Simplificar:

Notemos lo siguiente:  $2^{a+3} = 2^a \cdot 2^3$ 

 $a^{-1} = \frac{1}{a}$ 

 $a^{-a} = \frac{1}{a^a}$ 

 $6^a = (3 \cdot 2)^a$ 

**Ejemplo.** Simplificar:

$$
C = \frac{1}{a^{12}}
$$
  
\n
$$
C = a^{8}
$$
  
\n
$$
O = \frac{x^{50} + x^{50} + x^{50} + \dots + x^{50}}{x \cdot x \cdot x \cdot x \cdot \dots \cdot x}
$$

Finalmente, por la potencia de

 $C = a^{20-12}$ 

Por tanto

un cociente:

$$
O = \frac{50 x^{50}}{x^{50}}
$$

$$
O = \frac{50 x^{50}}{x^{50}}
$$

$$
O = 50
$$

**Ejemplo.** Simplificar  $V = \frac{2^{a+3} + 2^{a+1} - 2^a}{2^{a+1} + 2^a}$  $2^{a+1} + 2^a$ 

Aplicando el produto de potencias de igual base:  
\n
$$
V = \frac{2^a \cdot 2^3 + 2^a \cdot 2^1 - 2^a}{2^a \cdot 2^1 + 2^a}
$$

Factorizando  
\n
$$
V = \frac{2^{a}(2^{3} + 2 - 1)}{2^{a}(2 + 1)}
$$
\n
$$
V = \frac{2^{a}(8 + 2 - 1)}{2^{a}(2 + 1)}
$$

Finalmente, simplificando:  
\n
$$
V = \frac{2^{a}(9)}{2^{a}(3)}
$$
\n
$$
V = \frac{9}{3}
$$
\n
$$
V = 3
$$

**Aplicamos las propiedades de potenciación:**

**Cu**adram de tres *Cu*bi  $E = 2^{2+x} \cdot 2^{3-x} \cdot 2^{4-x} \cdot 2^x$ (a)  $R = a^{2+x} \cdot a^{3-x} \cdot a^4$ <br>
(b)  $E = 2^{2+x} \cdot 2^{3-x} \cdot 2^4$ <br>
(c)  $I = 2^{2^{0^2}} + 2^{0^{2^3}}$ (a)  $R = a^{2+x} \cdot a^{3-x} \cdot a^{4+x}$ (c)  $I = 2^{2^{0^2}} + 2^{0^{2^3}}$ 

(d) 
$$
D = 2^{2^{2^{2}}} + 2^{1^{2^{3}}}
$$
  
\n(e)  $S = (2a)^{0} \cdot (2a)^{3} + (-2024)^{0}$   
\n(f)  $H = 2^{2} + 2^{-2}$ 

(g)  $E = \frac{2^{a+3}-2^{a+1}-2^a}{2^{a+1}-2^a}$ (h)  $P = \frac{3^{a+3}-3^{a+1}-3^a}{3^a}$  **Ejemplo.** Simplificar:

$$
I=\frac{2^{a+3}\cdot4^{a+2b}}{8^{a-2}\cdot16^{b+2}}
$$

Aplicando el producto de potencias de igual base:  $I = \frac{2^a \cdot 2^3 \cdot (2^2)^{a+2b}}{b}$ 

$$
=\frac{1}{(2^3)^{a-2}\cdot(2^4)^{b+2}}
$$

 $\sim$ 

Utilizando la propiedad de potencia:

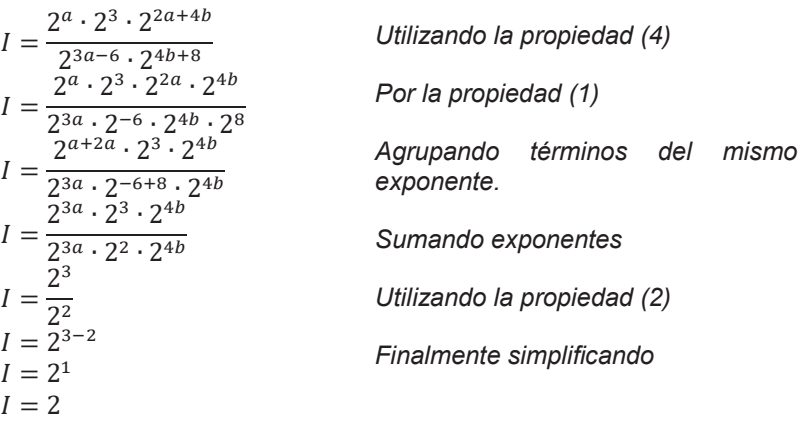

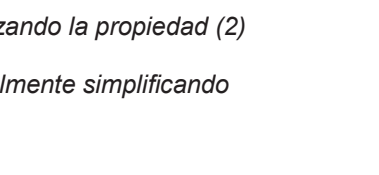

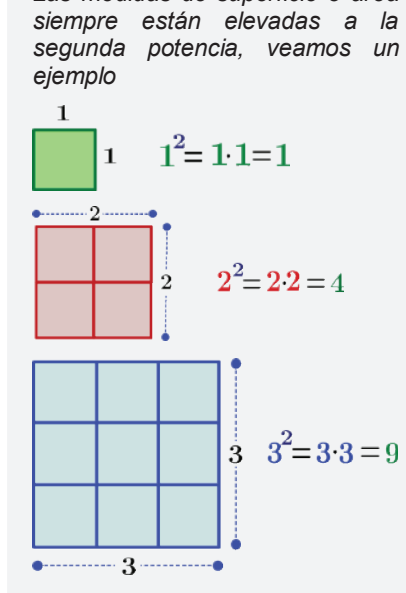

*ÁREAS Y CUADRADOS Las medidas de superficie o área* 

*Cuadrado de base 1, 2 y 3; generando 1, 4 y 9 unidades cuadradas*

**Ejemplo.** Simplificar:

$$
F = \frac{2^{x-1} + 9 \cdot 2^{x} + \frac{3^{x}}{2} + 3^{x+2}}{\frac{2^{x}}{3} + 4 \cdot 3^{x} + 2^{x+2} + 3^{x-1}}
$$

$$
F = \frac{2^{x} \cdot 2^{-1} + 3^{2} \cdot 2^{x} + \frac{3^{x}}{2} + 3^{x} \cdot 3^{2}}{3^{x} + 2^{2} \cdot 3^{x} + 2^{x} \cdot 2^{2} + 3^{x} \cdot 3^{-1}}
$$
  
\n
$$
F = \frac{2^{x} \cdot 2^{-1} + 3^{2} \cdot 2^{x} + 3^{x} \cdot 2^{-1} + 3^{x} \cdot 3^{2}}{2^{x} \cdot 3^{-1} + 2^{2} \cdot 3^{x} + 2^{x} \cdot 2^{2} + 3^{x} \cdot 3^{-1}}
$$
  
\n
$$
F = \frac{2^{x} (2^{-1} + 3^{2}) + 3^{x} (2^{-1} + 3^{2})}{2^{x} (3^{-1} + 2^{2}) + 3^{x} (2^{2} + 3^{-1})}
$$
  
\n
$$
F = \frac{(2^{-1} + 3^{2})(2^{x} + 3^{x})}{(3^{-1} + 2^{2})(2^{x} + 3^{x})}
$$
  
\n
$$
F = \frac{2^{-1} + 3^{2}}{3^{-1} + 2^{2}}
$$
  
\n
$$
F = \frac{\frac{1}{2} + 9}{\frac{1}{3} + 4}
$$
  
\n
$$
F = \frac{\frac{19}{13}}{\frac{13}{3}}
$$
  
\n
$$
F = \frac{57}{26}
$$

*Utilizando (1)*

*Utilizando (5)*

*Factorizando*  $2^x$ ;  $3^x$ *Factorizando*  $2^x + 3^x y$ *simplificando* 

*Utilizando la propiedad (5)*

*Sumando* 

*Dividiendo fracciones*

#### *VOLÚMENES Y CUBOS*

*Las medidas de volúmenes se relacionan cubos. Veamos algunos ejemplos:*

$$
1^3 = 1 \cdot 1 \cdot 1 = 1
$$

$$
2^3 = 2 \cdot 2 \cdot 2 = 8
$$

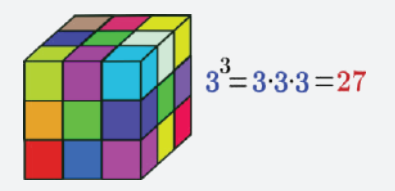

*Los cubos de lados 1, 2 y 3; generan 1, 8 y 27 unidades cubicas. Toda potencia de exponente tres se denomina cubos perfectos.*

#### *TOMA NOTA*

*Primero notemos que:*

$$
\left(\frac{a}{b}\right)^{-n} = \frac{1}{\left(\frac{a}{b}\right)^n}
$$

$$
= \frac{1}{\frac{a^n}{b^n}}
$$

$$
= \frac{b^n}{a^n}
$$

$$
\left(\frac{a}{b}\right)^{-n} = \left(\frac{b}{a}\right)^n
$$

*Segundo debemos recordar que:*

$$
a^{-n}=\frac{1}{a^n};\ a^n=\frac{1}{a^{-n}}
$$

*Además, decimos que el inverso de*  $a^n$  *es*  $a^{-n}$ 

#### *SIGNOS DE LAS POTENCIAS*

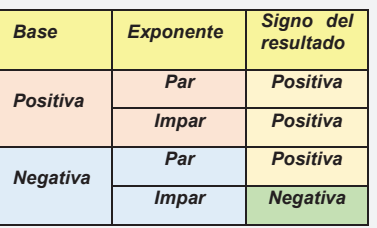

#### *TOMA NOTA*

*Es un error muy común confundir expresiones como las que aparecen a continuación:*

$$
-2^3\neq(-2)^3
$$

*Son parecidas, pero sus resultados son muy diferentes. La primera da un resultado negativo y la segunda positivo.*

*La razón de esta diferencia es sencilla: En la primera el signo no forma parte de la base y en la segunda sí.*

 $2^3 = 2 \cdot 2 \cdot 2 = 8$  $(-2)^3 = (-2) \cdot (-2) \cdot (-2) = -8$ 

**Ejemplo.** Simplificar:

$$
A = -\left(\frac{2x}{3}\right)^0 \cdot x - 4x \cdot \left(\frac{4x}{\sqrt{5}}\right)^0 + \left(\frac{2}{3}\right)^{-3} \cdot x + \left(\frac{8}{5}\right)^{-1} \cdot x
$$

$$
A = -\left(\frac{2x}{3}\right)^0 \cdot x - 4x \cdot \left(\frac{4x}{\sqrt{5}}\right)^0 + \left(\frac{3}{2}\right)^3 \cdot x + \left(\frac{5}{8}\right)^1 \cdot x
$$
 *Utilizando (1) y*  
(5)  

$$
A = -1 \cdot x - 4x \cdot 1 + \left(\frac{3}{2}\right)^3 x + \left(\frac{5}{8}\right)^1 x
$$
  

$$
\left(\frac{a}{b}\right)^{-n} = \left(\frac{b}{a}\right)^n
$$

$$
A = -x - 4x + \frac{27}{8}x + \frac{5}{8}x
$$

 $A = -x - 4x + \frac{32}{8}x$  $A = -x - 4x + 4x$  $A = -x$ *Sumando fracciones Simplificando*

### **Signos de las potencias**

**Signos de potencia de cantidades positivas**. Cualquier potencia de una cantidad positiva evidentemente es positiva, porque equivale a un producto en que todos los factores son positivos.

### **Ejemplos**

 $(1) (2)^2 = 4$ **(2)**  $(3x)^3 = 27x^3$ **(3)**  $(5a^2b^3)^4 = 625a^8b^{12}$ **(4)**  $(2m^5n^8)^6 = 64m^{30}n^{48}$ 

**Signos de potencia de cantidades negativas**. En cuanto a las potencias de una cantidad negativa, existe dos posibilidades:

**1**.Toda potencia par de una cantidad negativa es positiva.

#### **Ejemplos**

(1) 
$$
(-2)^2 = 4
$$
  
\n(2)  $(-3x)^2 = 9x^2$   
\n(3)  $(-5a^2b^3)^4 = 625a^8b^{12}$   
\n(4)  $(-2m^5n^8)^6 = 64m^{30}n^{48}$ 

#### **Potencia de un Monomio**

Para calcular la potencia de un monomio se eleva al exponente el coeficiente del monomio y cada una de las variables de la parte literal (con sus respectivos exponentes)

**2**.Toda potencia impar de una cantidad negativa es negativa

#### **Ejemplos**

 $(1)(-2)^3 = -8$ **(2)**  $(-3x)^3 = -27x^3$ **(3)**  $(-5a^2b^3)^5 = -3125a^{10}b^{15}$ **(4)**  $\left(-2m^5n^8\right)^7 = -128m^{35}n^{56}$ 

#### **Ejemplos**

**(1)**  $(3a^2b^3)^2 = 9a^4b^6$ **(2)**  $(-10x)^3 = -1000x^3$ **(3)**  $(-8a^2b^3)^2 = 64a^4b^6$ **(4)**  $(-2m^5n^8)^2 = 4m^{10}n^{16}$ 

### **Simplificamos utilizando pro piedades adecuadas:**

−2

(a) 
$$
M = -(-10)^0 + \left(\frac{1}{2}\right)^2
$$
  
\n(b)  $A = \frac{(-a)^2 \cdot (-a)^2 \cdot (-a)^2}{-2a^2}$   
\n(c)  $R = \left(\frac{x}{5}\right)^{-2} + \left(\frac{x}{5}\right)^{-2} + \left(\frac{1}{5}\right)^{-2}$ 

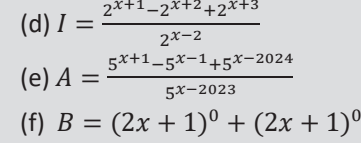

(g) 
$$
E = \frac{2^3 \cdot 2^6}{2^2 \cdot 16} + \frac{1}{2^0 \cdot 2} + \frac{2^0 \cdot 2^2}{2 \cdot 16} +
$$
  
\n(h)  $N = \frac{4a^{20}}{a^{19}} - \frac{6a^{19}}{a^{18}} + \frac{a^{18}}{a^{17}}$ 

#### **Potencia de un Polinomio**

Las potencias de un polinomio es elevar la expresión a un exponente natural. En el tema de productos notables se estudia con mayor detalle. Las potencias más utilizadas como:

 $(a + b)^2 = a^2 + 2ab + b^2$  $(a - b)^2 = a^2 - 2ab + b^2$  $(a + b)<sup>3</sup> = a<sup>3</sup> + 3a<sup>2</sup>b + 3ab<sup>2</sup> + b<sup>3</sup>$  $(a - b)^3 = a^3 - 3a^2b + 3ab^2 - b^3$  $(a + b + c)^2 = a^2 + b^2 + c^2 + 2ab + 2ac + 2bc$ 

### **VALORACIÓN**

Los exponentes tienen varias aplicaciones. Algunos de ellos se mencionan a continuación:

- Las escalas científicas como la escala de Richter y la escala de pH se basan en exponentes.
- Se utilizan ampliamente para calcular volumen, área y problemas relacionados con mediciones.
- También se utilizan en juegos de computadora.

El crecimiento exponencial es un aspecto de importancia crítica en finanzas, demografía, biología, economía, recursos, electrónica y muchas otras áreas.

#### **Ejemplos**

$$
(1) (a + 2b)2 = a2 + 2 \cdot a \cdot 2b + (2b)2
$$
  
= a<sup>2</sup> + 4ab + 4b<sup>2</sup>  

$$
(2) (3a + 2b)2 = (3a)2 + 2 \cdot 3a \cdot 2b + (2b)2
$$
  
= 9a<sup>2</sup> + 12ab + 4b<sup>2</sup>  

$$
(3) (x - 5y)2 = x2 - 2 \cdot x \cdot 5y + (5y)2
$$
  
= x<sup>2</sup> - 10xy + 25y<sup>2</sup>  

$$
(4) (x + 2)3 = x3 + 3x2 \cdot 2 + 3x \cdot 22 + 23
$$
  
= x<sup>3</sup> + 6x<sup>2</sup> + 12x + 8

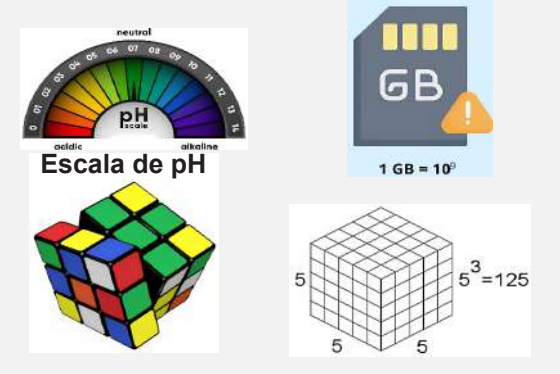

*Cálculo de volúmenes y áreas*

#### **Respondemos:**

- ¿En qué situaciones más, observaste la aplicación de las potencias?
- Revisa las características de un equipo celular, ¿cuál es su capacidad?, ¿se puede escribir como potencia de un número entero?

#### **PRODUCCIÓN**

**Actividad**

Las funciones exponenciales son una herramienta muy utilizada en el modelado matemático de distintas situaciones de la vida cotidiana, desde fenómenos de la naturaleza hasta problemas de las ciencias económicas. La siguiente ecuación:

$$
P(t)=P_0e^{rt}
$$

Expresa el crecimiento poblacional exponencial, donde:

- $P =$  Población
- $P_0$  = Población Inicial
- $e = 2.71$  Número irracional
- $r =$  Constante de crecimiento

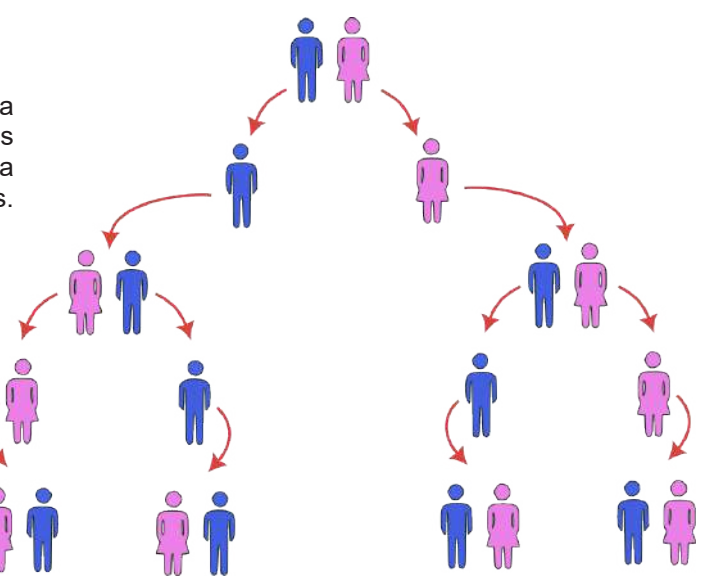

- Utilizando el diagrama, calculemos la potencia que se genera en la décima generación. Suponiendo que 22 , es la segunda generación.
- Elaboramos un informe de lo realizado explicándolo en clase.

## **RADICACIÓN ALGEBRAICA EN EL DESARROLLO DE LA CIENCIA Y LA TECNOLOGÍA**

#### **PRÁCTICA**

La raíz cuadrada es una operación sobre un número en la que se realiza la multiplicación para conocer qué otro número, multiplicado por sí mismo, da como resultado el número original. Un ejemplo práctico donde se observa raíces cuadradas es en superficies cuadradas. En la figura de la derecha vemos el suelo de una habitación cuadrada que tiene 100 azulejos. Una pregunta que se puede hacer es ¿Cuántos azulejos tendrá la habitación por cada lado? Para resolver este problema habrá que hallar un número que elevado al cuadrado sea 100. Ese número es 10 porque  $10 \times 10 = 100$ .

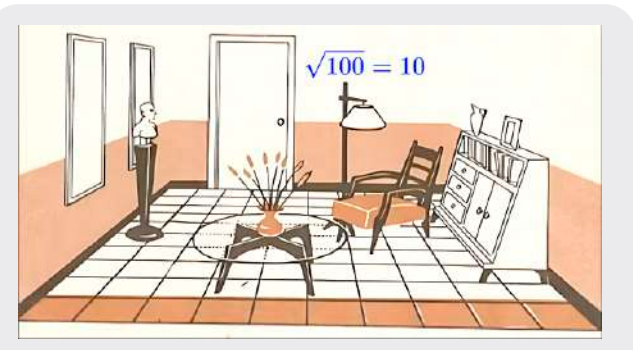

*100 azulejos en la sala de un ambiente*

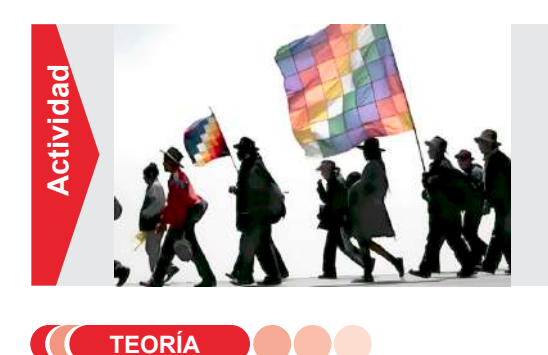

La Wiphala es una bandera cuadrangular de siete colores.

La Wiphala está compuesta por 49 cuadrados. ¿Cómo podemos expresar estos cuadrados utilizando la raíz cuadrada?

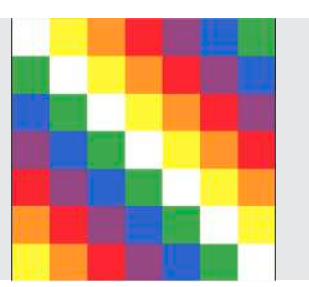

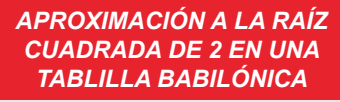

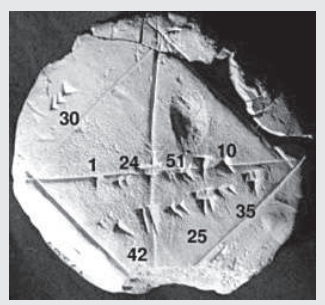

*Las raíces cuadradas son expresiones matemáticas que surgieron al plantear diversos problemas geométricos como la longitud de la diagonal de un cuadrado. El Papiro de Ahmes datado hacia 1650 a. C, muestra cómo los egipcios extraían raíces cuadradas. Los babilonios aproximaban raíces cuadradas haciendo cálculos mediante la media aritmética.*

### **1. Radicales (raíz de índice natural de una expresión algebraica)**

Se denomina raíz a un cierto valor que debe ser multiplicado por sí mismo (ya sea en una o más oportunidades) para encontrar el valor inicial. La "raíz n-ésima" de un valor dado, es cuando se multiplica n veces y da el valor inicial. La radicación es la operación inversa a la potenciación.

En general se puede expresar:

$$
\sqrt[n]{a}=b\Leftrightarrow b^n=a
$$

Por ejemplo:

 $\sqrt[3]{8} = 2 \Leftrightarrow 2^3 = 8$  $\sqrt{25} = 5 \Leftrightarrow 5^2 = 25$ 

Los radicales tienen las siguientes partes:

$$
indice \underset{\uparrow}{\underset{n}{\uparrow}} \underset{a}{\underset{n}{\uparrow}} \underset{a}{\underset{n}{\downarrow}} \underset{n}{\underset{n}{\downarrow}} \underset{n}{\underset{n}{\downarrow}} \underset{n}{\underset{n}{\downarrow}} \underset{a}{\downarrow} \underset{b}{\underset{n}{\downarrow}} \underset{a}{\downarrow}
$$

**Ejemplos.** Calcular las siguientes raíces aplicando la definición:

- *(a)* √36 = 6 ⟺ 62 = 36  $(b) \sqrt{121} = 11 \Leftrightarrow 11^2 = 121$  $(0, 3)$  −2  $(0, 2)$ <sup>3</sup> −2  $(a)$   $\sqrt{36}$  = 6  $\Leftrightarrow$   $6^2$  = 36  $(c)$   $\sqrt[3]{-8}$  =  $-2 \Leftrightarrow (-2)^3 = -8$
- *(d)* √25 = 5 ⟺ 5 = 25  $(e) \sqrt{169} = 13 \Leftrightarrow 13^2 = 169$  $(7, 3)$ <del>−27</del>  $(7, 3)$ <sup>3</sup> = −27 *(d)*  $\sqrt{25}$  = 5  $\Leftrightarrow$  5 = 25

 $(f)$ <sup>3</sup> $\sqrt{-27}$  = −3 ⇔ (−3)<sup>3</sup> = −27

 $(g) \sqrt{100} = 10 \Leftrightarrow 10^2 = 100$  $(h)\sqrt{81} = 9 \Leftrightarrow 9^2 = 81$ *(i)*<br>*(i)* 3 <del>∞</del> 4 → 64 3 4 × 64 3 4 × 64 3 4 × 64 3 4 × 64 3 4 × 64 3 4  $\frac{1}{2}$ *(i)*  $\sqrt[3]{64} = 4 \Leftrightarrow (4)^3 = 64$ 

### **2. Propiedades de Radicales 2. Propiedades de Radicales**

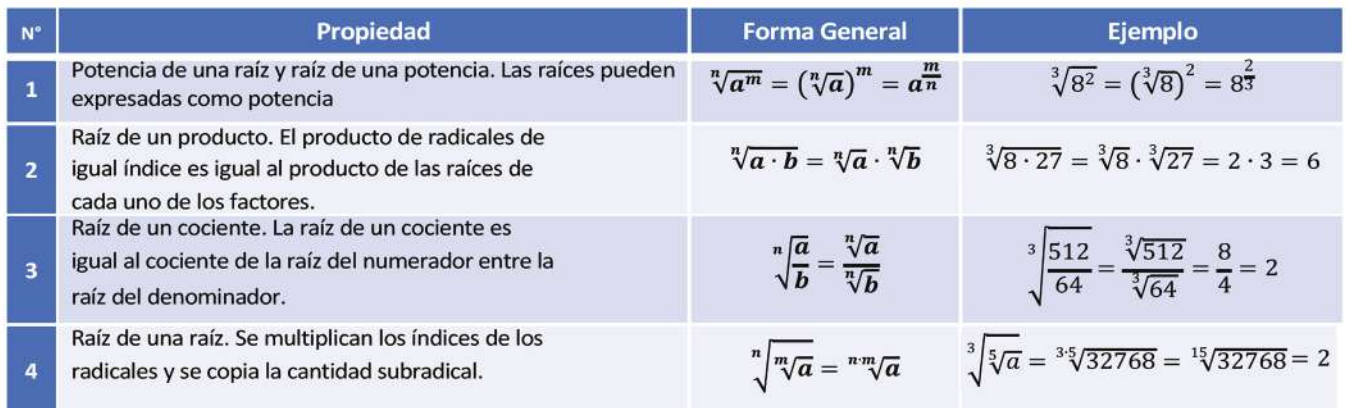

**Ejemplos.** Simplificar utilizando las propiedades de radicales:

*a*) √20 = √4 ⋅ 5 *(b)* √350 = √2 ⋅ 5 ⋅ 7 = √2 ⋅ 5<sup>2</sup> ⋅ 7  $=\sqrt{2^2 \cdot 5}$ = √22 ∙ √5  $=$   $\sqrt{2^2} \cdot \sqrt{5}$  $=\sqrt{2}\cdot\sqrt{5^2}\cdot\sqrt{7}$ →<br>= <del>7</del> ∞ ↑  $= 5\sqrt{5} \cdot \sqrt{7}$  $= 5\sqrt{5}\cdot 7$  $(c)$   $\sqrt{12b^2c^3d^4} = \sqrt{2^2 \cdot 3 \cdot b^2 \cdot c^2 \cdot c \cdot d^2 \cdot d^2}$ = √22 ∙ √3 ∙ √2 ∙ √2 ∙ √ ∙ √2 ∙ √2  $= \sqrt{2^2} \cdot \sqrt{3} \cdot \sqrt{b^2} \cdot \sqrt{c^2} \cdot \sqrt{c} \cdot \sqrt{d^2} \cdot \sqrt{d^2}$  $= 2 \cdot \sqrt{3} \cdot b \cdot c \cdot d \cdot d \cdot \sqrt{c}$  $= 2\sqrt{5}$  $= 5\sqrt{35}$  $= b c d^2 \sqrt{3} \cdot \sqrt{c}$  $=$   $\frac{bcd^2\sqrt{3c}}{2}$ 

### **3. Introducción de factores en un radical 3. Introducción de factores en un radical**

Se escribe el factor o factores que se quieren introducir dentro del radical, Se escribe el factor o factores que se quieren introducir dentro del radical, elevados al exponente que sea igual al índice del radical. Luego se simplifica elevados al exponente que sea igual al índice del radical. Luego se simplifica realizando las operaciones dentro del radical. realizando las operaciones dentro del radical.

$$
a^{n}\sqrt{b} = \sqrt[n]{a^{n}} \cdot \sqrt[n]{b} = \sqrt[n]{a^{n} \cdot b}
$$
  
En general aplicamos:

**Ejemplos.** Introduce debajo del signo radical: **Ejemplos.** Introduce debajo del signo radical:

(a) 
$$
7\sqrt{2a} = \sqrt{7^2 \cdot 2a}
$$
  
\t $= \sqrt{98a}$   
(b)  $2a^3\sqrt{3} = \sqrt[3]{2^3 \cdot a^3 \cdot 3}$   
\t $= \sqrt[3]{24a^3}$   
(c)  $\frac{3}{2}\sqrt[5]{64} = \sqrt[5]{\frac{3^5}{2^5} \cdot 2^6}$   
\t $= \sqrt[5]{386}$   
  
 $= \sqrt[5]{486}$   
(d)  $\frac{3x}{x+y} \sqrt{\frac{x+y}{x^2}} = \sqrt{\frac{(3x)^2(x+y)}{x^2(x+y)^2}}$   
\t $= \sqrt{\frac{(3x)^2(x+y)}{x^2(x+y)^2}}$   
\t $= \sqrt{\frac{(3x)^2(x+y)}{x^2(x+y)^2}}$   
\t $= \sqrt{\frac{9}{x^2(x+y)}}$   
\t $= \sqrt{\frac{9}{x+y}}$ 

*LA RAÍZ CUADRADA*

*La raíz cuadrada de un número*  → version de la mandata de la mandata de la mandata de la mandata de la mandata de la mandata de la mandata de l<br>→ *x* es aquel número y que al ser *multiplicado por sí mismo da como La raíz cuadrada de un número es aquel número que al ser multiplicado por sí mismo da como resultado el valor .*

$$
\sqrt{x} = y \quad \Longleftrightarrow \quad y^2 = x
$$

*resultado el valor x.* 

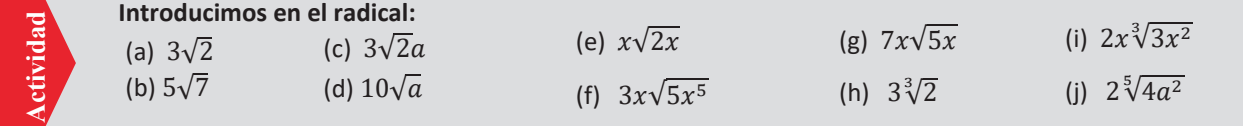

129

#### *EXPONENTES FRACCIONARIOS*

 $\sqrt[n]{a^m} = a^{\frac{m}{n}}$ 

*Los ejercicios de exponentes fraccionarios pueden ser resueltos usando la regla de exponentes fraccionarios. Esta regla indica la relación entre potencias y radicales. El denominador de un exponente fraccionario es escrito como el índice del radical de la expresión y el numerador es escrito como el exponente. Por ejemplo:*

$$
\sqrt{x} = x^{\frac{1}{2}}
$$

$$
\sqrt[3]{5^2} = 5^{\frac{2}{3}}
$$

$$
\sqrt[5]{m^3} = m^{\frac{3}{5}}
$$

### **4. Reducción de radicales al mínimo común índice**

Se determina el m.c.m. de los índices radicales (índice común), luego se debe elevar cada cantidad sub-radical a la potencia como se indica en el ejemplo a continuación:

**Ejemplo.** Igualar los índices de los siguientes radicales:  $\sqrt{2}a$ ;  $\sqrt[3]{4a^2}$ ,  $\sqrt[6]{3m^2}$ 

Notemos el m.c.m. de los índices es 2,3,6 es 6, luego este debe ser dividido entre los índices, veamos:

$$
6 \div 2 = 3; \text{ luego } \sqrt{2a} = \sqrt[23]{(2a)^3} = \sqrt[6]{(2a)^3}
$$
\n
$$
6 \div 3 = 2; \text{ luego } \sqrt[3]{4a^2} = \sqrt[32]{(4a^2)^2} = \sqrt[6]{16a^4}
$$
\n
$$
6 \div 6 = 1; \text{ luego } \sqrt[6]{3m^2} = \sqrt[64]{(3m^2)^1} = \sqrt[6]{3m^2}
$$

Finalmente, los nuevos radicales son:  $\sqrt[6]{(2a)^3}$ ;  $\sqrt[6]{16a^4}$ ;  $\sqrt[6]{3m^2}$ 

**5. Operaciones con radicales.** Estudiaremos la suma, resta multiplicación y división entre radicales

 radicales son semejantes si tienen la misma cantidad sub radical y el mismo índice. Son ejemplos de radicales **5.1. Suma y Resta con radicales** Para realizar estas operaciones los radicales deben ser semejantes. Dos semejantes:  $\sqrt{2}$ ,  $3\sqrt{2}$ ,  $10\sqrt{2}$ ,  $-3\sqrt{2}$ ,  $5\sqrt{2}$ .

**Ejemplos.** Sumar o restar los siguientes radicales: **Ejemplos.**

| EXPONENTES                                                                                                    | 1) $A = 3\sqrt{5} - 2\sqrt{5} - 12\sqrt{5}$                                                 | 4) $D = 3\sqrt{x} - \sqrt{x} - 2\sqrt{x} - 2\sqrt{x}$ |
|----------------------------------------------------------------------------------------------------|---------------------------------------------------------------------------------------------|-------------------------------------------------------|
| $\sqrt[n]{a^m} = a^{\frac{m}{n}}$                                                                                                    | $A = -11\sqrt{5}$                                                                           | $D = -2\sqrt{x}$                                      |
| Los ejercios de exponents                                                                                                    | $2E = 2\sqrt{\frac{a}{b}} - 3\sqrt{\frac{a}{b}} + \sqrt{\frac{a}{b}} - 4\sqrt{\frac{a}{b}}$ | $5E = \sqrt{x + y} - 2\sqrt{x + y}$                   |
| Lacocionarios pueden ser resultos                                                                                                    | $2E = 2\sqrt{\frac{a}{b}} - 3\sqrt{\frac{a}{b}} + \sqrt{\frac{a}{b}} - 4\sqrt{\frac{a}{b}}$ | $5E = \sqrt{x + y} - 2\sqrt{x + y}$                   |
| reacionarios. Esta regla de exponents                                                                                                    | $E = 3\sqrt{\frac{a}{b}} - 7\sqrt{\frac{a}{b}}$                                             | $6E = -\sqrt{x + y}$                                  |
| reduciáles. El denominador de un exponente, los<br>expreión y el numerador es<br>escrito como el exponente. Los<br>eigenplos se citan a la derecha. | $3H = \sqrt{12} - 3\sqrt{3} - 2\sqrt{75}$                                                   | $7H = \sqrt[3]{16} + \sqrt[3]{250}$                   |
| ejemplos se citan a la derecha.                                                                                                    | $H = \sqrt{4 \cdot 3} - 3\sqrt{3} - 2\sqrt{25 \cdot 3}$                                     | $I = \sqrt[3]{2^3 \cdot 2} + \sqrt[3]{2 \cdot 5^3}$   |
| $H = 2\sqrt{3} - 3\sqrt{3} - 2 \cdot 5 \cdot \sqrt{3}$                                                                                              | $I = \sqrt[3]{2^3 \cdot 2} + \sqrt[3]{5^3 \cdot 2}$                                         |                                                       |
|                                                                                                    |                                                                                             |                                                       |

(a)  $\sqrt{2}$ ;  $\sqrt[3]{7}$ (b)  $\sqrt{2}$ ;  $\sqrt[3]{2}$ ;  $\sqrt[5]{3}$ (c)  $2\sqrt{3}$ ;  $4\sqrt[3]{2}$ 

(d)  $2a\sqrt{2}$ ;  $5a\sqrt[5]{3}$ (e)  $2\sqrt{2x}$ ;  $\sqrt[3]{2x^3}$ ;  $\sqrt[5]{3x}$ (f)  $4\sqrt{\frac{a}{b}}$ ;  $8\sqrt[3]{\frac{2a}{b}}$ 3

**Igualamos los índices: Sumamoso restamos, segun corresponde:**

(a)  $B = 7\sqrt{a} - 2\sqrt{a} - 10\sqrt{a} + 12\sqrt{a}$ (b)  $E = 10\sqrt{x} + \sqrt{x} - 7\sqrt{x} - 12\sqrt{x}$ (c)  $L = 48\sqrt{20} + 4\sqrt{80} - 5\sqrt{500}$ (d)  $E = 8\sqrt{54} - 10\sqrt{12} - 20\sqrt{6}$ 

**Actividad**

Actividad

**5.2. Multiplicación con radicales.** Dos radicales se pueden multiplicar o dividir si tienen los mismos índices. Si sus índices son distintos se deben igualar. Para la multiplicación de radicales utilizamos la siguiente propiedad:

 $\sqrt[n]{a} \cdot \sqrt[n]{b} = \sqrt[n]{a \cdot b}$ 

**E jemplos.** Multiplicar los siguientes radicales:

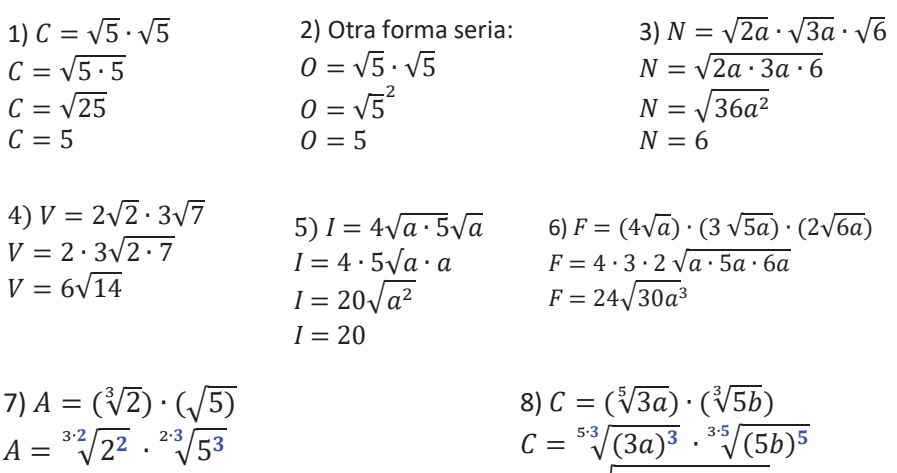

**5.3. División con radicales.** Dos radicales se pueden dividir si tienen los mismos índices. Si sus índices son distintos se deben igualar. Para dividir

 $C = \sqrt[15]{(3a)^3 \cdot (5b)^5}$ 

$$
\sqrt[n]{a} \div \sqrt[n]{b} = \frac{\sqrt[n]{a}}{\sqrt[n]{b}} = \sqrt[n]{\frac{a}{b}}
$$

**Ejemplos.** Dividir los siguientes radicales:

radicales utilizamos la siguiente propiedad:

 $A = \sqrt[6]{2^2 \cdot 5^3} = \sqrt[6]{500}$ 

1) 
$$
I = \frac{\sqrt{16}}{\sqrt{4}}
$$
  
\n2)  $N = \frac{\sqrt{20}}{\sqrt{8}}$   
\n3)  $G = \frac{8\sqrt{40}}{3\sqrt{12}}$   
\n4)  $A = \frac{3\sqrt{x}}{5\sqrt{2x}}$   
\n $I = \sqrt{\frac{16}{4}}$   
\n $N = \frac{2\sqrt{5}}{2\sqrt{2}}$   
\n $I = \frac{4}{2}$   
\n $N = \sqrt{\frac{5}{2}}$   
\n $J = 2$   
\n $J = 2$   
\n $J = \sqrt{\frac{5}{2}}$   
\n $J = \frac{8 \cdot 2\sqrt{10}}{3 \cdot 2\sqrt{3}}$   
\n $J = \frac{8 \cdot 2\sqrt{10}}{3 \cdot 2\sqrt{3}}$   
\n $J = \frac{3}{5}\sqrt{\frac{x}{2x}}$   
\n $J = \frac{3}{5}\sqrt{\frac{x}{2x}}$   
\n $J = \frac{3}{5}\sqrt{\frac{x}{2x}}$   
\n $J = \frac{3}{5}\sqrt{\frac{x}{2x}}$   
\n $J = 2$   
\n $J = 2$   
\n $J = \frac{5}{5}\sqrt{\frac{1}{2}}$   
\n $J = \frac{1}{5}\sqrt{\frac{1}{2}}$   
\n $J = \frac{1}{5}\sqrt{\frac{1}{2}}$   
\n $J = \frac{1}{5}\sqrt{\frac{1}{2}}$ 

5) 
$$
G = \frac{x\sqrt{20x^3}}{x^2\sqrt{5}} = \frac{x\sqrt{2^2 \cdot 5x^2x}}{x^2\sqrt{5}} = \frac{2 \cdot x \cdot x\sqrt{5x}}{x^2\sqrt{5}} = \frac{2x^2\sqrt{5x}}{x^2\sqrt{5}} = \frac{2\sqrt{5}\sqrt{x}}{\sqrt{5}} = 2\sqrt{x}
$$

(a)  $B = \sqrt{3} \cdot \sqrt{3}$ (b)  $Q = \sqrt{6} \cdot \sqrt{6}$ (c)  $L = \sqrt{3} \cdot \sqrt{3} \cdot \sqrt{3}$ (d)  $I = \sqrt{x} \cdot \sqrt{x} \cdot \sqrt{x}$ 

**Actividad**

Actividad

(d)  $V = (2\sqrt{3}) \cdot (5\sqrt{3})$  $(e) I = (2x\sqrt{5}) \cdot (3x\sqrt{5})$ (f)  $A = 2\sqrt{\frac{a}{b}} + 2\sqrt[3]{\frac{2a}{b}}$ 3

*CHRISTOPH RUDOLFF*

*El actual símbolo de la raíz cuadrada fue introducido en 1525 por el matemático Christoph Rudolff para representar esta operación, que aparece en su libro Coss. El signo no es más que una forma estilizada de la letra r minúscula para hacerla más elegante, alargándola con un trazo horizontal, hasta adoptar el aspecto actual, que representa la palabra latina radix, que significa raíz.*

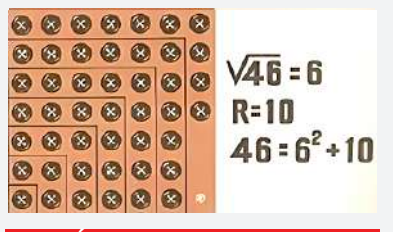

*RAÍZ CUADRADA ENTERA*

*Para hallar la raíz cuadrada de 46 debemos buscar los números cuadrados dentro los cuáles se ubica 46, en este caso 36 (62) y 49 (72) y luego notamos que la raíz de 46 tendrá una parte entera, 6 y una parte decimal.*

*Raíz cuadrada entera de un número es la raíz del mayor cuadrado perfecto contenido en él. En este caso al cuadrado de 6 (36) le faltan 10 para llegar a 46. 46 -36 = 10.*

*El número 10 se llama resto.*

(a)  $J = \frac{8\sqrt{80}}{\sqrt{144}}$ (b)  $E = \frac{14\sqrt{100}}{3\sqrt{16}}$ <br>(c)  $R = \frac{\sqrt[3]{4}}{\sqrt{12}}$ (d)  $U = \frac{\sqrt[3]{2}}{\sqrt[5]{2}}$ (e)  $S = \frac{\sqrt[3]{3ab}}{\sqrt[5]{2a^2b}}$ (f)  $A = \frac{4^5 \sqrt{32x}}{20 \sqrt{144x}}$ **Multiplicamos: Dividimos:** e

#### *LA RAÍZ CUADRADA DE DOS*

*La raíz cuadrada de 2 se define como el único número real positivo tal que, multiplicado por sí mismo, es igual a 2 La raíz cuadrada de 2 fue posiblemente el primer número irracional conocido.* 

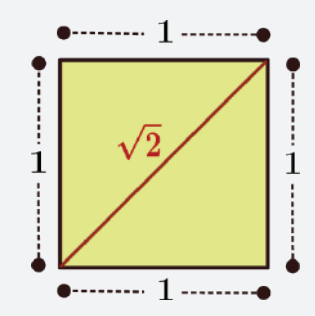

*Geométricamente equivale a la longitud de la diagonal de un cuadrado cuyo lado es igual a la unidad, lo cual se comprueba aplicando el teorema de Pitágoras, también conocida como constante pitagórica.*

*La raíz cuadrada de 2 no es un número racional. Pero satisface la ecuación de segundo grado en una incógnita de coeficientes racionales*

**6. Radicales Dobles.** Son radicales que se encuentran dentro de otro radical relacionados mediante sumas o restas. Convertirlo a un solo radical significa aplicar la siguiente ecuación:

$$
\sqrt{A \pm \sqrt{B}} = \sqrt{\frac{A+C}{2}} \pm \sqrt{\frac{A-C}{2}}; \qquad \qquad C = \sqrt{A^2 - B}
$$

También podemos utilizar la regla:

 $\sqrt{A \pm 2\sqrt{B}} = \sqrt{x} \pm \sqrt{y}$ ;  $x + y = A$ ;  $x \cdot y = B$ 

**Ejemplo.** Descomponent usando 
$$
\sqrt{A \pm \sqrt{B}} = \sqrt{\frac{A+C}{2}} \pm \sqrt{\frac{A-C}{2}}
$$
  
\n1)  $M = \sqrt{7 + \sqrt{40}}$   
\nLuego  $A = 7$ ;  $B = 40$   
\n $C = \sqrt{A^2 - B}$   
\n $C = \sqrt{49 - 40}$   
\n $C = \sqrt{9}$   
\n $C = 3$   
\n $M = \sqrt{\frac{7 + 3}{2}} + \sqrt{\frac{7 - 3}{2}}$   
\n $M = \sqrt{\frac{10}{2}} + \sqrt{\frac{4}{2}}$   
\n $M = \sqrt{5 + \sqrt{2}}$   
\n $M = \sqrt{5 + \sqrt{2}}$   
\n $M = \sqrt{5 + \sqrt{2}}$   
\n $M = \sqrt{5 + \sqrt{2}}$   
\n $M = \sqrt{5 + \sqrt{2}}$   
\n $M = \sqrt{5 + \sqrt{2}}$   
\n $M = \sqrt{5 + \sqrt{2}}$   
\n $M = \sqrt{5 + \sqrt{2}}$   
\n $M = \sqrt{5 + \sqrt{2}}$   
\n $M = \sqrt{5 + \sqrt{2}}$   
\n $M = \sqrt{5 + \sqrt{2}}$   
\n $M = \sqrt{5 + \sqrt{2}}$   
\n $M = \sqrt{5 + \sqrt{2}}$   
\n $M = \sqrt{5 + \sqrt{2}}$   
\n $M = \sqrt{5 + \sqrt{2}}$   
\n $M = \sqrt{5 + \sqrt{2}}$   
\n $M = \sqrt{5 + \sqrt{2}}$   
\n $M = \sqrt{5 + \sqrt{2}}$   
\n $M = \sqrt{5 + \sqrt{2}}$   
\n $M = \sqrt{5 + \sqrt{2}}$   
\n $M = \sqrt{5 + \sqrt{2}}$   
\n $M = \sqrt{5 + \sqrt{2}}$   
\n $M = \sqrt{5 + \sqrt{2}}$   
\n $M = \sqrt{5 + \sqrt{2}}$   
\n $M = \sqrt{5 + \sqrt{2}}$   
\n $M = \sqrt{5 + \sqrt{2}}$   
\n $M = \sqrt{5 + \sqrt{2}}$   
\n $M = \sqrt{5 + \sqrt{2}}$   
\n $M = \sqrt{5 + \$ 

**Ejemplo.** Descomponer los radicales utilizando  $\sqrt{A} \pm 2\sqrt{B} = \sqrt{x} \pm \sqrt{y}$ 

1)  $I = \sqrt{5 + \sqrt{24}}$ Luego  $x = 2$ ;  $y = 3$ 

Pues se cumple:

 $J = \sqrt{(2 + 3) + \sqrt{4 \cdot (2 \cdot 3)}}$  $J = \sqrt{(2+3) + 2\sqrt{(2\cdot 3)}}$ De ahí se cumple la condición:

$$
J=\sqrt{2}+\sqrt{3}
$$

2) 
$$
0 = \sqrt{12 + \sqrt{140}}
$$
  
Luego  $x = 5$ ;  $y = 7$ 

 $\mathcal C$  $\overline{C}$ 

Pues se cumple:

$$
0 = \sqrt{(5 + 7) + \sqrt{4 \cdot (5 \cdot 7)}}
$$
  
\n
$$
0 = \sqrt{(5 + 7) + 2\sqrt{(5 \cdot 7)}}
$$
  
\nDe ahí se cumple la  
\ncondición:  
\n
$$
0 = \sqrt{5} + \sqrt{7}
$$

3) 
$$
S = \sqrt{5x - 2 + 2\sqrt{6x^2 - 7x - 3}}
$$
  
Factorizando y reordenando  
 $S = \sqrt{(3x + 1) + (2x - 3) + 2\sqrt{(3x + 1)(2x - 3)}}$   
De ahí se cumple la condición:  
 $S = \sqrt{3x + 1} + \sqrt{2x - 3}$ 

4) 
$$
U = \sqrt{2m - 1 + 2\sqrt{m^2 - m - 6}}
$$
  
\n $U = \sqrt{(m + 2) + (m - 3) + 2\sqrt{(m + 2)(m - 3)}}$   
\n $U = \sqrt{m + 2} + \sqrt{m - 3}$ 

• Descomponemos radicals simples:  
\n(a) 
$$
A = \sqrt{6 + 2\sqrt{5}}
$$
  
\n(b)  $M = \sqrt{5 + 2\sqrt{6}}$   
\n(c)  $E = \sqrt{3 + 2\sqrt{7}}$   
\n(d)  $N = \sqrt{2 + 2\sqrt{3}}$   
\n(e)  $I = \sqrt{11 + 2\sqrt{30}}$   
\n(f)  $S = \sqrt{11 + 2\sqrt{30}}$   
\n(g)  $A = \sqrt{33 + 2\sqrt{140}}$   
\n(g)  $A = \sqrt{33 + 2\sqrt{140}}$   
\n(g)  $A = \sqrt{33 + 2\sqrt{140}}$   
\n(h)  $C = \sqrt{11 + 2\sqrt{18}}$   
\n(i)  $S = \sqrt{8m + 1 - 2\sqrt{15m^2 + 7m - 2}}$ 

**Actividad**

Actividad

#### **VALORACIÓN**

Muchas ecuaciones o fórmulas matemáticas, incluyendo a gran parte de aquellas que tiene que ver con situaciones o fenómenos en la vida real, incluyen fórmulas con radicales o raíces, mencionamos algunas:

**Velocidad del sonido**. Cuando el sonido recorre el aire (o cualquier gas), la velocidad de la onda sonora depende de la temperatura del aire (o gas). La velocidad,  $v$ , en metros por segundo, a la temperatura del aire,  $t$ , en grados Celsius, puede determinarse mediante la fórmula:

$$
v = 331.3 \sqrt{1 + \frac{t}{273}}
$$

**Altura de niñas.** La función  $f(t) = 3\sqrt{t} + 19$  puede usarse para calcular la altura media,  $f(t)$ , en pulgadas, de niñas de edad t, en meses, donde  $1 \le t \le$ 60.

**Iluminación**. La fórmula

$$
d=\sqrt{\frac{72}{I}}
$$

se usa para mostrar la relación entre la iluminación sobre un objeto I, en lúmenes por metro, y la distancia en metros, *d*, que hay entre el objeto y la fuente de luz.

Dialogamos con las compañeras y compañeros, sobre las situaciones expuestas, en la lectura anterior.

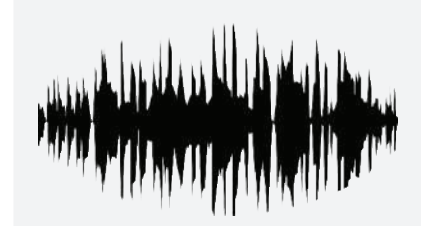

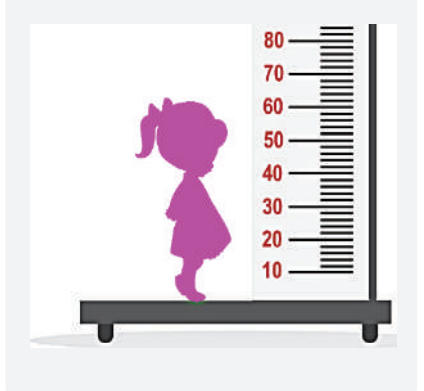

#### **La Espiral de Teodoro**

También es llamada "caracola pitagórica", se forma con triángulos rectángulos ubicados de forma contigua, formando una espiral de triángulos rectángulos adyacentes.

Las longitudes de las hipotenusas de esos triángulos<br>toman. consecutivamente. los valores toman, consecutivamente, los correspondientes a las raíces cuadradas de 1, 2, 3, 4, … que son números naturales. Estas raíces cuadradas dan siempre valores irracionales o naturales.

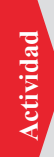

**Actividad** 

Actividad

A partir de un triángulo de base 1 y cuaderno, la espiral pitagórica. altura 1, construyamos, en nuestro

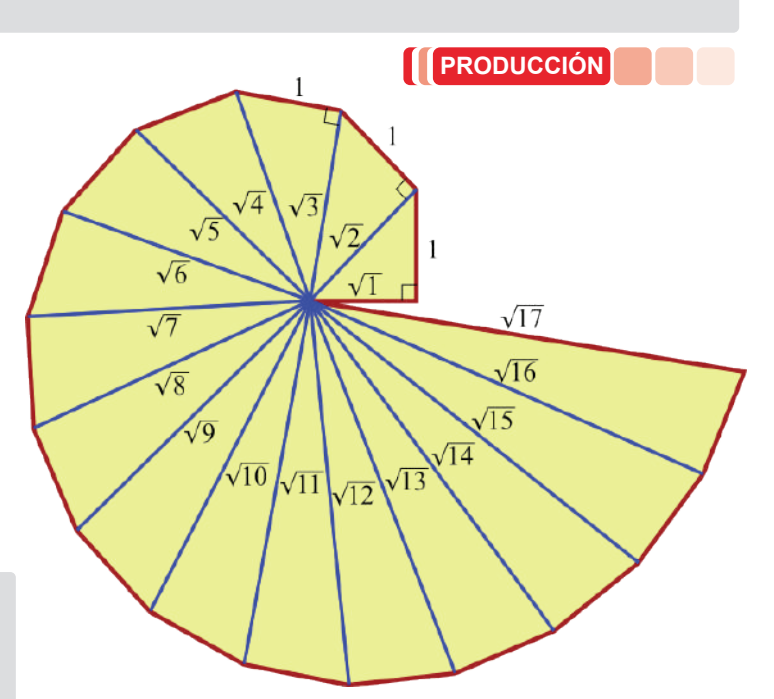

## **RACIONALIZACIÓN ALGEBRAICA EN EL DESARROLLO DE LA CIENCIA Y LA TECNOLOGÍA**

En matemática muchas expresiones tienen el mismo valor que otras, por ejemplo  $\frac{1}{2}$  y  $\frac{57}{114}$ ; en el caso anterior es conveniente operar mejor con la fracción simplificada  $\frac{1}{2}$  que  $\frac{57}{114}$ ; es así que en el caso del uso de radicales las siguientes expresiones, aunque se ven diferentes, tiene el mismo valor:  $\frac{1}{\sqrt{2}}$ ;  $\frac{\sqrt{2}}{2}$ 

 $\mathbf{z}$ 

Para el manejo de ciertas operaciones es conveniente utilizar  $\frac{\sqrt{2}}{2}$  $\overline{z}$ 

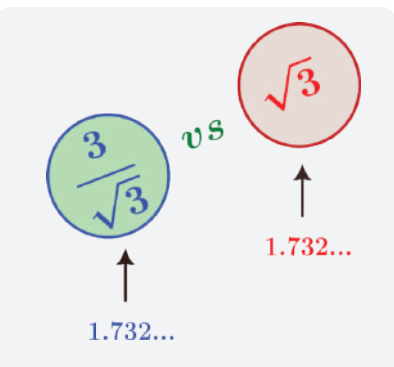

*¿Qué número es más sencillo utilizar en cualquier situación?* 

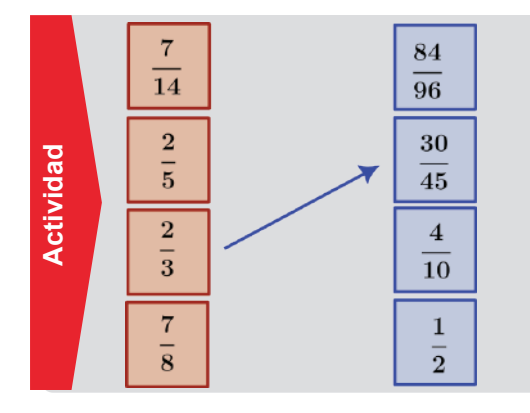

De los siguientes números, a pesar que se ven diferentes, existen pares que tiene el mismo valor. Marcar con una flecha aquellos que tiene el mismo valor:

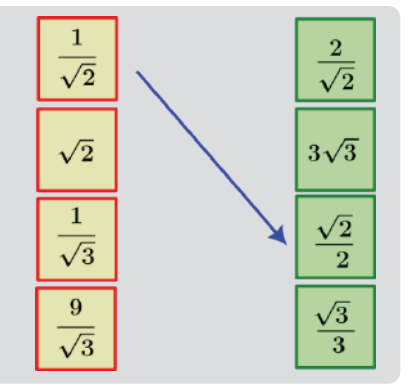

#### *CHRISTOPH RUDOLFF*

Christoph Rudolff, es el autor del primer libro alemán de álgebra.

Introdujo el uso del signo radical  $\sqrt{x}$  en la raíz cuadrada. Se cree que se debió a que el símbolo se parecía a una  $r$  minúscula.

Rudolff, además, dio una definición comprensible de  $x^0 = 1$ .

### **1. Racionalización**

La racionalización es una operación que permite eliminar raíces de numeradores o denominadores, aunque de manera general, se racionaliza los denominadores.

## **1.1. Racionalización de fracciones de la forma**

Para racionalizar una fracción así, se multiplica el denominador por el radical de mismo denominador, para convertir el denominador en una potencia perfecta.

Notemos que cuando multiplicamos dos radicales con índice 2, en el producto desaparece el radical:

$$
\sqrt{a}\cdot\sqrt{a}=\left(\sqrt{a}\right)^2=a
$$

**Ejemplos.** Hallar el producto, en cada caso:

(a)  $\sqrt{2} \cdot \sqrt{2} = (\sqrt{2})^2 = 2$ (b)  $\sqrt{3} \cdot \sqrt{3} = (\sqrt{3})^2 = 3$ (c)  $\sqrt{5} \cdot \sqrt{5} = (\sqrt{5})^2 = 5$ (d)  $\sqrt{m} \cdot \sqrt{m} = (\sqrt{m})^2 = 2$ (e)  $\sqrt{x} \cdot \sqrt{x} = (\sqrt{x})^2 = x$ (f)  $\sqrt{m+1} \cdot \sqrt{m+1} = (\sqrt{m+1})^2$  $= m + 1$ 

134

Para racionalizar un monomio se debe multiplicar el numerador y el denominador de la fracción por la raíz del denominador.

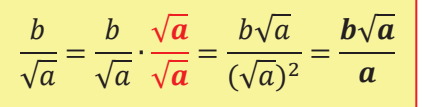

 $(c) \frac{3}{6}$ √3

 $\sqrt{3}$ 

**Ejemplos.** Racionalizar:

(a) 
$$
\frac{1}{\sqrt{2}}
$$

$$
\frac{1}{\sqrt{2}} = \frac{1}{\sqrt{2}} \cdot \frac{\sqrt{2}}{\sqrt{2}}
$$

$$
\frac{1}{\sqrt{2}} = \frac{\sqrt{2}}{(\sqrt{2})^2}
$$

$$
\frac{1}{\sqrt{2}} = \frac{\sqrt{2}}{2}
$$

$$
\frac{1}{\sqrt{2}} \cdot \frac{\sqrt{2}}{\sqrt{2}} \qquad \frac{5}{\sqrt{7}} = \frac{5}{\sqrt{7}} \cdot \frac{\sqrt{7}}{\sqrt{7}} \qquad \frac{3}{\sqrt{3}} = \frac{3}{\sqrt{3}} \cdot \frac{\sqrt{3}}{\sqrt{3}}
$$

$$
\frac{\sqrt{2}}{\sqrt{2}} \qquad \frac{5}{\sqrt{7}} = \frac{5\sqrt{7}}{(\sqrt{7})^2} \qquad \frac{3}{\sqrt{3}} = \frac{3\sqrt{3}}{(\sqrt{3})^2}
$$

$$
\frac{\sqrt{2}}{\sqrt{2}} \qquad \frac{5}{\sqrt{7}} = \frac{5\sqrt{7}}{7} \qquad \frac{3}{\sqrt{3}} = \frac{3\sqrt{3}}{3} = \sqrt{3}
$$

(b)  $\frac{5}{5}$ √7  $rac{3\sqrt{3}}{(\sqrt{3})^2}$   $rac{1}{\sqrt{x}} = \frac{5\sqrt{x}}{(\sqrt{x})^2}$  $(d) \frac{1}{\sqrt{2}}$  $\sqrt{x}$  $rac{1}{\sqrt{x}} = \frac{5}{\sqrt{x}} \cdot \frac{\sqrt{x}}{\sqrt{x}}$  $\sqrt{x}$ 1  $rac{1}{\sqrt{x}} = \frac{5\sqrt{x}}{x}$ 

$$
\begin{array}{llll}\n\text{(e)}\frac{2}{2\sqrt{2}} & \text{(f)}\frac{1+\sqrt{3}}{\sqrt{6}} & \text{(g)}\frac{\sqrt{x}+\sqrt{y}}{\sqrt{x}} \\
\frac{2}{2\sqrt{2}}=\frac{2}{2\sqrt{2}}\cdot\frac{\sqrt{2}}{\sqrt{2}} & =\frac{1+\sqrt{3}}{\sqrt{6}}\cdot\frac{\sqrt{6}}{\sqrt{6}} & =\frac{\sqrt{x}+\sqrt{y}}{\sqrt{x}}\cdot\frac{\sqrt{x}}{\sqrt{x}} \\
\frac{2}{2\sqrt{2}}=\frac{\sqrt{2}}{(\sqrt{2})^2} & =\frac{\sqrt{6}\cdot(1+\sqrt{3})}{(\sqrt{6})^2} & =\frac{\sqrt{x}\cdot(\sqrt{x}+\sqrt{y})}{(\sqrt{x})^2} \\
\frac{2}{2\sqrt{2}}=\frac{\sqrt{2}}{2} & =\frac{\sqrt{6}+\sqrt{6}\cdot\sqrt{3}}{6} & =\frac{\sqrt{x}\cdot\sqrt{x}+\sqrt{x}\cdot\sqrt{y}}{(\sqrt{x})^2} \\
& =\frac{\sqrt{6}+\sqrt{18}}{6} & =\frac{\sqrt{x}+\sqrt{x}}{x} \\
\frac{x+\sqrt{x}\cdot\sqrt{y}}{\sqrt{x}} & =\frac{x+\sqrt{xy}}{x}\n\end{array}
$$

*¿POR QUÉ RACIONALIZAR?*

*Una de las razones del porque racionalizar es que, si necesitamos sumar o restar fracciones con radicales, es más fácil calcular si hay números enteros en el denominador en lugar de números irracionales. Veamos:*

*Por ejemplo, sería más complicado sumar:*

$$
\frac{2}{\sqrt{3}}+\frac{1}{3+\sqrt{2}}
$$

*En cambio, será más cómodo sumar:*

$$
\frac{2\sqrt{3}}{3}+\frac{3-\sqrt{2}}{7}
$$

#### *NÚMEROS CUADRADOS*

*En la parte superior observamos números cuadrados. Un número es un cuadrado perfecto si se puede ordenar en una figura cuadrada.* 

*cuadrado es el producto de dos enteros idénticos. También se dice que un número* 

*Los primeros números cuadrados perfectos son:*

 $1,4,9,16,25,36,49,64,81,100,...$ 

h) 
$$
\frac{a-b}{\sqrt{a}-\sqrt{b}}
$$

$$
= \frac{a-b}{\sqrt{a}-\sqrt{b}} \cdot \frac{\sqrt{a}-\sqrt{b}}{\sqrt{a}-\sqrt{b}}
$$

$$
= \frac{(a-b)(\sqrt{a}-\sqrt{b})}{(\sqrt{a})^2 - (\sqrt{b})^2}
$$

$$
= \frac{(a-b)(\sqrt{a}-\sqrt{b})}{a-b}
$$

$$
= \frac{a}{\sqrt{b}}
$$

$$
= \sqrt{a} - \sqrt{b}
$$

**Actividad**

Actividad

(i) 
$$
\frac{\sqrt{x-y}}{\sqrt{x+y}} = \frac{\sqrt{x-y}}{\sqrt{x+y}} \cdot \frac{\sqrt{x+y}}{\sqrt{x+y}} = \frac{\sqrt{x-y} \cdot \sqrt{x+y}}{(\sqrt{x+y})^2} = \frac{\sqrt{(x-y)(x+y)}}{x+y} = \frac{\sqrt{x^2-y^2}}{x+y}
$$
  
\n(j) 
$$
\frac{\sqrt{1+y}}{\sqrt{6-6y}}
$$
  
\n
$$
= \frac{2}{3\sqrt{6-6y}} \cdot \frac{\sqrt{6-6y}}{\sqrt{6-6y}} = \frac{2\sqrt{6-6y}}{3(\sqrt{6-6y})^2} = \frac{2\sqrt{6-6y}}{3(6-6y)} = \frac{2\sqrt{6-6y}}{18-18y}
$$
  
\n
$$
= \frac{2\sqrt{6-6y}}{18(1-y)} = \frac{\sqrt{6-6y}}{9(1-y)}
$$

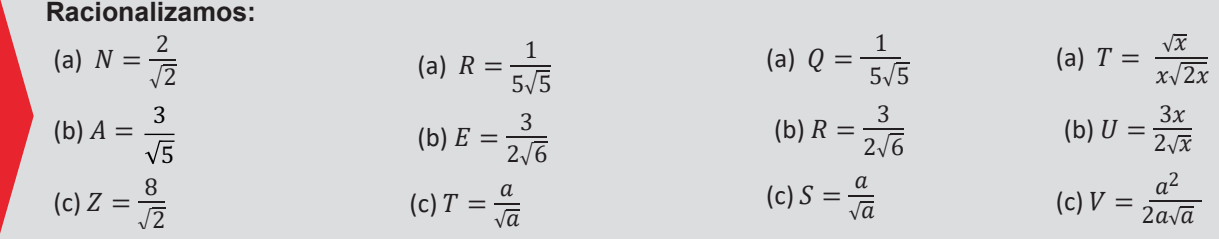

Para racionalizar una fracción, donde el índice del radical sea diferente de 2, por ejemplo 3, multiplicamos por un radical de tal forma se convierta en un cubo perfecto para que pueda simplificarse. A continuación, racionalizamos radicales que tiene distintos índices.

#### **Ejemplos.** Racionalizar:

(a) 
$$
\frac{1}{\sqrt[3]{a}}
$$
  
\n(b)  $\frac{x^2}{\sqrt[7]{x^2}}$   
\n(c)  $\frac{5}{\sqrt[3]{x}}$   
\n(d)  $\frac{x}{5\sqrt{x}}$   
\n(e)  $\frac{5}{\sqrt[3]{x}}$   
\n(f)  $\frac{x}{5\sqrt{x}}$   
\n(g)  $\frac{1}{5\sqrt{x}}$   
\n(h)  $\frac{x}{5\sqrt{x}}$   
\n(i)  $\frac{x}{5\sqrt{x}}$   
\n(j)  $\frac{2x^5}{3\sqrt[7]{5}}$   
\n(k)  $\frac{x}{5\sqrt{x}}$   
\n(l)  $\frac{x}{5\sqrt{x}}$   
\n(m)  $\frac{x}{5\sqrt{x}}$   
\n(n)  $\frac{2x^5}{3\sqrt[3]{5x^2}}$   
\n(o)  $\frac{2x^5}{3\sqrt[3]{5x^2}}$   
\n(p)  $\frac{x}{5\sqrt{x}}$   
\n(p)  $\frac{x}{5\sqrt{x}}$   
\n(p)  $\frac{x}{5\sqrt{x}}$   
\n(p)  $\frac{x}{5\sqrt{x}}$   
\n(p)  $\frac{x}{5\sqrt{x}}$   
\n(p)  $\frac{x}{5\sqrt{x}}$   
\n(p)  $\frac{x}{5\sqrt{x}}$   
\n(p)  $\frac{x}{5\sqrt{x}}$   
\n(p)  $\frac{x}{5\sqrt{x}}$   
\n(p)  $\frac{x}{5\sqrt{x}}$   
\n(p)  $\frac{2x^5}{3\sqrt[3]{5x^2}}$   
\n(p)  $\frac{2x^5}{3\sqrt[3]{5x^2}}$   
\n(p)  $\frac{2x^5}{3\sqrt[3]{5x^2}}$   
\n(p)  $\frac{2x^5}{3\sqrt[3]{5x^2}}$   
\n(p)  $\frac{x}{5\sqrt[3]{x}}$   
\n(p)  $\frac{x}{5\sqrt{x}}$   
\n(p)  $\frac{x}{5\sqrt{x}}$   
\n(p)  $\frac{x}{5\sqrt{x}}$   
\n(p)  $\frac{x}{5\sqrt{x}}$   
\n(p)  $\frac{x}{5\sqrt{x}}$   
\n(p)  $\frac{x}{5\sqrt{x}}$   
\n(p)  $\frac{x}{5\sqrt{x}}$   
\n(p)  $\frac{x}{5\sqrt{x}}$ 

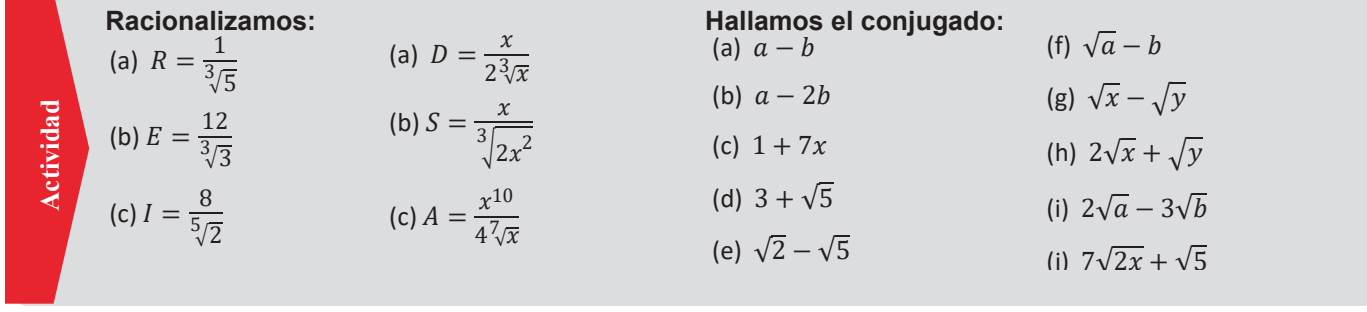

#### **1.2. Racionalización de fracciones de la forma**   $\boldsymbol{c}$  $\frac{C}{\sqrt{A}\pm\sqrt{B}}$

Para racionalizar una fracción que contiene dos o más radicales debemos multiplicar por su conjugada. El **conjugado** de un binomio es el mismo binomio, pero con el signo del segundo término cambiado

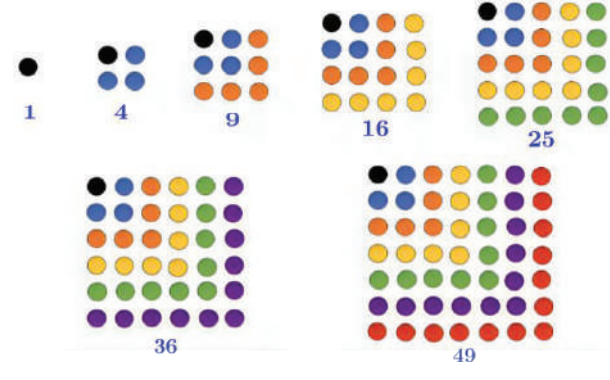

**Ejemplos.** Halla el conjugado:

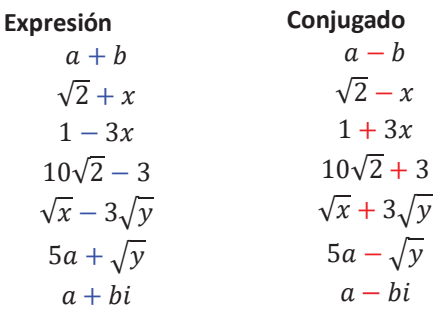

#### *PRODUCTO DE UN CONJUGADO*

*El producto de binomios conjugados, es decir la suma de dos cantidades multiplicadas por su diferencia es igual al cuadrado de la primera cantidad menos el cuadrado de la segunda. En otras palabras, se cumple la fórmula:*

$$
(a+b)(a-b)=a^2-b^2
$$

**Ejemplos.** Racionalizar:

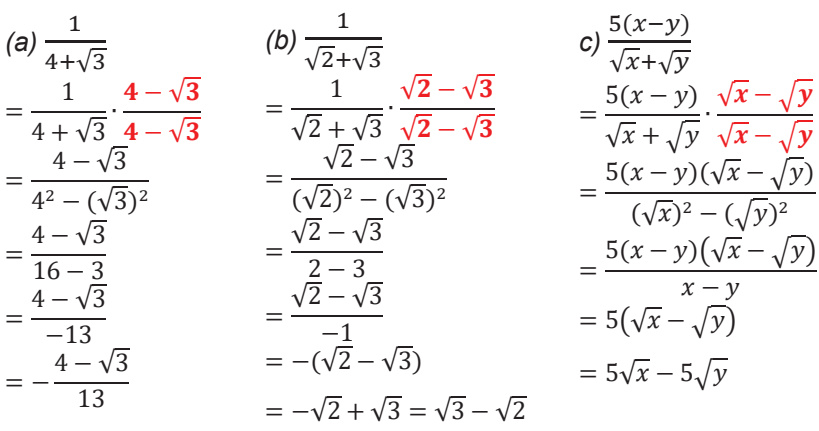

136

*.* 

### **1.3. Racionalización de fracciones de la forma**   $\sqrt[3]{A} \pm \sqrt[3]{B}$

 $\sqrt{A} \pm \sqrt{B}$ Para racionalizar una fracción que contiene dos o más radicales con índice 3 en el denominador, debemos multiplicar por la expresión tal que se pueda cumplir la suma o diferencia de cubos perfectos. Es decir, se debe aplicar el producto notable:

$$
(a - b)(a2 + ab + b2) = a3 – b3
$$
  

$$
(a + b)(a2 – ab + b2) = a3 + b3
$$

**Ejemplos.** Racionalizar:

(a) 
$$
\frac{1}{\sqrt[3]{2} + \sqrt[3]{3}}
$$
  
\n
$$
= \frac{1}{\sqrt[3]{2} + \sqrt[3]{3}} \cdot \frac{(\sqrt[3]{2})^2 - \sqrt[3]{2} \cdot \sqrt[3]{3} + (\sqrt[3]{3})^2}{(\sqrt[3]{2})^2 - \sqrt[3]{2} \cdot \sqrt[3]{3} + (\sqrt[3]{3})^2}
$$
  
\n
$$
= \frac{(\sqrt[3]{2})^2 - \sqrt[3]{2} \cdot \sqrt[3]{3} + (\sqrt[3]{3})^2}{(\sqrt[3]{2})^2 - \sqrt[3]{2} \cdot \sqrt[3]{3} + (\sqrt[3]{3})^2}
$$
  
\n
$$
= \frac{(\sqrt[3]{2})^2 - \sqrt[3]{2} \cdot \sqrt[3]{3} + (\sqrt[3]{3})^2}{(\sqrt[3]{2})^3 + (\sqrt[3]{3})^3}
$$
  
\n
$$
= \frac{(m^2 - n^2) \left[ (\sqrt[3]{m^2})^2 + \sqrt[3]{m^2} \cdot \sqrt[3]{n^2} + (\sqrt[3]{n^2})^2 \right]}{(\sqrt[3]{m^2})^3 - (\sqrt[3]{n^2})^3}
$$
  
\n
$$
= \frac{\sqrt[3]{2^2} - \sqrt[3]{6} + \sqrt[3]{3^2}}{2 + 3}
$$
  
\n
$$
= \frac{\sqrt[3]{4} - \sqrt[3]{6} + \sqrt[3]{9}}{5}
$$
  
\n
$$
= \frac{\sqrt[3]{4} - \sqrt[3]{6} + \sqrt[3]{9}}{5}
$$
  
\n
$$
= m^3 \sqrt{m} - \sqrt[3]{m^2} \cdot \sqrt[3]{n^2} + n^3 \sqrt{n}
$$

#### *RAÍZ CUBICA*

 $\sqrt[3]{x}$ 

*La raíz cúbica resuelve el problema de hallar un número cuyo cubo sea igual a un número dado de antemano.*

*Por ejemplo, hallemos la raíz cubica de 27.*

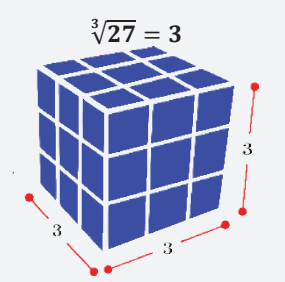

*Un cubo de 27 cubos tiene lados de 3 unidades.*

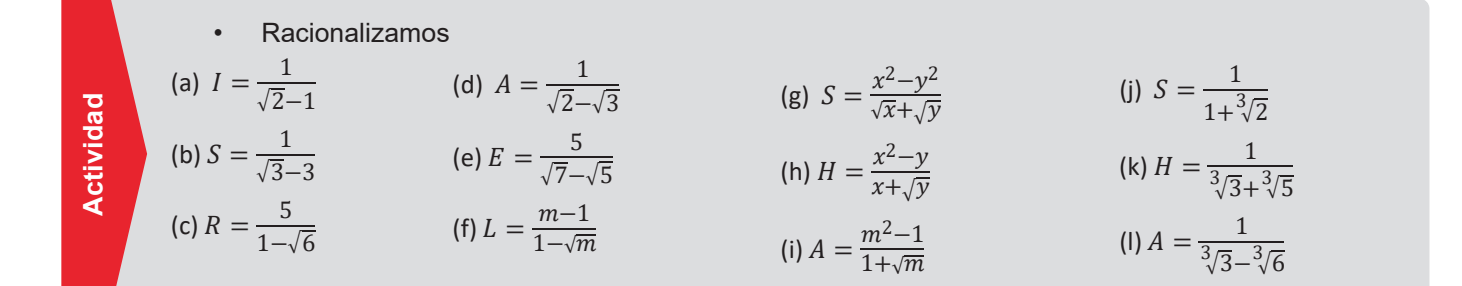

### **2. Resolución de problemas aplicados al contexto y la tecnología**

Algunos problemas relacionados con raíces cuadradas son:

**Problema.** Eynar tiene 25 azulejos cuadrados. Quiere formar un mosaico con el mismo número de azulejos en cada lado. ¿Cuántos azulejos debe colocar en cada fila?

#### *Solución*

*Notemos que debemos acomodar 25 azulejos de tal forma que podamos formar un cuadrado perfecto, luego la operación requerida será extraer la raíz cuadra de 25, veamos:*

 $\sqrt{25} = 5$ 

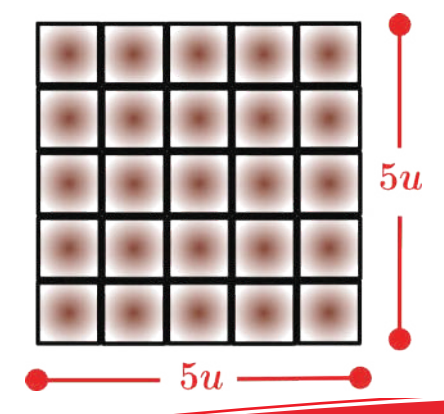

#### *RAÍZ CUADRADA DE UN NÚMERO NEGATIVO*

*La unidad imaginaria se denota por y se define como la raíz cuadrada de* −

$$
i=\sqrt{-1}
$$

*El cuadrado de la unidad imaginaria es* −*:* 

$$
i^2=\left(\sqrt{-1}\right)^2=-1
$$

*Con la invención del número imaginario ya podemos trabajar con raíces cuadradas de números negativos, el cual estudiado por los números complejos.*

#### *RAÍCES EN MATEMÁTICA*

*Si se estudia a profundidad el cálculo de la raíz cuadrada*   $descubrieremos$ *relacionado con diversas áreas de la matemática:*

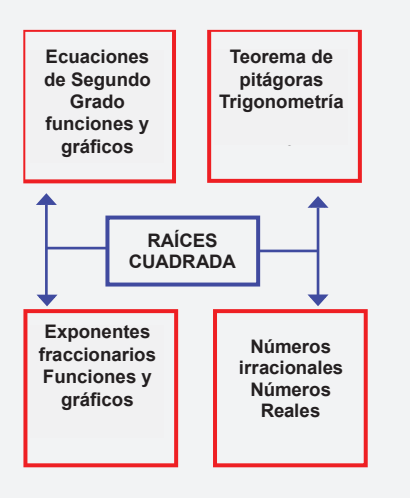

**Problema.** Un jardín cuadrado tiene una superficie de 16 metros cuadrados. Calcula el perímetro del jardín.

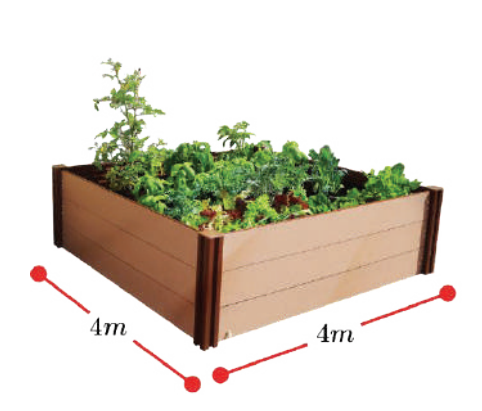

*Solución*

*Primero establecemos la medida de los lados del cuadrado del jardín*

$$
\sqrt{16}=4
$$

*Recordemos que el perímetro es la suma de los lados:*

$$
P=4+4+4+4=16
$$

*El perímetro es 16 m.*

**Problema.** En un salón escolar se observa 2916 asientos en total, si el número de asientos en la fila es igual al número de asientos en las columnas. Calcule el número total de asientos seguidos.

### **Problema.**

**Problema.** Un propietario tiene un plano 32m de largo por 8m de ancho, y quiere cambiarlo por un plano cuadrado de la misma superficie. ¿Cuál debe de ser el lado del plano cuadrado?

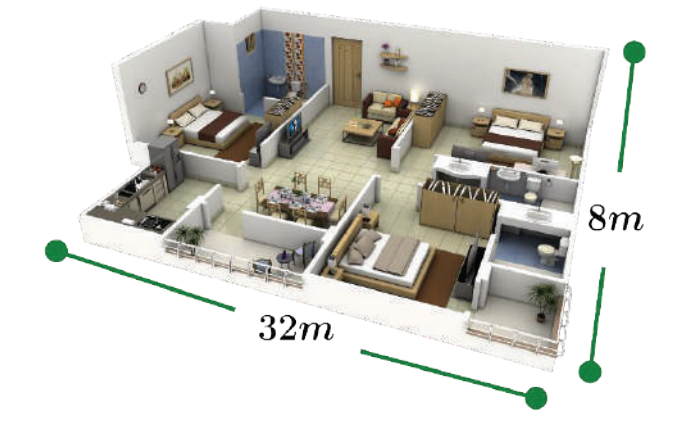

#### *Solución*

*La superficie inicial del terreno será* 32 ∙8= 256*, luego distribuidos en un cuadrado tendremos*

$$
\sqrt{256}=16
$$

*Luego el plano cuadrado será 16 metros de lado.*

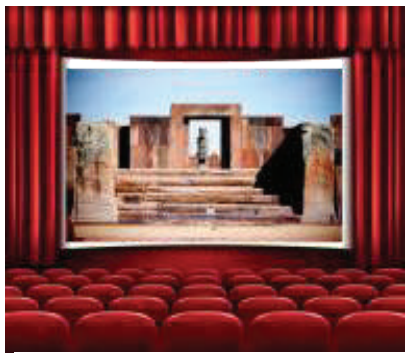

#### �� *Solución*

*De la condición que las columnas filas sean iguales, notamos que es un cuadrado, luego:*

 $\sqrt{2916} = 24$ 

*De ahí el número de asientos seguidos seria 24.*

**Problema.** Richard ha colocado 16 bombones en una caja cuadrada y ha puesto el mismo número de bombones en cada fila y columna ¿Cuántos bombones ha colocado Andrés en cada lado?

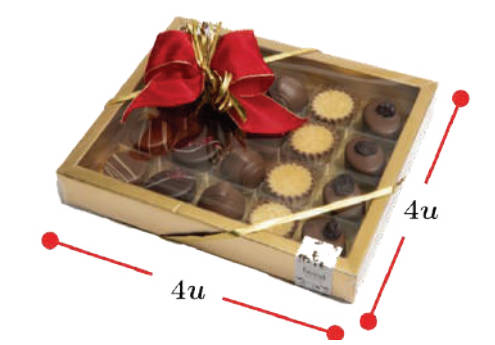

#### *Solución*

*De la condición que las columnas filas sean iguales, notamos que los bombones forman un cuadrado, pues:*

$$
\sqrt{16}=4
$$

*De ahí el número de filas y columnas es de 4*

138

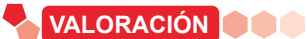

Muchos problemas se resuelven utilizando raíces cuadradas, a continuación, se presentan algunos ejemplos donde podemos usar la raíz cuadrada en la vida cotidiana.

Las raíces cuadradas son una función matemática que nos permite encontrar un número que al multiplicarlo por sí mismo se obtiene el número original.

Las raíces cuadradas se pueden usar en diversas ocasiones, por ejemplo:

- Si tenemos un área cuadrada y queremos determinar un lado
- Al calcular intereses se pueden presentar raíces cuadradas
- Al calcular proporciones

La raíz cuadrada nos permite conocer la medida que tiene cada uno de los lados de una superficie.

Ejemplo. Si sabemos que el área de un terreno es igual a 16 m<sup>2</sup> entonces cada lado del terreno tendrá 4 metros.

Así mismo nos permite conocer la longitud de cada una de las paredes de un salón de clases siempre y cuando se conozca la superficie del mismo, tal y como se muestra a continuación.

#### *TEOREMA DE PITÁGORAS*

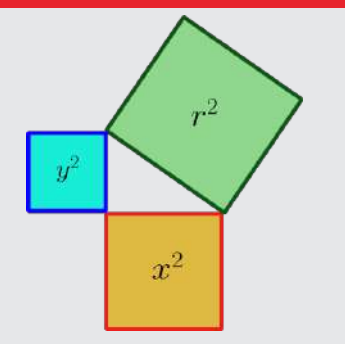

*El teorema de Pitágoras señala que:* 

$$
r^2 = x^2 + y^2
$$

*Despejando r, se utiliza la raíz cuadrada:*

$$
r=\sqrt{x^2+y^2}
$$

**Actividad**

**Actividac** 

Conversamos con las compañeras y compañeros en clase, dialogamos sobre la importancia que tiene la matemática a través de la racionalización en situaciones de la vida real.

### **PRODUCCIÓN**

Las raíces cuadradas se utilizan en una gran variedad de aplicaciones en la vida real y la tecnología. Aquí hay algunos ejemplos:

En la construcción: Las raíces cuadradas se utilizan para calcular la longitud de los lados de un cuadrado o un triángulo, así como la diagonal de un rectángulo. Esto es importante para la construcción de estructuras, como edificios, puentes y carreteras. **Estas de la racionalización en situación en situación en situación en situación en situación en situación en situación en situación en situación en situación en situación en situación en la vida real y la tecnología. Aquí** 

En la geometría: Las raíces cuadradas se utilizan para calcular la longitud de los lados de un triángulo rectángulo. Esto es importante

- Utilizando el maple de huevos, demostramos que en un maple de 25 huevos forma un maple cuadrado que tiene 5 unidades de lado.
- Una mesa de billar está formada por dos cuadradas, cada cuadrado forma 10000 *cm2* de área. Calculamos las medidas de los lados de la mesa de billar.

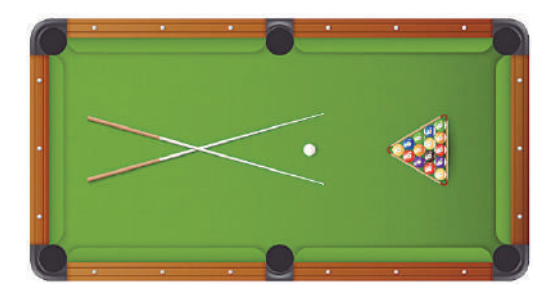

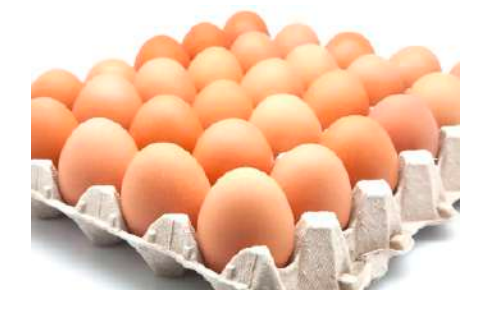

### **ECUACIONES LINEALES**

#### **PRÁCTICA**

Una ecuación es como una balanza en equilibrio: en la balanza se muestran objetos del mismo peso en ambos lados manteniendo equilibrio, mientras que en la ecuación se exhiben dos cantidades o expresiones del mismo valor manteniendo equilibrio en ambos lados.

En una ecuación, los dos miembros, el de la derecha y el de la izquierda, están balanceados por una relación de igualdad entre ellos. En una balanza en equilibrio, el peso de los objetos en el platillo derecho es igual al peso de los objetos en el platillo izquierdo. Este es el principio de la balanza.

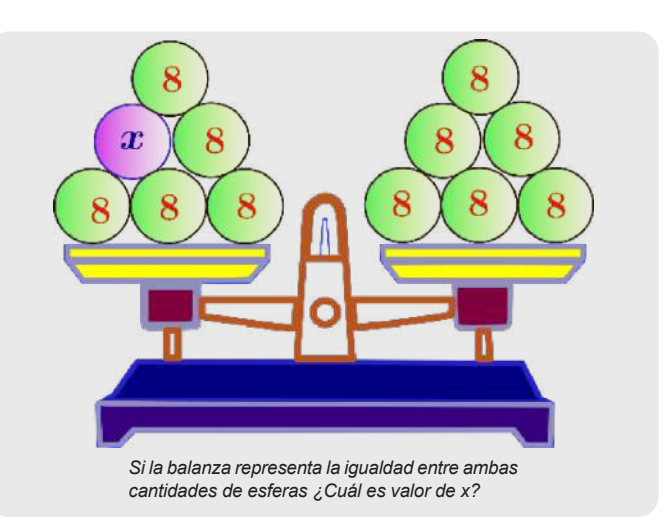

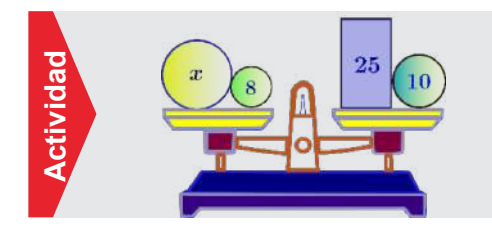

#### **En la imagen, se observa que la balanza está en equilibrio, es decir ambos lados de la balanza son iguales:**

¿Cuál será el valor de x, para que ambos platillos tengan el mismo valor o peso, es decir que sean iguales?

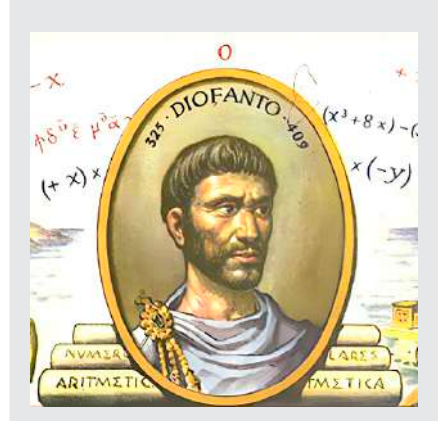

*DIOFANTO DE ALEJANDRÍA*

**TEORÍA**

#### *(Siglo II o siglo IV)*

*Diofanto fue un matemático griego considerado "el padre del álgebra". Fue el autor de una serie de libros llamados Arithmetica, muchos de los cuales ahora se han perdido. Sus textos tratan sobre la resolución de ecuaciones algebraicas. La ecuación diofántica ("geometría diofántica") y la aproximación diofántica son áreas importantes de la investigación matemática.*

### **1. Ecuación**

Una ecuación es la igualdad entre dos expresiones algebraicas, que se cumple solo para determinados valores de las variables o incógnitas.

#### **Ejemplos**

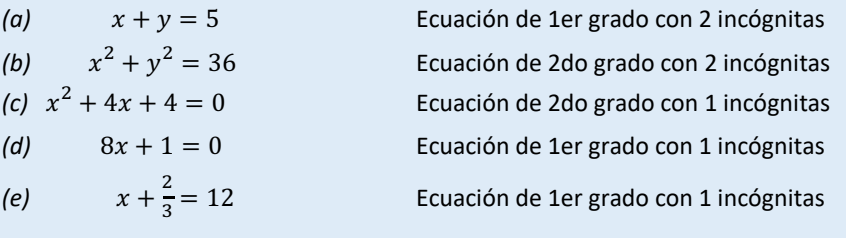

### **2. Ecuaciones lineales**

Una ecuación lineal o de primer grado es una igualdad matemática con una o más incógnitas. Las ecuaciones lineales con una incógnita será nuestro objetivo de estudio.

Una ecuación de primer grado es con una incógnita es de la forma:

 $ax + b = 0$ ;  $a \neq 0$ 

Donde *a* y *b* son constantes (números) y *x* la incógnita o variable de primer grado.

**Ejemplo.** Son ejemplos de ecuaciones lineales de primer grado: **Ejemplo.**

(a) 
$$
2x + 1 = 12
$$
  
\n(b)  $2x - (x - 2) = 2(x - 2)$   
\n(c)  $\{2 - [x - (x - 2)]\} = -(5x - 2) - (x - 4)$   
\n(d)  $\frac{x+2}{2} + \frac{2x-4}{4} = 2$ 

#### **3. Resolución de ecuaciones de primer grado**

Para resolver ecuaciones de primer grado, utilizaremos las siguientes propiedades de igualdad:

(a)  $5i a = b$  entonces  $a + c = b + c$  propiedad de la suma *(b) Si*  $a = b$  *entonces*  $a - c = b - c$  propiedad de la sustracción *(c) Si*  $a = b$  *y*  $c \ne 0$ , *entonces*  $a \cdot c = b \cdot c$  propiedad de la multiplicación *(d) Si a* = *b y c* ≠ 0, *entonces*  $\frac{a}{c} = \frac{a}{c}$  propiedad de la división

Es decir, a una igualdad podemos sumar, restar, multiplicar, y dividir a ambos miembros de la igualdad sin que se altere la igualdad.

Una igualdad tiene dos miembros:<br>  $igualdad$  segundo miembro<br>  $2x - 5 = 3(4 - 3x)$ primer miembro

#### *ENCUENTRA EL NÚMERO*

*En los primeros cursos de primaria un trabajo que se realiza es el cálculo de ciertos valores para que se cumpla una igualdad. Resolvamos algunos ejemplos:*

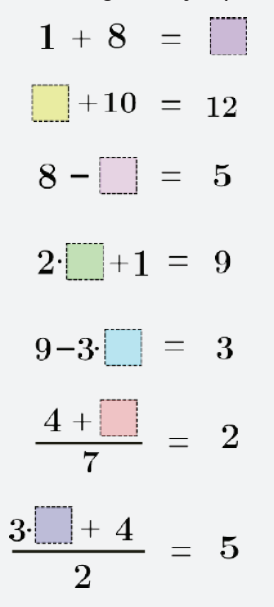

Para resolver una ecuación de primer grado con una incógnita debemos despejar la incógnita (dejar solo a la incógnita) utilizando las propiedades antes mencionadas.

**Ejemplo.** Resolver  $5x - 9 = 3x + 7$ 

 $5x - 9 = 3x + 7$  $5x - 9 + 9 = 3x + 7 + 9$  $5x - 3x = 3x + 16 - 3x$  $2x = 16$  $\frac{2x}{2} = \frac{16}{2}$  $x=8$ El objetivo será dejar solo a

Sumamos 9 a ambos miembros Restamos 3x Dividimos entre

Para verificar si la solución es correcta se sustituye la solución en la ecuación original, veamos:

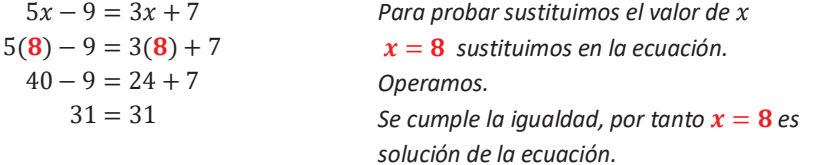

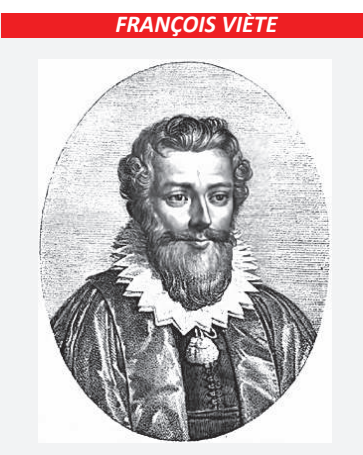

*(1540-1603) Matemático francés, fue el primero que utilizó letras para designar a las incógnitas y las constantes de las ecuaciones algebraicas.*

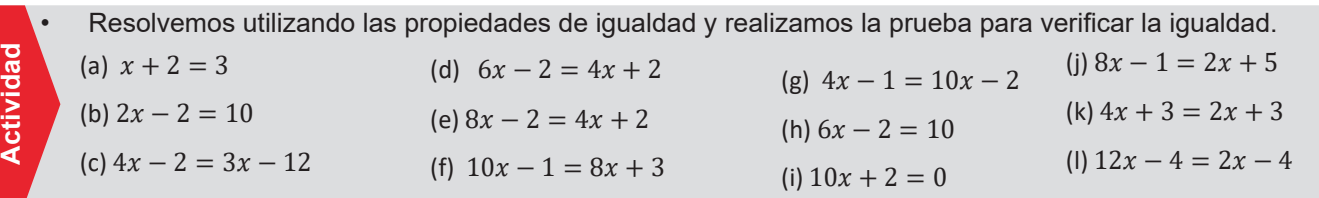

#### *¿EL EPITAFIO DE DIOFANTO?*

*Cuenta la leyenda que sobre la tumba de Diofanto se inscribió este epitafio:* 

*Diofanto vivió una sexta parte de su existencia en la niñez, una doceava parte en la juventud y una séptima parte estuvo soltero. Cinco años después de su matrimonio nació un hijo que murió cuatro años antes que su padre, cuando tenía la mitad de años que vivió su padre (la edad a la que Diofanto murió).*

*Si representa la edad de Diofanto al morir, la información anterior se representa con la ecuación:* 

$$
\frac{x}{6} + \frac{x}{12} + \frac{x}{7} + 5 + \frac{x}{2} + 4 = x
$$

#### *CURIOSIDADES*

 $(E = mc^2)$ *la famosa ecuación de la relatividad En 1905 Albert Einstein escribió* 

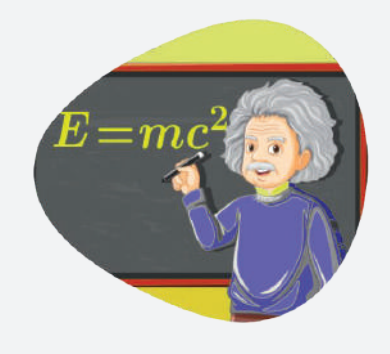

Para resolver de forma sencilla se emplea la *transposición de términos* miembro a miembro, esto también deriva de las propiedades de igualdades: por ejemplo, lo que suma pasa a restar, lo que resta pasa a sumar, lo que multiplica a dividir, y lo que divide a multiplicar, veamos un ejemplo.

### **Ejemplo.** Resolver  $3x - 5 = 7 - x$

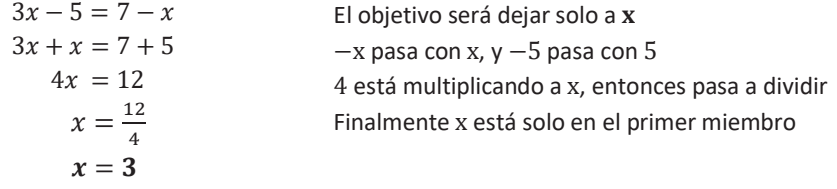

Para la verificación sustituyamos el valor de la incógnita en la ecuación original.

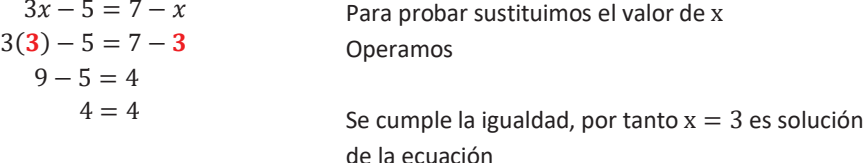

**Ejemplo.** Resolver  $4x + 25 = 10 + 12x$ 

$$
4x + 25 = 10 + 12x
$$
  
\n
$$
4x - 12x = 10 - 25
$$
  
\n
$$
-8x = -15
$$
  
\n
$$
(-1)(-8x) = (-1)(-15)
$$
  
\n
$$
8x = 15
$$
  
\n
$$
x = \frac{15}{8}
$$

Todas las incógnitas al primer miembro

Multiplicamos por -1 para cambiar el signo del coeficiente de la incógnita

Verificando tenemos:

$$
4x + 25 = 10 + 12x
$$
  
\n
$$
4\left(\frac{15}{8}\right) + 25 = 10 + 12\left(\frac{15}{8}\right)
$$
  
\n
$$
\frac{15}{2} + 25 = 10 + 3\left(\frac{15}{2}\right)
$$
  
\n
$$
\frac{15}{2} + 25 = 10 + \frac{45}{2}
$$
  
\n
$$
\frac{15+50}{2} = \frac{20+45}{2}
$$
  
\n
$$
\frac{65}{2} = \frac{65}{2}
$$

Sustituimos el valor de x Operamos fracciones

Se cumple la igualdad, por tanto  $x = \frac{15}{8}$  $rac{15}{8}$  es solución de la ecuación

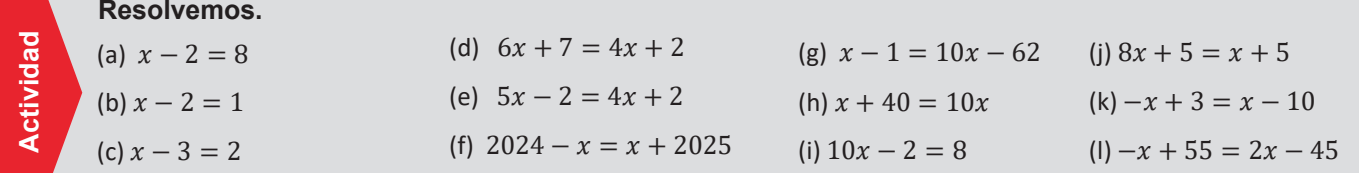
#### **4. Resolución de ecuaciones de con signos de agrupación**

 Son ecuaciones afectadas por signos de agrupación. Se debe eliminar los signos de agrupación, tomando en cuenta el signo o el coeficiente que afecta al término.

**Ejemplo.** Resolver  $2(x - 5) = -(x - 2)$ 

 $x=\frac{1}{3}$  $2(x - 5) = -(x - 2)$  $2x - 10 = -x + 2$ <br>  $2x + x = 10 + 2$ <br>
Distribuimos el 2<br>
Todas las x, al 1er  $3x = 12$  $x = 4$ 

Todas las x, al 1er miembro 3 pasa a dividir al primer miembro

**Ejemplo.** Resolver  $-(-[2 - (4x - 5)] - x$  = x

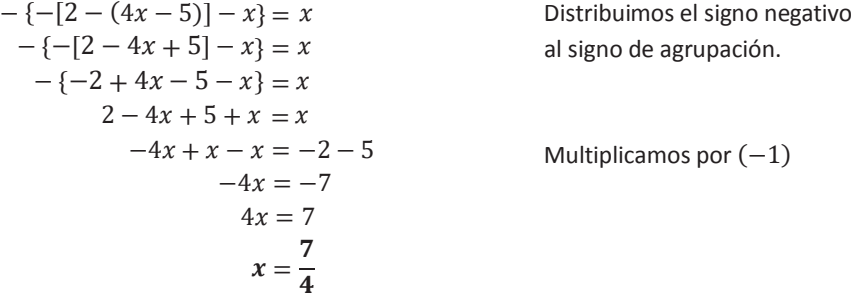

**Ejemplo.** Resolver ! "!#\$ ! %&'( ! )\* ! )&' ! (+\*, - %(. / )&(<sup>+</sup> - %\*

$$
-\{-[3-2(4m-5)-5(4-m^2)]+2m\} = -5[-2(m+1)-m^2]
$$
  
\n
$$
-\{-[3-8m+10-20+5m^2]+2m\} = -5[-2m-2-m^2]
$$
  
\n
$$
-\{-3+8m-10+20-5m^2+2m\} = 10m+10+5m^2
$$
  
\n
$$
3-8m+10-20+5m^2-2m = 5m^2+10m+10
$$
  
\n
$$
5m^2-5m^2-8m-2m-10m = 10-3-10+20
$$
  
\n
$$
-20m = 30-13
$$
  
\n
$$
-20m = 17
$$
 Multiplicamos por (-1)  
\n
$$
20m = -17
$$
  
\n
$$
m = -\frac{17}{20}
$$

#### *SIGNOS DE AGRUPACIÓN*

*Son símbolos matemáticos usados para agrupar números o expresiones algebraicas.*

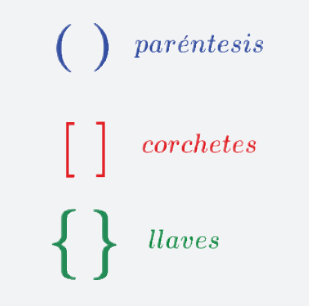

*Paréntesis. Está representado por un par de arcos verticales, entre los que se coloca los números a agrupar. Corchetes. Está representado por un par de cuadrantes verticales, entre los que se coloca los números y paréntesis a agrupar. Llaves. Está representado por un par de curvas verticales, entre los que se coloca los números, paréntesis y/o corchetes a agrupar.* 

#### *SIGNOS DE AGRUPACIÓN*

*1) Se suprimen los signos de agrupación. 2) Se realizan los productos indicados. 3) Obtenida una ecuación equivalente, se procede a simplificar, para solución Para suprimir signos de agrupación debes tomar en cuenta: Si el signo que antecede al signo de agrupación, es positivo; se sacan los términos de la agrupación con su mismo signo. Si el signo que antecede al signo de agrupación, es negativo; se sacan los términos de la agrupación con signo cambiado.*

#### **Resolvemos:**

**Actividad** 

Actividad

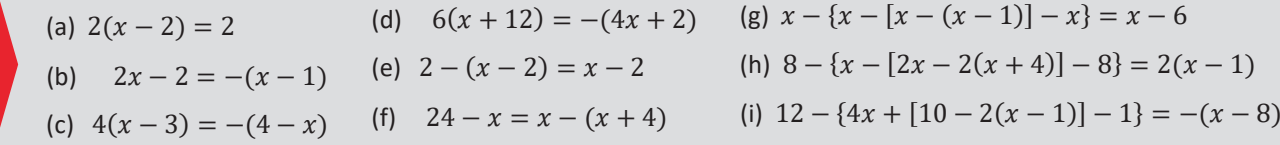

#### *MÍNIMO COMÚN MÚLTIPLO*

*1. El primer modo para hallar el m.c.m. es el procedimiento que estábamos usando antes, es decir, escribimos los múltiplos de cada uno de los números que tenemos, después señalamos cuales son los múltiplos comunes y por último escogemos el que sea el múltiplo común más pequeño de todos.*

*2. El segundo modo para hallar el mínimo común múltiplo es a través del seguimiento de estos pasos:*

*- Descomponer cada número en factores primos.*

*- Seleccionar los factores primos en comunes y no comunes con mayor exponente.*

*- Multiplicar los factores primos seleccionados.*

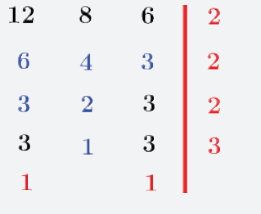

*El m.c.m de*  $(12, 8, 6)$ 

 $es 2^3 \cdot 3 = 8 \cdot 3 = 24$ 

#### $\angle$ *QUÉ PASA CON*  $0 = 0$ ?

*Al resolver una ecuación puede ocurrir que, al simplificar términos semejantes en cada uno de los miembros, se anulen todos entre sí* y obtengamos  $0=0$ .

*En este caso habría infinitas soluciones posibles, es decir, cualquier valor que demos a la incógnita x hace que se cumpla la igualdad (*0=0 *se cumple siempre).*

*Lo que tenemos realmente no es una ecuación, sino una identidad: expresión algebraica que se verifica siempre para cualquier valor de las variables o incógnitas (de las letras). Ejemplo*  $2x + 3 =$  $-x + 3 + 2x$ 

(a)  $\frac{x}{3} + \frac{2x}{2} + 3 = 8$ 

**Resolvemos:**

(b)  $\frac{x}{5} - \frac{x}{2} - 7 = 6$ 

(c)  $\frac{4x}{7} - \frac{x}{2} + x$ 

## **5. Resolución de Ecuaciones con coeficiente fraccionario**

Para eliminar las fracciones multiplicamos la ecuación por el mínimo común múltiplo *(m.c.m.).*

**Ejemplo.** Resolver  $\frac{2x-2}{2}$ Resolver  $\frac{2x-2}{2} + \frac{x-2(x-4)}{6} = \frac{x}{3}$  $\frac{2x-2}{2} - \frac{x-2(x-4)}{6} = \frac{x}{3}$  $\frac{6(2x-2)}{2} - \frac{6[x-2(x-4)]}{6} = \frac{6x}{3}$  $3(2x-2) - [x - 2(x-4)] = 2x$  $6x - 6 - [x - 2x + 8] = 2x$  $6x-6-x+2x-8=2x$  $6x - x + 2x - 2x = 6 + 8$  $5 x = 14$  $x = \frac{14}{5}$  $\mathbf{p}$ 

Multiplicamos por el m.c.m., que es 6

## **6. Ecuaciones fraccionarias**

Son ecuaciones que además de tener coeficiente fraccionarias, los denominadores están afectados por incógnitas o variables. Su resoluciónes multiplicando a las fracciones por el m.c.m. Para hallar el m.c.m. primero debemos factorizar los denominadores.

 $2x$  $\frac{2x}{x+1} - 3 = -\frac{x}{x-1}$  $x - 1$  $\frac{2x(x-1)(x+1)}{x+1} - 3(x-1)(x+1) = -\frac{x(x-1)(x+1)}{x-1}$  $2x(x-1) - 3(x-1)(x+1) = -x(x+1)$  $2x^2 - 2 - 3(x^2 - 1) = -x(x + 1)$  $2x^2 - 2 - 3x^2 + 3 = -x^2 - x$  $2x^2 - 3x^2 + x^2 + x = 2 - 3$  $+r=-1$  $x = -1$ **Ejemplo.** Resolver  $\frac{2x}{x+1} - 3 = -\frac{x}{x-1}$ 

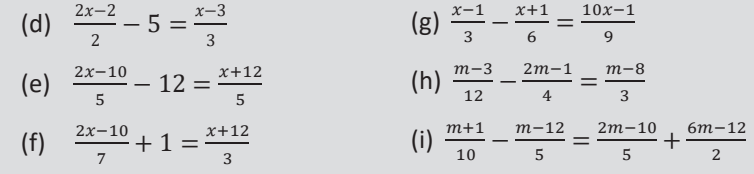

**Actividad** 

Actividad

**Ejemplo.** Resolver: 
$$
\frac{2x-1}{x-2} = \frac{2}{3}
$$

$$
\frac{2x-1}{x-2} = \frac{2}{3}
$$
  

$$
\frac{3(x-2)(2x-1)}{x-2} = \frac{2 \cdot 3(x-2)}{3}
$$
  

$$
3(2x-1) = 2(x-2)
$$
  

$$
6x-3 = 2x-4
$$
  

$$
6x-2x = -4+3
$$
  

$$
4x = -1
$$
  

$$
x = -\frac{1}{4}
$$

Multiplicamos por el m.c.m., que es  $3(x - 2)$ Simplificando y aplicando la propiedad distributiva

Agrupando las incógnitas y las constantes

**Ejemplo.** Resolver:  $\frac{2x-1}{2x+1} - \frac{x-4}{3x-2} = \frac{2}{3}$ 

$$
\frac{2x-1}{2x+1} - \frac{x-4}{3x-2} = \frac{2}{3}
$$
  
\n
$$
\frac{3(2x+1)(3x-2)(2x-1)}{2x+1} - \frac{3(2x+1)(3x-2)(x-4)}{3x-2} = \frac{2 \cdot 3(2x+1)(3x-2)}{3}
$$
  
\n
$$
\frac{3(3x-2)(2x-1) - 3(2x+1)(x-4) = 2(2x+1)(3x-2)}{3(6x^2-7x+2) - 3(2x^2-7x-4) = 2(6x^2-x-2)}
$$
  
\n
$$
\frac{18x^2-21x+6-6x^2+21x+12 = 12x^2-2x-4}{18x^2-6x^2-12x^2-21x+21x+2x = -4-6-12}
$$
  
\n
$$
\frac{2x = -22}{x = -2}
$$
  
\n
$$
x = -\frac{22}{2}
$$
  
\n
$$
x = -11
$$

Multiplicamos por el m.c.m., que es  $3(2x+1)(3x-2)$ 

Aplicamos la propiedad distributiva

Tovas las incógnitas al primer miembro Lo que multiplica pasa a dividir

Dividimos

**Ejemplo.** Resolver:  $\frac{3}{m-4} - \frac{2}{m-3} = \frac{8}{m^2-7m+12}$  $\frac{3}{m-4} - \frac{2}{m-3} = \frac{8}{m^2-7m+12}$  $\frac{3}{m-4} - \frac{2}{m-3} = \frac{8}{(m-4)(m-4)}$  $\frac{(m-4)(m-3)\cdot 3}{m-4} - \frac{(m-4)(m-3)\cdot 2}{m-3} = \frac{(m-4)(m-3)\cdot 8}{(m-4)(m-3)}$  $3(m-3) - 2(m-4) = 8$  $3m - 9 - 2m + 8 = 8$  $3m - 2m = 8 - 8 + 9$  $m = 9$ 

Multiplicamos por el m.c.m., que es  $(m-4)(m-3)$ 

Propiedad distributiva

Agrupando

Resolvemos para x

**Actividad**

Actividad

(a) 
$$
(x + a)(x - b) - x(x + a) = 0
$$
 (d)  $\frac{ax - b}{ax + b} - \frac{ax}{ax - b} = \frac{ab}{a^2x^2 - b^2}$   
\n(b)  $x(x + a) = (x - a)^2$   
\n(c)  $\frac{x - a}{b} + \frac{x - b}{a} = 2$   
\n(e)  $\frac{a - 1}{x - a} - \frac{2a(a - 1)}{x^2 - a^2} = -\frac{2a}{x + a}$ 

**Resolvemos para** *x* **Despejamos la incógnita indicada:**

(c)  $\frac{A-t}{n} = L$ ;  $A = ?$ (b)  $Q = \frac{Ts - r}{T}$ ; T (i)  $T = \frac{\sqrt{L}}{F}$ ;  $L = ?$ 

#### *ECUACIONES EN LAS CIENCIAS*

*El estudio de la Matemática está rodeado por muchas ecuaciones, veamos algunas:*

*Ecuación de Newton Ec. para la velocidad*  $v = \frac{x}{t}$  $L$ ongitud de circulo  $c = 2\pi r$ *Área de circulo*  $A = \pi r^2$ *Volumen de circulo*  $V = \frac{4}{3}\pi r^3$ *Ec. de la relatividad*  $E = mc^2$ *Ecuación. de Euler*  $e^{i\pi} + 1 = 0$ Ley de Gases ideales  $PV = nRT$ *Teorema de Pitágoras*   $c^2 = a^2 + b^2$ *Ley de la gravedad*  $\mathbf{F} = G \frac{m_1 \cdot m_2}{r^2}$ 

## **7. Ecuaciones literales**

Son ecuaciones que además de tener una incógnita poseen otras variables. Para su resolución se deben considerar a las otras variables como si fuesen coeficientes.

**Ejemplo.** Resolver las siguientes ecuaciones:

 $2x - mx = 4 - m^2$  $x(2-m) = 4-m^2$  Factorizamos x  $x = \frac{4-m^2}{2-m}$  $\frac{2}{2}-m$  $x = \frac{(2-m)(2+m)}{2-m}$  $2-m$  $x=2+m$  $m(x + m) - x = m(m - 1) + 1$  $mx + m^2 - x = m^2 - m + 1$  $mx - x = m^2 - m^2 - m + 1$  $x(m-1) = -m+1$  $x=\frac{1-m}{m-1}$  $\boldsymbol{m}$  $x=\frac{-(m)}{m}$  $\boldsymbol{m}$  $r = -1$ 

**Ejemplo.** Resolver  $\frac{x-a}{x+a} - \frac{x+a}{x-a} = \frac{2ax+a^2b}{x^2-a^2}$ 

La incógnita es x Multiplicamos por el m.c.m.  $(x + a)(x - a)$ 

$$
\frac{x-a}{x+a} - \frac{x+a}{x-a} = \frac{a(2x+ab)}{(x+a)(x-a)}
$$
\n
$$
\frac{(x+a)(x-a) - (x+a)(x-a)}{x-a} = \frac{a(x+a)(x-a)(2x+ab)}{(x+a)(x-a)}
$$
\n
$$
x+a \qquad x-a \qquad (x+a)(x-a)
$$
\n
$$
x^2 - 2ax + a^2 - (x^2 + 2ax + a^2) = 2ax + a^2b
$$
\n
$$
x^2 - 2ax + a^2 - x^2 - 2ax - a^2 = 2ax + a^2b
$$
\n
$$
-2ax - 2ax = 2ax + a^2b
$$
\n
$$
-6ax = a^2b \qquad //(-1)
$$
\n
$$
6ax = -a^2b
$$
\n
$$
x = \frac{-a^2b}{6a}
$$
\n
$$
x = -\frac{b}{6a}
$$

Simplificamos y aplicamos la propiedad distributiva Sumamos términos

Multiplicamos por  $(-1)$ 

## **8. Resolución de problemas aplicados al contexto y la tecnología**

**Problema.** Un paisajista planifica una serie de pequeños jardines triangulares fuera de un nuevo edificio de oficinas. Sus planes exigen que un lado sea un tercio del perímetro y el otro lado un quinto del perímetro. El espacio asignado para cada uno permitirá que el tercer lado sea de 7 metros. Encuentra el perímetro del triángulo.

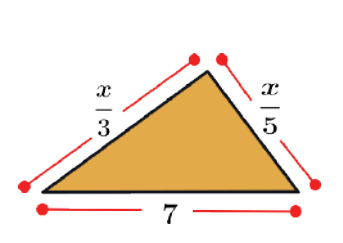

**Solución**: De la condición se cumple  $x = \frac{x}{3} + \frac{x}{5} + 7$  $x = \frac{x}{3} + \frac{x}{5} + 7$  // 15  $15x = 5x + 3x + 105$  $x = 15$ El perímetro es 17 metros

**Problema.** Richard calculó que una plaza triangular **Problema.**media 51  $m$ . ¿Sabiendo que sus lados son iguales, hallar la medida de uno de sus lados?

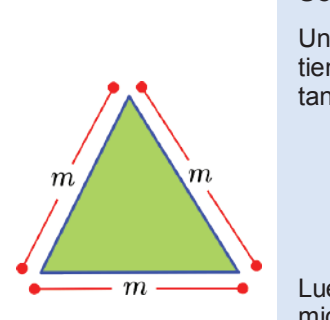

#### **Solución**:

Un triángulo equilátero tiene tres lados iguales, por tanto, se cumple:

$$
m + m + m = 51
$$
  
\n
$$
3m = 51
$$
  
\n
$$
m = \frac{51}{3}
$$
  
\n
$$
m = 17
$$

Luego un lado del triángulo mide 17 centímetros

146

**Problema.** El número de mesas en un salón de clase es **Problema. Problema.** el doble del número de sillas más 6 si en el salón hay 36 muebles entre mesas y sillas. ¿Cuántas mesas y sillas hay?

**Problema.** Wara llevaba ovejas a pastear. Por el camino un tercio de ellas se apartaron viendo un zorro; al llegar a su casa conto que el quedaron solo 24 ¿Cuántas ovejas tenía inicialmente?

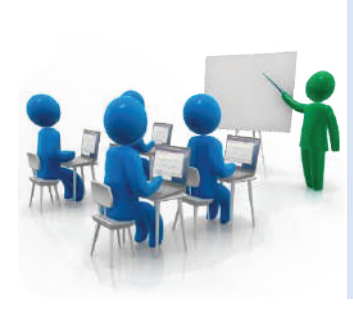

**Actividad** 

ctivida

**Actividad** 

ctividad

 **Solución**:  $2x + 6$ *:* el número de mesas Planteando la ecuación:  $2x + 6 + x = 36$  $x=10$ Luego:  $x = 10$ *:* número de sillas  $2x + 6 = 26$ ; número de mesas x: es el número de sillas

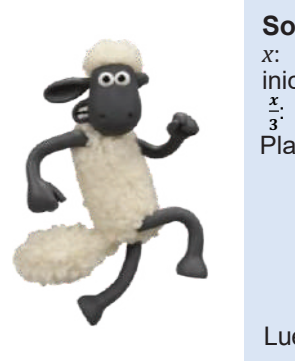

**Solución**: *x*: la cantidad de ovejas inicialmente

 $\frac{x}{3}$ : un tercio de lo que tenia Planteando la ecuación:

> $x - \frac{x}{3} = 24$  $3x - x = 72$  $2x = 72$  $x = 36$

Luego:  $x = 36$ : número de ovejas

Las ecuaciones lineales se caracterizan por tener una variable de primer grado. Se aplica en el cálculo de cantidades como la distancia, el tiempo, el costo o el precio. Por ejemplo, para calcular la distancia que se recorre a una velocidad constante, se puede utilizar la ecuación:

#### $distance = velocity + c$

Las ecuaciones de primer grado son una herramienta matemática poderosa que se puede utilizar para resolver una amplia gama de problemas en la vida cotidiana.

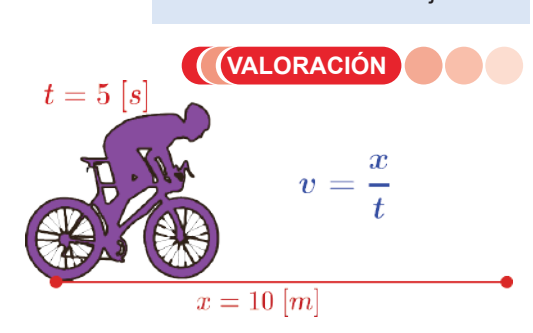

la medicina, la economía y las recetas para cocina. Investigamos y escribe en tu cuaderno 2 aplicaciones de ecuaciones lineales en la construcción,

#### **Resolvemos, organizados en equipos, los problemas a continuación:**

- Joselyn tiene conejos y gallinas en su casa, siendo 24 el número total de sus patas. Además, si en total tiene 9 animales, ¿cuántos conejos tiene Joselyn?
- Héctor Garibay, en una carrera de atletismo, ha recorrido la quinta parte de la carretera. Si le quedan por recorrer 1040 metros, ¿cuál es la longitud del camino?

Elaboren un esquema de resolución para explicarlo a la clase.

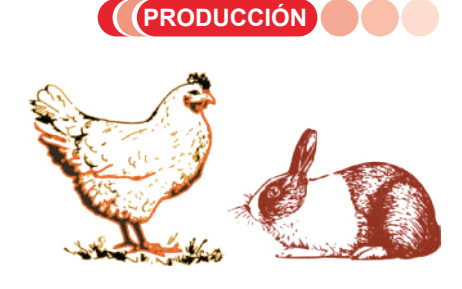

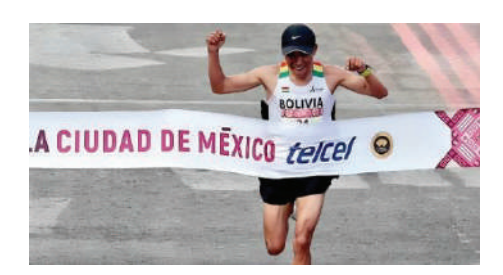

147

## **ECUACIONES DE SEGUNDO GRADO ECUACIONES DE SEGUNDO GRADO**

#### **PRÁCTICA**

Uno de los temas donde son<br>utilizadas las ecuaciones ecuaciones cuadráticas es el cálculo de áreas de figuras geométricas como rectángulos, círculos y triángulos. Por ejemplo, si don Ramiro desea cultivar maíz en un terreno cuadrado sabiendo que el área es<br>100  $m^2$ . *i* Cómo se puede i.Cómo se puede determinar la medida de los lados?

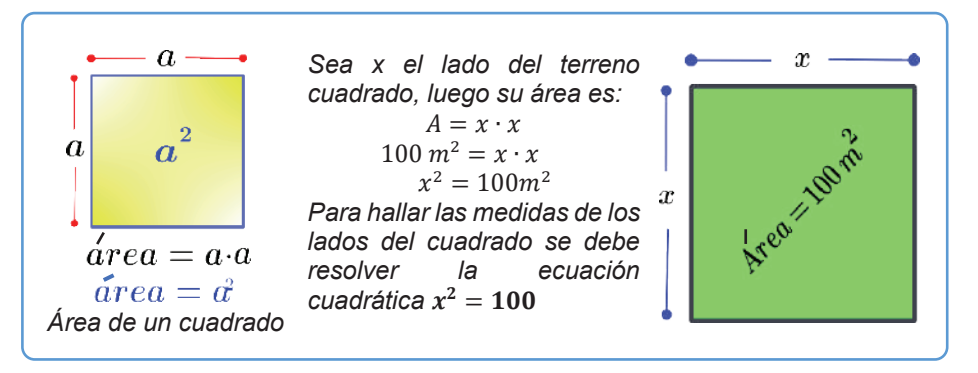

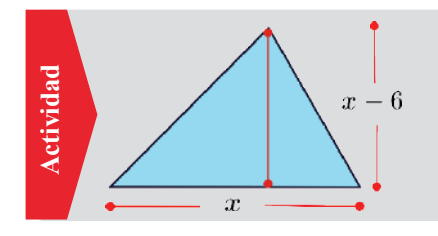

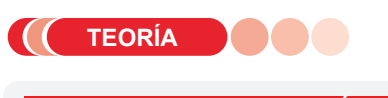

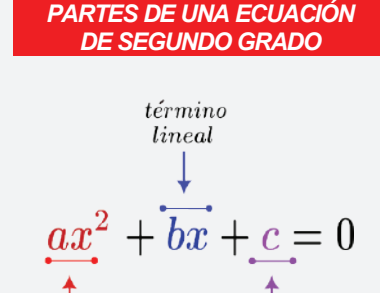

#### $t$ érmino  $termino$  $independent$  $cuadrático$

Término cuadrático ax<sup>2</sup>: Es el *término que contiene la variable elevada al cuadrado.* 

Término lineal bx: Es el término *que contiene la variable sin exponentes.* 

Término independiente c: Es el *término que no contiene la variable.* 

 $ax^2 + bx = 0$  El objetivo será despejar x  $x(ax + b) = 0$  $x_1 = 0$  ;  $ax + b = 0$  $ax = -b$  $t_2 = -\frac{b}{a}$  $\boldsymbol{a}$ 

Sabiendo que el área de un triángulo es:  $A = \frac{base \cdot altura}{2}$  $\overline{2}$ Calcula el área del triángulo de la izquierda

## **1. Ecuación de segundo grado**

Una ecuación de segundo grado es una ecuación cuyo mayor exponente de la incógnita es 2, su forma general es:

$$
ax^2+bx+c=0\qquad;\quad a\neq 0
$$

Las ecuaciones de segundo grado pueden ser de dos tipos: *completas e incompletas.*

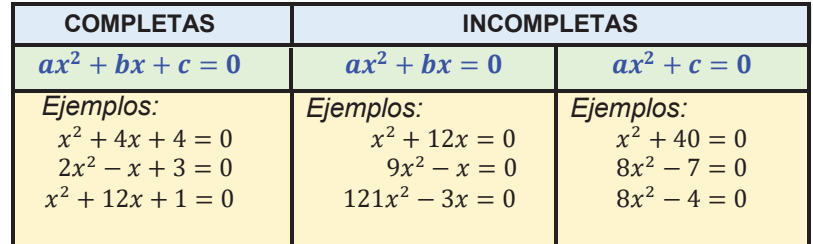

#### **2. Resolución de ecuaciones incompletas**

Las soluciones o raíces de una ecuación satisfacen la ecuación cuadrática. Las resoluciones de ecuaciones incompletas tienen ciertos procedimientos particulares dependiendo del caso.

**Ejemplos.** Resolver las siguientes ecuaciones incompletas:

*Factorizamos , (factor común) Si el producto de factores es cero, uno ellos deben ser cero, por tanto, separamos, notando que las ecuaciones se convierten en lineales.*

$$
ax2 + c = 0
$$
  
\n
$$
ax2 = -c
$$
  
\n
$$
x2 = -\frac{c}{a}
$$
  
\n
$$
x1,2 = \pm \sqrt{-\frac{c}{a}}
$$

*El objetivo será despejar Pasamos al segundo miembro*

*pasa a dividir al 2do miembro,* 

*El exponente se despeja como radical al 2do miembro* 

## **Ejemplo.** Resolver  $4x^2 + x = 0$

 $x(4x + 1) = 0$  $x_1 = 0$  ;  $4x + 1 = 0$  $4x = -1$  $x_2=-\frac{1}{4}$  $\dot{4}x^2 + x = 0$ 

*Despejemos Factorizamos x, (factor común). Uno de los factores debe ser cero, por tanto, separamos. Resolvemos la ecuación lineal*

**Ejemplo.** Resolver 
$$
12x^2 = -48x
$$

 $12x^2 = -48x$  $12x^2 + 48x = 0$  $x(12x + 48) = 0$  $x_1 = 0$  ;  $12x + 48 = 0$  $12x = -48$  $x_2 = -\frac{48}{12}$  $x_2=-4$ :

*Despejemos Factorizamos x, (factor común). Uno de los factores debe ser cero, por tanto, separamos. Despejamos x*

## **Ejemplo.** Resolver  $81x^2 - 4 = 0$

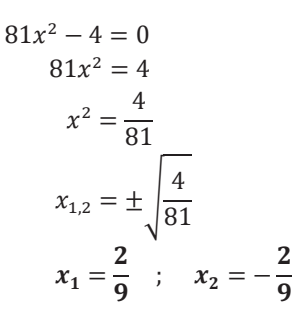

*El objetivo será despejar Pasamos 4 al segundo miembro*

*81 pasa a dividir al 2do miembro,* 

*El exponente 2 se despeja como raíz cuadrada al 2do miembro* 

**Ejemplo.** Resolver  $x^2 - \frac{2}{121} = 0$ 

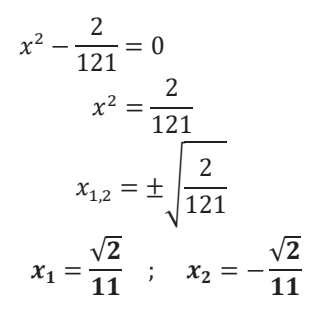

*despejamos*

*miembro Pasamos el término independiente al segundo* 

*El exponente 2 se despeja como raíz cuadrada al 2do miembro* 

#### *TEOREMA DEL FACTOR CERO*

*Si el producto de factores es cero, uno ellos deben ser cero, o incluso ambos debieran ser cero, en general se expresa:*

 $Si \quad a \cdot b = 0, \Rightarrow a = 0 \quad \vee \quad b = 0$ 

*Este teorema es muy importante en la resolución de ecuaciones de segundo grado por el método de factorización.* 

#### *LOS DOS SIGNOS DE UNA RAÍZ CUADRADA*

*La raíz cuadrada de un número positivo siempre tiene dos valores, uno positivo y uno negativo, pues al elevar al cuadrado el signo siempre es positivo. El único número que tiene una sola raíz cuadrada es el cero.*

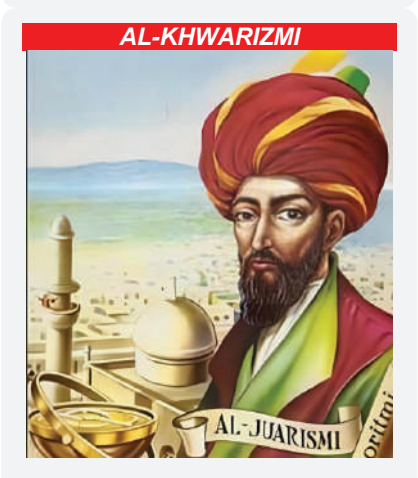

*Su obra Kitab al-jabr wa almuqabalah fue traducida al latín en el siglo XII dando origen al término "álgebra". En ella se compilan una serie de reglas para obtener las soluciones aritméticas de las ecuaciones lineales y de las cuadráticas; su método de resolución de tales ecuaciones no difiere en esencia del empleado en nuestros días.*

## **Actividad**  Actividad  $(a)$  4 (b)  $4:$

 $(c) 13$ 

#### **Resolvemos ecuaciones de la forma**  $\qquad \qquad$  **Resolvemos ecuaciones de la forma**

$$
x^{2} + 2x = 0
$$
  
\n
$$
x^{2} - 16x = 0
$$
  
\n
$$
3x^{2} = 169x
$$
  
\n(d) 
$$
x^{2} = \frac{2x}{121}
$$
  
\n(e) 
$$
12x^{2} + \frac{3}{2}x = 0
$$
  
\n(f) 
$$
\frac{x^{2} + 2x}{2} = 6
$$

(a)  $81x^2 - 9 = 0$ (b)  $1024x^2 - 4 = 0$  $(c) \frac{x^2}{4} - 25 = 0$ (f)  $\frac{x^2+51}{2}$ 

(d) 
$$
\frac{100x^2 - 25}{10} = 10
$$
  
(e) 
$$
x^2 - \frac{289}{225} = 0
$$
  
(f) 
$$
\frac{x^2 + 51}{2} = 50
$$

149

#### *NACIMIENTO DE NÚMEROS IMAGINARIOS*

*Resolver la ecuación*  $x^2 + 1 = 0$ *requiere hallar un número real cuyo cuadrado sea* − *, esta situación no era posible con los números reales; pero el problema se superó con la construcción de números imaginarios y la invención de la unidad imaginaria , definida mediante la igualdad*

$$
i = \sqrt{-1}
$$
  

$$
i^2 = -1
$$

*Luego la solución de la ecuación:*

$$
x2 + 1 = 0
$$
  

$$
x2 = -1
$$
  

$$
x = \pm \sqrt{-1}
$$
  

$$
x = \pm i
$$

## *PARÁBOLAS Y ECUACIONES CUADRÁTICAS*

*La gráfica de una ecuación de segundo grado es una parábola, su forma es*  $y = ax^2 + bx + c$ , *traza una parábola con la coordenada del vértice en* −  $2a$ *y además se abre hacia arriba o abajo, dependiendo del signo del término cuadrático.*

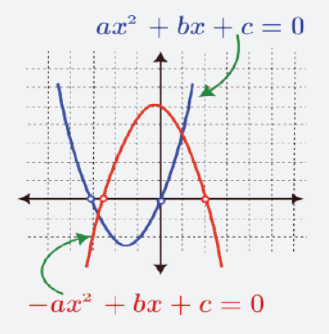

#### *MÉTODO DE ASPA SIMPLE PARA FACTORIZAR TRINOMIOS*

*El método del aspa simple se usa como alternativa para factorizar trinomios que tienen la forma:*

$$
ax^2 \pm bx \pm c
$$

$$
x^2 \pm bx \pm c
$$

*Por ejemplo:* 

$$
3x2 - 2
$$
  
\n
$$
3x
$$
  
\n
$$
x + 2 \longrightarrow (+2)(x) = +2x
$$
  
\n
$$
x
$$
  
\n
$$
-1 \longrightarrow (3x)(-1) = -3x
$$
  
\n
$$
-x
$$

## **3. Resolución de ecuaciones completas**

Una ecuación completa de segundo grado se puede resolver de forma gráfica, por factorización, por fórmula general y completando cuadrados.

## **3.1. Resolución gráfica**

La resolución gráfica muestra las intersecciones de una parábola con el eje X; el procedimiento se explica en el siguiente ejemplo:

**Ejemplo.** Resolver gráficamente  $x^2 + 4x + 3 = 0$ 

*El primer paso realizamos una tabla de valores:*  $y = x^2 + 4x + 3$ 

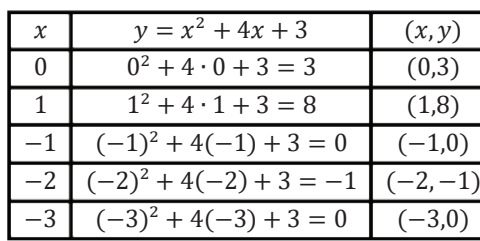

*Para la columna elegimos números aleatoriamente, las columnas depende de la ecuación cuadrática*

*El segundo paso graficamos los puntos en un aplano cartesiano:*

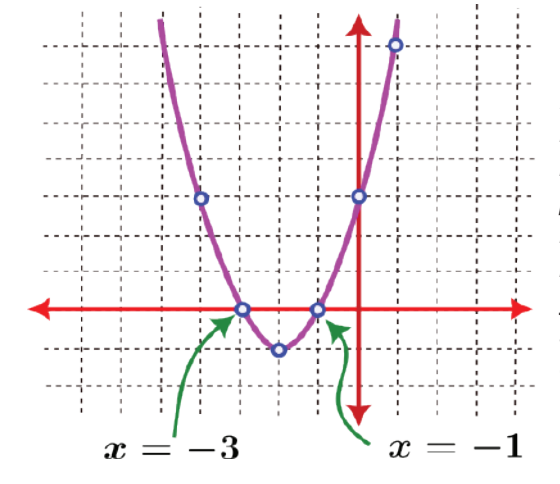

*En el tercer paso buscamos las intersecciones de la parábola con el eje , y notamos puntos de intersección en y*  $x = -1$ *, que son las soluciones de la ecuación.* 

## **3.2. Resolución por factorización**

La resolución por este método implica factorizar el trinomio, en general se utiliza aspa simple y luego cada factor se iguala a cero.

**Ejemplo.** Resolver  $x^{-2} - 4x + 3 = 0$ 

*El primer paso, factorizamos por aspa*

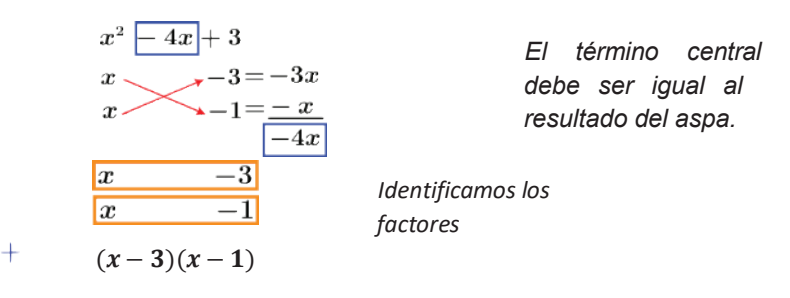

## ÁREA: MATEMÁTICA

*El segundo paso, igualamos los factores a cero*

 $(x-3)(x-1) = 0$  $x-3=0$  ;  $x-1=0$  $x_1 = 3$  ;  $x_2 = 1$ 

*Resolvemos cada ecuación.*

**Ejemplo.** Resolver  $2x^2 + 5x - 3 = 0$ 

#### *El primer paso, factorizamos por aspa*

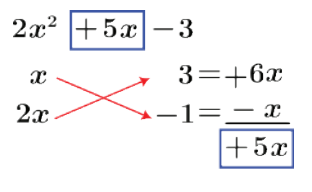

*El término central debe ser igual al resultado del aspa.*

*Identificamos los factores*

 $(x + 3)( -1)$ 

 $\vert x \vert$ 

 $\sqrt{2x}$ 

*El segundo paso, igualamos los factores a cero y resolvemos:*

 $(x + 3)(2x - 1) = 0$  $x + 3 = 0$  ;  $2x - 1 = 0$ <br> $x_1 = -3$  ;  $2x = 1$  $x_1 = -3$ ;  $x_2 = \frac{1}{2}$ 

 $\overline{3}$ 

 $-1$ 

#### **3.3. Resolución por fórmula general**

Si se tiene la ecuación  $\frac{2}{x} + \frac{1}{x} + \frac{1}{x} = 0$ , sus raíces o soluciones se calculan por la fórmula:

$$
x_{1,2}=\frac{-b\pm\sqrt{b^2-4ac}}{2a}
$$

**Ejemplo.** Resolver  $2x^2 + 5x - 3 = 0$ 

$$
x_{1,2} = \frac{-5 \pm \sqrt{5^2 - 4 \cdot 2 \cdot (-3)}}{2 \cdot 2}
$$
  
\n
$$
x_{1,2} = \frac{-5 \pm \sqrt{25 + 24}}{4}
$$
  
\n
$$
x_{1,2} = \frac{-5 \pm \sqrt{49}}{4}
$$
  
\n
$$
x_{1,2} = \frac{-5 \pm 7}{4}
$$
  
\n
$$
x_1 = \frac{-5 + 7}{4} = \frac{2}{4} = \frac{1}{2}
$$
  
\n
$$
x_2 = \frac{-5 - 7}{4} = \frac{-12}{4} = -3
$$

*Comparando con la forma general de una ecuación de segundo grado tenemos:*   $a = 2$ ;  $b = 5$ ;  $c = -3$ *Sustituyendo valores*

*Luego tenemos dos raíces*

*Y EGIPCIOS* m

*ECUACIONES DE BABILONIOS* 

*Hay evidencias de que los babilonios, alrededor del año 1600 a.C., ya conocían un método para resolver ecuaciones de segundo grado, aunque no tenían una notación algebraica para expresar la solución.*

*Este conocimiento pasó a los egipcios, que las usaban para redefinir los límites de las parcelas anegadas por el Nilo, en sus crecidas.*

#### *SOLUCIONES O RAÍCES*

*Llamamos soluciones o raíces de una ecuación de segundo grado con una incógnita a los dos valores:*  $x_1$  *y*  $x_2$  *, si existen, de la incógnita x para los que la igualdad de la ecuación es cierta. Podemos comprobar gráficamente la existencia de las dos raíces, si observamos que la parábola corta al eje de las abscisas.* 

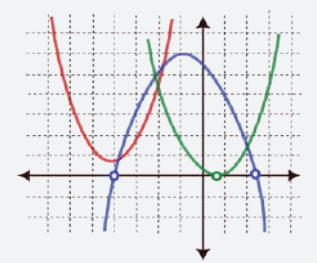

*-La ecuación tiene dos soluciones diferentes. -La ecuación tiene dos soluciones iguales. -La ecuación tiene no tiene soluciones.* 

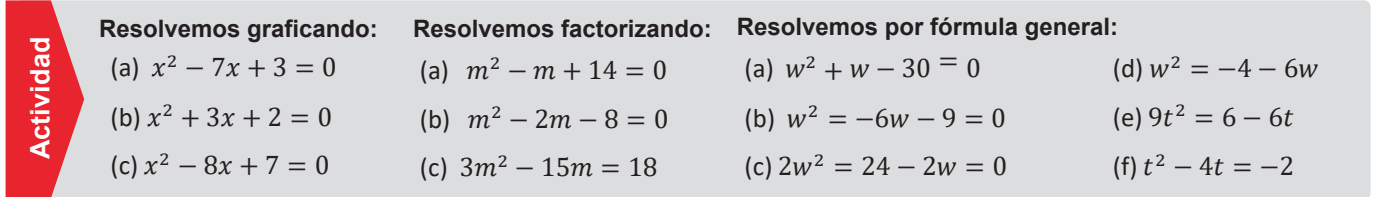

#### *COMPLETANDO CUADRADOS*

*Para resolver*  $ax^2 + bx + c = 0$ *completando el cuadrado:*

*1. El término constante, , debe estar en un lado.*

2. *Si*  $a \ne 1$ *, se divide ambos lados entre* 

*3. Se suma el cuadrado de la mitad del coeficiente del término*

 $x,\left(\frac{b}{2}\right)^2$  a ambos lados.

2 *4. Se factoriza el trinomio como cuadrado de un binomio.*

*5. Se extrae la raíz cuadrada en ambos lados. (Recordar que:*  $(x + q)^2$  = r es equivalente a  $x + q = \pm \sqrt{r}$ *6. Se despeja* .

## **3.4. Resolución completando cuadrados**

Completar el cuadrado es una técnica para volver a escribir cuadráticas en la forma  $(x + a)^2 + b$ 

**Ejemplo.** Resolver  $x^2 - 4x + 3 = 0$ 

 $x^2 - 4x + 3 = 0$  $x^2 - 4x = -3$  $x^2 - 4x + 2^2 = -3 + 2^2$  $(x - 2)^2 = 1$  $x - 2 = \pm \sqrt{1}$  $x - 2 = \pm 1$  $x-2=+1$  :  $x-2=-1$  $x = 1 + 2$ ;  $x = -1 + 2$  $x_1=3 \qquad ; \qquad \quad x_2=1$ 

*El término independiente se queda en el segundo miembro Completamos con el cuadrado de la mitad del coeficiente del término lineal, esto se* 

*suma a ambos miembros.*

*Factorizamos el trinomio*

*Luego tenemos dos raíces*

## **4. Resolución de problemas aplicados al contexto y la tecnología**

En el siguiente apartado resolvemos algunos problemas de ecuación de segundo grado.

**Problema.** Cierta cancha de la escuela Shepard tiene 195  $m^2$ , considerando la figura, hallar la longitud de sus lados.

**Problema.** Calcular el área de la parte sombreada. Sabiendo que el área del cuadrado es 36

*Solución: Planteando la ecuación: Area del rectangular:*   $(x + 1)(x + 3) = 195$  $x^2 + 4x + 3 = 195$  $x^2 + 4x - 192 = 0$ *Luego sus raíces son:*<br> $x = 12$ :  $x = -16$ . Se  $x = 12; x = -16.$ *admite como solución*   $x = 12$ *Por tanto, los lados miden 13 y 15* 

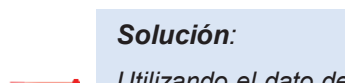

*Utilizando el dato del área de un cuadrado, tenemos:* 

$$
Area = x \cdot x = 36
$$
  

$$
x^2 = 36
$$
  

$$
x = \pm \sqrt{36}
$$

 $x_{12} = \pm 6$ *Luego el lado del cuadrado mide 6, y la radio del círculo es 3*

Área del cuadrado Finalmente el área será:<br>  $A = 6.6$ <br>  $A = A \cdot \frac{A}{2} = A \cdot \frac{A \cdot \frac{A}{2}}{2} = A \cdot \frac{A}{2} = 6.6881$  $A = 36 [m^2]$ <br>
Area del circulo  $A_T = 36 - 9\pi$ <br>  $A_T = 9(4 - \pi)$  $A = \pi \cdot 3^2 m^2$  $A = 9\pi [m^2]$ 

 $\boldsymbol{x}$ 

 $\boldsymbol{x}$ 

 $A = 6.6$ <br>  $A = 36 [m^2]$ <br>  $A = 36 - 9\pi$ <br>  $A = 36 - 9\pi$  $A_r = 9(4 - \pi) [m^2]$ 

(a)  $y^2 = -10y - 24$ (b)  $x^2 + 2x = 6$ (c)  $a^2 - 12a = -35$ (d)  $a^2 + 4a = -32$ (e)  $y^2 - 6y = 3$ (f)  $a^2 - 8a = -11$ **cuadrados:**

(g)  $m^2 + 4m = -2$ 

#### **Resolvemos completando Resolvemos los siguientesproblemas:**

(a) El largo de un rectángulo es 3 pies más grande que su ancho. Determine las dimensiones del rectángulo, si su área es 28 pies cuadrados.

(b) Sabiendo que un triángulo rectángulo tiene un área de 320  $m^2$ . Calcular las dimensiones de sus lados.

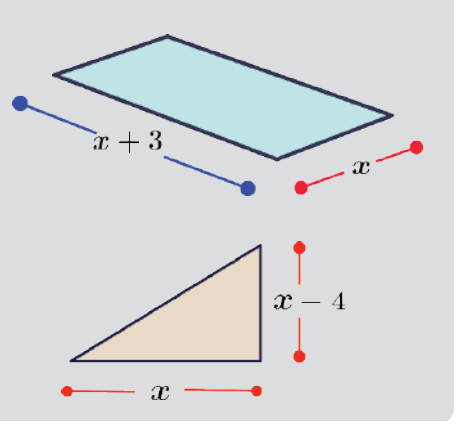

**Actividad**

Actividad

**Problema.** Una compañía de cosméticos diseña una caja sin tapa para empacar sus productos con un volumen de *72 cm3* . Sus dimensiones están representas en la gráfica. Hallar las dimensiones de la caja.

**Problema.** Determina las dimensiones de un terreno que ocupa un área de 72 m<sup>2</sup>, y además uno de los lados es 18 unidades menos que el otro.

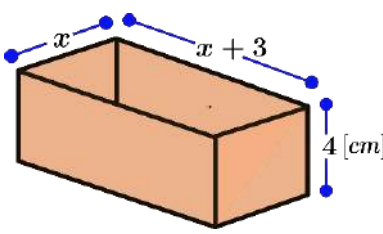

**Actividad**

**Actividad**

Actividad

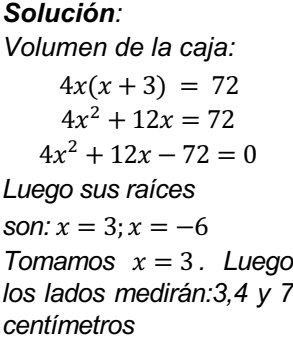

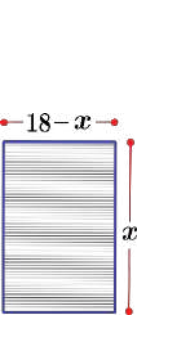

## *Solución: : es un lado* − 18*: el otro lado Planteando la ecuación: Area del rectangular*  $x(18 - x) = 72$  $18x - x^2 = 72$  $-x^2 + 18x - 72 = 0$  $x^2-18x + 72 = 0$ *Luego sus raíces son:*  $x = 12$ ;  $x = 6$ *Por tanto, los lados miden 6 y 12*

 $2x$ **VALORACIÓN**

En nuestra vida cotidiana, muchas veces debemos calcular el área de cierto espacio, para acomodar algo o para construir cosas; a veces el área de un lote de terreno, así, al construir una caja rectangular en donde la base de un lado debe tener el doble de la longitud del otro lado.

- ¿Qué otras aplicaciones en la vida cotidiana tienen las ecuaciones cuadráticas?
- ¿En qué áreas científicas se utilizan las ecuaciones cuadráticas?

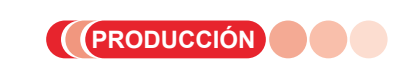

La construcción de objetos que tengan formas geométricas requiere el manejo de ecuaciones de segundo grado, es importante investigar y aplicar la teoría de ecuaciones cuadráticas para ampliar nuestro aprendizaje. Resuelve:

Una de las leyes importantes en matemática es el Teorema de Pitágoras, señala que en todo triángulo rectángulo se cumple que, la suma de los cuadrados de las longitudes de sus catetos es igual al cuadrado de la longitud de su hipotenusa.

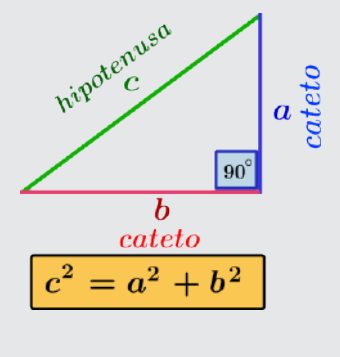

En la figura observamos una caja de madera triangular. Utilizando el Teorema de Pitágoras, calcular la hipotenusa del triángulo rectángulo, sabiendo que las medidas de sus lados son tres números consecutivos.

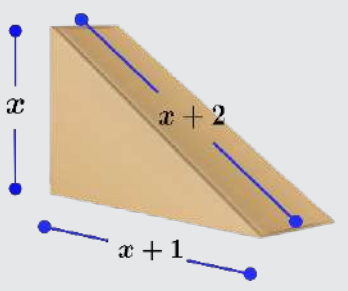

## **REFORZANDO MIS APRENDIZAJES**

## **POTENCIACIÓN**

1. Aplicar las propiedades de potenciación

$$
a^m \cdot a^n = a^{m+n} \quad ; \quad \frac{a^m}{a^n} = a^{m-1}
$$

(a) 
$$
a^{12} \cdot a^{24} \cdot a^{48}
$$
 (g)  $\frac{2^3}{2^2}$   
\n(b)  $10^2 \cdot 10^2$  (h)  $\frac{2^{4+2n}}{2^n}$   
\n(c)  $2 \cdot 2^2 \cdot 2^3 \cdot 2^4$  (h)  $\frac{2^{4+2n}}{2^{n-2}}$   
\n(d)  $2^x \cdot 2^{x-1} \cdot 2^{1-2x}$  (i)  $\frac{3^{5x-5}}{3^{5x-4}}$   
\n(e)  $3^x \cdot 3^{x-3} \cdot 3^{4-x}$   
\n(f)  $5^{n-1} \cdot 5^{n+3} \cdot 5^{-2n}$  (j)  $\frac{2^{x^2-3x+1}}{2^{x^2-3x-1}}$ 

2. Aplicar las propiedades de potenciación

$$
a^0=1;~(a^m)^n=a^{m\cdot n}
$$

(a) 
$$
2a^0 + a^2 - a^0
$$
 (g)  $(2^2)^2$   
\n(b)  $(2024)^2 \cdot (2024)^{-2}$  (h)  $[2^0]^2 + [2^{\frac{5}{3}}]^3$   
\n(c)  $2^2 \cdot 2^2 \cdot 2^{-4}$  (i)  $(1^{2x})^{2025}$   
\n(d)  $a^{2x} \cdot a^{x+3} \cdot a^{-3-3x}$  (i)  $(1^{2x})^{2025}$   
\n(e)  $(-1)^{x+3} \cdot (-1)^{x-3}$  (j)  $[(2^3)^2]^2$   
\n(f)  $e^{x-1} \cdot e^{x+3} \cdot e^{1-2x}$  (k)  $[2^{\frac{3}{2}}]^2 - [2^{\frac{1}{2}}]^2$ 

3. Aplicar las propiedades de potenciación

$$
a^{-n}=\frac{1}{a^n} ; (a \cdot b)^m=a^m \cdot a^m
$$

(a) 
$$
2^{-1} + 2^{-2} + 2^{-3}
$$
  
\n(b)  $(2x)^2 \cdot (2x)^{-3}$   
\n(c)  $2^{-2} \cdot 2^{-2} \cdot 2^{-2}$   
\n(d)  $m^{2x} \cdot m^{x-5} \cdot m^{3-3x}$   
\n(e)  $(-2)^{x-3} \cdot (-2)^{4-3x}$   
\n(f)  $(2^0 \cdot 2^{-2} \cdot 2^2)^{-2}$   
\n(g)  $(2^2 \cdot 2^{-1})^{-3}$   
\n(h)  $[2^{-2}]^2 - [2^{-\frac{1}{3}}]^3$   
\n(i)  $(2^0 \cdot 2^{-2} \cdot 2^2)^{-2}$   
\n(j)  $[(2^{-2} \cdot 2^2)^{-2}]^{-2}$   
\n(k)  $[2^{\frac{3}{2}}]^2 - [2^{\frac{1}{2}}]^2$ 

4. Aplicar las propiedades de potenciación:  $\left(\frac{a}{b}\right)$  $m = \frac{a^m}{b^m}$ ;  $\left(\frac{a}{b}\right)$  $-*m*$  $= \left(\frac{-}{a}\right)$  $\boldsymbol{m}$ 

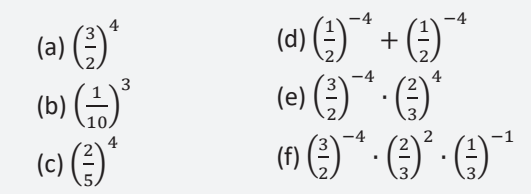

5. Simplificar utilizando propiedades de exponentes:

(a) 
$$
\frac{a^{17} \cdot a^{-29}}{a^{-15} \cdot a}
$$
  
\n(b)  $\frac{a^{7} \cdot a^{-9}}{a^{-5} \cdot a^{5}} - \frac{a^{0} \cdot a^{2}}{a^{-2} \cdot a^{2}}$   
\n(c)  $\left(\frac{2}{5}\right)^{0} - \left(\frac{1}{5}\right)^{2} - 1$   
\n(d)  $\left(\frac{9}{4}\right)^{12} \cdot \frac{8^{8}}{3^{22}} - \frac{2^{12} \cdot 5^{10}}{(2 \cdot 5)^{10}}$   
\n(e)  $\left(\frac{2x}{x}\right)^{-1} \cdot \left(\frac{x}{x}\right)^{2}$   
\n(f)  $\left(\frac{2x}{xy}\right)^{-1} \cdot \left(\frac{x}{xy}\right)^{2}$   
\n(g)  $\left(\frac{x}{2}\right)^{-1} \cdot \left(\frac{x}{3}\right)^{-2} \cdot \left(\frac{x}{3}\right)^{-1}$   
\n(h)  $\left[\frac{x}{2}\right)^{2} \cdot \left(\frac{x}{3}\right)^{2}$   $\div \left(\frac{x}{6}\right)^{-1}$ 

6. Las bacterias son seres vivos minúsculos que se reproducen dividiéndose por la mitad cada cierto tiempo. Si suponemos que una bacteria se divide cada minuto.

En ese caso, después de dos minutos tendríamos cuatro bacterias, a los tres minutos ocho bacterias y así sucesivamente. ¿Cuántas bacterias tendríamos a los 10 minutos?

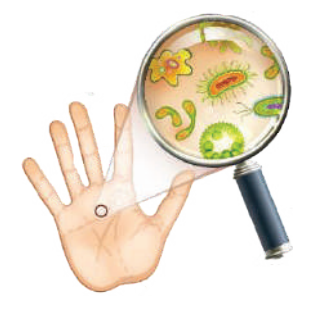

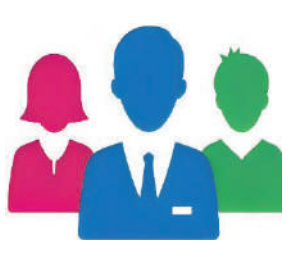

7. Una persona escucha un rumor, tres horas después ya se lo había contado a dos personas, cada una de las cuales, tres horas después se lo cuentan a otras dos que no lo conocían y así sucesivamente. ¿Cuántas personas han escuchado el rumor después de 18 horas?

8. Se pone levadura en la masa para que esta aumente. Las células de levadura se reproducen dividiéndose en dos. Si hubiese 10 células y cada una se dividiera en dos después de una hora. ¿Cuántas células habría en cuatro horas? Expresa en potencias

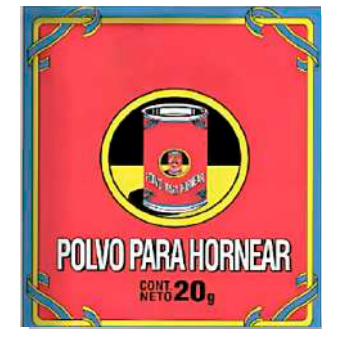

## **RADICACIÓN**

1. Utilizar la definición de radicación

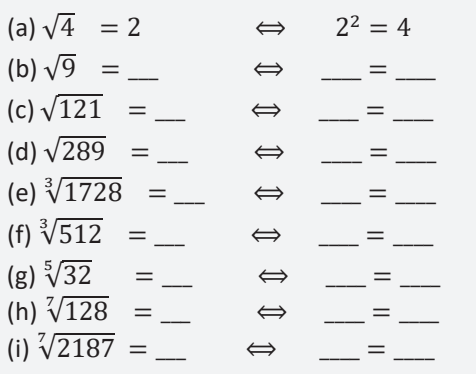

2. Aplicar las propiedades de potenciación. Expresar como exponente fraccionario o viceversa.

$$
\sqrt[n]{a^m} = (\sqrt[n]{a})^m = a^{\frac{m}{n}}
$$
\n(a)  $\sqrt[3]{3^2} = 3^{\frac{2}{3}}$   
\n(b)  $\sqrt[3]{3^5}$   
\n(c)  $\sqrt[3]{4^3}$   
\n(d)  $\sqrt[5]{4^2}$   
\n(e)  $\sqrt{3}$   
\n(f)  $\sqrt{3^{10}}$   
\n(g)  $\sqrt[5]{x^{-1}} = 3^{\frac{2}{3}}$   
\n(h)  $\sqrt[3]{(x+y)^5}$   
\n(i)  $\sqrt[5]{(a+b)^2}$   
\n(j)  $\sqrt[3]{(1-x)^{-2}}$   
\n(k)  $\sqrt{\left(\frac{1}{x}\right)^3}$ 

3. Aplicar las propiedades de radicación y simplificar:

$$
\sqrt[n]{a\cdot b}=\sqrt[n]{a}\cdot\sqrt[n]{b}
$$

(a) 
$$
\sqrt{20} = \sqrt{4 \cdot 5} = 2\sqrt{20}
$$
 (g)  $\sqrt[5]{64} = 3^{\frac{2}{3}}$   
\n(b)  $\sqrt{50}$  (h)  $\sqrt[7]{(1 + y)^5}$   
\n(c)  $\sqrt{80}$  (i)  $\sqrt[5]{(a + b)^2}$   
\n(d)  $\sqrt{120}$  (j)  $\sqrt[3]{1 + x + y}$   
\n(e)  $\sqrt[3]{54}$  (h)  $\sqrt[3]{(x + y + z)^5}$   
\n(c)  $\sqrt{800}$  (k)  $\sqrt{\left(\frac{1}{x}\right)^4}$   
\n(e)  $\sqrt[3]{128}$  (l)  $\sqrt[3]{\left(\frac{1}{x}\right)^5}$   
\n(l)  $\sqrt[3]{\left(\frac{1}{x}\right)^5}$ 

4. Aplicar las propiedades de radicación y simplificar:

(a) 
$$
\sqrt[3]{\frac{8}{27}} = \frac{\sqrt[3]{8}}{\sqrt[3]{27}} = \frac{2}{3}
$$
  
\n(b)  $\sqrt[3]{\frac{125}{64}}$   
\n(c)  $\sqrt{\frac{120}{4}}$   
\n(d)  $\sqrt{\frac{100}{80}}$   
\n(e)  $\sqrt[3]{\frac{a^7}{a^3}}$   
\n(f)  $\sqrt[3]{\frac{125}{64}}$   
\n(g)  $\sqrt{\frac{120}{4}}$   
\n(h)  $\sqrt{\frac{100}{80}}$ 

5. Aplicar las propiedades de radicación y simplificar:

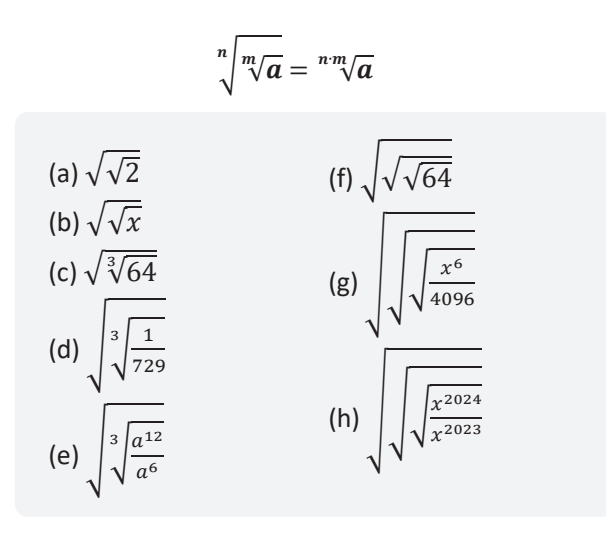

6. Igualar los índices:

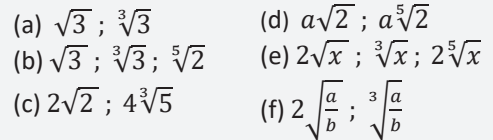

7. Sumar o restar:

(a) 
$$
B = 2\sqrt{3} - \sqrt{3} + 10\sqrt{3} + 2\sqrt{3} - 12\sqrt{3}
$$
  
\n(b)  $C = 12\sqrt{a} - 22\sqrt{a} - 15\sqrt{a} + 4\sqrt{a}$   
\n(c)  $D = 7\sqrt{x} - 2\sqrt{x} - 30\sqrt{x} - 2\sqrt{x}$   
\n(d)  $E = \sqrt{x} + 20\sqrt{x} - 21\sqrt{x} - 2\sqrt{x}$   
\n(e)  $L = 6\sqrt{x + y} - \sqrt{x + y} - 5\sqrt{x + y}$   
\n(g)  $T = 7\sqrt{x - y} - \sqrt{x - y} - 6\sqrt{x - y}$ 

7. Multiplicar:

(a) 
$$
S = \sqrt{3} \cdot \sqrt{3}
$$
  
\n(b)  $A = \sqrt{5} \cdot \sqrt{5}$   
\n(c)  $M = \sqrt{4} \cdot \sqrt{4} \cdot \sqrt{4}$   
\n(d)  $U = \sqrt{x} \cdot \sqrt{4} \cdot \sqrt{4}$   
\n(e)  $E = \sqrt[3]{2} \cdot \sqrt{3}$   
\n(f)  $L = \sqrt[3]{4} \cdot \sqrt[3]{4} \cdot \sqrt[3]{4}$   
\n(g)  $V = \sqrt[3]{m} \cdot \sqrt[3]{m} \cdot \sqrt[3]{m}$   
\n(h)  $I = \sqrt[5]{m^2} \cdot \sqrt[5]{m} \cdot \sqrt[5]{m^2}$   
\n(i)  $E = \sqrt[3]{\frac{1}{2}} \cdot \sqrt[3]{\frac{1}{2}} \cdot \sqrt[3]{\frac{1}{2}}$   
\n(j)  $N = \sqrt[3]{2} \cdot \sqrt{3} \cdot \sqrt[3]{3}$ 

8. Dividir:

(a) 
$$
J = \frac{\sqrt{10000}}{\sqrt{144}}
$$
  
\n(b)  $E = \frac{8\sqrt{100x^2}}{2\sqrt{4x^4}}$   
\n(c)  $R = \frac{3\sqrt{54}}{\sqrt{20}}$   
\n(d)  $U = \frac{12\sqrt{2xy}}{3\sqrt{xy}}$   
\n(e)  $S = \frac{8\sqrt{(a+b)^2}}{2\sqrt{a^2+2ab+b^2}}$   
\n(f)  $A = \frac{\sqrt[3]{a+b}}{\sqrt{a+b}}$ 

9. Descomponer en radicales simples:

(a) 
$$
S = \sqrt{2 + 2\sqrt{5}}
$$
  
\n(b)  $U = \sqrt{4 + 2\sqrt{3}}$   
\n(c)  $C = \sqrt{5 + 2\sqrt{7}}$   
\n(d)  $R = \sqrt{5 + 2\sqrt{3}}$   
\n(e)  $U = \sqrt{12 + 2\sqrt{3}}$   
\n(f)  $U = \sqrt{12 + 2\sqrt{3}}$   
\n(g)  $S = \sqrt{5 + 2\sqrt{2}}$ 

## **RACIONALIZACIÓN**

1. Racionalizar. Caso 
$$
\frac{B}{\sqrt{A}}
$$
.

(a) 
$$
S = \frac{1}{\sqrt{17}}
$$
  
\n(b)  $A = \frac{1}{\sqrt{13}}$   
\n(c)  $N = \frac{8}{\sqrt{20}}$   
\n(d)  $T = \frac{1}{\sqrt{30}}$   
\n(e)  $A = \frac{2}{2\sqrt{5}}$   
\n(f)  $C = \frac{8}{12\sqrt{2}}$   
\n(g)  $R = \frac{1}{2\sqrt{3}}$   
\n(h)  $C = \frac{a}{3\sqrt{10a}}$   
\n(i)  $O = \frac{a}{3\sqrt{10a}}$   
\n(j)  $C = \frac{1}{\sqrt{x+y}}$   
\n(k)  $H = \frac{3}{\sqrt{9(x-y)}}$   
\n(l)  $A = \frac{8}{2\sqrt{16(a-b)}}$   
\n(m)  $B = \frac{2a}{a\sqrt{4a+4b}}$ 

2. Racionalizar. Caso 
$$
\frac{C}{\sqrt{A+b}}
$$

(a) 
$$
M = \frac{1}{\sqrt{2} - 2}
$$
  
\n(b)  $A = \frac{1}{\sqrt{5} - 5}$   
\n(c)  $R = \frac{8}{8 - \sqrt{8}}$   
\n(d)  $D = \frac{1}{\sqrt{5} - \sqrt{2}}$   
\n(e)  $A = \frac{1}{\sqrt{x} - \sqrt{y}}$   
\n(f)  $C = \frac{2}{2\sqrt{2} + \sqrt{3}}$   
\n(g)  $R = \frac{1}{\sqrt{3} - 5\sqrt{2}}$   
\n(h)  $G = \frac{1}{\sqrt{2} - \sqrt{2}}$   
\n(i)  $O = \frac{1}{\sqrt{2} - \sqrt{2}}$   
\n(j)  $C = \frac{1}{\sqrt{2} - \sqrt{2}}$   
\n(k)  $H = \frac{1}{\sqrt{\sqrt{5} + \sqrt{2}}}$   
\n(l)  $A = \frac{1}{2\sqrt{2} - \sqrt{3}}$   
\n(m)  $B = \frac{1}{3\sqrt{2} + \sqrt[3]{5}}$ 

5. Si el área de un cuadrado es igual a 49  $m^2$ . ¿Cuál es la medida de su lado?

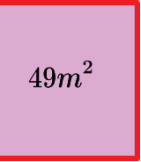

6. El área de un cuadrado es igual a  $16 \, \text{cm}^2$ . ¿Cuál es perímetro del cuadrado?

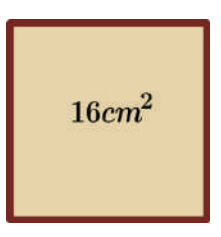

7. Una mesa cuadrada tiene una superficie de  $121 \, dm^2$ ¿Cuál es la medida del lado de la mesa cuadrada?

8. Cruz Alberto da 6 vueltas alrededor de un parque cuadrado, que tiene una superficie de  $400 \ m^2$ . ¿Cuantos metros recorre Luis?

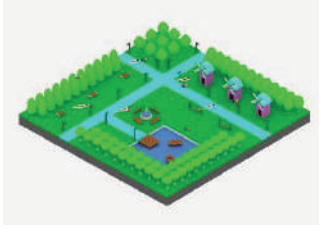

9. En la Unidad Educativa CONVIFACG se quieren distribuir 625 estudiantes, formando un cuadrado. ¿Cuántos estudiantes habrá en cada lado del cuadrado?

## **ECUACIONES LINEALES**

#### 1. Resolver:

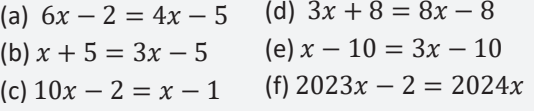

2. Resolver:(ecuaciones con signos de agrupación)

(a) 
$$
6(x - 2) = x
$$
 (d)  $-[-(x - 1) - 1] = -(x - 1)$   
\n(b)  $-(x + 5) = x$  (e)  $x - [-(x + 5) - 7] = -x$   
\n(c)  $-2 = -(1 - x)$  (f)  $1 - {-(-(x - 1) - 1)} = 1$ 

3. Resolver:(ecuaciones con coeficiente fraccionario)

(a) 
$$
\frac{x}{4} - \frac{x-2}{4} = \frac{1}{4}
$$
  
\n(b)  $\frac{x+5}{2} - \frac{4x-2}{5} = -\frac{2}{3}$   
\n(c)  $\frac{2x-5}{7} - \frac{2-x}{5} = \frac{x-2}{10}$   
\n(d)  $\frac{x}{5} - \frac{x-2}{5} = \frac{x}{10}$   
\n(e)  $\frac{x-5}{8} + \frac{x-1}{16} = -\frac{1}{3}$ 

#### 4. Resolver:(ecuaciones fraccionarias)

(a) 
$$
\frac{x}{x-1} + \frac{2}{x+1} = 3
$$
  
\n(b)  $\frac{x+1}{x-1} + \frac{x-1}{x+1} = 5$   
\n(c)  $\frac{5x}{x^2-4} + \frac{1}{x-2} = \frac{4}{x+2}$   
\n(d)  $\frac{2x-4}{x^2-1} = \frac{x+1}{x-1} + \frac{12}{x+1}$   
\n(e)  $\frac{x^2+x+3}{x^2-x+3} = \frac{2x+5}{2x+7}$   
\n(f)  $\frac{5}{1+x} - \frac{3}{1-x} - \frac{6}{1-x^2} = 0$ 

#### 4. Resolver:(ecuaciones literales)

(a) 
$$
abx = a - x(a^2 + b^2) - b(ax - 1)
$$

(b) 
$$
(m-4)x + (m-5)x = (x-5)m + (x-4)m
$$

(c) 
$$
(x+m)^2 - (x+n)^2 = (m-n)^2
$$

(d) 
$$
\frac{3(a-x)}{b} - \frac{2(b-x)}{a} = \frac{2b^2 - 6a^2}{ab}
$$

(d) 
$$
\frac{3(a-x)}{b} - \frac{2(b-x)}{a} = \frac{2b^2 - 4}{ab}
$$
  
(e) 
$$
\frac{x+a}{x-a} = \frac{x-a}{x+a} - \frac{a(2x+ab)}{x^2 - a^2}
$$

5. Busca un número sabiendo que si se le divide entre 3 y al resultado se le suma 2 se obtiene 5.

6. La suma de tres números consecutivos es 48. ¿Cuáles son los números?

7. El perímetro de un rectángulo es 12 metros, si su base mide 4 metros. ¿Cuánto mide la altura?

8. En un rectángulo la base mide el doble que la altura y su perímetro es 132 metros. ¿Cuánto miden la base y la altura?

## **ECUACIONES CUADRÁTICAS**

- 1. Resolver (ecuaciones incompletas)
	- (a)  $m^2 9m = 0$ (b)  $-4x^2 - x = 0$ (c)  $16t^2 - 8t = 0$ (d)  $100x^2 - 10x = 0$ (e)  $169x^2 - 13x = 0$ (f)  $25t^2 - 25x = 0$ (g)  $81t^2$  – = 0 (h)  $121k^2 - 36 = 0$ (i)  $144k^2 - 169 = 0$ (j)  $196x^2 - \frac{1}{36} = 0$  $(k)\frac{t^2}{100} - \frac{1}{400} = 0$
- 2. Resolver por factorización:

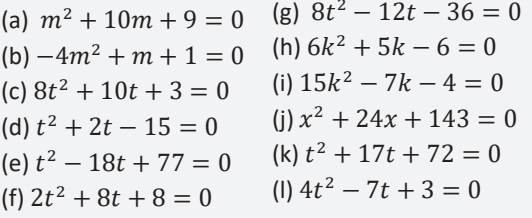

#### 3. Resolver por fórmula general:

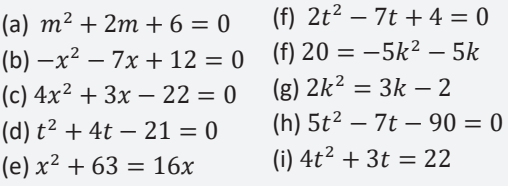

#### 4. Resolver completando cuadrados

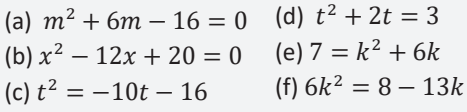

5. Halla dos números cuya diferencia sea 5 y la suma de sus cuadrados sea 73.

6. La suma de los cuadrados de dos números naturales consecutivos es 181. Hallar dichos números 7. Si se aumenta el lado de un cuadrado en 4 cm, el área aumenta en 80  $cm<sup>2</sup>$ . Calcula el lado del cuadrado. 8. Un rectángulo tiene área de 10  $cm<sup>2</sup>$ . Considerando la gráfica, hallar las longitudes de sus lados

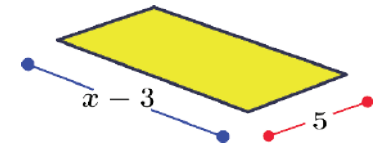

9. Un triángulo tiene área de 16  $cm<sup>2</sup>$ .Considerando la gráfica, hallar la ecuación que representa su área.

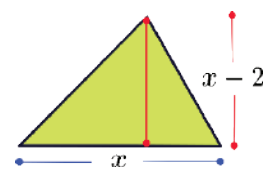

**(Ejercicios y problemas recopilados)**

## **BIBLIOGRAFÍA**

## **ÁREA: MATEMÁTICA**

Ministerio de Educación (2023). Subsistema de Educación Regular. Educación Secundaria Comunitaria Productiva. "*Texto de aprendizaje". 3er. Año, primero, segundo y tercer trimestre.* La Paz, Bolivia.

Ministerio de Educación, (2023). *Currículum Base: Educación Secundaria Comunitaria Productiva.* La Paz – Bolivia.

Ministerio de Educación. *"Prontuario de mis aprendizajes MATEMÁTICA* [En proceso de Publicación]." (2023)

Tintaya Condori, L. (2015). *Matemáticas 3*, Editorial Bruño – Bolivia.

Aguilar Marquez, A., Bravo Vazquez, F., Gallegos Ruiz, H., Cerón Villegas, M. y Reyes Figueroa, R. (2009). Matemáticas simplificadas. Naucalpan de Juárez, Mexico: Pearson Educación de México

Londoño, N. & Bedoya, H. (2003), *Matemática Progresiva 3*, Grupo Editorial Norma S.A. – Colombia.

Olmos Millán, A. & Martínez C, L. C. (2003), *Matemática Práctica 3,* Editorial Voluntad S.A. – Colombia.

Diccionario de Matemáticas (2000), Editorial Cultural S. A. Polígono Industrial Arroyomolinos – España.

Laura Valencia, R. 2023. Compilado de Matemática 3, texto inédito.

Allen R. A. (2007). Álgebra Elemental. Pearson. México.

Dennis G. Z. (2012). Álgebra y trigonometría. McGRAW-HILL. México.

Earl W. S. (2009). Álgebra y trigonometría. Cengage Learning Editores. México.

Murray R. (2007). Algebra Superior Ed. McGRAW-HILL. México

Allen R. A. (2008). Algebra Intermedia. Ed. Pearson. México

Santillana Ed., (2013). Matemática 2 para segundo curso de educación secundaria. Santillana de Ediciones S.A. Baldor, A. (2008). *Álgebra* (2 ed.). México: Patría.

Soto, F., Mosquera, S., & Gómez, C. P. (2005). La caja de polinomios. Matemáticas: Enseñanza Universitaria, XIII(1), 83-97.

Wikimat. (s. f.). Factorización por Ruffini. https://wikimat.es/polinomios/factorizacion/ruffini/

Madrid. (2020, 29 de febrero). Los polinomios y sus aplicaciones. Matemáticas y sus fronteras. https://www. madrimasd.org/blogs/matematicas/2020/02/29/147396

Santillana Ed., (2010). *Matemática Álgebra, funciones y la función lineal para Tercero de secundaria*. Santillana de Ediciones S.A.

Revollo Torrico, R., (2022). Matemática 3 Secundaria. Tinta Plana. Cochabamba, Bolivia.

Chapman, H. y Libertini, L. (2020). Descomposición de fracciones y fracciones parciales. LibreTexts.

Fmaima. (2015, marzo 23). Fracciones algebraicas. SlideShare.

Vázquez Vidal, G. (2018). Usos y curiosidades del máximo común divisor y del mínimo común múltiplo que nunca te habías imaginado. WordPress. Recuperado el 28 de agosto de 2023 de https://gloriavazquezvidal.wordpress. com/2018/09/06/usos-y-curiosidades-del-maximo-comun-divisor-y-del-minimo-comun-multiplo-que-nunca-tehabias-imaginado/

# BIOLOGÍA GEOGRAFÍA ÁREA:

CAMPO: VIDA TIERRA Y TERRITORIO

## **ARMONÍA EN LA ORGANIZACIÓN DE LOS SISTEMAS ORGÁNICOS**

## **PRÁCTICA**

#### **Leemos el siguiente párrafo:**

Nuestra imagen y autoestima están moldeadas por nuestra organización familiar, un espacio organizado nos permite recibir visitas de forma espontánea y nos hace sentir orgullosos de nuestro hogar, además, organizar las cosas puede ayudarnos a sentirnos más productivos en nuestras vidas.

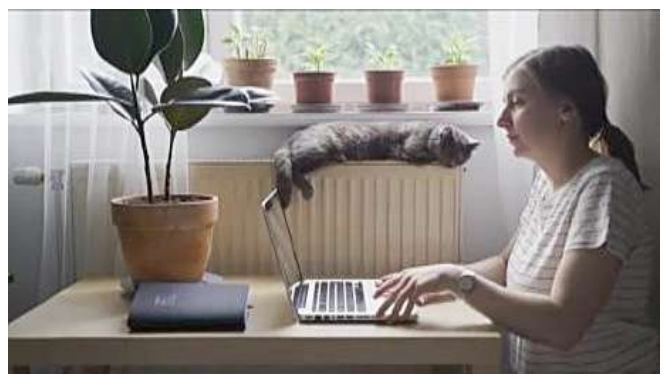

*Fuente: https://pixabay.com/es/*

#### **Observamos la imagen y responde las preguntas:**

- **-** ¿Cómo se empieza a construir una torre?
- **-** ¿Qué sucede si la torre se construye de manera incorrecta?
- **-** ¿Qué tipo de organización crees que tienen los organismos animales?

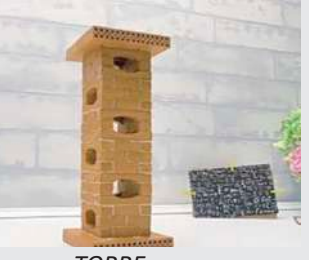

*TORRE*

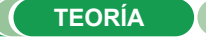

**Actividad**

Actividad

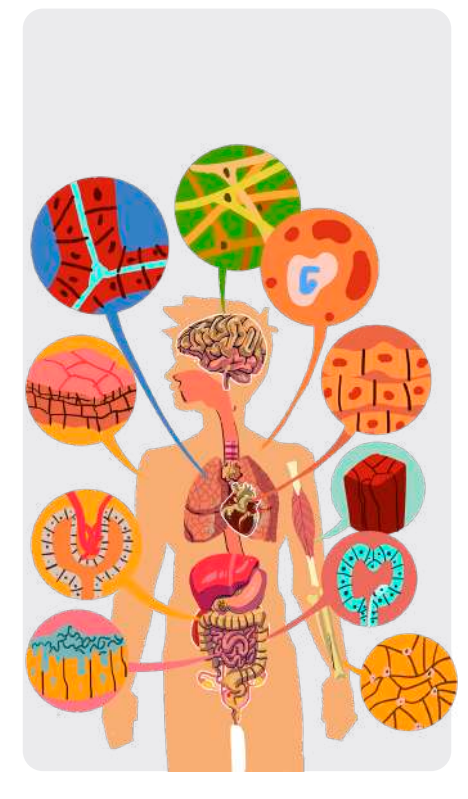

## **1. Organización del cuerpo**

Las leyes de la física y la química rigen la organización de los seres vivos en estructuras, que varían en tamaño y complejidad desde las más pequeñas y básicas hasta las más grandes y complejas. Entre los niveles de organización, tenemos a los siguientes:

**a) Nivel químico,** es considerado el nivel inicial de la organización de la materia en el cuerpo humano, está representado por los átomos y las moléculas. Los átomos son las unidades básicas de la materia y están formados por partículas subatómicas, como protones, neutrones y electrones. Las moléculas son grupos de átomos unidos entre sí. Hay muchos tipos diferentes de moléculas en el cuerpo humano, cada una con una función específica ejemplo el agua (H<sub>2</sub>O), lípidos, etc.

Este nivel se ocupa de las reacciones químicas que ocurren en el cuerpo donde los átomos y las moléculas se combinan para formar nuevas sustancias, estas reacciones químicas son muy necesarias para los procesos de digestión, respiración, síntesis de proteínas, división celular entre otras.

**b) Nivel celular,** todos los seres vivos están compuestos por células, como su unidad estructural y funcional básica. Las células no son estructuras homogéneas porque varían mucho en organización, tamaño, forma y función. Hay dos tipos de células: las células procariotas quienes no tienen un núcleo definido, por lo que la información genética está dispersa en el citoplasma, mientras que las células eucariotas tienen un núcleo definido, por lo tanto, la información genética está rodeada por una membrana nuclear. Hay muchos tipos de células en el cuerpo humano, algunos ejemplos son las células epiteliales, musculares, nerviosas, sanguíneas, etc.

160

- **c) Nivel tisular,** son un grupo de células que son similares en estructura porque realizan la misma función. Los cuatro tipos principales de tejidos en el cuerpo humano son el tejido epitelial, el tejido conectivo, el tejido muscular y el tejido nervioso, cada uno de los cuales se subdivide en varios tipos:
	- **Tejido epitelial,** los órganos internos, las cavidades y los canales están revestidos con tejido epitelial, que es un tipo de tejido conectivo donde las células se tocan entre sí y cubren o revisten las superficies del cuerpo. El tejido epitelial realiza tres funciones es secretora (glándulas salivales), absorbente (epitelio del intestino delgado) y protectora (epitelio de la piel).
	- Tejido Conectivo, el cuerpo y sus órganos están conectados, soportados y protegidos por este tejido. Hay seis tipos diferentes de tejido conectivo:

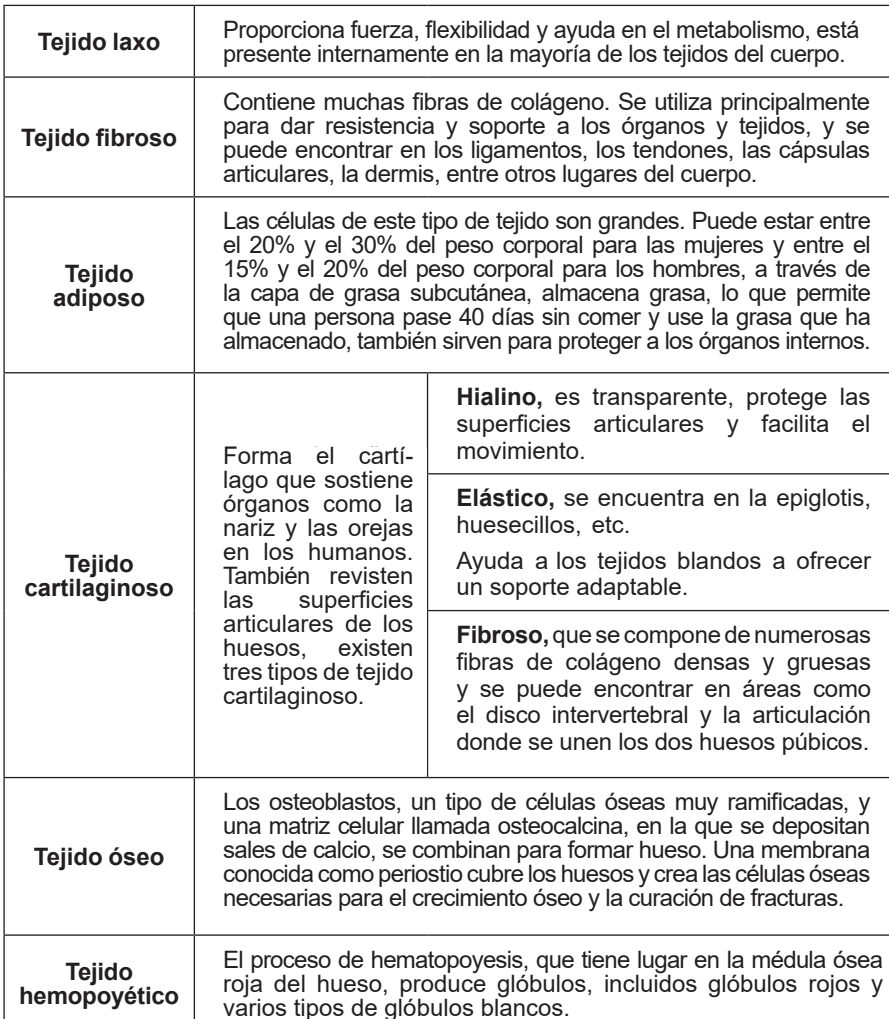

**- Tejido muscular**, los músculos están formados por células largas y delgadas llamadas fibras, existen tres tipos de fibras musculares:

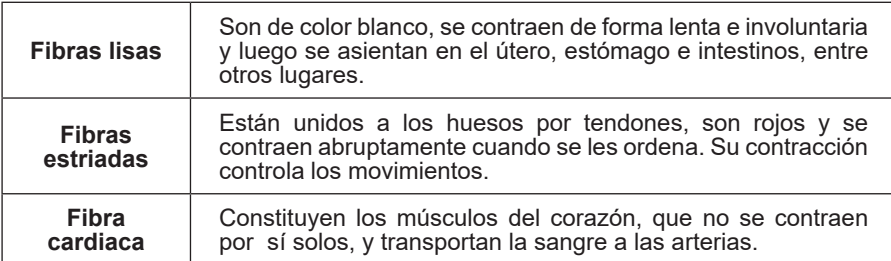

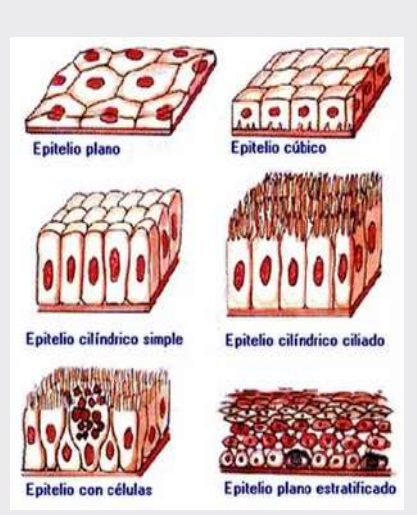

*Diversos tejidos epiteliales*

*Fuente***:** *https://yandex.com/images/*

#### *Liposucció***n**

*Es un procedimiento quirúrgico llamado liposucción, en el cual se succionan pequeñas cantidades de tejido graso de varias partes del cuerpo, incluidos los muslos, las nalgas, los brazos, los senos y el abdomen. Las posibles complicaciones posoperatorias incluyen disminución del flujo sanguíneo al cuerpo graso, infección, suministro insuficiente de sangre, daño a las estructuras externas y dolor posoperatorio insoportable.*

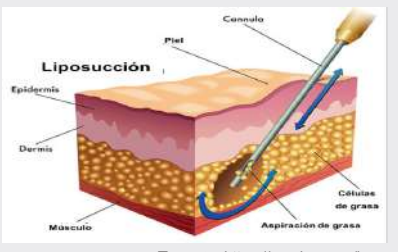

*Fuente***:***https://yandex.com/images/*

*Tipos de tejidos musculares*

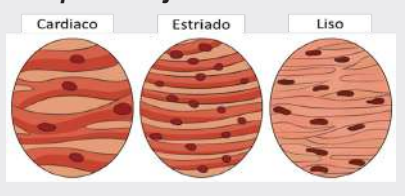

*Utiliza el diccionario para conocer su significado:*

- **Glucosa**
- **Hemoglobina**
- **Colesterol**
- Hormona
- **Osteoblasto**

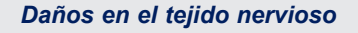

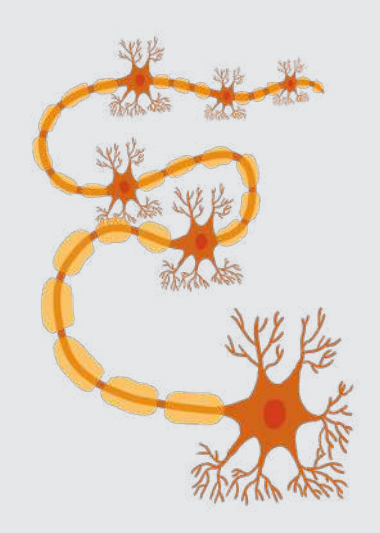

*Es el daño al cerebro o la médula espinal que paraliza o daña algunos órganos, partes del cuerpo o, en última instancia, todo el cuerpo humano.*

*Independientemente de cuán minuciosamente se hayan estudiado los efectos del daño a los tejidos, estos daños deben ser considerados y abordados para que no interfieran con el funcionamiento saludable de todo el organismo.*

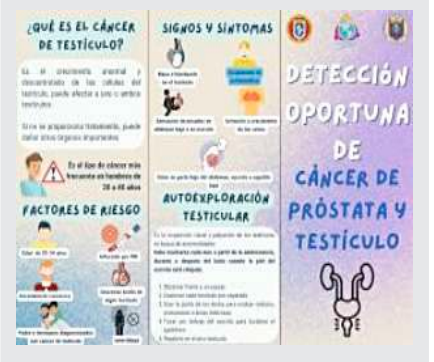

*Realiza un tríptico educativo sobre el cáncer de mama y de próstata, que abarque conceptos, factores de riesgo, síntomas, signos y tratamiento*.

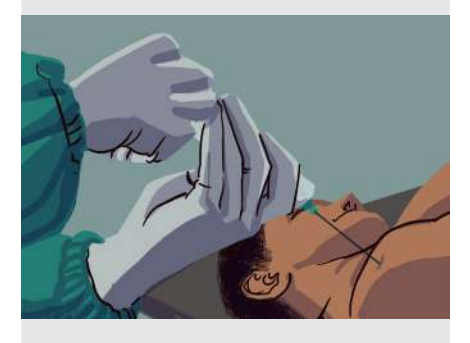

- **- Tejido nervioso,** reacciona a los cambios en el medio ambiente y las condiciones internas del cuerpo mediante el envío de impulsos nerviosos que apoyan la homeostasis. Hay dos tipos de células en este tejido: las neuronas y las células gliales. Estas células se encuentran en el cerebro, la médula espinal, los nervios y los órganos de los sentidos del cuerpo humano.
- **d) Nivel de órganos,** un órgano está formado por dos o más tejidos combinados para llevar a cabo una sola función. Entre los órganos internos están: el corazón, los intestinos, los riñones, el estómago, los riñones, etc.
- **e) Nivel de aparatos,** se llama aparato al conjunto de órganos histológicamente distintos, los aparatos están formado por órganos relacionados entre sí con una función en común.

Los aparatos del organismo humano son: el aparato digestivo, circulatorio, respiratorio, excretor, reproductor y el fonador; a estos deben añadirse los aparatos sensoriales u órganos de los sentidos.

- **f) Nivel de sistemas,** es el conjunto de órganos histológicamente iguales que concurren a desempeñar una función común. Por ejemplo, el cerebro, el cerebelo, la médula espinal y los nervios, forman parte del sistema nervioso, otros sistemas son el muscular, el sistema óseo, etc.
- **g) Nivel de organismo,** es considerado el nivel más alto de organización. En este nivel, los sistemas y aparatos funcionan juntos de manera coordinada constituyendo un organismo, en este caso, un ser vivo.

#### **2. Biopsia**

Es uno de los **métodos de diagnóstico** más precisos y fiables de la medicina. Realizar una biopsia implica dos pasos: obtener o extraer una muestra de tejido o células del cuerpo, analizarla y examinarla bajo un microscopio. Se pueden tomar biopsias de diferentes tejidos y órganos, y se pueden obtener muestras mediante diferentes procedimientos.

#### **3. Necropsia**

Es el **examen** exhaustivo que se realiza al cuerpo después de las 72 horas de su fallecimiento, el objetivo es principalmente determinar la causa de la muerte. Implica un proceso cuidadoso de disección, observación, interpretación y documentación. Se aplica para examinar un cadáver animal o el de una persona.

#### **4. Autopsia**

Examen del cuerpo de una persona fallecida con el objetivo principal de averiguar la causa de la muerte o caracterizar la gravedad de cualquier condición patológica que la persona fallecida pueda haber experimentado, o averiguar si una condición médica específica está presente o no.

En todos los casos, los profesionales médicos examinan el interior o el exterior del cuerpo y también pueden extraer órganos internos para analizarlos, recolectar muestras de tejido o extraer fluidos corporales como la sangre u otros.

Las autopsias fueron fundamentales para la mejora de prótesis articulares de la rodilla, válvulas cardíacas y los trasplantes de corazón.

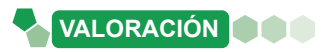

#### **Leemos el siguiente texto:**

## **¿Qué es el Cáncer?**

La **Organización Mundial de la Salud,** define al cáncer como un proceso de crecimiento y diseminación incontrolado de células. Puede aparecer en prácticamente cualquier parte del cuerpo. El tumor suele invadir el tejidocircundante y, en muchos casos, provoca metástasis en puntos distantes del organismo y basándonos en cifras, aunque lamentable, una de cada seis personas pierde la batalla contra el cáncer cada año.

La sociedad ignora que la exposición a sustancias químicas, radiación ultravioleta, padecimiento de diabetes, condición de obesidad, estrés acumulado y prácticas como fumar o beber, pueden impulsar el desarrollo del cáncer.

Para prevenir la aparición de esta patología se recomienda el consumo de cinco raciones de fruta y verduras al día, la ingesta de productos de granos enteros en lugar de productos refinados, evitar bebidas azucaradas, comida procesada o con alto contenido en sal. Recomienda también caminar media hora a paso rápido, bajar unas paradas antes del metro o autobús y hacer el resto del trayecto a pie, movernos en bicicleta y, sobre todo, evitar estar sentado todo el tiempo, aunque sea muy cómodo.

La dieta balanceada o el ejercicio físico, así como también la identificación temprana de afecciones precancerosas, son importantes para prevenir al menos un 25% de tipos de cáncer.

Lo cierto es que este enemigo silencioso no llama a la puerta, no pide permiso para ingresar y desestabilizar tu vida, simplemente lo hace. Nadie lo merece y nadie tiene la culpa. Esta enfermedad coloca al paciente y su entorno, en una realidad de profunda incertidumbre.

*Fuente: Organización Mundial de la Salud, 2 de febrero de 2022, www.who.int/news-room/*

#### **Consideramos la información de la lectura y respondemos las siguientes preguntas:**

- ¿Qué es el cáncer?
- ¿Qué causa el cáncer?
- ¿Crees que la contaminación del medio ambiente y la inadecuada alimentación tienen un impacto en la salud humana y animal?
- ¿Qué importancia tienen las biopsias para nuestra salud?

#### **PRODUCCIÓN**

**Actividad**

Actividad

**Realizamos la siguiente actividad:**

**Dibuja y resalta las características más cruciales de cada elemento, tomando en cuenta la siguiente tabla:**

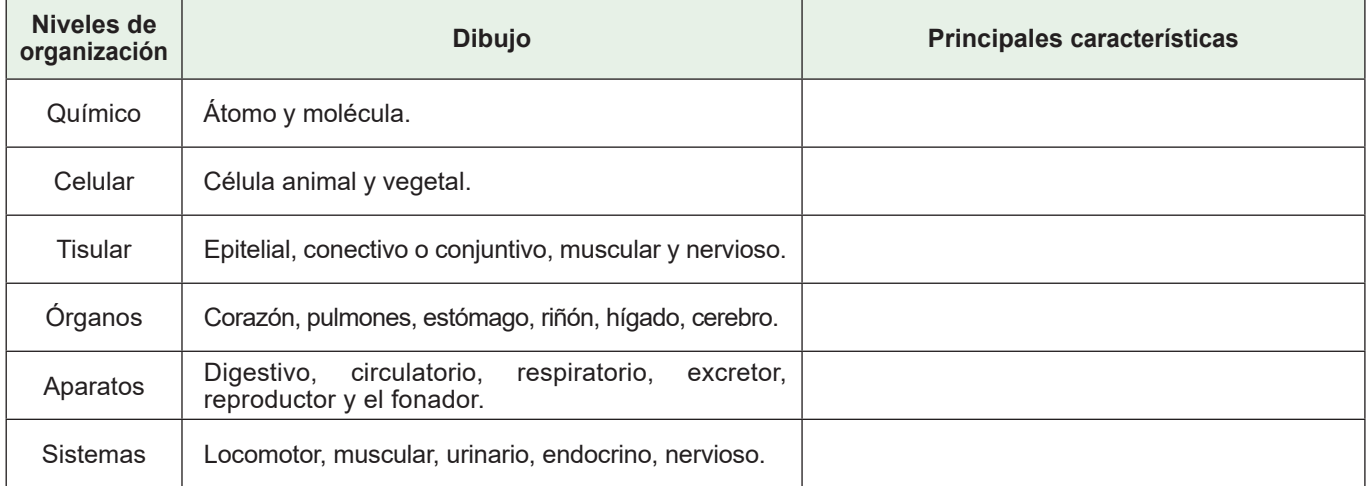

**CONTROL DE LAS FUNCIONES DEL CUERPO: EL SISTEMA NERVIOSO EN INTERACCIÓN CON LA NATURALEZA**

#### **PRÁCTICA**

#### **Respondemos la siguiente pregunta prestando mucha atención a la imagen: ¿cuál de todos leíste mal?**

Nuestro cerebro puede sorprendernos de muchas formas, una de las más curiosas es que puede leer palabras, aunque no estén en un orden lógico. Un estudio de la Universidad de Cambridge demostró que no importa el orden en el que aparecen las letras, en una palabra, solo es importante que la primera y la última letra estén en la posición correcta para que puedas leer la palabra sin problemas. Esto se debe a que el cerebro humano no lee cada letra por separado, sino palabras completas.

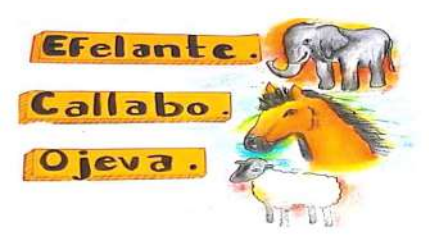

#### **Acertijo para ejercitar la mente:**

En cada palabra hay el nombre de un animal, son 7, no le sobran ni le faltan letras a cada nombre. Ordena las palabras y escribe los nombres de los animales respetando el mismo orden.

- i.Se logró ordenar todas las letras de manera correcta?
- ¿Cuánto tiempo tardaste en ordenar todas las palabras?
- ¿Este tipo de retos es bueno o malo para nuestro cerebro?
- ¿Fue fácil o difícil descifrar los nombres de los animales?

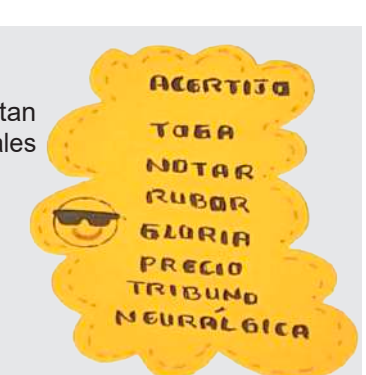

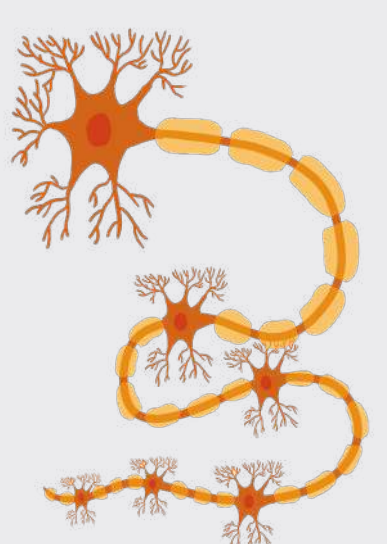

*El cerebro transmite información a una asombrosa velocidad de 431 kilómetros por hora. Los impulsos eléctricos ocurren cuando las neuronas son estimuladas y transmitidas de una célula a otra.* 

Los seres humanos tenemos dos sistemas para regular o controlar el funcionamiento de todas las unidades y sistemas del cuerpo. Uno de estos sistemas es el sistema endocrino y el otro es el sistema nervioso. El sistema nervioso regula la actividad respondiendo rápidamente a los impulsos nerviosos y a los estímulos que recibimos del entorno externo e interno. Las neuronas son células altamente especializadas que constituyen los componentes básicos del sistema nervioso.

#### **1. Neuronas y células gliales**

La mayoría de las funciones del sistema nervioso, incluidas la sensación, el pensamiento, la memoria, el control de la actividad muscular y la regulación de las secreciones glandulares, las llevan a cabo las neuronas (también llamadas células nerviosas).

#### **a) Estructura de las neuronas**

Aunque varían en tamaño y forma, todas las neuronas comparten algunas características comunes que podemos utilizar para definirlas. Casi todas las neuronas tienen los siguientes componentes:

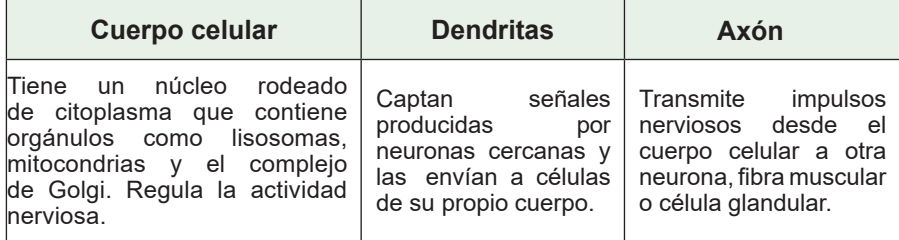

Actividad **Actividad** **Las células gliales,** son una clase de células que rodean las neuronas y sirven para una variedad de propósitos, incluido el apoyo físico, la protección, la nutrición y más. El término "**células gliales**" se refiere a células gliales que se encuentran en el sistema nervioso central; el término "**células de Schwann**" se refiere a células gliales fuera del sistema nervioso central. Entre las células gliales, tenemos las siguientes:

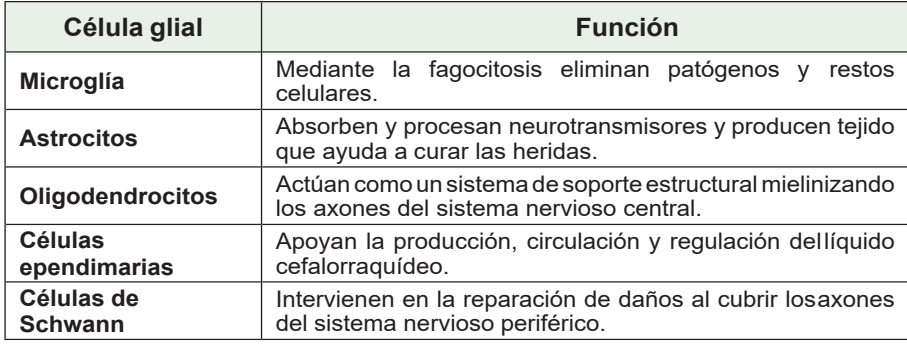

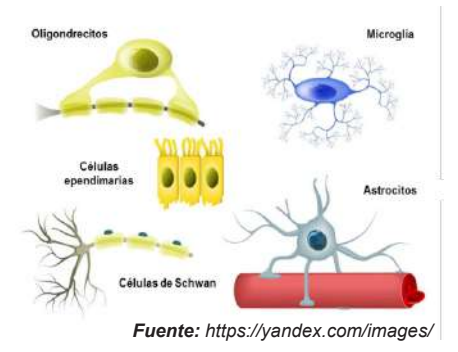

## **b) Clasificación de las neuronas**

Al clasificar las neuronas se tienen en cuenta dos factores, que serán descritos en la tabla y las figuras.

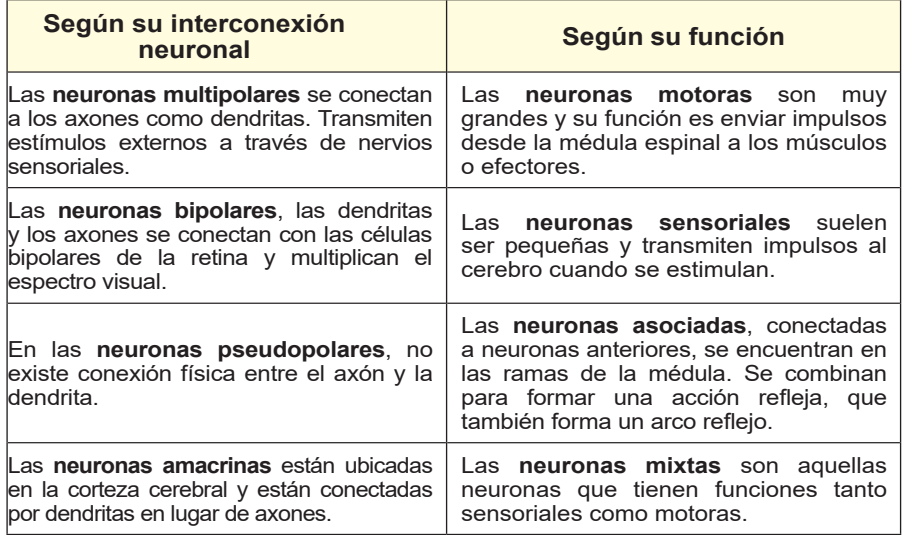

Cuando se estimula una neurona, se genera un impulso nervioso que viaja a lo largo del axón hasta otras neuronas cercanas y luego hasta los órganos efectores, se dice que una neurona está en reposo cuando ningún impulso nervioso la atraviesa. El impulso nervioso atraviesa etapas muy precisas:

- **En el estado de reposo**, la concentración de iones de potasio en las células es mayor que la concentración de iones de sodio. Esta distribución desigual de iones crea una diferencia de potencial. Esto se llama potencial de membrana.
- La despolarización, esto ocurre cuando se estimula una neurona y los iones se redistribuyen dentro y fuera de ella, generando un potencial de acción y por tanto un impulso nervioso.
- La conducción del impulso, es aquel que se extiende en las neuronas mediante despolarización continua a través de la membrana neuronal a una velocidad de 120 m/s.

#### **Busca en el diccionario**

**Actividad**

ctividad

- Fagocitos - Cicatrización - Mielinizar - Neurotransmisor

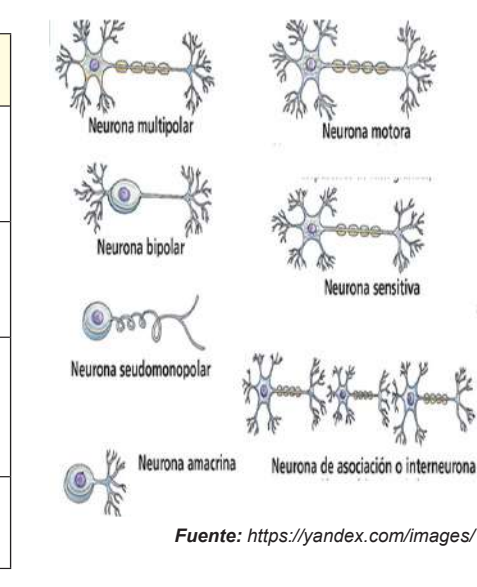

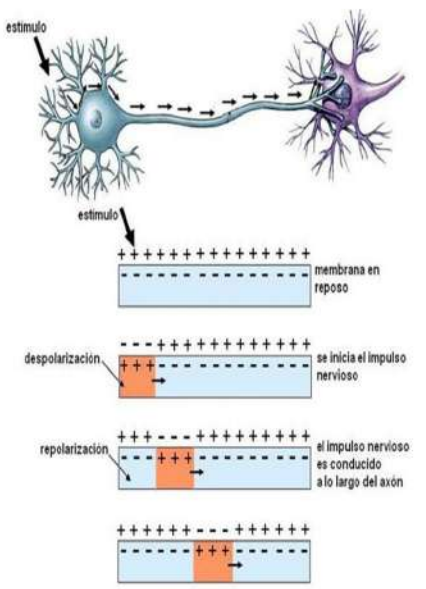

*Fuente: https://www.facebook.com/*

#### *El cuerpo tiene millones de neuronas*

*Cada cuerpo humano contiene miles de millones de células nerviosas. Alrededor de 100 mil millones viven en el cerebro y otros 13,5 mil millones viven en la médula espinal. Para que las neuronas puedan pensar y realizar otras funciones biológicas, deben recibir y enviar señales eléctricas y químicas a otras neuronas.*

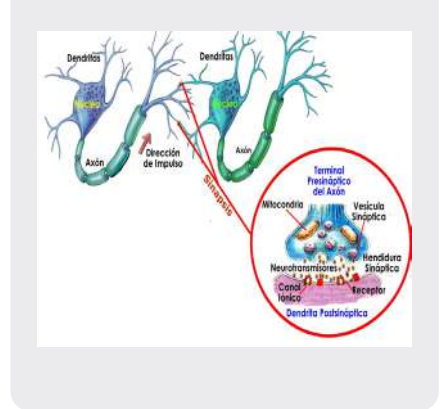

*Fuente: https://yandex.com/images/*

La repolarización, sucede cuando, tras la propagación de un impulso, la neurona vuelve gradualmente a su estado original, que vuelve a cambiar en respuesta a un nuevo impulso.

Un estímulo que no provoca un potencial de acción se llama subumbral, mientras que un estímulo que provoca un potencial de acción se llama umbral. Incluso cuando la intensidad supera el umbral, la neurona siempre genera el mismo potencial; esto se llama la regla del todo o nada. Ya sea que una neurona se active o no, se genera el mismo potencial de acción cada vez.

#### **2. Sinapsis y neurotransmisores**

Una sinapsis es cuando una neurona envía un impulso nervioso a otra célula (ya sea una fibra muscular, una célula glandular u otra neurona). Las sinapsis pueden ser de dos tipos.

- **Sinapsis química,** cuando la acetilcolina, la epinefrina y la serotonina actúan como vínculo directo entre dos neuronas, sus efectos pueden ser excitadores o inhibidores según la cantidad liberada.
- Sinapsis eléctrica, una conexión neuronal que permite que los impulsos pasen directamente de una célula a la siguiente.

Por ejemplo, los impulsos nerviosos viajan más rápido y saltan de un nudo a otro en los axones mielinizados, mientras que la despolarización y la repolarización en las neuronas amielínicas hacen que el impulso se ralentice.

Cuando el impulso nervioso llega al botón sináptico, la vesícula libera sustancias químicas llamadas neurotransmisores. Los neurotransmisores liberados en las sinapsis son esenciales para que el impulso nervioso continúe su viaje. Tienen diferentes funciones y roles en las neuronas. Algunos ejemplos de neurotransmisores son:

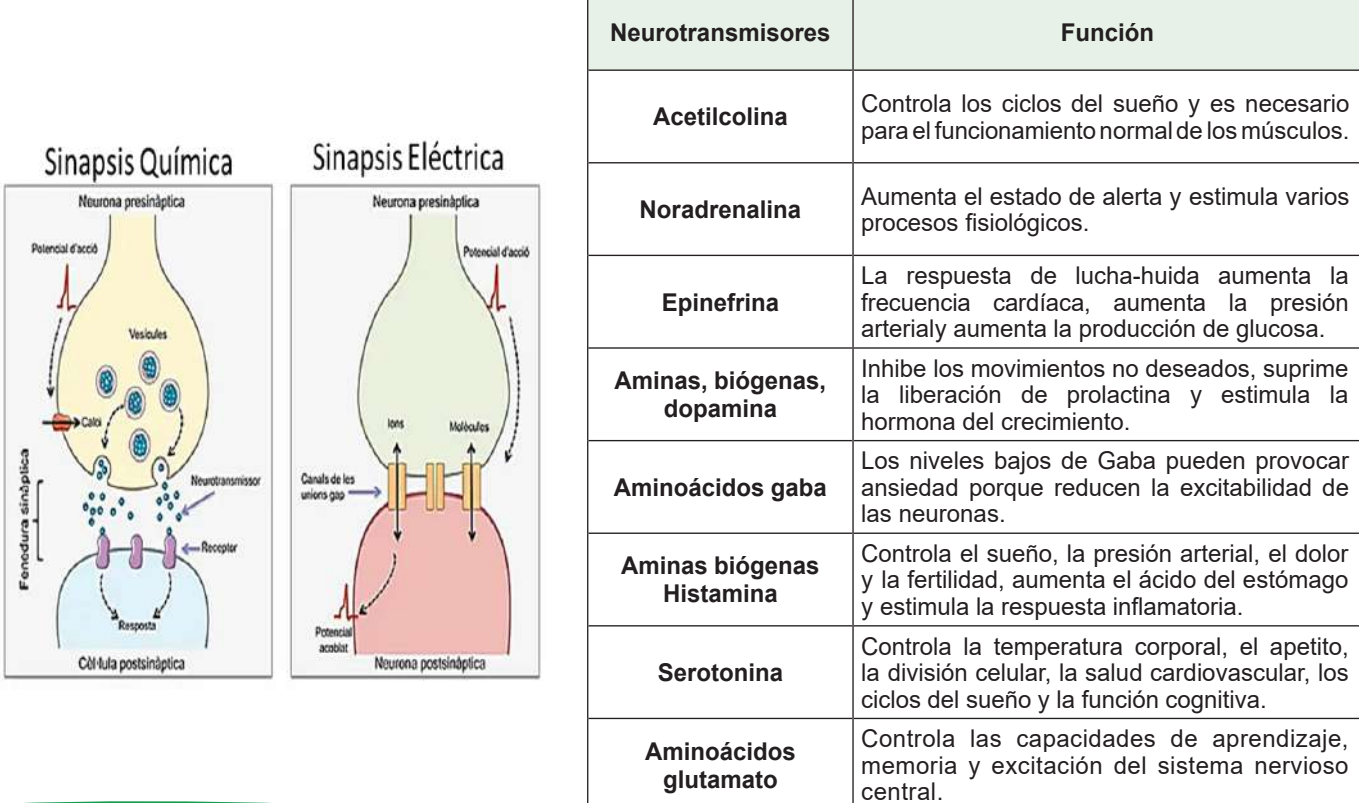

166

**VALORACIÓN**

## **Leemos el siguiente texto**

**Actividad**

Actividad

## **Regeneración del tejido nervioso**

Las neuronas tienen una capacidad regenerativa, la capacidad de reproducirse o repararse a sí mismas, muy limitada. Aproximadamente a los seis meses de edad, las neuronas pierden su maquinaria mitótica (centríolos y husos mitóticos) y, por tanto, pierden su capacidad de reproducirse. Las neuronas que se dañan o mueren se pierden permanentemente y solo pueden regenerarse a partir de ciertos tipos de daño. Entonces, cuando la médula espinal de una persona se daña, la comunicación con el cerebro se interrumpe y se pierde la sensibilidad y la movilidad. El grado de parálisis depende de la ubicación de la lesión. Si el cuerpo celular no sufre daños y las células de Schwann siguen vivas, con frecuencia se puede evitar el daño a algunas variedades de axones mielinizados.

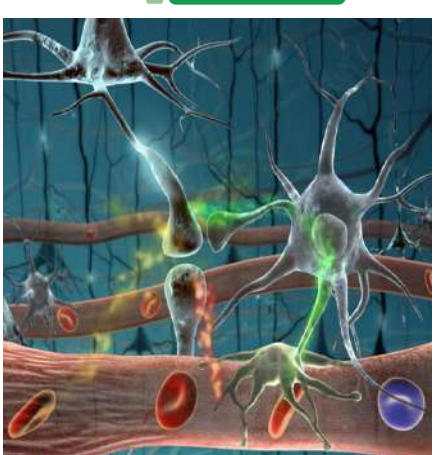

*Fuente: https://www.freepik.es/*

**PRODUCCIÓN**

## **Respondemos las preguntas de acuerdo al análisis del texto leído**

- ¿Qué es la regeneración?
- ¿Qué sucede si una neurona muere?
- ¿Qué sucede si una persona daña su médula espinal?
- ¿Qué es parálisis?

#### **Leemos las consignas de los cuadros y desarrolla uno:**

Elabora una maqueta, tomando en cuenta una de las cinco alternativas que se propone a continuación, puede usar el material que vea pertinente de acuerdo a su creatividad:

## **Propuesta N°1**

#### **Estructura de la neurona**

Tomando en cuenta lo siguiente: partes de la neurona y las funciones que cumple cada una de ellas.

## **Propuesta N°4**

#### **Sinapsis**

Tomando en cuenta lo siguiente: Reflejar los dos tipos de sinapsis y sus funciones.

#### **Propuesta N°2**

#### **Clasificación de las neuronas**

Tomando en cuenta lo siguiente: clasificar según su interconexión neuronal y según su función. Se debe mencionar la función de cada uno de ellos.

## **Propuesta N°5**

#### **Neurotransmisores**

Tomando en cuenta lo siguiente: Detallar los tipos de neurotransmisores, sus estructuras y la función que cumplen cada uno de ellos.

#### **Propuesta N°3**

#### **Etapas del impulso nervioso**

Tomando en cuenta lo siguiente: clasificar las etapas del impulso nervioso y sus características principales.

## **CONTROL DE LAS FUNCIONES DEL CUERPO: EL SISTEMA NERVIOSO CENTRAL**

## **PRÁCTICA**

#### **Leemos el siguiente texto:**

El yoga es una forma de vida que cura, nutre y fortalece el cuerpo, la mente y el espíritu, reduce los niveles de estrés y conduce a una vida mejor con menos esfuerzo y menos fatiga física y mental.

Centrarse en la respiración, realizar asañas o posturas para desarrollar fuerza, flexibilidad, equilibrio y finalmente realizar breves meditaciones para despejar la cabeza y relajarse son los tres elementos fundamentales del yoga.

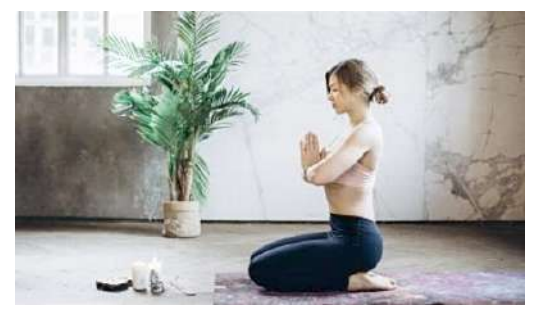

Amor

Vaso

ihm

Amor

Vaso Libro

Polyche Polyche Marania Marania

*Fuente: https://shorturl.at/lrwQT*

## **Espejo manual muscular**

Observamos la imagen, tomamos una hoja de papel, elegimos 10 palabras y escríbimos con ambas manos al mismo tiempo.

#### **Respondemos las siguientes preguntas a partir de tu experiencia**

- ¿Cuánto tiempo se tarda en escribir las 10 palabras?
- ¿Con cuál de las manos te salió mejor la letra? ¿Por qué?
- ¿Conoces personas que escriben correctamente con ambas manos?
- ¿Cómo se les llama a las personas que escriben con la mano izquierda?

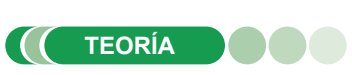

Sistema nervioso es el nombre que recibe un conjunto de órganos y estructuras de control e información del cuerpo formado por células muy diferenciadas llamadas neuronas que transmiten impulsos eléctricos a lo largo de una vasta red de terminaciones nerviosas.

El sistema nervioso se puede dividir en:

- Sistema nervioso central (SNC)
- Sistema nervioso periférico (SNP).
- **1. Anatomía y fisiología del sistema nervioso humano a) Sistema nervioso central**

Está formado por el cerebro y la médula espinal, rodeados y protegidos por el cráneo y el canal medular de la columna vertebral, ambos están rodeados por tres capas de membranas llamadas meninges, que contienen líquido cefalorraquídeo, líquido transparente que actúa como amortiguador para proteger el sistema nervioso central. También permite el intercambio de nutrientes y desechos entre la sangre y el tejido nervioso.

- El encéfalo, está situado dentro del cráneo; consta de unos 100 mil millones de neuronas y de 10 a 50 billones de células gliales. El encéfalo consta de una estructura anatómica formada por materia gris y blanca. Consta de varias partes: cerebelo, cerebelo, tronco del encéfalo, tálamo e hipotálamo.
- Cerebro, es la estructura más grande del encéfalo; es liso, gris y lleno de surcos, pesa aproximadamente 1200 g, tiene forma ovoide y ocupa casi toda la totalidad de la cavidad craneana. El cerebro tiene dos capas: la capa externa, llamada corteza cerebral, tiene de 2 a 4 milímetros de espesor y está compuesta de materia gris, que se compone principalmente de cuerpos celulares densamente poblados.

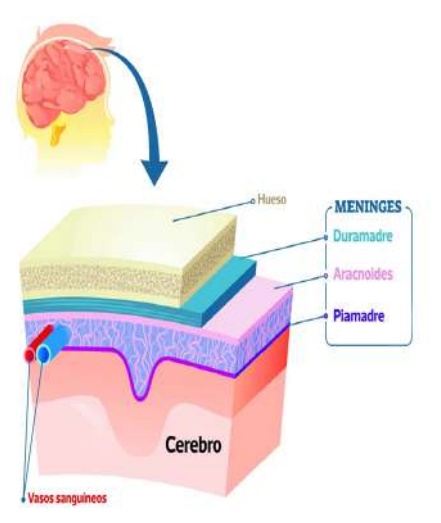

*Fuente: https://yandex.com/images/*

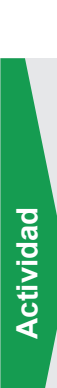

La corteza cerebral tiene tres áreas principales: el área motora, que controla los movimientos voluntarios; sensorial, que recibe información de los órganos de los sentidos; y el asociativo, que contiene centros de memoria, pensamiento y aprendizaje, conecta áreas sensoriales y motoras. El revestimiento interno del cerebro está formado por materia blanca, que consta de haces de axones con vainas de mielina, que le dan al cerebro su característico color blanco.

**Cerebelo,** es la segunda región más grande del cerebro. Está situado en la parte inferior y posterior del cráneo. La superficie del cerebelo, o corteza, está formada por materia gris, y debajo está la materia blanca, o árbol de la vida cerebeloso, que tiene apariencia de árbol. El cerebelo es responsable de coordinar el movimiento y el equilibrio de los músculos. Ayuda a mantener la postura y el tono muscular. Estas funciones del cerebelo nos permiten realizar todos los movimientos voluntarios, permitiéndonos realizar cualquier movimiento como bailar o incluso hablar.

**Tronco cerebral,** el tallo o tronco del encéfalo conecta el cerebro y la médula espinal. Se encuentra debajo del cerebelo e incluye tres regiones llamadas mesencéfalo, protuberancia y médula. Los dos primeros actúan como sistema de conducción y centro de algunos reflejos, como los movimientos pupilares y otros movimientos oculares. La médula controla algunas de las funciones más importantes del cuerpo, como la frecuencia cardíaca, la respiración y la presión arterial.

**Tálamo e hipotálamo**, se encuentran entre el tronco del encéfalo y el cerebro. El tálamo es el principal centro de retransmisión sensorial para conducir mensajes entre la médula espinal y el cerebro. El hipotálamo, situado debajo del tálamo, es el centro de control de la temperatura corporal, el apetito, el metabolismo de las grasas y algunas emociones como la ira.

**La medula espinal**, que está protegida por la columna, tiene dos funciones esenciales: es el centro de muchos movimientos reflejos y el canal de comunicación entre el cuerpo y el cerebro**.**

## **b) Sistema nervioso periférico (SNP)**

Está formado por nervios que proporcionan comunicación entre el entorno externo y el sistema nervioso central, que se divide en sistemas somático y autónomo. Por su función, un nervio puede ser sensitivo, motor o mixto, dependiendo del tipo de fibras que contenga, por tanto:

- Las fibras sensoriales surgen de receptores sensoriales y constan de axones que transportan información al sistema nervioso central.
- Las fibras motoras son extensiones de neuronas que transmiten órdenes desde el sistema nervioso central a los efectores (músculos y glándulas).

Los nervios que provienen del sistema nervioso central son la médula espinal, tienen 31 pares unidos al bulbo raquídeo; cada grupo está revestido de fibras sensoriales y motoras, por lo que son nervios mixtos y se dividen en cinco grupos (los nervios en el lado cervical son 8 pares, hay 12 pares denervios en el lado dorsal, 5 pares de nervios en el lado lumbar, 5 pares de nervios en el lado sacro y 1 par de nervios en el cóxis).

Nervios craneales (12 en total: 3 sensitivos, 5 motores y 4 mixtos) que están conectados directamente con el cerebro y distribuidos por los distintos órganos sensoriales del cuerpo; se indican con números romanos.

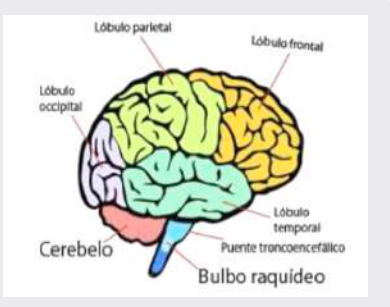

*Fuente: https://www.udocz.com/*

*Cuando una persona bebe alcohol en exceso, presenta incapacidad de mantener el equilibrio o de realizar movimientos de precisión, como insertar una llave en la cerradura. Esto es debido a que el alcohol inhibe la actividad del cerebelo.*

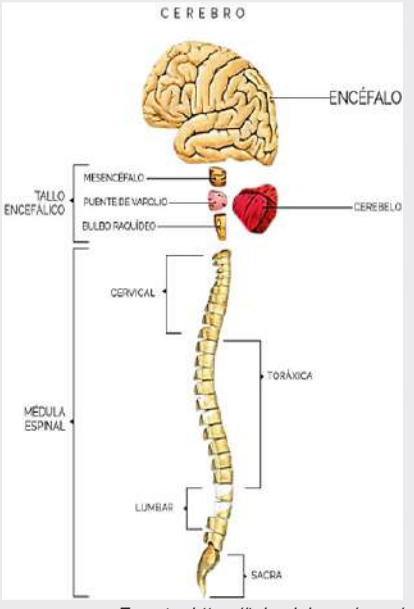

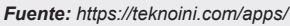

#### *Lesión bulbar*

*Por ejemplo, ser golpeado por una bombilla eléctrica o un traumatismo debido a un accidente puede provocar la muerte instantánea al detener las funciones vitales de la respiración y los latidos del corazón. Por tanto, un golpe en el cuello es muy peligroso.*

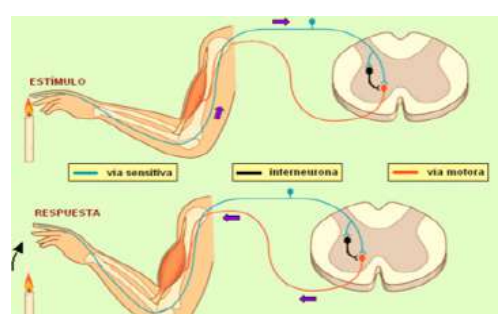

*https://ariaatr.com/file-imgnotra-at-arc-reflexeng-svg-wikimedia-commons/*

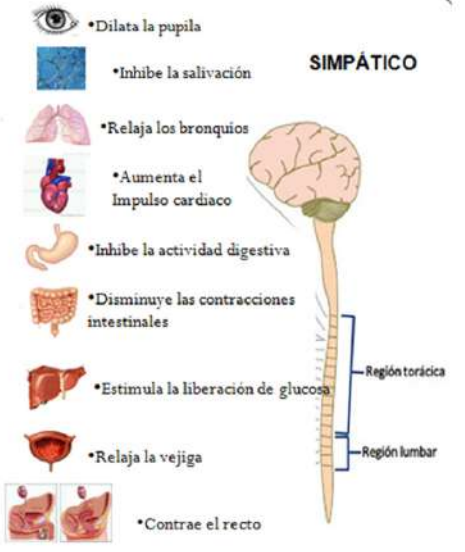

*Fuente: https://yandex.com/images/*

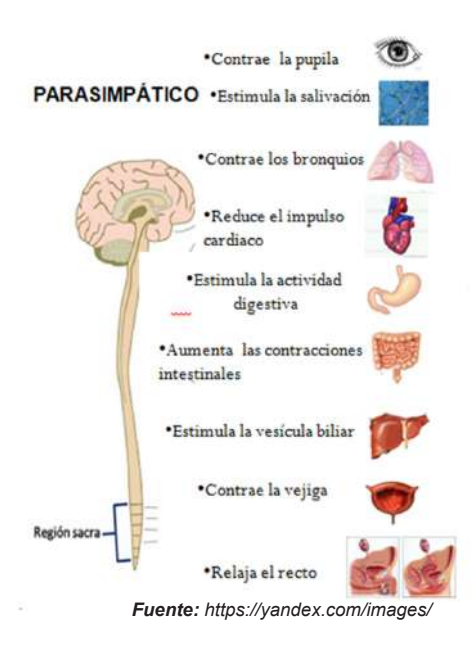

**Acto reflejo y arco reflejo**, caminar y hablar son acciones voluntarias, pero a veces reaccionamos de forma inmediata e inconsciente a los impulsos. Un acto reflejo es una acción consciente, pero ocurre de forma involuntaria. El camino que sigue el impulso nervioso para el acto reflejo desde la percepción del estímulo hasta la ejecución de la reacción es el arco reflejo.

## **c) Sistema nervioso somático**

Regula acciones controladas conscientemente, como el movimiento del músculo esquelético. Los nervios craneales participan en las respuestas visuales, auditivas, olfativas, gustativas y motoras a los movimientos voluntarios. Los nervios espinales llegan a todos los músculos esqueléticos y producen respuestas motoras en todo el cuerpo.

## **d) Sistema nervioso autónomo**

Es una parte del sistema nervioso periférico que regula automáticamente el funcionamiento de nuestros órganos internos (corazón, pulmones, riñones, intestinos, etc.) La mayoría de los órganos controlados por el sistema nervioso autónomo están controlados por las neuronas simpáticas y parasimpáticas.

## **2. Neurobiología**

Nos dice que las emociones y sentimientos son una respuesta biológica y neuronal.

Los sentimientos hacia otra persona que nos atrae naturalmente, son una fuerte emoción humana universal, que está relacionado con diferentes neurotransmisores e incluye un sistema de recompensa. El sistema de recompensa es un centro especial en el sistema nervioso central que responde a estímulos naturales específicos que permiten a los individuos desarrollar conductas en respuesta a diversos eventos.

La neurobiología distingue tres sistemas: libido o apetito (condicionada por factores hormonales, psicológicos y nerviosos donde hay concentración de andrógenos y estrógenos), atracción o amor romántico (con pareja y activación de los receptores de dopamina porque la búsqueda de una pareja tiene una "recompensa cerebral") y apego (una respuesta a los objetivos de los padres en cuanto a la crianza).

## **Neurobiología desde la bioquímica**

El interés sentimental hacia otra persona, se asocia a diversos procesos bioquímicos cerebrales que involucran hormonas, neuromoduladores, más concretamente se pueden distinguir tres sustancias que influyen en las emociones y sentimientos.

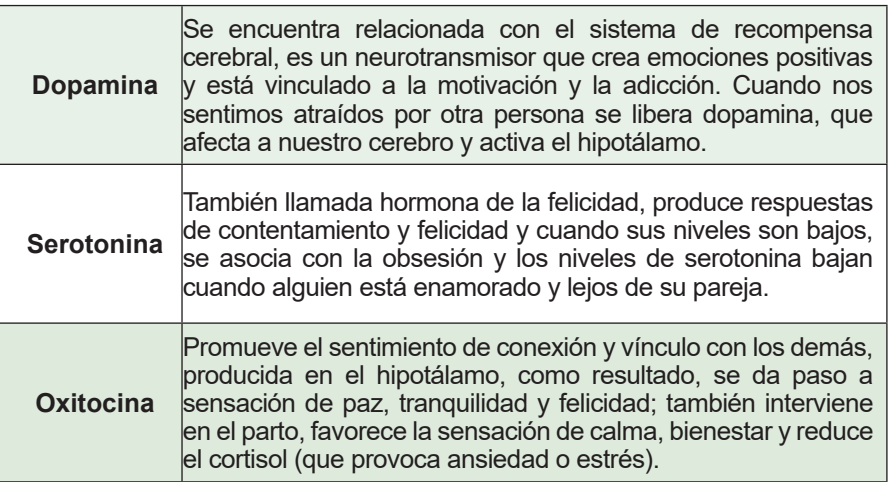

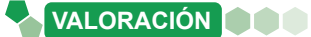

#### **Leemos el siguiente texto y reflexionamos:**

**Actividad**

Actividad

**Actividad**

Actividad

#### **Las drogas**

Según la Organización Mundial de la Salud, las drogas son sustancias que pueden dañar gravemente nuestra salud y las drogas provocan dependencia física y mental. La adicción significa que el cuerpo se acostumbra a las sustancias y las necesita cada vez con más frecuencia y en mayores cantidades.

El consumo de drogas; como la heroína y la cocaína, tienen muchas consecuencias negativas, como ser:

**Conducir a la muerte** ya sea porque con el transcurso del tiempo el organismo de la persona drogadicta se deteriora o sencillamente por una sobredosis.

**Precipitar muchas enfermedades** debido a que el organismo está más débil.

El comportamiento de los consumidores de drogas cambia y pueden adoptar muchas conductas sin darse cuenta mientras están bajo la influencia de las drogas. Este comportamiento cambia no sólo durante el consumo de drogas, sino también durante la abstinencia de drogas.

Las drogas a menudo se asocian con la delincuencia porque algunos adictos roban para obtener el dinero que necesitan para comprar drogas.

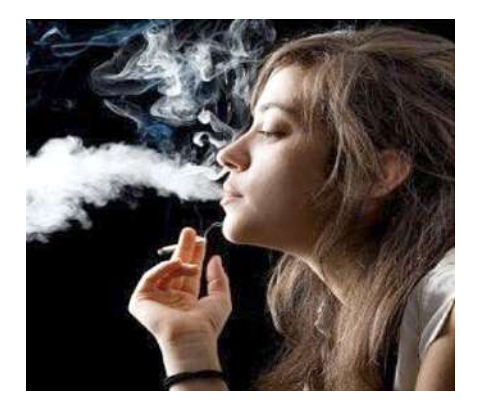

*Fuente: paho.org/es/temas/abuso-sustancias*

#### **A partir de la reflexión crítica, respondemos las siguientes consignas:**

- ¿Por qué los adolescentes suelen ser más propensos al consumo de drogas?
- ¿Cuáles son las consecuencias que provoca las drogas sobre el sistema nervioso?
- Describe las consecuencias negativas que provoca el consumo de drogas en el aspecto social y familiar.

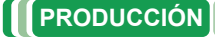

#### **Observamos y reconocemos los órganos y las estructuras externas e internas del encéfalo de res: Disección del encéfalo**

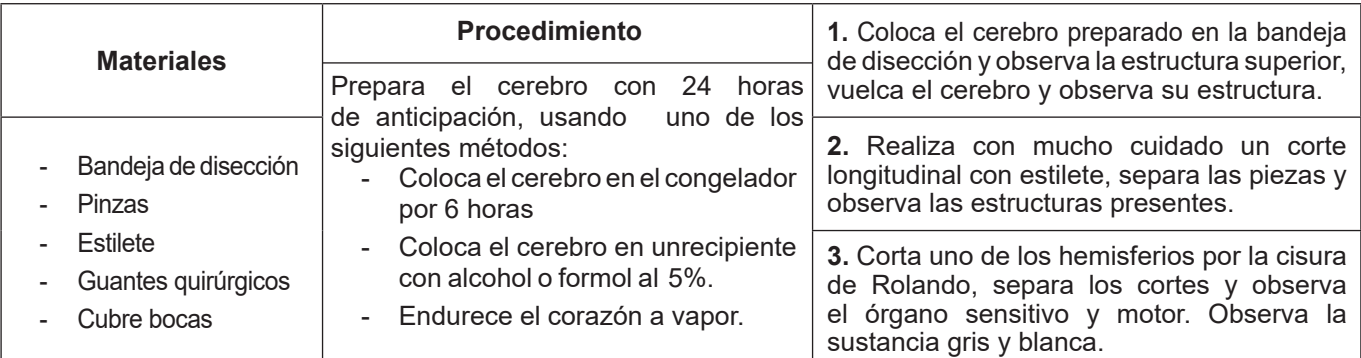

**De acuerdo al experimento realizado, elaboramos un informe tomando en cuenta los siguientes aspectos:**

- Grafica lo que observaste en el procedimiento número 1 y muestra las partes que identificaste.
- Registra en qué momento el corte se hace muy fácil y en qué momento se dificulta, dibuja las partes que observaste en el procedimiento número 2.
- Dibuja el cerebro donde se identifique la sustancia gris y blanca, grafica la forma que tiene la corteza cerebral de acuerdo al procedimiento número 3.

## **CONTROL DE LAS FUNCIONES DEL CUERPO Y PATOLOGÍAS DEL SISTEMA NERVIOSO**

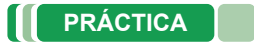

El cerebro debería estar más activo durante el día si realizamos diferentes actividades y dormimos por la noche, pero, paradójicamente, parece que nuestro cerebro está más activo cuando dormimos que durante el día.

Cuanto mayor es el coeficiente intelectual de una persona, más actividad onírica exhibe.

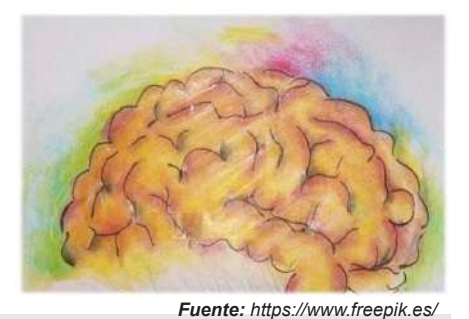

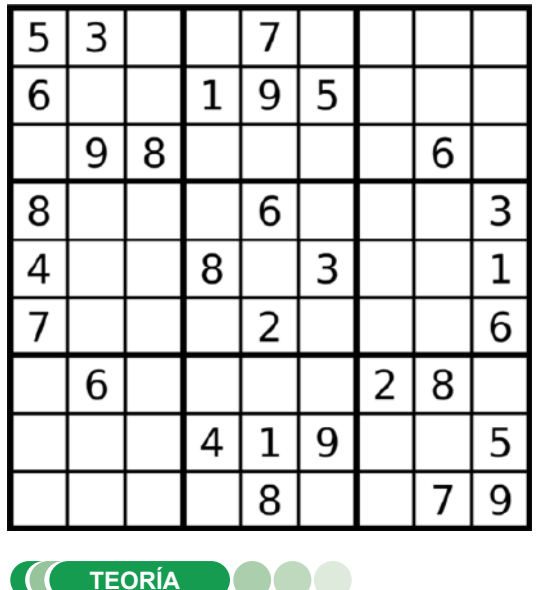

#### **Sudoku**

Los números que se debe colocar en el sudoku despiertan la acción de las neuronas y nos obligan a la concentración y la memoria.

Piensa y diviértete. Llena los espacios con números del 1 al 9, sin que se repita los dígitos tanto en sentido vertical como horizontal y tampoco en cada caja de 3x3.

**Respondemos las siguientes preguntas a partir de tu experiencia**

- ¿Cuánto tiempo tardaste en resolver el Sudoku?
- ¿Fue interesante esta experiencia?

## **1. Patologías y cuidado del sistema nervioso a) Patologías del sistema nervioso**

El daño a cualquier área u órgano del sistema nervioso puede causar un daño permanente ya que el tejido nervioso no puede regenerarse. Estas lesiones pueden ser químicas (drogas), físicas (radiación) o mecánicas (accidentes).

Las patologías más frecuentes que afectan al sistema nervioso son:

#### **Esclerosis múltiple**

Es una enfermedad autoinmune crónica degenerativa del sistema nervioso; es una enfermedad del cerebro y de la médula espinal, por la cual el sistema inmunológico ataca la vaina protectora que recubre las fibras nerviosas, la mielina que las recubre, provocando problemas en la comunicación entre cerebro y otras partes del cuerpo.

**Síntomas,** endurecimiento y cosquilleo de piernas, rostro, dedos y brazos, visión borrosa, doble visión o perdida de la visión, fatiga y debilidad en las extremidades o en un lado del cuerpo, espasmos musculares, dolor crónico, mareos y falta de equilibrio, problemas de memoria, problemas de atención, depresión y problemas emocionales, convulsiones o crisis epilépticos. Piensa y diviertete. Llena los espacios con números espacios en septial los dígitos tanto en sentido vertica<br>
horizontal y tampoco en cada caja de 3x3.<br>
Respondennos las siguientes preguntas a partir<br>
experiencia<br>
Cuánto t

**Factores de riesgo,** normalmente afecta a personas de 20 a 50 años, el tabaquismo es una de las causas; las mujeres tienen más posibilidades de padecer esta enfermedad que los varones debido a los cambios hormonales que ocurren durante la menstruación y el parto, el consumo excesivo de sal, infecciones víricas y niveles bajos de vitamina D.

#### *Importancia del agua para el cerebro*

*Con solo un 2 por ciento de deshidratación, le resultará más difícil realizar tareas que requieran atención, habilidades psicomotoras y su memoria retendrá información a corto plazo. Otra razón para beber más agua*

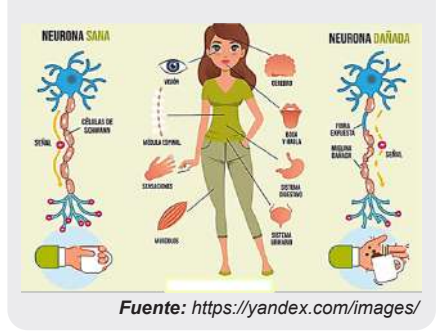

## **- Esclerosis lateral amiotrófica**

Se trata de una enfermedad neurodegenerativa progresiva, provoca una pérdida gradual de las neuronas motoras inferiores y superiores. El cerebro va perdiendo facultades para iniciar y controlar los músculos, provocando la perdida de la autonomía motora.

**Síntomas,** calambres musculares, debilidad muscular, problemas del habla, pérdida de peso, problemas cognitivos, cambios de comportamiento, depresión.

**Factores de riesgo,** entre el 5 y el 10% son hereditarios, y el riesgo aumenta entre los 40 y 60 años, a medida que las personas envejecen; afecta más a los hombres que a las mujeres, también influye el tabaquismo y la exposición a sustancias tóxicas en el hogar o en el trabajo.

#### **- Epilepsia**

Es un trastorno neurológico crónico del sistema nervioso central que ocurre cuando la actividad cerebral se vuelve anormal, causando convulsiones, períodos de comportamiento anormal y posiblemente pérdida del conocimiento.

Estas crisis inesperadas son causadas por una actividad eléctrica excesiva en un grupo de neuronas sobreexcitadas.

**Síntomas,** las convulsiones pueden ocurrir repentinamente y generalmente duran unos segundos o minutos, durante los cuales se puede experimentar: pérdida del conocimiento, confusión temporal, movimientos rítmicos o arrítmicos de brazos y piernas, miedo, ansiedad.

**Cambios cognitivos más comunes,** disminución de la capacidad de concentración, deterioro del lenguaje y deterioro de la memoria verbal.

#### **- Demencia**

Es un deterioro más severo de las capacidades mentales y empeora con el tiempo. Las personas mayores suelen perder cosas u olvidar detalles, pero las personas con demencia tienden a olvidar las cosas por completo. Las personas con demencia tienen dificultades para realizar tareas cotidianas como conducir, cocinar, etc.

**Síntomas,** rápida disminución de la función mental, pérdida de memoria, cambios de personalidad, trastornos del estado de ánimo, problemas del sueño.

**Factores de riesgo,** antecedentes familiares, edad, sexo, ya que la enfermedad afecta más a hombres que a mujeres.

#### **- Parkinson**

Es un trastorno neurodegenerativo crónico y progresivo que afecta al sistema nervioso y se caracteriza por la pérdida o degeneración de neuronas en la sustancia negra, una estructura ubicada en el centro del cerebro, provocada por una falta de dopamina en el organismo.

**Síntomas,** temblores, movimientos lentos, cambios de postura y equilibrio, pérdida de movimientos automáticos, cambios en el habla y la escritura. **Factores de riesgo,** ciertas variantes genéticas, la exposición a toxinas, la edad, etc. aumentan la probabilidad de desarrollar la enfermedad en los hombres.

#### **- Alzheimer**

Es un trastorno neurológico asociado con deterioro de la memoria, la inteligencia, el comportamiento y la capacidad para realizar actividades diarias y se caracteriza por amnesia, pero puede causar otros síntomas cognitivos y conductuales.

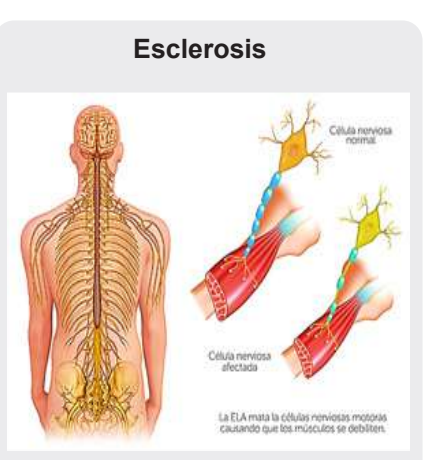

*Fuente:https://www.jomanromero.com/page/4/*

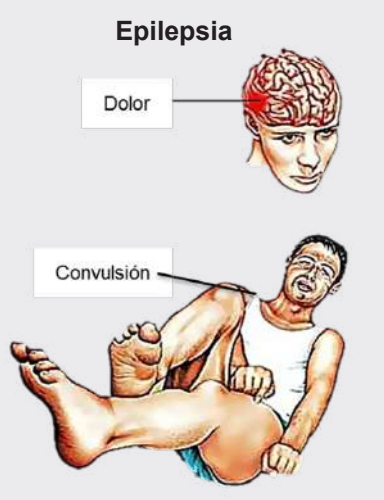

*Fuente:https://www.jomanromero.com/page/4/*

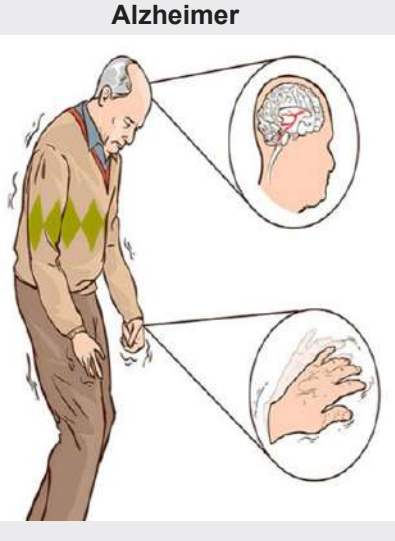

*Fuente: http://tinyurl.com/2xo7mw2p*

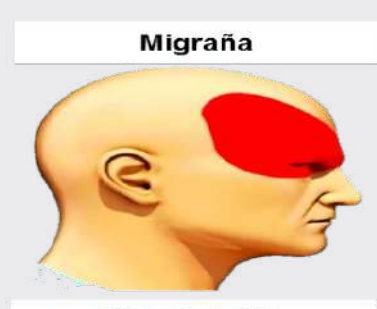

Hipertensión

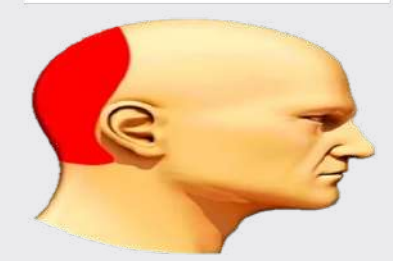

**Estrés** 

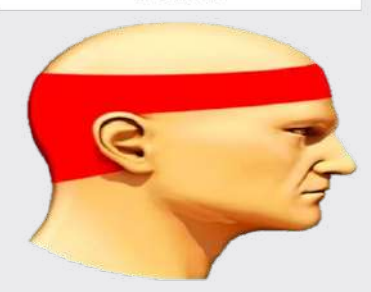

*Fuente: https://yandex.com/images/*

# Tips para la buena salud mental

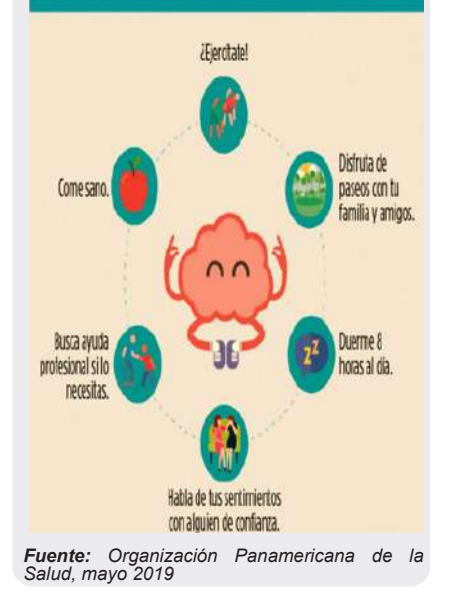

**Síntomas,** pérdida de memoria, desorientación, dificultad para caminar, cambios de humor, cambios de personalidad, dificultad para hablar, pérdida de control muscular.

**Factores de riesgo,** afecta más a las mujeres que a los hombres y puede ser genético, hábitos de sueño, consumo excesivo de alcohol y drogas.

#### **- Migraña**

Provoca en la cabeza un dolor punzante intenso o una sensación punzante que suele ser unilateral. A menudo se acompaña de sensibilidad a la luz y sonido, vómitos o nauseas, un ataque de migraña causa dolor intenso y puede durar horas o días, interfiriendo con sus actividades diarias.

**Síntomas,** estreñimiento, cambios de humor, falta de sueño, ruidos fuertes, tabaquismo y exposición al humo, estrés, ansiedad, consumo de alcohol.

**Factores de riesgo,** las mujeres tienen más probabilidades de sufrir migrañas debido a cambios hormonales, consumo de alcohol o café, estrés, ejercicio excesivo, cambio climático, alimentos ricos en sodio y ciertos medicamentos o píldoras anticonceptivas.

#### **2. Cuidados del sistema nervioso**

Lo que es bueno para tu corazón es bueno para tu cerebro. Por tanto, llevar un estilo de vida saludable, evitar el sedentarismo y las conductas excesivas puede reducir el riesgo de padecer enfermedades neurodegenerativas.

#### - **Dieta saludable**

Los alimentos son fundamentales para cuidar nuestro sistema nervioso, como el aceite de oliva extra virgen, las verduras, las frutas, el pescado, los huevos y los cereales. Se debe evitar en la medida de lo posible la sal, las grasas animales, el azúcar y los alimentos preparados o enlatados.

#### - **No consumir tabaco**

Uno de los factores que debemos evitar para mantener nuestro cerebro sano es no fumar. Es muy recomendable eliminar este hábito de nuestra vida para prevenir muchas enfermedades.

#### - **Ejercicio moderado todos los días**

Un simple ejercicio diario, como una caminata rápida durante 30 minutos, será suficiente. Las tareas del hogar, bailar o jugar también conforman las horas de actividad física diaria.

#### - **Cuidar el bienestar emocional**

La salud emocional es esencial para vivir la vida más pacífica y equilibrada posible. Al mismo tiempo, también promueve el tratamiento adecuado de la depresión siendo necesario un control médico y psicológico.

#### - **Mantener la actividad intelectual**

Una reserva cognitiva alta puede ser un gran aliado para mantener la salud cerebral, y por eso es importante estimular nuestro cerebro con actividades que causen pocos problemas. Una de las actividades más reconocidas es la lectura, el ajedrez, también los juegos de mesa son muy recomendables, ya que muchos de ellos requieren conocimientos de informática.

#### - **Cultivar buenas relaciones**

Otro componente importante de la salud del cerebro está relacionado con las relaciones sociales. Debe salir de casa y permanecer socialmente activo.

Hablar con la gente ayuda a mantener nuestro cerebro joven, intentar pasar tiempo con sus seres queridos, mantener conexiones y relaciones con amigos y vecinos.

- Controlar las emociones

El estrés y la preocupación son dos de los mayores enemigos del sistema nervioso porque hacen que el tejido cerebral se oxide y aumente la producción de hormonas nocivas para nuestra salud mental. Lo recomendable es leer, salir a caminar, hacer ejercicios, etc.

Descansar adecuadamente

Son necesarias de siete a ocho horas de sueño para que el cuerpo se recupere de la rutina diaria y prevenga cambios en el cerebro sin insomnio.

- Acudir al médico para revisiones periódicas

La detección e intervención temprana de enfermedades es importante para identificar señales de alerta tempranas y abordar los problemas neurológicos subyacentes.

#### **3. Efectos del consumo de fármacos y sustancias tóxicas en el sistema nervioso**

Una droga es cualquier molécula distinta a la molécula de un alimento, que al introducirse en el organismo, altera su funcionamiento normal afectando principalmente al sistema nervioso, dando lugar a algún tipo de dependencia de drogas, ya sea física, psíquica, psicológica. A las drogas también se les llama fármacos.

Los medicamentos actúan en el cuerpo de diferentes maneras: algunos medicamentos matan las bacterias (antibióticos) y se usan para tratar enfermedades infecciosas, como la penicilina, y sólo deben usarse bajo la supervisión de un médico. Mientras que otros, que se consideran más potentes, provocan cambios en el sistema nervioso, especialmente en el cerebro y las sinapsis e interfieren en el funcionamiento de los neurotransmisores.

Estas drogas pueden ser legales o no. Las drogas legales incluyen anfetaminas, alcohol, nicotina del tabaco, cafeína y ciertas sustancias que se encuentran en alimentos como el chocolate.

Las sustancias ilegales se consideran sustancias prohibidas por la ley, lo que significa que están prohibidas su fabricación, posesión, venta y uso. Algunos de ellos son: cocaína, heroína, marihuana, metanfetamina, etc.

Cuando una persona se vuelve adicta, poco a poco mata neuronas, provocando daños permanentes. Recuerde que las neuronas son células que pierden su capacidad de reproducirse en una etapa temprana del desarrollo humano. Por lo tanto, cada neurona que muere a causa del fármaco no puede ser reemplazada por otra neurona.

## **a) Efectos de las drogas para nuestro sistema nervioso**

Todas las drogas que afectan nuestra forma de pensar se pueden dividir en tres categorías: estimulantes, depresoras y perturbadoras; a continuación, se presentan las principales características de cada una de ellas:

- **Drogas depresoras del sistema nervioso,** reducen o ralentizan diversas funciones del sistema nervioso, las drogas más importantes de este grupo son: bebidas alcohólicas, heroína, morfina, metadona, muchas drogas utilizadas para reducir la ansiedad, ayudar a dormir o actuar como relajantes musculares.

Estas drogas alteran la percepción, toman decisiones peligrosas y ralentizan los movimientos corporales.

*El estrés es una respuesta física o mental a causas externas, como la multitarea o una enfermedad. Un factor estresante puede ser un evento único o de corta duración, o puede repetirse durante un largo período de tiempo.*

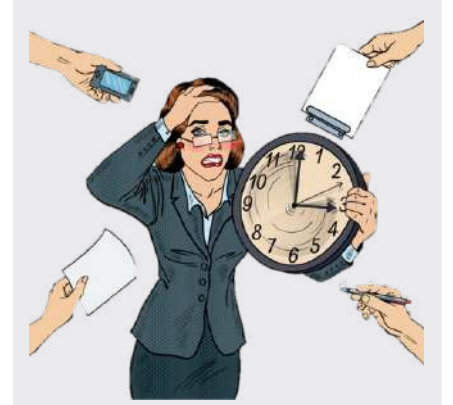

*Cuando se usan sedantes con alcohol, los resultados son fatales porque la combinación ralentiza el sistema nervioso central hasta que se detiene la respiración.*

*Fuente: https://www.freepik.es/*

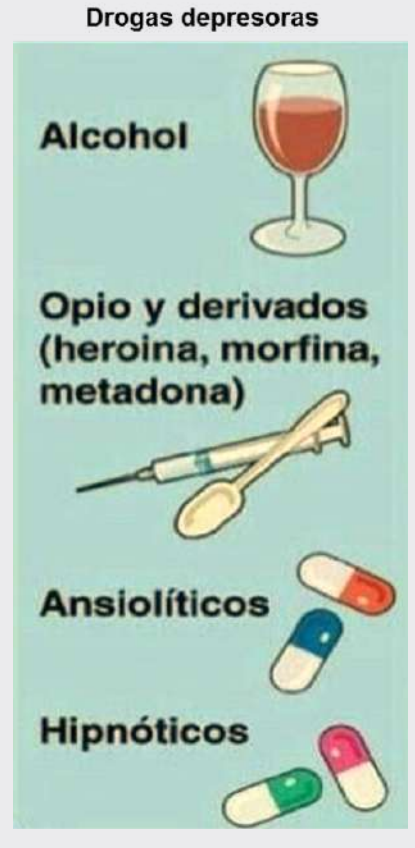

*La heroina es una droga ilegal altamente adictiva elaborada a partir de morfina, una sustancia natural extraida de las vainas de ciertas plantas de amapola.*

*Fuente: https://yandex.com/images/*

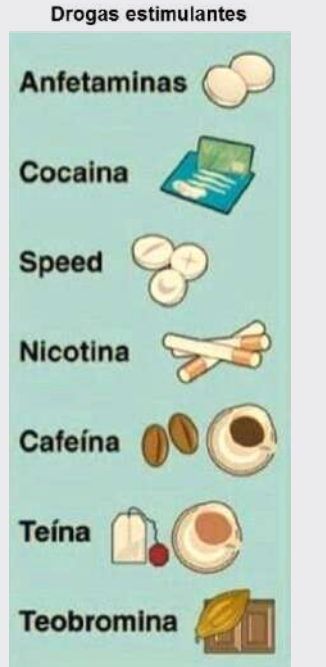

*Fuente: https://yandex.com/images/*

*La cocaína puede aumentar gravemente la frecuencia cardíaca y la presión arterial y causar daño cardíaco. En ocasiones, consumirlo por primera vez puede provocar un infarto. El uso prolongado puede provocar perforación del tabique nasal, sangrado frecuente, daño hepático y cambios neurológicos como agresión y pérdida de memoria.*

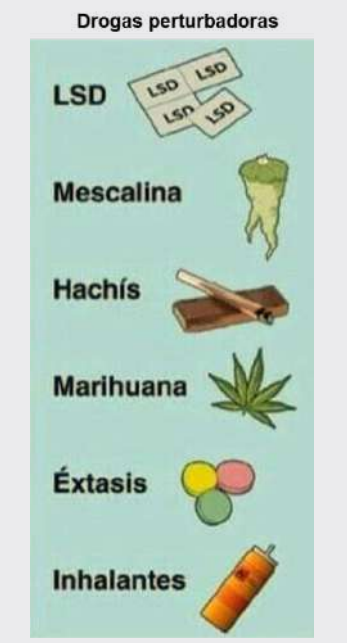

*Fuente: https://yandex.com/images/*

*Fumar marihuana es más dañino para los pulmones y el cuerpo que el tabaco. Al igual que el humo del tabaco, el humo de la marihuana contiene muchas sustancias tóxicas y cancerígenas. De hecho, el humo de la marihuana parece ser más cancerígeno que el tabaco.*

- **Drogas estimulantes del sistema nervioso,** aceleran el funcionamiento normal del cerebro y conducen a un estado altamente activado. En este grupo de sustancias destacan: la anfetamina, la cocaína, la nicotina del tabaco, la cafeína y la teobromina del cacao.

Bajo la influencia de estos estimulantes, una persona es más activa e inquieta, capaz de correr más riesgos.

Muchas drogas estimulantes se consideran sustancias de dopaje, ya que promueven un incremento de la energía física que agiliza la actividad motriz y cognitiva. De ahí que su consumo pueda generar cuadros de hiperactividad.

- **Drogas perturbadoras del sistema nervioso,** pueden alterar gravemente el funcionamiento del cerebro con diferentes efectos según las sustancias implicadas, siendo los más destacados: marihuana, éxtasis, la clefa y thinner.

Bajo la influencia de sustancias destructivas, se producen cambios graves en la percepción y la atención, cambios muy significativos en el pensamiento, los reflejos y la coordinación de los movimientos, pequeñas dosis de estas sustancias pueden tener un gran efecto e incluso provocar la muerte.

## **b) Efectos del alcohol para nuestro sistema nervioso**

El alcohol etílico o etanol (CH<sub>3</sub> - CH<sub>2</sub> -OH) es el único alcohol que puede ser consumido por los humanos. Es la droga legal más peligrosa y más consumida (de la que más se abusa). Después del tabaco, el alcohol es la principal causa de muerte prematura.

El alcohol reduce la actividad del sistema nervioso central (depresor) y, por tanto, reduce los reflejos y perjudica la coordinación y el juicio. La razón por la que el alcohol se acumula en la sangre es porque no tiene que llegar al intestino delgado para ser absorbido, sino que se absorbe en el estómago, y la velocidad de absorción es muy rápida, mientras que la oxidación y excreción son muy lentas.

El abuso de alcohol puede causar daños físicos, psicológicos y sociales a los bebedores, con graves consecuencias negativas para sus familias, amigos y la sociedad. El alcoholismo es responsable de más del 50% de las muertes en accidentes de tránsito, más del 50% de los delitos violentos, más del 60% del abuso infantil y conyugal (violencia doméstica) y más del 50% de los suicidios.

#### **c) Efectos de los fármacos para nuestro sistema nervioso**

Los depresores del sistema nervioso central son medicamentos que incluyen sedantes, tranquilizantes y somníferos. Estos medicamentos ralentizan el cerebro, lo que los hace útiles para tratar la ansiedad, los ataques de pánico, las reacciones de estrés agudo y los trastornos del sueño. Estos medicamentos ralentizan el cerebro.

El abuso de medicamentos recetados entre los adultos mayores es un problema creciente, especialmente cuando las drogas se mezclan con alcohol. Tener múltiples problemas de salud y tomar múltiples medicamentos puede ser riesgoso porque las personas pueden abusar de las drogas o volverse adictas.

Si la automedicación no se realiza correctamente, puede suponer un peligro para la salud. Por lo tanto, antes de tomar cualquier medicamento sin receta, consulte siempre con un farmacéutico cómo usarlo correctamente y no recete medicamentos, ya que lo que funciona para una persona puede no funcionar para otra, incluso puede causar efectos secundarios.

Los adictos no pueden controlar su consumo de la misma manera que los alérgicos no pueden controlar sus alergias, pero en ambos casos es posible controlar la enfermedad y vivir una vida plena.

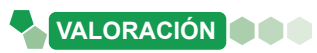

## **Leemos el siguiente texto y reflexionamos:**

## **Consumo de drogas durante el embarazo**

El consumo de drogas durante el embarazo puede tener consecuencias tanto para la mujer como para su bebé.

Generalmente las drogas pueden hacer que haya un mayor riesgo de aborto, que se produzca un parto prematuro, que él bebe tenga bajo peso, que haya malformaciones congénitas y problemas de aprendizaje, incluso él bebe puede presentar Síndrome de Abstinencia Neonatal.

Sin embargo, es posible que las mujeres embarazadas que consumen drogas ilegales, también consuman alcohol, tabaco u otras drogas.

Para evitar los efectos perjudiciales de las drogas sobre la madre y él bebé, la mujer no debe consumir estas sustancias. Además, lo recomendable es que deje de consumir drogas desde antes de buscar la gestación.

De igual modo que con el consumo de otras drogas cerca del momento del parto, el recién nacido puede tener síntomas de abstinencia de metanfetamina, entre los que se incluye: somnolencia, problemas para comer, nerviosismo y dificultad para respirar.

Además, los niños de madres que tomaron metanfetamina durante el embarazo pueden tener dificultades de aprendizaje y problemas de comportamiento.

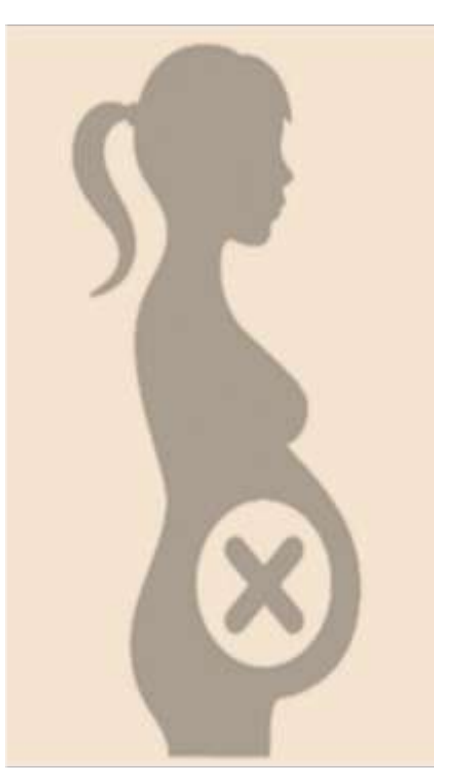

**Fuente:** *Silvia Azaña Gutiérrez (embrióloga).Actualizado el 13/02/2023. ¿Qué consecuencias tiene el consumo de drogas en el embarazo? https://www. reproduccionasistida.org/* 

#### **A partir del análisis del texto, respondemos las siguientes preguntas:**

- ¿Una mujer embarazada puede consumir drogas en alguna etapa de su embarazo?
- ¿Qué consecuencias trae consumir drogas durante el embarazo?
- ¿Qué es el Síndrome de Abstinencia Neonatal?

## **Realizamos la siguiente actividad:**

Clasificamos y dibujamos los tipos de drogas que afectan el funcionamiento correcto del Sistema Nervioso tomando en cuenta los siguientes aspectos:

## **Drogas depresoras:**

**Actividad**

Actividad

- **Concepto**
- Tipos de drogas y sus dibujos
- Efectos de las drogas
- Riesgos

## **Drogas estimulantes**:

- Concepto
- Tipos de drogas y sus dibujos
- Efectos de las drogas
- Riesgos

## **Drogas perturbadoras:**

- **Concepto**
- Tipos de drogas y sus dibujos
- Efectos de las drogas
- **Riesgos**

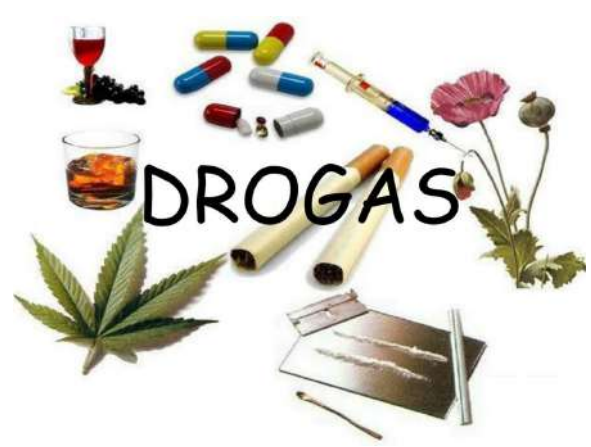

*Fuente: https://yandex.com/images/*

## **PRODUCCIÓN**

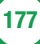

## **FUNCIÓN DE RELACIÓN: FISIOLOGÍA DE LOS SISTEMAS SENSORIALES**

### **PRÁCTICA**

**Actividad**

Actividad

#### **Observamos a detalle la imagen y leemos atentamente el siguiente texto**

La tristeza es una emoción que activa procesos mentales que nos permiten afrontar la pérdida, la decepción o el fracaso. Un signo típico de dolor es el llanto. Algunas personas lloran con facilidad, pero a otras les resulta difícil. La ciencia ha descubierto que llorar libera más adrenalina y noradrenalina, creando sensaciones de calma y alivio.

La tristeza es una emoción que suele llevar a tomar malas decisiones y realizar malas acciones, a nivel neuronal hay un mayor consumo de glucosa y oxígeno en el cerebro, por lo que cuando una persona está triste se siente cansada y fatigada.

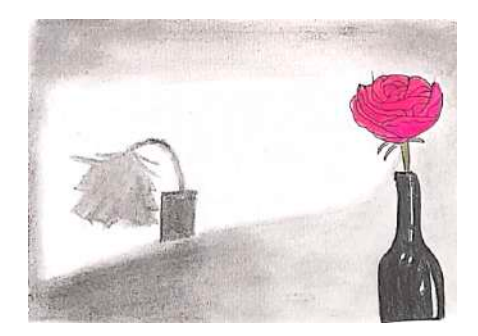

#### **Después de haber leído el texto y observar de manera detallada la imagen, respondemos las siguientes preguntas**:

- ¿Qué representa la imagen?
- ¿Qué es la tristeza?
- ¿Qué se debe hacer para superar la tristeza?
- ¿Qué síntomas físicos presenta la tristeza?
- ¿A qué parte del cuerpo afecta la tristeza?

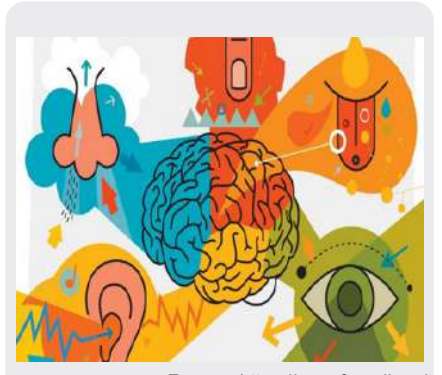

*Fuente: https://www.freepik.es/*

*El sistema sensorial es un grupo de órganos altamente especializados que permiten a los organismos recibir una amplia gama de señales del medio ambiente. Ésta es la base de la adaptación de los organismos vivos.*

#### *Dato curioso*

*Los estímulos son señales sensoriales, motoras y cognitivas que se envían a partes específicas del cuerpo para esperar una respuesta del cerebro o de los órganos de destino.*

#### **1. Fisiología de los sistemas sensoriales**

El sistema sensorial es parte del sistema nervioso. La fisiología sensorial incluye el estudio de los mecanismos mediante los cuales el cuerpo percibe diversos estímulos externos e internos, las señales son transportadas por las vías de conducción de los receptores hacia el cerebro, donde se procesa la información. Estos sistemas son responsables de la percepción sensorial clásica, como la vista, el oído, el gusto, el olfato y el tacto, así como de los movimientos corporales, como la percepción cinestésica, propioceptiva y del dolor.

A través de cadenas neuronales especiales se detectan señales no conscientes, como la presión arterial, el pH extracelular, la glucemia, y los niveles hormonales.

#### **a) Fisiología sensorial objetiva**

Utiliza métodos fisiológicos para estudiar la relación entre estímulos físicos, una persona se comunica con el entorno externo a través de los sentidos. Los sentidos que podemos percibir se llaman sentidos sensoriales: vista, olfato, oído y gusto.

#### **b) Fisiología sensorial subjetiva**

Analiza las interpretaciones que el hombre hace de los fenómenos externos.

#### **c) Procesos sensoriales**

El proceso sensorial se refiere a la capacidad de tomar información de nuestros sentidos (tacto, movimiento, olfato, gusto, visión y oído) y combinarla con la información previa, recuerdos y conocimientos almacenados en el cerebro para generar una repuesta significativa. Se realizan a través de los siguientes pasos:
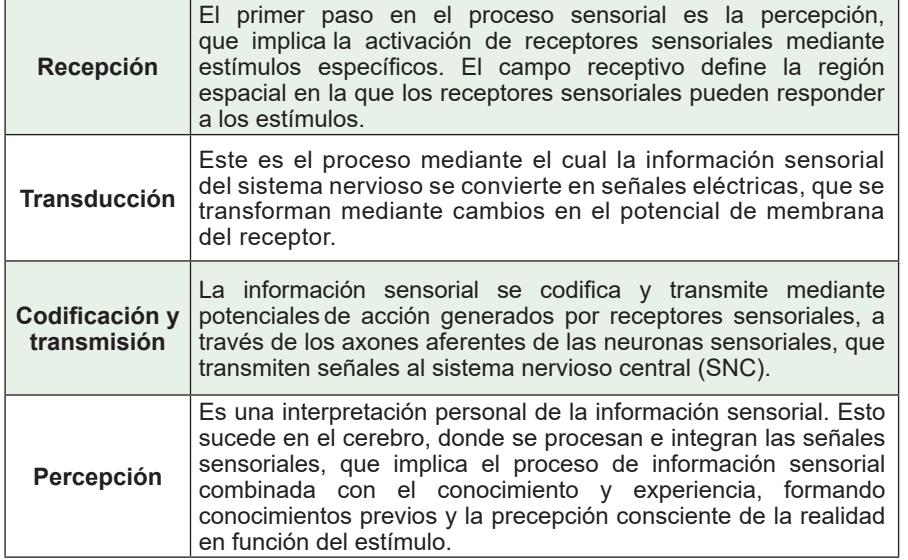

Los procesos sensoriales desarrollados en los sentidos, comparten características únicas, convierten los estímulos en señales eléctricas que producen sensaciones, lo que permite al cuerpo experimentar e interrelacionarse con su entorno y facilitar información precisa del medio que le rodea.

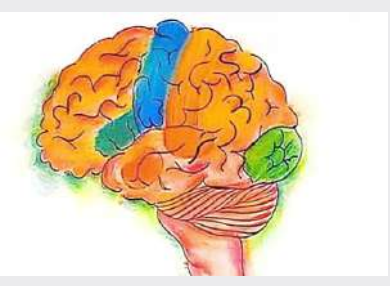

*Fuente: https://www.freepik.es/*

#### *¿Dónde se producen sensaciones?*

*Si bien es cierto que los órganos sensoriales están encargados de recibir información para que podamos ver, oír, oler, saborear y tener el sentido del tacto, casi todas las sensaciones e imágenes que percibimos a cada minuto son producidas de manera inconsciente.*

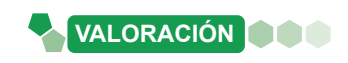

# **Leemos el siguiente texto:**

# **El amigo fiel**

Una pareja de jóvenes, llevaban varios años de casados y nuca pudieron tener hijos. Para no sentirse solos, compraron un cachorrito de raza Pastor Alemán. Lo querían como a su propio hijo. El cachorro creció hasta convertirse en un hermoso Pastor Alemán.

En más de una ocasión salvó a la pareja de ser atacados por ladrones. Siempre fue muy fiel, quería y defendía a sus dueños contra cualquier peligro. Por fin, al cabo de siete años de tener al perro, la pareja logró tener al hijo tan ansiado, la pareja estaba tan contenta con su nuevo hijo que disminuyeron las atenciones que tenían para con el perro. Éste se sintió relegado y comenzó a tener celos del bebé. Gruñía cuando sus dueños paseaban al bebé y no era el perro cariñoso y fiel que tuvieron durante 7 años.

Un día la pareja dejó al bebé plácidamente durmiendo en la cuna, mientras preparaban una carne en la terraza, cuál fue su sorpresa, cuando al dirigirse al cuarto del bebé, ven al perro con la boca ensangrentada moviendo la cola.

El dueño del perro pensó lo peor, sacó un arma y en el acto mató al perro. Corrieron al cuarto del bebé y con gran asombro lo encontraron tranquilamente durmiendo. En la parte debajo de la cuna del bebé encontraron una serpiente degollada.

El dueño lloró amargamente lamentándose: "He matado a mi perro fiel".

 *Fuente: Jul 18, 2020 https://renuevo.com/reflexiones-el-perro-fiel.html*

# **De acuerdo al análisis de la lectura, respondemos las preguntas:**

- ¿Los animales al igual que las personas presentan sistema sensorial?
- ¿Por qué los perros son considerados amigos del hombre?
- ¿Qué tipo de percepción utilizó el perro para salvar al bebé?

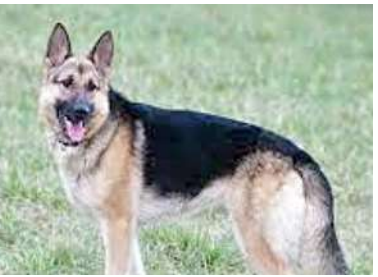

*Fuente: https://www.freepik.es/*

# **Realizamos la siguiente actividad:**

**Actividad**

ctividad

Investigamos los tipos de sensaciones y los tipos de percepciones, escribe sus conceptos e ilustra cada uno de ellos con dibujos.

# **FUNCIONES DE RELACIÓN: ANATOMÍA DE LOS SISTEMAS SENSORIALES**

# **PRÁCTICA**

#### **Leemos el siguiente texto**

Todo ser vivo, tiene la capacidad de reproducirse, crecer, moverse y responder a los estímulos del medio a través de los receptores que están ubicados en los sentidos.

Los órganos sensoriales permiten a los animales comunicarse con el medio exterior, para recibir información necesaria sobre conseguir alimentos, protegerse, encontrar pareja e identificar las condiciones fisicoquímicas del mundo que le rodea.

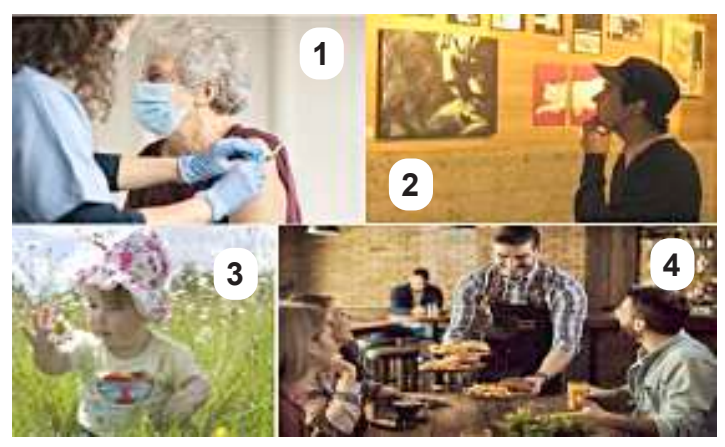

*Fuente: https://yandex.com/images/*

## **Observamos las imágenes e indica que sentidos intervienen en las acciones que se muestran, tomando como ejemplo el siguiente cuadro:**

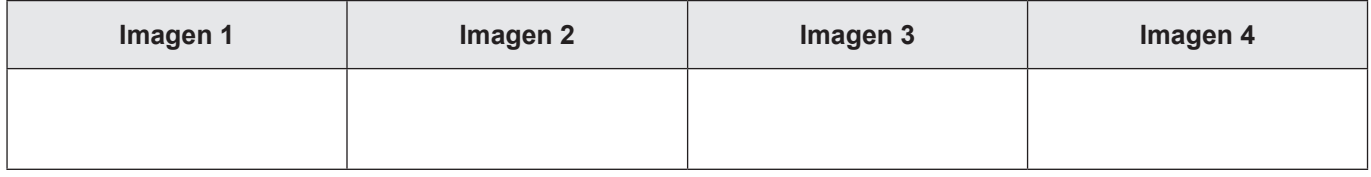

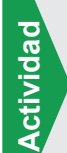

## **Respondemos a las siguientes preguntas.**

- ¿Qué tipo de función vital le permite al ser humano interrelacionarse con su medio?
- ¿Qué sucede si no se cuida los sentidos?

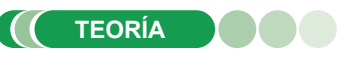

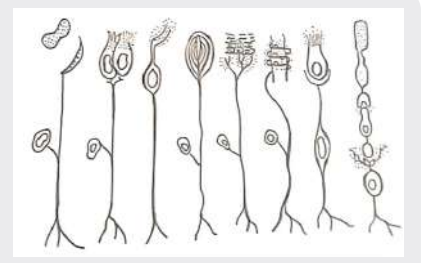

#### *Células sensoriales*

*Se clasifican los receptores sensoriales de acuerdo a su estructura para comprender mejor las funciones en la detección y transmisión de los estímulos.*

*Percibir e interpretar el mundo que nos rodea facilitando la información de todo suceso a nuestro alrededor, las sensaciones y experiencias corporales, es posible gracias a los receptores sensoriales.* 

# **1. Clasificación de los receptores sensoriales**

Cada receptor sensorial detecta un tipo diferente de estímulo, pero es insensible a otros. De esta manera, los conos y bastones que se encuentran en la retina del ojo son sensibles a la luz y los receptores del dolor en la piel se activan ante estímulos que causan daño a los tejidos adyacentes, los receptores sensoriales se clasifican según los tipos de estímulos a los que pueden responder:

#### **a) Basados en su estructura**

- **Terminaciones nerviosas libres o dendritas**, estos receptores sensoriales consisten en terminaciones nerviosas amielínicas que están dispersas e incrustadas en el tejido. Se encuentran en varias partes del cuerpo, incluida la dermis y la epidermis de la piel.
- **Terminaciones nerviosas encapsuladas,** son terminaciones nerviosas envueltas o rodeadas por tejido conectivo en capas, son receptores sensoriales especializados que tienen propiedades específicas según su ubicación y función.
- **Células receptoras especializadas,** son estructuras únicas agrupadas junto a tejidos y en órganos específicos, son altamente especializadas y responden a estímulos específicos, un ejemplo común son los conos y bastones responsables de lo visual, denominados fotorreceptores.

180

# **b) Basados en la ubicación del estímulo**

Considerando la ubicación desde donde captan los estímulos, los receptores sensoriales se clasifican en tres tipos básicos.

- **Exterorreceptores, responden a estímulos externos como el frío.** el calor y la luz. Estos receptores están ubicados en los sentidos.
- Interorreceptores, estos son receptores que detectan las condiciones internas del cuerpo, como la acidez de la sangre, la osmolaridad, la temperatura y la composición química. Están ubicados en las vísceras.
- **Propioceptores, receptores que informan el estado de un órgano,** por ejemplo, la respuesta al movimiento de la cabeza. Se encuentran en músculos, tendones, articulaciones y órganos internos.

# **c) Por el tipo de estímulo**

Según la naturaleza del estímulo captado, los receptores se pueden clasificar en seis tipos básicos:

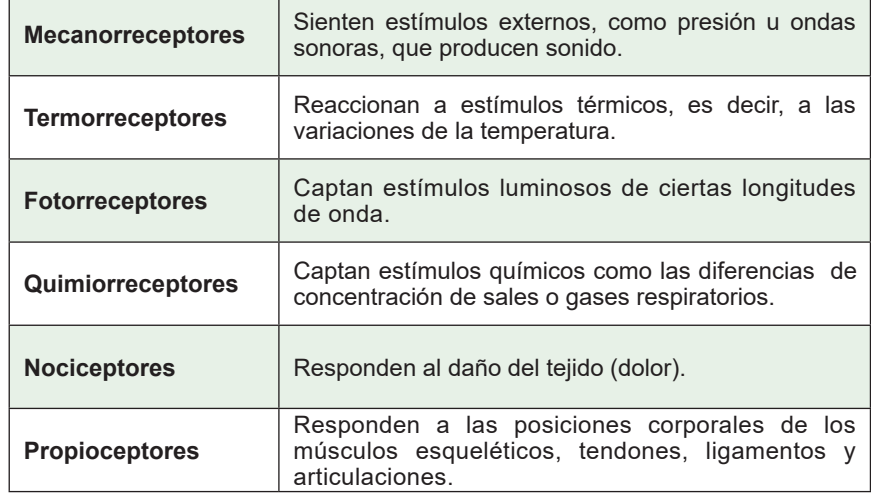

# **2. Mecanorreceptores**

Son estimulados por cambios mecánicos como la presión, el tacto o las ondas sonoras. Este grupo incluye varios receptores en la piel, músculos, articulaciones y receptores auditivos.

Los receptores auditivos responden a estímulos mecánicos; por ejemplo, el oído recibe las vibraciones u ondas sonoras. El oído está formado por tres regiones:

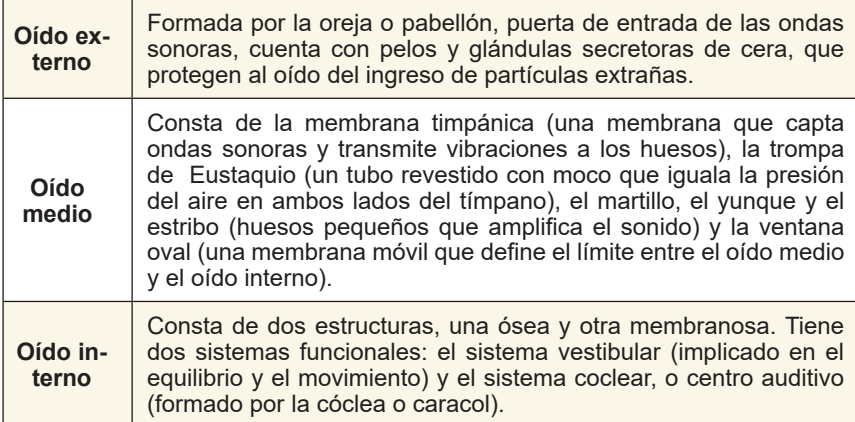

*Al clasificar los receptores sensoriales por ubicación del estímulo, podemos comprender cómo los diferentes receptores contribuyen a nuestra experiencia sensorial general y a la conciencia del cuerpo y medio ambiente, manteniendo las funciones corporales y coordinación del movimiento* 

#### **Receptores sensoriales**

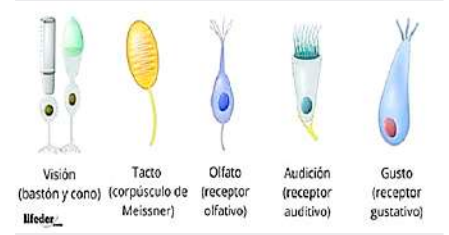

*Fuente: https://www.lifeder.com/*

*Los receptores sensoriales de acuerdo al tipo de estímulos que perciben, se puede comprender la manera en cómo influyen en la experiencia sensorial permitiendo responder a los sucesos del contexto.*

*Los receptores son muy importantes para la percepción del gusto, la vista, el dolor, temperatura a través del tacto,*   $permiti$ *éndonos y adaptarnos eficazmente a nuestro entorno.*

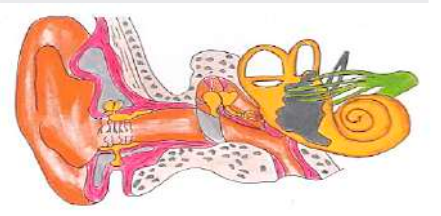

*Fuente: https://yandex.com/images/*

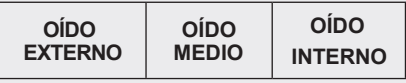

*Las vibraciones percibidas por el oído humano se denominan comúnmente sonidos audibles. Por el contrario, el oído humano no percibe los infrasonidos ni los ultrasonidos.*

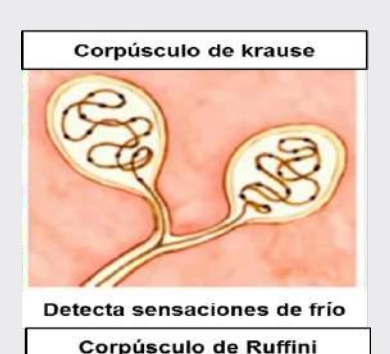

Detecta sensaciones de calor *Fuente: https://yandex.com/images/*

Sentido del tacto

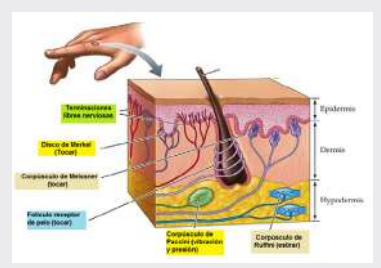

Sentido del tacto

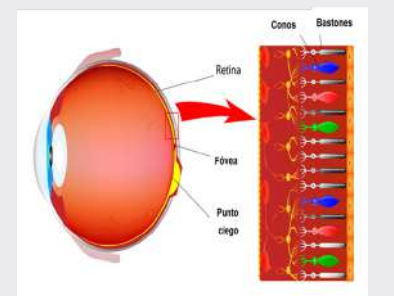

*Fuente: https://yandex.com/images/*

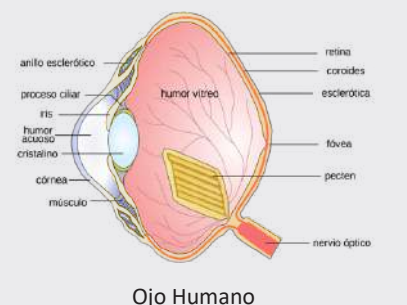

*Fuente: https://yandex.com/images/*

Los receptores de la piel reciben dos tipos de estímulos: presión y temperatura, que se describen con más detalle a continuación.

# **3. Termorreceptores**

Son receptores sensoriales que detectan cambios de temperatura. Se encuentran distribuidos por toda la piel y los órganos internos, permitiendo la capacidad de diferenciar entre estímulos calientes y fríos. Son especializados en regular la temperatura corporal, facilitando información del ambiente térmico.

El sentido del tacto reside en la piel, en la mucosa de la boca y de los labios, por este sentido se aprecian tres tipos de sensaciones:

- Sensación de contacto de presión
- Sensaciones térmicas (calor y frío)
- Sensaciones dolorosas

El órgano del tacto es la piel, que consta de dos capas: la epidermis (la capa exterior de la piel, que está formada por tejido epitelial) y la dermis (la capa interior de la piel, que está formada por tejido conectivo).

Los receptores dérmicos son denominados corpúsculos y hay de varios tipos:

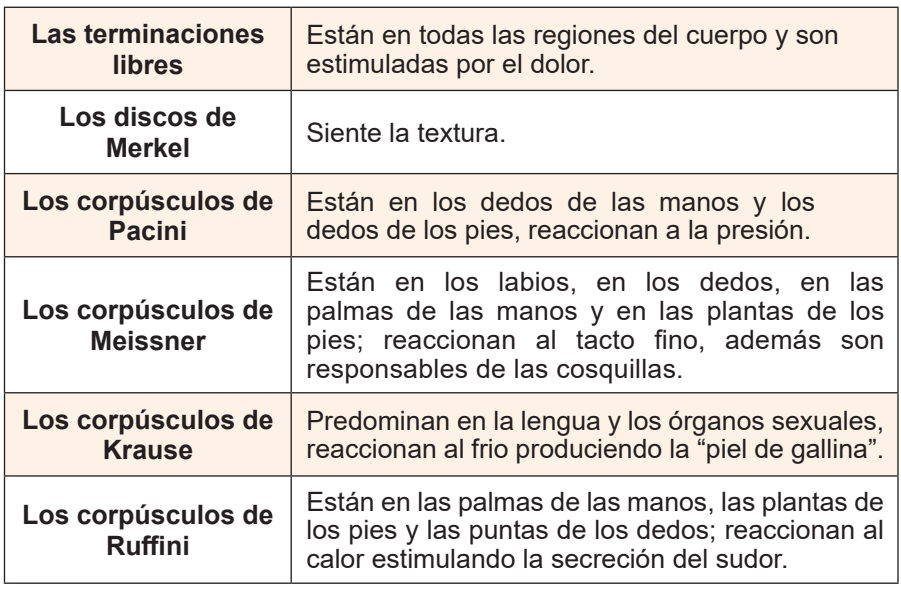

Además de los receptores sensoriales, existen otras estructuras en la piel que realizan diversas funciones. Los más destacados son: cabello (filamentos formados por células cuyo color está determinado por la melanina), uñas (formadas a partir de acumulaciones de células y compuestas de queratina) y glándulas (hay dos principales; glándulas sebáceas que secretan el cebo que sirve para engrasar la piel, el cabello y glándulas sudoríparas (que secretan el sudor del cuerpo).

# **4. Fotorreceptores**

Son receptores sensoriales ubicados en el ojo que responden a la luz. Son los responsables de la detección de estímulos visuales, convierten la energía luminosa en señales eléctricas que se transmiten al cerebro para que podamos percibir e interpretar el mundo visual.

El órgano sensorial de la visión es el ojo, y las células nerviosas que se especializan en recibir estímulos luminosos son los conos y los bastones, así como los fotorreceptores de la retina del globo ocular.

El globo ocular está formado de la siguiente manera:

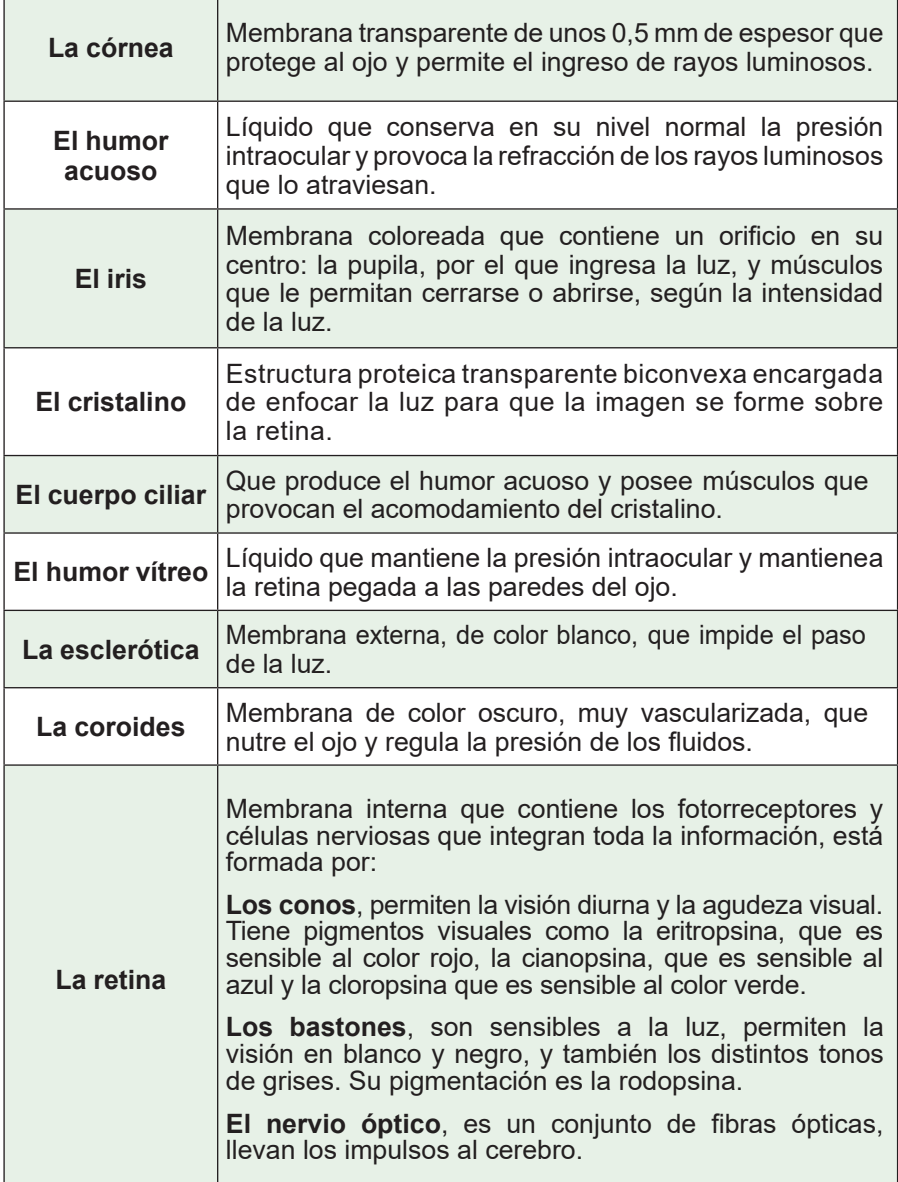

## **5. Quimiorreceptores**

Estos receptores sensoriales responden a sustancias químicas específicas o cambios en la concentración de sustancias químicas. Desempeñan un papel crucial en nuestro sentido del gusto y el olfato, detectando y transmitiendo información sobre sustancias químicas disueltas. Los quimiorreceptores también participan en el control de reacciones químicas dentro del cuerpo, como los niveles de oxígeno  $(O_2)$ , dióxido de carbono  $(CO_2)$  e iones de hidrógeno (H**+**) en la sangre.

Los seres humanos son capaces de sentir olores y sabores utilizando terminaciones quimiorreceptoras ubicadas en la región olfativa de las fosas nasales y las papilas gustativas de la lengua.

#### **El olfato**

Las sustancias volátiles se transportan a través del aire después de ingresar a las fosas nasales y llegar a la glándula pituitaria. Tiene dos zonas de diferentes colores y funciones: La zona respiratoria es roja porque contiene una gran cantidad de vasos sanguíneos cuya función es calentar el aire que fluye hacia los pulmones; el área olfativa es amarilla por la presencia de células epiteliales, entre las cuales se hallan los quimiorreceptores.

#### *Estructuras protectoras*

*Diversas estructuras protectoras que no forman parte del globo ocular, contribuyen en su protección. Las más importantes son los párpados superior e inferior. Estos son pliegues de piely tejido glandular que pueden cerrarse gracias a unos músculos y forman sobre el ojo una cubierta protectora contra un exceso de luzo una lesión mecánica.* 

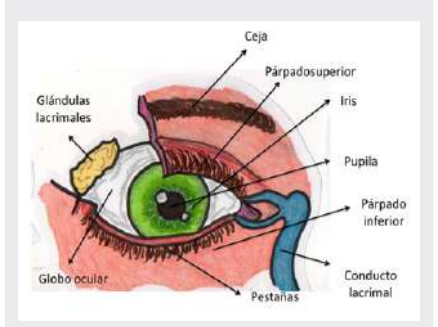

*Fuente: https://yandex.com/images/*

*Órganos anexos de la vista*

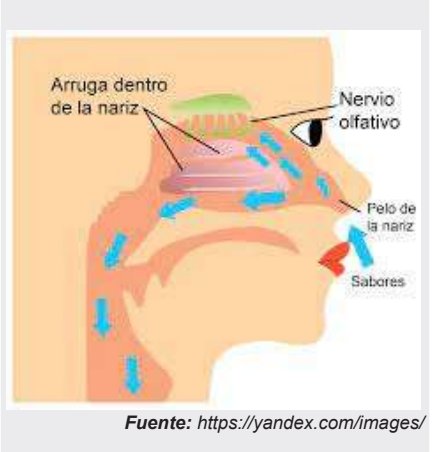

*La estimulación de las células olfativas produce la sensación del olor. El ser humano puede detectar cerca de 3000 olores distintos. Se piensa que todos ellos son el resultado de la combinación de siete olores básicos o primarios: alcanfor, almizcle, flores, menta, éter, acre y podrido.*

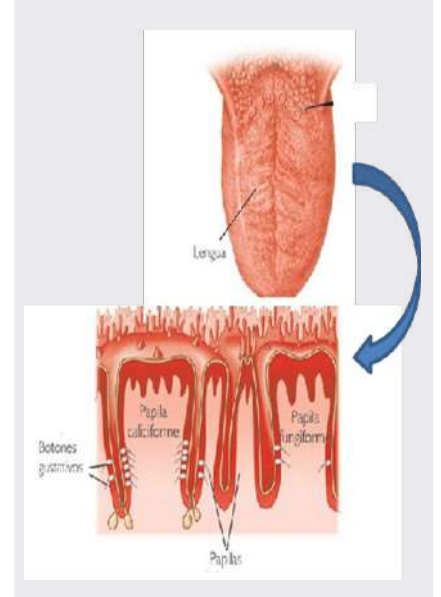

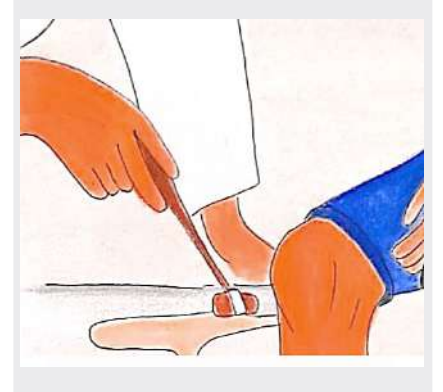

*El sistema sensorial funciona convirtiendo estímulos en señales eléctricas utilizando receptores sensoriales especializados. Estas señales son transmitidas*  por *neuronas al sistema nervioso central, donde se procesa e integra la información. La adaptación sensorial permite al sistema priorizar estímulos importantes y filtrar estímulos secuenciales o sin importancia. A través de este proceso, el sistema sensorial permite a los organismos percibir y responder a diversos estímulos ambientales.*

De hecho, muchas de las sensaciones que percibimos en la boca y que atribuimos al gusto son en realidad olores y se originan en el nervio olfatorio. El olfato es también el sentido que asociamos más estrechamente con la memoria.

La nariz se divide en una zona interior que consta de dos fosas nasales, apéndices nasales y una zona exterior. También hay muchos pelos fuertes en las fosas nasales, que dificultan el paso de objetos extraños.

Las moléculas odoríferas son: alcaforada, almizclada, floral, mentolada, éter picante y pútrido, cada uno estimula un receptor especifico.

#### **El gusto**

Los receptores de membrana se encuentran en la lengua, que tiene un aspecto rugoso porque hay papilas en los lugares donde se encuentran los quimiorreceptores.

Hay tres clases de papilas: las caliciformes (tienen forma de cáliz, se encuentran al fondo de la lengua dispuestas como una V invertida, perciben el sabor amargo), las fungiformes (tienen la forma de hongo, se encuentran en los bordes y la punta de la lengua, son sensibles a los sabores ácido, dulce y salado) y las filiformes (tienen forma de hilos, se encuentran en la parte dorsal de la lengua y perciben las sensaciones táctiles.

Las células gustativas también tienen una extensión: los pelos gustativos recogen sustancias químicas y transportan información en forma de impulsos nerviosos al cerebro, que luego se traducen en las sensaciones gustativas.

Existen cuatro sabores primarios: dulce, salado, ácido y amargo; el resto son combinaciones de estos cuatro.

# **6. Nociceptores**

También conocidos como receptores del dolor, son receptores sensoriales especializados que responden a diversos estímulos asociados con el daño tisular. Detectan estímulos potencialmente nocivos o dañinos, como temperaturas extremas, presión o irritantes químicos. Los nociceptores envían señales al cerebro, lo que da como resultado la percepción del dolor, que es el mecanismo de defensa del cuerpo.

# **7. Propioceptores**

Son receptores sensoriales especializados que desempeñan un papel fundamental al proporcionar información sobre la posición del cuerpo, el movimiento y la condición física de los músculos, tendones, ligamentos y articulaciones. Ubicados principalmente en estas estructuras, estos receptores nos permiten ganar conciencia espacial, coordinar movimientos y mantener el equilibrio y la postura. Un tipo de propioceptor se llama huso muscular y se encuentra en los músculos esqueléticos.

Los husos musculares son sensibles a los cambios en la longitud y la velocidad de cambio de los músculos, lo que proporciona información importante sobre la contracción y relajación de los músculos. Ayudan a regular el tono muscular y proporcionan un control preciso del movimiento.

Al clasificar los receptores sensoriales según el tipo de estímulos que perciben, podemos comprender cómo los diferentes receptores influyen en nuestra experiencia sensorial y nos ayudan a navegar y responder a nuestro entorno. Estos receptores juegan un papel importante en nuestra percepción del tacto, la vista, la temperatura, el gusto, el olfato y el dolor, permitiéndonos interactuar y adaptarnos eficazmente a nuestro entorno.

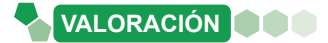

# **Leemos y analizamos el siguiente texto**: **Lea el siguiente texto**:

**Actividad**

Actividad

El sistema sensorial humano nos proporciona un registro completo de los El sistema sensorial humano nos proporciona un registro completo de los acontecimientos ambientales. Un estudio en animales nos convencería rápidamente de lo contrario. Muchos de ellos pueden ver mejor en los dos extremos del espectro luminoso, el ultravioleta y el infrarrojo. En el caso de determinadas fuentes de olor, la nariz de un perro resulta un millón de veces más sensible que la de una persona. De alguna forma, el salmón vuelve a descubrir el rio donde nació. Los pájaros pueden sobrevolar el océano, utilizando pueden sobrevolar el océano, utilizando el magnetismo como guía para sus el magnetismo como guía para sus desplazamientos. Algunos invertebrados parecen capaces de detectar radiaciones nucleares. La vista de los halcones y águilas nos hace avergonzar de la nuestra y la de las lechuzas es todavía mejor. Las lombrices resultan muy sensibles a terremotos. En comparación, la humanidad parece virtualmente insensible, viendo bastante, oyendo un poco, non menos per communicar acentando aún menos, tocando bastante bien olíateándolo todo difícilmente, gustando aún menos, tocando bastante bien magnetismo per magnetismo en grando en magnetismo o detectando pésimamente la temperatura, sin tener ni idea del magnetismo o radiaciones; y en general enredándose por el entorno. Prácticamente, cualquier animal se da cuenta mejor que el hombre de que está sobre la faz de la tierra. la faz de la tierra. *Fuente: scienceinschool.org/es/article/2012/em-3-es/ Fuente: scienceinschool.org/es/article/2012/em-3-es/*

**A partir del análisis y reflexión de la lectura, responde las preguntas:**

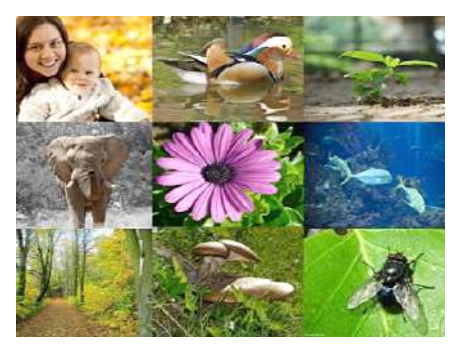

**PRODUCCIÓN**

*Fuente: https://shorturl.at/fgELS*

## **A partir del análisis y reflexión de la lectura, respondemos las preguntas:**

- ¿Por qué el sistema sensorial de los animales es más desarrollado? - ¿Crees qué el hombre tiene alguna ventaja sobre los animales para - ¿Por qué el sistema sensorial de los animales es más desarrollado?
	- la percepción del medio externo? ¿El hombre tiene alguna ventaja sobre los animales para la percepción del medio externo?
- ¿Con qué recursos cuenta el ser humano para conocer su entorno y así ¿Con qué recursos cuenta el ser humano para conocer su entorno y así responder a los estímulos?

#### **Realizamos un esquema del tema, tomando en cuenta el siguiente ejemplo:**

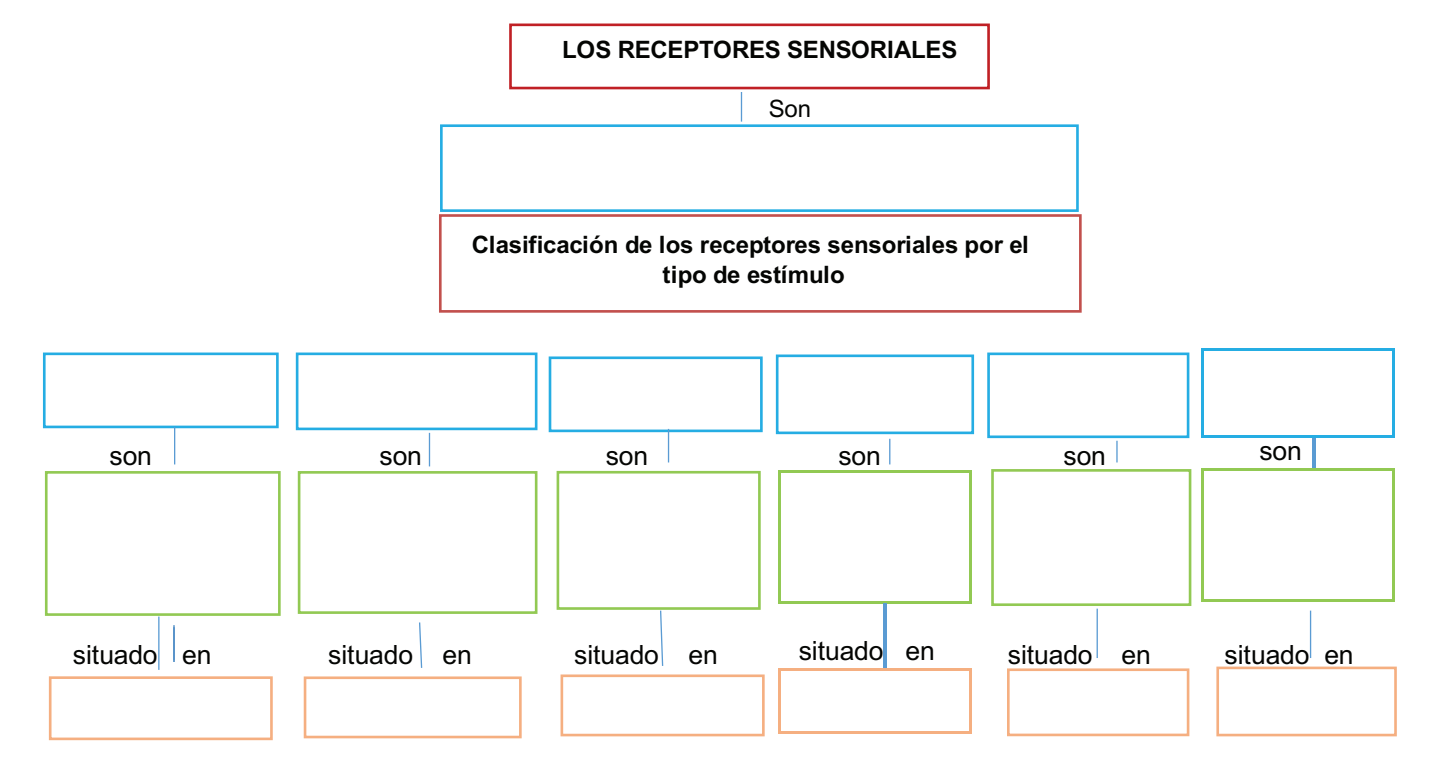

# **FUNCIONES DE RELACIÓN: PATOLOGÍAS DE LOS SISTEMAS SENSORIALES**

#### **PRÁCTICA**

#### **Leemos el texto y observamos de manera detallada las siguientes imágenes:**

#### **¿Te has preguntado porque la mayoría de los adultos mayores no escucha o ve con claridad?**

Nuestros sentidos con el paso del tiempo tienden a deteriorarse, haciendo que percibamos una gama más pequeña y de menor intensidad de olores, sonidos, etc. Sin embargo, tener algunos cuidados durante el desarrollo y crecimiento, permitirán disfrutar por más tiempo de diversos, olores, sabores, colores, sonidos, sensaciones cálidas y refrescantes que nuestro entorno nos brinda.

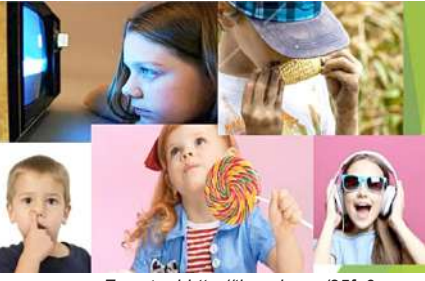

*Fuente: hhttp://tinyurl.com/25fe9eym*

## **Después de haber leído el texto y observar de manera detallada las imágenes, respondemos las siguientes preguntas**:

- ¿Ver el televisor estando muy cerca de la pantalla daña la vista? ¿Por qué?
- ¿Por qué tenemos que lavarnos las manos antes de consumir algún alimento?
- ¿Se puede introducir objetos peligrosos a la nariz para limpiar? ¿Por qué?
- ¿Por qué no se debe usar auriculares con volumen elevado?

**TEORÍA** Otitis

**Actividad**

Actividad

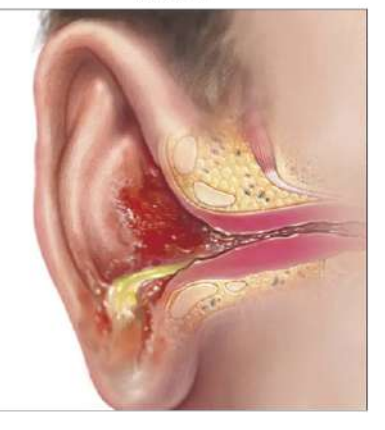

Sordera

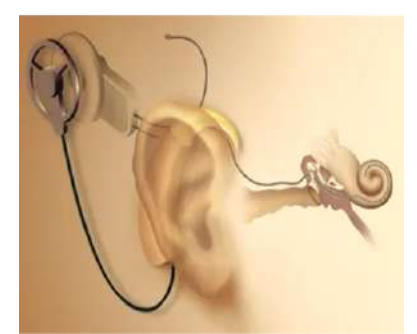

*Fuente: hhttp://tinyurl.com/2xs5esmf*

# **1. Patologías y cuidado de los sistemas sensoriales**

Los órganos de los sentidos nos permiten relacionarnos con el entorno, porque a través de ellos percibimos diversos estímulos que aportan información sobreel mundo exterior.

Existen patologías específicas que afectan a estos órganos.

Cuando se habla de deterioro sensorial, se refiere a diversas deficiencias en el sistema sensorial humano que pueden ocurrir debido a diversos factores, tales como: aislamiento, edad, enfermedades crónicas, dolor, traumatismos, enfermedades neurológicas y estrés psicológico.

# **2. Clasificación de las patologías según el órgano sensorial afectado:**

#### **a) Sentido de la audición y equilibrio:**

- **Otitis,** cualquier parte del oído puede inflamarse. Puede ser otitis externa, otitismedia u otitis interna causada por una infección.

A través de la trompa de Eustaquio pueden llegar al oído medio las infecciones que provienen de la faringe (amígdalas, adenoides, catarros).

- **Sordera,** es la dificultad o imposibilidad de la percepción del sonido. Es natural que los adultos mayores desarrollen problemas de audición, aunque algunas personas mayores conservan la audición de su juventud durante toda su vida.

La verdadera sordera empieza en la niñez o en la juventud y generalmente es producida por infecciones del oído medio como consecuencia de la otitis, en la actualidad muchos sordos se benefician con el uso de audífonos que amplían la intensidad de las ondas sonoras y permiten oír mejor.

#### **Cuidados del sentido del oído**

Mantenga siempre limpio el tímpano y el conducto auditivo externo, no introduzca objetos en el oído que puedan dañarlo, lave el exceso de cerumen con agua tibia, si siente molestias en el oído consulte con un otorrinolaringólogo y evite ruidos fuertes y prolongados.

# **b) Sentido del tacto**

- **Tiña,** es un hongo parásito vegetal filamentoso que puede atacar la piel humana o los órganos internos y se puede dividir en tres tipos: la tiña de la cabeza afecta a los niños, el cabello se vuelve quebradizo y opaco, la piel se vuelve costrosa, el cabello puede caerse temporal o permanentemente.
- La tiña favosa ataca igualmente al cuero cabelludo y la piel desprovista de pelos y forma costras amarillas que cubren ulceraciones planas.
- La dermatomicosis ocurre en los dedos de los pies, las manos, la ingle y las axilas y se infecta al rascarse.
- Barros o acné, ocurre durante la pubertad y es una infección de las glándulas sebáceas, que se observa con mayor frecuencia en personas con piel grasa, donde la piel de la cara, el pecho y la espalda está cubierta de pequeños granos.

#### **Cuidados del sentido del tacto**

Lavarse las manos y ducharse con frecuencia, evitar la exposición excesiva al sol o usar protector solar, mantener la piel limpia y llevar una dieta saludable pueden ayudar con el cuidado de la piel.

# **c) Sentido de la vista**

- Cataratas, la opacidad del cristalino bloquea u obstruye la visión causada por un accidente cerebrovascular o la edad, y la visión se puede restaurar mediante procedimientos quirúrgicos que implican quitar el cristalino y usar lentes especiales.
- **Conjuntivitis,** cubre la parte frontal del ojo y la parte posterior del párpado y es una inflamación de la conjuntiva que puede ser causada por una infección bacteriana, traumatismos por golpes e irritación por el polvo, el humo o la exposición a los rayos ultravioleta rayos.
- **Orzuelos,** se trata de pequeños granos que se forman en el borde del párpado como consecuencia de una infección de las glándulas del párpado, es una enfermedad infecciosa.

# **Cuidados del sentido de la vista**

No tocarse ni frotarse los ojos con las manos sucias, evitar la fatiga visual, evitar la luz excesiva o insuficiente al leer y visitar periódicamente al oftalmólogo.

# **d) Sentido de olfato**

- Sinusitis, es una inflamación de la mucosa de los senos nasales de la cara. La sinusitis, que más a menudo sufre de sinusitis, son los senos frontales y maxilares. En ocasiones pueden aparecer exudados purulentos en los senos nasales, provocando dolor, fiebre y malestar general. La sinusitis es una complicación grave o desapercibida del resfriado común.
- **Pólipos,** a veces, en las fosas nasales se producen tumores benignos llamados pólipos nasales, pueden ser numerosos y bloquear la fosa nasal en la que crecen, normalmente crecen sobre las membranas mucosas estimuladas por enfermedades catarrales frecuentes.

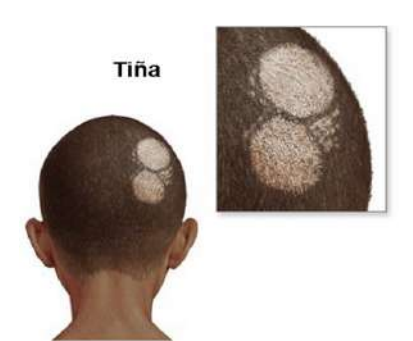

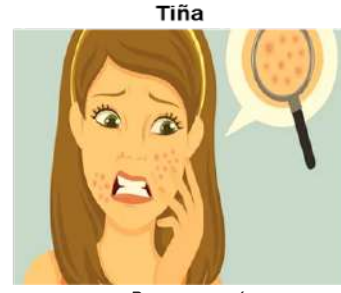

*Barros o acné*

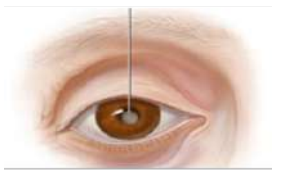

Conjuntivitis

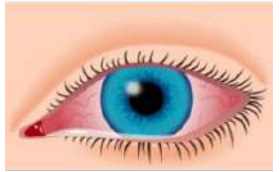

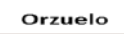

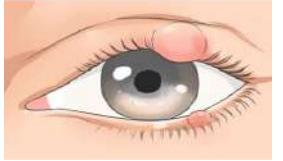

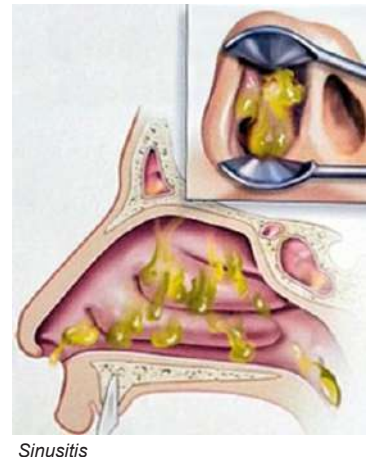

*Fuente: hhttp://tinyurl.com/3ys5esmf*

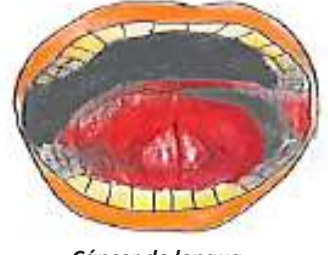

*Cáncer de lengua*

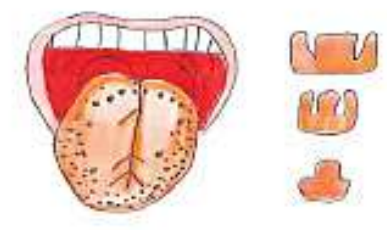

*Ageusia*

# **Cuidados del sentido del olfato**

Mantenga las fosas nasales limpias, no introduzca ningún objeto, proteja la nariz del ambiente polvoriento e irritantes, no beba alcohol y no fume, ya que pueden irritar las mucosas.

# **e) Sentido del gusto**

- **Cáncer de lengua,** junto con los labios, es el tipo de cáncer de boca más común. El desarrollo de la enfermedad se asemeja al de la úlcera cancerosa, a veces precedido por un engrosamiento del módulo.
- **Ageusia,** es una pérdida o deterioro del sentido del gusto debido a quemaduras y ciertas parálisis faciales.
- **Disgeusia,** distorsiona el sabor de la comida y la bebida, entre los síntomas está la depresión.
- **Hipogeusia,** se refiere a una mala capacidad para saborear y distinguir los sabores básicos.

#### **Cuidados del sentido del gusto**

Evite las comidas picantes o con muchas especias, evite los alimentos y bebidas frías o calientes porque pueden irritar las papilas de la lengua, enjuáguese la boca todos los días y cepille sus dientes después de cada comida.

# **3. Experiencia práctica: Observación y estimulación de los sistemas sensoriales**

El trabajo se realizará en equipos de dos con el objetivo de demostrar los efectos de estímulos físicos, químicos y mecánicos sobre órganos sensibles.

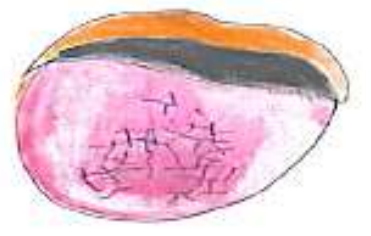

*Disgeusia*

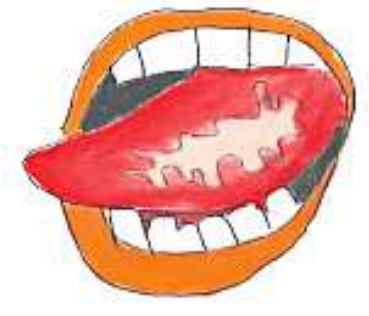

*Hipogeusia*

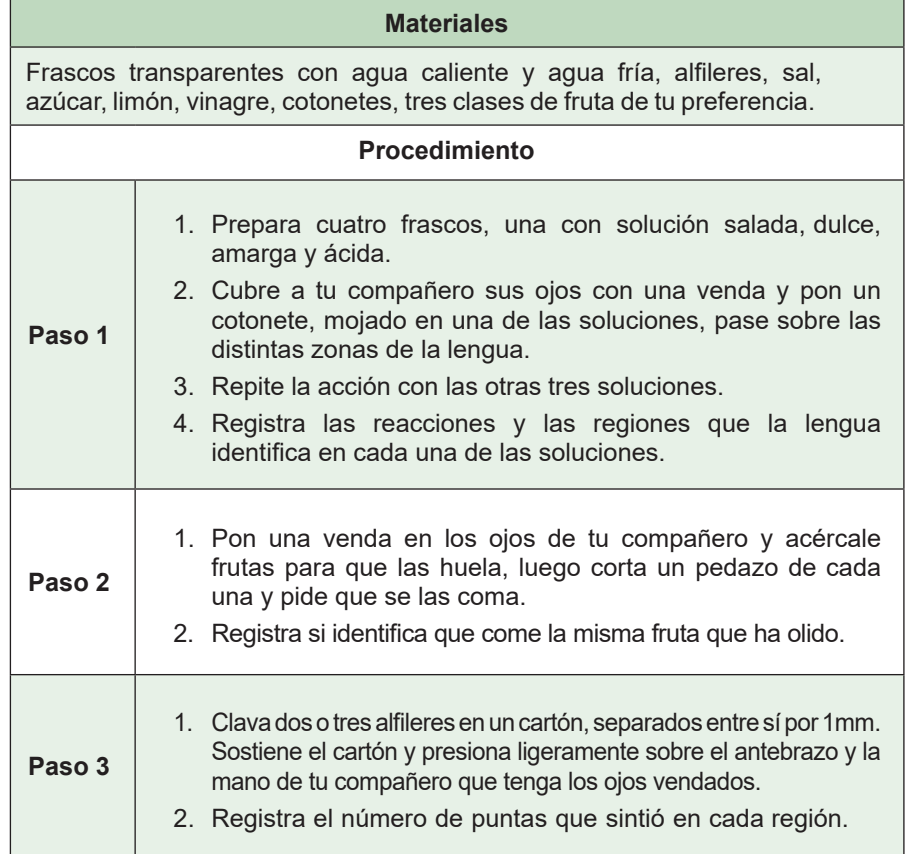

188

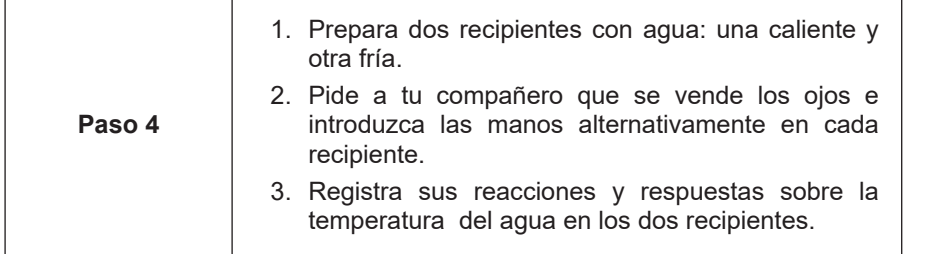

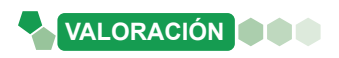

# Una vez concluido las prácticas, posteriormente será el turno de otro compañero, luego de registrar todo, se realizará una comparación entre los dos integrantes del grupo.

# **Analizamos y reflexionamos sobre el siguiente texto:**

# **La lengua de señas lo iniciaron los monjes para educar a los niños sordos**

Durante el siglo XVI los monjes que vivían en los monasterios estaban obligados a guardar silencio, como estrategia para entablar algún tipo de comunicación, empezaron a realizar signos con las manos, creándose así la lengua de señas.

Pedro Ponce de León, fue el monje que empezó a utilizar este lenguaje con niños sordos. El lenguaje de señas es de mucha utilidad para las personas con discapacidad auditiva o dificultades en el lenguaje. Es una lengua de gestos que usan los sordos, de la misma manera la familia y todas las personas que conviven con ellos deben manejar y conocer este lenguaje.

# **De acuerdo al análisis de la lectura, respondemos las siguientes preguntas:**

- ¿Qué es la lengua de señas?
- ¿Por qué surgió la lengua de signos, quienes lo iniciaron y para qué?
- ¿Por qué las personas sordas o con discapacidad auditiva deben aprender la lengua de señas?

# **Realizamos la siguiente actividad:**

**Actividad**

Actividad

## ¿**Por qué es importante aprender la lengua de señas?**

Algunas personas nacen con la capacidad de escuchar su entorno y hablar, pero otras no tienen esta capacidad, estas personas se sienten rechazadas o excluidas de ciertas actividades o conversaciones, por eso es necesario aprender la lengua de señas.

- Dibuja el alfabeto manual o dactilológico de la lengua de señas en cartulina y plastifícala.
- Establece una rutina de estudio y aprendizaje.
- Memoriza todo lo que aprendas.
- Practica tus datos personales en lengua de señas con otras personas.
- Aprende oraciones aplicando la lengua de señas.

Comunícate en lengua de señas con tus compañeros.

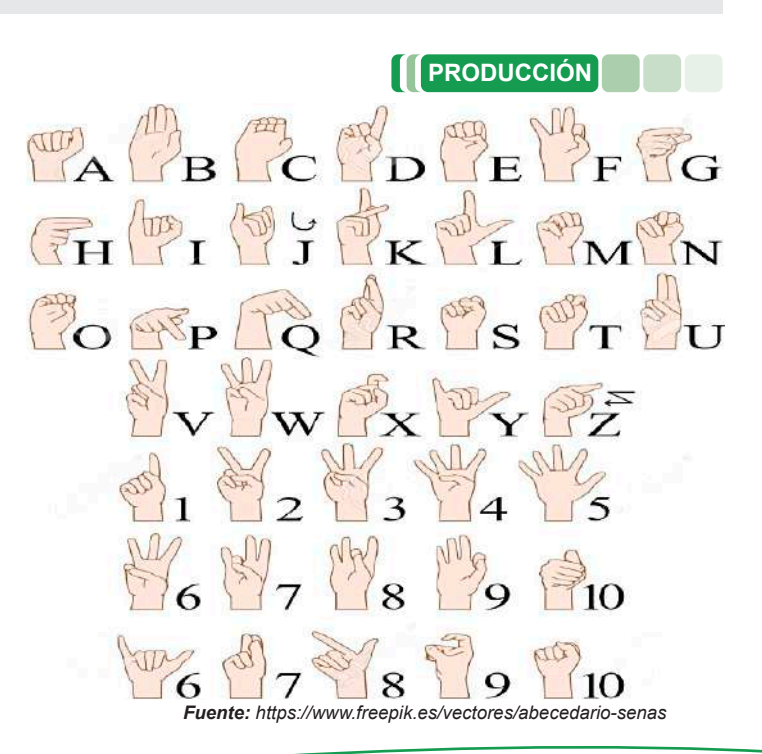

# **FUNCIÓN DE NUTRICIÓN: TRANSFORMACIÓN DE LOS ALIMENTOS PARA LA SALUD COMUNITARIA**

# **PRÁCTICA**

#### **Simulador del aparato digestivo**

Elaboramos este simulador de acuerdo a lo siguiente:

#### **Materiales**:

- 1 bol o fuente, medio plátano, un vaso de agua, 2-3 galletas, un tubo de unos 30 cm, una bolsa con cierre hermético, zumo de limón, una media nylon, una taza, una bandeja, periódicos, dos vasos de plástico y tijeras.

#### **Procedimiento**:

Cubrir el área con periódicos, en un bol poner galletas y plátano, añadir un poco de agua aplastar y mezclar, pasar por el tubo hacia la bolsa plástica, agregar zumo de limón cerrar y agitar la bolsa, vaciar a una media nylon apretar hasta que salga todo el líquido, todo lo solido vaciar a una taza, después poner en un vaso de plástico con un agujero y presionar con otro vaso para eliminar todo lo sólido.

# **Respondemos las preguntas**

- ¿Cómo te sentiste y con qué proceso corporal relacionaste la experiencia?
- ¿Con qué órganos se relaciona el procedimiento de la experiencia anterior? Explica.

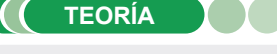

#### *¿Qué es un eructo?*

**Actividad**

Actividad

*Se define como "la expulsión oral del aire desde el tracto gastrointestinal superior que puede ser audible o en algunos casos ocurrir de forma silenciosa" es un proceso biológico útil y normal.*

#### *¿Por qué eructas?*

*Porque ingresas aire al comer o beber demasiado rápido, hablar al comer, masticar chicle, chupar caramelos, tomar líquidos con gas.*

*Ahora, es importante compartir esta información en tu familia.*

*Fuente: Mariela Dulbecco, 2021. Paciente con regurgitación: cómo estudiarla y cuáles son sus principales diagnósticos diferenciales. https://www.redalyc.org/*

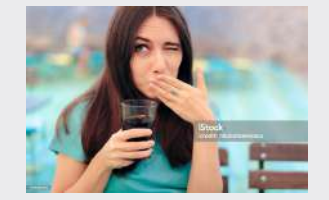

*Fuente:https://pixabay.com/*

# **1. La digestión celular**

La célula necesita enviar diversas sustancias tales como neurotransmisores u hormonas a lugares dentro de ella o al espacio extracelular para su funcionamiento, por eso hay dos tipos de digestión:

- **a) Digestión intra celular,** los nutrientes ingresan directamente a las células, sin la presencia de un aparato digestivo, las esponjas de mar son los únicos animales que carecen de una cavidad digestiva y dependen exclusivamente de la digestión intracelular, en la cual la digestión ocurre dentro de las células individuales, esto limita sus alimentos a partículas microscópicas.
- **b) Digestión extra celular,** se produce al ingresar el alimento al tracto digestivo, donde es degradado hasta obtener nutrientes, que son transportados por el torrente sanguíneo y absorbidos por las células, para este proceso es necesario un aparato digestivo, los demás animales desarrollaron una cavidad en el cuerpo donde los alimentos se degradan por medio de enzimas, las cuales actúan fuera de las células, la cavidad digestiva se llama cavidad gastrovascular, y tiene una sola abertura a través de la cual se ingiere el alimento y se expulsan los desechos.

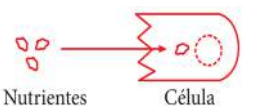

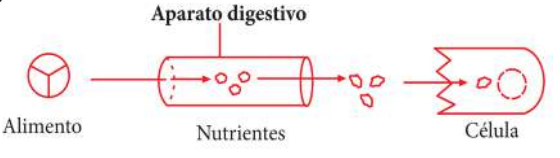

**Digestión intra celular**

**Digestión extracelular**

**Blackett** 

**SREED** 

**STOM AGO** 

信用させ

PANCREAR

1975.0201

**HIGADO** 

Nati Safa phie

*Fuente Digestión-Animal-para-Tercer-Grado-de-Secundaria.pdf (materialeseducativos.org)* 

# **2. La digestión**

La **alimentación** es un proceso voluntario y consciente, condicionado por múltiples factores al tipo cultural, religioso, social, económico, publicitario, etc.

La **nutrición** es el conjunto de procesos por los cuales los seres vivos utilizan, transforman e incorporan en sus estructuras los nutrientes contenidos en el alimento que son fuente de energía para impulsar las funciones de los sistemas, es un proceso involuntario regulado fisiológicamente por el propio organismo. La siguiente clasificación de los animales es en base al tipo de alimento que consumen**:**

- **a) Herbívoros,** consumidores primarios, necesitan ingerir grandes cantidades de alimento para obtener los nutrientes necesarios, todo lo que ingerido no se digiere de manera rápida y se elimina del cuerpo casi sin cambios o como desecho, el ganado vacuno, conejos, langostas y otros animales dedican la mayor parte de su vida a comer.
- **b) Carnívoros,** son consumidores secundarios y terciarios que se alimentan de los herbívoros, en su mayoría tienen estructuras corporales adaptadas para capturar y matar a sus presas, en algunos casos devoran a sus presas vivas y completas.
- **c) Omnívoros,** son heterótrofos y se alimentan de herbívoros o de carnívoros, en su mayoría se alimentan de la comida que tienen a disposición, suelen ser depredadores, vegetarianos o carroñeros, como los cerdos, seres humanos, algunos peces y aves.
- **d) Saprófitos,** tienen nutrición heterótrofa, su alimentación está basada en sustancias o materia muerta en descomposición proveniente de restos vegetales (hojas secas, frutos y madera) pertenecen a este grupo gran cantidad de especies de hongos, algunas bacterias y protozoos.

# **3. Anatomía del aparato digestivo humano**

El aparato digestivo está constituido por dos grupos de órganos, el **tracto gastrointestinal** o tubo digestivo, es un conducto largo que inicia en la boca, continuado por la faringe, el esófago, el estómago, el intestino delgado, el intestino grueso finalizando en el ano, cuenta con **órganos accesorios digestivos** como la lengua, dientes glándulas salivales, hígado, vesícula biliar y el páncreas.

- **a) La boca o cavidad bucal,** es un orificio cubierto de piel en el exterior y mucosa por dentro formado por tejido epitelial pavimentoso, que tiene como función principal recibir los alimentos.
- **b) Glándulas salivales,** liberan en la boca una secreción llamada saliva, humedece las mucosas de la boca y la faringe y mantiene limpios dientes y boca. Aumenta la secreción de saliva que lubrica y disuelve e inicia su digestión química esto sucede cuando los alimentos ingresan en la boca.
- **c) Lengua** Se trata de un órgano digestivo adicional conformado por músculo esquelético recubierto de mucosa. Constituyen el suelo de la cavidad bucal y su propósito es identificar los alimentos, movilizándolos posteriormente y percibiendo sus sabores.

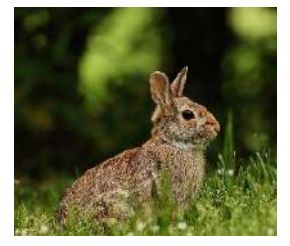

**Herbívoros Carnívoros Omnívoros Saprófitos**

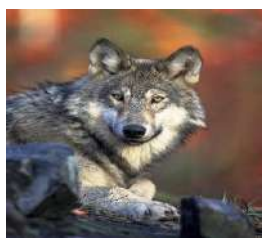

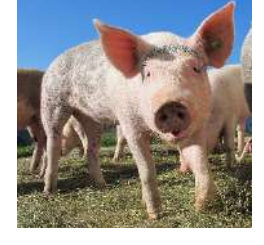

#### *¿Por qué es importante lavarse los dientes 3 veces al día?*

*Es importante para eliminar los restos de los diferentes alimentos que consumimos ya que se acumulan y generan placa dental, cálculos dentales o caries, aunque los dientes poseen los tejidos más duros del cuerpo humano, los cuales están compuestos de tres tejidos duros que son la dentina, el esmalte, el cemento y un tejido blando que es la pulpa, con estas características los dientes pueden ser dañados.*

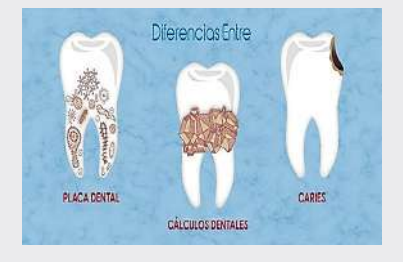

*Patologías dentales. Fuente: https://www.pinterest.es/ pin/542472717629850081/*

# **Anatomía dental**

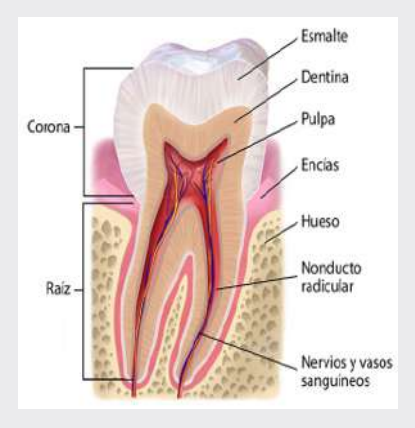

*Fuente:https: //www.pinterest.es/pin/16114511159425244/*

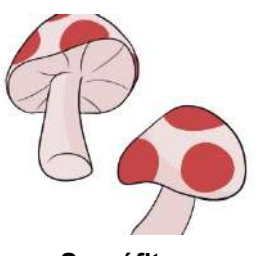

#### *¿Qué es la saliva y cuál es su función en el cuerpo?*

*La saliva es un líquido que está compuesta por del 99,5% de agua y 0,5% de solutos, como fosfato, sodio, cloro, potasio, bicarbonato, algunos gases disueltos y diferentes sustancias orgánicas, como: la enzima bactericida lisozima, la amilasa salival urea y ácido úrico, como también mucus, inmunoglobulina A y la enzima digestiva que actúa sobre el almidón.*

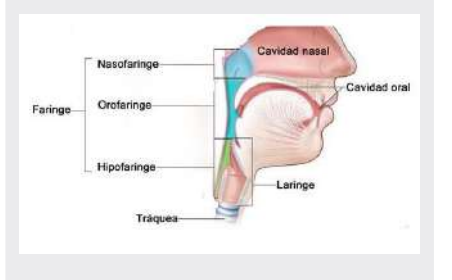

*Fuente: https://www.pinterest.es/pin/625015254544015630/*

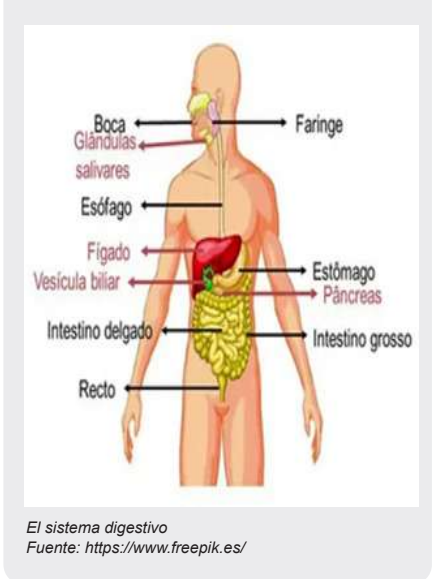

- **d) Dientes,** son **órganos digestivos accesorios**, su función es cortar, desgarrar y desmenuzar los alimentos, tiene tres áreas exteriores principales: la corona (constituye la parte visible), la raíz (se insertan entre una y tres raíces en los alveolos) y el cuello (porción estrecha que se conecta a la raíz).
- **e) Faringe,** es la continuación de la boca, tiene forma de embudo que se extiende desde la parte posterior de las fosas nasales, llega hasta el esófago en la parte posterior y la laringe por la parte anterior.

Está formada por músculo esquelético, está revestida por una mucosa, y comprende tres partes:

- **-** La **nasofaringe** interviene sólo en la respiración,
- **- Bucofaringe** y la **laringofaringe** tienen funciones digestivas como respiratorias, los alimentos consumidos ingresan de la boca y las contracciones musculares de estos espacios ayudan a que pasen al esófago y después al estómago.
- **f) Esófago,** es un tubo muscular mide aproximadamente 25 cm de longitud, situado por detrás de la tráquea, comienza en el límite inferior de la laringofaringe y traspasa el mediastino por delante de la columna vertebral. El esófago secreta moco y transporta alimentos hacia el estómago. No produce enzimas digestivas y no cumple funciones de absorción.
- **g) Estómago,** es el tubo digestivo ensanchado, tiene forma de J, localizado por debajo del diafragma. Sus funciones principales son mezclar las sustancias o alimentos ingeridos con la saliva y el jugo gástrico para formar el **quimo**, el estómago es el reservorio de los alimentos antes de su paso hacia el intestino delgado, otra función importante es que segrega jugo gástrico, que contiene HCl es bactericida y desnaturaliza las proteínas, pepsina, inicia la digestión de las proteínas, factor intrínseco colabora en la absorción de la vitamina B12 y lipasa gástrica colabora en la digestión de los triglicéridos.
- **h) Intestino delgado,** el proceso de absorción de los nutrientes, se producen en este órgano tubular largo, el intestino delgado tiene 2,5 cm de diámetro, su longitud es de alrededor de 3 metros en una persona, esta longitud enorme es una superficie para la digestión y la absorción. Comienza en el esfínter pilórico del estómago, se extiende a lo largo de la región central e inferior de la cavidad abdominal y desemboca en el intestino grueso. Presenta tres 3 regiones: **Duodeno** significa "12" porque su extensión equivale a 12 traveses de dedo, el **yeyuno** significa "vacío", que es como se lo encuentra después de la muerte, tiene una extensión de 1 metro y llega hasta el **íleon** que es la región final y más larga del intestino delgado, se une con el intestino grueso su longitud es de 2 metros, presenta pliegues circulares, vellosidades y microvellosidades. Existe segmentos en los cuales se mezcla el **quimo** con los jugos digestivos junto a los alimentos se pone

en contacto con la mucosa para la absorción de nutrientes del **quimo**, la función del intestino delgado es completar la digestión de los hidratos de carbono proteínas y líquidos, realizar la digestión completa de ácidos nucléolos y absorbe cerca del 90% de los nutrientes.

**i) Intestino grueso** es la porción terminal del tracto gastrointestinal, sus funciones son: completar la absorción y producción de ciertas vitaminas, absorbe agua e iones, lleva a cabo la generación de las deposiciones y su eliminación del organismo. Su extensión desde íleon hasta el ano hace que tenga una longitud de 1,5 m de largo y 6,5 cm de diámetro.

En su estructura hay cuatro regiones importantes del intestino grueso son el ciego mide 8 cm de largo, continúa hacia arriba con el colon, que se divide en ascendente, transverso, descendente y sigmoides, el recto los últimos 20 cm del tubo digestivo y el conducto anal tiene una mucosa del conducto anal está compuesta por esfínteres mantienen el ano cerrado, excepto durante la evacuación de las heces.

- **j) Páncreas,** es una glándula anexa que se ubica por detrás de la curvatura mayor del estómago, mide alrededor de 12-15 cm de longitud y 2,5 cm de ancho. Su estructura está conformada por una cabeza, un cuerpo y una cola, está conectado con el duodeno a través de dos conductos, que dejan las secreciones en el intestino delgado es un órgano digestivo accesorio y su contribución a la digestión en el intestino delgado.
- **k) Hígado,** es la glándula más voluminosa del cuerpo y pesa alrededor de 1,4 kg en el adulto promedio, está por debajo del diafragma, su función es secretar bilis que digiere mecánicamente las grasas mantiene la homeostasis al eliminar o añadir nutrientes a la sangre, transforma el exceso de glucosa en glucógeno y lo almacena, almacena hierro y ciertas vitaminas, desintoxica del alcohol y otras drogas y venenos, es un **órgano digestivo accesorio.**
- **l) Vesícula biliar,** es un saco piriforme, localizado en la cara inferior del hígado cuelga de su borde anteroinferior, con una longitud de 7-10 cm, secreta tanto enzimas digestivas como hormonas que ayudan a regular el nivel de glucosa en la sangre, es un **órgano digestivo accesorio.**

# **Leemos el siguiente texto:**

# **¿Gastritis?**

Generalmente se cree que la causa son los alimentos como: bebidas alcohólicas, picantes, café y frutas ácidas; así como el estrés y el ritmo de vida tan acelerado. Sin embargo, una de las principales causas, y que es fundamental es la bacteria *Helicobacter Pylori.* 

La *H. Pylori* es la responsable del 80% de las úlceras gástricas, y entre el 30 al 50 % de la población la padecen. Es difícil determinar la manera cómo se adquiere, pero en recientes estudios se ha encontrado que esta bacteria es capaz de sobrevivir en el agua, especialmente en las negras, siendo la principal vía de transmisión. Claro, sin olvidar, que también se adquiere por malos hábitos higiénicos, ya sea al no lavarse las manos y cortarse las uñas.

Esta bacteria actúa de forma más agresiva con los niños, ya que les genera tanto los malestares comunes como: náuseas, vómito, gases y pérdida de apetito; así como imposibilidad de absorber adecuadamente las proteínas y el hierro, lo cual provoca deficiencia en su desarrollo físico.

*Fuente: Nutrición tu Salud marzo 12, 2015 Federación Mexicana de Diabetes, A.C*.

# Actividad **Actividad**

# **Respondemos las siguientes preguntas:**

- **-** ¿Cómo se puede prevenir la gastritis?
- **-** ¿Cuáles son las principales causas para desarrollar la enfermedad?

# **Es hora de ser creativos**

Realizamos una maqueta del aparato digestivo, con material de reutilizar, esto con ayuda del maestro o maestra en equipos de 2 o 3 personas.

# **Materiales:**

Cartones, tijeras, estiletes, pegamento, lápiz, acrílicos, marcadores, hojas de colores, pinturas.

# **Procedimiento:**

- 1. Dibuja la silueta del aparato digestivo.
- 2. Corta el material que trajiste acorde a las partes del sistema digestivo.
- 3. Arma muy bien tu maqueta, dale color.
- 4. Nombra todos los órganos del aparato digestivo y explica sobre las características de cada órgano. **Fuente:** freepik.es/vector-gratis/sistema-digesti-

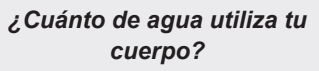

**Volúmenes diarios de líquidos ingeridos, secretados, absorbidos y excretados en el tubo digestivo.**

*Normalmente, el 65% del cuerpo de un adulto es agua, aunque el porcentaje puede ir del 50% al 70%. En términos generales un adulto debería de tomar 2 a 3 litros de agua diario, si estás bajo el sol y practicas ejercicios debe de existir un aporte extra de líquido, el agua viene de frutas, verduras*.

*Fuente: Tortora pag.1037*

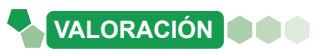

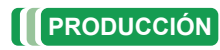

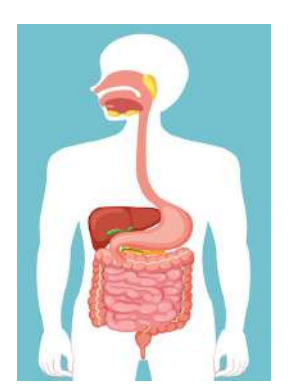

vo-medico-humano

# **TRANSFORMACIÓN DE LOS ALIMENTOS PARA LA SALUD COMUNITARIA: FISIOLOGÍA DE LA DIGESTIÓN**

#### **PRÁCTICA**

# **Observamos la imagen y respondemos a las siguientes consignas:**

- **-** Investiga sobre la digestión lactosa.
- **-** ¿Conoces a alguna persona con intolerancia a la lactosa?

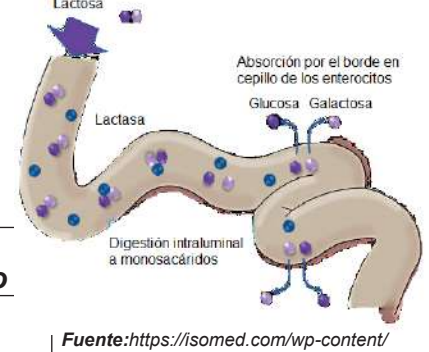

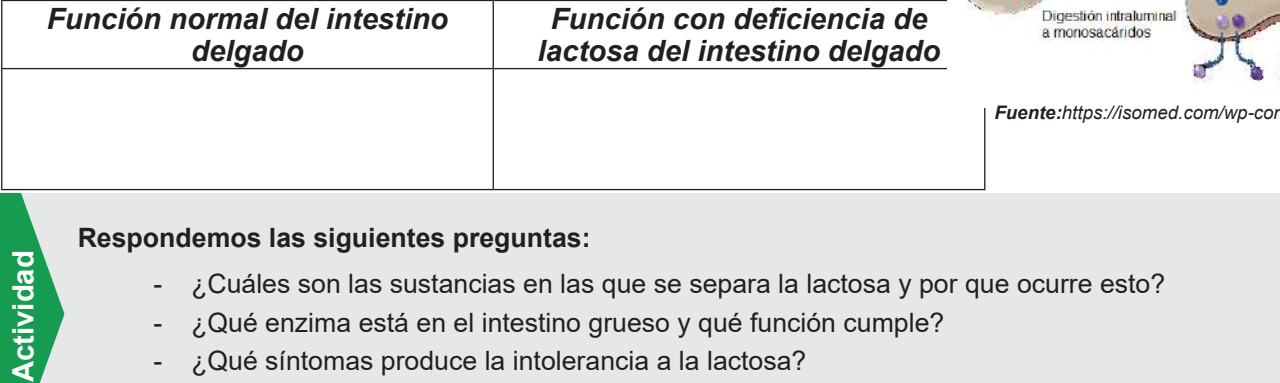

- ¿Cuáles son las sustancias en las que se separa la lactosa y por que ocurre esto?
- ¿Qué enzima está en el intestino grueso y qué función cumple?
- ¿Qué síntomas produce la intolerancia a la lactosa?
- ¿Crees que eres una persona intolerante a la lactosa?, ¿por qué?

# **TEORÍA**

Activida

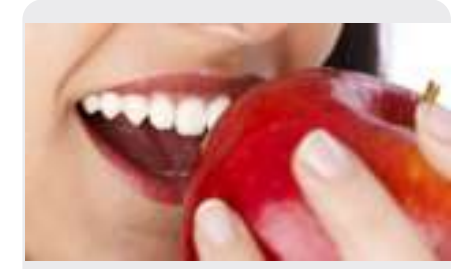

#### *¿Qué sucede con tu cuerpo cuando te estriñes?*

*El estreñimiento es muy frecuente en niños y adultos. Los síntomas pueden diferir, pero pueden incluir los siguientes:* 

- *• Heces muy duras o pequeñas*
- *Heces difíciles de eliminar*
- *• Defecación poco frecuente (menos de 3 veces por semana)*

*Una de las causas es que las personas no consumen suficiente fibra en su dieta. Para otras, el estreñimiento podría originarse por el consumo de ciertos medicamentos, el estreñimiento puede ser intermitente. A veces puede durar semanas, meses o años.* 

# **1. Fisiología de la digestión**

- **a) Ingestión,** es el proceso de llevar alimentos al inicio de la cavidad digestiva, la boca para proceder a mascarlos mezclando con la saliva y con ayuda de los movimientos de la lengua. En los vertebrados y otros animales, la ingestión incluye introducir alimentos en la boca y tragarlos.
- **b) Digestión,** se lleva mediante procesos **mecánicos** y **químicos** convierte los alimentos consumidos en moléculas muy pequeñas.

Durante la etapa de **digestión mecánica**, los dientes desgarran y muelen los alimentos antes de la deglución, y posteriormente, los músculos del estómago e intestino delgado mezclan los nutrientes, en este proceso se disuelven e integran las moléculas junto a las enzimas digestivas.

En el proceso de **digestión química**, las extensas moléculas de carbohidratos, lípidos, proteínas y ácidos nucleicos presentes en los alimentos se descomponen en moléculas más pequeñas a través de la hidrólisis. Las enzimas digestivas, producidas por las glándulas salivales, la lengua, el estómago, el páncreas y el intestino delgado, son catalizadoras de estas reacciones. Algunas sustancias, como las vitaminas, iones, colesterol y agua, pueden ser absorbidas sin necesidad de digestión química.

**c) Absorción,** la introducción de líquidos, iones y productos digestivos secretados en las células epiteliales que recubren la luz del tracto gastrointestinal se denomina absorción. Estas sustancias absorbidas ingresan a la circulación sanguínea o linfática y llegan a las células de todo el cuerpo.

194

**d) Egestión,** llamada también defecación son los residuos, sustancias no digeribles, bacterias, células que se liberan de la mucosa del tracto gastrointestinal y sustancias no digeridas que no se absorben en el tracto digestivo y salen del cuerpo a través del ano durante el proceso de defecación, el material eliminado constituye la materia fecal o heces.

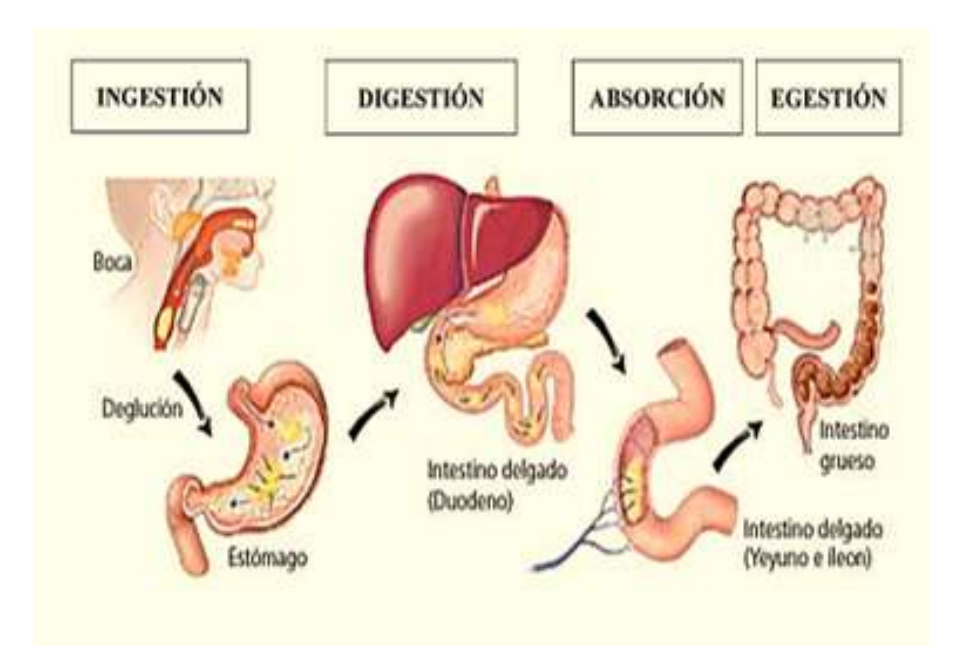

#### **Fisiología del aparato digestivo**

*Fuente:http://tinyurl.com/23pev3em*

# **2 Patologías y cuidado del aparato digestivo y su prevención**

**a) Paperas,** aunque cualquiera de las glándulas salivales puede ser el asiento de una infección nasofaríngea, los virus de las paperas llamada paramixovirus son los que principalmente atacan las glándulas parótidas. Paperas (parotiditis urliana) es la inflamación y el agrandamiento de las glándulas parótidas, acompañados de fiebre moderada, malestar general y dolor de garganta intenso, especialmente al tragar alimentos o jugos ácidos.

Aparece edema en uno o en ambos lados de la cara, delante de la rama ascendente de la mandíbula. En el 30% de los varones pospúberes afectados, los testículos también pueden inflamarse; la esterilidad rara vez ocurre porque el compromiso testicular suele ser unilateral. Tras la aparición de la vacuna anti parotiditis en 1967, la incidencia de esta enfermedad declinó notablemente.

Presenta síntomas como dolor de cabeza, fiebre, pérdida de apetito, inflamación de las glándulas parótidas y dolores musculares.

Afecta a niños los cuales no tienen consecuencias, en adultos puede complicarse con una ovaritis o infertilidad.

**b) Cálculos Biliares,** si la bilis tiene un contenido insuficiente de sales biliares o un exceso de colesterol, éste puede cristalizarse y formar cálculos biliares. A medida que crecen en tamaño y número, los cálculos pueden ocasionar una obstrucción mínima, intermitente o completa del flujo de bilis, desde la vesícula hacia el duodeno.

#### *¿Qué es el vómito?*

*Conocido como emesis es la expulsión del contenido del tracto Gastrointestinal superior (estómago y, a veces, el duodeno) por la boca.* 

*Pueden existir diferentes estímulos como la irritación y distensión del estómago, ver algo desagradable, la anestesia general, el vértigo y algunos fármacos. El acto de vomitar implica la compresión del estómago entre el diafragma y los músculos abdominales y la expulsión del contenido a través del esfínter esofágico. Los vómitos prolongados pueden ser graves terminando en una deshidratación y el daño del esófago y los dientes.*

#### **Enfermedad: paperas**

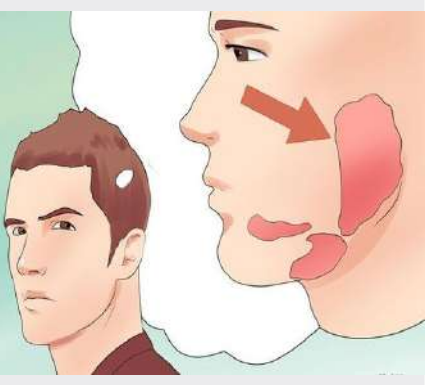

*https://www.pinterest.es/in/576812664758818117/*

#### *Dato curioso*

*La enfermedad de las paperas tiene su término técnico llamada parotiditis, 3 de 10 personas padecen esta enfermedad sin presentar síntomas, lo cual es peligroso, debes acudir a controles con tu médico periódicamente.*

## **Órganos digestivos y partes del hígado**

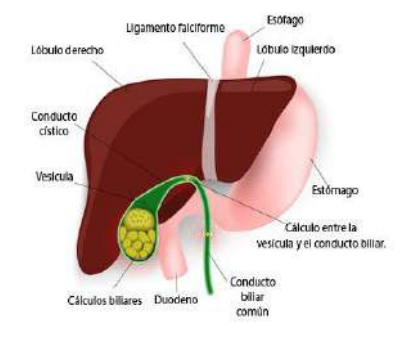

*Fuente: https://www.pinterest.es/pin/828873506443826851/*

#### *Absorción del alcohol en el organismo.*

*La intoxicación y los efectos incapacitantes del alcohol dependen de sus niveles en sangre. Como es liposoluble, el alcohol comienza a absorberse en el estómago, sin embargo, la superficie disponible para la absorción es mucho más grande en el intestino delgado, de manera que cuando el alcohol pasa hacia el duodeno, se absorbe rápidamente. Los niveles de alcoholemia se elevarán más lentamente cuando se consuman alimentos con alto contenido de grasas, como pizza o hamburguesas, junto con bebidas alcohólicas. Las mujeres presentan a menudo mayores concentraciones de alcohol en sangre y por lo tanto, una mayor intoxicación que los hombres del mismo tamaño porque en las mujeres la enzima gástrica alcohol deshidrogenasa tiene niveles 60% menores que en los hombres.*

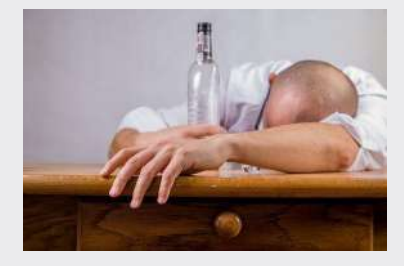

*Fuente: https://www.pinterest.es*

El tratamiento consiste en fármacos que disuelven los cálculos, la litotricia con ondas de choque o la cirugía. La **colecistectomía** que es la extirpación de la vesícula biliar y su contenido, es necesaria en aquellas personas con cálculos recurrentes o en quienes el tratamiento farmacológico está contraindicado.

Debemos cambiar los hábitos de alimentación, por ejemplo:

- Limitar la ingesta de grasas insaturadas.
- Evitar el consumo de bebidas alcohólicas.
- Ingerir porciones más pequeñas durante las comidas y comer cinco o seis veces, en lugar de 2 o 3 veces con porciones más grandes.
- Tomar suplementos con vitaminas y minerales.
- **c) Apendicitis,** es la inflamación del apéndice, está precedida por la obstrucción de la luz del órgano por el quimo, una inflamación, un cuerpo extraño, se caracteriza por fiebre alta, recuento elevado de glóbulos blancos y una neutrofilia mayor del 75%. La infección consecutiva puede causar edema e isquemia y progresar a la gangrena o la perforación, en menos de 24 horas. Habitualmente, la apendicitis comienza con dolor referido en la región umbilical del abdomen, seguido de anorexia (pérdida del apetito), náuseas y vómitos. Se recomienda la **apendicectomía** temprana que consiste en la extirpación del apéndice porque es más seguro operar que correr el riesgo de rotura, peritonitis y gangrena. Aunque solía ser cirugía mayor, hoy en día las apendicectomías se llevan a cabo, por lo general, por **laparoscopia.**

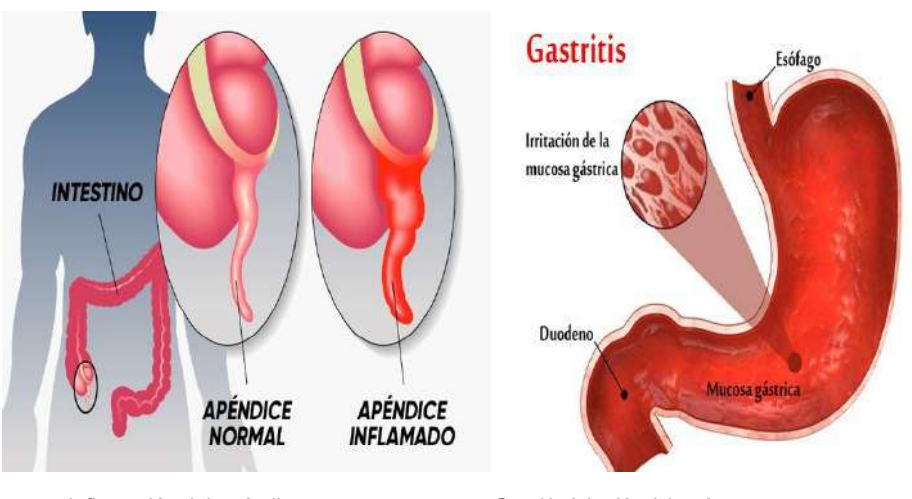

Inflamación del apéndice

Gastritis, irritación del estómago

*Fuente:* 

*https://www.pinterest.es/pin/488851734557054663/*

*Fuente: https://www.pinterest.es/pin/891853532440907429/*

**d) Gastritis,** es una afección inflamatoria, ya sea aguda o crónica, que afecta la mucosa gástrica, es originada por factores tanto externos como internos, generando síntomas asociados a la condición. La existencia de esta afección se sospecha clínicamente y se confirma mediante la observación a través de una endoscopia. El origen frecuente de la gastritis crónica es la infección por la bacteria *Helicobacter pylori* seguida por las gastritis atróficas. Además de la presencia de *H. pylori,* hay otros microorganismos que logran infectar el estómago y ocasionar casos de gastritis infecciosa. La infección por *H. pylori* se ha asociado con el desarrollo de gastritis, enfermedad ulcerosa y algunos tumores gástricos.

# **Cáncer de colon en Bolivia**

De acuerdo con datos de Globocan, en Bolivia la tasa estimada de cáncer colorrectal es de 9,1 por cada 100.000 habitantes de ambos sexos, por tanto, coloca al país en una incidencia intermedia en América Latina y el Caribe.

Según género, el Registro Nacional de Cáncer indica que 9,67 por cada 100.000 habitantes de sexo femenino padece cáncer de colon.

En el caso de los hombres 6,24 por cada 100.000 habitantes registra está patología, es decir, que se encuentra dentro de los 10 cánceres más frecuentes en ambos sexos.

*Fuente: La Paz – jueves 17 de mayo de 2018 | Unidad de Comunicación. Ministerio de Salud y Deportes. https://www.minsalud.gob.bo/*

# **Explicamos los procesos de ingestión, digestión, absorción y egestión.**

- Utilizando la maqueta pre-elaborada con material reutilizable.
- Revisa la imagen y relaciona con la fisiología del aparato digestivo.
- Explica los procesos fisiológicos del aparato digestivo.
- Entiende el funcionamiento del aparato digestivo, responde las siguientes preguntas.
- ¿Cuáles son las causas del cáncer de colon?
- ¿De qué manera se previene esta enfermedad?
- ¿Qué alimentos se debe consumir para mantener el equilibrio y la flora intestinal?

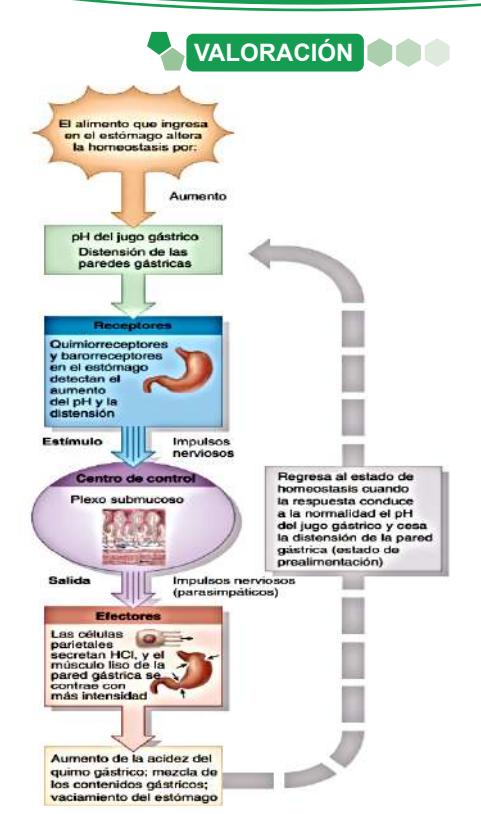

*Regulación neural por retroalimentación negativa del pH del jugo gástrico y la motilidad del estómago durante la fase gástrica de la digestión Fuente: libro de Tortora pag. 1045*

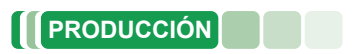

# **Ablandar la carne con enzimas naturales**

# **Realizamos la siguiente experiencia:**

#### **Materiales:**

- Recipiente de vidrio con tapa.
- Un trozo de carne de res dura como lomo o pulpa.
- 1 taza de jugo de papaya verde o de piña.
- Papel filtro o paño limpio.

# **Procedimiento:**

- Cortar la carne en cubos de 4 cm y colocarlo al recipiente.
- Verter el jugo de papaya o de piña marinada.
- Tapar y refrigerar por al menos 4 horas o mas, según sea necesario.
- Sacar la carne y colocarla en el papel filtro o en un paño limpio.

**Recomendaciones para la observación:** registra la hora de inicio del marinado y el momento en el que se decida sacarla, describe las características de la carne antes y después del procedimiento.

# **Registro de observación**

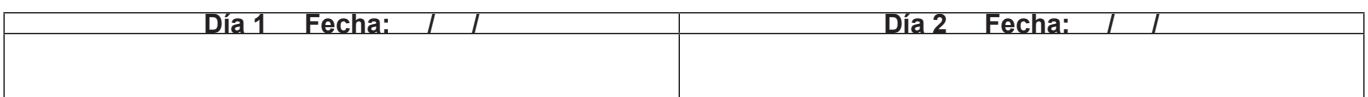

# **A la conclusión del experimento respondemos a las siguientes preguntas:**

- ¿Qué es una enzima y cuál es su función?
- ¿Cómo se llama la enzima de la papaya y la piña que ablandan la carne?
- Según lo observado, explica, ¿qué pasó con la carne del experimento?, ¿por qué?

# **SISTEMA CIRCULATORIO EN LOS ANIMALES**

#### **PRÁCTICA**

# **¿Qué es la presión arterial?**

Presión arterial, es un término muy utilizado en los hospitales. Se refiere a la presión que ejerce la sangre en la pared de las arterias al salir del corazón, en cada contracción cardiaca y esa fuerza es necesaria para distribuir la sangre en el cuerpo.

La presión sistólica se refiere a la presión de la sangre en la arteria cuando se contrae el corazón. Es la cifra superior (y más alta) en una medición de la presión arterial.

Presión arterial diastólica se refiere a la presión de la sangre en la arteria cuando el corazón se relaja entre latidos. Es la cifra inferior (y más baja) en una medición de la presión arterial.

Por ejemplo, si la presión sistólica de una persona es 120 milímetros de mercurio (mm Hg) y la presión diastólica es 80 mm Hg, la presión arterial se registra como 120/80 y se lee "120 sobre 80".

**Fuente:** *El personal de Healthwise. 25 junio, 2023. https://www.cigna.com/*

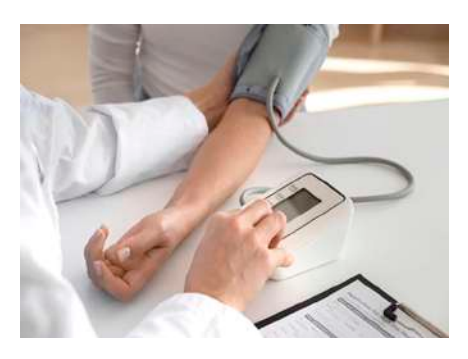

*Fuente: freepik.es/foto-gratis/doctor-alto-angulo-usando-tensiometro*

#### **Respondemos a las siguientes consignas:**

- **-** Explica en tus palabras qué entiendes por presión arterial, ¿por qué es necesario controlarlo?
- **-** ¿Cuál es el valor normal de la presión arterial para una persona mayor?, ¿qué factores crees que alterarían estos valores?
- **-** ¿Cuáles son los valores alarmantes en la presión arterial?, ¿cuáles son los instrumentos para medir la presión?

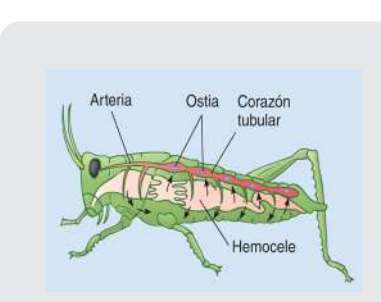

**TEORÍA**

**Actividad**

Actividad

*Sistema circulatorio abierto Fuente: Solomon pág. 973*

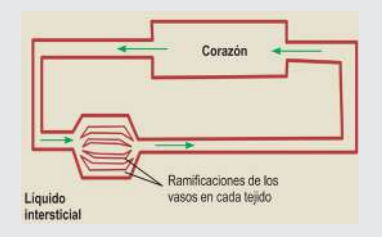

#### *Esquema de un sistema circulatorio cerrado.*

*Fuente: Fundamentos básicos de fisiología vegetal y animal pág. 176*

#### **1. Circulación en las especies animales**

Animales más grandes requieren un sistema circulatorio para la distribución eficiente de materiales. Normalmente, un sistema circulatorio tiene los siguientes componentes: **sangre**, **corazón** y **vasos sanguíneos**. Dos tipos principales de sistemas circulatorios que son el **abierto** y el **cerrado**.

- **a) Sistema circulatorio abierto,** presentes en muchos invertebrados, incluidos los artrópodos como los crustáceos, arañas e insectos y los moluscos como los caracoles y las almejas, un animal con un sistema circulatorio abierto tiene uno o más corazones simples, una red de vasos sanguíneos y una serie de espacios interconectados dentro del cuerpo conocidos como hemocele. Los artrópodos y la mayoría de los moluscos tienen un sistema circulatorio abierto, donde el corazón bombea sangre hacia vasos cuyos extremos son abiertos.
- **b) Sistema circulatorio cerrado,** están presentes en algunos invertebrados, como la lombriz de tierra y moluscos muy activos, como el calamar y el pulpo, también es característico de todos los **vertebrados**, incluidos los seres humanos, este sistema cerrado permite un flujo de circulación más rápido, la sangre llega al corazón y vasos sanguíneos donde se permite el intercambio de nutrientes y desechos, el sistema circulatorio de los vertebrados consta de corazón, vasos sanguíneos, sangre, linfa, vasos linfáticos y sistemas asociados.

# **2. Anatomía del sistema circulatorio humano.**

**a) Corazón,** tiene como peso promedio de 250 g en mujeres adultas y de 300 g en hombres adultos, apoyado sobre el diafragma, mide alrededor de 12 cm de largo, 9 cm en su punto más ancho y 6 cm de espesor.

Pericardio, significa alrededor es una membrana que rodea y protege el corazón, otorga libertad de movimientos para la contracción rápida y vigorosa.

#### **Capas de la pared cardiaca**

- El **epicardio,** está compuesto por dos planos tisulares, que le da una textura suave a la superficie exterior del corazón, en esta capa se encuentran vasos sanguíneos, linfáticos y vasos que canalizan la sangre al miocardio.
- El **miocardio,** tejido muscular que le da volumen al corazón, es el responsable de provocar la acción de bombeo y representa el 95% de la pared cardiaca, el músculo cardiaco es involuntario como el músculo liso.
- **Endocardio**, capa fina compuesta de endotelio, se ubica encima de una capa de tejido conectivo delgado, ésta forma una pared de aspecto liso, recubre las válvulas cardiacas y tapiza las cámaras cardiacas. La función del endotelio minimiza la fricción de circulación de la sangre que pasa por el corazón, continuando con el endotelio de los vasos que llegan y salen del corazón.
- **b) Estructura interna del corazón,** nuestro corazón posee cuatro cámaras, los dos superiores son las aurículas y las dos inferiores los ventrículos. Las aurículas reciben la sangre de venas que la traen de regreso al corazón, los ventrículos la eyectan desde el corazón hacia las arterias que distribuyen la sangre.

**Aurículas,** son cavidades superiores del corazón:

- *Aurícula derecha,* recibe sangre de tres venas: primero de vena cava superior, seguida de la vena cava inferior y el seno coronario, las venas siempre llevan sangre sin oxígeno al corazón, las paredes de esta aurícula tienen un espesor promedio de 2 a 3 mm.
- *Aurícula izquierda,* forma gran parte de la base del corazón, recibe sangre que viene de los pulmones, por medio de cuatro venas pulmonares, la pared anterior de la aurícula es lisa, se encarga de la sangre oxigenada.

En medio de la aurícula derecha e izquierda se ubica un tabique delgado, de nombre septum o tabique interauricular.

**Ventrículos,** son cavidades inferiores que presenta el corazón:

- **Ventrículo derecho,** tiene una pared de entre 4 y 5 mm, y forma la mayor parte de la cara anterior del corazón, en su interior, contiene una serie de relieves, envía la sangre sin oxígeno a los pulmones.
- **Ventrículo izquierdo,** presenta una pared mucho más gruesa de las cuatro cámaras un promedio de 10 a 15 mm, envía la sangre oxigenada por una arteria importante, la aorta

El ventrículo derecho se separa del ventrículo izquierdo por el tabique o septum interventricular.

**- Válvulas,** cuando los ventrículos se contraen, la sangre debe salir a través de las arterias, sin regresar a las aurículas y *Fuente: https://www.pinterest.es*cuando la sangre entra en las arterias tampoco debe regresar a los ventrículos cuando el corazón se relaja.

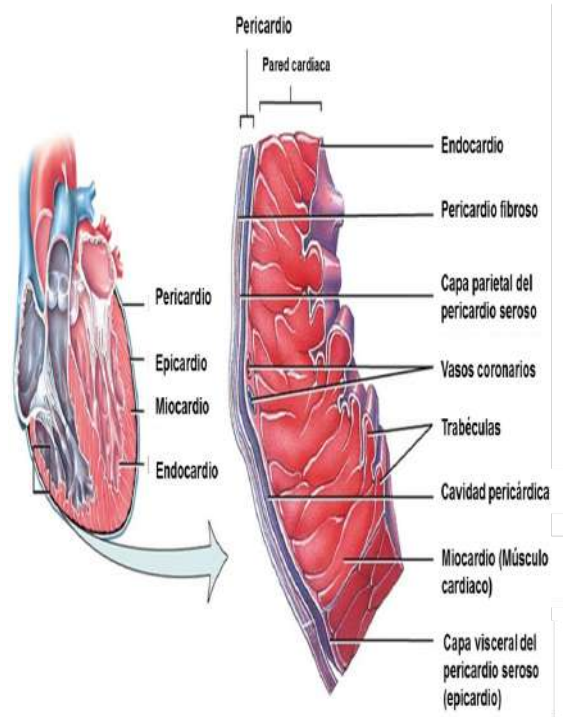

*Porción del pericardio y de la pared ventricular derecha, con las divisiones del pericardio y las capas de pared cardiaca*

*Fuente: Tortora pág. 760*

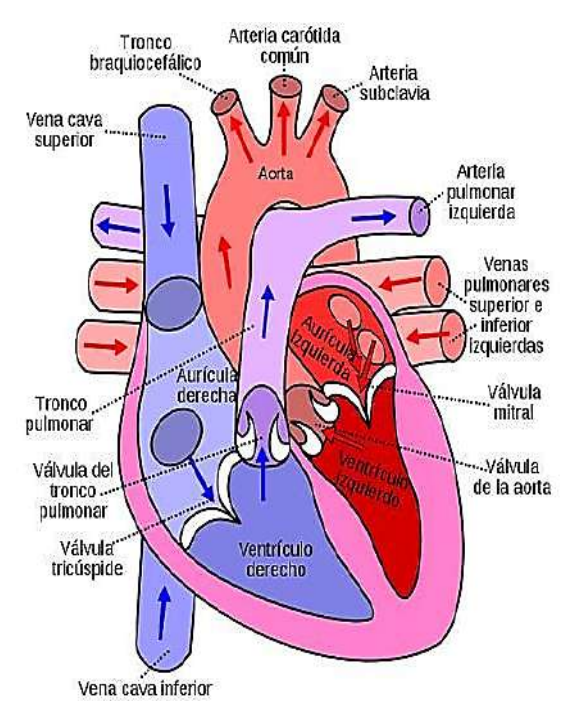

*Estructura interna del corazón*

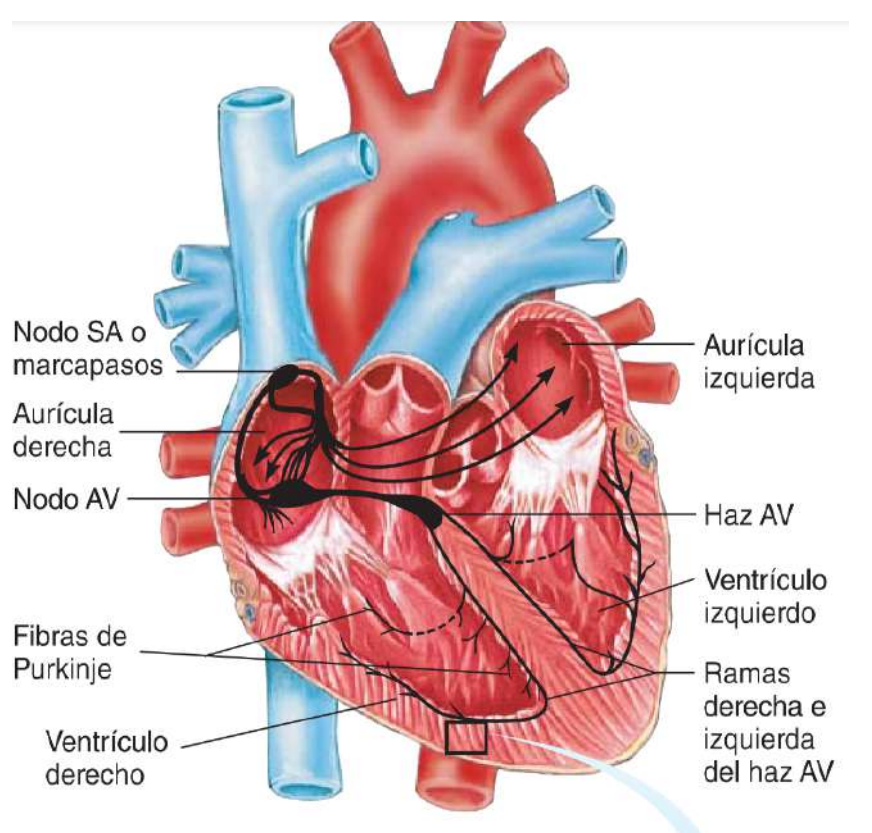

*Latido cardiaco*

*Fuente: Solomon Berg Martin pág. 949*

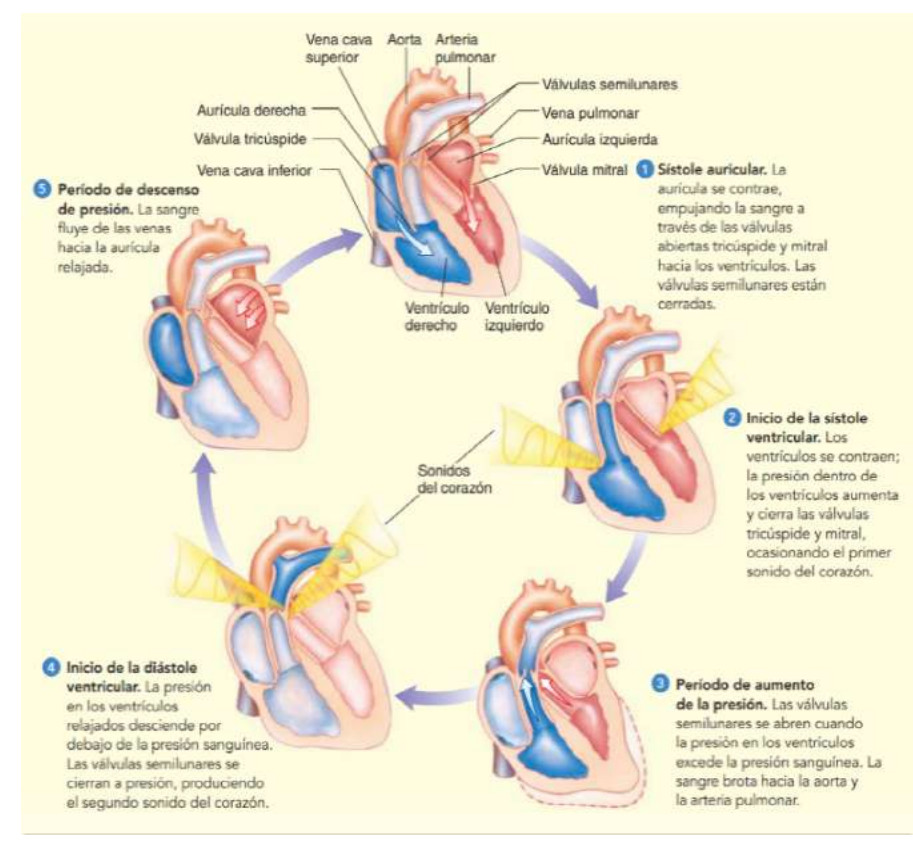

*Ciclo cardiaco* 

*Fuente: Solomon Berg Martin pág. 950*

La sangre fluye desde la aurícula derecha al ventrículo derecho a través de la **válvula tricúspide,** que tiene tres valvas o cabezas.

La sangre del ventrículo derecho ingresa a la aorta, a través de la **válvula pulmonar**, el tronco pulmonar, que se divide en las arterias pulmonares izquierda y derecha, que transportan sangre a los pulmones.

La sangre fluye desde la aurícula izquierda hacia el ventrículo izquierdo a través de la **válvula mitral o bicúspide,** que, como su nombre indica, tiene dos valvas o cúspides.

La sangre viaja desde el ventrículo izquierdo a través de la válvula aórtica hasta la aorta ascendente, que transporta sangre por todo el cuerpo.

# **3. Fisiología del sistema circulatorio**

**a) Latido cardiaco,** cada latido es iniciado por el marcapasos, una pequeña masa de fibras que pasa por el siguiente proceso nodo SA (sinoauricular), continua por las fibras musculares auriculares (las aurículas se contraen).

El nodo AV (atrioventricular) continua con el haz AV que continua por los haces derecho e izquierdo donde se ramifican continua con las fibras de Purkinje y estas conduce impulsos a fibras musculares de ambos ventrículos donde finalmente los ventrículos se contraen.

**b) Ciclo cardiaco,** el corazón late alrededor de 70 veces en un minuto, un latido completo del corazón se lleva a cabo en aproximadamente 0.8 s y se denomina ciclo cardiaco. La porción del ciclo en que ocurre la contracción se denomina **sístole**; el período de relajamiento es la **diástole** .

# **c) Circulación sanguínea**

Tras el parto, el corazón impulsa la sangre mediante dos sistemas cerrados: la circulación sistémica, también conocida como circulación general y la circulación pulmonar. Estos dos sistemas están conectados en serie, donde la salida de uno actúa como la entrada del otro, de manera similar a la unión de dos mangueras.

La porción izquierda del corazón desempeña el papel de bomba en la **circulación sistémica**, recibiendo sangre oxigenada, de tonalidad roja brillante, procedente de los pulmones. El ventrículo izquierdo expulsa esta sangre hacia la aorta. A partir de la aorta, la sangre se distribuye en diversos flujos, adentrándose en arterias sistémicas de menor calibre que la conducen hacia todos los órganos, con la excepción de los alvéolos pulmonares, que son abastecidos por la circulación pulmonar. En los tejidos sistémicos, las arterias se transforman en arteriolas, vasos de menor diámetro que se ramifican finalmente en una compleja red de capilares sistémicos. En estas delgadas paredes capilares se lleva a cabo el intercambio de nutrientes y gases, donde la sangre libera oxígeno  $(O<sub>2</sub>)$  y recoge dióxido de carbono (CO2). Las vénulas transportan la sangre desoxigenada, empobrecida en oxígeno, fusionándose para constituir las venas sistémicas de mayor calibre. Finalmente, la sangre regresa al corazón, ingresando en la aurícula derecha. A través de la circulación pulmonar, recibe la sangre sin oxígeno, de color rojo oscuro, retorna de la circulación sistémica. Esta sangre ingresa por el ventrículo derecho y se dirige al tronco pulmonar, que se divide en las arterias pulmonares, las que transportan sangre a ambos pulmones. En los capilares pulmonares, la sangre libera el CO<sub>2</sub> y capta el O<sub>2</sub> inspirado. La sangre oxigenada fluye hacia las venas pulmonares y regresa a la aurícula izquierda, completando el circuito.

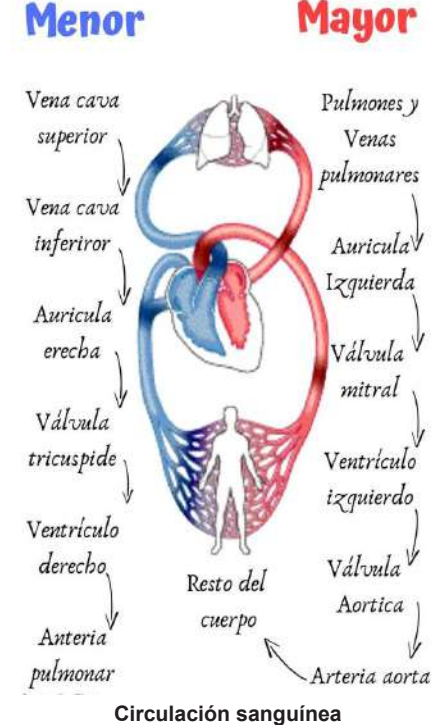

*Fuente: Solomon Berg Martin pág. 950*

# **VALORACIÓN**

#### **Realizamos la siguiente lectura:**

La OMS estima que son anémicos alrededor de 39% de niños menores de 5 años, 48% de niños de 5 a 14 años, 42% de todas las mujeres y 52% de las mujeres embarazadas de los países en desarrollo. En Bolivia, la deficiencia de hierro constituye el trastorno nutricional más común y la principal causa de anemia, con una prevalencia general de anemia del 56%, alcanzando un 86,6% de niños entre 6 a 23 meses de edad y 34.7% en escolares. Actualmente, Bolivia se encuentra entre los países con los porcentajes más elevados de desnutrición crónica, tres de cada diez niños menores de 5 años tienen talla baja para la edad, tasa nacional que enmascara marcadas inequidades, por ejemplo, el 41,8% de los niños de la población más pobre, padece desnutrición crónica, versus 5.4% de los niños de la población más rica. Aun cuando en el último tiempo se han implementado Programas de Alimentación es escasa la información sobre la prevalencia de anemia y el estado nutricional en niños escolares de Bolivia tanto a nivel nacional como departamental.

#### **Respondemos a la pregunta:**

¿Qué alimentos se deben consumir para prevenir la anemia?

*Fuente: Melissa Miranda, el 23 de octubre de 2015. https://www.scielo.cl/*

# **PRODUCCIÓN**

# **Disección de un corazón**

#### **Materiales:**

**Actividad**

Actividad

Bisturí, pinzas, varilla de vidrio, bandeja de disección, guantes, corazón de cerdo u otro.

**Procedimiento:** – Usar los guantes para manipular el corazón, colocar el corazón en la bandeja de disección. – Observar, identificar y señalar las partes de la cara ventral y dorsal del corazón. Reconocer y comparar las venas del corazón con las arterias: ¿qué diferencias observas? – En la bandeja de disección sobre la cara dorsal realiza un corte: desde la arteria pulmonar hacia el ventrículo derecho por encima del surco.

Una vez concluido la práctica de laboratorio debes realizar el **informe de laboratorio**, con cada detalle. Respondiendo a las siguientes preguntas. ¿Qué fue lo que observaste?, ¿cuáles son las diferencias entre la parte derecha e izquierda del corazón?, ¿cómo cuidas este órgano importante de tu cuerpo?

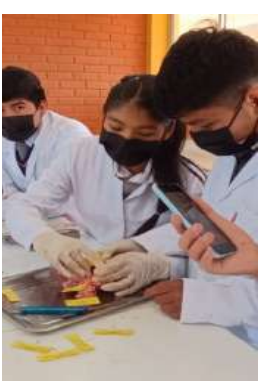

*Fuente: Lic. A. Soraya Mamani Q. 2023*

# **COMPONENTES DEL SISTEMA CIRCULATORIO**

# **PRÁCTICA**

#### **Leemos el siguiente artículo:**

# **Riesgo cardiovascular**

Los sujetos con diabetes tienen un riesgo de desarrollar enfermedad cardiovascular 2-4 veces superior al observado en la población general de similar edad y sexo, riesgo que se mantiene después de ajustar para otros factores clásicos de riesgo cardiovascular. En este sentido, las complicaciones cardiovasculares atribuibles a la arteriosclerosis son responsables del 70- 80% de todas las causas de muerte en los sujetos con diabetes, y representan más del 75% del total de hospitalizaciones por complicaciones diabéticas. Las características de las lesiones arteriosclerosas en los sujetos diabéticos son: desarrollo más rápido y precoz, afectación más generalizada y grave, mayor frecuencia de placas inestables, incidencia similar en ambos sexos y mayor presencia de isquemia-necrosis silente o con menor expresividad clínica. Las principales manifestaciones clínicas de la aterosclerosis son la cardiopatía isquémica, los accidentes cerebrovasculares, la arteriosclerosis obliterante de las extremidades inferiores, la afectación de las arterias renales y la aórtica. El riesgo de enfermedad cardiovascular y la mortalidad cardiovascular y global también están aumentado en los pacientes con síndrome metabólico y en situación de prediabetes, oscilando este riesgo entre 1,5 y 2 veces superior a la población general. Las evidencias clínicas actuales y las recomendaciones de consenso 1,2 apoyan que la diabetes, en general, debe ser considerada una situación de alto riesgo cardiovascular, fundamentalmente la diabetes tipo 2 con otros factores de riesgo cardiovascular y la mayoría de los pacientes diabéticos tras 10 años del diagnóstico. Además, la diabetes debe considerarse de muy alto riesgo cardiovascular en las siguientes situaciones: enfermedad cardiovascular clínica o subclínica, resistencia a la insulina y síndrome metabólico con 4 o 5 componentes, presencia de múltiples factores de riesgo como dislipemia, hipertensión arterial y tabaquismo o existencia de insuficiencia renal o de albuminuria.

**Fuente:** *Grupo de Trabajo Diabetes Mellitus y Enfermedad Cardiovascular de la Sociedad Española de Diabetes.2010.03.001.https://www.elsevier.es/*

#### **Respondemos a las preguntas:**

- ¿Qué se entiende por riesgo cardiovascular?
- ¿Conoces a personas con diabetes en tu familia? ¿Cuáles son los cuidados que tienen?
- ¿Qué otras situaciones pueden desencadenar la diabetes y el riesgo cardiovascular?

#### **TEORÍA**

**Actividad**

Actividad

# ¿Qué se obtiene de la sangre?

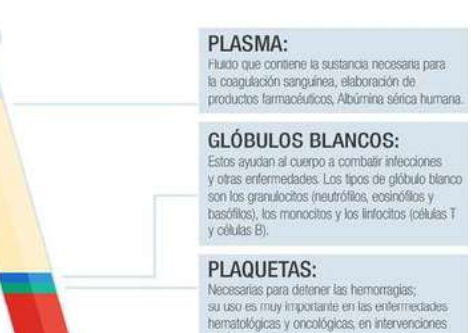

quiningicas Complejas y en el trasplante de médula ósea

**GLÓBULOS ROJOS:** Transportan cidgeno a las células del cuerpo, se<br>utiliza para tratar las anemias.

#### **1. Componentes y funciones de la sangre.**

- **a) ¿Qué es la sangre?** Debemos considerar las siguientes características: la sangre es un tejido conectivo conformado por una matriz extracelular líquida llamada plasma, en la cual se encuentran disueltas diversas sustancias junto con numerosas células y fragmentos celulares en suspensión. Su densidad y viscosidad superan las del agua, y al tacto presenta una ligera adherencia. La temperatura de la sangre es de 38 ºC, posee un pH ligeramente alcalino. El color de la sangre varía según su contenido de oxígeno; cuando está saturada, es de un rojo brillante, mientras que cuando está insaturada, adquiere un tono rojo oscuro. El volumen sanguíneo oscila entre 5 y 6 litros en un hombre adulto de estatura promedio, y entre 4 y 5 litros en una mujer adulta de estatura promedio. La función de la sangre es:
- **Transporte,** la sangre transporta oxígeno de los pulmones a las células del cuerpo, dióxido de carbono de las células a los pulmones con la exhalación, transporta nutrientes desde el tracto gastrointestinal hasta las células y hormonas a otras células, lleva productos de desecho hacia órganos específicos para eliminarlos del cuerpo. *Fuente: https://www.pinterest.es/*

202

**Formación de las células** 

- La regulación y circulación sanguínea, ayudan a mantener la homeostasis de todos los fluidos corporales, los niveles de pH y regula la temperatura corporal a través de las propiedades refrescantes y absorbentes de calor del agua.
- Proteger, la sangre puede coagularse, evitando así una pérdida excesiva de circulación después de una lesión; los glóbulos blancos nos protegen de las enfermedades mediante la fagocitosis. Diversas proteínas sanguíneas, anticuerpos, contribuyen a protegernos contra las enfermedades.

# **2. Formación de las células sanguíneas**

Por lo general, los componentes de la sangre viven sólo horas, días o semanas, y deben ser reemplazados. La abundancia de los diferentes tipos de glóbulos blancos varía según la exposición a patógenos invasores. El proceso por el cual los elementos sanguíneos se desarrollan se denomina hematopoyesis la médula ósea roja se convierte en el órgano hemopoyético primario antes del nacimiento, y continúa durante toda la vida, La médula ósea roja se encuentra en los espacios microscópicos entre las trabéculas del hueso esponjoso y se caracteriza por ser un tejido conectivo altamente vascularizado.

# **3. Componentes de la sangre**

- **a) Glóbulos rojos o eritrocitos**, viven tan sólo alrededor de 120 días por el desgaste que sufren sus membranas plasmáticas en los capilares, contienen la proteína transportadora de oxígeno llamada hemoglobina, ya que los GR maduros no presentan núcleo y realizan esta importante función, la existencia de hemoglobina hace que la sangre tenga color rojo. Un hombre adulto sano tiene más o menos por microlitro (μL) de sangre de 5,4 millones de glóbulos rojos, y una mujer adulta alrededor de 4,8 millones.
- **b) Glóbulos blancos o leucocitos,** poseen núcleo y diversos orgánulos; ciertos glóbulos blancos, especialmente los linfocitos, pueden mantenerse vivos durante varios meses o incluso años. No obstante, la mayoría de ellos tiene una vida útil de solo unos pocos días. En situaciones de infección, los glóbulos blancos fagocíticos pueden sobrevivir apenas unas horas. Los GB son menos numerosos con solamente 5.000- 10.000 células por μL de sangre, se tiene diferentes tipos de glóbulos blancos:
	- Leucocitos granulocitos en este tipo de glóbulos blancos que presentan gránulos están los: *Neutrófilos* son pequeños granulares, se distribuyen en forma pareja y son de color violeta claro, participan en la fagocitosis; pueden ingerir bacterias y desechos de materia inanimada. Los *Eosinófilos* gránulos grandes y uniformes se tiñen de rojo-anaranjado, indican un estado alérgico o una infección parasitaria. Los *Basófilos* gránulos redondeados y de variable tamaño liberan sustancias que intervienen en la inflamación, como heparina, histamina y proteasas.

**sanguíneas Bone Anatomy** Spongy bone **Blood vessels in** (contains red bone marrow morrow **Blood stem** Red blood cells White blood cells **Yellow marrow** Compact bone Platelets 0.2014 Tormist Wristow LLC

*Fuente: https://www.pinterest.es/ pin/903042162762233389/*

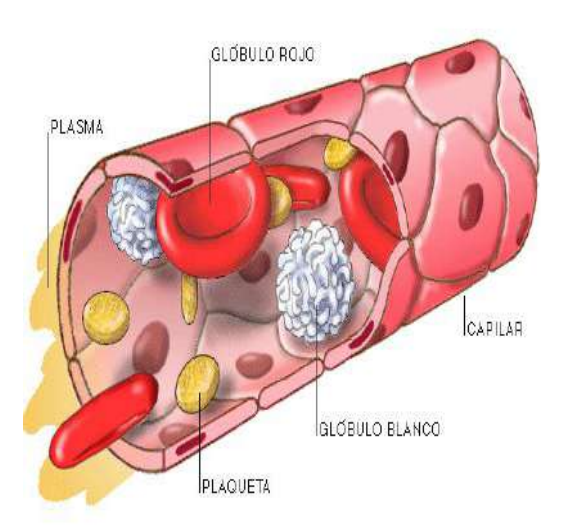

*Fuente: https://www.pinterest.es/ pin/179862578862689390//*

#### *La importancia de la vitamina K en la coagulación.*

*La coagulación normal depende de niveles adecuados de vitamina K en el organismo. Aunque no está involucrada directamente en el proceso, es necesaria para la síntesis de cuatro factores de la coagulación. La vitamina K, normalmente producida por bacterias que colonizan el intestino grueso, es una vitamina liposoluble que se puede absorber a través de la mucosa intestinal hacia la sangre, si la absorción de lípidos es normal.* 

#### **Fuente**: Tortora pág. 746

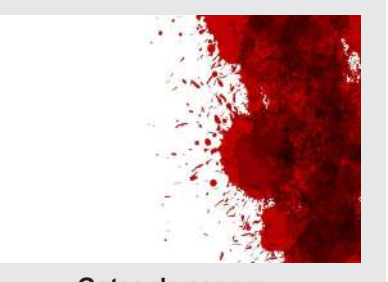

**Gotas de sangre. Fuente**: https://www.freepik.es

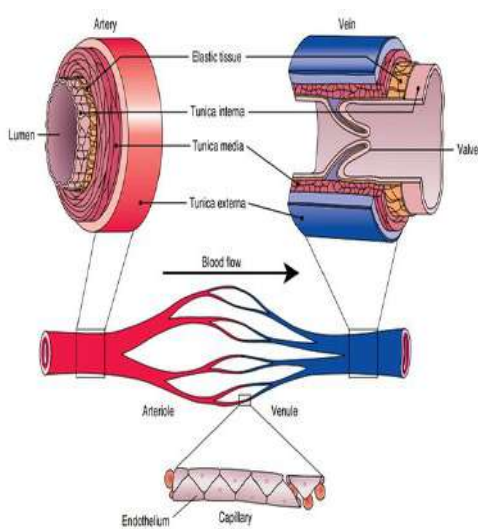

**Fuente***: https://www.pinterest.es/ pin/724516658827718982/*

- Leucocitos agranulares son células que no presentan granulaciones están los *Linfocitos,* su núcleo es redondo o levemente hendido su importancia es para diagnosticar en infecciones virales agudas y en ciertas inmunodeficiencias. Los **Monocitos,** el núcleo de un monocito tiene forma de herradura, de apariencia espumosa vagan por los tejidos y se acumulan en focos de inflamación, limpian los restos celulares y microbios mediante fagocitosis tras una infección.
- **Plaquetas** Las plaquetas son soltadas desde los megacariocitos que está en la médula ósea roja, entran a la circulación sanguínea, entre 150 000 y 400 000 plaquetas en cada μL\* de sangre, tienen forma de disco de 2 a 4 μm\* de diámetro y muchas vesículas, pero carecen de núcleo. Los gránulos que al liberarse contienen sustancias que estimulan la coagulación sanguínea y detienen la pérdida de sangre en los vasos sanguíneos dañados, formando así un tapón plaquetario. Estos elementos tienen una vida promedio corta, generalmente de solo 5 a 9 días.
- Plasma Cuando se retiran los elementos de la sangre, se obtiene un líquido color amarillento llamado plasma sanguíneo, tiene la presencia de un 91,5% de agua, y 8,5% de solutos, en su mayoría un 7% son proteínas y otros solutos plasmáticos y productos desechados en forma de ácido úrico, urea, amoniaco, creatinina y bilirrubina.

# **c) Vasos sanguíneos**

-

- Arterias, tiene las tres capas, la media es gruesa, muscular y elástica, poseen muchas fibras elásticas, las arterias suelen tener gran distensibilidad.
- Una **arteriola** es una arteria muy pequeña casi microscópica, se encarga de regular el flujo de sangre en las redes capilares de los tejidos sanguíneos.
- **Venas,** mientras las venas van desde pequeñas a medianas y grandes, tienen paredes muy delgadas, el grosor relativo de dichas capas es diferente, formada por fibras colágenas y fibras elásticas. Las venas no tienen láminas elásticas externas.
- Vénula tienen una pared gruesa, son responsables de drenar la sangre de los capilares, inician el retorno de la sangre hacia el corazón.
- **Capilares,** son los vasos más pequeños; tienen un diámetro de entre 5 y 10 μm y forman la vuelta en U que conecta el flujo arterial con el retorno venoso, Esta red forma una superficie enorme que hace contacto con las células del cuerpo, su función principal es facilitar el intercambio de fluidos entre la sangre y el líquido intersticial.

# **4. Tipos sanguíneos: grupos y factor Rh**

La superficie de los glóbulos rojos contiene diferentes antígenos determinados por genes, dependiendo de la presencia o ausencia de diferentes antígenos, aquí se describen dos sistemas principales: el grupo AB0 y el factor Rh.

- **a) Grupo AB0,** el sistema AB0 se basa en dos antígenos llamados A y B. Las personas cuyos glóbulos rojos sólo detectan el antígeno A son aquellas con sangre tipo A. Las personas que tienen sólo el antígeno B tienen sangre tipo B. Los individuos con antígenos A y B pertenecen al grupo AB; aquellos sin el antígeno A o B son del tipo 0. El plasma contiene anticuerpos llamados lectinas que reaccionan con el antígeno A o B cuando se mezclan.
- **b) Factor Rh,** el sistema del factor sanguíneo Rh lleva el nombre del antígeno que se encuentra en la sangre de los monos rhesus. Las personas cuyos glóbulos rojos contienen el antígeno Rh se llaman Rh+, y las personas que carecen del antígeno Rh se llaman Rh-. Todos deben tener la misma transfusión sanguínea del mismo factor Rh.

# **5. Donación de sangre**

Es un acto voluntario por el cual una persona cede parte de su sangre para ser utilizada en transfusiones a personas que la necesitan. Según la Organización Mundial de la Salud (OMS), la donación de sangre es "el proceso de extracción de sangre de un donante voluntario, sano y apto, con fines terapéuticos o de investigación". Es importante las donaciones de sangre para salvar vidas. La sangre se utiliza en una amplia gama de **procedimientos médicos** como:

- Transfusiones para tratar enfermedades o lesiones graves.
- Cirugías
- Partos
- Tratamientos de cáncer
- Trasplantes de órganos

Cualquier persona sana entre los 18 y los 65 años puede donar sangre, los requisitos que deben cumplirse, como: tener un peso mínimo de 50 kg, estar en buen estado de salud, no haber tenido relaciones sexuales de alto riesgo en los últimos 12 meses, no haber recibido una transfusión de sangre en los últimos 12 meses, no estar embarazada o en periodo de lactancia.

El **proceso** de donación de sangre es sencillo y seguro. El donante se sienta en una silla y un profesional sanitario le introduce una aguja en una vena del brazo. La sangre se extrae en una bolsa y luego se analiza para comprobar que es segura. La donación suele durar unos 10 minutos.

# **VALORACIÓN**

#### **Reflexionamos sobre las siguientes preguntas:**

- ¿Qué cambios realizarías en tu alimentación para cuidar la sangre de tu cuerpo?
- ¿Serías donante de sangre? ¿Por qué?
- Recibirías sangre de otra persona en un estado delicado de salud, ¿por qué?
- ¿Cuántas veces te sacaron análisis de sangre y por qué razón?
- ¿Cuántos y cuáles son los componentes de la sangre?

# **PRODUCCIÓN**

Conformamos grupos de 3 estudiantes entre varones y mujeres. Elabora con material reutilizable una maqueta de los componentes de la sangre explicando las características de cada una de ellas, la función que cumple y su relación con el sistema cardiovascular en el cuerpo humano. Al final, realizar una exposición explicando la importacia de los componentes de la sangre. Una vez concluida la lectura del tema realiza un esquema de llaves para organizar la información.<br>
Una vez concluida la lectura del tema realiza un estado delicado de salud, ¿por qué?<br>
Una vez concluida la lectura del tem

**Cuadro referencial para la donación y recepción de sangre, de acuerdo al grupo AB0**

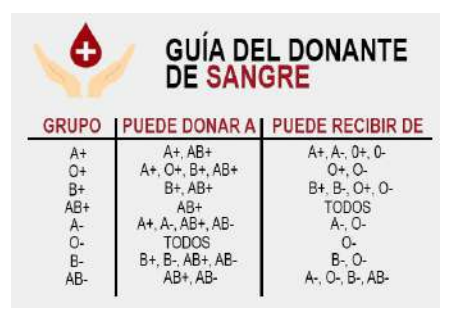

**Fuente:***.pinterest.es/ pin/633881716316654874/*

#### *¿Para que sirve un hemograma completo?*

*Es una prueba muy valiosa que permite diagnosticar anemias y diversas infecciones, incluye el recuento de GR, GB y plaquetas por μL\* de sangre total, el hematocrito y el recuento diferencial de glóbulos blancos. También se determina la cantidad de hemoglobina en gramos por mililitro de sangre. Los valores normales de hemoglobina.*

*\*μL es igual a 0,000001 L.*

*\*1 μm = 1 × 10-6 m.*

*Fuente: Tortora pág. 741*

# **SISTEMA LINFÁTICO**

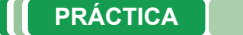

#### **Leemos detenidamente el siguiente texto.**

# **RETENCIÓN DE LÍQUIDOS**

La retención de líquidos en el sistema linfático, también conocida como linfedema, es una condición que se caracteriza por la acumulación de líquido en los tejidos blandos del cuerpo. Esto se debe a una obstrucción o daño del sistema linfático, que es el encargado de transportar la linfa, un líquido que contiene glóbulos blancos y otras sustancias que ayudan a combatir infecciones y otras enfermedades

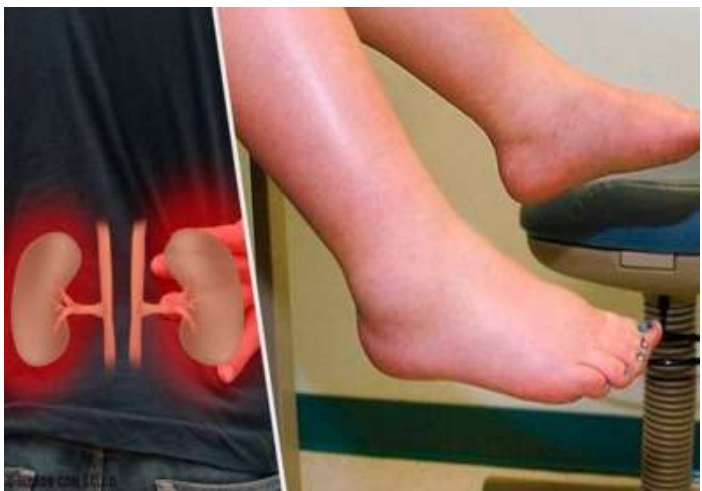

*Fuente: Ferguson, J. M., & Smith, A. R.* 

## **Respondemos a las siguientes preguntas:**

- ¿Qué es la retención de líquidos?
- ¿Qué causa la retención de líquidos? ¿Cómo evitarías estas situaciones?
- ¿Cómo afecta a la salud la retención de líquidos?
- ¿Qué acciones se debe asumir para prevenir la retención de líquidos en tu cuerpo?

**TEORÍA**

**Actividad**

Actividad

**El sistema linfático,** está compuesto por un líquido llamado linfa, vasos linfáticos, diversas estructuras y órganos formados por tejidos linfáticos y la médula ósea, este sistema contribuye a la circulación de los líquidos corporales y ayuda a defender al cuerpo de aquellos agentes que provocan enfermedades.

# **1. Funciones del sistema linfático**

- **a) Drenaje,** los vasos linfáticos drenan el exceso de líquido intersticial **(se refiere al líquido que se encuentra en el espacio entre las células)** de los espacios tisulares hacia la sangre.
- **b) Transporte,** de lípidos y vitaminas liposolubles (A, D, E, K) que son absorbidos por el tubo digestivo.
- **c) Respuesta inmunitaria,** responde de manera específica ante la invasión de microorganismos o células anormales determinados.

# **2. Vasos linfáticos**

Los vasos linfáticos se originan como capilares linfáticos que se sitúan en los espacios entre las células y tienen un extremo cerrado.

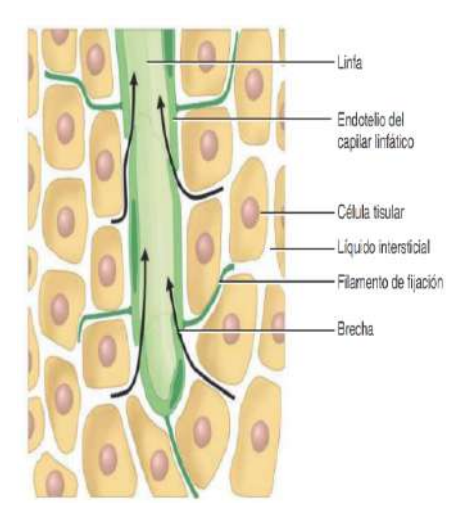

 **Detalle de capilar linfático**

*Fuente: Tortora pág.878*

206

- **Capilares linfáticos,** forman vasos linfáticos que se juntan para ser más grandes cuya estructura se asemeja a la de las venas pequeñas, aunque con paredes más delgadas y mayor cantidad de válvulas.
- Ganglios linfáticos, a través de los cuales fluye la linfa, estos ganglios linfáticos son órganos encapsulados en forma de alubia (reniforme), constituidos por masas de células B y células T. En la piel, los vasos linfáticos se disponen en el tejido subcutáneo y suelen seguir el mismo trayecto que las venas.

# **3. Linfa**

Es el fluido acuoso claro formado a partir del fluido intersticial.

- **Formación de la linfa,** se forma a partir del plasma sanguíneo que se filtra a través de los capilares sanguíneos. Este proceso se llama filtración capilar. La presión hidrostática del plasma sanguíneo, que es la presión que ejerce el plasma contra las paredes de los capilares, empuja el plasma hacia el tejido circundante. La linfa también se forma a partir del líquido que se encuentra en los tejidos, como el líquido intersticial. Este líquido contiene proteínas, grasas, desechos metabólicos y células muertas

# **4. Órganos linfáticos**

Son los siguientes:

- **a) Timo,** es un órgano linfático pequeño que se encuentra en el tórax, detrás del esternón, la función principal es producir y madurar los linfocitos T, un tipo de glóbulos blancos que son responsables de la respuesta inmunitaria. Los linfocitos T se originan en la médula ósea y luego migran al timo, donde maduran y se diferencian en células T específicas.
- **b) Ganglios linfáticos,** a lo largo de los vasos linfáticos pueden encontrarse alrededor de 600 ganglios linfáticos, cuya forma se asemeja a la de una alubia, dispersos por todo el cuerpo, tanto en la superficie como en la profundidad, cerca de las glándulas mamarias, en las axilas y en las regiones inguinales, miden entre 1 y 25 mm, su función es ayudar a transportar la linfa, un líquido claro que contiene proteínas, células inmunes y otros desechos del cuerpo.
- **c) Bazo,** es una estructura ovoide, que mide alrededor de 12 cm de longitud y es la mayor masa de tejido linfático en el cuerpo, ubicado en el hipocondrio izquierdo, entre el estómago y el diafragma su función es filtrar la sangre para eliminar los glóbulos rojos viejos y dañados, así como las bacterias, los virus y otros agentes infecciosos. Almacenamiento de glóbulos rojos sanos en caso de una hemorragia, produce linfocitos, que son un tipo de glóbulo blanco que ayuda a combatir las infecciones y la destrucción de células sanguíneas viejas para no causar problemas.

# **5. Cuidados y patologías del sistema circulatorio**

**a) Anemia,** es una enfermedad en la que disminuye la capacidad de transporte del oxígeno en la sangre, se caracteriza por un número reducido de GR o hemoglobina disminuida en la sangre. La fatiga y la sensibilidad al frío son experimentadas por la persona, ambos fenómenos vinculados a la insuficiencia de oxígeno necesario para la generación de ATP y calor. La piel se muestra pálida debido al reducido nivel de hemoglobina en la circulación. Entre las causas y tipos más importantes de anemia se encuentran los siguientes:

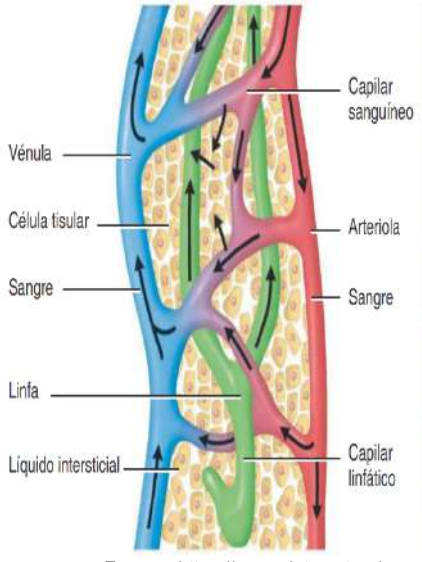

**Fuente***: https://www.pinterest.es/ pin/724516658827718982/*

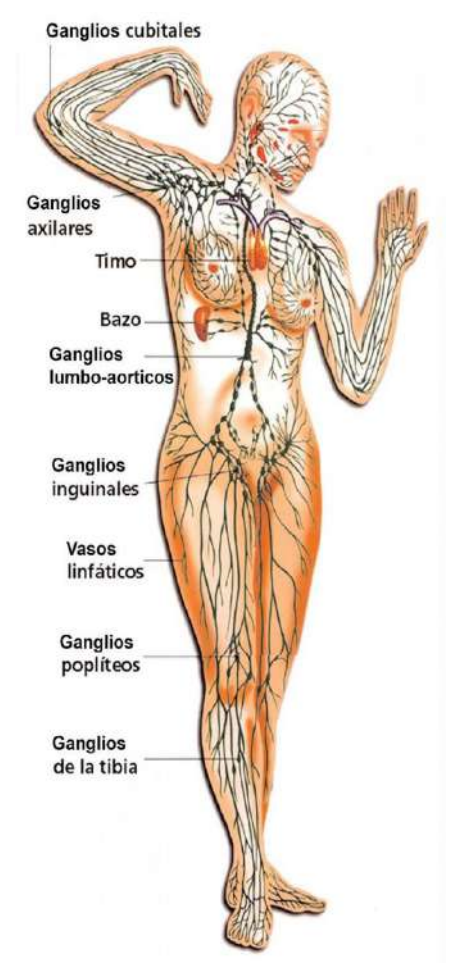

*Fuente: http://tinyurl.com/45mgq9ka*

#### *Aprendamos más sobre el marcapasos artificial*

*Es un aparato que envía pequeñas corrientes eléctricas para estimular la contracción cardiaca. marcapasos consiste en una batería y un generador de impulsos, y generalmente se coloca por debajo de la piel, en un sitio inferior a la clavícula. Se conecta a uno o dos cables flexibles, que se introducen a través de la vena cava superior hasta la aurícula y el ventrículo derechos, el ritmo cardiaco normal puede restaurarse y mantenerse.* 

*Fuente: Tortora pág. 774*

#### *¿Qué es una embolia?*

*Es un accidente cerebrovascular (ACV) con pérdida repentina del flujo sanguíneo a una parte del cerebro, que provoca la muerte de las células cerebrales en esa zona, hay dos tipos principales:*

**- Isquemia cerebral,** *se produce cuando un coágulo de sangre bloquea un vaso sanguíneo que lleva sangre al cerebro.*

**- Hemorragia cerebral,** *se produce cuando un vaso sanguíneo en el cerebro se rompe y sangra.*

*Las causas son diversas: entre ellas enfermedades cardiacas, hipertensión cerebral, diabetes, tabaquismo, consumo excesivo de alcohol, obesidad, sedentarismo. Los signos o síntomas son parálisis de brazo, pierna o cara de un lado del cuerpo, dificultad de hablar, visión borrosa o pérdida total o parcial, dolor de cabeza repentino, problemas al caminar. Se puede prevenir controlando la presión arterial, controlar el colesterol, dejar de fumar, limitar el consumo de alcohol, mantener peso saludable y realizar ejercicios.*

*Fuente: López-López, J. A., & Fernández-Ferreiro, J. A. (2022). Accidente cerebrovascular: revisión bibliográfica. Revista Ocronos, 15(5), e515.*

La absorción inapropiada de hierro, su pérdida excesiva y el aumento de las necesidades pueden provocar **anemia ferropénica**, que es el tipo de anemia más frecuente. Las mujeres tienen un riesgo superior de deficiencia de hierro debido a la pérdida de sangre menstrual y al incremento en la demanda de hierro por parte del feto en crecimiento durante el embarazo.

**La anemia megaloblástica,** es la ingesta reducida de vitamina B12 y ácido fólico lo que causan que la médula ósea roja produzca glóbulos rojos grandes y anormales.

La pérdida masiva de globulos rojos por sangrados se denomina **anemia hemorrágica** puede ser por heridas, úlceras gástricas, especialmente en menstruaciones excesivas.

**La leucemia,** hace referencia a un conjunto de cánceres que afectan la médula ósea roja, donde los glóbulos blancos anormales se reproducen de manera descontrolada. La acumulación de estos glóbulos blancos cancerosos en la médula ósea perturba la producción normal de glóbulos rojos, glóbulos blancos y plaquetas. Esto resulta en una disminución de la capacidad de la sangre para transportar oxígeno, un aumento en la vulnerabilidad a las infecciones y alteraciones en la capacidad de coagulación.

Las leucemias también se clasifican según el tipo de glóbulos que se malignizan, la leucemia linfoblástica, leucemia mieloide, leucemia linfoblástica crónica y leucemia mieloide crónica.

- **b) Infarto en el miocardio,** una obstrucción completa del flujo sanguíneo en una arteria coronaria puede producir un infarto de miocardio, (IM), comúnmente denominado ataque cardiaco. Un infarto es la muerte de un área de tejido producida por la interrupción al flujo sanguíneo. Debido a que el tejido cardiaco distal a la obstrucción se muere y es reemplazado por tejido cicatrizal no contráctil, el músculo cardiaco pierde parte de su fuerza. Dependiendo del tamaño y localización del área infartada, un infarto puede alterar el sistema de conducción cardiaca y provocar muerte súbita por fibrilación ventricular.
- **c) Arritmias cardiacas,** el ritmo habitual de los latidos cardiacos, establecido por el nodo SA, se denomina ritmo sinusal normal, la arritmia es un ritmo anormal como resultado de un defecto en el sistema de conducción cardiaco, el corazón puede latir en forma irregular, muy rápida o muy lentamente. Los síntomas incluyen: dificultad respiratoria, mareos, vértigo y síncopes. Su causa es por factores que estimulan el corazón, como el estrés, la cafeína, el alcohol, la nicotina, la cocaína y por ciertos fármacos que contienen cafeína u otros estimulantes. Se clasifican según su velocidad, ritmo y origen: **bradicardia** se refiere a una frecuencia cardiaca baja (menor a 50 lpm); **taquicardia** es el aumento de la frecuencia cardiaca (mayor a 100 lpm) y **fibrilación** se refiere a la presencia de latidos cardiacos rápidos e incoordinados.
- **d) Cuidados para el sistema cardiovascular,** los cuidados deben de ser siempre para mejorar la calidad de vida de las personas para eso debe realizar al menos 30 minutos de actividad física moderada la mayoría de los días de la semana, mantener un peso saludable, una dieta saludable incluye frutas, verduras, cereales integrales y proteínas magras, dejar de fumar, limitar el consumo de alcohol, se recomienda mantener la presión arterial por debajo de 140/90 mmHg. y el colesterol LDL (colesterol malo) por debajo de 100 mg/dL y el colesterol HDL (colesterol bueno) por encima de 40 mg/dL

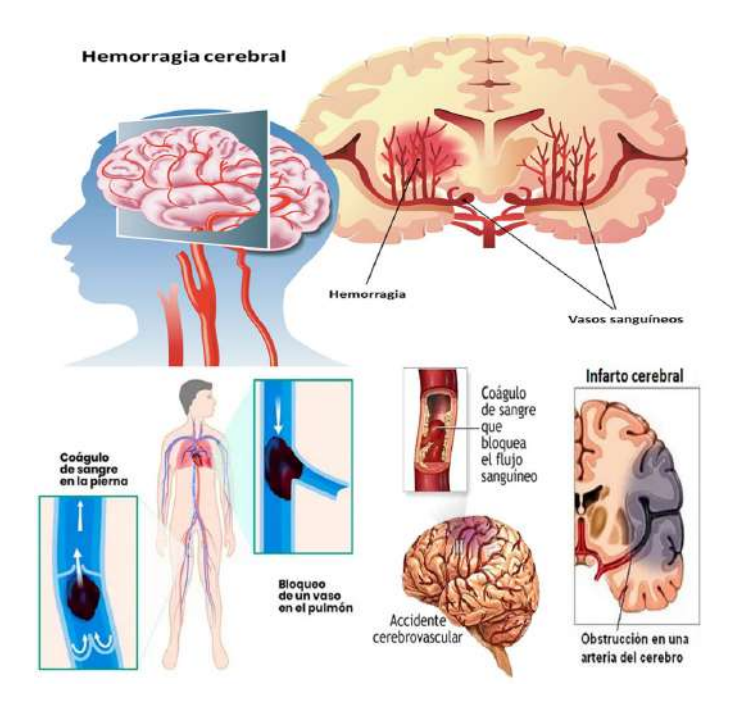

**VALORACIÓN**

# **Reflexionamos sobre el siguiente texto:**

# **Linfoma**

El cáncer que crece en Bolivia y se confunde con una infección leve**.** Suele confundirse esta enfermedad con otros padecimientos menos graves, como la gripe o influenza. Muchos pacientes retrasan la visita al médico porque no se dan cuenta que tienen este problema de salud, que en el 2020 cobró la vida de más de 280 mil personas alrededor del mundo.

Según los últimos datos de la Organización Mundial de la Salud (2018) las muertes causadas por Linfomas en Bolivia han llegado a 299 (0,48% de todas las muertes). La tasa de mortalidad por edad es de 3,38 por 100,000 de población. Bolivia ocupa el lugar número 144 en el mundo.

**Fuente**: Danitza Pamela Montaño.

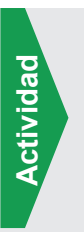

**Actividad**

Actividad

# **Respondemos las siguientes preguntas:**

- ¿Según los datos proporcionados, que factores son determinantes en el desarrollo de linfomas en el organismo humano? ¿Por qué se debe prevenir esta infección?
- ¿Qué alimentos ayudan a fortalecer el sistema linfático?

# **PRODUCCIÓN**

- 1. Realizamos un modelado del sistema linfático con los órganos, puedes utilizar para empezar una imagen del cuerpo humano, una silueta. Puedes armar con plastilina casera, arcilla u otros. Debes colocar los nombres a todos los órganos que componen este sistema. Escribe en trozos de hojas los nombres de los órganos y etiqueta en tu modelado.
- 2. Al concluir el modelado explicamos el procedimiento de la elaboración del producto, materiales que se utilizaron, dificultades y logros.

# **PROCESO DE RESPIRACIÓN EN LOS ANIMALES**

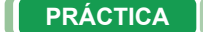

#### **Leemos con mucha atención el siguiente texto:**

#### **¿Cómo afecta el cigarrillo a los pulmones?**

Según la Organización Mundial de la Salud, el cigarrillo es uno de los factores de riesgo más importantes para el desarrollo de enfermedades respiratorias. El humo del cigarrillo contiene más de 7.000 sustancias químicas, de las cuales al menos 70 son cancerígenas. Estas sustancias químicas irritan y dañan las vías respiratorias, lo que puede provocar una serie de problemas de salud, entre ellos: La **bronquitis**, el **enfisema**, **cáncer de pulmón**, que es el tipo de cáncer con mayor tasa de mortalidad en el mundo y el humo del cigarrillo es el principal factor de riesgo para este tipo de cáncer.

Además de estos problemas, el humo del cigarrillo también puede provocar otros problemas respiratorios, como:

El **asma,** neumonía y la **bronquiolitis** que afecta principalmente a los bebés y los niños pequeños, el daño del cigarro es acumulativo esto significa que el riesgo de desarrollar enfermedades respiratorias aumenta con el tiempo y con el número de cigarrillos que se fuman. Por eso, es importante dejar de fumar lo antes posible para reducir el riesgo de desarrollar problemas de salud.

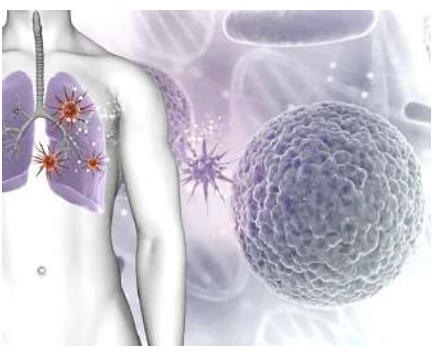

*Fuente: http://tinyurl.com/2dxu3shl*

#### **Respondemos las preguntas**

- ¿En tu contexto existen personas que fuman? ¿En qué momento fuman?
- ¿Según la lectura hay daños en la salud? ¿Cuáles son y qué acciones asumirías para contrarrestar este daño?
- ¿Sabes cuáles son los síntomas del asma y la bronquitis?
- ¿Qué les dirías a las personas que fuman mucho?

# **TEORÍA**

**Actividad**

**Actividad** 

# **1. Respiración en las especies animales**

En todos los organismos, el intercambio de gases depende de la difusión, la respiración celular disminuye el  $O<sub>2</sub>$  e incrementa los niveles de CO<sub>2</sub>, creando un gradiente de concentración que favorece la difusión de O<sub>2</sub> hacia su interior y del CO2 hacia el exterior, cumplen los tres requisitos que facilitan la difusión, las superficies respiratorias permanecen húmedas, las superficies celulares son muy delgadas, área de superficie en contacto con el ambiente, estas características permite el intercambio adecuado de gases, hay varios tipos de respiraciones:

**a) Traqueal,** en insectos y algunos otros artrópodos, el sistema respiratorio es una red de tubos traqueales, también denominadas tráqueas, Este sistema respiratorio muy eficaz suministra oxígeno directamente a las células. El aire entra en los tubos traqueales a través de una serie de hasta 20 aberturas diminutas denominadas espiráculos a lo largo de la superficie del cuerpo. En algunos insectos, especialmente grandes y activos, los músculos ayudan a ventilar las tráqueas al bombear aire hacia dentro y hacia fuera de los espiráculos. Los tubos traqueales terminan en microscópicos traqueolos llenos de fluido que llevan a cabo un intercambio de gases, el sistema traqueal proporciona suficiente oxígeno para resistir las altas tasas metabólicas requeridas por muchos insectos.

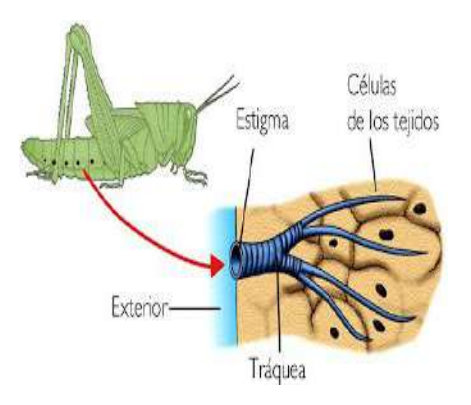

**Respiración traqueal de insectos** *Fuente: https://www.pinterest.es/pin* **b) Branquial,** las branquias son las estructuras respiratorias de muchos animales acuáticos. El tipo de branquia más sencillo, encontrado en algunos anfibios y en los moluscos son **nudibranquios**, las branquias tienen complejas ramificaciones o pliegues que aumentan al máximo su área superficial.

Las branquias tienen una densa profusión de capilares justo debajo de sus delicadas membranas externas, transportando sangre cerca de la superficie, donde ocurre el intercambio de gases, los peces crean una corriente continua sobre sus branquias bombeando agua hacia su boca y lanzándola a través del opérculo. Los peces enfrentan un desafío al extraer el O<sub>2</sub> del agua, necesitan el suficiente bombeo de agua sobre las branquias para obtener el oxígeno adecuado consume mucha más energía que el solo hecho de respirar aire, desarrollaron un método muy eficiente, conocido como intercambio a contracorriente,

- **c) Cutánea,** algunos animales combinan una superficie extensa de piel (a través de la cual ocurre la difusión) con un sistema circulatorio muy desarrollado. Por ejemplo, en la lombriz de tierra los gases se difunden a través de la piel húmeda y se distribuyen en todo el cuerpo mediante un eficiente sistema circulatorio. En toda la extensión de la piel, la sangre de los capilares transporta con rapidez el CO2 hacia afuera, y mantiene un gradiente de concentración que favorece la difusión del O<sub>2</sub> hacia el interior. La forma alargada de la lombriz garantiza una superficie extensa de piel en relación con su volumen interno. Para seguir siendo efectiva como órgano de intercambio de gases, la piel debe permanecer húmeda; una lombriz de tierra seca se sofocaría.
- **d) Pulmonar,** los pulmones son estructuras respiratorias que se desarrollan como crecimientos desde la pared de una cavidad del cuerpo como la faringe, por ejemplo, los pulmones en libro de las arañas están rodeados por una bolsa de la pared abdominal, los caracoles de tierra y las babosas, carecen de branquias el intercambio de gases se lleva a cabo a través de un pulmón, que es una región vascular del manto.

#### **2. Anatomía del aparato respiratorio humano y pulmones**

Consta de los pulmones y una serie de tubos por los cuales pasa el aire en su trayecto desde las fosas nasales hasta los pulmones y viceversa, sus funciones son el intercambio gaseoso: capta O<sub>2</sub> para llevarlo a las células del organismo y elimina el CO<sub>2</sub> producido por ellas, ayuda a regular el pH sanguíneo, contiene receptores para el sentido del olfato, filtra el aire inspirado, produce sonidos (fonación) y excreta pequeñas cantidades de agua y calor.

#### **a) Vías respiratorias**

La nariz, es la parte visible del aparato respiratorio, en el proceso de respiración el aire ingresa por los orificios nasales o narina hasta los pulmones.

Su parte interior es una cavidad, dividida por una membrana denominada tabique nasal, recubierta o tapizada por una mucosa respiratoria formada por una inmensa red de vénulas, responsables de calentar el aire que ingresa por las fosas nasales, que calientan el aire a su paso, el espeso moco producido por las glándulas mucosas filtra el aire y atrapa las bacterias entrantes y otras partículas externas.

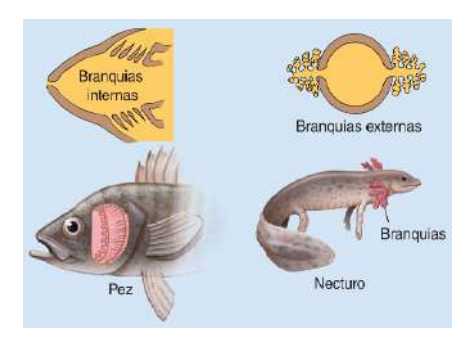

*Fuente: Solomon pág. 995*

# **Lombriz de tierra respiración cutánea**

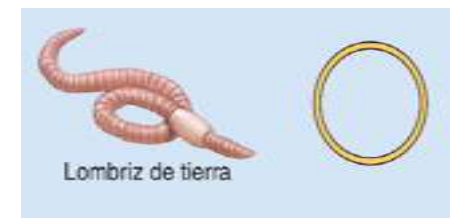

*Fuente: Solomon pág. 995*

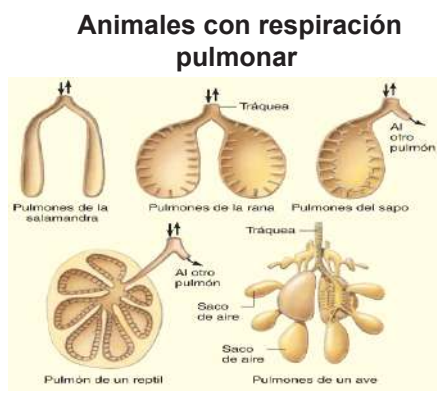

*Fuente: Solomon pág. 995*

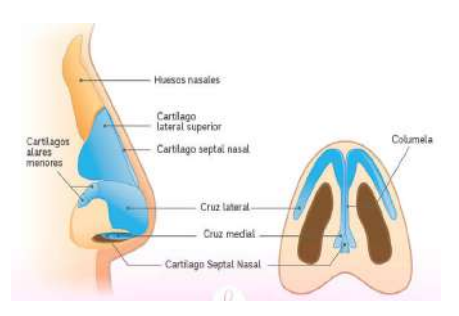

**Anatomía de la nariz.** *Fuente: esa.animalia-life.club*

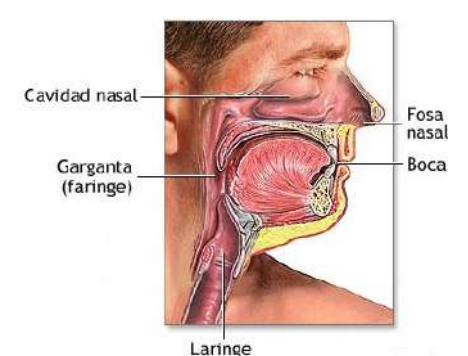

**Vías respiratorias** *Fuente: medlineplus.gov*

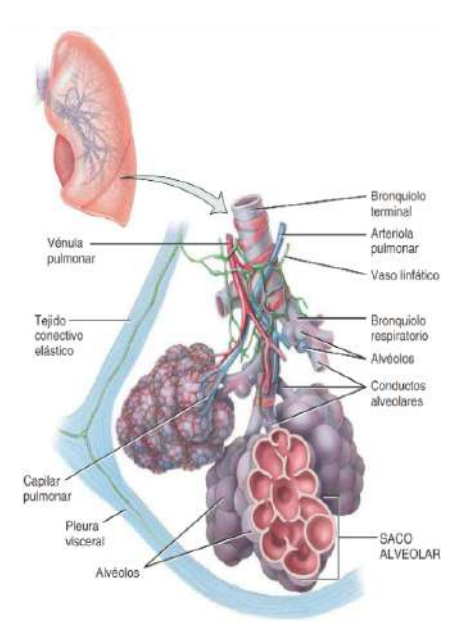

**Estructura de los alveolos**

- **b) Faringe o garganta,** comienza en las fosas nasales internas, mide alrededor de 13 cm de longitud, es un conducto en forma de embudo, se encuentra por detrás de las cavidades oral y nasal, por arriba de la laringe y anterior de la columna vertebral cervical. La pared compuesta por músculos esqueléticos está revestida por una membrana que al contraerse apoya en la deglución de los alimentos, la garganta es una vía o conducto de paso del aire y alimentos, también es responsable de la emisión de los sonidos y el habla. Funciona como una caja de resonancia, alberga a las amígdalas que advierten reacciones inmunológicas cuando se detectan agentes extraños. Tiene tres espacios importantes:
	- Nasofaringe, recibe el aire procedente de la cavidad nasal y realiza intercambio de pequeñas cantidades de aire, actúa en conjunto con las trompas auditivas equilibrando la presión entre la faringe y el oído medio.
	- **Bucofaringe,** cumple funciones respiratorias y digestivas, comparte un estrecho para el ingreso de aire al momento de ingerir los alimentos y los líquidos.
	- Laringofaringe, recubierto por un epitelio pavimentoso estratificado no queratinizado, es un conducto compartido entre las vías respiratorias y el aparato digestivo.
- **c) Laringe o caja de resonancia,** conducto corto que vincula la laringofaringe con la tráquea, ubicada en la línea media del cuello, compuesta por nueve piezas cartilaginosas. Tiene un fragmento grande de cartílago elástico en forma de hoja llamada epiglotis, durante la deglución, la faringe y la laringe ascienden hacia la epiglotis formando una punta que tapa la apertura laríngea impulsando el alimento hasta el esófago y tubo digestivo, situados en la parte posterior, cuando ingresa un objeto extraño se activa el reflejo de la tos para escupir la sustancia evitando que llegue a los pulmones. En esta parte se forman dos pliegues o cuerdas vocales verdaderas.
- **d) Tráquea**, el aire que ingresa desde la laringe desciende de 10 a 12 cm en toda su longitud hasta el nivel de la quinta vértebra torácica, aproximadamente hasta la mitad del tórax. La tráquea es muy rígida porque sus paredes están reforzadas con anillos en C. cartílago. La parte abierta del anillo se encuentra al lado del esófago y le permite expandirse hacia adelante cuando se traga la mayor parte de los alimentos.

# **3. Anatomía del pulmón.**

- **a) Bronquios,** la tráquea se divide para formar los bronquios principales izquierdo y derecho. Cada bronquio principal se extiende en un camino oblicuo antes de hundirse en su pulmón respectivo. El bronquio derecho es más ancho, más corto y más inclinado que el izquierdo, y los cuerpos extraños inhalados quedan retenidos en el bronquio izquierdo. Cuando el aire llega a los bronquios principales, está tibio, libre de la mayoría de impurezas y húmedo. Después de dividirse en los pulmones, los bronquios principales se dividen en bronquios más pequeños, bronquios lobares (secundarios), donde cada lóbulo tiene bronquios que se ramifican y dan lugar a bronquios más pequeños, bronquios segmentarios (terciarios), se divide en bronquiolos que se ramifican. muchas veces con ramas más pequeñas que se dividen en conductos más pequeños llamados bronquiolos terminales.
- **b)Pulmones,** son órganos grandes. Ocupan toda la cavidad torácica, excepto la porción central que rodea el corazón, y cada pulmón está dividido en lóbulos por fisuras; el pulmón izquierdo tiene dos lóbulos y el derecho tiene tres lóbulos. La superficie de cada pulmón está cubierta por una capa de líquido seroso visceral llamada pleura pulmonar o visceral. La pleura produce líquido pleural, una secreción suave y serosa que permite que los pulmones se deslicen contra la pared torácica durante la respiración.

**c) Alveolos,** son la última línea de defensa del aparato respiratorio, hay numerosos alvéolos alrededor de los conductos alveolares que es una evaginación con forma de divertículo, un saco alveolar está conformado por dos o más alvéolos que comparten una desembocadura. Las células cuboides producen una molécula lipídica (grasa) denominada surfactante, que cubre la superficie alveolar expuesta a gases y es muy importante para el funcionamiento pulmonar.

# **VALORACIÓN**

#### **En Bolivia, el 60% de los casos de cáncer de pulmón se debe a contaminación ambiental**

El 60% de los casos se origina en contaminación ambiental y exposición a metales pesados. Las mujeres y las personas entre 40 y 60 años son las más afectadas, indica un estudio que elaboró el Instituto Nacional del Tórax.

El cáncer de pulmón en Bolivia es ocasionado principalmente por la contaminación ambiental y a la exposición de metales pesados, más que por el consumo del tabaco, indica un estudio elaborado por ocho especialistas del Instituto Nacional del Tórax (INT).

# **PRODUCCIÓN**

# **Construcción del modelado para el proceso de inspiración y espiración**

# **Materiales:**

- Dos globos.
- 1 botella de plástico con tapa.
- Una bombilla.
- Gomas elásticas o celofán.
- Plastilina.
- Tijeras con punta y estilete.
- Un tubo en forma de Y.

# **Montaje:**

- 1. Corta la parte de abajo de la botella con la ayuda de un estilete.
- 2. Realiza un agujero en la tapa de la botella con la punta de unas tijeras y luego inserte la bombilla aprox. 2-3 cm en la tapa de la botella. Séllalo con plastilina para que no pueda entrar aire por los bordes del agujero.
- 3. Asegure el globo al fondo de la pajita con una banda elástica o cinta adhesiva, pero no apriete demasiado el globo (debe poder dejar salir el aire).
- 4. Corta el otro globo y retira aproximadamente la mitad de la parte superior para que pueda usarse para cerrar el fondo de la botella y quede lo más flexible. Asegúralo con cinta adhesiva a lo largo de los bordes.

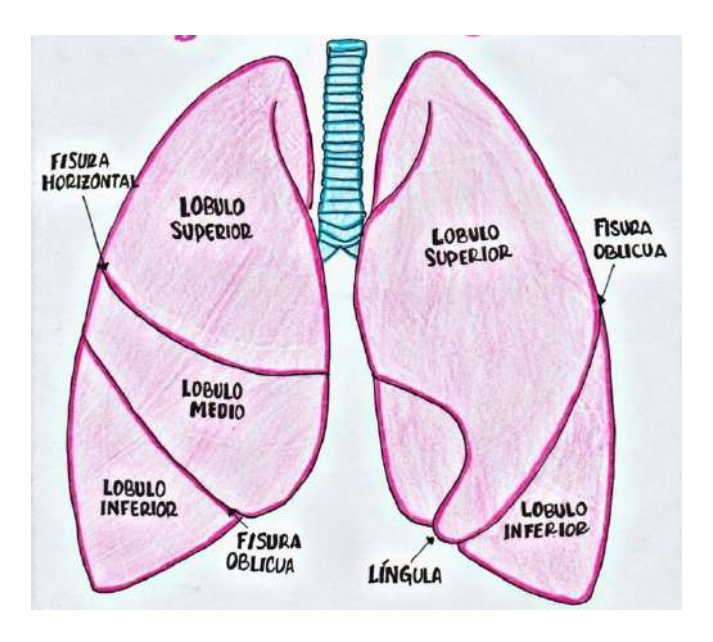

# **Según la lectura, respondemos a las siguientes preguntas:**

- 1. ¿Qué factores están más asociados a adquirir cáncer de pulmón en Bolivia?
- 2. ¿Qué acciones se deben realizar para evitar la contaminación ambiental?
- 3. ¿Qué relación tiene cuidar el medio ambiente con cuidar la salud?

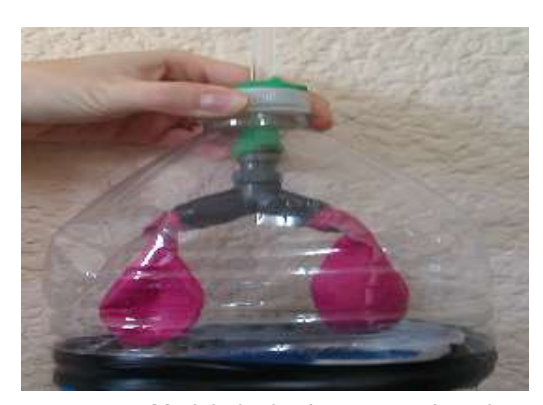

Modelado de sistema respiratorio *Fuente: uv.es/recursos.jpg*

# **FISIOLOGÍA DE LA RESPIRACIÓN**

## **PRÁCTICA**

# **INTOXICACIÓN POR MONÓXIDO DE CARBONO**

El monóxido de carbono (CO) es un gas incoloro e inodoro, que se encuentra en el humo de los escapes de los automóviles, en los hornos de gas, en los aparatos de calefacción y el humo del tabaco. Es un subproducto de la combustión de los materiales que contienen carbono, como el carbón, el gas y la madera. El CO se une al grupo hemo de la hemoglobina, de la misma manera que el O<sub>2</sub>, excepto que esa unión es 200 veces más fuerte que la unión del O2 a la hemoglobina. Por lo tanto, a una concentración tan pequeña como  $0,1\%$  (PCO = 0,5 mm Hg), el CO se combina con la mitad de las moléculas de hemoglobina disponibles y reduce la capacidad de transporte de oxígeno de la sangre en un 50%. Los niveles elevados de CO causan intoxicación por monóxido de carbono, que se caracteriza por una coloración rojo-cereza brillante en los labios y la mucosa bucal (el color de la hemoglobina unida al monóxido de carbono). Sin un tratamiento rápido, la intoxicación por monóxido de carbono es fatal. Se puede rescatar a una víctima de intoxicación por CO administrando oxígeno puro, lo que acelera la disociación del monóxido de carbono de la hemoglobina.

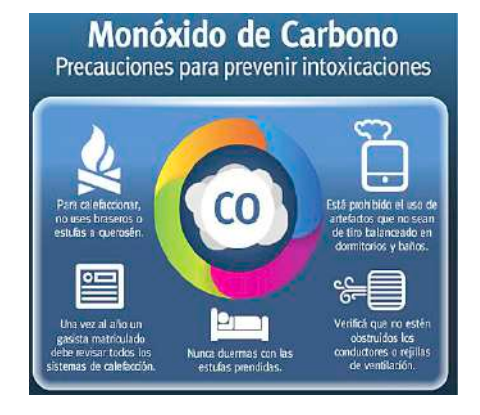

**Intoxicación por CO** *Fuente: https://www.pinterest.es/*

*Fuente: Tortora pág. 950*

#### **Respondemos las preguntas:**

- Investiga que remedios son buenos para combatir las inhalaciones en exceso de CO.
- ¿Por qué es importante conocer esta información?
- En un incendio, ¿qué es lo primero que se debería hacer?
- ¿Qué acciones asumirías en tu casa para evitar quemar ropas, llantas, papeles y otro tipo de basura?

**TEORÍA**

**Actividad**

Actividad

#### *Que es la rinoplastia*

*Es un procedimiento quirúrgico en el que se remodela la forma de la porción externa de la nariz. Aunque a menudo se solicita por razones estéticas, a veces se lleva a cabo para reparar una nariz fracturada o un tabique nasal desviado, se administran tanto anestésicos locales como generales. Se insertan instrumentos a través de las fosas nasales, se le da una nueva forma al cartílago nasal, se fracturan los huesos nasales y se los coloca en una nueva posición para alcanzar la forma deseada.*

*Fuente: Tortora pág. 919*

#### **1. Fisiología del aparato respiratorio,**

Tiene como función principal aportar oxígeno al cuerpo humano y expulsar el dióxido de carbono, se produce de forma simultánea para eso hay pasos de respiración y mecanismos de respiración.

## **a) Pasos para la respiración**

- **Ventilación pulmonar,** el aire debe ingresar y salir de los pulmones así que los gases que están en los sacos aéreos, los alveolos de los pulmones se renuevan continuamente, este proceso de ventilación pulmonar se llama respiración.
- **Respiración externa,** el intercambio de gases entre la sangre de los pulmones y los alvéolos requiere carga de oxígeno y eliminación de dióxido de carbono. Este intercambio de gases tiene lugar entre la sangre y el exterior del cuerpo.
- **Transporte de gases,** el oxígeno y el dióxido de carbono pasan de los pulmones por el torrente sanguíneo a los tejidos del cuerpo y viceversa.
**b) Respiración interna,** en los capilares sistémicos, el intercambio de gases ocurre entre la sangre y las células de los tejidos, este intercambio ocurre en las células sanguíneas del cuerpo.

#### **2. Mecanismos para la respiración, o ventilación pulmonar**

Es un proceso mecánico completo del cual dependen los cambios de volumen que se producen en la cavidad torácica. Aquí se muestra una regla para hacernos una idea del mecanismo de la ventilación pulmonar: los cambios de volumen llevan a cambios de presión, que hacen que el flujo de gases equipare esa presión.

- **a) Inspiración o inhalación,** proceso por el cual los músculos inspiratorios, intercostales y el diafragma se contraen aumentando el tamaño del tórax, como los pulmones están adjuntos a la pared del tórax, se expanden, los gases contenidos en los pulmones se expanden para llenar este espacio agrandado. La presión del aire en los pulmones es equivalente a la presión atmosférica, que al nivel del mar es aproximadamente 760 milímetros de mercurio (mm Hg) o 1 atmósfera (atm).
- **b) Espiración o exhalación,** en personas sanas es un proceso pasivo que depende generalmente de su elasticidad natural, en la contracción pulmonar los músculos inspiratorios se relajan y recuperan su tamaño, la espiración se convierte en un proceso activo-pasivo. La presión en los pulmones es mayor que la presión atmosférica.
- **c) La cantidad de aire,** movido hacia dentro y fuera de los pulmones con cada respiración en reposo su valor normal es de alrededor de 500 ml. Una gran cantidad de aire viciado queda en los pulmones durante la respiración normal en reposo. El volumen de aire que queda en los pulmones al final de una expiración máxima es el volumen residual alrededor de 1200 ml.

#### **3. Intercambio gaseoso en los alveolos**

El sistema respiratorio suministra oxígeno a los alveolos, pero si el oxígeno se quedara en los pulmones, todas las demás células del cuerpo morirían pronto, el vínculo vital entre los alveolos y las células del cuerpo es el sistema circulatorio. Los capilares pulmonares llevan a la sangre muy cerca del aire alveolar.

Cada alveolo sirve como un minúsculo depósito a partir del cual el oxígeno se difunde en la sangre. Las moléculas de oxígeno pasan de manera eficiente por simple difusión desde los alveolos, donde están más concentradas, hacia la sangre en los capilares pulmonares, donde están menos concentradas. Al mismo tiempo, el bióxido de carbono se mueve de la sangre, donde está más concentrado, hacia los alveolos, donde está menos concentrado.

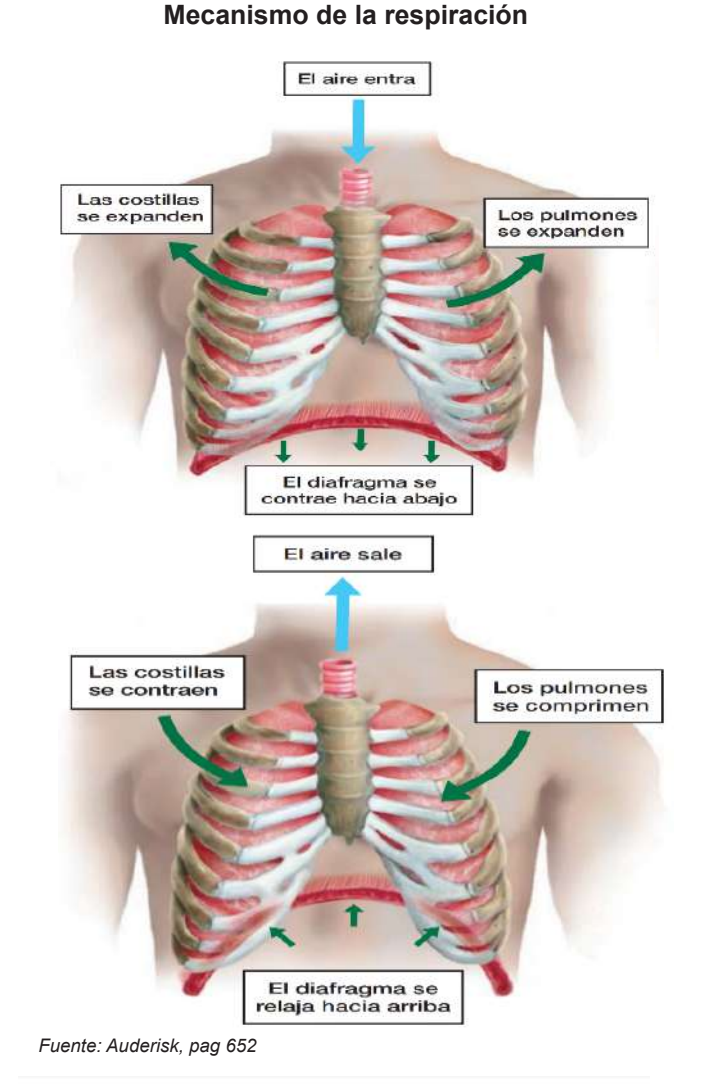

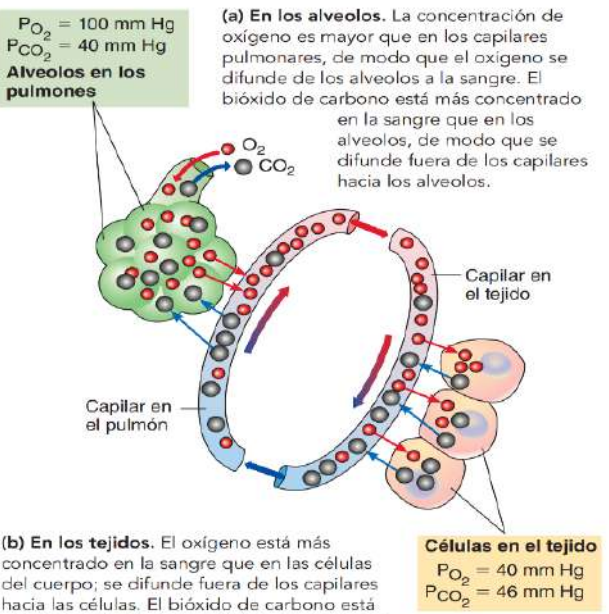

del cuerpo; se difunde fuera de los capilares hacia las células. El bióxido de carbono está más concentrado en las células, por lo que se difunde fuera de ellas y se mueve hacia la sangre.

*Fuente: Solomon, pag 1036*

#### *Calculamos la cantidad de oxigeno en nuestro cuerpo*

*El oxímetro de pulso, es un dispositivo médico que se utiliza para medir la saturación de oxígeno en sangre (SpO2). La SpO2 es un indicador de la cantidad de oxígeno que está siendo transportada por la sangre a los tejidos del cuerpo. El oxímetro de pulso funciona emitiendo dos longitudes de onda de luz a través de la piel, una roja y una infrarroja. La sangre oxigenada absorbe más luz roja que la sangre desoxigenada. El oxímetro de pulso mide la cantidad de luz que se absorbe y utiliza esta información para calcular la SpO2. Se utiliza en pacientes con dificultades respiratorias, en procedimientos médicos, y controlar sus signos vitales a las personas en consulta médica. Los valores normales de SpO2 son: normal: 95 % - 100 % y bajo: < 95 %.*

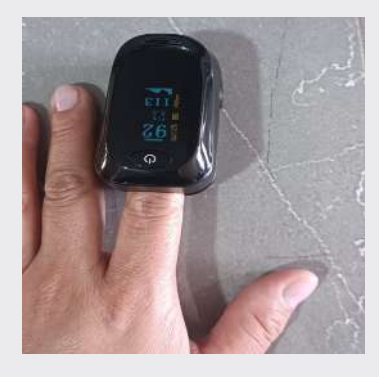

*Fuente: S. Mamani Quintana 2023*

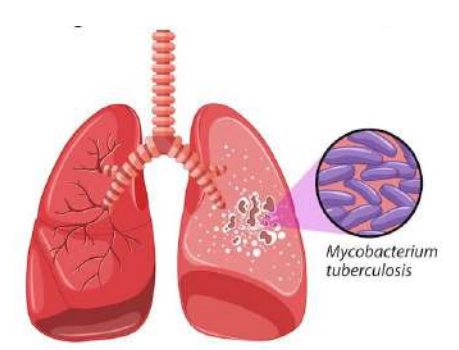

#### **Afección del pulmón por bacteria** *Mycobacterium tuberculosis*

*Fuente: https://www.pinterest.es/*

#### **4. Patologías del aparato respiratorio**

- **a) Laringitis,** es una inflamación de la laringe causada con mayor frecuencia por una infección respiratoria o por irritantes, como el humo del cigarrillo. La inflamación de los pliegues vocales provoca ronquera o pérdida de la voz, al interferir en la contracción de los pliegues vocales o al causar su tumefacción a punto tal que estos no pueden vibrar con libertad. Muchos fumadores de larga data adquieren ronquera permanente por el daño que ocasiona la inflamación crónica.
- **b) Hipoxia (hypó, debajo)**, es una deficiencia de O<sub>2</sub> en los tejidos. De acuerdo con la causa, se puede clasificar en cuatro tipos:
	- Hipoxia hipóxica, es el resultado de un descenso de la O<sub>2</sub> en la sangre arterial en individuos que viven a gran altitud, aquellos que tienen una obstrucción de la vía aérea o líquido en los pulmones.
	- Hipoxia anémica, hay muy poca hemoglobina funcional en la sangre, lo que reduce el transporte de O<sub>2</sub> a las células de los teiidos.
	- **Hipoxia isquémica**, el flujo sanguíneo tisular se reduce tanto que le llega muy poco O<sub>2</sub> a los tejidos, aunque la presión de O<sub>2</sub> y los niveles de oxihemoglobina son normales.
	- **Hipoxia histotóxica**, la sangre transporta una cantidad adecuada de O2 a los tejidos, pero éstos son incapaces de utilizarlo adecuadamente por la presencia de algún agente tóxico.
- **c) Asma** (gr. astma, jadeo), es una enfermedad caracterizada por la inflamación crónica de las vías aéreas, hipersensibilidad de dichas vías a diversos estímulos y obstrucción de estas estructuras. Esta enfermedad puede revertirse al menos parcialmente, ya sea de manera espontánea o con tratamiento, las crisis asmáticas son la depresión emocional, la aspirina, los sulfitos (utilizados en el vino y la cerveza, y para conservar los vegetales frescos en las ensaladas), el ejercicio y la inspiración de aire frío o humo de cigarrillo.
- **d) Bronquitis crónica,** es un trastorno caracterizado por la secreción excesiva de moco en los bronquios, asociada con tos productiva, el cigarrillo es la causa principal de la bronquitis crónica, el moco espeso y abundante obstruye la vía aérea y los microorganismos patógenos inhalados se alojan en las secreciones aéreas y se multiplican rápidamente.
- **e) Tuberculosis,** causante de esta enfermedad es la bacteria *Mycobacterium tuberculosis* afecta a los pulmones y la pleura, pero puede comprometer otras partes del cuerpo. Una vez que las bacterias se hallan en el interior de los pulmones, se multiplican y producen inflamación, lo que estimula los neutrófilos y los macrófagos para que migren al área y fagociten los microorganismos con el fin de evitar su diseminación.

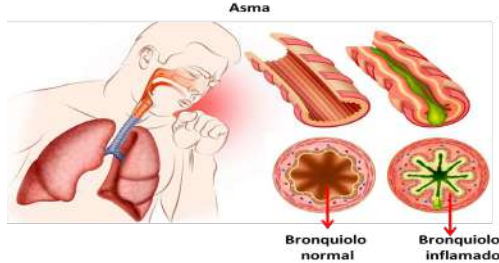

*Fuente: https://uploads/2022/01/Asma-bronquial*

En muchos pacientes, los síntomas (cansancio, pérdida de peso, letargo, anorexia, febrícula, sudoración nocturna, tos, disnea, dolor torácico y hemoptisis) no se presentan hasta que la enfermedad se encuentra en un estadio avanzado.

#### **5. Cuidados del aparato respiratorio**

El aparato respiratorio es esencial para la vida, por lo que es importante cuidarlo y considerar estos aspectos:

- Evitar el humo del tabaco porque es el principal factor de riesgo de cáncer de pulmón.
- Evitar la contaminación del aire, ya que puede irritar las vías respiratorias.
- Lavar las manos con frecuencia avuda a prevenir la propagación de infecciones respiratorias.
- Vacunarse porque puede ayudar a proteger de infecciones respiratorias, como la gripe y la neumonía.
- Hidratar tu cuerpo con líquidos para ayudar a mantener las vías respiratorias húmedas.
- Realizar ejercicio regular ayuda a fortalecer los músculos respiratorios.

#### *Conoce sobre la rinitis alérgica*

*Es una inflamación de la mucosa nasal que se produce como respuesta a una exposición a un alérgeno. Los alérgenos más comunes son el polen, el polvo, los ácaros del polvo, los pelos de mascotas y los hongos, tiene los siguientes síntomas: picor*   $e$ *stornudos, nasal, secreción nasal acuosa, ojos llorosos y enrojecidos, dolor de cabeza y fatiga.*

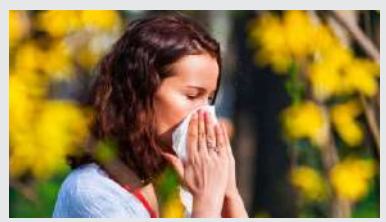

*Persona con signos de rinitis alérgica.*

*Fuente: https://www.pinterest.es*

### **VALORACIÓN**

Según la Organización Mundial de la Salud, "El fin del COVID-19 como emergencia sanitaria mundial no es el fin del COVID-19 como riesgo sanitario mundial", advirtió Tedros en la rueda de prensa de toma de decisiones de los 194 estados miembros de la OMS. *"La amenaza de que surja otra variante que provoque nuevas oleadas de enfermedades y muertes permanece, y la probabilidad de que surja otro patógeno con un potencial aún más mortal".*

Tedros expuso que "las pandemias están lejos de ser la única amenaza que enfrentamos", subrayando la necesidad de poner en marcha mecanismos internacionales efectivos que aborden y respondan a emergencias de todo tipo porque *"cuando la próxima pandemia toque la puerta, y lo hará, debemos estar preparados para responder de manera decisiva, colectiva y equitativa*".

#### **Respondemos:**

¿Qué medidas debemos tomar para cuidar la salud y evitar enfermedades respiratorias?

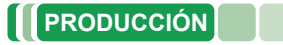

#### **Elaboramos una maqueta:**

Utilizamos la imagen de lado derecho para elaborar la maqueta de un alveolo. Podremos utilizar material reutilizable y materiales que tengas en casa, como ser cartón, bombillas, tapas de botellas, botones, etc. Debemos de hacer volar nuestra creatividad, innovación e iniciativa.

La maqueta debe representar las características de cada órgano que representante en los materiales que utilizaste.

- **-** El proceso de inspiración en el sistema respiratorio
- **-** El proceso de expiración en el sistema respiratorio

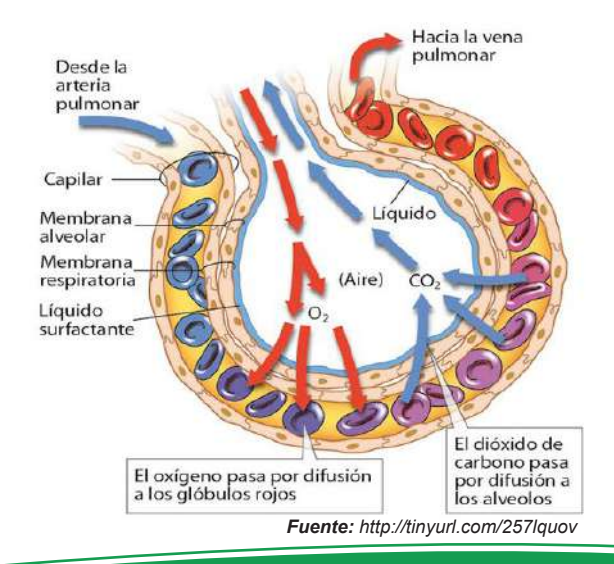

### **EL SISTEMA EXCRETOR EN LA ELIMINACIÓN DE DESECHOS**

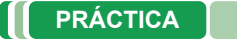

#### **Leemos el siguiente texto:**

#### **Alimentos diuréticos**

Son aquellos que ayudan a aumentar la producción de orina. Esto se debe a que contienen sustancias que estimulan los riñones a excretar más agua y electrolitos. Los diuréticos se utilizan para tratar una variedad de condiciones, incluyendo: hipertensión, insuficiencia cardíaca congestiva, edema, enfermedad renal, enfermedad hepática y preeclampsia.

#### **Respondemos a los siguientes enunciados**

- 1. Investiga sobre qué tipo de alimentos son diuréticos.
- 2. Elabora una lista con alimentos diuréticos, ¿de qué forma benefician al cuerpo?
- 3. Realiza una lista con alimentos que no son diuréticos, ¿de qué forma perjudican al organismo?
- 4. Realiza una reflexión con las enfermedades que se podrían prevenir consumiendo alimentos diuréticos.

#### **TEORÍA**

**Actividad**

Actividad

#### **1. Mecanismos de excreción en las especies animales**

**a) Protonefridios,** el sistema excretor de los gusanos planos de agua dulce consiste en protonefridios, palabra de origen griego, que significa "antes de los riñones", son túbulos que se ramifican por todo el líquido extracelular que rodea a los tejidos del gusano plano. Este sencillo sistema excretor sirve principalmente para recolectar el exceso de agua, que entra al cuerpo en forma continua mediante ósmosis, las células ciliadas, llamadas "células flamígeras" debido a que sus cilios en movimiento parecen flamas, se encuentran distribuidas a lo largo de los túbulos, producen una corriente que hace que la orina salga por medio de los poros excretores. La extensa superficie corporal de los gusanos planos sirve también como estructura excretora a través de la cual salen la mayor parte de los desechos celulares.

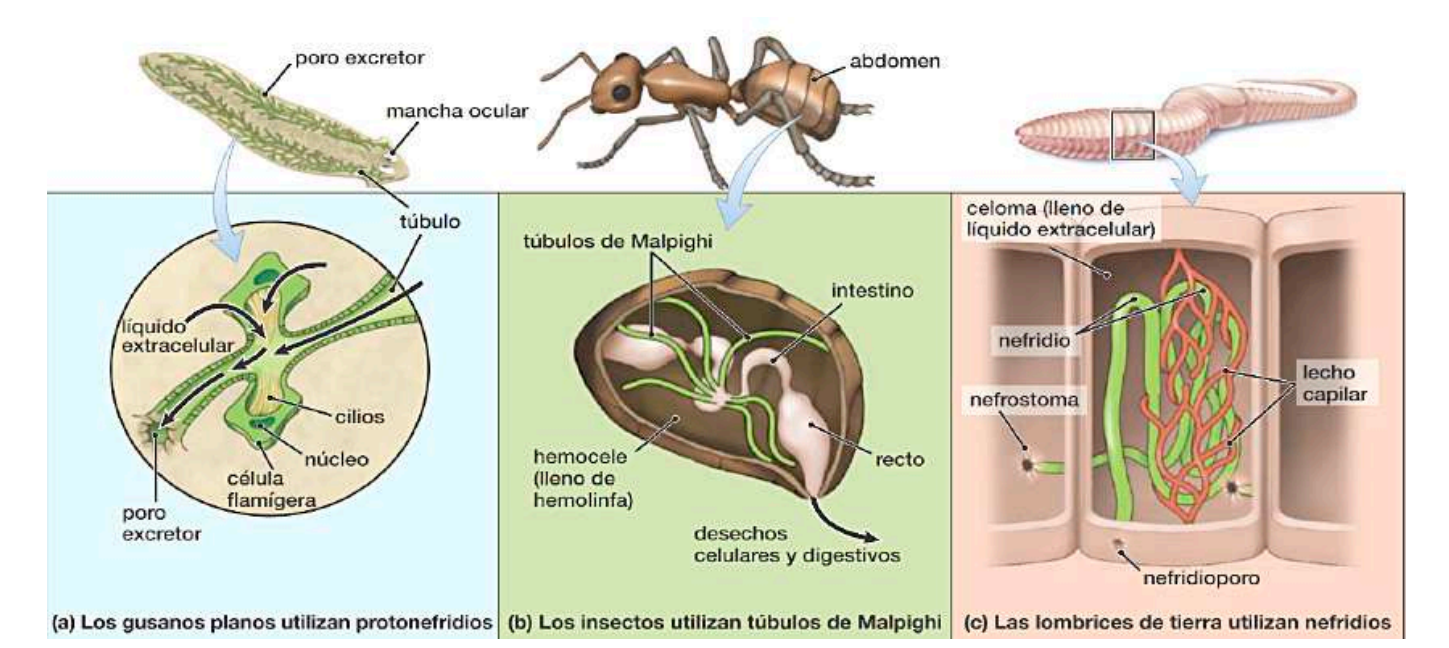

 **Sistemas excretores de algunos invertebrados**

*Fuente: Audersik pág. 678*

- **b) Tubo de Malpighi,** los insectos tienen un sistema circulatorio abierto en el que la hemolinfa, líquido que sirve como sangre y como líquido extracelular, llena la cavidad corporal (hemocele) y baña en forma directa los tejidos y órganos internos. Los sistemas excretores de los insectos consisten en túbulos de Malpighi, que son pequeños tubos que se extienden hacia fuera del intestino y terminan en un punto ciego dentro de la hemolinfa, los desechos y nutrientes se dirigen de la hemolinfa a los túbulos por difusión y transporte activo, el agua pasa por ósmosis y la orina se conduce al intestino, donde los solutos importantes se secretan a la hemolinfa mediante el transporte activo. Los insectos producen orina muy concentrada, la cual se excreta junto con las heces.
- **c) Metanefridio,** en las lombrices de tierra, moluscos y otros invertebrados, la excreción se lleva a cabo mediante estructuras tubulares llamadas nefridios. En la lombriz de tierra, la cavidad corporal (el celoma) está llena de líquido extracelular en el que se distribuyen los desechos y nutrientes de la sangre.

Cada nefridio empieza en una abertura anillada en forma de embudo, el nefrostoma, que tiene cilios que dirigen el líquido extracelular hacia un túbulo angosto y torcido rodeado de capilares, el líquido atraviesa el túbulo, las sales y otros nutrientes se reabsorben de nuevo a la sangre capilar dejando sólo agua y desechos. La orina resultante se excreta después por una abertura en la pared del cuerpo conocida como nefridioporo. Cada segmento de la lombriz de tierra contiene un par de nefridios.

**d) Glándulas antenales,** son órganos excretores que se encuentran en la mayoría de los crustáceos, como los camarones, crustáceos, los cangrejos, se encuentran en la parte anterior del cefalotórax, cerca de la base de las antenas, están formadas por dos sacos terminales, dos conductos excretores y una vejiga excretora.

Los sacos terminales son la parte más anterior de las glándulas y son responsables de la filtración del plasma sanguíneo. Los conductos excretores son tubos que transportan las sustancias nitrogenadas desde los sacos terminales a la vejiga excretora la cual es un reservorio para las sustancias nitrogenadas que se excretan al exterior a través de un nefridioporo. Las sustancias nitrogenadas se absorben del plasma sanguíneo y se acumulan en un tubo llamado conducto excretor.

#### **2. Anatomía del aparato excretor humano**

El sistema urinario de los mamíferos consta de riñones, uréteres, vejiga y uretra. Estos órganos filtran la sangre al recolectar y excretar los productos de desecho disueltos en la orina. Durante el proceso de filtración, agua y moléculas disueltas en ella son forzadas a salir de la sangre.

Luego, los riñones devuelven a la sangre casi toda el agua, así como los nutrientes que el cuerpo necesita. La orina retiene desechos tales como la urea producida por la descomposición de los aminoácidos; el exceso de agua, sales, hormonas y algunas vitaminas, y las sustancias extrañas, como fármacos y moléculas producidas al metabolizar los medicamentos. El resto del sistema urinario canaliza y almacena la orina para después eliminarla del cuerpo.

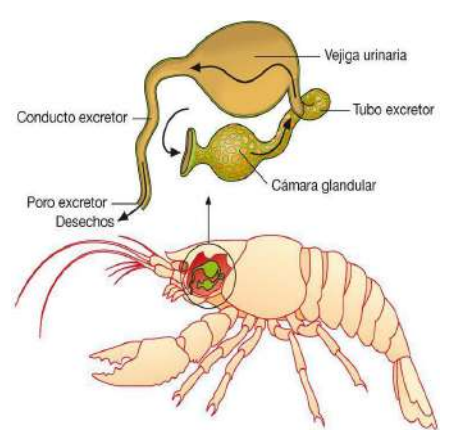

*Glándulas antenales o verdes Fuente: https://www.google.com/* 

#### *¿Sabías que es la nefrología?*

*La nefrología (nephro-, riñón; y -logía, estudio) es el estudio científico de la anatomía, la fisiología y las enfermedades de los riñones, el médico especialista es el nefrólogo.* 

*La rama de la medicina que estudia los aparatos urinarios masculino y femenino y el aparato reproductor masculino es la urología (oûro-, orina). El médico que se especializa en esta rama de la medicina es el urólogo.*

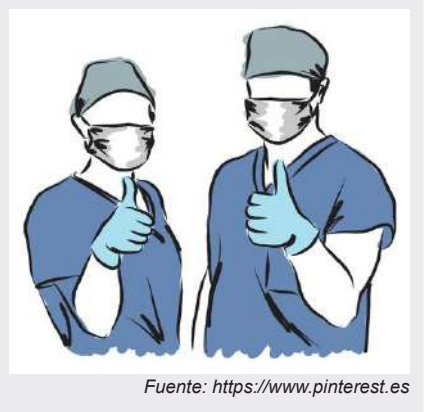

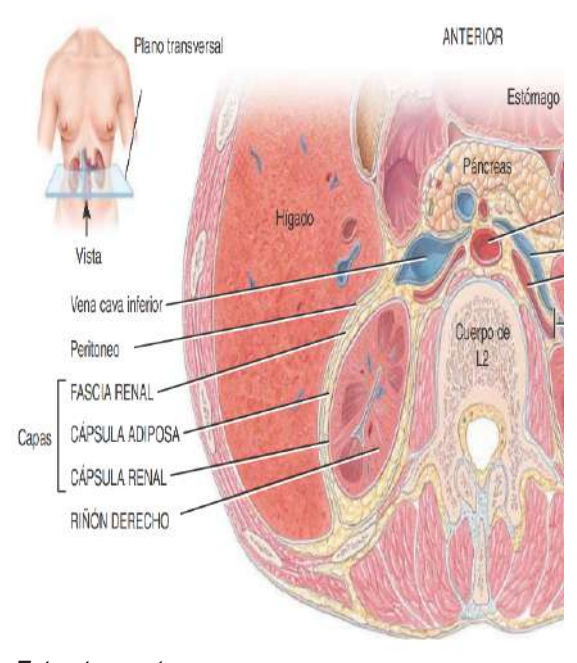

*Vista inferior de un corte transversal del abdomen Fuente: Tortora pág. 1068 Estructura externa*

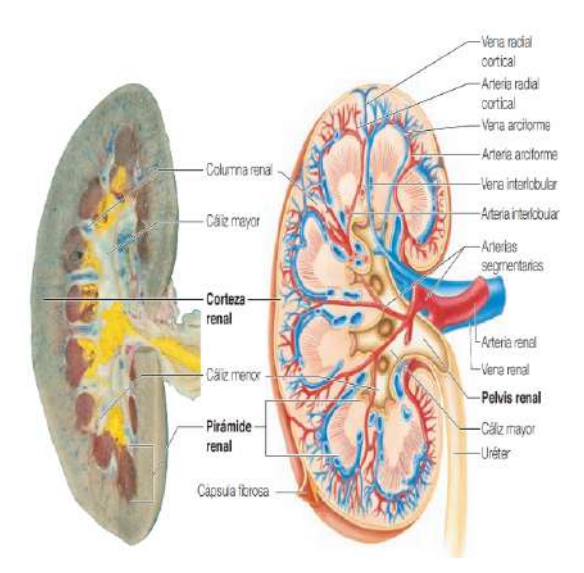

*Vista anterior de la disección del riñón derecho Fuente: Elaine pág. 520*

- **a) Riñones,** son órganos pares, de color rojizo y con forma de poroto situados en la región lumbar superior los riñones de un adulto miden entre 10 y 12 cm de longitud, de 5 a 7 cm de ancho y 3 cm de espesor, aproximado al tamaño de una barra de jabón de tocador y pesa entre 135 y 150 g. Cada riñón está conformado de forma interna y externa.
- **b) Estructura externa del riñón,** está cubierto por tres capas de tejidos:
	- Capa profunda o **cápsula renal**, es una lámina transparente y a la vez lisa es un tejido conectivo, sirve como barrera contra golpes da forma al riñón.
	- La capa intermedia o **cápsula adiposa**, masa que consta de tejido adiposo rodea la cápsula renal, protege al riñón de los golpes y lo sostiene.
	- La capa superficial o fascia renal otra capa muy delgada de tejido conectivo denso y muy irregular que une el riñón a las estructuras que están a su alrededor y a la pared abdominal.
- **c) Estructura interna del riñón,** cuando un riñón se corta a lo largo, se pueden distinguir tres partes diferentes:
	- La región más exterior, que tiene un color menos intenso, es la **corteza renal**, dentro de la corteza se encuentra una zona de un rojo oscuro menos intensa que se conoce como la médula renal.
	- La **médula renal** tiene muchas regiones básicas triangulares, las pirámides medulares o renales. El lado mayor de cada pirámide está de cara a la corteza y su vértice está dirigido a la parte más baja de los riñones. Las pirámides están separadas por extensiones del tejido de la corteza, llamadas columnas renales.
	- La **pelvis renal** es una cavidad plana cerca del hilio, continúa hasta el uréter cuando se acaba el hilio. Las extensiones de la pelvis, los cálices, forman zonas en forma de taza que encierran los vértices de las pirámides. Los cálices recogen la orina, que se drena continuamente desde los vértices de la pirámide renal a la pelvis renal. Entonces, la orina fluye de la pelvis al uréter, y este la transporta a la vejiga, donde será almacenada de forma temporal.
- **d) Nefronas,** cada riñón contiene más de un millón de estructuras diminutas llamadas nefronas. Las nefronas son unidades funcionales y estructurales del riñón y, como tales, son responsables de la formación de la orina. Cada nefrona tiene dos estructuras principales: un **glomérulo,** que es un nudo de capilares, y un **túbulo renal.**

Investigamos sobre los principales centros de salud que atienden enfermos renales.

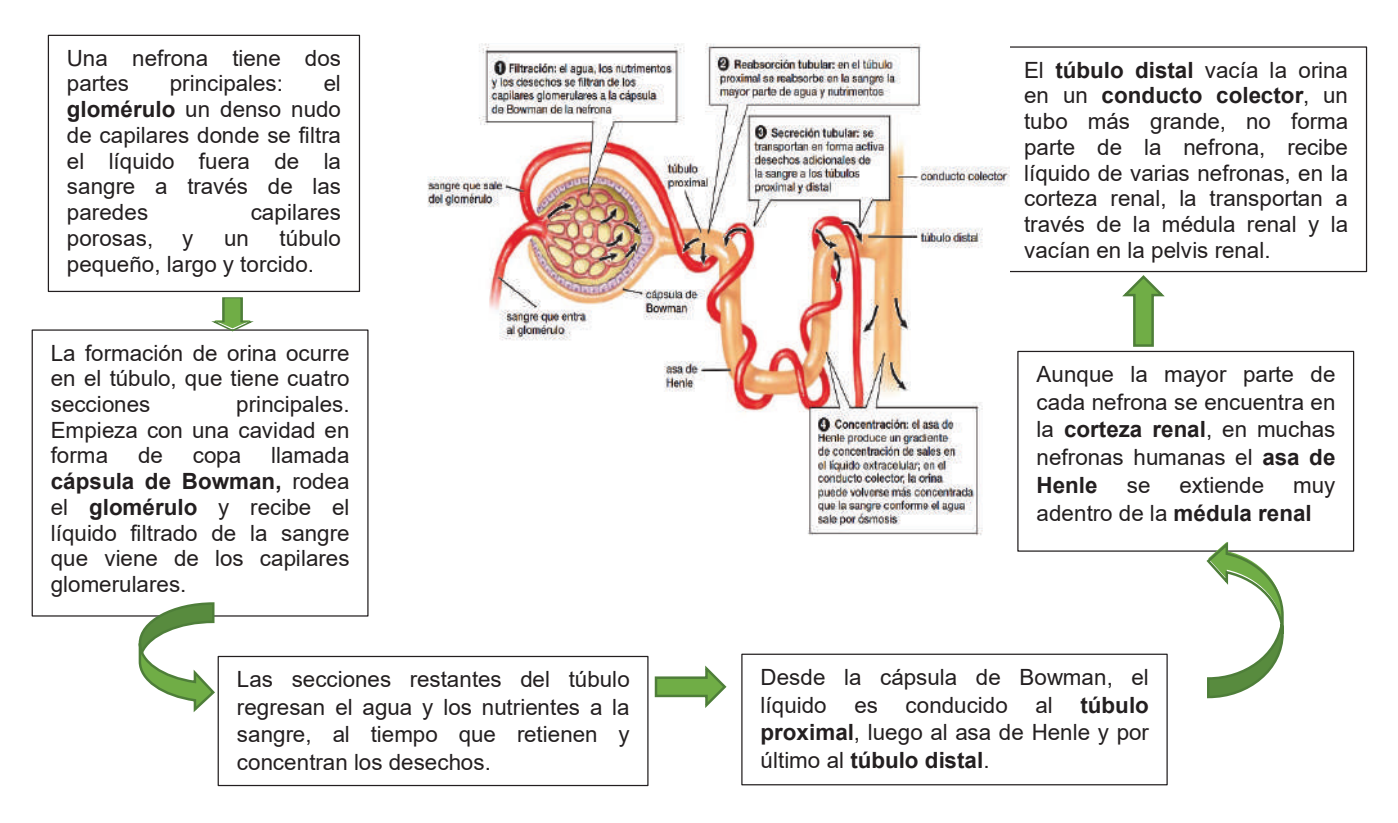

**ESTRUCTURA Y FISIOLOGÍA DE LA NEFRONA ESTRUCTURA Y** 

*Fuente: AUDESIRK pág. 713*

#### **e) Vías urinarias**

- **e. Vías urinarias Uréteres,** conduce la orina desde la pelvis renal hasta la vejiga, impulculares, de los uréteres se impulsa la orina hacia la vejiga y también la presión hidrostática y la gravedad. Los uréteres miden de 25 a 30 cm de largo, con paredes gruesas y un diámetro pequeño; vibra entre ialgo; con paroaco graceae y an alametro pequeño; m 1 y 10 mm a lo largo de su recorrido entre la pelvis renal y la vejiga. san la orina mediante contracciones peristálticas de las paredes mus-
- f) Vejiga, órgano muscular hueco y con capacidad de distención, se encuentra en la fosa pelviana, por detrás de la sínfisis del pubis. En los hombres, se encuentra en la parte anterior del recto y en la mu-,<br>un poco por la acumulación de orina, adopta una forma esférica mentra en la formala formala, por determa en la formala en la formala en la formala en promela sínfisis del pubis. En los hombres, se encuentra en la dio entre 700 a 800 ml. El tamaño varía en las mujeres, es más parte anterior del recto del recto del recto y en la mujerce, pequeño porque el útero ocupa el espacio por encima de la vejiga. jer es anterior a la vagina e inferior al útero. Cuando se distiende
- g)Uretra, es un conducto pequeño, que se extiende desde el orificio uretral interno en el piso de la vejiga hasta el exterior. Tanto en los promedio entre 1000 ministes entre 100 metatro.<br>El también de la tamaño de la tamaño de la tamaño de la tamaño de la tamaño de la tamaño de la tamaño de la ta hombres como en las mujeres es la porción terminal del aparato<br>urinario espacio por encima de la vejiga. urinario.

#### el orificio uretral interno en el piso de la vejiga hasta el **3. Función del sistema excretor**

- exterior. Tanto en los hombres como en las mujeres es la - Regulación de la composición iónica de la sangre.
- Regulación de la tensión arterial.
- Producción de hormonas.
- Regulación de la glucemia.
- Excreción de desechos y sustancias extrañas.

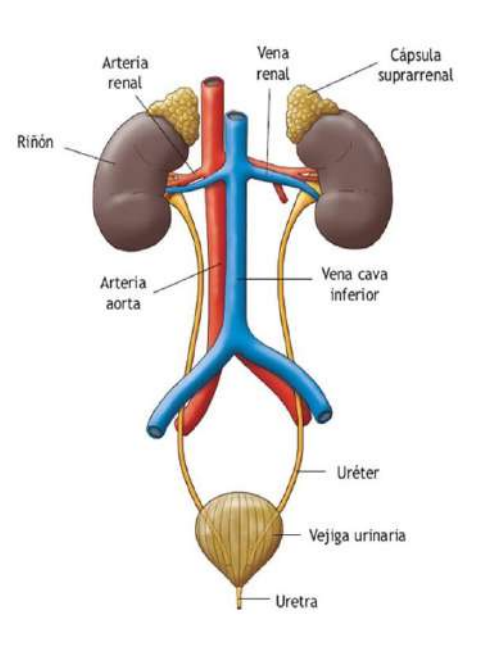

*Estructura del sistema Fuente: https://www.pinterest.es*

### Así se realiza la diálisis peritoneal

El tratamiento puede ser manual o automatizado y se hace en el área peritoneal, donde diminutos vasos sanguíneos eliminan los desechos de la sangre.

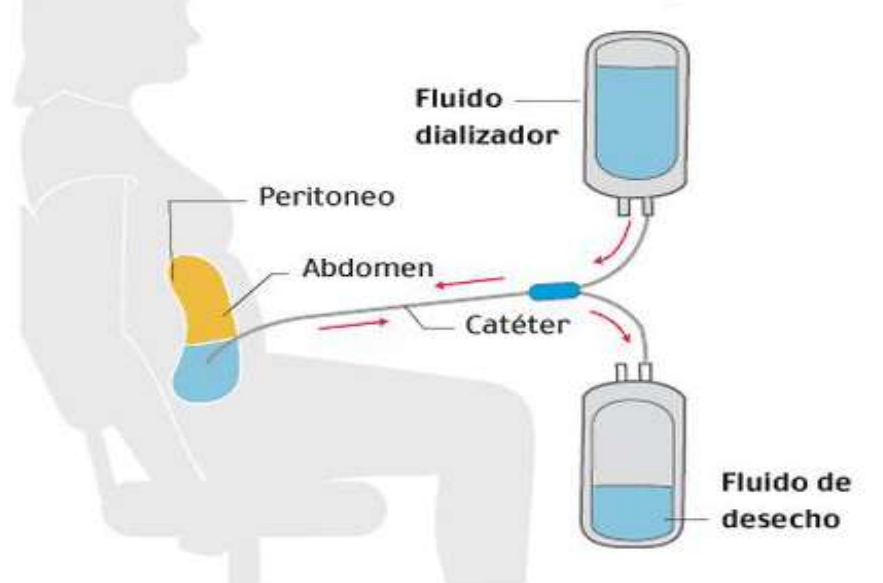

#### **4. Patologías del sistema urinario**

- **a) Insuficiencia renal,** es una condición en la que los riñones dejan de funcionar correctamente, los desechos y el exceso de agua se acumulan en la sangre. Esto puede provocar una serie de complicaciones, que incluyen: anemia hipertensión osteoporosis problemas de coagulación problemas cardiacos problemas respiratorios problemas neurológicos. La insuficiencia renal crónica ocurre gradualmente a lo largo del tiempo y puede ser causada por una variedad de factores, que incluyen: diabetes, presión arterial alta, enfermedad renal poliquística, glomerulonefritis, enfermedad renal intersticial, infección renal, medicamentos, trastornos hereditarios.
- **b) Cálculos renales,** los cristales de sal en la orina a veces se precipitan y endurecen para

*Fuente: https://www.pinterest.es*

#### **Cuidados del sistema excretor**

*Es importante seguir estos consejos:* 

- **Beber** *mucha agua ya que ayuda a diluir los desechos y a mantenerlos fluyendo a través del sistema excretor se recomienda beber al menos 2 litros de agua al día.*
- **Mantener** *una dieta saludable ayuda a mantener los riñones sanos, limite el consumo de sal, azúcar y proteínas.*
- **Hacer ejercicio** *regularmente mantiene la presión arterial y el peso bajo control, lo que es importante para la salud de los riñones, controlar su presión arterial y azúcar en sangre.*
- La presión arterial alta y **la diabetes** *son factores de riesgo para la enfermedad renal crónica.*

formar cálculos insolubles llamados cálculos renales, que están compuestos de cristales de oxalato de calcio, ácido úrico o fosfato de calcio. La ingesta excesiva de calcio, la ingesta insuficiente de agua, el pH anormal de la orina, el hiperparatiroidismo, etc. contribuirán a la formación de cálculos. Cuando un cálculo se aloja en un tubo estrecho, como el uréter, el dolor puede ser intenso.

- **c) Infecciones urinarias,** el término infección urinaria se utiliza para describir tanto una infección de una parte del aparato urinario como la presencia de un gran número de microorganismos en la orina. Las infecciones urinarias son más frecuentes en las mujeres debido a la menor longitud de la uretra. Los síntomas son dolor o ardor al orinar, micción frecuente, dolor lumbar y enuresis. Las infecciones urinarias incluyen uretritis (inflamación de la uretra), cistitis (inflamación de la vejiga) y pielonefritis (inflamación de los riñones).
- **d) Diálisis,** si los riñones están tan dañados por una enfermedad o una lesión que hace que éstos no puedan funcionar en forma adecuada, la sangre debe depurarse artificialmente mediante diálisis (diá-, a través de; y -lysis, disolución), que es la separación de los solutos grandes de los pequeños por difusión, a través de una membrana con permeabilidad selectiva. Un método de diálisis es la hemodiálisis que filtra la sangre del paciente directamente a través de la eliminación de sustancias de desecho, exceso de electrolitos y de líquido, vuelve a administrarla depurada al paciente. La sangre que sale del cuerpo se envía a un hemodializador (riñón artificial). Dentro de este aparato, la sangre fluye a través de una membrana de diálisis, que contiene poros lo suficientemente grandes como para permitir la difusión de solutos pequeños. Una solución especial, llamada dializado, se bombea al hemodializador en una trayectoria que rodea la membrana de diálisis.

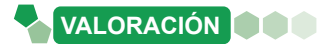

**PRODUCCIÓN**

#### **Se incrementa en un millar los enfermos renales que reciben hemodiálisis en Bolivia**

Según el Ministerio de Salud, en Bolivia hay alrededor de 5.200 pacientes con enfermedad renal de grado 5. Se estima que más de un millón de personas tienen algún tipo de afección renal.

Del total de pacientes con enfermedad renal crónica, el 29.05% se encuentra en el departamento de Cochabamba, el 28.74% en Santa Cruz, 28.59% en La Paz, el 3.66% en Tarija, 3% en Oruro, el 2.42% en Chuquisaca, 2.03% en Potosí, el 1.75% en Beni y 0.76% en Pando.

Según el presidente de la Sociedad Boliviana de Nefrología, en Bolivia hay más de 3.300 pacientes con Enfermedad Renal Crónica en etapa Terminal. Estos pacientes reciben hemodiálisis de forma subvencionada.

El Estado Plurinacional de Bolivia ha implementado políticas y leyes para la prevención y tratamiento de la insuficiencia renal.

Fuente: Ministerio de Salud ( http://www.minsalud.gob.bo)

#### **Respondemos a las siguientes preguntas:**

- ¿Cuál es la importancia de cuidar a los riñones?
- ¿Qué alimentos se deben evitar consumir para no dañar a los riñones?
- En tu región, ¿qué especialista atiende a los enfermos renales?

#### **Experiencia práctica de laboratorio**

**Actividad**

Actividad

- **Materiales:** un bisturí, una pinza de disección, bandeja de disección, una lámina del sistema excretor, un repasador, alfileres y etiquetas, una cámara fotográfica por equipo.
- Material biológico, un riñón de cerdo o cordero lo más completo posible.
- **Procedimiento:** el trabajo se realizará en el laboratorio o en el curso de la unidad educativa con el implemento correspondiente de laboratorio.
	- Prepara todos los materiales para el desarrollo de la experiencia.
	- Realiza observaciones externas del riñón. Identifica las características del riñón con ayuda de una lámina educativa.
	- A continuación, retirar todo el tejido graso del riñón con el bisturí para tener una observación más clara.
	- Luego realiza un corte frontal del riñón y nuevamente con la ayuda de la lámina educativa. Identifica las estructuras internas del riñón y etiqueta las partes del riñón.
	- Registra las observaciones y toma fotografías del proceso.

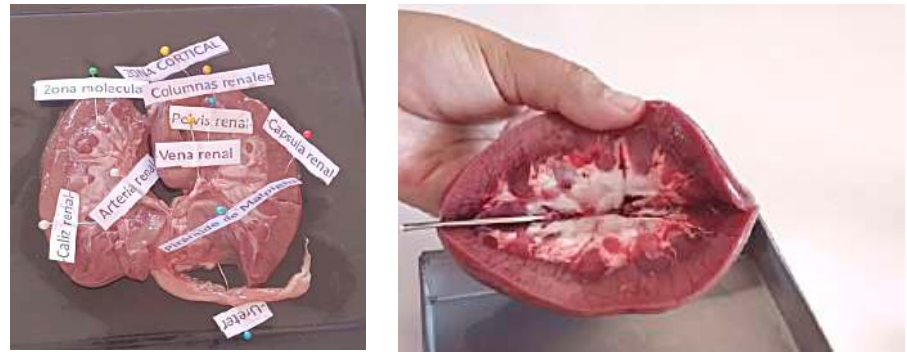

*Proceso experiencia de nlaboratorio Fuente: S. Mamani Quintana 2023*

### **LOS FENÓMENOS CÍCLICOS DE LA MADRE TIERRA Y EL USO SUSTENTABLE DE LOS RECURSOS NATURALES: ESTRUCTURA DE LA MADRE TIERRA**

#### **PRÁCTICA**

#### **Nos conectamos con el contexto…**

Mediante una lluvia de ideas, junto a tus compañeros menciona:

- Las regiones que conozcas de nuestro país.
- Los animales y plantas de la comunidad.
- Los animales y plantas que hay en la región donde vives.
- Los animales y plantas que viven en otras regiones.

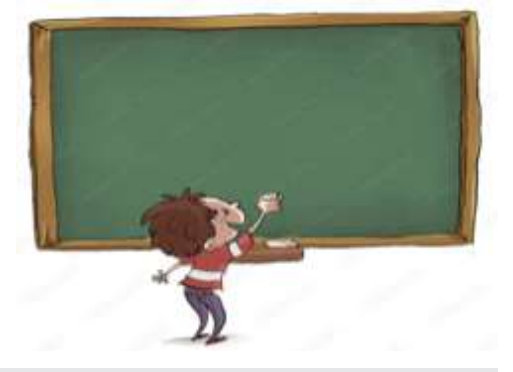

#### **Respondemos a las siguientes preguntas:**

- ¿A qué se debe la variedad de animales y plantas?
- ¿Qué factores de la naturaleza influyen en la variedad de animales y plantas en una región?
- ¿Quién se encarga de estudiar las características de las regiones y la variedad de animales que habitan en ellas?

**TEORÍA**

**Actividad**

Actividad

#### *Investigamos*

*- Que estudia cada una de las ciencias con las cuales se apoya la biogeografía compartiendo conceptos que la ayudan a explicar lo que ocurre en el espacio y en el tiempo:*

- *Ecología.*
- *Sistemática.*
- *Evolución.*
- *Paleontología.*
- *Cartografía.*
- *Percepción remota.*
- *Geología.*

*- Menciona con que otras ciencias más se relaciona la biogeografía.*

#### **1. La geografía física y la biogeografía**

Ambas ciencias son ramas de la geografía que fueron especializándose a lo largo de los años. La geografía física se centra en el espacio geográfico y sus elementos propios, en cambio, la biogeografía se enfocará en la distribución de los seres vivos en un espacio geográfico determinado.

#### **a) Biogeografía**

Ciencia que estudia la distribución geográfica de diversidad de especies de seres vivos (animales, plantas, hongos y microorganismos sobre la superficie terrestre.

Para este efecto se estudian causas y efectos de la distribución de los organismos vivos sobre el planeta, análisis de las condiciones para su aparición reproducción, también su extinción, la clasificación de su distribución en las diferentes zonas geográficas.

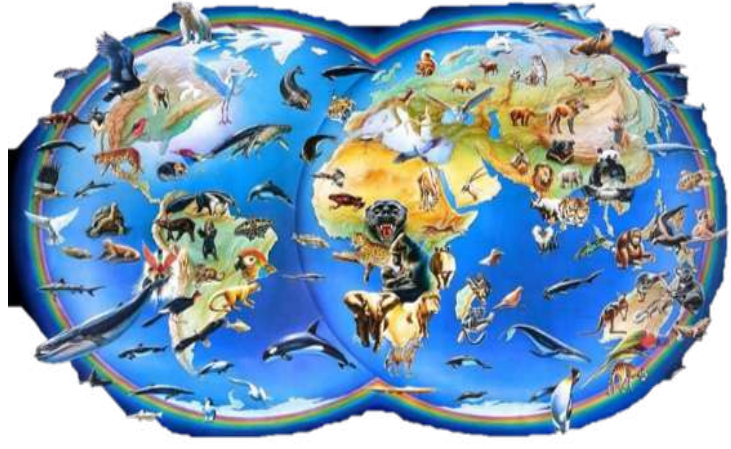

*Fuente: http://tinyurl.com/2cxgacr3*

A lo largo de los años los biogeógrafos para poder estudiar la distribución pasada y la actual de los seres vivos, llegaron a la concreción de estudiar los siguientes fenómenos: deriva continentales cambios climáticos, procesos tectónicos, eventos catastróficos y la acción antropogénica.

Los personajes que hicieron sus aportes empiezan desde Aristóteles, Carl Von Linneo, conde de Buffon, Charles Darwin y Alfred Wallace.

#### **b) Geografía física**

Los inicios de esta ciencia se remontan hasta hace 24 siglos atrás, aunque propiamente con el nombre de geografía física es desde principios del siglo XX, en la antigüedad, edad media y parte de la edad moderna que la geografía física tenía como prioridad el levantamiento de mapas, para tal efecto incorporaba la información de los exploradores y descubridores que se aventuraban a explorar el vasto territorio de la Tierra.

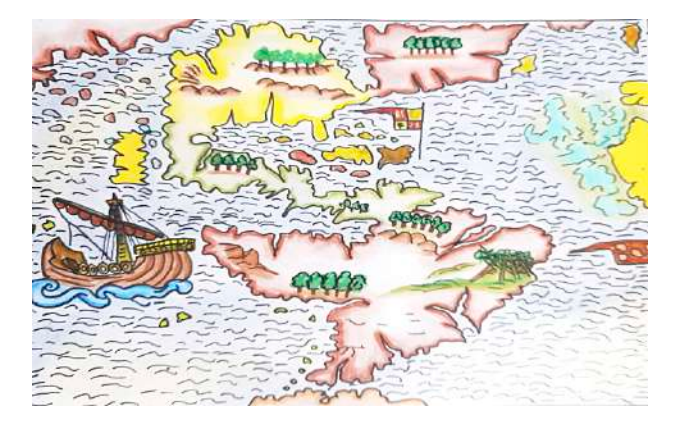

Durante este periodo largo destacan personajes como Piri Reys, Gerardus Mercator, Mijaíl Lomonósov, Alexander von Humboldt, Charles Darwin, William Morris Davis, que realizaron grandes aportes.

Estudia los procesos y fenómenos naturales que forman la superficie terrestre, su exterior y dinámica que conforman los distintos espacios físicos de la tierra (atmósfera, litósfera, hidrósfera y biosfera).

Su campo de estudio son los procesos y fenómenos generados por flujos de energía: la **radiación solar**, determina el movimiento de los fluidos como el gas atmosférico y el agua; **el calor** proveniente del interior de la tierra que afecta y modela las capas superficiales del planeta.

Se aplica a predicciones meteorológicas, prevención de erupciones volcánicas, planificación y uso de suelos, predicción de tormentas solares, sistemas de información geográfica para planificación y gestión de recursos.

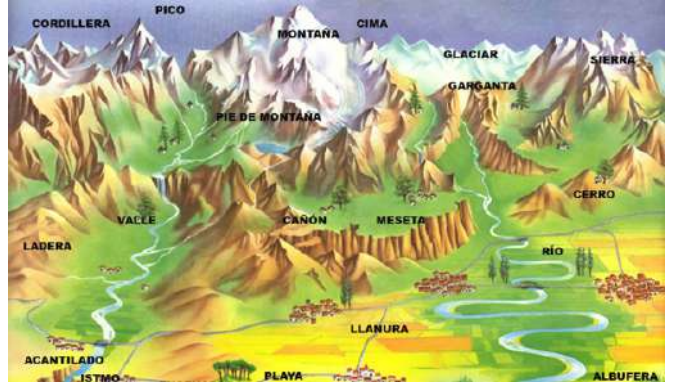

#### *Investigamos*

- *¿Quién fue Eratóstenes?*
- *Mencionamos que aportes realizó a la ciencia.*
- *Mencionamos que aporte es el que más sobresale en todo su trabajo.*

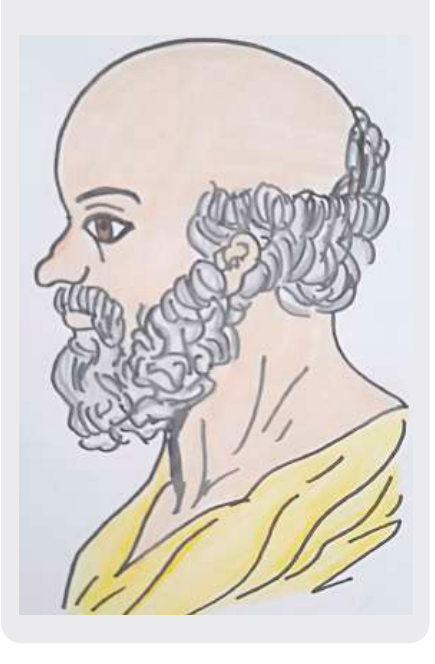

#### *Investigamos*

*Investiga las siguientes ciencias que son divisiones de la geografía física e indica que estudia cada una de ellas:*

- *Cartografía.*
- *Orografía.*
- *Climatología.*
- *Glaciología.*
- *Hidrografía.*
- *Geocriología.*
- *Hidrología.*
- *Oceanografía.*
- *Geografía litoral.*
- *Pedología.*
- *Geomorfología.*
- *Geoastronomía.*
- *Paleogeografía.*

*Fuente: http://tinyurl.com/27e6a83w*

#### *Dato curioso*

*El permafrost es la capa del subsuelo de la corteza terrestre que se encuentra congelada de manera permanente en algunas de las regiones más frías del mundo, es una reserva de 1,5 billones de toneladas de carbono.*

*Primero el cambio climático provoca un aumento de temperatura, segundo el permafrost se calienta, tercero la materia orgánica se descompone a causa del deshielo, cuarto se libera metano y CO2 a la atmósfera y quinto aumenta la concentración de gases de efecto invernadero que contribuyen al cambio climático.*

#### *Capas de la atmósfera:*

*- Tropósfera: 15 km, se encuentran los contaminantes antropogénicos, ocurren los fenómenos climáticos, vuelos comerciales y las nubes.*

*- Estratósfera: 50 km, hogar de la capa de ozono, nos protege de los rayos ultra violeta (UV).*

*- Mesósfera: 85 km, la densidad de esta capa permite que los meteoritos que ingresan se quemen, zona de estrella fugaces.*

*- Termósfera: 700 km, ocurren las auroras boreales, orbitan astronautas en transbordadores.*

*- Exósfera: es la capa final de la atmósfera donde la gravedad ya no tiene mucha influencia y donde se encuentran satélites artificiales.*

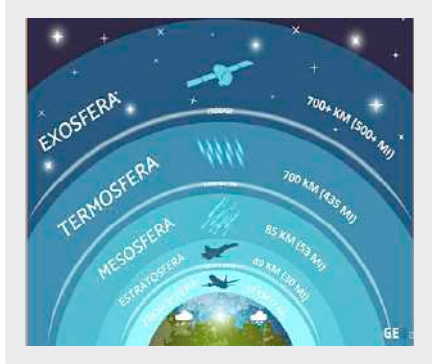

*Fuente: http://tinyurl.com/2bqldcys*

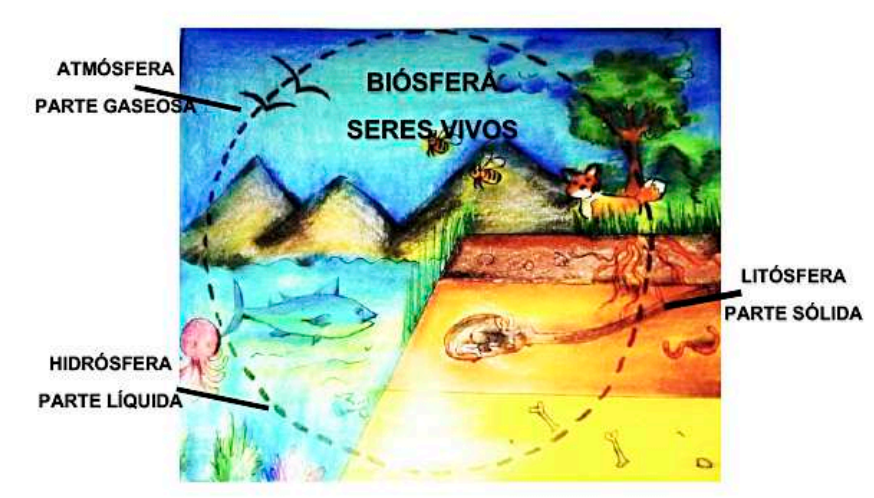

*Fuente: http://tinyurl.com/27e6a83w*

#### **2. Estructura de la Madre Tierra**

Podemos indicar que la Madre Tierra está formada por subsistemas o esferas: litósfera (parte sólida), atmósfera (parte gaseosa) y la hidrósfera (parte líquida). Estas esferas o subsistemas están en constante relación e interacción entre ellas.

#### **a) Atmósfera**

Gracias a la gravedad está unida al planeta, tiene un espesor de 1000 kilómetros aproximadamente, se divide en cinco capas, en dirección del planeta hacia el exterior son: tropósfera, estratósfera, mesósfera, termósfera y exósfera.

La capa de la atmósfera donde se centra casi el 75% de la masa total, tiene un espesor de 11 kilómetros aproximadamente y está en contacto con la superficie terrestre, está compuesta por varios gases: el nitrógeno 78%, el oxígeno 21%, argón un 0.93% y un 0.04% de dióxido de carbono. A todo esto, hay que sumar también neón, helio, metano, criptón, ozono e hidrógeno, además de vapor de agua.

La atmósfera contiene todo el aire del planeta, dentro sus funciones está proteger la vida en el planeta absorbiendo la mayor parte de la radiación solar ultravioleta en la capa de ozono y sirve de escudo contra los meteoritos. Regula el clima y sirve de reservorio de algunos elementos químicos como el carbono y el nitrógeno esenciales para la vida.

#### **b) Hidrósfera**

Capa de agua que recubre la tierra, incluye a todo el conjunto de aguas que haya en el planeta tierra en sus tres estados: aguas superficiales (mares, océanos, ríos, lagos, lagunas, aguas subterráneas, el hielo acumulado en los glaciares y que se encuentran también en las cadenas montañosa y por último el agua en forma de vapor que se mueve en la troposfera.

Todas estas aguas que mencionamos se encuentran en constante cambio de sus tres estados, permitiendo la regulación del clima, ayudar a moldear el relieve y principalmente permitir la vida.

Solo el 2,5 % del agua es dulce y apto para consumo de los seres vivos, el otro 77,5 % es agua salada no aprovechable para consumo y se encuentra en mares y océanos.

#### **c) Litosfera**

Capa superficial y sólida del planeta tierra, donde se alberga y desarrolla la vida, tiene una extensión entre 100 a 150 kilómetros de profundidad y está dividida en capas:

**- Corteza,** es la capa externa delgada, donde seencuentran los seresvivos, formada pormateriales sólidos (rocas, químicos y minerales). Se compone de una corteza oceánica y una corteza continental.

**- Manto,** capa intermedia que

está formada por rocas semisólidas, corresponde al 84% de la tierra y se divide en manto superior y manto inferior.

**- Núcleo,** capa más profunda de la tierra compuesta principalmente de hierro y níquel, responsable de generar el campo electromagnético de la tierra. Se encuentra a una temperatura aproximada de 6700°C, se divide en núcleo externo (líquido) y núcleo interno (sólido).

#### *Dato curioso*

#### *Biósfera*

*Conjunto de todos los ecosistemas de la tierra donde incluye el medio físico o parte abiótica y a los seres vivos (animales, plantas, seres humanos y microorganismos o parte biótica).*

*De alguna forma la biósfera es la relación de las otras tres capas de la tierra (atmósfera, hidrósfera y litósfera) con los seres vivos, y las distintas interacciones que ocurren entre ellos.*

*Los seres vivos necesitan de los diferentes componentes para poder subsistir, albergarse y desarrollarse.*

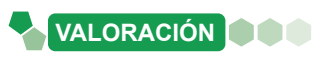

#### **Apostar por los árboles para sobrevivir al cambio climático**

El apoyo a políticas públicas de protección, restauración y gestión sostenible de los bosques es cada vez más necesario para contrarrestar el calentamiento global.

Los árboles cumplen una doble función en el planeta: absorben  $CO<sub>2</sub>$  y generan oxígeno. La acción de reforestar es una forma de ganarle la lucha al cambio climático y de reducir la contaminación atmosférica.

Pero los bosques hacen mucho más que eso: son tan cruciales para garantizar los suministros de aguas como para reducir las emisiones de los gases de efecto invernadero. Además, regulan las precipitaciones, estabilizan los climas locales y protegen las tierras costeras de la erosión. También proporcionan alimentos, combustible, madera y forraje para los animales, y reducen los riesgos e impactos del clima extremo en las comunidades locales.

*Fuente: Ecopuebla. Noviembre 15, 2022. https://ecopuebla.com/*

#### **Respondemos a las siguientes preguntas:**

- ¿Qué entiendes por calentamiento global y cambio climático?
- 
- 
- ¿Quiénes son los responsables del cambio climático? ¿Por qué?
- ¿Qué acciones puedes realizar para contrarrestar el cambio climático?
- **PRODUCCIÓN**

#### **Elaboramos una maqueta:**

Del planeta tierra detallando las capas que la componen utilizando tu creatividad y material de reciclaje:

**Actividad**

**Actividad** 

**Actividad**

Actividad

- 
- 
- 
- 
- 
- 
- 
- Plásticos Purpurina Goma eva Plantas Acrilex
- 
- 
- 
- 
- 
- 

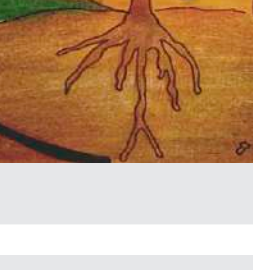

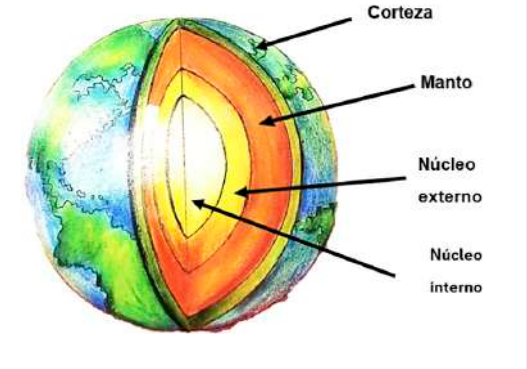

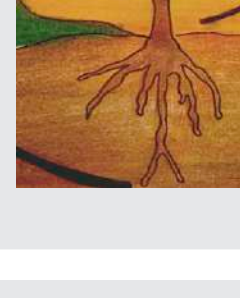

- 
- Plastoformo Cartón Lanas Vidrio Plastilina Lanas
	-
- 
- 
- Hojas de color Silicona Arcilla Arcilla Bombillas - Botellas

### **LOS FENÓMENOS CÍCLICOS DE LA MADRE TIERRA Y EL USO SUSTENTABLE DE LOS RECURSOS NATURALES: CICLOS BIOGEOQUÍMICOS**

**PRÁCTICA**

#### **Experimentamos...**

#### **Materiales:**

- Bolsa de hielo o cubitos de hielo. Recipiente para el hielo.
- 
- Agua a temperatura natural.  $\overline{\phantom{a}}$  Agua caliente o hervida
- Recipiente para agua caliente con su tapa.

#### **Procedimiento:**

- Coloca el hielo en el recipiente y espera unos minutos, observa lo que sucede.
- Coloca el agua hervida en un recipiente con mucho cuidado, observa lo que sucede, posteriormente tapa el recipiente espera unos minutos y luego destápalo y observa la tapa.
- Vierte el agua natural en el recipiente, posteriormente usa el termómetro y mide la temperatura de los tres recipientes.

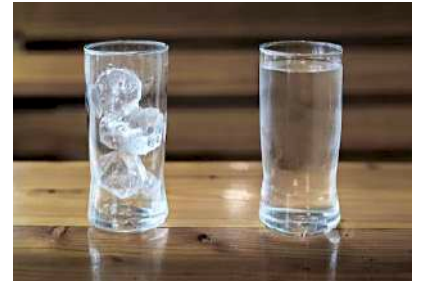

*Fuente: http://tinyurl.com/12bqldcys*

#### **Respondemos a las siguientes preguntas:**

- ¿Qué ocurre con el agua en los tres procedimientos?
- ¿Cuál es la temperatura del agua en cada uno de los procedimientos?
- ¿Conoces acciones similares en la naturaleza? ¿Cuáles?

### **TEORÍA**

#### *Dato curioso*

**Actividad**

Actividad

*El fitoplancton presente en los océanos produce entre el 50% y el 85 % del oxígeno que se libera cada año a la atmósfera.*

#### *¿Qué es el fitoplancton?*

*Son seres vivos de origen vegetal que viven flotando en la columna de agua oceánica, y cuya capacidad natatoria no logra superar la inercia de las mareas, olas o corrientes. Son organismos capaces de realizar*   $Ia$  fotosíntesis *autótrofos.* 

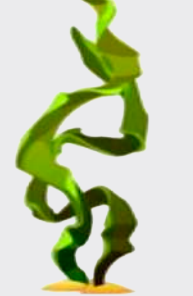

#### **1. Ciclos biogeoquímicos:**

Son circuitos de intercambio de elementos químicos entre los seres vivos y el ambiente en el que viven, en donde suceden procesos de transporte, producción y descomposición, ocurren por la deriva del movimiento cíclico de elementos que forman organismos biológicos y el ambiente geológico e intervienen en un cambio químico. En estos ciclos participan diversas formas de vida (vegetal, animal o microorganismos), así también como los elementos inorgánicos (agua, viento), es un constante desplazamiento de materia en el que se permite el reciclaje de los nutrientes que pueden enriquecer a la biósfera y entre ellos tenemos al: ciclo del oxígeno, ciclo del carbono, ciclo del dióxido de carbono, ciclo del nitrógeno, ciclo del azufre, ciclo del fósforo y ciclo del agua.

#### **a) Ciclo del oxígeno**

Ocurre entre los seres autótrofos productores y los seres heterótrofos consumidores.

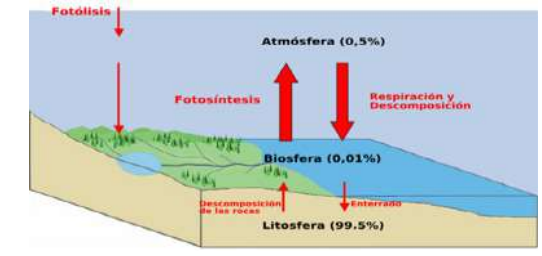

- 
- Termómetro.  $\blacksquare$ 
	-

Las plantas y el fitoplancton al realizar la fotosíntesis liberan oxígeno a la atmósfera, ese oxígeno liberado es utilizado por los animales y las plantas durante la noche para la respiración, durante la respiración de exhala dióxido de carbono, ese dióxido de carbono exhalado es tomado por la planta y el fitoplancton para realizar sus procesos metabólicos y como resultado liberar nuevamente oxígeno a la atmósfera. Las plantas y el fitoplancton al realizar la fotosíntesis liberan oxígeno a la atmósfera,

#### **b) Ciclo del carbono liberado este oxígeno liberado por los animales y las plantas y las plantas durante la noc**

la combustión.

La atmósfera está formada por una gran cantidad de dióxido de carbono (CO $_{2}$ ), que las plantas y algas capturan y convierten en glucosa $\hspace{1cm}$ mediante la fotosíntesis, obteniendo así energía y a su vez liberando **b. ciclometers** is the second of the second of the second of the second of the second of  $O_2$ ) a la atmósfera. Cuando los animales y las plantas mueren, liberan carbono de sus cuerpos a la tierra, sufren diversos procesos y  $p$ se convierte en diversos fósiles y minerales. El carbono en estado fósil a la foto o mineral puede permanecer bajo la corteza terrestre durante millones  $\begin{bmatrix} m \\ n \end{bmatrix}$ de años y sufrir las siguientes transformaciones; los materiales que la tie liberan son diferentes, como el carbón, petróleo o diamantes. para la respiración, durante la respiración de exhala dióxido de carbono, ese dióxido a atmósfera está formada por una gran cantidad de dióxido de sus en estado fósil o mineral puede permanecer bajo la corteza terrestre durante

La minería de combustibles fósiles y otras industrias liberan grandes como libera de la combustible cantidades de dióxido de carbono a los océanos y la tierra, así como otros desechos líquidos y sólidos ricos en carbono. Por otro lado, los animales liberan continuamente dióxido de carbono cuando respiran.<br>Cidades Otros procesos energéticos, como la fermentación o descomposición de la materia orgánica, producen dióxido de carbono o producen otros como la f gases ricos en carbono como el metano (CH<sub>4</sub>), que también entran a su se<br>se la atmósfera.  $\overline{c}$ 

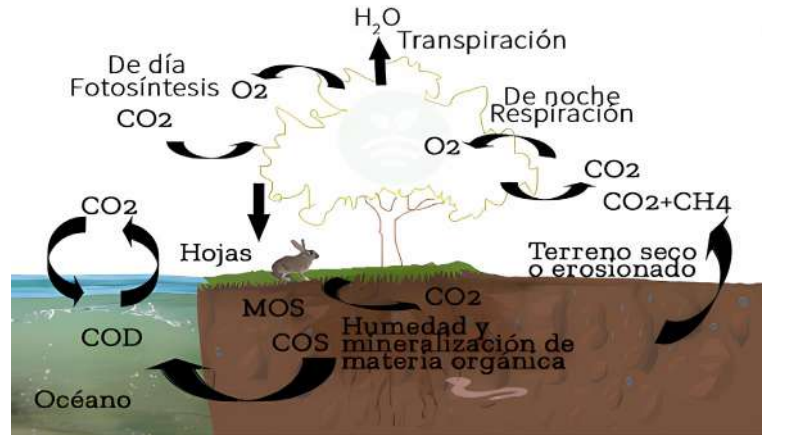

FÓSILES *Fuente: plantae.garden/la-huella-del-carbono-y-la-agricultura-de-precision/*

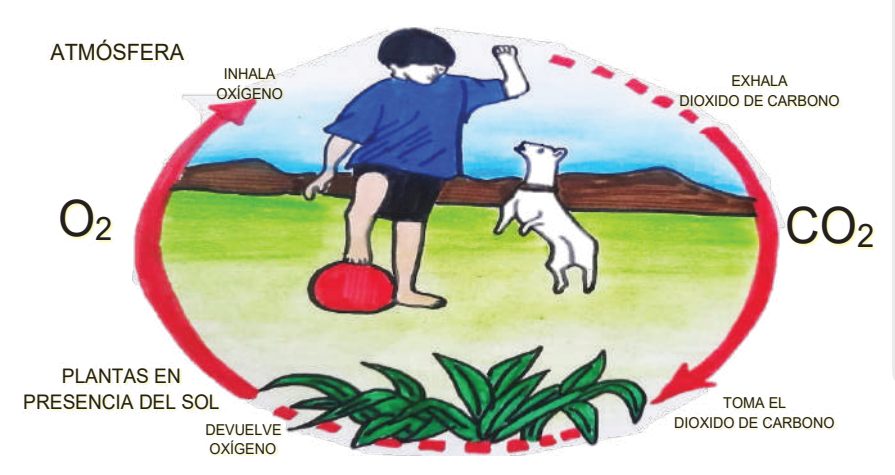

atmósfera, la litósfera y la hidrósfera. Las fases por las cuales pasa en este ciclo son la fotosíntesis, la respiración, incorporación del carbono inorgánico, la fermentación y

#### **Ciclo del dióxido de carbono**

#### *Dato curioso*

#### *El carbono influye en nuestra vida*

*DATO CURIOSO Tierra, necesario para formar - Es la base de la vida en la proteínas y ADN.*

*El carbono influye en - Ayuda a regular la temperatura nuestra vida de la tierra, posibilitando - Es la base de la vida en la vida, ingrediente clave en los Tierra, necesario para alimentos que nos sustentan.*

*formar proteínas y ADN. - En la fotosíntesis la planta*  extrae el carbono del aire, *temperatura de la tierra, presente en el CO2 , para producir posibilitando vida, alimentos. Luego, a través de las ingrediente clave en los múltiples cadenas alimentarias, alimentos que nos el carbono llega a los animales.*

*- En la fotosíntesis la planta Fuente:metropol.gov.co/Paginas/Noticias/ extrae el carbono del aire, el-carbono*

*- Al morir los seres vivos, combustibles fósiles luego sus cuerpos, madera y de miles de años. El carbono hojas se descomponen y también vuelve a la atmósfera llevan carbono al suelo. cuando los seres vivos respiran Algunos quedan enterrados y liberan CO2 también al quemar fósiles* para *fósiles luego de miles de generar energía. animales. - Al morir los seres vivos, Fuente:metropol.gov.co/Paginas/N sus cuerpos, madera y hojas oticias/el-carbono se descomponen y llevan carbono al suelo. Algunos quedan enterrados y generan combustibles* 

*años. El carbono también - Cada año se liberan 5.500 vuelve a la atmósfera cuando los seres vivos millones de toneladas por la respiran y liberan CO2 quema de combustibles y 3.300 también al quemar millones permanecen en la combustibles fósiles para atmósfera, el carbono restante es generar energía. absorbido por océanos y cuerpos de agua.*

*- Cada año se liberan 5.500 millones de toneladas por - En la atmósfera, el CO2 es la quema de combustibles parte de los gases de efecto y 3.300 millones invernadero que atrapan el calor, permanecen en la sin ellos, la Tierra sería un mundo atmósfera, el carbono helado. Pero, desde hace 150 restante es absorbido por años, los humanos han liberado océanos y cuerpos de tanto CO2 que la temperatura agua. global aumentó más de 1ºC.*

*- En la atmósfera, el CO2 - El reciente aumento en la es parte de los gases de cantidad de gases de efecto effecto y la alteració atrapan el calor, sin ellos, humana del ciclo del carbono, la Tierra sería un mundo impacta en el calentamiento del helado. Pero, desde hace invernadero y la alteración planeta.* 

*150 años, los humanos han Fuente: metropol.gov.co/Paginas/Noticias/ liberado tanto CO2 que la el-carbono*

*alteración humana del ciclo*

#### **d) Ciclo del nitrógeno**

#### *Dato curioso*

*A comienzos del siglo XX la demanda de la producción agrícola había crecido enormemente y a causa de esa situación el nitrato del suelo se estaba agotando. En 1908, el químico alemán Fritz Haber combino nitrógeno atmosférico e hidrógeno bajo calor extremo y presión creando amoníaco líquido, un fertilizante de nitrógeno sintético. Más tarde lo industrializó e hizo comercial y disponible para la agricultura.*

*Actualmente los fertilizantes nitrogenados sintéticos se han vuelto cada vez más importantes. En todo el mundo, las empresas producen actualmente más de 100 millones de toneladas métricas cada año.*

#### *Fuente: PorEmma.*

*Orchardsondiciembre4,/2020cimmyt.org/ es/noticias/el-nitrogeno-en-la-agricultura/*

#### *Dato curioso*

*Las bacterias desempeñan un papel importante en el reciclaje del azufre. Cuando está presente en el aire, la descomposición de los compuestos del azufre produce sulfato, (bajo condiciones anaeróbicas, el ácido sulfúrico (gas de olor a huevos en putrefacción) y el sulfuro de dimetilo son los productos principales. Cuando estos últimos gases llegan a la atmósfera, son oxidados y se convierten en dióxido de azufre.* 

*La oxidación posterior y su disolución en el agua de lluvia produce ácido sulfhídrico y sulfatos, así regresa el azufre a los ecosistemas terrestres. El carbón mineral y el petróleo contienen también azufre y su combustión libera dióxido de azufre a la atmósfera.*

*Fuente: 1998-2023 Lenntech B.V. lenntech. es/ciclo.azufre.htm#ixzz8HNkOsMeW*

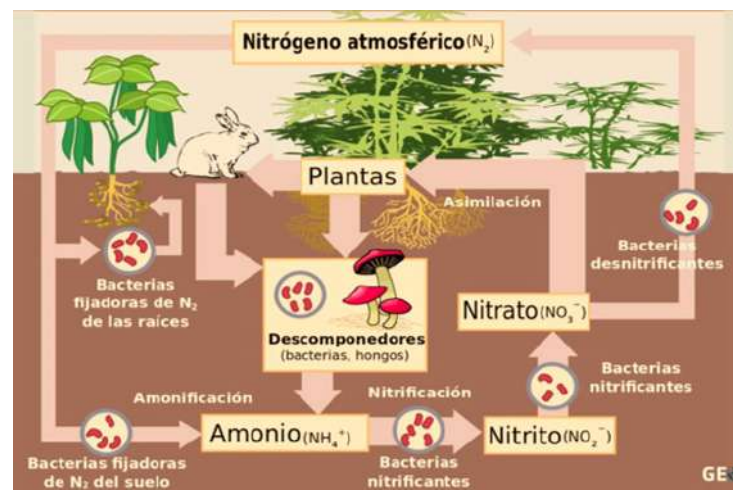

*Fuente: https://cdn0.geoenciclopedia.com/es/posts/1/1/7/ciclo\_del\_nitrogeno\_que\_es\_ etapas\_e\_importancia\_711\_orig.jpg*

Comienza con la fijación biológica de nitrógeno, que ocurre cuando las bacterias fijadoras de nitrógeno que viven en los nódulos de las leguminosas convierten la materia orgánica en amonio y luego en nitrato. Absorben los nitratos del suelo y los descomponen en el nitrógeno que necesitan, mientras que las bacterias desnitrificantes convierten el exceso de nitratos nuevamente en nitrógeno inorgánico y lo liberan a la atmósfera.

#### **e) Ciclo del azufre**

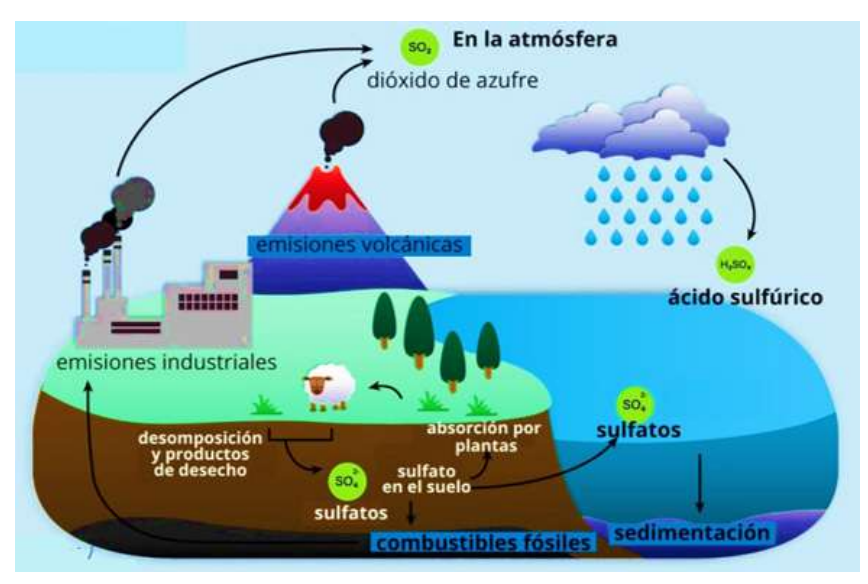

El azufre circula por la biosfera de las siguientes formas: el azufre es utilizado y absorbido por las plantas en forma de sulfato para realizar sus funciones vitales; los consumidores primarios obtienen azufre alimentándose de estas plantas; el azufre se puede producir como sulfuro de hidrógeno (H $_{\textrm{\tiny{2}}}$ S). en la atmósfera como dióxido de azufre  $(\mathsf{SO}_2)$ , ambos gases se originan en volcanes activos. Cuando la materia orgánica se descompone, cuando los compuestos de azufre se combinan con el agua en la atmósfera, se forma ácido sulfúrico (H<sub>2</sub>SO<sub>4</sub>). La lluvia ácida se forma durante las precipitaciones.

#### **f) Ciclo del fósforo**

El fósforo se presenta en ciertos minerales y sales que son absorbidos por ciertos vegetales (especialmente algas).

Las especies de animales marinos toman nutrientes de estas algas y luego en la cadena alimenticia se pasan de especie a especie.

Cuando los animales muertos se descomponen o sus heces van al suelo ese fósforo vuelve a la tierra forma de nuevo minerales que dan origen al ciclo.

#### **g) Ciclo del agua**

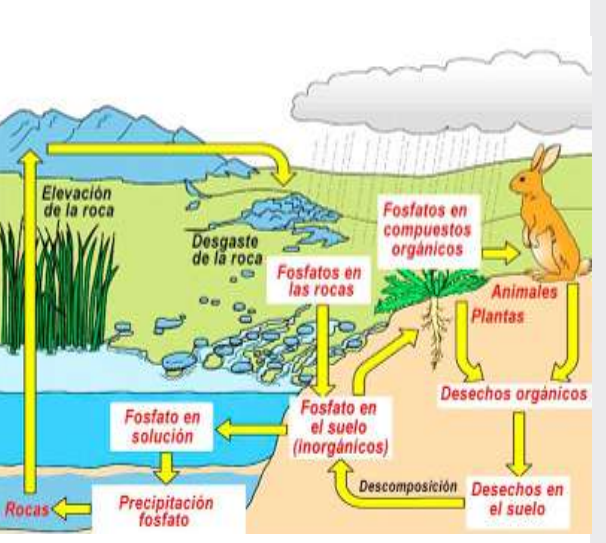

*Fuente: https://i.pinimg.com/originals/c0/4e/39/c04e392b2f9ed-7987c6afe7d744f0a3a.jpg*

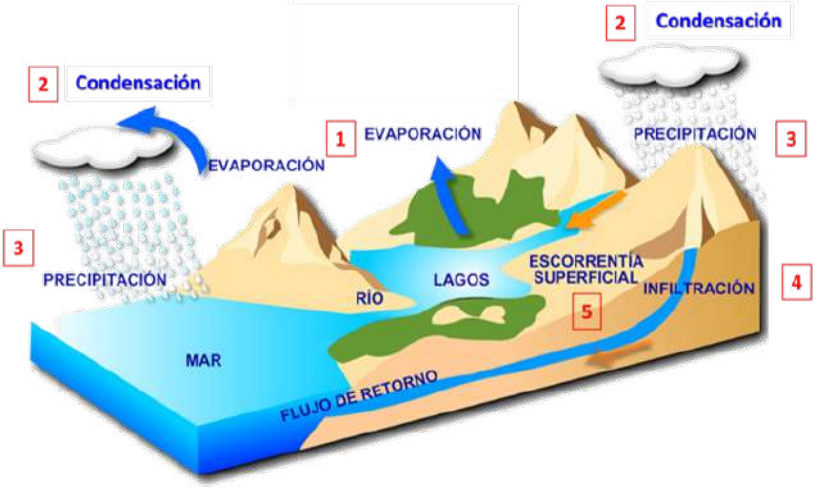

*Fuente: https://wallpapers.news/dibujo+del+ciclo+del+agua*

El ciclo del agua es el movimiento continuo del agua a través de la tierra y la atmósfera. El agua se evapora del océano y otras fuentes, se condensa en nubes y cae a la tierra en forma de lluvia o nieve antes de regresar al océano u otra fuente de agua. Es vital para la vida en la Tierra, proporciona la humedad necesaria para los ecosistemas y la supervivencia de animales y plantas, y desempeña un papel importante en el equilibrio climático y de temperatura de la Tierra. Presenta cuatro fases:

- **Evaporación, las masas de agua están sometidos al calor que hace** que se caliente, se evaporen de manera lenta suban a la atmósfera.
- **Condensación,** el agua evaporada en la atmósfera se enfría, se condensa y forma nubes, algunas se precipitarán y otras se disiparán.
- **Precipitación,** en condiciones adecuadas las gotas de agua regresan a la tierra en forma de lluvia y si la temperatura baja cae en forma de nieve o granizo.
- **Recolección,** a través de la infiltración, escorrentía y aguas subterráneas.

#### *Dato curioso*

*Actualmente, la eutrofización*  $es$  una causa *contaminación en los lagos y embalses.*

*El aporte en exceso de nutrientes inorgánicos (procedentes de actividades humanas), principalmente Nitrógeno (N) y Fósforo (P), en un ecosistema*  acuático, produciendo<br>*proliferación descontrola proliferación descontrolada de algas fitoplanctónicas y provocando efectos adversos en las masas de agua afectadas, descenso del oxígeno disuelto, perdida de la calidad del agua y la aparición de algunas toxinas.*

*Fuente: contenido de Laura F. Zarza.2023. https://www.iagua.es/respuestas/que-eseutrofizacion*

#### *Dato curioso*

*El ciclo del agua hace posible la existencia de la vida animal y vegetal en el planeta, en lugares donde no hay agua, las posibilidades de vida quedan reducidas para especies resistentes, es necesario para llevar agua de un lugar a otro.*

*El ciclo del agua, es un proceso continuo de evaporación, condensación y precipitación que posibilita la vida en la Tierra.*

*El agua está presente de manera permanente en nuestras vidas. Sin ella, no existe posibilidad de vida, por lo que debemos concienciarnos de su valor, y aprovechar al máximo sus posibilidades, evitando el despilfarro.*

*Fuente: es.khanacademy.org/science/ biology/ecology/biogeochemical-cycles/a/ the-water-cycle*

*El uso de los elementos de los ciclos en exceso…* 

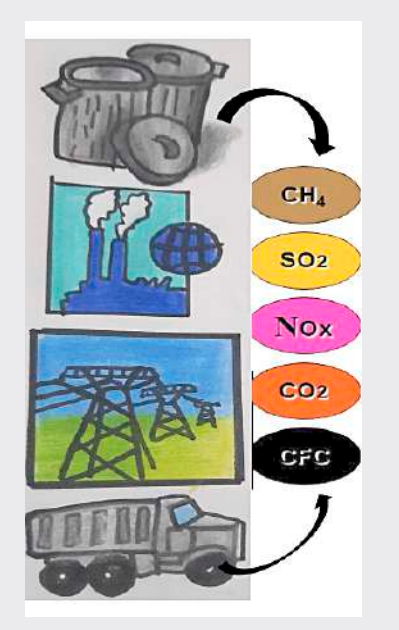

- *El nitrógeno y el fósforo contaminan el aire, provocando el calentamiento global y la eutrofización.*

*- El azufre contamina el aire y genera la lluvia ácida.*

*- El carbono permite el deterioro de la capa de ozono O3 e influye en el calentamiento global.*

*El Ministerio de Medio Ambiente y aguas (MMAyA) es el ente máximo regulador de nuestro país, que a través de la Autoridad de Fiscalización y Control Social de Agua Potable y Saneamiento Básico (AAPS) puede monitorear a los asuntos de los nueve departamentos con relación al agua.*

*Esta entidad regula a las Entidad Prestadora de Servicios de Agua Potable y Alcantarillado Sanitario (EPSA), cuenta con personería jurídica y debe garantizar la calidad, cantidad y continuidad de los servicios que reciben los usuarios.*

*Esta entidad es la encargada del funcionamiento de las plantas de tratamiento de aguas residuales (PTAR).*

*Fuente: Abel Mejía, Germán Uzcátegui, Osvaldo. Valverde 2017.Agua y saneamiento en el Estado Plurinacional de Bolivia http://www.aaps.gob.bo/*

#### **2. Alteración de los ciclos biogeoquímicos y problemática ambiental:**

La alteración del movimiento cíclico de los elementos que forman los organismos biológicos dentro el entorno ecológico con los cambios químicos que ocurren, ocasiona grandes cambios en la naturaleza.

Desde inicios del siglo XX debido al aumento acelerado de la actividad productiva, industrial y la actividad humana ha provocado la alteración de estos ciclos, principalmente por el uso excesivo de combustibles fósiles, tala indiscriminada y deforestación de bosques a nivel mundial, y el aumento de emisión de gases que han permitido que la temperatura empiece a aumentar progresivamente, desde 1970 hasta la actualidad el calentamiento global ha permitido muchos cambios.

- Aumento de los gases de efecto invernadero provocando el aumento de la temperatura debido a que estos gases evitan que el calor y la radiación de la tierra escape al espacio.
- Alteración de precipitaciones, aquellas zonas donde llueve poco incrementará y provocará sequias, y en las zonas donde llueve más se provocará inundaciones.
- Baja producción de suelos, el aumento de precipitaciones provoca un barrido de nutrientes, dejando suelos poco productibles y si disminuye las precipitaciones fluviales genera la desertificación del suelo por la falta de capacidad mínima de retención generada por la presencia de agua.
- Aumento en el nivel del mar, ocasionado por el deshielo de glaciares y casquetes polares provocando inundaciones y hundimientos en zonas costeras habitadas.

#### **a) Reuso del agua, aguas residuales, tratamiento del agua, acceso al agua segura.**

Al ser el agua un recurso súper valioso debe manejarse con cuidado a fin de proteger los suministros para las generaciones futuras, el manejo y reuso del agua tiene que ver con las decisiones que asumimos reduciendo, reutilizando y reciclando.

- Aguas residuales, llamadas también aguas servidas, aguas negras o aguas cloacales, son las que resultan del uso doméstico e industrial del agua, estas aguas ya no sirven para el uso directo, son conducidas por el alcantarillado. Estas aguas pueden ser tratadas en lugares especializados denominados plantas de tratamiento de aguas residuales, estos son lugares de acopio de las aguas residuales que realizan su tratamiento para que esas aguas puedan volver a ser utilizadas.
- **Tratamiento del agua,** se realiza en plantas de tratamiento de aguas residuales que en nuestro país van implementándose de manera paulatina gracias a programas que implementa el gobierno como parte del seguimiento regulatorio que realiza la AAPS a las diferentes EPSA (Entidad Prestadora de Servicios de Agua Potable y Alcantarillado Sanitario), se tienen registradas 39 EPSA con seguimiento regulatorio que cuentan con una o más Plantas de Tratamiento de Aguas Residuales dentro de su área de prestación de servicios, identificándose para el año 2020 un total de 59 PTAR a nivel nacional.
- Acceso al agua segura, en nuestro país para poder garantizar el derecho del acceso de agua segura para cada habitante de nuestro país se han aplicado muchas estrategias a través de proyectos en los nueve departamentos y en las diferentes comunidades en todos los rincones de nuestro país.

### **3. Actividades económicas - productivas y sus efectos en el medio ambiente**

Las actividades productivas- económicas en nuestro país a lo largo de los años han ido generando efectos negativos en el medio ambiente principalmente en el suelo debido al uso abusivo de elementos químicos para la producción en masa de los productos agrícolas, pero indistintamente también afectan al aire y al agua; el sector industrial y la minería también aportan residuos que son desechados y contaminan el medio ambiente.

El impacto ambiental de actividades económicas-productivas son:

- Incendios forestales causado por la expansión de suelos agrícolas que derivan en la destrucción de ecosistemas y muertes de muchas especies de animales y plantas dentro de sus ecosistemas.
- Contaminación del agua y suelo de manera irreparable con elementos químicos resultantes de la minería matando muchas especies animales y plantas en el peor de los casos todo el ecosistema.
- La explotación de minerales en zonas protegidas o reservas naturales están destruyendo estas zonas. Estas actividades no están permitidas por el gobierno nacional y son clandestinas.
- Los residuos de la industria que no son procesados también son directamente contaminantes de los ríos donde desembocan sus desechos.
- Deforestación a causa de la tala indiscriminada o los chaqueos.

#### *Dato curioso*

*Bolivia durante 2021 tuvo el tercer lugar global de deforestación absoluta.* 

*Los últimos años la Autoridad de Fiscalización y Control Social de Bosques y Tierra (ABT), entidad encargada de sancionar la deforestación ilegal, ha emitido miles de infracciones por faltas ambientales y forestales. De hecho, en los últimos seis años 6463 procesos administrativos fueron iniciados a nivel nacional, de los cuales el 62 % (4003) corresponden a infracciones por desmontes ilegales y quemas ilegales.*

*Por lo tanto, planta un árbol.*

*Fuente: Sequías y gestión de áreas protegidas por Iván Paredes Tamayo en 11enero 2023.https://es.mongabay.com/*

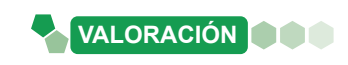

#### **La fiebre del oro**

En los años recientes Bolivia ha experimentado un auge en la explotación minera, potenciando la exportación de oro, pero también generando importantes repercusiones para la salud y el medio ambiente.

La extracción de oro en Bolivia está controlada en su mayoría por los cooperativistas mineros, por la minería aluvial de oro y con alta predominancia en el norte del departamento La Paz. Esta minería está generando una alta presión sobre áreas protegidas en esta región con alto impacto sobre el medio ambiente y la salud. Estos ríos desembocan en la Amazonía y esas aguas cargadas de mercurio afectan a las comunidades indígenas.

El crecimiento de la industria se debe en gran medida a la microminería, la explotación a menor escala del oro también ha generado severos problemas ambientales. Para separar el oro de la tierra se usa mercurio, que termina contaminando el agua. La mayor afectación ocurre en zonas indígenas donde la población tiene una dieta basada en pescado.

*Fuente: Juan Karita (AP).2023-10-15/elpais.com/internacional/*

#### **Respondemos a las siguientes preguntas:**

- ¿En qué regiones del país se explota oro?
- ¿Qué elementos contaminantes se utilizan en la explotación del oro?
- ¿Por qué el mercurio es tóxico para la salud?

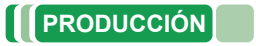

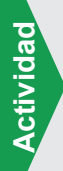

**Actividad**

Actividad

#### **Creando ciclos**

Conformamos grupos de 3 grupos personas.

Elaboramos un dorama de uno de los ciclos biogeoquímicos.

Explicamos sobre la alteración de los ciclos biogeoquímicos utilizando el dorama

### **EFECTOS DEL CAMBIO CLIMÁTICO EN LA MADRE TIERRA**

#### **PRÁCTICA**

#### **Observamos las imágenes**

Nos concentramos y observamos con atención las siguientes imágenes, utilizamos la imaginación y pensamos que somos parte del lugar

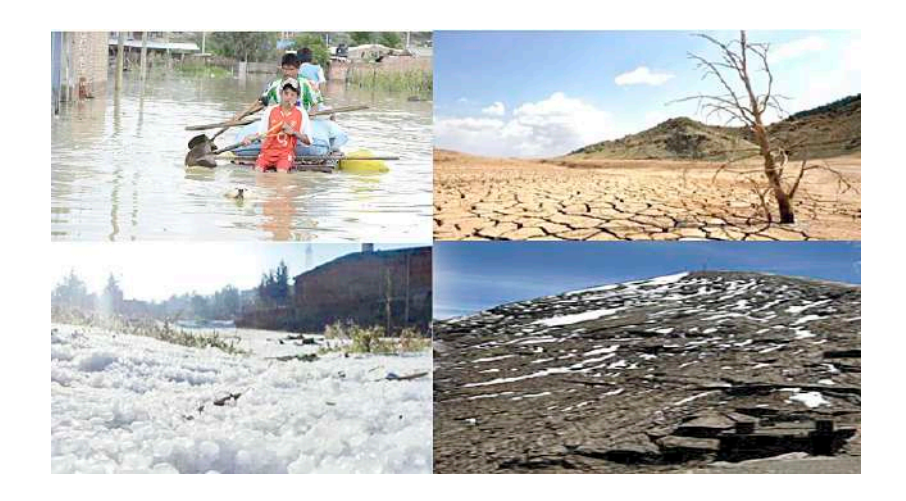

#### **Respondemos a las siguientes premisas**

- ¿Qué es lo que se observa en las imágenes?
- Menciona si lo que observas en las imágenes fue provocado por el hombre o la naturaleza, explica.
- ¿Con qué acciones llegarías a contribuir en el cuidado del medio ambiente?

## **TEORÍA**

#### *Dato curioso*

**Actividad**

**Actividad** 

*En 1988 el Programa de las Naciones Unidas Para el Medio Ambiente y la Organización Meteorológica Mundial crearon un organismo para monitorear y evaluar toda la ciencia global relacionada con climático, la IPCC.*

*IPCC (por sus siglas en inglés) es el Panel Intergubernamental de Expertos sobre el Cambio Climático, está conformado por 195 países (Bolivia es miembro de la IPCC).*

*Alrededor de 721 expertos elaboran los informes en base a estudios que realizan los expertos. Y desde 1988 a la fecha ya llevan seis informes y el último habla de Adaptación del cambio climático y Mitigación del cambio climático.*

*Fuente: Lilia Gabriela Romo Rodriguez.1995. http://132.248.9.195/ppt1997/0224542/ Index.html*

#### **1. Cambio climático**

Para entender el concepto de cambio climático primero debemos comprender que desde los tiempos antiguos el hombre sintió curiosidad por entender los fenómenos naturales de su entorno. El clima es uno de estos fenómenos y ejerce influencia sobre el planeta y la comunidad biológica que lo habita, incluyendo al ser humano. El clima es un fenómeno atmosférico vinculado con la ubicación geográfica de determinada región. Ayuda a entender la dinámica del clima en diferentes puntos del mundo; no se trata de una simple estimación, es un complejo sistema de estudios comprobados acompañados de equipos tecnológicos y recursos humanos especializados en el tema.

Cambio climático son cambios a largo plazo en la temperatura y los esquemas climáticos, los cambios pueden ser de manera natural, debido a variaciones en la actividad solar o erupciones volcánicas grandes. En la actualidad con la acción antropogénica se puede decir que es la variación global del clima de la tierra que altera la composición de la atmosfera global y tiene consecuencias negativas para la naturaleza y la vida.

Diferentes estudios y posturas de muchos científicos apuntan a que la actividad humana es la principal causante de la modificación de las condiciones climáticas actuales, pues eso indica que el cambio climático no está dado por anomalías biofísicas o naturales, sino más bien, tendría un origen antropogénico (la humanidad).

Los expertos mencionan que este fenómeno inició alrededor del año 1750 con el comienzo de la era industrial, si analizamos con atención veremos que en menos de tres siglos se ha modificado el equilibrio climático, es necesario entender a la industrialización como un proceso amplio que abarca desde procesar combustibles fósiles como el carbón, el petróleo y el gas, provocan emisiones excesivas de gases de efecto invernadero y actúan como un manto que rodea la Tierra, atrapando el calor del sol y

elevando las temperaturas. La recuperación de tierras, la tala de tierras y bosques también liberan dióxido de carbono. Los vertederos son una fuente importante de emisiones de metano. La producción y consumo de energía, la industria (fabricación de utensilios, herramientas, ropa, alimentos, medicina, etc.), el transporte, los edificios, la agricultura y el uso de los suelos se encuentran entre los principales emisores de gases contaminantes y causantes del cambio climático. Si bien los seres humanos no incidimos en la producción industrial de manera directa si lo hacemos indirectamente en el consumo y la alta demanda de los diferentes productos industrializados. Todas estas acciones permiten el aumento de la emisión de gases de efecto invernadero.

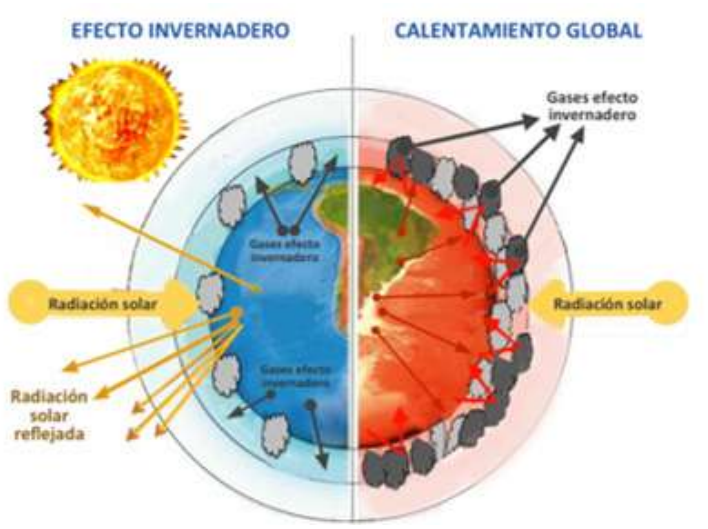

*Fuente: https://reverasite.com/dibujo-de-calentamiento-global-y-efecto-invernadero*

Los efectos del cambio climático afectan de forma desproporcionada, los países que más han contaminado no sufrirán tanto como los países que menos han aportado en la contaminación, casi la mitad de la población mundial vive en regiones que son muy vulnerables al cambio climático.

No todo está perdido, la humanidad tiene las herramientas, estrategias y el tiempo necesario para revertir los efectos del cambio climático lo que necesita es acción y un esfuerzo sin precedente alguno. Esto conlleva un cambio de mentalidad en toda la humanidad, depende de cada habitante del planeta tierra con el uso de la tierra, la energía, la industria, los edificios, el transporte, las ciudades y todas nuestras actividades cotidianas.

#### **2. Causas y efectos del cambio climático**

Desde el inicio de la era industrial fue aumentando desmedidamente las causas para el cambio climático podemos asegurar que las consecuencias también son mayores y que el impacto con que se siente en el planeta tierra es muy grave y negativo para los seres vivos.

#### **a) Causas del cambio climático**

Nos centramos que el origen para las causas del cambio climático es Antropogénico, es decir, que muchas de las actividades humanas aportan al cambio climático.

Entre las más importantes y de mayor impacto tenemos: el aumento excesivo de los gases de efecto invernadero, la deforestación y el chaqueo, crecimiento súper acelerado de la población, aumento de producción de la industria, el transporte, generación de energía, producción de alimentos, consumo excesivo.

#### *Datos curiosos*

*¿Qué países son los mayores contaminadores de carbono del mundo?*

- *China, con más de 10.065 millones de toneladas de CO<sub>2</sub> emitido*
- *Estados Unidos, con 5.416 millones de toneladas de CO*<sub>2</sub>
- *India, con 2.654 millones de*  toneladas de CO<sub>2</sub>
- *Rusia, con 1.711 millones de*  toneladas de CO<sub>2</sub>
- *Japón, 1.162 millones de*  toneladas de CO<sub>2</sub>
- *Alemania, 759 millones de*  toneladas de CO<sub>2</sub>
- *Irán, 720 millones de toneladas de CO<sub>2</sub>*
- *Corea del Sur, 659 millones de*  toneladas de CO<sub>2</sub>
- *Arabia Saudita, 621 millones de*  toneladas de CO<sub>2</sub>
- *Indonesia, 615 millones de toneladas de CO<sub>2</sub>*
- *Si pones atención te darás cuenta que todos estos países son desarrollados e industrializados.*

*¿Cuáles son las 10 ciudades más contaminadas del mundo?*

- *1 Kanpur (India)*
- *2 Singrauli (India)*
- *3 Calcuta (India)*
- *4 Pali (India)*
- *5 Rohtak (India)*
- *6 Mandi Gobindgarh (India)*
- *7 Xingtai (China)*
- *8 Shijiazhuang (China)*
- *9 Ahmedabad (India)*
- *10 Aksu (China).*

#### *¿Qué son los gases de efecto invernadero y cómo funcionan?*

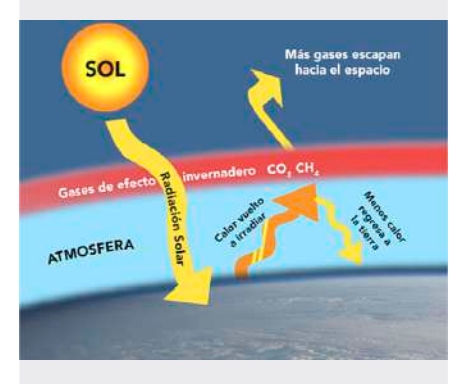

*Son gases como el CO<sub>2</sub>, N<sub>2</sub>O, CH4 , gases clorofluorocarbonados y vapor de H2 O que forman una capa invisible alrededor del planeta atrapando el calor de la atmósfera emitida por el sol.*

#### *Dato curioso*

#### *¿Cómo se producen los GEI?*

- *Dióxido de carbono, Quema de combustibles fósiles (carbón, gas natural y petróleo), residuos sólidos, madera y otros materiales biológicos; también el resultado de ciertas reacciones químicas.*
- *Metano, producción y transporte de carbón, gas natural y petróleo; también en prácticas ganaderas, agrícolas y por la descomposición de restos orgánicos en rellenos sanitarios.*
- *Óxido nitroso, En agricultura e industria, procesos de incineración de combustibles fósiles y residuos sólidos y tratamiento de aguas residuales.*
- *Clorofluorocarbonos, gases sintéticos y gases fuertes emitidos por diversos procesos industriales.*
- *Vapor de agua, en la naturaleza debido al ciclo hidrológico y el calentamiento global.*

*Fuente: europarl.europa.eu*

- **Aumento excesivo de los gases de efecto invernadero,** con el aumento de emisión de gases de efecto invernadero que cubren la Tierra, absorben mayor calor del sol y llevan al cambio climático inminente. El dióxido de carbono es el gas que más aumento ha tenido a partir de las diferentes actividades antropogénicas principalmente de la quema de combustible fósil.

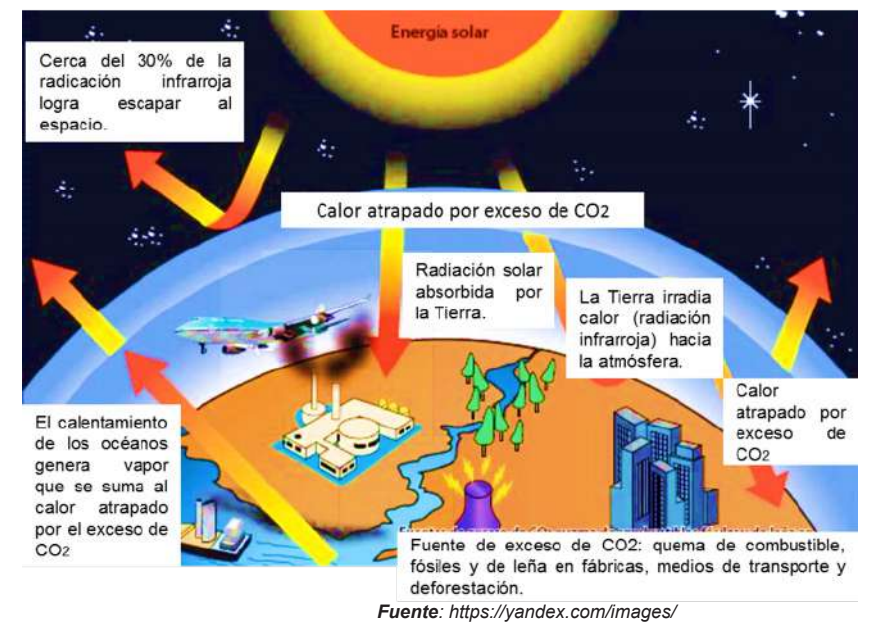

- **Deforestación y el chaqueo,** La tala de árboles de los bosques o el chaqueo de los mismos se realizan a fin de crear sembradíos, granjas, o por otros motivos, provoca emisiones altas de CO<sub>2</sub> porque al talar los árboles se liberan el carbono almacenado, durante la quema la emisión de carbono es mucho mayor. Año tras año se destruyen cerca de 12 millones de hectáreas de bosques, por eso es importante no olvidar que los bosques absorben el  $CO<sub>2</sub>$ , destruir los bosques limita la capacidad de mantener estas emisiones fuera de la atmósfera, la mayor emisión de gases de efecto invernadero es debido a la
- **Crecimiento súper acelerado de la población,** en la actualidad existe más de ocho mil millones de habitantes en el mundo, comparado con los habitantes que había en 1750 que no llegaban ni a los mil millones, podemos decir que desde el inicio de la era industrial el crecimiento súper acelerado de más o menos siete mil millones de habitantes en dos siglos ha hecho que la demanda que se genera a causa de esta cantidad de habitantes trae como resultado el aumento de los gases de efecto invernadero (necesitan ropa, herramientas, utensilios, alimentos, transporte, energía, etc.). En otras palabras, el crecimiento demográfico es el principal impulsor del aumento de los gases de efecto invernadero.

deforestación y chaqueos de los bosques.

- **Transporte,** es responsable en la emisión de gases de efecto invernadero, debido a que el parque automotor, barcos y aeronaves funcionan con combustible fósil, esto contribuye a la emisión de dióxido de carbono que provoca un cuarto de las emisiones de CO<sub>2</sub> relacionadas con la energía a nivel global.
- **Aumento de producción de la industria,** las fábricas de cemento, hierro, acero, componentes electrónicos, ropa, alimentos y otros bienes; la minería y otros procesos industriales, el sector de la construcción, maquinaria utilizada en los procesos de fabricación, la industria manufacturera entre otros son los que aumentan las emisiones de gases de efecto invernadero en todo el mundo.

- Generación de energía, se produce aún con la combustión de carbón o combustibles fósiles, que producen gases de efecto invernadero.
- **Producción de alimentos,** provoca emisiones de metano, el dióxido de carbono y otros gases de efecto invernadero se producen de diversas maneras, incluida la deforestación, la utilización de tierras para agricultura y pastoreo, la cría de ganado vacuno y ovino, la producción y el uso de fertilizantes y estiércol, y el funcionamiento de energía, maquinaria agrícola y barcos de pesca, a menudo utilizando combustibles fósiles. Las emisiones de combustible y gases también provienen del envasado y distribución de alimentos.
- **Consumo de energía en edificios,** a nivel mundial, se consume energía para los sistemas de calefacción o climatización, debido a las enormes construcciones de edificios, centros comerciales y residencias, lo que también provoca la emisión de gases de efecto invernadero.
- **Consumo excesivo,** en los hogares, el consumo de energía, cómo viajamos, qué comemos, consumo de bienes como ropa, componentes electrónicos y plásticos, como un estilo de vida tiene un impacto negativo en el planeta.

#### **Deforestación Crecimiento de la población**

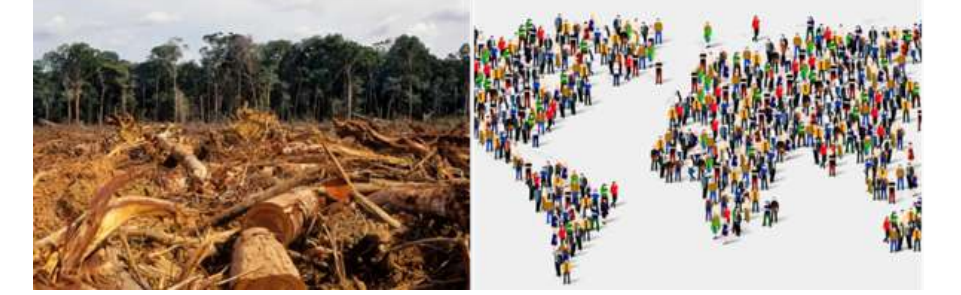

*Fuente: https://yandex.com/images/*

**El clima está cambiando, nosotros también deberíamos.**

#### **b) Efectos del cambio climático**

Los efectos del cambio climático en el planeta es una lista interminable que traen consigo consecuencias muy negativas para toda la madre tierra y sus componentes, entre los más relevantes tenemos:

- Acrecentamiento de la temperatura por encima del promedio en los océanos y la superficie terrestre.
- Aumento desproporcionado del nivel del mar a nivel mundial.
- Acidificación del mar.
- Incremento de la temperatura superficial de los océanos.
- Alteración en la cantidad de algas, plancton y peces en los ambientes marinos.
- Desequilibrio en los patrones naturales de precipitaciones fluviales.
- Constantes inundaciones.
- Aumento en la cantidad e intensidad de huracanes y vientos huracanados, principalmente en el Atlántico Norte.
- Ausencia de precipitaciones fluviales causando sequías más prolongadas.
- Incremento de días y noches cálidas a nivel mundial.

#### *Dato curioso*

*¿Cuáles son las 10 ciudades*   $contaminación$ *atmosférica de América Latina?*

- *Monterrey (México)*
- *Guadalajara (México)*
- *Distrito Federal (México)*
- *Cochabamba (Bolivia)*
- *Santiago (Chile)*
- *Lima (Perú)*
- *Bogotá (Colombia)*
- *Medellín (Colombia)*
- *Montevideo (Uruguay)*
- *San Salvador (El Salvador)*

*Si pones atención te darás cuenta que estas ciudades se encuentran en países en desarrollo.*

#### *Dato curioso*

*En nuestro país, el Ministerio de Medio Ambiente y Aguas (MMAyA), a través, del Programa Nacional de Gestión de Calidad del Aire, coordinando con la RED MONICA (Redes de Monitoreo de la Calidad del Aire) son los encargados del control de la calidad del aire y en un estudio reciente arrojaron a cinco ciudades con mayor*   $contaminación$ *causada principalmente por las emisiones de gas emitidas por el parque automotor y sus industrias, estas cinco ciudades son:*

- *Cochabamba*
- *El Alto*
- *Quillacollo*
- *Oruro*
- *Tarija*

#### *Dato curioso*

*Los diez países más vulnerables del planeta ante el cambio climático son:*

- *Somalia.*
- *Chad.*
- *Eritrea.*
- *La República Centroafricana.*
- *La República Democrática del Congo.*
- *Sudan.*
- *Nigeria.*
- *Haití.*
- *Afganistán.*
- *Guinea-Bissau.*

*En estos diez países atraviesan el hambre, 48 millones de personas que se encuentran en situación de hambre severa.*

*También Guatemala, Nicaragua, El Salvador, Honduras, Costa Rica y los Pequeños Estados Insulares de Desarrollo del Caribe, Haití enfrentan desproporcionadamente los efectos catastróficos que están relacionados con el clima.*

#### *Dato curioso*

*Los 10 países con menos acceso al agua en el mundo.*

- *Eritrea 19%*
- *Papúa Nueva Guinea 37%*
- *Uganda 38%*
- *Etiopía 39%*
- *República Democrática del Congo 39%*
- *Somalia 40%*
- *Angola 41%*
- *Chad 43%*
- *Nigeria 46%*
- *Mozambique 47%*
- Disminución de agua potable disponible, para consumo humano, agrícola e hidroeléctrico.
- Disminución de la producción agrícola.
- Reducción y adelgazamiento de las capas de nieve en Groenlandia y la Antártica.
- Disminución de los glaciares a nivel mundial.
- Disminución de la capa de nieve primaveral del hemisferio norte.
- Cambios en la estructura de los ecosistemas y pérdida de biodiversidad.
- Disminución en la temperatura promedio en algunas regiones.
- Mayor riesgo de los incendios forestales.
- Modificación de los ciclos biológicos y distribución geo- gráfica de la flora y fauna.
- Diversificación de los vectores que provocan enfermedades infecciosas en ciertas áreas.
- Aumento, en Europa, de la mortalidad a causa del aumento de las temperaturas.
- Inundaciones terribles y largas sequías gracias a las alteraciones en los fenómenos naturales del niño y la niña.

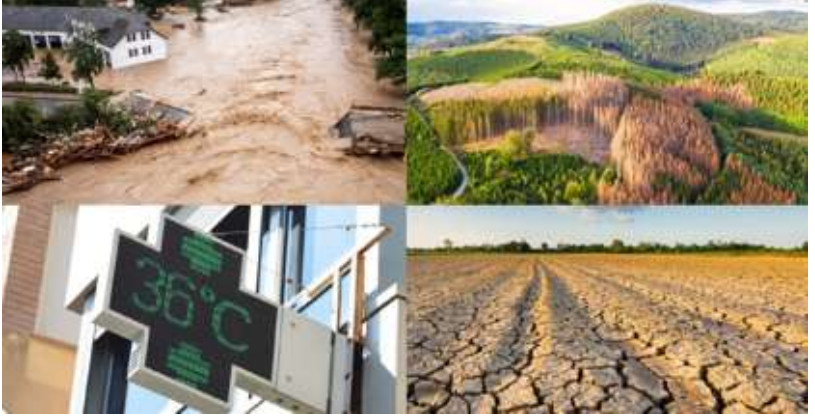

*Fuente: https://elperiodicodelaenergia.com/wp-content/uploads/2023/03/cambio-climatico.jpg*

#### **Tienes que hacerte responsable de tus acciones y así es como protegeremos la tierra.**

Debido al cambio climático el fenómeno del niño, el clima ha sido alterado y como efecto se ha profundizado las sequias y falta de agua en diferentes regiones de nuestro país, en cambio el fenómeno niño producirá grandes inundaciones en diferentes regiones del país.

Ambas consecuencias traerán mucho sufrimiento, alteraciones y perdidas de los diferentes ecosistemas y sus componentes en nuestro país.

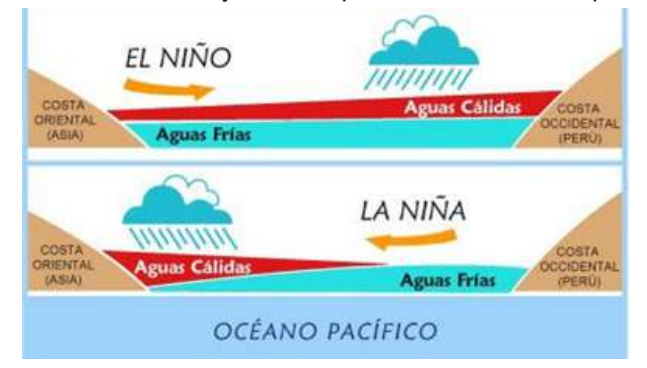

*Fuente: https://www.ecoticias.com/medio-ambiente/181680\_novedades-sobre-nino*

### **3. Medidas de mitigación y adaptación al cambio climático**

Reducir el del cambio climático ha impulsado a los países y a sus habitantes a plantear soluciones conjuntas para reducir los efectos negativos.

- Ahorrar agua y energía todo el tiempo que sea posible en todo lugar
- Fomentar el uso de las energías alternativas: eólicas, solares, etc.
- Practicar las 3R de la sostenibilidad: reducir, reciclar y reutilizar.
- Llevar adelante acciones eficaces en contra de la pérdida de bosques: reforestación, forestación, sostenibilidad de áreas verdes.
- Uso de transporte alternativo que no use combustibles fósiles.
- Reducir el consumo de alimentos que generen basura.

#### *Dato curioso*

#### *Conociendo a los países que más consumen agua:*

- *Estados Unidos*
- *Australia*
- *talia*
- *Japón*
- *México*
- *España*
- *Noruega*

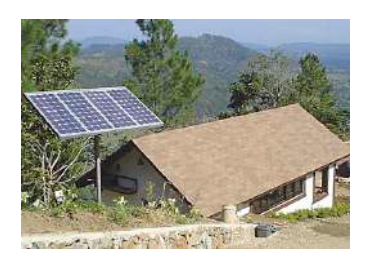

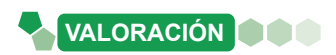

#### **Uso de la energía solar contra el cambio climático**

La energía solar es la producida por la luz, energía fotovoltaica o el calor del sol termosolar para la generación de electricidad o la producción de calor. Inagotable y renovable, pues procede del sol, se obtiene por medio de paneles y espejos.

Las células solares fotovoltaicas convierten la luz del sol directamente en electricidad por el llamado efecto fotoeléctrico, por el cual determinados materiales son capaces de absorber fotones (partículas lumínicas) y liberar electrones, generando una corriente eléctrica. Por otro lado, los colectores solares térmicos usan paneles o espejos para absorber y concentrar el calor solar, transferirlo a un fluido y conducirlo por tuberías para su aprovechamiento en edificios e instalaciones o también para la producción de electricidad (solar termoeléctrico).

La energía solar no emite gases de efecto invernadero, por lo que no contribuye al calentamiento global. De hecho, se muestra como una de las tecnologías renovables más eficientes en la lucha contra el cambio climático.

Al contrario de las fuentes tradicionales de energía como el carbón, el gas, el petróleo o la energía nuclear, cuyas reservas son finitas, la energía del sol está disponible en todo el mundo y se adapta a los ciclos naturales (por eso las denominamos renovables). Por ello son un elemento esencial de un sistema energético sostenible que permita el desarrollo presente sin poner en riesgo el de las futuras generaciones.

De todas estas ventajas, es importante destacar que la energía solar no emite sustancias tóxicas ni contaminantes del aire, que pueden ser muy perjudiciales para el medio ambiente y el ser humano. Las sustancias tóxicas pueden acidificar los ecosistemas terrestres y acuáticos, y corroer edificios. Los contaminantes de aire pueden desencadenar enfermedades del corazón, cáncer y enfermedades respiratorias como el asma. La energía solar no genera residuos ni contaminación del agua, un factor muy importante teniendo en cuenta la escasez de agua.

*Fuente: ACCIONA.2020 ¿Qué es la energía solar? acciona.com/es/energias-renovables/energia-solar/*

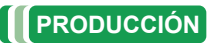

# Actividad **Actividad**

### **Revirtiendo en cambio climático**

En equipos de 3, realizamos lo siguiente:

- Cada equipo, debe construir contenedores grandes para poder clasificar la basura reciclable en la Unidad Educativa: botellas plásticas con sus tapas, envases (dulces, galletas, Chicolac, etc.) y papel.
- El material que debes utilizar debe ser creativo y duradero ya que servirá para almacenar los materiales reciclables de toda tu Unidad Educativa.

### **PRESERVACIÓN Y CONSERVACIÓN DE LOS RECURSOS DEL MEDIO AMBIENTE**

**PRÁCTICA**

#### **Trabajando en dos pasos…**

**Paso uno en casa,** construye un molinillo a colores de papel creativamente.

Materiales: un palito redondo (puede ser de brocheta) o similar de 20 cm aproximadamente, hojas (las que tengas en casa), chinche, pegamento (el más eficaz), lápiz, regla y tijeras.

Comprueba si funciona y llévalo a clases.

**Paso dos en clases,** observa la imagen de lado derecho y luego observa el molinillo que elaboraste en casa e hiciste funcionar.

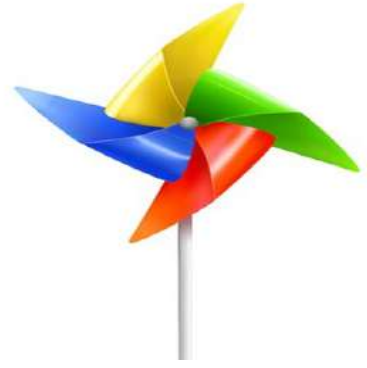

*Fuente: www.freepik.es/*

#### **Respondemos a las siguientes preguntas:**

- ¿Qué es lo que pasa con cada objeto?
- ¿Por qué crees que se mueven las aspas?, ¿deben tener alguna fuerza específica?
- ¿Qué característica debe tener la zona donde se implementan los aerogeneradores?

## **TEORÍA**

#### *Dato curioso*

**Actividad**

Actividad

#### *¿Bolivia un país mega diverso?*

*Bolivia se encuentra entre los 15 países megadiversos en el mundo, debido a su posición geográfica hacia el interior de la faja tropical y por la presencia de la Cordillera de los Andes.* 

*Bolivia tiene el 46 % de toda la diversidad biológica del mundo, con ecosistemas que van de la Amazonía a los Andes.*

*Es el octavo país con mayor riqueza biológica del planeta, su gradiente altitudinal oscila entre los 90 y 6.542 msnm lo que permite la existencia de una amplia variedad de regiones y pisos ecológicos, que albergan una altísima diversidad de plantas, animales y germoplasma; más de 3.000 especies de animales y más de 20.000 especies de plantas.*

*Fuente: Limbert Sánchez Choque. 2017. La importancia de la Biodiversidad en Bolivia: proteger y conservar en un deber.wwf.org.bo/ sobr"e\_nosotros/bolivia\_megadiversa/*

#### **1. Protección, conservación y preservación de los recursos naturales en Bolivia**

Para poder entender de qué estamos hablando empezaremos definiendo a los recursos naturales que son materiales o fuentes de energía disponibles o encontradas en la tierra que son útiles para los seres humanos. Todos los productos que producimos, consumimos o utilizamos están hechos de recursos naturales.

El país es bendecido con una gran diversidad de recursos naturales que desempeñan un papel fundamental en la economía y en la vida de los habitantes. Estos recursos, tanto renovables (flora y fauna al ser un país con mucha biodiversidad), como no renovables (metales, hidrocarburos y minerales,), han moldeado la historia y el desarrollo del país a lo largo de los años.

El agua también juega un papel vital en los recursos naturales en el país, cuenta con una gran cantidad de ríos, lagos y lagunas, así como con una importante reserva de agua subterránea. Estos recursos hídricos son fundamentales para la agricultura, la generación de energía hidroeléctrica y el suministro de agua potable a la población.

#### **a) Protección**

Son las acciones humanas para defender los recursos naturales frente a las causas que generan deterioro y destrucción.

#### **b) Conservación**

Son acciones humanas para proteger por lo menos una pequeña parte de la naturaleza, especies de animales y plantas, ecosistemas, paisajes, dándole un uso sostenible a la biodiversidad.

#### **c) Preservación**

Es proteger y cuidar nuestros recursos naturales del daño o peligro que puedan ocasionar acciones humanas que destruyen la naturaleza.

Con relación a estas tres definiciones que están profundamente relacionadas, en el País La Ley 1333 (Ley del medio ambiente) tiene por *"objeto la protección y conservación del medio ambiente y los recursos naturales",* regulando las acciones del hombre con relación a la naturaleza y promoviendo el desarrollo sostenible con la finalidad de mejorar la calidad de vida de la población y nos permitirá proteger a nuestra Madre Tierra.

Por lo tanto, es deber del Gobierno (nacional, departamental y municipal) y de la sociedad el preservar, conservar y promover el aprovechamiento de los componentes bióticos (flora y fauna) y abióticos (agua, aire y suelo) permitiendo su renovación en el transcurso del tiempo.

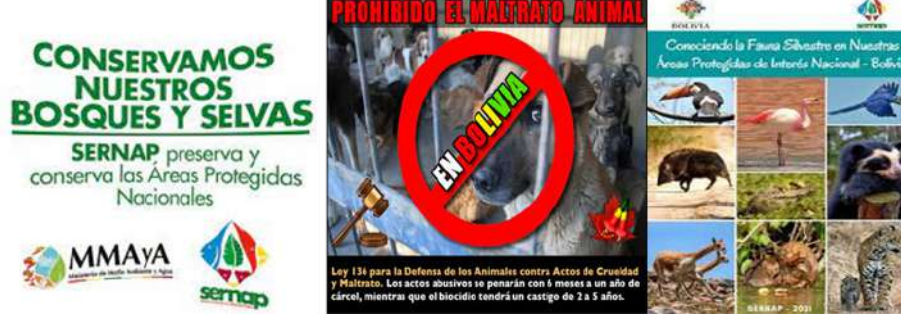

*Fuente: https://www.mmaya.gob.bo/*

#### **2. Ecotecnología: energía verde**

**Ecotecnología,** es el conjunto de tecnologías aplicadas que aseguran un uso limpio de los recursos naturales. El objetivo es satisfacer las necesidades humanas y al mismo tiempo reducir el impacto ambiental mediante la comprensión de las estructuras y procesos de los ecosistemas y las comunidades.

Implica utilizar los avances tecnológicos para mejorar el medio ambiente reduciendo la contaminación y aumentando la sostenibilidad. Todo ello podría suponer avances importantes en el futuro para frenar el agotamiento de la capa de ozono y prevenir un cambio climático tan repentino y acelerado.

La **energía verde** o limpia es una fuente de energía que no provoca contaminación ni emisiones de CO2, y muchas son renovables. Cabe señalar que no todas las fuentes de energía renovables son limpias.

La energía limpia se refiere a la energía que aprovecha las fuerzas de la naturaleza y las convierte en energía mediante una variedad de tecnologías. Los tipos de energía limpia y renovable incluyen:

#### **a) Energía hidroeléctrica**

La energía hidroeléctrica se genera al transformar la fuerza del agua en energía eléctrica, para eso, se construyen grandes infraestructuras hidráulicas y extraer la máxima potencia de este recurso renovable, libre de emisiones y autóctono.

En nuestro país existen en funcionamiento cuatro centrales hidroeléctricas: dos en La Paz, uno en Cochabamba y uno en Potosí; tres centrales hidroeléctricas en implementación: uno en La Paz y dos en Cochabamba; y 19 centrales hidroeléctricas en proyecto.

#### *Dato curioso*

El Ministerio de Medio Ambiente y Aguas (MMAyA), tiene como enfoque: desarrollar y ejecutar<br>políticas públicas normas públicas, planes, programas y proyectos para la conservación, adaptación y aprovechamiento sustentable de los recursos ambientales, así como el desarrollo de riego y saneamiento básico con enfoque integral de cuencas, preservando el medio ambiente, que permita garantizar el uso prioritario del agua para la vida, respetando usos y costumbres para Vivir Bien (Decreto Supremo 29894). Asimismo, conservar, proteger y aprovechar de manera sustentable los recursos naturales y la biodiversidad, así como mantener el equilibrio del medio ambiente (Art. 342, CPE). En ese marco el (MMAyA) gestiona y garantiza la calidad ambiental, los recursos hídricos y medioambientales de los sistemas de vida, desarrollando, difundiendo y respetando los derechos de la Madre Tierra, garantizando condiciones para el Vivir Bien de las bolivianas y bolivianos.

*Fuente: noviembre,22nd2023.https:// www.mmaya.gob.bo/ Decreto Supremo Nro. 29894*

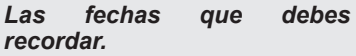

*03 de marzo, "Día mundial de la vida silvestre"*

*21 de marzo, "Día internacional de los bosques".*

*22 de marzo, "Día mundial del agua"*

*22 de abril, "Día internacional de la Madre Tierra".*

*05 de junio, "Dia mundial del medio ambiente"*

*01 de octubre, "Día del árbol"*

*29 de octubre "Día Nacional del Agua y Saneamiento"*

#### *Dato curioso*

#### *¿Qué y cuáles son las energías no renovables y contaminantes?*

*Las energías contaminantes son las que al procesarse contribuyen a la huella de carbono, contaminando la atmósfera.*

*Algunas energías contaminantes no son renovables porque representan un recurso limitado, puesto que el tiempo que se necesita para que estas se regeneren son miles de años para que la naturaleza los produzca.* 

*Las principales energías contaminantes son:*

- *a) Los combustibles fósiles*
	- *El carbón*
	- *El petróleo*
	- *El gas natural*
- *b) La energía nuclear*

*Fuente: por Miruna Hilcu. 2023 Otovo Blog. https://www.otovo.es/blog/energia/energiaslimpias-verdes/*

#### *Dato curioso*

*La energía proveniente de la biomasa y la energía geotérmica no son del todo energías limpias o verdes.*

*A pesar que la biomasa es un tipo de energía renovable, los biocarburantes que produce no son una fuente de energía limpia debido que al quemarse generan emisiones de CO2. Esto ocurre porque todos los componentes con los que trabaja la biomasa están constituidos de carbono en sus estructuras moleculares.*

*Por su lado la energía geotérmica también puede generar una emisión de CO2 y de ácido sulfhídrico al extraerse, aunque en proporciones mínimas. Esta situación pone en consideración que este tipo de energía no es del todo limpia.*

*Fuente: Miruna Hilcu. 2023 Otovo Blog. https://www.otovo.es/blog/energia/energiaslimpias-verdes/*

#### **b) Energía solar**

La energía solar es una fuente de energía renovable e inagotable proveniente de la radiación electromagnética del sol. Producir electricidad y calor mediante paneles solares de forma totalmente sostenible y gratuita se ha convertido en una mejor opción. La energía solar se puede dividir en tres tipos:

- Energía solar fotovoltaica utilizada para generar electricidad.
- Energía solar térmica utilizada para calentar agua.
- La energía solar pasiva utiliza la luz solar directa, es energía 100% inagotable, renovable y gratuita; no produce ni emite sustancias tóxicas que contaminan el aire; reduce el uso de combustibles fósiles; ser cada vez más competitivos en el ámbito de la energía; reduce la dependencia de la red y el consumo de gas natural.

En el país existe cinco plantas de energía solar que están en funcionamiento: dos en el departamento de Pando; 1 en el departamento de Potosí; uno en el departamento de Tarija y uno en el departamento de Oruro.

#### **c) Energía eólica**

La energía eólica se obtiene del viento, se trata de energía cinética, producida por el movimiento excesivo del aire, utilizando un generador eléctrico, que convierte el movimiento de las palas de un aerogenerador en energía eléctrica, este equipo es movido por una turbina accionada por el viento, sus predecesores son los molinos de viento.

Es una fuente de energía inagotable, ocupa poco espacio, no contamina y tiene bajo costo. En el país existen cuatro parques eólicos: uno en el departamento de Cochabamba y tres en el departamento de Santa Cruz.

#### **d) Energía mareomotriz**

La energía de las mareas, también conocida como energía oceánica, es una energía limpia y renovable que aprovecha el movimiento de las mareas. En el pasado se utilizaba para alimentar molinos de cereales en Europa, pero hoy se utiliza para producir electricidad de forma responsable.

Todo el mundo ha oído hablar de las energías renovables, pero pocos conocen la energía mareomotriz. Lo que podría sorprenderte es que, aunque se trata de una fuente de energía desconocida, es una fuente de energía que se ha utilizado durante décadas. En nuestro país este tipo de energía no es aprovechable debido a que no tenemos un territorio con costas marítimas.

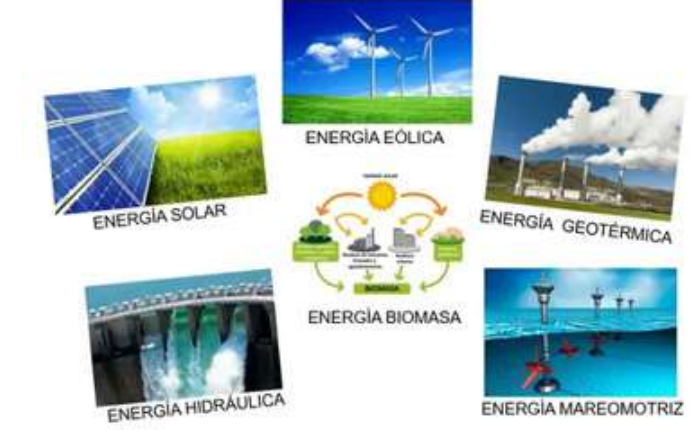

*Fuente: https://daniellewinter7.blogspot.com/2021/07/imagenes-de-las-clases-deenergia.html*

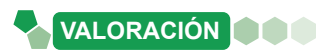

#### **Centrales nucleares: ¿Buenas o malas?**

Las centrales o plantas nucleares son instalaciones industriales en las cuales se genera energía eléctrica a partir de la energía térmica que ha sido producida gracias a las reacciones de fisión nuclear que se dan en un reactor nuclear. El reactor nuclear es el componente principal de una central, ya que allí es donde se deposita el combustible nuclear y, además, este cuenta con sistemas que hacen posible iniciar, mantener y detener, de forma controlada, las reacciones nucleares de fisión que liberan una gran cantidad de energía térmica.

La energía térmica que se libera, es usada para calentar agua hasta que esta es convertida en vapor a alta temperatura y presión. El vapor alimenta a una turbina, haciéndola girar y esta se encuentra conectada a un generador que transforma la energía mecánica producida por el giro de la turbina en energía eléctrica.

En el mundo existen unos 30 países que tienen plantas de energía nuclear. Pero, ¿cuántos reactores nucleares hay en el mundo? Son más de 400 reactores nucleares los que suministran aproximadamente el 11% de la electricidad consumida en el planeta. La energía es un factor esencial para el bienestar del ser humano y el desarrollo económico sostenible, es por eso que se apuesta por la energía nuclear porque es más limpia que otras, sin embargo, también tiene sus grandes desventajas.

*Fuente: Sandra Ropero Portillo, Ambientóloga. Actualizado: 11 enero 2023. https://www.ecologiaverde.com/*

#### **Respondemos a las siguientes preguntas:**

¿Qué es la energía nuclear?, ¿cuáles son las ventajas de su producción y sus usos?, ¿cuáles son las desventajas de su producción y uso?

**PRODUCCIÓN**

#### **Construimos un panel solar térmico casero**

#### **Objetivo:**

Demostrar que la energía solar es aprovechable, no emite gases de efecto invernadero por lo que no contribuye al calentamiento global; siendo una alternativa para revertir los efectos del cambio climático. **Asspondemos a las siguientes<br>
<br>** *Algo***<br>** *Algo***<br>** *Algo***<br>** *Algo***<br>** *Algo***<br>
<b>Anotherials** de su producción y intervalses:<br>
<br> **Anotheriales:**<br> **Anotherials:**<br> **Anotherials**<br> **Anotherials**<br> **Anotherials**<br> **Anotherials**<br> **Anothe** 

#### **Materiales:**

- Una caja de cartón.
- Dos botellas desechables de un litro.
- Una brocha.
- Cinta.
- Tijera.
- Papel aluminio de acuerdo al tamaño del cartón.
- Celofán transparente.
- Témpera o pintura negra.
- Termómetro

#### **Procedimiento:**

- Realizar dos agujeros a la caja en uno de los costados para que puedan ingresar las dos botellas.
- Pintar una botella de color negro, luego de terminar de pintarla vamos a proceder a llenarla con agua.
- Forrar la cara interna de la caja con papel aluminio
- Cubrimos la parte superior de la caja con celofán hasta que la cubra totalmente.
- Luego introducimos las dos botellas llenas de agua el transparente y el color negro; dejamos unas horas en pleno sol (puede ser desde las 11:00 a.m. hasta las 14:00 p.m.)

- Luego de que pasen las horas recomendadas, verificamos cuál de las botellas aumentó de temperatura, para esto utilizaremos el termómetro digital.

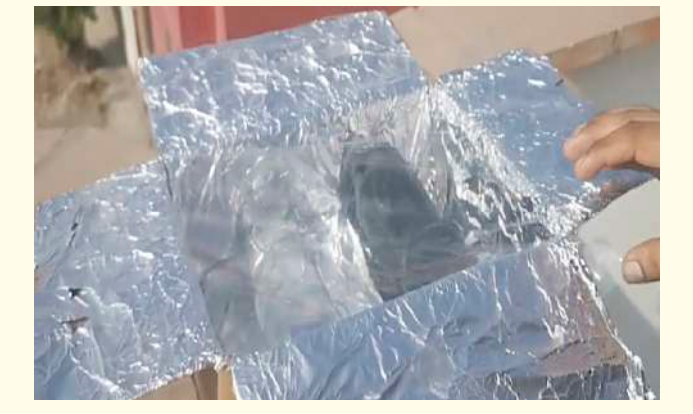

## **PRESERVACIÓN Y CONSERVACIÓN DE LOS RECURSOS DEL MEDIO AMBIENTE: IMPACTO AMBIENTAL**

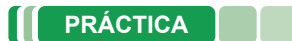

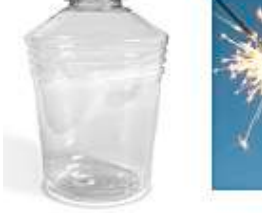

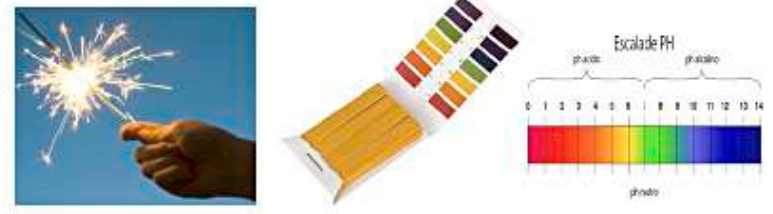

#### **Consecuencias de la contaminación del aire en nuestra Madre Tierra**

#### **Objetivo:**

Demostrar la contaminación atmosférica generada por los gases que son emitidos por agentes contaminantes para despertar conciencia y así contribuir al cuidado y respeto de la Madre Tierra.

#### **Materiales:**

- 1 Botella PET (600 ml) 3 Chispas de San Juan Encendedor
	-
- 
- 3 Tiras de papel de pH 1 Caja de Fósforo Destornillador
	-

#### **Sustancias:**

- Agua (H<sub>2</sub>O)

#### **Preparación del material:**

- Calentamos la parte metálica del desarmador con ayuda del encendedor.
- Realizamos un orificio con el desarmador, en la tapa de la botella.

#### **Armado del simulador del planeta tierra:**

- Vertimos 100 ml de agua en una botella PET.
- Encendemos las chispas con ayuda del encendedor y los introducimos en la botella PET evitando que toque el agua y el envase, hasta que se consuma.

#### **Aire contaminado:**

Tapamos la botella y observamos la formación del Dióxido de Carbono.

#### **Agua contaminada:**

Agitamos la botella que contiene el humo y el agua formando una mezcla.

El agua cambiará de color formando ácido carbónico que es parte de la lluvia ácida (CO<sub>2</sub>+H<sub>2</sub>O <del>→</del> H<sub>2</sub>CO<sub>3</sub>)

#### **Medición del pH en el agua**

Medimos el pH del agua, tendrá un pH ácido.

La atmósfera que tenemos es importante para la existencia de vida. La práctica nos ayuda a comprender cuán importante es cuidar el aire que respiramos día a día y ver ese gas que se convierte en ácidos, provocando el calentamiento global. Ahora con estas reflexiones e intercambio de conocimientos, nos comprometemos hacer una vida más saludable para todos los seres vivos, desde la casa y demostrando que tenemos amor a nuestra Madre Tierra.

#### **Responde las siguientes preguntas**

- ¿Cómo podemos ayudar a la NO contaminación del aire?
- ¿Cuáles serán los desafíos en preservar y cuidar la vida de los seres que interactuamos en la naturaleza, con ética y en una relación complementaria para establecer una convivencia armónica en la Madre Tierra?
- ¿Por qué es importante el manejo sustentable de nuestros recursos naturales y cómo es su tratamiento con la biología?

**Actividad**

Actividad

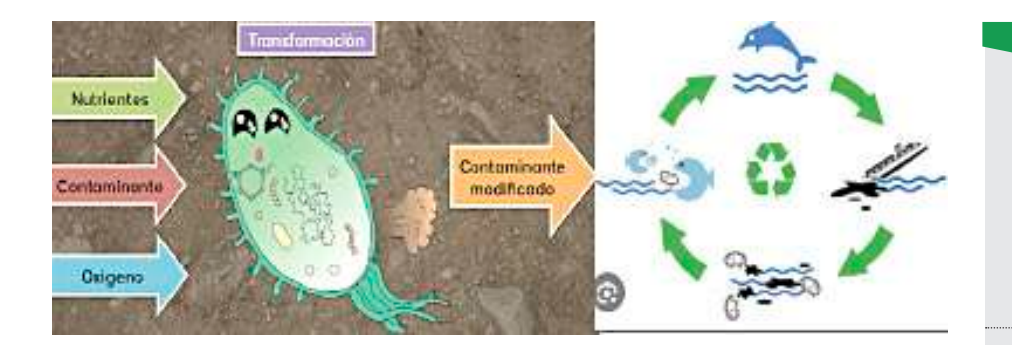

#### **1. La biorremediación de los ecosistemas a través de microorganismos**

La biorremediación es un método que utiliza diferentes organismos para restaurar recursos naturales contaminados. El principio es que estos organismos pueden descomponer naturalmente ciertos compuestos. El objetivo es restaurar el ecosistema a su estado original. El objetivo es reutilizar diferentes recursos como el suelo, el agua o el aire.

Hay muchas formas de eliminar contaminantes. Pueden extraer completamente los contaminantes, descomponerlos en moléculas más simples o transformarlos en otros componentes que sean menos dañinos que los componentes originales. Los organismos que se pueden utilizar son hongos, plantas, algas, animales o bacterias, en la mayoría de los casos son microorganismos. La biorremediación se aplicará en: derrames de petróleo, eliminar pesticidas u otros compuestos tóxicos del suelo, contaminantes de la minería, tratamiento de aguas residuales.

Puede clasificarse de acuerdo en el lugar donde se lleva a cabo:

- In situ, los organismos son usados directamente en el ecosistema que va a ser intervenido.
- **Ex situ,** aquí se excava el sitio para sacar el recurso y tratarlo en cámaras o biopilas fuera del lugar de origen.

#### **2. Modificación de los sistemas naturales: impacto ambiental**

Cuando hablamos de sistemas naturales estamos hablando del conjunto de organismos vivos (biocenosis) y el medio físico donde se relacionan (biotopo), está compuesta de seres vivos interdependientes que comparten el mismo hábitat y se relacionan entre ellos y con el medio que los rodea.

En la actualidad los sistemas naturales o ecosistemas sufren una modificación del ambiente ocasionado por la actividad antropogénica que es la que genera un efecto negativo sobre el medioambiente impulsando la ruptura del equilibrio ambiental, también los desastres naturales pueden ser causantes de un impacto ambiental.

El impacto ambiental es evaluable y esta evaluación nos permite prevenir, mitigar y restaurar los daños al ambiente, así como la regulación de obras o actividades para evitar o reducir sus efectos negativos en el ambiente.

#### **a) Causas del impacto ambiental**

Actividad económica e industrial, contaminación del agua, contaminación del suelo, agotamiento de recursos naturales, contaminación atmosférica, efectos locales, emisión de gases de efecto invernadero, destrucción de la capa de ozono, contaminación lumínica, contaminación electromagnética, sobrepoblación, contaminación por material radioactivo

#### **Actividad**

*Investiga*…

*¿Qué es una biopila?*

*¿Cómo está estructurada?*

*¿Cuál es su función?*

*Investiga los tipos de biorremediación e indica en que consiste cada una de ellas:*

- *Bacteriana.*
- *Derivada.*
- *Ficorremediación.*
- *Fitorremediación.*
- *Microrremedición.*
- *Microbiorremediación.*

*Investiga, menciona y describe cinco ejemplos de biorremediación.*

#### *Investiga*

*La clasificación del impacto ambiental e indica a que se refiere cada uno de ellos.*

- *Impacto ambiental positivo.*
- *Impacto ambiental negativo.*
- *Impacto ambiental directo.*
- *Impacto ambiental indirecto.*
- *Impacto ambiental temporal.*
- *Impacto ambiental permanente.*
- *Impacto ambiental reversible.*
- *Impacto ambiental irreversible.*
- *Impacto ambiental acumulativo.*
- *Impacto ambiental sinérgico.*

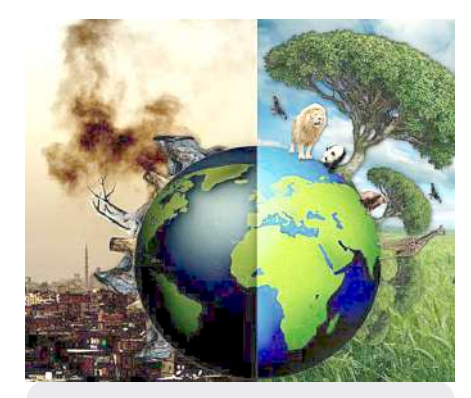

*Conociendo animales en peligro de extinción a causa del cambio climático:*

- *Oso polar*
- *Corales*
- *Panda gigante*
- *Tortugas marinas*
- *Leopardo de las nieves*
- *Pingüino emperador*
- *Lémures*
- *Sapo común*
- *Narval.*
- *Foca anillada*
- *Caribú o reno*
- *Ballena azul*
- *Rana bermeja*
- *Pinzón Cochabamba*
- *Colibrí tijereta*
- *Desmán ibérico*
- *Pica americana*
- *Papamoscas común europeo*
- *Koala*
- *Tiburón nodriza*
- *Amazona imperial*
- *Abejorros*

#### *Investiga y define:*

- *¿Qué es contaminación del suelo?*
- *¿Qué es contaminación del agua?*
- *¿Qué es contaminación del aire?*
- *Ahora observa con atención la zona donde vives e identifica las causas de:*
- *La contaminación del suelo.*
- *La contaminación del aire.*
- *La contaminación del agua.*

#### **b) Características del impacto ambiental con la cual depende la clasificación.**

- La distorsión que produce.
- Tiempo de afectación.
- Superficie en la que repercute.
- Posibilidad de ocurrencia.
- Posibilidad de resarcir el efecto.
- Regularidad con la que aparece.

#### **c) Tipos de impacto ambiental**

Según su origen los principales tipos son tres:

- Aprovechamiento de recursos naturales, cuando no respetamos y aprovechamos al máximo poniendo en peligro a las especies explotadas.
- Contaminación ya sea del suelo, el agua o el aire genera consecuencias negativas
- Ocupación de territorio, invadiendo los diferentes ecosistemas dañándolos o eliminándolos.

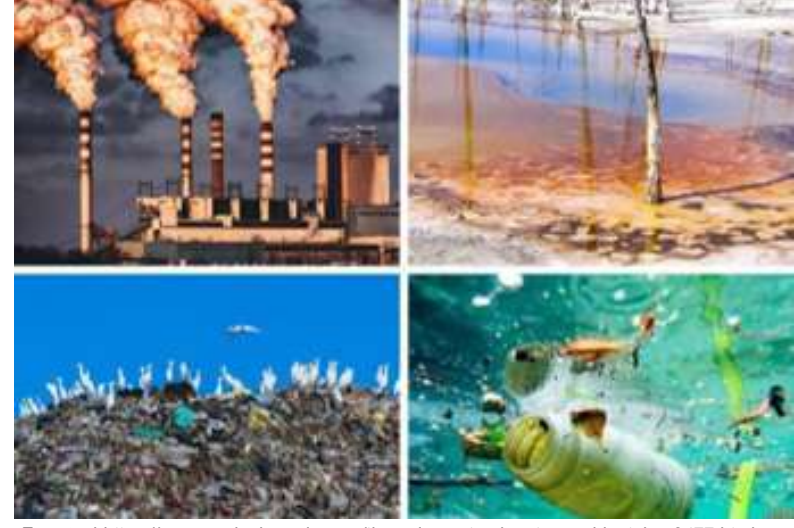

*Fuente: hhttps://www.ecologiaverde.com/tipos-de-contaminantes-ambientales-2477.html*

#### **3. Efectos de la contaminación en el medio ambiente**

Uno de los principales efectos en el medio ambiente a causa de la contaminación es el calentamiento global, que es el aumento de las temperaturas superficiales. Este efecto ocasionará: huracanes, ciclones, sequías, precipitaciones pluviales o nevadas incrementadas en su grado de violencia, provocando muchas muertes, desplazados y daños materiales.

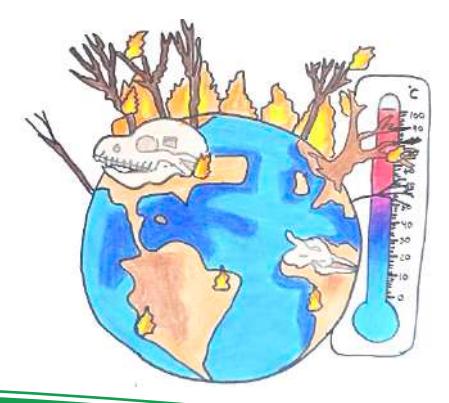

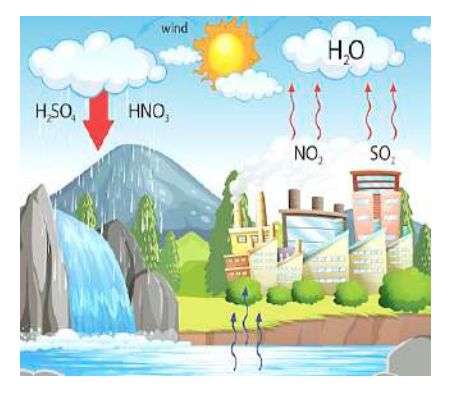

Un efecto de la contaminación atmosférica que afecta al medio ambiente es la lluvia ácida es lluvia que se ha vuelto ácida debido a ciertos contaminantes que se hallan en el aire. La lluvia ácida es un tipo de deposición ácida, que puede aparecer en muchas formas. La deposición húmeda se refiere a la lluvia, la nieve, la niebla, cuya acidez es mucho mayor que la normal. Esta lluvia es producida por la unión de las nubes con el óxido nitroso, el dióxido de azufre y el trióxido de azufre que al reaccionar con el agua formará ácido sulfurico.

La contaminación del agua producirá efectos que perjudican directamente a la salud y la alimentación, también a la escasez de agua potable, encarecimiento de productos, aumento de enfermedades, desertización.

La contaminación del suelo producirá efectos que perjudican a la salud y el bienestar, y a la calidad de los alimentos, el aire y el agua: pérdida de la calidad de la tierra, extinción de especies, deterioro del paisaje, perdida de la flora y la fauna, empobrecimiento del ecosistema, dificultades para la agricultura y ganadería, aparición de enfermedades, migración de la población, pérdida de humedales e impacto en la economía.

La contaminación del aire puede aumentar el riesgo de infecciones respiratorias, enfermedades cardíacas, accidentes cerebrovasculares, cáncer de pulmón, enfermedades respiratorias agudas y crónicas. También el incremento de gases de efecto invernadero y la destrucción de la capa de ozono.

#### **4. Experiencia práctica productiva: ¿Cómo termina el agua que se utiliza en los hogares**

El agua es el líquido vital e imprescindible en nuestra vida diaria y en los hogares se le da diferentes usos como ser: cocinar, lavar utensilios de cocina, el baño diario, el lavado de ropa, la higiene bucal, el lavado de manos entre otros.

No todas las aguas resultantes de estas acciones son reutilizables, ahora aprenderemos como purificar medianamente muchos de estos residuos, aunque solo sea para regar plantitas. Así le estaremos dando una buena reutilización a este líquido vital.

#### **Materiales para un filtro de agua casero**

- Recipiente de plástico transparente (puede usarse una botella PET)
- Algodón natural.
- Carbón activado en polvo.
- Arena fina y arena gruesa.
- Colador.
	- Recipiente hondo de plástico o cristal.

#### **Instrucciones para crear el filtro**

- 1. Cortar el recipiente de plástico transparente y dejar como una especie de tapa para abrir y cerrar.
- 2. Colocar el recipiente con la boca hacia abajo
- 3. Rellenar el interior del recipiente con algodón, carbón activado, arena y grava.
- 4. Utilizar el recipiente hondo de plástico o vidrio para recibir el agua filtrada.
- 5. Coloque el filtro sobre la botella precortada.

#### *Dato curioso*

#### *Oro que contamina…*

*La extracción de oro, que se realiza en el norte de la Amazonía, del departamento de La Paz, Bolivia, contamina los ríos y los peces que viven en ellos. Decenas de poblaciones viven con riesgo de enfermar a causa del mercurio que envenena sus cuerpos.*

*El consumo de alimentos contaminados puede originar un riesgo alto de desarrollar problemas neurológicos, renales, disfunción cognitiva y motriz, ceguera, discapacidad del habla y daño cerebral, entre otras enfermedades. Pero, la principal preocupación es el daño que el mercurio en una mujer en etapa de gestación puede ocasionar en el feto.*

#### *Dato curioso*

*La falta de agua golpea a Bolivia. En siete de los nueve departamentos de esta nación hay sequía.*

*La Paz, Cochabamba, Santa Cruz, Oruro, Chuquisaca, Potosí y Tarija son los departamentos que enfrentan la sequía que agobia a los bolivianos. Además, las cifras presentadas indican también que 105 municipios ubicados en estos departamentos han sido declarados en desastre municipal.*

*La falta de agua ha golpeado, hasta el momento, a 2966 comunidades y, según información de Defensa Civil, 487 014 familias están padeciendo por este evento ambiental.*

*Fuente: Yvette Sierra Praeli en 4 octubre 2023. Bolivia: 105 municipios de siete departamentos se han declarado en desastre por la sequía. https:// es.mongabay.com/2023/*

- 6. Comienza vertiendo el agua que deseas filtrar a través del filtro.
- 7. Dejar que comience a penetrar las distintas capas de carbón activado y algodón.
- 8. Cubrir con la parte superior cortada y dejar reposar el agua durante al menos 15 minutos.
- 9. Mantenga siempre un filtro de agua casero en posición vertical. Una vez transcurrido el tiempo especificado, abre el fondo de la botella y deja caer el agua filtrada en un recipiente de plástico o vidrio más profundo.

#### *Actividad*

*Piensa en todo lo que aprendiste en los últimos temas y escribe un compromiso con 20 acciones sencillas que puedas realizar cada día.*

*Estas acciones tienen que ir direccionadas a contrarrestar los efectos del cambio climático.*

*Tienen que ser actividades sencillas que puedas cumplir*.

### **VALORACIÓN**

#### **Cuidar el medio ambiente es cuidar nuestra salud**

#### **Por una mejor salud ambiental**

El medio ambiente y la salud están relacionados de manera estrecha. El Día Mundial del Medio Ambiente, que se conmemora cada 5 de junio desde 1974, recuerda la importancia de conservar y cuidar nuestra naturaleza y la riqueza de su biodiversidad y de sus ecosistemas. Porque proteger el planeta es sinónimo de proteger nuestra salud.

La Organización Mundial de la Salud (OMS) estima que una de cada cuatro enfermedades en el mundo puede estar relacionada con factores ambientales, siendo diferentes en cada región del mundo.

La salud ambiental se relaciona con todos los elementos físicos, químicos y biológicos externos a una persona que inciden en su salud. Es decir, todos aquellos que sirven de indicadores para la prevención y la creación de ambientes propicios para una adecuada salud humana.

#### **Factores medioambientales que influyen en la salud**

La relación entre el medio ambiente y la salud humana se encuentra condicionadas por diferentes factores. Conocer cada uno de ellos ayuda a tomar medidas para cuidar y proteger a la naturaleza y a nosotros mismos.

#### **Factores físicos**

Los factores físicos pueden ser atmosféricos o sidéricos, son aquellos que se relacionan con la calidad del aire y el cambio climático. La contaminación atmosférica o los cambios bruscos de temperatura pueden provocar en el ser humano problemas respiratorios, una mayor propensión a desarrollar alergias, complicaciones musculares y óseas, así como influir en los estados anímicos y psicológicos.

#### **Factores químicos**

La producción y el uso de sustancias químicas ha aumentado y, con ello, también lo ha hecho su incidencia en el medio ambiente. Podemos encontrar sustancias químicas en el aire, el agua, el suelo y en los alimentos que consumimos. Por tanto, son elementos que podemos absorber a través del sistema respiratorio. Pero también pueden llegar a nuestro organismo por el aparato digestivo o por la piel.

#### **Factores biológicos**

Entre los factores biológicos se encuentran animales, plantas y microorganismos, es decir, las bacterias, los virus, los parásitos, los hongos, levaduras y sus micotoxinas, los vegetales y los alérgenos.

El carácter natural de estos factores implica que el ser humano estará expuesto a ellos de una manera u otra debido a la convivencia. Sin embargo, la alteración del medio ambiente provocará que la extensión de los virus, por ejemplo, sea más agresiva y que aumenten las enfermedades zoonóticas.

*Fuente: Junio.2013fundacionaquae.org/medio-ambiente-salud/*

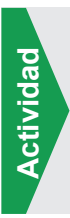

#### **Responde las preguntas:**

- **-** ¿Por qué la salud y el medio ambiente están relacionados?
- **-** ¿A qué crees que se deba el aumento de enfermedades que atacan a la población actual?
- **-** ¿Cómo contribuyes en el cuidado del medio ambiente?

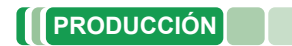

#### **Mini jardines para afianzar la conciencia ambiental y cuidado de la Madre Tierra**

#### **¿Cómo podemos enfrentar los distintos problemas ambientales de nuestra comunidad?**

El mini jardín se visualiza como un medio e instrumento didáctico para la apropiación de conocimientos de la ecología, nos brindan la oportunidad de cultivar nuestra pasión por la naturaleza de un modo diferente. Podemos así recrear ambientes fitogeográficos como desiertos, valles, bosques, o también pueden ser históricos como las ruinas Tiahuanacotas. Las posibilidades son infinitas, solamente limitadas por nuestra creatividad. El mismo crea un puente armónico entre el hombre y la naturaleza.

#### **Objetivo:**

Potenciar la conciencia ambiental, a través de la siembra y monitoreo de mini Jardines.

#### **Materiales:**

- -Recipiente (una caja de madera una lata –una maceta un frasco de vidrio)
- -Ornamentos decorativos pequeños.

#### **Material biológico:**

- Tierra negra
- Arena
- Carbón vegetal
- Piedras medianas
- Humus
- Plantas crasas
- Arbustos pequeños

#### **Preparando las capas del suelo en el envase:**

Procedemos a colocar el sustrato en el recipiente en el orden de la imagen.

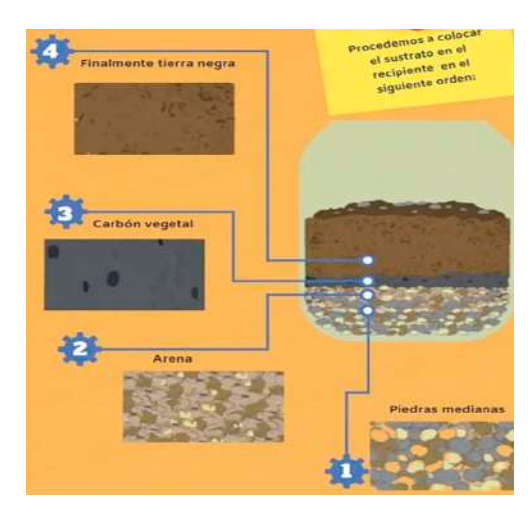

#### **Siembra:**

*Incorporamos un árbol o alguna planta del tipo crasa que lo represente. Agregamos plantas pequeñas* que *arbustos y finalmente el musgo que hará de césped.*

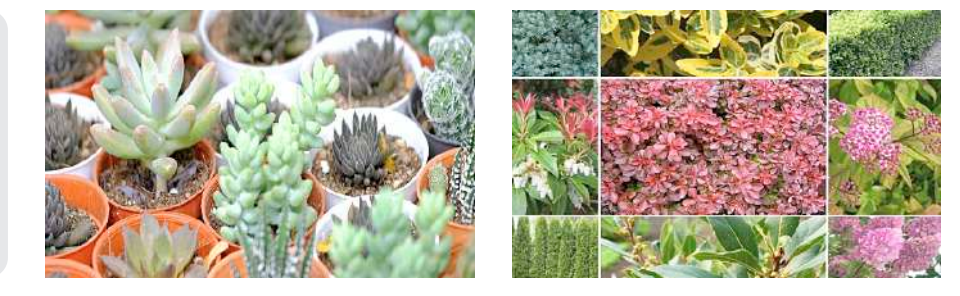

#### **Decoramos**

**Incorporamos piedras, maderas, columpios, escañeras y casas en miniatura u otros elementos a gusto.**

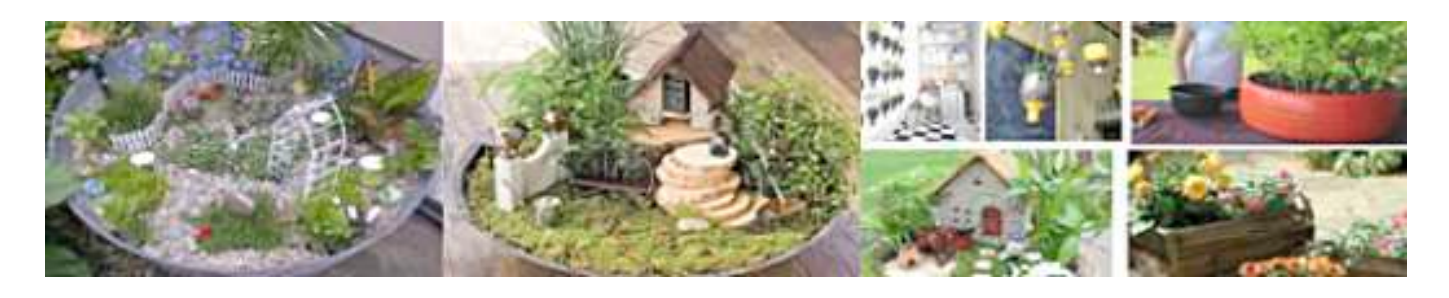

#### **BIBLIOGRAFÍA**

#### **ÁREA: BIOLOGÍA – GEOGRAFÍA**

Brusca, R. C., & Brusca, G. J. (2016). *Invertebrates. Sinauer Associates*.

Campell, Neil. (2007). Biología. Ed. Panamericana.

Egidio Dutto, Teresa Baldino y Equipo Editorial . (2010). *Enciclopedia Estudiantil de la Biología y la Ciencia* . Montevideo : Arquetipo Grupo Editorial .

Galindo Uriarte, A. R., Angulo Rodríguez, A. A., & Avendaño Palazuelos, R. (2012 ). *Biología humana y salud. Culiacán* : servicios editoriales once ríos.Oxford University Press. (2004). Cuerpo y Mente . Lima: Grupo La República .

Parramón Ediciones, S.A. . (2011). *Apuntes de Biología* . Lima : Grupo Editorial Norma .

Solomon, E. P. (2011). Biología, Novena edición. Mexico : Cengage Learning Editores, S.A.

Dulbecco, M., Rodríguez, Y. V., & Guzmán, M. (2021). Paciente con regurgitación: cómo estudiarla y cuáles son sus principales diagnósticos diferenciales. Acta Gastroenterológica Latinoamericana, 51(1), 29-46.

Wald, A., & Ironwood, A. (2016). ¿Qué es el estreñimiento?.

Elizalde, J. C., Banegas, K., Estomatognática, P., & Reinoso, O. E. S. Paperas.

Ampudia-Blanco, F. J. (2009). Recomendaciones sobre el uso de glucómetros basados en la tecnología enzimática GDH-PQQ. Av Diabetol, 25, 441-442. Lectura de riesgo cardiovascular

Organización Mundial de la Salud (OMS). "*Donación segura de sangre". En: Sangre y componentes seguros - Modulo I*. WHO/GPA/CNP/ 93.2.

MedlinePlus enciclopedia médica. Sistema linfático. https://medlineplus.gov/spanish/ency/ anatomyvideos/000084.htm

López-López, J. A., & Fernández-Ferreiro, J. A. (2022). *Accidente cerebrovascular:* revisión bibliográfica. Revista Ocronos, 15(5), e515.

https://docs.google.com/document/d/1YUshsi9z6KRxuQOBAPGwKVjUSRe1Um0UYazjdVr1-yM/edit imagen página 1037
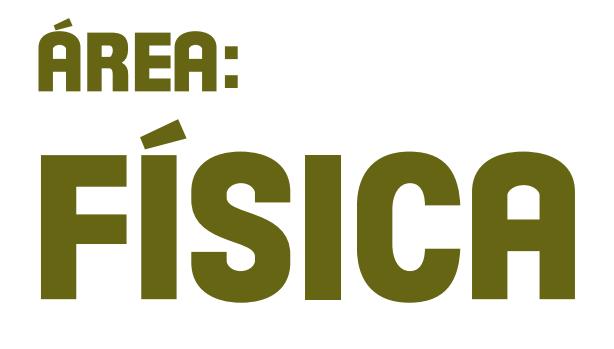

CAMPO: VIDA TIERRA Y TERRITORIO

### **MATEMÁTICA APLICADA A LA FÍSICA EN MEDICIONES**

### **1. Cifras significativas y redondeo de valores**

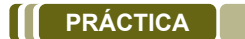

La utilización de cifras significativas está presente en las diversas actividades que realizamos en nuestra vida diaria, por ejemplo: cuando redondeamos cantidades, cuando estamos en la tienda o en el mercado realizando compras. También lo utilizamos desde las mediciones simples con una regla desde nuestros primeros años de vida en la unidad educativa, hasta en las mediciones complejas para la construcción de un puente sobre un río, la determinación de medidas de algunos espacios, entre otros. *Construcción del puente ubicado en el sillar, Cochabamba.*

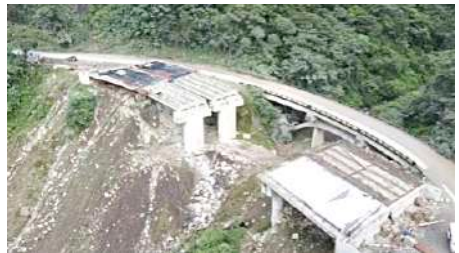

Respondamos las siguientes preguntas:

- ¿Dónde se utiliza las mediciones en las actividades diarias? ¿Qué mediciones son estas?
- ¿Por qué algunas mediciones se expresan con decimales?
- ¿Cómo se puede realizar una medición exacta sin decimales?
- ¿Qué instrumentos son utilizados al momento de realizar una medición?

### **TEORÍA**

### **a) Definición**

Definimos las cifras significativas como aquellas que tienen significado (aquellas que aportan información) sobre el resultado de una medición. Son consideradas significativas, cuando la cifra es afectada por la incertidumbre, es decir, del último dígito y las situadas a su izquierda que no sean ceros.

9.43 *g* →3 cifras significativas (c.s.)

La última cifra, aunque es significativa (apreciamos décimas de gramo), ya no es segura. Esta afectada por la incertidumbre de la medida.

 $0.030$  s  $\rightarrow$  2 cifras significativas (c.s.)

El cero a la derecha si es significativo (apreciamos milésimas de segundo). **Los ceros a la izquierda no son significativos**, solo sirven para situar el punto.

Por ejemplo, al escribir números como el 30 000, en notación científica puede generar cierta duda sobre la cantidad de cifras significativas que tenga, pero se debe recordar que los ceros no son significativos, entonces se tendrá:

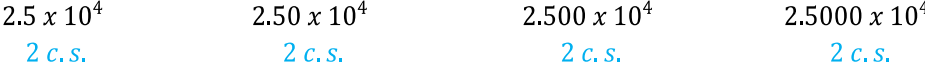

### **b) Parámetros en cifras significativas**

Definimos las cifras significativas como aquellas que tienen significado (aquellas que aportan información) sobre el resultado de una medición. Son consideradas significativas, cuando la cifra es afectada por la incertidumbre, es decir, del último dígito y las situadas a su izquierda que no sean ceros. 400 → 1 comtes e ultimate membrions are nest and violades algorithmic membrions are appearance in the computer of the cifra significativa 190 km → 2 cime significativa 190 cal → 2 cime significativa 190 cal → 2 cime sign

- Dígitos diferentes de cero son significativos: 1.234 g  $\rightarrow$  4 cifras significativas. 1.2 g  $\rightarrow$  2 cifras significativas
- Ceros en medio de dígitos diferentes de cero son significativos: 1 002 kg  $\rightarrow$  4 cifras significativas 3.07 ml  $\rightarrow$  3 cifras significativas
- Ceros a la izquierda del primer dígito diferente de cero NO son significativos. Dichos ceros sólo indican la posición del punto decimal. 0.000001 g  $\rightarrow$  1 cifras significativas 0.12 g  $\rightarrow$  2 cifras significativas
- Ceros a la derecha del punto decimal que también están a la derecha de dígitos diferentes de cero son significativos.<br>0.0230 ml  $\rightarrow$  3 cifras significativas 0.20 g  $\rightarrow$  2 cifras significativas  $0.0230$  ml  $\rightarrow$  3 cifras significativas
- Ausencia de punto decimal, ceros a la derecha de dígitos diferente de cero, NO son necesariamente significativos.

ÁREA: FÍSICA

### **c) Redondeo**

El redondeo es una operación o proceso, por el cual se modifica un número o dígito hasta alcanzar un valor determinado de acuerdo a una serie de normas. Esta operación es muy frecuente en cualquier situación en la que empleemos valores numéricos.

### **d) Reglas para el redondeo**

- **Redondeo hacia abajo.** Si el dígito siguiente al último lugar retenido es 0, 1, 2, 3 ó 4, y es seguido o no por otros dígitos "debe conservarse el valor del dígito situado en el último lugar retenido".

Redondear a 2 cifras significativas

↑ Cifra retenida

2.5492  $\rightarrow$  2.5 61.0  $\rightarrow$  61.3  $\rightarrow$  61  $\rightarrow$  6.1  $x$  10<sup>1</sup>

- **Redondeo hacia arriba.** Si el dígito siguiente al último lugar retenido es 5, (y le siguen otros dígitos no todos cero), o en cambio es 6, 7, 8 ó 9 (y es seguido o no de otros dígitos) "Increméntese" el dígito existente en el último lugar retenido, en una unidad.

Redondear a 2 cifras significativas

2.45 → 2.4<br>  $\uparrow$  2.6<br>  $\uparrow$  2.6<br>  $\uparrow$  2.6<br>  $\uparrow$  2.6<br>  $\uparrow$  2.6<br>  $\uparrow$  2.6<br>  $\uparrow$  2.6<br>  $\uparrow$  2.6  $\overline{\uparrow}$  Cifra retenida

Redondeo al valor par más próximo. Cuando el dígito siguiente al último lugar a ser retenido, es 5 y no hay dígitos más allá de ese número, o son solamente ceros, "Increméntese", en una unidad el dígito en el último lugar a ser retenido, si es impar; en cambio si el dígito es par "este se conserva"

Redondear a 2 cifras significativas

2.275 → 2.28 2.54500 → 2.54<br>  $\uparrow$  Cifra retenida  $\uparrow$  Cifra retenida  $\overline{\uparrow}$  Cifra retenida

**Indicamos la cantidad de cifras significativas. Redondeamos las cantidades a tres cifras significativas.**  602600000010 .............. 0401745 ............................. Actividad **Actividad** 0.00000400745 …………. 0.74555557 ............................. 0.0009000000128 …………. 0.897422200745 ............................. 125100000000.25 …………. 0.1111145 ............................. 70968900010 .............. 0.9999915 .............................

**VALORACIÓN**

Sabemos que las cifras significativas nos aportan información, sobre el resultado de medición. El redondeo de los valores numéricos, es muy importante para poder realizar cálculos con mayor precisión. Un pequeño ejemplo de su

importancia es que las utilizamos desde los márgenes de nuestros cuadernos o trabajos (2,7 en el margen de la izquierda y dos cifras significativas, 2,51 el margen superior, 3 cifras significativas), en los cálculos que realizamos en matemáticas, física, química, en casa y casi en cualquier lugar donde las necesitemos.

Analiza las siguientes situaciones:

- ¿De qué manera el redondeo de cifras significativas se encuentra presente en tu hogar?
- En tu Unidad Educativa, ¿dónde utilizas más el redondeo de cifras significativas?
- ¿Por qué crees que es importante utilizar el redondeo de cifras significativas?

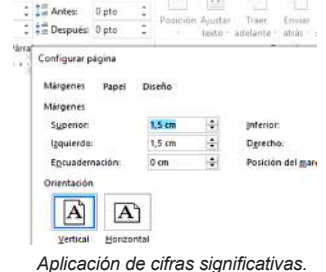

**PRODUCCIÓN**

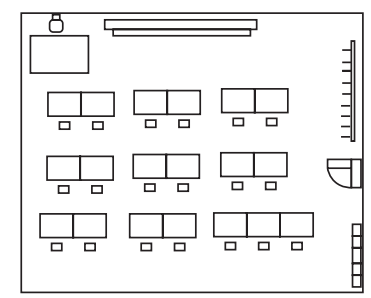

### **Construimos un pequeño plano de nuestra Unidad Educativa, o aula.**

Formamos grupos, con nuestros compañeros y compañeras, y con la ayuda de una de una cinta métrica, empezamos a medir y registrar, el perímetro y la forma que nuestras aulas posean. Para que nuestras medidas sean uniformes, tomaremos solo 2 cifras significativas después de la coma decimal y al finalizar también sumaremos todas las medidas tomadas. La cifra final deberá ser redondeada a un número entero sin decimales.

*Ejemplo de plano de un aula.*

Cada estudiante registrará los datos obtenidos y creará su propio plano del perímetro de las aulas o de la unidad educativa.

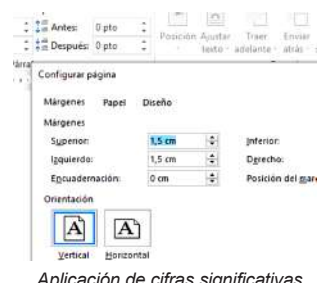

### **NOTACIÓN CIENTÍFICA Y PREFIJOS NUMÉRICOS**

### **PRÁCTICA**

**Actividad**

Actividad

Los prefijos numéricos se han creado para expresar cantidades muy grandes o pequeñas siendo un referente muy utilizado hoy en día, utilizado en los mercados, supermercados, ferreterías y sobre todo en el mundo de la tecnología. Hoy en día quien no conoce una tarjeta micro SD, que permite ampliar el almacenamiento de la memoria ROM de nuestros teléfonos celulares, el tamaño de descarga de un video, una canción o una imagen. Los prefijos numéricos se encuentran presentes en casi todos los aspectos de nuestra vida. Así como la notación científica que es ampliamente usada dentro de la tecnología.

*Distintos dispositivos de almacenamiento de memoria desde gigabytes hasta Terabytes.*

Desde ahora usaremos al **punto,** como separador decimal, aunque también es valido si usas la **coma** como

separador decimal.

### **Respondamos las siguientes preguntas:**

- Busca o investiga en tu entorno, ¿dónde aplicamos la notación científica y los prefijos numéricos?
- A continuación, analiza ¿dónde o en qué son más utilizados en tu entorno?
- Y si no encuentras indicios del uso de prefijos numéricos o notación científica, pregúntate una vez concluido el avance del tema, ¿dónde podrías usarlo en tu entorno?

# **TEORÍA**

**1. Notación científica** 

Es una forma de escribir números muy grandes o muy pequeños de manera abreviada, multiplicando por una potencia de base diez, el cual puede tener exponente positivo o negativo, según corresponda.

### 0.00000123  $q \rightarrow En$  Notación Científica

 $123 \times 10^{-8}$  $1.23 \times 10^{-6}$  $12.3 \times 10^{-7}$ 

Cuando se escribe una determinada cantidad en notación científica, se debe evitar escribir los ceros que acompañan a la cantidad, pero depende de la posición de los mismos dentro de la cantidad.

Potencias de 10 exponente positivo. Cuando el número es muy grande y la coma o el punto decimal se mueve a la izquierda hasta obtener un número entre 1 y 10, la potencia de 10 usada es positiva, moviendo el punto decimal las cifras significativas necesarias.

178900.0 → En notación científca

 $1.789 \times 10^{5}$  $17.89 \times 10^{4}$  $178.9 \times 10^3$ 

*Cifra ficticia*  $= 1.789 \times 10^{5}$ 

 $0,00000527 = 5.27 \times 10^{-6}$ 

- **Potencias de 10 exponente negativo.** Para escribir un número pequeño (entre 0 y 1) en notación científica, debes mover el punto decimal hacia la derecha, de esta manera el exponente de la potencia de 10 es negativa.

> 0.00000527 → En notación científ ca 5.27 x  $10^{-6}$  $527 \times 10^{-5}$  $52.7 \times 10^{-7}$

- **Notación científica a notación decimal.** Para escribir notación científica como notación decimal movemos el punto decimal, el mismo número de lugares que el exponente indica. Si el exponente es positivo, debes mover el punto decimal hacia la derecha. Si en cambio el exponente es negativo, debes mover el punto decimal hacia la izquierda. (Si faltaran cifras se agregarán ceros para completar los espacios faltantes).

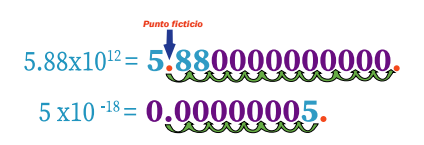

Por cada potencia de 10, se mueve el punto o coma decimal un lugar. Ten presente que el número de ceros después del punto decimal siempre será 1 menos que el exponente porque se necesita una potencia de 10 para mover ese primer número a la izquierda del decimal.

- **Suma y resta de números expresados en notación científica.** Para realizar la suma o resta, se tiene dos casos, el primero es cuando los exponentes son iguales, entonces se procede a sumar las cantidades manteniendo el exponente en el resultado final.

> $5.27 \times 10^5 + 7.73 \times 10^5$  $(5.27 + 7.77) \times 10^5$ Respuesta.  $13 \times 10^5$

 $8.27 \times 10^8$  – 3.7  $\times 10^{-8}$  $(8.27 - 3.7) \times 10^{-8}$  $Respuesta.$   $\overline{4.57 \times 10^{-8}}$ 

El segundo caso es, cuando NO tienen la misma base 10, entonces, se debe igualar todas las potencias a la potencia de menor exponente, una vez igualados los exponentes se procede a realizar la suma o resta según corresponda.

> $5.289 \times 10^{8} + 7.7853 \times 10^{5} + 7$  $528900 \times 10^{3} + 778.53 \times 10^{3} +$  $(528900 + 778.53 + 7.59)$ 529686.12  $x$  10<sup>3</sup> Respuesta.  $\sqrt{5.2968612 x}$

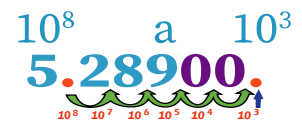

- **Multiplicación de números expresados en notación científica.** Los números escritos en notación científica pueden ser multiplicados y divididos de manera simple, gracias a las propiedades de los números y de las reglas de los exponentes. Para multiplicar números en notación científica, primero multiplica los números que no son potencias de 10 (la a en a x 10n). Luego multiplica las potencias de diez sumandos los exponentes. Esto producirá un nuevo número por una potencia de 10 distinta. Todo lo que tienes que hacer es comprobar que este nuevo valor esté en notación científica. Si no lo está, debes convertirlo.

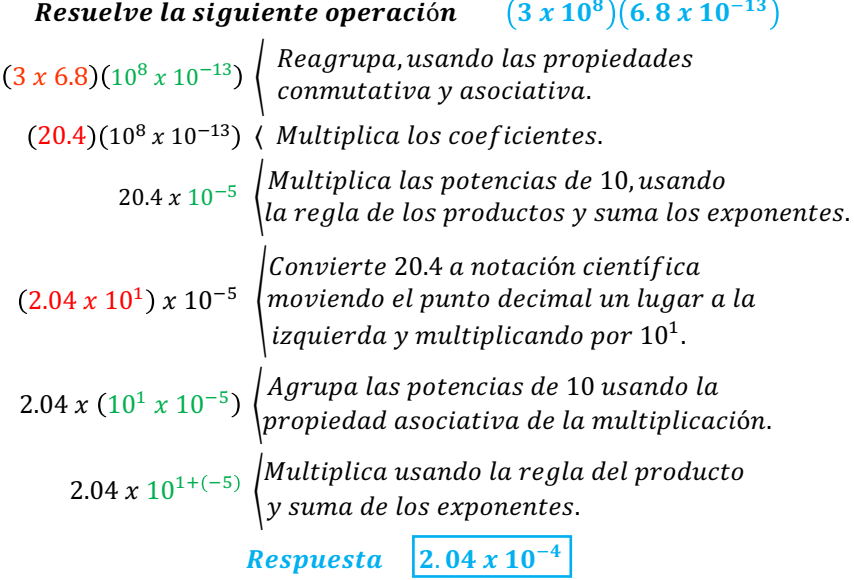

- **División de números expresados en notación científica.** Para dividir números en notación científica, una vez más puedes aplicar las propiedades de los números y las reglas de los exponentes. Empieza dividiendo los números que no son potencias de 10 (la a en a x 10n). Luego divide las potencias de diez restando los exponentes. Esto producirá un nuevo número por una potencia de 10 distinta. Todo lo que tienes que hacer es comprobar que este nuevo valor esté en notación científica. Si no lo está, debes convertilo.

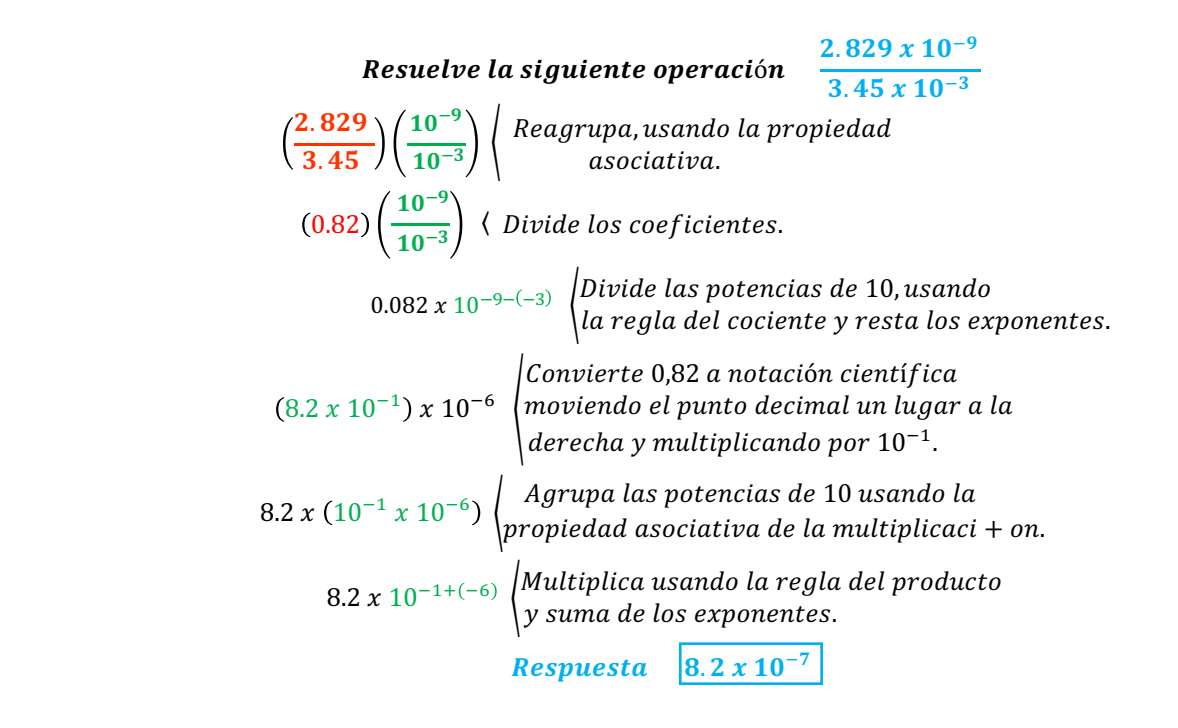

### **Convertimos las siguientes cifras a notación científica. Resolvamos las siguientes operaciones.**

**Actividad**

- 
- 
- 

### **2. Prefijos de Potencias de 10**

Los múltiplos y submúltiplos decimales de las unidades S.I. se forman por medio de prefijos, que designan los factores numéricos decimales por los que se multiplica la unidad. Estos se encuentran en el cuadro.

No se admiten los prefijos compuestos, formados por la yuxtaposición de varios prefijos S.I., por ejemplo, debe escribirse nm (nanómetro) y no así mμm que sería incorrecto, no teniendo ningún significado este último.

Entre las unidades básicas dentro del Sistema Internacional, los nombres que tienen las mismas como su representación o abreviatura son ya definidas y únicos.

- a) 602600000010 a) 6.435 x 104 2.15 x 104
- b) 0.00000400745 b) (6789.35 x 107) x (298.17075 x 107)
- c) 0.0009000000128 c) 896.435 x 103 + 2.15 x 104 + 52.10015 x 106
- d) 125100000000.25 d) 767.47835 x 107 ÷ 278.3315 x 104
- e) 70968900010 e) 8.435 x 106 + 42. 7985 x 105 +6789.35 x 107

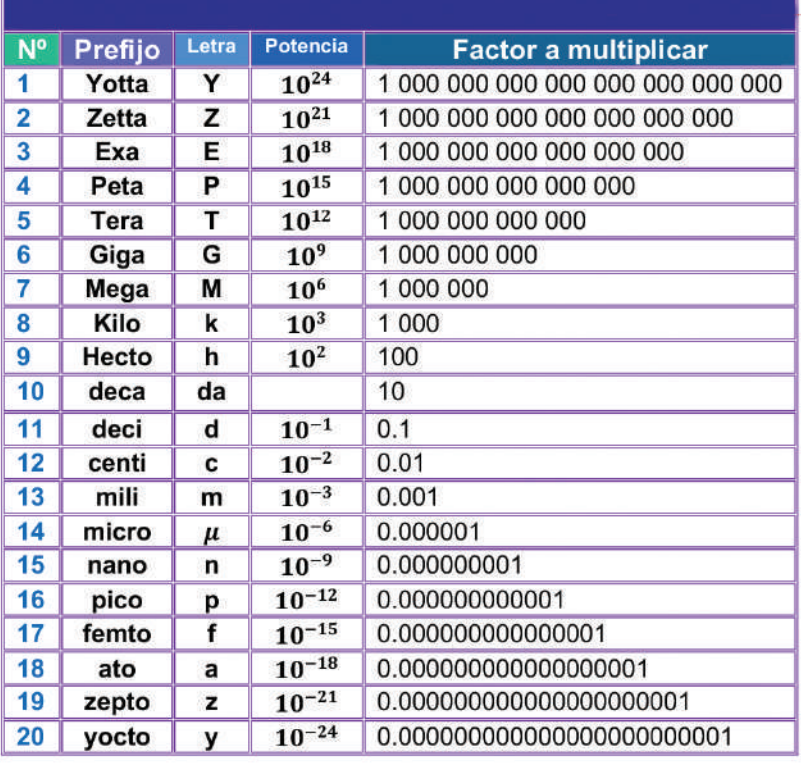

 $10^{-6}$  Kg = 1 miligramo (1 mg) PERO NO 1 microkilogramo (1  $\mu$ Kg)

Los diferentes prefijos numéricos están presentes en casi cada aspecto de nuestras vidas, los encontramos dentro de los mercados que nos ofrecen sus productos por kilos. También se encuentran más comúnmente en actividades que necesiten trabajar con números muy pequeños o en cambio con números muy grandes.

Las aplicaciones para estos prefijos son variadas, están presentes en el mundo de la medicina, en la composición de los diferentes medicamentos, en el conteo de los diferentes anticuerpos que se encuentran por miles de millones dentro de nuestro cuerpo, las distancias gigantescas que existen entre planetas y estrellas y otros. Pero sin lugar a dudas, la más conocida aplicación la tenemos presente en la tecnología misma. Un ejemplo claro es el espacio de almacenamiento de nuestros celulares, 64 gigabytes, 128 gigabytes, 250 gigabytes. Esta temática se ha vuelto ya tan cotidiana, que le restamos importancia a los prefijos numéricos de base 10, los cuales facilitan nuestra comprensión de estas cantidades que son

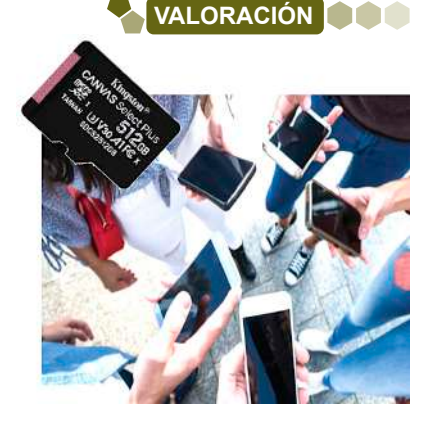

muy difíciles de imaginar pues no tenemos una comprensión adecuada de la magnitud con la que estamos tratando.

### **Realizamos las siguientes actividades:**

**Actividad**

**Actividad** 

- Investigamos, leemos y comprendemos sobre una actividad, trabajo, investigación científica u otra que trabaje con los prefijos numéricos de base 10. Anota y registra tus hallazgos.
- ¿Por qué crees que son importantes los prefijos numéricos de base 10?
- Dialoga con tus compañeros y compañeras para compartir lo investigado.

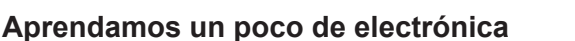

En el mundo de la electrónica, existen varios tipos de componentes básicos, que realizan una función específica y en conjunto pueden realizar tareas sumamente complejas.

Para poder familiarizarnos con algunos de esos componentes, crearemos nuestros propios modelos a escala de distintos componentes electrónicos. Por ahora realizaremos solo tres con distintas características: los condensadores electrolíticos, cerámicos, resistencias y por último a los diodos led. Los realizaremos con materiales que hallemos dentro de nuestro contexto, como ser plastoformo, cartulinas, goma eva, cartón, etc.

Ahora, para aprovechar y reforzar lo que aprendimos, calcularemos los valores para cada uno de estos modelos a escala de los componentes electrónicos.

- **Caso número uno.** Tenemos un condensador de poliéster de 100 000 pF (pico faradios) y necesitamos expresar esa capacidad en µF (micro faradios). Lo único que debemos hacer es recorrer el punto decimal los lugares necesarios para poder llegar a la potencia deseada. Esta forma de realizar la conversión de prefijos de base 10, es la más sencilla y fácil de comprender.

# $100000 \times 10^{-12} \rightarrow 0.100000 \rightarrow 0.100000 \times 10^{-6}$

- **Caso número dos.** El condensador está codificado en código JIS (Japan Industrial Standard), y su capacidad está expresada en 300 000 pF y necesitamos ese valor en µF. Entonces ponemos en práctica la conversión antes explicada.
- **Caso número tres.** Las resistencias se miden en OHM (Ω), y sirven para regular el paso de la corriente eléctrica que circula por ellas. Ahora bien, si tengo una resistencia hipotética de 754 kΩ, ¿a cuántos OHM (Ω) equivaldría esta resistencia?
- **Caso número cuatro.** La corriente que circula por un led blanco de alta luminosidad no debe exceder los 30 mA. Si en cambio lo transformamos en amperios. ¿Cuál será el valor establecido para este diodo led?

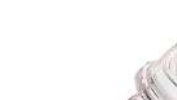

**PRODUCCIÓN**

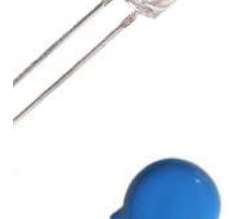

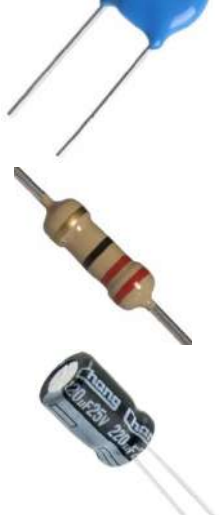

*Componentes electrónicos: capacitor electrolítico, condensadores cerámicos, resistencia y diodo led.*

### **MAGNITUDES Y UNIDADES DE MEDIDA**

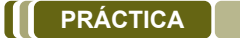

L

**Actividad**

ctividad

¿Por qué medir?, en el área de física, las distintas mediciones **Longitud de onda en nanómetros** que se pueden realizar a los diferentes fenómenos son cruciales. Para poder explicar todos los fenómenos físicos que presenciamos en nuestro planeta y más halla de él, la medición se convierte en una herramienta fundamental con las que contamos para poder explicar los distintos fenómenos físicos que apreciamos y las leyes que los gobiernan.

Si bien la medición, es subjetiva esta puede variar de una persona a otra. Por ejemplo, muchas personas padecen daltonismo y no pueden distinguir ciertos colores. En cambio, si medimos la luz misma que captamos, nos encontraremos con las longitudes de onda. Las diferentes longitudes de onda están asociadas con

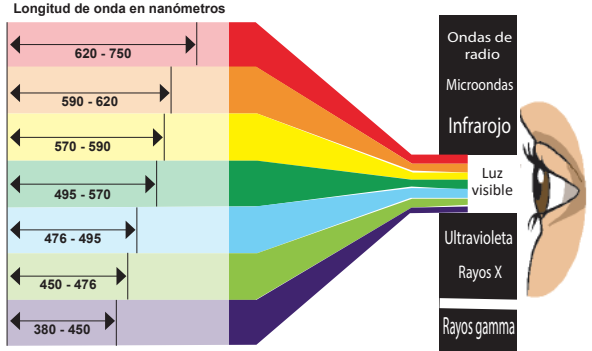

diferentes colores debido a la respuesta fisiológica de nuestros ojos ante la luz. No obstante, a diferencia de las sensaciones o percepciones del color, las longitudes de onda pueden medirse de forma objetiva.

### **Realizamos las siguientes actividades:**

- ¿Qué mediciones puedes realizar dentro tu unidad educativa? Anota y registra tus avances.
- Observa, analiza y comprende qué tipos de unidades de medida utilizaste o utilizarías para realizar las mediciones que registraste.

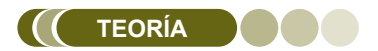

### **1. Tipos de mediciones**

### **a. Mediciones directas**

Son aquellas, cuando comparamos magnitudes con un determinado instrumento, es decir, depende de lo que se desea medir y con que se medirá.

#### *Sistema Internacional de Unidades*

*En 1960, la XI Conferencia General de Pesas y Medidas (CGPM) definió y estableció formalmente el Sistema Internacional (abreviado SI, del francés Système international d'unités - SI) en su Resolución 12, basado en el anterior sistema métrico decimal.* 

*Actualmente, el Sistema Internacional (SI) es el más extendido, considerando sus magnitudes y equivalencias en la realización de cálculos.*

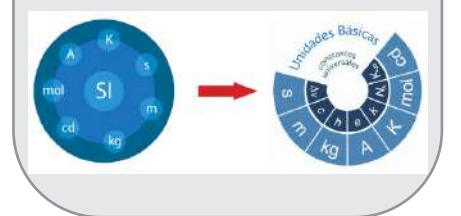

### **b. Mediciones indirectas**

Son aquellas en las que el valor de la cantidad que se quiere medir se obtiene a partir de la medición de otras cantidades relacionadas con ella.

### **2. Magnitudes**

Se entiende por magnitud a las propiedades que pueden medirse, tomando en cuenta una determinada medida y magnitudes. Se pueden clasificar por su origen y naturaleza.

#### - **Magnitudes Físicas**

Es lo que puede ser medido con un instrumento de medida, por ejemplo, la velocidad, fuerza, temperatura, aceleración, etc. Se clasifican en:

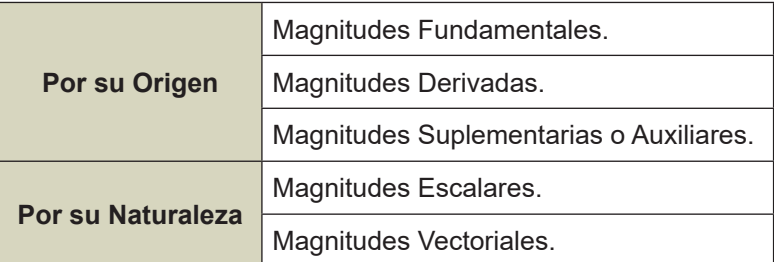

- **Magnitudes Fundamentales.** Sirven de base para escribir las demás. • **Magnitudes Fundamentales.** Sirven de base para escribir las demás.

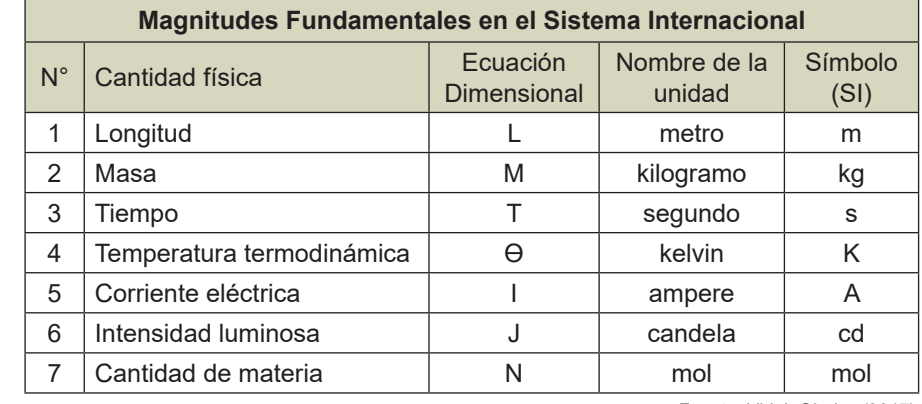

*Fuente: Vidal, Gladys (2017).* 

- **Magnitudes Derivadas.** Son expresadas a través de las meganitudes fundamentales. magnitudes fundamentales.

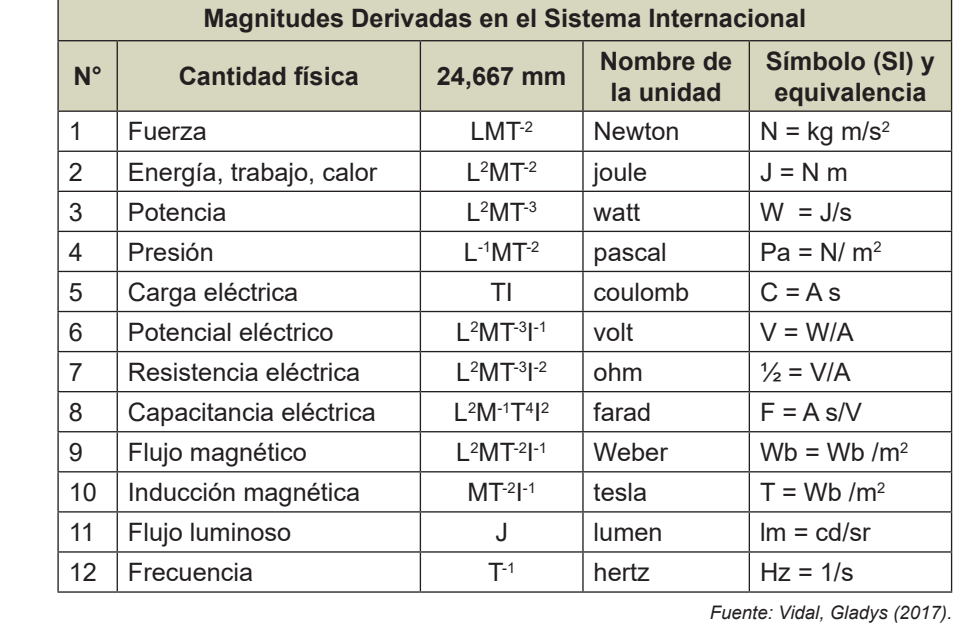

Fuente: Vidal, Gladys (2017).

### - **Otras Unidades Derivadas**

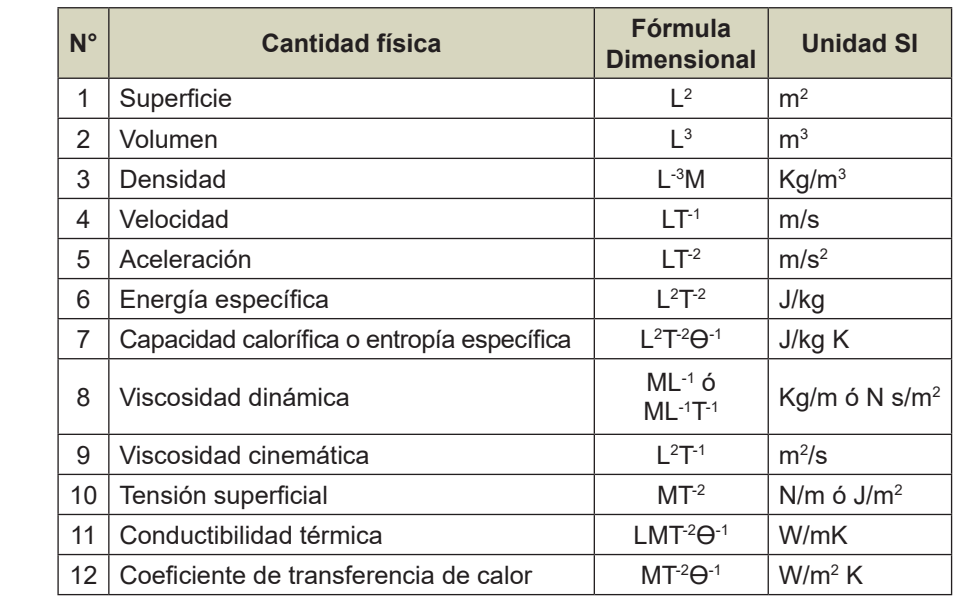

*Magnitudes Suplementarias o Auxiliares (Adimensionales)*

*No son ni fundamentales ni derivadas, pero se las considera como magnitudes fundamentales.*

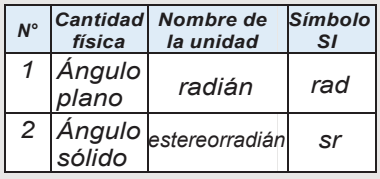

 *Fuente: Vidal, Gladys (2017)*

*Magnitudes Escalares. Están representadas por su unidad y su valor numérico, por ejemplo: tiempo, volumen, temperatura, etc.* 

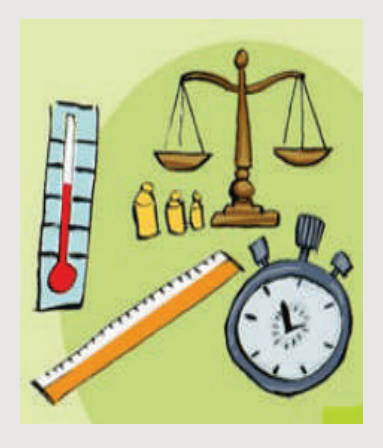

*Magnitudes Vectoriales. Tienen unidad, valor número, sentido y dirección. Por ejemplo: velocidad, peso, fuerza, aceleración, campo eléctrico, etc.* 

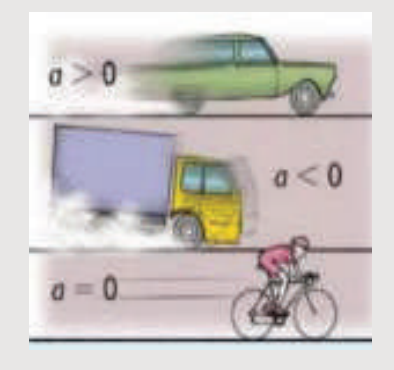

*Fuente: Vidal, Gladys (2017).* Fuente: Vidal, Gladys (2017).

### - **Múltiplos y Submúltiplos del metro** • **Múltiplos y Submúltiplos del metro**

- **Múltiplo:** unidades de medida más grande que el metro.
- **· Submúltiplo:** unidad de medida más pequeña que el metro. **Submúltiplo:** unidad de medida más pequeña que el metro.

*El valor numérico precede siempre a la unidad y siempre El valor numérico precede siempre a se deja un espacio entre el la unidad y siempre se deja un número y la unidad. Así, el valor espacio entre el número y la unidad. de una magnitud es el producto Así, el valor de una magnitud es el de un número por una unidad, considerándose el espacio como producto de un número por una signo de multiplicación (igual unidad, considerándose el espacio que el espacio entre unidades). como signo de multiplicación (igual*   $L$ as únicas excepciones a *esta regla son los símbolos de únicas excepciones a esta regla son unidad del grado, el minuto y el segundo de ángulo plano, °, ′ y ″, respectivamente, para los cuales °, ′ y ″, respectivamente, para los no se deja espacio entre el valor cuales no se deja espacio entre el numérico y el símbolo de unidad. valor numérico y el símbolo de unidad del grado, el minuto y minuto y el segundo de ángulo plano,* 

*unidad.*

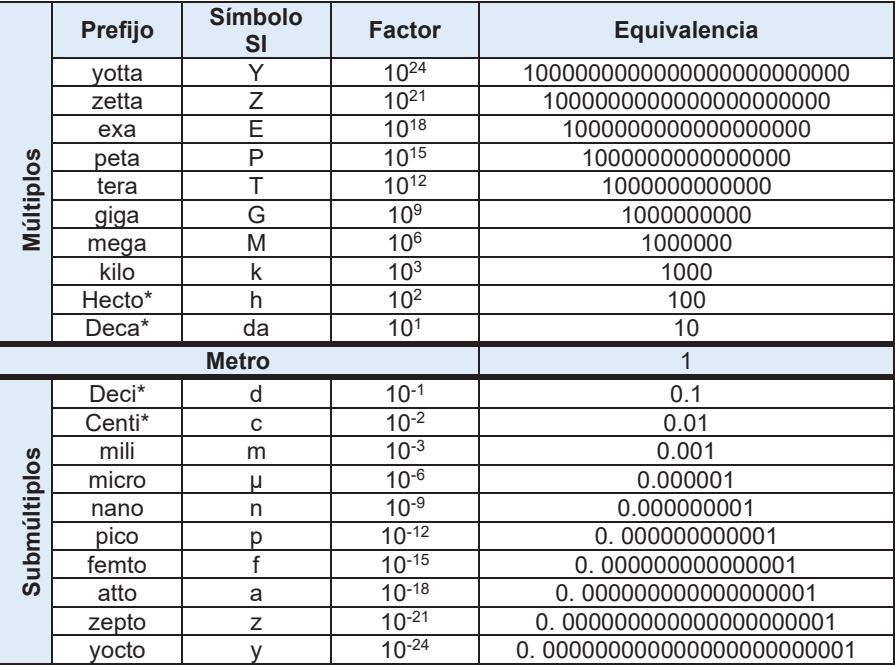

*\* Prefijo no recomendado. Se recomienda su uso en unidades de superficie y volumen.* Fuente: Vidal, Gladys (2017).

### - **Unidades básicas del Sistema Internacional**

Fueron aprobadas por la Convención General de Pesas y Medidas (CGPM). La primera de estas definiciones • **Unidades básicas del sistema internacional** fue aprobada en 1889 y la más reciente en 1983, modificándose las mismas según avanza la ciencia.

Se tiene definidas a siete unidades de medidas, las cuales son: Fueron aprobadas por la Convención General de Pesas y Medidas (CGPM). La primera Se tiene definidas a siete unidades de medidas, las cuales son:

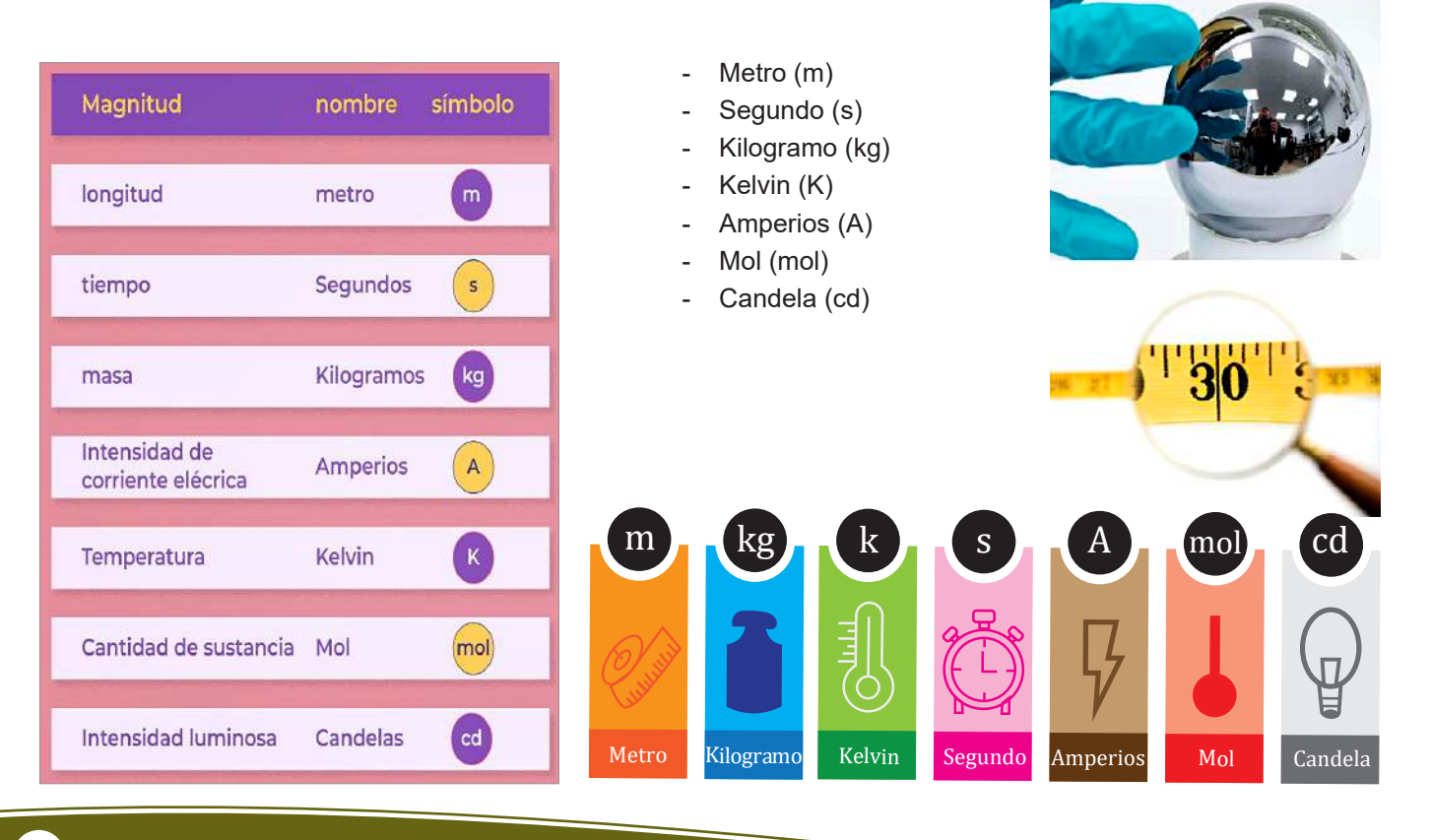

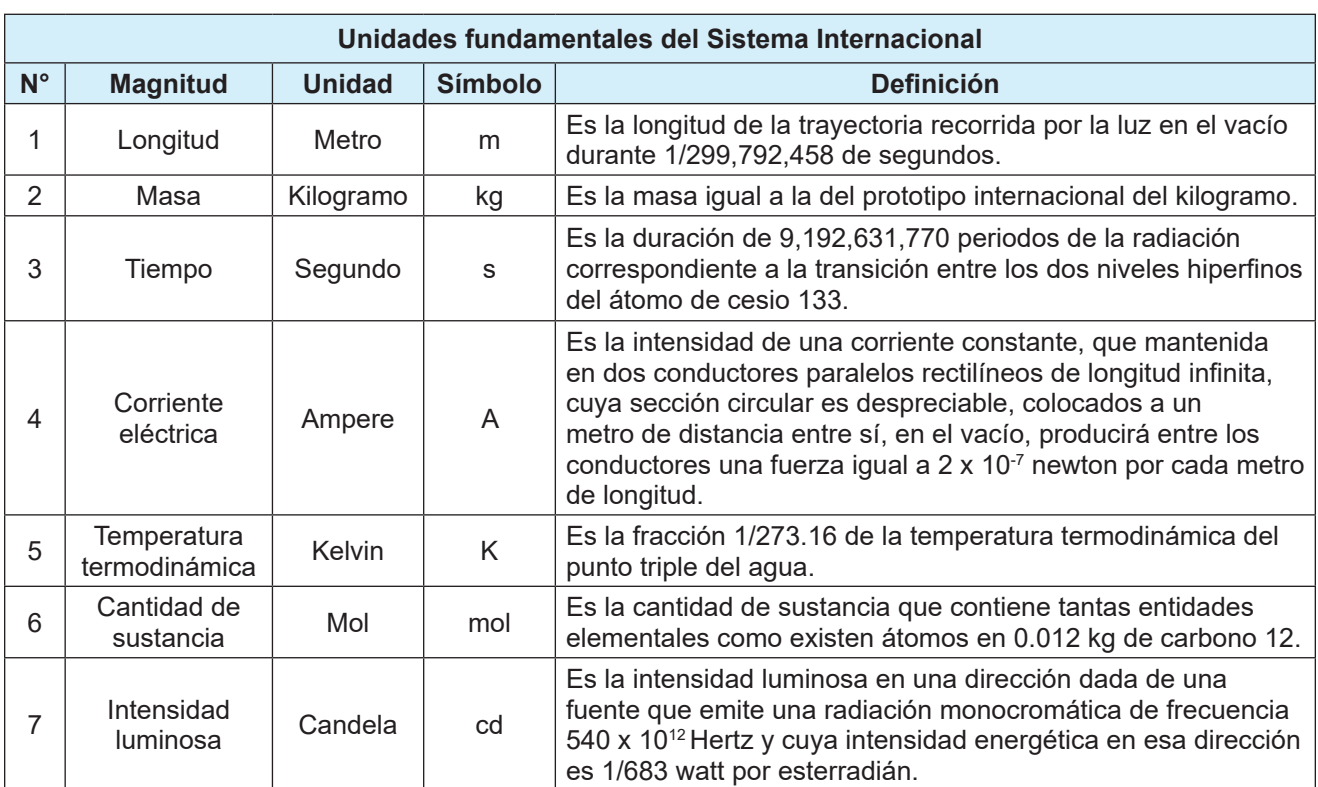

**Unidades fundamentales del Sistema Internacional**

**N° Magnitud Unidad Símbolo Definición**

*Fuente: Instituto Mexicano de Transporte, mayo 2023. Fuente: Instituto Mexicano de Transporte, mayo 2023*.

### - **Unidades del sistema internacional derivadas**

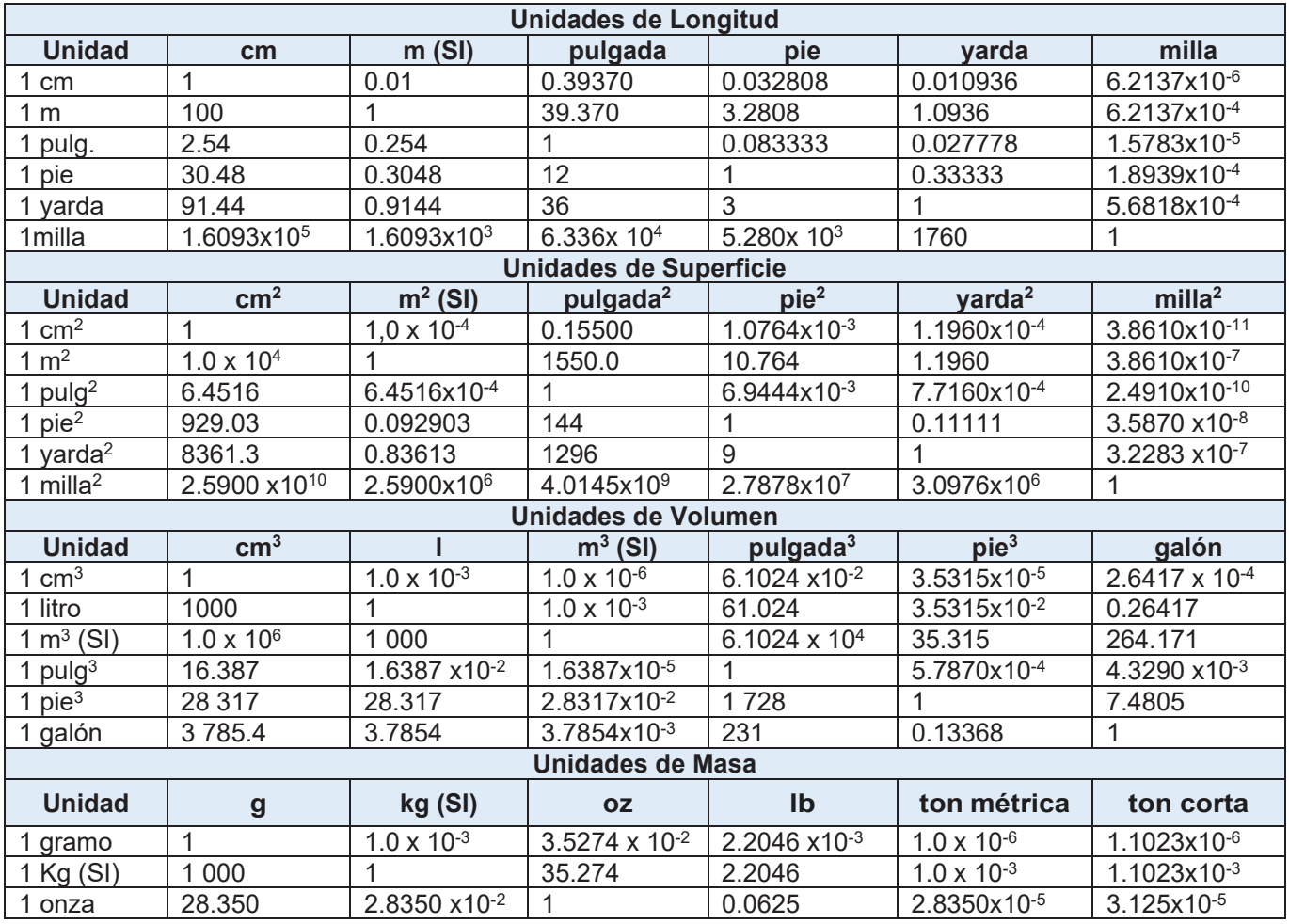

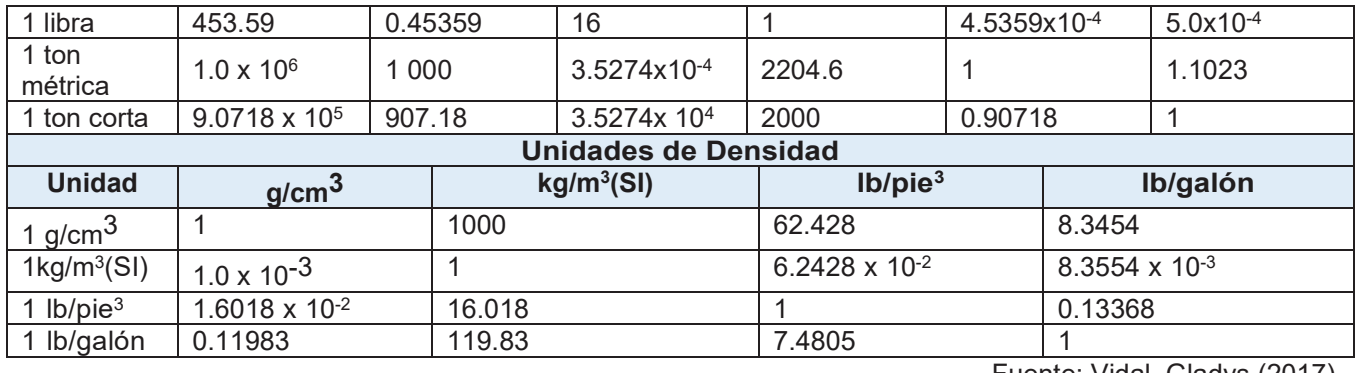

Fuente: Vidal, Gladys (2017).

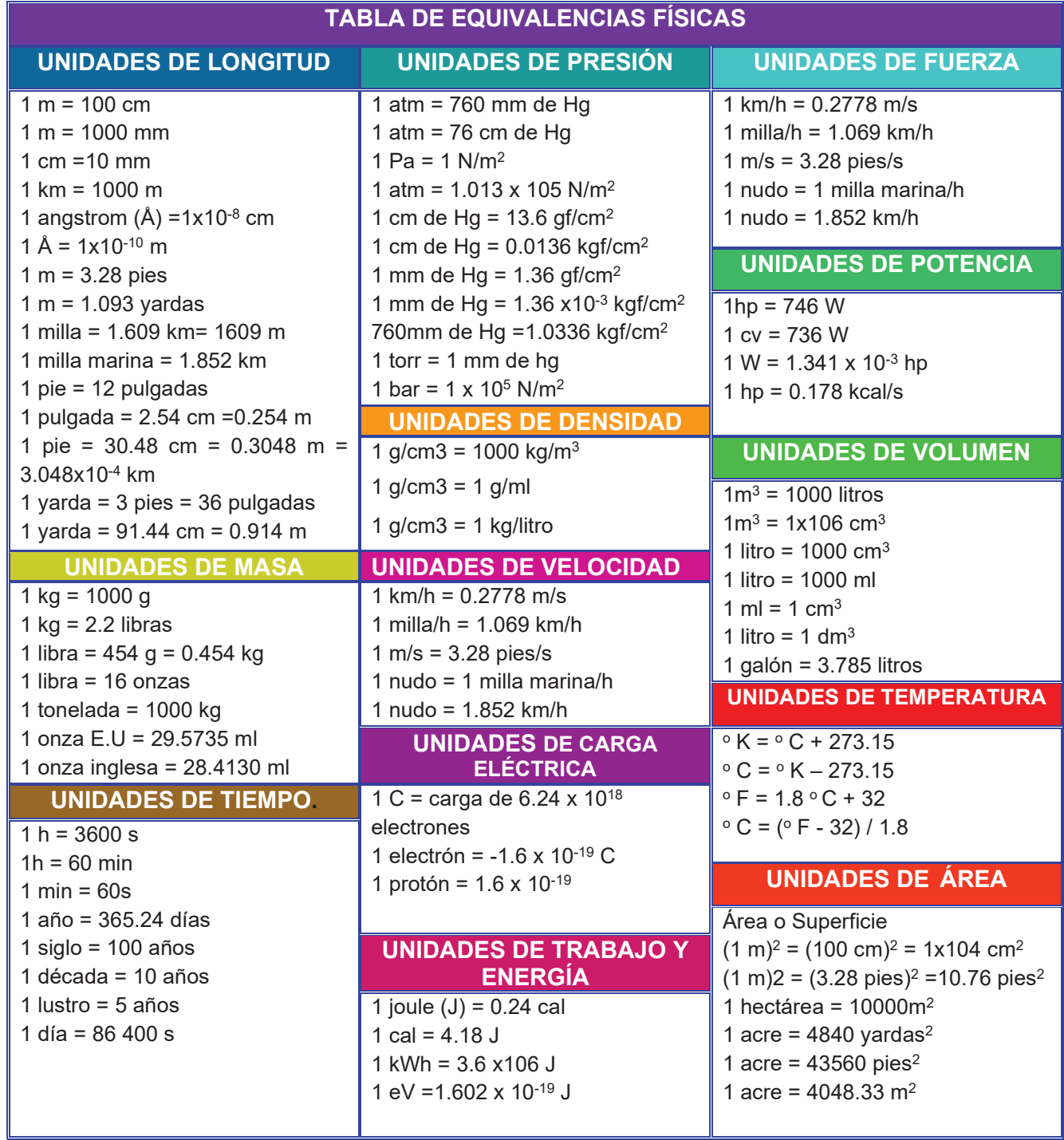

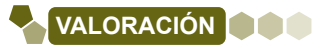

En la actualidad, existen diversos campos de investigación científica, y con ellos surge la necesidad inherente de crear diferentes formas de medir y cuantificar los diferentes datos que se recaban a través de las investigaciones. Fue gracias a eso que se crearon varias unidades derivadas y se seguirán creando muchas más según la necesidad de la ciencia. Todo ello gira en base a las unidades básicas del sistema internacional.

Si bien no es fácil entender a cabalidad la importancia de las diferentes unidades de medida, estas se han convertido en una parte importante de nuestras vidas abriendo el camino a nuevos conocimientos día a día, con la creación de cada vez más formas de cuantificar datos, experiencias, que permiten el crecimiento de los diferentes campos de la ciencia. Estas unidades de medida nos estarán acompañando durante toda nuestra vida, no solo en el nivel primario y secundario, sino que los veremos presentes en cosas tan cotidianas como el pago del consumo de la luz, en los kilowats / hora que consumimos, en el pago del agua, en los metros cúbicos que gastamos, y en cada aspecto de nuestras vidas que podamos apreciar de manera sutil.

### **Realizamos las siguientes actividades:**

- ¿Qué unidades de medida usan en tu barrio?, consulta a tus padres, hermanos y vecinos. Luego anota y registra tus hallazgos.
- Consultamos nuestras anotaciones y analizamos cuál es la medida más utilizada en tu barrio. Posteriormente, revisa a que clasificación corresponde tal unidad de medida.
- Busca, investiga y comprende: ¿cuál es la última unidad de medida en ser creada y cuál es su función?

### **PRODUCCIÓN**

### **Construcción de tarjetas sobre las unidades de medida.**

Forma grupos de dos integrantes con tus compañeros y compañeras para realizar las tarjetas sobre las diferentes unidades de medida básica, derivada y sus equivalencias. El Francis de la tarjeta es el formato de la tarjeta es el formato de la tarjeta es el formato de la tarjeta es el siguiente:<br>El formato de la tarjeta es el siguientes dimensiones de la tarjeta es el siguientes dimensiones

Las tarjetas tendrán las siguientes dimensiones: 10.5 cm por 14 cm.

- En la parte central superior se colocará el nombre de la unidad de medida y su símbolo.
- En la parte inferior se colocará si la unidad de medida es básica o derivada.
- Las tarjetas deben ser elaboradas a mano o de forma digital según criterio del docente.
- Las tarjetas deben contener un dibujo que se encuentre en la parte central de la tarjeta.
- El dibujo debe ser a color y representar a la unidad de medida o sus equivalencias.
- Puedes utilizar la notación científica o prefijos, si lo consideras necesario.
- No existen dibujos predeterminados son libres y a elección.
- Los materiales a utilizar son de entera elección y creatividad del estudiante

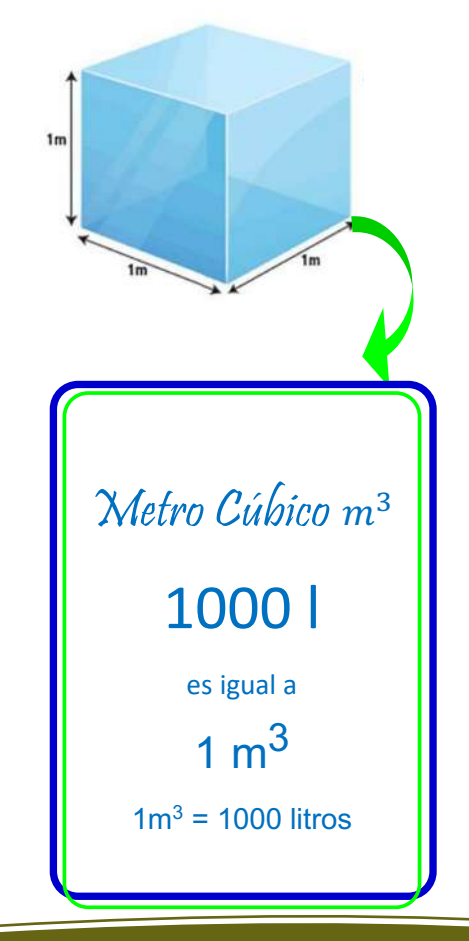

### **CONVERSIÓN DE UNIDADES**

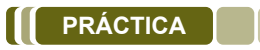

Las conversiones de unidades son de gran importancia, y si bien no las observamos todo el tiempo, eso no le resta valor en lo absoluto. El campo donde más se utilizan las conversiones de unidades sin duda es la industria. Sabemos muy bien que la mayoría de las diferentes maquinarias e instrumentos provienen desde el extranjero, de países donde tienen un sistema de unidades diferente al nuestro, por ello nos vemos en la necesidad de convertir esas unidades a unidades que podamos comprender más fácilmente.

Un ejemplo son los tanques de gasolina de estas maquinarias, que pueden venir en galones, unidad de medida poco conocida en nuestro medio por lo que es necesario convertir esa capacidad de galones a litros, una unidad con la que estamos más familiarizados. También se da en las diferentes mediciones y cálculos que los topógrafos realizan, en la construcción de puentes y carreteras, que conectan a los diferentes departamentos de nuestro país. Incluso al construir nuestras casas o edificios recurrimos a las conversiones para tener medidas con las que estemos más familiarizados y tengamos más confianza para trabajar.

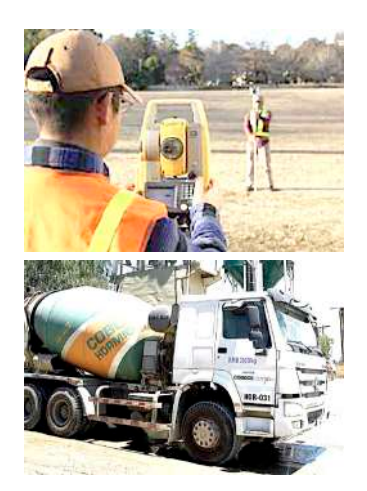

*Mediciones con instrumentos topográficos y camión mezclador de cemento con unidades de medida norteamericanas.*

### **Respondamos a las siguientes preguntas:**

- Investigamos, ¿dónde aplican las conversiones de unidades en nuestro barrio?
- ¿Cuáles son las medidas de conversión que utilizas a diario?
- ¿Qué unidades de medidas son utilizadas en el mercado para vender los diferentes productos?
- ¿Es igual un litro a un kilogramo? ¿Por qué?
- ¿Cuál es la diferencia entre masa y peso?

### **TEORÍA**

**Actividad**

Actividad

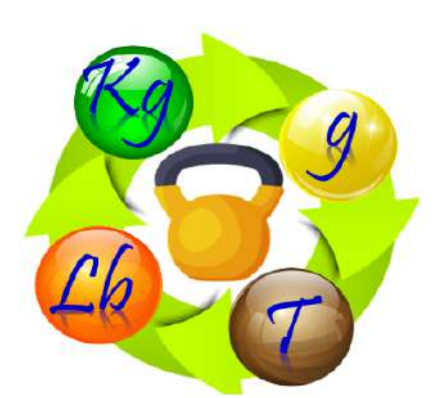

### **a) Conversión de unidades**

Es el proceso de cambiar el valor de una cantidad física de una unidad a otra. Es una habilidad importante en muchas áreas, como la ciencia, la ingeniería y la medicina.

Para convertir unidades, se necesita conocer la relación entre las unidades. Esta relación se puede expresar en forma de factor de conversión.

Un factor de conversión es un número que se utiliza para multiplicar el valor de una cantidad física para convertirla de una unidad a otra.

Por ejemplo, para convertir de metros a centímetros, se puede utilizar el factor de conversión 100. Esto significa que 1 metro es igual a 100 centímetros.

### **Ejemplo 1. Convertir 10 m a cm**

- **• Paso 1.** Escribe la cantidad con su respectiva unidad: 10 m
- **• Paso 2.** Anotar el símbolo de la multiplicación a lado de la cantidad a convertir: 10 m x
- **• Paso 3.** Revisar las equivalencias según corresponde.

1 m = 100 cm que se puede escribir:  $100 \; cm$  $1 m$ 

• **Paso 4.** Acomodar la equivalencia con el factor a convertir:  $10 m * \frac{100 cm}{1 m} = 1000 cm$ 

### **Ejemplo 2. Convertir 90 km/h a m/s**

De este modo, multiplicaremos 90 km/h, que es la magnitud dada, por dos fracciones iguales a 1, cada una diseñada convenientemente para favorecer simplificaciones entre las unidades.

```
90 * \frac{1 km}{h} * \frac{1 h}{3600 s} * \frac{1000}{1 km}
```
Simplificamos la exprsión

 $90 * \frac{1}{3.6} = 25 \frac{m}{s}$ 

265

### **Ejemplo 3. Convertir 470 cm<sup>3</sup> a m3** nlo 3. Convertir 470 cm $^3$  a m $^3$

.<br>Para empezar debemos notar que la unidad se encuentra elevada a un exponente distinto de uno. En este caso, la fracción que representa a la equivalencia unitaria, debe elevarse  $\mathsf{complete}$  al exponente mencionado.

Para empezar debemos notar que la unidad se encuentra elevada a un exponente distinto de uno. En este caso, la fracción que representa a la equivalencia unitaria,

$$
470 \, \text{cm}^3 \cdot \left(\frac{1 \, \text{m}}{100 \, \text{cm}}\right)^3 \quad \rightarrow \quad 470 \, \text{cm}^3 \cdot \frac{1 \, \text{m}^3}{1 \, 000 \, 000 \, \text{cm}^3} = 4.7 \, \times 10^{-4} \, \text{m}^3
$$

#### **Ejemplo 4. Convertir 2.700 kg/m<sup>3</sup> a g/cm<sup>3</sup> de desembina los dos ejercicios de transformar unidades de desembi** cambia no cambiar las volumentes de volumente con las de volumentes con las de volumente con las de volumente

Este ejercicio combina los dos ejercicios anteriores y se trata de transformar unidades de densidad. Se debe cambiar Este ejercicio combina los dos ejercicios amenores y se trata de trans.<br>Ias unidades de masa (kg a g) simultáneamente con las de volumen. Por lo tanto, 2.700 kg/m<sup>3</sup> es equivalente a 2.7 g/cm<sup>3</sup>.  $\mathcal{C}$ 

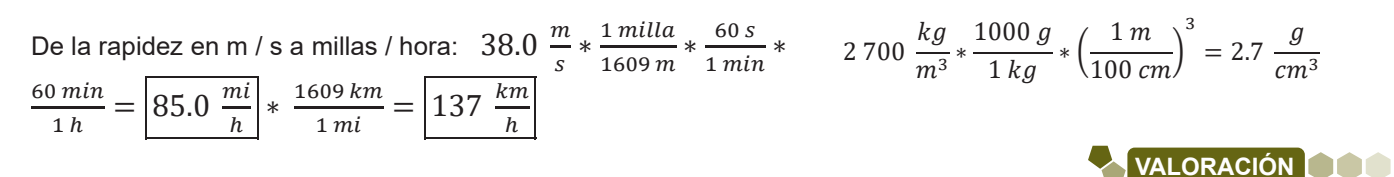

La conversión de unidades es una habilidad fundamental en la física, y otras en composen ao amas do comunicarse de la mundo comunicarse con our cálculos, y calculos ciencias. La capacidad de cambiar entre diferentes sistemas de unidades permite a los físicos de todo el mundo comunicarse con otros científicos, también realizar cálculos precisos y comparar resultados experimentales. La conversión de una parte de una parte integral de una parte integral de la física de la física de la física

La conversión de unidades es una parte integral de la física. Los físicos utilizan una variedad de unidades para medir diferentes propiedades físicas, como la longitud, la masa, la velocidad, la energía y la temperatura. La conversión entre estas unidades es esencial para realizar cálculos precisos y obtener resultados significativos en los diferentes proyectos que realizamos desde la construcción de nuestras casas hasta satélites de telecomunicaciones que hacen posible que estemos conectados y comunicados a nivel global. La conversión de unidades es una parte integral de la física. Los físicos utilizan Analiza:

#### **Analizamos:**  − ¿En qué campos de la ciencia crees que se utilizan las conversiones de unidades? Anota y registra.

**Actividad**

- ¿En qué campos de la ciencia crees que se utilizan las conversiones de unidades? Anota y registra. o en tus actividades diarias, en que tareas utilizas la conversión de unidades utilizas la conversión de unida<br>Del menciona ejemplos. **Pesite de avanza el tempos de la ciencia crees que se utilizan las conversiones d** 
	- En tus actividades diarias, ¿en qué tareas utilizas la conversión de unidades? Menciona ejemplos.
	- Después de avanzar el tema ¿Por qué crees que es importante utilizar las conversiones?

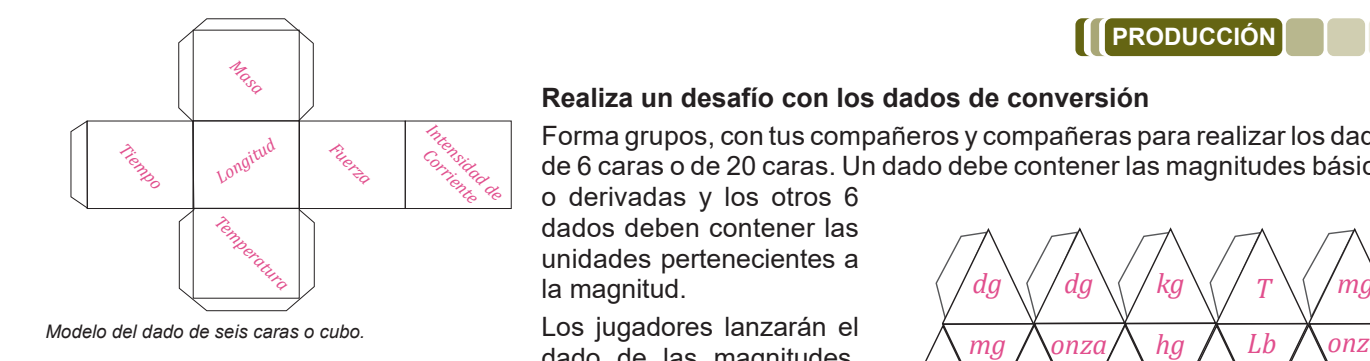

### Realiza un desafío con los dados de conversión

Forma grupos, con tus compañeros y compañeras para realizar los dados ्र  $\sim$   $\sim$   $\%$   $\sim$   $\sim$  de 6 caras o de 20 caras. Un dado debe contener las magnitudes básicas

dado de las magnitudes, según la magnitud que

saque lanzarán el siguiente dado correspondiente a las unidades, la unidad que saquen será la unidad a convertir. Se lanzará nuevamente el dado de unidades para saber a qué unidad se deberá convertir, por último, la cantidad será asignada por el docente o un dado extra con varias cantidades ya establecidas, según criterio.

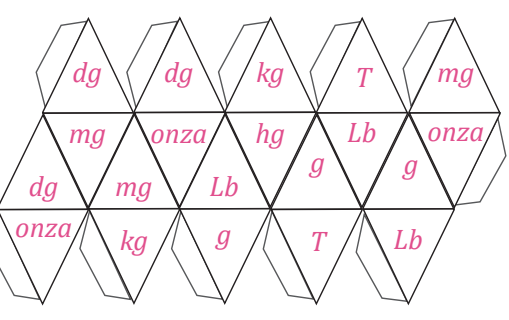

*Modelo del dado de veinte caras o icosaedro.*

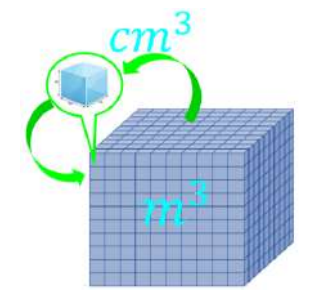

### **DETERMINACIÓN DE PERÍMETROS, ÁREAS Y VOLÚMENES**

### **PRÁCTICA**

### **¿Alguna vez escuchaste de la agrimensura?**

La agrimensura, es una disciplina bastante antigua, misma que tiene sus orígenes en Mesopotamia y en el Antiguo Egipto.

Es la ciencia y la técnica que se utiliza para determinar una extensión, forma y ubicación de los predios rurales y urbanos. Muy utilizada en la realización de proyectos de construcción e ingeniería.

Se utilizan técnicas de topografía para medir las extensiones de los terrenos, siendo esta información de mucha importancia para el relevamiento de los espacios, permitiendo tener la información necesaria para poder realizar los planos, trámites legales, compra y venta de propiedades, entre otros. Además, permite el estudio de los suelos para poder determinar la presencia de algunos recursos en un determinado espacio, lo cual nos permitirá considerar el cuidado y preservación del medio ambiente.

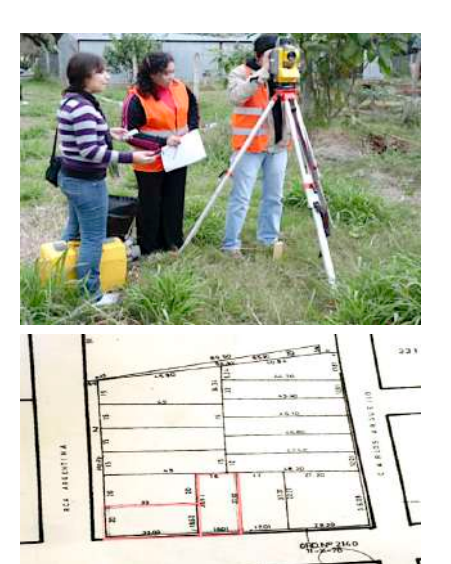

*Agrimensor tomando medidas y un plano de lotes de terreno.*

#### **Respondamos las preguntas:**

- ¿Cómo crees que fue medida tu casa? ¿Crees que se utilizó un agrimensor?
- ¿Alguna vez viste las medidas de casa en un plano?
- Por último realizamos la medición del perímetro de nuestra casa, o cuarto y calcula cuantos metros cuadrados de extensión posee, revisamos la teoría para hacerlo. Registramos y anotamos los hallazgos.

# **TEORÍA**

**Actividad**

ctividad

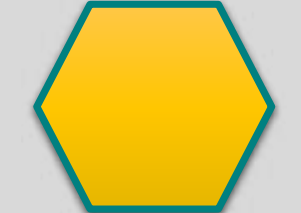

*Figura plana pentágono perímetro*

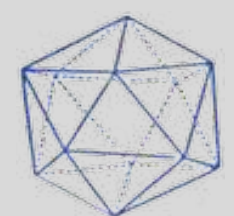

*Cuerpo geométrico icosaedro área* 

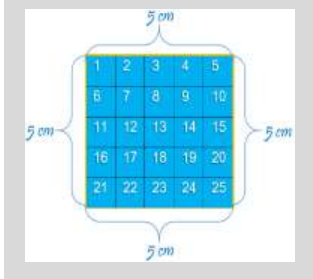

**El perímetro.** Es la longitud total de los lados de una figura y el área es la medida de su superficie o el espacio que cubre esa figura. El perímetro y el área son medidas que nos sirven para describir figuras geométricas. El perímetro es una medida de una sola dimensión, por lo que se expresa en unidades de longitud, como metros (m), kilómetros (km), centímetros (cm), etc.

**El área.** Es una magnitud métrica que permite asignar una medida a la extensión de una superficie, expresada en matemáticas como unidades de medida denominadas unidades de superficie. Las unidades de medida de área más utilizadas son el metro cuadrado  $(m<sup>2</sup>)$  y sus múltiplos y submúltiplos. Otras unidades de medida de área utilizadas son el centímetro cuadrado (cm<sup>2</sup>), el milímetro cuadrado (mm<sup>2</sup>), el kilómetro cuadrado (km<sup>2</sup>), la hectárea (ha), la milla cuadrada (mi<sup>2</sup>) y la pulgada cuadrada  $(in^2)$ .

**El volumen.** Es la amplitud de la materia en tres dimensiones: alto, ancho y largo. El espacio puede variar dependiendo del tamaño, la medida de dicho espacio es el volumen. Adoptando distintas formas, cuando se refiera a cuerpos sólidos, el volumen es fijo y específico, en los líquidos y gases no, debido a que estos se acoplan al espacio que los contenga. La unidad principal de volumen es el metro cúbico (m $3$ ) en el SI.

### **a) Determinación de perímetros y áreas**

Perímetro de un cuadrado. Si tenemos un cuadrado, una figura con cuatro lados rectos iguales, el perímetro es la suma de la medida de sus 4 lados. 5  $cm + 5 cm + 5 cm + 5 cm + 5 cm = 20 cm$ 

El área es el espacio de color azul, cubierto dentro de los lados del cuadrado. Se calcula multiplicando dos veces la medida de un lado. En un cuadrado de lado igual a 5 cm, el área es igual a 5 cm x 5 cm =  $25$  cm<sup>2</sup>.

### **Áreas y perímetros más usados**

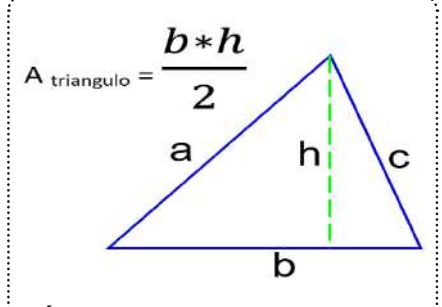

**Área de un triángulo.** El área de un triángulo es igual a la base del triángulo por su altura dividido entre dos. Por lo tanto, para calcular el área de un triángulo se debe multiplicar su base por su altura y luego dividir entre dos.

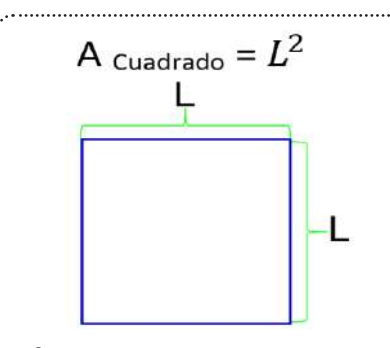

**Área de un cuadrado.** El área de un cuadrado es igual a su base por su altura. Por lo tanto, como todos los lados de un cuadrado son iguales, el área de un cuadrado es igual a la longitud de su lado elevada al cuadrado.

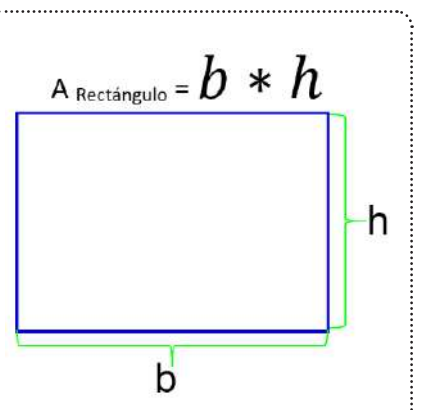

**Área de un rectángulo.** El área de un rectángulo es igual a la base del rectángulo por la altura del rectángulo. **El área de una corona** 

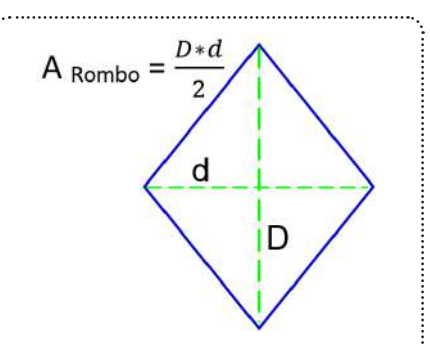

**Área de un rombo.** El área de un rombo se calcula a partir de sus diagonales. En concreto, el área de un rombo es igual a la diagonal mayor del rombo por la diagonal menor del rombo dividido entre dos.

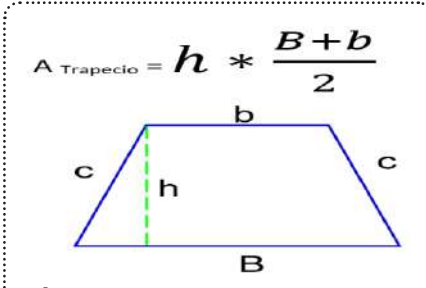

**Área de un trapecio.** El área de un trapecio es igual a la suma de las bases del trapecio por su altura dividido entre dos. Por lo tanto, para calcular el área de un trapecio primero se deben sumar sus bases, luego multiplicar por su altura y por último, dividir entre dos.

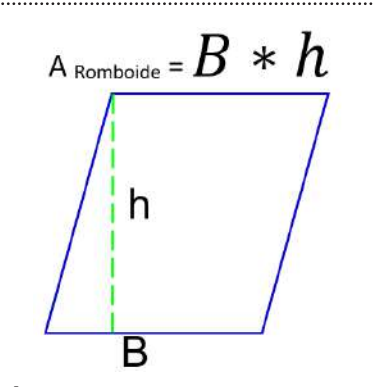

**Área de un romboide.** El área de un romboide es igual a la base del romboide por la altura del romboide.

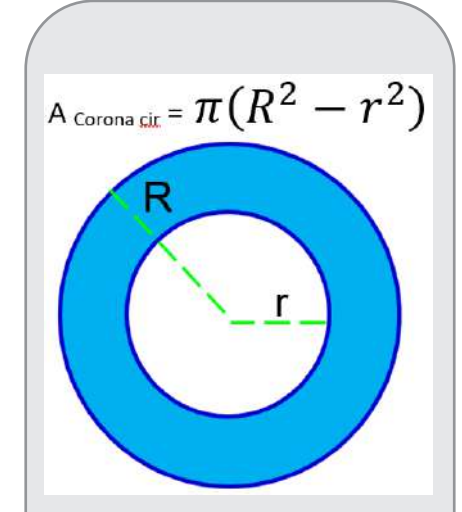

**circular.** Es el área del círculo mayor menos el área del círculo menor. Por lo tanto, el área de una corona circular es igual a pi por la diferencia de los cuadrados de los radios de la corona circular.

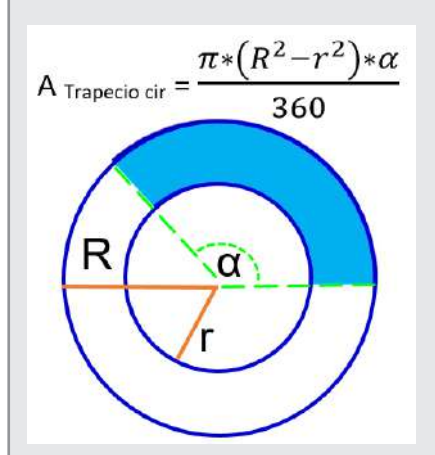

**El área de una corona circular.** Es el área del círculo mayor menos el área del círculo menor. Por lo tanto, el área de una corona circular es igual a pi por la diferencia de los cuadrados de los radios de la corona circular.

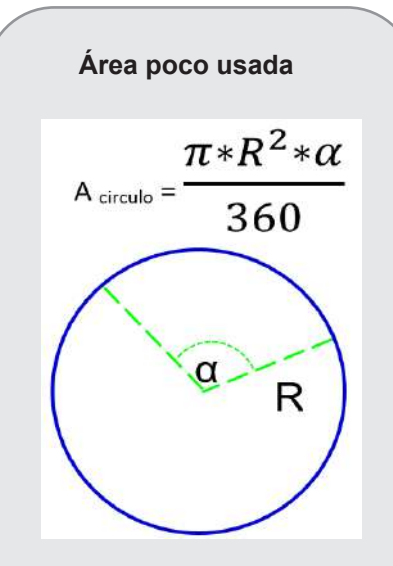

Es igual al número pi por el radio del sector circular al cuadrado por el ángulo del sector circular (en grados) dividido por 360.

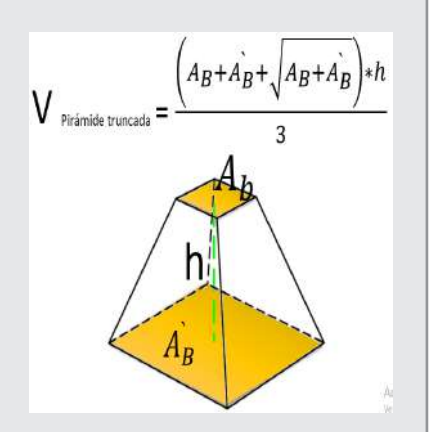

**PIRÁMIDE TRUNCADA.** Es igual a la suma de las áreas de las bases más la raíz cuadrada de su producto multiplicado por la altura de la pirámide truncada dividido entre tres.

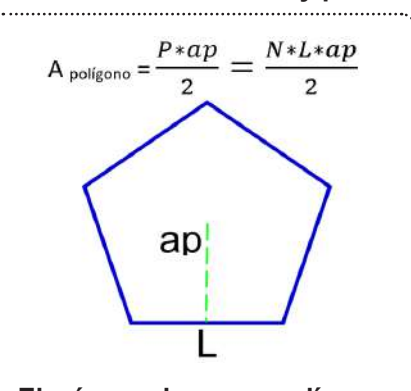

**El área de un polígono regular.** El área de un polígono regular es la longitud de un lado del polígono por el número de lados por la apotema dividido entre dos.

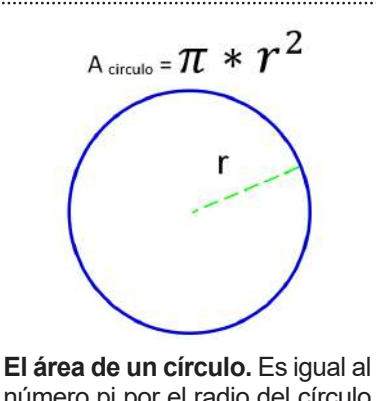

número pi por el radio del círculo al cuadrado. Por lo tanto, para calcular el área de un círculo debemos elevar su radio al cuadrado y luego multiplicarlo por la longitud del radio del círculo. **El área de un sector circular.**

### **b) Determinación del volumen de cuerpos geométricos.**

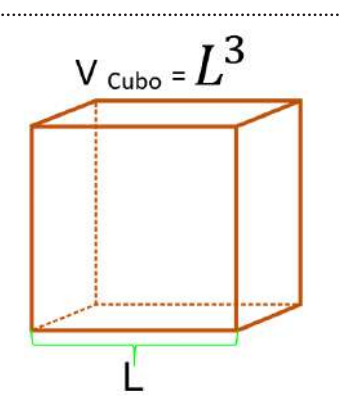

**El volumen de un cubo.** Se calcula multiplicando el área de su base cuadrada por la altura del cubo. Por lo tanto, el volumen de un cubo es igual a la longitud de su lado (o arista) elevada al cubo.

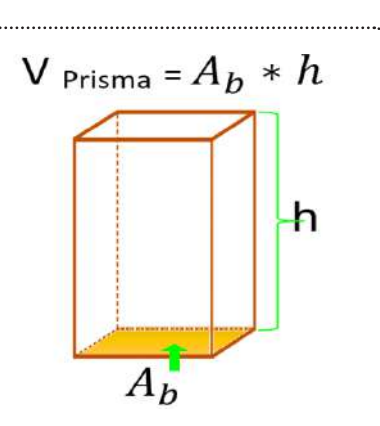

**El volumen de un prisma.** Es igual a la base del prisma por su altura. Por lo tanto, para calcular el volumen de un prisma primero se debe hallar el área de su base y luego multiplicar por la altura del prisma.

**El volumen de una pirámide.** Es igual a un tercio por el área de la base por la altura de la pirámide. Para calcular el volumen de una pirámide, se multiplica la altura de la pirámide por el área de la base y se divide entre tres.

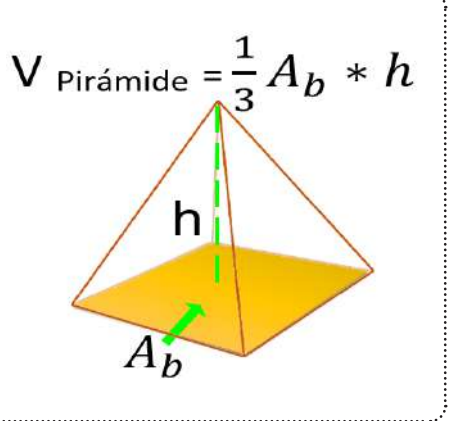

### **Áreas y perímetros más usados**

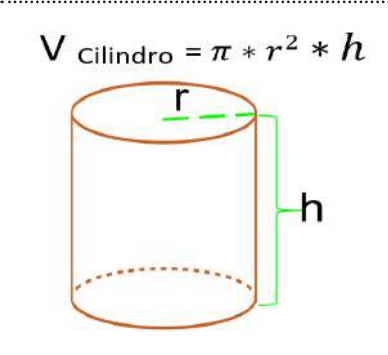

**El volumen de un cilindro.** Se calcula multiplicando el área de la base por la altura del cilindro. Por lo tanto, el volumen de un cilindro es igual a pi por el cuadrado del radio de la base por la altura del cilindro.

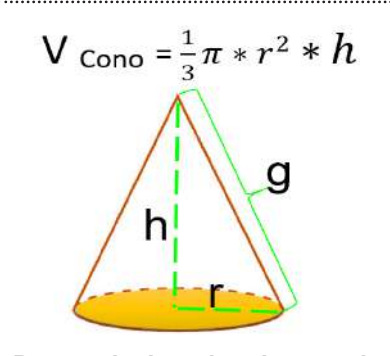

**Para calcular el volumen de un cono.** Se debe multiplicar un tercio por el área de la base del cono por su altura. Por lo tanto, el volumen de un cono es igual a pi por el cuadrado del radio del cono por su altura partido por tres.

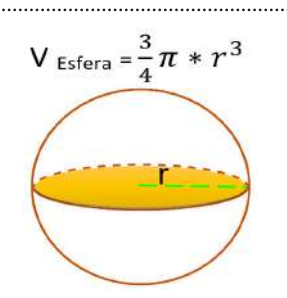

**El volumen de una esfera.** Es igual a cuatro tercios por el número pi, por el cubo del radio de la esfera. Por lo tanto, para calcular el volumen de una esfera, su radio se debe elevar al cubo, luego multiplicar por cuatro, por pi y por último, dividir entre tres.

### **Resolvamos los ejercicios propuestos:**

- **1.** ¿Cuál es el perímetro de un pentágono que mide 7.5 cm de lado y un octógono de 24.87 cm de lado?
- **2.** ¿Cuál es el área de un pentágono de 27.5 cm de lado, con apotema de 18.925 cm y el de un trapecio de base mayor de 289 cm, base menor de 157 cm y una altura de 78 cm?
- **3.** Por último, ¿qué volumen tiene una esfera de 234 cm de diámetro, y un cilindro con un radio de 78 cm, con una altura de 921 cm?

El volumen es una unidad de medida esencial, y está presente en cada uno de los aspectos de nuestras vidas, en diferentes áreas de la ciencia y la industria. La comprensión sobre el volumen y su importancia, son esenciales para poder realizar nuestras diferentes actividades. Asimismo los volumenes exactos, en la industria, son completamente necesarios para los procesos químicos e industriales, para obtener los maximos beneficios y un producto de alta calidad.

Por ejemplo, es necesario saber cuántos litros de agua puede contener una botella o un tanque según el consumo diario, o al comprar en la tienda 1 litro de leche y 2 litros de aceite. Allí radica la importancia de conocer sobre el volumen.

### **Responde las preguntas:**

- ¿Dónde encontramos medidas de volumen?
- ¿Qué medidas de volumen utilizan en tu barrio y para qué las utilizan?
- ¿Por qué crees que es importante el uso del volumen?

### **Método del desplazamiento de agua.**

Para medir el volumen de un objeto de forma irregular, la manera más fácil es por el método de desplazamiento del agua. Llena la probeta con la cantidad adecuada de agua. El objeto debe quedar completamente sumergido, para ello se utilizará la probeta. Se registra el volumen del agua antes de sumergir el objeto. Asegúrate de leer el volumen exacto, a continuación, coloca el objeto en la probeta y registra el volumen de agua resultante. Ahora resta el volumen del agua sin el objeto sumergido con la del volumen del agua más el objeto sumergido.

Busca un objeto de forma irregular y que pueda caber en una probeta y calcula el volumen del objeto con la ayuda del método del desplazamiento del agua.

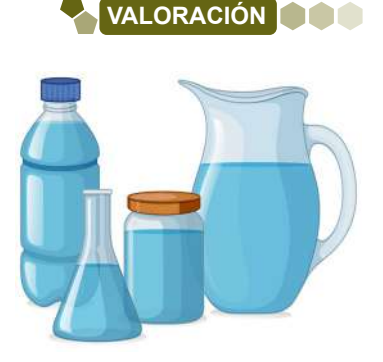

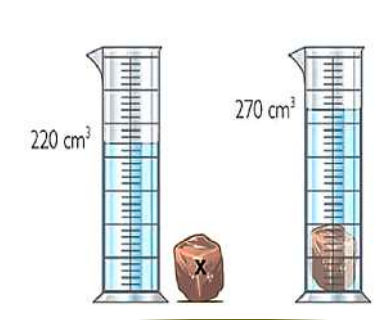

**PRODUCCIÓN**

Actividad **Actividad**

### **MEDICIONES Y ERRORES EN LAS EXPERIENCIAS PRODUCTIVAS**

### **PRÁCTICA**

Donde aplicamos la exactitud y la precisión es en la utilización de prefabricados en distintos ámbitos de la industria y tecnología. También las podemos aplicar en la construcción de puentes, por conexiones prefabricadas de concreto.

Para la o el tornero, la exactitud y la precisión es algo muy esencial, porque combina sus conocimientos de mecanizado con extracción de viruta, tanto si es convencional o si usa técnicas de control numérico. También debe saber interpretar los planos que indican las características de la pieza a tornear. En el caso de torneado en torno convencional, debe tener la capacidad de combinar los diferentes parámetros (distancias, velocidad, etc.) para obtener las dimensiones deseadas de la pieza.

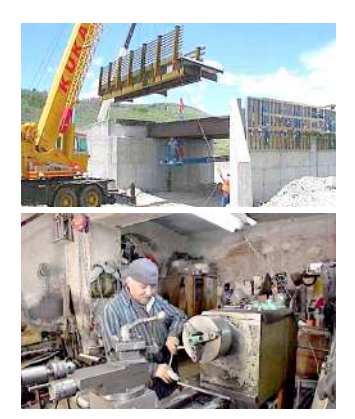

*Tanto en la construcción de puentes con materiales prefabricados y la tornería se aplican siempre la precisión y exactitud.*

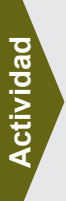

### **Respondamos las siguientes preguntas:**

- Qué instrumentos de precisión hay en tu casa o en tu barrio?
- Pregunta a tu familia, vecinos o maestros qué instrumentos de medición tienen o utilizan.
- ¿Qué entiendes por instrumentos de precisión o de exactitud?

### **TEORÍA**

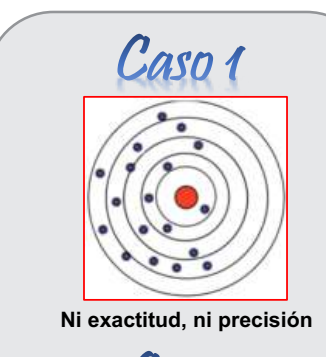

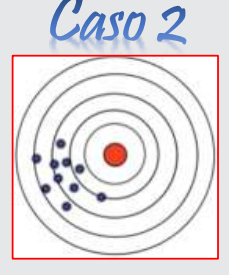

**Precisión, sin exactitud.** 

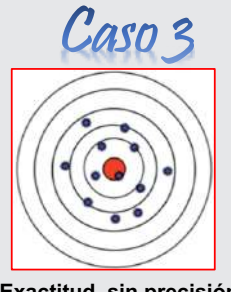

**Exactitud, sin precisión** 

### **1. Mediciones**

Son una parte esencial de la vida cotidiana. Se utilizan para cuantificar la cantidad de algo, como el tamaño de un objeto, la distancia entre dos puntos o el peso de un objeto.

Las mediciones se pueden realizar utilizando una variedad de instrumentos, como reglas, cintas métricas, balanzas y termómetros.

Los resultados de las mediciones se expresan en unidades de medida, como metros, centímetros, kilogramos y grados Celsius.

### **2. Precisión y exactitud**

### **a) Precisión**

Se define como la proximidad entre el valor medido y el valor real de la magnitud.

Una medición precisa es aquella que tiene un error pequeño. El error de una medición es la diferencia entre el valor medido y el valor real.

### **b) Exactitud**

Es la cualidad de un valor de estar cerca del valor verdadero o aceptado de una magnitud.

Una medición puede ser precisa sin ser exacta, y viceversa, por ejemplo, tenemos los siguientes casos:

- Caso 1. Los disparos se encuentran dispersos, refleja que existe falta de precisión y falta de exactitud, encontrándose lejos del valor verdadero.
- **Caso 2.** Los disparos se notan mucho más agrupados en el centro de la diana, se puede considerar que existe mayor precisión que el caso 1, pero aún se tiene falta de exactitud. Esto se puede asociar a un error sistemático.
- Caso 3. Existe buena exactitud pero se observa bastante dispersión, lo que da a conocer la falta de precisión.
- Caso 4. Se tiene a un caso ideal de exactitud y precisión, esto debido a que los disparos se encuentran muy agrupados y están muy cerca al centro de la diana.

La exactitud, es importante para garantizar que los resultados de las mediciones sean fiables.

La precisión, es importante para garantizar que los resultados de las mediciones sean comparables.

### **3. Errores, tipos y clasificación de errores**

Se puede considerar un error a la variación que se tiene en la medida, es decir, la variación que existe entre el valor experimental y el valor verdadero.

**a) El error sistemático.** Este tipo de error puede ocasionarse por algún defecto que pueda tener el instrumento de medición o también puede darse por una mala calibración del instrumento de medida. En algún caso podrá ser también por alguna limitación personal por el operador, en la mayoría de los casos estos errores pueden ser:

- **Error cero.** Se asigna al colocar incorrectamente el cero del instrumento, con lecturas incorrectas.
- **Error de envejecimiento.** Debido al uso del instrumento de medida.
- Error de calibración. Una incorrecta calibración. Por ejemplo, algunas señoras del mercado estiran el resorte de la balanza para que el producto pese menos y descalibrando el instrumento.
- Error de fabricación. Vienen desde de la fabricación en los componentes del instrumento.
- **Error del equipo.** Se debe a un fallo en el instrumento que realiza una calibración incorrecta.
- **Error de paralaje.** Cuando un observador mira oblicuamente un indicador (aguja, superficie de un líquido, etc.), la escala del aparato. Se debe mirar perpendicularmente la escala de medida del aparato.
- **b) Los errores accidentales.** Se dan de manera aleatoria o al azar presentan en el resultado cierta desviación, misma que puede ser positiva o negativa, donde generalmente la desviación positiva es igual a la desviación negativa. Cuando este tipo de error se da en la medición recibe cierto tratamiento estadístico, debido a que no se pueden eliminar, pero si se puede establecer valores más probables. Entre algunos de estos errores tenemos:
	- Error de lectura.
	- Error debido a una mala calibración de los instrumentos.
	- Error debido al mal uso de los instrumentos.
	- Error debido a la influencia de agentes externos sobre los instrumentos.

**Cálculo de errores en las medidas directas.** Se debe realizar una estimación del valor verdadero. Consideraremos dos casos:

Caso 1. Se realiza una sola medida. Cuando se efectúa una sola medida, consideraremos que el error absoluto, es la sensibilidad del aparato de medida. Por tanto, el resultado de nuestra medida será:  $(x \pm s)$  unidades  $(4)$  s = sensibilidad del aparato.

Caso 4 **Precisión y Exactitud**  Incorrecti A. Correc

*Diferentes tipos de errores, error cero, error de paralaje, error de calibración y error de mal uso*

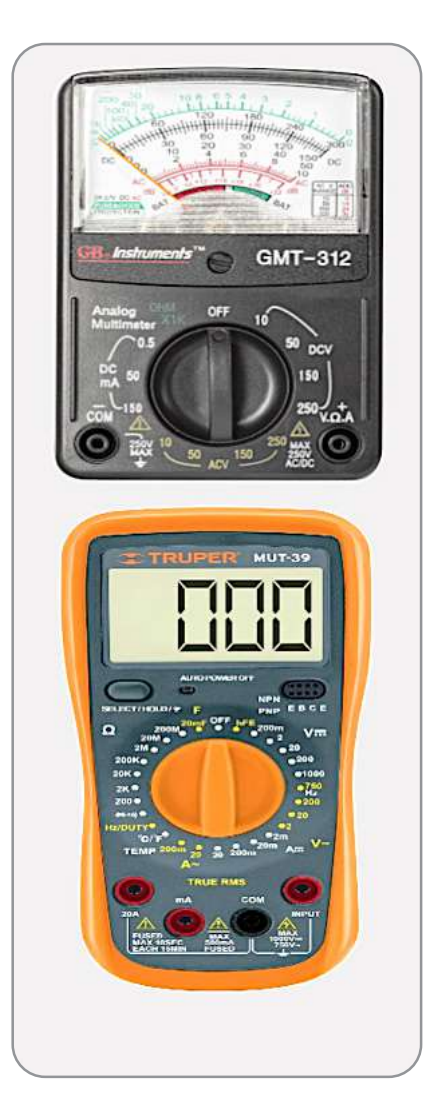

- **Caso 2.** Se realizan varias medidas de una misma cantidad, de cierta magnitud física. Cuando el error es accidental, es decir, de carácter aleatorio, se debe repetir la medición varias veces para analizar el grado de dispersión según los datos obtenidos.

**c) Tipos de instrumentos de medición.** Pueden ser: analógicos y digitales.

- **Analógico:** son aquellos instrumentos que permiten obtener todos los valores o datos posibles de manera continua. Por ejemplo, medir el voltaje de la batería, la intensidad de la luz, inclinación de un plano, velocidad de un vehículo, entre otros.
- Digitales: son los que tienen mayor precisión en la medida y se pueden tomar en cuenta todos los valores discretos. Por ejemplo, el número de partículas emitidas por un material radioactivo, volumen de cierto material, revoluciones de un motor en un minuto, entre otros.
- **d) Tipos de mediciones.** La medida de calcular los errores depende del tipo de medida.

**- Medidas directas.** Son los datos obtenidos por medio de algún instrumento aplicado al momento de realizar la medición.

- Medidas indirectas. Es aquella en la que el valor de la magnitud a medir se obtiene a partir de la medición de otras magnitudes relacionadas.

**- Diferencia entre medida indirecta y medida directa.** Las medidas directas requieren instrumentos de medición especializados, mientras que las medidas indirectas pueden utilizar instrumentos de medición más simples o incluso no requerir instrumentos de medición.

- **e) Tipos de errores.** Se distinguen tres clases de errores: (error absoluto, error relativo y error porcentual)
	- **Error absoluto**  $E_a$  es la diferencia entre el valor real  $(X)$  de una magnitud y el valor medido de la misma (*Xi* ).

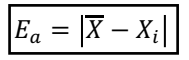

El error absoluto se expresa en las mismas unidades que la magnitud medida.

**El error relativo,**  $E_r$ **,** es la relación entre el error absoluto y el valor real de una magnitud, se expresa en porcentaje.

$$
E_r = \frac{E_a}{\overline{X}}
$$

**El error relativo,**  $E_{\%}$ , es el resultado del producto del error relativo por 100.

$$
E_{\%}=E_r*100
$$

**Ejemplo 1.** Se ha estimado que en un monedero hay 170 monedas, pero al contarlas una a una se ha constatado que realmente hay 166.

**Ejemplo 2.** Imagina que se comete un error absoluto de 1 metro, al medir una finca de 200 metros y otra de 3000.

**Error absoluto:**  $E_a = |166 - 170| = 4$  monedas

**Error relativo y porcentual:**  $E_r = \frac{4}{166} = 0.024 = 2.4\%$ 

$$
E_r = \frac{1}{200} = 0.005 = 0.5\%
$$

$$
E_r = \frac{1}{3000} = 0.00033 = 0.033\%
$$

### **Resolvamos los siguientes problemas**

- **1.** Se realiza la medición de un cuaderno con una regla metálica, obteniendo el valor medido de 6.3 cm, pero se sabe que el valor real de la longitud del objeto es de 5.0 cm. Entonces, ¿cuál es el error absoluto? ¿por qué existe variación en la medición?
- **2.** Al medir la masa de un objeto con una balanza digital, se tiene una precisión de ± 0.1 g, pero se sabe que el valor medido es de 200.4 g. ¿Cuál será el error absoluto y el error relativo de la medición?
- **3.** Al realizar una medición diagonal de un terreno, se tiene un error porcentual del 3%. ¿Cuál será el error relativo y el error porcentual sabiendo que el valor probable de la medición es de 27.86?

#### **Desde un tornillo hasta las mega máquinas**

Todo está construido con piezas más pequeñas de las que podemos observar. Estas piezas pueden ser simples o complejas, y pueden estar hechas de una variedad de materiales.

El diseño y la fabricación de estas piezas son esenciales para el funcionamiento de cualquier máquina. Los ingenieros deben tener en cuenta una serie de factores, como la fuerza, la resistencia, la precisión y la durabilidad al diseñar y fabricar estas piezas.

Los tornillos son una de las piezas más simples y comunes en la ingeniería. Se utilizan para unir dos piezas de material, y pueden ser de diferentes tamaños, formas y materiales. Las mega máquinas son máquinas de gran tamaño y complejidad. Pueden ser utilizadas en una variedad de aplicaciones, como la construcción, la fabricación y la minería.

Responde las siguientes preguntas:

- ¿Dónde apreciamos, la precisión es nuestra vida cotidiana?
- ¿Cuál es más importante entre la exactitud y la precisión? ¿Por qué?
- ¿Qué pasaría si la exactitud y la precisión no existieran?
- Investiga: que es sensibilidad, precisión, rapidez y fidelidad de un instrumento de medida.

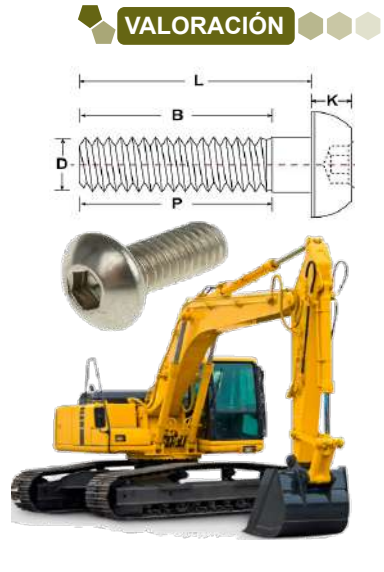

*Desde un tornillo hasta una gran maquinaria necesitan de la exactitud para ser construidas.*

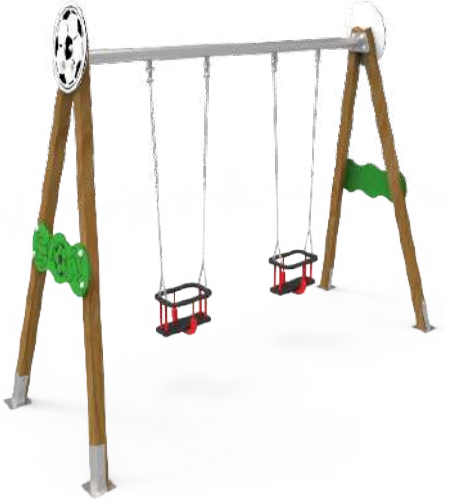

*Propuesta de la maqueta.*

#### **Realizamos un péndulo.**

Realiza la maqueta que cumplirá la función de un péndulo como se observa en la imagen. El propósito de la maqueta será para contar el número de oscilaciones.

El largo del columpio puede ser de 40cm, para que pueda oscilar de manera correcta se debe colocar una masa adecuada, por lo que se deberá calcular la masa de acuerdo a las características a construir. Luego controla las oscilaciones completas en el lapso de un minuto.

Anota los datos obtenidos, es importante que se pueda medir por lo menos tres veces para una mayor exactitud, estableciendo un dato inicial.

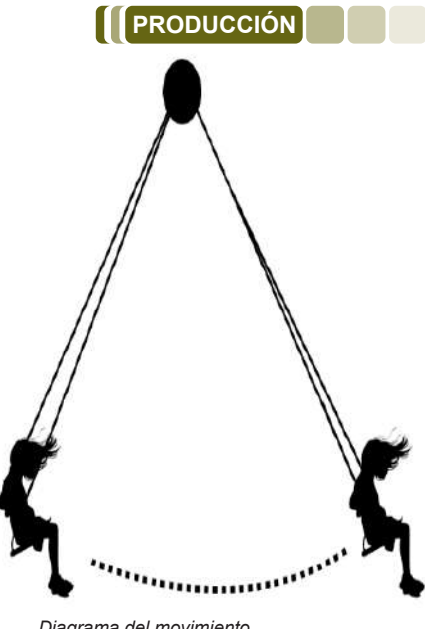

*Diagrama del movimiento.* 

Se tomará en cuenta los diferentes tipos de error que se aprendieron, y al final se realizarán los cálculos del error absoluto, error relativo y error porcentual.

### **TRIGONOMETRÍA BÁSICA APLICADA A LA FÍSICA**

### **PRÁCTICA**

**Actividad**

Actividad

El teorema de Pitágoras también es utilizado en la construcción de edificios, esto con la finalidad de asegurar que sean cuadrados los edificios. Cuando se empieza a construir se establecen la base o se empieza a considerar una esquina para poder levantar dos paredes, para que posterior a ello se pueda trazar de manera imaginaria un triángulo, lo que permite además por medio de alguna cuerda u otro instrumento realizar trazos longitudinales. Es decir, se empiezan a trazar triángulos, lo que permite en muchas ocasiones poder realizar medidas empíricas pero que generan la construcción cuadrada de los edificios u otros.

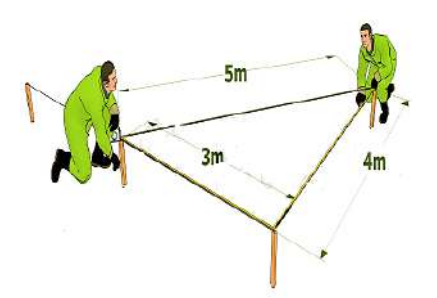

*Técnica de escuadrando terrenos, con el triángulo mágico.*

### **Realizamos las siguientes actividades:**

- ¿Dónde se aplicará esta técnica? ¿Por qué?
	- Hay alguna casa o construcción en tu barrio que no sea cuadrada, pregunta como la construyeron.
	- Entrevistamos a un albañil o arquitecto acerca de sus conocimientos sobre este método de escuadra.
	- ¿Dónde se utilizan los triángulos?

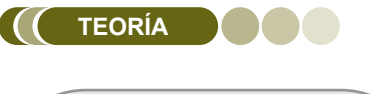

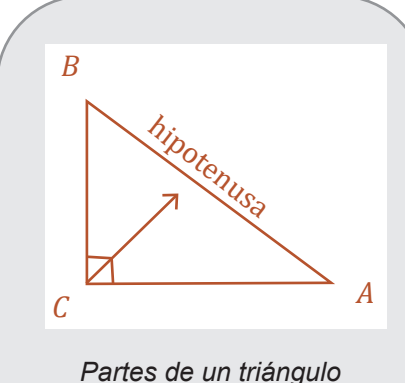

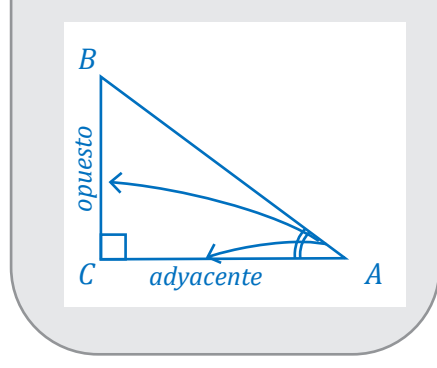

### **1. Teorema de Pitágoras**

Un triángulo es un polígono de tres lados, que consta de tres ángulos interiores.

Los triángulos pueden clasificarse según dos criterios: la medida de sus ángulos y la medida de sus lados. El más importante es el triángulo rectángulo, que posee un ángulo recto.

### **Características del triángulo rectángulo.**

En un triángulo rectángulo se tienen 4 elementos que hacen referencia a sus lados y ángulos. Catetos, hipotenusa, ángulo recto y ángulo agudo.

- El **cateto opuesto** es el lado que está enfrente del ángulo dado.
- El **cateto adyacente** es el lado que está junto al ángulo dado y que no es la hipotenusa.

#### **Teorema de Pitágoras**

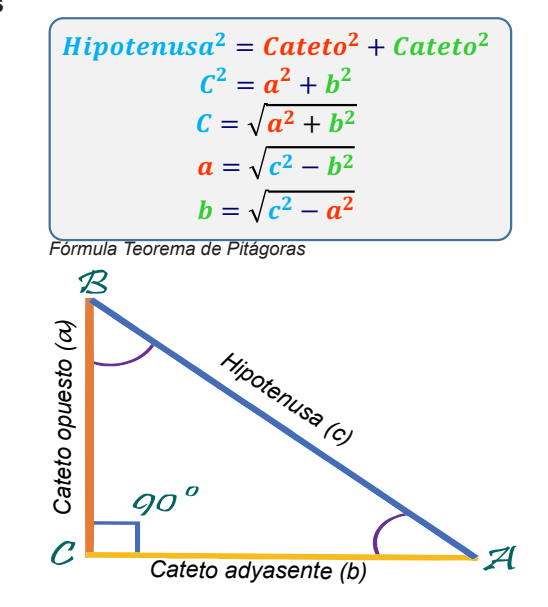

**Ejemplo 1**. Encontrar la medida de la hipotenusa en un triángulo rectángulo cuyos lados miden: 6m y 10m. Aplicando el teorema de Pitágoras se tiene:  $\mathcal{L}^2 = a^2 + b^2$  Resolviendo la ecuación se tiene:

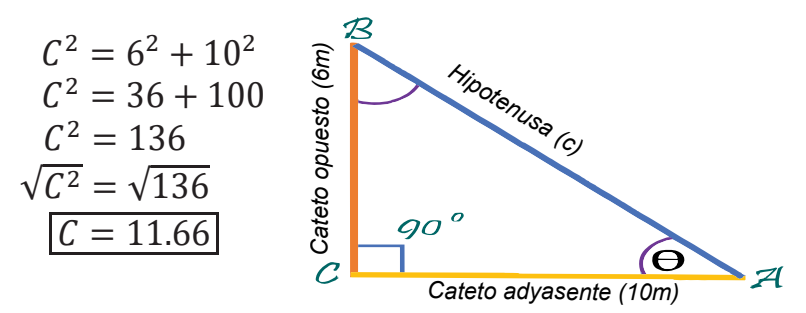

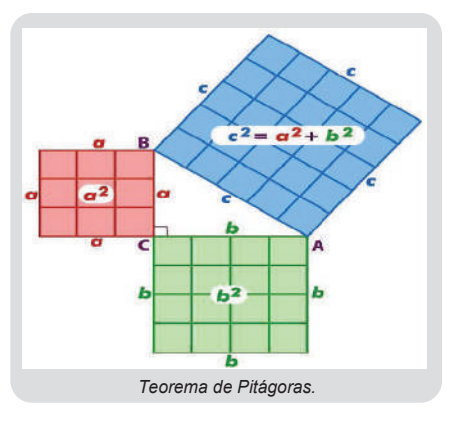

**Ejemplo 3.** ¿Cuál es la distancia máxima que una persona puede nadar en una piscina en forma rectangular que mide 24 m de largo y 10 m de ancho si solo puede hacerlo en línea recta?

Aplicando el teorema de Pitágoras:  $C^2 = a^2 + b^2$ 

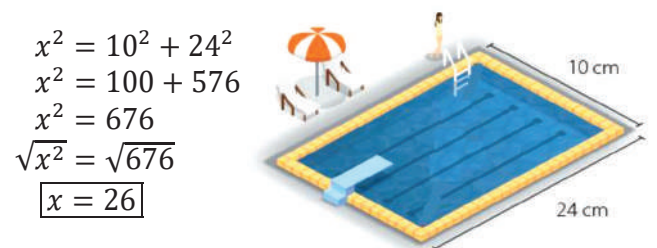

**Ejemplo 4.** Se sabe que la distancia de la punta de un árbol a una piedra es de 13 metros. La distancia de la piedra a la base del árbol de 9 metros. Calcula la altura del árbol.

Aplicando el teorema de Pitágoras:  $\mathcal{C}^2 = a^2 + b^2$ 

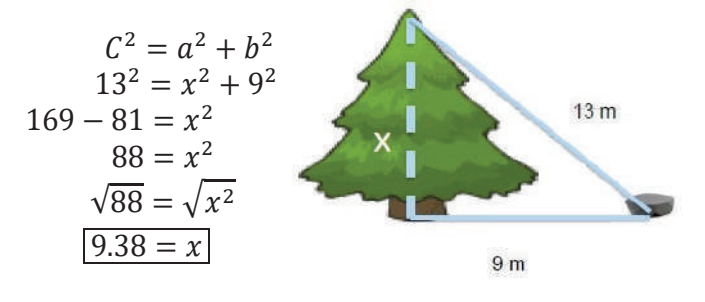

### **2. Funciones trigonométricas 2. Funciones trigonométricas**

Son funciones matemáticas que relacionan los ángulos que tiene un triángulo con las longitudes de sus lados, conocidos como catetos, las líneas que componen el triángulo son:

- Cateto opuesto (CO), el lado del triángulo que se encuentra opuesto o frente al ángulo.
- Cateto adyacente (CA), el lado del triángulo sobre el que se apoya el ángulo.
- **Hipotenusa (H),** es el lado más largo del triángulo rectángulo y se encuentra opuesto al ángulo recto.

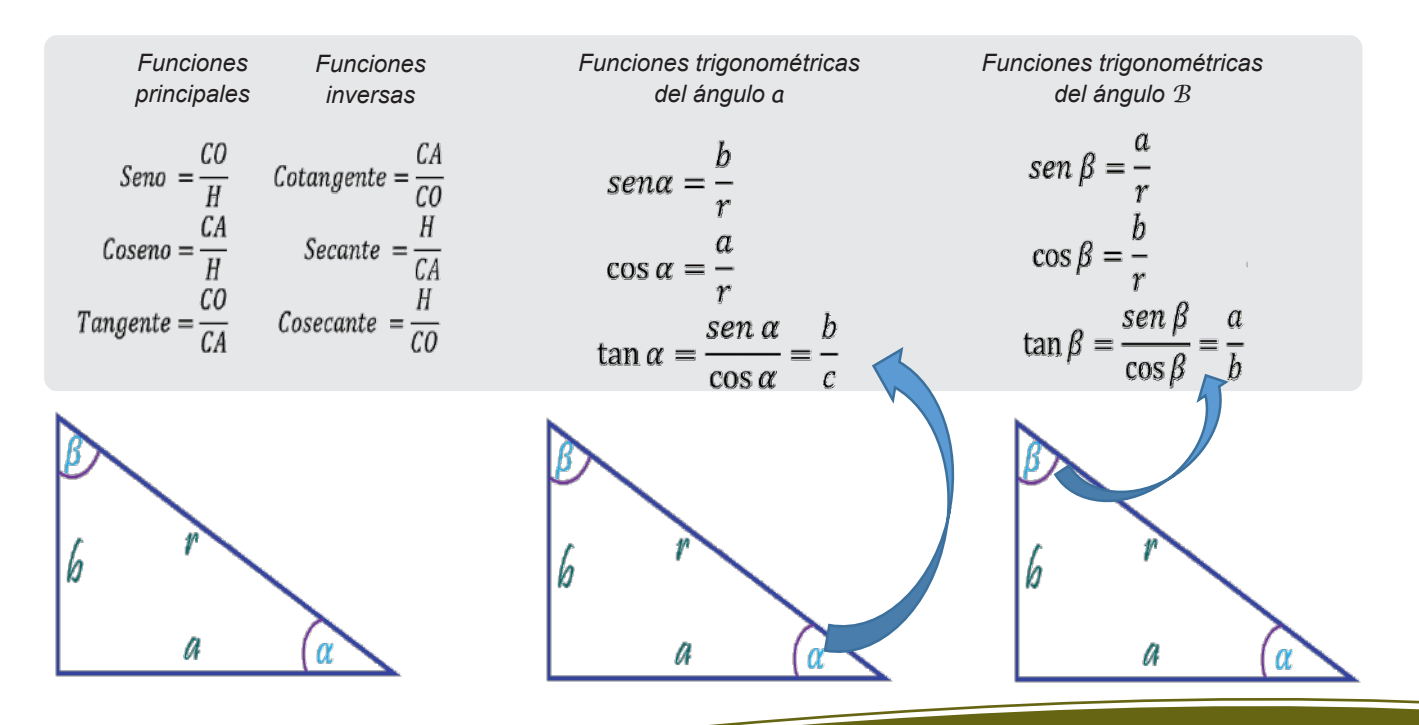

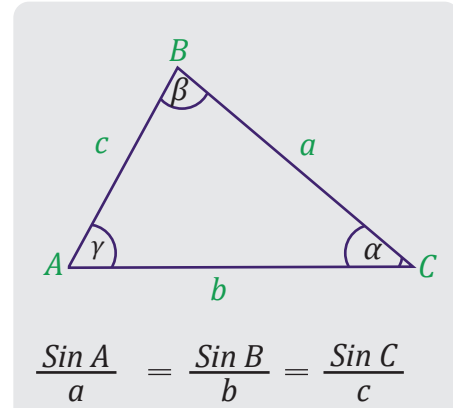

 $\overline{12}$ 

### **3. Ley de senos y cosenos 3.Ley de senos y cosenos**

**a) Ley de seno.** Esta Ley se aplica para triángulos no rectángulos, **a) Ley de seno.** donde se establece una relación entre los lados del triángulo y los ángulos del mismo. Donde se tiene que la razón entre la longitud de un lado y el seno del ángulo opuesto a ese lado es constante para todos los lados y ángulos del triángulo.

De la imagen tenemos que:

a, b y c, son las longitudes del triángulo.

α, β, γ, son los ángulos opuestos a los lados a, b y c.

**Ejemplo 1** Determina el valor desconocido en el siguiente triángulo. Redondee a la milésima más cercana.

$$
\frac{\sin 35^{\circ}}{10 m} = \frac{\sin 45^{\circ}}{x} \rightarrow \qquad x = \frac{10 m \cdot \sin 45^{\circ}}{\sin 35^{\circ}} \rightarrow \qquad x \approx 12.328 m
$$

**Ejemplo 2.** Observa el triángulo y calcula los datos que faltan.

Primero calculamos el ángulo que falta: 180° − 60° − 20° = 100°

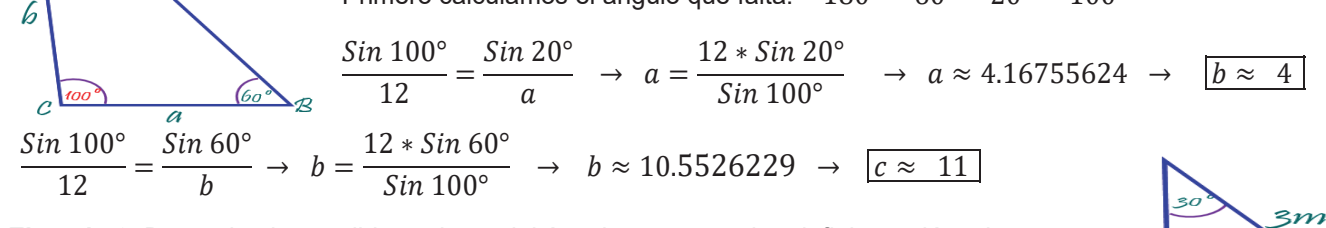

**Ejemplo 3.** Determina los posibles valores del ángulo  $\gamma$  que puedan definir un triángulo. Redondee al entero más cercano.

$$
\frac{\sin 30^{\circ}}{5} = \frac{\sin \gamma}{3} \rightarrow \sin \gamma = \frac{3 * \sin 30^{\circ}}{5} \rightarrow \sin \gamma = 0.3 \rightarrow \sin^{-1}(0.3) \rightarrow \boxed{\gamma_1 \approx 17^{\circ}}
$$

Como el Seno es positivo en el cuadrante II, hay otro posible ángulo con el mismo seno.

 $\gamma_2 \approx 180^\circ - 17^\circ = 163^\circ$  Pero esto no es posible, por qué.  $30^\circ + 163^\circ = 193^\circ > 180^\circ$ 

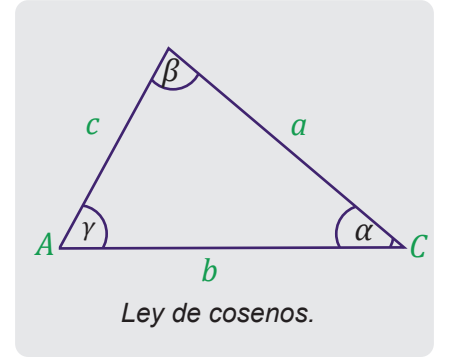

**b) Ley de coseno.** Es la relación que existe entre los lados de un triángulo y los ángulos del mismo, siempre y cuando no sea un triángulo rectángulo. Esta ley establece que el cuadrado de cualquiera de los lados de un triángulo no rectángulo es igual a la sumatoria de los cuadrados de las longitudes de los otros dos lados, menos el producto de esas longitudes por el coseno del ángulo que los une. Matemáticamente se puede expresar:

$$
a2 = b2 + c2 - 2bcCos A
$$
  
\n
$$
b2 = a2 + c2 - 2acCos B
$$
  
\n
$$
c2 = a2 + b2 - 2abCos C
$$

Donde:

a, b y c, son las longitudes del triángulo. α, β, γ, son los ángulos opuestos a los lados a, b y c.

Algunas aplicaciones más comunes son:

- Mediciones de distancias entre objetos o altura de los edificios.
- Cálculo de fuerzas entre los cables de tensión o fricción entre dos superficies.
- − Movimiento periódico de un péndulo o el movimiento de una onda.
- Navegación, para calcular la dirección y distancia entre dos puntos.

**Ejemplo 1.** Determine el lado desconocido del siguiente triángulo. Redondee al entero.

$$
a2 = b2 + c2 - 2bc * Cos A
$$
  
\n
$$
a2 = (2.1)2 + (4.3)2 - 2(2.1)(4.3) * Cos 40°
$$
  
\n
$$
a2 \approx \sqrt{9.065237357}
$$
  
\n
$$
a \approx 3.010853261
$$
  
\n
$$
a \approx 3
$$

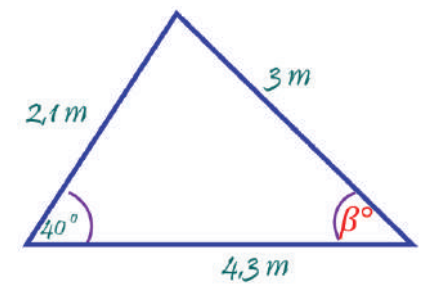

**Ejemplo 2.** Determine el ángulo �° en el triángulo. Redondee al entero. Por la ley de coseno.  $b^2 = c^2 + a^2 - 2ba * \cos \beta$ 

 $2.1^2 = 4.3^2 + 3^2 - 2(4.3)(3) * \cos \beta$  $-23.08 = -25.8 \text{ Cos } \beta$  $Cos \beta = 0.894573643$  $\beta = Cos^{-1}(0.894573643)$  $\beta = 26.546282 \quad \boxed{\beta \approx 27}$ 

$$
\frac{1}{\sqrt{\frac{1}{2}}\frac{1}{m}} = \frac{1}{2}
$$

Por la ley del seno.  $Sin \beta = 0.449951327$ 

**ctividad** 

Actividad

**Actividad**

 $\beta \approx Sin^{-1}(0.449951327) \rightarrow \beta \approx 26.74056118^{\circ} \quad \boxed{\beta \approx 27^{\circ}}$ 

### **Resolvamos los siguientes problemas**

 $1/2$ os catetos de un triángulo son a  $=$ 9 cm; b  $=$ 9 cm; b  $=$ 12 cm $=$ 12 cm $=$ **1.** Los catetos de un triángulo rectángulo son a = 9 cm; b = 12 cm. Calculamos la hipotenusa y los ángulos del triángulo.

 $\frac{1}{3}$  40° =  $\frac{\sin \beta}{2.1}$  →  $\sin \beta = \frac{2.1* \sin 40°}{3}$  →

- 2. Calculamos las funciones trigonométricas directas e inversas de un triángulo rectángulo sabiendo m; b= 9m y c= 15 m. que a=10 m; b= 9m y c= 15 m.
- 3) En un triángulo ABC, se sabe que dos lados miden a= 7 cm y c = 12 cm, además se conoce que el **3.** En un triángulo ABC, se sabe que dos lados miden a= 7 cm y c = 12 cm, además se conoce que el ángulo en B es de 65° calculamos el lado y ángulos que faltan.

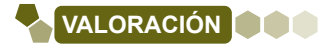

## **Responde las siguientes preguntas: Responde las siguientes preguntas:**

- − ¿Cómo puedes utilizar el teorema de Pitágoras para calcular la altura de tu casa? Piensa y analiza. ¿Cómo puedes utilizar el teorema de Pitágoras para calcular la altura de tu casa? Piensa y analiza.
- Busca, observa, y analiza, ¿qué otras cosas puedes medir con el teorema de Pitágoras?, ¿qué utilidades le puedes dar?
	- ¿Cuál es la importancia de aprender las leyes de seno y coseno dentro de las construcciones?

Observa alguno de tus lugares favoritos en tu contexto y dibújalo mediante Observa alguno de tus lugares favoritos en tu contexto y dibújalo mediante un plano, para ubicar todos los triángulos que tengas, manteniendo sus un plano, para ubicar todos los triángulos que tengas, manteniendo sus ángulos de inclinación. ángulos de inclinación.

Una vez realizado el levantamiento de triángulos, realiza la medición de los los espacios seleccionados, aplica las leyes aprendidas en el contenido desarrollado y encuentra los valores. Para ello se deberá medir solo los lados de los triángulos dibujados y calcular los ángulos internos. Una vez realizado el levantamiento de triángulos, realiza la medición de

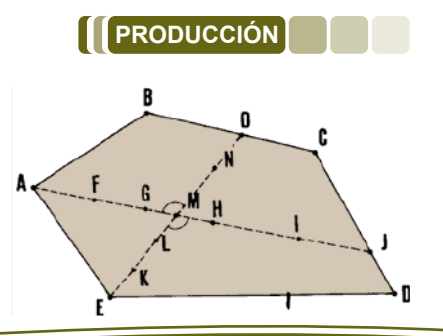

### **MAGNITUDES ESCALARES Y VECTORIALES**

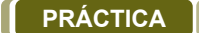

Relaciona las consignas con las imágenes, indicando el número en cada recuadro a lado de la imagen:

1.-Las caseritas del mercado de tu barrio, utilizan un instrumento importante para darte el peso cabal.

2.-En las materias de artes plásticas, física y matemática empleamos instrumentos con los que podemos realizar mediciones.

3.-Los doctores utilizan un instrumento imprescindible para verificar la cantidad de calor en el cuerpo humano.

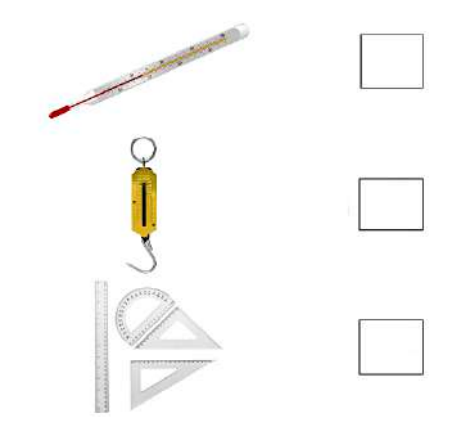

Respondamos las siguientes preguntas:

- ¿Qué unidades de medida se utilizan para medir los ingredientes de una torta?
- ¿Con qué instrumento podríamos medir el tamaño de un cuaderno?
- ¿De qué manera medimos la lentitud de un automóvil?

### **TEORÍA**

**Actividad**

ctividad

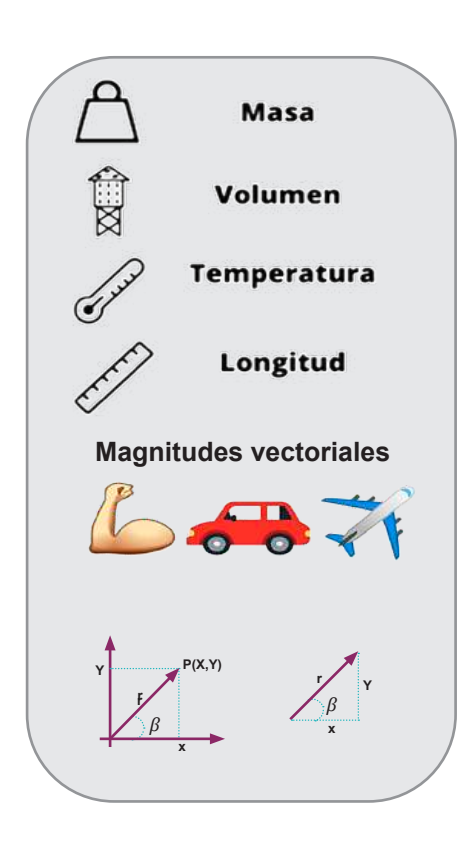

### **1. Magnitud**

Es una propiedad física que puede ser medida y expresada por un número; se pueden clasificar en escalares y vectoriales.

### **a) Magnitud escalar**

Son las que se pueden representar a través de una escala numérica en la que se distingue un grado de valor mayor o menor, según corresponda. Por ejemplo, la temperatura, la energía, el tiempo, entre otros. Son magnitudes escalares:

- Longitud.
- Rapidez.
- Masa.
- Densidad.
- Temperatura.

### **b) Magnitud vectorial**

Tienen un valor numérico y sus unidades (módulo) especifican su dirección y sentido. Por ejemplo:

- Desplazamiento.
- Velocidad.
- Peso.
- Fuerza.

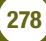

### **2. Análisis de datos experimentales**

Para el estudio experimental de cualquier fenómeno de la naturaleza, se debe reunir la máxima información posible, la misma será analizada para determinar la relación que existe entre las magnitudes que intervienen, para registrar la información y su respectivo análisis se emplean tablas de datos y gráficas.

### **Tabla de datos**

Es la recopilación de datos, escrita en un orden sistemático y con la mayor precisión posible. La tabla de datos puede contener numeroso datos, de acuerdo a las observaciones realizadas, las cuales van enumeradas en una primera columna. Estos datos permitirán la representación de una gráfica.

### **Gráficas**

Para cada par de datos, se debe dibujar, en el plano, un punto que tenga valores proyectados, en la abscisa (eje x) y en la ordenada (eje y). Una vez que se dispone de una serie de puntos, se traza una línea suave que pase por la mayor parte de los puntos. A veces algunos puntos pueden quedar por encima o por debajo de la curva, esto se debe a errores propios de una experimentación.

### **Ejemplo:**

**Actividad**

Actividad

El bus que va con destino al municipio de Pojo se transporta sobre la carretera con una rapidez más o menos uniforme a la distancia que recorre y al tiempo empleado. Los datos se registran en la siguiente tabla:

#### *Funciones:*

*Una función es la relación entre dos variables (magnitudes), de manera que una depende de la otra; a la primera le llamaremos variable dependiente y a la segunda variable independiente.*

*En la notación y =f (x): que se lee: "y en función de x"*

*Donde "y" es la variable dependiente y "x" la variable independiente.*

#### *Proporcionalidad:*

*Es la correspondencia entre dos o más variables.*

*Se emplea el signo α (alfa) que significa:* 

*"... Es proporcional a... "*

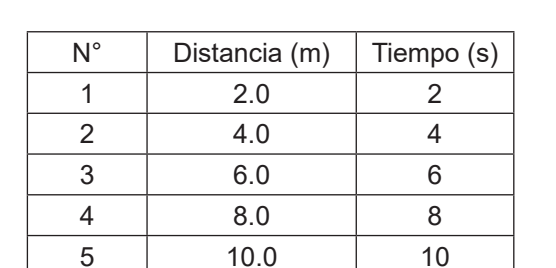

Tabla. Distancia y tiempo del movimiento de un bus.

6 12.0 12 7 14.0 14 Gráfico. Representación del movimiento de un bus.

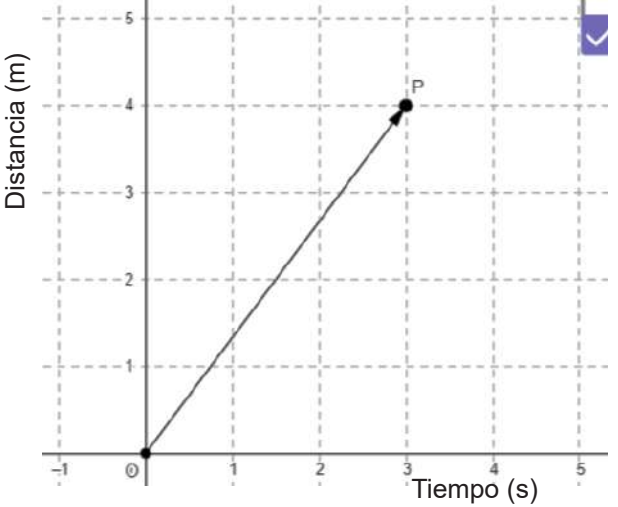

#### **Resolvamos el siguiente problema:**

**1.** La siguiente tabla corresponde al movimiento de un automóvil en la que se muestra la posición en función del tiempo:

Representaamos gráficamente la posición e función del tiempo.

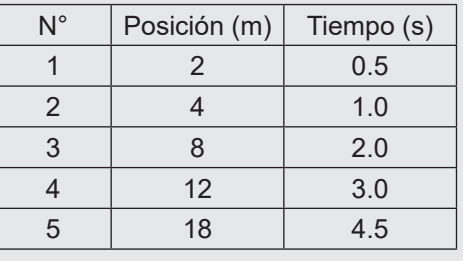

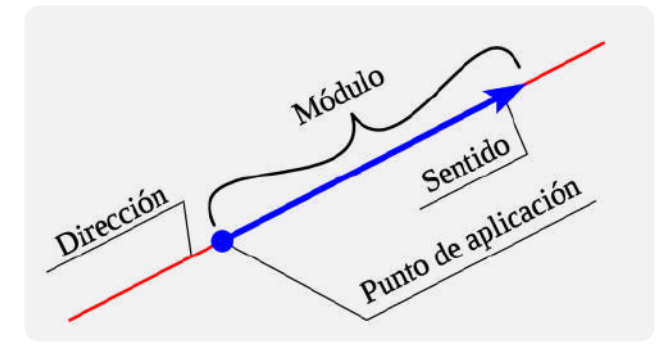

### **3. Vector**

Es un ente matemático que se representa por un segmento rectilíneo orientado, esto significa que tiene un módulo o magnitud, una dirección y un sentido, además podemos incluir como un elemento más el punto de aplicación u origen.

**La dirección** corresponde a la recta sobre la cual se traza el vector.

**El modulo o magnitud** es el tamaño y viene acompañado por su respectiva unidad.

**El sentido** corresponde a la punta de la flecha.

**El origen o punto de aplicación** es el extremo opuesto al sentido.

Para representar gráficamente, una magnitud vectorial, se debe elegir una escala adecuada:

Recuerda:

**Coordenadas cartesianas.** Un punto puede representarse en el plano, mediante un par ordenado que corresponde a las coordenadas cartesianas **(x, y).**

Coordenadas polares: Un punto puede representar en el plano, según: (r,θ) indicando la distancia "r" que hay entre el origen el punto en cuestión y el ángulo θ que forma esta distancia con un punto fijo.

### **4. Representación de los vectores**

**De una dimensión,** cuando los dos puntos están situados sobre una recta, horizontal o vertical.

**De dos dimensiones,** está formado por dos rectas, una horizontal y otra vertical que dan lugar a un plano (sistema de coordenadas), que se cortan en el punto 0, origen de las rectas.

**Tres dimensiones,** si se observa la esquina de una pared podemos ver tres dimensiones, estas se obtienen por el trazo de tres líneas perpendiculares entre sí, con un origen común en 0, un punto en el espacio (tres dimensiones) y viene expresado por (x, y, z).

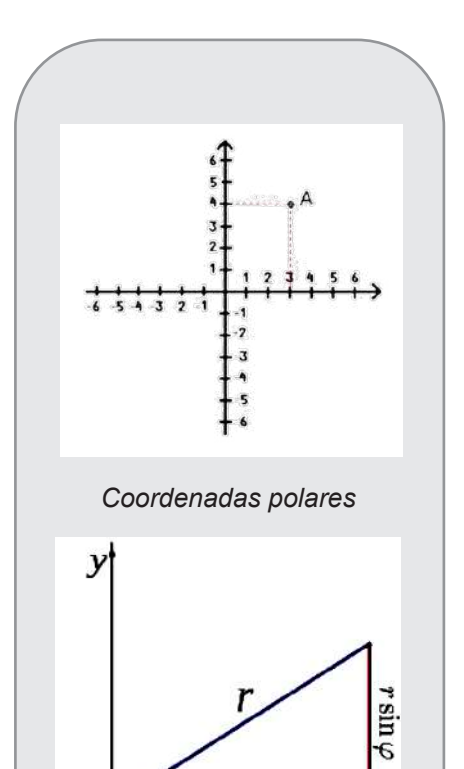

 $r\cos\varphi$ 

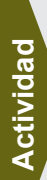

**Representamos gráficamente el siguiente problema:**

**1.** Alina camina lentamente y se desplaza 25m, 30° al Norte del Este

(Escala: 1cm = 5m)

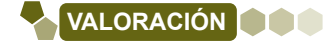

Las magnitudes se utilizan día a día en muchas actividades cotidianas, por la misma importancia que tienen en diferentes ámbitos. Por tanto podemos decir que la física es parte de nuestro diario vivir, y sin darnos cuenta realizamos física en todo momento.

Los vectores son muy utilizados en muchos ámbitos de la vida cotidiana porque permiten conocer magnitudes y representarlas a partir de su módulo, sentido y dirección.

Por ejemplo, cuando realizamos deporte o cuando jugamos videojuegos, etc.

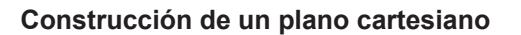

**Materiales:** Cartulina, marcadores, reglas geométricas

### **Elementos del plano cartesiano**

Debe tener:

- Eje de las ordenadas (eje y).
- Eje de las abscisas (eje x).
- Origen.
- Valores positivos y negativos, según corresponde.

#### **Construcción de instrumentos de medición**

Para la elaboración de instrumentos de medición, es necesario considerar las siguientes características:

- Precisión.
- Resolución.
- Exactitud.
- Fidelidad.
- Constancia.
- Apreciación.

En ese entendido, de acuerdo a lo aprendido en el contenido, construye uno o dos instrumentos de medición con material propio de tu contexto.

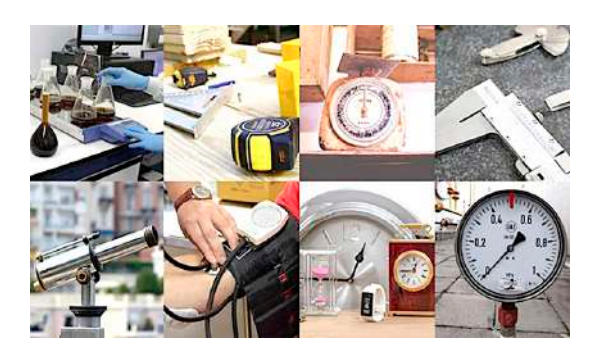

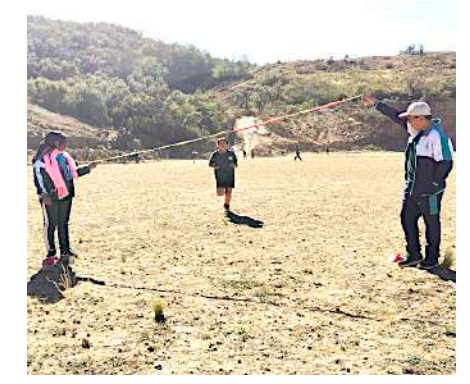

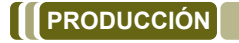

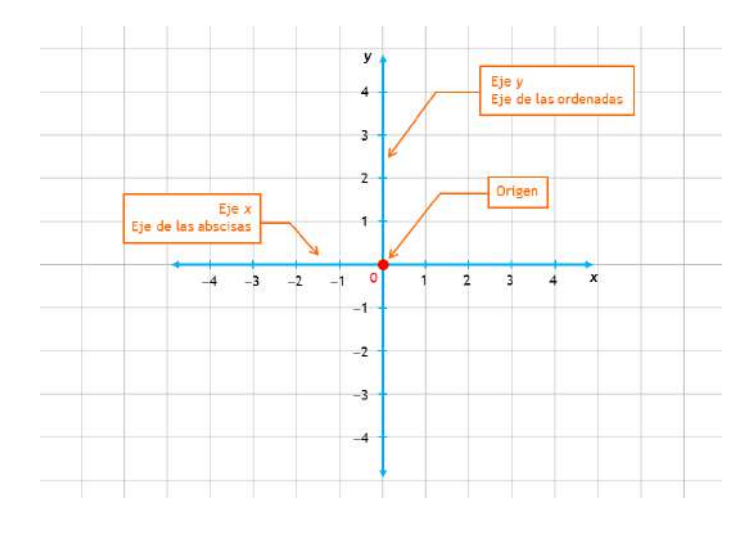

Realiza la siguiente actividad:

### **CLASIFICACIÓN DE VECTORES**

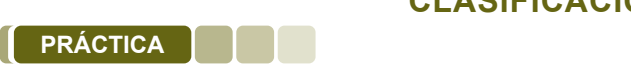

Realiza la siguiente actividad:

- 1. Ponte de pie.
- 2. Ubica los puntos cardinales con tus manos. rento do<sub>p</sub>
- 3. Realiza la misma operación con los ojos vendados.
- e. Trealiza la miema eperación con los ejes renadado.<br>4. Camina de manera libre y traza el recorrido realizado.
- 5. Orienta a algún compañero utilizando los puntos cardinales.
- er concrite a algan compañol calimento de panto caramador.<br>6. Camina tres pasos al norte, tres pasos al este y vuelve al punto de partida. Realiza la gráfica de tu movimiento. **Cannia** ues<br>Dunto de per

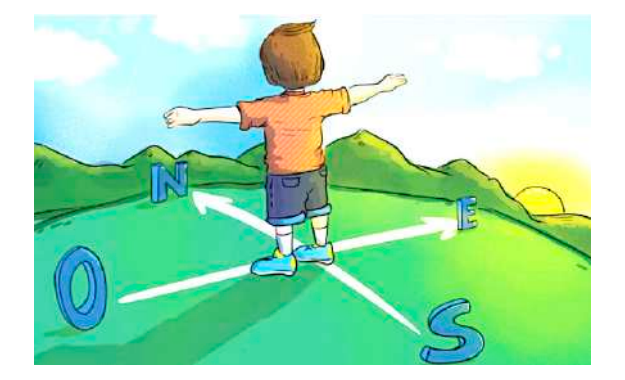

#### **Respondamos las siguientes preguntas:**

- Al caminar de nuestra casa hacia el colegio, ¿de qué lado se encuentra el sol? **Responde las siguientes preguntas:**
	- ¿Cómo podríamos ubicar nuestro desplazamiento desde que salimos de nueatra casa? Al caminar de tu casa hacia el colegio, ¿de qué lado se encuentra el sol?- ¿Cómo podrías ubicar tu desplazamiento desde que sales de tu casa?

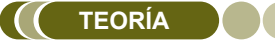

**Actividad**

ctividad

**Actividad** 

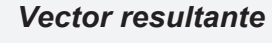

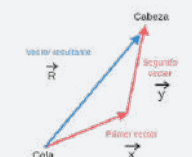

*Vector equilibrante*

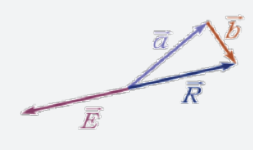

*Vectores colineales*

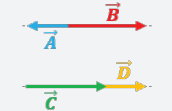

*Vector equipolente*

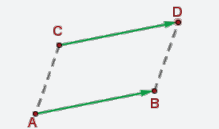

*Vectores opuestos*

**1. Clasificación de vectores**

**1. Clasificación de vectores** Existen diversas formas de clasificar a los vectores, indicaremos los más importantes:

### $\sum_{i=1}^{n}$ a) Vector resultante (R)

**a) Vector resultante** (�) ����⃑ los mismos efectos que todos los dados, es un vector que siempre puede ser el resultado de dos o más vectores. El vector resultante de un sistema es un vector único que produce

### **b) Vector equilibrante**  $\overline{E}$

Este vector es único capaz de compensar la acción de todos los vectores, actuando simultáneamente, tiene el mismo módulo y<br>dirección que el vector resultante pero sentido contrario dirección que el vector resultante pero sentido contrario.

### Este vector es único capaz de compensar la acción de todos los vectores, **c) Vectores colineales**  $\alpha$  vectores comiedies

Son aquellos que tienen una misma línea de acción o están contenidos sobre una misma recta.

#### **c) Vectores colineales d) Vector equipolente**

Son aquellos que tienen una misma línea de acción o están contenidos sobre Dos vectores son equipolentes cuando tienen el mismo módulo, la<br>mismo dirección y el mismo contido. Es desir esp vectores inveles: paralelos. También se los conoce como vectores paralelos. misma dirección y el mismo sentido. Es decir son vectores iguales

### Dos vectores son equipolentes cuando tienen el mismo módulo, la misma **e) Vectores opuestos**

Dos vectores son opuestos si tienen igual módulo, la misma También se los conoce como vectores paralelos. dirección, pero sentidos contrarios.

### f) Vectores concurrentes

acción se interceptan en un mismo punto. Son concurrentes si tienen un punto de origen en común, o sus líneas de

### Son aquellos que están en un mismo plano, frecuentemente se trazan los **g) Vectores coplanarios**

Son aquellos que están en un mismo plano, frecuentemente se trazan los vectores en el plano x-y.

### **2. Operaciones con vectores 2. Operaciones con vectores**

### **a) Adición de vectores a) Adición de vectores**

Si los vectores tienen la misma dirección (Paralelos o anti paralelos), vector resultante, tendrá por modulo la adición de los módulos de los el vector resultante, tendrá por modulo la adición de los módulos de vectores y se mantendrá la dirección: los vectores y se mantendrá la dirección:

#### **Ejemplo 1:**

**Actividad** 

**Actividad**

Actividad

Dos estudiantes desean mover una caja de galletas, ejerciendo fuerzas de  $F_1$  = 50N y  $F_2$  = 30N respectivamente en la misma dirección y sentido. Calcular la fuerza resultante:

Los vectores se dirigen a la misma dirección por tanto se aplica la suma de ambos vectores donde:

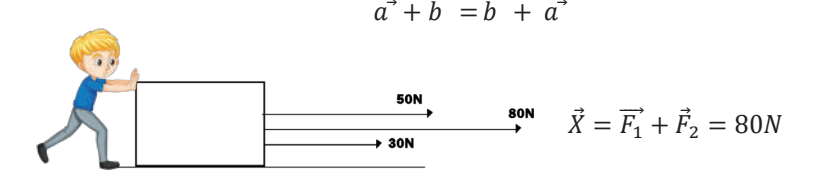

*Vectores concurrentes*

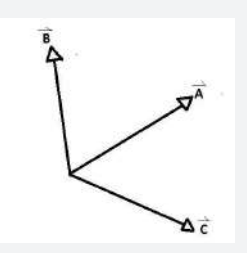

#### *Vectores coplanarios*

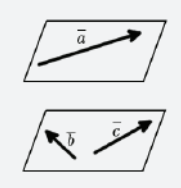

*Si los vectores no tienen la misma dirección, gráficamente se procede según el método del paralelogramo (si son dos vectores) o método del polígono (si son dos o más vectores). Sin importar el orden pues los vectores cumplen con la propiedad conmutativa.*

$$
\vec{a} + \vec{b} = \vec{b} + \vec{a}
$$

#### **Resolvamos los siguientes problemas:**

- **1.** Sobre un bloque se aplican dos fuerzas F<sub>1</sub>= 200N y F<sub>2</sub> = 250N. ¿Cuál será la fuerza resultante que actúa sobre el bloque?
- **2.** Dos estudiantes intentan empujar una caja pesada, donde ejercen fuerzas de F<sub>1</sub>= 100N, 30° y F2 =150N,60°. ¿Cuál será la fuerza resultante que actúa sobre la caja?

### **b) Sustracción de vectores**

**b) Sustracción de vectores** El vector resultante, tendrá por modulo la sustracción de los módulos de los vectores y no se mantendrá la El vector resultante, tendrá por modulo la sustracción de los módulos de los vectores y no se mantendrá la dirección.

#### **Ejemplo 1:**

Dos estudiantes desean sostener una pared, ambos ejercen fuerza de cada lado de  $F_1$  = 60N y  $F_2$  = 30N respectivamente. Calcular la fuerza resultante:

Los vectores no se dirigen a la misma dirección por tanto se aplica la sustracción en ambos vectores donde:

$$
a^{\dagger} - \overline{b}^{\dagger} = \overline{b}^{\dagger} - a^{\dagger}
$$

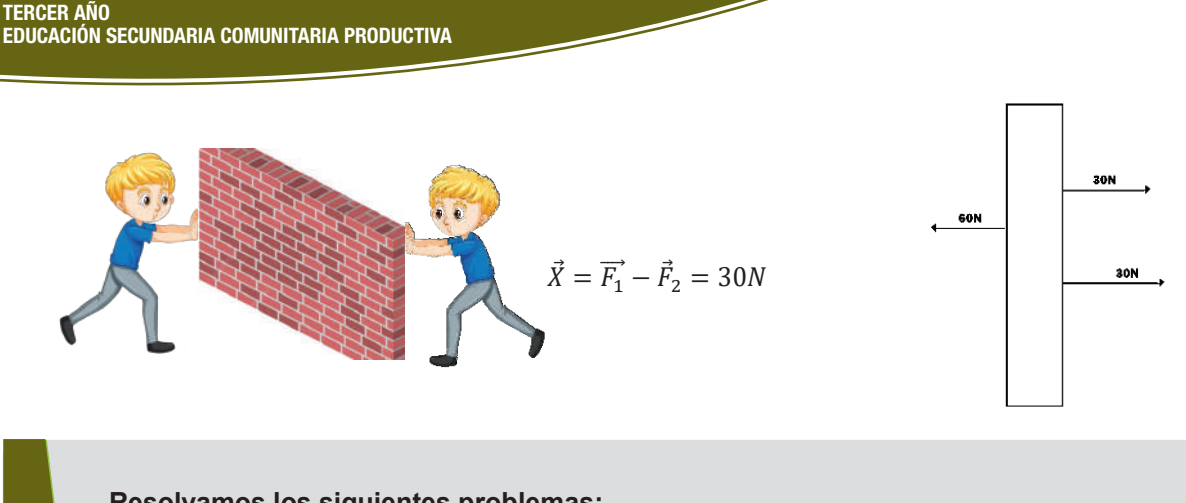

### **Resolvamos los siguientes problemas:**

- Sobre una caja de herramientas se aplican dos fuerzas  $F_1$ = 300N y  $F_2$  = 100N. ¿Cuál será la fuerza resultante que actúa sobre la caja?

a) Si las dos fuerzas son hacia la derecha

b) Si la primera es hacia la derecha y la segunda hacia la izquierda

- Dos estudiantes intentan empujar la caja de desayuno escolar, donde ejercen fuerzas de  $F_1$ = 500N y F2 =300N. ¿Cuál será la fuerza resultante que actúa sobre la caja?

a) Si las dos fuerzas son hacia la derecha

b) Si la primera es hacia la derecha y la segunda hacia la izquierda

### **3. Plano cartesiano y los puntos cardinales 3. Plano cartesiano y los puntos cardinales**

Un Sistema de Referencia de Coordenadas es un Sistema de Coordenadas que está referido a La Tierra a través de un Dátum geodésico, siendo este un sistema de parámetros que definen su posición en relación a La Tierra. Este sistema utiliza uno o más números (coordenadas) para determinar sin equivocación la posición de un objeto.

Mediante la gráfica de los vectores, podemos también determinar la dirección con referencia hacia los puntos cardinales, ubicados en el plano cartesiano.

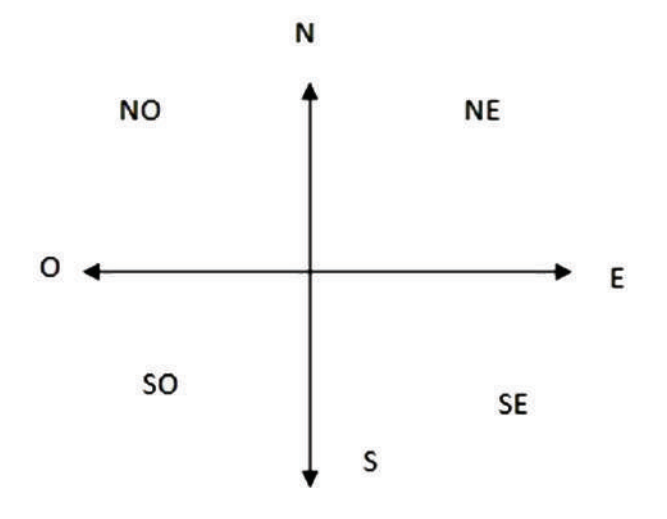

### **Otros vectores**

**Vectores unitarios:** cuya longitud es la unidad, es decir, que su módulo es igual a uno.

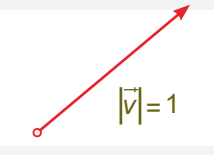

**Vectores libres:** son los que tienen un mismo sentido, dirección y módulo, por lo que su punto de aplicación es libre o no está definido.

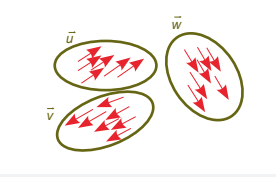

**Vectores deslizantes:** su punto de aplicación se puede deslizar en una recta, sin que se consideren vectores diferentes.

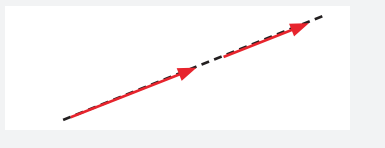

**Actividad**  Actividad **Actividad**

Juan camina lentamente y se desplaza 25m, 30° al Norte del Este.

N

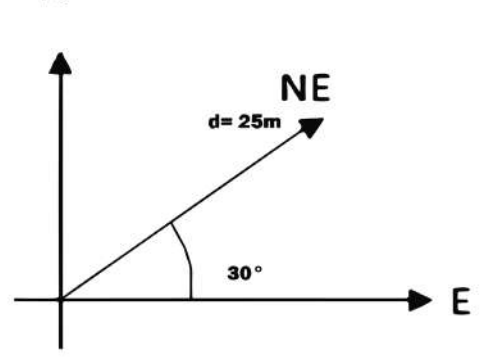

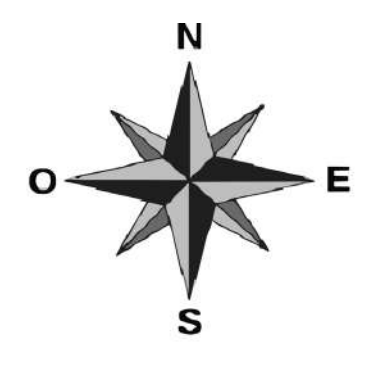

**VALORACIÓN**

### **Reflexionemos**

### **Los vectores en la vida cotidiana**

A diario en las diferentes actividades que realizamos, se tiene la presencia de los vectores, siendo además utilizados en diferentes áreas o ciencias. Los mismos permiten realizar mediciones de gran precisión sobre todo en la construcción o disposición de equipos, maquinaria u otros.

Una forma de considerar la aplicación de los vectores en la vida cotidiana, es por ejemplo, la construcción de edificios con cálculos precisos, el equilibrio en los juegos del parque, poder medir los desplazamientos realizados, entre otros.

Esta es una representación donde se identifican los diferentes elementos estudiados, donde a la vez se puede realizar la resolución de diferentes ejercicios o situaciones de la vida diaria.

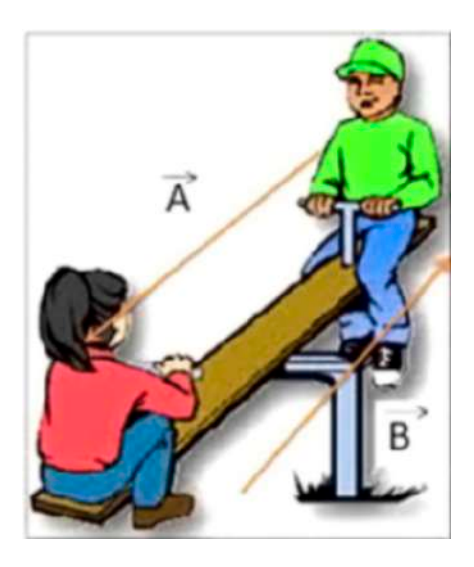

### **Respondamos las siguientes preguntas:**

- En nuestra vida cotidiana, ¿dónde aplicamos la suma o sustracción de vectores?
- ¿Cuál crees que es la importancia de los vectores en la vida cotidiana?

### **Construcción de una brújula casera**

### **Materiales:**

**Actividad** 

**Actividad**

Actividad

Aguja, imán pequeño, corcho, agua y recipiente.

### **Procedimiento:**

Magnetiza la aguja frotándola contra el imán, inserta la aguja en el corcho, llena el recipiente con agua y coloca el corcho con la aguja en él. Asegúrate de que el corcho flote libremente, deja que la aguja se alinee con el campo magnético terrestre. La aguja señalará el norte magnético y el extremo opuesto el sur.

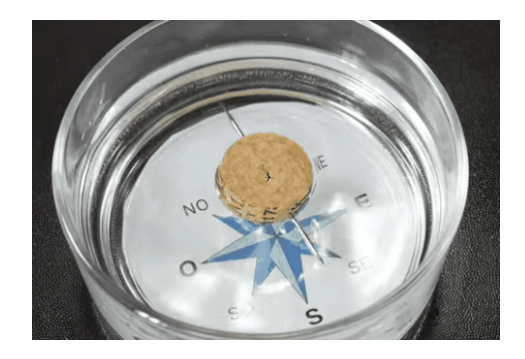

**PRODUCCIÓN**

### **OPERACIONES VECTORIALES POR MÉTODOS GRÁFICOS**

#### Conformamos equipos de trabajo y seguimos las **PRÁCTICA**

### **Realizamos la siguiente actividad**

Conformamos equipos de trabajo y seguimos las instrucciones:

- 1. Seleccionamos un representante por equipo. de un vector de un vector de un vector de un vector de un vector de un vector de la segunda de la segunda de l
- 2. Este participante deberá actuar las características de un vector, según las imágenes. 3. Los demás integrantes del equipo podrán ayudar,
- 3. Los demás integrantes del equipo podrán ayudar, nombrando las características que faltan.
- 4. Registramos los tipos de vectores que fueron representados.

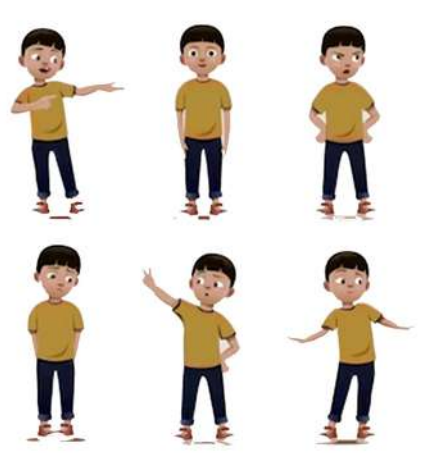

**Actividad Actividad**

Respondamos las siguientes preguntas: **Responde las siguientes preguntas:**

- ¿De qué manera calcularíamos el tamaño de un árbol? ¿De qué manera calcularías el tamaño de un árbol?
- ¿En qué situaciones de nuestra vida cotidiana observamos una gráfica vectorial? ¿En qué situaciones de tu vida cotidiana observaste una gráfica vectorial?

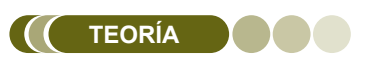

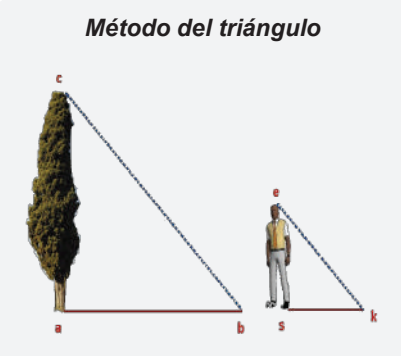

#### *¿Quién inventó el cálculo vectorial?*

*Los científicos se dieron cuenta de que muchos problemas se podían manejar considerando la parte vectorial por separado y así comenzó el Análisis Vectorial. Este trabajo se debe principalmente al físico estadounidense Josiah Willard Gibbs (1839-1903) y al físico matemático inglés Oliver Heaviside (1850-1925).*

### **1. Método del triángulo 1. Método del triángulo**

Como su nombre indica, este método se resuelve formando un triángulo entre dos vectores, es decir, se realiza la unión de dos vectores uno seguido de otro, respetando la dirección y sentido de cada uno.

Para resolver por este método, se pueden aplicar los siguientes pasos:

1) Imaginamos dos vectores, de la siguiente manera:

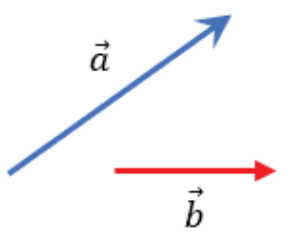

2) El vector "**a"**, debe partir del origen en el eje de coordenadas.

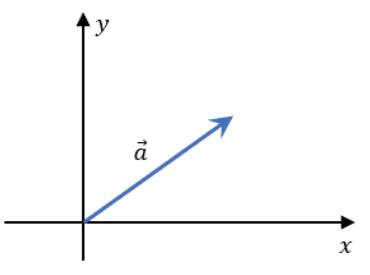
*Características vectoriales*

3) A continuación del vector "**a"**, se traza el vector "**b"**.

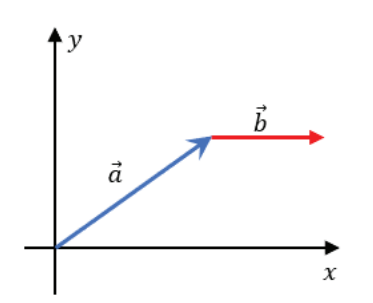

4) Una vez que ambos vectores se encuentran uno seguido del otro, se traza la resultante (R) desde origen del vector "a" hasta donde termina el vector "**b"**.

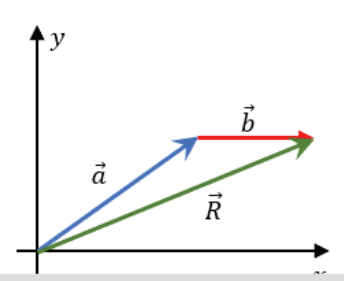

# ctividad **Actividad Actividad**

# **Resolvamos el siguiente problema**

**1.** Encontramos el valor de la suma resultante entre los vectores que se ilustran en la imagen.

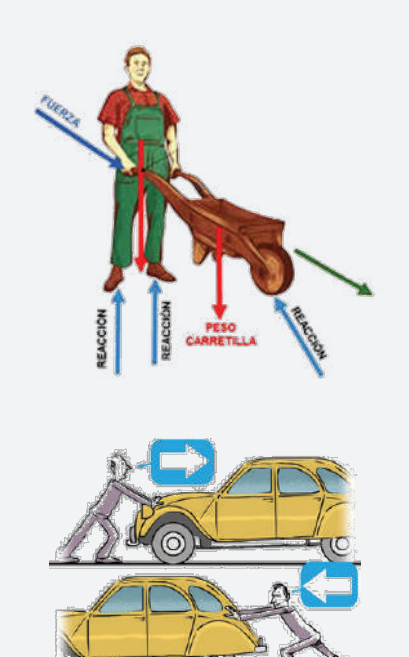

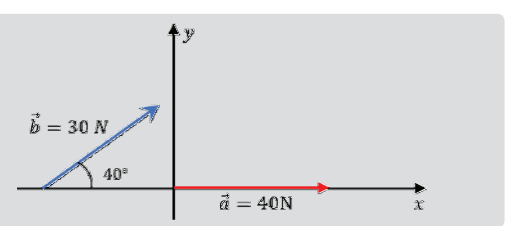

#### *Caso Especial*

*Si los vectores a sumar forman un polígono cerrado, siempre unidos mediante cabeza y cola. Y verificamos que la cola del primero coincide con la cabeza del último, entonces la resultante es nula.*

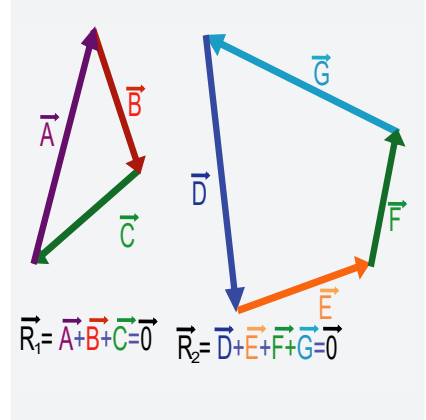

# **2. Método del polígono 2. del polígono**

Este método permite realizar la sumatoria de dos o más vectores, considerando que deben ubicarse uno a continuación de otro, respetando su dirección y sentido. Es un método gráfico que da la posibilidad de calcular la resultante utilizando escalas y gráficos en los vectores. Se traza la resultante (R) desde el origen hasta donde termina el último vector dibujado.

Los pasos para resolver por el método del polígono, son:

1) Colocamos los vectores uno a continuación del otro, manteniendo su sentido y dirección, para lo cual se sugiere trazar líneas imaginarias para el apoyo del vector.

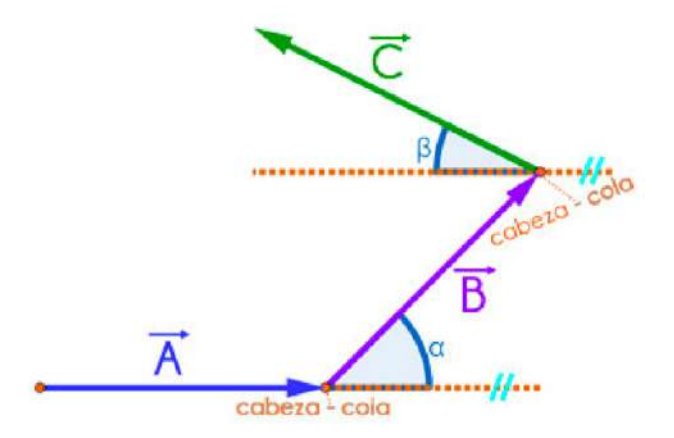

1) El vector resultante (R) se traza desde el origen del primer vector hasta el extremo del último vector.

# **Resolvamos los siguientes problemas**

- **1.** Encontramos el módulo de la resultante de los vectores A, ̄B y C̄.
- A= 8 m, B=14 m, C= 15 m
- **2.** Un ciclista sale a dar un paseo 35 km hacia el norte y luego 50 km hacia el este. ¿Qué tan lejos y en qué dirección está del punto inicial?

# **3. Método del paralelogramo 3. Método del paralelógramo**

**Actividad** 

**Actividad**

Actividad

Se proyecta paralelamente cada vector para obtener un paralelogramo. El vector resultante (R) de dos vectores, es la diagonal del paralelogramo, formado con los vectores dados cuyo origen coincide con el común de ambos.

Pasos para resolver por el método del paralelogramo:

1) Se debe graficar los vectores desde el mismo punto de origen, en donde, *A* y *B* serán dos lados adyacentes:

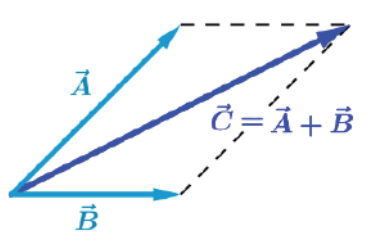

2) Siendo el vector resultante C, tomando en cuenta que se deben trazar las paralelas de cada vector.

*Método del paralelogramo* 

 $\overline{\mathsf{B}}$ 

**Método del polígono**

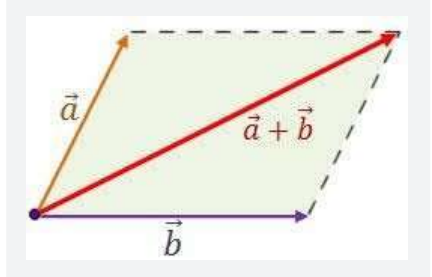

#### *¿Dónde se aplica la ley del paralelogramo?*

*En matemáticas, la regla del paralelogramo es un procedimiento que permite sumar o restar dos vectores a partir de su representación gráfica. Seguramente el método del paralelogramo es el que más se usa en la suma y la resta de vectores (de manera gráfica), ya que se trata de una técnica muy fácil de utilizar.*

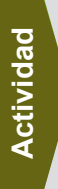

# **Resolvamos los siguientes problemas**

1. Encontramos la suma de los siguientes vectores usando el método del paralelogramo.

 $\vec{B}$ 

A= 20 m y B= 18 m

**VALORACIÓN**

**2.** Se tiene cinco vectores ubicados en el plano, cada uno mide 40 N, 60 N, 80 N, 100 N, 120 N, encuentra la resultante por el método del polígono utilizando la escala que consideras apropiada.

**3.** Se tienen dos vectores con una magnitud de 45 m y 90 m, separados por un ángulo de 35°, encontrar la resultante por el método del triángulo y paralelogramo, utilizando la escala que consideras apropiada.

**4.** Realiza el trazado de los vectores que encuentres en los objetos de tu alrededor, por ejemplo, la pizarra del curso, tu asiento, etc.

# **Reflexionamos y respondemos las siguientes preguntas:**

- ¿Crees que las gotas de lluvia pueden representarse como magnitudes vectoriales? ¿Por qué?
- Al pasear a un grupo de perritos por la calle, ¿podemos notar la graficación de algún tipo de vector?
- ¿Cuál es la importancia de graficar la posición de un vector?

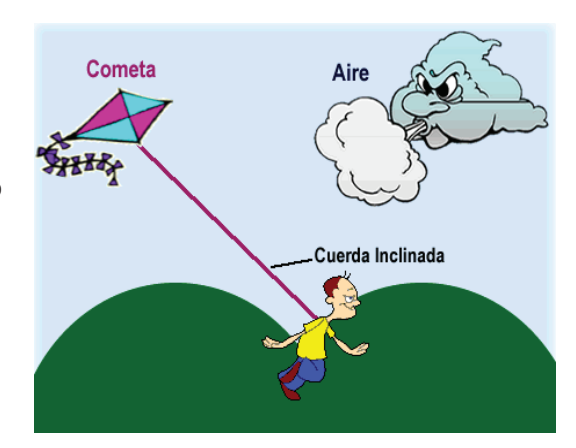

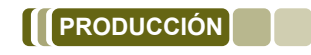

# **Álbum vectorial**

# **Realiza un álbum de 20cm x 30cm de tamaño**

#### **Materiales:**

Cartón, cordones, hojas bond, lápiz, colores, marcadores y otros materiales adicionales necesarios de tu comunidad que consideres conveniente.

#### **Procedimiento:**

Primero arma el álbum, cortando el cartón del tamaño requerido. Luego, realiza las siguientes actividades:

1. En las hojas de papel bond dibuja las representaciones graficas de los tipos de vectores en diferentes objetos de la comunidad, como ser, una bandera de tamaño pequeño, hojas de un árbol, el arco de una cancha de fustal, etc.

2. Realiza el recorrido de tu casa a la unidad educativa, traza el mismo con los vectores que consideras adecuados y escribe la descripción de la trayectoria realizada, considerando la orientación, tamaño, posición y otros.

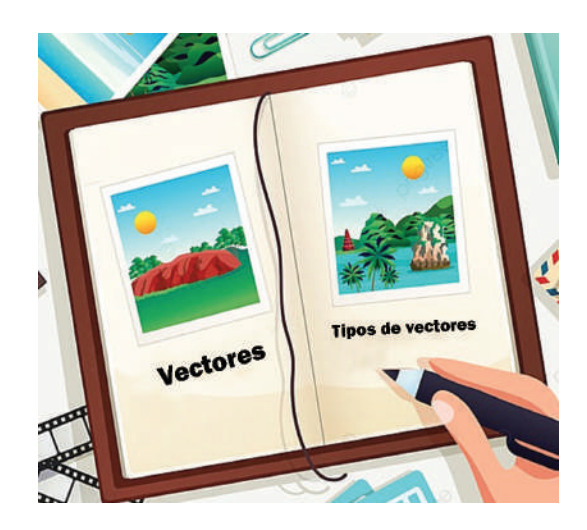

# **ANÁLISIS VECTORIAL MÉTODO ANALÍTICO**

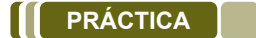

El método analítico del triángulo consiste en trazar los vectores de manera similar al método gráfico, con la diferencia de que la magnitud y dirección del vector resultante se calculan haciendo uso de dos leyes:

- Ley de cosenos.
- Ley de senos.

En las siguientes imágenes podemos observar la formación de diferentes vectores, de manera horizontal y vertical.

Identificamos todos los vectores que se visualizan en las imágenes y trazamos los mismos de tal manera que solo queden en representación de vectores, tomando en cuenta los elementos que tiene un vector.

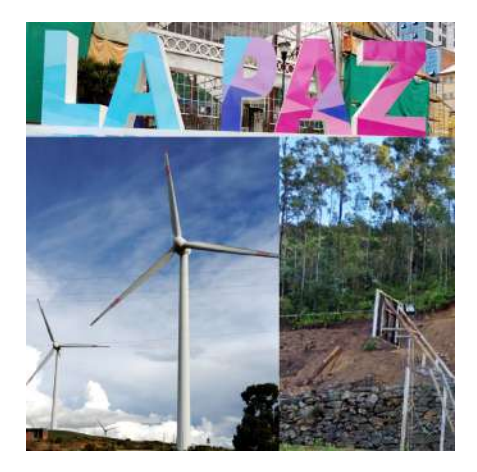

## **Respondamos las siguientes preguntas:**

- ¿Cómo identificamos cuando un vector se encuentra con respecto al plano horizontal?
- ¿Por qué se dice método analítico?

**TEORÍA**

**Actividad**

ctividad

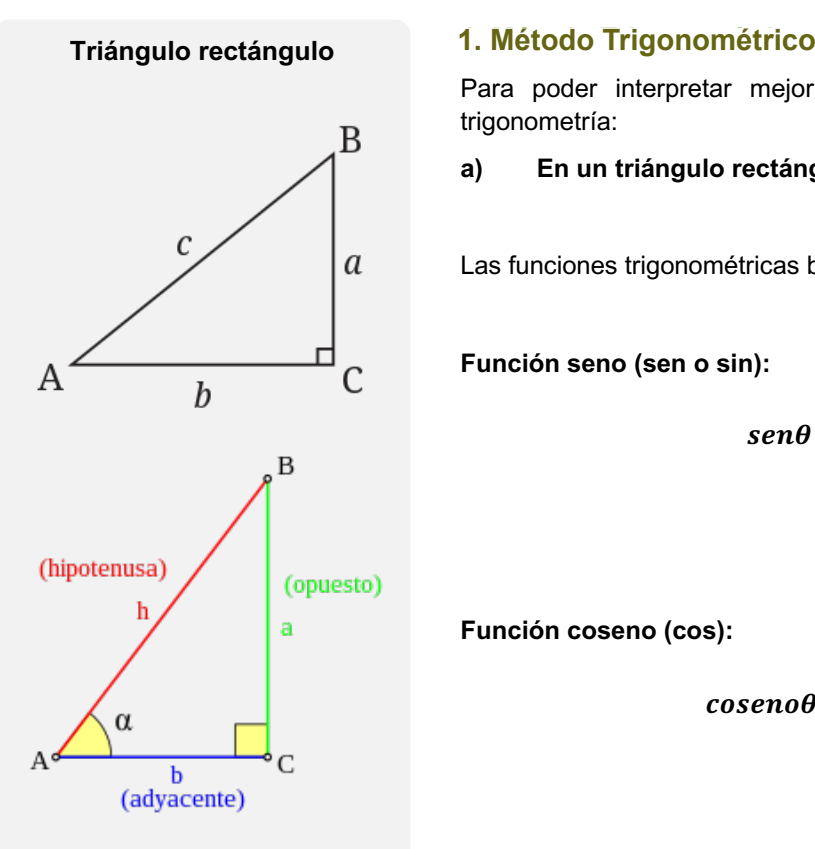

Para poder interpretar mejor este método debemos tener nociones de trigonometría:

**a) En un triángulo rectángulo:** (que tiene un ángulo recto, 90°)

Las funciones trigonométricas básicas son:

**Función seno (sen o sin):**

$$
sen\theta = \frac{Cateto opuesto}{Hipotenusa}
$$

$$
sen\theta = \frac{a}{c}
$$

**Función coseno (cos):**

 $coseno\theta = \frac{Cateto\,adyacente}$ **Hipotenusa** 

$$
cos.\theta = \frac{b}{c}
$$

Función tangente (tan o tg):

tan genre. 
$$
\theta = \frac{\text{Cateto opuesto}}{\text{Cateto adyacente}}
$$

$$
tan. \theta = \frac{a}{b}
$$

Teorema de Pitágoras: "El cuadrado de la hipotenusa es igual a la suma de los cuadrados de los dos catetos" (solo para triángulos rectángulos)

(*Hipotenusa*)<sup>2</sup> = (*cateto opuesto*)<sup>2</sup> + (*cateto adyacente*)<sup>2</sup>  

$$
c^2 = a^2 + b^2
$$

#### Ejemplo 1

En la comunidad de Mamahuasi del municipio de Pojo existen bastantes árboles. Por esto se desea calcular la altura, "a" de un árbol, sabiendo que, si nos situamos en la base del tronco a 10 metros, se logra ver con un ángulo de 38.87°, la copa del árbol.

# **Resolución**

- Utilizamos la función seno:

$$
\sin(\alpha) = \frac{a}{h} \rightarrow
$$
  

$$
a = h \cdot \sin(\alpha)
$$

Ahora bien, conocemos el seno del ángulo, pero necesitamos calcular la hipotenusa h del triángulo. Usamos el coseno:

$$
\cos(\alpha) = \frac{b}{h}
$$

Sustituimos los datos:

$$
\cos(38.87^\circ) = \frac{10}{h}
$$

La hipotenusa mide:

$$
h = \frac{10}{\cos(38.87^\circ)} = \frac{10}{0.82}
$$
  
= 12.2m

Para calcular la altura del árbol, se utiliza la función seno:

$$
a = h \times \sin(\theta)
$$
  
= 12,2 × sin (38.87°)  
= 12.2 × 0.6  
= 7.32 m

Respuesta. La altura del árbol "a" es de 7.32 m.

291

Datos:

Ángulo =  $38.87^\circ$ 

 $b = 10m$ 

Ejemplo

# **Gráfico del ejercicio**

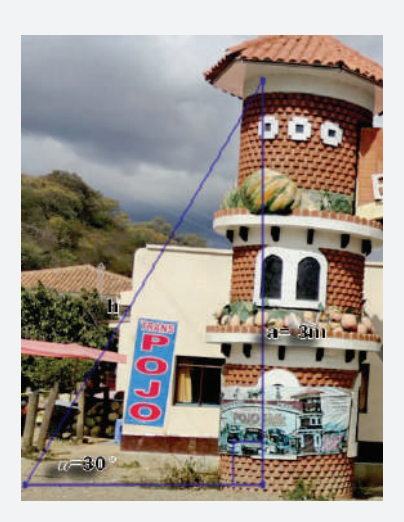

**Datos:**

$$
angular = 30^{\circ}
$$

a= 6 m

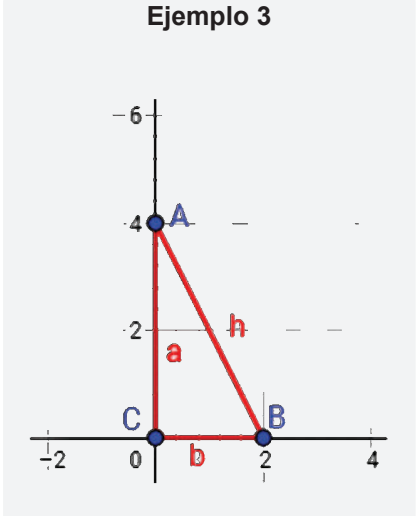

Calcular cuánto mide la hipotenusa.

# **Ejemplo 2**

La entrada al municipio de Pojo cuenta con unos pilares tradicionales, es por eso que se desea calcular la distancia de la vista desde una altura de a=6 m hasta el suelo, formando un ángulo de 30° con este.

## **Resolución**

Calculamos con la función de seno:

$$
\sin(\alpha) = \frac{a}{h} \rightarrow
$$

$$
h = \frac{a}{\sin(\alpha)}
$$

Sustituimos el ángulo y el lado:

$$
h = \frac{6}{\sin(30^\circ)}
$$

$$
h = \frac{6}{0.5}
$$

$$
h = 12 \, m
$$

**Respuesta.** La distancia es de 12 m.

# **Ejemplo 3**

Del gráfico, calcular la hipotenusa.

## **Resolución**

Los catetos son los lados a y b. La hipotenusa es el lado h. El ángulo recto es el ángulo que forman ambos catetos.

Aplicamos Pitágoras:

 $h^2 = 2^2 + 4^2$  $h^2 = 4 + 16$  $h^2 = 20$ 

Calculamos la raíz cuadrada:

$$
h = \sqrt{4 \times 5}
$$
  
\n
$$
h = \sqrt{4} \times \sqrt{5}
$$
  
\n
$$
h = 2\sqrt{5}
$$
  
\n
$$
h = 4.47
$$
m

**Respuesta.** La hipotenusa es 4.47 m.

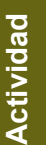

# **Resolvamos los siguientes problemas**

1. Se quiere colocar un cable desde la cima de una torre de 50 metros altura hasta un punto situado a 1000 metros de la base la torre. ¿Cuánto debe medir el cable?

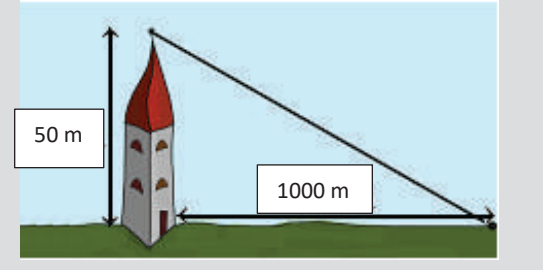

2. Un terreno cuadrado dispone de un camino de longitud 4√2 kilómetros que la atraviesa según se muestra en la imagen. Calculamos el área total del terreno.

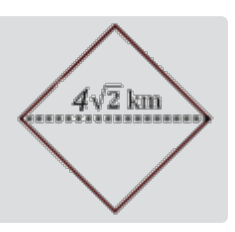

**b) En un triángulo no rectángulo:**

**Teorema de cosenos:** 

$$
c^2 = a^2 + b^2 - 2 \, a \, b \, \cos C
$$

**Teorema de senos:** 

$$
\frac{a}{sen.A} = \frac{b}{sen.B} = \frac{c}{sen.C}
$$

#### *Dato importante*

*En todo triangulo la suma de los ángulos interiores sera 180°*

*El método analítico, como lo es el método trigonométrico, nos permitirá obtener resultados más precisos. Para ello debemos determinar los componentes de un vector.*

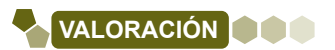

#### **Reflexionemos**

El deporte de futsal es muy practicado a nivel mundial, y así también muchos estudiantes de Bolivia lo juegan en todas las unidades educativas. Sin embargo, más allá de transpirar, correr y meter goles, en cierta manera al jugar este deporte se aplica de manera notable y gráficamente los vectores.

#### **Responde**

- Cuando juegas futsal u otro deporte, ¿cómo calculas para que el balón ingrese al arco?

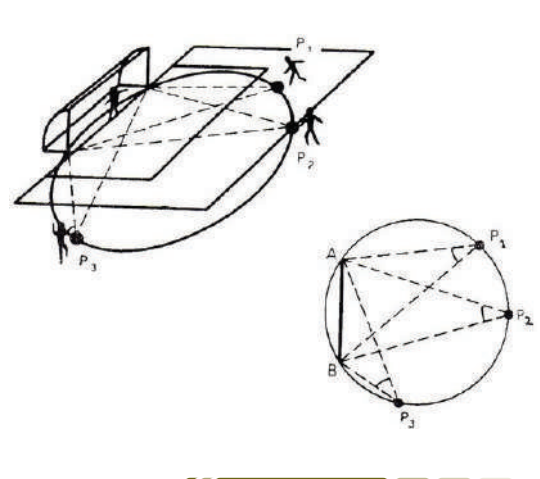

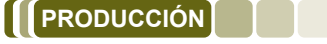

#### **Pon en práctica tus conocimientos**

#### **Resolvamos los siguientes problemas:**

- **1.** Representar gráficamente las siguientes magnitudes vectoriales
- a) Un móvil se desplaza 150 m hacia el norte.

b) Un estudiante camina desde su colegio hasta su casa 400 m con dirección 25° al N del E.

**2.** Un móvil se desplaza 80 m al este y 60 m hacia el norte. ¿Cuál es el módulo del vector desplazamiento?

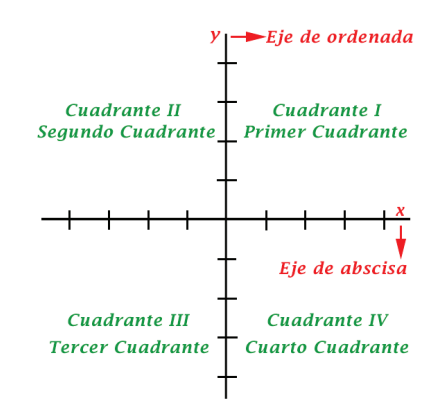

Actividad **ActividadActividad** 

# **DESCOMPOSICIÓN VECTORIAL EN EL PLANO Y EL ESPACIO**

**DESCOMPOSICIÓN VECTORIAL EN EL PLANO Y EL ESPACIO**

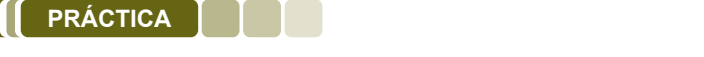

**Actividad**

ctividad

**Actividad** 

La descomposición de vectores es obtener los componentes de un vector. Es decir, la proyección sobre los ejes del plano cartesiano X, Y, Z. a descomposición de vectores es obtene

# Realiza la siguiente actividad (Jugando stop)

- Se debe adivinar a cuántos pasos está una persona del punto stop. del punto stop.
- Se tiene que dar coordenadas, es decir "3 pasos en X y 5 en Y" por ejemplo.
- Grafica los pasos que realizan tus compañeros y compañeros en el plano cartesiano.

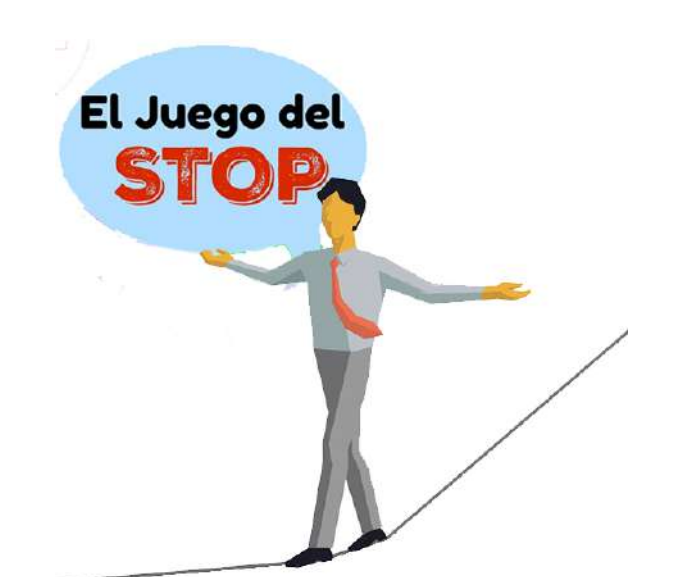

Respondamos las siguientes preguntas: **Responde las siguientes preguntas:**

- ¿Qué te pareció indicar tus pasos en coordenadas? ¿Lograste ubicar tus pasos? ¿Qué te pareció indicar tus pasos en coordenadas? ¿Lograste ubicar tus pasos?
- ¿Qué se entiende por descomposición vectorial? ¿Qué se entiende por descomposición vectorial?

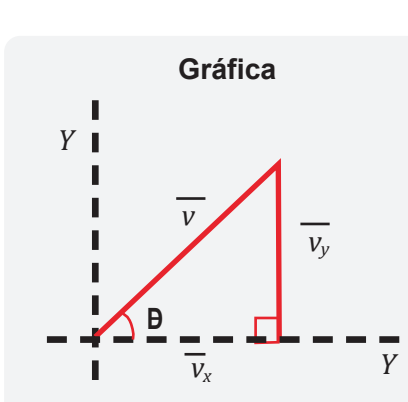

**TEORÍA**

# **1. Componentes rectangulares de un vector 1. Componentes rectangulares de un vector**

Para determinar las componentes rectangulares de un vector (es decir su componente en el eje x y su componente en el eje y) se debe proyectar el vector tanto sobre el eje de las abscisas (x) como sobre el eje de las ordenadas (y) para obtener un triángulo rectángulo:

Expresado por:

$$
\cos\theta=\frac{\overrightarrow{v_x}}{v}
$$

El componente de vector "v" en el eje "x".

$$
\overrightarrow{v_x} = v \cdot cos \theta
$$

Donde, si:

$$
\operatorname{sen}\theta=\frac{\overrightarrow{v_y}}{v}
$$

El componente del vector en el eje "y"

$$
\overrightarrow{v_y} = v \cdot cos \theta
$$

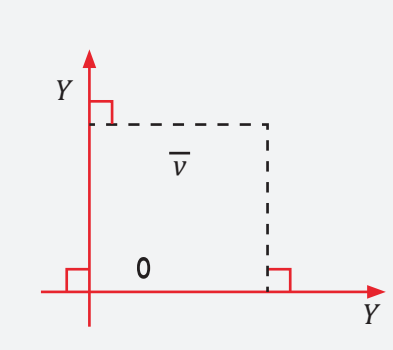

El método trigonométrico, se refiere a la suma de los componentes de los vectores en su dirección respectiva, es decir en el eje "x" y en el eje "y" respectivamente.

## Ejemplo 1

Hallar el módulo del vector resultante de los cuatro vectores mostrados en la figura si:

$$
\vec{A} = 3.46 \, u, \vec{B} = 10 \, u, \vec{C} = 4 \, u, \vec{D} = 14.14 \, u
$$
  
(*u*.*unidades vectoriales*)

**Resolución** 

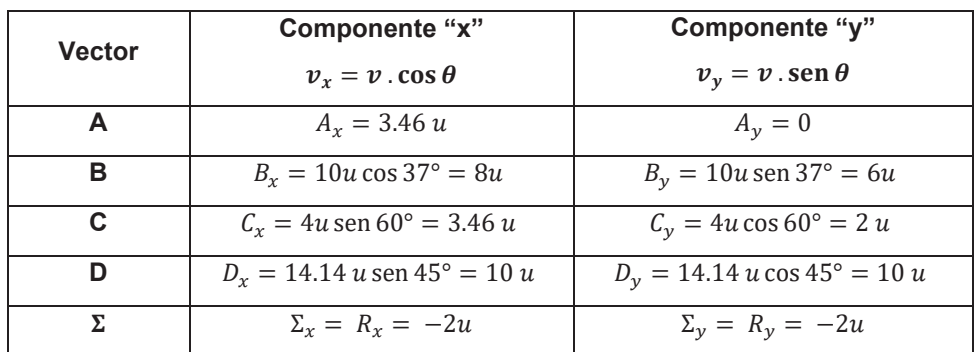

Una vez que se conocen los componentes: horizontal  $(R_x)$  y vertical  $(R_y)$  se debe hallar el módulo del vector resultante. Para esto se aplicará el teorema de Pitágoras:

$$
R = \sqrt{R_x^2 + R_y^2}
$$

$$
R = \sqrt{(-2)^2 + (-2)^2 u} = \sqrt{8 u} = 2.82 u
$$

Ejemplo 2

Dados los vectores d<sub>1</sub> = 15m, 0°, d<sub>2</sub> = 10m, 30°, d<sub>3</sub> = 18m, 65° y d<sub>4</sub> = 12m, 140°.

Hallar el vector:  $\vec{R} = \vec{d_1} + \vec{d_2} + \vec{d_3} + \vec{d_4}$ 

#### **Resolución**

Suma de componentes sobre el eje "x"

$$
\Sigma d_x = \overrightarrow{R_x} + \overrightarrow{d_{1x}} + \overrightarrow{d_{2x}} + \overrightarrow{d_{3x}} + \overrightarrow{d_{4x}}
$$
  

$$
\Sigma d_x = \overrightarrow{d_1} + \overrightarrow{d_2} \cdot \cos 30^\circ + \overrightarrow{d_3} \cos 65^\circ + \overrightarrow{d_4} \cos 140^\circ
$$
  

$$
\Sigma d_x = 22.07 \text{ m}
$$

Suma de componentes sobre el eje "y"

$$
\Sigma d_y = \overrightarrow{R_y} + \overrightarrow{d_{1y}} + \overrightarrow{d_{2y}} + \overrightarrow{d_{3y}} + \overrightarrow{d_{4y}}
$$
  

$$
\Sigma d_x = 0 + \overrightarrow{d_2} \cdot \text{sen } 30^\circ + \overrightarrow{d_3} \cdot \text{sen } 65^\circ + \overrightarrow{d_4} \cdot \text{cos } 140^\circ
$$
  

$$
\Sigma d_y = 29{,}03 \text{ m}
$$

El módulo del vector resultante (T de Pitágoras)

$$
\vec{R} = \sqrt{R_x^2 + R_y^2}
$$

$$
\vec{R} = \sqrt{22.07^2 + 29.03^2} = 36.47 \text{ m}
$$

Gráfico del ejercicio

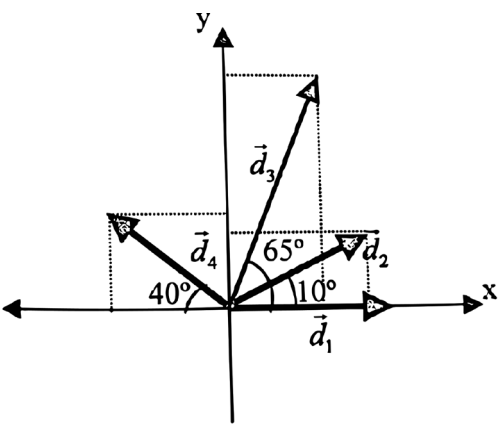

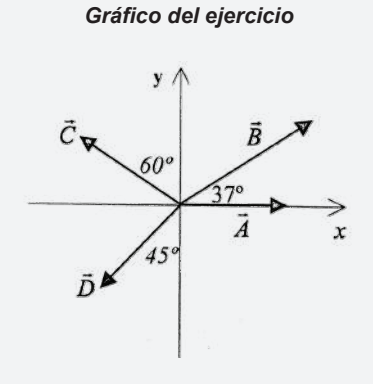

Cuando se resuelve mediante el método analítico o trigonométrico se puede realizar las operaciones en cuadros (verticalmente) como en el ejemplo 1 o también horizontalmente como en el ejemplo 7. Es recomendable acostumbrarse a las ecuaciones horizontales.

Cálculo de la dirección:

$$
\tan \emptyset = \frac{R_x}{R_y}
$$

$$
\tan \phi = \frac{29.03}{22.07} = 1.315
$$

$$
\phi = \tan^{-1}(1.315) = 52.756^{\circ} = 52^{\circ} 45' 22.17"
$$

#### **Ejemplo 3**

Dos estudiantes arrastran una caja ejerciendo fuerzas de 100N y 150 N, que forman entre si un ángulo de 60°. Hallar la magnitud de la fuerza resultante.

## **Resolución**

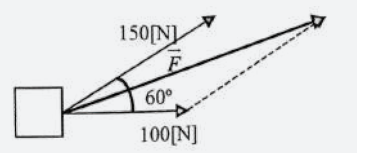

*Gráfico del ejercicio*

Para resolver podemos situar, como referencia, una de las fuerzas sobre el eje "x" y resolver hallando los componentes tanto en el eje x como en el eje y, pero como se trata de la suma de dos vectores fuerza, se pude aplicar el teorema de cosenos para vectores.

(Cambiamos el signo negativo por el signo +)

$$
c2 = a2 + b2 - 2
$$
. a. b cos C en triángulos  

$$
c2 = a2 + b2 + 2
$$
. a. cos C en vectores

Resolviendo:

$$
\vec{F} = \sqrt{(100N)^2 + (150N)^2 + 2.100N.150N \cdot \cos 60^\circ}
$$

$$
\vec{F} = 217.94N
$$

#### **Resolvamos los siguientes problemas**

1. El techo del aula es similar a una caja, tiene 2.5 m de altura y el piso es de 4x5m, ¿cuál es la longitud de la línea diagonal que se une a una esquina del techo con la esquina opuesta del piso?, ¿qué ángulo forma esa línea con el piso? Si la esquina del piso se considera como un sistema de ejes en tres dimensiones, expresa la longitud de la línea en sus componentes unitarios.

2. Calculamos el módulo de las componentes del vector A sobre los ejes perpendiculares.

Actividad **ActividadActividad** 

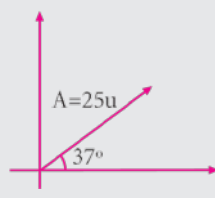

3. Calculamos el módulo del vector resultante.

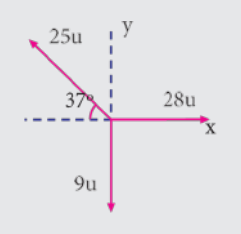

**4.** Calculamos el módulo del componente en el eje de las ordenadas.

# $40u$

**5.** Calculamos el módulo del vector resultante.

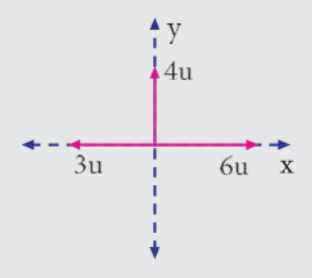

# **VALORACIÓN**

# **Reflexionemos**

**Actividad** 

**Actividad**

**Actividad** 

Los vectores son muy importantes para estudiar fenómenos que suceden a nuestro alrededor.

Piensa, ¿Cuándo se eleva un cometa va en contra o a favor del **\$7575** viento?

Para determinar esta situación, se puede apreciar que se debe considerar los vectores de ambos elementos, es decir, para el cometa como para el viento, lo cual permitirá saber que influye para que el cometa se mueva o tenga cierto recorrido.

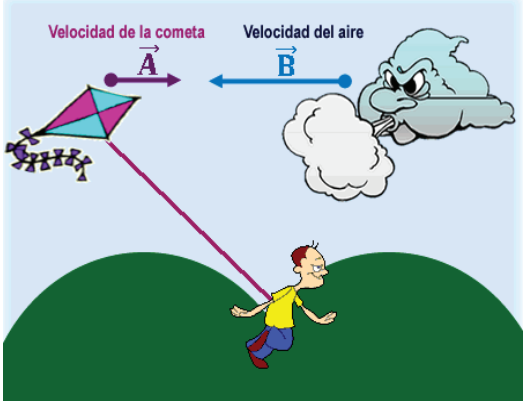

Descomposición rectangular de un vector

# **Para recordar y aplicar**

Construimos un mural del siguiente cuadro para aprender de mejor manera la descomposición de un vector.

Podemos utilizar un pliego de papel bond, marcadores, reglas, etc.

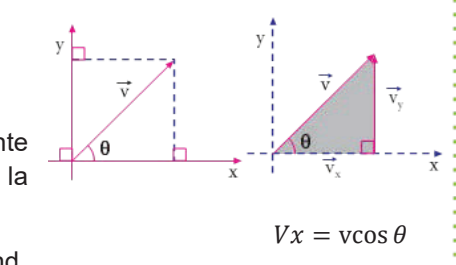

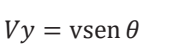

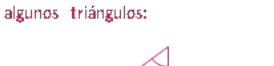

**PRODUCCIÓN**

- Triángulos notables Recordemos

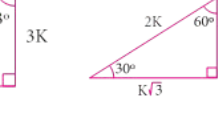

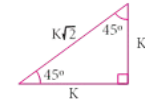

 $\overline{4K}$ 

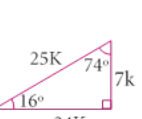

# **ANÁLISIS VECTORIAL MÉTODO ANALÍTICO**

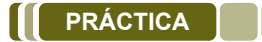

# **Realizamos la siguiente actividad**

- En equipos de trabajo, deben sumergir en pintura canicas u otro objeto que pueda rodar.
- Extiende la cartulina y con las canicas u otro objeto, lanza las mismas en diferentes sentidos y direcciones sobre la cartulina.
- Traza las líneas generadas por el recorrido realizado de las canicas u otros objetos.
- Realiza la representación gráfica de todos los vectores generados y encuentra la resultante.

Es necesario que se pueda contar con diferentes colores de pinturas para diferencias el recorrido de las canicas u otro objeto utilizado.

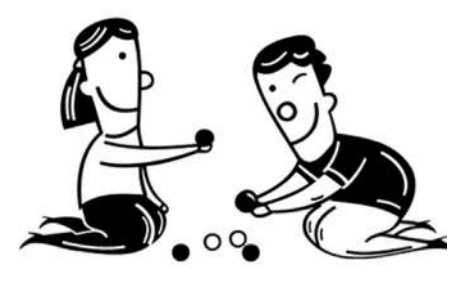

Respondamos las siguientes preguntas:

- ¿Cuáles fueron las direcciones en las que rodaron las canicas?
- ¿Cuál es el procedimiento de las canicas en el plano cartesiano? Realizamos la gráfica correspondiente.

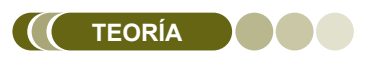

**Actividad**

**Chividad** 

## *Vectores unitarios*

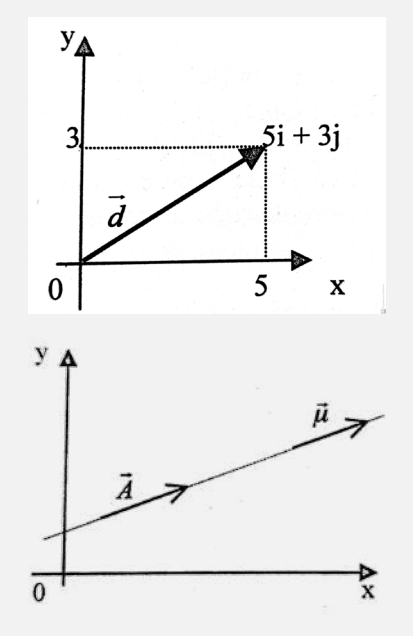

# **1. Vectores Unitarios 1. Vectores Unitarios**

Es aquel cuyo módulo es la unidad de medida y tiene por misión indicar la dirección y sentido de un determinado vector. El vector unitario se define como la relación del vector A entre su módulo. Se emplea para especificar una dirección determinada.

Por su definición:

$$
\mu = \frac{\vec{A}}{|\vec{A}|} = \frac{\vec{A}}{A}
$$

Despejando:

$$
\vec{A} = A \cdot u
$$

Un vector unitario en una dimensión:

 $u_x \rightarrow \hat{i}; \overrightarrow{u_y} \rightarrow \hat{i}; \overrightarrow{u_z} \rightarrow \hat{k}$ 

Si el vector apunta en la dirección "x", se emplea el símbolo  $\hat{\imath}$  ; para la dirección "y", el símbolo  $\hat{j}$  y para "z", el símbolo  $\hat{k}$ .

Si el vector está en dos o tres dimensiones, simplemente se agregará  $\hat{i}, \hat{j}, o \hat{k}$ 

Al coeficiente que corresponde al componente en cada eje.

*Vectores unitarios: cuya longitud es la unidad, es decir, que su módulo es igual a uno.*

# **Ejemplo 1**

Representar los vectores:

$$
\vec{d} = (5\hat{i} + 3\hat{j})m
$$

$$
\vec{R} = (4\hat{i} + 5\hat{j} + 3\hat{k})m
$$

# **Resolución**

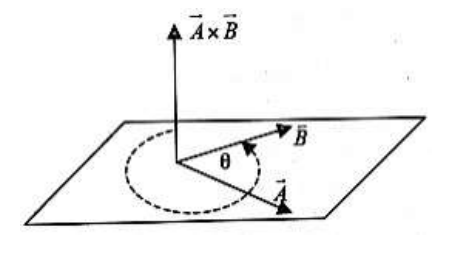

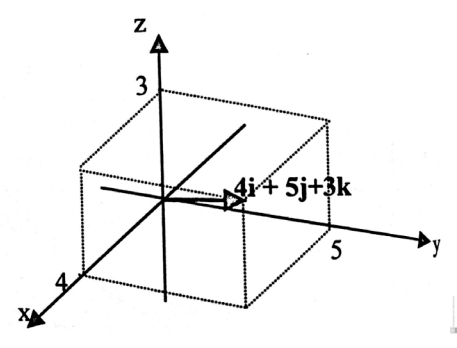

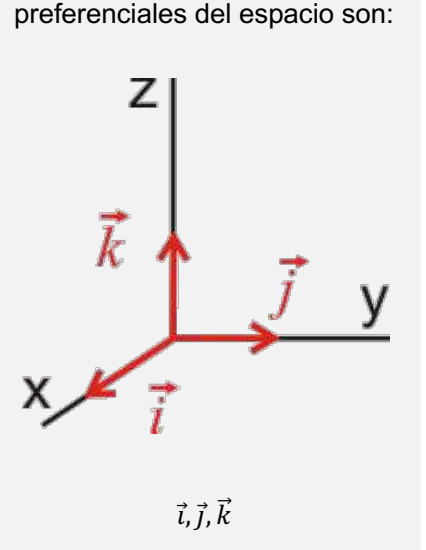

**Gráfico del ejercicio** Los vectores unitarios que van en las tres direcciones

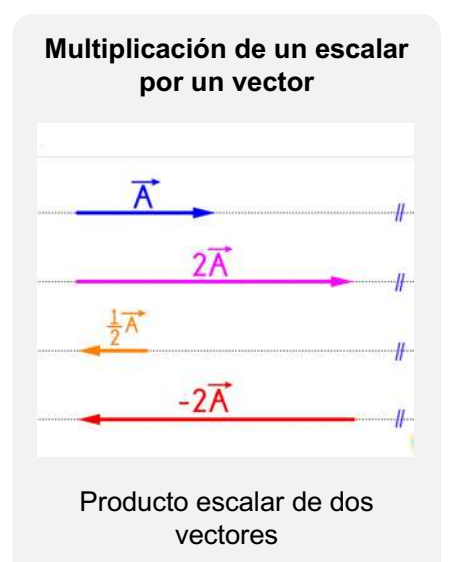

Producto escalar de dos vectores

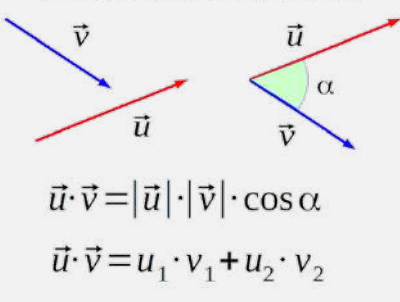

# **2. Producto escalar y vectorial 2. Producto escalar y vectorial a) Multiplicación de un escalar por un vector**

# a) Multiplicación de un escalar por un vector

El producto de un escalar por un vector da otro vector, cuya dirección y El producto de un escalar por un vector da otro vector, cuya dirección sentido corresponde al vector que hace de factor. sentido corresponde al vector que hace de factor. y sentido corresponde al vector que hace de factor.

$$
K\vec{v} = K(v_x + v_y + v_z) = Kv_x + Kv_y + Kv_z
$$

#### **Ejemplo 2**

Sea el vector  $\vec{r} = (2i + 4 j)u$  y el escalar K=2. Hallar el vector K. $\vec{r}$  $\overline{S}$  exclude  $\overline{B}$  = 2 + 4  $\overline{S}$  = 2 + 4  $\overline{S}$ . Hallar K=2. Hallar el vector  $\overline{B}$ .

$$
\overrightarrow{K.r} = 2(2i + 4k)
$$

$$
\overrightarrow{K.r} = (4i + 8j)u
$$

El escalar K, indica cuantas veces se repite el vector, para el ejemplo el La coditat N, maior donnée vécès de reprie et vocal, para el ejemple en<br>vector resultante es el doble. Si el escalar es un quebrado, corresponderá a un cociente. un cociente. un cociente.

# **b) Multiplicación entre dos vectores b) Multiplicación entre dos vectores b) Multiplicación entre dos vectores**

# 3. Producto escalar de dos vectores (producto punto)

El producto escalar de dos vectores A y B, representado por A x B, (que se se lee A multiplicado escalarmente por B), se denomina como la cantidad lee A multiplicado escalarmente por B), se denomina como la cantidad lee A multiplicado escalarmente por B), se denomina como la cantidad escalar obtenida hallando el producto de las magnitudes de A y B con el escalar obtenida hallando el producto de las magnitudes de A y B con el coseno del ángulo entre los dos vectores. El producto escalar de dos vectores A y B, representado por A x B, (que

$$
A \cdot B = AB \cos \theta
$$

 4 = Cuando los vectores están expresados por sus componentes unitarios, se Cuando los vectores están expresados por sus componentes unitarios, se debe recordar que: están expresados por sus componentes unitarios, se están entre unitarios, se están entre unitarios, se están entre unitarios, se están entre unitarios, se están entre unitarios, se están entre unitarios,

$$
u_x \cdot u_x = u_y \cdot u_y = u_z \cdot u_z = 1
$$

$$
u_x \cdot u_y = u_x \cdot u_y = u_y \cdot u_z = 0
$$

#### Ejemplo 3

Un estudiante quiere mover una caia donde se aplica una fuerza  $\vec{F} = (10i + 5i)N$ . La caja se mueve una distancia  $\vec{d} = (4i + 6j)m$ . Determinar el trabajo realizado. (Trabaio W es el producto escalar entre la fuerza y la distancia).

Resolución

$$
W = F \cdot d
$$
  
\n
$$
W = (10i + 5j)N \cdot (4i + 6j)m
$$
  
\n
$$
W = 40i^{2} + 60ij + 20ji + 30j^{2}
$$
  
\n
$$
Pero : i^{2} = j^{2} = 1; ij = ji = 0
$$
  
\n
$$
W = 70 Nm = 70J
$$

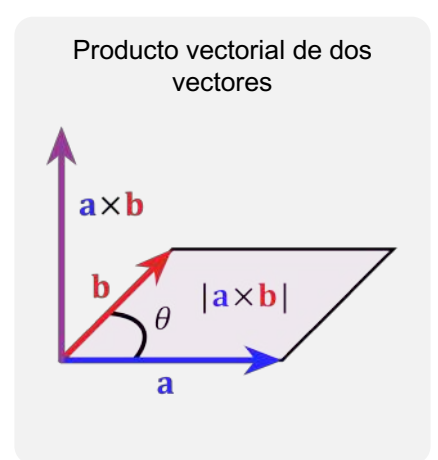

#### 4. Producto vectorial de dos vectores (producto cruz)

El producto vectorial entre dos vectores A y B, es otro vector, representando por el símbolo A x B (que se lee A multiplicado vectorialmente por B). Se define como el vector perpendicular al plano determinado por A y B en la dirección de avance de un tornillo de rosca derecha que ha sido rotado de A hacia B (Regla de la mano derecha).

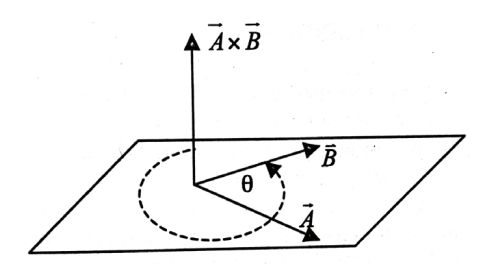

La magnitud del producto vectorial A x B está dada por:

$$
|AxB| = A.B.\,sen\theta
$$
\nAl ser un vector:

\n
$$
\vec{A}x\vec{B} \neq \vec{B}x\vec{A}
$$
\n
$$
A x B = \begin{vmatrix} i & j & k \\ A_x A_y A_z \\ B_x B_y B_z \end{vmatrix}
$$
\n
$$
A x B = (A_y. B_z - B_y A_z)i - (A_x. B_z - B_x A_z)j + (A_x. B_y - B_x A_y)
$$

#### Ejemplo 4

La fuerza aplicada sobre una barra es fuerza  $\vec{F} = (5i + 8j + 4k)N$ , cuyo punto de aplicación es

 $\vec{r} = (2i + j - 3k)m$ . Hallar el torque. (Momento de torsión)

#### **Resolución**

El torque (momento de una fuerza) corresponde al producto vectorial entre la fuerza aplicada y el brazo de acción o brazo de palanca.

$$
\tau = Fx r
$$
  
\n
$$
\tau = \begin{vmatrix} i & j & k \\ 5 & 8 & 4 \\ 2 & 1 & -3 \end{vmatrix}
$$
  
\n
$$
\tau = (-24 - 4)i - (-15 - 8)j + (5 - 16)k
$$
  
\n
$$
\tau = -28 i + 23j - 11k
$$
  
\n
$$
\tau = \sqrt{(-28)^2 + (23)^2 + (-11)^2}
$$
  
\n
$$
\tau = \sqrt{1434} Nm
$$

#### Resolvamos los siguientes problemas:

- Los vectores A y B tienen magnitudes de 5 y 3 respectivamente. El ángulo entre ellos es de 45°. Encontramos el producto escalar de estos vectores.

- Calculamos el producto escalar (punto) de los vectores

 $\equiv$   $(5, 4, 2)$ ,  $\equiv$   $\equiv$   $(-3, 0, 3)$ .

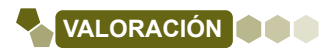

## **Reflexionemos**

#### Responde las siguientes preguntas:

- ¿Qué pasaría si aún no contáramos con las magnitudes vectoriales?
- ¿Existiría desarrollo a nivel físico en el mundo si no contáramos con las leyes básicas que nos presenta la física? ¿Por qué?
- ¿De qué manera demostramos los aportes del tema en la vida cotidiana?

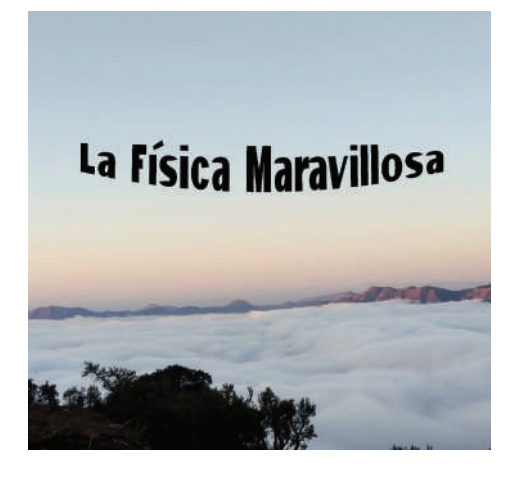

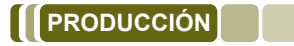

# Plano en tres dimensiones

Construye un plano cartesiano en tres dimensiones, para entender mejor el producto escalar y vectorial.

- Utiliza un pliego de papel bond, plastoformo,  $\bullet$ marcadores, reglas, hojas de color, palitos de madera, pegamento, etc.
- Luego, realiza la gráfica de un vector después de construir el plano en tres dimensiones.

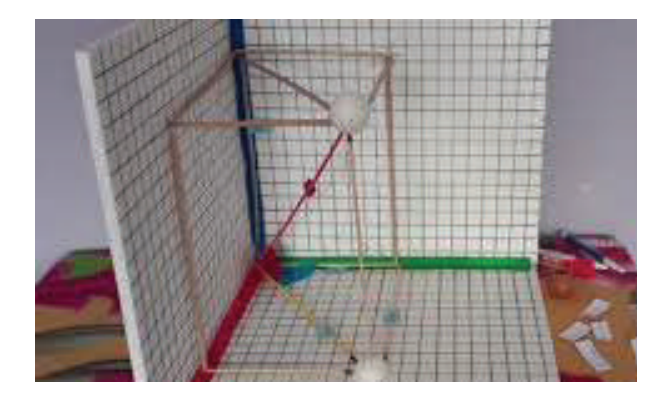

# **CARACTERÍSTICAS Y CLASIFICACIÓN DE LAS ONDAS EN LA MADRE NATURALEZA Y EL COSMOS**

## **PRÁCTICA**

¿Visitaste el lago Titicaca del Departamento de La Paz? ¿Alguna vez has notado cómo las olas en la superficie del agua se mueven de un lado a otro? Bueno, esas olas son un ejemplo de ondas mecánicas.

Las ondas mecánicas son como "sacudidas" que se propagan a través de un medio, en este caso el medio es el agua del lago. Imagina que das un tirón a un extremo de una cuerda. Esa sacudida viajará por la cuerda y hará que se mueva en forma de onda. Esta onda se va moviendo a lo largo de la cuerda, pero no se desplaza la cuerda en sí, sino la perturbación que provoca el movimiento de la onda.

Las ondas sísmicas también son un tipo de onda mecánica. Cuando ocurre un terremoto, se generan ondas que viajan a través de la Tierra. Estas ondas se propagan por el suelo y pueden sentirse como sacudidas. Los sismógrafos registran estas ondas y nos ayudan a entender cómo se movió la Tierra durante un terremoto.

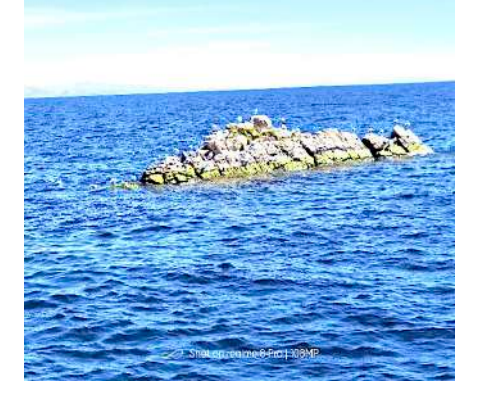

## **Respondamos las siguientes preguntas:**

- ¿Existen otros tipos de onda que podamos percibir o ver en nuestra comunidad?
- ¿Qué forma aproximada tiene una onda?
- ¿El sonido se considera una onda?

# **TEORÍA**

**Actividad**

ctividad

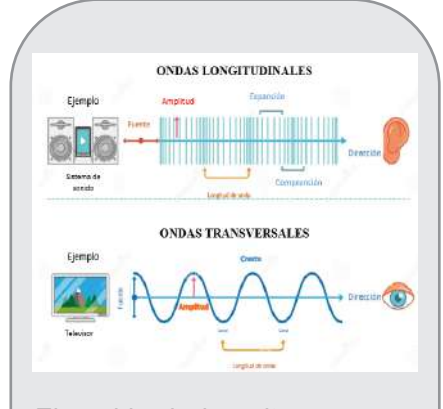

*El sonido de la guitarra es una onda longitudinal, mientras que la cuerda que produce el sonido vibra en forma de onda transversal.*

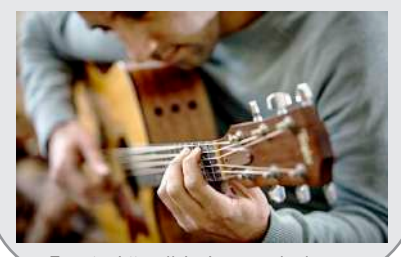

*Fuente: https://pixabay.com/es/*

## **1. Tipos de ondas**

Las ondas mecánicas son de dos tipos: longitudinales y transversales.

## **a) Ondas longitudinales**

En este tipo de onda las partículas del medio en el cual se propaga la onda se mueven en la misma dirección de la onda. Algunos ejemplos son las ondas del sonido, ondas dentro de un resorte, el ultrasonido médico y los terremotos.

#### **b) Ondas trasversales**

En estas ondas las partículas del medio se mueven perpendiculares (90°) con respecto a la dirección de la onda. Algunos ejemplos son: la vibración de las cuerdas de un instrumento, las olas de una laguna, la luz y ondas electromagnéticas.

## **2. Ondas de sonido**

El sonido es una onda mecánica que se mueve en el aire (o cualquier material, y llega a tus oídos para que puedas escuchar la música y conversaciones que hay alrededor tuyo.

El sonido es como una especie de ola que viaja a través del aire, al llegar al interior de tu oído, hacen que el tímpano (una parte de tu oído) vibre. Estas vibraciones se convierten en señales eléctricas que tu cerebro entiende.

# **2. Velocidad de sonido en diferentes materiales 2. Velocidad de sonido en deferentes materiales**

La velocidad del sonido es la rapidez a la que se desplaza las ondas del sonido a través de un medio. En el aire, se propaga a unos 343 metros por segundo, pero puede ser más rápido en el agua y aún más rápido en materiales sólidos. El sonido no se transmite en el espacio exterior.

#### **3. Características de una onda 3. Características de una onda**

- o dos valles consecutivos.  **a) Longitud de onda (λ).** Es la distancia entre dos crestas consecutivas **a) Longitud de onda ( ). y**
	- **b) Periodo (T).** Es el tiempo que le toma a la onda pasar por un **b) Periodo (T).** mismo punto.
	- **c) Frecuencia (f).** Es el inverso del periodo. **c) Frecuencia (f).**

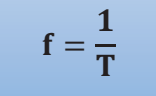

- *Características de una onda mecánica* **d) Amplitud.** Es la elevación de una onda con respecto a la línea base. **d) Amplitud.**
- **e) Velocidad de propagación (v).** Es la velocidad con la cual la onda **e) Velocidad de propagación (v)** se mueve a través de un medio.

 $v = f \lambda$ 

**Ejemplo 1.** Calcular la longitud de onda, del sonido en el aire, si su frecuencia es de 1000 Hz

Despejamos λ

De la Ecuación

Reemplazamos

 $\lambda = \frac{v}{f}$  $\lambda = \frac{340 \frac{\text{m}}{\text{s}}}{1}$  $1000 \frac{1}{s}$  $\lambda = 0.34$  m

 $v = f \lambda$ 

Resultado

**Respuesta.** La longitud de onda es de 0.34 m

**Ejemplo 2.** La Nota SOL en una guitarra tiene una longitud de onda de 173 cm y su frecuencia es de 196 Hz. De estos datos determinar la velocidad del sonido.

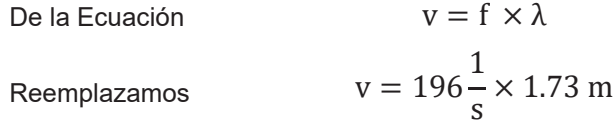

Resultado

 $v = 339.08 \text{ m}$ 

*Fuente: propia Las ecografía utiliza sonidos de 20 KHz inaudibles al ser humano, esta técnica permite diagnosticar la salud del bebé en su desarrollo.*

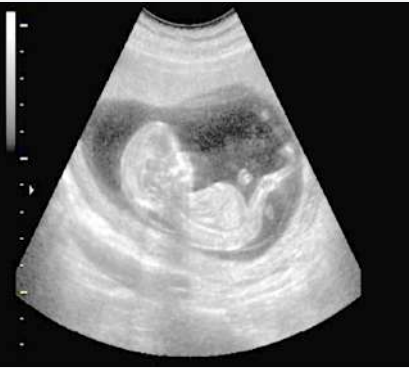

*Fuente: https://diplomadomedico.com/wp-content* 

**Respuesta.** La velocidad del sonido es de 339.08 m

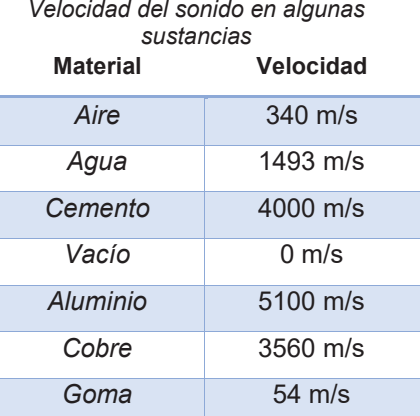

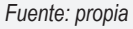

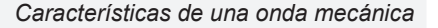

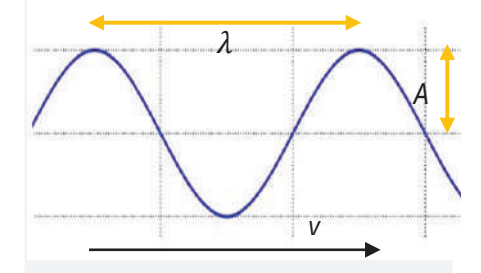

�*: longitud de onda* 

*A: amplitud* 

*v: velocidad de propagación* 

*El eco se produce cuando las ondas sonoras chocan contra una superficie sólida, esta superficie hace rebotar las ondas sonoras hasta el receptor.*

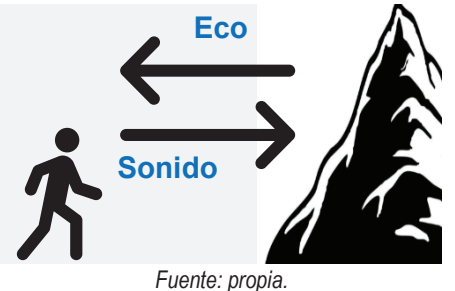

*Verbena del 16 de Julio; los fuegos artificiales se ven en primer lugar, y algunos segundos después se escucha el sonido de la explosión.*

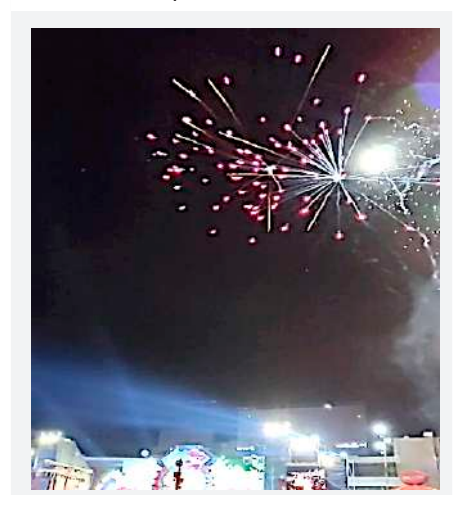

*Fuente: propia.*

**Ejemplo 3.** Un estudiante sube a lo alto de una colina y grita fuertemente hacia una montaña, y escucha su eco después de 2.4 s. ¿A qué distancia se encuentra la montaña?

Se debe considerar que la onda sonora debe emitirse, chocar con la montaña y luego volver al estudiante, es decir toma 1.2 s recorrer de la montaña al estudiante.

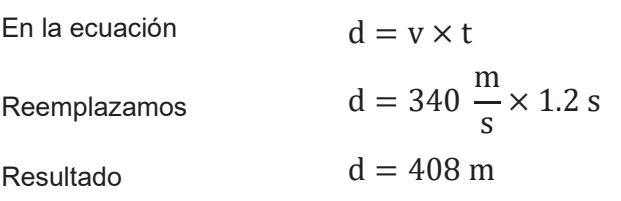

**Respuesta.** La distancia a la montaña es de 408 m

**Ejemplo 4.** Conociendo la velocidad del sonido en el aire, calcular el tiempo que se tarda en escuchar una explosión a una distancia de 700 m

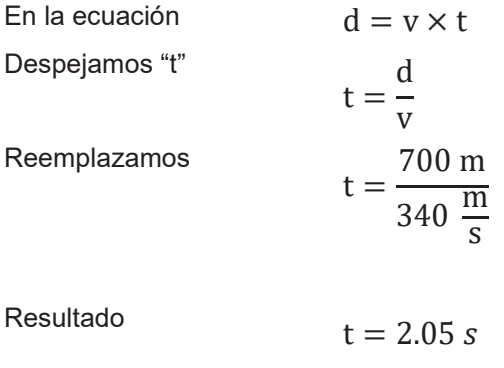

**Respuesta.** El tiempo en escucharse el sonido es 2.05 s

# **Resolvamos los siguientes problemas:**

1. En lago Titicaca las ondas del agua se mueven con velocidad de 5 $\frac{m}{r}$ , si un bote sube y baja en un tiempo de s

1.5 s. ¿Cuál es la longitud de onda?

2. Un instrumento musical emite un sonido con longitud de onda de 0.5 m. Calculamos la frecuencia del sonido que emite.

3. Buscamos en nuestra comunidad objetos o situaciones en la que se pueda apreciar o percibir las ondas mecánicas.

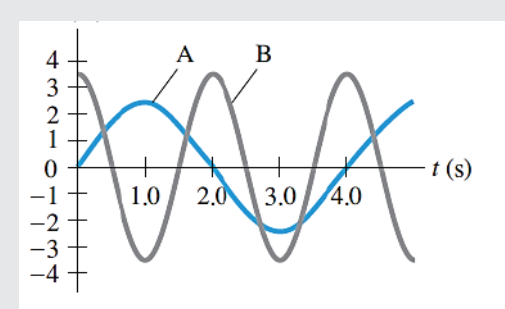

Actividad **ActividadActivida** 

**4. La contaminación acústica.** Es un fenómeno que ha ido en aumento en todo el mundo y que afecta de manera significativa la calidad de vida de las personas y el medio ambiente. A menudo se pasa por alto en comparación con otros tipos de contaminación, como la del aire o el agua. La contaminación acústica tiene un impacto profundo en la salud física y mental de las comunidades urbanas y rurales, así como en la vida silvestre. La contaminación acústica proviene de diversas fuentes, algunas de las cuales están presentes en nuestras vidas cotidianas. Por ejemplo, en:

Tráfico: Las ciudades están llenas de vehículos que generan ruido constante, desde automóviles y camiones hasta motocicletas. Este ruido urbano afecta a millones de personas en todo el mundo.

Transporte Aéreo: Los aeropuertos y las rutas de vuelo están asociados con el ruido de los aviones, lo que puede ser particularmente perjudicial para las comunidades cercanas.

Ocio y Entretenimiento: Bares, discotecas, conciertos y eventos deportivos pueden contribuir a la contaminación acústica, especialmente en áreas urbanas densamente pobladas.

*Decibeles (dB); el decibel es una unidad que permite cuantificar la intensidad o nivel de un sonido. Los sonidos producidos por las bandas en distintas fiestas pueden alcanzar una intensidad de hasta 100 dB.* 

*Aproximadamente sonidos por sobre los 85dB son dañinos al oído a largo plazo*

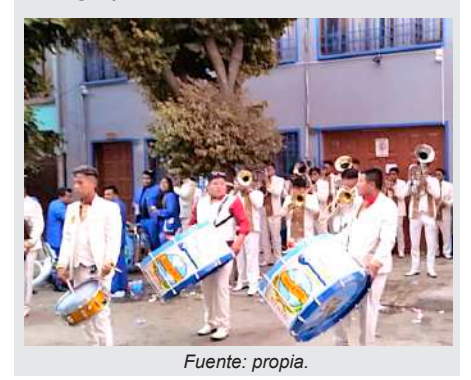

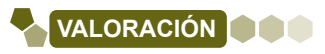

# **Respondamos las siguientes preguntas:**

- ¿Crees que el conocimiento de las ondas mecánicas influye en la construcción de instrumentos musicales que utilizan cuerdas?
- ¿Consideras importante el conocer sobre ondas mecánicas?
- ¿Cómo se utilizan las ondas mecánicas en la medicina, la comunicación y la detección de terremotos? ¿Por qué es importante entender cómo se propagan estas ondas en cada contexto?
- Si las ondas mecánicas no pudiesen trasmitirse tal como lo hacen ahora, ¿de qué manera crees que podríamos comunicarnos los seres humanos?

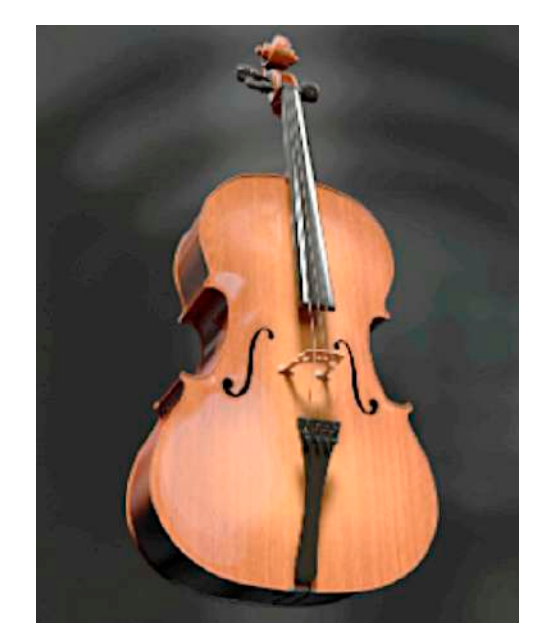

**PRODUCCIÓN**

# **Realizamos las siguientes actividades:**

**Actividad**

Actividad

- Descargamos la aplicación Frequency Generator de la play store en nuestro teléfono celular y elaboramos una tabla de las Frecuencias aproximadas de las principales 7 notas musicales.
- Conseguimos dos vasos de plástico o de aluminio, dos palitos de fósforos, lana o cordel. Armamos los materiales como indica la figura y comenta la experiencia del sonido.

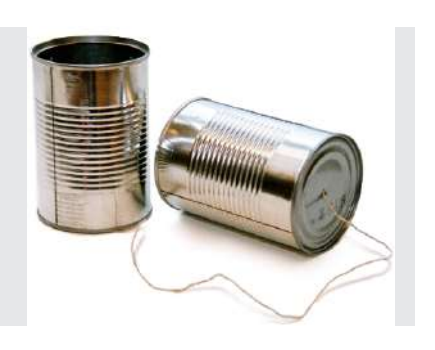

# **EL ESPECTRO ELECTROMAGNÉTICO Y LA MANIFESTACIÓN DE LA LUZ COMO UNA ONDA**

# **PRÁCTICA**

Imagina que estás en una habitación oscura y de repente enciendes una linterna. ¿Qué pasa? Gracias a que la luz se enciende puedes ver todo a tu alrededor. La luz no necesita un medio para moverse como las ondas en el agua o el sonido en el aire, la luz puede viajar a través del espacio vacío y llegar a nosotros. A esta luz se le llama onda electromagnética. La luz es una onda especial llamada onda electromagnética que puede moverse por el espacio sin necesitar un medio físico.

Existen aparatos eléctricos que usan las ondas electromagnéticas de baja frecuencia para transmitir señales de alta frecuencia, con los cuales podemos disfrutar en el uso de los teléfonos móviles, radio y televisión. El famoso nombre 5G deriva de la frecuencia a la cual se mueve la onda, es decir 5 Giga Hertz.

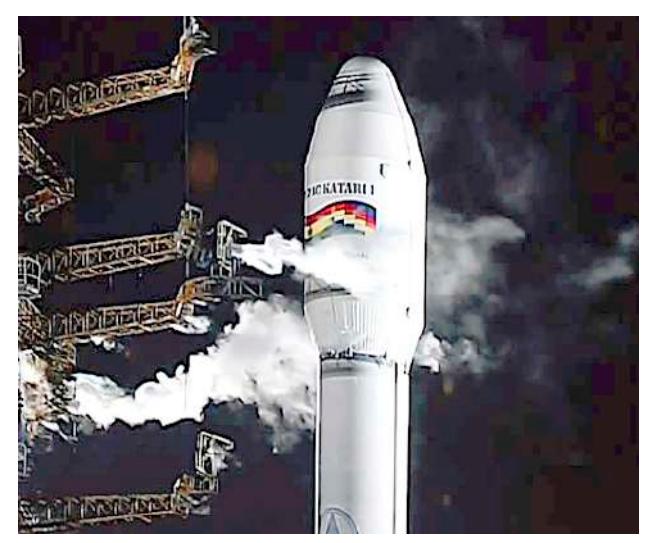

*Fuente: https://www.eabolivia.com/images/stories/photos/satelite-tk1 lanzamiento.jpg*

#### **Respondamos las siguientes preguntas:**

- ¿Cuántos aparatos eléctricos conocemos que se comunican o usan ondas electromagnéticas?
- Visualiza un arcoíris después de una lluvia o en una fotografía ¿Cuántos colores hay en el arcoíris?
- Al acercar las manos al fuego estas se calientan. ¿El calor es una onda electromagnética?

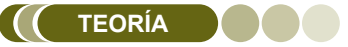

*La luz blanca del sol atraviesa las gotas de agua de la lluvia, al realizarlo la luz se divide en sus*  **colores fundamentales.**<br> **colores fundamentales.**<br> **colores fundamentales.**<br> **colores fundamentales.** 

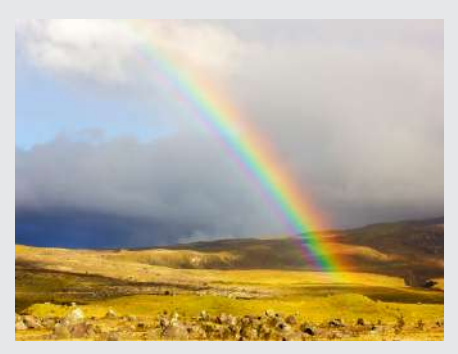

*Fuente: https://pixabay.com/es/*

# **1. Manifestación de la luz como una onda**

Las ondas mecánicas como las ondas en el agua, el sonido, la vibración de las cuerdas etc., necesitan un medio para que puedan propagarse en cambio las electromagnéticas se pueden mover libremente en cualquier medio incluso el vacío

La luz es un tipo de onda electromagnética que puede ser percibida por medio del ojo humano. El científico Isaac newton alrededor del año 1665 experimentó con la luz y la hizo pasar a través de un prisma de vidrio, fuera de él, observó que la luz se dividía en varios colores. A estos colores le llamaron el espectro de la luz, es decir, la luz blanca se compone de todos estos colores.

En 1873 el físico James Maxwell predijo la existencia de estas ondas y fueron confirmadas en 1888 por el científico Henry Hertz.

Estas ondas pueden moverse o propagarse en cualquier medio incluso por su alta frecuencia atraviesan estructuras sólidas y los más relevante pueden viajar a través del espacio en medio del vacío, la luz.

#### **2. Velocidad de la luz** La velocidad de la luz se componentia y onda electromagnética a la vez, estadounidense electromagnética a la v

La luz se comporta como una partícula y onda electromagnética a la vez, esta idea se confirmó aún más con el desarrollo de la teoría electromagnética de James Clerk Maxwell en el siglo XIX, que explicaba cómo las oscilaciones eléctricas y magnéticas interactúan para generar ondas electromagnéticas, incluida la luz visible.

Es por eso que la luz es una onda electromagnética que consiste en oscilaciones eléctricas y magnéticas que se propagan a través del espacio. esta comprensión es fundamental en la física moderna y en nuestra explicación de cómo se comporta la luz y cómo interactúa con el mundo que nos rodea. nos rodea.

La velocidad de la luz en el vacío es aproximadamente 299 792 458 metros La velocidad de la luz en el vacío es aproximadamente 299 792 458 metros por segundo (m/s), que para métodos prácticos se suele redondear y por segundo (<sup>m</sup> s ), que para métodos prácticos se suele redondear y representar representar mediante la letra c: mediante la letra c:

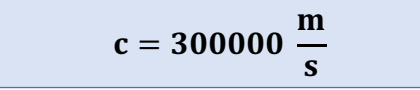

Para calcular la frecuencia y la longitud de onda de una onda electromagnética Para calcular la frecuencia y la longitud de onda de una onda electromagnética usamos la siguiente ecuación: usamos la siguiente ecuación:

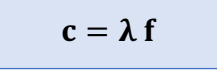

#### **3. Características de una onda electromagnética 3. Características de una onda electromagnética**

Al igual que una onda mecánica la luz y las demás ondas electromagnéticas, tienen las mismas características que una onda mecánica, es decir, también Al igual que una onda mecánica la luz y las demás ondas electromagnéticas, poseen: longitud de onda, periodo, frecuencia, amplitud y la velocidad de poseem: longitud de critis, periodo, mecanicia, amplitud y la velocidata.<br>propagación que es igual a la velocidad de la luz. propagación que es igual a la velocidad de la luz.

Estas ondas son combinaciones de ondas en campos eléctricos y magnéticos que se generan por el movimiento de cargas, es decir nacen cuando un Estas ondas son combinaciones de ondas en campos eléctricos y que se generan por el movimiento de cargas, es decir nacen cadrido dir edinho eléctrico entra en contacto con un campo magnetico, os per cos que se haman electro-magneticos. Las allecciones del campo magnetico.<br>eléctrico son perpendiculares entre sí. magnético y eléctrico son perpendiculares entre sí.

**Ejemplo 1.** Calcular la longitud de onda, de dos ondas electromagnéticas de una radio FM que trabaja con frecuencias de: a) 93.5 MHz y b) 88.7 MHz **Ejemplo 1.** Calcular la longitud de onda, de dos ondas electromagnéticas

# a) Para 93.5 MHz

En la ecuación  
Despejamos λ  

$$
λ = \frac{c}{f}
$$
  
Reemplazamos y  
resolvemos  

$$
λ = \frac{3 \times 10^8}{}
$$

 $\lambda =$  $3\times10^8 \frac{\text{m}}{\text{s}}$ s 93.5×10<sup>6</sup>  $\frac{1}{s}$ s  $\lambda = 3.21$  m  $\lambda = \frac{3 \times 10^8}{ }$ s  $\lambda = \frac{}{93.5 \times 10^{6}}$  $\overline{0}$ 

Resultado Resultado

**Respuesta.** La longitud de onda de 93.5 MHz es de 3.21 m

*Espectro de la luz con sus respectivas frecuencias y longitudes de onda. El sector remarcado es lo único visible al ser humano.*

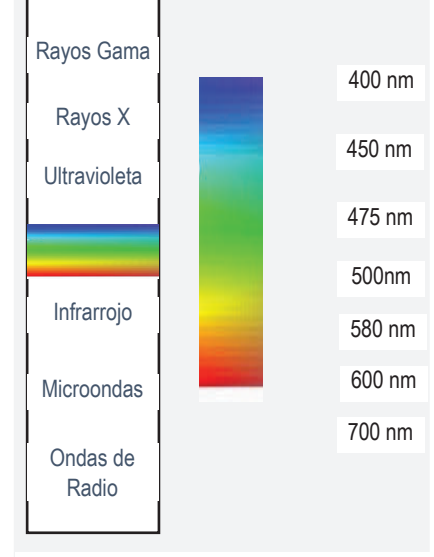

*Fuente: propia*

*Diagrama de una onda electromagnética* 

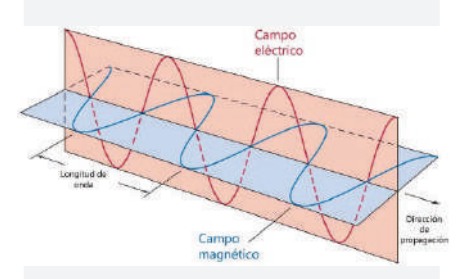

*Fuente: https://www.ingenierizando.com*

*Los teléfonos celulares y los receptores de radio utilizan ondas electromagnéticas para intercambiar la información digital.*

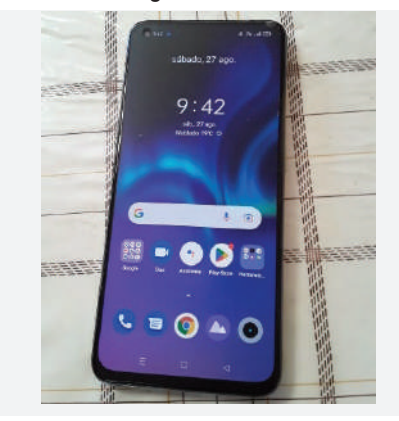

*Fuente: propia*

*Los diagnósticos médicos se fundamentan en las lecturas obtenidas mediante radiografías.*

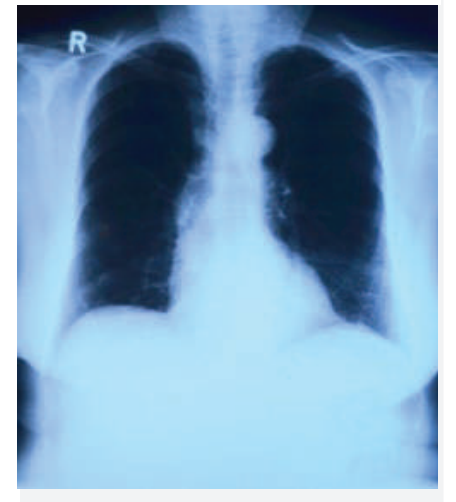

*Fuente: https://pixabay.com/es/*

*La elevada cantidad de energía irradiada por estas microondas permite que los alimentos absorban calor y experimenten cambios en su temperatura.*

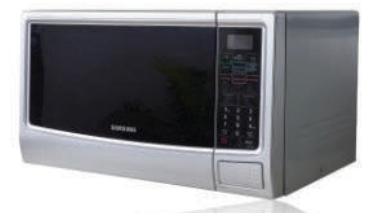

*Fuente: https://pixabay.com/es/*

# b) Para 88.7 MHz **b) Para 88.7 MHz**

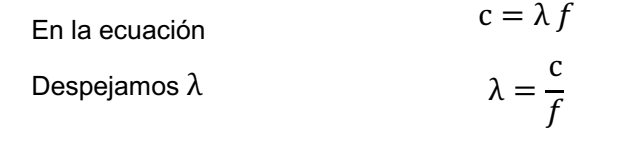

 $\lambda = \frac{3 \times 10^8 \frac{\text{m}}{\text{s}}}{\text{s}}$  $88.7 \times 10^6 \frac{1}{s}$  $\lambda = 3.38$  m Reemplazamos y resolvemos Resultado  $=\frac{3\times10^{6} \text{ s}}{88.7\times10^{6} \text{ s}}$  $8.7 \times 10^{6}$  s

**Respuesta.** La longitud de onda de 88.7 MHz es de 3.38 m

# **4. Tipos de ondas electromagnéticas**

Las ondas electromagnéticas se presentan en diversos tipos, clasificadas según su longitud de onda. Estas ondas son extremadamente versátiles<br>u anguantran aplicaciones veligase en una amplia sama de disciplinas y encuentran aplicaciones valiosas en una amplia gama de disciplinas científicas y tecnológicas: electromagnéticas se presentan en diversos tipos, contrar en diversos tipos, contr

#### **a) Radiación ultravioleta** según su longitud de onda. Estas ondas son extremadamente versátiles y Raulacioni unifavioleta valiosas en una amplia gama de disciplinas en una amplia gama de disciplinas en una

Este tipo de onda es utilizada como agente purificador en la industria alimenticia y en tratamiento médicos. Nuestro sol también emite grandes cantidades de radiación hacia la tierra.

#### **b) Rayos X** Este tipo de onda es utilizada como agente purificador en la industria alimenticia y en tratamiento médicos. Nuestro sol también emite grandes en tratamientos de la construcción emit

El uso más típico de estos rayos es para observar fracturas en los huesos y detectar anomalías como la neumonía y algunos tipos de **b) Rayos X** cáncer.

# **c) Ondas de Radio** que anomalías como la neumonía y algunos tipos de cáncer. A neumonía y algunos tipos de cáncer

Las ondas de Radio tienen longitudes de onda desde los 100 micrómetros hasta los 100 Km. Todos los dispositivos electrónicos micrómetros micrometros non los campos de superficios en entre en el propagación de estas ondas. hasta los 100 Km. Todos los dispositivos electrónicos pueden

# **d) Micro Ondas d) Micro Ondas**

Al igual que su nombre, se utilizan en estos aparatos, tienen frecuencias y longitudes de onda muy bajas, que al chocar con la Al igual que su nombre, se utilizan en estos aparatos, tienen frecuencias moducinente y longitudes de onda muy bajas, que al chocar con la materia esta cambia de temperatura. de temperatura.

# **Resuelve los siguientes problemas:**

1. Calcular las longitudes de onda de las siguientes radio emisoras:

**Results a) 89.9 MHz FM b) 100.7 MHz FM** 

c) 1500 KHz AM

1. Calcular las longitudes de onda de las siguientes radio emisoras:<br>1. Calcular las siguientes radio emisoras: 2. Utilizando adecuadamente las reglas de notación científica y redondeo, convierte el valor de la<br>Reflexidad de la luz en millac/b, y Km/b velocidad de la luz en millas/h y Km/h

**Actividad**

**Actividad**

Actividad

# **5. Efecto Fotoeléctrico**

El fenómeno del efecto fotoeléctrico sucede básicamente cuando la luz choca contra una superficie sólida. La luz solar esta compuesta por paquetes de energía llamados fotones que no tienen masa.

Cuando estos fotones de luz golpean la superficie de un material, pueden darles energía a los electrones. Si la energía de un fotón es suficiente para superar la fuerza que mantiene a un electrón pegado al material, ese electrón se escapa y libera energía en el proceso. Esta energía puede usarse para generar corriente eléctrica.

# **6. Energía de un fotón de luz 6. Energía de un fotón de luz**

Einstein dedujo que la energía de un fotón de luz está relacionada con su frecuencia y la constante de Planck cuyo valor es:

 $h = 6.6260755 \times 10^{-34}$  Is

La fórmula para calcular la energía de un fotón:

 $E = h \times f$ 

Pero la frecuencia en función de la longitud de onda es:

$$
f = \frac{c}{\lambda}
$$

Reemplazamos en la primera ecuación y tenemos:

$$
E=\frac{hc}{\lambda}
$$

# **Ejemplo 1 Ejemplo 1**

Calcula la energía de un fotón cuya longitud de onda es de 500 nm.

Eliminamos el prefijo "n"

$$
500 \text{ nm} \times \frac{10^{-9}}{\text{n}} = 500 \times 10^{-9} \text{ m}
$$

Reemplazamos en la ecuación

Resolvemos

$$
E = \frac{hc}{\lambda}
$$
  

$$
E = \frac{6.6260755 \times 10^{-34} \text{ Js} \times 3 \times 10^8 \frac{\text{m}}{\text{s}}}{500 \times 10^{-9} \text{ m}}
$$

 $E = 3.97 \times 10^{-19}$  J

Resultado

**Respuesta**. La energía del fotón es 3.97x10-19J. **Respuesta. Respuesta.**

*Albert Einstein ganó el premio nobel de física en 1921, por su explicación sobre el efecto fotoeléctrico.*

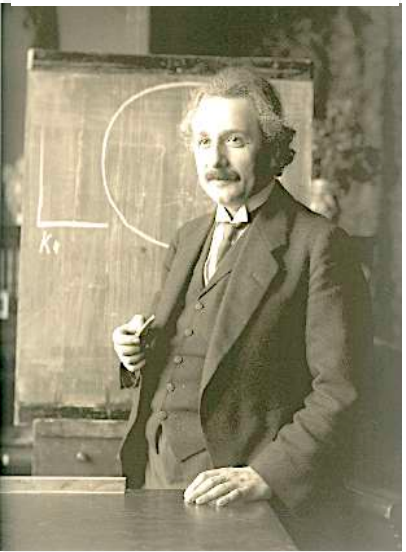

*Fuente: https://pixabay.com/es*

*ELFEC realiza la instalación de paneles fotovoltaicos en el trópico de Cochabamba, gracias a los rayos solares y el efecto fotoeléctrico se produce energía eléctrica limpia y de bajo costo.*

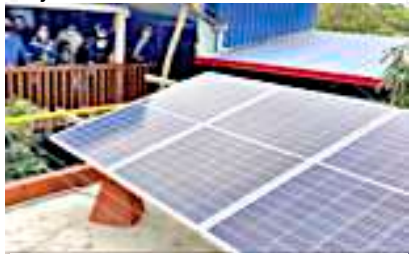

*Fuente: https://www.opinion.com.bo/articulo/cochabam ba/rios-es-pionero*

*Valores de algunos submúltiplos para conversiones.*

$$
m = 10^{-3}
$$

$$
\mu = 10^{-6}
$$

$$
n = 10^{-9}
$$

$$
p = 10^{-12}
$$

*Fuente: propia.*

 *electrónicos, debido a sus propiedades El silicio se utiliza en la fabricación de paneles solares y circuitos semiconductoras y su disponibilidad en la naturaleza.*

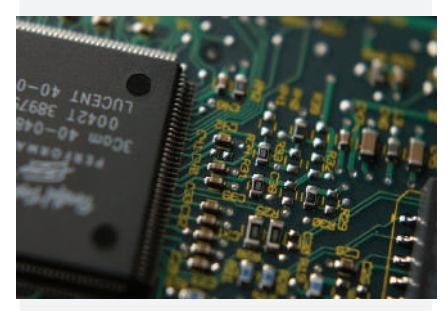

*Fuente: https://pixabay.com/es/*

*El satélite Túpac Katari es un satélite de comunicaciones boliviano que lleva el nombre de un líder indígena y revolucionario de la resistencia anticolonial en Bolivia durante el siglo XVIII.*

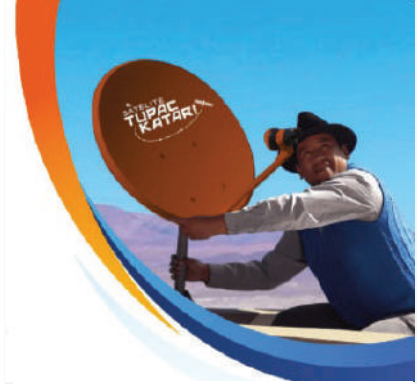

*Fuente: https://www.abe.bo/actividades/telecomunicac iones/*

# **Ejemplo 2**

Expresar el anterior resultado en eV. (electrón – voltios).

Escogemos el factor de conversión

$$
1 \, \text{eV} = 1.6 \times 10^{-19} \, \text{J}
$$

Reemplazamos y resolvemos

$$
3.97 \times 10^{-19} \text{ J} \times \frac{1 \text{ eV}}{1.6 \times 10^{-19} \text{ J}} = 2.48 \text{ eV}
$$

**Respuesta**. La energía del fotón es 2.48 eV

# **Ejemplo 3**

Calcular su longitud de onda de una partícula cuya energía es 4.2 eV. Expresar el resultado en Ángstrom

Convertimos la energía a Julios

$$
4.2 \text{ eV} \times \frac{1 \times 10^{-19} \text{ J}}{1 \text{ eV}} = 4.2 \times 10^{-19} \text{ J}
$$

En la ecuación despejamos λ  $E =$ hc λ  $\lambda = \frac{hc}{E}$ 

E

Reemplazamos y resolvemos

Resultado

Convirtiendo a Ángstrom

$$
\lambda = \frac{6.6260755 \times 10^{-34} \text{Js} \times 3 \times 10^8 \frac{\text{m}}{\text{s}}}{4.2 \times 10^{-19} \text{ J}}
$$

$$
\lambda = 4.732 \times 10^{-7} \text{ m}
$$

$$
4.732 \times 10^{-7} \text{ m} \times \frac{1 \text{ Å}}{10^{-10} \text{ m}} = 4732 \text{ Å}
$$

**Respuesta.** La longitud de onda de la partícula es 4732 Ȧ

#### **Resolvamos los siguientes problemas:**

- 1. Realizamos las siguientes conversiones: a) 3.1 eV a Julios b)  $2x10^{-19}$  J a eV
- 2. Calculamos la energía de dos partículas cuyas longitudes de onda son: 450 nm y 600 nm
- 3. ¿Cuál es la frecuencia de una partícula que tiene una energía de 2.5x10-19 J?

310

**Actividad** 

**Actividad**Actividad

# **7. EL SATÉLITE TÚPAC KATARI**

El satélite Túpac Katari 1 fue lanzado el 20 de diciembre del año 2013. Inició su servicio comercial en abril del siguiente año; desde esa fecha la Agencia Boliviana Espacial ha operado el satélite desde el departamento de La Paz.

El satélite Túpac Katari se utiliza para proporcionar servicios de telecomunicaciones, incluyendo telefonía, internet y televisión a áreas rurales y remotas de Bolivia, donde la infraestructura terrestre es limitada. El lanzamiento del satélite marcó un hito importante para Bolivia al reducir su dependencia de servicios de comunicación extranjeros y aumentar su capacidad para brindar conectividad a zonas que antes tenían acceso limitado.

Túpac Katari está en órbita geoestacionaria, lo que significa que se encuentra en una posición fija sobre la Tierra en relación con un punto en la superficie. Esto le permite mantener una cobertura constante sobre una región específica y brindar servicios de comunicación de manera más efectiva.

El satélite se ha ocupado también con servicios comerciales de telecomunicaciones, tanto por parte de Entel (el operador de telecomunicaciones más grande del país también de propiedad del estado) como de operadores privados de redes públicas de telecomunicaciones y de una importante cantidad de empresas de otros rubros que requieren conectividad en áreas rurales alejadas.

*De acuerdo al ministerio de Obras Públicas, el satélite Tupac Katari, es un satélite para comunicaciones, con capacidad de retransmitir información hacia terminales que serán instaladas en sectores rurales y donde es muy difícil establecer red de telefonía e internet.*

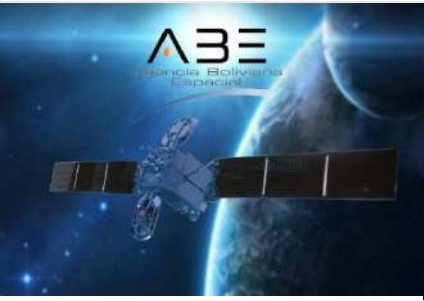

*Fuente: www.notimerica.com/sociedad/noticiabolivia-puesta-orbita-satelite*

En resumen, el satélite Túpac Katari 1 representa una inversión importante en pos de la reducción de la brecha digital principalmente en las áreas rurales, esfuerzo que necesita de la complementación de proyectos del programa Prontis enfocados en la implementación de las redes terrestres complementarias. Sin embargo, la información disponible acerca de la adopción de los servicios satelitales demuestra que los mismos aún no se han extendido masivamente en el ámbito rural.

#### **Respondamos las siguientes preguntas:**

- ¿Qué otros aparatos funcionan gracias a las ondas de radio?
- ¿De qué otra forma puedes observar el espectro de la luz visible?
- ¿Existen paneles solares en tu comunidad? ¿en qué se usa esa energía?
- ¿Piensas que exponerse al sol es dañino para la salud?
- ¿Cuántos colores puedes observar en el espectro de la luz visible?

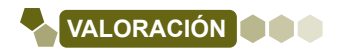

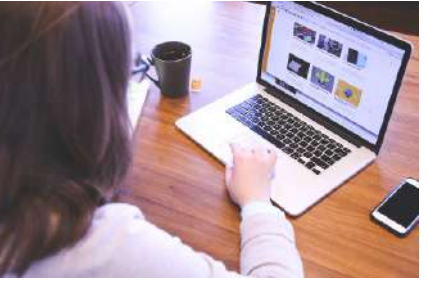

*Fuente: https://pixabay.com/es/*

**PRODUCCIÓN**

## **El espectro de la luz visible**

## **Materiales:**

- Caja de cartón
- Prisma rectangular
- Láser

**Procedimiento.** Con el prisma del maletín de óptica y con la ayuda de una caja de cartón, diseña un pequeño ambiente oscuro para observar el espectro de la luz blanca. Observa con cuidado los colores que conforman la luz blanca.

Cambia de luz natural con la luz del láser, y observa si los resultados cambian.

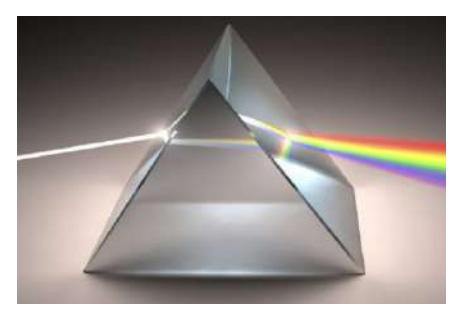

*Fuente: https://pixabay.com/es/*

# **ÓPTICA GEOMÉTRICA**

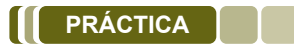

Muchos objetos que tenemos al alcance y vemos cada día, pueden mostrarnos un reflejo del mundo que nos rodea, como el agua, los espejos y las superficies metálicas.

La luz puede reflejarse, es decir puede rebotar en superficies de cualquier naturaleza y llegar nuevamente a nuestros ojos. Las mejores superficies para realizar esta reflexión son los espejos, que son objetos que pueden reflejar la luz a distintas partes.

Podemos beneficiarnos del fenómeno de la reflexión de los espejos en diversas situaciones, como por ejemplo en los retrovisores de los automóviles, las cámaras fotográficas que actualmente se han reemplazado por las digitales, también en los lentes que son utilizados por personas con problemas de visión y los telescopios que nos permiten ver cuerpos más allá de nuestro planeta.

*Diversos instrumentos ópticos que son muy útiles gracias a los avances y el estudio de la óptica.*

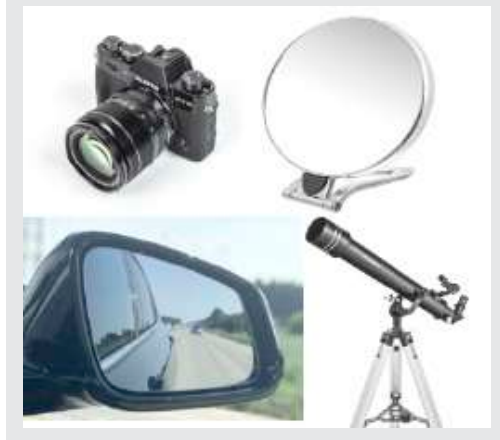

*Fuente: https://pixabay.com/es/*

Respondamos las siguientes preguntas:

- ¿Todos los espejos que conoces son planos?
- Consultamos con nuestros compañeros y compañeras de curso, ¿qué tipo de problemas tienen en la vista para que usen lentes?
- ¿Qué usos le darías a una lupa?
- ¿Crees que todas las personas necesitan lentes? ¿Por qué?

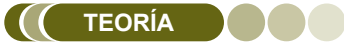

**Actividad**

Actividad

*Reflexión regular en una superficie plana.*

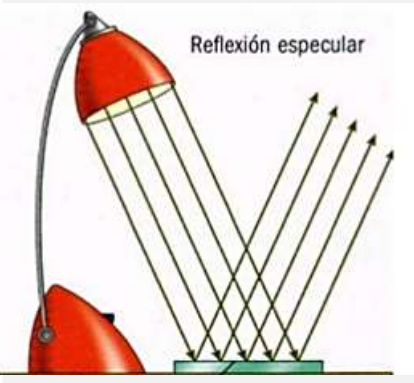

*Fuente: https://pixabay.com/es/*

# **1. Velocidad de la luz**

La luz es una onda electromagnética que consiste en oscilaciones eléctricas y magnéticas que se propagan a través del espacio. La luz tiene una velocidad finita con un valor aproximado y constante en el vacío de:

$$
c = 3 \times 10^8 \frac{m}{s}
$$

# **2. Leyes de reflexión**

Cuando los rayos de luz chocan contra alguna superficie, estos rebotan. A este fenómeno se le denomina reflexión, Los rayos de luz experimentan un cambio de dirección en su trayectoria y vuelven al mismo medio del cual vinieron. Por este fenómeno de reflexión es que podemos ver nuestro reflejo en los espejos, vidrios y otras superficies. Dependiendo del material, la reflexión puede ser regular si los rayos rebotan uniformemente o irregular si los rayos rebotan en varias direcciones.

# **a) Primera Ley de reflexión**

Esta primera ley nos indica que cuando la luz choca contra una  $\epsilon$ superficie para después rebotar, siendo el ángulo de reflexión igual al ángulo de incidencia. Si colocamos una línea al medio, que llamaremos angulo do moldonola. O colocalmo dina linea armedio, que liamaremos normal, vemos con más claridad que los ángulos son los mismos. después recono el muy dendu que los angulos son los montos. Esta primera le provocando una modernita que nomen che choca choca choca choca choca choca choca choca choca c después reciber reduce de reduceda que los angulos son ios mionios.

#### b) Segunda Ley de reflexión **colocamos estableces normal, vemos con máscula**, vemos con máscula en una línea al claridad que los ángulos son los mismos.<br>Claridades son los mismos en los mismos en los mismos en los mismos en los mismos en los mismos en los mismos c<sub>larid</sub>e communities son los angulos son los mismos.

La segunda ley nos indica que el rayo de incidencia, el rayo reflejado y la La segunda ley nos indica que en layo de indicación, en layo religido y la<br>Iínea normal siempre están en el mismo plano. Ambas leyes nos indican el comportamiento de un rayo de luz al reflejarse contra una superficie.

#### **3. Leyes de refracción de una superficie. Comportante una superficie de una superficie de una superficie de u** normal siempre están en el mismo plano. Ambas leyes nos indican el normal siempre están en el mismo plano. Ambas leyes nos indican el

La refracción es otro fenómeno muy interesante que sucede con la luz y su comportamiento al pasar de un medio a otro, es decir al atravesar algún od somportamiento al pasal de al misale a stre, se decli al al avessal algan.<br>Objeto transparente. Imagina que observas una piedra en el fondo de un rio, la piedra se verá distorsionada y al parecer estará en una posición distinta ta piedra se vera distorsionada y al parecer estara en una posición distinta<br>al que realmente está. Todo esto sucede por el efecto de la refracción. al que realifiente esta. Todo esto suceue por el electo de la rell'acción. ta piedra se vera distorsionada y al pareoer estata en una posición.<br>Al que regimente está. Tede esta eusade nor el efecto de la refreesión. al que realifiente esta. Todo esto suceue por el electo de la fellacción.

# a) Índice de refracción<sup>.</sup>

El índice de refracción es una medida que nos ayuda a entender como la luz se comporta entre distintos medios. Imagina que estas manejando tu bicicleta sobre tierra y de repente pasas al pavimento, la velocidad mejorará por el terreno. Algo similar sucede con la luz cuando pasa de un medio a otro, por ejemplo, del aire al agua. ejemplo, del aire al agua. ejemplo, del aire al agua.

El índice de refracción "n" es una medida que nos dice cuanto se dobla la luz al atravesar de un material a otro. Los materiales tienen su índice de refracción, y se mide comparando la velocidad de la luz se mated de reflacción, y se mide comparando la velocidad de la luz<br>en el vacío con la velocidad de la luz en ese material. **CIT OF VACIO COIT** y se mide comparando la velocidad de la luz en el vacío con la velocidad de la di di vadio d

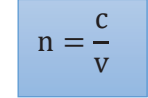

n= índice de refracción n= índice de refracción

c= velocidad de luz c= velocidad de luz

v= velocidad de la luz dentro el material o medio v= velocidad de la luz dentro el material o medio

**Ejemplo 1.** Sabiendo que la velocidad de la luz en el agua es de 2.5 × 10<sup>8</sup> **Ejemplo 1.** Sabiendo que la velocidad de la luz en el agua es de 2.5 ×10<sup>8</sup>  $\frac{m}{s}$  y 2.2 × 10<sup>8</sup>  $\frac{m}{s}$  en el aceite común, calcular los índices de refracción de ambos materiales. ambos materiales.

Para el agua: Para el agua:

De la ecuación: De la ecuación:

$$
n = \frac{c}{v}
$$

Reemplazamos: Reemplazamos:

$$
n = \frac{3 \times 10^8 \frac{m}{s}}{2.5 \times 10^8 \frac{m}{s}}
$$

 $n = 1.2$ 

Resultado: Resultado:

**Respuesta.** El índice de refracción del agua es de 1.2

*superficie irregular, los rayos son Reflexión de la luz sobre una reflejados en varias direcciones. superficie irregular, los rayos son reflejados en varias direcciones.*

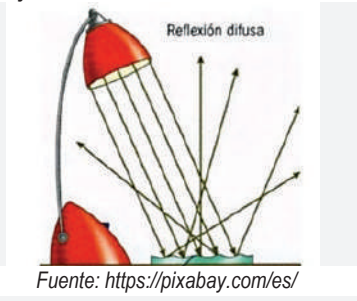

1ra ley de reflexión. El ángulo de *incidencia es igual al ángulo de* 2da ley de reflexión. El rayo reflejado reflexión. *reflexión.*

 $\mathcal{L}$ 2da ley de reflexión. El rayo reflejado y la línea normal están en plano. *el mismo plano.*

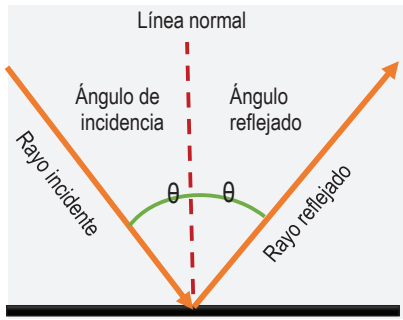

*Piscina U.E. 14 de septiembre en Fuente: https://pixabay.com/es/*

*Mizque, Cochabamba. La superficie Piscina U.E. 14 de septiembre en irregular del agua refleja Mizque, Cochabamba. La superficie*  del agua refleja *esto ocasiona que el reflejo se vea desordenadamente los rayos de luz, difuso. esto ocasiona que el reflejo se vea irregular difuso.*

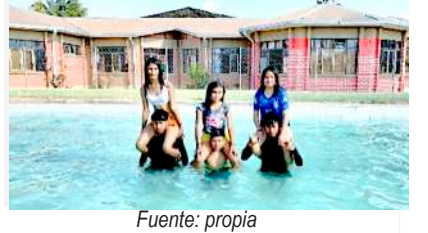

*de los pasillos son superficies planas Mall central en Santa Cruz, los pisos y reflejan los rayos de luz en forma de los pasillos son superficies planas ordenada, lo que permite ver y reflejan los rayos de luz en forma claramente el reflejo de la iluminación. ordenada, lo que permite ver claramente el reflejo de la iluminación.* 

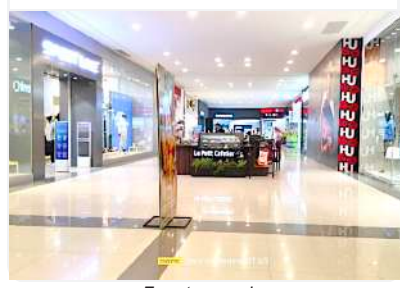

*Fuente: propia*

 Para el aceite: *Fenómeno de la refracción, el agua hace que la luz se desvié de su trayectoria.*

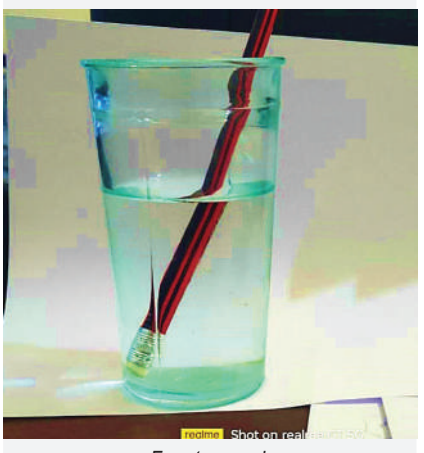

*Fuente: propia*

*Refracción de la luz*

*La refracción es el cambio en la dirección de la luz cuando pasa de un medio a otro, debido a la diferencia en la velocidad de la luz en esos medios.*

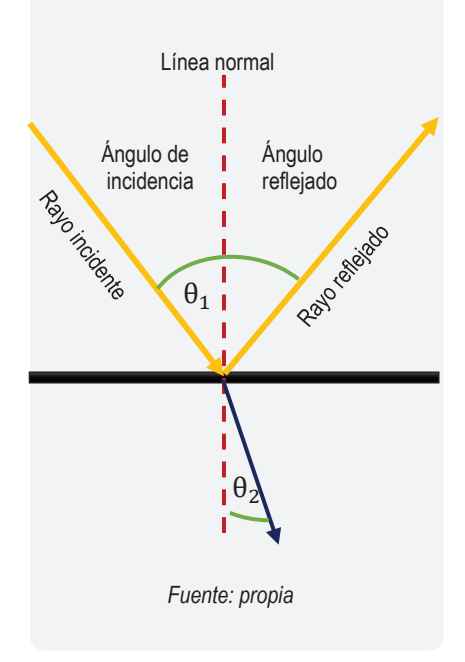

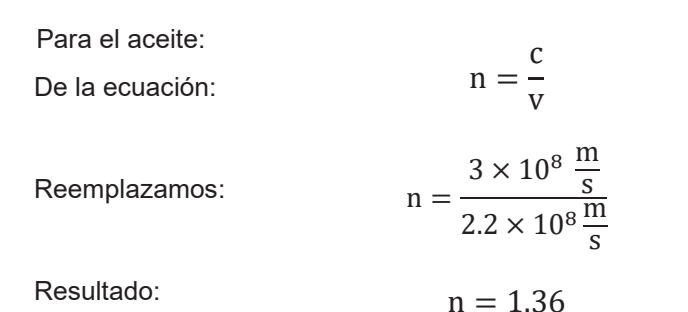

**Respuesta.** El índice de refracción del aceite es de 1.36

# **b) Ley de Snell b) Ley**

Cuando la luz pasa de un material a otro, en primer lugar, cambia su velocidad, y luego cambia de dirección. La ley de Snell establece una relación entre el ángulo del rayo de incidencia, el ángulo del rayo refractado y los índices de refracción. Podría considerarse una de las herramientas fundamentales de la óptica Su ecuación es la siguiente:

$$
n_1 \times \text{sen } \theta_1 = n_2 \times \text{sen } \theta_2
$$

 $n_1$ = índice de refracción del primer material

 $n<sub>2</sub>$ = índice de refracción del segundo material

 $\theta_1$ = ángulo de incidencia del primer rayo con respecto a la normal

 $\theta_2$ = ángulo de refracción del rayo

**Ejemplo 2.** Un rayo de 550 nm de longitud de onda se propaga en el aire, choca contra un trozo de vidrio con un ángulo de 30°. Si el índice de refracción del vidrio es de 1.5 y del aire es de 1, calcular:

s<sup>s</sup>

a) El ángulo que forma el rayo refractado

De la ecuación

 $n_1 \times$  sen  $\theta_1 = n_2 \times$  sen  $\theta_2$ 

Despejamos sin θ<sub>2</sub>

$$
en \theta_2 = \frac{n_1 \times sen \theta_1}{n_2}
$$

Reemplazamos

$$
\theta_2 = \text{Arsen}\left(\frac{n_1 \times \text{sen } \theta_1}{n_2}\right)
$$

$$
\theta_2 = \text{Arsen}\left(\frac{1 \times \text{sen}}{1.5}\right)
$$

Resultado

 $θ<sub>2</sub> = 19°28$ 

**Respuesta.** El ángulo de refracción del agua es de 19°28´

## b) La velocidad del ravo refractado

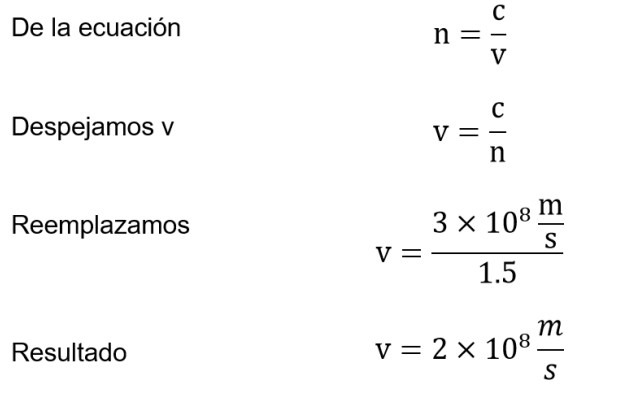

Respuesta. La velocidad del rayo refractado es de  $2 \times 10^8$ <sup>m</sup>

#### *Espejos planos*

*Los espejos planos nos dan una imagen real de los objetos reflejados.*

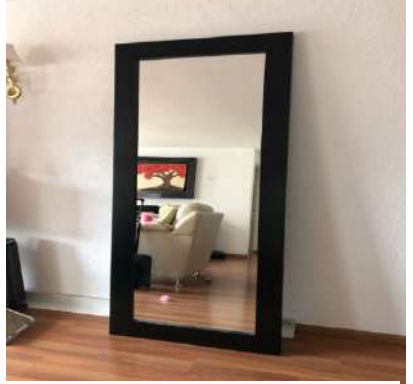

*Fuente: https://www.freepik.es/*

#### **Resolvamos el siguiente problema:**

1. Un rayo solar choca contra la superficie del agua con un ángulo de 60°. Si el índice de refracción del agua es de 1.33 y del aire es de 1, calculamos el ángulo de refracción en el agua.

# **4. Espejos planos**

**Actividad**

ctividad

Los espejos son objetos capaces de reflejar los rayos de luz, pueden ser de cualquier naturaleza, los espejos que usamos a diario para vernos por las mañanas son los mejores reflejando la luz. La imagen que puedes ver es una imagen virtual que no se puede tocar.

Los espejos planos son superficies planas pulidas y lisas que reflejan los rayos de la luz de manera ordenada.

Estos espejos aplican perfectamente la primera ley de la reflexión, es decir que si llega un rayo de luz con 30° la luz reflejada también formará el mismo ángulo en relación a la superficie.

## **5. Espejos esféricos**

Los espejos esféricos o curvos se dividen en dos tipos principales: los espejos cóncavos y los convexos. Estos espejos tienen una curvatura en la superficie y pueden cambiar la forma en la vemos las imágenes reflejadas.

## **a) Espejos cóncavos**

Los espejos cóncavos tienen una superficie curva hacia dentro y cambian la forma de las imágenes que vemos. Los rayos se cruzan en un punto llamado foco "f". Esto significa que tiene la capacidad de concentrar la luz en un punto.

## **b) Espejos convexos**

Estos espejos tienen la curvatura hacia afuera, proporcionan un campo de visión más amplio. Cuando la luz incide sobre este espejo los rayos se reflejan y se alejan entre sí. Esto hace que parezca que los rayos se originan desde un punto dentro del espejo, lo que se conoce como "foco virtual".

*Espejos esféricos convexos, estos espejos tienen la particularidad de ampliar la visión del conductor.*

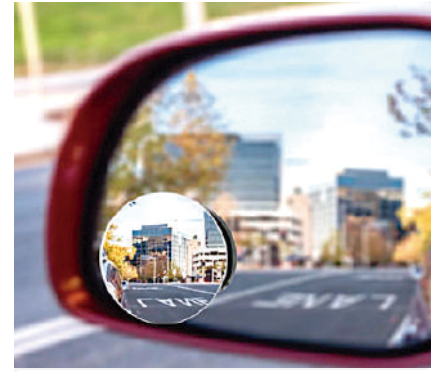

*Fuente: https://www.freepik.es/*

*Espejos esféricos convexos, la imagen al interior de una cuchara se ve al revés.*

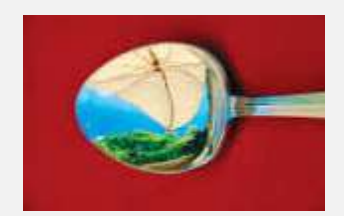

*Fuente: https://encryptedtbn0.gstatic.com/images?q=tbn:AN*

*La característica principal de un espejo plano es que su superficie reflectante es plana y su imagen reflejada es virtual, de igual tamaño y a la misma distancia detrás del espejo que el objeto frente a él.*

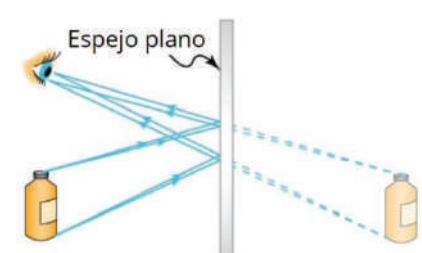

*Fuente: https://blogs.ugto.mx/rea/clase-digital-12-leyes-de-la-reflexion*

*Dos espejos planos proporcionan 4 imágenes reales de un solo objeto. Responde a la ecuación de los espejos planos.*

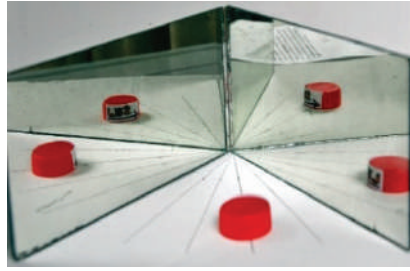

*Fuente: https://openstax.org/books/físicauniversitaria-volumen-3* 

*La superficie de un espejo cóncavo tiene forma de cuenco, lo que permite que enfoque la luz hacia un punto llamado "foco", creando imágenes ampliadas o reducidas, según la distancia del objeto al espejo y su posición con respecto al foco.*

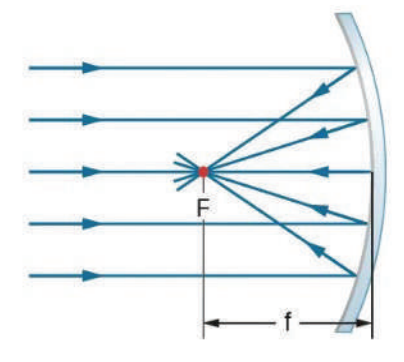

*Fuente: https://openstax.org/books/físicauniversitaria-volumen-3* 

# **6. Ecuaciones de espejos 6. Ecuaciones de espejos planos**

# **a) Ecuaciones de espejos planos a) Ecuaciones de espejos planos**

Cuando se colocan espejos planos frente a frente y formando ángulos se pueden crear varias series de imágenes del objeto. Para entender este fenómeno se utiliza la siguiente ecuación:

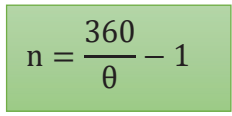

n = cantidad de imágenes del objeto

θ = ángulo entre los espejos

**Ejemplo 3.** Dos espejos planos forman un ángulo de 90 grados entre ellos, al medio se coloca un objeto esférico. Calcular la cantidad de imágenes que se forman.

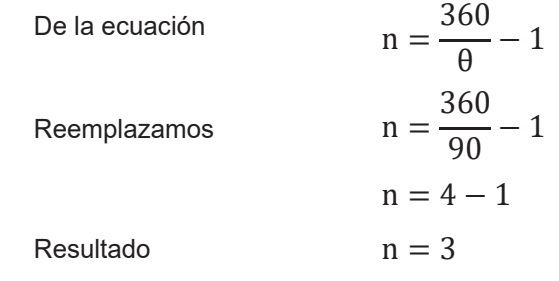

**Respuesta.** Se forman 3 imágenes.

# **b) Ecuaciones de espejos esféricos b) Ecuaciones de espejos esféricos**

Los espejos esféricos cóncavos y convexos tienen la misma ecuación para representar la distancia a la imagen real y a la imagen virtual.

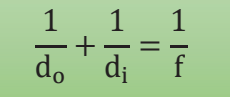

 $d_0$ = distancia al objeto

 $d_i$  = distancia a la imagen

 $f =$  distancia focal

Para calcular la distancia focal del espejo usamos la siguiente ecuación:

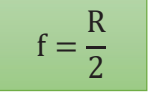

 $R =$  radio del espejo

f = distancia focal

Si obtenemos un resultado positivo en la distancia a la imagen esta es real, y virtual si el resultado es negativo.

**Ejemplo 4.** Determinar la distancia a la que se formará la imagen de un objeto situado a una distancia de 10 centímetros de un espejo esférico cóncavo que tiene una distancia focal de 30 centímetros.

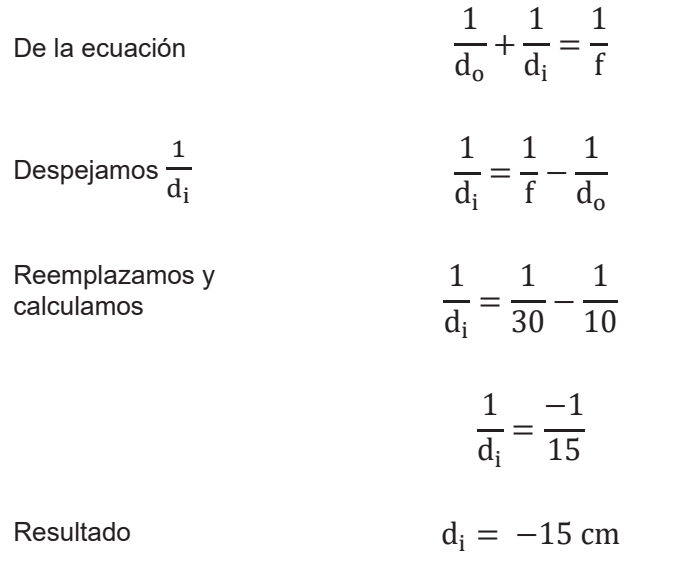

**Respuesta.** La distancia a la imagen es de 15 cm. El signo negativo indica que la imagen es virtual (está detrás del objeto).

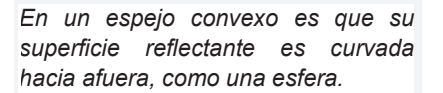

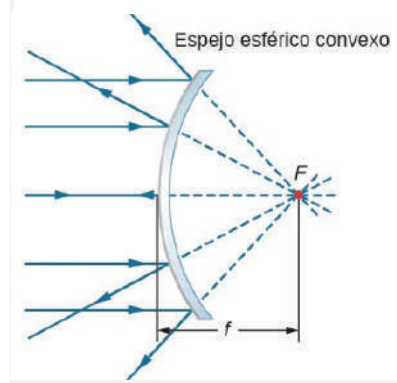

*Fuente: https://openstax.org/books/físicauniversitaria-volumen-3* 

# Actividad **Actividad Actividad**

# **Resolvamos el siguiente problema:**

1. Se coloca un objeto a 50 cm de un espejo cóncavo cuya distancia focal es de 40 cm. Calculamos la distancia a la imagen y explicar si la misma es real o virtual

# **7. Lentes delgadas 7. Lentes delgadas**

Los lentes son objetos transparentes como los lentes o gafas que utilizamos para corregir los problemas de visión o proteger nuestros ojos del sol. Son de forma curva y desde luego los rayos al atravesarlos cambian de dirección.

Estos dispositivos aprovechan el fenómeno de la refracción para luego ser utilizados y aplicados en diversos dispositivos que utilizamos.

# **8. Tipos de lentes 8. Tipos de lentes**

Los lentes de acuerdo a su construcción pueden ser convergentes o divergentes.

# **a) Lentes convergentes a) Lentes convergentes**

Los lentes convergentes tienen una parte más gruesa en el medio que en los bordes. Cuando la luz pasa a través de estos lentes los rayos se convergen o cambian de dirección hacia el centro y se reúnen en un punto, a ese punto se lo llama foco, de esa manera los lentes convergentes pueden enfocar la luz en un solo punto.

# **b) Lentes divergentes b) Lentes divergentes**

Estos lentes son gruesos en los bordes y delgados en los centros, los rayos

*Tipos de lentes. Hay 3 principales tipos de lentes en función de su forma y función principal.* 

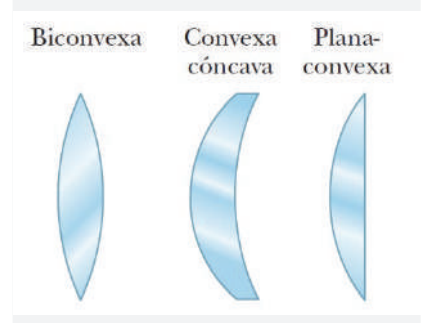

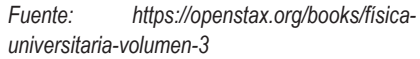

*De acuerdo a las necesidades se pueden construir distintos tipos de lentes.*

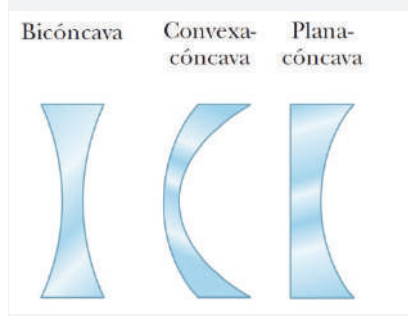

*Fuente: https://openstax.org/books/físicauniversitaria-volumen-3* 

*Estos lentes hacen converger los rayos de luz hacia un punto focal después de pasar a través de ellos. Los lentes convergentes pueden ser biconvexos, plano-convexos o convexo-cóncavos.*

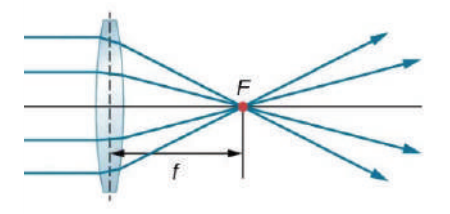

Lente convergente *Fuente: https://openstax.org/books/físicauniversitaria-volumen-3* 

*Los lentes divergentes hacen que los rayos de luz se alejen entre sí después de pasar a través de ellos. Un ejemplo común es el lente bicóncavo, que es curvado hacia adentro en ambos lados.*

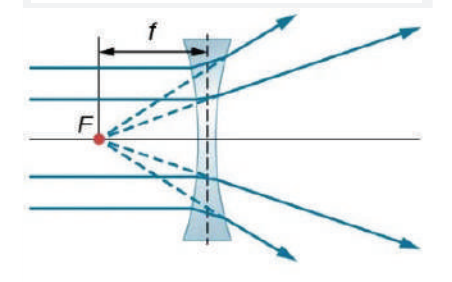

Lente divergente *Fuente: https://openstax.org/books/físicauniversitaria-volumen-3* 

de luz al travesarlos no se reúnen en un solo punto como los convergentes, entonces su foco es virtual.

# **9. Ecuación de lentes 9. Ecuación de lentes**

La ecuación de los lentes convergentes y divergentes es similar cuando estudiamos espejos, y solo es válida cuando el objeto está a la izquierda del lente.

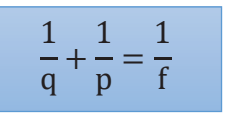

q = distancia del lente a la imagen

p = distancia del lente al objeto

 $f =$  distancia focal

Si obtenemos un resultado positivo en "q" quiere decir que la imagen es real, si el resultado es negativo la imagen es virtual.

**Ejemplo 4.** Un lente convergente tiene una distancia focal de f = 60 cm, calcular la distancia de la imagen "q" cuando un objeto está a una distancia  $p = 40$  cm del lente.

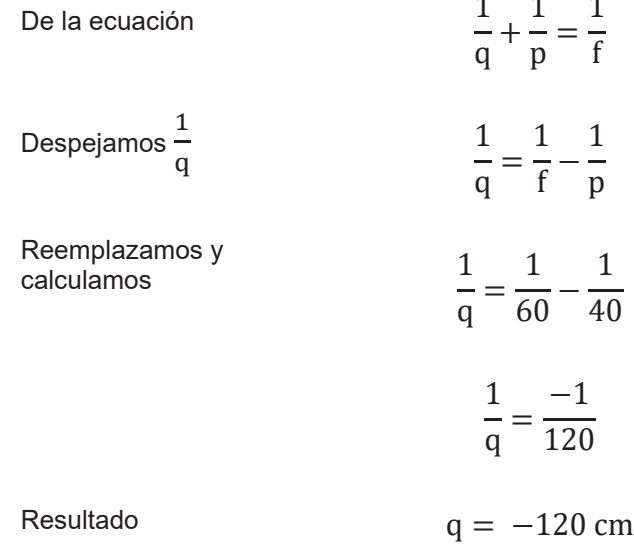

**Respuesta.** La distancia del lente a la imagen es de -120 cm. El signo negativo indica que la imagen es virtual.

**Ejemplo 5.** Un lente convergente con un radio de 80 centímetros se encuentra a la derecha de un objeto que está ubicado a una distancia de 60 centímetros de la lente. Calcular la ubicación de la imagen resultante.

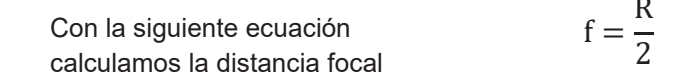

Reemplazamos R= 80

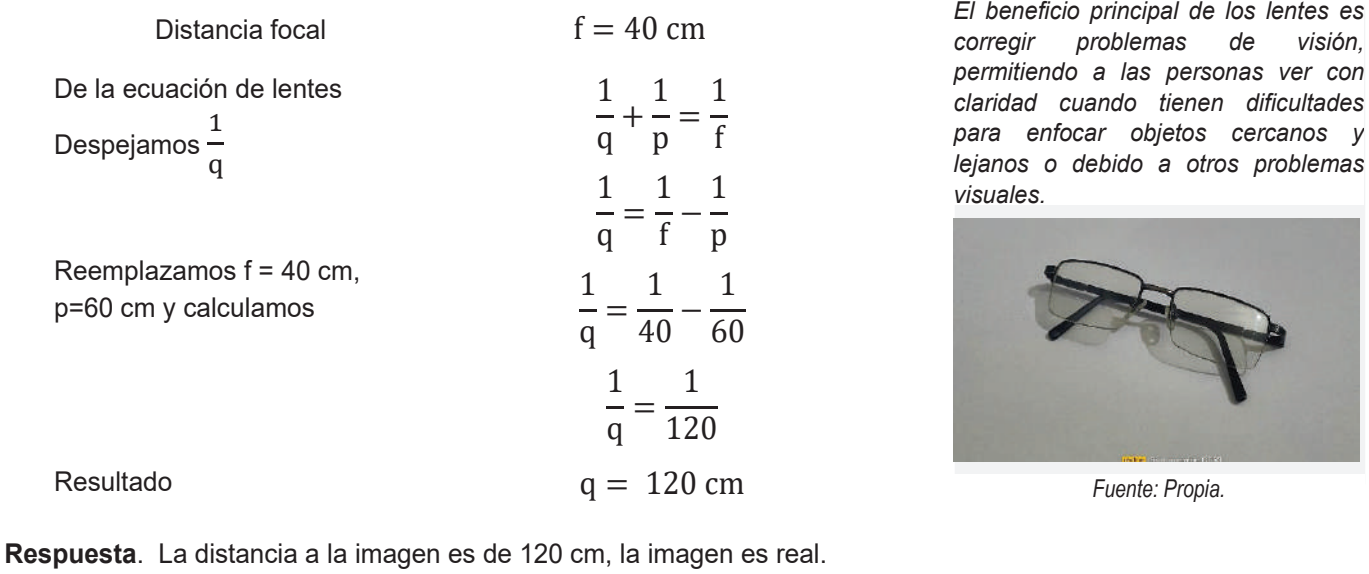

# **Resolvamos y contestamos los siguientes problemas:**

1. Un lente convergente de -40 cm de distancia focal se ubica a 30cm de un objeto. ¿A qué distancia del lente se encuentra la imagen?

2. Escribamos un pequeño ensayo de una plana acerca de los problemas más comunes de la vista. Consultamos y preguntamos a nuestros compañeros, compañeras de curso. maestros y maestras que usan lentes.

## **Responde a las siguientes preguntas:**

- − ¿Cuántos objetos usas que tengan lentes?
- − ¿Qué piensas del uso de los lentes?
- − ¿Cuántos espejos retrovisores crees que debe tener un automóvil para obtener un buen rango de visión?
- − ¿Qué diferencias hay entre el lente de unas gafas y un telescopio?

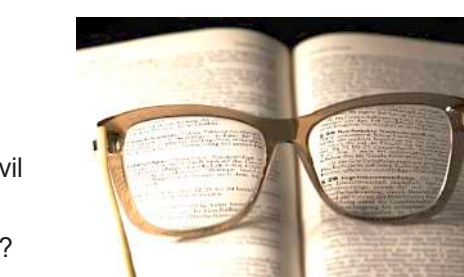

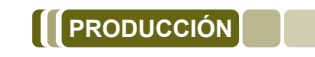

**VALORACIÓN**

# **Convergencia de los rayos solares Convergencia de los rayos solares**

Consigue una lupa, y un pedazo de venesta. Con la guía del maestro de física utiliza los rayos solares para escribir tus iniciales sobre la venesta.

# **Refracción de la luz Refracción de la Luz**

Llena un vaso de vidrio transparente con agua. Escribe tu nombre sobre una hoja y pásalos con lentitud detrás del vaso en forma horizontal. Observa el resultado y comenta con tus compañeros.

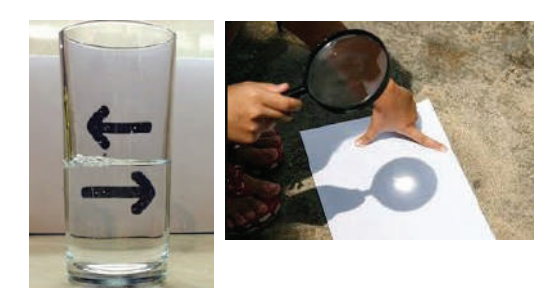

Actividad **Actividad Actividad**

# **CALOR Y TEMPERATURA**

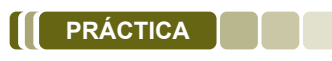

La temperatura y el calor juegan un papel importante en nuestras vidas, a menudo es común confundir ambos conceptos.

Si abrimos la ventana de nuestro cuarto en invierno solemos decir que el frio está entrando, cuando en realidad es el calor que está escapando. Lo mismo sucede en épocas de calor, mantenemos las ventanas abiertas para tener un ambiente más fresco debido al ingreso del aire del exterior.

Por otro lado, tenemos los termos, que son dispositivos que pueden mantener el agua caliente o fría por largos periodos de tiempo, ¿cómo es esto posible?

También podemos ver los refrigeradores o conservadoras que son aparatos que mantienen temperaturas bajas para evitar que los alimentos entren en descomposición.

*Las pequeñas chispas de este juguete alcanzan los 2000 °C, pero son inofensivas al contacto con la piel.*

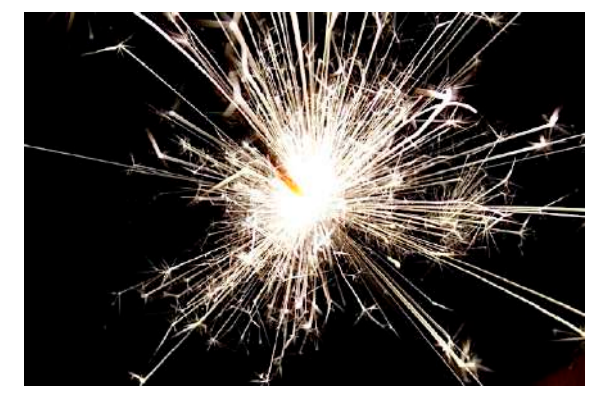

*Fuente: https://pixabay.com/es/*

#### **Respondamos a las siguientes preguntas:**

- ¿A qué temperatura se ajustan los refrigeradores para mantener las bebidas frías?
- Cuando tocas una superficie fría con tu mano ¿el frío pasa de la superficie a tu mano o el calor de tu mano a la superficie? ¿Sucede lo mismo si tocas una taza caliente con las manos frías?

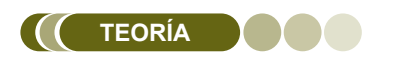

**Actividad**

*Evolución y fabricación de los termómetros a través del tiempo.*

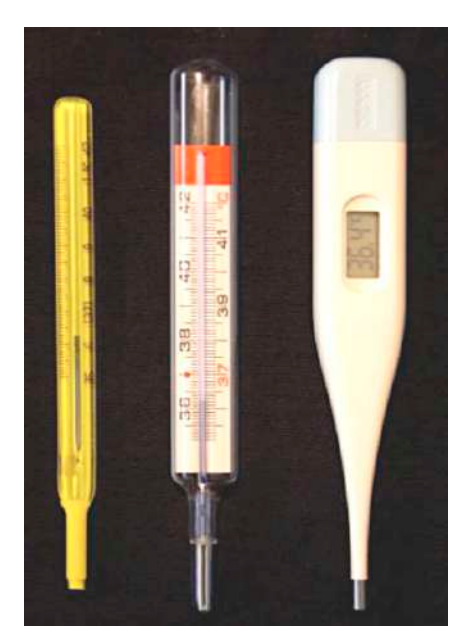

*Fuente: https://pixabay.com/es/*

#### **1. Escalas termométricas**

La temperatura es la sensación de que tan caliente o que tan frío se encuentren los objetos, es decir, es una forma de cuantificar numéricamente la energía interna del objeto. Para medir las temperaturas utilizamos el termómetro, estos instrumentos están calibrados para expresar la temperatura en diversas escalas, escala Kelvin, escala Centígrada o Celsius, y escala Fahrenheit.

## **a) Escala Centígrada o Celsius**

Esta escala es la más utilizada a nivel mundial por su simplicidad, se usa mayormente en países que tienen el sistema métrico (sistema internacional) como sistema base de medida. Se basa en los puntos de congelación y ebullición del agua. En esta escala el punto de congelación se establece en 0 grados Celsius y el punto de ebullición en 100 grados Celsius. Esta escala es útil para medir las temperaturas cotidianas en los programas matutinos.

# **b) Escala Fahrenheit**

La escala Fahrenheit se usa especialmente en los países de habla inglesa, este sistema no es tan común a nivel internacional en comparación a la escala Celsius, aunque hay países que aun utilizan esta escala para medir la temperatura diaria.

# **c) Escala Kelvin c) Escala Kelvin**

La escala Kelvin es la escala de temperatura utilizada en la ciencia y en la mayoría de los cálculos científicos. Se basa en el cero absoluto, la temperatura más baja teóricamente posible donde las partículas tienen la energía mínima. En esta escala, el cero Kelvin (0 K) es el cero absoluto, que es igual a -273.15 grados Celsius. La unidad de Kelvin es igual a la de Celsius, por lo que 1 Kelvin es igual a 1 grado Celsius. En esta escala, no hay números negativos, ya que no hay temperaturas más bajas que el cero absoluto.

# **2. Conversión entre escalas de temperatura 2. Conversión entre escalas de temperatura**

Las siguientes fórmulas te permiten convertir temperaturas de una escala a otra. Por ejemplo, si tienes una temperatura en grados Fahrenheit y quieres saber cuántos grados Celsius son, puedes usar la fórmula de conversión de Fahrenheit a Celsius. O si necesitas convertir una temperatura en grados Celsius a Kelvin, puedes usar la fórmula correspondiente.

**De Fahrenheit (°F) a Celsius (°C): De Celcsius (°C) a Celcsius (C):**

$$
^{\circ}C = \frac{5}{9} \times (^{\circ}F - 32)
$$

**De Celsius (°C) a Fahrenheit (°F): De Celcsius (°C) a Fahrenheit (F):**

$$
{}^{\circ}F = \frac{9}{5} \times {}^{\circ}C + 32
$$

# **De Celsius (°C) a Kelvin (K): De Celcsius (°C) a Kelvin (K):**

$$
K = {}^{\circ}C + 273.15
$$

#### **Ejemplo 1.**

La temperatura saludable del cuerpo humano es de °C = 36, expresa esta temperatura en grados Fahrenheit y Kelvin.

#### **Celsius a Fahrenheit: Celsius a Fahrenheit:**

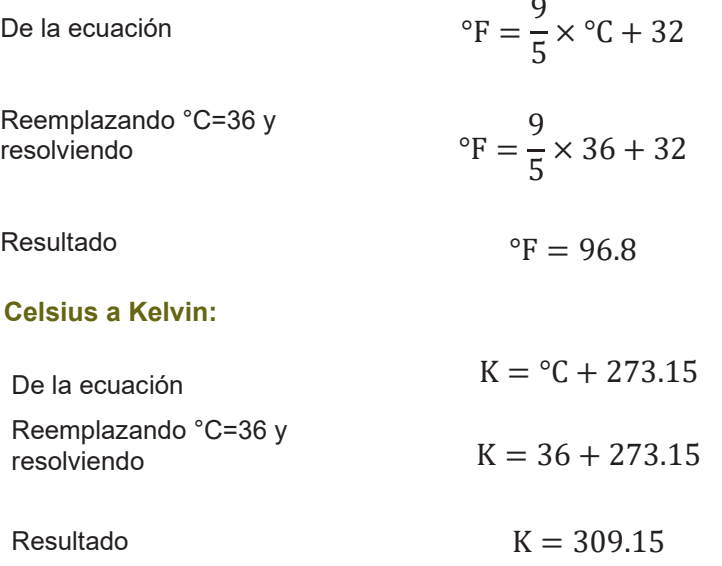

**Respuesta.** La temperatura del cuerpo humano es de 96.8 °F y 309.15 K

*Leer correctamente la temperatura fue de gran ayuda para detectar a las personas posiblemente contagiadas con el famoso COVID-19, que afectó en 2020.*

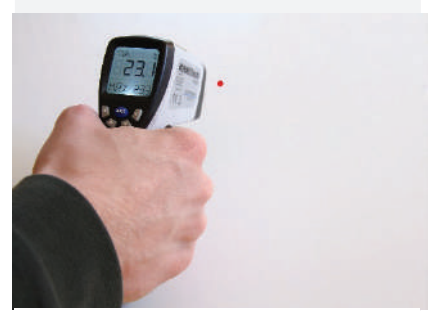

*Fuente: https://pixabay.com/es/*

*Comparación de los puntos de referencia de las escalas termométricas más importantes.*

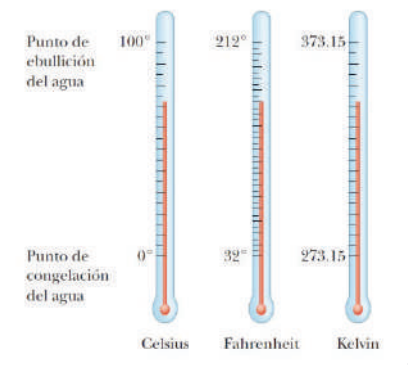

*Fuente:*

*https://www3.gobiernodecanarias.org/medusa/ ecoblog/jarrsua/?p=220*

*El nitrógeno líquido tiene una temperatura aproximada de -196 °C, lo que lo hace adecuado para aplicaciones de criogenia en la industria.*

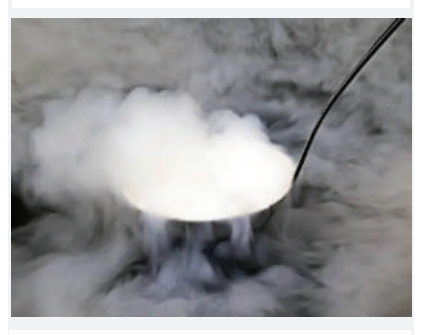

*Fuente: https://media.istockphoto.com/id/1432485340/ es/foto/una-cuchara-de-sopa-con-nitrógeno*

#### **Resolvamos los siguientes problemas:**

1. El agua alcanza su punto de ebullición a una temperatura de °C= 96 en el departamento de Cochabamba. Expresamos esta temperatura en Kelvin y Fahrenheit.

2. ¿Cuáles son las temperaturas de congelación del agua en las escalas Celsius, Fahrenheit y Kelvin?

*Dilatación lineal de una vara delgada. La variación o incremento de la longitud está representada por* ∆L

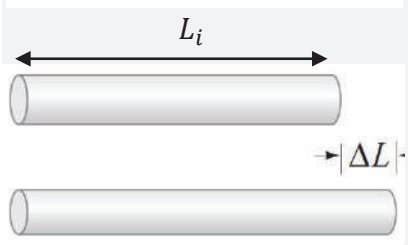

*Fuente: propia*

*Dilatación superficial de una lámina delgada.* 

*La variación o incremento de la superficie está representada por* ∆S

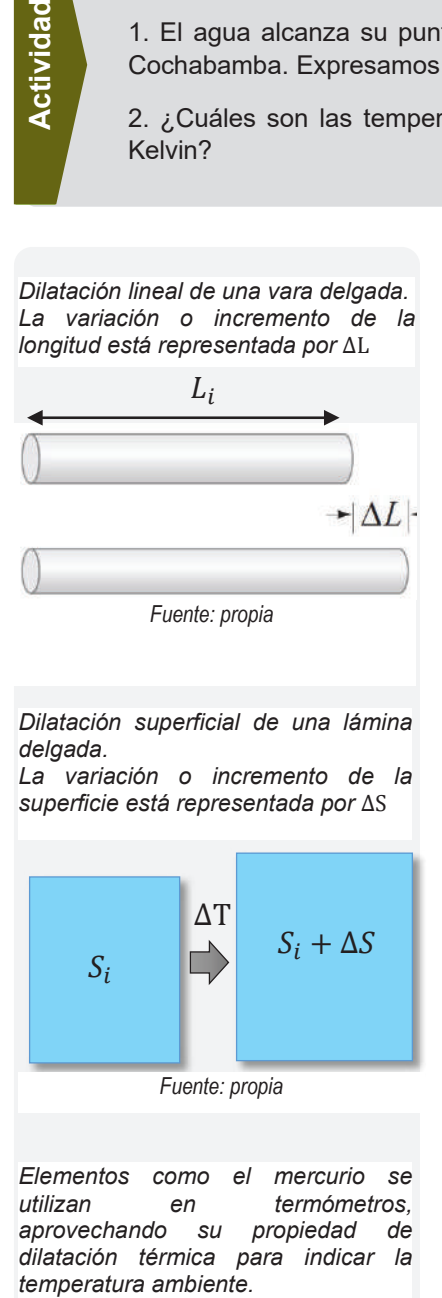

*Elementos como el mercurio se utilizan en termómetros, aprovechando su propiedad de dilatación térmica para indicar la*  temperatura ambiente.

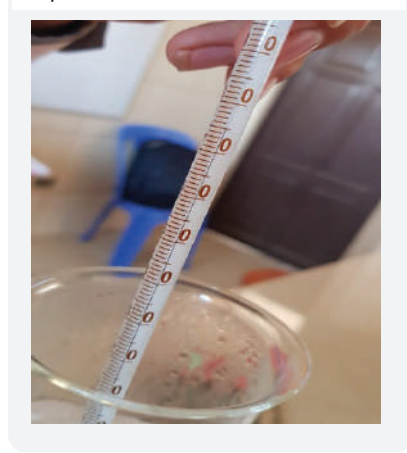

*Fuente: propia*

# **3. Dilatación térmica de los cuerpos 3. Dilatación térmica de los cuerpos**

El calor se define como la transferencia de energía de un cuerpo caliente hacia otro más frío, esta transferencia finaliza cuando ambos cuerpos llegan a la misma temperatura.

Cuando los objetos se calientan sufren un estiramiento, es decir que experimentan un ligero aumento en sus dimensiones por efecto del cambio de temperatura.

# **a) Dilatación lineal a) Dilatación lineal**

Imaginemos una regla o una barra metálica. Cuando calientas esa regla, las partículas dentro del metal empiezan a moverse más rápido y a separarse un poco. Esto hace que la regla se alargue. Luego, cuando se enfría, las partículas se vuelven a juntar y la regla vuelve a su tamaño original. Esto es lo que llamamos dilatación lineal. Este cambio de tamaño es casi imperceptible a simple vista, si lo comparamos a sus dimensiones iniciales. La ecuación que explica este fenómeno es la siguiente:

$$
\Delta L = \alpha \times L_i \times (T_f - T_i)
$$

- $\Delta L =$  Variación de la longitud.
- $\alpha$  = Coeficiente de dilatación térmica.
- $L<sub>i</sub> =$  Longitud inicial del objeto.
- $T_f$  = Temperatura final del objeto.
- $T_i$  = Temperatura inicial del objeto.

# **b) Dilatación superficial b) Dilatación superficial**

Cuando se aplica calor a una lámina con una superficie, no solo se alargará, sino que también se ensanchará un poco. Esto es lo que llamamos dilatación superficial. Es como si la hoja estuviera creciendo en todas las direcciones cuando le das calor. Su ecuación es:

$$
\Delta S = 2\alpha \times S_i \times (T_f - T_i)
$$

- $\Delta S =$  Variación de la superficie.
- $\alpha$  = Coeficiente de dilatación térmica.
- $S_i$  = Superficie inicial del objeto.
- $T_f$  = Temperatura final del objeto.
- $T_i$  = Temperatura inicial del objeto.

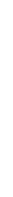

**Actividad**

Actividad
# **c) Dilatación volumétrica c) Dilatación volumétrica**

Al igual que las superficies planas, los objetos con forma tridimensional definida, (cubo, esfera, cilindro) también incrementan su volumen en las 3 dimensiones, es decir se hinchará en todas las direcciones. Su ecuación es la siguiente:

$$
\Delta V = 3\alpha \times V_i \times (T_f - T_i)
$$

- $\Delta V = V$ ariación del volumen.
- $\alpha$  = Coeficiente de dilatación térmica.
- $V_i$  = Volumen inicial del objeto.
- $T_f$  = Temperatura final del objeto.
- $T_i$  = Temperatura inicial del objeto.

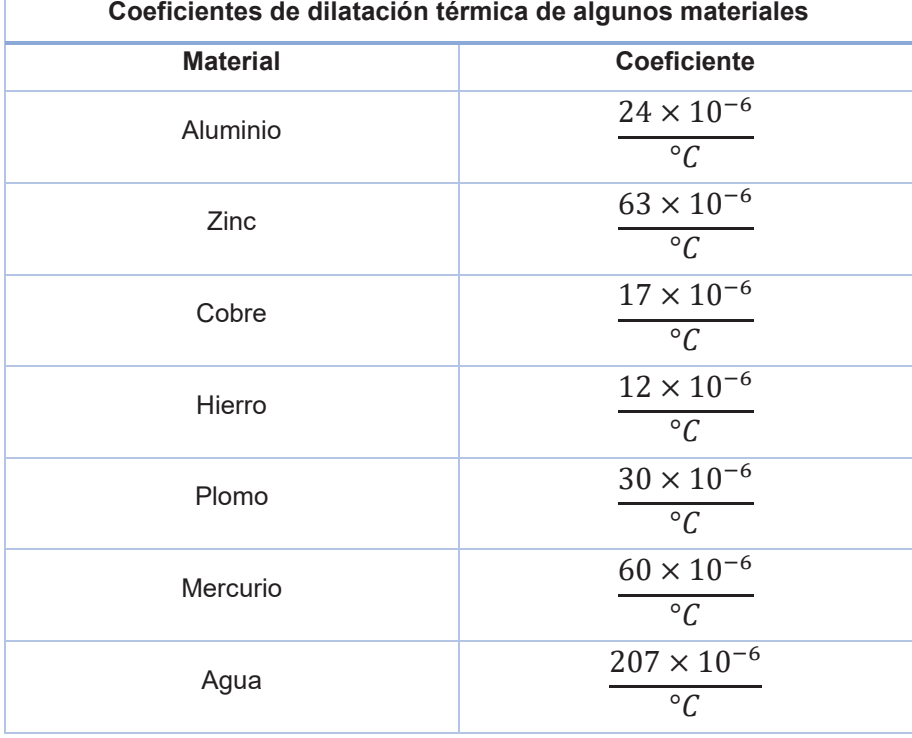

*Dilatación volumétrica de un sólido, este incrementa sus dimensiones en 3 direcciones.*

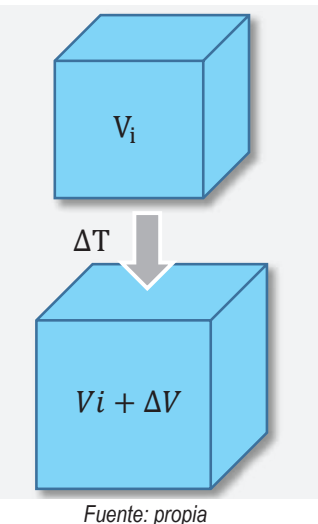

*Las cañerías de agua en invierno se fracturan por el congelamiento, esto debido a la expansión volumétrica al pasar al estado sólido.*

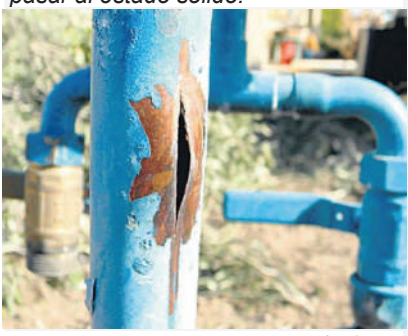

*Fuente: https://criticasur.com.ar/nota/4770*

*Cuando se calientan ciertos metales, no solo se expanden; en el caso del magnesio, comienza a arder con un poco de calor, produciendo una chispa muy brillante.*

### **Ejemplo 1.**

A 30 °C una barra delgada de Zinc tiene una longitud de 80 cm, si la temperatura se incrementa a 100 °C, calcular la variación de la longitud.

De la ecuación

$$
\Delta L = \alpha \times L_i \times (T_f - T_i)
$$

Reemplazamos y resolvemos

$$
\Delta L = \frac{63 \times 10^{-6}}{^{\circ}C} \times 80 \times (100^{\circ}C - 30^{\circ}C)
$$

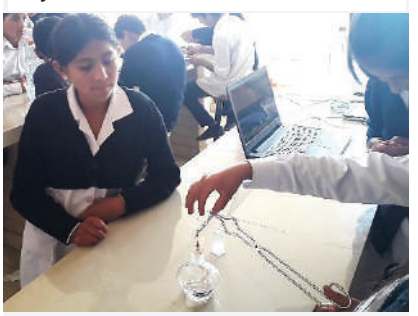

*Fuente: propia*

*En las casas antiguas o abandonadas los sonidos son causados por la expansión o contracción térmica de sus materiales.*

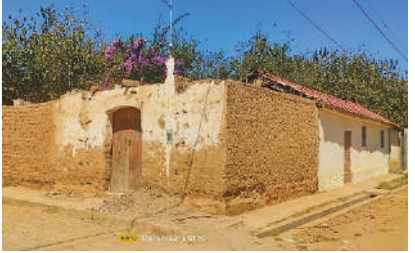

*Fuente: propia*

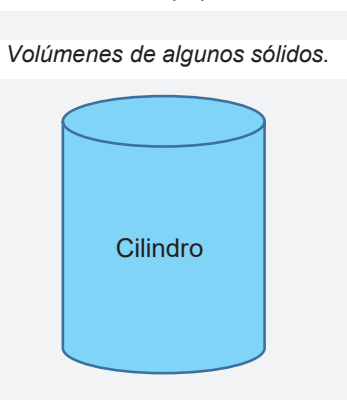

 $V = \pi \times r^2 \times h$ 

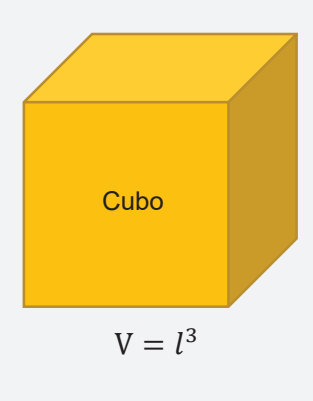

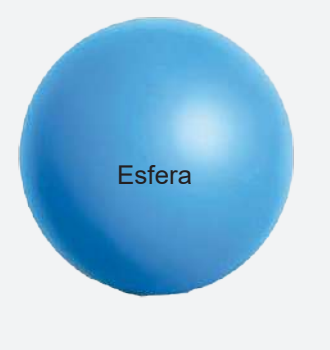

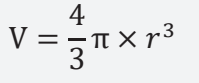

*Fuente: propia*

$$
\Delta L = \frac{63 \times 10^{-6}}{^{\circ}C} \times 5600 \,^{\circ}C
$$

$$
\Delta L = 0.35 \, \text{cm}
$$

**Respuesta.** La barra delgada incrementará su longitud en 0.35 cm.

#### **Ejemplo 2.**

Resultado

Una lámina rectangular muy delgada de aluminio tiene dimensiones de 2 cm x 5 cm, si se le incrementa la temperatura desde 20 °C hasta 70 °C. Calcular el incremento de la superficie.

Calculamos la superficie de la lámina

 $S_i = b \times h$  $S_i = 2cm \times 5cm$  $S_i = 10 \text{ cm}^2$ 

$$
\Delta S = 2\alpha \times S_i \times (T_f - T_i)
$$

En la ecuación

Reemplazamos y resolvemos

Resultado

$$
\Delta S = 2 \times \frac{24 \times 10^{-6}}{\text{°C}} \times 10 \text{ cm}^2 \times (70 \text{°C} - 20 \text{°C})
$$

$$
\Delta S = 0.024 \text{ cm}^2
$$

**Respuesta.** La lámina de aluminio incrementa su superficie en 0.024 cm2.

#### **Ejemplo 3.**

Una pieza cilíndrica solida de hierro de radio 4cm y altura 10 cm se calienta desde 10 °C hasta 80 °C. Calcula el incremento del volumen.

Calculamos el volumen del cilindro metálico

En la ecuación

Reemplazamos y resolvemos

$$
V_i = \pi \times r^2 \times h
$$

$$
V_i = \pi \times (4cm)^2 \times 10cm
$$
  

$$
V_i = 502.65 cm^3
$$

$$
\Delta V = 3\alpha \times V_i \times (T_f - T_i)
$$

Resultado

$$
\Delta V = 3 \times \frac{12 \times 10^{-6}}{^{\circ}C} \times 502.66 \text{ cm}^3 \times (80^{\circ}C - 10^{\circ}C)
$$

$$
\Delta V = 1.27 \text{ cm}^3
$$

**Respuesta.** El volumen se incrementa en 1.27 cm3.

324

#### **Resolvamos los siguientes problemas:**

1. Una lámina de cobre tiene una superficie inicial de 20 cm2, si la temperatura aumenta desde 10°C hasta 80°C. Calculamos la variación de la superficie.

2. Se calienta una barra desde los 20°C hasta 100°C incrementando su longitud en 0.012cm. Si su longitud inicial fue de 5cm, ¿de qué material está hecha la barra?

# **4. Calor específico de los cuerpos 4. Calor específico de los cuerpos**

El calor es una forma de energía, definimos calor como la trasferencia de sucede al mismo ritmo que todos los materiales. En un día soleado el asfalto de la calle calienta más rápido que el pasto de los jardines. Esto se puede explicar con el calor específico de los cuerpos. energía de un cuerpo caliente a otro más frío, pero esta transferencia no<br>
energía de un cuerpo caliente a otro más frío, pero esta transferencia de<br>
energía de un cuerpo caliente a otro más frío, pero esta transferencia n

Para medir el calor se usan unidades como la caloría, la Kilocaloría o el Joule, cuya relación es la siguiente:

> $1 cal = 4.18 I$  $1 I = 0.24$  cal 1 Kcal  $= 1000$  cal

# **a) Calor específico a) Calor específico**

El calor específico es un valor numérico que nos indica la cantidad de calor que se debe transferir a 1 g de una sustancia para incrementar su temperatura en 1 °C. Esto significa que algunos materiales necesitan más calor para calentarse. A continuación, la tabla con algunos sólidos, líquidos y sus calores específicos.

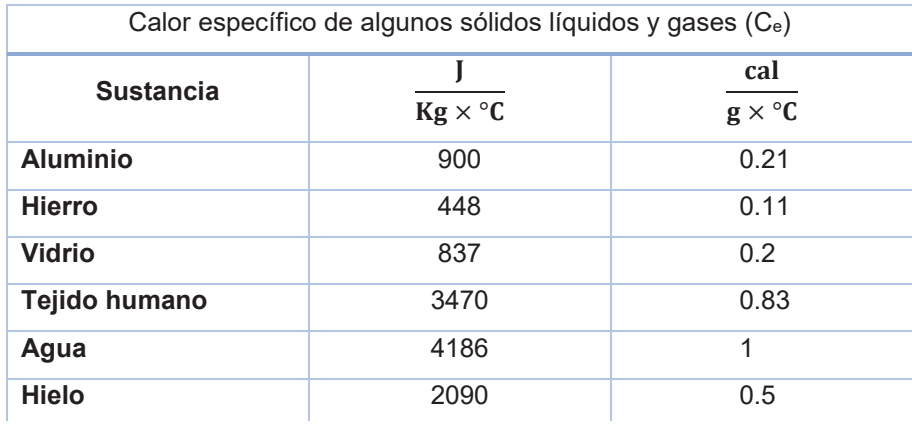

*calor de la taza a las manos.*

*Un vaso de café contiene suficiente calor para calentar las manos frías. Esto gracias a la transferencia del* 

*Fuente: https://acuerdos.com.bo/wpcontent/uploads/2021/07/desayunospacenos-en-la-plaza-de-las-culturas.jpg*

*contiene un aproximado de 86 Kcal La energía que usa el cuerpo humano para mantenerse activo, se mide en calorias, el pilfrut de PIL ANDINA,* 

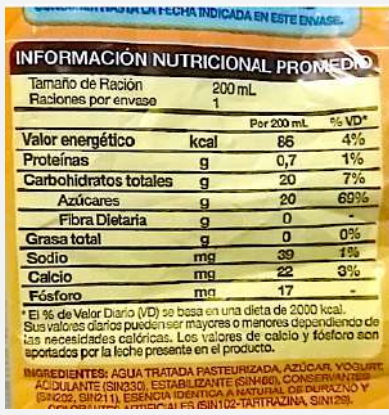

*Fuente:* 

*https://static.openfoodfacts.org/images/product*

#### **b) Variación del calor ganado o perdido b) Variación del calor ganado o perdido**

En base a experimentos realizados se ha llegado a la siguiente ecuación que determina la cantidad de calor ganado o perdido en un cuerpo:

*Los alimentos fritos y otros aderezos contienen muchas calorías.*

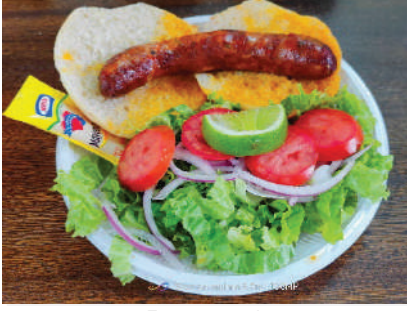

*Fuente: propia*

*Una caldera con agua al tope hierve en 14 min a 100 °C. Si se llena hasta la mitad hierve en 7 minutos, pero a 100 °C. Para que hierva se necesita la misma temperatura, pero no el mismo calor.* 

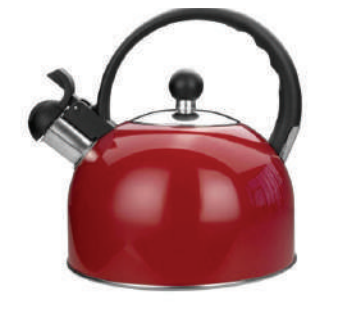

*A partir de la fundición se pueden dar nuevas formas a los metales que se extraen en las minas. En la foto una planta fundidora en el departamento de Potosí.*

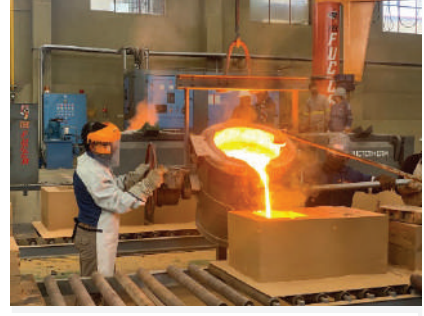

*Fuente: https://eju.tv/2020/11/se-inaugura-laplanta-de-fundicion-tec*

*Conversiones útiles para expresar el calor en distintos sistemas de unidades.*

$$
1 \text{ cal} = 4.18 \text{ J}
$$
  
 $1 \text{ J} = 0.24 \text{ cal}$   
 $1 \text{ Kcal} = 1000 \text{ cal}$   
 $1 \text{ BTU} = 252 \text{ cal}$ 

 $Q = C_e \times m \times (T_f - T_i)$ 

 $Q = P$ érdida o ganancia del calor del cuerpo

- $C_e =$  Calor específico de la sustancia
- $m =$  Masa del cuerpo
- $T_i$  = Temperatura inicial del cuerpo
- $T_f$  = Temperatura final del cuerpo

# **Ejemplo 4.**

Calcula la cantidad de calorías que se necesitan para calentar 1 litro de agua de 20 °C hasta los 80°C.

Calculamos la masa de agua

Reemplazando los valores en la ecuación

$$
Q = C_e \times m \times (T_f - T_i)
$$
  
\n
$$
Q = 1 \frac{cal}{g \times {}^{\circ}C} \times 1000g \times (80 {}^{\circ}C - 20 {}^{\circ}C)
$$
  
\n
$$
Q = 60000 \text{ cal}
$$
  
\n
$$
Q = 60 \text{ Kcal}
$$

 $1 L = 1 Kg = 1000 g$ 

**Respuesta.** Se necesitan 60Kcal para calentar 1L de agua hasta 80°C

#### **Ejemplo 5.**

Resultado

Un trozo metálico de 4 Kg de hierro sale de la fundidora a 800 °C y se enfría hasta los 20 °C. Calcula la variación del calor del metal.

Convertimos la masa a gramos

Reemplazando los valores en la ecuación Resolviendo

Resultado

4Kg × 1000�  $\frac{1}{1kg} = 4000 \ g$ 

$$
Q = C_e \times m \times (T_f - T_i)
$$
  

$$
Q = 0.11 \frac{\text{cal}}{g \times {}^{\circ}C} \times 4000g \times (20 {}^{\circ}C - 800 {}^{\circ}C)
$$
  

$$
Q = -343200 \text{ cal}
$$

$$
Q = -343.2 \text{ Kcal}
$$

**Respuesta.** La variación de calor es de -343.2 Kcal, el signo negativo significa que el cuerpo ha perdido calor.

#### **Ejemplo 6.**

Al interior de un radiador de un automóvil se tiene 15 litros de agua, si se administran 300 Kcal, ¿cuál será el incremento de temperatura?

Calculamos la masa de agua

Convertimos las Kcal a calorías

De la ecuación despejamos la variación de temperatura

Reemplazamos y calculamos

Resultado

 $1 L = 1 Kg \rightarrow 15 L = 15 Kg$  $15 \text{ Kg} \times \frac{1000 \text{ g}}{1 \text{ Kg}} = 15 \times 10^3 \text{ g}$  $300$ Kcal  $\times \frac{1000 \text{ cal}}{1 \text{ Kcal}} = 3 \times 10^5 \text{ cal}$ 

$$
Q = C_{\rm e} \times m \times (T_{\rm f} - T_{\rm i})
$$

$$
(\mathrm{T_f} - \mathrm{T_i}) = \frac{\mathrm{Q}}{\mathrm{C_e} \times \mathrm{m}}
$$

$$
(T_f - T_i) = \frac{3 \times 10^5 \text{ cal}}{1 \frac{\text{cal}}{g \times {}^{\circ}C} \times 15 \times 10^3 \text{cal}}
$$

$$
(T_f - T_i) = 20 {}^{\circ}C
$$

*La función principal de un radiador es disipar el calor de un sistema, generalmente de un motor de combustión interna en vehículos o de equipos industriales, para mantener su temperatura dentro de rangos seguros y eficientes de funcionamiento.*

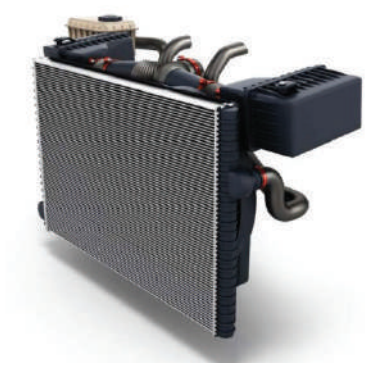

*Fuente: https://cdn.autobild.es/sites*

**Respuesta.** La temperatura se incrementará en 20 °C **Respuesta.**

# **Actividad Actividad** Actividad

#### **Resolvamos el siguiente problema:**

1. El vidrio de una ventana tiene una masa de 1.5 Kg, calculamos la cantidad de calor que gana al calentarse de 10 °C hasta 30°C

#### **Responde las siguientes preguntas:**

- ¿Crees que al interior de un refrigerador a 0°C existe calor?
- ¿Qué diferencias hay entre el calor y la temperatura?
- ¿En qué situación de la vida diaria usas las palabras calor o temperatura?
- ¿Estarías de acuerdo en usar los Kelvin en lugar de los grados Celsius?

#### **Construye un calefactor portátil casero y experimenta la transferencia de calor**

- Consigue vinagre, esponja de acero, un frasco de vidrio y una bandeja de plástico.
- Dentro de la bandeja de plástico hecha el vinagre y sumerge la esponja de acero.
- Saca la esponja colócala en el frasco y ciérralo
- Espera y calienta tus manos con el calefactor casero

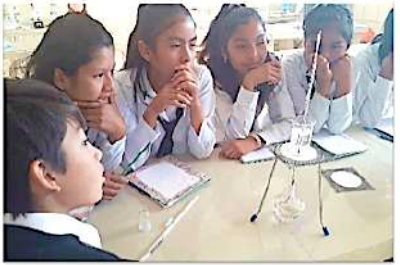

**PRODUCCIÓN**

**VALORACIÓN**

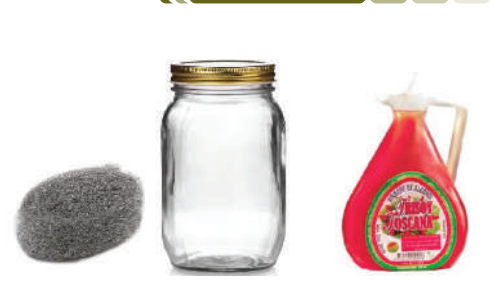

327

### **BIBLIOGRAFÍA**

#### **ÁREA: FÍSICA**

Jerry D. Wilson *Física Lander University*. Segunda edición. PHH. Prentice Hall - Paul Hewiti. Física Conceptual

Walter Pérez Terrel. *Teoría y Problemas Selectos de - Física*. Primera edición 2008. Lima Perú. Editorial Megabyte

Raymond A Serway *Física. Tomo II.* Editorial Normos S.A.

Halliday – *Resnick Física. Parte II.* Compañía Editorial Continental S. A. Mx.

Felix Aucalllanchi Velásquez. *Física*. Editorial "San Marcos". Lima – Perú

Jorge Mendoza Física. *Teoría y Problemas.* Ediciones Félix Maguiño. Lima – Perú

Sears, W; Zemansky, M y Young, H. (2009). *Física universitaria, volumen 1*, decimosegunda edición. Pearson Educación.

Quispe, M. (2015). Física, *cuarto año de escolaridad secundaria*. Editorial Watalo.

Espinoza Ramos, E. (2012). *Vectores y matrices para estudiantes de Ingeniería*, segunda edición. Lima, Perú.

Huayta; Álvarez. (2014). *Física mecánica,* decimocuarta edición. UMSA.

# QUÍMICA ÁREA:

CAMPO: VIDA TIERRA Y TERRITORIO

# **LA QUÍMICA Y LA VIDA**

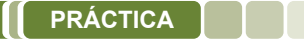

#### **Explorando la química en el hogar**

La química es un componente importante de la vida cotidiana. Un paseo dentro de casa te mostrará todas las cosas relacionadas con la química que son importantes para todos.

¿Ves la pasta de dientes? Este producto tan común, contiene un montón de ingredientes: colorantes, saborizantes, espesantes y flúor, todo ello en una composición efectiva para mantener limpios los dientes. ¿Qué te pones en la piel? seguramente lociones, humectantes, maquillaje o perfume.  $iY$  en el cabello? te lo lavas, te lo rizas, te lo alisas y te lo tiñes. ¿Alguna vez te dolió la cabeza? Claro que sí y seguro también tomaste alguna tableta que alivió tu dolor. Te dio sed y destapaste una gaseosa, ¿por qué burbujean las bebidas gaseosas cuando se destapan?

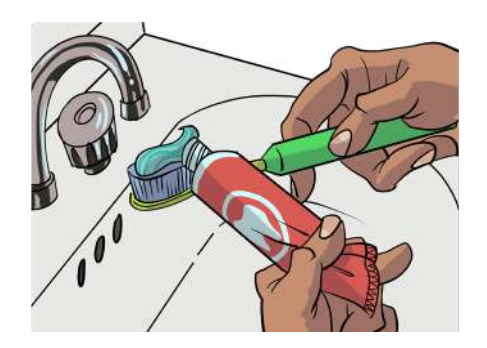

La respuesta a todo nuevamente es la química que nos brinda estas cosas que nos hacen disfrutar de muchas comodidades.

#### **Respondemos las siguientes preguntas:**

- ¿Mencionamos ejemplos de productos de limpieza de uso cotidiano?
- ¿Cuál es el factor activo de la pasta dental que le permite limpiar los dientes?
- Indicamos otros ejemplos donde esté presente la química

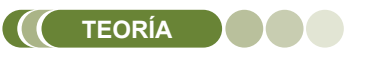

**Actividad**

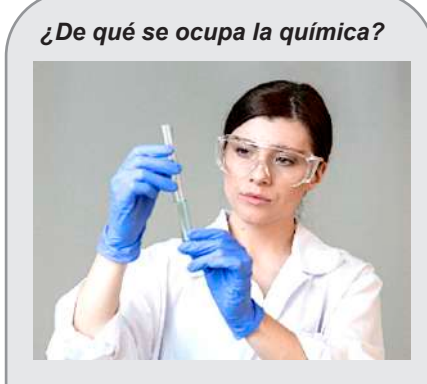

*La química es una ciencia activa y en continuo desarrollo; tiene una importancia vital en el ámbito de la naturaleza como el de la sociedad.*

*Es fundamental para nuestro estilo de vida; sin ella, tendríamos una vida más corta en el sentido de vivir en condiciones primitivas: sin automóviles, ni computadoras, ni muchos otros objetos de uso cotidiano. En la salud y la medicina se le atribuyen logros que han permitido prevenir y tratar enfermedades como el Cáncer, el SIDA, la Influenza, el COVID – 19, etc.*

### **1. La química en el transcurso de la historia**

La química es la ciencia de los materiales, que estudia a las sustancias para descubrir su estructura, para conocer sus propiedades, para comprender sus transformaciones, para predecir la formación de nuevas sustancias, describiendo las leyes que la rigen.

#### **2. La materia (propiedades, transformación, clases)**

Llamamos materia a todo lo que existe, que ocupa un lugar en el espacio y se puede medir.

A la pregunta ¿de qué está hecho el universo? La respuesta es: de materia. Los seres vivos, el agua, la tierra, el aire, etc. Son manifestaciones de alguna forma de materia.

**a) Propiedades generales de la materia.** Son las cualidades y atributos que se utiliza para distinguir una de materia de otra.

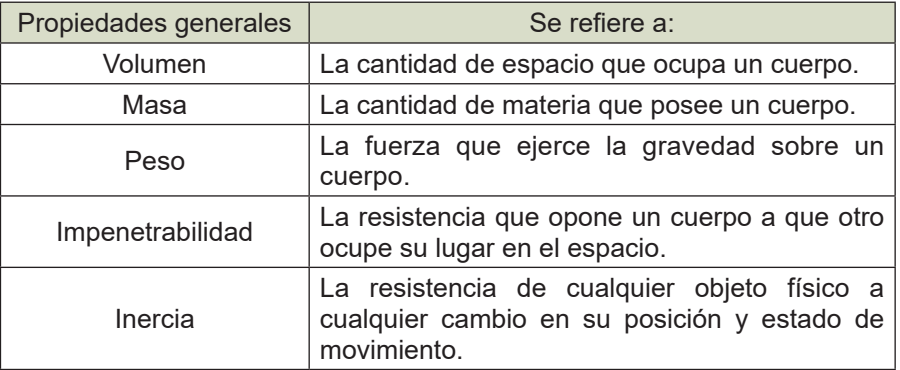

**b) Propiedades específicas de la materia.** Son aquellas que nos permite identificar o diferenciar a una sustancia de otra:

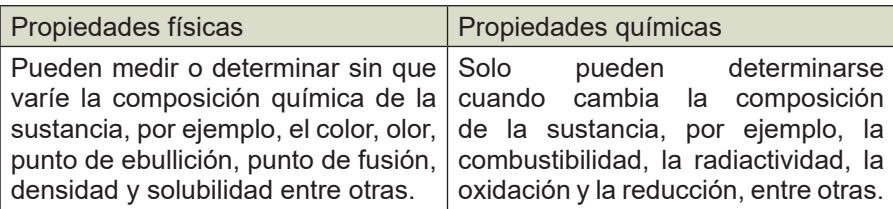

#### **3. Transformación de la materia.**

Es todo cambio que sufre la materia al pasar de un estado al otro sin cambiar su composición. Estos cambios ocurren cuando varían la presión y/o la temperatura.

En nuestro planeta, estos cambios se manifiestan de forma natural y también los estados sólido, líquido, gaseoso y plasmático.

**Estado sólido,** tiene forma y volumen definido, en otras palabras, es rígido.

**Estado líquido,** no tiene forma definida, adquiere la forma del recipiente que lo contiene y posee volumen definido.

**Estado gaseoso,** no tiene volumen ni forma definida.

Los cambios de estado que ocurren son: fusión, vaporización, solidificación, sublimación y sublimación inversa e ionización.

- **Fusión,** cambio del estado sólido a líquido. Sucede cuando el sólido es expuesto al aumento de la temperatura.
- **Vaporización,** cambio de estado, de líquido al gaseoso. Sucede cuando una sustancia líquida es expuesta a un aumento de la temperatura.
- **Condensación,** es el paso del estado gaseoso al líquido. Ocurre cuando baja la temperatura y/o sube la presión en el ambiente.
- **Solidificación**, cambio del estado líquido al sólido. Sucede cuando la temperatura desciende bruscamente.
- **Sublimación**, es el cambio directo del estado sólido al gaseoso.
- Sublimación inversa, es el cambio directo del estado gaseoso al sólido.
- **Ionización,** cambio del estado gaseoso al estado plasmático.

#### **4. Clasificación de la materia**

Se clasifican según su composición en:

**Sustancias puras.** Son aquellas que tiene una composición fija o constante. Pueden ser:

- Elemento, es un tipo de sustancia que no puede descomponerse en sustancias más simples.
- Compuesto, se componen de dos o más elementos unidos químicamente.

**Mezclas.** Son sustancias unidas físicamente, y en las que cada una conserva su identidad química y por ende sus propiedades. Pueden ser: homogéneas o heterogéneas.

La mezcla homogénea es el tipo de mezcla en la que la composición, propiedades y aspecto son uniformes.

La mezcla heterogénea es aquella que está formada por diferentes sustancias en la cual se pueden distinguir fácilmente sus componentes.

*El oxígeno se combina con las sustancias químicas en la madera para producir flamas. ¿Se lleva a cabo un cambio físico o químico?*

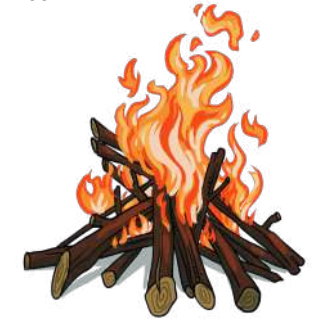

*El agua en estado líquido, sólido y gaseoso*

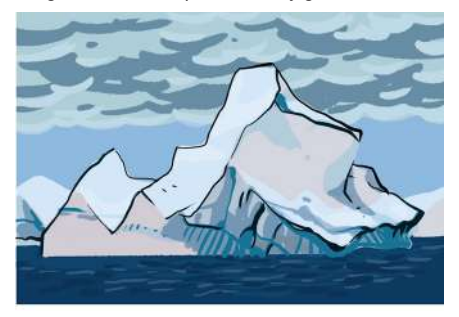

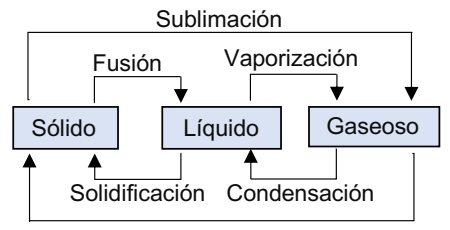

Sublimación Inversa

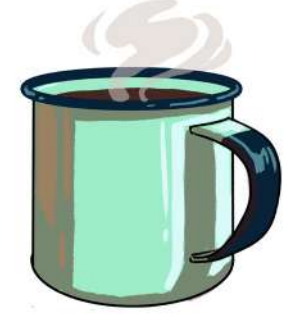

*Ejemplos de una mezcla homogénea y mezcla heterogénea*

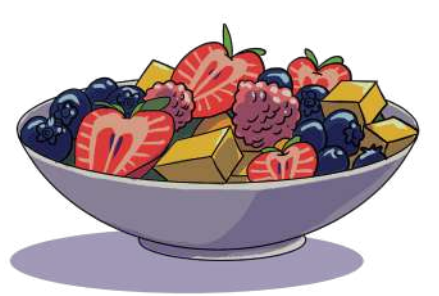

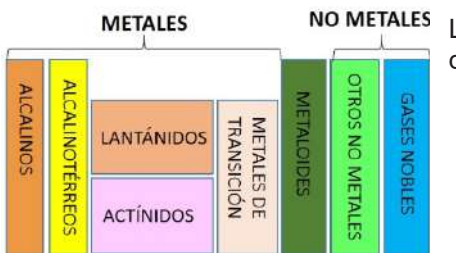

#### *Elementos esenciales para la salud*

*De todos los elementos, sólo alrededor de 20 son esenciales para el bienestar y la supervivencia del ser humano. De ellos, cuatro elementos (O, C, H y N), constituyen el 96% de la masa corporal, formando carbohidratos, grasas y proteínas. El agua, formada por el hidrógeno y el oxígeno constituye 55 a 60% de la masa corporal.* 

*Los macrominerales (Ca, P, K, Cl, S, Na y Mg) intervienen en la formación de huesos y dientes, el mantenimiento del corazón y los vasos sanguíneos, entre otros. Están presentes en menores cantidades, de modo que se necesitan cantidades más pequeñas en la dieta diaria.* 

*Los elementos esenciales, llamados oligoelementos, están presentes en cantidades muy pequeñas. Algunos de ellos, como arsénico, cromo y selenio, son tóxicos en niveles más altos en el organismo, pero sí se necesitan en pequeñas concentraciones.* 

*En el símbolo de un elemento, sólo la primera letra es mayúscula.*

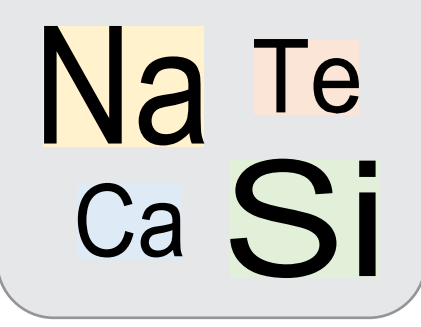

# **5. Clasificación de elementos químicos**

Los elementos químicos se clasifican en base a sus propiedades, un ejemplo de esto es la tabla periódica. En ese sentido, hablamos de:

- Metales, estos elementos químicos se encuentran en estado sólido a temperatura ambiente (con excepción del mercurio), tienen densidad elevada y son buenos conductores de calor y energía eléctrica. Poseen brillo metálico. Se clasifican a su vez en: alcalinos, alcalinotérreos, actínidos, lantánidos y metales de transición.
- Metaloides, son elementos que tienen propiedades intermedias tanto como metales y no metales, además; reúnen características de ambos grupos. Se los conoce como semimetales.
- **No metales,** elementos químicos que no son buenos conductores de calor ni de electricidad, son demasiado débiles para formar láminas o hilos como ocurre con los metales. En su mayoría, son esenciales para los sistemas biológicos (compuestos orgánicos).

Se encuentran ubicados en los grupos IVA al VIIIA de la tabla periódica, conocidos como grupos del carbono, del nitrógeno, del oxígeno, y el grupo de los halógenos y gases nobles, que de manera particular explicaremos cada uno posteriormente.

- **Halógenos,** grupo de seis elementos que forman moléculas de dos átomos, muy activas químicamente debido a su electronegatividad. Son altamente oxidantes, por lo que suelen ser cáusticos y corrosivos.
- **Gases nobles,** grupo de siete elementos naturalmente en estado gaseoso. En la naturaleza se los encuentra como monoatómicas, de muy baja reactividad y por eso se los conoce como gases inertes. Son muy estables.

#### **6. Notación y nomenclatura química**

- **Notación química**, es la representación escrita de las sustancias químicas. Esta representación se realiza utilizando símbolos que son letras mayúsculas y minúsculas tomados de sus nombres.
- **Nomenclatura química**, es el conjunto de principios y reglas que se aplican para nombrar de forma inequívoca, única y distintiva a elementos y compuestos químicos.

En la actualidad se aceptan tres tipos de nomenclatura para los compuestos inorgánicos:

a) Nomenclatura clásica o tradicional. En esta nomenclatura, se toma en cuenta la cantidad de números de oxidación que tiene un elemento químico y para esto se utilizan prefijos (hipo - per) y sufijos (oso – ico), anotando entre ellos el nombre del elemento.

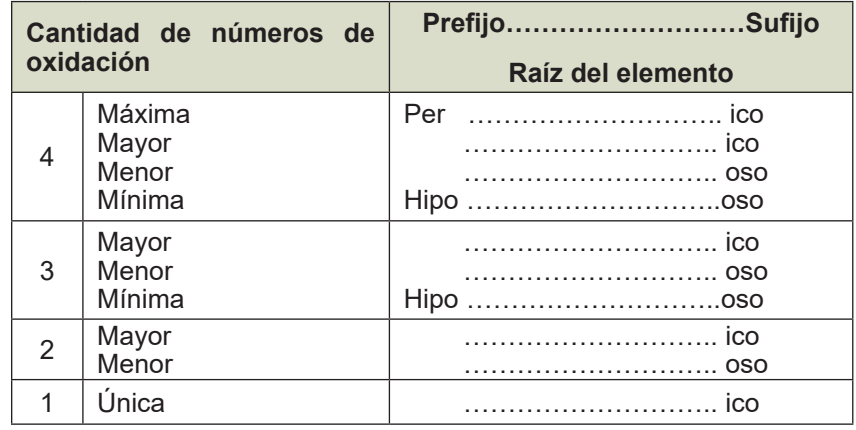

b) Nomenclatura Stock. En este tipo de nomenclatura, ideado por Alfredo Stock, indica que, cuando el elemento que forma el compuesto tiene más de un número de oxidación, se indica al final, en números romanos y entre paréntesis.

Ejemplos  $\left\vert \text{EI Fe(OH)}_{2} \right\rangle \rightarrow$  Hidróxido de hierro (II)

El Fe $\left(\mathsf{OH}\right)_3$  → Hidróxido de hierro (III)

**c) Nomenclatura Sistemática (IUPAC).** Este tipo de nomenclatura se caracteriza por indicar la cantidad de átomos que presenta la formula química después de intercambiar y simplificar. Para nombrar los compuestos, se utilizan prefijos numéricos.

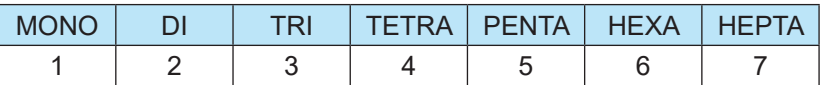

# **El peligro de los residuos químicos…**

Durante las operaciones de una planta química se generan tres grupos de residuos contaminantes: gaseosos, líquidos y sólidos.

- Los gaseosos contaminan la atmósfera. Los principales son el dióxido de azufre, el monóxido de carbono, los óxidos de nitrógeno y los clorofluorocarbonos. Son producidos por casi todas las industrias.
- Los vertidos líquidos contaminan las aguas. Entre ellos se encuentran:
	- Compuestos de metales pesados como: plomo, cadmio y mercurio que afectan a la sangre y al sistema nervioso.
	- Detergentes que provocan espumas, concentran impurezas y producen trastornos digestivos.
	- Insecticidas, herbicidas que perjudican la vida animal, fenoles que causan olores desagradables.
	- Tintes, colorantes, cloruros, sulfatos y fosfatos, todos ellos son perjudiciales para la vida.
- Los contaminantes sólidos: plásticos y envases metálicos, entre otros.

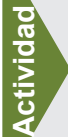

**Actividad**

#### **Realizamos la siguiente actividad:**

A partir de la lectura, identificamos y clasificamos cada una de los tipos de materias según su composición en: sustancias simples o sustancias compuestas.

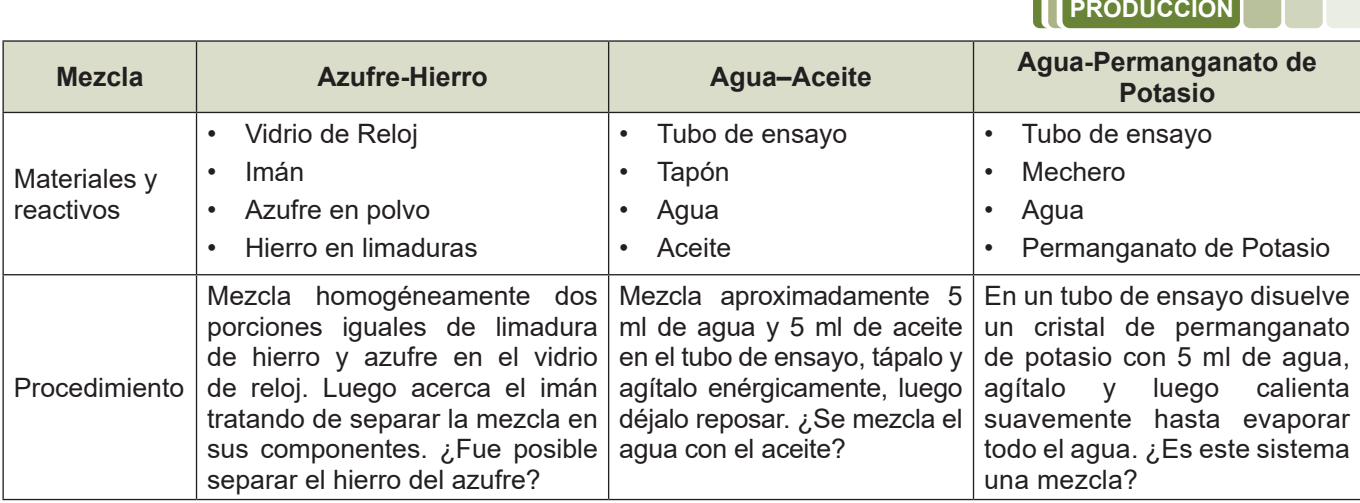

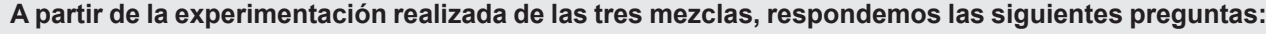

- ¿Qué aspecto tomó cada una de las mezclas?
- ¿Qué tipo de mezclas son homogénea o heterogénea? ¿Por qué?

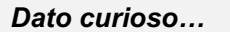

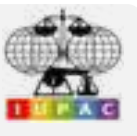

*La IUPAC es la Unión Internacional de Química Pura y Aplicada, quienes crean una forma estandarizada de nombrar los compuestos químicos.*

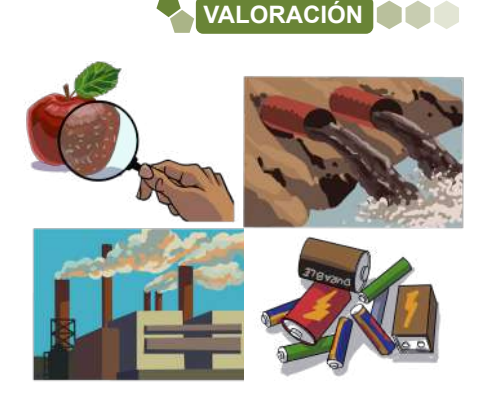

# **NOTACIÓN Y NOMENCLATURA DE COMPUESTOS BINARIOS OXIGENADOS DE USO TECNOLÓGICO E INDUSTRIAL**

#### **PRÁCTICA**

#### **El vidrio, material útil de todos los días**

Como sabemos, el vidrio es un material muy utilizado, lo tenemos en las ventanas de nuestra casa, en utensilios, en vehículos, en lentes, en los vitrales de las iglesias, etc. En esta lectura vamos a comentar sobre este material muy conocido por todos nosotros, analizaremos de qué está hecho y cómo fue descubierto.

En la antigua Fenicia existía un río, el Bellus, el cual, después de recorrer unos siete kilómetros, desembocaba en el mar cerca de la colonia de Ptolomeida. La historia cuenta que en esta zona una nave de mercaderes que transportaba natrón (carbonato de sodio) naufragó, logrando que sus tripulantes alcanzaran la orilla. Al ponerse a preparar sus alimentos buscaron piedras para que les sirviera de soporte a sus peroles (ollas), y como no encontraron ninguna por la zona, decidieron utilizar los terrones de natrón que tenían en la nave y encendieron una fogata. La arena de la orilla se mezcló con los terrones ardientes del carbonato de sodio y por el calor comenzó a fundirse, produciendo un líquido translúcido desconocido hasta entonces; por este proceso químico se dio el origen al vidrio. Fue precisamente en la Mesopotamia donde el hombre produjo por primera vez los objetos de vidrio.

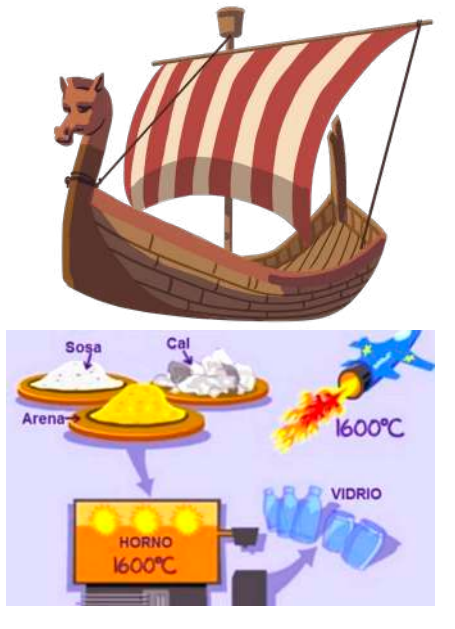

El vidrio es uno de los materiales más antiguos y usados por la humanidad. El vidrio natural o geológico es la obsidiana; y fue lo primero que utilizó el hombre en la era prehistórica para formar sus herramientas defensivas, como flechas, puntas de lanza, cuchillos, etc.

El vidrio se lo obtiene a partir de la arena, esta contiene un componente llamado sílice. El sílice u óxido de silicio (IV), o dióxido de silicio es un compuesto formado por silicio y oxígeno; cristalizado forma el cuarzo y todas sus variedades. En la actualidad el vidrio se fabrica a partir de la mezcla de 3 sustancias que son: arena de cuarzo, sosa y cal. Estas 3 sustancias se funden en un horno a 1400ºC y 1600ºC de temperatura.

Para el decorado se utilizan diversos óxidos metálicos que se funden en el vidrio, los colores verdes se logran con el óxido de hierro, el ámbar y el marrón se obtiene con sulfatos de hierro, los suaves tonos azules con el óxido de cobre y los azules intensos con óxido de cobalto, las amatistas con el óxido de manganeso y el blanco opaco con el óxido de estaño y carbonato de calcio, con el óxido del selenio, se logran tonalidades de color rosa y los tonos violáceos claros hasta el morado se consiguen con el óxido de níquel.

El vidrio, en todas sus manifestaciones, tanto artísticas como de uso doméstico o de uso industrial, se halla ligado cada vez más a la civilización de nuestros días. Las fibras ópticas, los vidrios semiconductores, los vidrios láser, los vidrios de alta tenacidad se han logrado por las constantes investigaciones que le dedican a este antiguo material, con posibilidades desconocidas aun para el beneficio de todos.

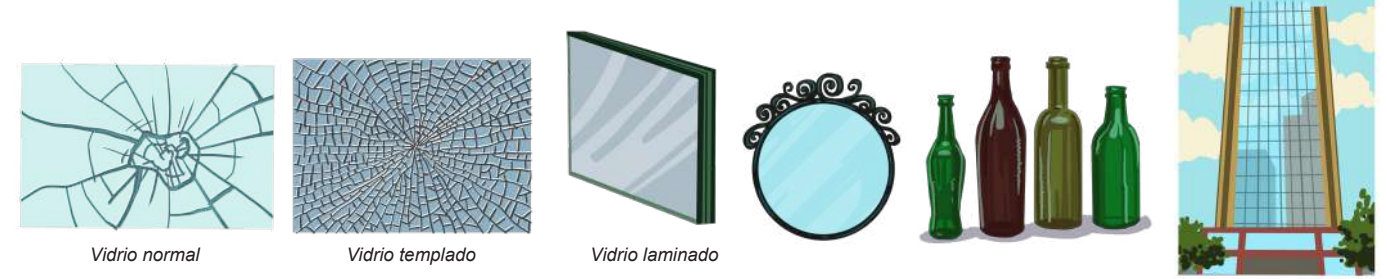

**A partir de la lectura "El vidrio, material útil de todos los días" y tus conocimientos, respondemos las siguientes preguntas:** 

- ¿Cuándo y dónde se descubrió el vidrio?, ¿qué materiales se utilizan hoy para fabricar el vidrio?
- Menciona otras utilidades que tiene el vidrio.
- ¿Qué función cumplen los óxidos metálicos en la fabricación del vidrio?

**Actividad**

ctividad

# **TEORÍA** *Auto + Oxígeno= auto oxidado*

### **Compuestos Binarios Oxigenados**

La unión de solamente dos átomos de dos elementos forma un compuesto binario, en todo caso, son compuestos en los que intervienen dos elementos químicos diferentes. Existen distintos tipos de compuestos binarios dependiendo de la reacción que ocurra.

#### **1. Óxidos básicos: notación y nomenclatura**

Son compuestos químicos binarios que se obtienen de la unión de un elemento metálico con el OXÍGENO. Se denominan así, porque combinados con el agua forman bases o hidróxidos. + Í → Ó Á

 $METAL + OXIGENO \rightarrow OXIDO BASIC$ 

#### **a) Notación:**

Se escribe los símbolos del metal y el oxígeno con sus respectivos números de oxidación, si estas son pares se simplifican, para luego intercambiar. El metal trabaja con número de oxidación positivo y el oxígeno con negativo -2.

**Ejemplos**

$$
Ni \quad \Omega \rightarrow \text{\'ovido Niau\'olice}
$$

 $M^{+x}$   $O^{-2}$   $\rightarrow$   $M_2O_x$ 

 $Nl_2$   $\theta_3 \rightarrow 0$ xido Niquélico  $Ca O \rightarrow \acute{O}x$ ido de calcio

El número de oxidación del oxígeno es -2.

#### **b) Nomenclatura**

Existen tres formas de nombrar a los óxidos básicos que son:

Nomenclatura Tradicional

Se antepone la palabra genérica óxido seguido del nombre del metal correspondiente, si tiene solo un número de oxidación.

Si el metal tiene dos valencias, se utilizan las terminaciones oso para la menor e ico para la mayor valencia.

#### **Ejemplos**

 $Na<sub>2</sub>$   $O \rightarrow$  Óxido de sodio  $Fe O \rightarrow \acute{O}x$ ido ferroso  $Fe_2$   $O_3$   $\rightarrow$  Óxido férrico

Nomenclatura Stock

Se escribe primero la palabra óxido de y luego el nombre del metal, seguido de su número de oxidación en números romanos entre paréntesis.

Si el metal tiene una sola valencia, se quita el paréntesis y el número romano.

### **Ejemplos**

 $Na<sub>2</sub> O \rightarrow \acute{O}x$ ido de sodio  $Fe O \rightarrow \acute{O}x$ ido de hierro (II)

Nomenclatura sistemática de la IUPAC

Se escribe la palabra genérica óxido, precedido de los prefijos: mono, di, tri, etc. Según el número de átomos de oxigeno que existan e indicando de la misma forma y a continuación, la proporción en que se encuentra el segundo elemento.

**Ejemplos**

 $Na<sub>2</sub>$   $O \rightarrow$  Monóxido de disodio  $Fe O \rightarrow Monóxido de hierro$ 

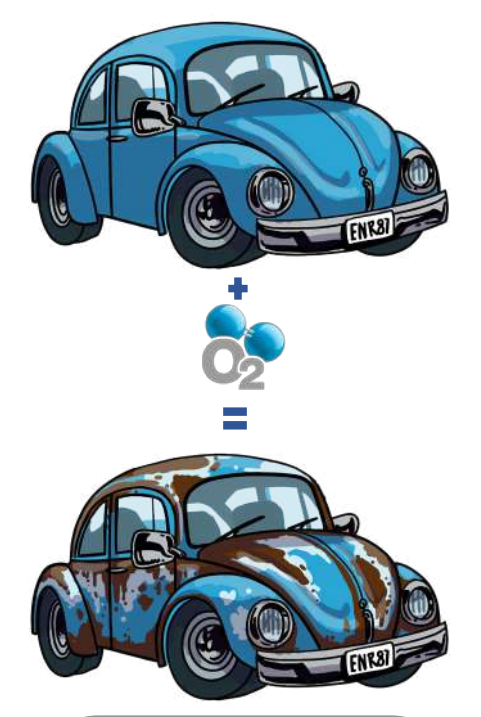

#### *La temible corrosión*

*Algunos metales, especialmente el hierro, sufren oxidación o corrosión. A este proceso lo apreciamos notablemente cuando el metal queda expuesto a la intemperie y se forma una capa de color ocre, característico de la oxidación del hierro.* 

*Otros metales, en cambio, sufren este proceso mucho más lentamente (como ocurre con el cobre, sobre el que se forma una pátina verdosa, o la plata). O simplemente, no se corroen y permanecen siempre brillantes, como ocurre con dos metales preciosos: el oro y el platino (esta capacidad de brillar «indefinidamente» y de no corrosión es una de las cualidades que los encarecen).*

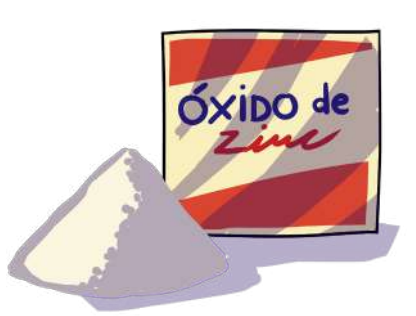

335

# **c) Obtención de óxidos**

Para poder obtener en forma práctica un óxido básico es necesario hacer reaccionar químicamente un metal con el oxígeno.

Por ejemplo, calentando magnesio con un mechero se observará que comienza a arder emitiendo una luz blanca y brillante (este proceso es el que tiene lugar en los bulbos de las cámaras fotográficas).

Finalizada la reacción se obtendrá un sólido blanco con aspecto de ceniza: es óxido de magnesio que se formó al combinarse el magnesio con el oxígeno del aire. **Combinarse el magnesio de magnesio con el com**binarse el magnesio con el magnesio con e

#### **Ejemplos**  aire. **Ejemplos**

# $METAL + OXIGENO \rightarrow ÓXIDO BÁSICO$

 $2 Fe + O_2 \rightarrow 2 Fe O$  $2 Fe + O_2 \rightarrow 2 Fe_2 O_3$  $\frac{1}{2}$  +  $\frac{1}{2}$  +  $\frac{1}{2}$  +  $\frac{1}{2}$  +  $\frac{1}{2}$  +  $\frac{1}{2}$ 

#### *Aplicación*

*Oxido de hierro III (Fe<sub>2</sub>O<sub>3</sub>): Es conocido como hematita en* su estado natural, es el más abundante de los minerales de *hierro y puede considerarse abundante de los minerales de como el más importante hierro y puede considerarse Aplicación Óxido de hierro III (Fe2O3): Es*

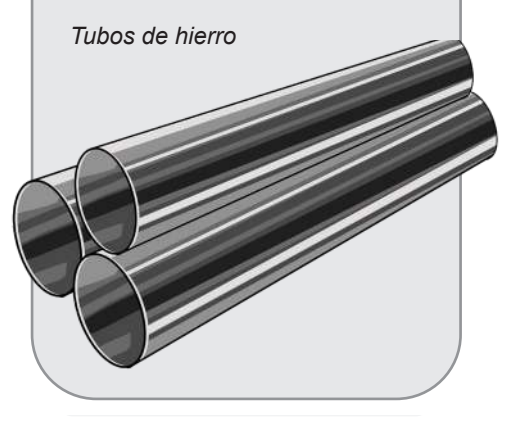

1. Escribimos los nombres de los siguientes óxidos básicos de las tres nomenclaturas<br>.

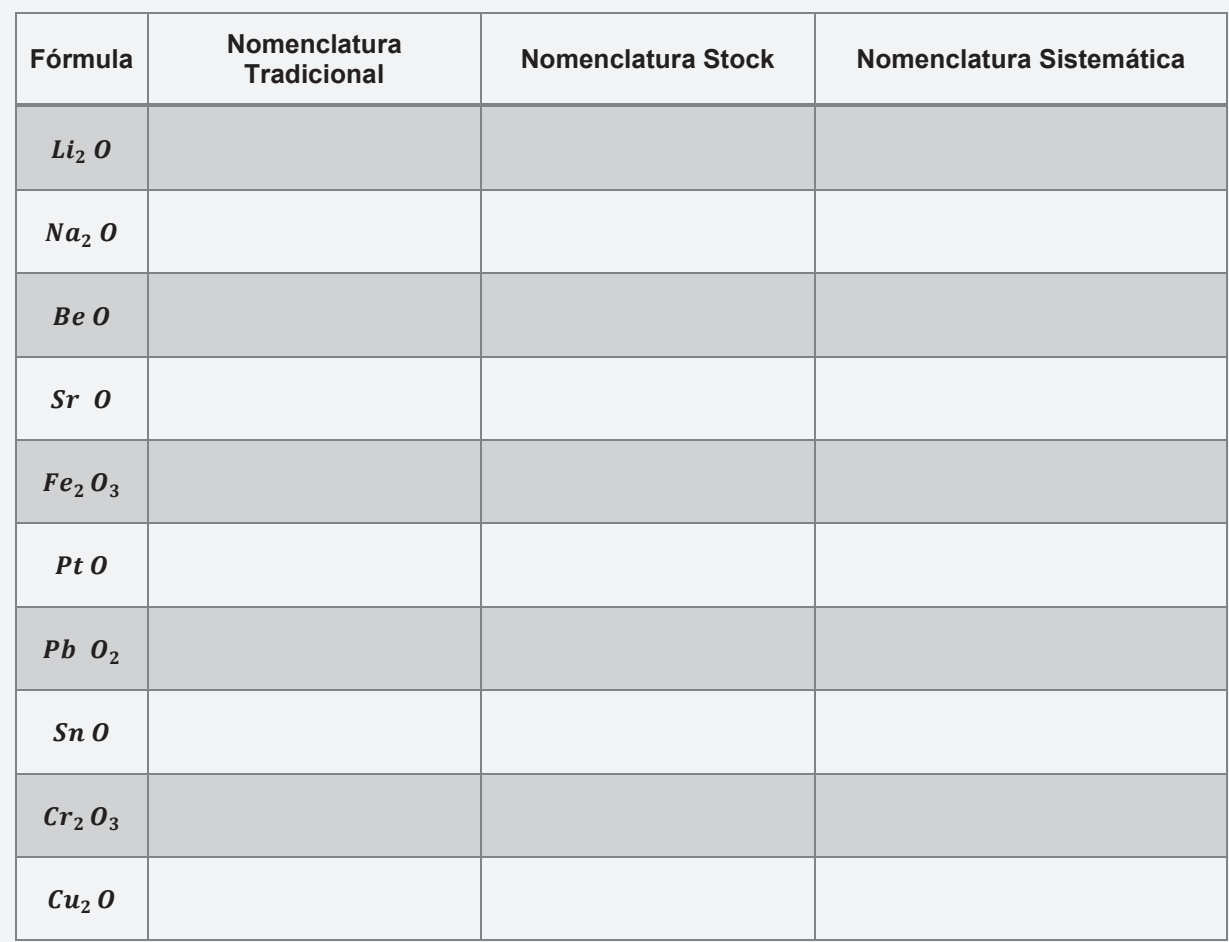

# 2. Escribimos la fórmula de los siguientes óxidos básicos

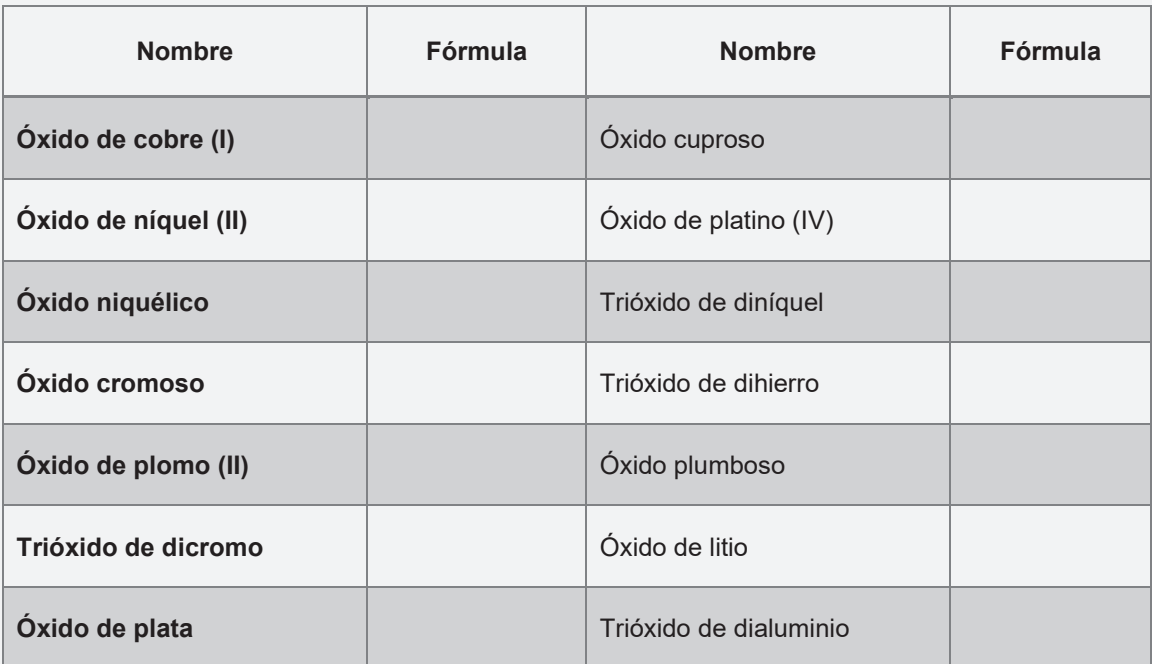

3. Completamos las ecuaciones de los siguientes óxidos e igualar

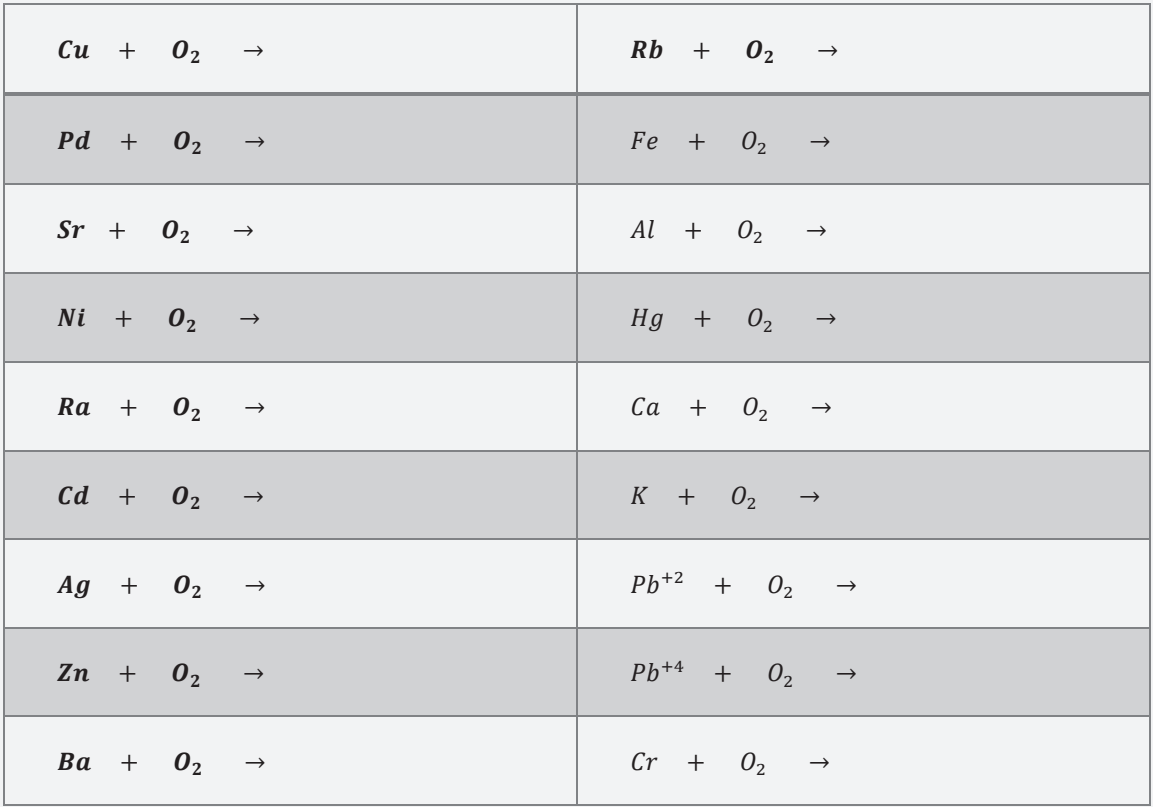

# **ÓXIDOS ESPECIALES**

#### 1. Casos especiales: Peróxidos, Superóxido, óxidos dobles o **salinos 1. Peróxidos, Superóxidos, Superóxido, Oxidos, Superóxido, óxido, óxido, óxido, óxido, óxido, óxido, óxido, óxido, óxido, oxido, oxido, oxido, oxido, oxido, oxido, oxido, oxido, oxido, oxido, oxido, oxido, oxido, oxido, o**

Los compuestos binarios metálicos (metal - oxígeno), presentan diferentes combinaciones a las ya tratadas. Por su importancia es necesario conocer su formulación y nomenclatura, estos casos especiales son:

#### **a) Peróxidos**  formulación y nomenclatura, estos casos especiales son:

Son óxidos que tienen un metal de los grupos IA (alcalinos) o de IIA (alcalino **a) Peróxidos** térreos) unido al grupo peróxido.<br>
Son óxidos que tienen un metal de los grupos intervidos de los grupos intervidos de los grupos intervidos de térreos) unido al ÓXIDOS grupo peróxido.

**Ejemplo**  $(O_2)^{-2} + \text{METAL} \rightarrow \text{PERÓXIDO}$ 

 $(O_2)^{-2}$  + 2 Li  $\rightarrow$  Li<sub>2</sub>  $O_2$ 

El grupo $(O_2)^{-2}$  no se puede simplificar

**Notación.** Se escribe primero el símbolo del metal seguido del grupo peróxido. Se simplifica para los metales con números de oxidación par.

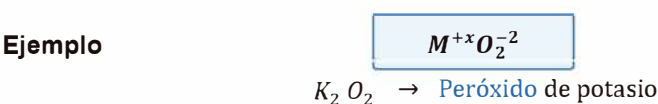

**Nomenclatura Tradicional.** Se antepone la palabra genérica **peróxido** seguido del nombre del metal correspondiente, si tiene solo un número de oxidación. Si el metal tiene dos números de oxidación, se utilizan las terminaciones **oso** para la menor, **ico** para la mayor.

#### **Ejemplo**

**Mg 0**2

**Nomenclatura Stock.** Se escribe primero la palabra **peróxido de** y luego el nombre del metal, seguido de su número de oxidación en números romanos Y entre páréntesis.

Si el metal tiene una sola valencia, se quita el paréntesis y el número romano.

#### **Ejemplo**

$$
Na_2 O_2 \rightarrow \text{Peróxido de sodio}
$$

**Nomenclatura Sistemática de la IUPAC.** Se usan los prefijos: mono, di, tri, etc. para indicar el número de átomos de cada elemento.

#### **Ejemplo**

$$
Na_2 O_2 \rightarrow \text{Dióxido de disodio}
$$

**Obtención:** Los peróxidos se obtienen teóricamente añadiendo 1 átomo de O al óxido básico. **Ejemplo** 

# **b) Superóxidos**

$$
Ca O + \frac{1}{2}O_2 \rightarrow Ca O_2
$$

Son óxidos que tienen un metal del grupo IA (alcalinos): Li, Na, K, Cs, Rb, Fr<br>  $\boxed{(O_2)^{-1} + \text{METAL} \rightarrow \text{ SUPERÓXIDO}}$ 

$$
(O_2)^{-1} + \text{METAL} \rightarrow \text{SUPERÓXIDO}
$$

**Ejemplo** 

$$
(0_2)^{-1} + K \rightarrow K0_2
$$

**Notación.** Se escribe primero el símbolo del metal seguido del grupo  $\begin{array}{|c|c|} \hline \text{super\'oxido.} & \text{if} & M^{+x}O_2^{-1} \ \hline \end{array}$ 

*Dato curioso…*

*El peróxido de hidrógeno o agua oxigenada (H2 O2 ) es el único agente germicida compuesto sólo de agua y oxígeno.*

*Al igual que el ozono, éste mata organismos patógenos por medio de la oxidación, que puede describirse mejor como un proceso de combustión controlado.*

*Cuando el peróxido de hidrógeno reacciona con la materia orgánica se descompone en oxígeno y agua.*

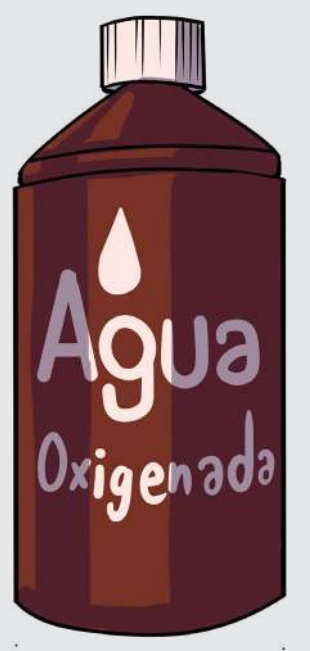

*100 ml de agua oxigenada* 

#### *También…*

*El Superóxido de Potasio (KO<sup>2</sup> ): Se lo utiliza para producir oxígeno en entornos rudos como el espacio exterior y en submarinos.*

**Nomenclatura.** Para nombrar estos compuestos, se utiliza la palabra **Superóxido** seguido del nombre del metal.

**Ejemplo**

**Actividad**

**Actividad** 

 $Cs$   $\theta_2$   $\rightarrow$  Superóxido de cesio

# **c) Óxidos salinos o mixtos**

Llamados también óxidos dobles, consisten en combinaciones binarias del oxígeno con los metales en la relación 3 a 4.

**Notación.** Teóricamente resultan de la suma de dos óxidos básicos de metales que tienen números de oxidación de +2, +3 y +2, +4.

Los metales que forman estos óxidos son: Fe, Co, Ni, Mn, Sn, Pb y Pt.

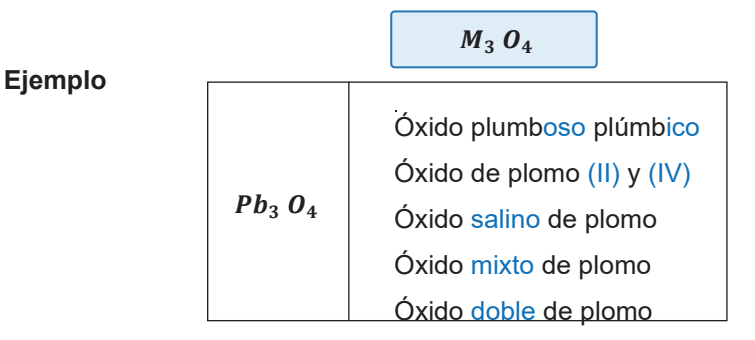

#### *Óxido salino de manganeso*

*Se consume principalmente en la industria siderúrgica, en la fabricación de baterías secas, y en usos químicos, en la producción de acero, aleaciones ferro- manganeso y como agente purificador. Como ya se mencionó su gran avidez por el oxígeno y por el azufre, se aprovecha para librar al mineral de impurezas. Se lo utiliza también como decolorante del vidrio, obtención de sales de manganeso, entre otras.*

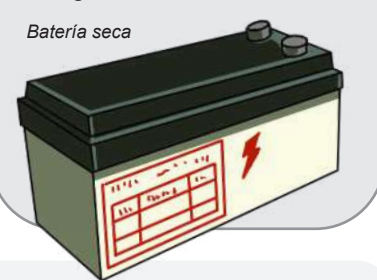

1. Escribimos la nomenclatura de los siguientes peróxidos

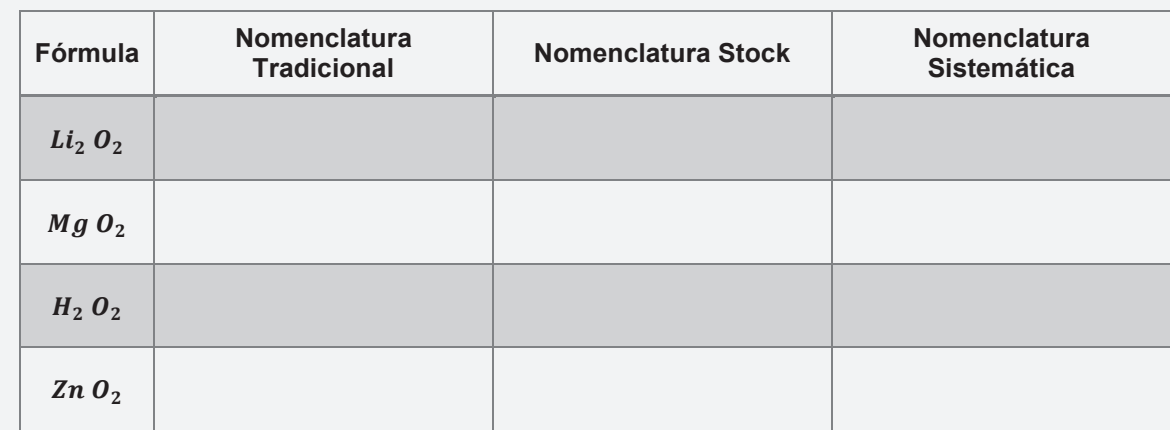

 $\cdot$ 2. Escribimos la fórmula de los siguientes óxidos especiales

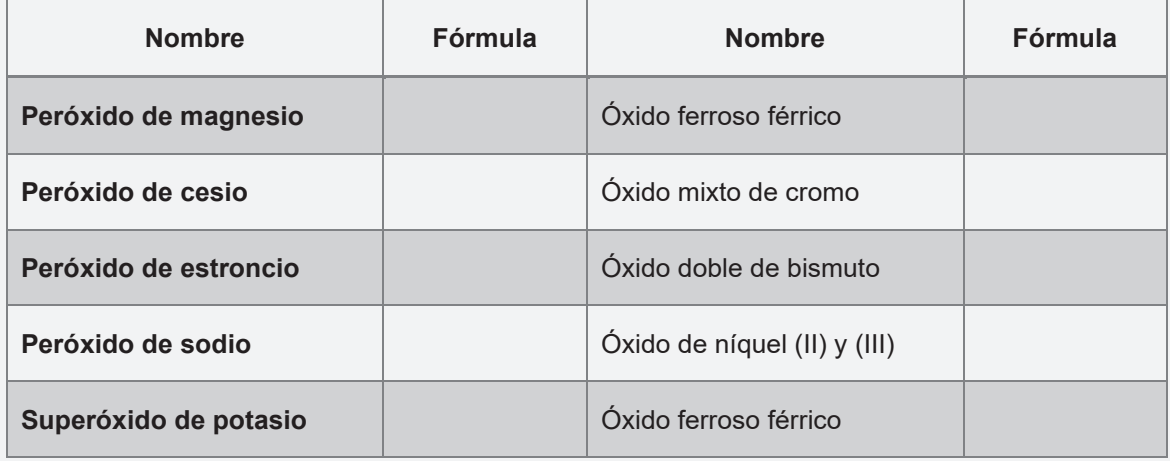

#### *Dato curioso…*

*El anhídrido carbónico, CO2 , es un gas componente del aire e importante en el proceso respiratorio; el monóxido de carbono, CO, es un gas altamente tóxico debido a la mayor afinidad con respecto al oxígeno que tiene la hemoglobina al absorberlo. Los óxidos nitrogenados como el N2 <sup>O</sup><sup>3</sup> y el N2 O5 y los óxidos de azufre como el SO2 y el SO<sup>3</sup> , son gases tóxicos que hacen parte de la denominada lluvia ácida, porque a partir de ellos, al reaccionar con el vapor de agua condensado del aire, es que se forman los ácidos correspondientes nitroso, nítrico, sulfuroso y sulfúrico que ocasionan tanto daño a la respiración de los seres vivos y a la vida de la vegetación.*

*Uso del extintor (CO2 ) para sofocar el fuego.*

#### *Dato curioso…*

*El nombre clásico ya no se acostumbra a utilizarse para compuestos binarios en ámbitos científicos.* 

*Sin embargo, todavía existen algunas empresas que empaquetan sus productos con los nombres clásicos.*

# **ÓXIDOS ÁCIDOS O ANHÍDRIDOS**

Los anhídridos son óxidos no metálicos u óxidos ácidos. Son compuestos que están formados en su estructura por un no metal y oxígeno.

- En estos compuestos denominados anhídridos, el elemento oxígeno se combina con un no metal.
- El elemento oxígeno trabaja con número de oxidación -2 y el no metal con número de oxidación positivo.

#### NO METAL + OXÍGENO  $\rightarrow$  ÓXIDO ÁCIDO

### **1. Notación**

Se escribe primero el símbolo del no metal seguido del oxígeno, se intercambian sus números de oxidación, escribiéndolos como subíndices. Si es posible se simplifican.

$$
NM^{+x} O^{-2} \to NM_2O_x
$$

#### **Ejemplos**

 $N_2 O_5 \rightarrow$  Anhídrido nítrico  $SO_3 \rightarrow$  Anhídrido sulfúrico

El número de oxidación del oxígeno es -2.

#### **2. Nomenclatura**

Existen tres formas de nombrar a los óxidos ácidos que son:

#### **a) Nomenclatura Tradicional**

Se antepone la palabra genérica **anhídrido**, seguido del nombre del no mental con los prefijos **hipo y per**, los sufijos oso e ico, según el número de oxidación positivo que se utilice del no metal.

#### **Ejemplos**

 $Cl<sub>2</sub>$  O  $\rightarrow$  Anhídrido hipocloroso  $Cl_2 O_3 \rightarrow$  Anhídrido cloroso  $Cl_2 O_5 \rightarrow$  Anhídrido clórico  $Cl_2 O_7 \rightarrow$  Anhídrido perclórico

#### **b) Nomenclatura Stock**

Se escribe la palabra óxido de y luego el nombre del no metal, seguido de su número de oxidación en números romanos y entre paréntesis.

#### **Ejemplos**

 $P_2$   $O_5 \rightarrow$  Óxido de fosforo (V)  $Te O_2 \rightarrow \acute{O}x$ ido de teluro (IV)

#### **c) Nomenclatura Sistemática de la IUPAC**

Se usan los prefijos numéricos: mono, di, tri, etc. para indicar el número de átomos de cada elemento.

#### **Ejemplos**

 $P_2$   $O_5$   $\rightarrow$  Pentaóxido de difosforo  $Te O_2 \rightarrow Dióxido de teluro$ 

Si el no metal tiene subíndice 1, no se utiliza el prefijo mono.

# **3. Obtención de óxidos ácidos**

A los óxidos ácidos a diferencia de los básicos, los obtenemos a nivel de laboratorio. Entre los más importantes están el anhídrido carbónico (CO2) requerido por las plantas para la fotosíntesis.

Los anhídridos se obtienen al combinar un no metal con el oxígeno:

NO METAL + OXÍGENO  $\rightarrow$  ÓXIDO ÁCIDO

#### **Ejemplos**

 $2 \, \text{Cl}_2$  + 7  $\text{O}_2$   $\rightarrow$  2  $\text{Cl}_2$   $\text{O}_7$  $C + O_2 \rightarrow C O_2$ 

#### **3.1. Propiedades de óxidos ácidos**

Los óxidos no metálicos son llamadas también óxidos ácidos, porque al combinarse con agua forman oxácidos.

ÓXIDO ÁCIDO + AGUA  $\rightarrow$  OXÁCIDO

#### **4. Óxidos neutros**

Son óxidos que no reaccionan con el agua, permanecen inertes en presencia de hidróxidos y ácidos.

#### **Ejemplos**

- �2 O Monóxido de diyodo  $Br O_2$  Dióxido de bromo  $N O_2$  Dióxido de nitrógeno  $Cl O_2$  Dióxido de cloro  $C$   $O$  Monóxido de carbono
- N O Monóxido de nitrógeno

#### *Dato curioso…*

*Entre los contaminantes ambientales comunes se encuentran el monóxido de Nitrógeno (NO) y el monóxido de carbono (CO), los hidrocarburos, los óxidos de nitrógeno, los óxidos de azufre y el ozono. Diferentes fuentes producen estos compuestos químicos pero la principal fuente artificial es la quema de combustible fósil.*

*Monóxido de nitrógeno y monóxido de carbono producido por la quema de combustibles fósiles* 

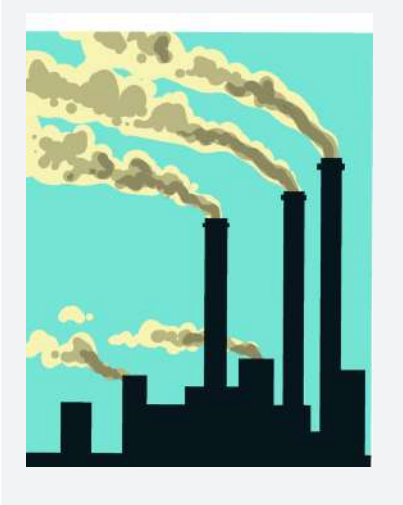

# **5. Óxidos Anfóteros**

Son compuestos binarios que resultan de la combinación de elementos químicos pertenecientes a la familia de los polivalentes o anfóteros con el oxígeno, formando óxidos básicos y óxidos ácidos.

Los elementos anfóteros, que significa ambos refiriéndose a básico y ácido, funcionan como metales con números de oxidación menores; pero se comportan como no metales con sus números de oxidación mayores.

#### **5.1. Casos de elementos de mayor representatividad**

Actúan como metales los siguientes elementos:

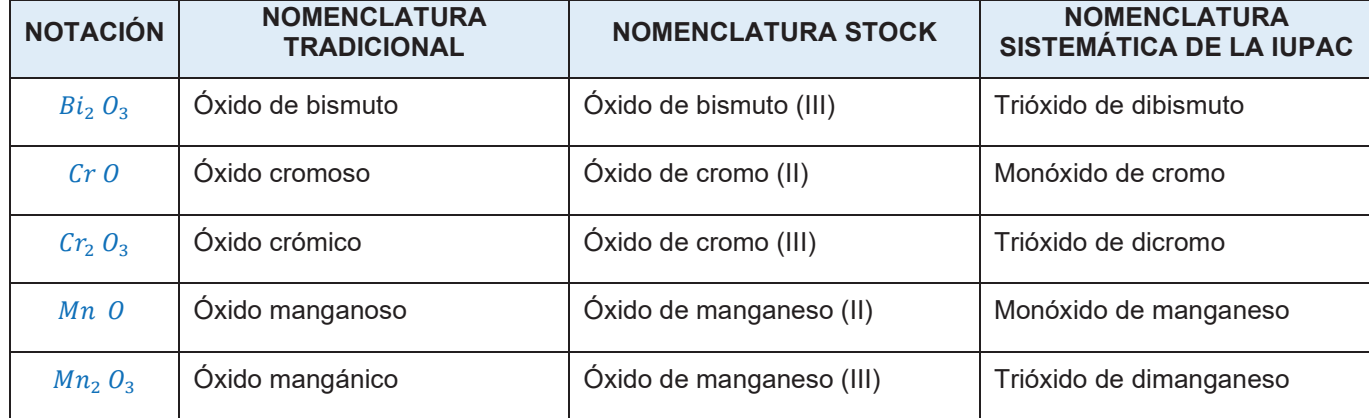

# Actúan como no metales los siguientes elementos:

2. Escribimos los nombres de los siguientes óxidos ácidos

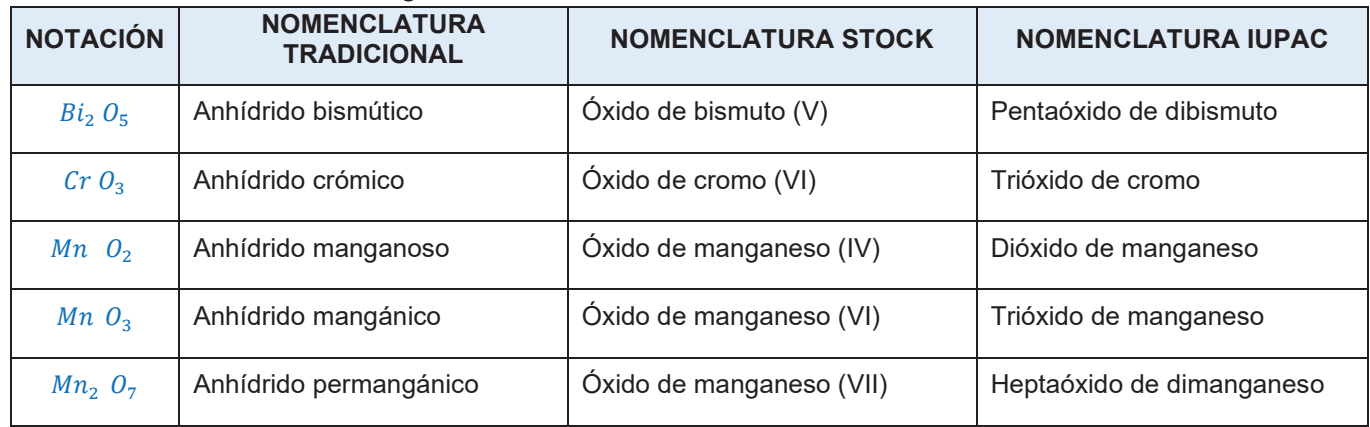

 $\overline{\phantom{a}}$ 

Actividad

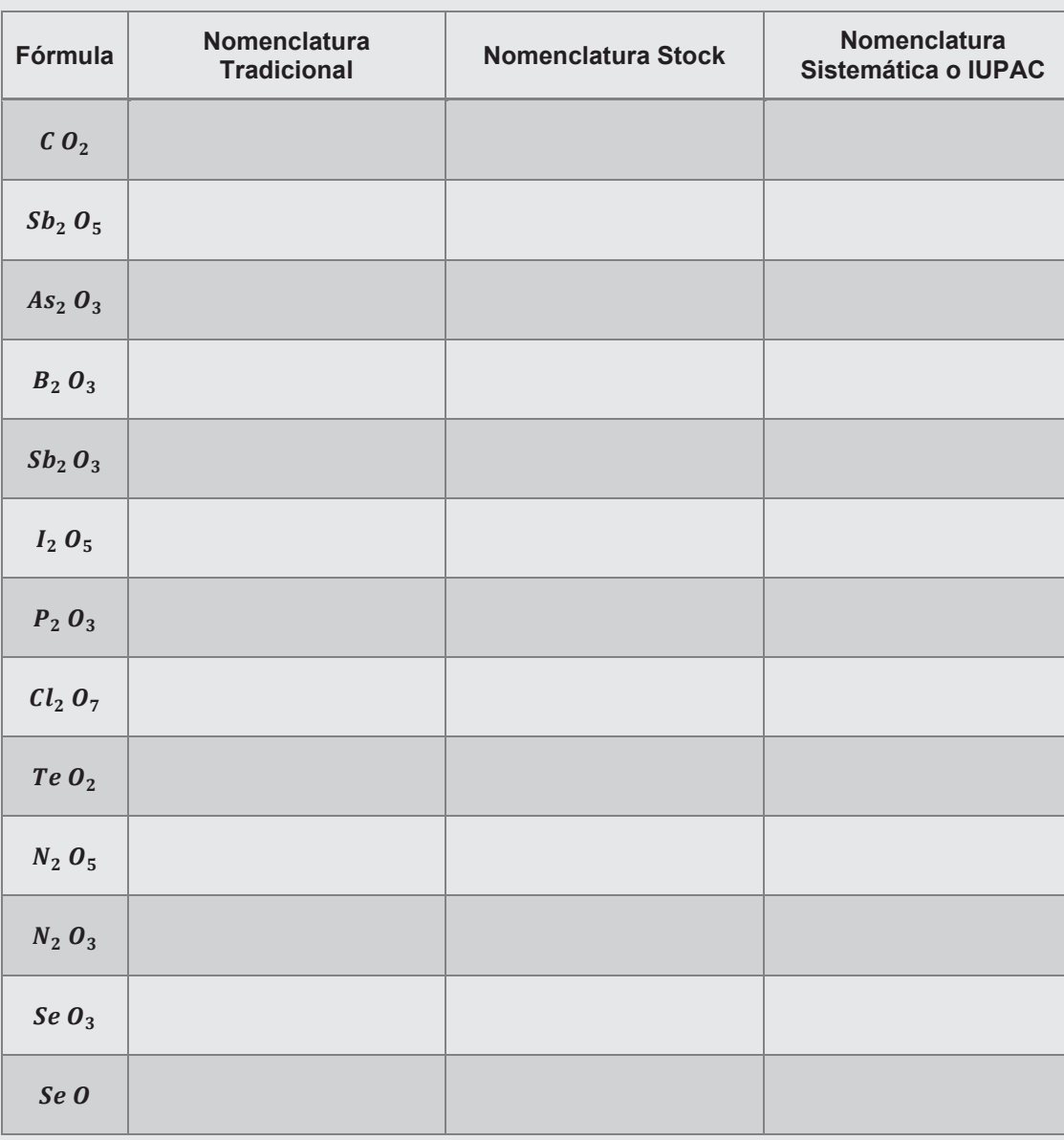

2. Escribimos la fórmula de los siguientes óxidos ácidos

| <b>Nombre</b>             | <b>Fórmula</b> | <b>Nombre</b>            | <b>Fórmula</b> |
|---------------------------|----------------|--------------------------|----------------|
| Anhídrido yódico          |                | Trióxido de diboro       |                |
| Anhídrido hipocloroso     |                | Anhídrido permangánico   |                |
| Pentaóxido de diantimonio |                | Óxido de teluro (IV)     |                |
| Oxido de fósforo (III)    |                | Óxido de nitrógeno (III) |                |
| Óxido de plomo (II)       |                | Anhídrido selenioso      |                |
| Anhídrido sulfúrico       |                | Pentaóxido de dibromo    |                |
| Óxido de arsénico (III)   |                | Anhídrido hipobromoso    |                |

3. Completamos los siguientes óxidos utilizando sus diferentes valencias e igualamos la ecuación

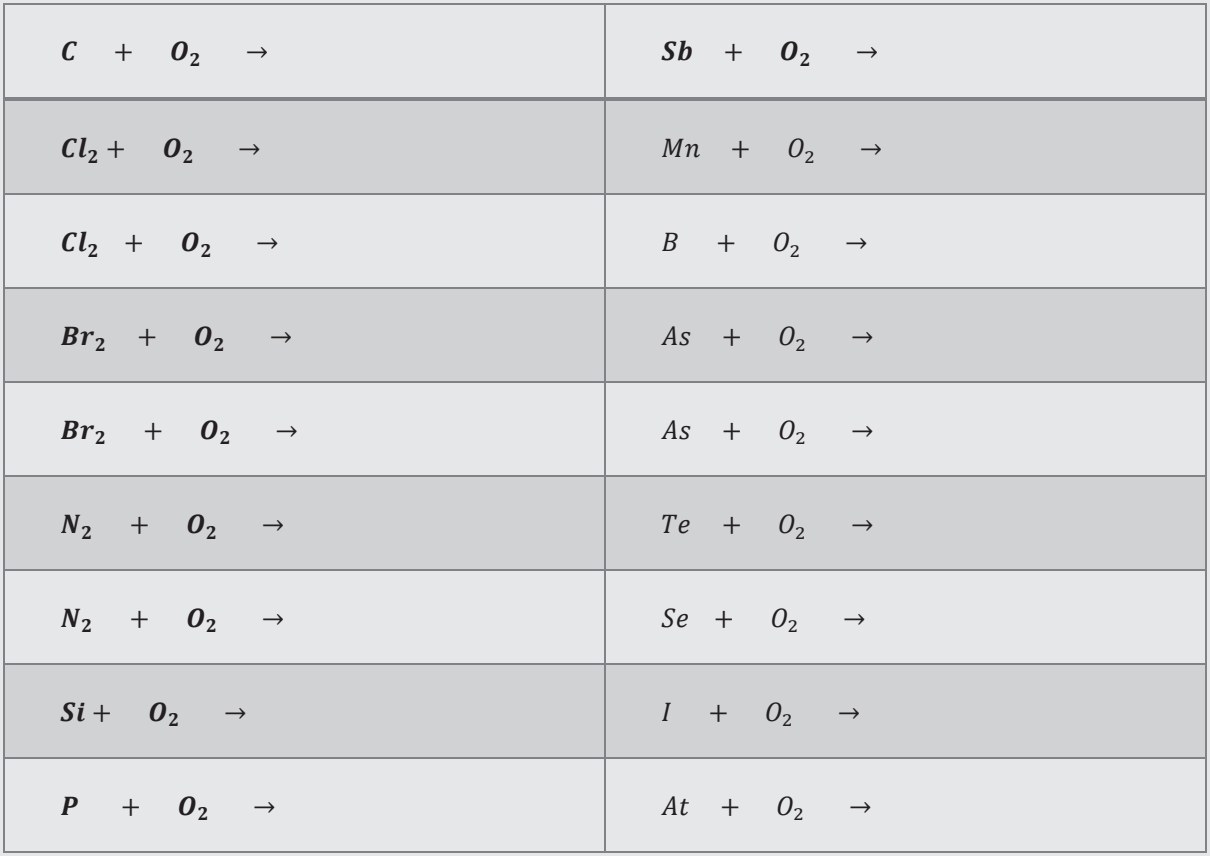

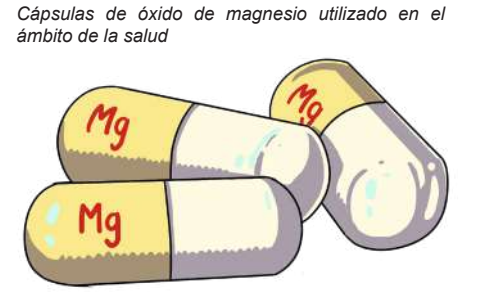

*Monóxido de carbono en forma de humo.* 

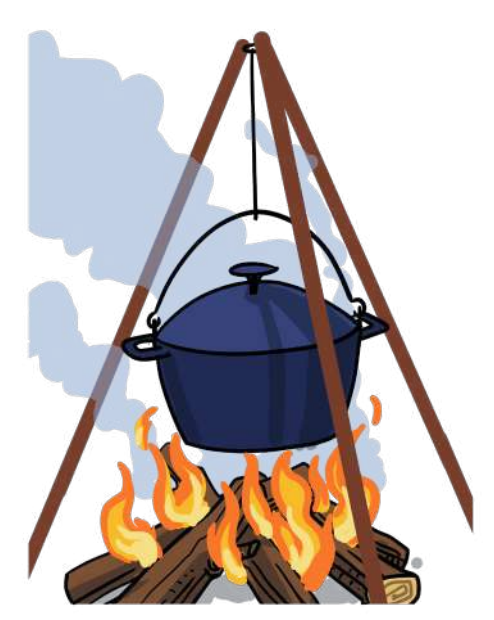

*Cereales fríos con conservantes de dióxido de azufre.* 

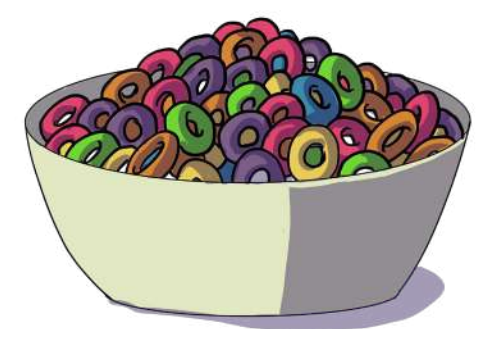

#### **6. Usos cotidianos y aplicaciones industriales de los óxidos**

**Óxido de Magnesio (MgO),** empleado como material refractario, se utiliza para la elaboración de abonos y también para preparar fármacos contra la acidez de estómago. Se usa también como antídoto para varios tipos de intoxicaciones.

**Óxido de zinc (ZnO),** se utiliza en la elaboración de pinturas y colorantes, y también para la elaboración de pomadas antisépticas y cosméticos.

**Óxido de aluminio (Al<sub>2</sub>O<sub>3</sub>)**, es uno de los compuestos más usados en los procesos industriales y de ingeniería. Se emplea para tratar metales y aleaciones y mejorar su resistencia y dureza.

**Óxido de plomo (II) (PbO),** se utiliza en la fabricación de vidrio y en la fabricación de sales de plomo y variedad de colorantes.

**Óxido de calcio (CaO),** se utiliza en la agricultura para reducir la acidez del suelo y también en la preparación de mortero en la construcción.

**Óxido de sodio (Na<sub>2</sub>O)**, se utiliza bastante en la fabricación de cerámica y también para la obtención de soda cáustica y productos de limpieza.

**Peróxido de hidrógeno (H<sub>2</sub>O<sub>2</sub>),** la solución acuosa concentrada al 3% del  $H_2O_2$  es vendida en farmacias para uso antiséptico y blanqueador. Soluciones con concentraciones superiores al 30% son usadas en la industria como blanqueadores de madera y fibras textiles y en la propulsión de cohetes.

**Anhídrido carbónico (CO<sub>2</sub>),** se utiliza como agente extintor eliminando el oxígeno para el fuego.

En la industria alimenticia, se utiliza en bebidas carbonatadas para darles efervescencia. Por ejemplo, todas las sodas.

**Monóxido de Carbono (CO),** agente reductor en operaciones metalúrgicas, manufactura de muchos productos químicos incluyendo metanol, ácido acético, fosgeno, combustibles, constituyente del gas de síntesis.

**El monóxido de carbono (CO) y la salud,** es un gas sin olor ni color, por lo que es muy peligroso. Puede causar súbitamente la muerte. El Monóxido de Carbono se encuentra en el humo de la quema de materiales orgánicos e inorgánicos, por ejemplo, el humo que expulsan los automóviles y camiones, los mecheros, las estufas a gas, los fogones y sistemas de calefacción. El CO que forma parte de estos humos puede acumularse en lugares que no tienen ventilación. Las personas pueden envenenarse al respirarlo. Los síntomas más comunes de envenenamiento por CO son: dolor de cabeza, mareos, debilidad, nausea, vómitos, dolor en el pecho y confusión.

Es difícil identificar si alguien está envenenado con CO, ya que los síntomas son parecidos al de otras enfermedades. Las personas que están dormidas pueden morir de envenenamiento por CO antes de despertar y darse cuenta de los síntomas.

**SO<sub>2</sub>** (dióxido de azufre). Es un ingrediente ampliamente utilizado en la industria de alimentos como conservador. Entre las aplicaciones más comunes se encuentran: aperitivos de fruta, aderezos y vinagre, cereales fríos, condimentos en conserva, pasteles, pastas y dulces, vino y cerveza, bebidas con y sin gas, productos cárnicos madurados o cocidos y productos de panificación. El dióxido de Azufre (SO<sub>2</sub>) es un gas incoloro de fuerte olor que se genera por la combustión del azufre.

# **Salvar tu vida y la de los demás**

Es necesario saber de la existencia de medios que te dan la opción de salvar tu vida y la de los demás. En este caso, hacemos referencia a aquellos que existen en los laboratorios, en muchas viviendas y sobre todo en los edificios, y que en situaciones de incendio debes recurrir a ellos.

Los extintores o extinguidores de incendio, son aparatos que contienen un gas no combustible y que en presencia de él se destruye la llama. Se fundan en la carencia de oxígeno en la zona del incendio, ya que el gas desprendido por el extintor ocupa dicho lugar, desplazando todo el oxígeno del aire de la zona en peligro de incendio.

Uno de los extintores que más se emplea es el de anhídrido carbónico o

dióxido de carbono, por su propiedad de no ser comburente, este gas es pesado y se constituye como una capa protectora sobre el fuego, aislando al oxígeno y evitando la combustión de las sustancias inflamables.

El extinguidor de la figura consta de un recipiente que contiene una solución de bicarbonato de sodio y en la parte superior lleva una botella de ácido sulfúrico, al invertir el aparato se ponen en contacto la solución y el ácido originando gran cantidad de dióxido de carbono (CO<sub>2</sub>) que eleva la presión y hace salir por la manguera un chorro de líquido saturado de este gas.

### **Leemos "Salvar tu vida y la de los demás" y responde las siguientes preguntas:**

- ¿Qué elementos integran la fórmula del compuesto que permite apagar la llama de los incendios?
- ¿Qué harías frente a un incendio sin contar con un extinguidor?
- ¿Qué otros métodos se utiliza para apagar incendios?

#### **Obtención del anhídrido sulfuroso**

#### **Objetivo: Obtener anhídrido sulfuroso**

**Marco Teórico:** Los anhídridos son combinaciones que resultan de la combinación de un no metal con el oxígeno. El anhídrido sulfuroso se obtiene calentando el azufre natural.

#### **Materiales**

**Actividad**

- Mechero
- Cuchara
- Barbijo
- Guantes
- Encendedor o fósforo

# **Reactivos**

**Actividad**

- Azufre

#### **Procedimiento**

- 1. Usa el barbijo y los guantes.
- 2. Coloca una pequeña cantidad de azufre en la cuchara de combustión.
- 3. Acerca la cuchara a la llama del mechero hasta encenderse.
- 4. Introduce inmediatamente la cuchara de combustión en un frasco y tapa para evitar que el gas se escape.

#### **A partir de la experimentación, respondemos las siguientes preguntas:**

- ¿Cuál es la fórmula de obtención del anhídrido sulfuroso?
- ¿Qué es un anhídrido y cómo se clasifica?
- Al hacer combustionar el azufre, ¿qué compuesto es el humo que se desprende a la atmósfera?

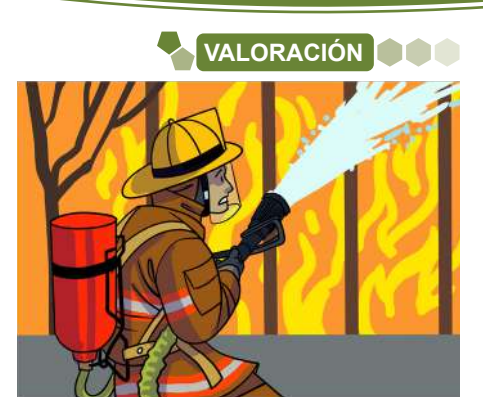

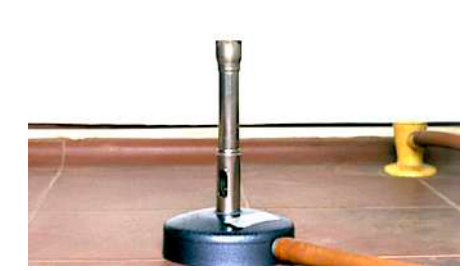

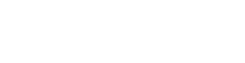

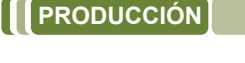

# **NOTACIÓN Y NOMENCLATURA DE COMPUESTOS BINARIOS HIDROGENADOS DE USO TECNOLÓGICO E INDUSTRIAL**

#### **PRÁCTICA**

Las sustancias que produce el estómago contienen aproximadamente un 3% de ácido clorhídrico. Este ayuda a coagular las proteínas y realiza un papel importante con la pepsina en la digestión de la misma. También ayuda en la descomposición de los azúcares presentes en nuestras comidas. Las paredes del estómago contienen una extensiva red de tejidos que secretan el HCl hacia el interior del estómago.

- Varios mecanismos del organismo humano evitan el daño del epitelio del tracto digestivo por este ácido, como por ejemplo: Reguladores negativos de su salida, una gruesa capa mucosa que cubre al epitelio, también se produce bicarbonato de sodio por las células epiteliales gástricas y el páncreas, la estructura del epitelio, un abastecimiento sanguíneo adecuado, y prostaglandinas que regulan las funciones y secreciones de los órganos digestivos.

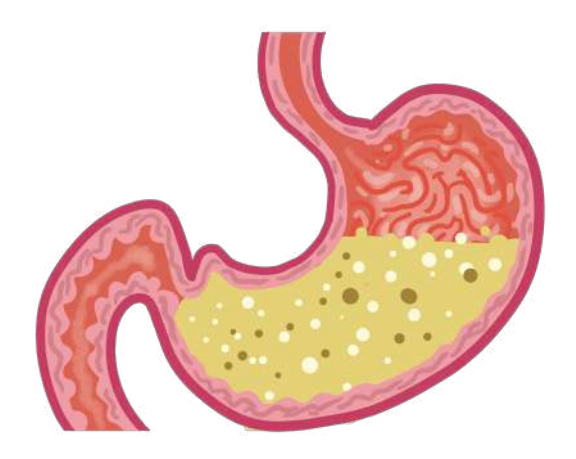

*Ácido clorhídrico presente en el estómago.* 

- Si los mecanismos de protección fallan, se produce pirosis o úlceras. Existen drogas llamadas inhibidores de bombas de protones que evitan que nuestro cuerpo produzca exceso de ácido, mientras que los antiácidos pueden neutralizar el ácido existente.
- Debido a alguna enfermedad u otra situación, puede ser que no se produzca suficiente cantidad de ácido clorhídrico en el estómago. Estas alteraciones patológicas son conocidos como hipoclorhidria y aclorhidria y pueden transformarse en una gastroenteritis.

#### **A partir de la lectura, respondemos las siguientes preguntas:**

- ¿Qué papel desempeña el ácido clorhídrico en la digestión de las proteínas?
- ¿Qué medidas previenen el daño por el ácido clorhídrico del epitelio del tracto digestivo?
- ¿Qué son los inhibidores de bombas de protones y cómo pueden prevenir que el cuerpo produzca exceso de ácido en el estómago?

#### **TEORÍA**

**Actividad**

Actividad

Son compuestos binarios que se obtienen de la combinación de un elemento con el hidrógeno. Puede ser hidruro metálico o hidruro no metálico.

### **1. Hidruros Metálicos**

Son compuestos binarios que se forman al combinarse un metal con el hidrógeno que trabaja con el número de oxidación de –1.

 $METAL + HIDRÓGENO \rightarrow HIDRURO METÁLICO$ 

#### **1.1. Notación**

*Muestra de hidruro de calcio.* 

Se escribe primero el símbolo del metal seguido del hidrógeno, se intercambian sus números de oxidación, escribiéndolos como subíndices.

Ejemplos 
$$
\mathbf{M}^{+x} \mathbf{H}^{-1} \rightarrow \mathbf{M} \mathbf{H}_x
$$

 $Ca H_2 \rightarrow Hidruro de calcio$  $Fe H_3 \rightarrow Hidruro férrico$ 

# **1.2. Nomenclatura 1.2. Nomenclatura**

Existen tres formas de nombrar a los hidruros metálicos que son: Existen tres formas de nombrar a los hidruros metálicos que son:

# **a) Nomenclatura Tradicional a) Nomenclatura Tradicional**

Se antepone la palabra genérica **hidruro** seguido del nombre del metal Se antepone la palabra genérica hidruro seguido del nombre del metal correspondiente, si tiene un solo número de oxidación.

Si el metal tiene dos números de oxidación, se utilizan las terminaciones Si el metal tiene dos números de oxidación, se utilizan las terminaciones oso para la menor, ico para el mayor número de oxidación.

#### **Ejemplos**

 $Mg H_2 \rightarrow$  Hidruro de magnesio

 $Co$   $H_3 \rightarrow$  Hidruro cobáltico

### **b) Nomenclatura Stock b) Nomenclatura Stock**

Se escribe la palabra hidruro de y luego el nombre del metal, seguido valencia en números romanos entre paréntesis. de su valencia en números romanos entre paréntesis.

Si el metal tiene una sola valencia, se quita el paréntesis y el número romano.

#### **Ejemplos**

 $Mg H_2 \rightarrow$  Hidruro de magnesio

 $Co$   $H_3 \rightarrow$  Hidruro de cobalto (III)

# **c) Nomenclatura Sistemática de la IUPAC c) Nomenclatura Sistemática de la IUPAC**

Se usan los prefijos: mono, di, tri, etc. para indicar el número de cada elemento. átomos de cada elemento.

#### **Ejemplos**

 $Mg H_2 \rightarrow$  Dihidruro de magnesio

 $Co H_3 \rightarrow$  Trihidruro de cobalto

#### **2. Obtención de hidruros metálicos 2. Obtención de hidruros metálicos**

Los hidruros se obtienen al combinar un metal con el hidrógeno.

Es necesario considerar que el hidrógeno en la naturaleza se encuentra Es necesario considerar que el hidrógeno en la naturaleza se encuentra como un gas, es decir en forma diatómica H2. como un gas, es decir en forma diatómica H2.

METAL + HIDRÓGENO → HIDRURO METÁLICO

**Ejemplos**

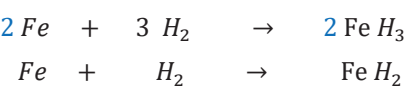

# **2.1. Propiedades de los hidruros metálicos 2.1. Propiedades de los hidruros metálicos**

Estos compuestos tienen propiedades metálicas como la conductividad. Los hidruros salinos, generalmente sólidos, blancos o grises, se obtienen Los hidruros salinos, generalmente sólidos, blancos o grises, se obtienen mediante reacción directa del metal con hidrógeno a altas temperaturas. mediante reacción directa del metal con hidrógeno a altas temperaturas. Estos compuestos tienen propiedades metálicas como la conductividad.

# **3. Hidruros Volátiles 3. Hidruros Volátiles**

Estos compuestos químicos binarios se forman mediante la combinación ciertos no metales como: el boro, carbono, silicio, nitrógeno, arsénico y de ciertos no metales como: el boro, carbono, silicio, nitrógeno, arsénico y antimonio; con el elemento hidrógeno a través de enlaces covalentes antimonio; con el elemento hidrógeno a través de enlaces covalentes polares.

NO METAL + HIDRÓGENO → HIDRURO VOLÁTIL

#### *Dato curioso… El hidrógeno es el elemento más*

*El hidrógeno, es el elemento más antiguo del universo. Se estrellas. formó segundos después del Las estrellas brillan porque están Bing Bang.* **convirting** *cantidates**cantidates <b>c* 

*segundos después del Bing Bang.*

*El hidrógeno es el elemento más abundante del universo. Se encuentra en el sol y en todas las estrellas.*

*Las estrellas brillan porque están convirtiendo grandes cantidades de hidrógeno en helio.* 

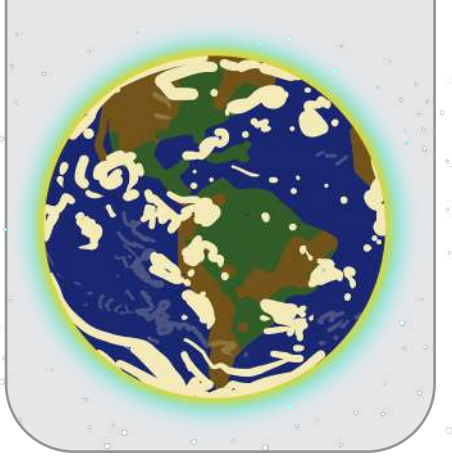

*El hidrógeno formando parte del agua y nuestros alimentos.*

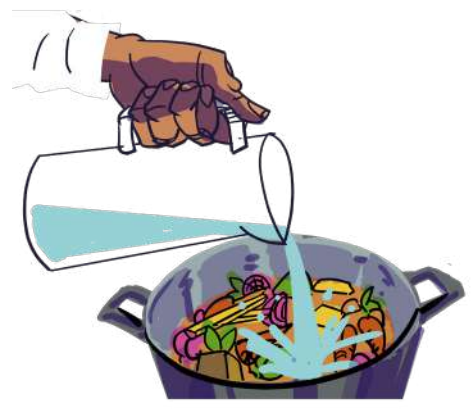

#### *Dato curioso…*

*El amoníaco NH<sup>3</sup> es un compuesto del nitrógeno el cual es un nutriente esencial para las plantas como parte del ciclo del nitrógeno.*

*El cuerpo humano, descompone los alimentos que contienen proteínas y los transforma en aminoácidos y amoníaco, para luego convertirlos en urea el cual es un compuesto orgánico nitrogenado que se emplea principalmente como fertilizante agrícola.*

*Bolivia produce urea desde el año 2018 en la Planta de Bulo Bulo. En el proceso de fabricación el gas natural llega a la planta donde se obtiene CO y H2 por síntesis, el N2 reacciona con el H2 formando amoniaco, y este último reacciona con el CO2 (obtenido por reformado de vapor) para formar carbonato de amonio, que se descompone en urea y agua.*

*La Planta, localizada en Bulo Bulo, municipio de Entre Ríos de la provincia Carrasco del departamento de Cochabamba, producirá 1.200 toneladas métricas día (TMD) de amoniaco y 2.100 TMD de urea granulada. El producto se utiliza como fertilizante para los cultivos agrícolas.*

*Planta Petroquímica de Amoniaco-Urea.* 

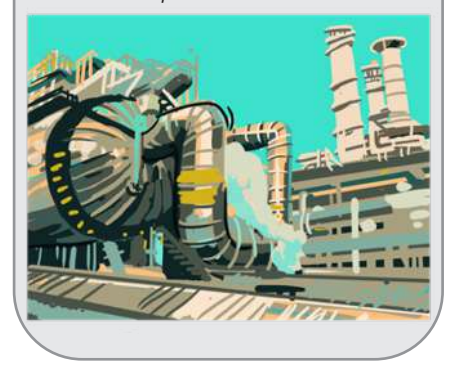

### **3.1. Notación**

Se escribe a la izquierda el no metal y a la derecha el hidrógeno, luego se intercambian los números de oxidación. El número de oxidación del hidrógeno es +1, el número de oxidación del no metal es negativa.

**Ejemplo**

 $NM^{-x} H^{+1} \rightarrow NM H_x$ 

 $CH<sub>A</sub> \rightarrow Metano$ 

# **3.2. Nomenclatura de hidruros volátiles**

Existen dos formas de nombrar a los hidruros volátiles que son:

#### **a) Nomenclatura Tradicional**

Todos tienen nombres especiales que se aceptaban hasta el 2005 y que ahora se recomienda cambiarlos.

#### **Ejemplos**

 $B H_3 \rightarrow \text{Borano}$  $B_2 H_6 \rightarrow$  Diborano  $CH<sub>4</sub>$   $\rightarrow$  Metano  $Si H_4 \rightarrow Silano$  $Si<sub>2</sub> H<sub>6</sub> \rightarrow$  Disilano  $As H_3 \rightarrow Arsina$  $P H_3 \rightarrow$  Fosfina  $N H_3 \rightarrow$  Amoniaco

### **b) Nomenclatura sistemática de la IUPAC**

Para nombrarlos, utilizaremos el nombre genérico hidruro, y también prefijos: mono, di, tri, etc. para indicar el número de hidrógenos presentes, se utiliza también la preposición "de" y el nombre del no metal con su prefijo multiplicativo correspondiente.

#### **Ejemplos**

- $B H_3 \rightarrow$  Trihidruro de boro
- $B_2$  H<sub>6</sub>  $\rightarrow$  Hexahidruro de diboro
- $CH_4 \rightarrow$  Tetrahidruro de carbono
- $Si H_4 \rightarrow$  Tetrahidruro de silicio
- $Si<sub>2</sub> H<sub>6</sub> \rightarrow$  Hexahidruro de disilicio
- $As H_3 \rightarrow$  Trihidruro de arsenico
- $P H_3 \rightarrow$  Trihidruro de fósforo
- $N H_3 \rightarrow$  Trihidruro de nitrógeno

### **3.3. Propiedades de hidruros volátiles**

Generalmente, son sólidos quebradizos, presentan apariencia metálica, buenos conductores de la electricidad y son de composición variable. La conductividad varía dependiendo de la cantidad de hidrógenos que contenga el compuesto.

### **4. Haluros de hidrógeno**

Son compuestos químicos binarios, formados por algunos no metales, los anfígenos, (2da. familia), los halógenos, (1ra. familia) y el cianuro, con el hidrógeno que actúa con número de oxidación +1, el no metal que actúa con estado de oxidación negativo.

348

#### Botellón de ácido clorbídrico, más conocido como ácido muriático

#### NO METAL + HIDRÓGENO  $\rightarrow$  HALUROS DE HIDRÓGENO

#### 4.1. Notación

Se escribe primero el símbolo del hidrógeno seguido del no metal, se intercambian sus números de oxidación, escribiéndolos como subíndices.

**Ejemplos** 

 $H^{+1}NM^{-x} \rightarrow H_xNM$ 

 $H_2 S \rightarrow$  Sulfuro de hidrógeno

 $HCl \rightarrow Cloruro de hidrógeno$ 

#### 4.2. Nomenclatura de haluros de hidrógeno

Estos hidruros generalmente se obtienen en estado gaseoso, que al disolverlos en aqua se obtienen los ácidos hidrácidos.

Existen dos formas de nombrar a los hidruros volátiles que son:

#### a) Nomenclatura Tradicional

Se nombra tomando en cuenta el estado en el que se encuentra, si están en estado gaseoso, y disuelto en agua, o al producir disoluciones ácidas, se nombran con la palabra ácido seguida de la raíz del no metal terminada en hídrico.

#### **Ejemplos**

 $HF \rightarrow \text{Acido fluorhídrico}$ 

 $HCl \rightarrow \hat{A}$ cido clorhídrico

 $H_2 S \rightarrow \text{Acido sulfhídrico}$ 

 $H_2 Te \rightarrow \text{Ácido telurhídrico}$ 

#### b) Nomenclatura sistemática de la IUPAC

Se nombra utilizando el nombre genérico hidruro, y los prefijos: mono, di, tri, etc. Con el que se indica el número de hidrógenos presentes, la preposición "de" y el nombre del no metal.

#### **Ejemplos**

 $HF \rightarrow$  Fluoruro de hidrógeno

 $HCl \rightarrow Cloruro de hidrógeno$ 

 $H_2 S \rightarrow$  Sulfuro de dihidrógeno

 $H_2Te \rightarrow$  Telururo de dihidrógeno

#### 4.3. Obtención

Todos estos hidruros no metálicos son gases y cuando se disuelven en agua se comportan como ácidos; de ahí el nombre de ácidos hidrácidos.

HIDRÓGENO + NO METAL  $\rightarrow$  HIDRÁCIDO

#### **Ejemplos**

 $F_2 \rightarrow 2HF$  $H<sub>2</sub>$  $H_2 + S \rightarrow$  $H_2$  S

# 4.4. Propiedades de los hidrácidos

Los hidrácidos son, a temperatura ambiente, sustancias gaseosas.

- Se disuelven en aqua.

- Los hidrácidos en disolución son buenos conductores de electricidad.

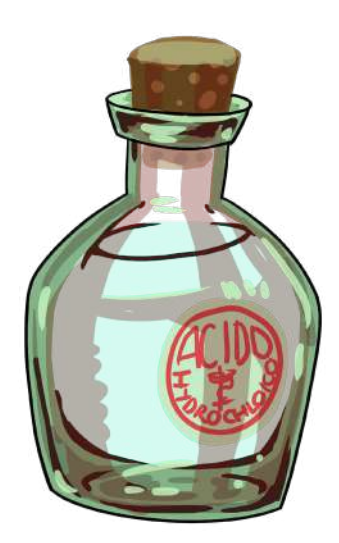

Los huevos podridos generando Sulfuro de hidrógeno.

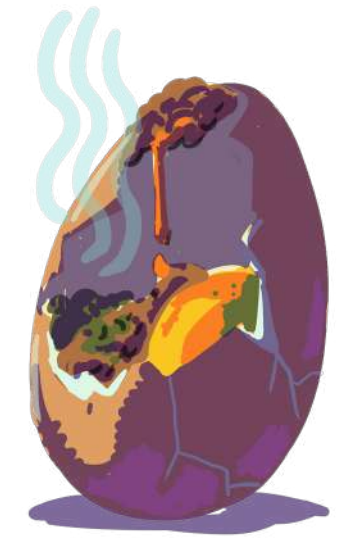

Grabado de vidrio con HF.

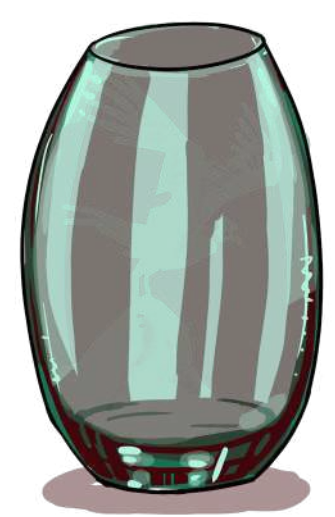

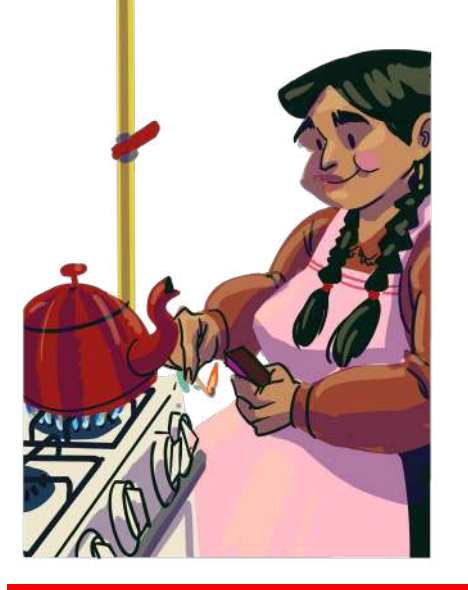

### **4.5. Usos y aplicaciones en la industria**

- **Baterías de níquel**, pack 4 pilas recargables
- **Batería Ni-Mh Tipo AA**, las baterías de níquel metal hidruro son unas baterías recargables de uso doméstico e industrial - **Batería Ni-Mh Tipo AA**, las baterías de níquel metal hidruro son unas
- **Hidruros de titanio**. se utilizan como agentes desoxidantes en la producción de acero y otros metales, ayudando a eliminar impurezas y mejorar la calidad del producto final. - **Hidruros de titanio**, se utilizan cor
- **4. Acido sulfhídrico (H<sub>2</sub>S)**, este compuesto es un gas que arde fácilmente, es incoloro, y tiene un olor muy parecido a huevos  $\blacksquare$ podridos.  $\blacksquare$  $\overline{a}$  - Aciu

Se puede percibir este olor que es generado por descomposición bacteriana de proteínas que contienen azufre. Se lo conoce comúnmente como ácido hidrosulfúrico o gas de alcantarilla. Es el responsable y causantes de incómodas y molestosos malos olores.

Se aplica en la producción de abonos, explosivos, colorantes de plásticos, fibras textiles, pinturas, fabricación de pilas, etc. incómodas y molestosos malos olores. fibras textiles, pinturas, fabricación de pilas, etc.

- **Ácido Fluorhídrico**, es un ácido altamente corrosivo que se utiliza **- Acido Fluormánco**, es un ácido altamente corrosivo que se utiliza<br>- en la preparación de vidrio o cristal en el tallado y grabado del mismo. preparación de vidrio o cristal en el tallado y grabado de vidrio o cristal en el tallado y grabado de la mismo.<br>A mismo de del mismo de la mismo de la mismo de la mismo de la mismo de la mismo de la mismo de la mismo de l
- **Ácido bromhídrico**, es un ácido que reacciona violentamente con los hidróxidos y se utiliza para elaborar productos químicos y farmacéuticos, también se emplea como solvente y en medicación veterinaria. también se emplea como solvente y en medicación veterinaria.
- **Metano (CH<sub>4</sub>)**, el gas que llega a tu casa por tubería es metano, conocido como gas natural. como gas natural.

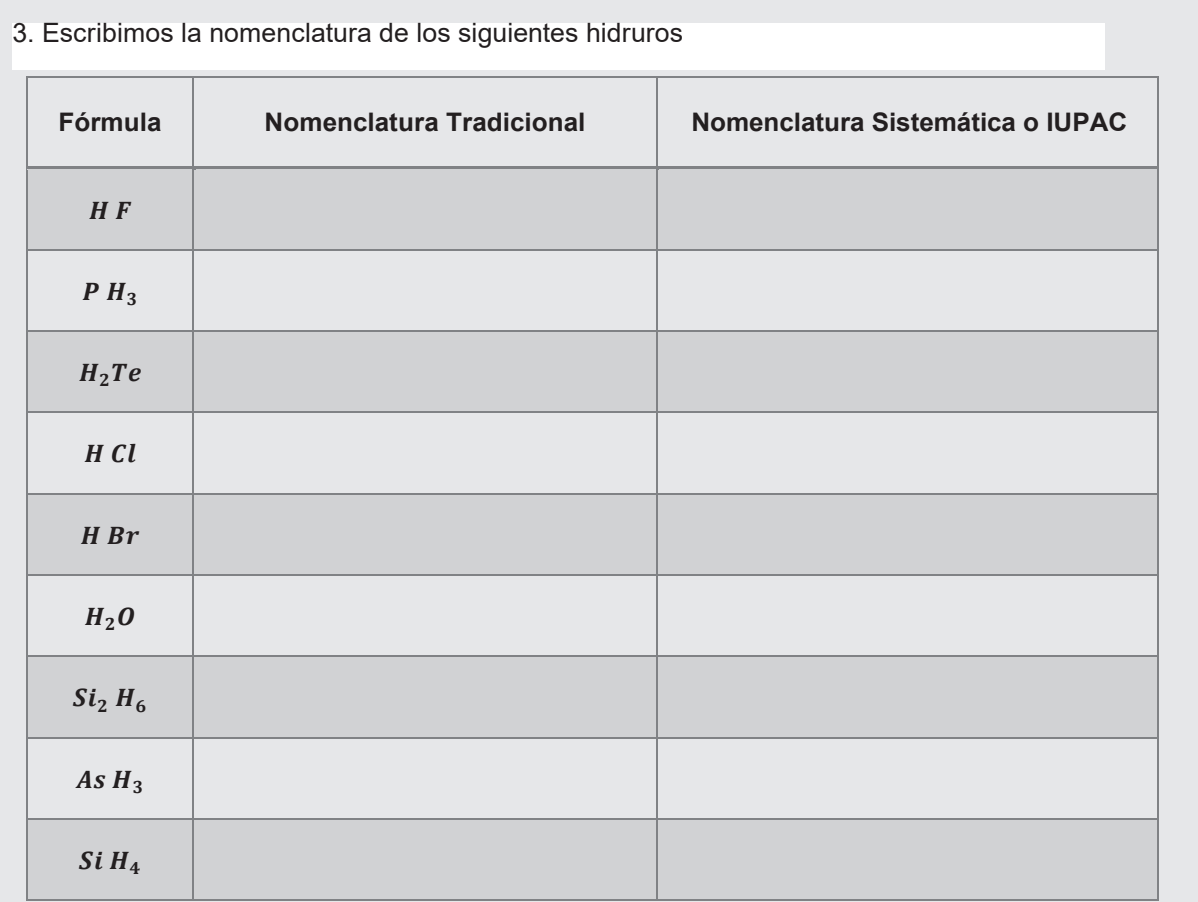

**Actividad ctivida** 

**VALORACIÓN**

# **Importancia del amoniaco**

El amoniaco, es un gas incoloro, de olor muy penetrante y desagradable. Se produce por la putrefacción de la materia orgánica y también se lo elabora industrialmente. Se puede disolver en agua y se evapora rápidamente. Se lo comercializa en forma líquida.

Se cree que la cantidad de amoniaco producido industrialmente en un año es igual a la que la naturaleza produce de forma natural. El amoniaco es producido por las bacterias del suelo, por plantas y animales en descomposición y por desechos animales como la orina. Esta sustancia es esencial para un sin número de procesos biológicos.

La mayor parte (más del 80%) del amoniaco producido industrialmente es usado para fabricar abonos.

El resto se utiliza en la producción de telas, plásticos, explosivos, en la fabricación de papel, alimentos y bebidas, productos de limpieza, refrigerantes y otros productos, también se usa en sales aromáticas.

Su nombre fue propuesto por el químico sueco Torbern Bergman quien bautizó con este nombre al gas obtenido en los depósitos de sal cerca del templo de Amón, en Libia. Proviene del griego, ammoniakón, que significa lo perteneciente a Amón.

A partir de la lectura, respondemos las siguientes preguntas:

- ¿Cuál es la importancia del amoniaco?
- ¿Qué impacto ambiental podría tener la producción y uso industrial del amoniaco?

# **Experimentación: Obtención y caracterización de amoniaco**

Objetivo: Obtener amoniaco a partir de la reacción de cloruro de amonio con el hidróxido de sodio y estudiar sus propiedades.

### **Materiales**

- Vaso de precipitado Tubos de ensayo

Mechero de alcohol Soporte Universal Pinza con nuez

Cápsula de porcelana

**Actividad**

ctividad

# **Reactivos**

- Hidróxido de sodio
- Cloruro de amonio
- Papel tornasol rojo
- Ácido clorhídrico
- Sulfato de cobre (Solución)

#### **Procedimiento**

**Tapón** 

**Actividad**

Actividad

**1. Preparación de amoniaco.** Mezclamos 0,5 g de cloruro de amonio y 3 ml. de agua destilada en un tubo de ensayo, luego agregamos 3 astillas de hidróxido de sodio y agitamos hasta diluirlo.

**2. Detección de amoniaco.** Acercamos una varilla de vidrio humedecida con ácido clorhídrico concentrado a la boca del tubo y se observa un humo blanco de cloruro de amonio gaseoso.

**3. Prueba del olor.** Abanicamos con cuidado hacia nosotros el vapor que sale del tubo de ensayo para percibir su olor.

**4. Prueba ácido-base.** Colocamos en la boca del tubo de ensayo un trozo de papel tornasol rojo o papel pH humedecido en agua y observamos que cambia a un color azul.

**A partir de la experimentación respondemos las siguientes preguntas:** 

- Explica la reacción del amoniaco con el ácido clorhídrico.
- Describe el olor del vapor.
- ¿Por qué cambia el color del papel indicador?

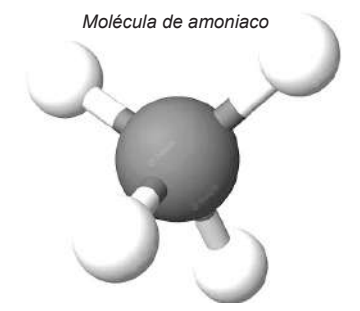

*Fuente: https://www.freepik.com/*

**PRODUCCIÓN**

# **NOTACIÓN Y NOMENCLATURA DE COMPUESTOS TERNARIOS BÁSICOS DE USO TECNOLÓGICO E INDUSTRIAL**

# **PRÁCTICA**

El agua (H<sub>2</sub>O) es una sustancia cuya molécula está compuesta por dos átomos de hidrógeno y uno de oxígeno, es el elemento más importante para la vida; es de una gran importancia vital para el ser humano y todos los demás seres vivos que nos acompañan en el planeta Tierra.

Resulta curioso que el 70 por ciento de la Tierra sea agua y que el 70 por ciento de nuestro cuerpo también sea agua.

Hoy en día muchos lugares están sufriendo las inclemencias de la sequía por las escasas lluvias durante su temporada, llegando al punto de no sembrar, de vender los animales que tienen y migrar a las áreas urbanas, dejando sus tierras. Haciendo con esta situación que la producción de alimentos sea cada vez menor a la de antes.

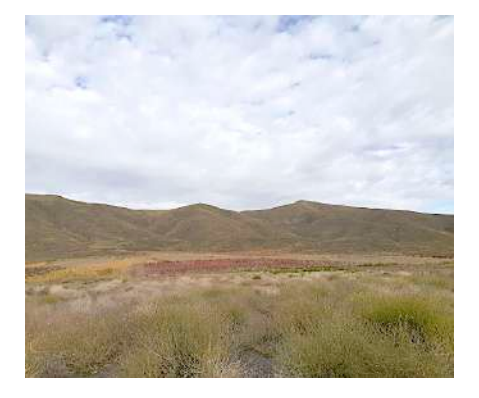

#### **Responde desde tu experiencia, explica:**

- ¿Cuál es la importancia del agua en tu comunidad?
- ¿Qué acciones debemos realizar para cuidar el agua?
- ¿Cuál es la situación actual del uso del agua a nivel mundial?

# **TEORÍA**

**Actividad**

**Actividad** 

#### *Dato curioso…*

*¿Qué es el radical oxidrilo?*

*El radical oxidrilo OH-1 es una molécula incompleta que resulta de la disociación de la molécula del agua H2 O.* 

*¿Cómo se forma?*

 $H_2O + H^+ \rightarrow OH^+$ 

*Formación de hidróxidos*

 $Ag_2O + H_2O \rightarrow Ag(OH)$ 

 $MnO + H_2O \rightarrow Mn (OH)_2$ 

 $PtO_2 + H_2O \rightarrow Pt(OH)_4$ 

*TRABAJAMOS Iguala la reacción química* 

# **1. Generalidades**

Los hidróxidos también llamados bases o álcali, son compuestos ternarios que resultan de la combinación de un óxido básico con el agua. Estos compuestos químicos presentan en su estructura; un metal y el radical oxidrilo u hidroxilo (OH)-1. (Para el intercambio de número de oxidación, los metales trabajan con su número de oxidación positiva y el radical oxidrilo (OH)-1 con su número de oxidación de -1.

# **Formación de los hidróxidos o bases**

Para ello debemos tomar en cuenta los siguientes pasos:

- 1. Se escribe el óxido metálico
- 2. Luego la fórmula del agua
- 3. Como resultado se forma el compuesto hidróxido
- 4. Se debe igualar la reacción química (tomando en cuenta que la cantidad de reactivos debe ser igual a la cantidad de productos)

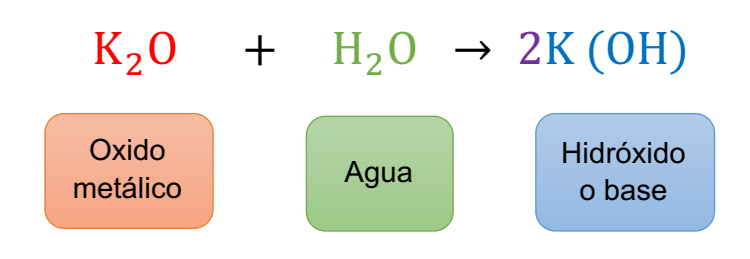

352

# **2. Notación y Nomenclatura Notación y Nomenclatura**

La **notación** es la forma en que deben escribirse los compuestos químicos y la **nomenclatura** refleja la manera en que debe nombrarse dichas y la **nomenclatura** refleja la manera en que debe nombrarse dichas sustancias, cada uno sigue una regla específica. sustancias, cada uno sigue una regla específica. La **notación** es la forma en que deben escribirse los compuestos químicos

# **a) Notación de hidróxidos a) Notación de hidróxidos**

Para escribir de manera directa los hidróxidos debemos tomar en pasos que vienen a continuación: cuenta los pasos que vienen a continuación:

Paso 1: escribir el símbolo del metal

- $Mn$ <br>Paso 2: escribir la fórmula del oxidrilo  $Mn+2OH-1$
- Paso 3: se intercambia los números de oxidación

**Mn**  $(\textbf{OH})_2$ <br>Paso 4: se tiene el compuesto formado para proceder a NOMBRAR

#### **Otros ejemplos:**

 $Na^{+1}OH^{-1} = NaOH$ 

- $Pb^{+4}$  OH<sup>-1</sup> = Pb (OH)<sub>4</sub>
- $Fe^{+3}$  OH<sup>-1</sup> = Fe (OH)<sub>3</sub>

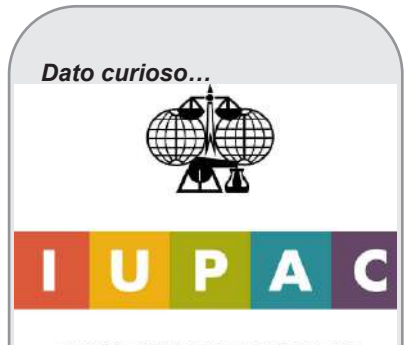

#### **INTERNATIONAL UNION OF** PURE AND APPLIED CHEMISTRY

*La Unión Internacional de Química Pura y Aplicada, más conocida por sus siglas en inglés IUPAC, es un grupo de trabajo que tiene como miembros a las sociedades nacionales de química.* 

- *• Fundación: 1919*
- *• Acrónimo: IUPAC*
- *• Campo: química*
- *• Filiales: grupo de trabajo conjunto IUPAC/IUPAP*
- *• Sede central: Zúrich (Suiza)*
- *• Tipo: ONG*

#### **b) Nomenclatura de hidróxidos**

Para nombrar a los compuestos ternarios se conoce tres sistemas:

- **b) Nomenclatura de hidróxidos** e los compuestos termentes: en los compuestos termentes: en los compuestos se conoce tres sistemas: en los compuestos termentes sintenarios de la conoce tres sistemas: en los compuestos de la conoce tres sistemas: en los c - **Nomenclatura Tradicional o clásica.-** se debe considerar lo
- Escribir la palabra HIDRÓXIDO como nombre genérico, seguido de la preposición "de" si el metal tuviera un solo número de oxidación; en caso de que contara con dos números de oxidación, utilizar la terminación OSO si es menor o ICO si es mayor.

#### oxidación, utilizar la terminación OSO si es menor o ICO si es  $Mn$  (OH)<sub>2</sub> = Hidróxido manganos

- Nomenclatura Stock.- seguir los siguientes pasos:
- ࢙ࢇࢍࢇ ࢊ࢞ó࢘ࢊࡴ = (ࡴࡻ) ࡹ Primero escribir la palabra HIDRÓXIDO como nombre genérico.
- Luego escribir el nombre del metal como nombre especifico.
	- Por último escribir en NÚMEROS ROMANOS el número de oxidación.

# Mn  $(\boldsymbol{O}\boldsymbol{H})_{2} = \boldsymbol{H}$ idróxido de manganeso (II)

- **Nomenclatura I.U.PAC.**
- Primero escribir el nombre HIDRÓXIDO utilizando los prefijos numerales (di, tri, tetra, etc.) para indicar la proporción de iones presentes en el compuesto.
	- Luego se escribe el nombre del metal. presentes en el compuesto.

# Mn (OH) $_2$  = Dihidróxido de manganes

En ese sentido debe nombrarse los hidróxidos siguiendo las consideraciones<br>en cada nomenclatura. en cada nomenclatura.

#### *Dato curioso…*

*Sabías que uno de los compuestos más importantes que tiene el detergente es el:*

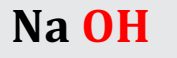

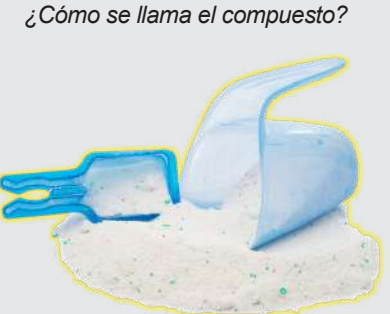

#### *Investiga:*

- *¿Cuáles son los usos del compuesto NaOH?*
- *Anota los detergentes que conoces y en qué los utilizas.*

Veamos la aplicación de los tres sistemas en los siguientes compuestos:

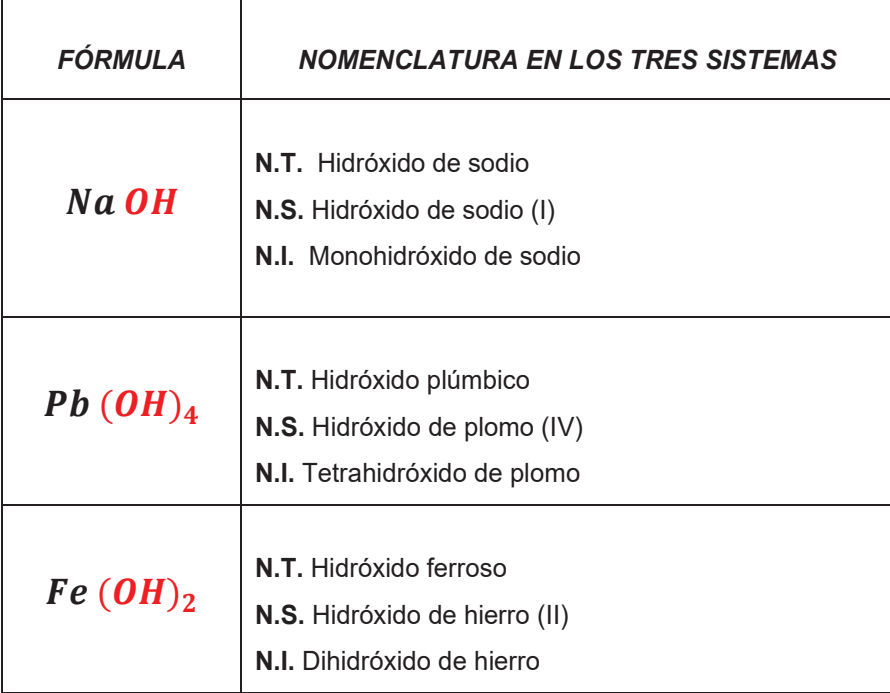

#### **Dato curioso…**

Se consideran sustancias indicadoras porque cambian de color al contacto con aquellos compuestos químicos que permiten determinar la acidez o basicidad de éstos.

Son de dos clases:

- Naturales: tornasol, pétalos de algunas<br>flores, el repollo flores, el morado. Artificiales<sup>.</sup>
- fenolftaleína, naranja de metilo.

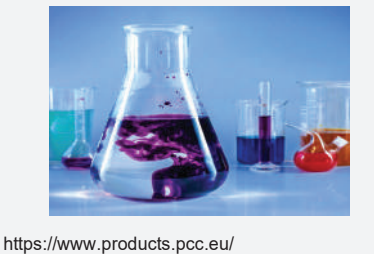

De esa manera podemos nombrar a los compuestos binarios de los hidróxidos en los tres sistemas.

**Dato curioso…**

*¿Conoces el yeso? ¿para qué se utiliza normalmente el yeso?* 

*\_\_\_\_\_\_\_\_\_\_\_\_\_\_\_\_\_\_\_\_\_\_\_\_*

# *El hidróxido de calcio:*   $Ca(OH)_2$

Normalmente se lo conoce con el nombre de cal apagada, agua de cal o lechada de cal.

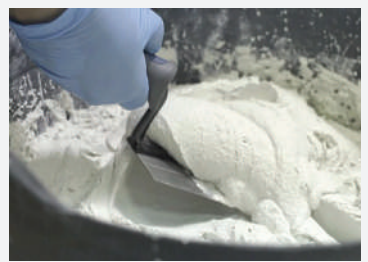

https://dateando.com/

#### **Investiga:**

¿Cuáles son los usos que tiene el hidróxido de calcio?

**Escritura a partir del nombre:** cuando se tiene el nombre del compuesto, lo particular en esta situación es que ya se sabe con exactitud el número de oxidación con el que trabaja el metal, por lo cual se debe:

- Primero escribir el nombre del metal.
- Seguido el oxidrilo
- Finalmente intercambiar los números de oxidación

Ejemplos:

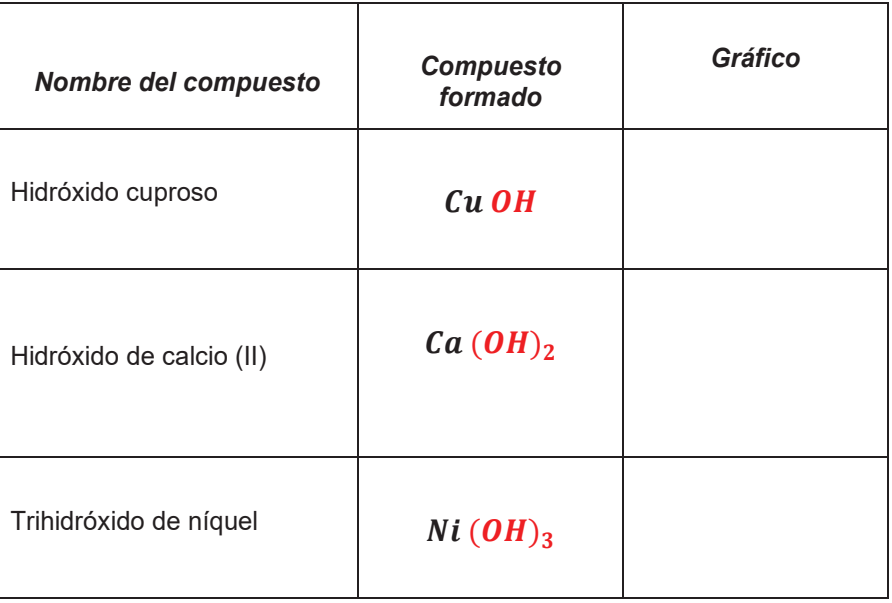

**VALORACIÓN**

# 3. Usos y aplicaciones

Se caracterizan por: **Alejía, untuos al tacto y su acción es similar a la del jabón.** 

- Tener sabor a lejía, untuosos al tacto y su acción es similar a la del jabón. rier sabor a lejia, untuosos al tacto y su acc
- Tienen acción sobre los reactivos coloreados, al entrar en contacto con el papel tornasol cambian a azul, la fenolftaleína a rojo, el helianto a amarillo.
- El hidróxido de calcio denominado también como cal apagada, usado mayormente en el ámbito de la construcción.
- La soda cáustica llamada así al hidróxido de sodio es utilizada en la industria de la cosmética para fabricar en es un cambién mandial de magnesia es un como el hidróxido pues no es nada menos que el hidróxido pues no es<br>generalmente detergentes, pero también tiene otros usos.
- usada como actorgentes, pero también aeno execucio.<br>- La leche de magnesia es utilizada como antiácido pues no es nada menos que el hidróxido de magnesio, usado en el ámbito de la salud

# **Respondemos a las siguientes preguntas: Responde a las siguientes preguntas:**

- ¿Qué importancia tiene para los seres humanos beber agua? ¿Qué importancia tiene para los seres humanos beber agua? - ¿Qué importancia tieme para los seres numanos beber agua :
- ¿Qué tiempo puede un ser humano estar sin beber agua o sin comer? comer?
- ¿Cuáles son las consecuencias de usar mucha cantidad de ¿Cuáles son las consecuencias de usar mucha cantidad de detergente en la limpieza? detergente en la limpieza?
- ¿Cuál es la diferencia entre usar un jabón natural y un jabón ¿Cuál es la diferencia entre usar un jabón natural y un jabón procesado? procesado?
- ¿Qué otros usos tienen los hidróxidos en la vida diaria?, describe ¿Qué otros usos tienen los hidróxidos en la vida diaria?, describe detalladamente. detalladamente.

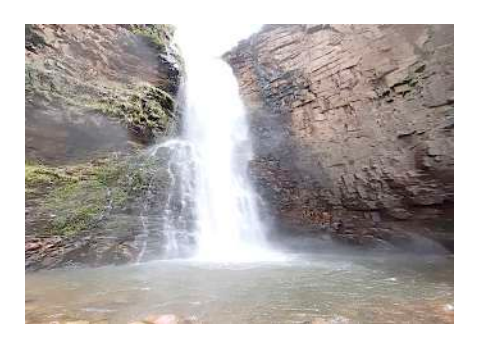

**PRODUCCIÓN**

# **PARTE 1: PRÁCTICA EXPERIMENTAL...** Usamos nuestro kit de laboratorio PARTE 1: PRÁCTICA EXPERIMENTAL... Usamos nuestro kit de laboratorio

Objetivo: preparar jabón a base de aceite vegetal usado aplicando el proceso de saponificación o hidrolisis alcalina de un éster como una forma de reciclar materiales para la preservación del medio ambiente.

#### PARTE 2: REALIZAMOS LA SIGUIENTE PRÁCTICA DE NOMENCLATURA

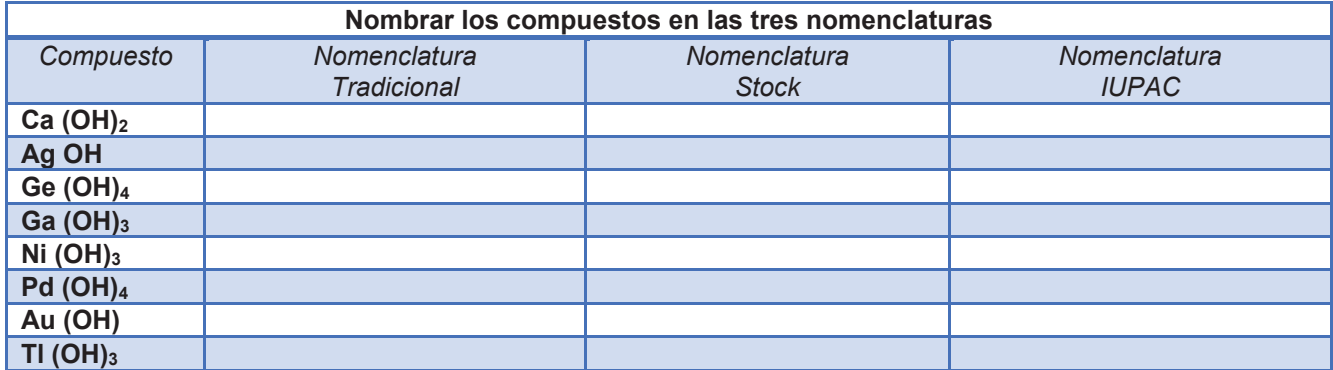

# PARTE 3: COMPLETAMOS E IGUALAMOS LA ECUACIÓN DE FORMACIÓN DE LOS HIDRÓXIDOS

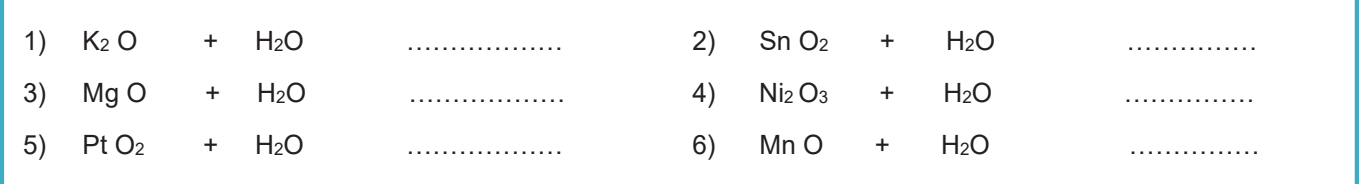

# **NOTACIÓN Y NOMENCLATURA DE COMPUESTOS TERNARIOS ÁCIDOS DE USO TECNOLÓGICO E INDUSTRIAL**

#### **PRÁCTICA**

#### **IDENTIFICANDO ÁCIDOS Y BASES**

Realizamos nuestra práctica experimental.

Objetivo: Identificar como ácidos, o como bases diferentes sustancias, según el viraje de color empleando extracto del jugo de repollo morado como un bioindicador ácido-base.

**Actividad**

Actividad

# Materiales: Reactivos:

Vaso precipitado 250 ml.  $\blacksquare$  - Repollo morado

- 
- 10 tubos de ensayo 15 ml y gradilla Jugo de limón Pipeta graduada de 10 ml. - Vinagre
	-

Consultar el manual de laboratorio en la página pag.55

### **Una vez realizada la práctica, respondemos a las siguientes preguntas:**

- ¿Qué sustancias son ácidas, cuáles alcalinas y por qué?
- ¿Por qué es importante conocer la acidez o alcalinidad de las sustancias que se usan a diario?
- ¿Qué es un indicador ácido-base?, ¿cuál es la diferencia entre un indicador natural y artificial?
- Sistematizamos en nuestros cuadernos la práctica experimental de manera detallada.

# **TEORÍA**

### *ANALIZAMOS*

*Observamos las siguientes formaciones y analizamos cada una.*

1.  $Cl_2 O_5 + H_2 O \rightarrow 2 H Cl O_3$ 

- 2.  $I_2 O + H_2 O \rightarrow H I O$
- 3.  $At_2 O_7 + H_2 O \rightarrow H At O_4$
- 4.  $S O_3 + H_2 O \rightarrow H_2 S O_4$

#### *TRABAJAMOS*

*Iguala las reacciones químicas* 

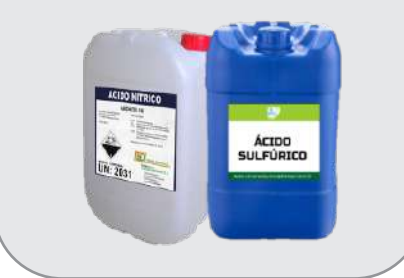

# **1. Generalidades**

Los ácidos oxácidos o también llamados oxoácidos son compuestos ternarios porque están formados por tres elementos químicos diferentes, hidrógeno, no metal y oxígeno.

### **2. Ácidos normales**

Se forma a través de la combinación de un anhídrido más la molécula de agua (H $_{2}$ O).

### **a) Formación química**

Se debe tomar en cuenta que se forma de la siguiente manera:

- 1. Se escribe el compuesto del óxido no metálico o anhídrido
- 2. Se anota la molécula del agua
- 3. Se tiene el ácido formado
- 4. Se iguala la reacción química (los reactivos deben ser igual a los productos).

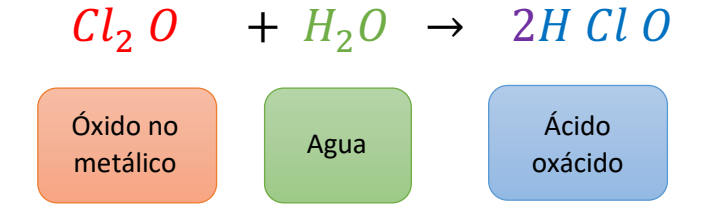

# **1) Notación y Nomenclatura**

La notación es la forma en que deben escribirse los compuestos químicos y la nomenclatura refleja la manera en que debe nombrarse dichas sustancias. Cada uno sigue una regla específica.

**a) Notación de los ácidos:** no es más que la forma de escribir un ácido oxácido.

Cuando el **número de oxidación es impar**: Los pasos que se debe seguir son:

Se escribe el símbolo del HIDROGENO

# H

Se continua con el SÍMBOLO DEL NO METAL

# $H^+Cl^{+3}$

Por último, el SÍMBOLO DEL OXÍGENO

# $H^+$  Cl<sup>+3</sup> O<sup>-2</sup>

Cuando el número de oxidacioón del no metal es impar, el subíndice del hidrógeno es uno (1), el cual no se anota, se sobreentiende.

# $H^+$   $Cl^{+3}$   $O^{-2}$

- Se suma el subíndice con el número de oxidación del no metal y se divide entre dos (2), el resultado se anota como subíndice en el oxígeno.

# $H$   $Cl$   $O$ <sub>2</sub>

*Más ejemplos…* 

*con números de oxidación "PAR"*

*Desde la formación molecular:*

 $\overline{Se\ O_2 + H_2O} \rightarrow H_2 \overline{Se\ O_3}$ 

 $Te O + H_2O \rightarrow H_2 Te O_2$ 

 $SO_2 + H_2O \rightarrow H_2SO_3$ 

*Igualas las reacciones químicas. De forma directa:*

> $H_2$  S  $O_2$  $H_2$  Te  $O_4$

$$
H_2 Se O_3
$$

*Averigua el número de oxidación de cada compuesto.* 

**b) Notación de los ácidos:** no es más que la forma de escribir un ácido oxácido.

Cuando el **número de oxidacion es par**: Los pasos que se debe seguir:

Se escribe el símbolo del HIDRÓGENO

H

Se continua con el SÍMBOLO DEL NO METAL

# $H^+ S^{+4}$

Por último, el SÍMBOLO DEL OXÍGENO

 $H^+ S^{+4} O^{-2}$ 

Cuando el número de oxidación del no metal es par, se coloca dos (2) como subíndice al hidrógeno.

# $H_2^+ S^{+4} O^{-2}$

Se suma el subíndice con el número de oxidación y se divide entre dos (2), el resultado se anota como subíndice en el oxígeno.

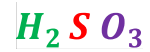

#### *Más ejemplos…*

*con números de oxidación "IMPAR"*

*a) Desde la formación molecular* 

$$
\frac{Cl_2 O_5 + H_2 O \rightarrow HCl O_3}{I_2 O + H_2 O \rightarrow H I O}
$$
\n
$$
\frac{H_2 O_7 + H_2 O \rightarrow H A t O_4}{I_2 O_7 + H_2 O \rightarrow H A t O_4}
$$

*Igualas las reacciones químicas* 

*De forma directa:*

 $NQ_2$  $H$ 

 $\bm{Br}\ \bm{O}_A$ 

*Averigua el número de oxidación del no metal.* 

 $H$  10<sup>2</sup>

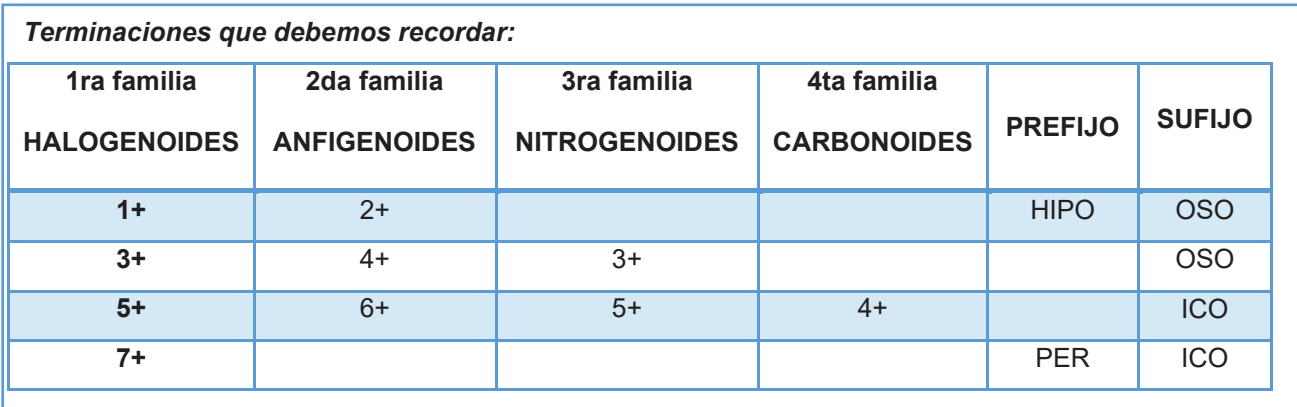

# c) **Nomenclatura de los ácidos: c) Nomenclatura de los ácidos:**

Para nombrar los ácidos oxácidos se tiene tres sistemas. Para nombrar los ácidos oxácidos se tiene tres sistemas.

- **Nomenclatura clásico o tradicional**  - **Nomenclatura clásico o tradicional** 
	- Se escribe la palabra ÁCIDO como nombre genérico. Se escribe la palabra ÁCIDO como nombre genérico.
	- Seguido el nombre del NO METAL como nombre específico de acuerdo al número de oxidación Seguido el nombre del NO METAL como nombre específico de acuerdo al número de oxidación con el que trabaja
	- Utilizar las terminaciones que corresponden a los mismos. Utilizar las terminaciones que corresponden a los mismos.

# $H_2$  S  $O_3$  = Ácido sulfuroso

#### **Ejemplos: Ejemplos:**

- 1.  $HNO<sub>3</sub> = Acido nítrico$
- $2 \text{ HClO} + \text{Aeide}$ 2.  $HClO_4 =$  Acido perclórico
- **Nomenclatura Stock Nomenclatura Stock** 
	- Se anota la palabra ÁCIDO como nombre genérico. Se anota la palabra ÁCIDO como nombre genérico.
	- Seguido del OXÍGENO con la palabra OXO junto a los prefijos numerales (mono, di, tri, etc.) Seguido del OXÍGENO con la palabra OXO junto a los prefijos numerales (mono, di, tri, etc.) que indica la que indica la cantidad de oxígenos que existe en el compuesto. cantidad de oxígenos que existe en el compuesto.
	- Finalmente se escribe el nombre del NO METAL, terminado en ICO y su número de oxidación en romanos entre paréntesis. - Finalmente se escribe el nombre del NO METAL, terminado en ICO y su número de oxidación en romanos entre paréntesis.

$$
H_2 S 0_3 = \text{Acido trioxosulfurico (IV)}
$$

# **Ejemplos: Ejemplos:**

- 1. H Br O<sub>2</sub> = Ácido dioxobrómico (III)
- 2.  $H_2$  Te  $O_4$  = Ácido tetraoxotelúrico (VI)

# - **Nomenclatura IUPAC, numeral o estequiométrica**  - **Nomenclatura IUPAC, numeral o estequiométrica**

- Se nombra el oxígeno utilizando la palabra OXO junto a los prefijos numerales (mono, di, tri, - Se nombra el oxígeno utilizando la palabra OXO junto a los prefijos numerales (mono, di, tri, etc.) que indica la cantidad de oxígenos.
- Seguido del nombre del NO METAL terminado en la palabra ATO y entre paréntesis el número de oxidación con el que está trabajando. Con el número de acuerdo al número que existe utilizando prefigoso en el número pre
- Y por último el nombre del hidrógeno de acuerdo al número que existe utilizando prefijos numerales, anteponiendo la preposición DE.

# ࢋࢍó࢘ࢊࢎࢊ ࢋࢊ(ࢂࡵ) ࢚ࢇࢌ࢛࢙࢞࢘ࢀ = ࡻ ࡿ ࡴ

#### 1. H I O2 = Dioxoyodato (III) de hidrógeno **Ejemplos**

- 1. H I O<sub>2</sub> = Dioxoyodato (III) de hidrógeno
	- 2. H At O<sub>3</sub> = Trioxoastato (V) de hidrógeno
Veamos la aplicación de los tres sistemas en los compuestos

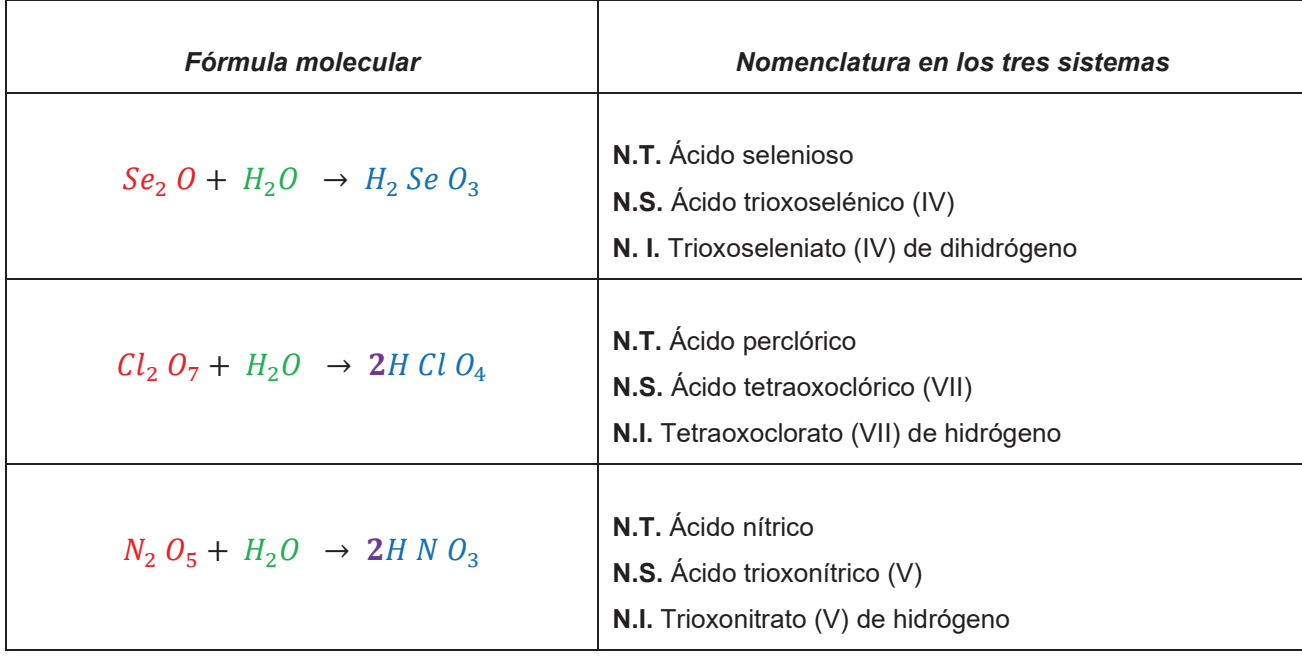

#### **Leemos y reflexionamos:**

Las bebidas gaseosas contienen un óxido ácido gaseoso (anhídrido), el óxido de carbono (IV) (CO2), que al combinarse con el agua (H2O) forma el ácido carbónico. Justamente, este ácido hace que estas bebidas se sientan más refrescantes. Sin embargo, es conveniente no consumirlas en exceso, ya que contienen preservantes y sobre todo un alto contenido en azúcar.

- ¿Cuáles son las consecuencias de consumir gaseosa de manera frecuente?
- ¿Cuál debería de ser el consumo moderado de la gaseosa?
- ¿Por qué un ser humano no debería de consumir gaseosa a temprana edad?

PARTE 1: Desarrollamos las siguientes actividades

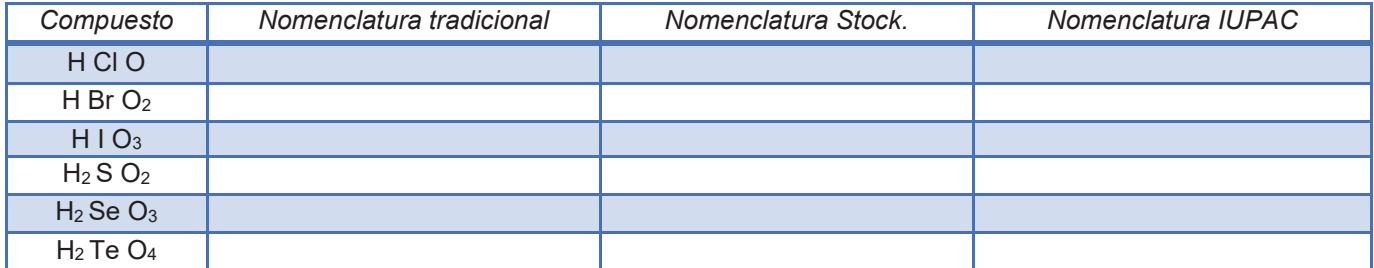

PARTE 2: Completamos e igualamos las siguientes ecuaciones de los ácidos oxácidos

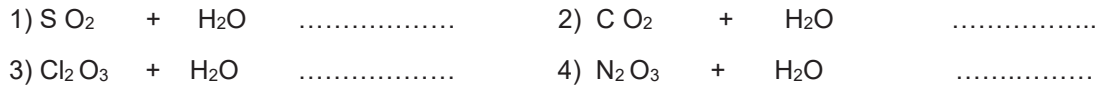

**PARTE 3**: I**nvestiga**: PARTE 3: Investigamos

Los usos de los siguientes ácidos (ácido carbónico, ácido sulfúrico, ácido nítrico)

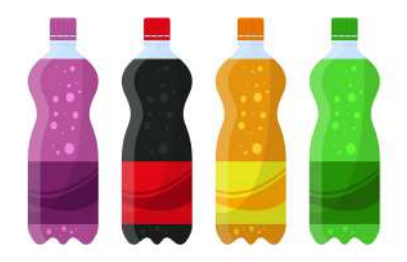

**PRODUCCIÓN**

**VALORACIÓN**

# **CASOS ESPECIALES: ÁCIDOS META, PIRO, ORTO Y OTROS HIDRATADOS**

## **III PRÁCTICA**

#### **¿Tienes plantas, jardín o algún terreno de cultivo?**

Tener un espacio en casa destinado a la jardinería, por más pequeño que éste resulte es un indicativo de que se debe dar cuidados constantes para que el desarrollo de las plantas sea óptimas y no se vean afectadas por la proliferación de algunos tipos de insectos que podrían representar un peligro.

Se tiene diferentes sustancias que ayudan a contrarrestar estos males y dentro de ellos se puede encontrar productos naturales como los preparados del ajo. Así como también están los artificiales como ser el ácido bórico que actúa como excelente insecticida que también puede ser usado en nuestros cuartos, para evitar hormigas o cucarachas, lo único que debe hacerse es espolvorear este ácido en esos lugares de donde se observa que vienen.

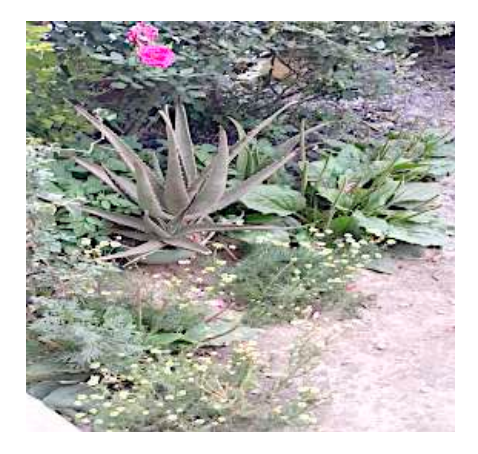

#### **De manera conjunta respondemos a las siguientes preguntas:**

- ¿Qué otros productos naturales conoces que puedan ser utilizados como insecticidas para proteger las plantas de estas plagas?
- ¿Qué cuidados brindas a tus plantas para evitar plagas?, explica paso por paso.

Elabora un manual acerca de la elaboración del insecticida casero.

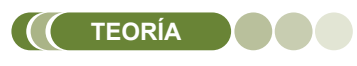

#### *Trabajamos:*

**Actividad**

Actividad

*Copia en tu cuaderno los siguientes compuestos y nombra en los tres sistemas.* 

*Casos META:* 

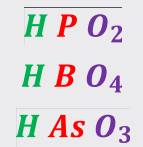

#### *Casos PIRO:*

*Aclaración: El número de oxidación del no metal se multiplica con el subíndice (2) del mismo, se suma con el subíndice (4) del hidrógeno y la mitad del resultado se anota como subíndice en el oxígeno.* 

> $H_4 As_2 O_5$  $H_4 P_2 O_7$  $H_4$  Sb<sub>2</sub> O<sub>5</sub>

*Copia y nombra los compuestos.*

### **1. Generalidades**

Se denominan poliácidos o polihidratados por formar varios ácidos a partir de un mismo anhídrido, cuando éste se combina con una, dos y tres moléculas de agua (H2 O) dando así tres ácidos oxoácidos diferentes y formar los llamados: META, PIRO Y ORTO.

Los elementos no metálicos que presentan estas propiedades son: P, As, Sb, B y Si.

**a) Caso META:** Resulta de la combinación del anhídrido más **UNA MOLÉCULA DE AGUA**  $(H_2O)$  como los casos normales simples. Para nombrar se utiliza la palabra **META** sólo en la nomenclatura tradicional.

 $Sb_2O_3 + H_2O \rightarrow 2HSbO_2$ 

**N.T.** Ácido **meta**antimonioso

- **N.S.** Ácido dioxoantimónico (III)
- **N. I.** Dioxoantimonato (III) de hidrógeno
- **b) Caso PIRO:** Es resultado de la combinación del anhídrido con **DOS (2) MOLÉCULAS DE AGUA (** $H_2O$ **), para nombrar se utiliza la palabra PIRO**.

```
Sb_2O_3 + 2H_2O \rightarrow H_4Sb_2O_5
```
**TRABAJAMOS:**  Caso ORTO:

El número de oxidación del no metal se suma con el subíndice (3) del hidrógeno, la<br>mitad se escribe como mitad se escribe como

> $H_3$  Sb  $O_3$  $H_3 B O_4$  $H_3 P O_3$

Averigua el número de<br>oxidación del no metal v

nombra cada uno de los compuestos en los tres

sistemas.

del no metal y

subíndice en el oxígeno.

 $H_4Sb_2O_5$  debe nombrarse utilizando el prefijo PIRO sólo en la N.T.

- **N.T.** Ácido **piro**antimonioso
- **N.S.** Ácido pentaoxodiantimonico (III)
- **N.I.** Pentaoxodiantimonato (III) de tetrahidrógeno

**Caso ORTO:** Resulta de la combinación del anhídrido con **TRES (3) MOLÉCULAS DE AGUA (**���**),** para nombrar se utiliza la palabra **ORTO** sin embargo también se pueden nombrar sin este prefijo.

 $Sb_2O_3 + 3H_2O \rightarrow 2H_3SbO_3$ 

Debe nombrarse de la siguiente manera:

**N.T.** Ácido **orto**antimonioso ó ácido antimonioso

- **N.S.** Ácido trioxoantimonico (III)
- **N. I.** Trioxoantimonato (III) de trihidrógeno

El silicio (Si) forma ácidos meta y orto.

Si O<sub>2</sub> + H<sub>2</sub>O  $\rightarrow$  H<sub>2</sub> Si O<sub>3</sub> Ácido metasilícico

Si  $O_2$  + 2H<sub>2</sub>O  $\rightarrow$  H<sub>4</sub> Si O<sub>4</sub> Ácido ortosilícico

#### **Leemos y reflexionamos:**

El uso del ácido ortofosfórico, es un caso especial; es usado en el campo de la medicina odontológica, para curar los dientes. Esta sustancia es usada en una composición al 37%, el cual desmineraliza el esmalte, antes de la colocación de la resina, ya que la acción del ácido sobre el esmalte y la dentina actúa como un descalcificante formando microporosidades que ayudan a proveer la adhesión necesaria entre la superficie dentaria y el material de obturación.

A pesar de los beneficios que puede brindar esta sustancia en el tratamiento odontológico, también está el riesgo de que pueda dañar el esmalte de dientes sanos.

Responde las siguientes preguntas:

¿Qué alimentos debe consumirse para fortificar los dientes?

¿Qué acciones debemos tomar en cuenta para evitar las caries?

**Desarrolla las siguientes actividades:** Desarrollamos las siguientes actividades:

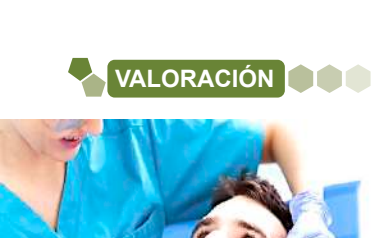

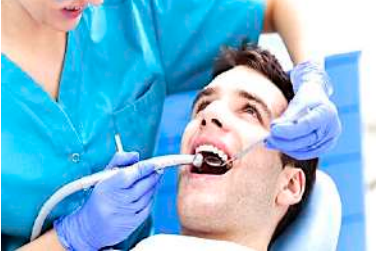

*https://www.clinicadentalmontane.com/*

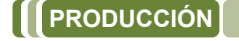

*Compuesto Nomenclatura Tradicional Nomenclatura Stock. Nomenclatura IUPAC* H P O4  $H_3 B O_3$  $H_4$  As<sub>2</sub> O<sub>7</sub>  $H$  Sb  $O<sub>3</sub>$  $H_3 P O_4$ H4 B2 O5  $H_3$  As  $O_3$ 

Completamos e igualamos las siguientes ecuaciones<br>.

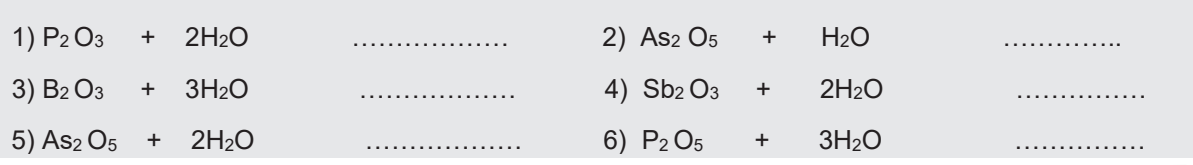

# **DERIVADOS DE LOS OXÁCIDOS: DIÁCIDOS, TIOÁCIDOS, PEROXOÁCIDOS, HALOGENOÁCIDOS HALOGENOÁCIDOS**

#### **PRÁCTICA** ¿Por qué es necesario alimentarse?, ¿Cómo se alimenta a las plantas?

¿Por qué es necesario alimentarse?, ¿Cómo se alimenta a las plantas? Así como las personas nos alimentamos para tener energía y lograr un

Así como las personas nos alimentamos para tener energía y lograr un desarrollo efectivo en nuestras actividades, las plantas también necesitan **de** nutrientes que les ayudan para un fácil y mejor crecimiento, los mismos que ser la compu provienen del suelo en el que se encuentran, estos pueden ser a través a fertilizantes orgánicos o químicos como ser el ácido nítrico, compuesto <mark>l</mark> altamente corrosivo y tóxico utilizado en el campo de la industria para fabricar explosivos, fertilizantes, nitrobenceno, nitrato de plata, nitrotolueno, nitroglicerina. Este ácido se obtiene del nitrato de potasio. desarrollo efectivo en nuestras actividades, las plantas también necesitan isi como las personas nos alimentamos para tener energía y lograr un cre huevos, entre otros que no dañan el suelo.

Entre los fertilizantes orgánicos se tiene a las cáscaras de frutas, verduras, huevos, entre otros que no dañan el suelo.

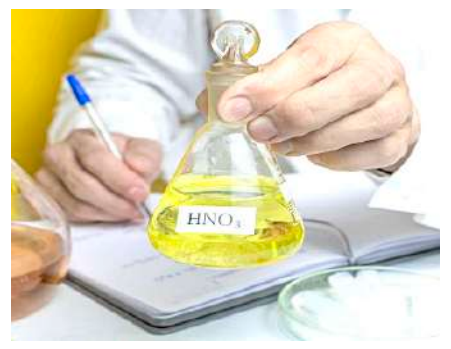

*https://www.products.pcc.eu/*

### En equipos de cuatro estudiantes realizamos la siguiente actividad de investigación:

.<br>Inter los filitantes en la quidaba esta de segunda parte de secultura en la serguntara en la segunta de la sec personalmes las ventajas y aesventajas de allizar los lentifizantes artificiales en la agricultata.<br>y como se cuidaba antiguamente los cultivos (esta segunda parte preguntar en casa a las personas adultas mayores). Una vez realizada la actividad integrante socializará la actividad integrante socializará

Una vez realizada la actividad investigativa, cada integrante socializará la información obtenida en cada equipo. cada equipo.

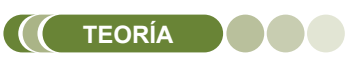

#### **Dato curioso…**

**Actividad**

Actividad

**Actividad**

¿Conoces o escuchaste alguna vez del AGUA REGIA?

El agua regia es una combinación de una parte de ácido nítrico con tres partes de ácido clorhídrico.

Se llama así porque es el único que disuelve al oro, esto se debe porque desprende cloro al estado atómico.

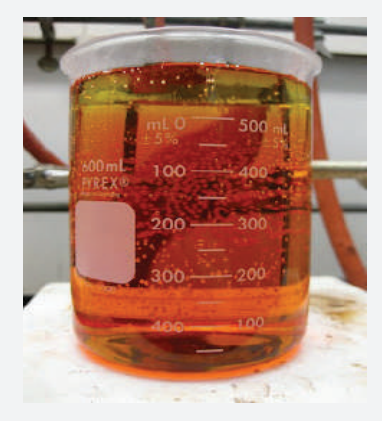

http://www.mundorespuestas.com/

#### **2. Generalidades**

Son compuestos cuaternarios, que se obtienen por la sustitución parcial o total de los oxígenos de un ácido oxácido con iones sulfuro  $(S^{-2})$  o peroxo  $(O^{-2})$  o algún elemento de la familia de halógenos (Cl, Br, I, F) dependiendo el caso.

A continuación, estudiaremos diferentes casos:

- Peroxiácidos
- **Tioácidos**
- **Diácidos**
- **Halogenoácidos**
- **a) Peroxiácidos:** se origina de la combinación de un ácido oxácido **a) Peroxiácidos:**o anhídrido con una molécula de peróxido de hidrógeno ( $H_2O_2$ ) dando lugar a un caso especial de peroxiácido.

# $Cl_2 O_7 + H_2 O_2 \rightarrow H_2 Cl_2 O_9$

Para la nomenclatura en los tres sistemas se utiliza el prefijo peroxo como se verá a continuación.

**N.T.** Ácido **peroxi**perclórico

**N.S.** Ácido peroxinonaoxoperclórico (VII)

**N.I.** Peroxinonaoxodiclorato (VII) de dihidrógeno

En la formulación directa, al ácido oxácido del que proviene se adiciona un átomo de oxígeno.

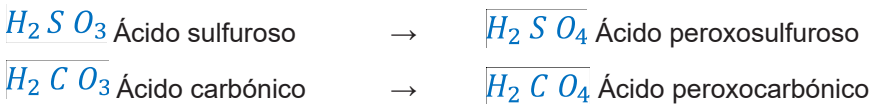

El ácido peroxosulfúrico, un compuesto parte de los casos especiales de los peroxiácidos ha sido utilizado en una variedad de aplicaciones como limpiadores y desinfectantes. En el caso de la limpieza de las piscinas y las dentaduras, de la misma manera las sales alcalinas de esta sustancia son prometedoras para la deslignificación de la madera.

**b) Diácido:** son llamados también piroácidos porque resultan de la combinación de dos óxidos ácidos o anhídridos.

Se produce al combinarse generalmente con anfígenos.

Se nombran añadiendo los prefijos di o piro al nombre del no metal.

Ejemplos:

 $\overline{2S \ 0_3 + H_2 O}$   $\rightarrow$   $H_2 \ S_2 \ O_5$  <br>Acido disulfuroso o pirosulfuroso  $2Cr O_3 + H_2O \rightarrow H_2 Cr_2 O_7$ Ácido dicrómico o pirocrómico  $2Te O_3 + H_2O \rightarrow H_2 Te_2 O_7$ Ácido ditelúrico o pirotelúrico

**c) Tioácidos:** Son compuestos ternarios que resultan de sustituir uno o más átomos del oxígeno de un oxácido, por un número igual de átomos de azufre.

Tomar en cuenta los siguientes detalles:

- Se realiza la sustitución de los átomos de oxígeno por átomos de azufre (S).
- Si la sustitución es parcial, se utilizan los prefijos: tio, ditio, tritio y otros.
- Cuando la sustitución de total se utiliza el prefijo sulfo en las tres nomenclaturas.

 $H_2$  S  $O_4 + S \rightarrow O + H_2 S_2 O_3$ 

Para la formulación directa, se debe nombrar de la siguiente manera:

**N.T.** Ácido **tio**sulfúrico

**N.S.** Ácido trioxotiosulfúrico (VI)

**N. I.** Trioxotiosulfato (VI) de dihidrógeno

Más ejemplos de tioácidos de la sustitución parcial y total de O $_{\rm 2}$  por S

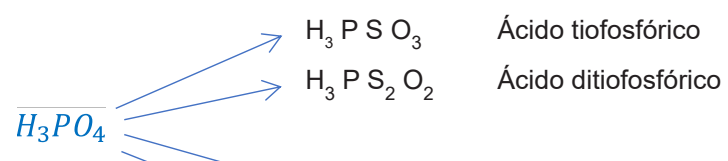

 $H_3 P S_3$ 

**H<sub>3</sub>** 

Ácido tiofosfórico

Ácido tritiofosfórico H<sub>2</sub> P S<sub>4</sub> Ácido sulfofosfórico *Dato curioso…*

*Sabías que los prefijos de los tioácidos significan:*

- **-** *tio = sustitución del oxígeno por un azufre*
- **-** *ditio = de dos*
- **-** *tritio = de tres*
- **-** *sulfo = todos*

*Nomenclatura de los tioácidos: para nombrar las sustancias especiales de este caso debe utilizarse los prefijos correspondientes.* 

#### *Trabajamos*

*Copia los compuestos y nombra en los tres sistemas conocidos, tomando en cuenta las reglas en cada caso.* 

- **d) Halogenoácidos,** resultan de reemplazar los átomos de oxígeno por doble cantidad de de **d)** átomos un mismo halógeno (F, Cl, Br, I). Tomar en cuenta los siguientes detalles:
	- Para nombrar a los ácidos halogenados se indica el nombre del halógeno entre el nombre genérico y específico del ácido oxácido original.

 $H_2$  S  $O_4$  + 8 Cl  $\rightarrow$  40 +  $H_2$  S Cl<sub>8</sub>

**N.T.** Ácido clorosulfúrico

**N.S.** Ácido octaclorosúlfurico (VI)

**N. I.** Octaclorosulfato (VI) de dihidrógeno

 $H_2 C O_3 + 6F \rightarrow 3O + H_2 C F_6$ 

**N.T.** Ácido fluorocarbónico

**N.S.** Ácido Hexafluorocarbónico (IV)

**N. I.** Hexafluorocarbonato (IV) de dihidrógeno

De esa manera se nombra los halogenoácidos en las tres nomenclaturas.

# **VALORACIÓN**

#### **Leemos y reflexionamos:**

El peoxosulfúrico tiene varios usos y aplicaciones importantes, pero también tiene riesgos como cualquier otro ácido, por ello debe mantenerse alejado de los compuestos orgánicos como los éteres y las cetonas por su facilidad de peroxidar el compuesto, creando una molécula que puede ser altamente inestable y peligroso como el peróxido de acetona.

- ¿Qué implementos debemos usar al momento de manipular los compuestos ácidos?
- ¿Cuáles son las medidas preventivas que debe realizarse en caso de tener el contacto más leve posible con un ácido?

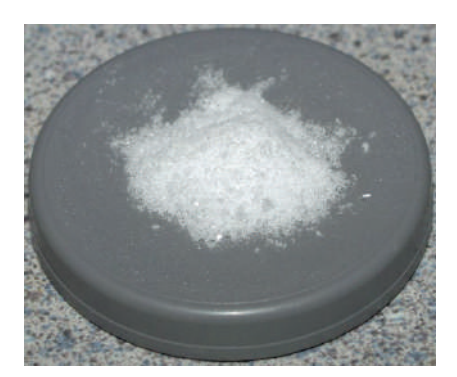

# **PRODUCCIÓN**

**PARTE 1 - Completa**  PARTE 1 - Completamos

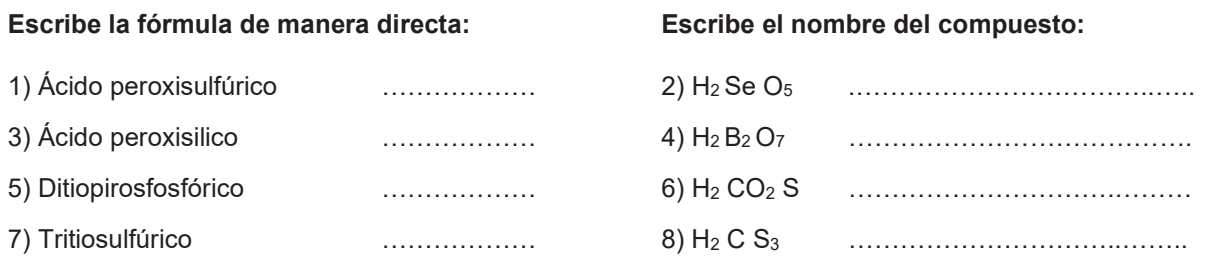

# **PARTE 2** - **Investiga:** PARTE 2 - Investigamos

- Todas las propiedades que tiene el azufre en el campo de la medicina tradicional como mineral, las respuestas deben ser obtenidas desde dos ámbitos (las personas adultas y páginas web).
- Las utilidades que tiene los ácidos especiales.

# **PROPIEDADES Y APLICACIONES DE LOS OXÁCIDOS EN LA INDUSTRIA**

#### **Determinación de la acidez utilizando un indicador natural**

Comienza respondiendo la siguiente pregunta: ¿Por qué es importante el pH en el cuerpo? La sangre, tiene un pH de 7,35 a 7,45. Si ese rango de pH varia ligeramente, empezaremos a sentirnos mal. Si el valor del pH de la sangre disminuye por debajo de 6,8 o sube hasta más de 7,8 puntos, nuestras células dejarían de funcionar y por ende se producirá la muerte.

#### **Materiales**

- Col o repollo morado Alcohol Vasos transparentes
- 

**Actividad**

ctividad

- 
- Agua de Company Detergente de Company Sal
- 
- 
- Lejía  **Vinagre**
- 
- Bicarbonato  **Amoniaco** Zumo de Limón Amoniaco

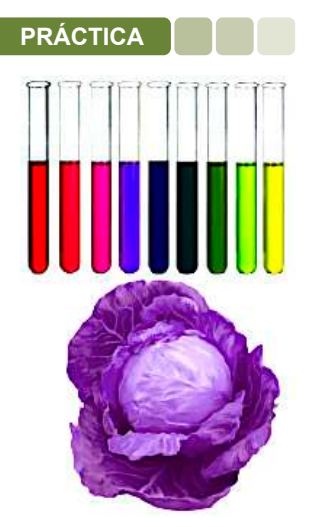

# **Procedimiento**

Desmenuza, pica o machaca el repollo morado, luego hierve a fuego lento, después, utilizando un colador separa el líquido y espera a que enfríe. Luego vierte 25 ml del jugo en los vasos transparentes. A continuación, vierte cada uno de las sustancias para probar el pH con el medidor de pH casero. Remover bien para diluir la mezcla y obtener mejores resultados.

Las mezclas adoptarán diferentes tonos de colores. Cada color determina si una solución es ácida (disolución de tonalidad roja), básica (disolución de tonalidad azul o verde).

Sistematizamos la experiencia en nuestros cuadernos.

Respondemos a las siguientes preguntas:

- ¿Qué otros productos naturales se pueden utilizar como indicador de pH?
- ¿Por qué es importante conocer si una sustancia es ácido o base?
- ¿Qué medidas preventivas se debe tomar en cuanta cuando se trabaja con ácidos?

### **1. Características de los ácidos**

- Los ácidos oxácidos presentan las siguientes características:
- Tienen un sabor amargo, agrio, característico de los ácidos.
- El pH está por debajo de 7 en la escala del potenciómetro.
- Al pasar por el papel de tornasol se producen coloración rojiza, dependiendo del nivel de acidez que sea la sustancia.
- Se neutralizan los ácidos con las bases para formar sales y agua.
- Son corrosivos.
- Son buenos conductores de electricidad en disoluciones acuosas

### **2. Usos y aplicaciones de algunos ácidos**

A continuación, se detallará las aplicaciones de los ácidos más usados en la industria.

# **a) Ácido carbónico**

Compuesto usado ampliamente en estado:

Gaseoso, en la producción de bebidas carbonatadas (soda), horticultura (invernaderos).

Líquido, en equipos contra incendios, cámara frigorífica.

Sólido, es usado en laboratorios y hospitales como hielo seco para la producción de helados y alimentos congelados.

También se lo usa en la fabricación de mármol y tiza

Efectos negativos: Infección de la piel, extremadamente irritante. Puede actuar como efecto tóxico de la inhalación de exceso de ácido carbónico.

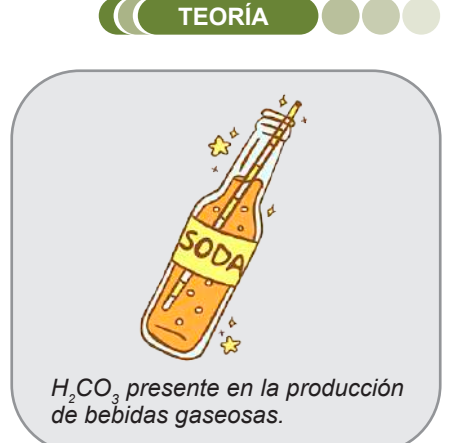

# **b) Ácido nítrico**

Aplicación: Ampliamente utilizado en las industrias de fertilizantes químicos, tintes, plásticos, explosivos, fabricación farmacéutica y grabado de metales.

Efectos negativos: Es un ácido muy tóxico cuando se calienta. Este producto es principalmente un irritante y puede causar quemaduras y laceraciones en cualquier tejido con el que entre en contacto.

# **c) Ácido sulfúrico**

Aplicación: Se utiliza en la producción de fertilizantes, productos de limpieza, producción de papel, tratamiento de agua, refinación de petróleo y procesamiento de metales. Electrólito en pilas y baterías (muy común en las baterías de vehículos).

Efectos negativos: tóxico para el cuerpo humano porque es extremadamente irritante, corrosivo y tóxico, provocando una rápida destrucción y quemaduras graves. El contacto repetido con la solución diluida puede causar dermatitis. la inhalación repetida de humo puede causar bronquitis crónica.

# **d) Ácido fosfórico**

Usos: Muy útil en laboratorio ya que resiste la oxidación, reducción y evaporación, como ingrediente en refrescos, como adhesivo para dentaduras postizas.

Efectos negativos: El contacto con este ácido puede provocar irritación ocular y quemaduras. La inhalación puede irritar la nariz, la garganta y los pulmones y provocar tos y sibilancias, la exposición prolongada al líquido puede resecar la piel y provocar grietas.

### **Leemos y reflexionamos:**

La empresa química estatal boliviana contempla un proyecto con cuatro plantas en Uyuni, municipio de Potosí, para producir ácido sulfúrico, ácido clorhídrico, carbonato de sodio, hidróxido de sodio, hidróxido de calcio y cloruro de calcio.

Las instalaciones contarán con un sistema cerrado de tratamiento y almacenamiento de agua, un área de investigación y desarrollo donde se ubicarán modernos laboratorios para estos procesos.

El ácido sulfúrico se utiliza en la manufactura de abonos; el hidróxido de sodio se utiliza para fabricar papel; el carbonato de sodio es un elemento clave en la producción de cemento; el ácido clorhídrico permite la purificación del agua y el cloruro de calcio se utiliza para la industrialización de la leche.

Los oxácidos tienen una variedad de aplicaciones incluye las industrias de agricultura, farmacéutica, minería, hidrocarburos, energía, construcción, alimentos, jugos, bebidas, papel y vidrio.

Reflexiona en la forma responsable de aprovechar los recursos con los que cuenta nuestro país.

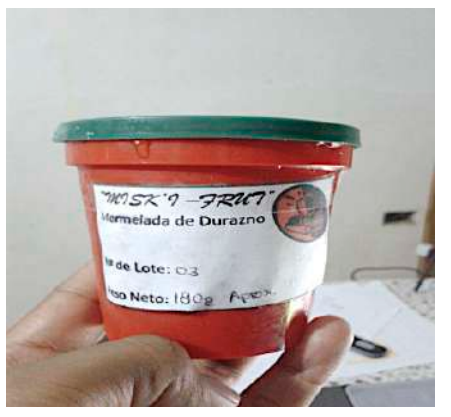

*El ácido nítrico presente en la elaboración de plásticos.*

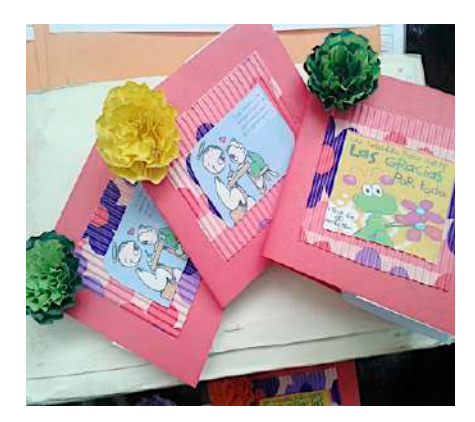

*El ácido sulfúrico, presente en la fabricación de papel.* 

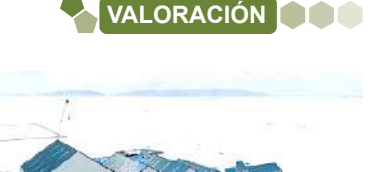

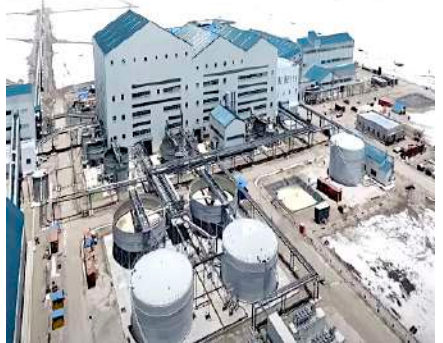

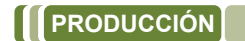

#### **Investigamos:**

- Buscamos información para realizar una revista informativa sobre las ventajas y desventajas que tienen los ácidos que serán elaborados en el país (ácido clorhídrico y ácido sulfúrico).
- Utilizamos fotografías para ilustrar.

**Actividad**

# **RADICALES – CATIONES Y ANIONES**

**RADICALES – CATIONES Y ANIONES**

Demostración por electrólisis la separación del ión sodio y cloro. Una cubeta, batería, electrodo de grafito o de cobre, sal y agua **Material y reactivos**

#### **Material y reactivos Procedimiento:** Una cubeta, batería, electrodo de grafito o de cobre, sal y agua

Una cubeta, batería, electrodo de grafito o de cobre, sal y agua **Procedimiento:** Echar 250 ml de agua en la cubeta y una cucharilla de sal, luego mezclar

#### **Procedimiento:** Echar 250 ml de agua en la cubeta y una cucharilla de sal, luego mezclar

**Actividad**

**Actividad**

**Actividad** 

Echar 250 ml de agua en la cubeta y una cucharilla de sal, luego mezclar<br>hasta diluir la sal completamente hasta diluir la sal completamente.<br>.

Instalar los cables a la batería y a los electrodos, luego observar la separación de ion sodio y cloro por electrólisis o por efecto de la electricidad. Instalar los cables a la batería y a los electrodos, luego observar la istalar los cables a la batería y a los electrodos, luego observar la separació

Explicamos:

- ¿Qué es la electrólisis? - ¿Qué es la electrólisis? Explica:
	- « ...<br>- Analiza los efectos de la corriente eléctrica sobre los elementos químicos para formar iones.
	- ¿Existen otros métodos para formar u obtener cationes y aniones?

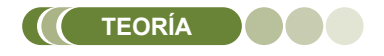

## Dato curioso…

Los radicales positivos o siguiente: cationes también contemplan lo siguiente: **Iones Onio.** 

- Iones ONIO.- producidos nones errier predesad per la adielen de<br>hidrógeno a una molécula neutra.

Ejemplos:<br>-----<sup>|</sup>

 $\frac{1}{4}$  $NH_4^+$  R. amonio

 $PO_4^+$  R. fosfonio

 $SH_3^+$  R. sulfonio

- Iones ILO.- producidos al separarse los iones al copararectivo fortec es oxácidos.

Ejemplos:<br>Eiemplos:

 $\mathcal{L}O^{2+}$  Ion carbonilo

 $NO^{2+}$  Ion nitrilo

# **1. Generalidades 1. Generalidades**

Son átomos o moléculas cargadas eléctricamente. Son átomos o moléculas cargadas eléctricamente. **1. Generalidades** Son átomos o moléculas cargadas eléctricamente.

**2. Clasificación. -** Los iones se clasifican en cationes (positivos) y **Clasificación. -** Los iones se clasifican en cationes (positivos) y aniones<br>/pegativos) (negativos).  $\mathcal{L}$ .

**a) Cationes. -** Es un ion metálico, su carga eléctrica es **a) Cationes. -** Es un ion metálico, su carga eléctrica es numéricamente **anumérica** es un formodato, su carga eléctrica es hamencamente<br>igual a su número de oxidación.

Para nombrar los iones se utiliza como nombre genérico la palabra ion o catión y como nombre específico el nombre del metal dependiendo la catión y como nombre específico el nombre del metal dependiendo la Para nombrar los iones se utiliza como nombre genérico la palabra ion o cantidad de números de oxidación. cantidad de números de oxidación. catión y como nombre específico el nombre del metal dependiendo la

Un número de oxidación:

 $Li^{+1}$  Ion litio

 $Ra^{+2}$ lon radio

.

- $Bi^{+3}$  lon bismuto
- Dos números de oxidación:

 $\mathcal{C}u^{+1}$  ,  $\mathcal{C}u^{+2}$  lon cuproso, ion cúprico

 $Fe^{+2}$  ,  $Fe^{+3}$  Ion ferroso, ion férrico

 $Sn^{+2}$  ,  $Sn^{+4}$  Ion estannoso, ion estannico

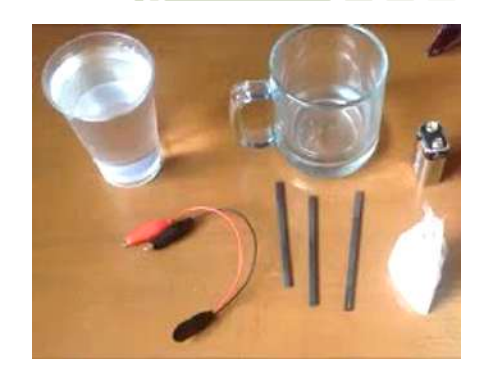

**PRÁCTICA**

- b) Aniones.- Son moléculas incompletas, se dividen en:
- Aniones monoatómicos.- Provienen de la eliminación total de los hidrógenos de un ácido hidrácido. Para nombrar se utiliza el nombre genérico de ión o radical y el nombre específico sustituido por la terminación uro.

Ejemplo:

 $H_2S \xrightarrow{-2H} S^{2-} o S^=$  Radical sulfuro o ion sulfuro

- $HCl \stackrel{-1H}{\longrightarrow} Cl^{1-}o Cl^{-}$  Radical cloruro o ion cloruro
- De forma directa: Nombra los siguientes ácidos hidrácidos:  $F^-$  lon fluoruro o fluoruro  $Se^=$  lon seleniuro o seleniuro  $Te^=$  lon telururo  $Br^-$ lon bromuro

### **TRABAJAMOS:**

- Realiza en tu cuaderno.
- Nombra los siguientes radicales:

$$
MnO_4^{2-}
$$
  
\n
$$
PO_3^{3-}
$$
  
\n
$$
NO_3^{1-}
$$
  
\n
$$
IO_4^{1-}
$$
  
\n
$$
SO_3^{2-}
$$
  
\n
$$
BO_3^{3-}
$$
  
\n
$$
B_2O_5^{4-}
$$

Para repasar y no olvidarnos, realizamos formación la molecular de los siguientes ácidos:

Ácido dicrómico

Ácido piroarsenioso

Ácido hipoteluroso

Aniones poliatómicos neutros.- Derivan de la eliminación total de los hidrógenos de un ácido oxácido.

Para nombrarlos se usa el nombre genérico de ion o radical y el nombre específico sustituido la terminación "ico por ato" y "oso por ito".

Ejemplos:

$$
H_2 SO_4 \xrightarrow{-2H} SO_4^{2-}
$$
 Radical o anión sulfato  
H  $NO_2 \xrightarrow{-1H} NO_2^{1-}$  Radical o anión nitrito

En casos especiales de los ácidos oxácidos es de la misma manera.

$$
H_3 \, PO_4 \xrightarrow{-3H} PO_4^{3-}
$$
 Radical o anión fosfato

De forma directa:

 $CO_3^{2-}$  Radical carbonato  $P_2O_7^{4-}$  Radical pirofostato  $ClO^-$  Radical hipoclorito  $MnO_4^{1-}$ Radical permanganato **TRABAJAMOS:** 

Realiza en tu cuaderno.

Nombra los siguientes cationes:

$$
Pt^{+2} , \t Pt^{+4}
$$
  

$$
Ni^{+2} , \t Ni^{+3}
$$
  

$$
Ca^{+2}
$$
  

$$
Al^{+3}
$$

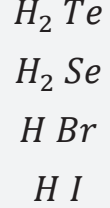

- **Aniones poliatómicos ácidos.-** Resultan de la eliminación parcial de los átomos de hidrógeno de un ácido oxácido o hidrácido dando lugar a la formación de radicales ácidos.

Ejemplos:  
\n
$$
H_2 C O_3 \longrightarrow H C O_3^-
$$
\n
$$
H_2 C r O_4 \longrightarrow H C r O_4^-
$$

Radical carbonato ácido o bicarbonato

Radical cromato ácido

En casos especiales de los ácidos oxácidos es de la misma manera.

 $H_3$  P  $O_4$  $^{-2}H$  $H_3$   $P$   $O_4 \longrightarrow H$   $P O_4^{2-}$  Radical fosfato ácido

De forma directa:

 $H_1BO_3^{2-}$  Radical borato ácido  $\overline{H P_2 O_7^{3-}}$  Radical pirofostato ácido

- Aniones poliatómicos básicos: Resultan de aumentar iones OH<sup>-</sup> a un anión neutro

Ejemplos:  $[(OH)^{-}ClO_{3}^{1-}]$  lon clorato básico

### **Leemos y reflexionamos:**

El estómago produce ácidos gástricos para descomponer los alimentos. También llamados jugo gástrico, estos ácidos son ácidos muy fuertes que se encuentran en el estómago. Su función es facilitar la digestión de las proteínas que ingerimos en el proceso de alimentación.

Se componen principalmente de ácido clorhídrico (HCl), pero además no sólo se componen de mezclas:

- Agua
- Electrolitos (sodio, potasio y calcio)
- Enzimas que descomponen las proteínas y aceleran el proceso de digestión.

Como mencionamos anteriormente, uno de los principales componentes de estos jugos gástricos es el ácido clorhídrico (HCl). Cuando se ingieren alimentos, se ponen en marcha varios mecanismos que favorecen la digestión. El cuerpo libera hormonas que estimulan las células productoras de ácido en el estómago. Estas células combinan átomos de hidrógeno con cloro (que encontramos en la sal) para formar ácido clorhídrico (HCl).

Responde las siguientes preguntas:

- ¿Qué sucede cuando la cantidad de ácidos supera el rango normal en el estómago?
- ¿Que son los antiácidos y cómo funcionan?
- Existen dos tipos de antiácidos, menciona y explica cada uno de ellos.

#### **Dato curioso…**

La nomenclatura de los aniones poliatómicos neutros en los tres sistemas se realiza de la siguiente manera:

Ejemplos:

 $Cl O^-$ 

N.T. Anion hiplocorito

N.S. Anion hipoclorito

N.I. Anion oxoclorato (I)

 $B_2 O_5^{4-}$ 

N.T. Anion piroborato

N.S. Anion piroborato

N. I. Anion pentaoxodiborato(III)

 $Cr_2 O_7^{2-}$ 

- N.T. Anion dicromato
- N.S. Anion dicromato
- N. I. Anion heptaoxodicromato (VI)

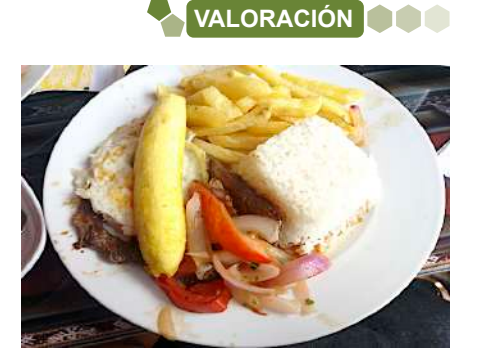

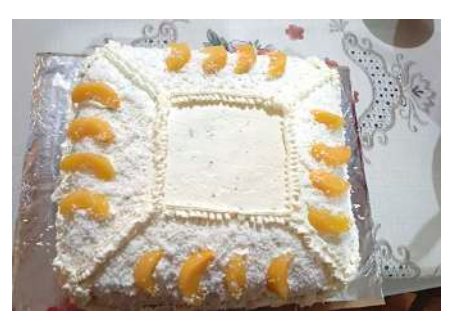

*Es importante equilibrar los alimentos.*

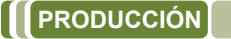

**Resolvamos la siguiente práctica experimental:**

# **Neutralización Ácido Base**

Objetivo: Desarrollar la reacción de neutralización de sustancias ácidas con bases o viceversa utilizando sustancias caseras.

*Materiales:*

- Dos recipientes de vidrio (copas de vidrio)
- Una jeringa de 10 ml
- Cuchillo
- Hornilla
- Cucharilla
- Palitos de helado (3)

## *Reactivos:*

- Repollo morado
- Jugo de limón
- Bicarbonato de sodio
- Agua

## *Procedimiento:*

- 1. Encender la hornilla, colocar la olla con 3 vasos de agua
- 2. Cortar un cuarto de repollo morado, lavar y poner a la olla, dejar que hierba por aproximadamente 15 min.
- 3. Pasado el tiempo dejar enfriar y pasar por un colador para tener el indicador libre de restos de sus hojas u otro agente extraño.
- 4. Exprimir los limones.
- 5. En el primer recipiente de vidrio colocar 100ml de agua y agregar una cucharilla de bicarbonato de sodio, diluir la mezcla.
- 6. En el segundo recipiente agregar 100 ml de jugo de limón.
- 7. Al primer recipiente agregar 10 ml del indicador natural, remover con una varilla o palito de helado y observar que sucede.
- 8. En el segundo recipiente que contiene jugo de limón, agregar 10 ml del indicador y remover con el palito de helado, observar que sucede.
- 9. Vaciar el primer recipiente en el recipiente segundo que contiene jugo de limón con el indicador natural y observar detenidamente que sucede.

*Análisis de la experiencia:*

- ¿Cuál es el color que se observa en el primer y segundo recipiente al agregar el indicador? Dentro de la escala del pH ¿a qué grupo pertenecen las sustancias?
- ¿Qué gas se liberó al mezclar la primera mezcla con la segunda mezcla y por qué?
- ¿Cuál fue el color que se obtuvo al mezclar ambas sustancias? ¿Qué se llama este proceso?

**Con la ayuda de tu docente continúa los puntos de conclusiones y no te olvides sacar fotografías para la parte de anexos.** 

# **NOTACIÓN Y NOMENCLATURA DE SALES INORGÁNICAS DE USO TECNOLÓGICO E INDUSTRIAL**

#### **PRÁCTICA**

#### **¿Por qué le ponen sal al hielo de los helados?**

Aún en invierno, un rico helado es el postre ideal para combatir solo o acompañado. Su sabor fresco y dulce hace que sea un antojo Irresistible, más aún si son los deliciosos helados de canela que las caseritas ofrecen acompañado de una sabrosa empanada.

Para su elaboración, es una tradición poner sal al hielo que se encuentra en una cubeta de madera, alrededor de los baldes metálicos en los que se elabora el delicioso manjar.

Cuando se mezcla la sal con el agua del hielo derretido, se presenta unas reacciones endotérmicas, que absorbe energía. Pues la sal absorbe el calor

del recipiente y del líquido con el que se prepara el helado, esta reacción permite que el frío de los hielos pase rápidamente al recipiente donde se encuentre la sustancia, enfriándola en minutos. La ventaja de usar sal, es que mantiene frío durante más tiempo, es por eso la sal es un ingrediente clave para hacer helados artesanales.

*Fuente: loatiempos.com*

# **Actividad**

- Investigamos sobre las reacciones endotérmicas
- ¿Por qué se coloca sal en las calles o carreteras en países donde cae mucha nieve?
- ¿En qué otras actividades productivas se utilizan sales?

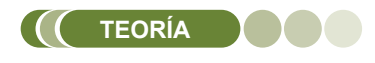

#### *Dato curioso…*

*Las Sales Binarias son aquellas que están formadas por un Metal y un radical m m*

#### *Ejemplos :*

*NaCl: Cloruro sódico* 

*FeCl2: Cloruro ferroso*

*FeCl3: Cloruro férrico*

*PbS: Sulfuro plumboso*

*PbS2: Sulfuro plúmbico*

*CoS: Sulfuro cobaltoso*

*Co2S3: Sulfuro cobáltico*

#### **1. Sales**

El principal yacimiento salino en nuestro país es el salar de Uyuni. Esta inmensa y maravillosa región ocupa casi la totalidad del territorio de la provincia Daniel Campos del departamento de Potosí. En Oruro podemos hallar otro yacimiento importante: el salar de Coipasa.

Las sales oxisales se encuentran en la naturaleza como parte de compuestos mineralógicos -como los carbonatos y los sulfatos. Son utilizadas en la industria como materia prima para la obtención de otros productos; por ejemplo, el carbonato de sodio (sosa solvay, collapa, natrón), utilizado para la fabricación de vidrio y como fundente.

Otra sal muy conocida y de utilidad en los hogares es el bicarbonato de sodio, conocido por sus propiedades, como polvo de hornear en la repostería. Otras industrias fabrican polvo para hornear (mezcla de soda de hornear y ácido cítrico), mezclado en ambientes húmedos, liberando dióxido de carbono.

Existen sales de uso cotidiano, como la sal común (Na Cl), imprescindible en nuestra alimentación, y la soda de hornear, conocida como bicarbonato de calcio, utilizada en la repostería.

Son compuestos químicos que resultan de la combinación de dos o más iones con cargas eléctricas diferentes (cationes + aniones).

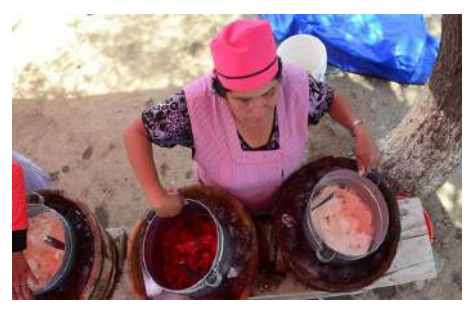

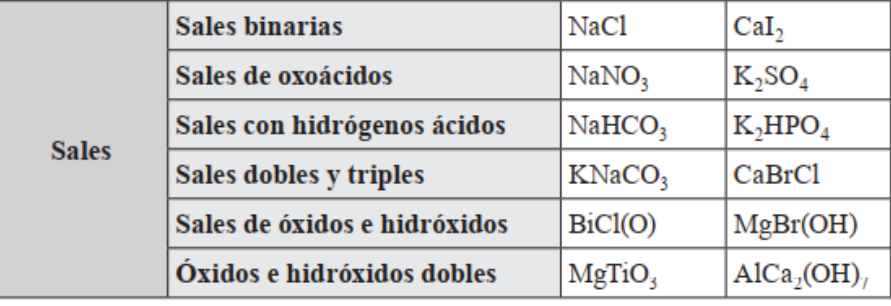

Pueden ser: Pueden ser:

- Sales haloideas o hidrosales Sales haloideas o hidrosales
- Sales oxisales Sales oxisales

Si la sal proviene de un hidrácido produce HIDROSAL y de un oxiácido Si la sal proviene de un hidrácido produce HIDROSAL y de un oxiácido OXISAL. OXISAL.

Procedimiento para su formulación: Procedimiento para su formulación:

- Primero se escribe los iones positivos Primero se escribe los iones positivos
- Luego los iones negativos Luego los iones negativos

Ambos deben equilibrarse mediante los subíndices más bajos posibles. Ambos deben equilibrarse mediante los subíndices más bajos posibles. Ejemplo: Ejemplo:

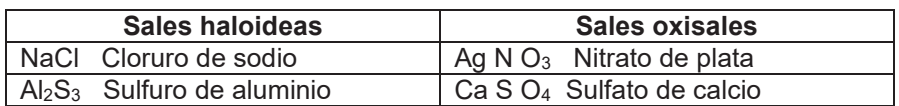

Muchas sales se obtienen de la reacción directa entre: Muchas sales se obtienen de la reacción directa entre:

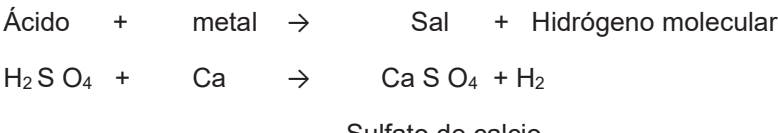

Sulfato de calcio Sulfato de calcio

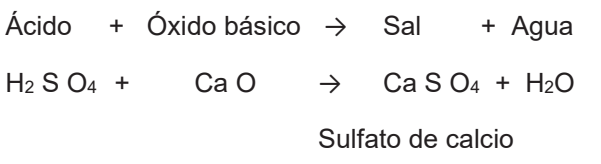

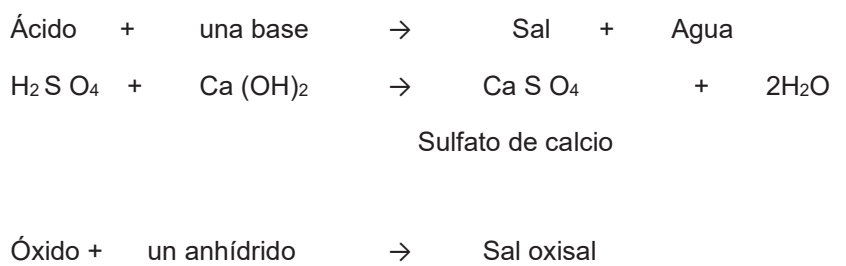

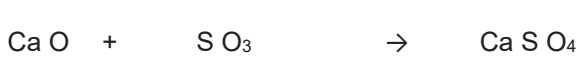

Sulfato de calcio Sulfato de calcio

*¿Cuánta sal tiene el salar de ¿Cuánta sal tiene el salar de Dato curioso…*

*Dato curioso…*

*Uyuni? Uyuni? ¿Cuánta sal tiene el salar de Uyuni?*

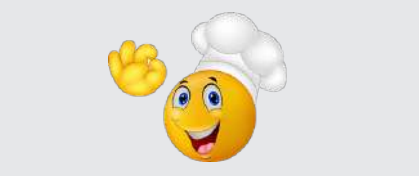

*toneladas de sal. toneladas de sal. Según cálculos realizados, se Hoy en día aproximadamente se Hoy en día aproximadamente se cree que el salar de Uyuni tiene extraen 25.000 toneladas por año, extraen 25.000 toneladas por año, alrededor de 10.000 millones de por lo tanto, Bolivia tiene una por lo tanto, Bolivia tiene una toneladas de sal.*

*provisión de sal por los próximos provisión de sal por los próximos Hoy en día aproximadamente 400.000 años. 400.000 años. se extraen 25.000 toneladas por año, por lo tanto, Bolivia tiene una provisión de sal por los próximos 400.000 años.*

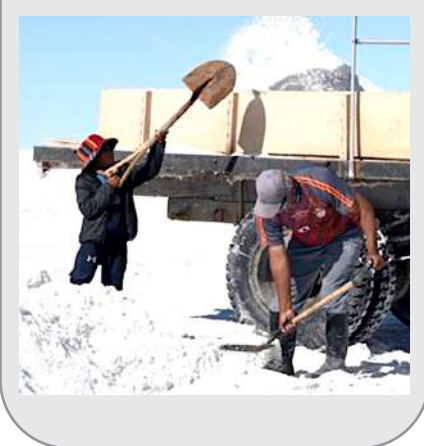

# *Dato curioso…*

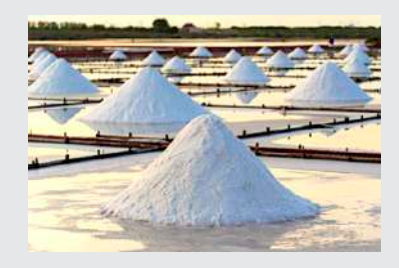

*El cloruro de sodio o sal común El cloruro de sodio o sal común alimentos, se utiliza como a* en quesos,<br>*lácteos, carnes. alimentos, se utiliza como alimentos, se utiliza como Además, disminuye el punto de conservantes en quesos, conservantes en quesos, fusión del hielo. Se utiliza en productos lácteos, carnes. productos lácteos, carnes. productos de limpieza como: Además, disminuye el punto de Además, disminuye el punto de jabón, champú, detergente. fusión del hielo. Se utiliza en fusión del hielo. Se utiliza en Así también es útil en el campo productos de limpieza como: productos de limpieza como: médico para tratar la inflamación jabón, champú, detergente. Así jabón, champú, detergente. Así de la córnea.también es útil en el campo además de mejorar nuestros productos lácteos, carnes. también es útil en el campo El cloruro de sodio o sal común además de mejorar nuestros*   $conservantes$ 

*médico para tratar la inflamación* 

*médico para tratar la inflamación* 

# **2. Clasificación de las sales**

Según la cantidad de cationes y aniones diferentes:

#### **a) Sales neutras**

Están formadas por un catión monoatómico (metal) y un anión monoatómico o poli atómico simple. Se originan al ser sustituidos todos los hidrógenos de un ácido binario (ácidos hidrácidos) y de ácidos ternarios (ácido oxácidos u oxiácidos) por cationes monoatómicos.

Para su formulación se escribe el catión monoatómico (metal), seguido del anión mono o poli atómico. Si las cargas son diferentes se intercambian los números de oxidación de ambos iones para equilibrarlos.

#### **- Nomenclatura clásica o tradicional**

Las sales neutras se clasifican en hidrosales (haloideas) y oxisales.

Las que derivan de los ácidos hidrácidos, el tipo de fórmula es el mismo que en una combinación binaria: metal + no metal:

1. Primero se escribe el nombre del no metal terminado en uro.

2. Luego el nombre del metal con su respectiva terminación y preposición:

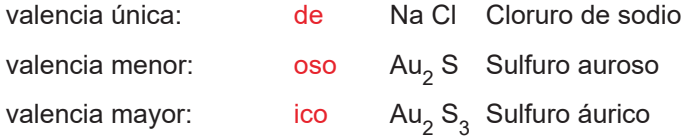

Las que derivan de ácidos oxácidos:

1.Se escribe el nombre del no metal con los siguientes prefijos y sufijos:

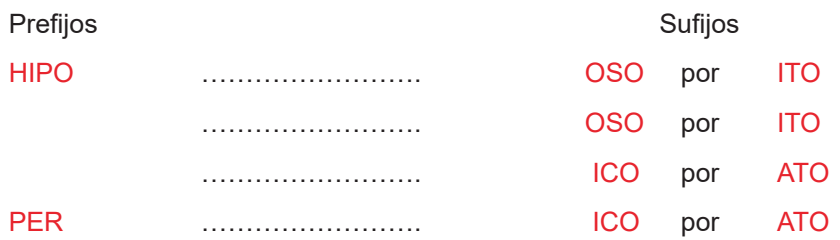

### **Ejemplo:**

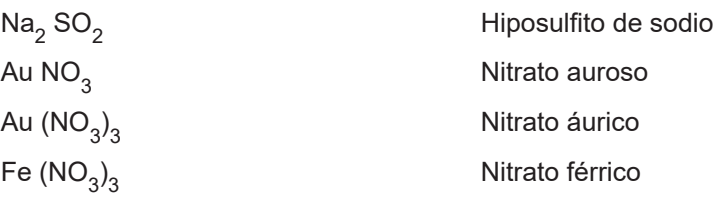

Las que derivan de un tio o peroxoácido se utilizará el distintivo de cada una de las tres nomenclaturas.

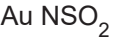

Au  $\left({\mathsf{NO}}_{4}\right)_3$ 

 Tionitrato auroso Peroxonitrato áurico

# *Dato curioso*

*Para nombrar las sales oxisales se usa como nombre genérico la palabra sal y cuando el nombre específico del ácido termina en ICO o en OSO el nombre funcional de la sal termina en ATO e ITO, respectivamente.*

### *Ejemplo*

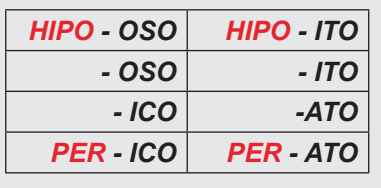

### *Dato curioso*

*Las sales son compuestos que resultan de reemplazar los hidrógenos de un ácido por metales.*

*Sales que ayudan en las comilonas.*

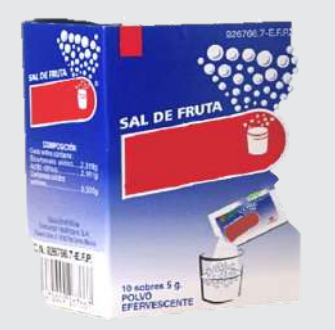

*La forma más directa de combatir el ardor de estómago es usando una sal alcalina para neutralizar el ácido y pH del estómago.* 

*El bicarbonato es una sustancia o sal que se utiliza en diferentes productos que sirven para combatir la pesadez estomacal después de un banquete.*

### **- Nomenclatura stock o por valencias**

Se denominan simplemente sales neutras. Si provienen de la combinación binaria: hidrógeno + no metal (ácidos hidrácidos) se denominan sales.

Para su formulación de sales hidrosales neutras:

1. Primero se escribe el nombre del no metal terminado en uro, seguido de la preposición de.

2. Luego el nombre del metal, indicando la valencia en números romanos entre paréntesis (si tuviera más de una valencia)

## **Ejemplo:**

Na Cl Cloruro de sodio

Au Cl Cloruro de oro (I)

Au Cl3 Cloruro de oro (lIl)

Ni2 S3 Sulfuro de níquel (III)

Para la formulación de sales oxisales neutras:

Si la sal proviene de compuestos ternarios oxiácidos se escribe de la siguiente manera:

1. Se escribe la palabra sal como nombre genérico.

2. Luego se escribe el nombre del radical como nombre especifico, con los mismos prefijos y sufijos que en la nomenclatura clásica, seguido de la preposición de.

3. Finalmente se escribe el nombre del metal, indicando su valencia con números romanos entre paréntesis.

#### **Ejemplos**

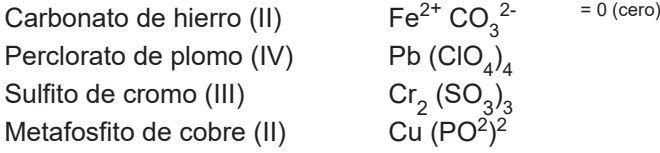

#### **- Nomenclatura IUPAC, numeral o estequiométríca**

Son denominadas sales neutras y resultan de la unión de un catión y un anión monoatómico (Si la sal proviene de hidrácidos).

Para las sales hidrosales neutras se escribe:

1. Primero el nombre del no metal terminado en uro, seguido de la preposición de

2. Luego el nombre del metal, indicando su valencia en números romanos entre paréntesis, si tiene dos valencias.

Se recomienda utilizar prefijos numéricos de cantidad.

 $Li<sub>2</sub>$  S Sulfuro de dilitio

Al Cl<sub>3</sub> Tricloruro de aluminio (III)

*Sal marina o sal de roca, las mejores opciones*

*Tanto la sal marina como la sal de roca (es decir, aquellos tipos de sal sin refinar), son las opciones más saludables para condimentar tus platos.* 

*A continuación, mencionamos algunos de sus beneficios:* 

- *Aportan alrededor de 80 minerales esenciales.*
- *Optimizan las funciones cerebrales y previene las enfermedades neurodegenerativas.*
- *Favorecen el sistema inmunológico.*
- *Contribuyen a regular los niveles de azúcar en sangre.*
- *Promueve la expulsión de las toxinas.*
- *Mejora la circulación.*
- *Producen un efecto antiinflamatorio.*
- *Reducen los calambres musculares.*
- *Mejoran la digestión*

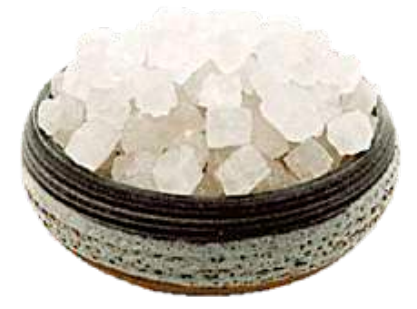

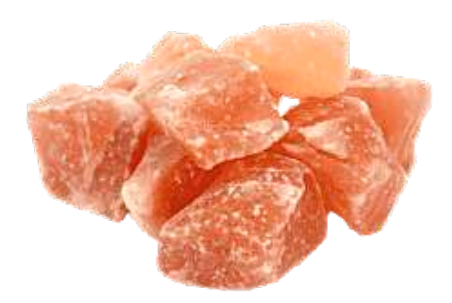

## *sal al día (menos que una La Organización Mundial de la Dato curioso…*

*cuchara de té) para los adultos sin problemas de Salud (OMS) recomienda consumir menos de 5 gr. de ¡Solo 5 gr. de sal al día!* 

*¡Solo 5 gr. de sal al día!* 

*hipertensión. sal al día (menos que una La Organización Mundial de La sal es la mayor fuente de adultos sin problemas de consumir menos de 5 gr. de sal sodio de nuestra dieta: aporta hipertensión. al día (menos que una cuchara casi el 90%. de té) para los adultos sin cuchara de té) para los la Salud (OMS) recomienda La sal es la mayor fuente de problemas de hipertensión.*

*Salud (OMS) recomienda consumir menos de 5 gr. de* 

*sodio de nuestra dieta: aporta La sal es la mayor fuente de casi el 90%. sodio de nuestra dieta: aporta casi el 90%.*

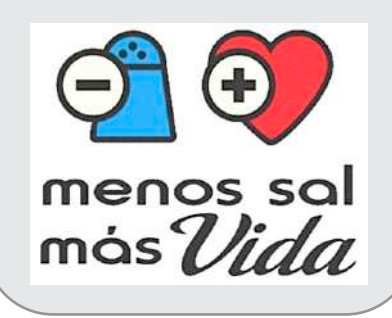

Para la formulación de las sales oxisales neutras que resultan de la unión de r ara la formulación de las sales oxistales heurlas que resultan de la unión de<br>un catión monoatómico y un anión poliatómico simple se escribe: sus valencias en números romanos en parentes entre parentesis seguido de la preposición de la preparecera en pr  $\sim$  2. Como nombre especifica se especifica se específico se específico se específico se específico se específico se específico se específico se específico se específico se específico se específico se específico se espec an canon monoatonnoo <sub>j</sub>

Para la formulación de las sales oxisales neutras que resultan de la unión de

Para la formulación de las sales oxisales neutras que resultan de la unión de

1. La palabra sal como nombre genérico.

1. La palabra sal como nombre genérico.

2. Como nombre específico se escribe la palabra oxo, junto a los prefijos numerales mono, di, tri, etc. 3. Luego se escribe el nombre del no metal con la terminación ato, indicando 2. Como nombre específico se escribe la palabra oxo, junto a los

3. Luego se escribe el nombre del no metal con la terminación ato, 3. Luego se escribe el nombre del nometal con la termitación alo,<br>indicando sus valencias en números romanos entre paréntesis multiplicativos de cantidades en humeros romanos entre parentesis.<br>seguido de la preposición de.

4. Finalmente se escribe el nombre del metal indicando su valencia con números romanos entre paréntesis.

5. Cuando el radical O anión se ve afectado por un subíndice se utiliza los Monoxoyodato (I) de monopotasio (l) K IO **Ejemplos:** prefijos numerales de cantidad multiplicativos: bis, tris, tetrakis, pentakis, etc.  $\mathbf{M}$  de monopotasio (l)  $\mathbf{M}$  is the monopotasion (l)  $\mathbf{M}$  is the monopotasion (l)  $\mathbf{M}$ 

#### **Ejemplos:**  $\mathbf{S}$ istribus.

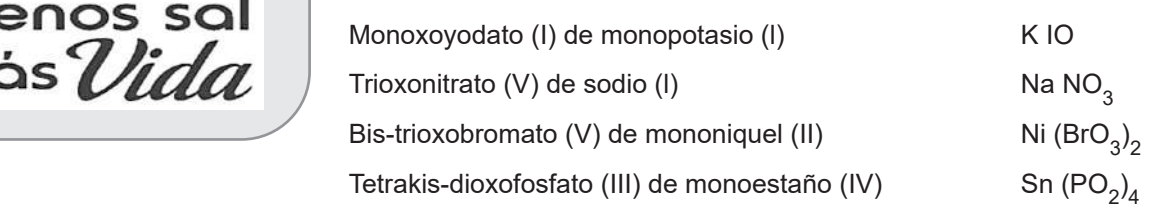

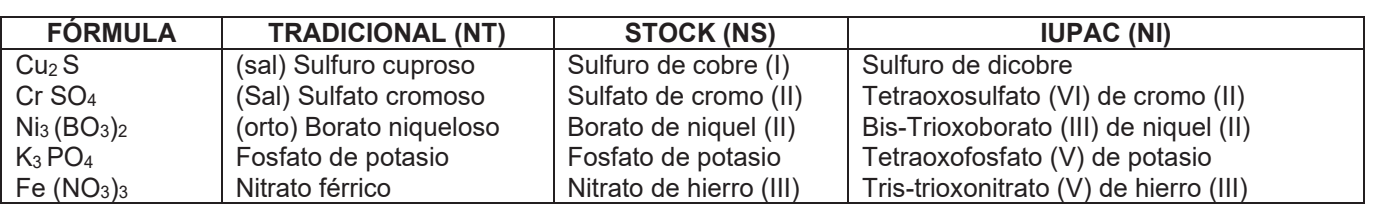

*prefijo bi, en lugar de la Antiguamente se usaba el Antiguamente se usaba el prefijo palabra ácido, cuando había prefijo bi, en lugar de la bi, en lugar de la palabra ácido, un solo hidrógeno sustituible palabra ácido, cuando había cuando había un solo hidrógeno en la sal: un solo hidrógeno sustituible sustituible en la sal:*

*Antiguamente se usaba el* 

*NaHCO, (sal) carbonato ácido de sodio, (sal) bicarbonato de de sodio, (sal) bicarbonato de en la sal: NaHCO, (sal) carbonato ácido NaHCO, (sal) carbonato ácido sodio.* 

*sodio. de sodio, (sal) bicarbonato de Actualmente no es Actualmente no es sodio. recomendable el uso de este Actualmente no es prefijo.*

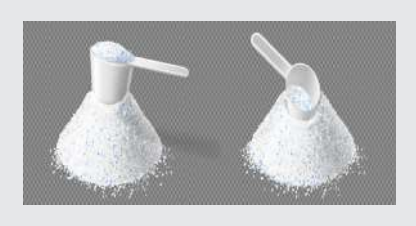

# **4. Sales ácidas**\* **4. Sales ácidas**\*

Son sales formadas por la sustitución parcial del hidrógeno de los ácidos **4. Sales ácidas**\* | (hidrácidos y oxácidos) que tienen dos o más hidrógenos por metales. Se  $\mid$   $\mid$  caracterizan por la presencia de hidrógenos sustituibles. Son sales formadas por la sustitución parcial del hidrógeno de los ácidos

# Ejemplos caracterizan por la presencia de hidrógenos sustituibles. Ejemplos

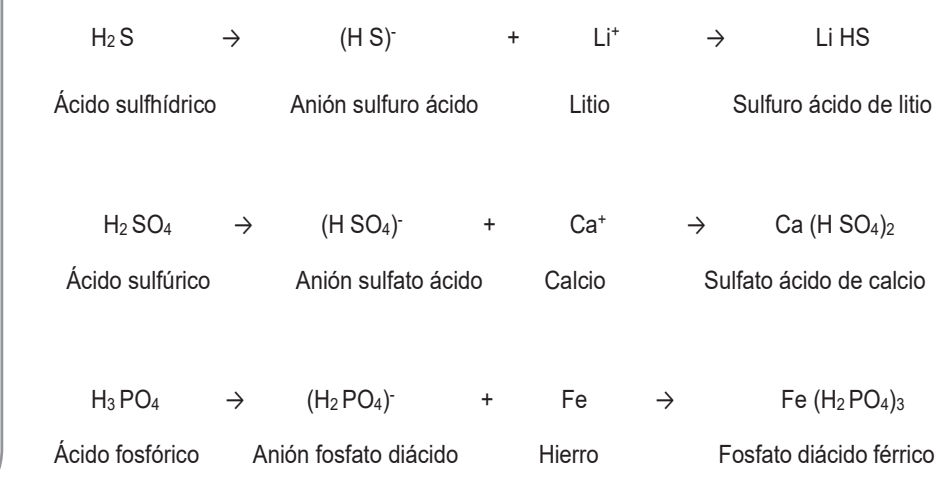

#### **Procedimiento para su formulación; se escribe:**

1. El catión monoatómico (metal) seguido del anión ácido.

2. Las cargas positivas del catión y las negativas de anión ácido, deben equilibrarse utilizando los subíndices más bajos posibles.

#### **a. Nomenclatura clásica o tradicional**

Las sales pueden ser: hidrosales (haloideas) y oxisales. Las sales ácidas que derivan de los ácidos hidrácidos de la familia del azufre se nombran de la siguiente manera:

1. Primero se escribe el nombre del no metal terminado en uro.

2. Luego se añade la palabra ácido, diácido..., a continuación, se escribe el nombre del metal, de igual manera que en las sales neutras (terminaciones y preposiciones).

Ejemplo

NaHS Sulfuro ácido de sodio

Fe(HS)<sub>2</sub> Sulfuro ácido ferroso

**Para las sales oxisales** que derivan de la combinación de un ácido oxácido con uno o varios hidrógenos se nombran de la siguiente manera:

1.Se escribe la palabra sal como nombre genérico.

2.Como nombre específico se acompaña la palabra ácido, anteponiendo los prefijos numerales di, tri, etc. (diácido, triácido, etc.) entre el nombre del radical y el nombre del metal.

Ejemplos

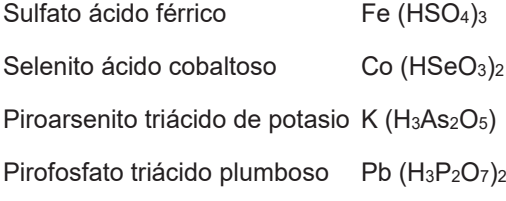

### **a. Otra forma de escribir estas sales ácidas**

Se escribe el metal, el hidrógeno y el radical con sus cargas respectivas (número de oxidación) sobre cada símbolo.

Na<sup>1+</sup>H<sup>1+</sup>(CO<sub>3</sub>)<sup>2-</sup> Carbonato ácido de sodio

El balanceo de cargas positivas y negativas debe ser igual al número de cargas negativas, de tal manera que la carga neta de los elementos que forman la sal ácida sea cero.

$$
\begin{array}{c}\n(1 + 1) \quad -2 \\
\uparrow \\
+2 - 2 = 0 \text{ (cero)}\n\end{array}
$$

b. Otra forma observamos en el siguiente compuesto, que sumadas las cargas positivas (3+y 1+ = 4+) éste se escribe como subíndice, fuera del paréntesis del radical, para que el balanceo de cargas sea cero.

$$
Au^{3+} H^{1+} (ClO_4)^{1-} \rightarrow Au H (ClO_4)^{4-} \quad \text{Perclorato ácido aúrico}
$$
\n
$$
+3 + 1 \quad -1 \times 4
$$
\n
$$
+4 - 4 = 0 \text{ (cero)}
$$

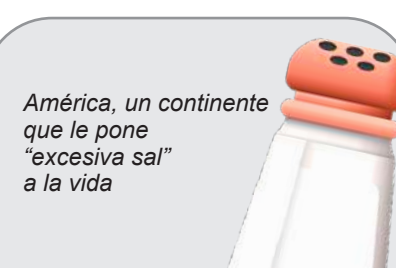

*"5 gramos de sal al día". Ni más ni menos. Se ha dispuesto*

*Según estudios realizados, la "Semana de Sensibilización una campaña denominada* 

*sal, La OMS recomienda consumir*

*población boliviana consume en de la Sal", entre los primeros días promedio 7 gramos de sal al día, lo del mes de marzo con el lema cual es un indicador que puede "Menos sal, más salud", con lo generar altos riesgos de padecer que se busca proponer acciones hipertensión y otras patologías para reducir su consumo.*

*medicas asociadas al consumo de sal. Riesgo por consumo excesivo Es posible desarrollar algunas consumir "5 gramos de sal al enfermedades asociadas al día". Ni más ni menos. de sal, La OMS recomienda* 

*consumo excesivo de sal como la Según estudios realizados, la hipertensión arterial, lo cual población boliviana consume en conlleva el desarrollo de las promedio 7 gramos de sal al día, enfermedades cardiovasculares. lo cual es un indicador que puede Las estadísticas muestran que el hipertensión y otras patologías 45 % de los infartos de miocardio y el 50 % de los infartos cerebrales medicas asociadas al consumo (ictus) se asocian con la generar altos riesgos de padecer de sal.*

*hipertensión arterial. Es posible desarrollar algunas Hagamos nuestra parte… al consumo excesivo de A partir de la lectura, realiza un sal como la hipertensión listado de acciones para reducir el arterial, lo cual conlleva el consumo diario de Sal. desarrollo de las enfermedades enfermedades asociadas cardiovasculares.*

**Prefijos multiplicativos** *cerebrales (ictus) se asocian con Las estadísticas muestran que el 45 % de los infartos de miocardio y el 50 % de los infartos la hipertensión arterial.*

# *Bis o dis = 2 Hagamos nuestra parte…*

*Pentakis = 5*

*Tris = 3 A partir de la lectura, realiza un Tetrakis = 4 consumo diario de Sal.listado de acciones para reducir el* 

376

#### *Dato curioso…*

#### *¡No todas las sales tienen sabor salado!*

*La sal es una sustancia cristalina y ordinariamente blanca con estructuras Iónicas, solubles en agua y precipitante, algunas con variados colores como el Dicromato de potasio, tienen altos puntos fusión, en solución acuosas conducen la corriente eléctrica.*

*Algunas sales tienen sabor salado como el Cloruro de sodio, otros dulces como el Acetato de plomo, algunos agrios como el Bitartrato de potasio y amargo como el Sulfato de magnesio.*

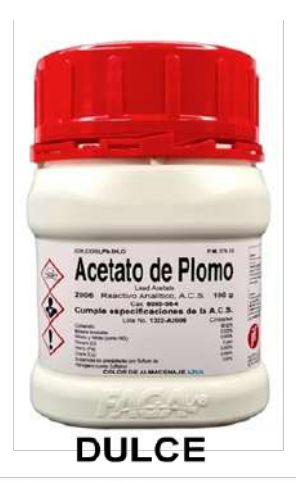

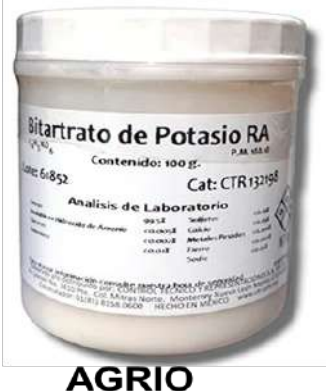

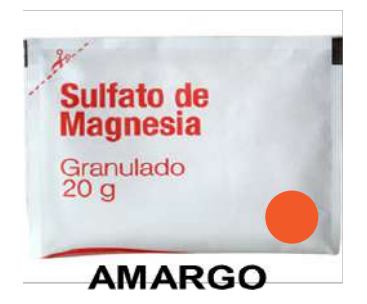

#### **b. Nomenclatura de Stock**

Para formular hidrosoles se escribe:

1. Primero la palabra hidrógeno

2. Luego el nombre del no metal terminado en uro, seguido de la preposición "de".

3. Finalmente el nombre del metal, indicando su valencia (con números romanos entre paréntesis) si tuviera más de un número de oxidación.

#### **Ejemplo**

Na HS Hidrógeno sulfuro de sodio

Fe  $\left(\mathsf{HS}\right)_2$   $\;$  Hidrógeno sulfuro de hierro (II)

En el caso de sales oxisales:

- 1. Primero se escribe la palabra hidrógeno, dihidrógeno, trihidrógeno u otros,
- 2. Luego el nombre del no metal (con los mismo prefijos y sufijos que en la nomenclatura clásica), seguido de la preposición de.

3. Finalmente el nombre del metal, indicando su valencia con números romanos entre paréntesis, si tuviera más de una valencia.

#### **Ejemplo:**

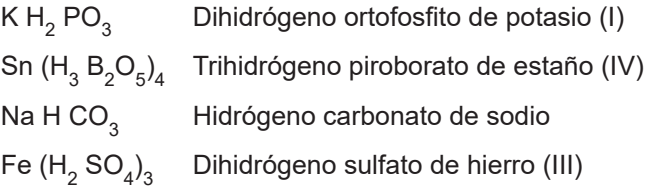

#### **c. Nomenclatura IUPAC**

Para nombrar sales hidrosales:

1. Primero se escribe la palabra hidrógeno

2. Luego el nombre del no metal, terminado en uro, seguido de la preposición de.

3. Finalmente el nombre del metal, indicando su valencia con números romanos entre paréntesis, si tuviera más de una valencia. Se utilizan prefijos de cantidad, numéricos y multiplicativos.

#### **Ejemplo**

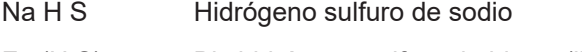

Fe (H S)<sub>2</sub> Bis hidrógeno sulfuro de hierro (ll)

Para nombrar las sales oxisales ácidas:

1. Primero se escribe la palabra hidrógeno, anteponiendo los T" prefijos numerales di, tri, etc. (dihidrógeno, trihidrógeno, etc.).

2. Luego se escribe la palabra oxo junto a los prefijos numerales mono, di, tri, etc. (monoxo, dioxo, etc.). 3. A continuación se escribe el nombre del radical que forma el no metal z. Luego se escribe la palabra oxo junto a los prelijos riumerales

3. A continuación se escribe el nombre del radical que forma el no o. A commacción se escribe en número der números que roma en németal terminado en ato, indicando sus valencias en números romanos entre paréntesis.

4. Finalmente se escribe la preposición de, seguido del nombre del metal indicando su valencia en números romanos entre paréntesis.

#### **Ejemplos**  $\mathsf{dimnlos}$

Veamos las diferencias:

Hidrógeno trioxocarbonato (IV) de sodio (I)  $\overline{N}$ a<sup>1+</sup> H CO<sub>3</sub><sup>1-</sup> Tris-hidrógeno tetraoxosulfato (VI) de hierro (III)  $\overline{e^{3^+}}$  (H SO<sub>4</sub>)<sub>3</sub><sup>1-</sup> Tetrakis-trihidrógeno heptaoxodiantimoniato (V) de plomo (IV) Bis-hidrógeno trioxoseleniato (IV) de oro (II)  $\hbox{Au}^{2+}$  (H Se O<sub>3</sub>

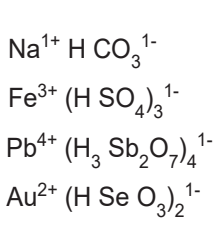

*Aluminio (Al) y Magnesio (Mg). Aluminio (Al) y Magnesio (Mg). Producen el color plateado. Producen el color plateado.* 

*color MORADO. el color MORADO.*

*el color VERDE.* 

*el color AZUL*

Los compuestos combinados | *Cobre y Estroncio producen el de Cobre y Estroncio producen* 

*Los variados colores de los fuegos artificiales que iluminan el cielo*  Los variados colores de los | *amplia gama de sales metálicos, fuegos artificiales que iluminan como, por ejemplo el cielo nocturno, se derivan Sales de Estroncio (Sr) produce el color ROJO. metálicos, como, por ejemplo*

*¡Iluminando el cielo de colores!*

*Sales de Calcio (Ca). Produce el produce el color ROJO. color NARANJA. Sales de Calcio (Ca). Produce Sales de Sodio (Na). Produce el el color NARANJA.*  Sales de Sodio (Na). Produce *Sales de Bario (Ba). Produce el el color AMARILLO. color VERDE. Sales de Bario (Ba). Produce Sales de Cobre (Cu). Produce el color AZUL Sales de Cobre (Cu). Produce* 

*de una amplia gama de sales* 

*Sales de Estroncio (Sr)* 

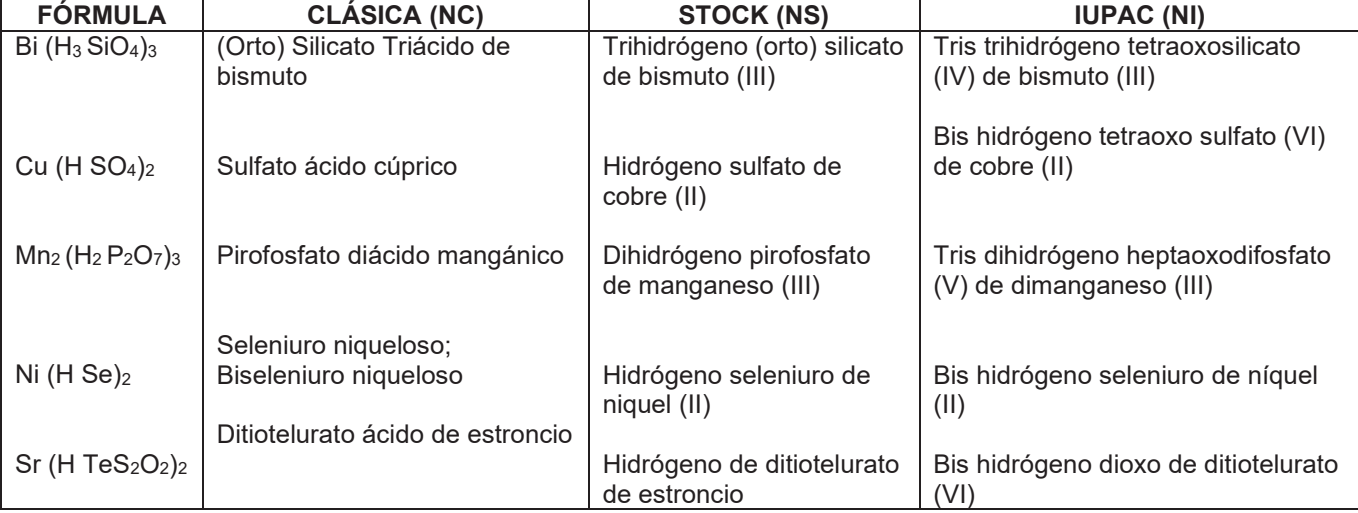

**Escribimos las fórmulas de los siguientes compuestos:**

- Sulfato ácido de aluminio - Sulfato ácido de aluminio
- Seleniuro ácido de plata Seleniuro ácido de plata
- Borato ácido de magnesio Borato ácido de magnesio
- Dihidrógeno fosfato de hierro (lI) Dihidrógeno fosfato de hierro (lI)
- Tris hidrógeno trioxocarbonato (IV) de oro (ll) Tris hidrógeno trioxocarbonato (IV) de oro (ll)

Actividad **Actividad Actividad**

378

- Tetrakis hidrógeno sulfuro de plomo (IV)
- Bicarbonato de sodio
- Seleniuro ácido mercúrico
- Ortocarbonato diácido niqueloso
- Hidrógeno piroborato ferroso
- Tris hidrógeno trioxocarbonato (V) de aluminio

# **2. Escribimos el nombre de los siguientes compuestos en dos nomenclaturas de tu elección**

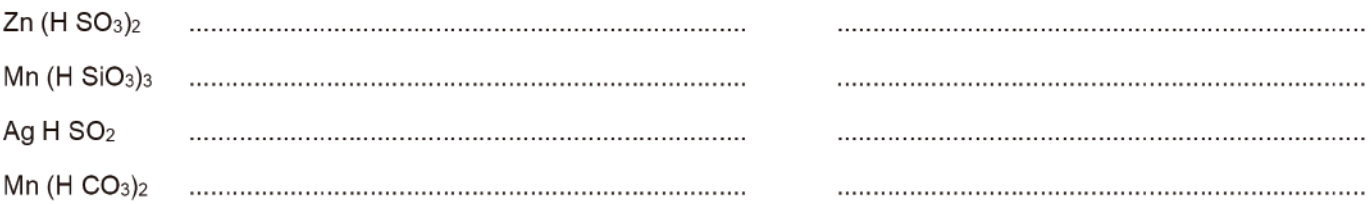

# 3. Sales Básicas

Están formadas por un catión monoatómico (metal), un ión hidróxido y un anión mono o poliatómico simple:  $M+$  OHR-

Se caracterizan por poseer aniones hidróxidos (OH) en sus moléculas.

# En su formulación se escribe:

- 1. El catión (metal).
- 2. El ión hidróxido (entre paréntesis).
- 3. El anión mono o poliatómico simple.

Las cargas positivas deben igualar con las cargas negativas de los dos aniones presentes:

Al<sup>3+</sup> (OH)<sup>1-</sup> SO<sub>4</sub><sup>2</sup>- Sulfato básico de aluminio

# I. Nomenclatura Clásica o tradicional

La fórmula de las sales hidrosales básicas (anión monoatómico) se nombran:

- 1. Primero el nombre del no metal, terminado en uro.
- 2. Luego las palabras básico o dibásico, debido a la presencia del ión (OH)

3. Finalmente el nombre del metal (igual que en las sales neutras).

### Ejemplos:

- Sulfuro básico de aluminio AI OH S
- $Fe^{3+}$  (OH)<sub>2</sub><sup>1</sup> Cl<sup>1</sup> Cloruro dibásico férrico

### Para las sales oxisales básicas se escribe:

1. Primero el nombre del no metal con los mismos prefijos y sufijos que en las sales neutras.

2. Luego las palabras básico o dibásico, según sea, 1, 2 ó 3 iones oxidrilos (OH").

3. Finalmente el nombre del metal junto a la preposición de, si tiene una sola valencia se hace terminar en oso para la valencia menor: ico para la valencia mayor.

Ejemplo

 $Fe^{3+}(OH)_{2}^{1-}Cl^{1-}$ Cloruro dibásico férrico

Observamos que el número de cargas positivas es 3+ y el número de cargas negativas resulta de la multiplicación (2 x -1=-2) +(-1) = -3 el balanceo de cargas positivas y negativas es igual cero +3 -3 = 0

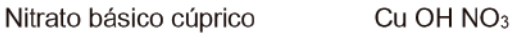

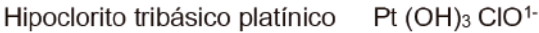

### II. Nomenclatura Stock O por valencias

Para nombrar las sales hidrosales básicas:

1. Se escribe la palabra hidroxo o hidroxi.

2. Luego el nombre del no metal terminado en uro, seguido de la preposición de.

3. Finalmente el nombre del metal (con su valencia en números romanos entre

paréntesis, si tuviera varias valencias).

Ejemplos:

AL (OH) S Hidroxisulfuro de alumnio

 $Fe(OH)$ , Cl Dihidroxicloruro de hierro (III)

En el caso de las sales oxisales básicas (anión poliatómico):

1. Primero se escribe la palabra hidroxi o hidróxido, precedido de los prefijos numerales mono, di, tri, etc. (Dihidroxi, Trihidroxi, etc.).

2. Luego el nombre del anión o radical halogénico seguido de la preposición de.

3. Finalmente el nombre del metal con su valencia en números romanos entre paréntesis.

Ejemplos:

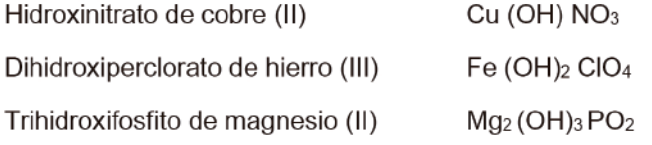

*Dato curioso…*

*Usos de la sal en la industria*

*La sal tiene muchas aplicaciones en la industria. Y casi es imposible enumerarlos todos.* 

*Mencionaremos algunos de ellos*

*Se utiliza para:*

- Textil y teñido: la sal se utiliza para fijar colorantes y para estandarizar lotes de tinte.
- Procesamiento de metales: se utiliza para eliminar las impurezas.
- Productos farmacéuticos: la sal se utiliza para el pulido de comprimidos.
- Para la producción de sueros intravenosas y para la elaboración de soluciones de hemodiálisis que son utilizados para máquinas que limpian la sangre.
- Para curtir la piel de animales: la sal se utiliza para curar, preservar y curtir las pieles.
- Fabricación de pigmentos: la sal es un agente para fijar los pigmentos.
- Fabricación de cerámica: la sal actúa para vitrificar las arcillas calentadas.
- Fabricación de jabón: la sal separa el glicerol del agua.
- Producción de detergentes: la sal se utiliza como relleno.

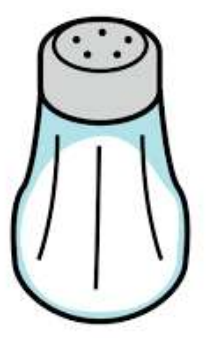

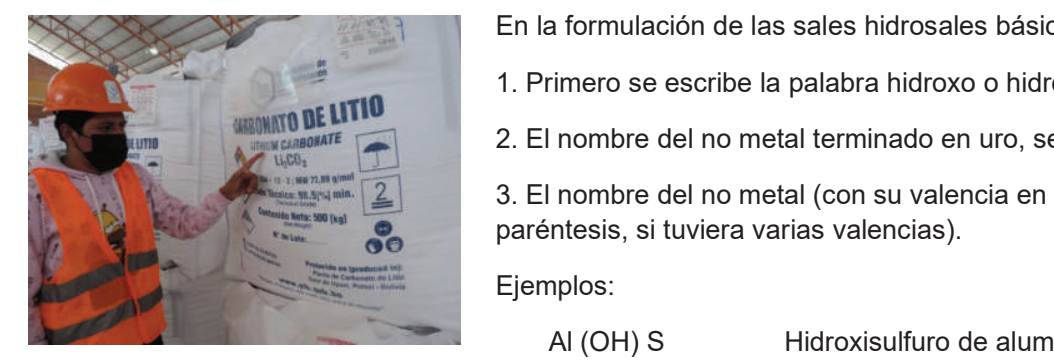

# III. Nomenclatura IUPAC numeral o estequiometria

**En la formulación de las sales hidrosales básicas:**<br>I

1. Primero se escribe la palabra hidroxo o hidroxi.

2. El nombre del no metal terminado en uro, seguido de la preposición de. 3. El nombre del no metal (con su valencia en números romanos entre

3. El nombre del no metal (con su valencia en números romanos entre paréntesis, si tuviera varias valencias).

#### Ejemplos:

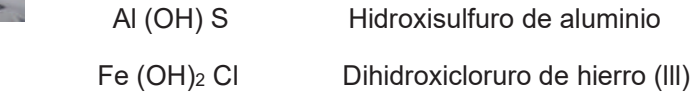

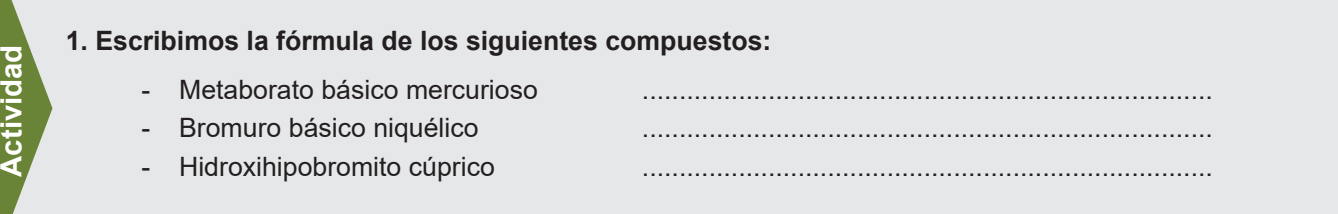

En el caso de las sales oxisales básicas. En el caso de las sales oxisales básicas.

1. Primero se escribe la palabra hidroxi o hidróxido, anteponiendo los prefijos numerales mono, di, tri, etc. 1. Primero se escribe la palabra hidroxi o hidróxido, anteponiendo los prefijos numerales mono, di, tri, etc. (dihidroxi, trihidroxi, etc.). (dihidroxi, trihidroxi, etc.).

2. Luego se escribe la palabra oxo junto a los prefijos numerales; monoxo, dioxo, trioxo, etc., seguido del 2. Luego se escribe la palabra oxo junto a los prefijos numerales; monoxo, dioxo, trioxo, etc., seguido del radical que forma el no metal haciendo terminar en ato, indicando su valencia en números romanos entre radical que forma el no metal haciendo terminar en ato, indicando su valencia en números romanos entre paréntesis. paréntesis.

3. Finalmente se escribe la preposición de, seguido del nombre del metal indicando su valencia en números 3. Finalmente se escribe la preposición de, seguido del nombre del metal indicando su valencia en números romanos entre paréntesis. romanos entre paréntesis.

Ejemplos: Ejemplos:

**Actividad**

**Actividad**

**Actividad** 

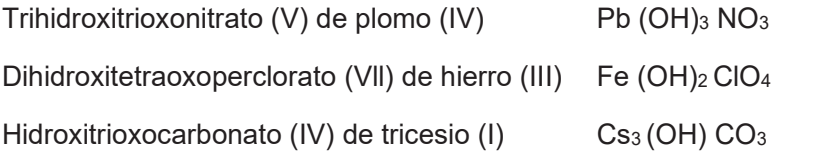

# **2. Escribimos la fórmula de Los siguientes compuestos:**

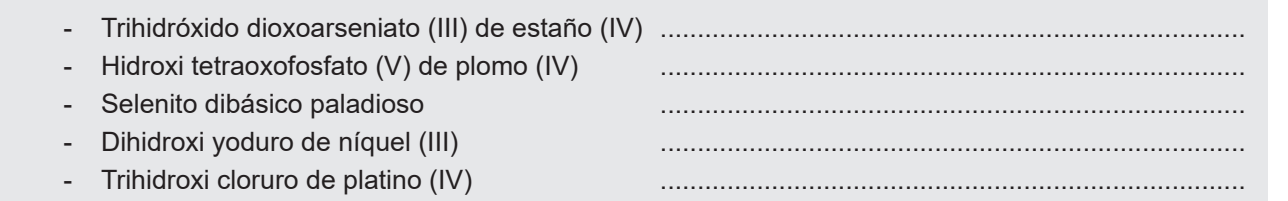

- Dihidroxi yoduro de níquel (III) ...............................................................................

## **4. Sales dobles o mixtas**

Son compuestos salinos que contienen dos o más cationes monoatómicos (mentales) y un anión o radical de ácido:  $M^+M^+R^-$ 

#### **Ejemplos**:

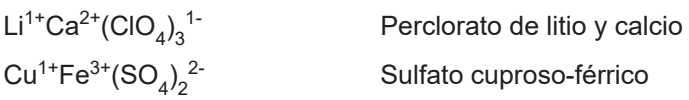

## **Para su formulación se escriben:**

1. Los metales (cationes) en orden de carga creciente (si tienen la misma valencia se elige el de mayor número atómico).

2. Luego el anión mono o poliatómico; la suma de cargas positivas se divide entre la valencia del anión, cuyo resultado se escribe como subíndice del anión.

Ejemplo:

 $\mathsf{Ca^{2+}Mg^{2+}(SO}_4)_2$ 

## **I. Nomenclatura clásica o tradicional**

Las sales hidrosales dobles se nombran:

1. Primero el nombre del no metal terminado en uro (la palabra doble puede omitirse).

2. Los nombres de los metales en el mismo orden de formulación, con las terminaciones y preposiciones similares a las sales neutras.

- Ni Sn Te<sub>3</sub> Teluro doble niqueloso-estánnico
- Li Na S Sulfuro (doble) de litio y sodio
- K Al Cl<sub>4</sub> Cloruro (doble) de potasio y aluminio

En el caso de las sales oxisales dobles:

1. Primero se escribe el nombre del radical que forman los no metales con los prefijos y sufijos, igual que en las sales neutras, seguido de la palabra doble (puede omitirse).

2. Luego se escribe los nombres de los metales en el mismo orden de la formulación con las terminaciones y preposición respectiva.

Ejemplos:

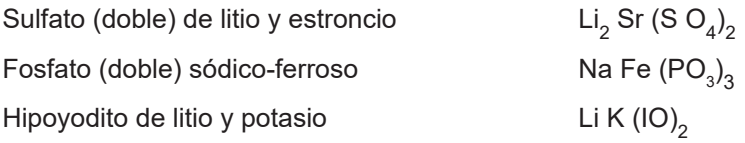

### **II. Nomenclatura de Stock o Por Valencias**

Para nombrar los hidrosales dobles se sigue los siguientes pasos:

1. Se escribe el nombre del no metal terminado en uro

2. Luego de la palabra doble seguido de la preposición de.

3. Finalmente los nombres de los metales en el mismo orden de formulación (indicando sus valencias en números romanos entre paréntesis, si tuvieran varias).

Ejemplos: Cu Fe Cl<sub>4</sub> Cloruro (doble) de cobre (I) y hierro (III)

Li Na S Sulfuro (doble) de litio y sodio

En el caso de las sales oxisales dobles.

1. Primero se escribe el nombre del radical que forman los no metales con los prefijos y sufijos, igual que en las sales neutras, seguido de la palabra doble.

2. Luego va la preposición de.

3. Finalmente se escribe los nombres de los metales en el mismo orden de la formulación, indicando sus valencias con números romanos entre paréntesis.

Ejemplos: Carbonato doble de sodio (I) y bario (II)

Fosfato de oro (I) y hierro (II)

# **III. Nomenclatura IUPAC, numeral o estequimétrica**

Las sales hidrosales se nombran en este orden:

1. Se escribe el nombre del no metal terminado en uro.

2. Luego la preposición de.

3. Finalmente los nombres de cada metal con números romanos referentes a sus valencias (si tuvieran varias)

Ejemplo:

Cu Fe Cl $_4^-$  Tetracloruro de cobre (I) y de hierro (III)

En el caso de las sales oxisales dobles se escribe.

1. Primero la palabra oxo junto a los prefijos numerales mono, di, tri, etc. (monoxo, dioxo, etc.)

2. Luego se escribe el nombre del no metal terminado en ato con sus valencias en números romanos entre paréntesis.

3. Finalmente se escribe la preposición de seguido del nombre del metal en orden de la formulación, indicando sus valencias en números romanos entre paréntesis.

4. Tambien se utiliza prefijos multiplicativos de cantidad, si el anión se ve afectado por algún subíndice como bis, tris, tetrakis, etc.

Ejemplos:

Bis tetraoxosulfáto (VI) de litio (I) y Cadmio (II)

Heptakis-trioxonitrato (V) de aluminio (III) y platino (IV)

 $\left[ \text{Cd (SO}_{4}\right) _{2}$  $)$ <sub>7</sub>

 $_{\rm B}$ Ba (CO $_{\rm 3})_{\rm 2}$ 

) 3

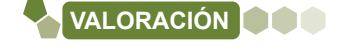

¿Qué efectos provoca el consumo excesivo de sales a la salud humana? ¿Por qué es bueno verificar que la sal de cocina contenga yodo

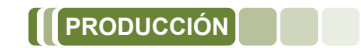

Investigamos que productos de uso cotidiano en nuestros hogares contienen sal. Investigamos los procesos sufre el cloruro de sodio para obtención de baterías de litio.

# **BIBLIOGRAFÍA**

# **ÁREA: QUÍMICA**

Chang, R., & Goldsby, K. A. (2017). *Química* (12a. ed.) México. McGraw-Hill Interamericana Editores, S.A. de C.V.

Delgadillo Camacho, Ángel y Juan Carlos. T*eoría y ejercicios de nomenclatura química inorgánica.*

Vila de Pozo, Martha. *Química 1.* Editorial Don Bosco

Suarez Escobar, Carlos. *Química 3ro de Secundaria.* Ediciones GES

Pereyra de Bernhardt, Mónica. (2015) *Ciencias Naturales B – Química*. 1ra edición – Florida Casa Editora Sudamericana.

César Humberto Mondragón Martínez. (2010) *Hipertexto Química* 1. Editorial Santillana S.A. Calle 80 No. 9-69 Bogotá, Colombia.

Equipo de edición Grupo EDEBÉ. (2015) *Química* 1er Curso –Texto del estudiante. © grupo edebé Paseo San Juan Bosco, 62 08017 Barcelona

Quiñoa Cabana Emilio, (2006) *Nomenclatura y formulación de Compuestos inorgánicos.* Segunda Edicición. McGRAW-HILL/INTERAMERICANA EDITORES, S.A.

# CIENCIAS SOCIALES ÁREA:

CAMPO: COMUNIDAD Y SOCIEDAD

# **DESARROLLO DEL PROCESO HISTÓRICO EN EL MUNDO DEL ISLAM**

#### **PRÁCTICA**

**Actividad**

Actividad

El Califa al-Mamun, construyó la Casa de la Sabiduría donde se centralizaban, transcribían y traducían manuscritos científicos griegos, bizantinos y de otras culturas conquistadas. En La Casa de la Sabiduría Al-Juarismi estudió álgebra, geometría y astronomía.

Al-Juarismi (780 - 850) fue un matemático, astrónomo y geógrafo que dio a conocer los números indo-arábigos. Su obra más reconocida es el tratado de álgebra. Este tratado fue pensado para la resolución de problemas en medidas de tierra, dragado de canales o cálculos geométricos.

De esta manera dicho tratado llegó hasta nuestros días recopilado (su primera parte) en el Álgebra de Baldor, en cuya portada aún aparece rodeado de textos de otros científicos musulmanes.

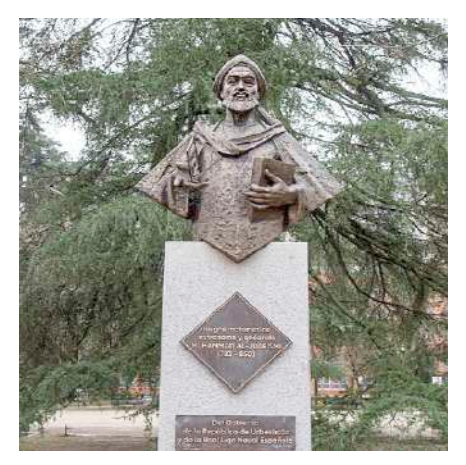

*Fuente: Monumento a Al-Juarismi en la Ciudad Universitaria de Madrid.*

#### **Respondemos las siguientes preguntas:**

- ¿Qué otros aportes de origen árabe son utilizados actualmente?
- ¿Qué importancia tiene la matemática para la sociedad?
- ¿Qué otras religiones conoces aparte de la cristiana y judía?

#### **1. El profeta Mahoma y su doctrina TEORÍA**

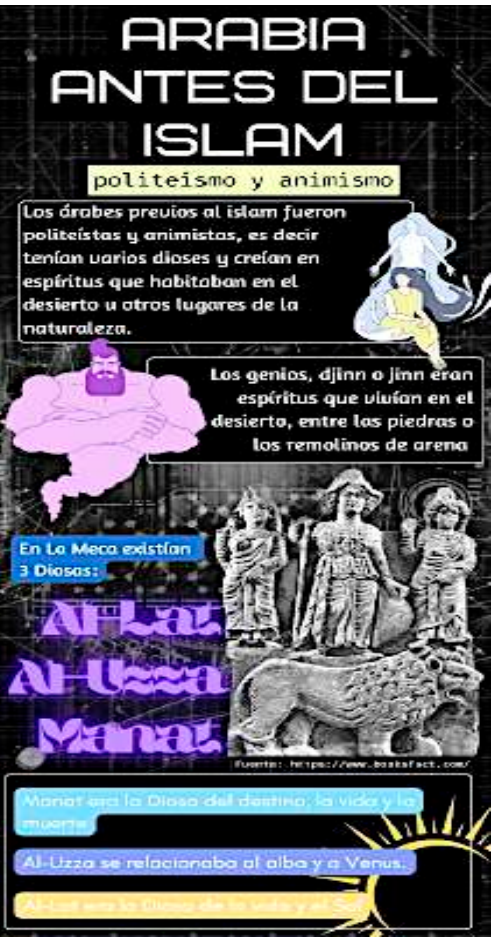

# **a) Arabia antes del islam**

El extenso territorio arábigo se halla en la península del mismo nombre, al este del continente africano, rodeado por el mar Rojo, el Golfo Pérsico y el Golfo de Aden, además del mar Mediterráneo.

Por la costa del mar Rojo se extiende la llanura de Tihama y que en el norte recibe el nombre de Hiyaz, cuya importancia radica en que en ella se halla La Meca, un centro de culto muy importante para la historia árabe y musulmana.

Con climas secos y calurosos al oeste y norte, pero con lluvias monzónicas al este y sur, creando una conjunción de desierto y valles muy marcado.

El territorio árabe, se hallaba poblado por diversas tribus de lengua semita, de estos grupos unos migraron hacia el norte relacionándose con los sumerios e incluso fundando imperios como el Acadio o Asirio; las restantes tribus que se mantuvieron alejadas al centro y sur serían los llamados árabes, grupos nómadas y comerciantes, mayormente aislados durante mucho tiempo.

Para entonces el territorio árabe se hallaba poblado por tribus que fueron construyendo ciudades, una de ellas, La Meca, a pesar de hallarse en medio del desierto fue cobrando gran importancia por su ubicación en el tránsito de comerciantes, quienes fueron enriqueciendo la ciudad.

Una tribu importante fueron los Quraisíes, quienes tomaron el control de La Meca convirtiéndola en un centro de peregrinación religiosa, ya que reunieron diversos ídolos árabes y los dispusieron dentro de una habitación a la que se denominó Kaaba. Así pues, en esta etapa, varias tribus árabes fueron politeístas y animistas.

También se relacionaron con pueblos judíos y cristianos asumiendo algunas creencias propias de estos, pero con discrepancias que crearon conflictos y guerras.

## **b) Mahoma y el nacimiento del islam**

El panorama social de la sociedad árabe estaba desarticulado de un poder central como tal, más allá de la conformación de ciudades y algunos reinados (como el de Saba) que desaparecieron en medio de guerras. En este contexto, en torno al año 570 nació en La Meca: Mahoma (Muhammad) perteneciente a al clan BanuHáshim de la tribu de los Quraisíes (Quraysh). Quedó huérfano a los 6 años por lo que su tío Abu Talib fue quien se encargó de su educación. La Meca, como se mencionó, fue una ciudad donde se entremezclaron judíos, cristianos y árabes de toda clase, en dicho contexto, Mahoma creció en contacto con estas doctrinas religiosas.

A los 25 años se casó con Jadiya, una mujer con bastante riqueza, con quien tuvo dos hijos (que murieron) y cuatro hijas, de las cuales la más reconocida fue Fátima quien se casó con el primo de Mahoma, Ali. A los 40 años Mahoma tendría una revelación del arcángel Gabriel (Jibril) sobre el islam, cuya revelación más importante sería que el único Dios es Alá (al-lāh), quien se supone es el mismo Dios de judíos y cristianos. De esta manera Mahoma iniciaría su prédica del islam como religión y a Alá como único Dios. Convirtió a su familia y amigos en musulmanes (seguidores del islam) y fue ganando adeptos con rapidez, además transformó la Kaaba en un centro de culto islámico ordenando la destrucción de los ídolos que se encontraban allí. De ello se conservó la piedra negra que se piensa, según el mito, fue blanca antes de los pecados de la humanidad. Así surgió el islam como doctrina religiosa y política.

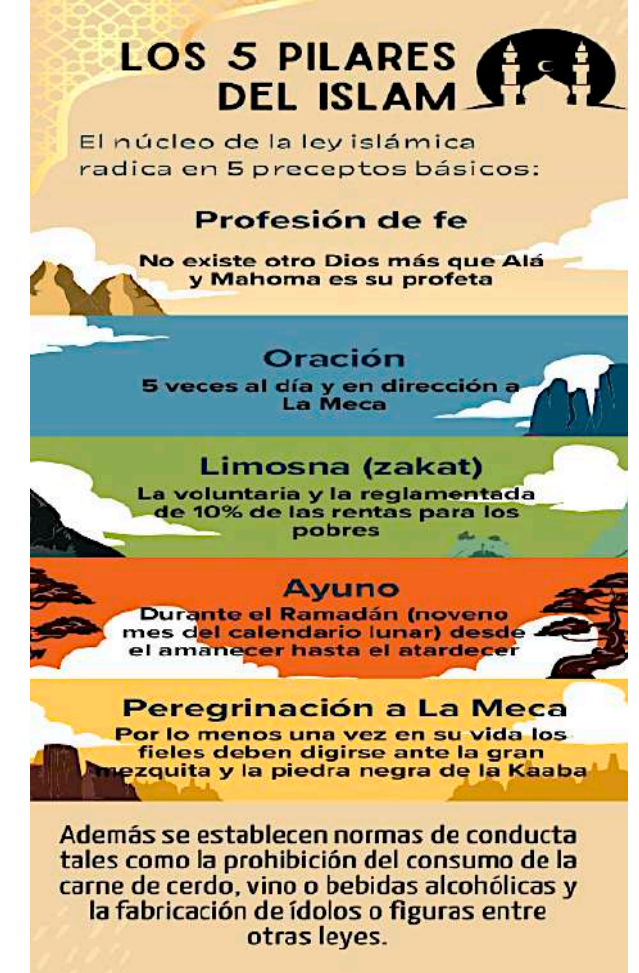

# **c) La hégira**

En la medida que el islam fue creciendo en La Meca fue esparciéndose por otras poblaciones como Yatrib. Por otro lado, tras la muerte de su esposa Jadiya, Mahoma se convirtió en polígamo (llegó a tener 13 esposas), además de fijar nuevas normas religiosas que tenían como finalidad que la sociedad se rigiera desde lo político, social y comercial con base en el islam. En dicho sentido, La Meca fue convertida en un centro de culto monoteísta, lo que provocó el disgusto de comerciantes y otras tribus politeístas. Además, luego de la muerte del líder de la tribu de Mahoma, dejaron de protegerle. Bajo este ambiente de tensión Mahoma y su familia tuvo que huir de La Meca, a este hecho se le conoció como la "Hégira" (Hiyra)o éxodo en el año 622. Así Mahoma se estableció en la población de Yatrib, donde continuó su prédica además de establecer en ella las primeras bases de un estado musulmán, cambiando su nombre de Yatrib a Medinaan-Nabi (Ciudad del Profeta).

Las tensiones políticas y religiosas se incrementaron a tal punto que después de varias batallas entre quraisíes y musulmanes, se firmó un pacto de paz entre ambos bandos, aunque, por diversos motivos, Mahoma y el ejército musulmán rompieron dicho pacto y lograron tomar La Meca en el año 630, donde impuso el islamismo, se destruyó todos los ídolos y se eliminó a los opositores. Fue a partir de ello que el imperio musulmán fue creciendo en Arabia.

### **2. El corán y la sharia**

Antes de su muerte, Mahoma fue dictando sus revelaciones a escribas, dichos escribas fueron perdiendo la vida durante las batallas de expansión islámica. Fue entonces que, con el propósito de no perder dichos escritos, Abu Bakr, el primer Califa, ordenó que se reunieran en un solo texto, este texto será considerado sagrado y llamado corán que significa lectura o recitación.

El corán fue escrito en lengua árabe lo que ocasionó que a la par del crecimiento del territorio musulmán esta lengua se fuese generalizando en todos estos territorios. Fue dividido en 114 suras (suwar) y a su vez estos están organizados en dos grupos: los 86 de La Meca, que son más doctrinales y los 28 de Medina, de tipo socio jurídicos (como herencias, matrimonios, etc.).

En relación a los seres intermedios entre Alá y los hombres se hallan seres como ángeles y demonios; tal como en el cristianismo se habla de una resurrección y tanto de la salvación en el paraíso y el castigo en un infierno. Posteriormente surgió el texto de la Sunnah que es una serie de testimonios sobre la vida de Mahoma que servirían de guía o ejemplo para la vida del creyente, además de aclarar algunos pasajes del corán que fuesen ambiguas. La Sunnah está dividida en Hadices o relatos. Del estudio de estos Hadices y del corán surgió la ley Sharia.

Las condiciones en las que surgió en islam, como una suerte de identidad religiosa que unirá a los pueblos árabes, se irá construyendo a través de las conquistas territoriales, sometimiento religioso y la hegemonización de la lengua árabe de manera paulatina. En dicho sentido la interpretación del corán y el estudio de la Sunnah fueron las matrices para el surgimiento de la ley Sharia, que será parte de un control político posterior.

La ley Sharia es un conjunto de normas de tipo moral y político en la que se delimita la forma de vida que debe seguir la persona bajo el islam. Se rigen desde la vestimenta, formas de conducta hasta los castigos a los que serán sometidos los infractores. En varios sentidos, esta ley fue aplicada de manera distinta, flexibilizándose para ciertos grupos musulmanes, pero siendo tomada de manera más rígida para otros.

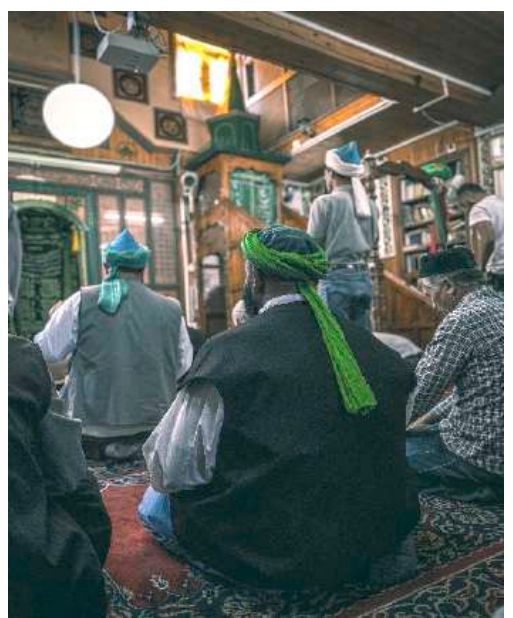

*Oración en una mezquita (Fotografía de Erdem Çolakoğlu)*

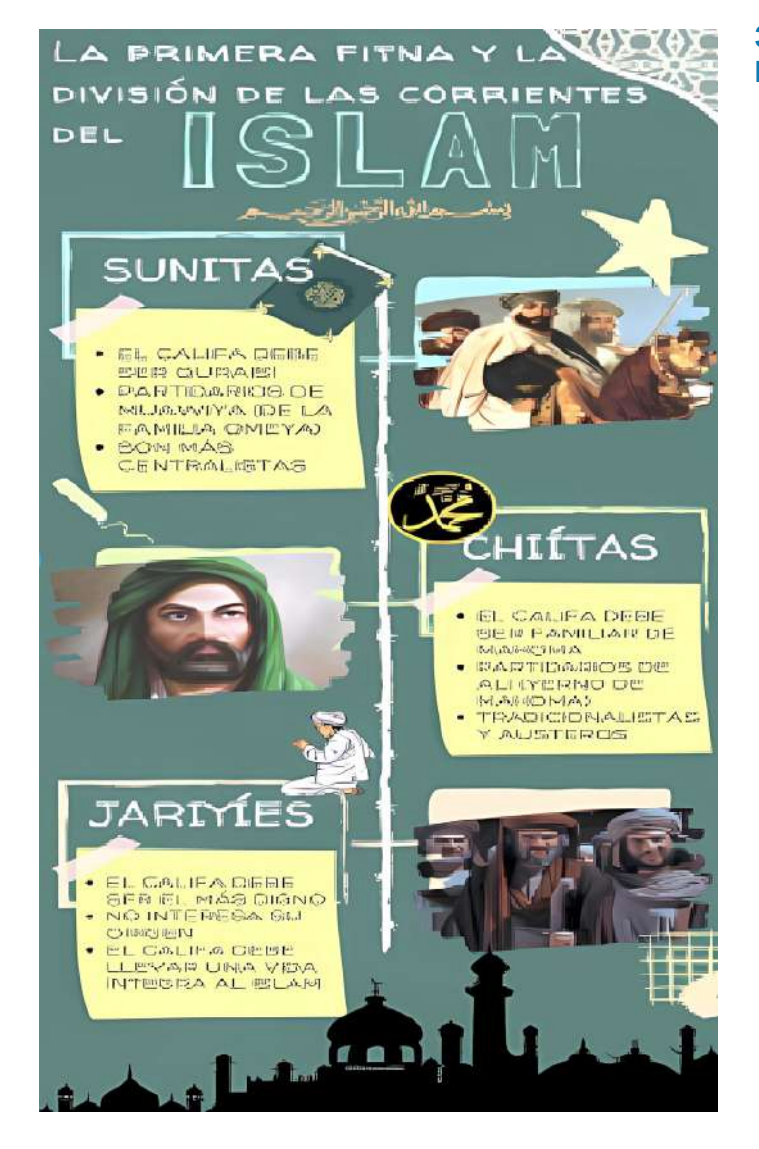

# **3. La Ummah (Comunidad musulmana) al Estado Omeya**

# **a) Instauración de la Ummah**

Posterior a los sucesos de la Hégira Mahoma y los seguidores del islam fueron mal vistos por abandonar su tribu, además se temía que la influencia de este, creciese hasta hacerse con la adhesión de muchas más tribus.

Ante dicha situación Mahoma, durante su estancia en Medina, estableció la alianza entre tribus musulmanas, además, instó a cristianos y judíos a sumarse puesto que adornaban al mismo Dios y afirmar que él sería el último de los profetas.

Dicho pacto se fundamenta en la unidad basada en la adhesión a lo divino y no en lazos sanguíneos, esto ofendió a otras tribus quienes acusaron de blasfemia al profeta. Mahoma, con la Ummah, tenía como finalidad fortalecer la comunidad musulmana y defender la ciudad ante un ataque militar, cosa que terminó sucediendo a la postre.

# **b) Muerte de Mahoma y el califato Ortodoxo**

Luego de la toma de La Meca, como parte del naciente estado musulmán, Mahoma nombró a Medina como su capital. Desde ese punto, el ejército musulmán fue tomando de manera rápida grandes territorios y sometiendo a ciudades bajo las consignas del islam.

El crecimiento musulmán fue tan exitoso que, para el año 632, gran parte del territorio árabe se hallaba unificado, fue en dicho año también en el que el profeta Mahoma y líder del islam falleció.

La muerte del profeta causó serios problemas sobre su sucesión, pero sería su suegro quien tomaría este espacio, creando malestar en otros candidatos que fueron dejados de lado. En consecuencia, Abu Bakr fue nombrado como primer "Califa" (sucesor de Mahoma). Este primer Califa dio inicio a los califatos llamados ortodoxos o "bien guiados", por haber conocido en persona a Mahoma.

Durante los dos años del Califa Abu Bakr el islam se expandió por toda Arabia, además ordenó la centralización del corán. Este primer Califa muere en el año 638 y lo reemplaza Omar (Umar), otro suegro de Mahoma. El expansionismo musulmán se enfrentó a bizantinos, persas, llegando hasta Jerusalén e incluso sometiendo a Egipto. La lucha por el poder, dentro del estado musulmán, fue en asenso ya que Omar fue asesinado en la mezquita de Medina en el año 644 y se nombra a Utmán, yerno de Mahoma como nuevo Califa, pero este mismo también fue asesinado y reemplazado por Ali, primo y yerno de Mahoma. Dando como resultado, de dicha lucha de intereses, se produjera la primera fitna o guerra civil musulmana de donde surgieron las principales corrientes del islam.

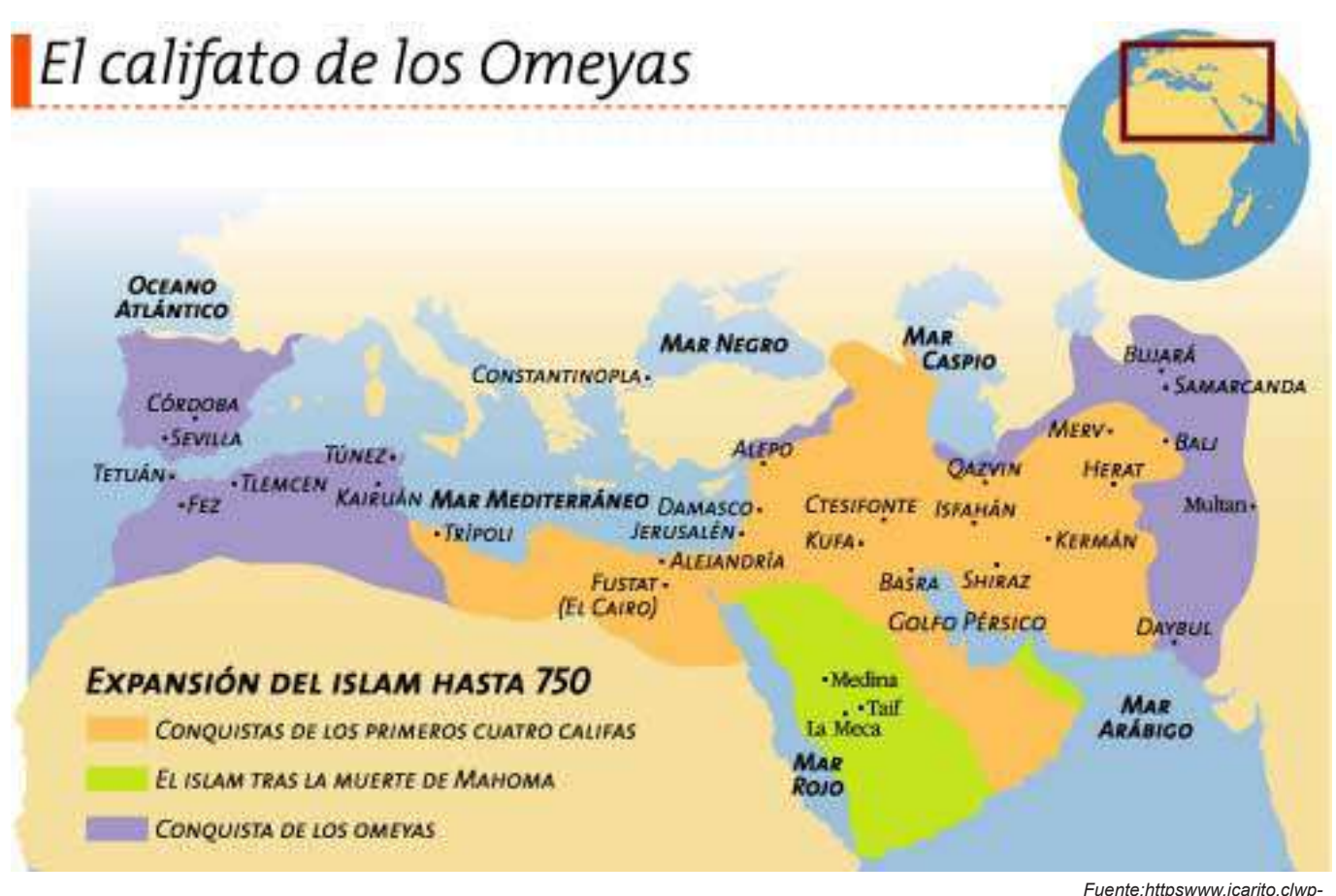

*contentuploads200912619347*

### **c) Califato Omeya**

En el año 661 Ali fue asesinado, el estado chiíta fue derrotado y los sunitas establecieron el califato Omeya.

El Califa Muawiya I trasladó la capital a Damasco, mantuvo la administración existente pero lo más importante fue que nombró a su hijo Yazid I como siguiente Califa, puesto que su idea fue convertir al estado musulmán en un estado teocrático y monárquico, lejos del sistema de elección que se estiló en el califato ortodoxo, lo que terminó por producir la segunda fitna.

El califato Omeya estableció una administración social dirigida al control de territorios con emisarios de confianza, uno de estos fueron los emires, personas con poder militar, que posteriormente fueron independizándose, pero manteniendo subordinación al Califa. La mayor expansión musulmana Omeya vendría de la mano del Califa Al-Walid I llegando al este hasta la región de la transoxiana, en la conocida ruta de la seda.

 Además de conquistar el norte del África (Túnez); en el año 711 se inició la toma de Hispania (actual España) derrotando al ejército visigodo y llamando a este territorio Al-Andalúz. Fueron finalmente detenidos en las fronteras del reino Franco (actual Francia) por Carlos Martel en la batalla de Poitiers en el año 732.

389

# **4. Los califatos y la expansión del islam desde la península Ibérica (Al-Andaluz) hasta la India**

Los posteriores califatos Omeyas se sucedieron hasta el Califa Marwan II en el año 744 hasta el 750 cuando se produjo la tercera fitna. La contienda por el trono enfrentó a las ramas del islam en contiendas que se salieron de control, sumando a ello el descontento de las castas que se convirtieron al islamismo con la promesa de un mejor trato pero que continuaban pagando impuestos por no ser árabes. Esta supremacía racial árabe fue disgustando a otras tribus del califato.

A los mencionados descontentos y revueltas se añadió el fracaso de la conquista del imperio Bizantino en Constantinopla, donde el ejército musulmán perdió en reiteradas ocasiones, dicho contexto fue aprovechado por los abasíes para destronar al califato Omeya y en el año 750 Marwan II fue derrotado y asesinado asumiendo el poder Abu Al-Abbás iniciando el califato Abasí.

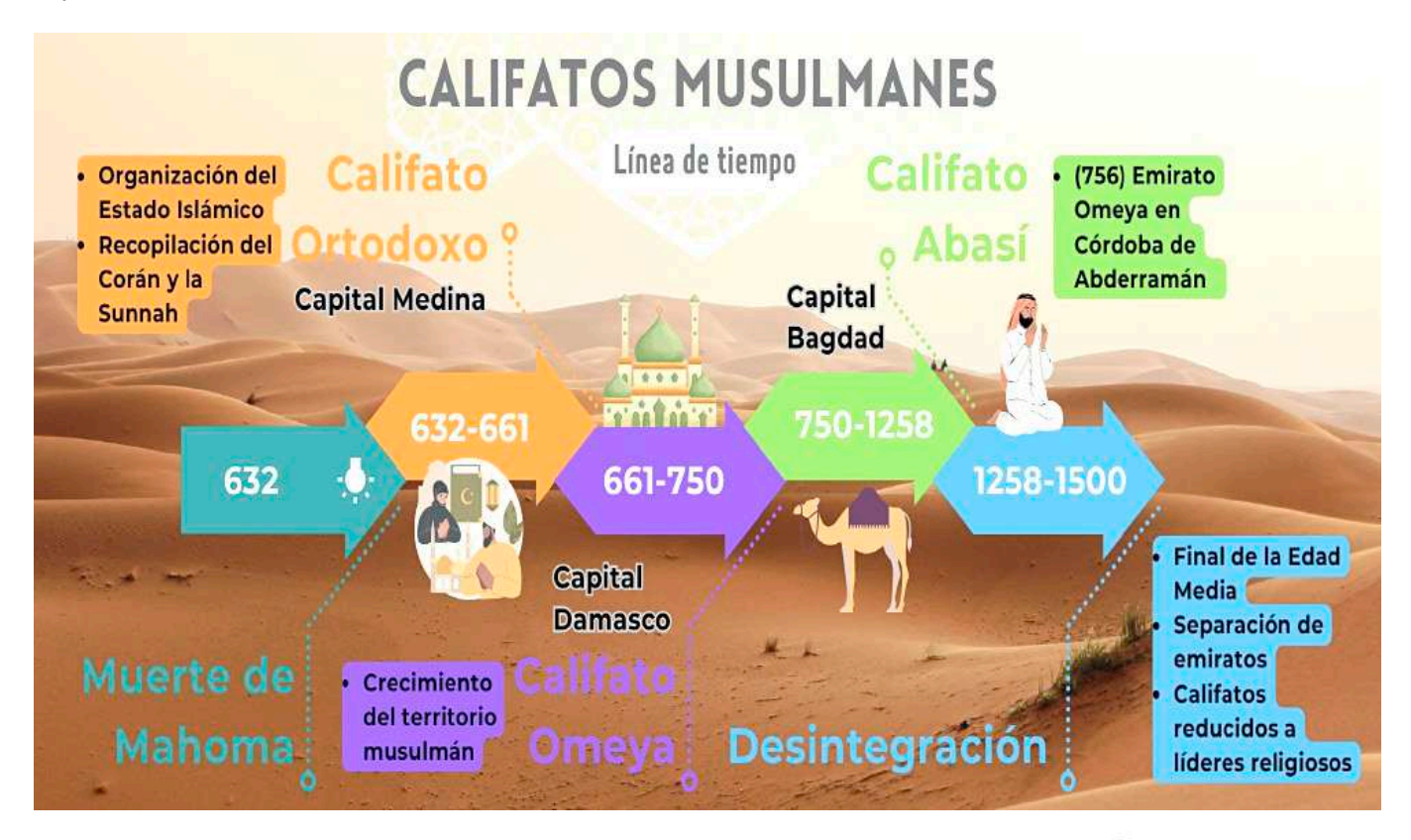

El Califa Abu Al-Abbás engañó a los Omeyas supervivientes y los asesinó excepto a uno: Abderramán. Este último Omeya huyó hasta Al-Andalúz y estableció el Emirato de Córdoba en el año 756 y se nombró Califa.

El crecimiento del territorio y los problemas para su gobierno fueron resquebrajando el poder del Califa, llegando a nombrar Visires o gobernantes políticos y Emires con poder militar.

Con el paso del tiempo varios emires fueron independizándose en Emiratos. En dicho sentido el Estado Musulmán fue dividiéndose en Emiratos y sultanatos islámicos estallando la cuarta y quinta fitna.

Luego de distintas guerras internas los Búyidas derrotarían a los Abasíes, aunque les dejaron continuar siendo califas, pero este cargo se reducía a un guía religioso y el poder político pasaría al Emirato Búyida.

El emirato Búyida establecido por Ahmad dividió el territorio entre sus hermanos nombrándolos Emires y tomando él el título de "Emir de Emires", siendo así que el Estado musulmán no volvería a unificarse.<br>*Volvería a unificarse. Ejército musulmán*<br>*Ejército musulmán*<br>*Evente: https://arre* 

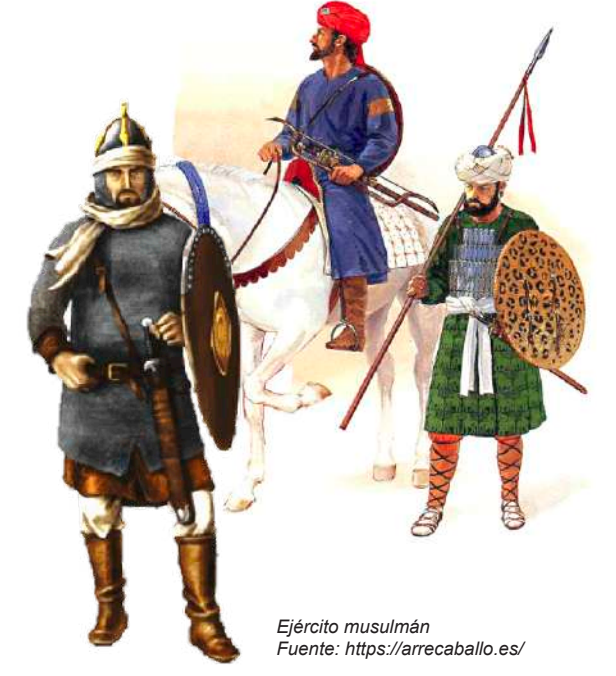

390

# **5. La Yihad o "Guerra Santa"**

La guerra santa o "Yihad" surge poco antes de la hégira, cuando los primeros musulmanes juraron lealtad a Mahoma. Esta guerra se dirige a los enemigos de Alá, aunque más específicamente a los ateos y paganos, ya que cristianos, judíos o zoroastrianos son considerados parte del pueblo de Alá, llamándolos Dimmíes o "Gentes del libro".

# **6. Los grandes avances científicos de la civilización musulmana en matemática, química, ingeniería y obras hidráulicas.**

El auge del arte se dio durante el califato Abasí, construyendo grandes mezquitas además de centros de estudio. Se construyó la llamada Casa de la Sabiduría en Bagdad, una gran biblioteca, donde se juntaron grandes mentes para traducir y estudiar textos antiguos.

Así los escritos de Aristóteles, Platón, o Euclides, entre muchos otros, fueron traducidos al árabe recuperando conocimientos que se pensaban perdidos.

Se descubrieron varios elementos para la comprensión del mundo al margen del corán. Recopilaron descubrimientos helenísticos, de la India y de las diferentes regiones que el estado musulmán conquistaba.

Al-Juarismi aportó gran conocimiento con la recopilación y expansión de conocimiento matemático dando como

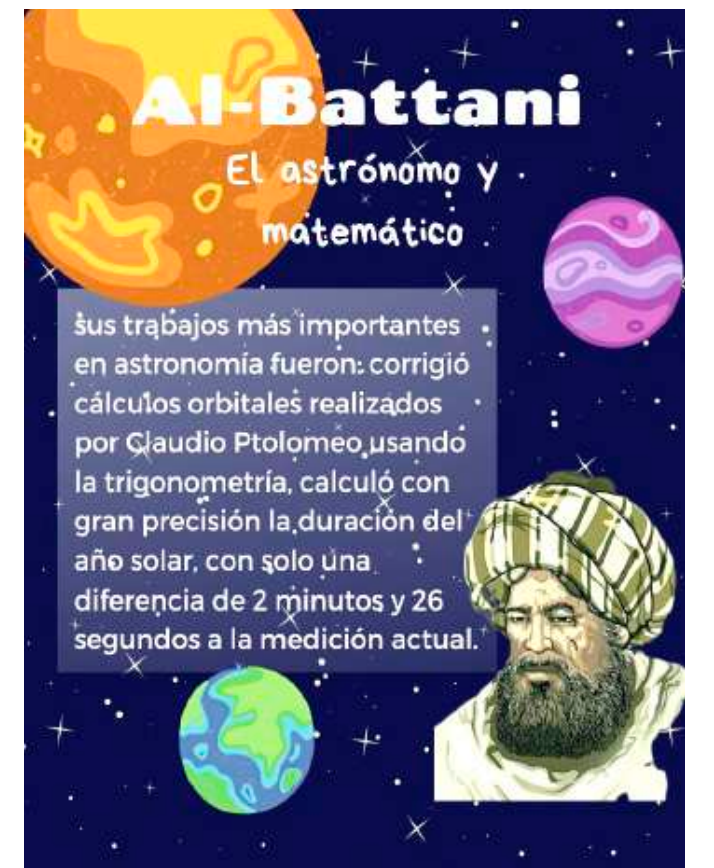

resultado el álgebra y los números arábigos y con ellos el concepto del "0" o "vacío" que utilizamos hasta hoy en día.

Al-Battani estudió la astronomía a través de la trigonometría; Al-Razi realizó un compilado de los saberes médicos de la antigüedad; Yabir Ibn Hayyan fue un estudioso de la química y dedicó su intelecto a la alquimia; Alhacén fue nombrado padre de la óptica y del método científico, tiempo después llegaría Avicena, conocido como prínipe de los médicos.

#### **Respondemos las preguntas:**

**Actividad**

Actividad

- Reflexionemos sobre las palabras de origen árabe que utilizamos en el español, escribe qué pasaría si dichas palabras no existiesen.
- Café o plátanos son algunos de los alimentos expandidos por los árabes ¿qué otras frutas o verduras de este origen hay en tu mercado o feria local?

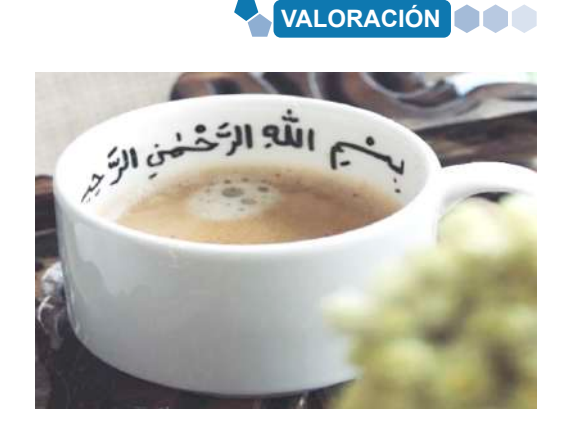

## **PRODUCCIÓN**

# **Realizamos las siguientes actividades:**

- Investigamos sobre otras grandes mentes científicas árabes y realiza una biografía de uno de ellos y sus aportes.
- Investigamos sobre la situación actual de la Yihad y realiza un informe.

# **PRÁCTICA**

**Actividad**

Actividad

# **LA EDAD MEDIA Y EL FEUDALISMO**

El Cid deja sus casas y tierras De los sus ojos tan fuertemente llorando, volvía la cabeza, se las quedaba mirando: vio puertas abiertas, postigos sin candados, y las perchas vacías, sin pieles y sin mantos, o sin halcones, o sin azores mudados. Suspiró mio Cid, que se sentía muy preocupado; habló mio Cid, bien y muy mesurado: "gracias doy, señor padre, que estás en lo alto, esto me han urdido mis enemigos malos."

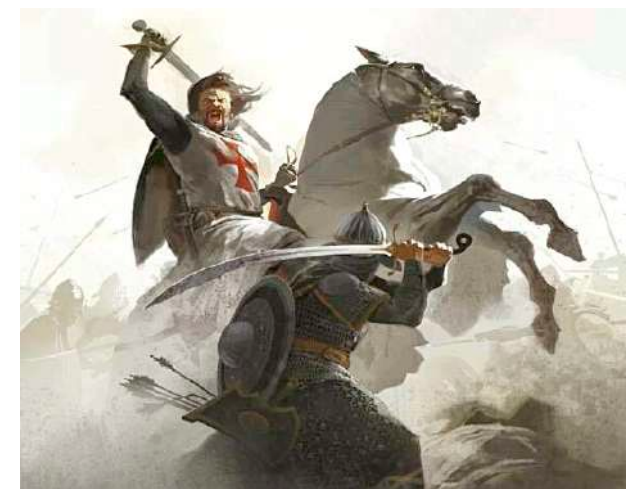

*Fuente: http://tinyurl.com/29mgq9ka*

**El cantar de mio Cid es el cantar de gesta hispánico más importante de la edad media, el héroe, Rodrigo Díaz de Vivar, afrontará desventuras y avatares del destino para hacerse merecedor de gloria.**

**Respondamos a la siguiente pregunta:**

¿A quién le habla el Cid y por qué motivo?

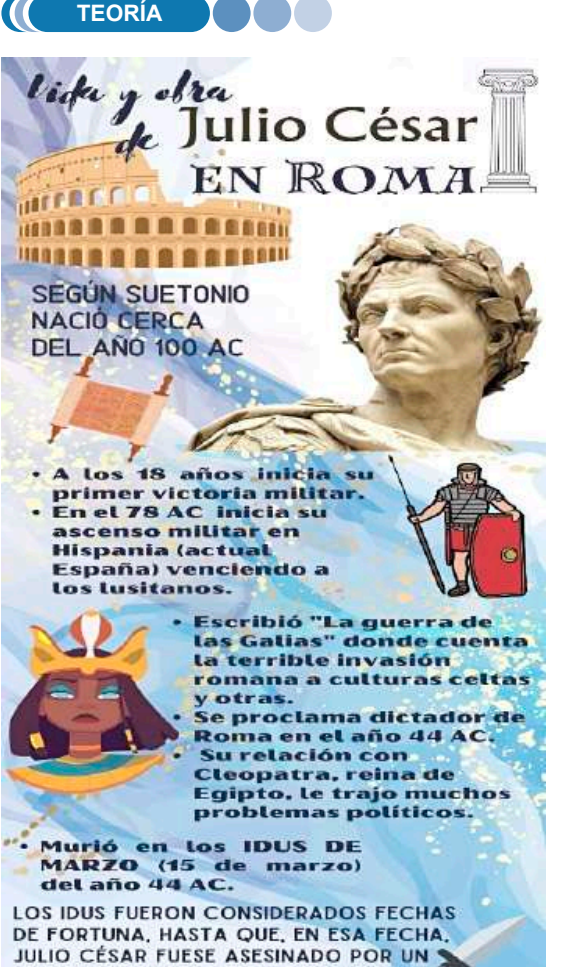

# **1. Las invasiones germánicas y el comienzo de la Edad Media**

La Edad Media duró diez siglos, en los cuales se establecieron nuevas formas de organización social, con señores feudales y siervos, el cristianismo estableciendo su hegemonía en Europa (que terminaría enfrentándose con el islam) y como no podría ser de otra forma, llena de sucesos que marcaron la historia de la humanidad.

Para iniciar se realizará un esbozo del contexto de la historia romana y su relación con otras culturas como semilla del medievo.

La tradición romana cuenta que dos recién nacidos serían amamantados por la loba Capitolina, estos serían: Rómulo y Remo. Tiempo después Rómulo asesina a Remo y funda Roma en el monte Palatino en el año 753 a. C.

A partir de dicho evento se puede dividir la historia romana en tres etapas:

- Monarquía (753 a. C. – 509 a. C.)

La monarquía de este primer estado se hallaba organizado entre patricios, plebeyos y esclavos. Los pueblos se hallaban organizados en clanes llamados "gens". La religión fue politeísta ya que existían varios dioses. Templos y otras construcciones, como canales, fueron parte del crecimiento de Roma, aunque en relación a su territorio no saldría de la península Itálica. El último rey fue Tarquinio el soberbio que fue expulsado de Roma por los abusos que cometió, terminando esta primera etapa.

COMPLOT DEL SENADO.

- República (509 a. C. – 27 a. C.)

Para evitar la centralización del poder, este se dividió a dos cónsules además de instaurar el senado, aboliendo la monarquía. El senado estaba conformado por 300 personas y llegaron a ser 900 en la última etapa de la república; las reuniones en las que estos senadores votaban leyes o aprobaban guerras, entre otras atribuciones.

La república, políticamente, se subdividió, apareciendo pretores o sensores, con la finalidad de otorgar una mejor administración de las provincias romanas. Comicios o asambleas fueron parte de esta nueva etapa, aunque se privilegiaba el voto de patricios adinerados.

Los plebeyos que consiguieron cierto estatus económico consiguieron que se les otorgase la participación del senado, logrando varios avances en legislatura, una de las más importantes fue la Ley de las 12 tablas, donde se habla de derecho penal: como casos de homicidio, se clasifican los hurtos y se regulan las multas o herencias.

Si bien el territorio romano fue pequeño desde la monarquía, las guerras que sucedieron durante la etapa republicana fueron expandiendo de a poco dicho espacio. Se creó la legión romana, que, de forma posterior, sería un distintivo del tipo de lucha del ejército romano. Entre las guerras más importantes se pueden señalar:

- Las guerras samnitas
- Las guerras pírricas
- Las guerras púnicas (contra Cartago)
- Las guerras macedónicas

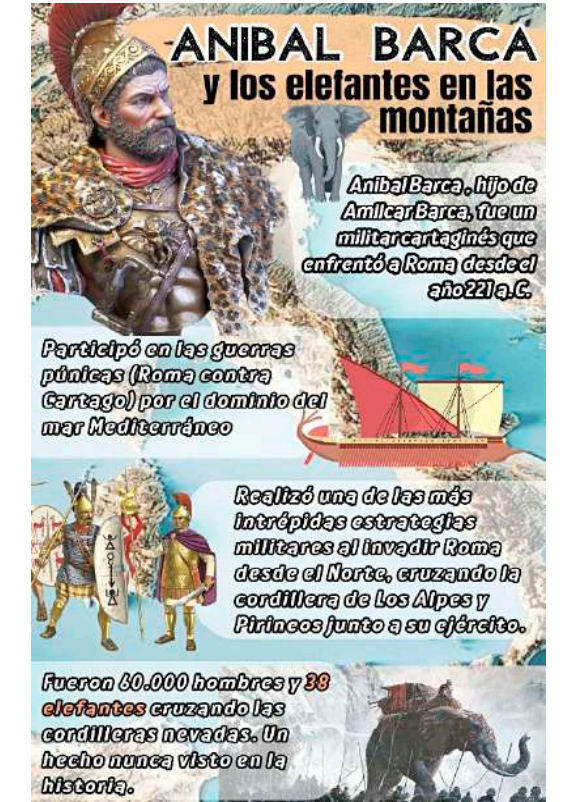

Con estos enfrentamientos el territorio romano fue ampliándose hasta Sicilia, Cerdeña, llegando a Hispania (actual España) y controlando, finalmente, la cuenca del mar mediterráneo. La república irá desgastándose entre las intrigas políticas por el poder al mismo tiempo del crecimiento exponencial de su territorio y que el ejército romano empezó a ser más leal a sus generales que al senado, causando varias guerras civiles. En dicho contexto surge Julio César, llegando a proclamarse dictador de Roma hasta su asesinato en el 44 a. C. pasando hasta Octavio, primer emperador y dando por finalizado el periodo republicano en el año 27 d. C.

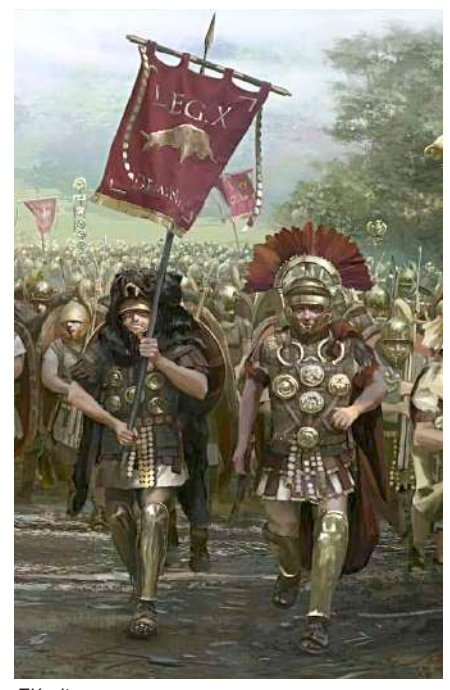

*Ejército romano Fuente: https://www.pinterest.com/ pin/68961438046268321/*

#### - Imperio (27 a. C. – 476 d. C.)

Roma se constituyó en un imperio luego de nombrar a Octavio (Augusto) como emperador, centralizando el poder político y militar en dicha figura y, a pesar, que este nunca aceptó dicho poder, lo ejerció imponiendo su autoridad en todo el territorio romano. Cabe señalar que desde Octavio hasta el emperador Nerón correspondieron a la dinastía Julio-Claudia, siendo que se dieron a lo largo de la historia del imperio, varias dinastías, aunque la más resaltante es la llamada dinastía Flavia, que trajeron la época dorada a Roma. La máxima expansión romana será obra del emperador Trajano, también parte de la dinastía Flavia, hasta el retorno de la crisis política luego de la muerte del emperador Cómodo y el inicio de la dinastía Severa.

Inició también una crisis económica a la que se sumó la presión de los pueblos vecinos en la extensa frontera romana. Fue entonces que, el emperador Diocleciano logra nuevamente la unificación y pacificación del imperio. En el año 395 d. C. el emperador Teodosio I muere y divide el imperio en dos partes que entrega a sus hijos: Arcadio en el oriente y Honorio en el occidente. El mencionado acto de división, tuvo también el interés de mejorar el control sobre el vasto territorio romano, cosa que no ocurrió ya que el deterioro de Roma occidental fue en incremento por la mala administración y las incursiones de los pueblos llamados bárbaros dentro del su territorio. En definitiva, estos hechos causaron la caída de Roma occidental en el año 476 d. C. dando pie al nacimiento de nuevos reinados, Roma oriental (ahora llamada imperio Bizantino)y el surgimiento de la Edad Media.

# **a) Los llamados pueblos bárbaros**

"Bárbaro" fue un término peyorativo de origen griego utilizado para señalar a las personas que no hablasen griego o latín, etimológicamente significa "el que balbucea", ya que para los oídos griegos las lenguas foráneas sonaban a un balbuceo incomprensible (bar-bar similar a bla-bla).

De manera posterior, se denominó barbarie un periodo de evolución cultural de las sociedades humanas intermedia entre el salvajismo y la civilización. El sentido que se le dio en la etapa de expansión romana fue otorgar la denominación de "bárbaro" a las culturas ubicadas al norte y este del territorio romano.

Varias de estas culturas eran seminómadas, sin una estructura jerárquica desarrollada, organizados en tribus y carecían del uso de la moneda. Por otro lado, sus religiones fueron animistas y politeístas.

Si bien estos pueblos bárbaros no sólo se hallaban en sectores circundantes a los límites romanos, también existieron los que llegaron a desestabilizar a otros grandes imperios como la dinastía Gupta en la India o la dinastía Han del imperio chino. En todo caso fueron los pueblos godos, suevos, vándalos herúleos, anglos, sajones, jutos, francos, burgundios, entre otros, los que influyeron directamente en el rompimiento de la unidad territorial y política romana.

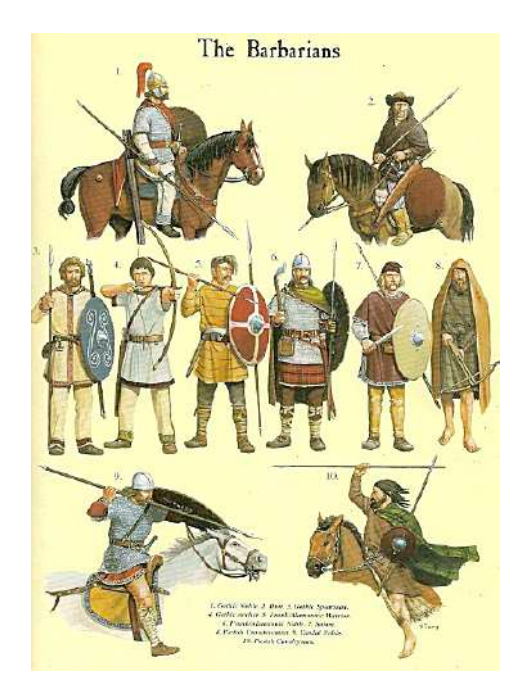

*Los bárbaros Fuente: https://www.pinterest.es/*

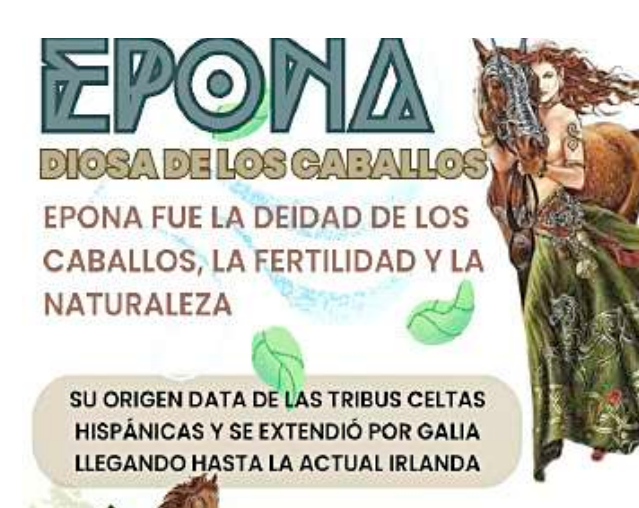

SE LA RELACIONÓ AL CULTO DE LOS **CABALLOS YA QUE LOS GUERREROS CELTAS** LOS UTILIZABAN EN LOS ENFRENTAMIENTOS

TAMBIÉN SE LA RECONOCIÓ COMO PROTECTORA DEL HOGAR Y SANADORA

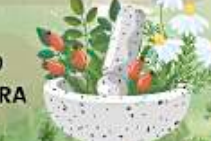

LOS TEMPLOS DONDE SE LE RENDÍA **CULTO ERAN LLAMADOS "NEMETON"** 

DURANTE LA ROMANIZACIÓN EL GENERAL JULIO CÉSAR PERSIGUIÓ A LOS CELTAS DESTRUYENDO SUS POBLADOS Y TEMPLOS

#### **b) La romanización europea**

Tal como se mencionó anteriormente, el Imperio Romano fue extendiendo su territorio por gran parte de Europa, a este proceso expansivo se le llamó "romanización". Dicho proceso fue violento y se dio en diversas guerras contra los pueblos bárbaros donde las legiones romanas, mejor armadas y organizadas, lograron tomar nuevos territorios diezmando una gran cantidad de pueblos.

Dentro de dichos enfrentamientos se hallan la toma de Hispania, el avance sobre las Galias y los celtas, donde incluso Julio César (posterior dictador romano) escribió un libro completo de las acciones militares contra estos últimos. Si bien la resistencia de varios pueblos pudo lograr ciertas victorias a la postre prácticamente toda Europa se hallaría bajo el dominio del Imperio Romano, llegando hasta el actual Reino Unido.

Como resultado de la romanización de estos pueblos, los supervivientes fueron convertidos en esclavos del imperio, siendo una de las causas de las invasiones romanas, ya que estos (los esclavos) formaban parte del último escalón social, eran vendidos y, en más de los casos, las mujeres convertidas en servidumbre y los hombres llevados a los coliseos como gladiadores, si tenían las condiciones físicas. Uno de los casos más conocidos fue el de Espartaco, un hombre de origen tracio, esclavizado y que lideró una rebelión contra Roma en los años 73 y 71 a. C.

Por otra parte, la integración de estas personas pasaba, necesariamente, por la adaptación de la cultura romana en lugar de la propia, llegando a aprender el lenguaje o las tradiciones romanas.
#### **c) Invasiones germánicas a Roma**

El periodo de la dinastía valentiniana en Roma, fue de constantes conflictos con los pueblos bárbaros por el control de los límites. Fue así que en el año 365 arribó de Asia un fuerte contingente de fieros guerreros, eran los llamados Hunos, un pueblo que llegó desde las estepas asiáticas. Su fama llegó por medio de los pueblos arrasados a su paso, el temor que causaba el nombre de su líder, Atila, llegó a que se lo nombrase como "el azote de Dios" ya que, según se contaba entre los pueblos, la hierba que pisaba su caballo no volvía a crecer jamás.

Atila arribó hasta Roma de oriente, donde obtuvo una cuantiosa cantidad de oro a cambio de no invadirlos, fue entonces que dirigió su ejército hacia Roma de Occidente, llegando hasta los límites de dicho territorio y causando la huida de varios pueblos circundantes, entre ellos, los denominados pueblos germánicos (que compartían costumbres, lengua, etc.). Uno de dichos pueblos fueron los Godos, divididos en dos grupos: Ostrogodos y Visigodos. Ambos, ante el temor de ser diezmados por Atila y su ejército se acercaron al límite del territorio romano.

Los Visigodos lograron ser recibidos dentro del territorio romano, pero terminaron creando revueltas al interior de esta. Fue de esa manera que, el emperador Teodosio I no tuvo más remedio que firmar un tratado de paz con ellos otorgándoles territorios federados, libres de impuestos, pero debiendo ayudar a la milicia romana. Si bien este plan llevó cierta calma con este pueblo, esta no duraría mucho ya que, al recibir instrucción militar romana, se formaron fuertes soldados que no eran muy leales al emperador, uno de estos soldados sería Alarico, futuro rey de los Visigodos.

Alarico, ya convertido en rey, buscó que se reconociese a

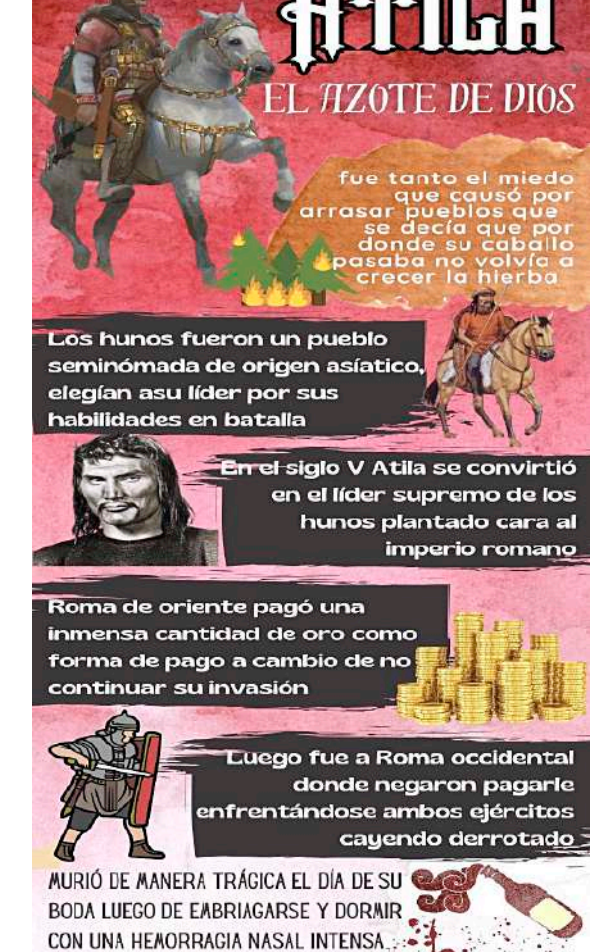

su pueblo como parte de la ciudadanía romana por derecho por la ayuda prestada al imperio, cosa que no fue bien recibida por el imperio. En dicho sentido Alarico invadió y saqueó varias ciudades hasta que fue nombrado gobernador. Alarico fue un gran militar logrando vencer a otros pueblos como Vándalos o Burgundios. La continuidad de los conflictos con estos pueblos bárbaros llevó a que Roma Occidental les permitiese ingresar a su territorio, por ello fueron asentándose en Hispania y Galia (actuales España y Francia).

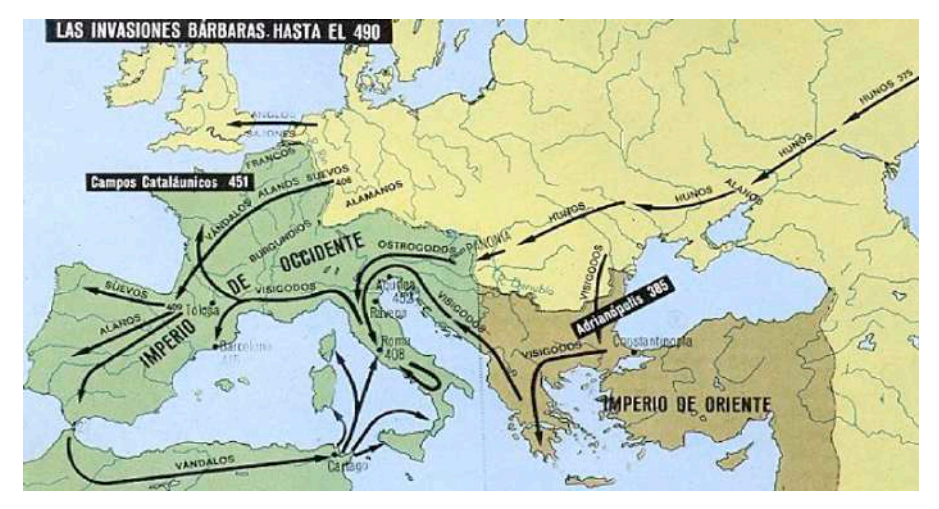

*Mapa de las invasiones bárbaras / tribus germánicas Fuente: https://caminandoporlahistoria.com/*

Las tensiones internas entre las dos romas fueron creciendo, llevando a Roma occidental pedir ayuda a Alarico una vez más, el propósito fue tomar la parte oriental derrotando al emperador Arcadio. Dicho plan nunca se llevó a cabo por las revueltas de los pueblos bárbaros y la muerte del general romano Estilicón, que fue acusado de traición. Además, se ordenó la muerte de las esposas de los soldados Godos, lo que llevó a que más personas a unirse a Alarico y el ejército Visigodo que inició una nueva rebelión interna.

395

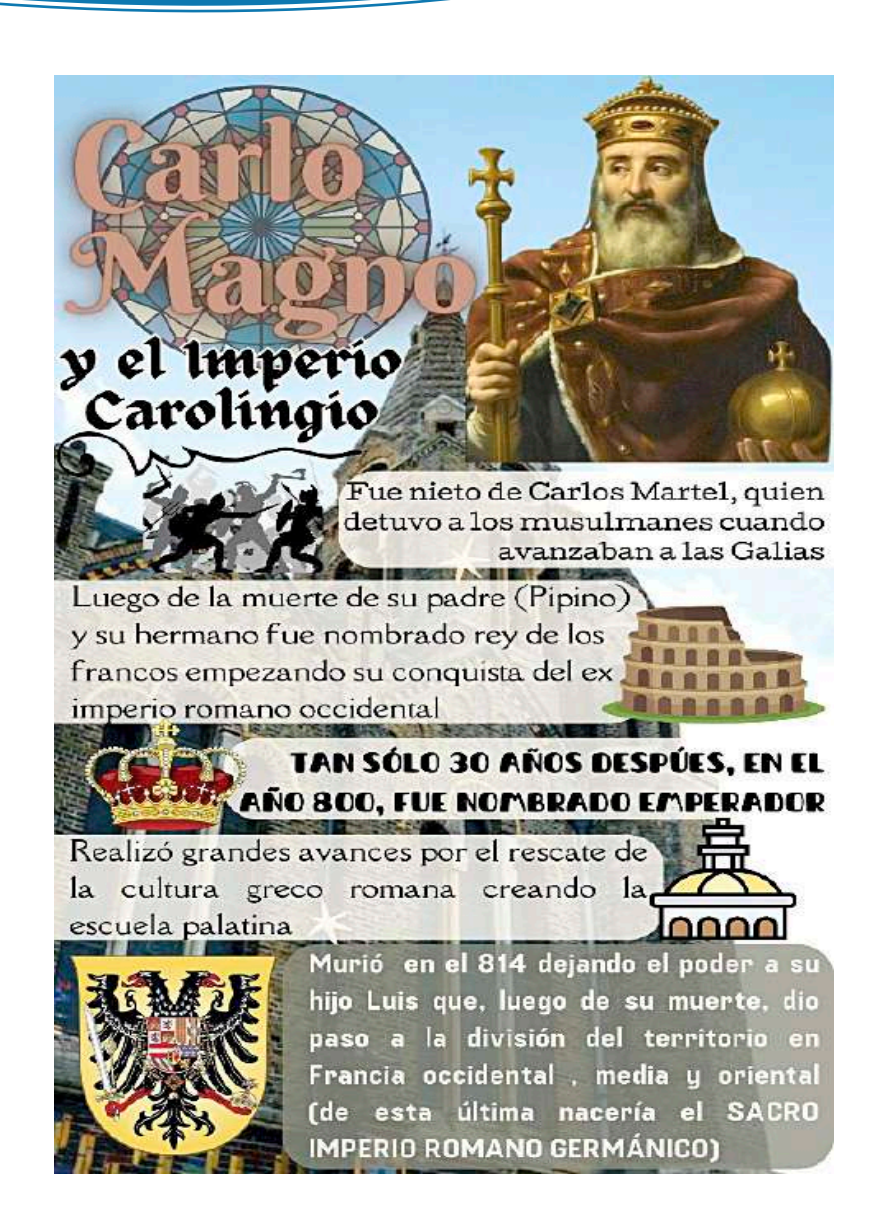

## **d) Caída de Roma occidental**

El levantamiento de los ejércitos bárbaros fue tomando territorios anteriormente romanos, así, suevos, vándalos y alanos ya dominaban casi en su totalidad Hispania; los francos se establecieron en el norte de la actual Francia y los jutos, anglos y sajones tomaron la actual Inglaterra (la tierra de anglos y sajones). Además, se debe sumar a este conflicto la pugna por el poder dentro de las fuerzas romanas, llevando a una seria crisis política llena de conspiraciones y asesinatos.

En medio de una roma occidental en descomposición un joven de 14 años es nombrado nuevo emperador, Rómulo Augústulo, quien en el año 476 d. C. sería derrotado por Odoacro, un líder hérulo, dando fin al Imperio Romano de occidente e iniciando la Edad Media.

## **e) Nacimiento de la Edad Media**

Inicia en el año 476 y se extenderá hasta 1453 (caída del Imperio Bizantino), aunque este periodo fue bastante extenso su inicio y desarrollo fue paulatino ya que posterior, a la desintegración del antiguo Imperio Romano de occidente, los pueblos bárbaros iniciaron una serie de conflictos al establecer sus nuevos reinados.

*Mapa de Europa después de la caída del imperio carolingio Fuente: https://marsupial.blinklearning.com/*

La conquista por guerra fue bastante usual, siendo que los lazos culturales y posteriormente, el cristianismo fue estableciendo ciertas alianzas, llegando hasta el establecimiento del Imperio Caroligio de Carlo Magno, imperio llegó a retomar una gran cantidad de territorios pero que tras su muerte se desintegró estableciendo, nuevamente, varios reinados esparcidos por Europa e implantándose progresivamente el feudalismo.

## **2. El cristianismo y las persecuciones a los cristianos**

Tal como se mencionó anteriormente la religión romana estaba compuesta por un panteón bastante extenso de deidades, pues estos fueron politeístas con una gran influencia griega. Ya bajo la república apareció el cristianismo como una variante del judaísmo, una nueva religión que hablaba de un solo Dios y de su hijo Jesucristo; como resultado esta nueva religión, fue extendiéndose por Roma y sumando adeptos gradualmente.

El cristianismo no fue muy bien recibido por el gobierno romano por su prédica de valores contrapuestos a la tradición romana, siendo que se empezó una serie de persecuciones a sus seguidores con la finalidad de reducir o amedrentar a la población cristiana. Dicha persecución duraría casi dos siglos siendo los hechos más trágicos los desatados con la quema de Roma por el propio emperador Nerón quien culparía a los cristianos de dicha catástrofe.

El hostigamiento a los cristianos fue en ascenso, llegando a ser considerado como sospechosa cualquier persona que se llamase a sí misma cristiana. En posteriores gobiernos (como el de Trajano) el acusar a una persona de ser cristiana ya significaba una posible sanción legal.

Ya en tiempo de Marco Aurelio se llegó a escribir textos en los que se denotaba de manera despectiva la vida del cristiano, llegando a ser considerados indeseables y contrarios a las costumbres romanas. Para el emperador Septimio Severo el ser bautizado cristiano ya era castigado con la pena de muerte y posteriormente sus líderes fueron buscados y ejecutados. Cada emperador fue escalando la violencia hacia los cristianos, así, el emperador Decio obligó bajo pena de muerte a las personas a renunciar a su creencia.

Posteriormente se quemaron textos e iglesias cristianas, considerando al cristianismo como enemigo directo del imperio (ejecuciones o ser utilizados como parte del entretenimiento en los coliseos romanos fueron castigos usuales). El final de esta persecución llegaría gracias al Constantino y Licinio que firmaron el edicto de Milán (año 313), con que se reconocía la libertad de culto y ponía fin a la persecución cristiana, se instauró a los obispos de Roma, es decir, los Papas con Melquiades a la cabeza y se construyó la Basílica de San Pedro en la colina del Vaticano. El siguiente hecho importante se halla en el año 380 cuando el emperador Teodosio I (que fue un cristiano acérrimo), decretó el edicto de Tesalónica, convirtiendo al cristianismo como la religión oficial de Roma, además de que el Papa Dámaso I tradujo por primera vez al latín la biblia, siendo conocida como la vulgata.

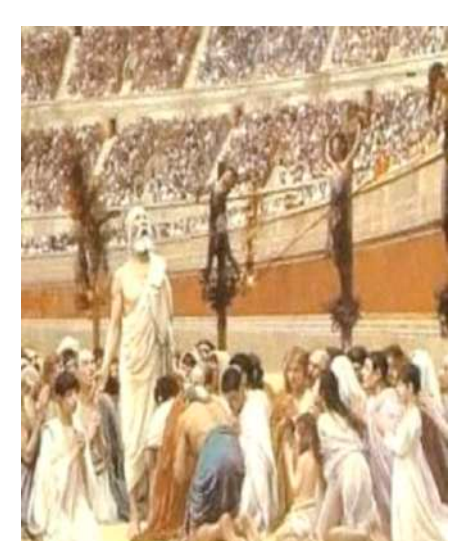

*Persecuciones a cristianos Fuente: https://www.pinterest.es/*

El fervor cristiano de Teodosio lo llevó a prohibir cualquier culto pagano, prohibiendo el sacrificio de animales, las olimpiadas, la adoración al sol invicto o al oráculo de Delfos, la academia de Platón fue cerrada y se dio la destrucción del serapeo de Alejandría, donde Hipatia era profesora.

Fue de ese modo que el cristianismo se implantó en Roma y que, durante el proceso de integración de pueblos germánicos al imperio, ésta fue transmitida a los bárbaros que paulatinamente fueron dejando de lado el paganismo y convirtiéndose al cristianismo.

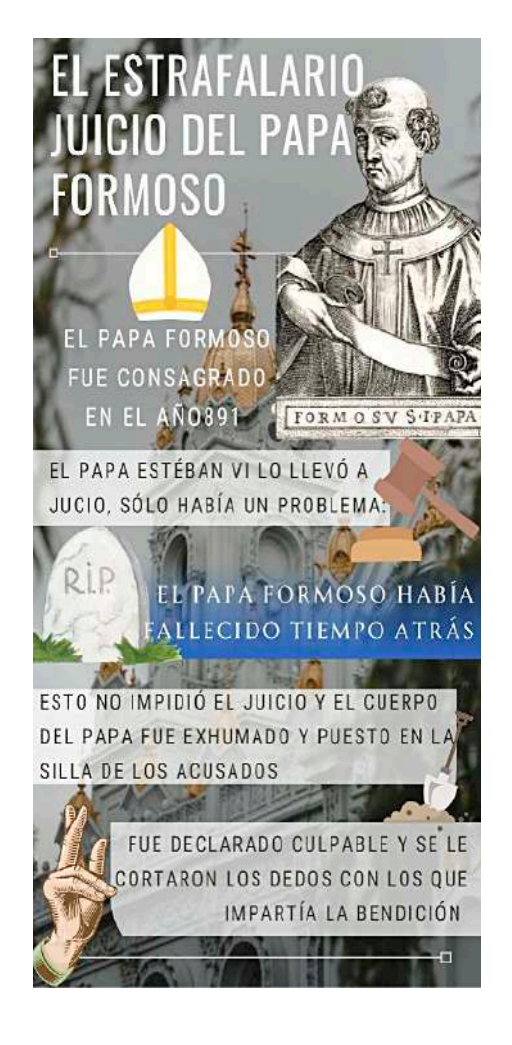

## **3. Alta Edad Media**

Este periodo de tiempo, llamado alta Edad Media, es el que transcurre entre el siglo V al siglo X, es decir que son los primeros 500 años de la Edad Media, aunque cabe recalcar que dicha división supone algunas diferencias de concepción entre las fuentes historiográficas.

## **a) La llamada Edad Oscura**

La Edad Media tiene una connotación negativa por su relacionamiento a la llamada "Edad Oscura", que se supone, fue una etapa de ignorancia y retroceso cultural - científico. Si bien la llegada de los pueblos germánicos instauró una etapa de guerras y reinados, además de la llegada de nuevas tradiciones opuestas a las romanas, estos nuevos herederos de las costumbres de los bárbaros construyeron la base desde la cual surgieron nuevos aportes al desarrollo humano.

Carlo Magno, como ya se mencionó, fundó el Imperio Carolingio que cayó y se desintegró tras su muerte. De dicha desintegración nacieron los nuevos reinados que son parte de esta primera etapa de la Edad Media.

Los nuevos reyes buscaron proteger sus territorios delegando cierto poder a los nobles, quienes juraban lealtad al rey y que recibían una cantidad de tierras a su favor. Surgiendo un nuevo sistema social, político y económico, el denominado Feudalismo.

Por otro lado, el Imperio Romano de oriente, conocido como Imperio Bizantino luchaba por mantener la tradición romana, enfrentándose con los musulmanes, además de llegar a separar a la iglesia católica en dos:

- La Iglesia Católica romana con el Papa.
- La Iglesia Ortodoxa de Constantinopla con el Patriarca.

## **4. Las cruzadas**

Las cruzadas fueron distintas incursiones militares con la finalidad de recuperar el territorio llamado "tierra santa", que serían los descritos en la biblia cristiana, particularmente Jerusalén, de manos de los musulmanes. Tal como se conoce el Imperio Turco atacó al Imperio Bizantino (Roma oriental) y aunque estos lograron rechazar dicho ataque, los musulmanes lograron tomar forma subsecuente Jerusalén.

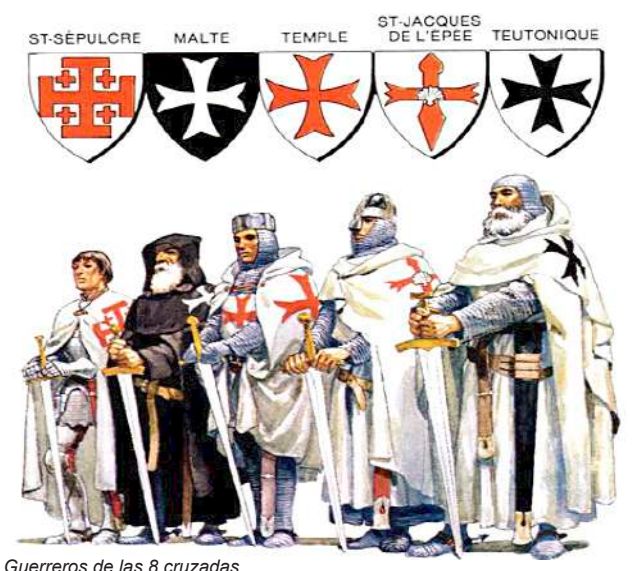

Fruto de todo ello se estableció una suerte de alianza entre las iglesias de Roma y Constantinopla, a pesar de su separación, llegando a constituir el concilio de Clermont en el año 1095 y la primera cruzada a la cabeza del Papa Urbano II, quien a la petición de ayuda del emperador Alejo I del imperio Bizantino logró reunir a los obispos de los reinados cristianos. La premisa fue dada por dicho Papa, que prometió a las personas el perdón de sus pecados si peleaban por la recuperación de la tierra santa.

Esta primera cruzada logró su cometido y tomó Jerusalén estableciendo un pequeño estado cruzado en dicha región, pero fue derrotado nuevamente por los musulmanes, provocando una segunda cruzada. La tercera cruzada se dio luego de la conquista de Jerusalén por Saladino. En total se dieron ocho cruzadas entre los años 1095 y 1291 siendo que los musulmanes se hicieron con la mayoría de las victorias sin lograr recuperar tierra santa que continuó en manos del imperio musulmán.

**5. Baja Edad Media** *Fuente: https://tumapaconceptual.com/*

La Baja Edad Media es la comprendida entre los siglos V y XV, siendo que esta inicia con las cruzadas y termina con la toma de Constantinopla (imperio bizantino) por parte de los turcos en el año 1453, aunque también se considera que el año 1492 (año del arribo de Colón a América) como final de la Edad Media.

Durante esta etapa se da el crecimiento de la producción agrícola, además del retorno de las extensas rutas de comercio, se repoblaron varias ciudades y las peregrinaciones cristianas a lugares santos fueron cotidianas. Por otro lado, el feudalismo tuvo un auge hasta el siglo XV, donde fue ralentizándose de forma paulatina y fue surgiendo el capitalismo con una clase social que empezaba a emerger: la burguesía.

Las principales características de esta etapa fueron la aparición de diversos inventos que potenciaron la agricultura, como el arado o la rotación de sembradíos; los molinos de viento lograron simplificar varios procesos de molienda y, además, las ferias impulsaron el comercio en los que hacían su aparición las especias y telas de oriente. Así, los poblados crecieron bastante.

El final de la Edad Media vendría acompañado del crecimiento económico de la clase burguesa y su influencia en los reinados en detrimento de los reyes, además se inició una serie de cuestionamientos hacia los dogmas de la iglesia católica, que mantenía un hermetismo respecto a los preceptos cristianos que muchas veces resultaban en mayor separación del pueblo creyente y los líderes católicos. Estos, entre otros factores, trajeron una crisis al sistema feudal y a la edad media.

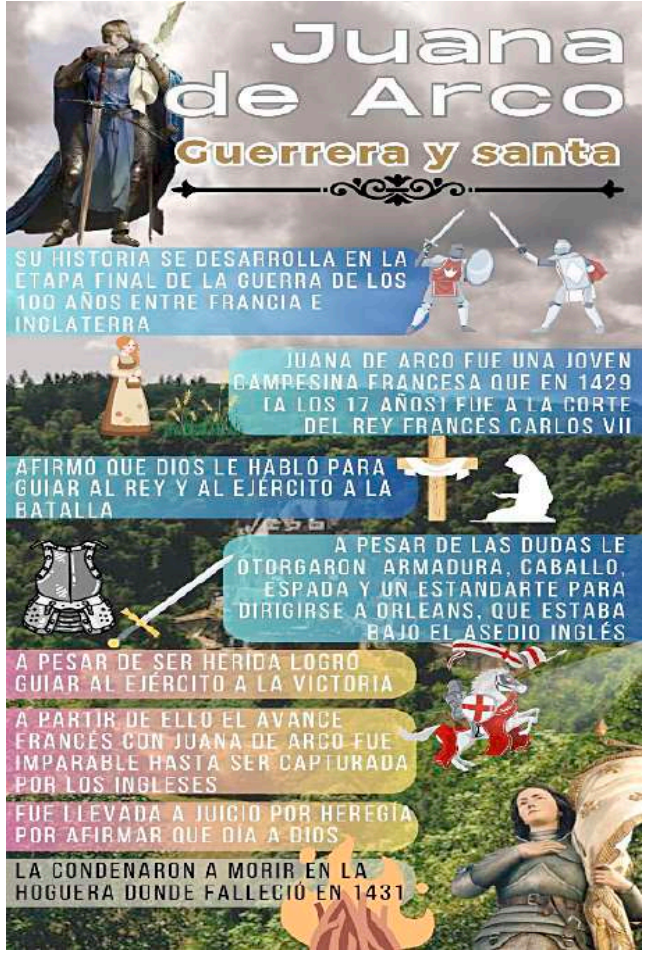

## **6. El feudalismo, concepto, estructura económica, social y política**

Por feudalismo entendemos a una serie de compromisos asumidos por un hombre libre (vasallo) hacia otro hombre libre, pero en mejor situación (Señor feudal). El feudalismo implica que un vasallo obtiene tierra, protección y ciertas prestaciones y a cambio el señor feudal obtiene la lealtad del siervo, cierta cantidad de los productos producidos de este y de ser necesario su integración a la fuerza militar. Se pasó de un sistema centralizado en un imperio y la monarquía a otro en basado en vínculos personales.

En relación a esta nueva estructura social se la puede comprender con un rey en la cabeza, seguido de la nobleza (personas allegadas al rey o nombradas por él con algún título), posteriormente se halla el clero (la iglesia), seguido de los campesinos y siervos, las clases menos privilegiadas. Esta organización fue segmentada de manera tal que no existía ninguna movilidad entre estas, creando injusticia entre clases privilegiadas y no privilegiadas.

La economía feudal le da una gran importancia a la tierra y la agricultura ya que de ella el comercio tuvo un apogeo que se transformó en riqueza y poder para quienes la controlasen. De esta manera la vida provincial predominó frente a la urbana.

Un feudo solía componerse de un poblado o aldea en el que se disponían los cultivos y que estaba regentado por un señor que vivía en un castillo. A los pies del catillo se fueron construyendo casas a los que se denominó burgos y, posteriormente, a quienes vivían en dichos burgos se les denominó burgueses.

En estos burgos los campesinos llevaban sus excedentes a vender y a su vez compraban herramientas o utensilios de los artesanos. Estos artesanos se organizaban en gremios creando nuevos barrios, barrios que dieron origen al estilo gótico de construcción.

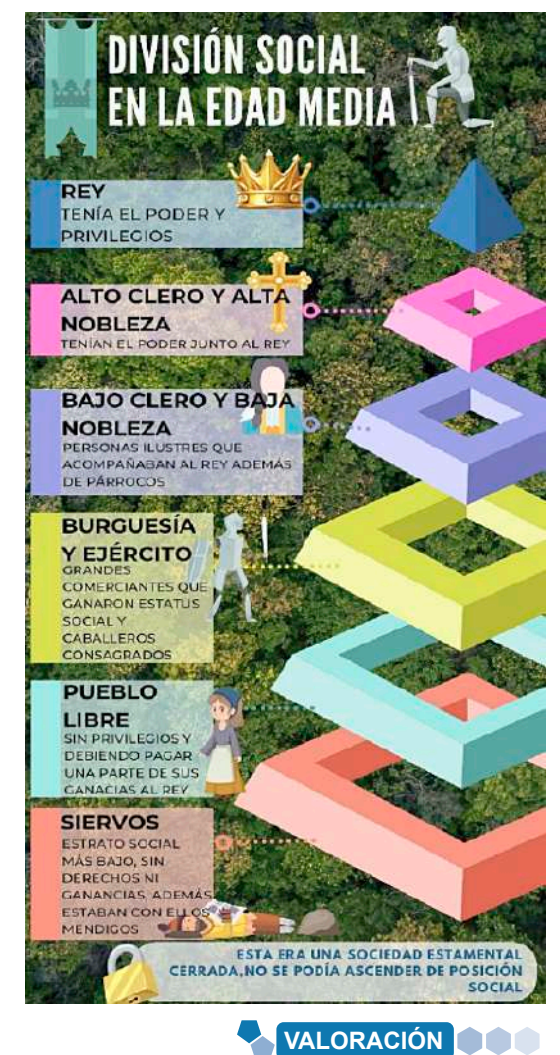

#### **Realizamos la siguiente actividad:**

- Describimos cómo sería nuestra vida en un pueblo de la época medieval.
- Reflexionamos sobre las diferencias entre tu vida actual y la de entonces.

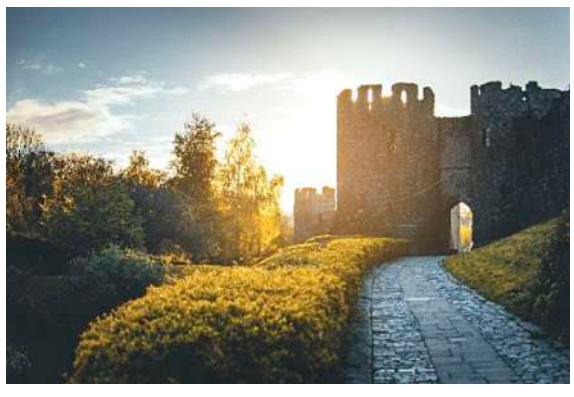

*Castillo medieval Fotografía de Lisa Fotios*

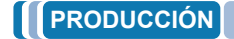

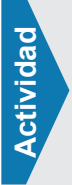

- **Investigamos sobre los juglares ¿quiénes eran y qué función cumplían en ese tiempo?**
- **Realizamos una línea de tiempo entre la Edad Antigua, la Edad Media y la Edad Moderna señalando sus hechos importantes.**

## **EL RENACIMIENTO**

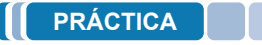

#### **Michelangelo Buonarroti y el expresionismo en su máximo esplendor.**

A 460 años de su fallecimiento, la obra de Miguel Ángel no deja de sorprender a propios y extraños, desde pintura hasta escultura (e incluso poesía) su prolífica vida estuvo entre Roma y Florencia (Italia). Fue influenciado por la obra Da Vinci, con quien mantuvo cierta rivalidad artística.

Trabajó para los mecenas de la familia Medici, fue llevado a Roma para esculpir la tumba del Papa Julio II y posteriormente sería el encargado de pintar el techo de la capilla Sixtina, obras, entre muchas otras, que muestran el gran talento que surgió durante el renacimiento.

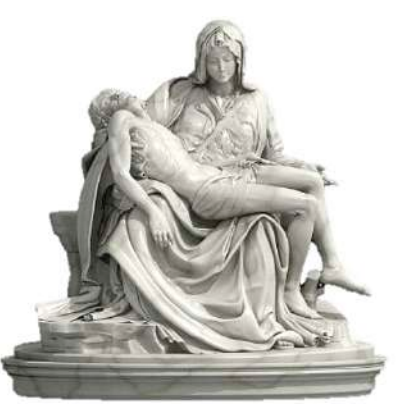

*Escultura: La piedad Autor: Miguel Ángel* 

# Actividad **Actividad**

#### **Realicemos las siguientes actividades:**

- Identifiquemos una obra del Renacimiento que nos llame la atención.
- Investiguemos acerca de la arquitectura del renacimiento ¿Qué diferencias se podría mencionar sobre ella y la actual? Escribamos un cuadro comparativo.

#### $\overline{\mathcal{C}}$ **TEORÍA**

1315

1318

1492

1543

## DE LA EDAD MEDIA A LA MODERNIDAD

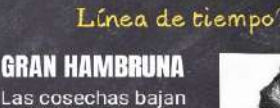

Las cosechas bajan<br>causando miles de muertes por hambre<br>en Europa

# **PESTE NEGRA**

Ratas negras llegan de<br>oriente, estas traen pulgas que contagian<br>una enfermedad letal

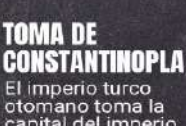

crimperio tarco<br>otomano toma la<br>capital del imperio<br>bizantino (Roma<br>oriental)

#### **COLÓN LLEGA A AMÉRICA** Cristóbal Colón arriba sin saberlo a un nuevo<br>continente

## **COPÉRNICO PLANTEA EL HELIOCENTRISMO**

Afirma que el Sol se halla al centro del<br>sistema planetario y no<br>la Tierra

## **1. El renacimiento como proceso de ruptura con el medievo obscurantista**

Si bien, de manera tradicional, se acepta que el renacimiento inicia en el año 1492 con el descubrimiento de América, dicha fecha puede variar de acuerdo a la perspectiva de los acontecimientos ocurridos que trastocaron el visón del mundo medieval; cultura, ciencia, política, economía y la sociedad en general vivirán un cambio del que aún podemos observar su paso por la historia de la humanidad.

## **a) El mundo medieval, entre el mito obscurantista y la base de la Edad Moderna**

El auge de la Edad Media se situó entre los siglos X y XIII (baja Edad Media) expandiendo el sistema feudal de manera generalizada por Europa. En ese sentido, la vida medieval se estructuró sobre la base del campo, su producción y comercio, además de la sujeción a contratos de vasallaje por parte de siervos, un pueblo libre que subsistía de las tierras del señor, el poder clerical que mantuvo una hegemonía que empezó a separarla del pueblo.

Si bien el dogma cristiano se constituyó en la fuerza punitiva contra los opositores de su poder, cabe mencionar que las primeras escuelas y posteriores universidades surgieron de la Iglesia. También surgieron avances propios de las necesidades de la época, el arado pesado y el molino de agua fueron utilizados en el campo.

El invento más importante del medievo fue la imprenta de Johann Gutenberg (1455), misma que allanó el camino para la dispersión de las ideas de las nuevas mentes que surgirán en el renacimiento. De este modo es preciso comprender que la Edad Media no fue, en extremo, un tiempo de ignorancia, sino que, con luces y sombras pudo dar paso a la época moderna.

#### **b) Crisis de la Edad Media (historia de hambrunas, peste y guerras)**

El desarrollo de la economía feudal fue, en parte, la misma que llevó a su propio agotamiento. La agricultura fue el centro de mayor parte de la ocupación de la población, en dicho sentido se dieron grandes avances en su implementación como el uso del arado pesado en lugar del liviano (de origen romano) o la rotación trienal de cultivos en sustitución de la bienal llevaron a una gran producción que impulsó el crecimiento poblacional hasta que, debido a este mismo crecimiento, las tierras terminaron agotando su capacidad productiva.

La producción agrícola se ralentizó y por ende la economía feudal, dando inicio a la hambruna que azolaría Europa desde el año 1315 al 1317, años en los cuales se dieron inviernos extremadamente fríos y veranos excesivamente lluviosos. Las cosechas bajaron exponencialmente hasta encarecer en el mercado el precio del trigo, siendo que el consumo de pan llegó a ser un privilegio reservado a la nobleza y el alto clero.

Como consecuencia la clase baja de la sociedad, como lo fueron los campesinos, pasaron a subsistir en hambre llegando incluso a consumir animales domésticos, pero aun así miles de ellos murieron por falta de alimento o de enfermedades a causa de la mala alimentación.

Se calcula que entre un 10 y 25 % de la población que sufrió la hambruna falleció y aunque, a partir de 1317, las condiciones climáticas mejoraron, la recuperación fue bastante lenta y amenazada, periódicamente, por enfermedad otras hambrunas que golpearon Francia e Inglaterra.

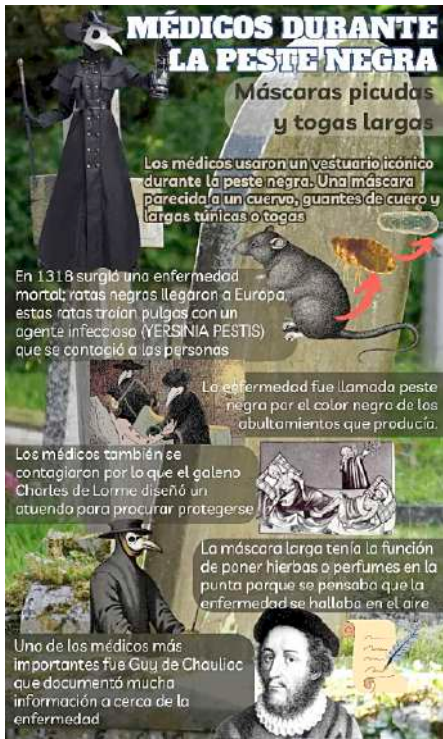

A la par de las hambrunas, en el año 1318, llegó desde Asia una nueva enfermedad a la que se llegó a conocer como "peste negra". A través de los barcos mercantes llegados del Asia arribaron también gran cantidad de ratas negras, dichas ratas fueron huéspedes de pulgas que transmitían el patógeno.

Con la diseminación de las ratas en los hogares, las pulgas pasaron a las personas, contagiándose de esta nueva enfermedad. La peste negra se denominó así por provocar pústulas o abultamientos de color negro en el cuerpo de la persona afectada, además que cuando estas reventaban tenían un olor fétido (de allí el denominativo "peste").

## **LA GUERRA DE GRANADA**  $(1482 - 1492)$ el final del poderío

musulmán en la península Ibérica

los reyes católico Isabel de Castilla y Fernando de Aragón fueron llamados así por su fe religiosa lograron unificar sus casas en el reino español y llevaron a cabo la guerra para la toma de Granada, último reducto musulmán.

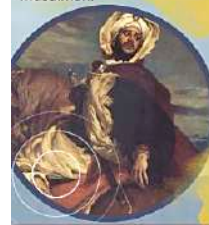

El último rey ranada Boabdil fue el último rey del reino nazari de Granada bastion final del antiquo califato de Córdoba

fodo terminó con las capitulaci<mark>one</mark>s de <mark>.</mark> GRANADA DE 1992 Y LA RENDICIÓN D<mark>e Bo</mark>ab<mark>o</mark>ll, NTEGRANDO ESTE TERRITORIO AL REINO ESPAÑOL Y DANDO POR FINALIZADO EL PERIODO AUSULAÁN La letalidad de la peste negra fue alarmante ya que una persona infectada moría a los 5 días de aparecidos los síntomas, como cabrá de imaginar, esto llegó a provocar una gran cantidad de mortandad llegando a fallecer un tercio de la población. La insipiente medicina poco podía hacer y lo mejor que logró hacerse fue enterrar los cuerpos con cal y quemar la ropa del infectado, aunque poco ayudó la mala higiene de los poblados medievales.

La rápida propagación de la peste negra tuvo como resultado el abandono de centros urbanos y de campos de cultivo sin mano de obra, afectando la economía feudal aún más e incrementando el surgimiento de un nuevo modelo económico. A dichos acontecimientos se sumaron los conflictos bélicos entre las casas o dinastías nobles por la toma de la corona o la expansión territorial, en ese sentido surgió la llamada guerra de los 100 años (aunque en los hechos duró 116), que enfrentó a Francia e Inglaterra en un conflicto por la corona francesa.

Bajo el mencionado contexto surgió la figura de Juana de Arco quien lideró la retoma de varios territorios de Francia y con el rey Carlos VIII que finalmente será coronado en la ciudad de Reims. Posterior al juicio y ejecución de Juana de Arco por herejía (luego sería santificada) se llevó a cabo la batalla de Castillón en 1453, sellando la derrota inglesa y dando por finalizada la guerra (aunque su rivalidad no desapareció).

Ciertamente fue la guerra de más larga data en la historia de la humanidad iniciando en el año 1337 y extendiéndose hasta 1453. Su origen se remonta a los hechos que llevaron a varios nobles ingleses asumieran títulos en tierras francesas, convirtiéndose en vasallos de estos y que, con la llegada del rey Inglés Eduardo III, desembocaron en el reclamo de la propia corona francesa para sí mismo.

El rey Felipe VI francés rechazó estos reclamos llevando al inicio de la guerra en la que los ingleses empezaron la toma de varios territorios en Francia. También se puede mencionar que el reclamo de la corona tenía intereses en la producción textil o de vitivinícola de poblados franceses como Flandes.

El conflicto bélico trajo la incertidumbre de la sociedad afectando al comercio, demás que la peste y hambruna incrementaron dicho efecto. Además, se puede mencionar el descontento de las clases bajas, tal como se pudo observar en 1358, cuando se desarrolló la revuelta campesina que, agobiada por enfermedades e impuestos, saqueó y destruyó varias posesiones de los nobles, a este suceso se le llamó la "gran Jacquerie".

Finalmente se sumó la crisis en la cristiandad, siendo que el alto clero asumió el dogmatismo como parte de sus principios, así, las personas que cuestionasen a la iglesia eran llevados a severos juicios que en el siglo XIII fueron estructurados en una institución que fue llamada Inquisición. En dicho sentido la estructura clerical, por el poder que tenía, se vio involucrada en actos de corrupción, tal como sucedió en el año 1309 cuando el rey Felipe IV de Francia acusó de brujería al Papa Bonifacio VIII, trasladando la sede papal a la ciudad de Avignon, acción que derivó que en 1378 el clero intentase reestablecer el poder en Roma, dándose la situación de la existencia de dos Papas simultáneamente. Este fue el cisma de occidente que dividió a la iglesia hasta su reunificación en el año 1418, al tiempo que se empezaron a suceder otros actos cuestionables como la venta de indulgencias, es decir, la venta del perdón de los pecados. De dicho modo el malestar con la iglesia se acrecentó entre los fieles, preparando el camino para la llegada de nuevas ideas y reformas religiosas.

## **c) El renacer de la humanidad**

El renacimiento tomó su nombre (renacer) debido a la visión de retorno a las artes greco-latinas, buscaba, entre otros aspectos, belleza de la naturaleza y la humanidad más allá de cánones religiosos. Fue, en consecuencia, un movimiento artístico y cultural pero que influyó definitivamente en la filosofía, ciencia y economía, instaurando las bases de la modernidad. Su inicio se sitúa entre la caída de Roma de oriente (Imperio Bizantino) en el año 1453 y el descubrimiento de América en 1492, a causa del desgaste del sistema feudal que fue reemplazado por un primer capitalismo, un nuevo crecimiento poblacional, mayor extracción de oro y plata que produjo mayor flujo monetario, nuevas rutas comerciales y las nuevas expediciones marítimas y descubrimientos.

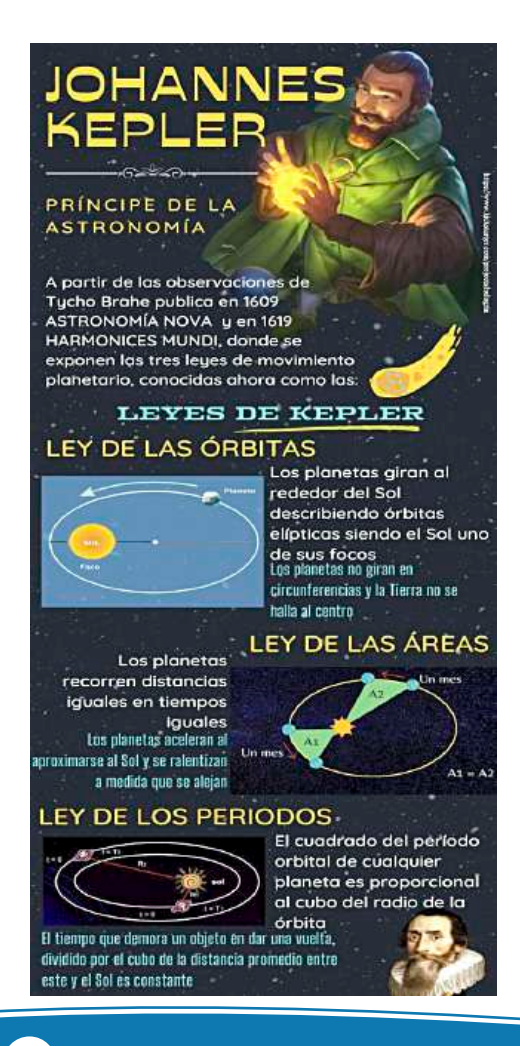

## **2. Renovación de las ciencias**

Si bien el desarrollo científico estuvo relegado hasta cierto punto, el renacimiento significará una nueva ola de investigaciones y descubrimientos que llegarán a cuestionar varios planteamientos religiosos o de sentido común al ser desplazados por el método científico. Desde la observación astronómica, pasando por la matemática aplicada a las obras de arte o de los nuevos inventos surgidos que impulsarán la sociedad y economía transformarán la visión de la humanidad y su mundo, ampliando la capacidad de resolución de problemas prácticos.

## **a) Astronomía (Copérnico, Kepler, Galileo y Newton)**

La concepción del universo de la humanidad estuvo limitada a la interpretación religiosa de las santas escrituras, siendo que la Tierra estaría en el centro del universo, un universo no llegaba más allá de los planetas y el Sol, y todos realizando órbitas circulares en torno a ella. Esta teoría se denominó geocentrista, puesto que suponía que la Tierra era el centro del universo.

El año 1543 sería fundamental para el desarrollo astronómico, ya que se publicaba el libro "Sobre las revoluciones de los orbes celestes" de Nicolás Copérnico, obra que proponía un sistema planetario que ubicaba al Sol como centro y no así a la Tierra, esta fue la teoría heliocéntrica, un modelo que trastocaba los cálculos y mediciones de los movimientos planetarios. En varios casos el modelo geocentrista presentaba grandes contradicciones respecto a las observaciones celestes, ya que no se podían explicar algunos movimientos planetarios a cuyas interrogantes se supuso varias conveniencias irregulares para cuadrar varios movimientos extraños en los planetas.

Fue de ese modo que Copérnico halló que, a partir de sus observaciones y cálculos, la respuesta a los errores del geocentrismo fue ubicar al Sol en el centro de este sistema y a la Tierra como parte de los otros planetas que la orbitaban.

Si bien sus propuestas no fueron bien recibidas por el clero, ya que cuestionaban lo descrito en la biblia, sus ideas fueron diseminándose por Europa y llegando a varias universidades. Esta teoría heliocentrista entregaba mejores predicciones respecto a los movimientos planetarios, pero aún contenía inconsistencias como las órbitas circulares.

Ya en el año 1594, en Alemania, la teoría heliocéntrica llego a oídos de un joven filósofo y matemático, este fue Johannes Kepler, quien aceptó esta nueva teoría y se propuso estudiar los errores de las órbitas planetarias de este sistema.

Kepler fue ayudante de TychoBrahe, astrónomo que fue realizando cálculos respecto a las trayectorias y tiempos de los planetas, a la muerte de este fue, Kepler quien siguió con dichos cálculos dando con la respuesta a los errores de las órbitas esféricas, cambiándolas por elípticas, ubicando al Sol en un foco de dichas órbitas.

Si bien publicó varias obras fue la llamada "Astronomía nova" (1609) la más importante, ya que en ella se explican de manera metódica las leyes de movimiento planetario, que ahora son conocidas como las leyes de Kepler, estas son: la de las órbitas, la de la relación de tiempo y área recorrida por el planeta y la del cálculo del tiempo de las órbitas, todas estas leyes fueron parte de la conjunción de matemática y observación astronómica.

Sería imposible describir el desarrollo científico del renacimiento y la humanidad sin mencionar al padre de la astronomía moderna: Galileo Galilei. Nacido en 1564, llegó a estudiar en la universidad de Pisa (Italia) y posteriormente, gracias al patrocinio de la familia Medici, pudo conseguir una plaza para dictar cátedra en esa misma universidad. Fue allí donde sus primeras enemistades surgieron,

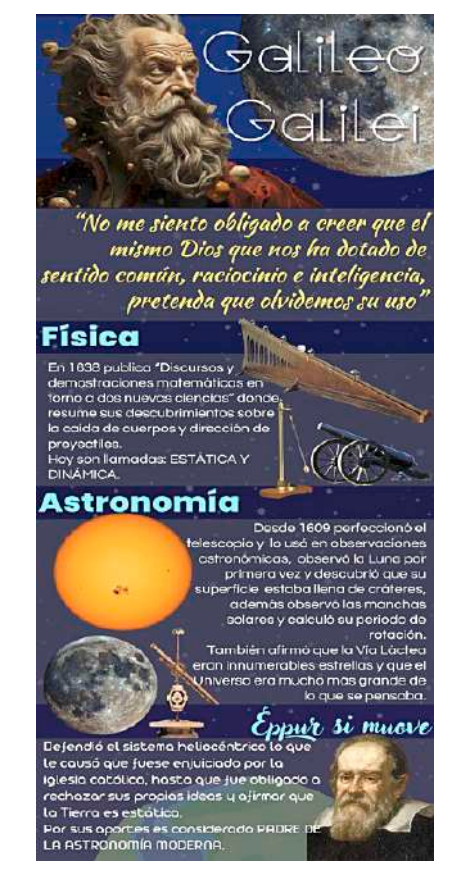

ya que desde el inicio de sus clases Galileo apelaba a que todo conocimiento debía ser sujeto a razonamiento, ya que, sin importar si una mayoría tuviese una opinión el conocimiento debería de sustentarse en la experiencia y la razón.

Este principio del uso de la razón como sustento del conocimiento fue posteriormente esquematizado y conocido como el método científico, es decir, realizar la comprobación empírica de los hechos mediante la observación, experimentación y el uso del razonamiento lógico.

Fue en el año 1609 que cayó en manos de Galileo un nuevo invento, más utilizado como juguete, un telescopio, mejorándolo y dirigiendo su mirada al firmamento. Fue de ese modo que, por primera vez en la historia de la humanidad, Galileo pudo observar la superficie de la Luna; Dibujó el relieve lunar con muchos detalles, con valles y depresiones, dando a entender que no eran esferas perfectas, tal como mencionaba Aristóteles. Poco tiempo después vino otro descubrimiento: las lunas de Júpiter (que ahora son conocidas como lunas Galileanas). Los descubrimientos de Galileo gracias a sus observaciones seguían sumando: Las fases de Venus, las manchas en el Sol. Pero, como se mencionó anteriormente, la ruptura con el conocimiento tradicional de la época le atrajo una cantidad de enemistades cada vez mayor, llegando al punto que se le acusó de contradecir las ideas bíblicas, iniciando una persecución en contra de su trabajo e ideas.

La controversia se levantó cuando Galileo defendió sus ideas de manera vehemente, además de sustentar el planteamiento de Copérnico y el heliocentrismo, sumando a su alegato la teoría del efecto de la Luna sobre las mareas terrestres, aunque no contaba con pruebas al respecto. En el año 1616 el Papa Pablo V insta a Galileo abandonar las ideas copernicanas y tratarlas como una mera teoría. La respuesta de Galileo fue la publicación de su libro "Diálogo" de 1632, en el que de manera ingeniosa insta al lector a aceptar el heliocentrismo.

De manera contundente, en el año 1633, Galileo fue llevado ante la inquisición, en la cual el nuevo Papa Urbano VIII y un concejo de dominicos lo condenaron por herejía, obligándolo a abjurar sus ideas, prohibiendo sus escritos y a vivir bajo arresto hasta su muerte. El último libro escrito por Galileo fue "Discurso y demostración matemática, en torno a dos nuevas ciencias", el cual contenía un compendio de sus trabajos sobre física, mecánica y matemática. Galileo Galilei pasó sus últimos días en su hogar donde moriría ciego y abandonado en el año 1642 dejando tras de sí grandes aportes a la ciencia y astronomía actual.

Si bien la astronomía había sumado los cálculos matemáticos de Kepler y las observaciones de Galileopara explicar los movimientos planetarios, aún faltaba una pieza, la explicación del porqué de dichos movimientos. Así, en el año 1643, nace un niño prematuro, huérfano y en medio de la pobreza: Isaac Newton, el mayor intelecto de la humanidad.

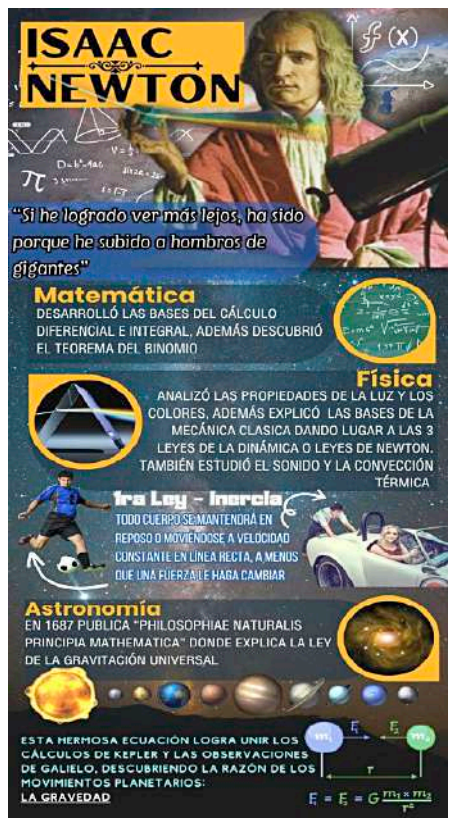

Ingresó en la universidad de Cambridge (Inglaterra) en el año 1661, donde destaca por su capacidad, a pesar de tener un carácter bastante despistado, creando su propio plan de estudio copiando de manera compulsiva todo libro que cayera en sus manos. En 1665, durante la peste negra, Newton se recluye en su casa y, siendo una persona obsesiva, fruto de la experimentación y el cálculo matemático crearía el cálculo integral y diferencial, daría con la teoría de los colores y con la ley de gravitación universal. Todo ello a los 23 años de edad, aunque no publicó sus descubrimientos hasta años después.

En el año 1672 presenta su tratado de la teoría de los colores, explicando que los colores son propiedades de la luz y que la combinación de estos da lugar a la luz blanca. En 1686, bajo presión de su amigo Edmund Halley, publica su libro "Principia" en el que desarrolla las leyes de gravitación universal, demostrando los cálculos de Kepler y explicando, por fin, la causa de los movimientos de los cuerpos celestes: la gravedad.

Para 1704 publica "Óptica", un tratado donde recopila todos sus descubrimientos sobre la teoría de la luz y también compila su trabajo sobre el cálculo diferencial e integral. Fallece en 1726, siendo el máximo exponente de la aplicación del método científico.

## **b) Química, anatomía y medicina (Paracelso, Da Vinci, Vesalio)**

Luego de la pandemia de la peste negra surgirá la necesidad de indagar en el campo de la medicina, siendo que la iglesia se opuso frontalmente al estudio del cuerpo humano de manera directa, las disecciones se hallaban prohibidas y el saber médico provenía de autores clásicos como el musulmán Avicena y de Claudio Galeno.

Theophrastus Phillippus Aureolus Bombastus von Hohenheim (Paracelso) cambiará la visión de las enfermedades, que anteriormente se pensaba eran causa de los males del alma, a un concepto nuevo, los microorganismos y químicos existentes en la naturaleza, a su vez, estos químicos, según su planteamiento, también podrían ser usados como remedio. Esos fueron los primeros pasos para el desarrollo de fármacos. Además,en 1658 publicó su libro "Opera Omnia Médico-Chemico-Chiriugica", un tratado quirúrgico que incluía diversos gráficos de anatomía humana.

Por otro lado, una de las facetas de la prolífica vida de Leonardo da Vinci fue la del estudio de la anatomía humana. Da Vinci realizó disecciones a espaldas de la iglesia y en largas noches pudo completar su libro "Manuscrito Anatómico A" (1510), logrando realizar dibujos anatómicos brillantes en búsqueda de comprender la mecánica y funcionamiento del cuerpo humano.

Consecuentemente a esta etapa de nuevos descubrimientos surgió la figura de Andrés Vesalio, persona que cambió los cánones de la cirugía. Fue nombrado Profesor de Cirugía en la universidad de Padua en 1536 donde él mismo realizaba las disecciones que antes eran encargadas a un barbero sangrador. Escribió su obra "De humanicorporis fabrica", uno de los libros con más detalle y cuidado realizados sobre anatomía humana.

## **3. Retorno a los valores de la cultura grecolatina**

El desarrollo cultural de la etapa renacentista puede comprenderse desde su etapa inicial, desde 1420, llamado Quattrocento (cuatrocientos); una etapa intermedia de 1492 a 1527 o alto renacimiento; finalizando con la etapa del Cinquecento (quinientos) hasta el año 1600.

Si bien el renacimiento se caracteriza por el retorno al arte grecolatino, dicho proceso fue paulatino, en la península itálica se dan los primeros esbozos de este interés por recrear obras más similares a las romanas o griegas, así, por ejemplo, la escultura del David de Donatello en el año 1440 muestra el desnudo y las figuras onduladas como parte de esta búsqueda del arte romano. El avance de las nuevas técnicas y materiales daba ya la idea de retratar una tercera dimensión y la espacialidad tal como se demostró con los tratados de arte de Alberti.

La familia Medici con su mecenazgo se convertirá en una de varias familias que, como ella buscaban afianzar su poder a partir de la vinculación con la cultura romana clásica.Entre los años 1492 y 1527 los Medici lograron imponer varios Papas de su familia y estos buscaron afianzar una hegemonía artística cimentada en el renacimiento, este fue el alto renacimiento. De esta manera el Papa Sixto IV inicia la remodelación de la capilla Sixtina llamando a grandes artistas de la época tales como Botticelli y Perugino, Ghirlandaio.

El Cinquecento fue la etapa final del renacimiento, en la que esta llegó a su máximo esplendor. Fue en dicha época también que el enfrentamiento entre los dos máximos exponentes del renacimiento daría lugar, Leonardo Da Vinci y Miguel Ángel mantendrían una lucha por mantener sus mecenazgos y al mismo tiempo, competir con sus obras. En el caso de Da Vinci se pueden mencionar la pintura de la última cena, la Gioconda entre otras obras; Miguel Ángel, por su lado, pintó el techo de la capilla Sixtina con varios pasajes bíblicos terminando en una representación del juicio final.

## **4. Del teocentrismo al antropocentrismo**

**FRANCOIS RABELAIS** 

En torno a la cuestión religiosa durante el renacimiento se dieron varios cambios fundamentales dentro del dogma cristiano y de la visión de la humanidad respecto a este. El teocentrismo ubica a Dios como centro y medida del universo, es decir, que Dios y por ende la religión cristiana determinan los lineamientos de la vida del ser humano.

En contraposición surge el antropocentrismo, una doctrina que afirma la posición central del universo es el hombre. Pensamiento bajo el cual el hombre es la media y el centro de todo. Este cambio de paradigma supuso grandes cambios

necesidades al resto de la naturaleza.

al ser humano, que, con el uso de la razón, llevó a cabo grandes cambios a nivel artístico, científico y filosófico. Por ende, el ser humano es capaz de reflexionar sobre sí mismo como parte de los seres vivos, superponiendo su moral y

También es necesario mencionar al teólogo alemán Martín Lutero, que luego de su visita a Roma realiza un fuerte reclamo a la iglesia por la corrupción en sus acciones (venta del perdón de pecados), causa por lo que fue excomulgado. De manera colateral Lutero termina liderando la nueva iglesia protestante y posteriormente, causando el surgimiento de otras iglesias paralelas a la católica. Este proceso fue conocido como la reforma protestante.

## **5. La difusión de las ideas del humanismo**

ya que se quitó poder a las deidades religiosas para pasarlo

Se denominó humanismo a un movimiento filosófico y cultural que nació en el siglo XV sobre la base del estudio de la filosofía griega y romana, dedicando su empeño a la retórica, gramática, poesía e historia. Bajo el pensamiento humanista toda la naturaleza debe estar subordinada al ser humano, tomando un carácter antropocéntrico, pensaban que la explicación del mundo sólo podría venir del uso de la razón y la experiencia y no así por medio de la fe.

Las ideas humanistas surgen en las academias bajo la tutela de los mecenas, principalmente los Medici, que buscan reafirmar su poder mediante el uso del arte como fuente de relacionamiento con la Roma clásica. Se considera que el humanismo surge a

partir de los escritos de Petrarca, Dante Alighieri y Giovanni Boccaccio. A partir de 1450 las ideas humanistas comienzan su expansión por medio de la educación en universidades, el uso de la imprenta y los intercambios culturales.

## **Entre los principales representantes del humanismo se pueden mencionar a:**

- Leonardo Bruni, señaló que el hombre debe ligarse a la participación activa en el estado.
- Francesco Guicciarnidi, dijo que los hechos de la historia no eran causados por la intervención divina sino por el accionar del hombre.
- Erasmo de Róterdam, buscó la renovación de la iglesia sobre la base las virtudes humanas.

## **Realizamos las siguientes actividades:**

**Actividad**

Actividad

- Investiguemos la obra artística de Rafael de Sanzio, observemos con detenimiento y escribamos qué sensaciones transmite.
- Dibujemos o recortemos la imagen de Rafael de Sanzio.
	- Realizamos una investigación sobre la Reforma y Contrarreforma, señalando los cambios trascendentales que trajo.
	- Elaboramos un resumen esquemático de los hitos históricos abordados en el tema.

#### DE LA CREENCIA A LA RAZÓN **TEOCENTrismo y Atropocentrismo FILM** Durante la edad media se pensaba que Dios er. la causa de todo en el universo, pero esta idea fue cuestionada en el renacimiento desplazando a Dios por el Hombre y el <mark>uso de la razón</mark> com medio para explicar los fenómenos naturales. .<br>Asi, el mètodo científico fue el medio para llegar al conocimiento u la verdad

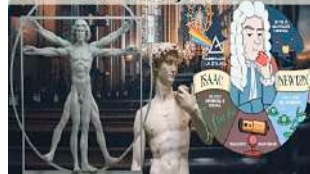

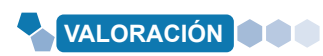

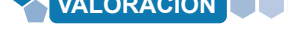

**EL PRODUCCIÓN** 

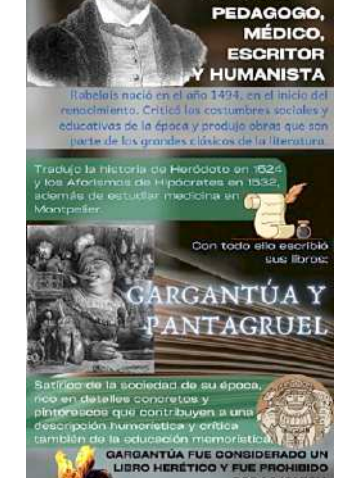

## **LA ILUSTRACIÓN**

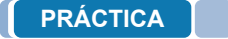

**Actividad**

Actividad

#### **¿Cómo saber si la verdad es la verdad?**

#### **René Descartes y los límites de nuestra percepción**

Descartes fue un filósofo francés nacido en 1596, estudió medicina y derecho en la universidad de Poitiers. En 1637 publica su libro "Discurso del método" en el que se pregunta la posibilidad de llevar la exactitud matemática a otros campos.

Plantea a la duda como base de la búsqueda de la verdad, siendo que se debe cuestionar todo conocimiento que no haya surgido del razonamiento lógico, más aún, se debería de dudar de la verdad que llegue a nosotros por nuestros sentidos, ya que, según Descartes, estos son engañosos. Así pues, la duda es la prueba del pensamiento y este, prueba a su vez, la existencia de quien piensa. De allí surge su máxima: "Cogito ergo sum" (pienso, entonces existo).

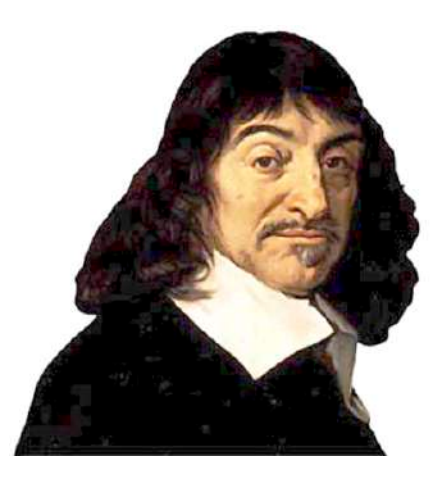

*René Descartes*

#### **Realizamos las siguientes actividades:**

- ¿Por qué la "duda metódica" de Descartes y su afán por conocer la verdad, fueron tan innovadores en su momento?
- A partir del análisis al planteamiento de Descartes, ¿cuál podría ser la característica de la ilustración en la historia?

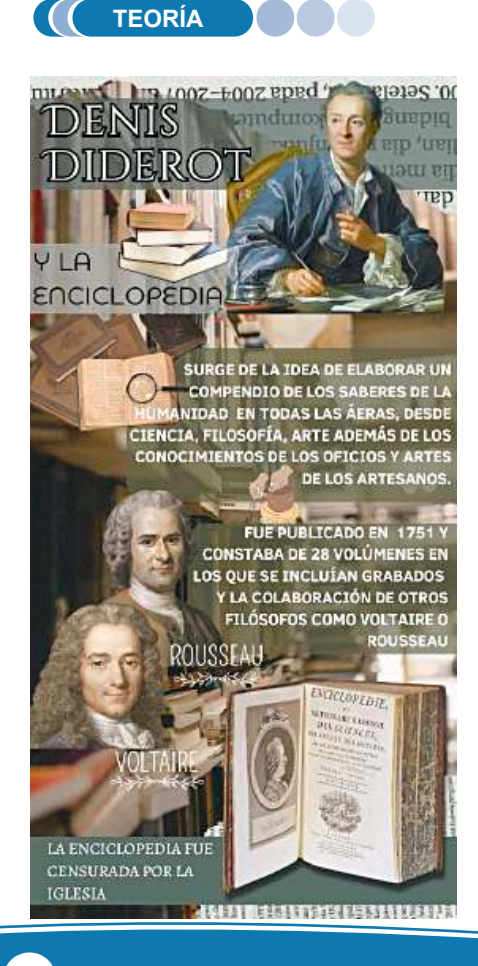

La ilustración fue un movimiento intelectual que se dio en el siglo XVIII, también conocido como el siglo de las luces ya que surgieron nuevos pensamientos filosóficos que transformaron la visión de la economía, política o de la misma sociedad. Si bien los planteamientos de los pensadores ilustrados fueron diversos, se puede afirmar que el fundamento de este movimiento fue el uso del pensamiento racional (observación y experimentación) como medio para llegar al conocimiento y de esa manera fomentar el progreso de la sociedad.

#### **1. Diderot y los enciclopedistas**

Denis Diderot nace en Francia en 1713, fue profesor de matemática y traductor. En dicho sentido, le llegó el encargo de traducir una enciclopedia del inglés Ephraim Chambers, hecho que lo motivo para desarrollar una enciclopedia propia, pero con un carácter más universal, un texto en el que se pueda consultar de manera sintética todos los campos del saber de la humanidad.

Con la ayuda de Jean le Rondd'Alembert se dieron el trabajo de realizar este nuevo libro que no sólo abarcaría conocimiento formal sino también la producida en los talleres mediante técnicas u oficios. Diderot se dio a la tarea de entrevistar a gente sencilla que nunca nadie antes había prestado atención, fue así que buscó dignificar las profesiones en una sociedad que sólo daba valor a la aristocracia. Por otro lado, en 1749, fue llevado por tres meses a la cárcel por su primer libro en el que afirmaba que el conocimiento proviene de los sentidos y no así de una revelación divina.

Aún así, en 1751 nace "Enciclopedia o diccionario razonado de ciencias, artes y oficios", 28 volúmenes en los que también participaron filósofos como Voltaire, Rousseau y Montesquieu; su venta fue prohibida varios años, distribuyéndose a espaldas de la iglesia, pero cobrando gran fama por su temática y la misma prohibición.

## **2. John Locke y el derecho de rebelión contra el tirano**

Durante el año 1649 moría decapitado el rey Carlos I de Inglaterra en medio de una guerra civil y la formación de una breve república inglesa. Dicha etapa fue producto del interés del rey por consolidar una monarquía absolutista y la incapacidad de gestionar los recursos económicos de la corona. Ya para 1653, en medio de una crisis social Oliver Cromwell se proclama "Lord Protector" de la nación reinstaurando una suerte de monarquía que duraría hasta su muerte y dando como resultado la coronación de Carlos II (hijo de Carlos I) en 1660, reinstaurando un sistema monárquico.

En dicho panorama John Locke, nacido en 1632 y educado en la Universidad de Oxford, fue un filósofo partidario del empirismo, es decir, defendía que el conocimiento humano sólo era alcanzable mediante la experiencia. Según Locke, el ser humano accede al conocimiento a partir del contacto de la realidad con los sentidos y de la reflexión razonada de estos. Añade además que el hombre nace como una hoja en blanco, en la que la experiencia va marcando el conocimiento.Para 1690 en su obra "Tratados sobre el gobierno" discrepa con Tomás Hobbes y su "Leviatán", defendiendo que los hombres, libres en la naturaleza, realizan un contrato social entre ellos para el surgimiento del estado como un ente mediador de los derechos entre ellos.

Entre 1662 y 1670 Inglaterra regresa a la monarquía en medio de la represión contra grupos opositores al anglicanismo (nueva iglesia surgida en la reforma), se

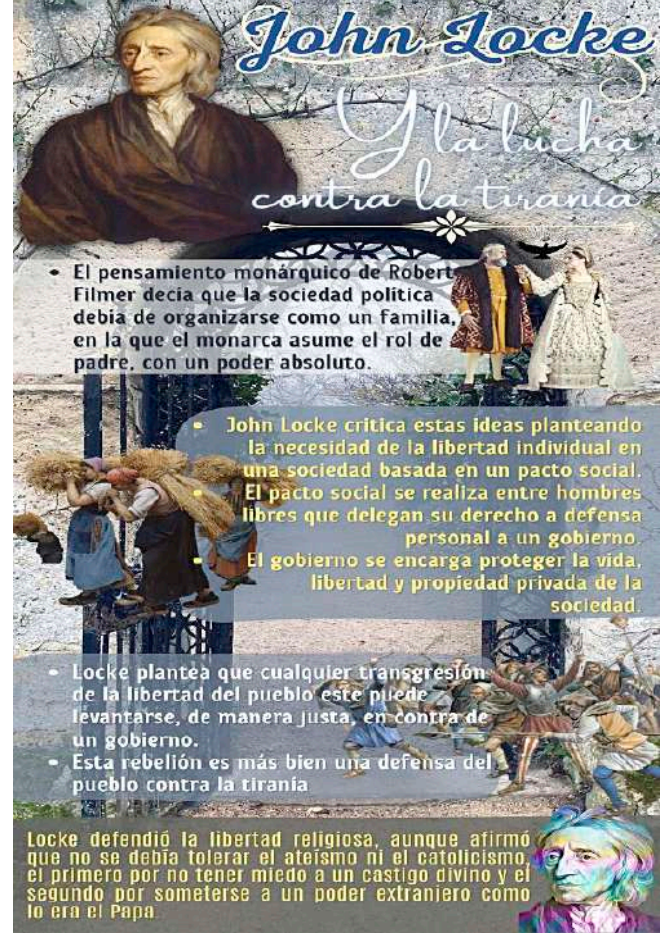

produce la quema de libros o su censura, encarcelamientos y asesinatos. Locke, ante la fuerte represión, afirma que ningún tipo de institución debería coartar la decisión particular de cada individuo sobre su creencia religiosa.

Del mismo modo señala que la libertad del individuo debería primar sobre el poder estatal ya que el estado sólo tiene por finalidad el de proteger los intereses civiles ciudadanos sin interferir en sus creencias religiosas, aseverando que Dios creo a los hombres libres e iguales entre sí. De tales planteamientos el pensamiento de Locke cuestiona el derecho divino del rey o de una monarquía absoluta y reivindica el derecho a la resistencia civil contra el poder estatal si este transgrede los límites de la libertad individual. El estado, en ese sentido, contiene la voluntad de los individuos manifestada en la defensa de los derechos naturales del individuo mediante normativas como la constitución y los poderes legislativo y judicial además de la seguridad del estado y las relaciones exteriores; En último caso, Locke propone una monarquía constitucional como estado ideal. Por todo ello es considerado el padre del liberalismo inglés.

#### **3. Jacobo Rousseau y el contrato social**

Rousseau nació en Ginebra (Suiza) en 1712, fue huérfano de nacimiento de su madre, por lo que su padre, relojero de profesión, fue quien lo educó durante sus primeros años. Los primeros acercamientos a la lectura delos grandes pensadores griegos y de otros textos fue inspirada de él, aunque tiempo después fue enviado con sus tíos quienes a su vez lo enviaron a una granja donde creció su interés por la naturaleza y la vida rural.

Al cumplir los 30 años llega a París cautivado de la fama de los círculos intelectuales queriendo ser parte de ellos. Pero se encuentra con una realidad distinta a la que idealizaba, salones literarios o cafés de la ciudad se hallaban llenos de personas que, según Rousseau, fingían lujo y sofisticación llegando al ridículo. En contraposición, la vida rural y sus gentes menos cultas o con vidas más sencillas le parecían más auténticas.

Este desencuentro genera en Rousseau el análisis de los efectos del arte o la cultura en la sociedad. Así pues, si bien París era considerada como el centro de la cultura, las artes o la literatura más alta, todo ello no servía de nada si dichas cosas solamente debilitaban el carácter de las personas. Toda esta reflexión la plasmó en su ensayo "Discurso sobre las ciencias y las artes" (1750).

Este primer escrito no solo criticaba que las artes y ciencias llevaban a la felicidad de las personas, sino que, aún más, señalaba que estas mismas artes y ciencias corrompían a la sociedad, llegando a exponer que eran sólo un adorno de una monarquía autoritaria.

Dicha idea llevó al desarrollo de del planteamiento de que tanto las ciencias y las artes no son buenas por sí mismas, pudiendo llegar a corromper a la sociedad si estas se banalizan. En contrapunto propone que se debiera antes que cultivar las ciencias y las artes, cultivar la virtud moral, el amor a la libertad, a la patria y al prójimo.

Para 1762 publicará su máxima obra "El contrato social", en dicha obra Rousseau discrepa de la idea de contrato social de Hobbes y su "Leviatán", aseverando que un estado surgido del miedo y el autoritarismo creará corrupción en su interior. En ese sentido, explica Rousseau, en el estado de naturaleza las personas viven en total libertad, pero cuando se forma la sociedad surge la necesidad de regular la convivencia armónica de sus integrantes. Ante esta situación los hombres deciden delegar parte de su libertad al estado, en el que la libertad de cada individuo sea respetada y se vele por el bien común de sus integrantes.

Además, añade la importancia de las leyes dentro del estado, leyes que favorezcan a la convivencia de los ciudadanos y que sean aprobadas por todos quienes viven en él. De esa forma, cada persona es un diputado o senador, ya que votará en la aceptación o rechazo de cada ley surgida del propio pueblo. De dicha manera, al tener leyes justas únicamente se delegará su cumplimiento a funcionarios que no son en sí el propio estado, sino administradores de este. Fue así que Rousseau concibió un estado cimentado en la libertad del individuo llegando a influenciar la Revolución Francesa.

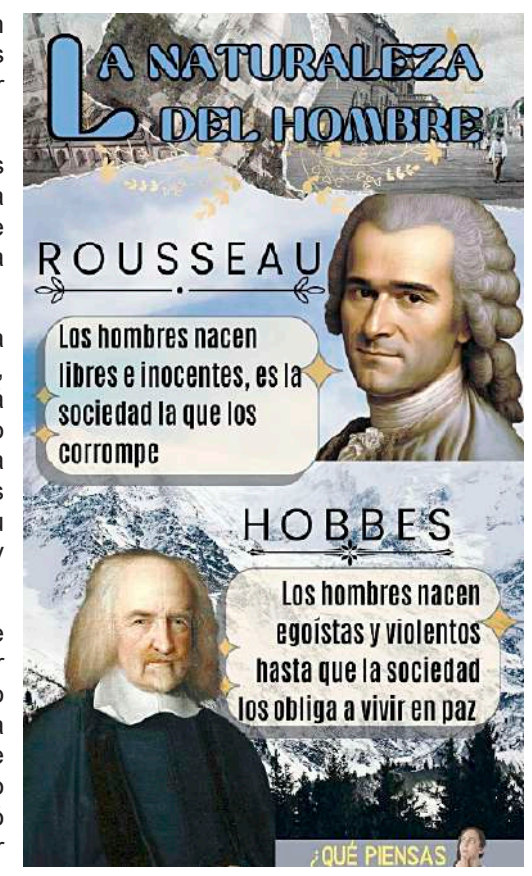

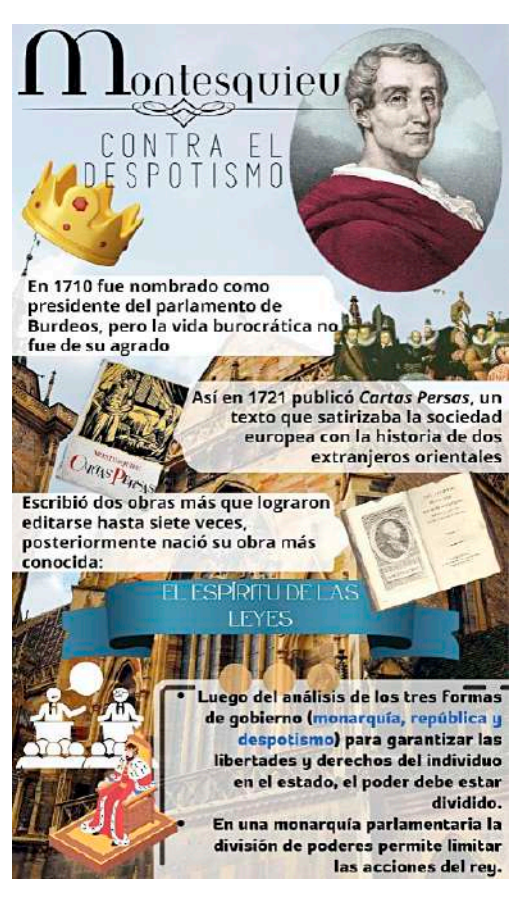

## **4. Charles Montesquieu y la separación de poderes**

Charles Luis de Secondat, Barón de Montesquieu, nació en 1689 dentro de una familia noble francesa, estudió leyes y ejerció como presidente del parlamento. En 1721, estando en Ámsterdam, publica "Cartas Persas" de forma anónima, dicho escrito es una sátira a la sociedad europea desde la visión de dos visitantes de oriente.

Ya para 1728 vende el cargo del parlamento y decide emprender un viaje por Europa, Pasando por Italia, Suiza, Holanda e Inglaterra mientras estudiaba las tradiciones políticas en cada país. De dichos viajes y de reflexiones surgidas de estas en 1734 publica "Consideraciones sobre las causas de la grandeza y decadencia de los romanos" y llegando hasta 1748 en el que se edita "El espíritu de las leyes".

Este último expresa el peligro que supone la centralización del poder en una sola persona ya que tiende a abusar de este dejando de hacerlo al encontrar algún límite. Bajo dicha premisa señala que es necesaria la división de poderes dentro del estado, siendo estos poderes: Legislativo (encargado de elaborar leyes), Ejecutivo (encargado de la administración) y el Judicial (que debe administrar justicia). Cada uno de estos poderes, señala Montesquieu, son independientes, autónomos y distintos entre sí manteniendo un sistema de equilibrio entre los órganos del estado.

En opinión de Montesquieu, el modelo ideal de estado es el de la monarquía parlamentaria, donde los poderes limitan la voluntad del rey. En todo caso, debido a la denodada crítica a la sociedad y el planteamiento de regulación del poder de la corona su libro fue censurado e incluido en el índice de libros prohibidos en el año 1755, hasta que, dos años después, Montesquieu falleciera en París.

## **5. Voltaire y la razón humana**

Nacido en París en el año de 1694 con el nombre de François-Marie Arouet, pero que firmaría sus obras bajo el distintivo de Voltaire. Su familia no pertenecía a la nobleza, pero mantenían cierto estatus social gracias a la considerable riqueza que poseían. A los 21 años empezó a estudiar leyes y al mismo tiempo escribió su primera obra teatral "Edipo", dándole mucho reconocimiento, siendo invitado a salones literarios y relacionándose con la nobleza. Todo cambió cuando fue agredido en medio de una cena con la realeza y al intentar denunciar el hecho a las autoridades, los testigos se negaron a declarar, burlándose de que un simple burgués quisiera estar a la par con la nobleza, terminando él mismo arrestado y luego exiliado a Inglaterra, todo esto sucedía en 1726.

Este fue el hecho que lo llevó a conocer a los pensadores ingleses y de los avances científicos de Newton, además de avivar la llama del dramaturgo que llevaba en sí. Por esta razón inicia a escribir obras teatrales que ya no sólo entretenían, sino que sumaban su filosofía en ellas, además de un fuerte sarcasmo e ironía que le caracterizaban.

Su crítica se dirigía a todos los estamentos, aunque hacía hincapié en los nobles, llamándolos parásitos, al rey un déspota, a los burgueses como avariciosos que sólo velaban por sus intereses y al clero como una fuente de ignorancia y superstición.

**Itairo** Dios se fue, pero nos dejó la razón de observar el sufrimiento e observar el surrimiento)<br>corrupción de la sociedad<br>Voltaire se pregunta ¿CÓMO ES QUE DIOS PERMITE EL DOLOR Y LA **MALDAD?** Luego de reflexionar responde que Dios creó<br>el mundo y luego se marchó, pero nos dejó la RAZON Como herramienta para vivir en paz y armonia. Para resolver las necesidades y conflictos pacificamente Para hacer ciencia, arte y leyes justas. Para Voltaire la maldad es una manifestación de la irracionalidad

Si bien Voltaire criticó al clero y sus acciones no se consideraba al ateísmo como respuesta, más bien pensaba que existía un orden

divino en la naturaleza y que Dios otorgó la razón a la humanidad para que mediante ella llegue a construir una sociedad justa y tolerante, siendo que la maldad surge de la irracionalidad de las personas.

A sus 68 años de edad logró publicar su obra más reconocida "Tratado sobre la tolerancia", escrito que parte de la historia de una familia calvinista que sería agredida por una sociedad católica, preguntándose el origen de dicha injusticia y respondiendo que el culpable se halla en el fanatismo religioso. Es pues que Voltaire no se opone a la religión sino al fanatismo que producía la intolerancia e injusticias en el mundo; así, Voltaire piensa que cada persona puede practicar libremente alguna religión, pero que esta práctica nunca debe dañar o restringir el culto de los demás, retornando a su concepto de uso de la razón como medio para la práctica de una sociedad más justa y fraterna entre iguales.

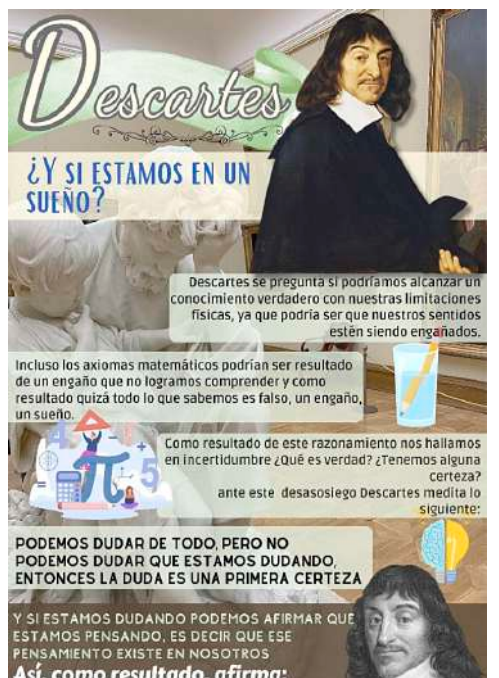

Así, como resultado, afirma: "PIENSO, ENTONCES EXISTO"

#### **6. Descartes y la duda metódica**

La obra de Descartes fue la búsqueda incesante de la verdad dentro de conocimiento humano, para ello ve en la filosofía de su tiempo un estancamiento proponiéndose adaptar el método científico a la filosofía, de esa manera propone a la duda como camino para llegar a la certeza. En ese sentido, Descartes señala cuatro reglas: la evidencia, evitando caer en la precipitación hasta hallar la evidencia que sustente una afirmación como verdadera; análisis, dividir las ideas complejas en más simples para su mejor análisis; síntesis, llevar las ideas simples a niveles superiores de complejidad; enumeración, repetir los pasos antes dados para evitar posibles errores.

Tal como se menciona anteriormente, Descartes desconfía de los sentidos ya que pueden ser engañados y pone a la duda como señal del pensamiento de un ser que existe. Es decir, uno puede dudar de todo lo que le rodea, pero no puede dudar que se está dudando, se está pensando y en consecuencia uno existe.

Retorna también a la dualidad del alma y el cuerpo, siendo que Dios dota al hombre de un cuerpo físico (sustancia extensa) y de un alma (sustancia pensante), así la sustancia extensa permite percibir la realidad y la sustancia pensante toma dichas percepciones para comprender la naturaleza y hacer ciencia.

## **7. La revolución científica de Isaac Newton**

Los descubrimientos de Newton realizados en el siglo XVII en Inglaterra rompieron con la comprensión de la realidad de entonces, su ley de gravitación universal no sólo validaba el heliocentrismo de Copérnico, sino que al mismo tiempo combinaba con gran armonía los cálculos de Kepler y las observaciones astronómicas de Galileo. Con su teoría de la gravitación universal se podía explicar el porqué de las trayectorias de los cuerpos celestes, exponiendo que la gravedad actuaba en relación a la masa de los cuerpos (más grandes o más pequeños) además de la distancia (más larga o más corta) para que su acción los atrajera unos a otros creando un sistema medible con cálculos matemáticos. De esa manera se comprendió que el universo seguía una mecánica inmutable y que su magnitud era mayor a la que se pensaba entonces.

1687 fue el año en el que Newton entregaba al mundo su obra "Principios matemáticos de la filosofía natural" revolucionando el campo científico, no sólo tratando temas de astronomía sino llegando también a estudiar el campo de la óptica con sus experimentos de refracción de la luz o de la creación del cálculo integral y diferencial.

#### **8. El despotismo ilustrado**

Durante la época de la ilustración se hicieron populares varios de los escritos e ideas que circulaban de estos nuevos filósofos, entre ellos, los nuevos consumidores de estas ideas se hallaban los mismos nobles que eran fuertemente criticados. En tal situación, algunos nobles llegaron a tomar las ideas de la ilustración para sí, pero buscando mantener su sitio de poder en el estado, esto dio nacimiento al absolutismo ilustrado o el despotismo ilustrado.

Francia.

"Todo para el pueblo, pero sin el pueblo" fue una sentencia utilizada en el siglo XVIII, siendo que estos nobles tomaban los principios de la ilustración semejando tomar decisiones a favor del pueblo pero que, para su realización, no se tomaba en cuenta si quiera su opinión. Dicho de otra manera, el déspota asumía un rol paternalista con la finalidad aparente de buscar el bienestar del pueblo, aunque nunca le consultase.

Entre sus características se halla la concentración del poder político en favor de un monarca que, mediante el uso de la razón, se hace más benevolente, civilizado y cuya misión es ilustrar al ciudadano. Además, no promovían algún cambio en la estructura social promoviendo solamente los aspectos más convenientes para ellos de la ilustración.

Estos absolutismos ilustrados se opusieron a la libertad política, una de las bases de la ilustración, contradicción que fue criticada por los burgueses ilustrados, quienes vieron en los planteamientos de la ilustración un medio para promover la libertad de la sociedad y el derrocamiento de los monarcas.

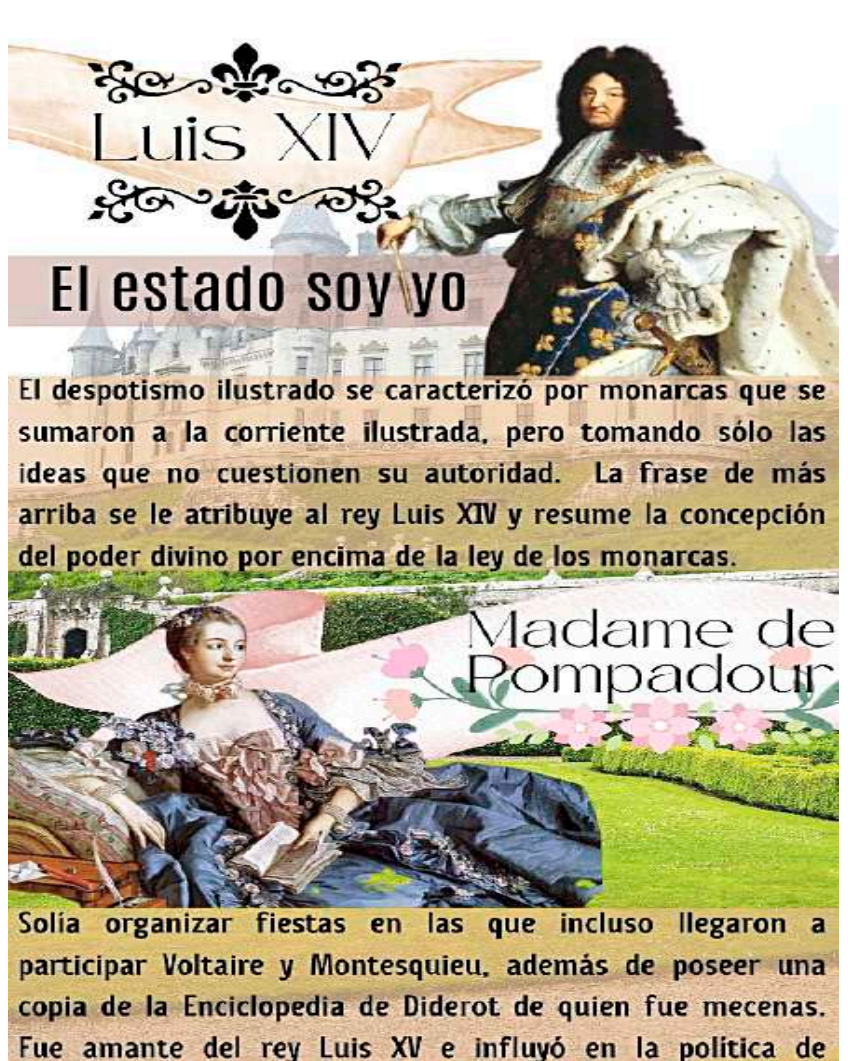

## **9. El liberalismo**

El pensamiento liberal nace como una doctrina filosófica que busca la defensa de la libertad individual y las iniciativas privadas mediante la limitación de la intervención del estado en estas. De esta manera, el poder del estado queda limitado en el ejercicio de las actividades económicas, políticas o sociales del individuo. En consecuencia, se opone al absolutismo, defendiendo la libertad económica y política como fundamento de un estado de derecho y de la convivencia social.

Los planteamientos de Locke, Rousseau, Voltaire o Jon Stuart Mill hablaban de los límites que tendría que tener el estado respecto a las libertades del individuo, existiendo derechos que no pueden ser sustraídos. Estos derechos serían los que llevarían a la postre a plantear los derechos humanos.

En el campo de la economía, el liberalismo plantea la mínima intervención del estado en la vida económica del individuo, en 1776 Adam Smith llamó la "mano invisible" a una racionalidad de mercado según la cual procurando un interés individual se generaría un interés general. Como resultado, se anima al intercambio comercial, promoviendo una competencia en el mercado, llevando al empresario a invertir en tecnología, mejorar su producción y por ende, a favorecer a los consumidores con productos de mejor calidad.

#### **Reflexionamos en torno a los derechos y respondemos:**

- ¿Qué derechos han sido fundamentales para el desarrollo de las sociedades?
- ¿Qué importancia tienen los derechos en la vida personal de cada individuo?
- ¿Cuál es la instancia en nuestra sociedad que está llamada a defender los derechos individuales y colectivos?

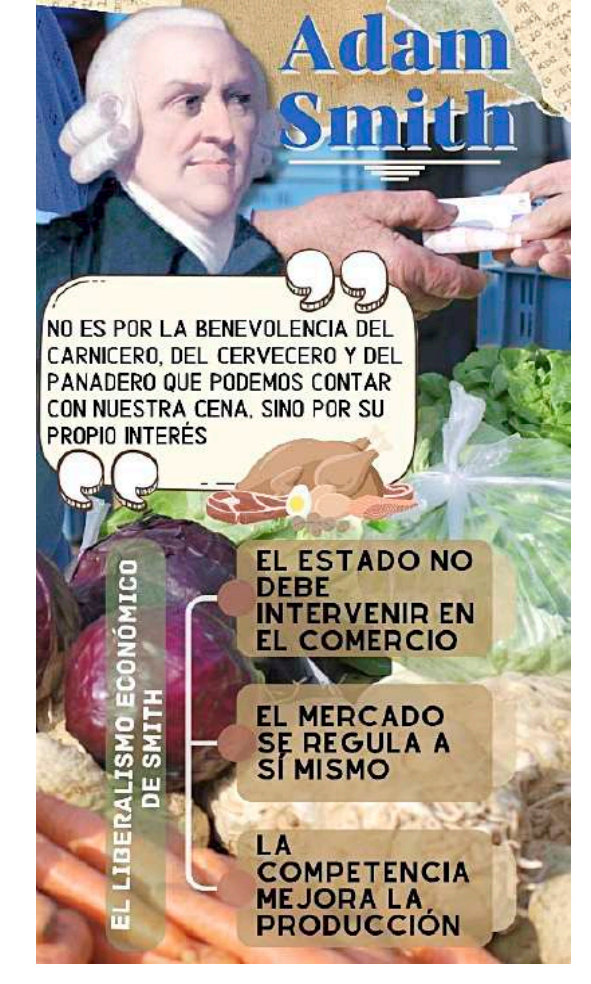

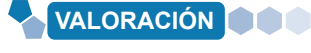

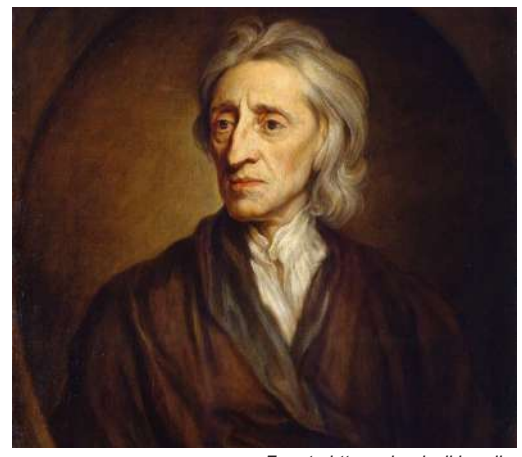

*Fuente:httpsupload.wikimedia. orgwikipediacommonsdd1JohnLocke*

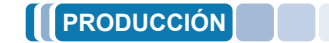

- **Actividad** Actividad
- Investiguemos y elaboramos un informe sobre la vida y obra de Baruch Spinoza, señalando sus principales aportes filosóficos en la ilustración.
- Realicemos una línea de tiempo de la etapa de la ilustración hasta 1789, remarcando los principales eventos históricos.

## **DESARROLLO DE LA CIENCIA GEOGRÁFICA**

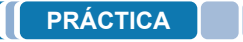

**Actividad**

Actividad

#### **Vinland: Vikingos, barcos y una tormenta solar**

La cultura Vikinga, surgida alrededor del año 793, fue un pueblo fuertemente ligado a la navegación. Llegaron a tener barcos dedicados a la guerra (Drakars), barcos de pesca (faerings) o de carga (knarrs), fue tanta la devoción a la vida navegante que acostumbraban enterrar sus barcos con todos los ritos funerarios de un miembro del pueblo.

Sus exploraciones marítimas fueron tan extensas que lograron llegar a América, específicamente a la región de L'Anse aux Meadows (Canadá) a la que ellos denominaron Vinland, cuatro siglos antes que Colón. Aunque hasta hace unos años se desconocía la data más exacta, pero esto cambió gracias a los estudios de los restos en madera de la antigua Vinland que, debido a una tormenta solar que afectó a la tierra y particularmente a los árboles, pudo determinarse que dicho poblado fue construido en el 1021, según lo señala la revista Nature del 2021.

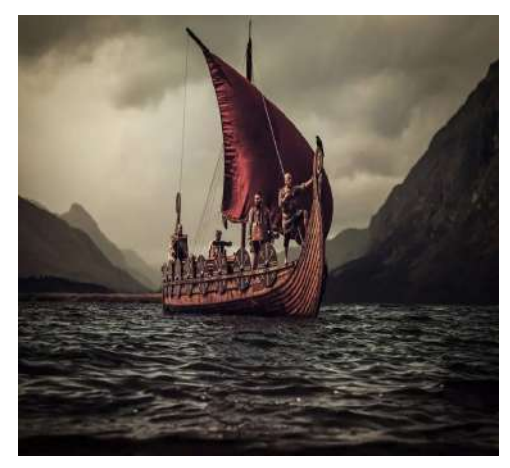

*Fuente:httpsupload.wikimedia. orgwikipediacommonsdd1JohnLocke*

#### **Respondemos a las siguientes preguntas:**

- ¿Cuál es el es río más caudaloso del mundo?
- ¿Qué es un desierto?
- Describamos las características geográficas de nuestra región o departamento.

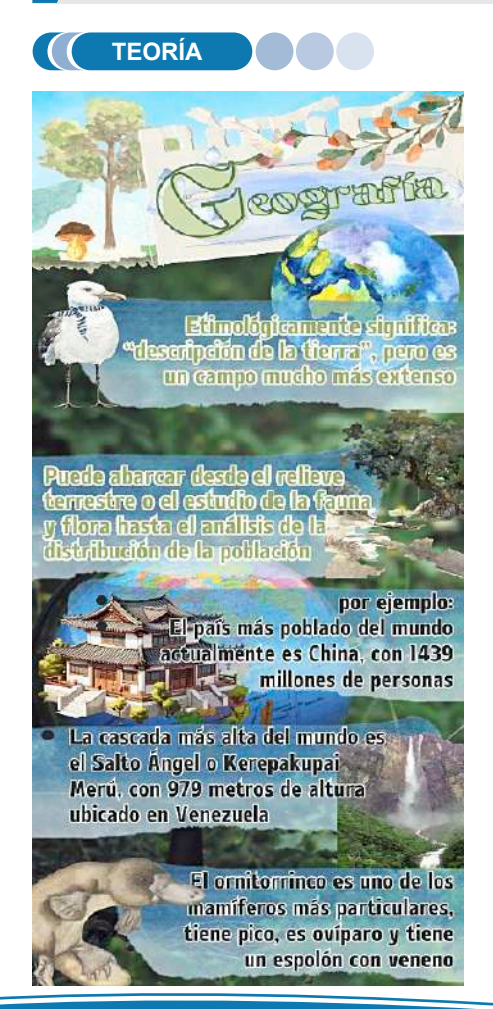

## **1. Conceptualización de la ciencia geográfica dinámica**

Como en el caso de varias palabras llegadas a la actualidad la etimología de la palabra geografía, deriva de dos voces griegas: Geo (tierra) y Graphia (descripción). Dando, como resultado, que la geografía hallaría significado en la descripción de la tierra y, aunque de manera llana, este concepto parezca simplificar un área con diversas aplicaciones y estudios, se puede afirmar que estas ramas surgen precisamente de la descripción de las características de la Tierra y su relación con todo lo que la conforma y rodea.

A lo largo de los diferentes periodos históricos (edad antigua, media, moderna y contemporánea) la geografía fue pensada tanto como arte, disciplina educativa, ciencia y profesión, que, según el profesor Siso Quintero, incluye el estudio de aspectos regionales, ambientales, espaciales y humanísticos, dando lugar al nacimiento de las diferentes corrientes de la geografía.

## **a) Geografía en la Edad Antigua**

La raíz de la geografía se halla en la antigua Grecia, de la mano de Eratóstenes de Cirene, elaborando mapas descriptivos o cartográficos, además calculó con mucha precisión la circunferencia terrestre y elaboró la primera cuadrícula que, posteriormente, serían las coordenadas geográficas. Por todo ello, es considerado el padre de la geografía.

Así también, el llamado padre de la historia, Heródoto, incluyó en sus textos basados en la evolución histórica del mundo antiguo distintas descripciones de los paisajes y ciudades; por otro lado, Estrabón, es conocido por haber descrito en sus textos sobre ciudades y poblados, utilizando para ello, ya no la experiencia de terceros, sino la personal, lo que dio origen a la geografía regional del siglo XVII.

412

## **b) Geografía en la Edad Media**

Durante el periodo medieval, la disciplina geográfica se mantuvo dentro de un carácter descriptivo, aunque cabe resaltar el papel de los pueblos escandinavos que navegaron por el norte del Atlántico, llegando a poblar Islandia, Groenlandia e incluso alcanzando las costas de Norte América. Así mismo, dentro del carácter continental europeo, se mencionan las expediciones de los franciscanos como Jean Plan Carpín hasta Asia central. Las mayores proezas vendrán con los escritos de Marco Polo (siglo XIV), mercader y explorador veneciano, que participó en la expedición al continente asiático, dando a conocer un extenso territorio hasta entonces no descubierto.

Desde el Imperio Musulmán, destaca la obra de Al Idris, Ibn Batuta e Ibn Jaldún quienes interpretaron y tradujeron los escritos de geografía de la Grecia clásica, trabajo que permitió después su traducción al latín.

#### **c) Geografía en la Edad Moderna**

Gracias a los avances tecnológicos y cartográficos en navegación marítima, se dieron cambios trascendentales que cambiaron la visión mundial de su extensión. Exploraciones como las de Cristóbal Colón, de Vasco de Gama y Fernando Magallanes, financiados por las coronas europeas, llegaron a nuevos territorios creando una evolución dentro de la concepción de la geografía mundial. Así, Colón realiza su primer viaje en 1492 en búsqueda de una conexión marítima al oeste, al subcontinente Índico, pero arribó a lo que posteriormente sería América.

Vasco de Gama circunnavegó desde 1497 el continente africano arribando a la India en 1499. Finalmente, Fernando de Magallanes realizaría en 1519 la primera vuelta al mundo, partiendo de Europa, bordeando el extremo austral de Sudamérica a través del estrecho que hoy lleva su nombre, llegando a las islas Filipinas donde perdería la vida siendo reemplazado por Juan Sebastián Elcano y arribando finalmente a Sevilla (España) en el año 1522.

Estos descubrimientos llevaron a reelaborar la cartografía de los continentes, incrementando el conocimiento geográfico mundial. En el siglo XIV los mapas eran toscos, hasta la llegada de invenciones que lograron el avance de nuevos descubrimientos geográficos; artilugios como la brújula o el sextante ayudaron a mejorar la ubicación de rutas e incluso la navegación nocturna, de forma más precisa.

En dicho sentido, la participación de los musulmanes se tradujo en la conservación de los mapas de Ptolomeo, quienes los estudiaron y utilizaron hasta la llegada de del renacimiento y el surgimiento de nuevos mapas, mismos que incorporan proyecciones cartográficas como solución para el problema de representar una superficie esférica en un documento plano. Así pues, los avances científicos y el desarrollo de nuevos pensamientos críticos a los planteamientos medievales, lograron un desarrollo notable en el campo de la geografía.

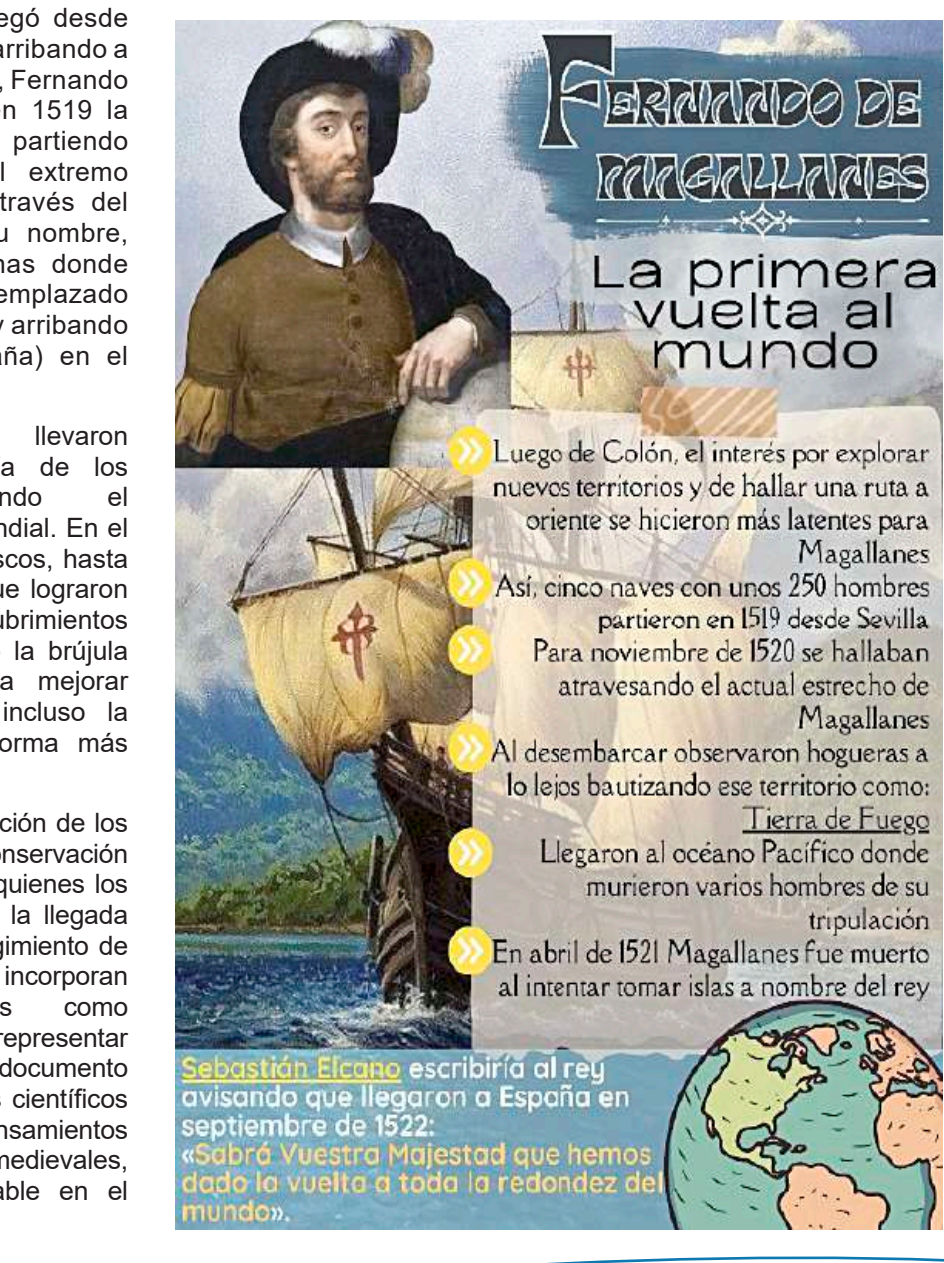

## **2. Desarrollo de la geografía moderna: Alexander Von Humboldt**

La consolidación de la geografía se dio en el trascurso de la edad moderna, ya que hasta entonces era considerada como arte o como disciplina descriptiva. Con la llegada del método científico, se incorpora sus procedimientos dentro de la geografía dando lugar a que esta sea elevada a disciplina científica.

Dentro de los cambios más importantes se hallan el heliocentrismo planteado por Copérnico y el descubrimiento de la ley de gravitación universal de Newton por su impacto en el desarrollo del campo de la astronomía, física, geografía y las ciencias naturales en general.

## **a) Alexander Von Humboldt**

Friedrich Wilhelm Heinrich Alexander von Humboldt nació en Prusia en 1769, en el castillo de Tegel, que se halla próximo a Berlín y en el seno de la aristocracia. Desde pequeño fue un entusiasta de las ciencias naturales y a pesar de estudiar leyes en la universidad a la par tomaba clases de Georg Forster, que llegó a ser el dibujante botánico del capitán James Cook, famoso navegante y explorador.

Tras la muerte de su madre en 1797 dejó su cargo dentro de del departamento de minas en Prusia y marchó a París, donde conoció a Aimé Bonpland, botánico con el que decidieron emprender una expedición.

Al no encontrar alguna expedición de los llevase decidieron recorrer a pie la costa del mar Mediterráneo, iniciando

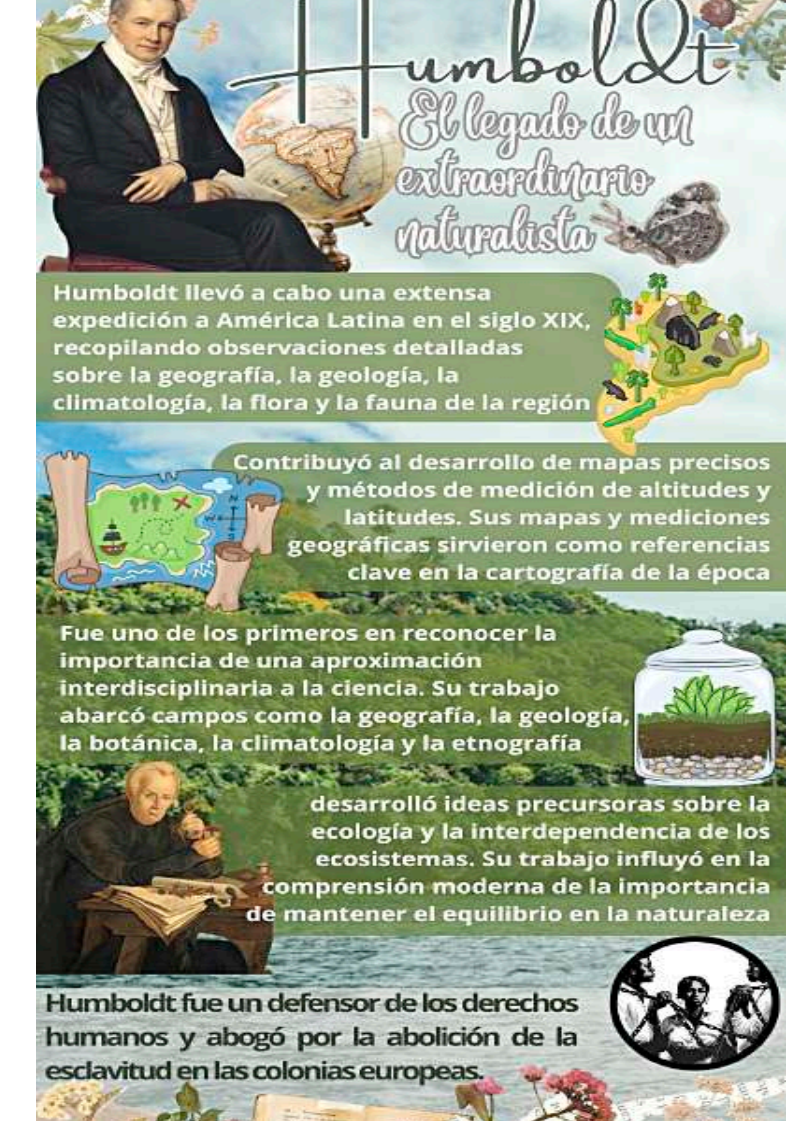

en Marsella (Francia) y llegando hasta Valencia y Alicante (España). Cuando retornaron a Madrid ya habían elaborado el primer esquema del relieve de la península ibérica.

Para el año 1799, tanto Humboldt como Bonpland, fueron tomados bajo la protección del secretario del rey de España, que, gracias a su mediación, les otorgó salvoconductos para la exploración de los territorios españoles en América. De esa manera, partieron el 5 de junio de 1799 en la corbeta Pizarro, desde el puerto de la Coruña (España), llevando consigo instrumental científico para sus estudios.

Su exploración los llevó a recorrer los territorios de Nueva España (actual México y Centroamérica), Nueva Granada (Actuales Colombia y Venezuela) y al Perú. Durante sus viajes se hacía latente su amor por la naturaleza, señalando que esta [la naturaleza] no sólo son fenómenos objetivos, sino un espejo del espíritu del hombre.

Humboldt y Bonpland fueron aguas arriba del río Orinoco utilizando canoas y cargando su instrumental a cuestas, llegando a San Fernando de Atapabo, siguieron su viaje en medio del hambre, mosquitos y atentos al ataque de jaguares hasta llegar al río Negro, uno de los afluentes del río Amazonas, río que hasta entonces se pensaba que sólo era una leyenda.

También realizó peligrosos experimentos, tales como los hechos con anguilas eléctricas, en la que terminó electrocutado después de pisar una; además, en su paso por una población indígena, Humboldt probó el curare, un veneno utilizado para la caza por los indígenas de la región.

**HUMBOLD** Y EL PLANTEAMIENTO DE LA ESTRATIFICACIÓ

ERTICAL

Humboldt observó que a medida que uno asciende en altitud en una montaña, la vegetación cambia de manera similar a cómo lo hace cuando uno se mueve de manera longitudinal desde el ecuador

**ZONAS CLIMÁTICAS Y ALTITUDINALES** 

hacia los polos.

En su paso por la actual Colombia conocieron al botánico español José Celestino Mutis, quien tenían una gran cantidad de libros con anotaciones astronómicas, Humboldt las aprovechó para trazar líneas meridianas, calcular la desviación magnética y otras observaciones.

También atravesaron la cordillera Real, para llegar a Quito en Ecuador, explorando el volcán Pichincha y escalar el Chimborazo, que, con sus 6310 metros de altitud, se consideraba la montaña más alta del mundo en ese entonces. En su ascenso Humboldt pudo observar el cambio estratificado de la vegetación a lo largo de la ladera y su relación con la temperatura, cosa que, sentaría las bases de la biogeografía moderna.

En Perú estudió el uso de los excrementos de los animales (guano) como fertilizante, en México midió la temperatura del agua de la corriente fría que recorría la costa peruana que ahora lleva su nombre. La expedición duró cinco años y más de diez mil kilómetros recorridos, siendo el viaje exploratorio más grande realizado hasta entonces. En París, para el año 1826, Humboldt había sistematizado toda la información y muestras recogidas en su viaje, presentado al mundo su obra "Viaje a las regiones equinocciales del nuevo Continente", treinta y tres volúmenes incluyendo datos, mapas y dibujos, un precedente nunca antes visto.

Su último proyecto llevó por título "Cosmos", donde pretendía abarcar todas las ciencias naturales, aunque murió antes de terminarla, Humboldt pasó a la historia como el último científico universal.

#### **Observemos los animales nativos de nuestra región y respondamos las siguientes preguntas:**

- ¿Cuáles son las características del habitad de los animales de nuestra región?
- Si los llevamos a otra región totalmente distinta ¿podrían sobrevivir? ¿Qué dificultades atravesarían?
- ¿Cuál es la importancia de la ciencia de la geografía para comprender el hábitat en una región?

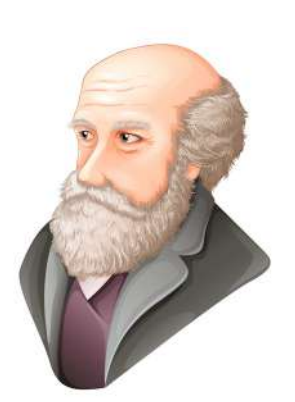

*Fuente: https://es.vecteezy.com/artevectorial/431234-charles-darwin*

**VALORACIÓN**

**ESTRATIFICACIÓN VERTICAL** 

Este cambio en la vegetación se asemeja a capas o estratos superpuestos en una

montaña, de ahí el término "estratificación". A medida que uno asciende, es posible observar cómo diferentes tipos de plantas y árboles dominan diferentes altitudes.

Además de observar cambios en los tipos de vegetación, Humboldt también notó que la<br>diversidad de especies tiende a aumentar en las zonas intermedias, donde se superpone

las áreas de vegetación.

**PRODUCCIÓN**

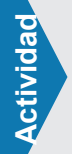

- Investiguemos las especies de animales en peligro de extinción en Bolivia y elaboramos un breve informe señalando un mapa de con las regiones donde habitan aquellas especies.
- Elaboremos un esquema acerca de las ramas de la geografía.

415

## **DESARROLLO E IMPORTANCIA DE LA CARTOGRAFÍA**

## **PRÁCTICA**

**Actividad**

#### **Eratóstenes: El ingenio de hombre**

En el año 236 fue llamado por Ptolomeo para hacerse cargo de la biblioteca de Alejandría, fue allí donde halló el informe de un caso particularmente extraño, en la población de Siena (a unos 800 km de Alejandría) al promediar el mediodía del 21 de junio los obeliscos no producían sombra y la luz llegaba al fondo de los pozos. Esta vez en Alejandría, el 21 de junio del año siguiente, clavó en el piso varas de distintos tamaños, pero al llegar el medio día notó que seguían produciendo sombra.

Supuso entonces que si la Tierra fuese plana los rayos del sol deberían viajar de forma paralela y el efecto visto en Siena debería ser el mismo que en Alejandría, salvo que la Tierra fuese esférica, lo que explicaría la diferencia entre la ausencia de sombra en Alejandría y la sombra en Siena el mismo día (había acertado).

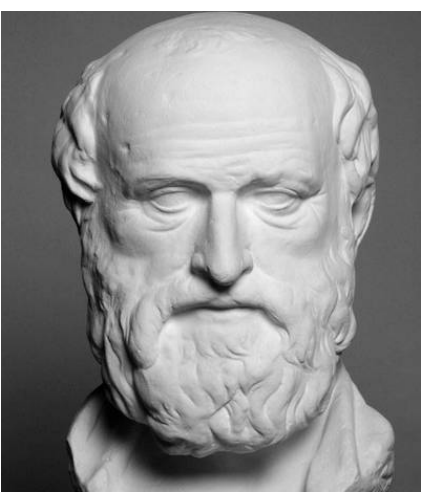

*Fuente: https:https://filosofia.nueva-acropolis. es/2020/eratostenes/*

Luego de este primer acierto, Eratóstenes logró medir con gran precisión la longitud de la Tierra, investiguemos cómo lo hizo y lo explíquemos.

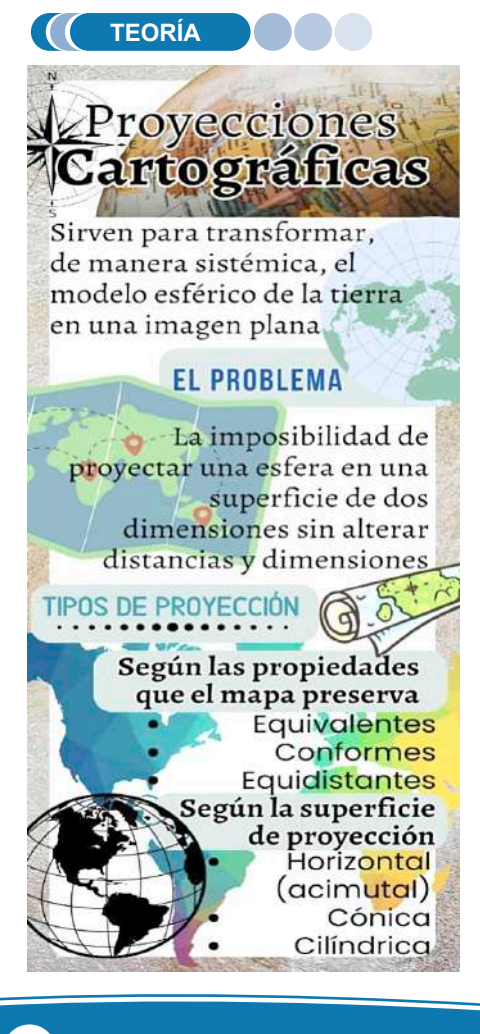

## **1. Concepto de cartografía**

La palabra cartografía surge de los términos griegos khartēs (mapa) y graphein (escribir), es el estudio, diseño y creación de mapas. Además, en ella se encuentran tanto el arte como la ciencia para lograr diseñar mapas de forma más exacta. De esta manera se puede afirmar que "la cartografía es la más científica de las artes y la más artística de las ciencias" (Theorux, 2023, p. 20).

Así, el mapa, se convierte en la representación gráfica de un espacio terrestre en donde se añaden símbolos e información relevante para una correcta visualización geográfica. Los datos recolectados se pueden utilizar para la planificación de los espacios geográficos y sus posibles usos.

#### **2. Desarrollo de la cartografía y la náutica en Europa a partir de los avances de la cultura musulmana**

Durante la Edad Media los musulmanes habían expandido su territorio e influencia por Europa y África, fue allí donde surgió la figura de Al-Isidri, el más famoso cartógrafo y geógrafo de ese tiempo. En la corte del rey Roger II de Sicilia le encargó el desarrollo de un mapamundi tan exacto y detallado que pudiese hacer; Al-Isidri demoró 18 años en dicha empresa que recopilaba una gran cantidad de información y que fue nombrada como Tabula Rogeriana (de manera curiosa tenía el sur en la parte superior y el norte en la inferior) a la que le añadió un libro de geografía al que llamó como "Libro de Roger", además, añadió, posteriormente, su teoría de la redondez de la Tierra.

Cabe recalcar también los instrumentos de navegación inventados por la cultura musulmana, tales como el astrolabio o el sextante, que facilitaban la ubicación de los barcos en sus largas rutas. En la península ibérica el dominio musulmán duró alrededor de 700 años, en los cuales abrieron centros de estudio que mantuvieron y expandieron estos avances.

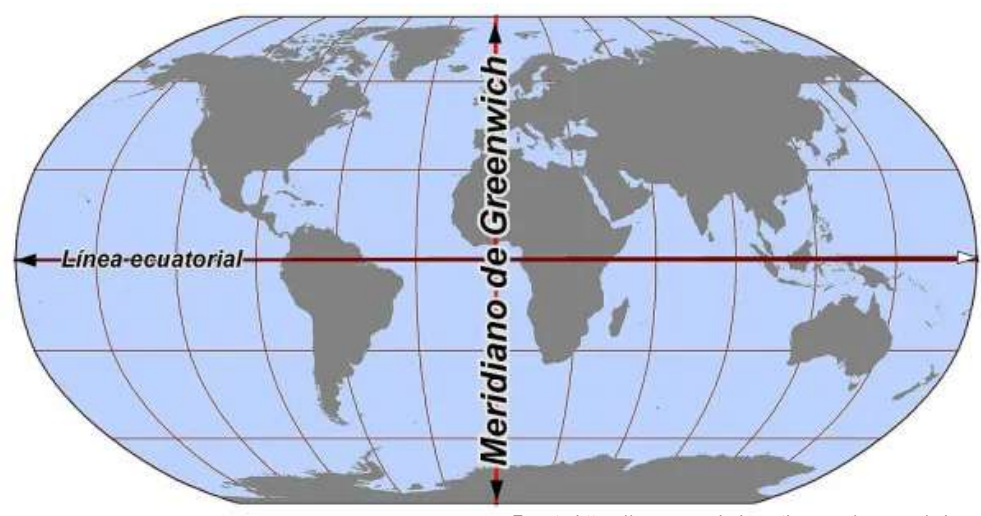

*Fuente:https://www.mundodeportivo.com/uncomo/educacion/articulo/que-paisesatraviesan-el-meridiano-de-greenwich-43148.html*

#### **3. Coordenadas geográficas (meridiano de Greenwich, línea del Ecuador)**

Las coordenadas geográficas, en líneas generales, son un sistema utilizado para poder establecer cualquier ubicación en la Tierra. Para dicha tarea se vale de dos líneas, vertical y horizontal (meridianos y paralelos, respectivamente).

La línea imaginaria horizontal que divide a la Tierra en dos hemisferios (norte y sur) es la línea del Ecuador, siendo esta el paralelo cero o paralelo base. De la Línea del Ecuador, surgen líneas paralelas a esta, tanto al norte como al sur, y que se denominan paralelos, siendo los paralelos denominados trópicos (de cáncer y capricornio) los más importantes. En el sistema de coordenadas fijan la latitud.

La línea imaginaria vertical que divide a la Tierra en dos mitades (este y oeste u oriente y occidente) es el meridiano de Greenwich, siendo este el meridiano cero o meridiano de Greenwich que además es utilizado para fijar el estándar de la hora mundial en franjas horarias: GMT (Hora del Meridiano de Greenwich). Los meridianos son líneas que convergen en los polos y van de este a oeste tomando como base al meridiano de Greenwich. En el sistema de coordenadas fijan la longitud.

### **4. Motivación de las exploraciones de aventura, científicas, y comerciales**

Desde el afán de las culturas nórdicas u asiáticas por la navegación, surgieron en la época del renacimiento varios inventos que incentivaron a los navegantes a adentrarse cada vez más lejos de las costas, ya sea por su ansia de aventura o fama rompiendo el miedo de lo desconocido en el mar. Por otro lado, el interés por buscar alguna alternativa a las rutas comerciales desde oriente a Europa dio paso a la visión de Colón, sobre una ruta marítima que permita obtener las especias, telas y otras mercancías del lejano oriente con costos menores. Posterior a la llegada de Colón, la exploración de las nuevas tierras repuntó en una cantidad cada vez mayor de navegantes por hallar nuevas tierras, riqueza, aventura y renombre (además de nuevos sitios donde asentarse, como fue el caso de la colonia inglesa).

Por otro lado, cabe mencionar el interés científico que surgió del descubrimiento de estos nuevos territorios, causando la curiosidad por descubrir nuevas especies animales o vegetales.

## **5. Ibn Battuta: aportes a la geografía**

Ibn Battuta fue un explorador musulmán que durante casi treinta años logró recorrer 120.000 kilómetros por mar, camello y a pie. Llegó a conocer la India y Granada, aportando su libro de viajes llamado "Rihla", describiendo las ciudades, anotando anécdotas o impresiones de los paisajes.

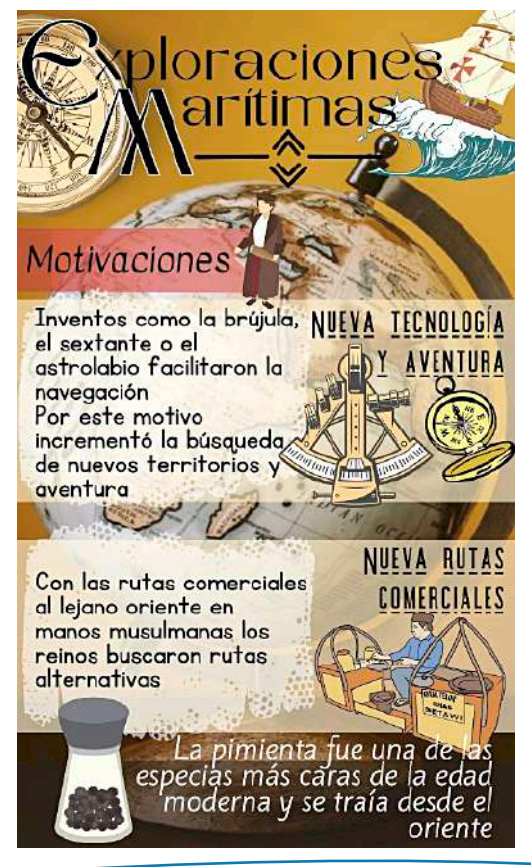

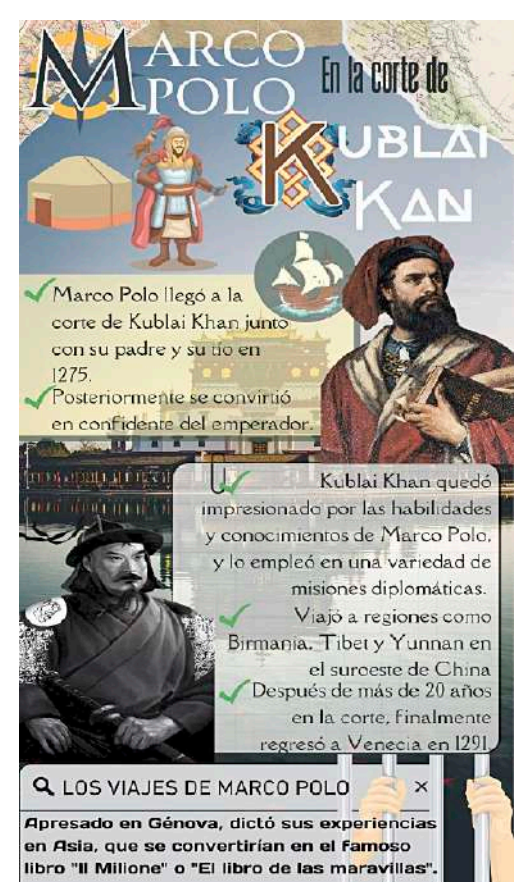

## **6. Exploraciones de Nicolás Mateo y Marco Polo al continente asiático**

En el año 1254 nació Marco Polo, en la ciudad de Venecia, una de las distintas ciudades del Mediterráneo que tenían gran flujo comercial, especias o telas eran traídas de oriente, compradas por los italianos y revendidas con buenas ganancias. El padre de Marco, Nicolás, tenía una asociación comercial con su hermano Mateo, a la que Marco se unió por su interés por los viajes que realizaba su padre.

El viaje de los Polo comenzó en 1271, en su ruta pasaron por Acre, uno de los últimos bastiones del cristianismo en tierras musulmanas, luego fueron por Mesopotamia, por Persia (en la ciudad de Tabriz). A medida que viajaban Marco Polo aprendió otras leguas como el persa; su travesía los adentró en el desierto de Taklamakan llegando hasta China y al palacio real de Jambalic, donde fueron recibidos por el emperador mongol Kublai Kan (nieto de Gengis Kan), quien asombrado por las narraciones de Marco le otorgó a él y su familia puestos administrativos, permaneciendo en una suerte de cautiverio por casi veinte años.

Durante ese periodo Marco Polo acompañó al emperador en sus conquistas militares donde observó gentes de vestidos ceremoniales, animales extraños como tigres de bengala y rinocerontes, además de palacios en medio de la selva mientras pasaba por la actual Vietnam y Birmania.

Para el año 1291 el emperador les dejó regresar a Europa, viaje en el que Marco pudo ver otras extrañas culturas que casi terminan con su vida. Al llegar a Venecia y mientras se hallaba en la cárcel por la guerra contra Génova, dictó sus historias al escribano Rustichello al que titularon "Los viajes de Marco Polo", lleno de criaturas extrañas y paisajes inhóspitos.

## **7. Exploraciones de los pueblos nórdicos en el norte del continente americano**

Los Vikingos fueron un pueblo de hábiles guerreros navales, partieron de Escandinavia en búsqueda de nuevos territorios. Las incursiones los llevaron a atacar a monasterios ingleses, algo que fue una constante por casi tres siglos en los que, a medida que avanzaban, sus exploraciones los llevaron a nuevos territorios como Islandia, Groenlandia y finalmente, hasta Norte América, en la actual Terranova en Canadá.

Debido a su interés por la vida marítima diseñaron varios tipos de embarcaciones para distintos usos, así, los drakkars fueron construidos con madera resistente para resistir viajes en mar abierto o ríos poco profundos, permitiéndoles explorar extensos territorios.

La expedición que llegó a América fue liderada por Leif Eriksson, hijo de Erik el Rojo, quien ya había llegado a Groenlandia y que, después de oír a cerca de una tierra extraña, junto a 35 hombres llegaría a las costas de Norte América 500 años antes que Colón.

*Mapa del mundo realizado por los musulmanes y mapa de Americo Vespucio* 

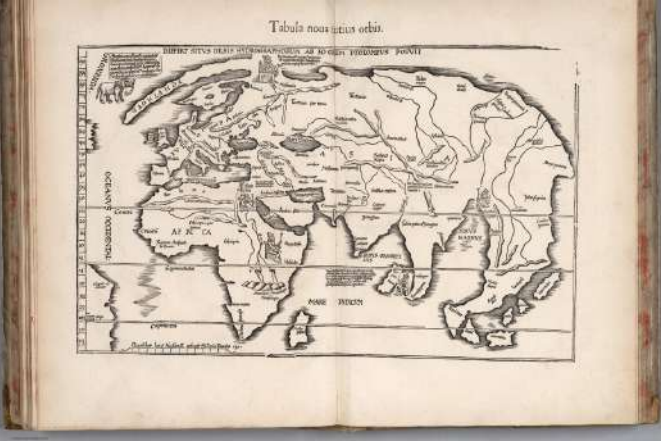

*Fuente: httpsavatars.dzeninfra.ruget-zen*

## **8. Exploraciones portuguesas en África: Vasco de Gama y la colonización**

Fue un navegante portugués que desde el año 1497 a 1499 logró rodear el cabo de Buena Esperanza, en el sur de África, llegando hasta Calicut (Calcuta) en la India. Este viaje permitió a Portugal poder comerciar directamente con los mercados orientales de especias. El sultán Mehmed II había logrado tomar Constantinopla para el año 1453, causando que las rutas de comercio desde oriente fueran aún más peligrosas, además de incrementar el precio de las mercancías. En dicho sentido el rey portugués Manuel I pretendía encontrar una ruta naval que bordeara el continente africano para llegar a oriente.

Fue así que Vasco de Gama, tras mucha insistencia ante el rey, se le permitió zarpar el 8 de julio de 1497, al mando de cuatro barcos y doscientos hombres. Su rumbo al sur o llevó sobre aguas del Atlántico que se hacían cada vez más difíciles y vientos poco propicios, llegando hasta la isla de Santa Elena casi en el extremo sur de África, en dicha travesía encontraron tribus de cazadores de ballenas.

Los problemas siguieron en su ruta, desde un motín hasta una epidemia de escorbuto que causó un gran número de bajas, arribando por fin a Calicut donde, bajo condiciones desfavorables, pudo conseguir un trato comercial. A su regreso a Portugal en 1499 fue recibido como héroe y realizó dos viajes más al oriente, donde se apoderó de los territorios de Quiloa y Sofala, en Mozambique, estableciendo la primera factoría portuguesa en Asia. De este modo, al igual que Colón, las incursiones portuguesas produjeron la colonización de vastos territorios en otro continente.

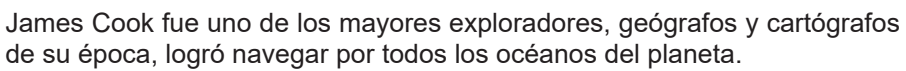

#### **Reflexionamos y respondemos:**

- ¿Qué pasaría si no existiesen mapas?
- ¿Cómo utilizamos los mapas o el GPS en nuestra vida diaria?
- ¿Cuál es la relación entre los mapas y los centros de comercio (mercados, supermercados, ferias, etc.)? ¿Será que los mapas ayudan a tomar decisiones acerca de dónde instalar un mercado y dónde no?

*Fuente: http://tinyurl com/29mgq9ka Fuente: http://tinyurl.com/28wmu2zx*

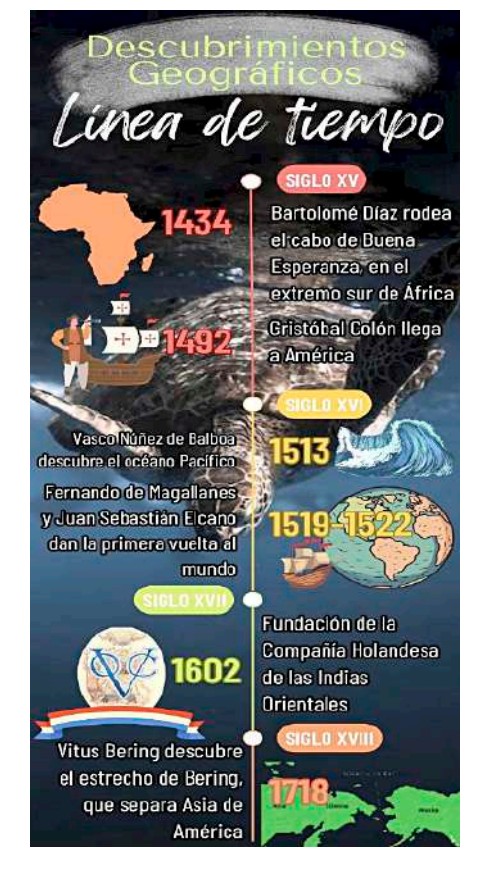

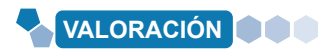

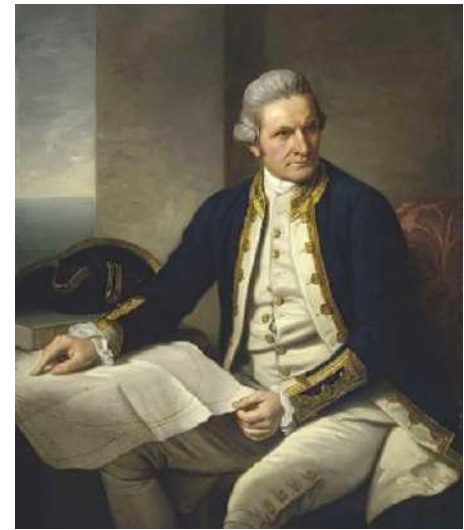

## **PRODUCCIÓN**

- **Actividad** Actividad
- Realizamos un croquis de la unidad educativa en el que se señalen calles, avenidas, parques, mercados u otros puntos de interés.
- Imaginamos que recibimos a un diplomático extranjero que nunca vino a Bolivia, escribe una descripción de Bolivia. ¿Qué le daríamos para que conozca las características más importantes del país?

## **LA DEMOCRACIA Y ESTADO**

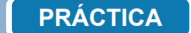

Carlos invita a Rosita a conversar sobre la democracia en el país. Rosita manifiesta que la democracia es la elección de representantes como el presidente y vicepresidente, los cuales son elegidos por voto en las elecciones.

Carlos manifiesta que la democracia no solo es la elección de los representantes, sino también los derechos, deberes, valores y principios de una sociedad.

Rosita manifiesta que esta forma de ver a la democracia es nueva para ella y manifiesta que sería de gran importancia hacer conocer a sus compañeros que la democracia es el reconocimiento pleno a los deberes, derechos, valores y principios sociales y democráticos de una sociedad.

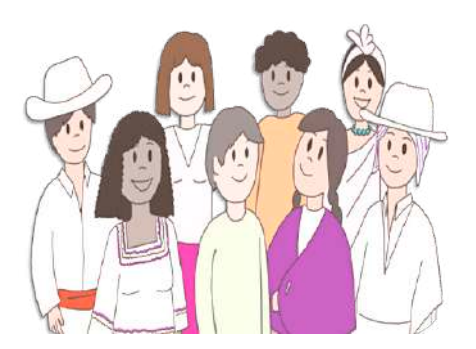

#### **Respondemos las siguientes preguntas:**

- Elaboremos un ejemplo de la democracia como forma de convivencia pacífica.
- Elaboremos un ejemplo de la democracia como forma de gobiernos.

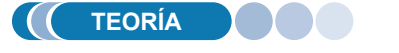

#### *Democracia*

**Actividad**

Actividad

*La expresión democracia deriva de dos palabras griegas: "demos", que significa pueblo y "kratos", que se traduce como poder. En su sentido etimológico, democracia significa "el poder del pueblo", aunque también*  admite otros *como "el poder en el pueblo" o bien "el poder sobre el pueblo". Sin embargo, la democracia es un término que no tiene significado único y definitivo, su interpretación corresponde a cada momento histórico, situación cultural y política de una determinada sociedad; por tanto, no se puede generalizar, al contrario, se debe hablar de democracias en un sentido plural, es decir, de las democracias como formas singulares de vida de cada sociedad.* 

## **Democracia como forma de convivencia pacífica**

**La democracia como forma de convivencia pacífica,** consiste en la práctica de principios y valores sociales, los cuales orientan las relaciones y la toma de decisiones entre sus integrantes, sobre la base del diálogo, para alcanzar consensos o acuerdos, o bien, decisiones basadas en la voluntad de la mayoría, con respeto a los derechos de las minorías.

**Reconocimiento de los valores:** unidad, igualdad, inclusión, dignidad, libertad, solidaridad, reciprocidad, respeto, complementariedad, armonía, transparencia, equilibrio, igualdad de oportunidades, equidad social, equidad de género, bienestar común, justicia social, distribución y redistribución de los productos y bienes sociales, responsabilidad.

**Principios:** no seas flojo, no seas mentiroso, no seas ladrón, vivir bien, vida armoniosa, vida buena, tierra sin mal, camino o vida noble

#### **Democracia como forma de gobierno**

**La democracia como forma de gobierno**, consiste en la práctica política y administrativa soberana del pueblo boliviano, donde participa la ciudadanía en la conformación, ejercicio y control del poder político y, en general, en las decisiones sobre los asuntos del Estado.

- Directa y participativa
- **Representativa**
- **Comunitaria**

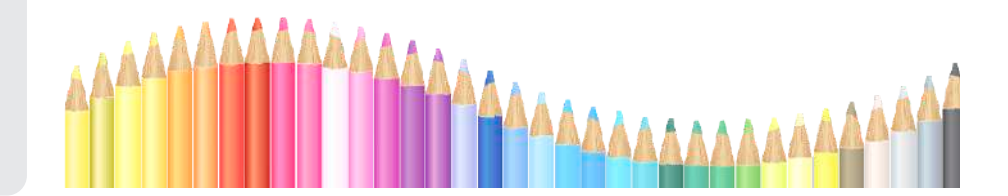

## **Composición de los órganos del Estado**

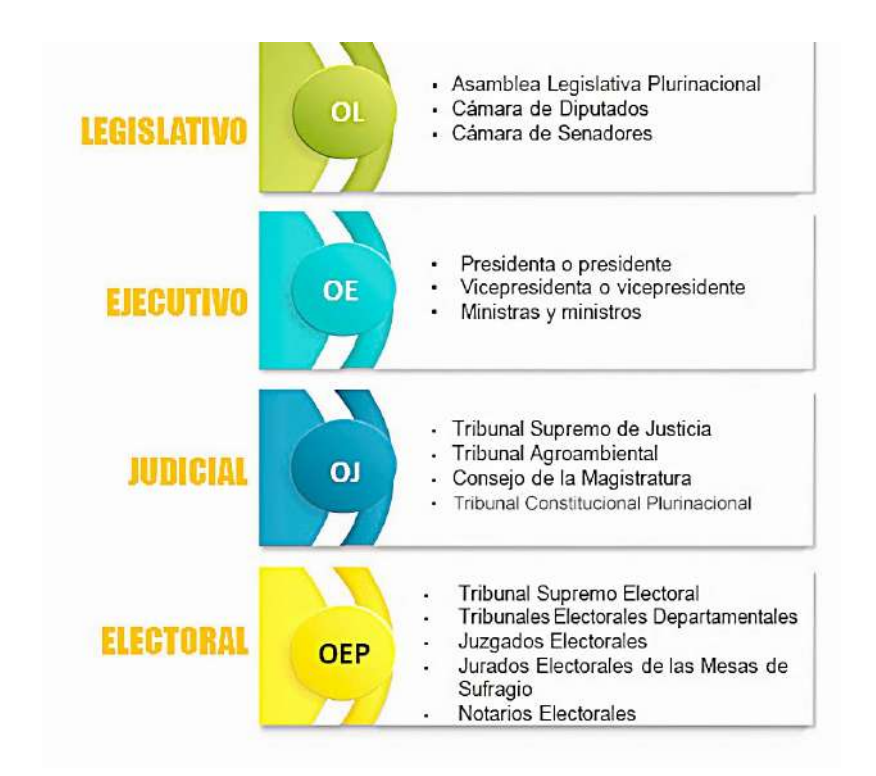

#### **Analizamos y respondemos:**

- ¿Cuál es el valor de la democracia en la vida social y en el cotidiano vivir?

……………………………………………………………………… ¿Cómo podría desarrollarse una sociedad sin democracia?

………………………………………………………………………

………………………………………………………………………

**Describimos detalladamente las funciones que cumplen los cuatro órganos del Estado Plurinacional de Bolivia.**

……………………………………………………………………………………………………………………….

……………………………………………………………………………………………………………………….

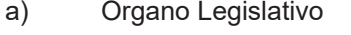

- b) Órgano Ejecutivo
- ………………………………………………………………………………………………………………………. c) Órgano Judicial y Tribunal Constitucional Plurinacional
- ……………………………………………………………………………………………………………………….
- d) Órgano Electoral Plurinacional

#### *El Estado*

*El Estado es una forma de organización política, jurídica y social constituida por un conjunto de instituciones, a través de las cuales se ejerce el gobierno.*

*La CPE establece en su artículo 1 que "Bolivia se constituye en un Estado Unitario Social de Derecho Plurinacional Comunitario, libre, independiente, soberano, democrático, intercultural, descentralizado y con autonomías". Esto quiere decir que el Estado reconoce la presencia de diversas culturas que conviven con sus propias normas y procedimientos; asimismo, de actividades económicas diversas y formas de organización política plural.*

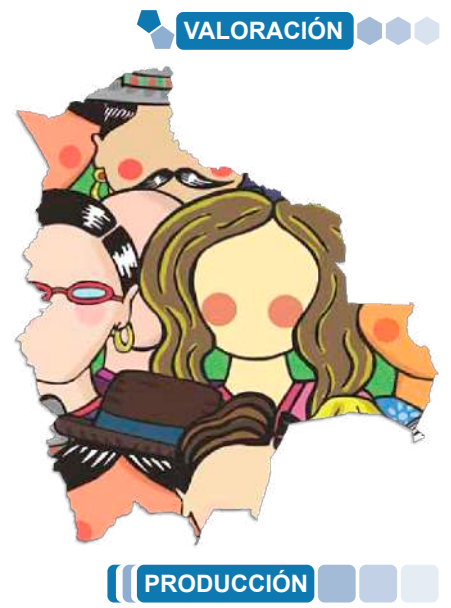

## **LA PRIMERA REVOLUCIÓN INDUSTRIAL**

#### **PRÁCTICA**

**Actividad**

#### **Tiempos Modernos: una obra atemporal de crítica a la instrumentalización humana**

En 1936 Charles Chaplin escribió, dirigió y protagonizó esta película Charlotte, el protagonista, es un obrero que enloquece por la presión de la industria que le pide trabajar cada vez más. Ya desempleado vive en la pobreza y en medio de una aguda crisis económica que obliga a los empleados a luchar por un trabajo en alguna fábrica. A manera de comedia, la película muestra el desarrollo tecnológico e industrial de las fábricas, pero al mismo tiempo plasma las terribles condiciones en las que los obreros trabajan.

A pesar de ser una película muda, logra transmitir la penuria de esas condiciones, criticando el papel utilitarista del hombre, en el que se le reduce a una simple herramienta más de la industria. Tiempos modernos es la visión de Chaplin cuestionando la vida dentro del capitalismo.

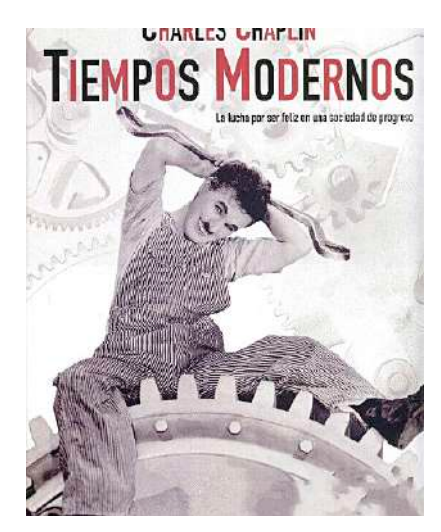

*Portada de la película Tiempos Modernos (1936) Productora: Charles Chaplin Productions*

#### **Realizamos las siguientes actividades:**

- Investiguemos cómo se produce la electricidad que llega a nuestra casa.
- Realizamos un esquema explicando el proceso que conlleva.

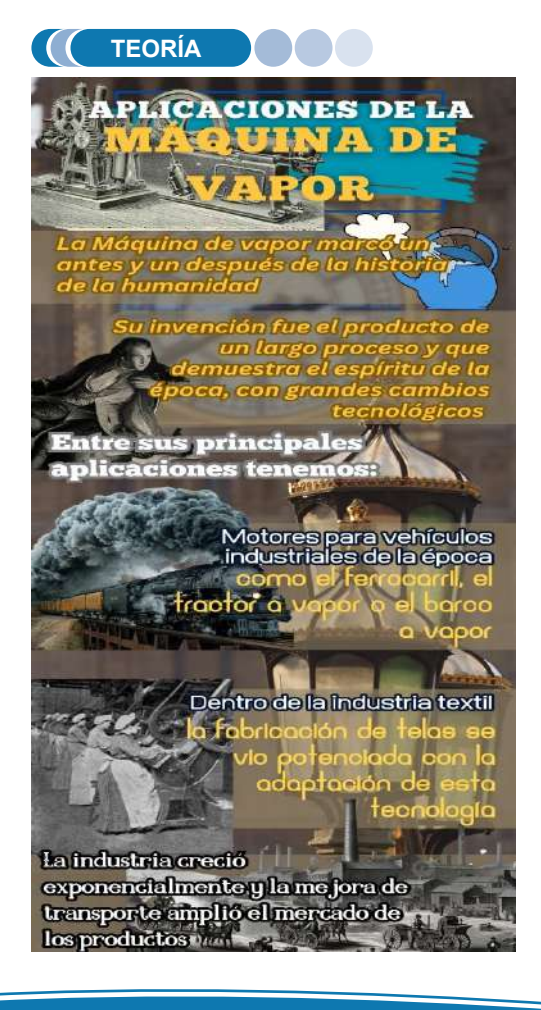

422

Se entiende como Revolución Industrial al proceso histórico de transformaciones económicas y sociales producidas entre 1760 y 1840. Dichos cambios se relacionan al desarrollo tecnológico que inició la maquinización de la industria manufacturera, teniendo como consecuencia el incremento de la productividad, diversificación de productos, ampliación del mercado y, desde luego, la aparición de la clase fabril en la sociedad.

## **1. El vapor y el carbón en el proceso productivo**

Durante la Revolución Industrial, el carbón y el vapor fueron fundamentales en la transformación económica, social y tecnológica que se sucedió en Europa y Norteamérica. Para el autor Hatton el carbón servía como una fuente de combustible abundante y barata para impulsar la maquinaria necesaria en la producción de bienes, transporte y energía. También era indispensable para la producción de hierro, el material más importante en la construcción y maquinarias utilizadas en la Revolución Industrial.

El vapor, por su parte, era una forma de energía nueva y revolucionaria que se demostró efectiva en la producción industrial y el transporte. Los motores a vapor, inventados por Meikle (1765) y Watt (1769), entre otros, permitieron a la industria abandonar la dependencia del poder humano y animal, así como la dependencia del ciclo del agua, convirtiéndose en una fuerza motriz constante y fiable, lo que mejoró la eficiencia y la capacidad de producción.

El carbón fue un recurso fundamental en la Revolución Industrial, ya que proporcionaba la energía necesaria para alimentar las máquinas de vapor. La creciente demanda de carbón para la producción de energía y la industria minera tuvo un impacto significativo en la economía y en el desarrollo de ciudades industriales que se basaban en la extracción de carbón, como Manchester y Birmingham.

El desarrollo del ferrocarril es quizás el mejor ejemplo del impacto del carbón y el vapor en la Revolución Industrial. El ferrocarril fue el primer medio de transporte que permitió la circulación rápida de bienes y personas en grandes cantidades, a bajo costo y a larga distancia en poco tiempo. Los motores de las locomotoras necesitaban grandes cantidades de carbón para calentar las calderas y producir vapor. Este uso intensivo del carbón y los motores de vapor contribuyeron al crecimiento exponencial del sector ferroviario, lo que tuvo un impacto significativo en la economía y la sociedad.

En resumen, el carbón y el vapor fueron claves en la Revolución Industrial al propiciar la producción industrial, el desarrollo del ferrocarril y mejorar la eficiencia en la utilización de la energía de manera significativa, lo que permitió una rápida expansión en la producción de bienes y en el transporte de personas y mercancías.

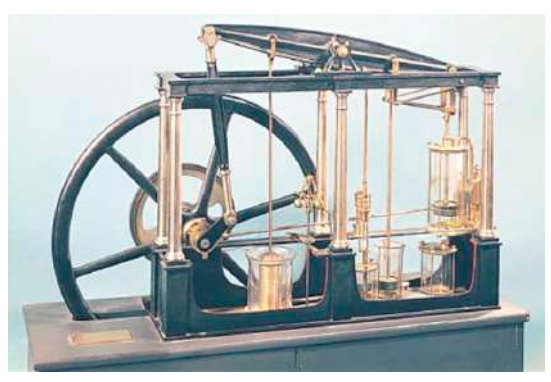

*Máquina de vapor de Watt*

De esta manera el inicio de la Revolución Industrial se debió a una serie de factores y eventos que conformaron un contexto de cambio económico y social. En primer lugar, la comunidad agrícola de Europa experimentó un importante aumento demográfico, lo que provocó una mayor demanda de alimentos y bienes. En segundo lugar, se produjo una serie de avances técnicos y científicos, como la invención de la máquina de vapor por James Watt y la producción industrial de algodón, que permitieron una mayor eficiencia en la producción de bienes y el transporte.

Además, la llegada de una mayor financiación para las empresas también fue un elemento importante para el inicio de la Revolución Industrial. La creciente clase media y la elite industrial británica estaban dispuestas a invertir en nuevos negocios y tecnologías, lo que permitió el inicio de la producción en masa en diversos sectores, como la minería, la producción de algodón y los ferrocarriles.

Así mismo, la ubicación geográfica de Gran Bretaña también favoreció el inicio de la Revolución Industrial, ya que la ciudad estaba situada en una posición central para conectar el comercio mundial desde el Atlántico hasta el interior de Europa. Esta excelente ubicación permitió un crecimiento significativo del transporte marítimo, lo que facilitó el comercio y el crecimiento económico.

En resumen, el inicio de la Revolución Industrial se debió a una serie de factores, incluyendo el aumento de la demanda de alimentos y bienes, los avances científicos y técnicos, la inversión de capital, y la ubicación geográfica de Gran Bretaña. Esto permitió un crecimiento económico sin precedentes que se expandió a través de Europa y Norteamérica y transformó la forma en que la humanidad interactuaría con la manufactura, la producción y la tecnología en el futuro.

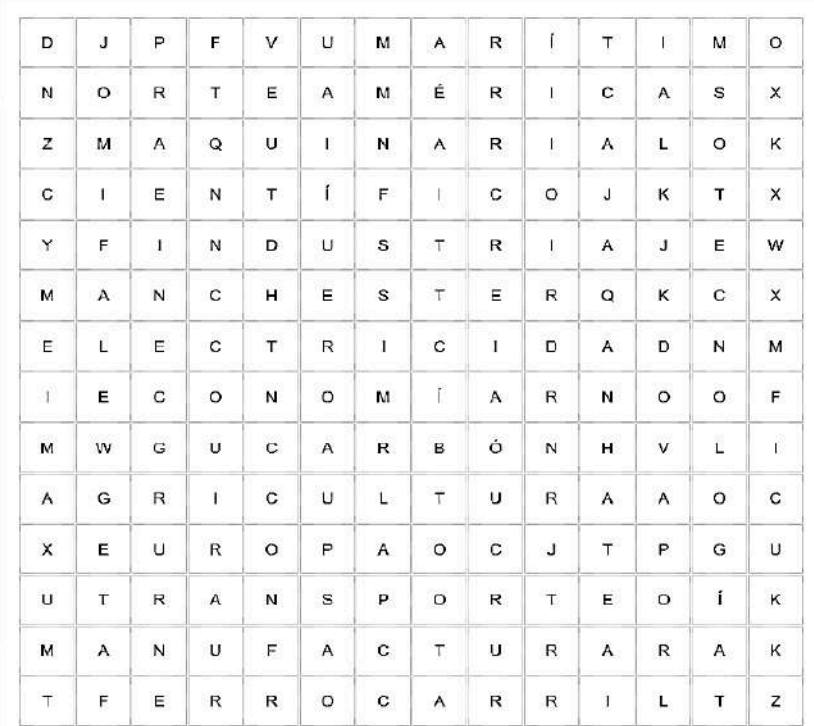

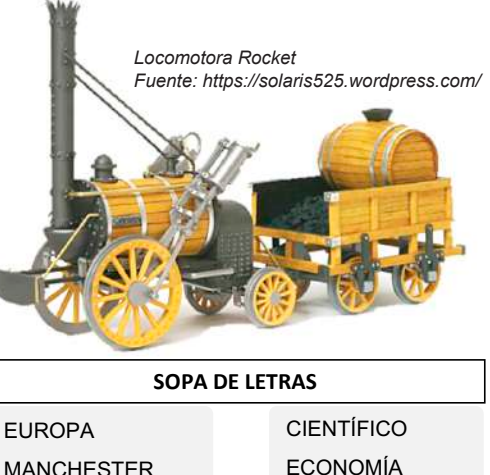

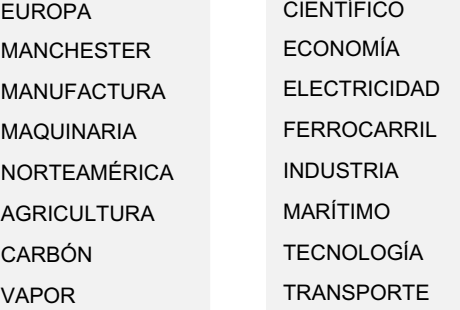

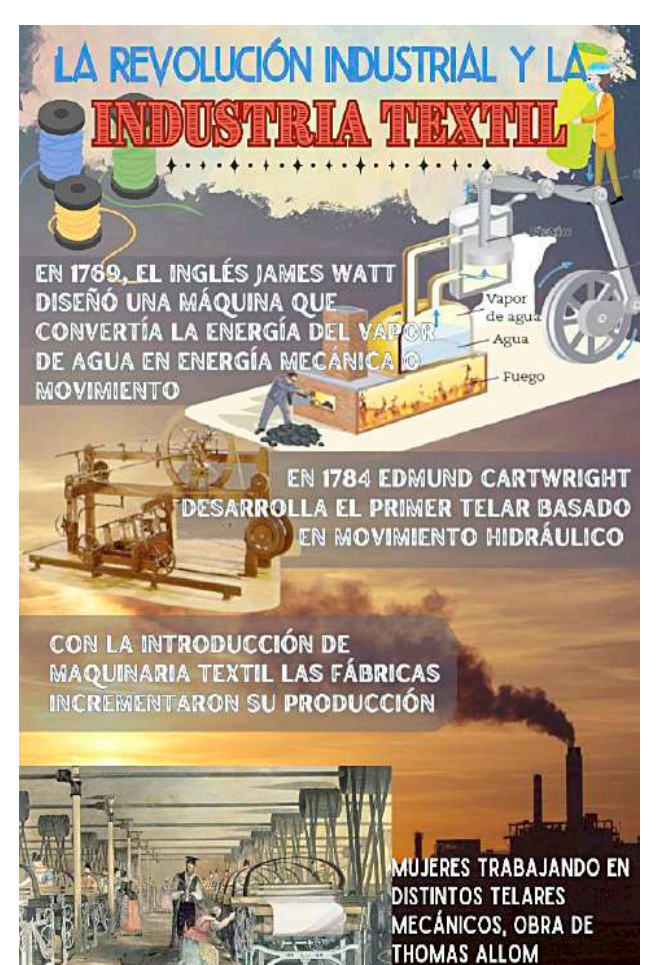

*Fuente: muchahistoria.com*

#### **2. La mecanización del proceso de producción**

Durante la primera Revolución Industrial, la mecanización de la industria fue uno de los principales cambios que tuvo un impacto significativo en la sociedad. La mecanización se refiere a la introducción de maquinaria y tecnología para realizar tareas que antes eran realizadas por mano de obra humana o animal.

En la agricultura, la mecanización permitió la aparición de nuevas máquinas como las segadoras, trilladoras y arados mecánicos. Estos avances incrementaron la productividad y eficiencia en la producción de alimentos, lo que llevó a un aumento en la disponibilidad de alimentos y a una disminución de los precios. Además, la mecanización liberó a una gran cantidad de trabajadores del campo, quienes migraron a las ciudades en busca de empleo en las nuevas industrias.

En la industria textil, la mecanización tuvo un impacto aún mayor. La introducción de las máquinas de hilar y tejer, como el telar mecánico y la máquina a vapor, permitió una producción masiva de textiles a menor costo y en menos tiempo. Esto llevó a un aumento significativo en la disponibilidad de ropa y textiles, lo que antes era un bien de lujo ahora se convirtió en un producto más accesible para la población en general.

La mecanización también tuvo un impacto en el transporte y las comunicaciones. La aparición de la locomotora a vapor y los barcos de vapor permitieron un transporte más rápido y eficiente de bienes y personas. Esto facilitó el comercio a larga distancia y la expansión de los mercados, así como el crecimiento de ciudades y la creación de centros industriales.

En cuanto a los cambios sociales, la mecanización de la industria llevó a la creación de fábricas y talleres, donde los trabajadores se agrupaban en grandes cantidades para realizar sus tareas. Esto generó una nueva estructura laboral, con jornadas de trabajo más largas y condiciones laborales difíciles. Además, el trabajo en las fábricas reemplazó muchas veces el trabajo artesanal, lo que resultó en la pérdida de habilidades y conocimientos especializados.

La mecanización también provocó una división del trabajo más especializada, donde cada trabajador se dedicaba a una tarea específica dentro del proceso de producción. Esto generó una mayor eficiencia en la producción, pero también hizo que los trabajadores perdieran la habilidad de realizar el proceso completo y se convirtieran en obreros altamente especializados.

En resumen, la mecanización de la industria en la primera Revolución Industrial provocó cambios profundos en la sociedad. Mejoró la productividad y la eficiencia en la producción, lo que llevó a un aumento en la disponibilidad de bienes de consumo. Sin embargo, también generó una división del trabajo más especializada y condiciones laborales difíciles. Estos cambios sentaron las bases para la industrialización y el crecimiento económico, pero también plantearon desafíos sociales y laborales que requerirían de nuevas formas de organización y protección de los derechos de los trabajadores.

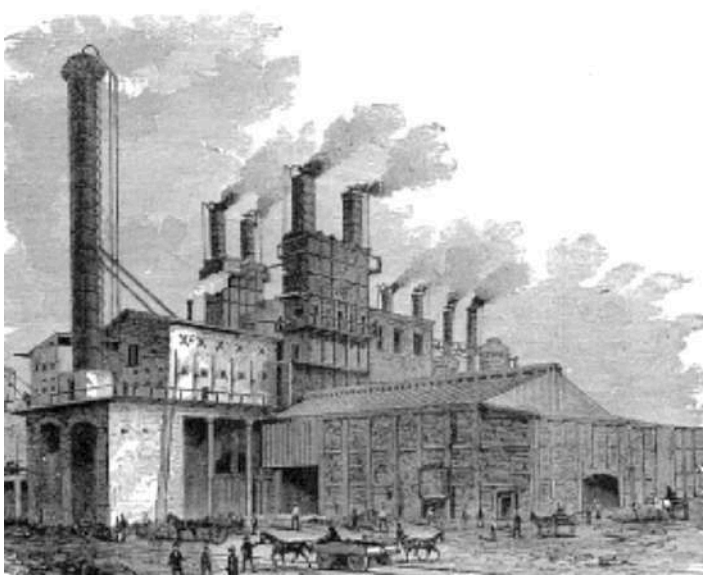

*Primeras fábricas*

## **3. La revolución en el transporte: Vías férreas, canales, carreteras**

Durante la primera Revolución Industrial, se produjeron importantes avances en el transporte que transformaron drásticamente la forma en que las mercancías y las personas se movían por la sociedad. Estos avances se dieron a través del desarrollo de vías férreas, canales y carreteras.

El inicio de la revolución en el transporte se produjo con la construcción y expansión de las vías férreas. La invención de la locomotora a vapor por George Stephenson en 1814 fue un hito clave en este proceso. A medida que se desarrollaban las tecnologías y se superaban los desafíos técnicos, se construyeron vías férreas en diferentes regiones, conectando ciudades y áreas industriales. Las vías férreas permitieron un transporte rápido, eficiente y confiable de bienes y personas. Esto facilitó el comercio a larga distancia y la expansión de los mercados, ya que los productos podían llegar a destinos distantes de manera más rápida y económica.

Además de las vías férreas, los canales desempeñaron un papel importante en la revolución del transporte. Los canales se construyeron para conectar lagos, ríos y océanos, proporcionando vías navegables internas para el transporte de mercancías. El canal de Bridgewater, construido en Inglaterra en 1761, fue uno de los primeros ejemplos exitosos de canalización para el comercio. Con la construcción de canales, se pudo transportar mercancías más pesadas y voluminosas de manera más eficiente, reduciendo el costo y el tiempo de envío.

Revolución Industrial

# **PRIMERAS LOCOMOTORAS COMERCIALES**

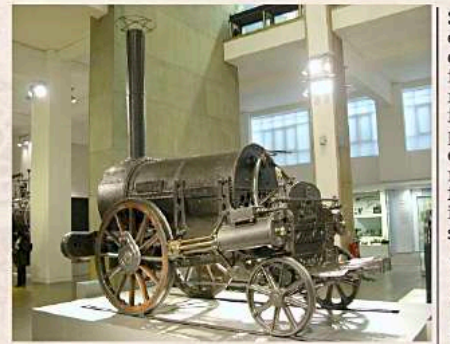

**RICHARD TREVITHICK** 

enormes

de

De origen británico apoyándose en

científicas de James

Watt, construyó, en

1804, la primera

contribuciones

locomotora

vapor funcional.

 $V$ las

Sin embargo, esta no sería fuerza motriz de ningún ferrocarril, porque su peso<br>era tal que los<br>rieles de hierro fundido eran incapaces  $de$ soportarlo.

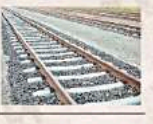

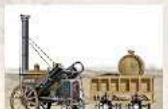

Pero George Stephenson, famoso un ingeniero inglés creó "Locomotion" en 1825 sí será utilizada para el ferrocarril Stockton V Darlington

Así mismo, el desarrollo de carreteras también fue fundamental en la revolución del transporte. A medida que las ciudades crecían y se desarrollaban nuevos centros industriales, se necesitaban carreteras para facilitar el transporte de bienes y personas entre ellos. El mejoramiento de las carreteras, con la introducción del pavimento y la mejora de la infraestructura vial, permitió un mayor flujo de mercancías y personas. Las carreteras también facilitaron el acceso a regiones remotas, impulsando el comercio y el crecimiento económico en áreas previamente aisladas.

En consecuencia, la revolución en el transporte durante la primera Revolución Industrial se logró a través de la construcción y desarrollo de vías férreas, canales y carreteras. Estas infraestructuras proporcionaron vías eficientes y confiables para el transporte de mercancías y personas, facilitando el comercio a larga distancia, la expansión de los mercados y el crecimiento económico. Estos avances sentaron las bases para el desarrollo del sistema de transporte moderno y desempeñaron un papel crucial en el avance de la industrialización y el cambio social.

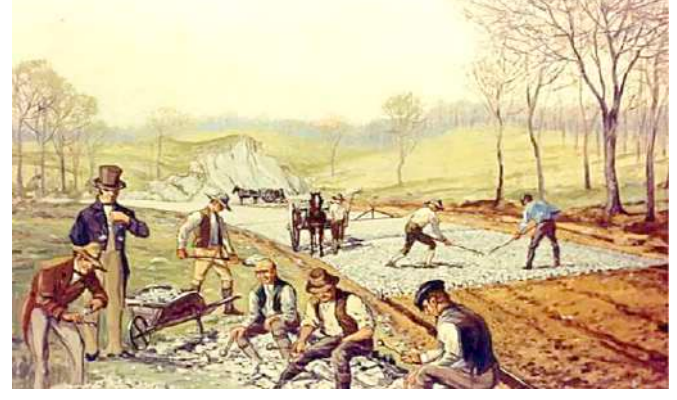

*Ampliación de carreteras y nuevos materiales en su construcción mejoraron la comunicación entre ciudades. Fuente: www.wirtgen-group.com*

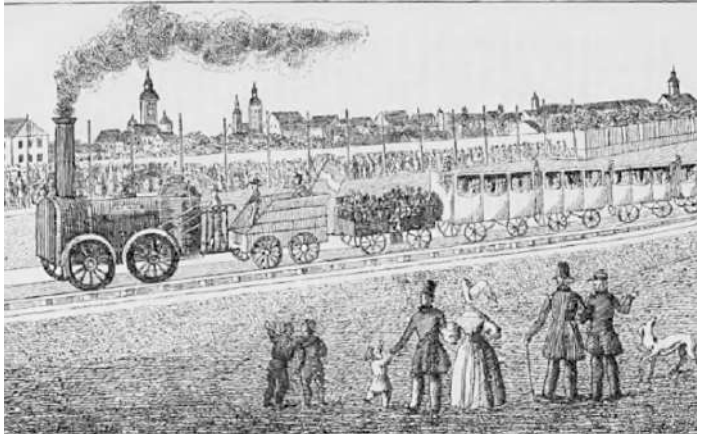

*Primera línea férrea en la ciudad de Manchester (Inglaterra)*

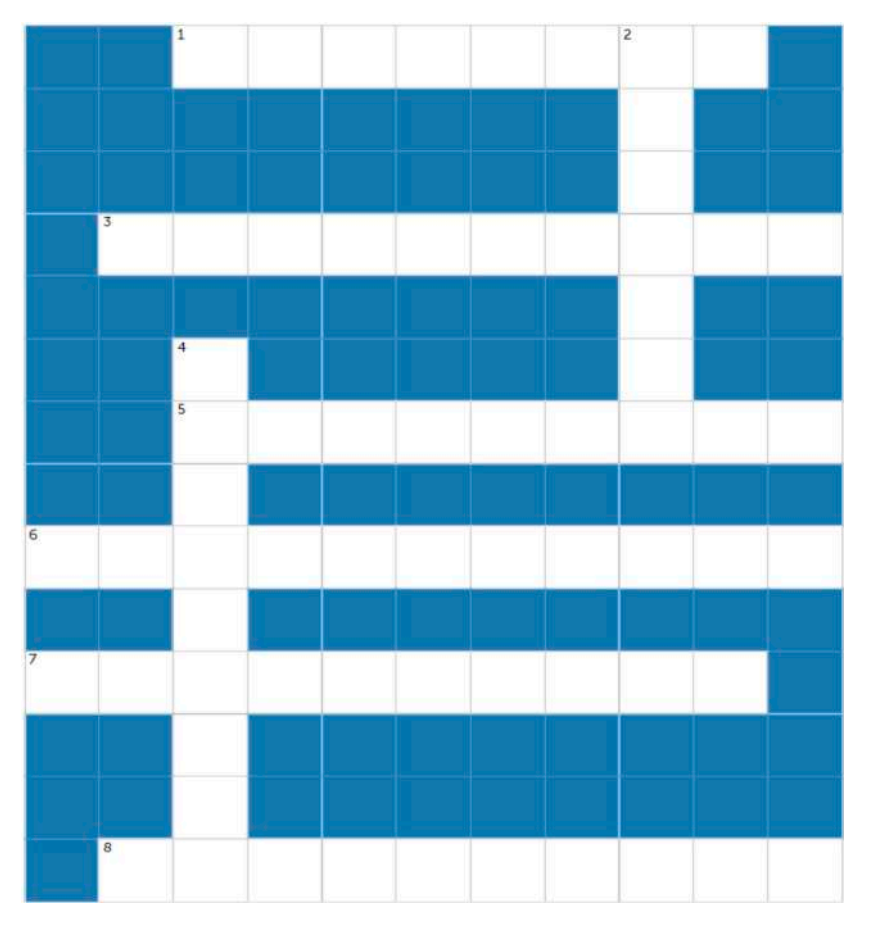

#### **CRUCIGRAMA**

#### **Horizontal**

1 Lugares donde los obreros trabajan

3 Una máquina introducida a la agricultura

5 Personas traídas como esclavos para trabajar en los campos de azúcar, algodón, etc.

6 Uno de los primeros ejemplos de canalización

7 Inventor de la locomotora

8 Medio de transporte de personas y mercancía

#### **Vertical**

2 Una de las materias primas de la industria textil

4 Elemento utilizado para mejorar las carreteras

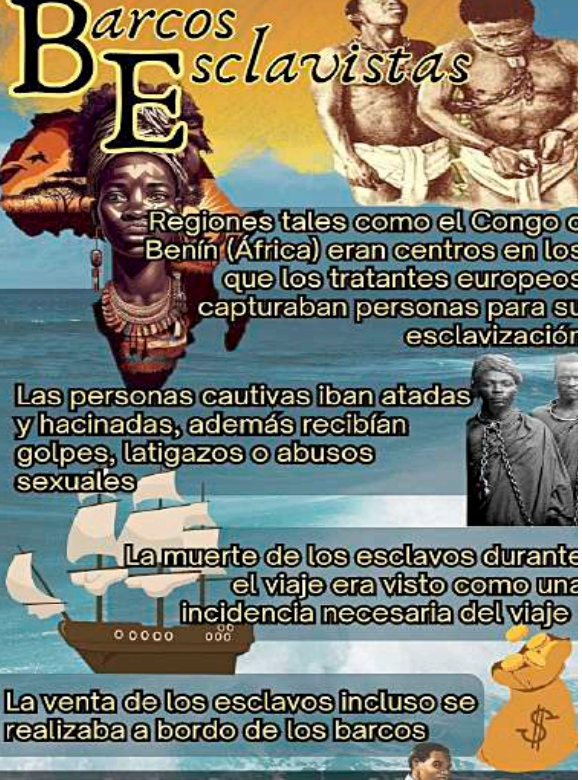

El mercadeo de esclavos fue uno de los hechos más terribles de la época colonial y se estima que unas I2 millones de personas sufrieron este destino

## **4. El triángulo entre el comercio de esclavos en América, la provisión de algodón a Europa y el desarrollo de la industria textil, motor de la Revolución Industrial**

El comercio de esclavos en América comenzó en el siglo XVI con la llegada de los colonizadores europeos al continente. Los colonizadores europeos, principalmente de países como España, Portugal, Inglaterra, Francia y los Países Bajos, establecieron colonias en América del Norte, América Central y América del Sur. Para trabajar en las plantaciones de azúcar, tabaco, arroz y, sobre todo, algodón, los colonizadores recurrieron al tráfico de esclavos africanos.

El algodón era una materia prima esencial para la industria textil, ya que se utilizaba para fabricar telas y ropa. A medida que el comercio de esclavos se intensificaba, la producción de algodón en las plantaciones de algodón en América también aumentaba significativamente. La expansión de la producción de algodón estaba especialmente concentrada en el sur de los Estados Unidos y en algunas partes de América del Sur.

Al mismo tiempo Europa tenía una creciente demanda de algodón debido al auge de la industria textil. La Revolución Industrial estaba en marcha en Europa, y la industria textil desempeñaba un papel crucial en este proceso. Sin embargo, el algodón europeo era insuficiente para satisfacer esta demanda en constante crecimiento. Por lo tanto, Europa dependía en gran medida del algodón producido en las plantaciones de América.

De esta manera en las colonias españolas de América, especialmente en áreas como el Caribe y América del Sur, se establecieron plantaciones de algodón para satisfacer la creciente demanda de esta materia prima en Europa. El clima tropical de estas regiones era ideal para el cultivo del algodón.Dado que el trabajo en las plantaciones de algodón era intensivo y requería una gran cantidad de mano de obra, los colonos españoles, al igual que otros imperios coloniales, recurrieron a la esclavitud africana para satisfacer sus necesidades laborales. Los esclavos africanos fueron forzados a trabajar en condiciones inhumanas en estas plantaciones.

Los sembradíos de algodón operaban en un sistema de plantación, en el cual los esclavos africanos eran obligados a trabajar largas jornadas en los campos de algodón. Las condiciones de trabajo eran brutales y los esclavos vivían en condiciones deplorables. Así, el ciclo de producción del algodón implicaba la siembra, el cuidado de las plantas, la cosecha y el procesamiento del algodón en fibra. Los esclavos desempeñaron un papel crucial en cada una de estas etapas.

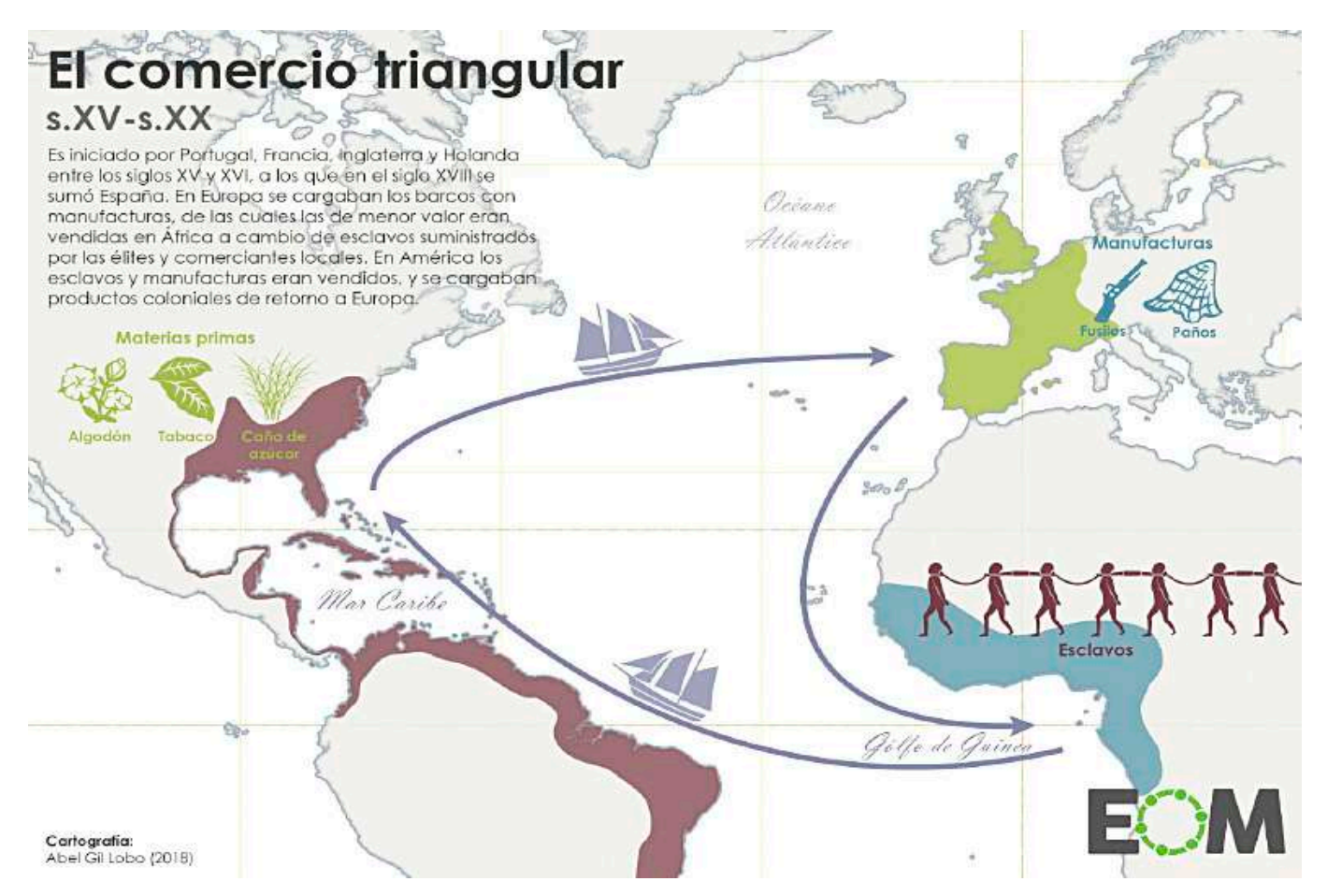

*Los esclavos traídos del África llegan a las colonias para trabajar en las plantaciones de caña de azúcar, principalmente, para luego vender dicho producto en Europa. Fuente: elordenmundial.com*

De esta manera en las colonias españolas de América, especialmente en áreas como el Caribe y América del Sur, se establecieron plantaciones de algodón para satisfacer la creciente demanda de esta materia prima en Europa. El clima tropical de estas regiones era ideal para el cultivo del algodón.Dado que el trabajo en las plantaciones de algodón era intensivo y requería una gran cantidad de mano de obra, los colonos españoles, al igual que otros imperios coloniales, recurrieron a la esclavitud africana para satisfacer sus necesidades laborales.

Una vez cosechado y procesado, el algodón se transportaba a Europa en barcos. Esta etapa del proceso implicaba riesgos significativos, como piratería y enfermedades, que a menudo resultaban en pérdidas en la provisión de algodón.La producción de algodón en las colonias españolas fue muy lucrativa tanto para los colonos como para la corona española. La venta de algodón a Europa generó grandes ganancias, lo que ayudó a financiar las actividades coloniales y a enriquecer a las potencias coloniales europeas.

En líneas generales, el comercio de esclavos proporcionó mano de obra barata y abundante en las plantaciones de algodón en América, lo que a su vez aseguró un suministro constante de algodón a Europa. Este algodón se convirtió en la materia prima esencial para la industria textil europea, que estaba experimentando un crecimiento sin precedentes gracias a la mecanización y la producción en masa. La combinación de estos factores contribuyó a un rápido crecimiento económico y tecnológico en Europa, marcando el inicio de la primera Revolución Industrial.

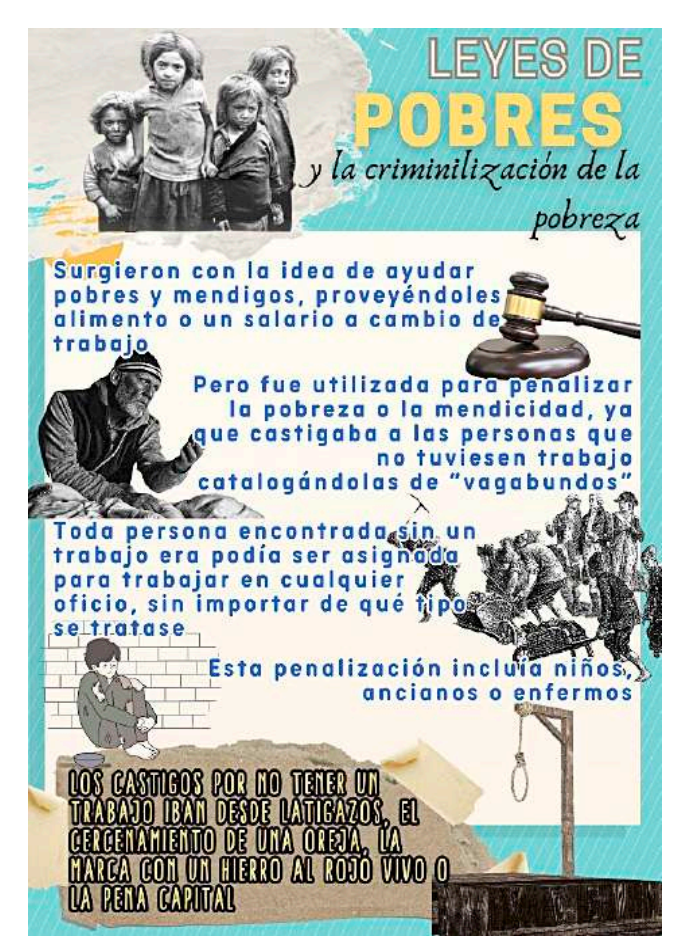

#### **5. Trasformación del rol social de campesino a obrero**

Al tiempo que la Revolución Liberal se vino desarrollando en Europa, sus efectos fueron manifestándose en varios sentidos. Grupos de grandes burgueses lograron acumular una riqueza considerable, llegando a compartir hasta cierto punto un mismo espacio con los nobles, fueron cada vez más influyentes en la política de los nuevos estados gracias a la disminución del poder monárquico.

Otro aspecto a tomar en cuenta fueron las leyes de pobres de Inglaterra, codificados en 1601, mediante las cuales se penalizaba a personas vagabundas, que para ese momento fue no tener algún trabajo. Dicha legislación permitió que se someta a una especie de servidumbre a toda persona que fuese hallada vagando, siendo llevada a trabajar de manera gratuita y castigando severamente si esta persona escapara e incluso llegando a la muerte en caso de reincidencia.

Posteriormente, en el siglo XVIII, los campos abiertos que anteriormente eran de propiedad comunal de los campesinos, fueron cercados y vendidos a favor de los llamados "gentilhombres" (nobles), sustituyendo la propiedad comunal por una propiedad privada. De esta manera una gran cantidad de campesinos se quedaron sin su medio de sustento por lo que se trasladaban a las ciudades para ser empleados como jornaleros.

A la par, uno de los sectores clave de la Revolución Industrial fue la industria textil. La invención de máquinas como el telar

mecánico y la lanzadera volante permitió la producción en masa de textiles. A medida que la demanda de productos textiles aumentaba, las fábricas textiles requerían una gran cantidad de trabajadores.

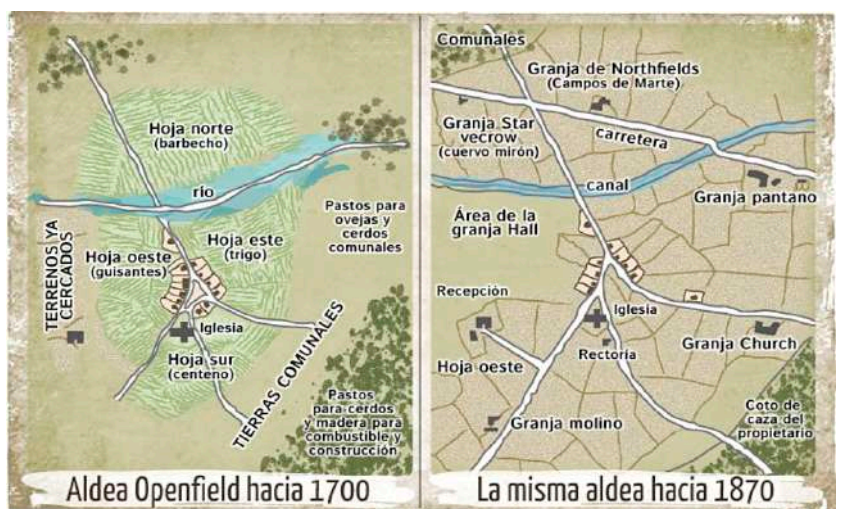

#### *Fuente: campus.ort.edu.ar*

La transformación de los campos abiertos por medio de los cercamientos (Enclosures) eliminó los campos comunales y de sembradío convirtiéndolos en propiedades privadas y provocando que los campesinos queden sin su medio de sustento, por lo que se vieron obligados a migrar a las ciudades para trabajar como obreros.

Así, con la disminución de la demanda de mano de obra agrícola debido a la pérdida de sus tierras y de la aparición de nuevos empleos en las fábricas textiles, muchos campesinos comenzaron a abandonar el campo en busca de trabajo en las ciudades industriales. Este fenómeno se conoce como la "urbanización" y marcó el comienzo de una migración masiva de la población rural hacia los centros industriales.

Los campesinos que se trasladaron a las ciudades y se convirtieron en obreros fabriles enfrentaron condiciones laborales difíciles. Trabajaban largas horas en fábricas con maquinaria ruidosa y peligrosa. Los salarios eran bajos y las condiciones de vida en las ciudades industriales eran insalubres y superpobladas. A medida que más campesinos se convertían en obreros fabriles, hubo un cambio significativo en la estructura social. La sociedad agraria tradicional comenzó a transformarse en una sociedad industrializada con una creciente clase trabajadora. La dependencia de la agricultura disminuyó, y la economía se diversificó con la producción industrial.

De este modo la transición de campesinos a obreros fabriles durante la primera Revolución Industrial se debió a una combinación de factores, incluyendo los cercamientos, las leyes de pobres, el crecimiento de la industria textil y la urbanización. Este cambio transformó profundamente la estructura social y económica de Gran Bretaña y, eventualmente, se extendió a otras partes del mundo durante la Revolución Industrial. A pesar de las dificultades iniciales, este período también marcó el comienzo de la industrialización y el desarrollo de la sociedad moderna tal como la conocemos hoy en día.

También cabe mencionar que cuando se produjo el desarrollo de la industria y el capitalismo, estos introdujeron a enormes grupos de personas dentro de su sistema laboral y al mismo tiempo, debido a la mayor rapidez de producción, tomó a estos mismos obreros como consumidores. Así, los anteriores campesinos ya no poseían los productos de su trabajo, pero recibían un sueldo, sueldo que ahora debían de emplear en comprar su propio sustento.

Fue así que bajo condiciones de precariedad surgieron los primeros grupos sindicales que abogaban por mejores condiciones laborales, sean estos relacionados a las horas de trabajo, seguridad o condiciones adecuadas; Consecuentemente surgieron estrategias de presión tales como la huelga o manifestaciones sindicales, tal como sucedió en el mitin de trabajadores de 1889 en EEUU y que terminó con varios muertos y heridos, siendo posteriormente recordado como el día internacional de los trabajadores.

Nikola Tesla (1856) Trabajó en 1884 con Edison, a quien se le atribuye la invención de la bombilla eléctrica, pero muchas investigaciones afirman que fue Tesla el gestor de dicho invento, ya que descubrió la corriente alterna, lo que hizo de la bombilla mucho más duradera.

#### **Reflexionamos y respondemos:**

**Actividad**

Actividad

- ¿Qué importancia tiene el avance tecnológico en nuestra vida?
- ¿Cómo nos imaginamos un mundo sin electricidad?
- ¿Qué problemas surgen con la contaminación producida en fábricas?

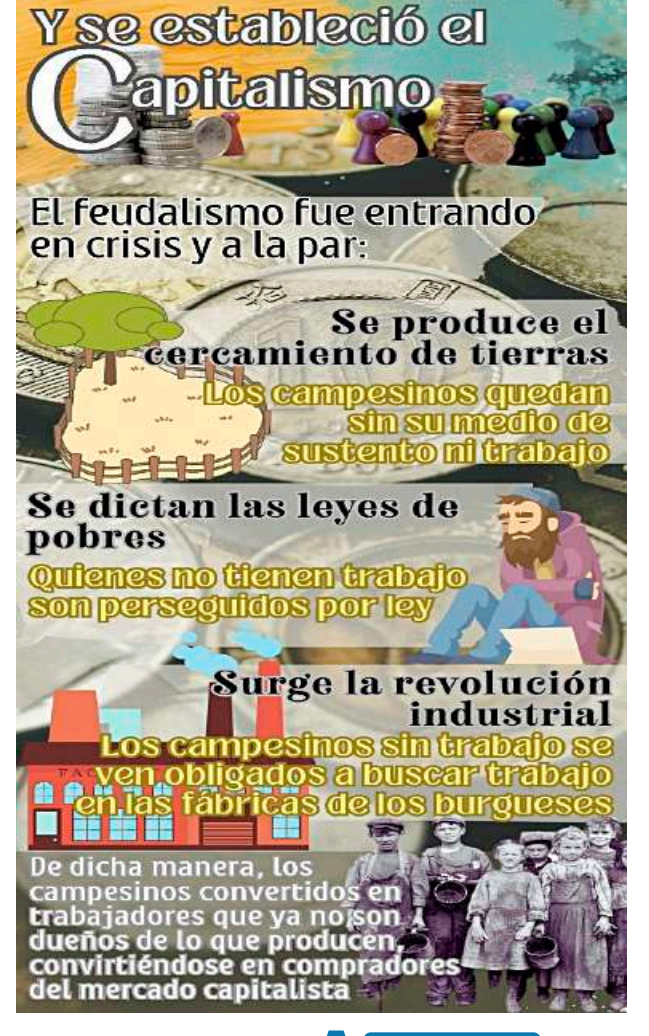

**VALORACIÓN** 00 O

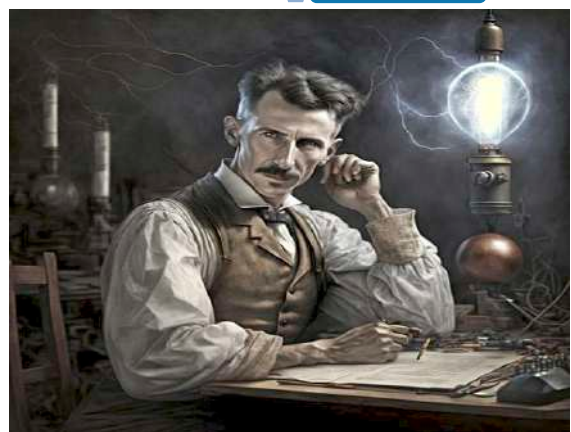

*Fuente: http://tinyurl.com/*2bbpxfe4

## **PRODUCCIÓN**

**Entrevistamos a un trabajador o trabajadora y proponemos un diálogo a partir de las siguientes preguntas:** 

- ¿En qué horarios trabaja?, ¿Existen condiciones de seguridad adecuadas en donde trabaja? ¿su salario (o ganancia si es independiente) alcanza para las necesidades te toda la familia?
	- Luego, elaboramos un artículo en que se señale esas vivencias y nuestra opinión al respecto.

## **LA INDEPENDENCIA NORTEAMERICANA 1775 - 1783**

## **PRÁCTICA**

**Actividad**

Actividad

#### **George Washington y el campamento de Valley Forge**

Durante la guerra de independencia de los Estados Unidos, uno de los pasajes más interesantes se dio cuando Washington decidió establecer un campamento en la región de Valley Forge.

Decisión estratégica para detener al ejército inglés aplicando tácticas de guerrilla. De este modo se mantuvieron a una distancia suficiente para atacar y evitar las incursiones enemigas, pero con el paso del tiempo sus tropas se vieron disminuidas, cayendo enfermas y falleciendo un buen número. Bajo dichas condiciones Washington mantuvo su decisión férrea de continuar en dicha posición, apelando al valor y la oración. Debido a ello los ingleses dejaron esa región y el ejército de Washington salió en su persecución. Ya terminada la guerra, Washington fue electo como primer presidente de los Estados Unidos por sus aportes al proceso de independencia.

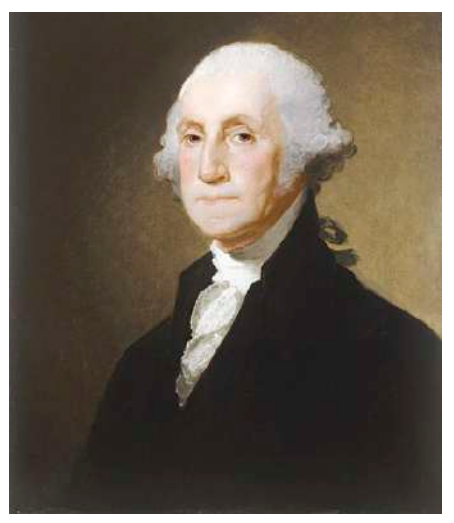

*Retrato de George Washington Autor: Gilbert Stuart*

**Investigamos qué sucedió durante la guerra de los siete años entre Inglaterra y Francia y cómo influenció en la independencia de los Estados Unidos,:**

- ¿Qué decisiones económicas tomó la corona inglesa para subsanar sus problemas en recaudaciones?
- Después de la derrota de Francia, ¿cómo buscaron vengarse de los ingleses?

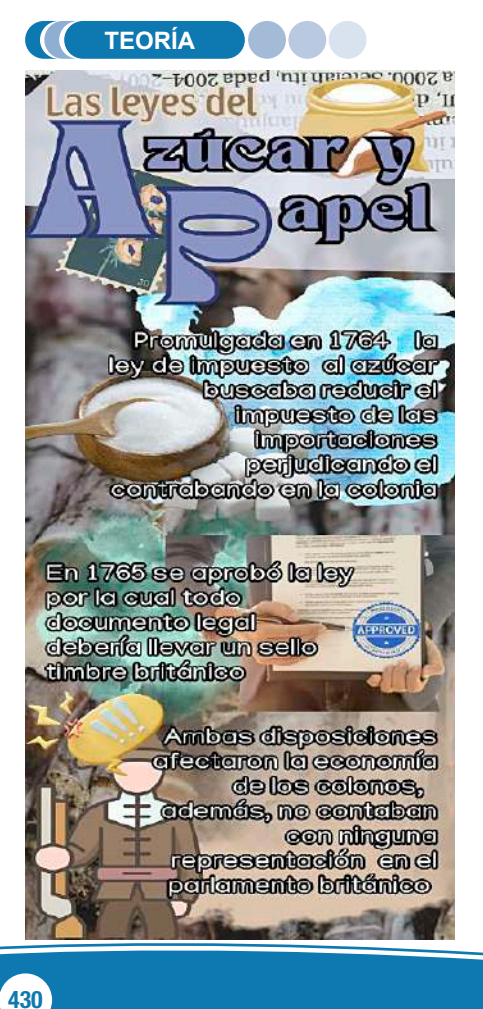

#### **1. Detonantes de la revolución: las leyes del azúcar y del papel sellado para recaudar impuestos**

Para entender estos eventos, es importante conocer el contexto histórico. A mediados del siglo XVIII, las trece colonias británicas en América del Norte habían crecido económicamente y se habían desarrollado políticamente. Sin embargo, estaban bajo el control de la corona británica y estaban sujetas a una serie de regulaciones y medidas fiscales que comenzaron a generar descontento.

## **a) Las Leyes del azúcar (Sugar Act)**

La Ley del azúcar, también conocida como el Sugar Act de 1764, fue una de las primeras leyes que contribuyó a la creciente tensión entre las colonias y Gran Bretaña. Esta ley aumentó los impuestos sobre el azúcar y otros productos importados por las colonias. Fue un intento de generar ingresos para el imperio después de la Guerra de los Siete Años (también conocida como la Guerra Franco-India). Las colonias se opusieron a esta ley porque sentían que no tenían representación en el Parlamento británico y, por lo tanto, no deberían estar sujetas a impuestos sin su consentimiento.

De este modo las leyes de azúcar imponían un impuesto significativo sobre una serie de productos coloniales, con un enfoque especial en el azúcar y la melaza importados a las colonias. Esto afectaba especialmente a las colonias caribeñas, donde se producía azúcar en gran cantidad, así como a las colonias del continente que comerciaban con estos productos, también incluyó disposiciones destinadas a hacer cumplir rigurosamente el pago de impuestos. Se establecieron tribunales especiales en las colonias para tratar los casos de evasión fiscal y contrabando. Además, se autorizó el uso de oficiales de aduanas y patrullas aduaneras para prevenir el contrabando de azúcar.
Este acto fue impopular entre los colonos americanos, quienes vieron en él una intrusión en su autonomía y un ejemplo de la "imposición sin representación". Argumentaban que no debían ser gravados por un parlamento en el que no tenían representación.

# **b) La Ley del Papel Sellado (Stamp Act)**

La Ley del Papel Sellado (Stamp Act de 1765), fue otra medida fiscal que causó gran resentimiento en las colonias. Esta ley requería que una variedad de documentos y materiales impresos, como periódicos y contratos legales, llevaran un sello fiscal que debía comprarse a las autoridades británicas.

A diferencia de la legislación del azúcar, que tenía un alcance más limitado, la del papel afectaba directamente a una amplia gama de personas en las colonias, desde comerciantes hasta abogados y periodistas. Esto hizo que la ley fuera ampliamente impopular en la población. Uno de los principales puntos de controversia, al igual que en las leyes del azúcar, se centró en torno en la falta de representación de las colonias en el Parlamento británico. Los colonos argumentaban que no podía imponérseles un impuesto sin su consentimiento, ya que no tenían representantes en el Parlamento que pudieran votar sobre dichos impuestos.

Fue así que esta nueva legislación provocó una gran indignación en las colonias. Los colonos organizaron una serie de protestas y boicots en respuesta a la ley. También se formaron grupos secretos, como los Hijos de la Libertad, para oponerse activamente a su implementación.

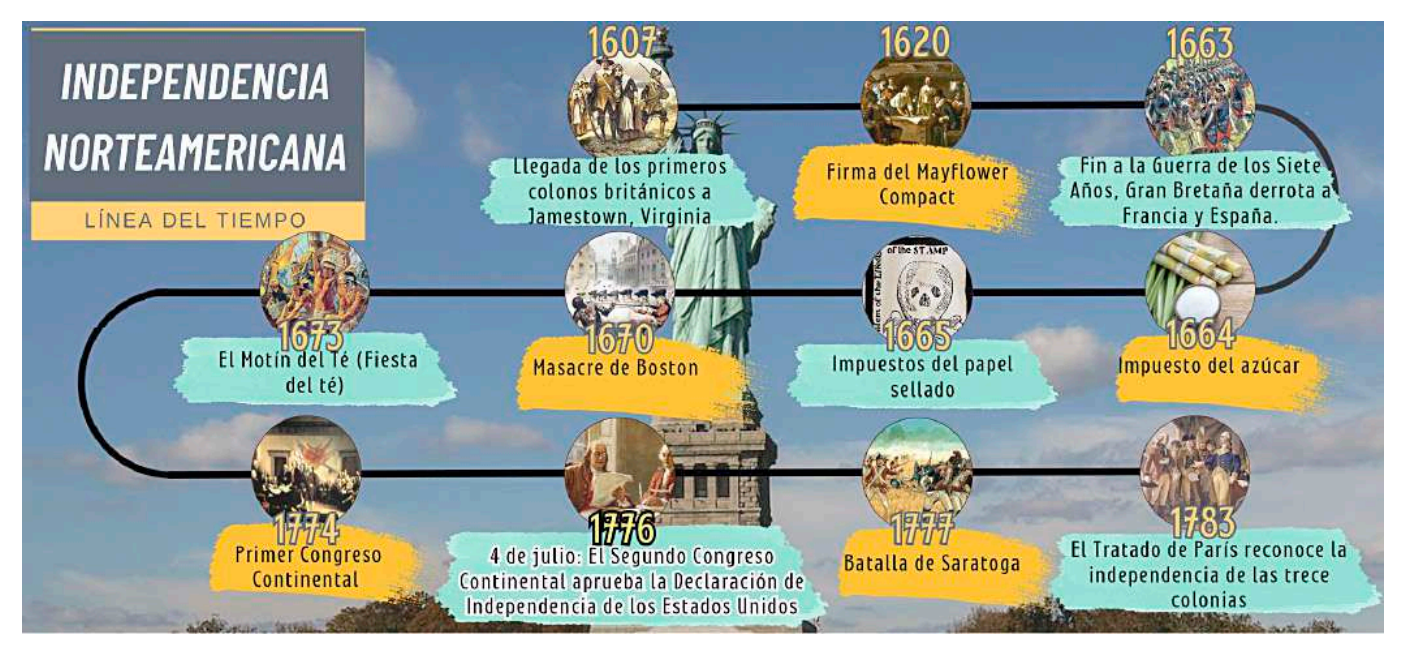

# **2. La rebelión de las 13 colonias**

Los hechos que llevaron a la independencia de los Estados Unidos iniciaron precisamente con la rebelión de las 13 colonias inglesas establecidas en Norteamérica; el conflicto se extendió desde 1775, hasta su finalización en 1783, cuando se firmó el tratado de París en el que se reconoce la soberanía de la antigua colonia inglesa.

Durante el XVIII, las colonias habían experimentado un crecimiento económico y poblacional, pero también habían enfrentado una serie de medidas impuestas por Gran Bretaña, como las leyes del azúcar y del papel, que aumentaron la carga fiscal y limitaron las libertades coloniales. Esto generó un creciente descontento entre los colonos que argumentaban que estaban siendo gravados por un gobierno en el que no tenían representación en el Parlamento británico, lo que llevó al famoso lema "No taxation without representation" (No hay tributación sin representación).

*Fuente: Archibald Willard. El espíritu de 1776, cuadro originalmente titulado Yankee Doodle*

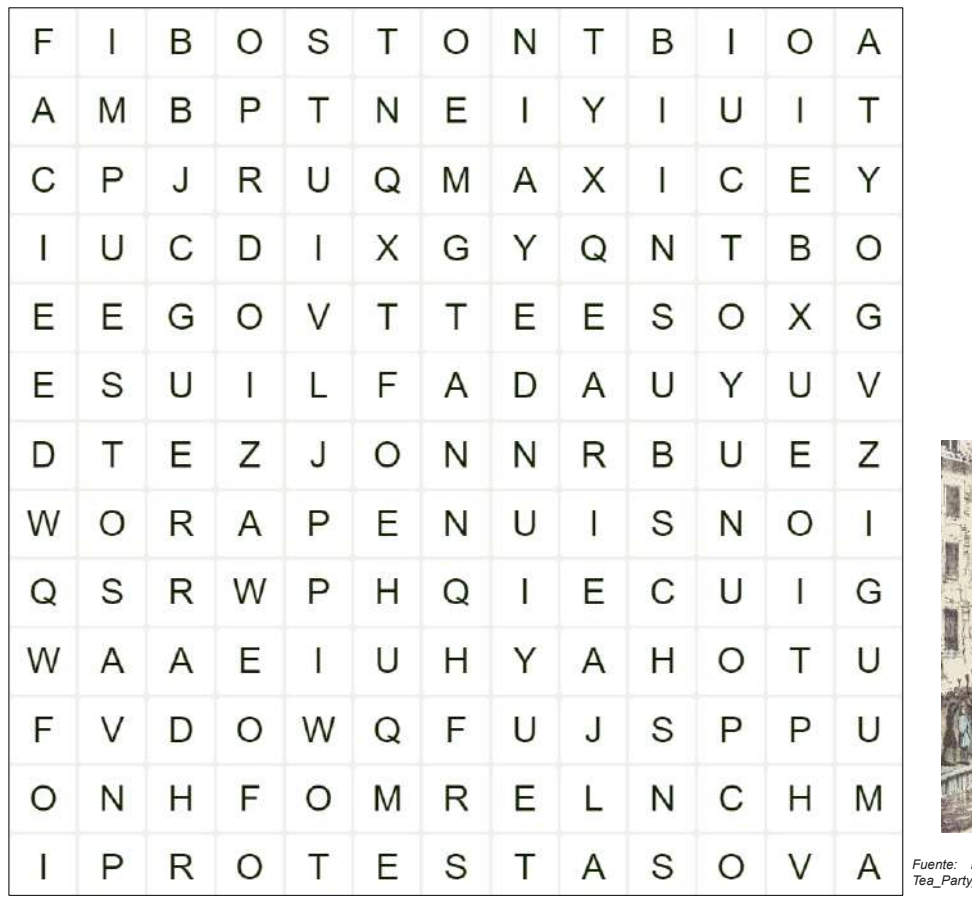

# **SOPA DE LETRAS**

- COLONIAS
- GUERRA
- INDEPENDENCIA
- TE
- BRITANICO
- IMPUESTOS
- PROTESTAS
- **BOSTON**

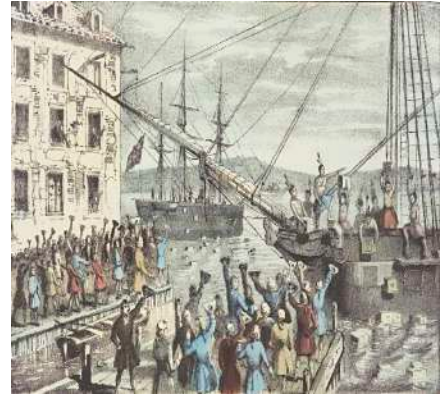

*Fuente: https://upload.wikimedia.org.wikipedia.com.monsthumb552Boston\_ Tea\_Party\_Currier\_colored.jpg1200px-Boston\_Tea\_Party\_Currier\_colored*

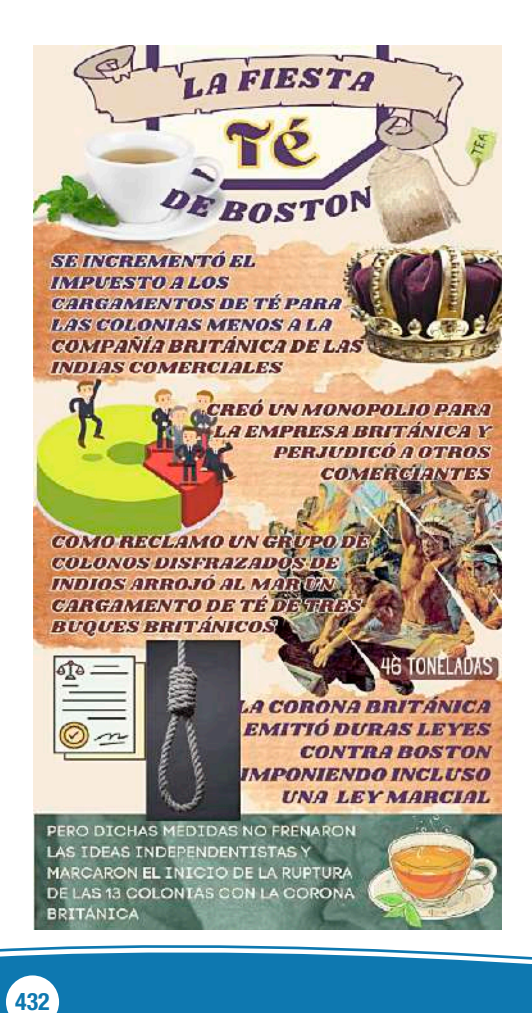

# **3. La denominada "Fiesta del Té"**

Este hecho también es conocido como el "Motín del Té de Boston" y se dio el 16 de diciembre de 1773. Previamente, En la década de 1760, Gran Bretaña impuso una serie de impuestos y medidas fiscales a las colonias americanas para recaudar fondos después de la Guerra de los Siete Años. Estas medidas generaron un creciente descontento entre los colonos debido a la falta de representación en el Parlamento británico.

Además, a inicios de 1770 Inglaterra promulgó la ley de té que permitía a la Compañía de las Indias Orientales británica vender té directamente a las colonias, lo que les daba un monopolio sobre su venta en América y otorgaba a la compañía un precio más bajo.

Los colonos consideraban esta ley como una forma de impuesto injusta y una intromisión en su derecho a gobernarse a sí mismos. Los contrabandistas de té y los comerciantes locales se veían amenazados por la Ley del Té, ya que les hacía perder negocios y ganancias. Así, los colonos querían mostrar su descontento y resistencia ante las políticas fiscales británicas, similar a cómo habían respondido a las leyes del azúcar y el papel.

Los hechos se desencadenaron el 16 de diciembre de 1773, cuando tres barcos mercantes, el Dartmouth, el Eleanor y el Beaver, llegaron al puerto de Boston en noviembre de 1773. Estos barcos transportaban grandes cantidades de té británico. Fue entonces que un grupo de colonos disfrazados como nativos americanos, conocidos como los "Hijos de la Libertad", se reunieron en el puerto de Boston y se dirigieron a los barcos británicos. Una vez a bordo de los barcos, los colonos comenzaron a arrojar cajas de té al agua, destruyendo un total de 342 cajas (alrededor de 46 toneladas) de té.

Este acto fue un acto de desobediencia civil y una protesta directa contra el impuesto al té y la opresión británica. Los participantes se aseguraron de que la acción fuera pacífica, sin dañar a las tripulaciones ni saquear nada más que el té.

La reacción británica fue enérgica. El gobierno británico promulgó leyes represivas, conocidas como las Leyes Intolerables, que cerraron el puerto de Boston y aumentaron el control británico sobre Massachusetts.

A pesar de ello el Motín del Té de Boston se convirtió en un símbolo de la resistencia colonial y una llamada a la unidad entre las colonias, fomentó un mayor sentimiento anti-británico y contribuyó al estallido de la Guerra de Independencia de los Estados Unidos en 1775.

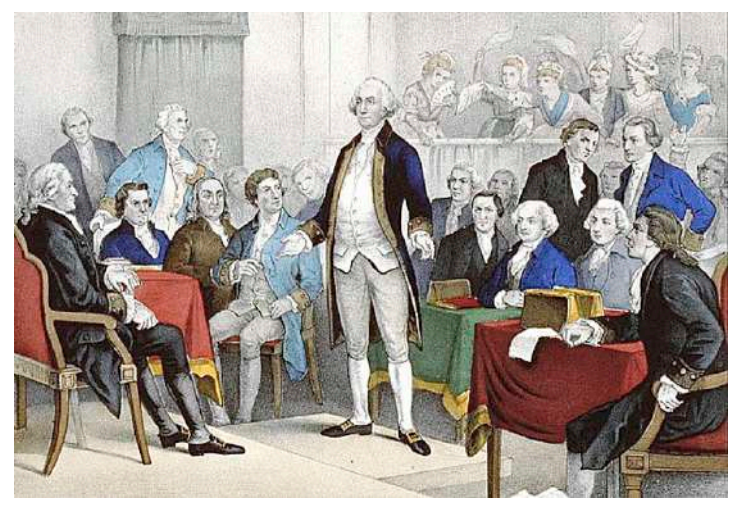

*Primer Congreso Continental (1774) Fuente: https://upload.wikimedia.org.wikipediacommons229Washington\_promotion\_ by\_Continental\_Congress*

# **4. El congreso de Filadelfia**

El Primer Congreso Continental, fue una reunión crucial que tuvo lugar en Filadelfia, Pensilvania, en 1774. En ese momento, las tensiones entre las colonias británicas en América del Norte y el gobierno británico estaban en aumento debido a una serie de medidas fiscales y políticas que los colonos consideraban injustas. El Congreso de Filadelfia se convocó con varios objetivos principales:

- Coordinación de respuesta, las colonias buscaban coordinar una respuesta conjunta a las políticas y acciones opresivas del gobierno británico, como el Impuesto al Té y las Leyes Intolerables.
- Defensa de Derechos y Libertades, los delegados querían defender los derechos y las libertades de los colonos y asegurar que se mantuvieran intactos.
- Explorar la diplomacia, consideraron la posibilidad de buscar una resolución pacífica de sus quejas a través de la diplomacia y el diálogo con Gran Bretaña.

El Congreso se llevó a cabo en septiembre y octubre de 1774 y contó con la participación de representantes de 12 de las 13 colonias. Georgia no envió delegados. Entre los delegados destacados se encontraban George Washington, John Adams y Patrick Henry. Durante el congreso, se tomaron medidas significativas, que incluyeron:

- Petición al Rey, el Congreso envió una petición al rey Jorge III de Gran Bretaña, expresando sus quejas y solicitando un trato justo y equitativo. Sin embargo, el rey no respondió positivamente.
- Boicot a los productos Británicos, se acordó un boicot a los productos británicos como medio de presión económica para forzar un cambio en las políticas británicas.
- Continuación de la coordinación, los delegados acordaron seguir reuniéndose en caso de que las tensiones no se resolvieran y las condiciones empeoraran.

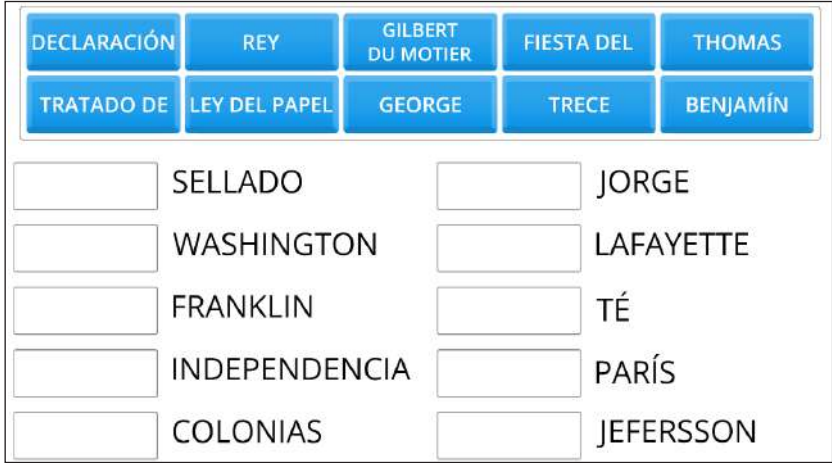

### **UNE LAS PAREJAS**

Instrucciones:

- Observamos las palabras en los recuadros.
- Completamos las palabras faltantes en los recuadros vacíos.

# **5. La Declaración de la Independencia**

# **a) Proceso independentista de los Estados Unidos**

La revolución de las colonias inglesas en América, fue un conflicto armado que tuvo lugar entre 1775 y 1783 en las trece colonias británicas en América del Norte. Esta guerra marcó el proceso mediante el cual las colonias buscaron su independencia de Gran Bretaña y llevó a la creación de los Estados Unidos de América.

Tanto las nuevas legislaciones tributarias como las leyes del azúcar y del papel o la legislación sobre el mercado del té, además del motín de Boston y el congreso de Filadelfia cimentaron el inicio de los enfrentamientos bélicos por la independencia. En consecuencia, la guerra comenzó en Lexington y Concord en abril de 1775 cuando las milicias coloniales y las fuerzas británicas se enfrentaron.

Las colonias obtuvieron el apoyo de países como Francia y España que resultaron cruciales en batallas importantes como Saratoga y Yorktown, donde el general George Washington lideró al ejército.

### **b) Independencia de los Estados Unidos**

La Declaración de Independencia fue adoptada por el Segundo Congreso Continental el 4 de julio de 1776, antes de que la guerra llegara a su fin. Este documento histórico proclamó la independencia de las colonias americanas de Gran Bretaña. Fue principalmente redactada por Thomas Jefferson, con contribuciones de otros miembros del comité designado para su creación, incluidos John Adams y Benjamin Franklin.

Dicha declaración comienza con una introducción que establece la creencia en los derechos inalienables, incluyendo la vida, la libertad y la búsqueda de la felicidad, como fundamentales para la existencia humana. El documento fue firmado por 56 delegados de las colonias en el Congreso Continental, incluyendo figuras notables como John Hancock, Thomas Jefferson, John Adams y Franklin.

# **CRUCIGRAMA**

### **Horizontal**

1 Tributos exigidos por la corona a los colonos:

6 Llamadas también Stamp Acts o Ley del:

8 Territorios controlados por una potencia extranjera:

9 Colonos arrojan al mar mercancía británica llamada fiesta del:

10 Cambio radical y violento en el sistema de gobierno:

11 Estado de no estar bajo el control o dominio de otro:

### **Vertical**

2 Batalla que se realizó el otoño de 1777 en Nueva York:

3 El primer congreso continetal se realizó en:

5 También conocida como Sugar Acts o leyes del

7 Corona a la que servían las 13 colonias en Norteamérica:

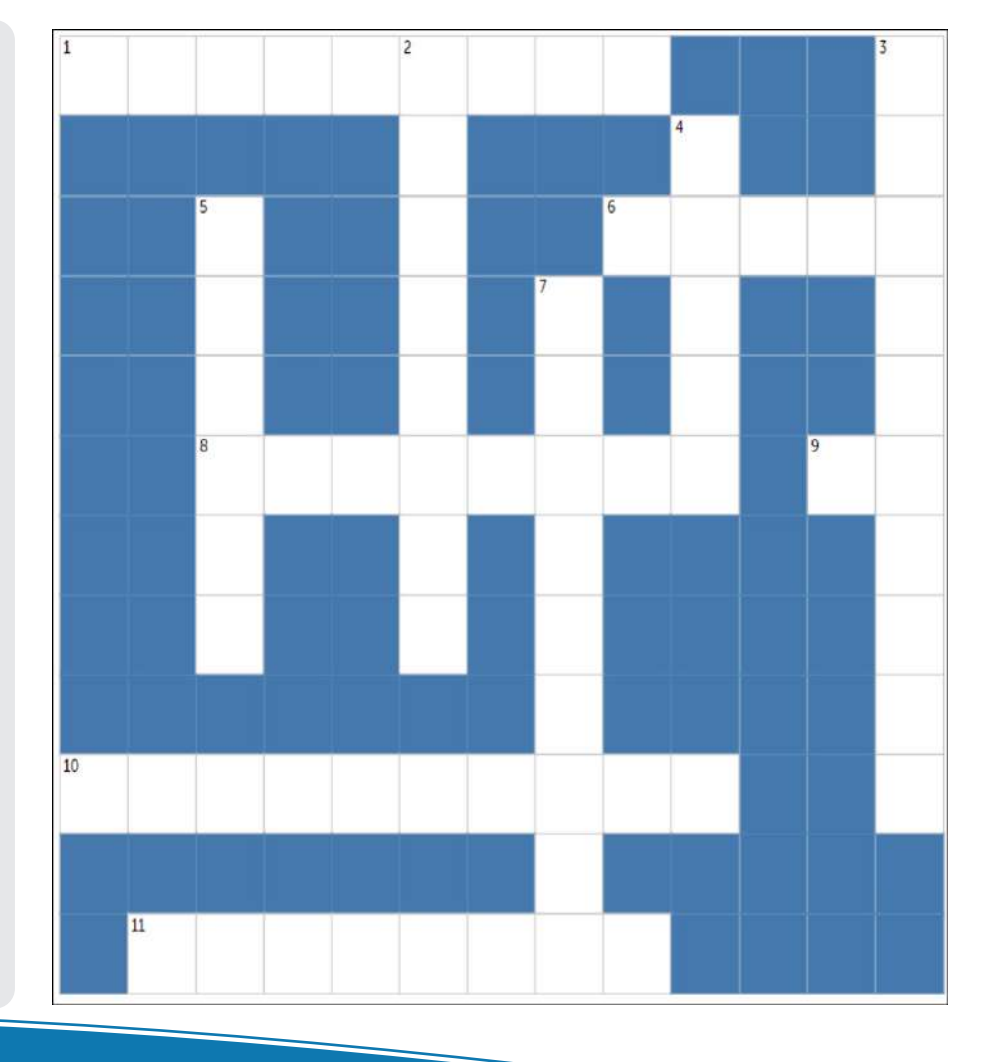

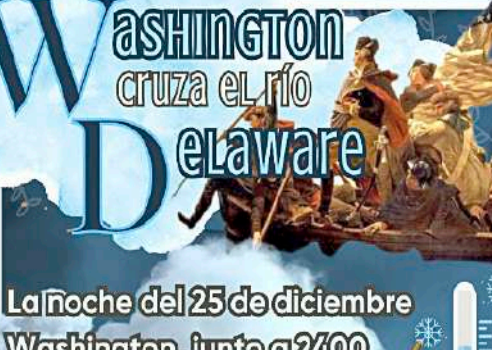

Washington, junto a 2400 hombres cruzaron el río Delaware en temperaturas bajo

cero

**Dividió sus tropos en dos blogues que atgacaron la** ciudad de Trenton en la mádrugada del 26 de diciembre

La victoria del ejército de Washington elevó la moral de las tropas y consiguió obtener pertrechos del enemigo vencido

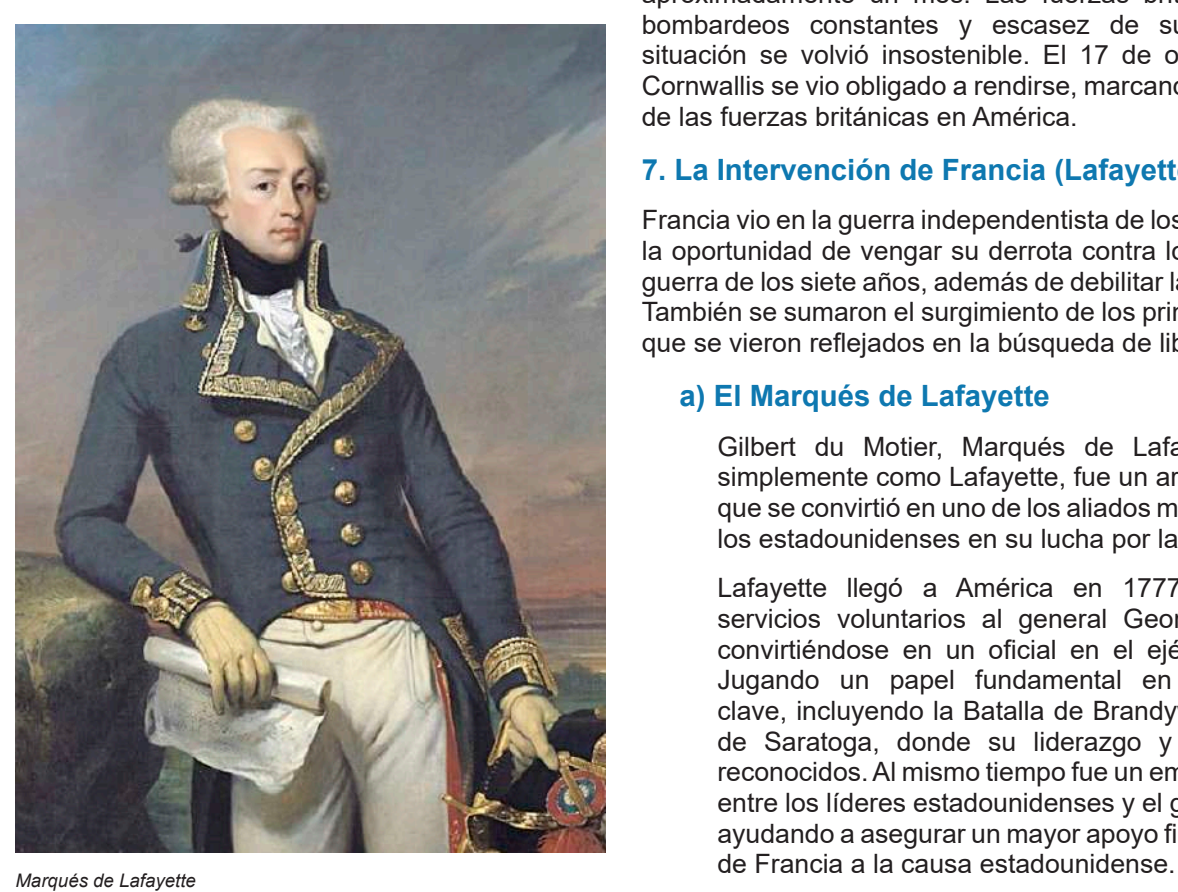

**6. Batallas de Saratoga y de Yorktown**

La Batalla de Saratoga tuvo lugar en el otoño de 1777 en el estado de Nueva York, durante la Guerra de Independencia de los Estados Unidos. Las fuerzas británicas, lideradas por el general John Burgoyne, tenían como objetivo controlar el valle del río Hudson y dividir las colonias rebeldes en dos.

Las fuerzas británicas avanzaron desde Canadá hacia el sur y se encontraron con una feroz resistencia por parte de las fuerzas estadounidenses y sus aliados. En la Batalla de Freeman's Farm el 19 de septiembre de 1777, se libró el primer enfrentamiento importante y aunque los británicos tomaron la posición, sufrieron pérdidas significativas.

Después de sufrir muchas bajas y quedarse sin suministros, Burgoyne se vio obligado a rendirse el 17 de octubre de 1777. Esta victoria en Saratoga fue un punto de inflexión importante para los estadounidenses, ya que convenció a Francia de unirse a la guerra como aliada de los rebeldes, lo que tuvo un impacto significativo en el curso de la guerra.

De forma posterior se produjo el Asedio de Yorktown, en Yorktown, Virginia. Fue la última gran batalla de la Guerra de Independencia de los Estados Unidos y marcó el final del conflicto. El general George Washington, junto con el general francés Jean-Baptiste Rochambeau, planeó una maniobra conjunta para atrapar al ejército británico del general Charles Cornwallis en Yorktown. Las fuerzas combinadas estadounidenses y francesas sitiaron la ciudad, bloqueándola por tierra y mar.

El asedio comenzó en septiembre de 1781 y duró aproximadamente un mes. Las fuerzas británicas sufrieron bombardeos constantes y escasez de suministros, y la situación se volvió insostenible. El 17 de octubre de 1781, Cornwallis se vio obligado a rendirse, marcando la derrota final de las fuerzas británicas en América.

# **7. La Intervención de Francia (Lafayette)**

Francia vio en la guerra independentista de los Estados Unidos la oportunidad de vengar su derrota contra los ingleses en la guerra de los siete años, además de debilitar la economía rival. También se sumaron el surgimiento de los principios ilustrados que se vieron reflejados en la búsqueda de libertad.

# **a) El Marqués de Lafayette**

Gilbert du Motier, Marqués de Lafayette, conocido simplemente como Lafayette, fue un aristócrata francés que se convirtió en uno de los aliados más influyentes de los estadounidenses en su lucha por la independencia.

Lafayette llegó a América en 1777 y ofreció sus servicios voluntarios al general George Washington, convirtiéndose en un oficial en el ejército continental Jugando un papel fundamental en varias batallas clave, incluyendo la Batalla de Brandywine y la Batalla de Saratoga, donde su liderazgo y valentía fueron reconocidos. Al mismo tiempo fue un embajador informal entre los líderes estadounidenses y el gobierno francés, ayudando a asegurar un mayor apoyo financiero y militar

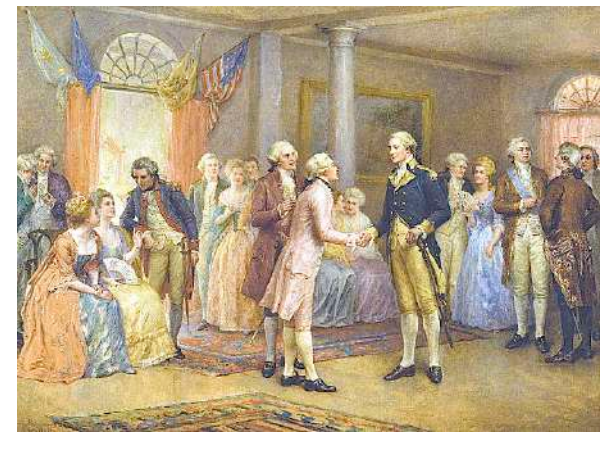

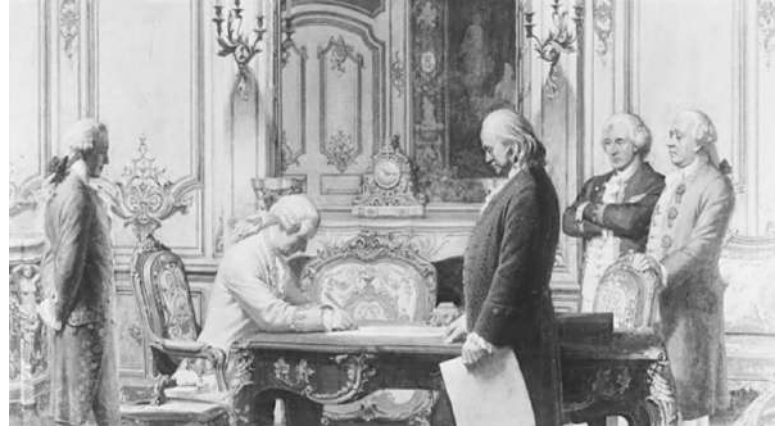

*George Washington saluda a Lafayette en Mount Bernon Tratado de Alianza con Francia firmado el 6 de febrero de 1778 en el Hotel de Crillon*

#### **b) Apoyo militar y financiero de Francia**

En 1778, Francia formalizó su apoyo a los Estados Unidos al firmar el Tratado de Alianza con ellos. Este tratado comprometió a Francia a luchar junto a los estadounidenses hasta que se alcanzara la independencia y la paz con Gran Bretaña. La alianza con Francia fue un factor importante que disuadió a Gran Bretaña de enviar más tropas a América, ya que temían un conflicto más amplio en Europa.

De dicho modo Francia proporcionó un apoyo militar significativo a los rebeldes estadounidenses. Esto incluyó el envío de tropas, armas, municiones y suministros esenciales. Además de Lafayette se sumó la flota francesa que también desempeñó un papel importante en varias batallas clave, como la Batalla de Yorktown, donde la flota francesa bloqueó la retirada británica por mar, lo que llevó a la rendición del general Cornwallis.

A ello se añadió el apoyo financiero a los Estados Unidos, siendo que el gobierno francés prestó grandes sumas de dinero a los rebeldes para financiar su ejército y su guerra. El ministro de Finanzas francés, Charles Gravier, Conde de Vergennes, desempeñó un papel fundamental en la facilitación de este apoyo financiero.

En ese sentido el apoyo militar y financiero de Francia fue decisivo para el éxito de los rebeldes estadounidenses. Sin él, es posible que la guerra no hubiera tenido el mismo resultado. La entrada de Francia en la guerra cambió el equilibrio de poder y contribuyó a la victoria final de los estadounidenses en la Batalla de Yorktown en 1781 y, posteriormente, a la independencia de los Estados Unidos.

### **8. El Tratado de París**

A medida que la guerra de independencia se prolongaba, tanto los británicos como los estadounidenses estaban agotados y deseaban poner fin al conflicto. Así, las conversaciones preliminares para poner fin a la Guerra de Independencia de los Estados Unidos comenzaron en París en abril de 1782, cuando el gobierno británico expresó su interés en poner fin al conflicto.

Las delegaciones se compusieron principalmente de tres partes: los Estados Unidos de América, representados por Benjamin Franklin, John Adams y John Jay; Gran Bretaña, representada por el negociador David Hartley; y Francia, que había sido un aliado importante de los Estados Unidos y estaba presente en las conversaciones, aunque no como parte directa de las negociaciones entre los Estados Unidos y Gran Bretaña.

Las negociaciones se llevaron a cabo durante varios meses y abordaron una serie de cuestiones clave, incluyendo la independencia de los Estados Unidos, los límites territoriales, los derechos de pesca y la devolución de propiedades y prisioneros de guerra.

El Tratado de París se firmó oficialmente el 3 de septiembre de 1783 en París, poniendo fin a la Guerra de Independencia de los Estados Unidos. Después de la firma, el tratado fue enviado a las respectivas capitales para su ratificación. En los Estados Unidos, el Congreso Continental lo ratificó el 14 de enero de 1784.

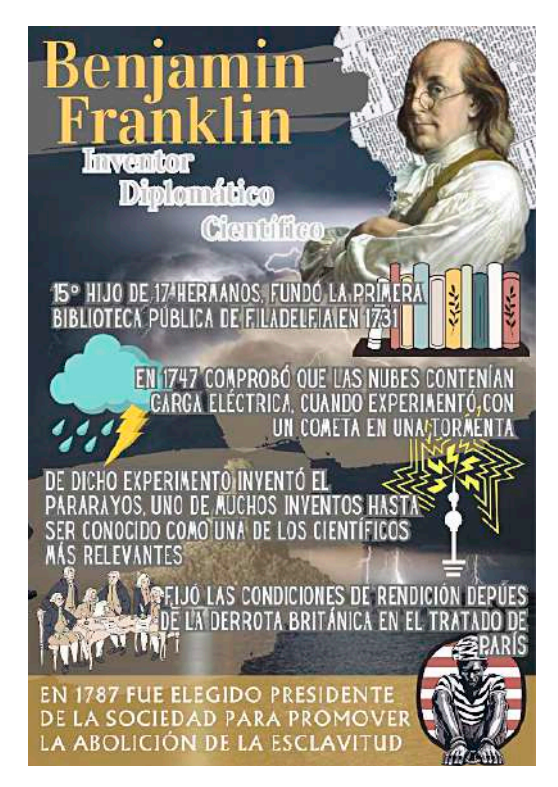

436

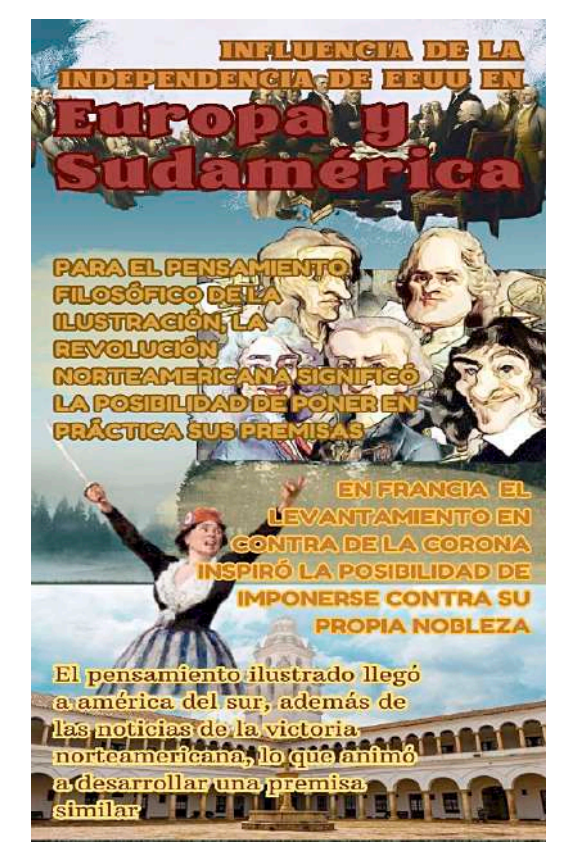

### **9. Irradiación del pensamiento a América y Europa**

Los principios fundamentales de la Revolución Americana, como la igualdad, la libertad y la autodeterminación, resonaron en Europa y América Latina, inspirando movimientos democráticos y constitucionales. La Declaración de Independencia de los Estados Unidos y su Constitución se convirtieron en modelos para las constituciones y leyes de muchos países.

La Revolución Americana sirvió como un modelo inspirador para los líderes de los movimientos de independencia en América Latina en el siglo XIX, como Simón Bolívar en Venezuela, José de San Martín en Argentina y otros. Estos líderes buscaron emular la búsqueda de independencia.

También contribuyó al cambio en el pensamiento político en Europa, donde se cuestionaban las monarquías absolutas y se promovían ideas sobre el gobierno representativo y la separación de poderes.

De esta manera los ideales de libertad y derechos individuales de la revolución norteamericana inspiraron a los líderes revolucionarios franceses y condujeron a la Declaración de los Derechos del Hombre y del Ciudadano de 1789. Finalmente, la independencia exitosa de Estados Unidos fomentó el nacionalismo en Europa, ya que la idea de un pueblo que se unía para formar su propio Estado ejerció un principio llamativo.

**VALORACIÓN**

Tenemos como evidentes por sí mismas estas verdades: que todos los hombres nacen iguales; que su creador les ha dado ciertos derechos inalienables, entre ellos la vida, la libertad y la búsqueda de la felicidad; que para garantizar estos derechos los hombres instituyen entre ellos gobiernos cuyo justo poder emanar del consentimiento de los gobernados; que si un gobierno, cualquiera que sea la forma, llega a desconocer estos fines, el pueblo tiene el derecho de modificarlo o de abolirlo y de instituir un nuevo gobierno que se funde sobre tales principios.

### **Analizamos el texto y respondamos las siguientes preguntas:**

- ¿Qué valores pondera esta declaración?
- ¿Qué papel juegan los hombres?

**Actividad**

Actividad

¿Cómo debería de ser un gobierno?

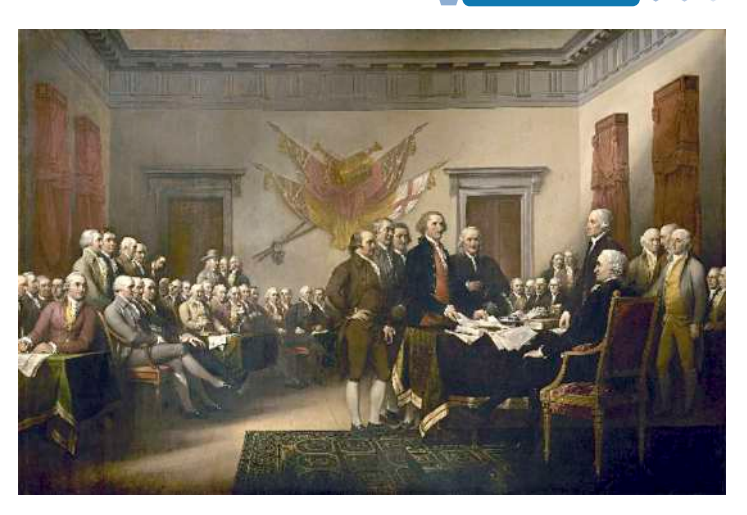

Declaración de Independencia de los Estados Unidos de América, 4 de julio de 1776.

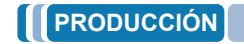

**Investigamos la participación de los esclavos negros en la Guerra de independencia de los Estados Unidos y realicemos un informe.**

Realizamos un esquema de las causas de la rebelión de las trece colonias contra la corona inglesa.

# **REVOLUCIÓN FRANCESA 1789 - 1799**

### **PRÁCTICA**

**Actividad**

Actividad

# **Los pilares de la revolución (libertad, igualdad y fraternidad)**

La Revolución Francesa tuvo sus raíces en la falta de libertad personal, la pobreza extrema y la desigualdad que existían en Francia durante los reinados de Luis XVI y María Antonieta.

El rey tomaba decisiones arbitrarias sin consulta previa, establecía nuevos impuestos, disponía de todos los bienes de sus súbditos y tenía facultades para declarar la guerra o firmar tratados de paz.

Debido a ello, además de la influencia de la ilustración y la independencia de las colonias inglesas, el levantamiento fue un evento tan crucial que conmocionó al mundo y sus efectos se extendieron a todos los rincones del mundo.

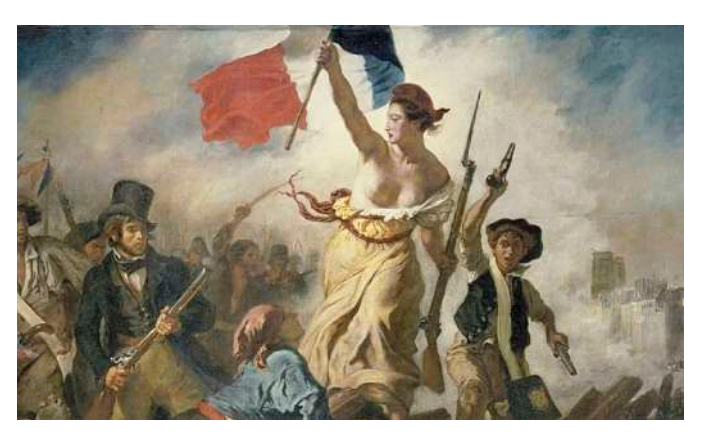

*Libertad guiando al pueblo. Cuadro pintado por Eugène Delacroix en 1830 y expuesto en el Museo del Louvre.*

### **Realizamos las siguientes actividades:**

- Investiguemos el himno de la "Marsellesa", ¿A quiénes se refiere cuando habla de la tiranía? ¿Quiénes son los hijos de la patria y qué les pide el himno?
- ¿Existe alguna similitud con el himno nacional de Bolivia?

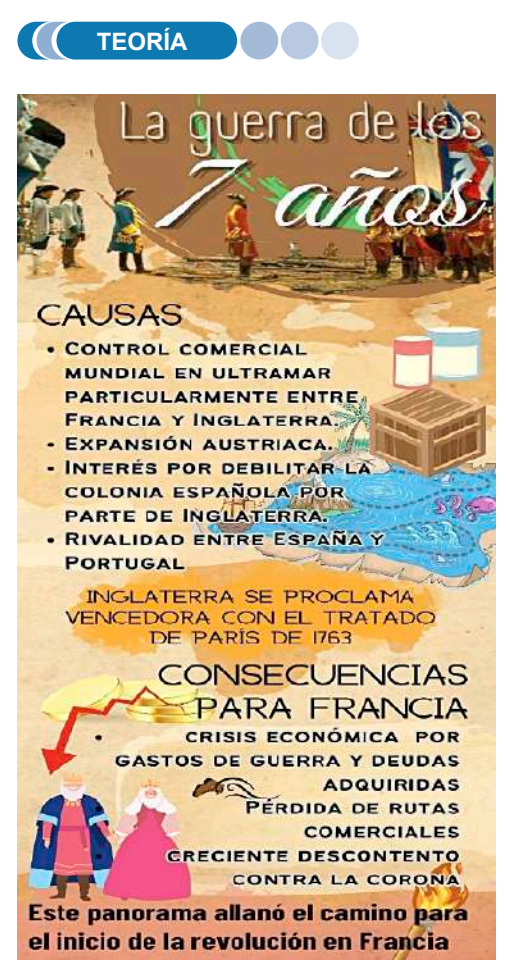

La Revolución Francesa no sólo marco el final de la edad moderna, también constituyó el quiebre del feudalismo como sistema económico a favor del naciente capitalismo. Influencias tales como los de la ilustración y la independencia norteamericana confluyeron en el estallido de una revolución que transformó Francia; la ejecución de Luis XVI como símbolo de la muerte de las monarquías absolutistas, marcó el inicio de los Estados actuales, aunque, claro está, dicho proceso no fue ni inmediato, ni falto de retrocesos, como fue la coronación de Napoleón (1799), dando final a la etapa revolucionaria.

### **1. La crisis del régimen antiguo**

### **a) La guerra de los siete años: Francia e Inglaterra en crisis**

Los conflictos de la guerra de los siete años se extendieron de 1756 a 1763, en los que estuvieron involucrados las potencias económicas del momento, además de varias de sus colonias. Tanto Francia como Inglaterra participaron en bandos contrarios, confrontándose los intereses económicos de ambos además de ser una muestra de la antigua enemistad entre ambos.

Durante el período de la guerra las ideas de la Ilustración, que promovían la igualdad, la libertad y los derechos del individuo, se difundieron ampliamente en la sociedad francesa. Filósofos como Voltaire, Rousseau y Montesquieu influyeron en la opinión pública y abogaron por un gobierno más representativo y un sistema de justicia más equitativo.

El rey francés Luis XV comprometió gran parte de la economía de la nobleza por los altos costos que conllevó el armamento y otros gastos de guerra, por lo que la crisis económica empezó a trasladarse a la población, incrementando la carga fiscal generando descontento y la caída de la popularidad del rey.

A pesar de la inversión significativa en la guerra, Francia no logró obtener victorias decisivas en la guerra, pero aún, la derrota militar y la pérdida de territorios coloniales debilitaron la imagen de la monarquía y socavaron la legitimidad real. En medio del descontento, se llevaron a cabo debates políticos sobre cómo reformar la estructura política y económica de Francia; en ese sentido los problemas financieros del país y la falta de representación política llevaron a la búsqueda de reformas políticas que respondieran a dichos problemas.

### **b) Independencia de los Estados Unidos**

La Revolución Americana de 1776 fue el primer ejemplo exitoso de una colonia que se rebeló contra una potencia colonial y estableció una república democrática. Esta victoria inspiró aún más a los intelectuales y políticos franceses, que habían estado discutiendo sobre las ideas de libertad, igualdad y democracia. Como consecuencia de estos pensamientos, durante el siglo XVIII, la Ilustración influyó en la forma en que se pensaba sobre el gobierno y los derechos humanos. Los filósofos ilustrados, muchos de los cuales eran franceses, habían abogado por la limitación del poder monárquico y la promoción de los derechos individuales. Los acontecimientos en Estados Unidos dieron vida a estas ideas y demostraron que podían traducirse en acción.

A medida que los soldados franceses regresaron de América después de la Guerra de Independencia, trajeron consigo experiencias con los ideales de la Revolución Americana. Estos soldados, así como otros ciudadanos influidos por las noticias de la independencia americana, contribuyeron a la creciente agitación y el deseo de reforma en Francia.

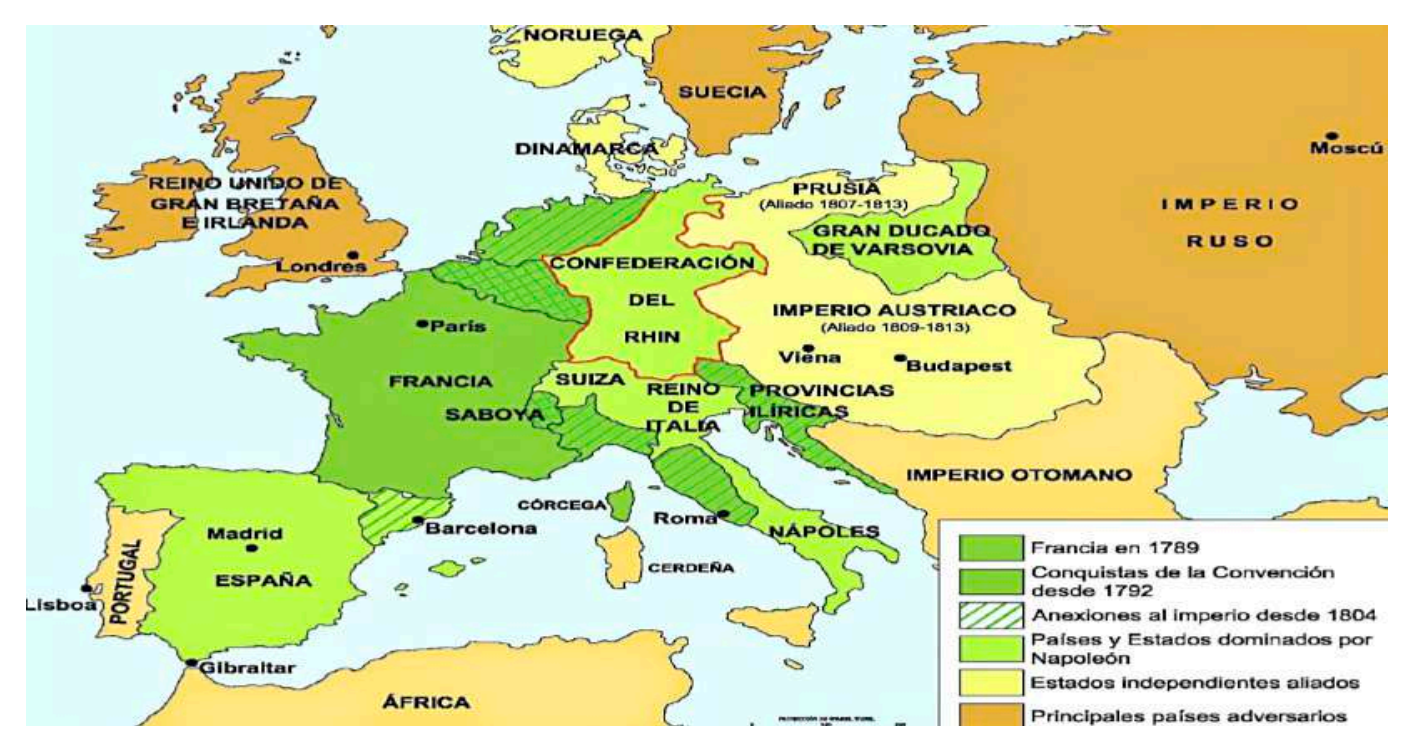

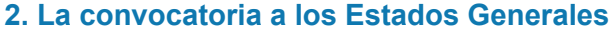

*Fuente: blogsaverroes.juntadeandalicia.es*

# **a) Luis XVI, el rey que no estaba preparado para serlo**

Luis XVI de Francia nació el 23 de agosto de 1754, hijo de Luis XV, fue enlazado en matrimonio a sus 15 años con la archiduquesa austriaca María Antonieta, que tenía 14 años entonces, debido al interés de reforzar los lazos entre ambos estados. El enlace matrimonial no fue bien recibido por el origen extranjero de la futura reina, además, la ausencia de un nuevo heredero trajo consigo rumores que sólo socavaron aún más la popularidad de los jóvenes monarcas.

La coronación de Luis XVI como rey de Francia fue un evento que no pasó desapercibida por la coyuntura política, tuvo lugar el 11 de junio de 1775, accediendo al trono tras la muerte de su abuelo, Luis XV, convirtiéndose en el último rey de la dinastía de los Borbones en Francia. El nuevo rey tenía 19 años y heredaba, además de la corona, una enorme deuda estatal y problemas sociales que deterioraban la estructura del antiguo régimen.

Además, a pocos años del nuevo reinado, en la década de 1780, Francia experimentó una serie de malas cosechas y hambrunas que aumentaron la miseria entre la población. El alto precio del pan, un alimento básico, desencadenó la ira popular y la agitación social.

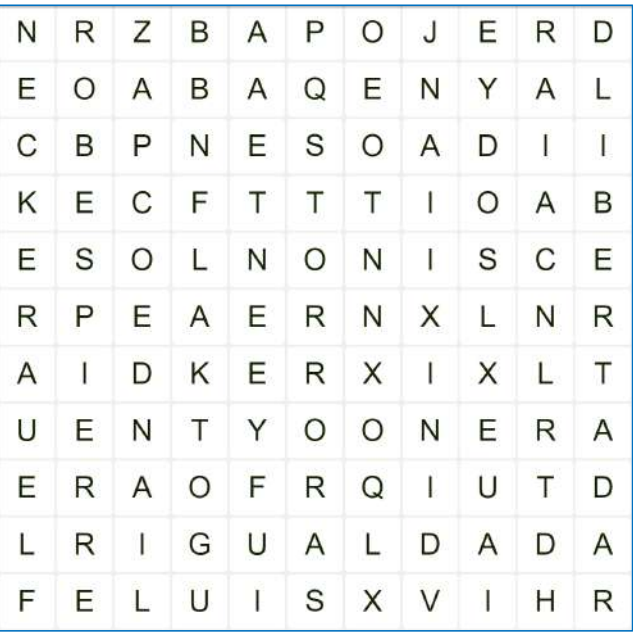

### **SOPA DE LETRAS:**

- LUIS XVI
- **IGUALDAD**
- LIBERTAD
- **FRATERNIDAD**
- ROBESPIERRE
- **ANTONIETA**
- CLERO
- BASTILLA
- DANTON
- **NECKER**

#### **b) Los estados generales**

A finales del siglo XVIII, Francia estaba experimentando una profunda crisis económica y financiera, exacerbada por décadas de mal gobierno, gastos excesivos y desigualdades económicas y sociales. El sistema político del Antiguo Régimen, que otorgaba privilegios a la nobleza y al clero, se volvió insostenible y generó un creciente descontento entre la población.

En un esfuerzo por abordar la crisis financiera y reformar el sistema, el rey Luis XVI convocó a los Estados Generales en 1789. Los Estados Generales eran una asamblea que representaba a los tres "estados" de la sociedad francesa:

### - **El Primer Estado. El Clero**

Composición, el Primer Estado estaba compuesto por el clero de la Iglesia Católica. Esto incluía arzobispos, obispos, sacerdotes y otros dignatarios eclesiásticos.

Privilegios, el clero disfrutaba de numerosos privilegios, incluyendo exención de impuestos y la capacidad de recaudar el "décimo" (un impuesto religioso) del Tercer Estado.

Papel político, el clero tenía un papel importante en la vida política y social de Francia y tenía representantes en la administración, incluida la nobleza.

### - **El Segundo Estado. La Nobleza**

Composición, el Segundo Estado estaba conformado por la nobleza, que incluía a los aristócratas y a la alta nobleza. Estos individuos tenían títulos de nobleza hereditarios y a menudo eran terratenientes.

Privilegios. Al igual que el clero, la nobleza gozaba de una serie de privilegios, como la exención de impuestos, el derecho a cazar y el control de ciertos aspectos de la administración local.

Papel político, la nobleza tenía una fuerte influencia en la corte real y en la administración, aunque no todos los nobles tenían el mismo poder político.

### - **El Tercer Estado. El Común (Pueblo llano)**

Composición, el Tercer Estado estaba formado por la gran mayoría de la población, que incluía a los campesinos, comerciantes, artesanos y profesionales liberales.

Privilegios, el Tercer Estado tenía una carga fiscal significativamente más alta que los dos estados anteriores y carecía de los privilegios que disfrutaban el clero y la nobleza.

Papel político, a pesar de ser el grupo más numeroso, el Tercer Estado tenía una representación política limitada y estaba subrepresentado en la administración y en la toma de decisiones políticas.

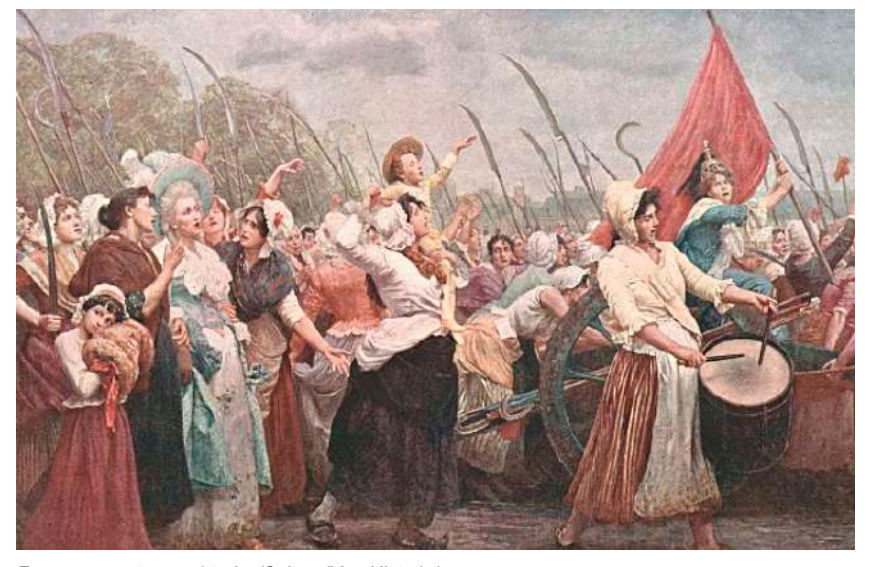

*Fuente: magzter.com/stories/Culture/Muy-Historia/*

Cada Estado tenía un número igual de representantes, lo que en la práctica otorgaba a la nobleza y el clero una ventaja en la toma de decisiones.

### **3. La insubordinación del Estado Llano y la Asamblea Nacional**

El Tercer Estado, que representaba a la mayoría de la población francesa y estaba compuesto por la burguesía, trabajadores urbanos y campesinos, se sintió marginado y oprimido por el sistema de privilegios del Antiguo Régimen, que otorgaba ventajas a la nobleza y el clero. Cuando se convocó a los Estados Generales en 1789 para abordar la crisis financiera, el Tercer Estado exigió una representación más justa y la abolición de los privilegios de la nobleza y el clero.

Sin embargo, cuando la nobleza y el clero se negaron a ceder sus privilegios, el tercer estado se reunió en una sala de juegos de pelota en Versalles y juró no disolverse hasta que se hubiera redactado una nueva constitución para Francia. Este acto de desafío marcó el comienzo de la insubordinación del Tercer Estado y la creación de la Asamblea Nacional.

### **a) La Asamblea Nacional y el juramento del juego de pelota**

La Asamblea Nacional representó un cambio significativo en el poder político, ya que marcó el comienzo de la transición hacia una monarquía constitucional y la

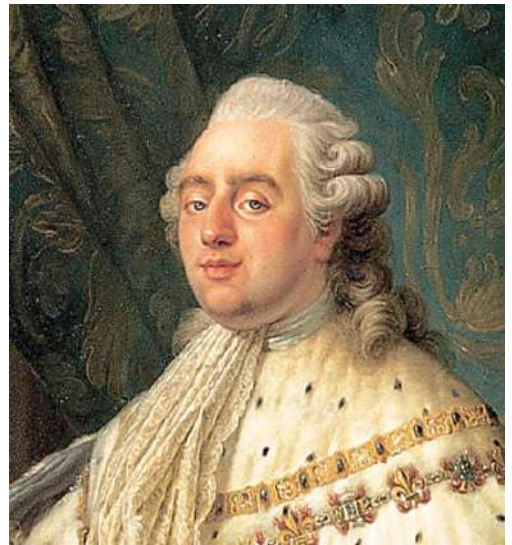

*Rey Luis XVI de FranciaFuente: versaillespalace. paristickets.org*

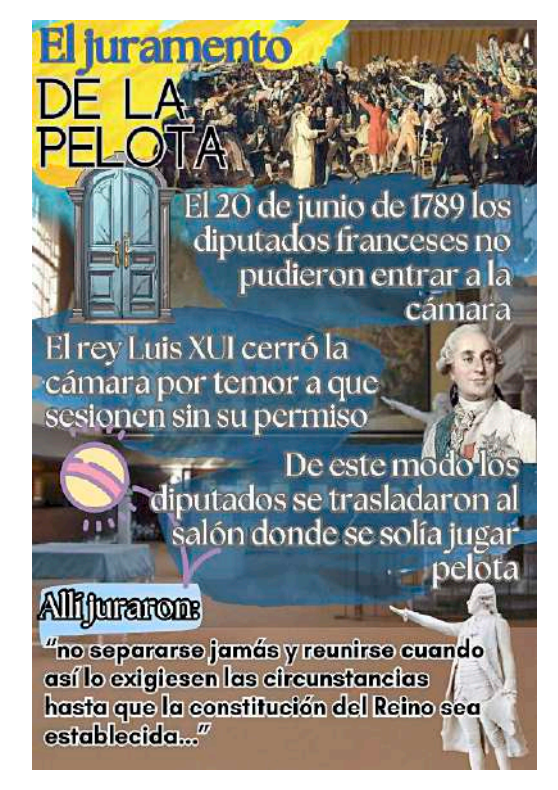

limitación del poder del rey. A medida que la insubordinación del Tercer Estado creció, se produjeron disturbios populares en París y otras ciudades, lo que llevó a la toma de la Bastilla.

Fue de este modo que el 20 de junio de 1789 los miembros del tercer estado, reunidos en la sala del juego de la pelota en el palacio de Versalles, juraron no disolverse hasta que se hubiera redactado una nueva constitución para Francia, limitando así el poder absoluto del rey Luis XVI.

Como consecuencia de la insubordinación del tercer estado, en la Asamblea Nacional, fue un momento crucial en la Revolución Francesa, ya que llevó a la promulgación de la Declaración de los Derechos del Hombre y del Ciudadano en 1789 y la redacción de una nueva constitución (1791) que transformó Francia en una monarquía constitucional, limitando significativamente el poder del rey, esto llevó a la caída de la monarquía y al surgimiento de la primera República Francesa en 1792, sentando las bases para el radicalismo político y los eventos posteriores, como el Reinado del Terror.

# **4. La toma de la Bastilla**

Originalmente, la Bastilla se construyó como una fortaleza defensiva para proteger París durante la guerra de los cien años contra Inglaterra, debido a ello se hallaba situada en el margen oriental de París, cerca del río Sena. Con el tiempo, la Bastilla cambió de función. A lo largo de los siglos, se convirtió en una prisión estatal, donde se detenía a personas acusadas de delitos políticos, religiosos y otros cargos. Los prisioneros de la Bastilla incluían a escritores, disidentes políticos y figuras controvertidas.

De este modo se convirtió en un símbolo del abuso del poder real y la opresión. La monarquía absoluta francesa utilizó la prisión para detener y encarcelar a personas sin un juicio justo. Esto llevó a una creciente impopularidad de la Bastilla y a que la población la asociara con la tiranía del Antiguo Régimen.

Fue de así que, en medio de la revolución, el 14 de julio, una multitud de parisinos descontentos se congregó alrededor de la Bastilla en busca de armas y municiones, ya que temían que el rey intentara reprimir a la Asamblea Nacional en formación. La Bastilla estaba defendida por un pequeño número de soldados reales y era un símbolo de la opresión monárquica.

La muchedumbre finalmente atacó la prisión, y tras un enfrentamiento violento, lograron tomarla. Los prisioneros liberados eran pocos y en su mayoría no eran presos políticos, sino personas detenidas por delitos comunes. Sin embargo, la Toma de la Bastilla tuvo un impacto simbólico enorme. Representó la determinación del pueblo francés de desafiar a la monarquía y se convirtió en un punto de inflexión en la revolución.

Como consecuencia inmediata la toma de la Bastilla condujo a un mayor estallido de la violencia en París y a la extensión de la revolución por toda Francia. Así, el 27 de agosto de 1789, se aprobó la Declaración de los Derechos del Hombre y del Ciudadano, un documento que proclamaba los derechos fundamentales de todos los ciudadanos y establecía la igualdad ante la ley bajo los principios de: libertad, igualdad y fraternidad.

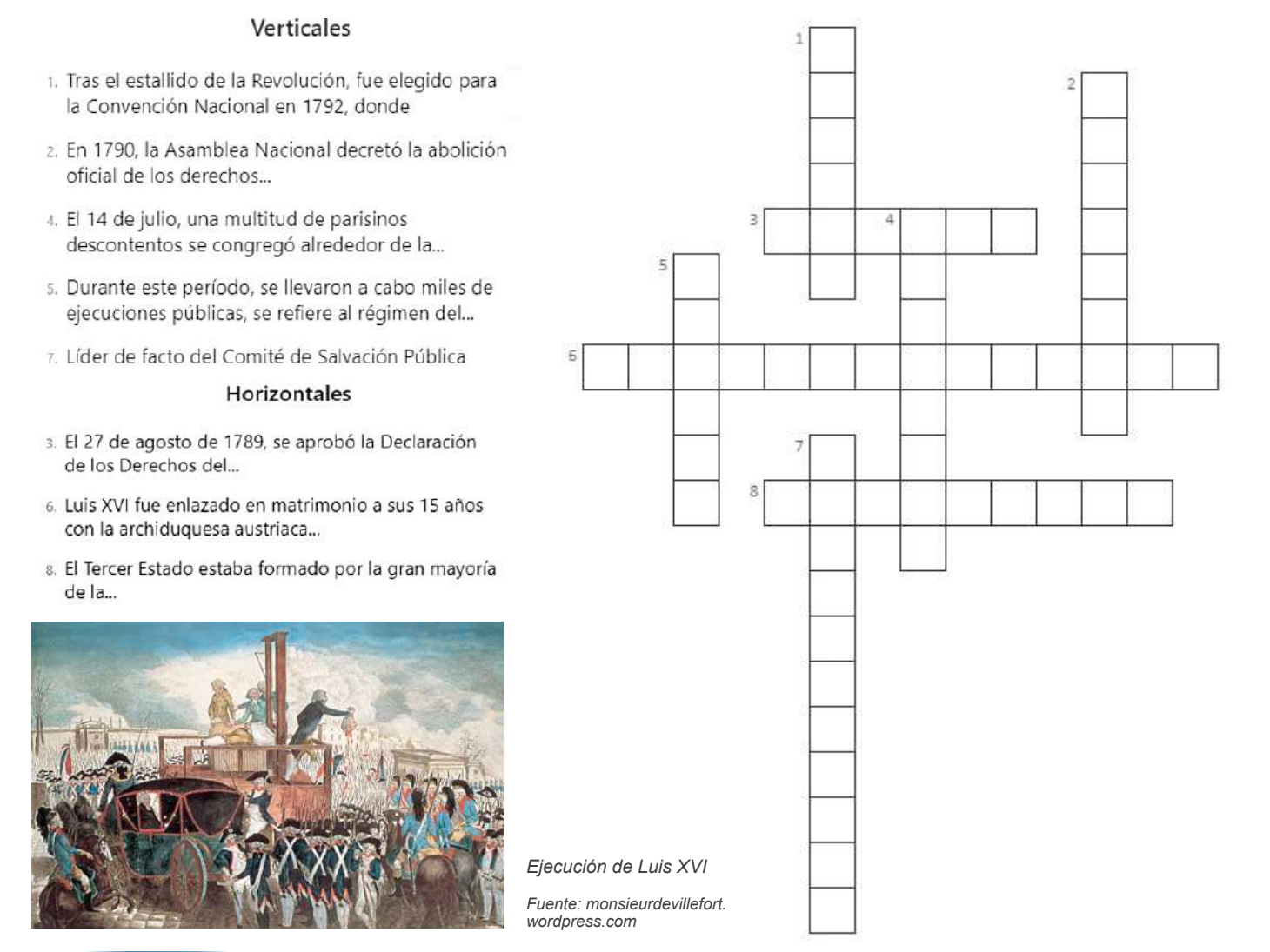

### **5. El Régimen del Terror y la abolición del feudalismo**

El Régimen del Terror surgió en medio de una serie de crisis y conflictos que afectaron a la Primera República Francesa. El país estaba en guerra con otras naciones europeas, y la monarquía ya había sido derrocada. Además, la rivalidad entre facciones revolucionarias se intensificó.

En dicho contexto el Régimen del Terror fue implementado y dirigido por el Comité de Salvación Pública, un comité ejecutivo que asumió el control del gobierno en 1793. Maximilien Robespierre y Georges Danton fueron figuras influyentes en este comité. Su objetivo fue consolidar el poder revolucionario y proteger a la República de sus enemigos internos y externos.

Durante este período, se llevaron a cabo miles de ejecuciones públicas, principalmente mediante la guillotina. Los enemigos de Revolución la , reales o percibidos, eran arrestados y juzgados sumariamente. Los juicios eran a menudo injustos y arbitrarios y la carga de la prueba recaía en el acusado.

Esta etapa llegó a su fin en julio de 1794 cuando Robespierre y varios de sus seguidores fueron arrestados y ejecutados. Este período de represión extrema dejó una profunda cicatriz en la Revolución Francesa y en la memoria colectiva de Francia. La violencia y la arbitrariedad del Gran Terror sirvieron como un recordatorio de los peligros de la radicalización política y la supresión de la disidencia.

#### **a) El final del feudalismo**

Como respuesta a los problemas generados del sistema feudal, durante la Revolución Francesa se manifestó el descontento y crisis de dicho sistema. Las críticas más puntuales fueron:

- Insatisfacción generalizada de la población, especialmente el Tercer Estado, con la opresión de la nobleza y el clero.
- Creciente crisis financiera del Estado francés, que se agravó por el costo de las guerras y los gastos de la monarquía.
- Influencia de las ideas de la Ilustración y la creencia en la igualdad de derechos para todos los ciudadanos.
- Por lo que la propia, entre sus acciones en la búsqueda de reestructuración del estado trajo consigo:
- La "Declaración de los Derechos del Hombre y del Ciudadano", que proclamaba la igualdad de todos los ciudadanos y la libertad de propiedad.
- En 1790, la Asamblea Nacional decretó la abolición oficial de los derechos feudales, lo que significaba la eliminación de privilegios y obligaciones heredadas de la nobleza y el clero.
- Se eliminaron las restricciones a la compra y venta de tierras, permitiendo a los campesinos adquirir tierras de la nobleza.
- Se confiscaron las propiedades de la Iglesia Católica y se vendieron como "bienes nacionales" para financiar al Estado.

De esta manera se creó un sistema más igualitario en el que todos los ciudadanos tenían derechos iguales y no estaban sujetos a privilegios basados en el nacimiento, además de sentar las bases para la transformación de la propiedad de la tierra, lo que permitió a una parte de la población rural convertirse en propietaria de tierras.

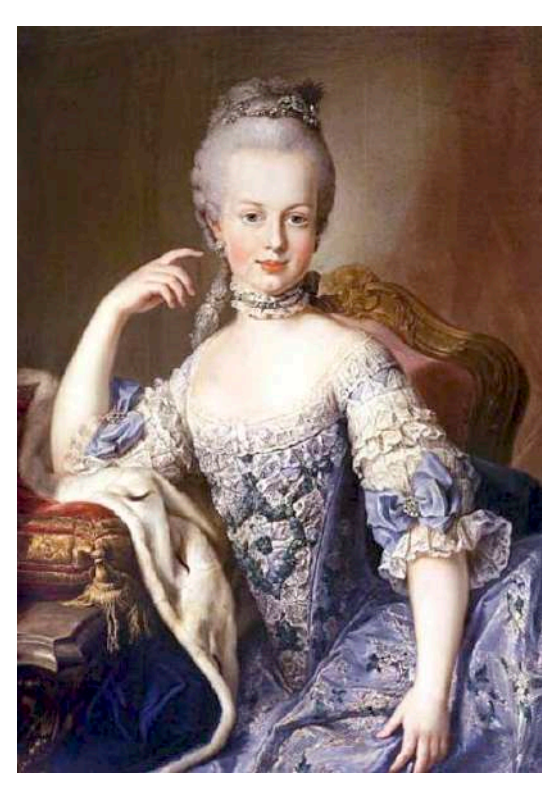

*Reina María Antonieta de Francia Fuente: versaillespalace.paristickets.org*

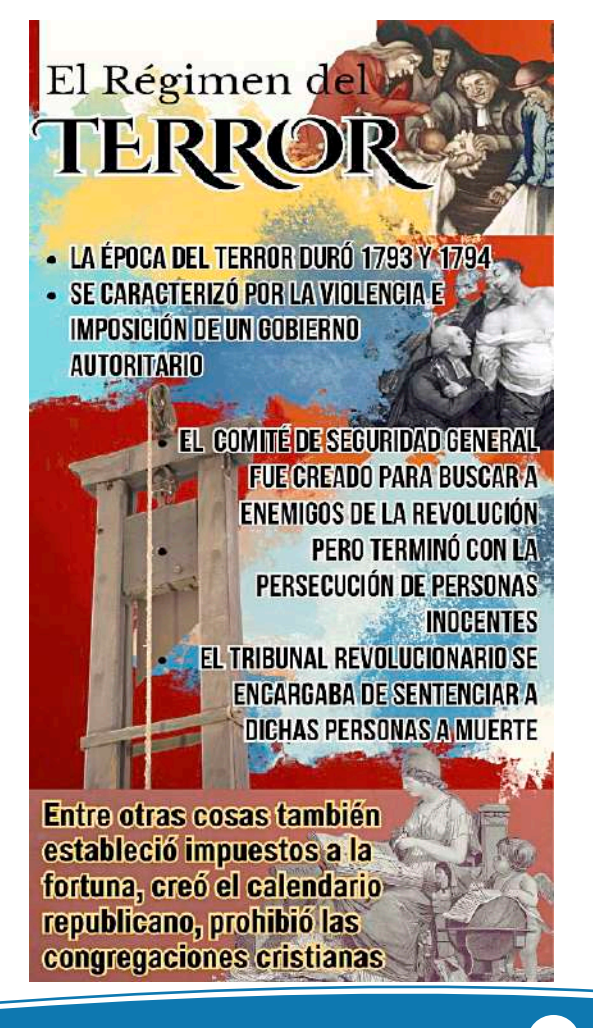

# **6. Los jacobinos y los girondinos**

Los jacobinos y los girondinos fueron dos facciones políticas clave en la Revolución Francesa, ambos grupos surgieron durante la Revolución y representaban diferentes visiones y enfoques en cuanto a la dirección que debería tomar el país.

Los jacobinos eran miembros del Club de los Jacobinos, una sociedad política radical fundada en 1789 en París. Eran conocidos por su postura radical y su apoyo a medidas más extremas en la Revolución, incluyendo la ejecución de Luis XVI y la instauración de un régimen republicano; los líderes jacobinos, como Maximilien Robespierre, Georges Danton y Jean-Paul Marat, abogaban por la igualdad, la justicia social y la participación popular en el gobierno y se relacionaron con el ala más izquierdista de la Revolución y eran a menudo vistos como radicales o extremistas.

Por otro lado, los girondinos fueron miembros de otro grupo político que tomó su nombre de la región de Gironda en Francia. Eran considerados más moderados en comparación con los jacobinos y abogaban por un enfoque gradualista de la Revolución. Los líderes girondinos, como Jacques-Pierre Brissot y Madame Roland, defendían un gobierno republicano, pero estaban menos dispuestos a recurrir a medidas extremas como la ejecución de Luis XVI.

#### *PISTAS:*

*1. Forma de gobierno en la que el poder está en manos de un rey o una reina.*

*2. Cambio rápido y profundo en las estructuras políticas, sociales y económicas de un país.*

*3. Clase social formada por comerciantes, empresarios y profesionales liberales.*

*4. Instrumento utilizado para decapitar a las personas durante la Revolución Francesa.*

*5. Grupos sociales en los que se dividía la sociedad francesa antes de la Revolución.*

*6. Derecho de las personas a actuar y expresarse sin restricciones, dentro de los límites legales.*

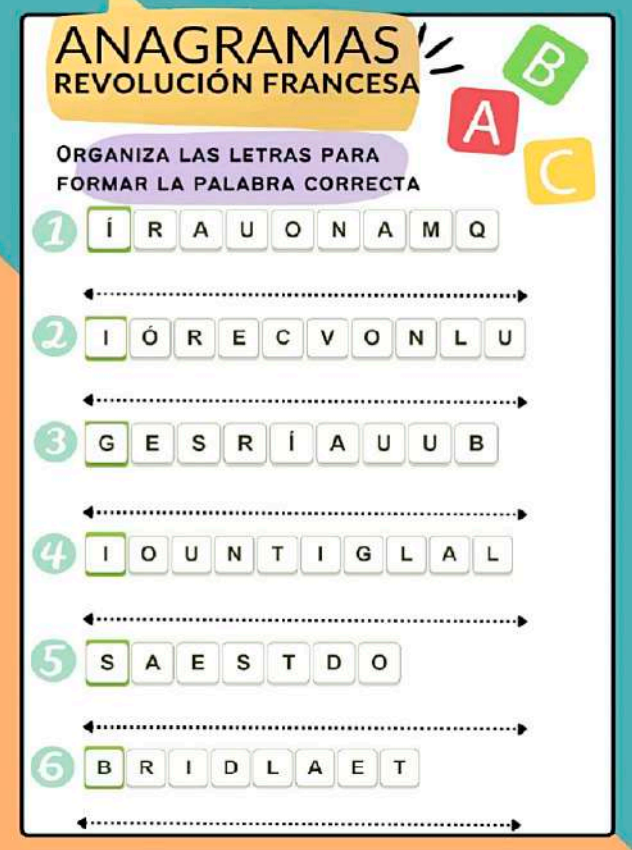

### **7. Robespierre, Danton y Marat**

### **a) Maximilien Robespierre**

Robespierre se unió a la política revolucionaria en 1789 como miembro de los Estados Generales posteriormente de la Asamblea Nacional Constituyente. Durante este período, abogó por reformas políticas y la igualdad de derechos civiles. A medida que la Revolución avanzaba, se convirtió en uno de los líderes de la facción jacobina, un grupo radical que defendía la creación de una república democrática y abogaba por medidas más extremas para lograrlo.

Robespierre se destacó como el líder de facto del Comité de Salvación Pública, un órgano ejecutivo revolucionario, durante el período conocido como el Reinado del Terror (1793-1794). Durante este tiempo, lideró una campaña intensiva para eliminar a supuestos enemigos de la revolución y reprimir la disidencia política, esto llevó a miles de ejecuciones, incluida la del rey Luis XVI y de numerosos revolucionarios considerados contrarrevolucionarios.

A medida que el Reinado del Terror se volvía cada vez más impopular y brutal, muchos en la Convención Nacional comenzaron a temer el poder de los jacobinos y sus seguidores. Finalmente, en julio de 1794, Robespierre y otros líderes jacobinos fueron arrestados y Robespierre y sus aliados fueron ejecutados en la guillotina, poniendo fin a su papel central en la revolución.

# **b) Georges Jacques Danton**

Danton se unió a la política revolucionaria en 1789 como abogado y miembro de la Sociedad de Amigos de la Constitución. En este papel, apoyó la Revolución y abogó por la reforma política y social. Fue un destacado orador y se convirtió en una figura popular en la Revolución debido a su habilidad para movilizar a las masas con discursos apasionados. Tras el estallido de la Revolución, fue elegido para la Convención Nacional en 1792, donde desempeñó un papel crucial en la decisión de abolir la monarquía y proclamar la Primera República Francesa.

Aunque inicialmente se le asoció con los jacobinos, tomó una posición más moderada en la Revolución en 1793. Abogó por poner fin a la violencia política y buscar la estabilidad y la reconciliación interna. En marzo de 1794, Danton y sus aliados fueron arrestados y llevados a juicio. Fueron condenados y ejecutados en abril de 1794, como parte de la política de Robespierre para consolidar el poder y eliminar a los elementos moderados.

### **c) Jean Paul Marat**

Marat fue un revolucionario, médico y científico francés. Realizó contribuciones significativas en los campos de la óptica y la electricidad, incluyendo la traducción de Opticks de Newton. La vocación política de Marat surgió durante la Revolución Francesa, donde se convirtió en una figura prominente que abogaba por los derechos básicos y el bienestar.

Desempeñó un papel crítico en el avance de los intereses de la Revolución y es considerado una de sus principales figuras. Las ideas radicales y el enfoque agresivo de Marat lo convirtieron en un héroe para los ciudadanos más pobres pero un extremista cruel para los aristócratas y burgueses.

En los últimos años de su vida, Marat padeció una enfermedad cutánea, cuyo diagnóstico exacto aún se debate. Fue asesinado en 1793 por Charlotte Corday, convirtiéndose en mártir para algunos segmentos de la sociedad.

Maximilien Robespierre

Lider de facto del Comité de Salvación Pública, promovió el régimen del terror muriendo él mismo en la guillotina en 1794

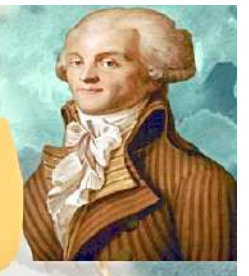

# Georges<br>Danton Apoyó la revolución y

posteriormente abogó a favor de reducir la violencia, siendo arrestado y guillotinado en 1794

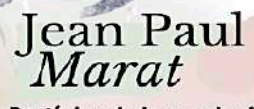

Partícipe de la revolución promocionó el encarcelamiento de los enemigos de la revolución, murió asesinado en el año 1793

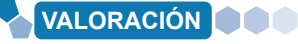

### **Jacques Necker y los impuestos al clero y la nobleza**

Fue director de finanzas durante el reinado de Luis XVI y propuso cobrar impuestos a curas y nobles, acción que le costó su cargo, siendo destituido por el rey y causando una gran molestia del Tercer Estado, con quien era bastante popular. Este hecho fue también determinante para el inicio de la Revolución en Francia.

#### **Respondemos la siguiente pregunta:**

**Actividad**

Actividad

- ¿Qué tan importante es el manejo de la economía en el Estado?

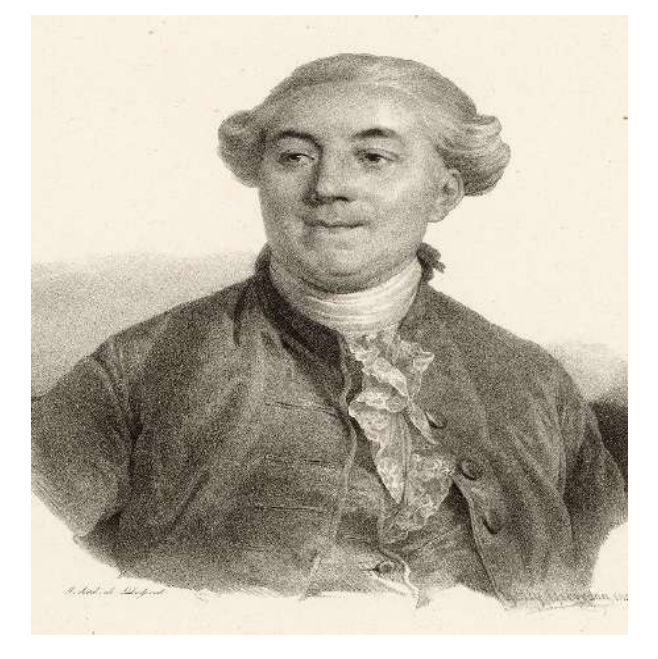

*Fuente: http://tinyurl.com/29mgq9ka*

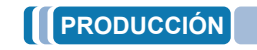

**Realizamos una línea de tiempo con los hechos más importantes en la Revolución Francesa hasta 1799 (inicio del imperio napoleónico).**

- Investigamos y escribimos un ensayo sobre los motivos de la muerte del rey Luis XVI y su esposa María Antonieta.

# **LAS GUERRAS NAPOLEÓNICAS**

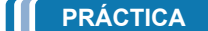

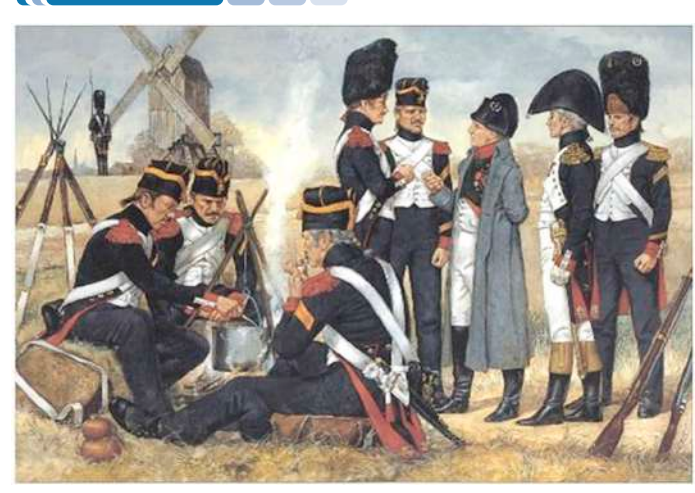

*Ejército francés calentando sus alimentos durante las guerras napoleónicas Fuente: https://culturacientifica.com/*

#### **Napoleón y el cocinero que inventó los alimentos en conserva**

Nicolás Appert fue un cocinero que vivió durante la etapa revolucionaria en Francia, siendo encarcelado durante el periodo del terror, tiempo en el que buscó alguna alternativa para prologar la vida útil de los alimentos.

Posterior a su liberación puso en práctica varias de sus ideas llegando a una solución bastante práctica para entonces, cocinar los alimentos de manera usual para luego guardarlos en frascos que cerraría herméticamente, siendo calentados en agua hirviendo para su consumo.

Durante la campaña marítima en el mediterráneo envió dichas provisiones al ejército de Napoleón, dotando de una mejor alimentación a los hombres en combate e incrementando no sólo la moral sino la salud del ejército. Por dicho hecho fue premiado y escribió su libro "El arte de conservar vegetales y animales durante muchos años".

**Investigamos las claves de la estrategia militar de Napoleón Bonaparte y respondemos las siguientes preguntas:** 

- ¿Cuáles fueron las batallas más importantes de su carrera militar?
- ¿Por qué dijo que cometió un error al invadir España?

# **TEORÍA**

**Actividad**

Actividad

La Revolución Francesa ingresó en crisis paulatinamente luego del llamado reino del terror, la muerte de Rosbespierre o la amenaza de invasión por parte de otros estados, abrió paso al nacimiento de la figura de Napoleón Bonaparte.

Desde el surgimiento del imperio francés, las piezas para una serie de enfrentamientos bélicos se hallaban listas y, sus consecuencias llegarían a la colonia española en América, allanando el camino para la guerra independentista.

### **1. Las agresiones de las monarquías europeas a la Francia revolucionaria**

Francia se encontraba en un estado de convulsión interna, y las potencias europeas vecinas observaron con preocupación los cambios radicales que se estaban produciendo en el país.

A medida que la Revolución avanzaba, varias monarquías europeas tomaron medidas para contrarrestar su influencia y proteger sus intereses. En tal sentido varias monarquías formaron ejércitos conjuntos en contra de Francia.

# **a) Primera Coalición (1792-1797)**

La Primera Coalición se formó en 1792 y estuvo compuesta por países como Austria, Prusia, España, Gran Bretaña y los Estados Unidos de los Países Bajos.

Su objetivo principal era restaurar a la monarquía en Francia y contener la propagación de las ideas revolucionarias.

Durante esta guerra, se libraron batallas significativas, como la Batalla de Valmy (1792) y la Batalla de Fleurus (1794). A pesar de las victorias y derrotas tanto para Francia como para la Coalición, la guerra finalmente culminó con la firma del Tratado de Campo Formio en 1797, que reconoció la expansión de la República Francesa.

# **b) Segunda Coalición (1798-1802)**

La Segunda Coalición se<br>formó como respuesta como respuesta a la expansión territorial de Francia y su creciente influencia en Europa. Incluyó a países como Austria, Rusia, Gran Bretaña, Portugal y el Imperio Otomano.

Uno de los eventos más<br>significativos de esta significativos de esta coalición fue la invasión de Egipto por parte de las<br>fuerzas francesas baio el fuerzas francesas bajo el

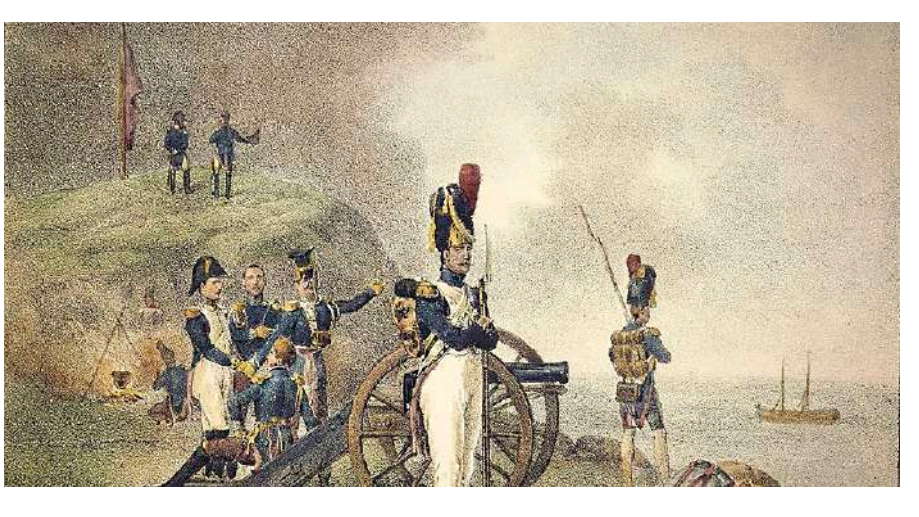

mando de Napoleón Bonaparte *Fuente: https://historia.nationalgeographic.com.esmedio20190130napoleon-elba\_04f783f3\_1200x630*

en 1798, lo que llevó a una serie de conflictos en el Mediterráneo.

La guerra terminó en 1802 con el Tratado de Amiens, que trajo un breve período de paz entre Francia y Gran Bretaña, aunque la hostilidad no desapareció por completo.

En dicho contexto de hostilidad, se puede mencionar también los siguientes conflictos:

- **Con España,** durante la Revolución, España estuvo en conflicto con Francia por razones tanto políticas como territoriales. La Guerra del Rosellón (1793-1795) resultó en la anexión de partes del noreste de España a la República Francesa.
- Sin embargo, en 1796, España firmó el Tratado de San Ildefonso y se unió a la guerra contra Gran Bretaña.
- **Italia** fue un escenario importante de los conflictos durante la Revolución Francesa, con las fuerzas francesas bajo el mando de Napoleón ganando terreno en la península. Las guerras en Italia llevaron a la creación de la República Cisalpina y la República Ligur.

### **2. El golpe de Estado de Napoleón en 1799**

Francia había experimentado una serie de cambios políticos tumultuosos desde 1789, que incluyeron la caída de la monarquía, el período del Terror y la creación del Directorio en 1795. Sin embargo, el Directorio se volvió ineficaz y corrupto, lo que llevó a la búsqueda de un líder fuerte para estabilizar el país.

### **a) El golpe de Estado de 9 de noviembre de 1799**

Napoleón Bonaparte, un general de renombre debido a sus victorias en el campo de batalla, comenzó a planificar un golpe de Estado con la ayuda de su hermano Lucien Bonaparte y otros aliados políticos. La fecha del 18 de Brumario en el calendario revolucionario fue elegida para la ejecución del golpe.

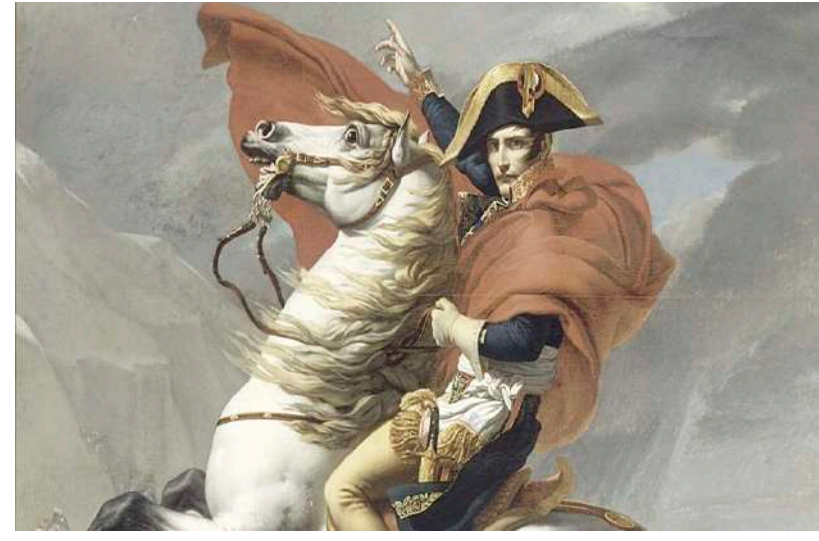

En la mañana del 9 de noviembre, Napoleón y sus partidarios, incluyendo a Emmanuel-Joseph Sieyes, un influyente político, llevaron a cabo un golpe militar. El Directorio fue disuelto y reemplazado por un nuevo órgano ejecutivo, el "Consulado". Este órgano constaba de tres cónsules, siendo Napoleón uno de ellos, junto con Cambacéres y Lebrun. Sin embargo, Napoleón emergió rápidamente como la figura dominante, y en 1802 se convirtió en Primer Cónsul con poderes casi absolutos.

El golpe de Estado de Napoleón en 1799 y el establecimiento del Consulado tuvieron importantes implicaciones: *F u e n t e :* 

*Fuente: http://tinyurl.com/25k7u5mn*

- Consolidación del poder, Napoleón emergió como el líder supremo de Francia, lo que puso fin a la inestabilidad política que había caracterizado la Revolución Francesa en sus etapas finales. Esta consolidación de poder marcó el comienzo de la era napoleónica.
- Estabilidad y reformas, Napoleón buscó estabilizar Francia y promover reformas. Su gobierno implementó el Código Napoleónico, un sistema legal que estableció principios de igualdad ante la ley y derechos individuales. También promovió la educación y la administración eficiente.
- Expansionismo, Napoleón aprovechó la debilidad de las monarquías europeas y continuó sus campañas militares, lo que condujo a la expansión del Imperio Francés en Europa durante las Guerras Napoleónicas.
- Legado a largo plazo, apesar de sus éxitos, el expansionismo de Napoleón y su estilo de gobierno autoritario generaron resistencia en toda Europa, sus guerras llevaron a una gran destrucción y pérdida de vidas. Aunque fue derrocado en 1814, su legado perduró con la difusión de ideas democráticas y reformas legales.

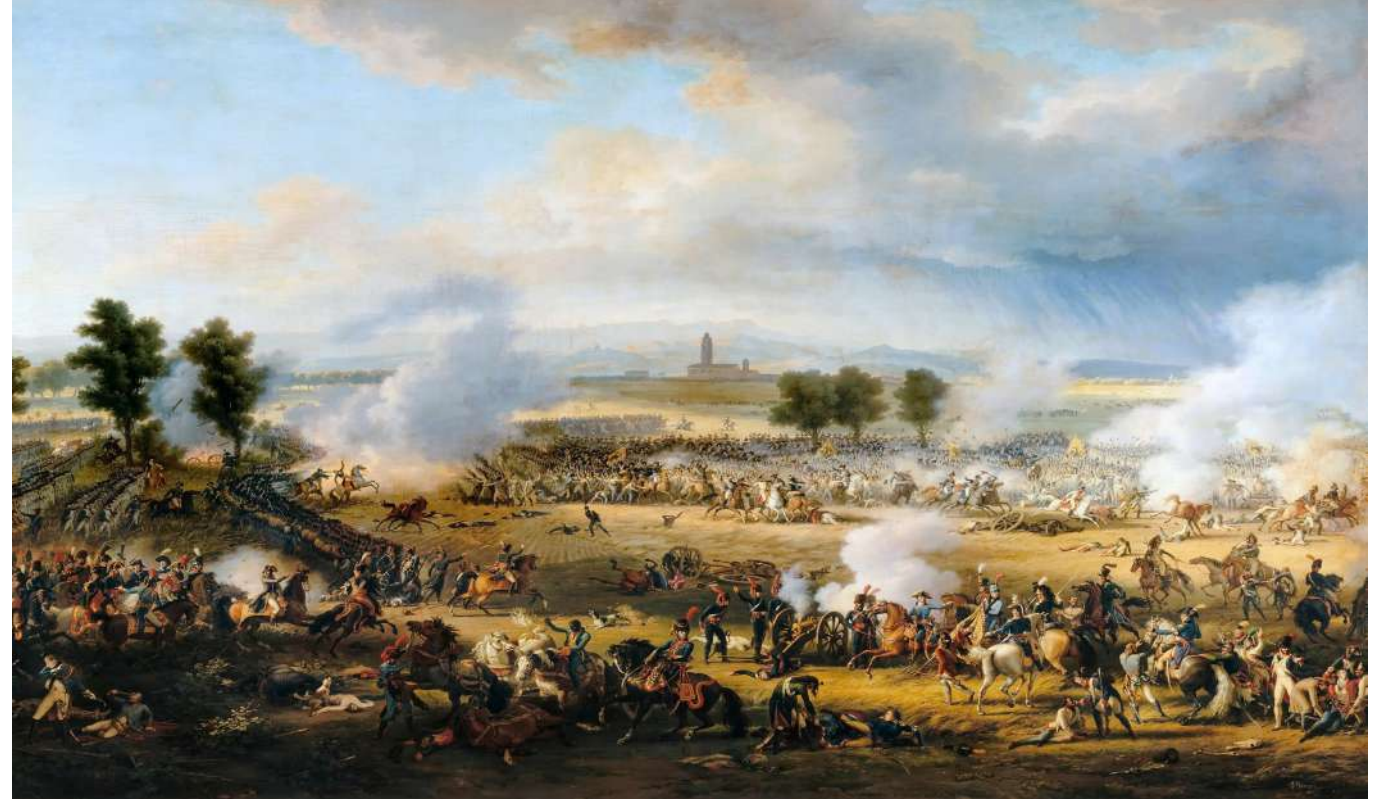

*Fuente: https://es.wikipedia.org/wiki/Batalla\_de\_Marengo*

### **3. Las coaliciones de las monarquías contra Napoleón**

Estas coaliciones se formaron en respuesta a la expansión y el poder de Napoleón como gobernante de Francia y líder del Imperio Francés. A lo largo de las Guerras Napoleónicas, surgieron varias coaliciones, las más destacadas fueron:

### **a)Tercera Coalición (1805)**

La Tercera Coalición se formó principalmente en respuesta al ascenso de Napoleón al poder y sus ambiciones de expansión. Incluyó a Gran Bretaña, Rusia, Austria y Suecia.

La guerra culminó con la batalla de Trafalgar, en la que la Marina Real Británica derrotó a la flota francesa y española, asegurando la supremacía naval británica.

A pesar de esta victoria, Napoleón continuó expandiendo su imperio en el continente.

Estos conflictos bélicos entre las monarquías europeas y la Revolución Francesa reflejan la complejidad de la situación en Europa durante ese período.

A lo largo de la Revolución y las Guerras Napoleónicas, se produjeron cambios significativos en las fronteras, la política y la sociedad de Europa, lo que configuró la historia europea del siglo XIX.

# **b) Cuarta Coalición (1806-1807)**

Su formación respondió a la creciente hegemonía francesa en Europa y al bloqueo continental de Napoleón. Incluyó a Prusia, Rusia, Suecia, Gran Bretaña y España.

La guerra culminó con la derrota de Prusia en la Batalla de Jena-Auerstedt y la firma del Tratado de Tilsit entre Napoleón y el zar Alejandro I de Rusia.

# **C ) Quinta Coalición (1809)**

Se formó en respuesta a la anexión de los Países Bajos por parte de Napoleón y a su matrimonio con María Luisa de Austria. Incluyó a Austria, Gran Bretaña, España, Portugal y Suecia.

La guerra culminó en la Batalla de Wagram y el Tratado de Schönbrunn, que fortaleció la posición de Napoleón en Europa.

### **d) Sexta Coalición (1812-1814)**

La Sexta Coalición se dio en respuesta a la invasión de Rusia por Napoleón en 1812 y la consiguiente derrota de las fuerzas francesas en la campaña rusa. Incluyó a Rusia, Prusia, Austria, Suecia, Gran Bretaña, España y otros.

La guerra culminó en la ocupación de París en 1814 y la abdicación de Napoleón, que fue exiliado a la isla de Elba.

# **e) Séptima Coalición (1815)**

La Séptima Coalición se formó después de la fuga de Napoleón de Elba y su retorno a Francia en los "Cien Días". Incluyó a Gran Bretaña, Prusia, Rusia, Austria y otras potencias europeas.

La guerra culminó en la derrota final de Napoleón en la Batalla de Waterloo en junio de 1815, lo que llevó a su exilio definitivo en la isla de Santa Elena.

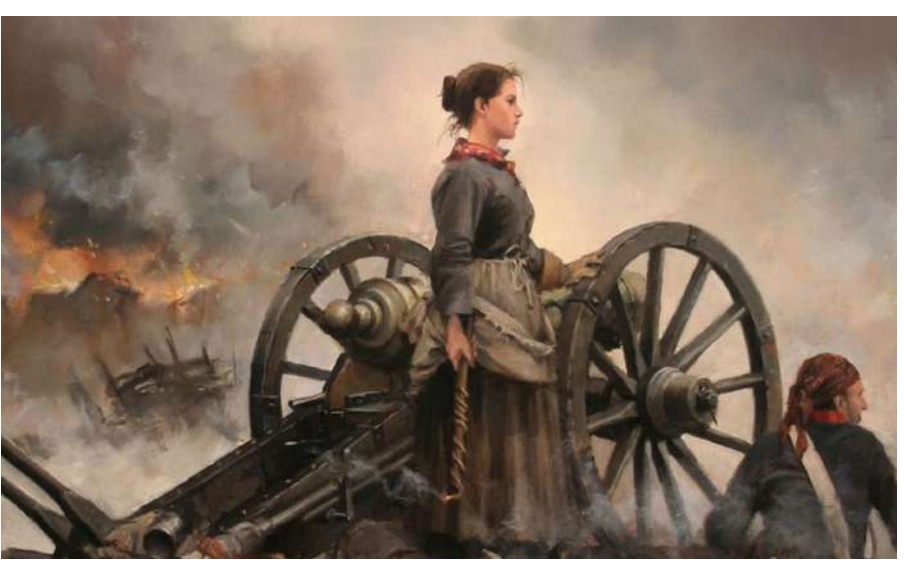

*Fuente: http://tinyurl.com/yv33njs6*

# **4. Las campañas de Italia y Austria**

Napoleón Bonaparte, general revolucionario que se convirtió en emperador de Francia, lideró a las fuerzas francesas en una serie de campañas militares que cambiaron la política y fronteras del continente.

Durante su ascenso y el posterior periodo denominado como imperio napoleónico o imperio francés se sucedieron dos de las campañas más destacadas: Italia y Austria.

### **a) Campaña de Italia**

La Campaña de Italia fue una de las primeras campañas exitosas de Napoleón en su ascenso al poder. En 1796, comandó el Ejército de Italia, que estaba formado por tropas francesas y aliadas italianas.

Esta campaña tuvo lugar durante la Revolución Francesa y se libró en un contexto de luchas políticas y cambios radicales en Francia.

Napoleón tenía como objetivo principal expulsar a las fuerzas austro-sardas del norte de Italia y debilitar la influencia austriaca en la región.

Durante esta campaña, Napoleón demostró su genialidad militar al emplear tácticas innovadoras y estrategias sorprendentes.

Ganó una serie de batallas, como la Batalla de Lodi y la Batalla de Arcole, que le permitieron avanzar hacia el norte de Italia.

La Campaña de Italia culminó con la firma del Tratado de Campo Formio en 1797, que estableció la paz entre Francia y Austria. Además, se crearon repúblicas satélite francesas en Italia, lo que transformó la estructura política de la región.

### **b) Campaña de Austria**

Las Campañas en Austria se libraron en un momento en que Napoleón ya se había consolidado como emperador de Francia y había establecido un poderoso imperio francés en Europa.

Mediante esta campaña, Napoleón buscaba consolidar su influencia en Europa Central y debilitar la resistencia de las potencias austriacas.

Durante 1805, en la Campaña de Austerlitz, Napoleón derrotó al ejército austriaco y ruso, lo que llevó a la firma del Tratado de Presburgo y la creación de la Confederación del Rin, una entidad política que favorecía a los intereses franceses en Europa Central.

Posteriormente, en 1809, durante la quinta coalición, Austria intentó recuperar territorios perdidos, lo que condujo a la Batalla de Wagram. Napoleón prevaleció y Austria firmó el Tratado de Schönbrunn, que resultó en la pérdida de más territorio y el fortalecimiento del dominio francés en la región.

En consecuencia, dichas campañas consolidaron aún más la influencia de Napoleón en Europa y debilitaron a las potencias austríacas, además Austria se convirtió en un aliado más dócil de Francia.

# **5. La Batalla de Trafalgar y su significado**

En 1805, Napoleón Bonaparte, el gobernante de Francia, se encontraba en su apogeo. Había establecido un imperio en Europa y buscaba consolidar aún más su influencia. Sin embargo, Gran Bretaña, una potencia naval insular, se mantenía como un obstáculo formidable para sus ambiciones.

Gran Bretaña, junto con otras naciones europeas, formó una coalición para oponerse a Napoleón y su expansión. Esta coalición estaba compuesta principalmente por naciones como Gran Bretaña, España y Portugal.

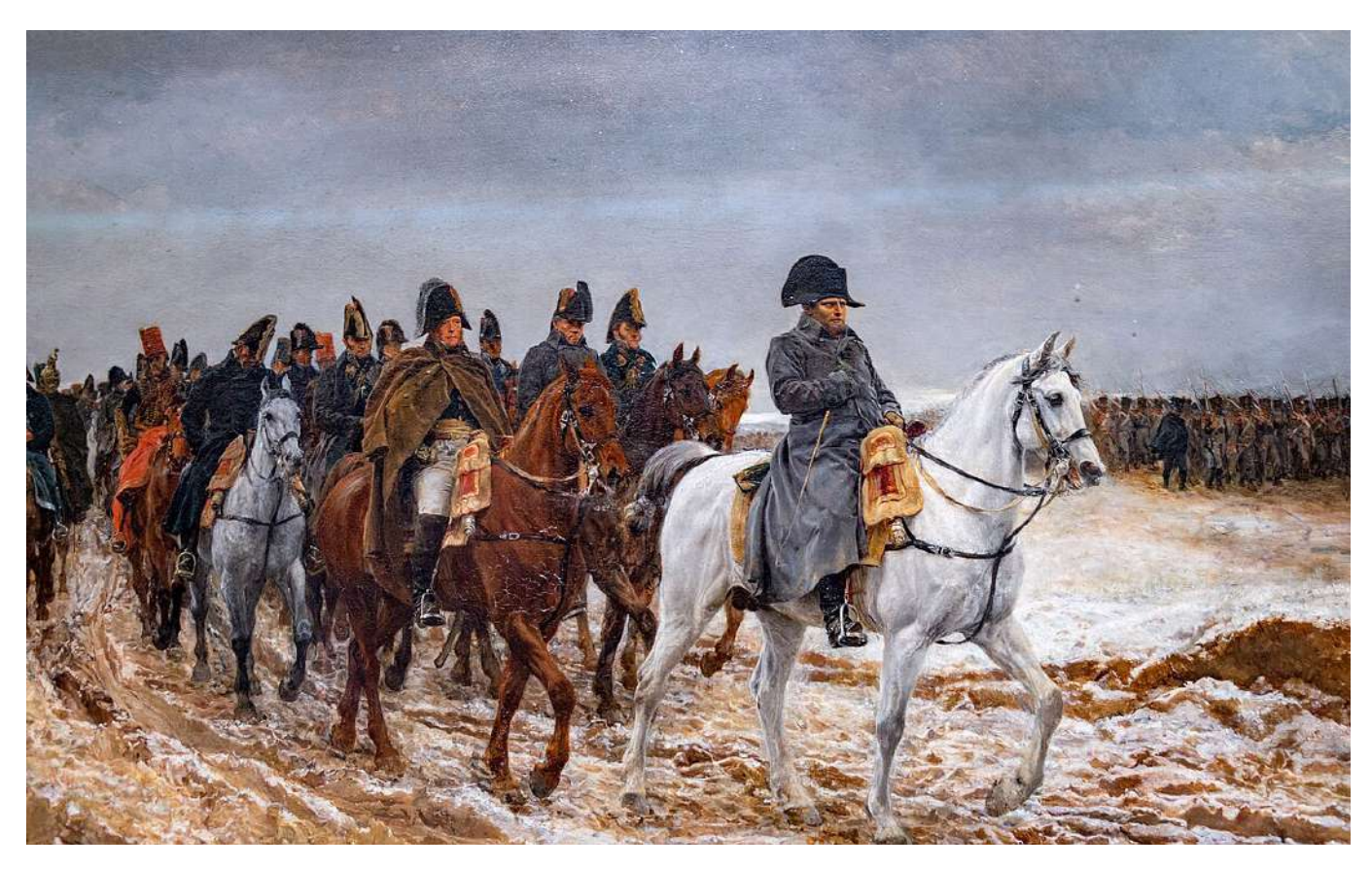

*Fuente: https://www.tiempo.com/noticias/ciencia/el-general-invierno-que-vencio-a-napoleon.html*

# **6. La Batalla de Trafalgar y su significado**

La batalla tuvo lugar frente a las costas de España, cerca del cabo de Trafalgar, Napoleón planeaba una invasión de Gran Bretaña, y para ello, necesitaba la supremacía naval en el Canal de la Mancha.

La flota británica, bajo el mando del almirante Horatio Nelson, estaba decidida a impedir esta invasión. Fue así que la flota británica se dividió en dos columnas y se lanzó directamente al centro de la flota combinada franco-española.

A pesar de estar en inferioridad numérica, la habilidad táctica de Nelson y su audacia marcaron la diferencia logrando una victoria decisiva en la que la flota francesa perdió 22 de sus 33 barcos y la española 15 de sus 18 navíos.

La derrota francesa implicó una serie de cambios en la situación bélica y política, tales como:

- Supremacía Naval Británica, la victoria británica en Trafalgar consolidó su supremacía naval en el siglo XIX, lo que les permitió mantener el bloqueo continental, una estrategia que aisló a las potencias continentales controladas por Napoleón.
- Fracaso de la Invasión a Gran Bretaña, la derrota en Trafalgar puso fin a los planes de Napoleón de invadir Gran Bretaña, lo que debilitó sus posiciones en Europa.
- Alianza Franco-Española Debilitada, España sufrió una gran pérdida en la batalla y se debilitó como aliado de Napoleón, lo que eventualmente llevaría a la Guerra de la Independencia Española.

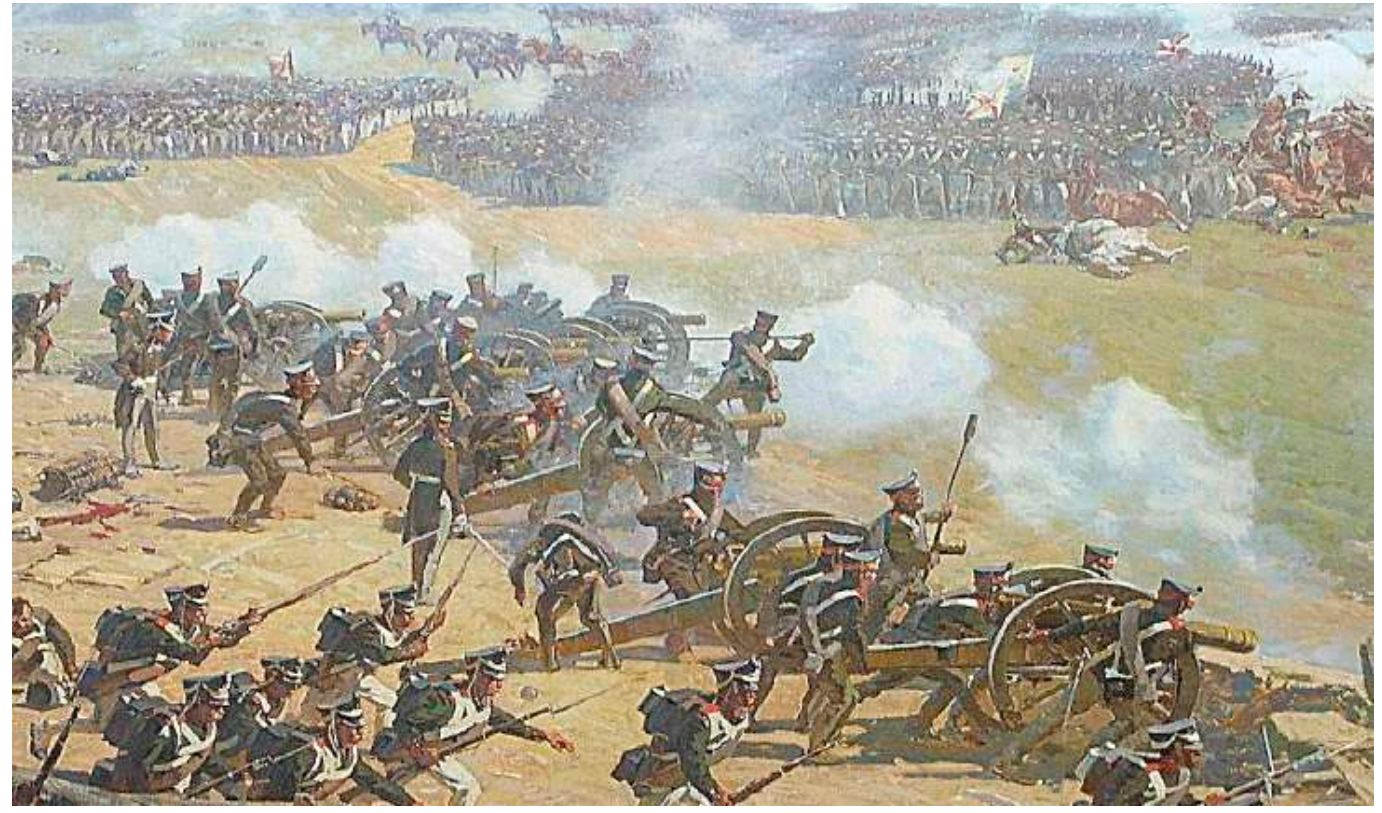

*Fuente: https://www.tiempo.com/noticias/ciencia/el-general-invierno-que-vencio-a-napoleon.html*

### **7. La Invasión de Napoleón a España y el apresamiento de Fernando VII**

Napoleón tenía intereses estratégicos en España, y tras una serie de tensiones y conflictos políticos internos, decidió intervenir en los asuntos españoles. En 1808 aprovechando las luchas dinásticas y el descontento en la corte española, Napoleón invadió España con el pretexto de ayudar a resolver las disputas sucesorias.

El 19 de marzo de 1808, bajo presión de Napoleón, Carlos IV abdicó el trono a favor de su hijo Fernando VII. Sin embargo, esta abdicación fue forzada y Napoleón aprovechó la oportunidad para llevar a cabo un plan maestro. El 5 de mayo de 1808, Napoleón detuvo a Fernando VII y lo mantuvo bajo arresto en el Palacio de Aranjuez.

La noticia del apresamiento de Fernando VII y la intromisión francesa en los asuntos españoles generó una reacción de indignación en todo el país. El 2 de mayo de 1808, en Madrid, tuvo lugar el levantamiento del dos de mayo, un levantamiento popular contra las tropas francesas que marcó el inicio de la lucha por la independencia de España.

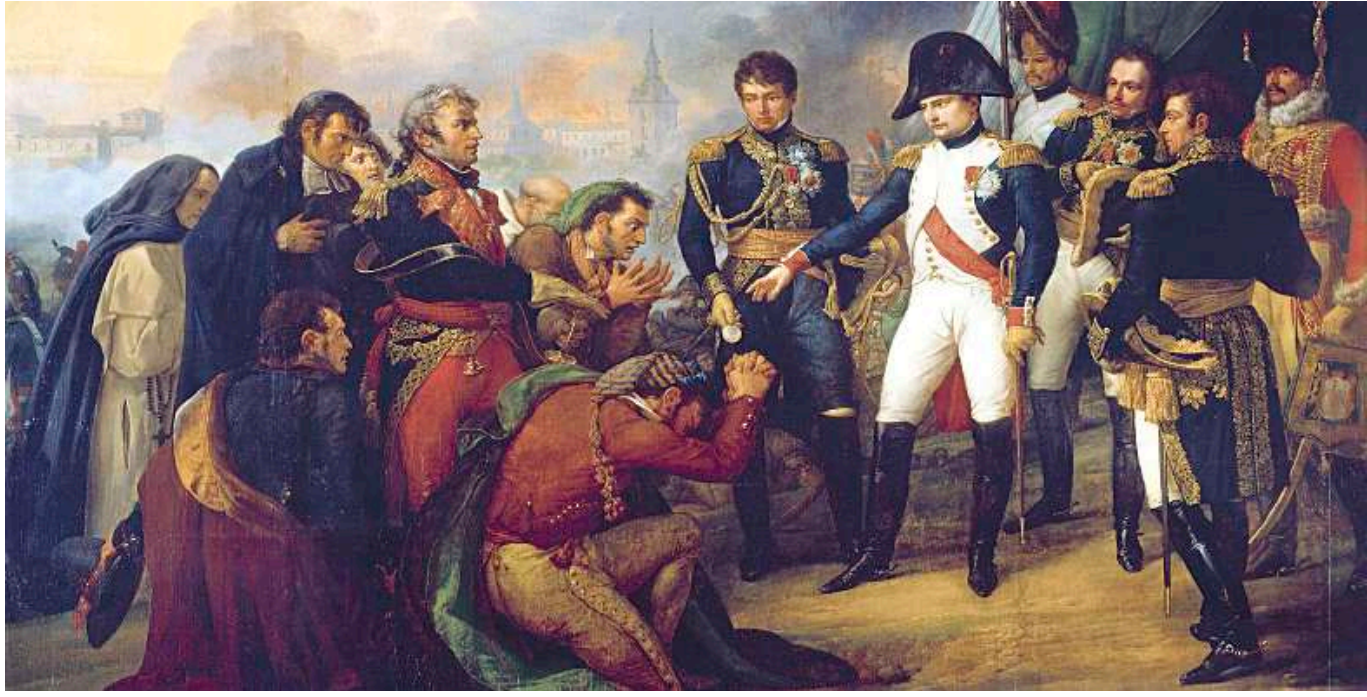

*Fuente: https://www.tiempo.com/noticias/ciencia/el-general-invierno-que-vencio-a-napoleon.html*

En consecuencia, la invasión y el apresamiento de Fernando VII desencadenaron la Guerra de la independencia española, una lucha feroz y prolongada en la que los españoles, con la ayuda de guerrillas, resistieron tenazmente la ocupación francesa.

Esta guerra se convirtió en un frente importante de las guerras napoleónicas y debilitó significativamente las fuerzas francesas en la península ibérica.

Además, la Guerra de la Independencia Española debilitó a las fuerzas napoleónicas y contribuyó a su posterior derrota en Europa.

Al mismo tiempo, la invasión España y el apresamiento de Fernando VII generaron un fuerte sentimiento nacionalista y contribuyeron a la formación de una identidad española unificada.

Tras la derrota de Napoleón, Fernando VII fue restaurado al trono de España, aunque su reinado estuvo marcado por conflictos y tensiones políticas.

### **8. La Batalla de Waterloo**

Después de regresar a Francia tras su exilio en la isla de Elba, Napoleón Bonaparte recuperó el poder en marzo de 1815 en lo que se conoce como los "Cien Días".

Su regreso al trono inquietó a las potencias europeas, que se habían reunido en el Congreso de Viena para reorganizar el mapa de Europa y restablecer un equilibrio de poder después de las Guerras Napoleónicas.

Por un lado, teníamos al ejército de Napoleón, compuesto en su mayoría por veteranos de las Guerras Napoleónicas. Por otro lado, una coalición de fuerzas europeas liderada por el Duque de Wellington, un experimentado comandante británico y el Mariscal Gebhard Leberecht von Blücher, al mando del ejército prusiano.

Napoleón conocía bien que necesitaba una victoria rápida y decisiva antes de que las potencias europeas pudieran coordinar un ataque conjunto en su contra. Su plan era atacar a las fuerzas aliadas antes de que se unieran y, de esta manera, desarticular la coalición en su contra.

Fue así que la batalla se libró en las llanuras de Waterloo, Bélgica. Las tácticas de Napoleón y su capacidad para movilizar a su ejército rápidamente le dieron ventaja inicialmente.

Sin embargo, las fuerzas aliadas, lideradas por Wellington y Blücher, resistieron tenazmente los ataques franceses.

De dicho modo, un momento crucial en la batalla fue la llegada de las fuerzas prusianas bajo el mando de Blücher. Tras sufrir severas pérdidas en la batalla, los prusianos regresaron al campo de batalla y atacaron al flanco derecho francés, lo que debilitó la posición de Napoleón.

# **a) La derrota de Napoleón**

Finalmente, Napoleón se vio obligado a retirarse de la batalla y las fuerzas aliadas lograron una victoria decisiva. Esta derrota marcó el final de la era napoleónica y el exilio definitivo de Napoleón a la isla de Santa Elena, donde viviría hasta su muerte.

La Batalla de Waterloo tuvo una serie de consecuencias significativas:

- **Final de las guerras napoleónicas,** esta batalla marcó el fin de las ambiciones de Napoleón de dominar Europa y puso fin a las Guerras Napoleónicas, que habían devastado el continente durante más de una década.
- **Restauración de la Monarquía en Francia,** tras la derrota de Napoleón, Francia restauró la monarquía y colocó a Luis XVIII en el trono.
- **Establecimiento del Congreso de Viena,** la derrota de Napoleón llevó a la reorganización de Europa bajo el liderazgo del Congreso de Viena, que buscó restablecer un equilibrio de poder en el continente.
- **Legado Duradero,** la Batalla de Waterloo ha dejado un legado perdurable en la historia y la cultura popular. Ha sido objeto de numerosas representaciones en literatura, arte y cine y sigue siendo un punto de referencia en la historia militar.

También cabe rescatar que, como consecuencia de los conflictos en Europa, se dieron las condiciones adecuadas para los levantamientos independentistas en América, tomando los conflictos políticos españoles y la posterior destitución del rey Fernando VII como motivo para el rechazo de un gobierno extranjero, pero que, en el fondo, buscaron prescindir del poder de la colonia.

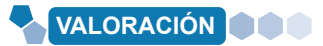

#### **La muerte de Napoleón**

El 5 de mayo de 1821, en la isla de Santa Elena, Napoleón falleció luego de sufrir un envenenamiento por arsénico, producto de la pintura verde que contenía este elemento y con el que ordenó pintar su habitación. Sus últimas palabras fueron: "Francia, ejército, Josefina" (haciendo referencia a su primera esposa).

### **Reflexionamos y respondemos:**

**Actividad**

Actividad

- ¿Qué importancia tuvo para la historia la vida de Napoleón?

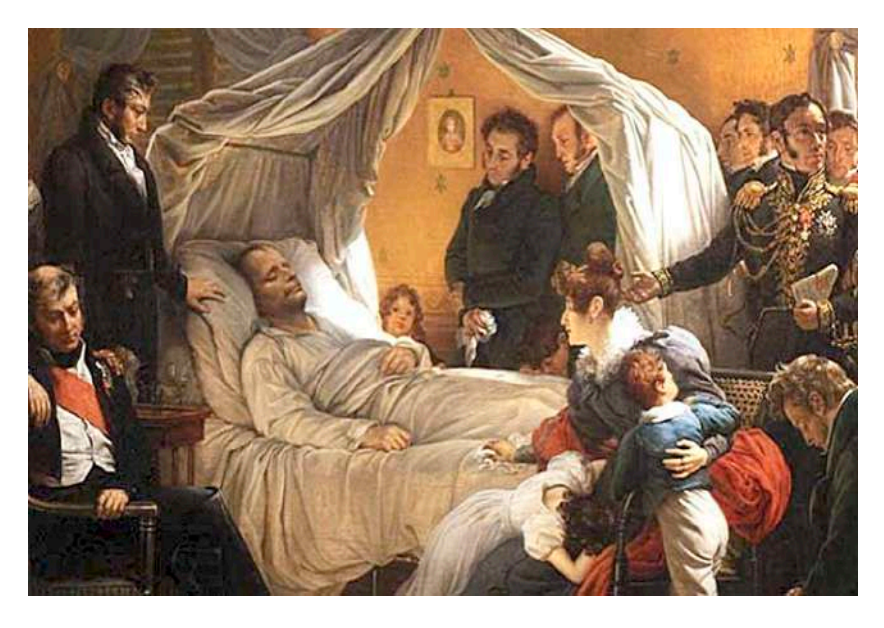

*Fuente: https://www.tiempo.com/noticias/ciencia/el-general-invierno-que-vencio-a-napoleon.html*

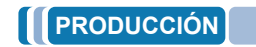

#### **Realizamos las siguientes actividades:**

- Investigamos los aportes de Napoleón a la política y elaboremosmos un artículo.
- Elaboramos un mapa de Europa luego de las guerras napoleónicas.

# **LA INDEPENDENCIA DE AMÉRICA: LAS INFLUENCIAS EXTERNAS A LA INDEPENDENCIA**

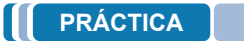

### **La Universidad San Francisco Xavier y la propagación del pensamiento ilustrado**

Fundada el 27 de marzo de 1624 se convirtió en el centro intelectual más influyente de la región. Con el surgimiento de la ilustración no tardaron en llegar dichas influencias a este centro de estudios que, a su vez, las propagó en sus aulas.

De dicho modo, fue en esta universidad donde se gestaron ideas independentistas y se formaron líderes revolucionarios, como Simón Bolívar y Antonio José de Sucre.

La universidad fue un semillero de ideas libertarias y un lugar de encuentro para aquellos que buscaban la emancipación de las colonias españolas en América del Sur. Es innegable que su papel como centro de influencia intelectual contribuyó al desarrollo del pensamiento independentista y al liderazgo revolucionario en la región.

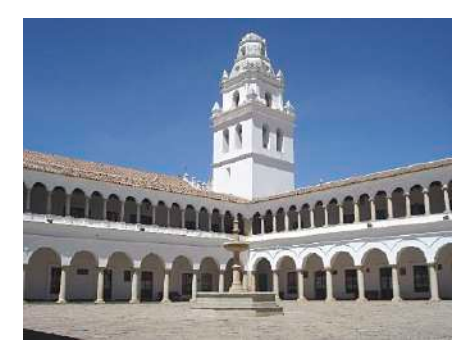

*Vista de la Universidad San Francisco Xavier en Sucre, Bolivia. Fuente: https://www.eabolivia.com/*

Durante la Revolución Francesa los principios de libertad e igualdad fueron los principales fundamentos de una reforma del estado, ¿qué pasó con las colonias francesas en América como Santo Domingo? ¿También los esclavos fueron libres? Investigamos y respondemos.

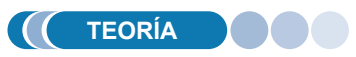

**Actividad**

ctividad

La guerra independentista en América fue un conjunto de conflictos armados que se libraron a lo largo del siglo XIX y que llevaron a la independencia de varias naciones en América respecto al dominio colonial europeo, principalmente el español y el portugués.

Estas luchas estuvieron influenciadas por una serie de factores externos que desempeñaron un papel significativo en su desarrollo.

# **1. La influencia Ideológica de la Ilustración y de la Revolución Francesa: los efectos de las Guerras Napoleónicas, el bloqueo comercial a Inglaterra, la invasión francesa a España y el apresamiento de Fernando VII**

### **a) La ilustración y la Revolución Francesa en el pensamiento independentista**

La ilustración y la Revolución Francesa proporcionaron a los líderes independentistas de América una base ideológica sólida para sus luchas por la independencia.

Estas corrientes ideológicas influyeron en la concepción de nuevos estados republicanos, la promulgación de leyes y constituciones y la consolidación de los valores democráticos en la región.

La influencia de estos movimientos revolucionarios europeos en América del Sur fue fundamental para la formación de las repúblicas independientes en el siglo XIX.

La ilustración como fuente del nuevo pensamiento de libertad promovió:

Un movimiento intelectual que se desarrolló en Europa durante el siglo XVIII, promovió el uso de la razón, la ciencia y el pensamiento crítico. Sus principales filósofos, como Voltaire, Rousseau, Montesquieu y Diderot, abogaron por la igualdad, libertad y justicia, lo que resaltaba la opresión colonial que existía en América.

- Los planteamientos ilustrados defendían la idea de que todos los individuos tenían derechos naturales, incluyendo el derecho a la libertad y a la participación en el gobierno.
- Estas ideas inspiraron a líderes independentistas a luchar por la igualdad y los derechos civiles y políticos de las personas.
- También cuestionó el despotismo y el absolutismo monárquico, lo que se tradujo en un rechazo de las prácticas coloniales opresivas en América.
- Los ilustrados inspiraron a los líderes independentistas a luchar por la independencia de las metrópolis europeas. Montesquieu, uno de los pensadores más influyentes de la ilustración, propuso la división de poderes en el gobierno (legislativo, ejecutivo y iudicial).
- Esta idea influyó en la formación de las constituciones de las naciones independientes de América y su énfasis en la separación de poderes.
- La importancia de la educación como un medio para el progreso de la sociedad fue un planteamiento que buscaba el desarrollo de la sociedad, así, en América, se establecieron escuelas y universidades, lo que fomentó el acceso al conocimiento y el pensamiento crítico entre la población.

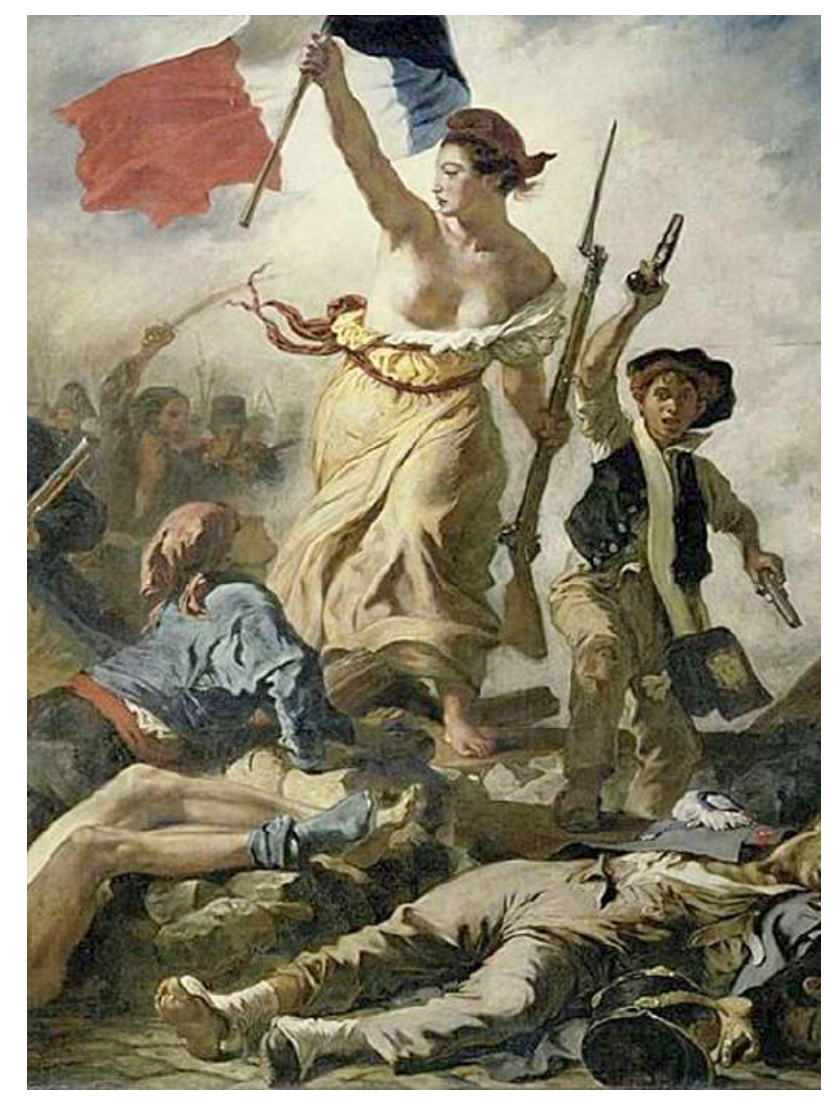

*Historia National Geographic*

En ese sentido, las ideas ilustradas influyeron en la Revolución Francesa, la cual tuvo consecuencias tales como:

- La Declaración de los Derechos del Hombre y del Ciudadano en 1789, que establecía principios de igualdad, libertad y justicia. Estos principios inspiraron a los líderes de la independencia en América a proclamar sus propias declaraciones de derechos y constituciones.
- Promovió un fuerte sentimiento de pertenencia a una nación, esto influyó en la unidad y el nacionalismo que caracterizaron los movimientos independentistas en América, donde diferentes regiones y grupos étnicos buscaron unirse bajo una bandera común.
- Simbolizó la lucha contra el dominio extranjero y el despotismo. Esto inspiró a los líderes independentistas de América a buscar la independencia de las potencias coloniales europeas.
- Inspiró movimientos revolucionarios en todo el mundo, incluyendo América. La expansión de los ideales de libertad, igualdad y fraternidad incentivó a las poblaciones locales a luchar por su propia emancipación.

Es innegable separar que tanto la ilustración como la Revolución Francesa influyeron en la concepción de nuevos estados republicanos, la promulgación de leyes y constituciones, incluyendo la consolidación de los valores democráticos en la región.

La influencia de estos movimientos europeos en América fue fundamental para la formación de las repúblicas independientes en el siglo XIX.

### **b) Las Guerras Napoleónicas y sus implicaciones históricas**

Durante las Guerras Napoleónicas, Napoleón Bonaparte invadió España en 1808 y colocó a su hermano, José Bonaparte, en el trono español.

Esto debilitó significativamente el control de España sobre sus colonias americanas, ya que el gobierno colonial estaba fragmentado y dividido en lealtades entre la corona legítima de España y las autoridades impuestas por Napoleón. Esto creó un vacío de poder en las colonias que fue parte fundamental de los levantamientos en sus territorios.

Ante la incertidumbre política y el debilitamiento de la autoridad española, surgieron movimientos de resistencia en América Latina. Líderes locales, como Simón Bolívar en Sudamérica y Miguel Hidalgo en México, aprovecharon la situación para impulsar movimientos independentistas.

Las luchas por la independencia se intensificaron en este contexto.

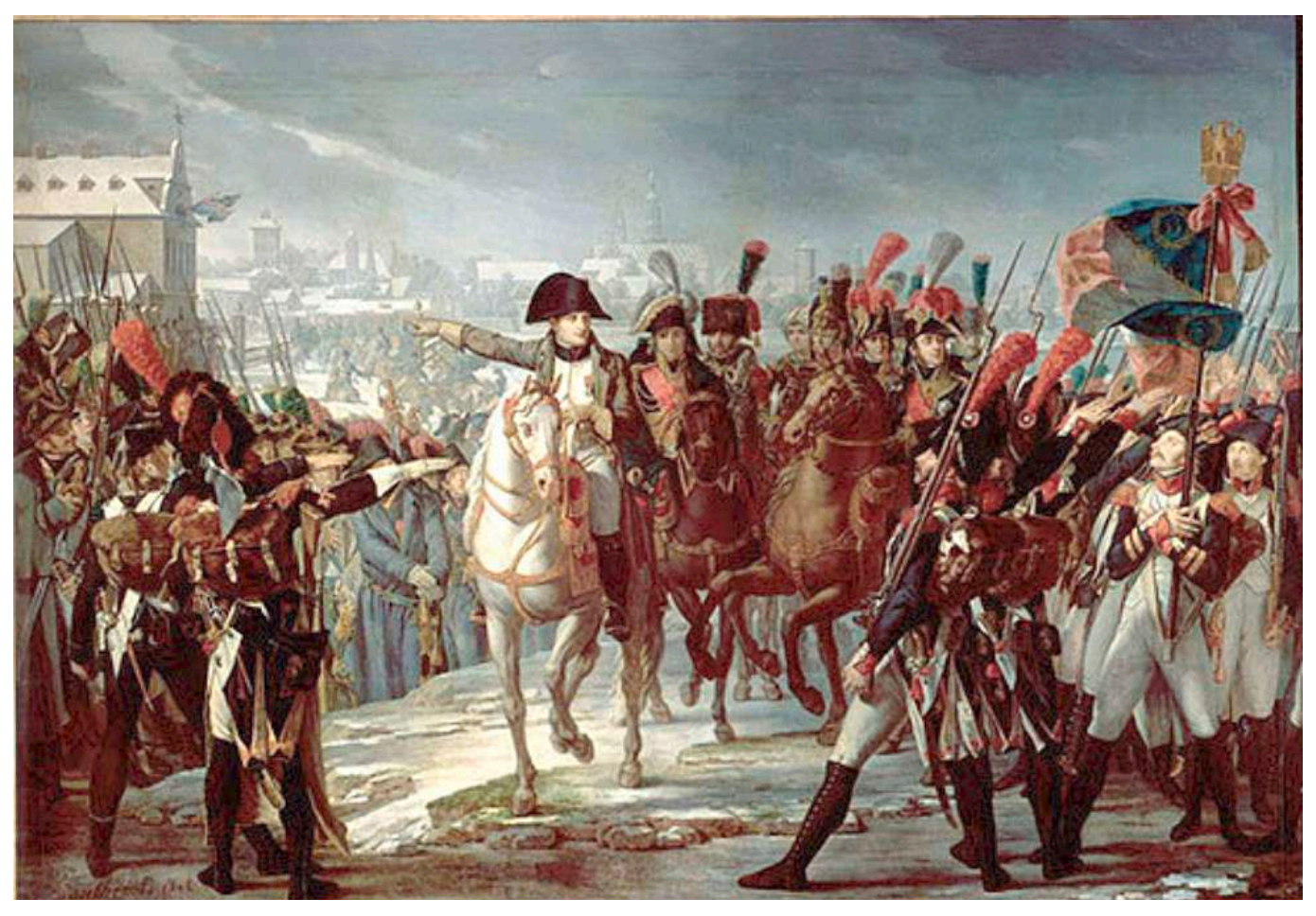

*Fuente: https://www.tiempo.com/noticias/ciencia/el-general-invierno-que-vencio-a-napoleon.html*

Durante este período, hubo cambios en las alianzas y lealtades. Como fue el caso de algunos líderes realistas (leales a España) que se volvieron independentistas, mientras que otros se mantuvieron leales a la corona española. Esto condujo a una complejidad en el desarrollo de la guerra independentista.

Fue así que la debilidad de España como resultado de las Guerras Napoleónicas desempeñó un papel fundamental en el inicio del proceso independentista.

### **2. Levantamiento Haitiano en contra del sistema colonial**

A finales del siglo XVIII, Haití (entonces conocida como Saint-Domingue) era una colonia francesa próspera y rica en plantaciones de azúcar y café.

La población estaba compuesta en su mayoría por esclavos africanos, así como por una minoría de blancos colonos y personas de color libres.

Los esclavos africanos eran sometidos a condiciones de trabajo extremadamente duras y tratados con brutalidad. Sin embargo, estaban influenciados por las ideas de la Revolución Francesa, que abogaban por la igualdad y la libertad, lo que inspiró un deseo de cambio y una creciente resistencia.

El levantamiento haitiano fue liderado por figuras destacadas como Toussaint Louverture, Jean-Jacques Dessalines y Henri Christophe.

Estos líderes llevaron a cabo una lucha feroz y exitosa contra las fuerzas coloniales francesas, británicas y españolas. La lucha culminó con la proclamación de la independencia de Haití en 1804, convirtiéndose en la primera nación independiente liderada por personas de ascendencia africana en el hemisferio occidental.

Como resultado del levantamiento haitiano su influencia se propagó por la colonia española, hecho que puede observarse en los siguientes aspectos:

- El éxito del levantamiento haitiano fue un poderoso ejemplo de cómo un pueblo oprimido podía luchar y lograr su independencia. Inspiró a líderes y movimientos independentistas en otras colonias de América Latina, que comenzaron a buscar su autonomía de las metrópolis coloniales.
- El levantamiento contribuyó a la propagación de las ideas de igualdad y libertad en toda la región. Los líderes de las colonias españolas, como Simón Bolívar y José de San Martín, se inspiraron en los ideales de la revolución haitiana al liderar sus propias luchas por la independencia.
- La lucha haitiana provocó cambios en la composición social de las colonias españolas. Los movimientos independentistas a menudo contaron con el apoyo de una amplia gama de grupos sociales, incluyendo mestizos, mulatos y afrodescendientes, que lucharon por la igualdad y el fin del sistema colonial.
- Las potencias coloniales, preocupadas por la propagación de las ideas independentistas, tomaron medidas para sofocar los movimientos revolucionarios en América Latina. Sin embargo, el ejemplo de Haití había demostrado que la independencia era posible, lo que aumentó la determinación de los líderes independentistas en su lucha.

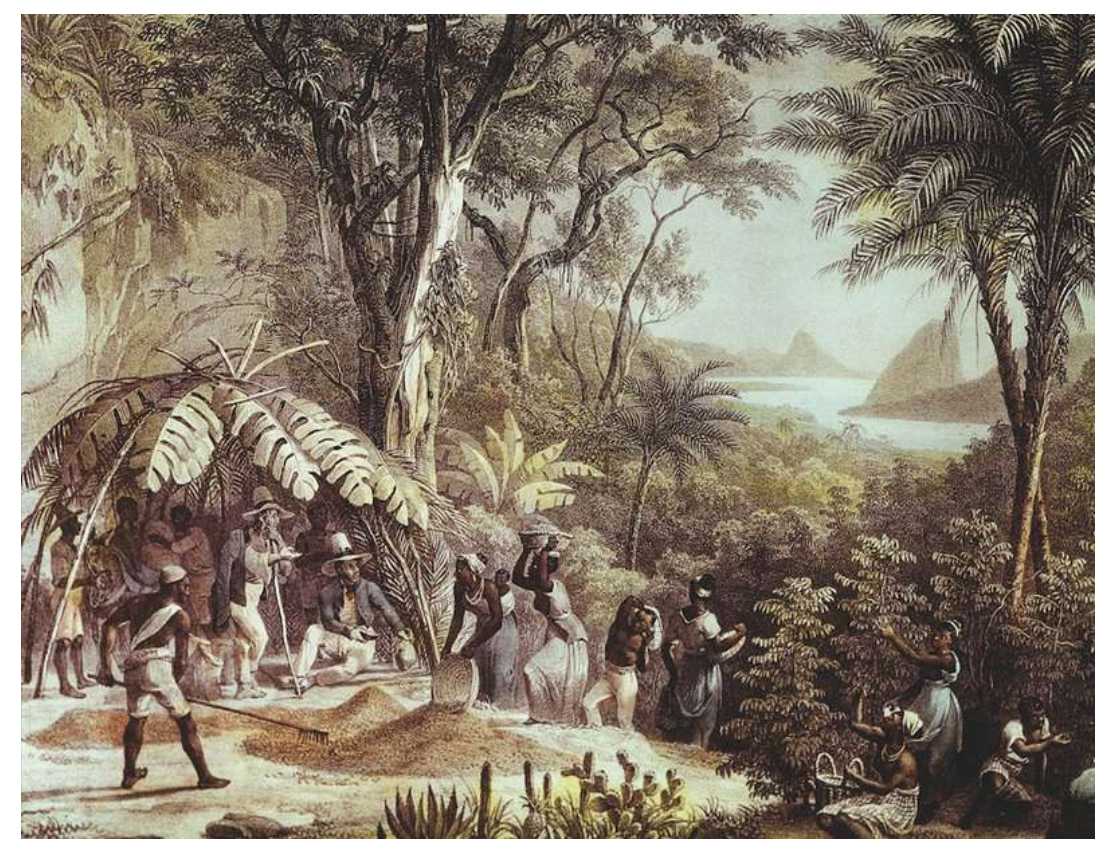

**Fuente:** *http://tinyurl.com/yqdyjpja*

# **3. Las ideas emancipadoras en la Academia Carolina y la Universidad San Francisco**

La Academia Carolina de Charcas y la Universidad San Francisco Xavier desempeñaron un papel fundamental en la promoción de las ideas emancipadoras en América,los líderes educados en estas instituciones desempeñaron un papel crucial en la lucha por la independencia y en la formación de las naciones independientes de la corona española.

### **a) La Academia Carolina de Charcas**

La Academia Carolina de Charcas desempeñó un papel significativo en el contexto de la guerra independentista de las colonias españolas en América del Sur.

Esta academia fue una institución educativa fundada en 1776 en la Real Audiencia de Charcas, que correspondía principalmente a lo que hoy es Bolivia. Su nombre honraba a Carlos III de España, quien había impulsado reformas ilustradas en las colonias.

La Academia Carolina tenía el propósito de promover la educación superior y la formación de jóvenes criollos, es decir, personas nacidas en América de ascendencia europea. Su creación fue parte de un esfuerzo más amplio por fomentar la educación y la cultura en las colonias, siguiendo los ideales de la Ilustración. Esta institución ofrecía una variedad de programas académicos, incluyendo derecho, medicina, matemáticas y filosofía, y promovía el pensamiento crítico y la educación en las ciencias y las humanidades.

En relación con la guerra independentista de las colonias españolas, la Academia Carolina desempeñó un papel fundamental en la formación de líderes y pensadores que luego serían figuras destacadas en los movimientos independentistas.

A través de su enfoque en la educación, la academia promovió el pensamiento crítico y la difusión de ideas ilustradas, lo que a su vez fomentó un sentido de identidad criolla y una conciencia de los derechos y la autonomía de las colonias.

Varios de los estudiantes y profesores de la Academia Carolina se convirtieron en figuras clave en los movimientos independentistas de América Latina. Por ejemplo, Simón Bolívar, quien lideró la independencia de varios países sudamericanos, asistió brevemente a la academia y se vio influenciado por las ideas de la Ilustración que se promovían allí.

Otros líderes independentistas, como Antonio José de Sucre y Bernardo Monteagudo, también pasaron por la institución.

Fue así que la academia no solo influyó en la formación de líderes independentistas, sino que también contribuyó a la difusión de las ideas de libertad y autonomía en las colonias.

A través de sus programas académicos y sus conexiones con otras instituciones educativas de la época, la Academia Carolina contribuyó al proceso de formación de una conciencia criolla y alentó la discusión sobre los derechos y la independencia de las colonias españolas.

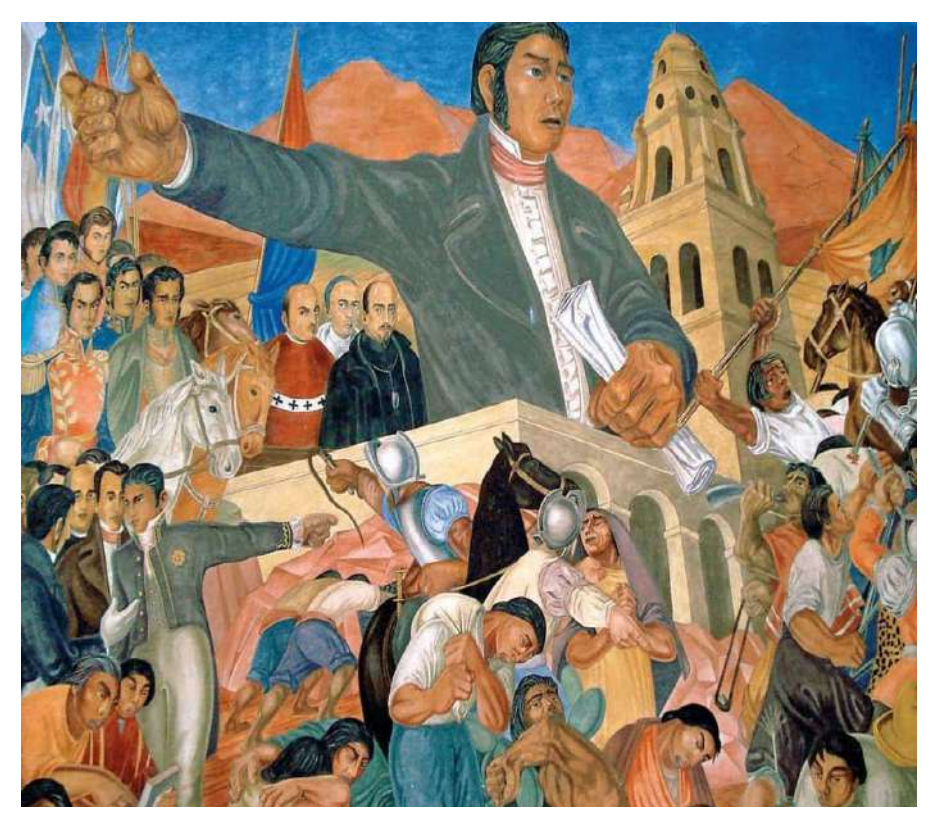

*Fuente: http://tinyurl.com/yl45pfdu*

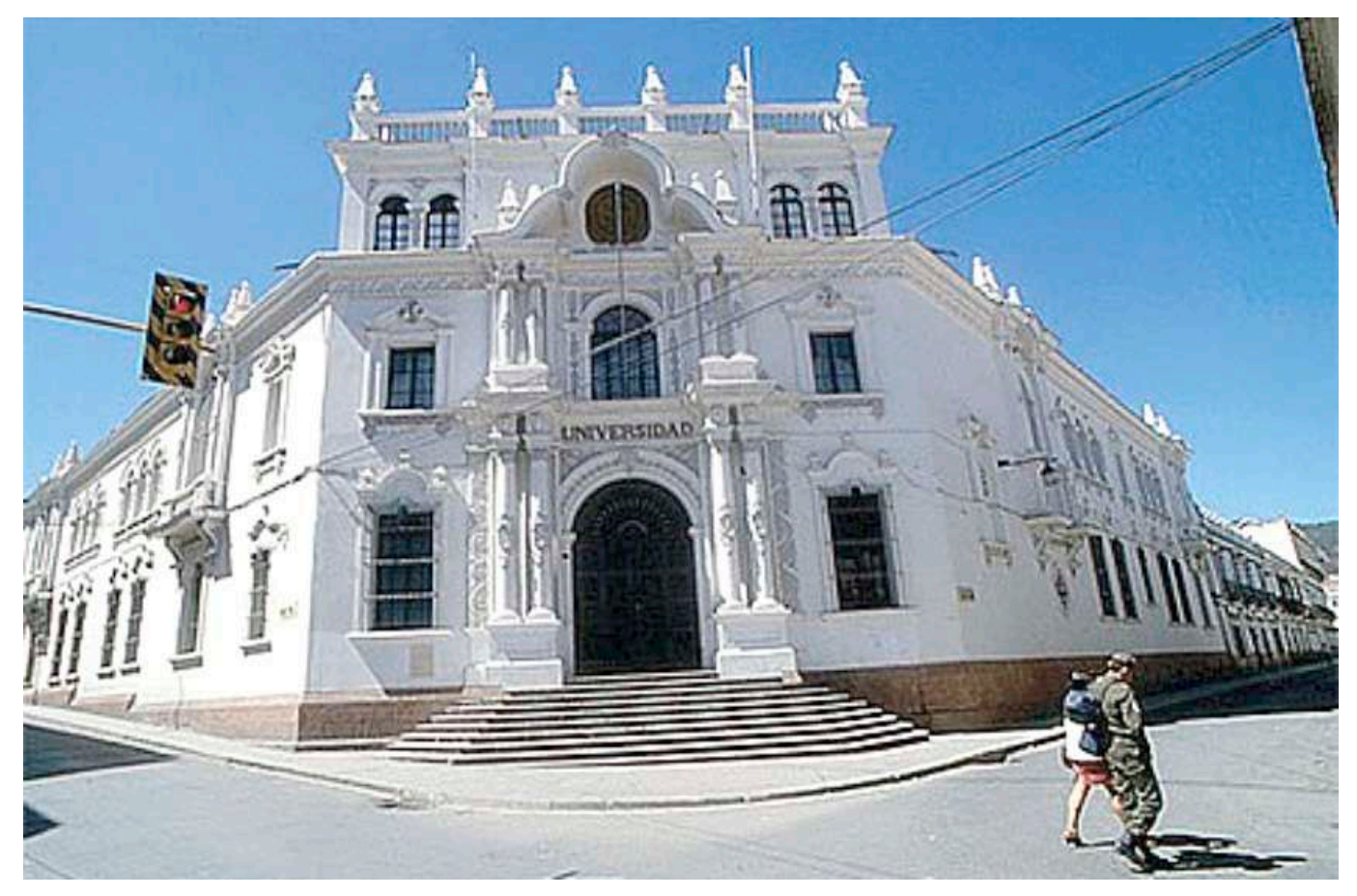

*Universidad Mayor, Real y Pontificia de San Francisco Xavier de Chuquisaca*

### **b) La Universidad San Francisco Xavier**

Ubicada en la ciudad de Sucre, Bolivia, desempeñó un papel relevante en la guerra independentista de las colonias españolas en América Latina.

Fundada en 1624, esta universidad es una de las más antiguas de América y se convirtió en un importante centro de educación y pensamiento durante el período colonial.

La importancia de un centro educativo como la de la universidad San Francisco puede señalarse en los siguientes aspectos:

- **Formación de líderes independentistas,** la universidad proporcionó educación de alta calidad en áreas como derecho, filosofía, medicina y teología. Muchos de los líderes independentistas, como Simón Bolívar, Antonio José de Sucre, Juana Azurduy, y otros, estudiaron en esta institución. La formación recibida en la universidad influyó en sus ideas y su compromiso con la causa independentista.
- **Difusión de las ideas de la Ilustración**, la Universidad San Francisco Xavier fue un importante centro de difusión de las ideas ilustradas en América Latina. La Ilustración promovía la libertad, la igualdad y la justicia, lo que tuvo un impacto significativo en la formación de una conciencia de independencia en los estudiantes y profesores de la institución.
- **Centro de debate y discusión,** durante el período previo a la independencia, la universidad se convirtió en un lugar de debate y discusión sobre los problemas políticos y sociales de la época. Estas discusiones contribuyeron a la formación de una opinión pública que abogaba por la independencia de las colonias.
- **Apoyo a la causa independentista,** la Universidad San Francisco Xavier también jugó un papel importante en el apoyo a la causa independentista a través de sus líderes y estudiantes. Muchos de sus graduados se unieron a las filas de los ejércitos independentistas y la universidad fue un punto de reclutamiento de soldados y oficiales para las fuerzas rebeldes.

# **4. La llegada del brigadier José Manuel de Goyeneche y las pretensiones portuguesas: Carlota Joaquina de Borbón**

Durante las primeras décadas del siglo XIX, las colonias españolas en América estaban inmersas en un período de agitación política y social; la influencia de las ideas de la Ilustración, la Revolución Francesa y la independencia de los Estados Unidos inspiraron a muchos en América Latina a buscar la emancipación del dominio colonial español.

En 1808, ocurrieron eventos cruciales en España que alteraron drásticamente la situación en las colonias.

La invasión napoleónica y la posterior prisión del rey Fernando VII dejaron un vacío de poder en España.

Esto llevó a la formación de juntas de gobierno en América, que comenzaron a actuar con una creciente autonomía, ya que se consideraban leales a la causa del rey cautivo.

### **a) José Manuel de Goyeneche**

Goyeneche fue un militar con experiencia y leal a la corona española, llegó a América en 1809 como parte de los esfuerzos para restaurar el control real y sofocar las insurrecciones independentistas.

Su papel más destacado se dio en el Alto Perú, donde lideró a las fuerzas leales a la Corona en la conocida Batalla de Guaqui en junio de 1811.

Esta batalla marcó un importante punto de inflexión, ya que las fuerzas de Goyeneche lograron derrotar a los insurgentes y restablecer el control español en esa región.

También desempeñó un papel significativo en la represión de los movimientos independentistas en otras áreas de América Latina y su experiencia y

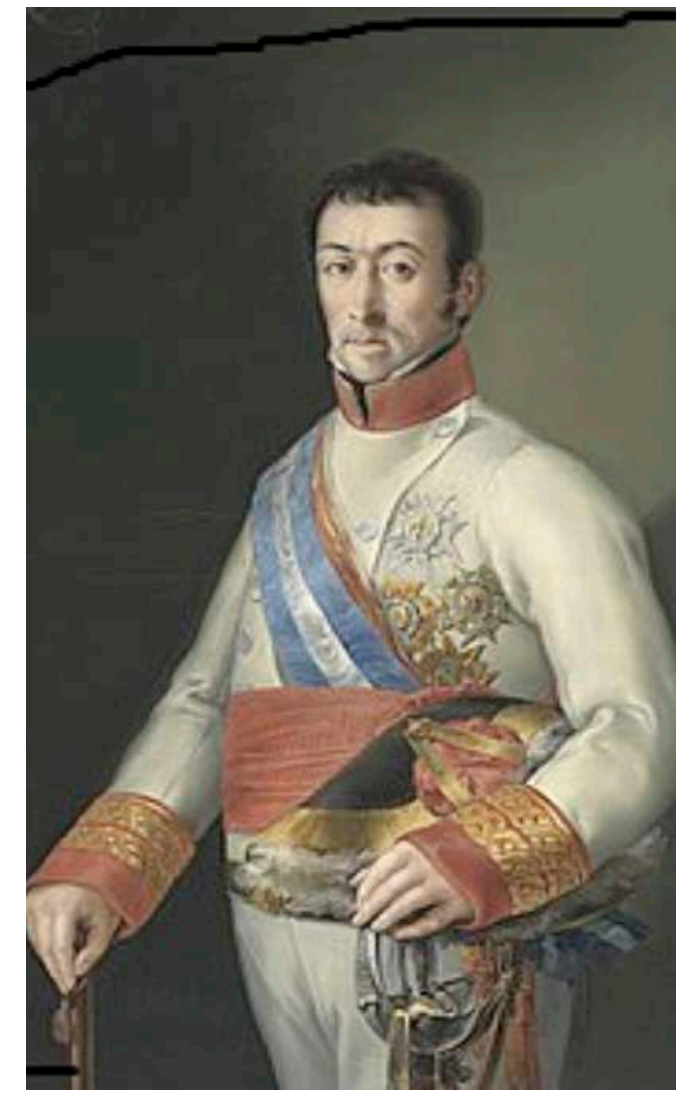

*Jose Manuel de Goyoneche*

habilidad en el campo de batalla lo convirtieron en un líder militar respetado.

Sin embargo, a pesar de sus éxitos iniciales, la lucha por la independencia continuó y se intensificó en las décadas siguientes.

Su llegada y su liderazgo en la lucha contra los insurgentes representa un aspecto importante de las guerras independentistas en América; a medida que la lucha se prolongaba, las fuerzas independentistas eventualmente lograron la emancipación de España, pero el papel desempeñado por figuras como Goyeneche es fundamental para entender el complejo proceso de independencia en la región.

### **b) Carlota Joaquina de Borbón**

En el contexto de los levantamientos independentistas de las colonias españolas en América, Portugal desempeñó un papel importante debido a su vecindad con el Imperio Español.

El territorio actual del Brasil fue una colonia de Portugal en ese momento y la familia real portuguesa, los Braganza, se había trasladado a Río de Janeiro en 1808 para escapar de las invasiones napoleónicas en Europa.

Esto tuvo un impacto significativo en el desarrollo de la independencia en América Latina.

Las pretensiones portuguesas en América se centraron en expandir su dominio sobre territorios limítrofes del Imperio Español.

Por otro lado, Carlota Joaquina de Borbón, la esposa del rey Juan VI de Portugal, desempeñó un papel importante en dicho contexto. Carlota Joaquina era una princesa española antes de casarse con Juan VI y tenía un profundo interés en la política y una rivalidad con la familia real española.

Se involucró en intrigas y conspiraciones con líderes independentistas en América, buscando utilizar la situación para promover los intereses de Portugal y en última instancia, los suyos propios.

En consecuencia, estableció contactos con líderes revolucionarios en las colonias, incluyendo a Simón Bolívar y Francisco de Miranda. Intentó convencerlos de apoyar los intereses portugueses a cambio de su ayuda en la lucha contra España.

Fue así que cambió de bando en varias ocasiones durante las guerras de independencia,en un momento, apoyó a los líderes independentistas que prometieron ayudar a Portugal a expandir su influencia en América.

Sin embargo, sus esfuerzos diplomáticos y sus alianzas no fueron fructíferos, ya que los líderes independentistas buscaban principalmente apoyo para sus propias causas y no estaban interesados en los intereses de Portugal.

En términos finales sus intentos de influir en los eventos y alianzas rara vez tuvieron éxito y su protagonismo fue eclipsado por figuras políticas más influyentes y líderes militares en la lucha por la independencia.

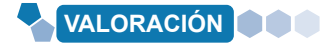

# **Reflexionemos El imperio de Brasil**

**Actividad**

Actividad

El actual territorio de Brasil fue una colonia portuguesa y durante las guerras napoleónicas, en 1808, la corte de nobles se trasladó a Río de Janeiro, quedando hasta 1821. A su retorno el rey Juan VI dejaría a cargo a su hijo don Pedro; posteriormente la presión de Portugal para que Brasil retorne a su figura de colonia fue insostenible, hasta que en 1822 el príncipe Pedro proclamó la independencia, naciendo el imperio de Brasil.

- ¿Qué diferencias hay entre la independencia en la colonia española y portuguesa?
- Escribimos la respuesta de manera crítica y reflexiva.
- Averiguamos, analizamos v describimos de manera concreta las causas y consecuencias de las Guerras Napoleónicas.

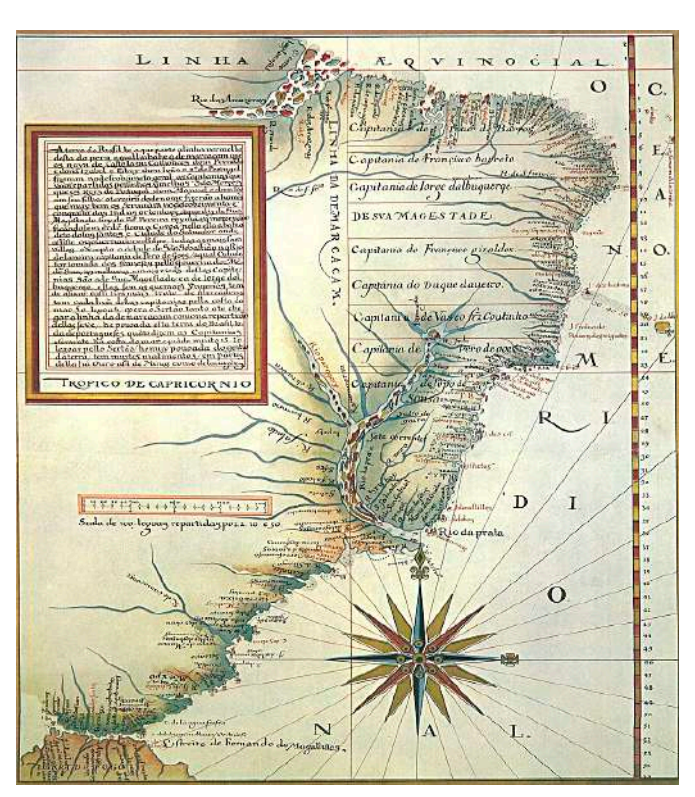

**PRODUCCIÓN**

### **Realizamos las siguientes actividades:**

- Dibujamos un mapa de América durante la época de colonial y señala los límites entre las colonias.
- Realizamos un esquema de las principales influencias extranjeras que inspiraron la guerra independentista en la América colonial.

# **LAS DETERMINANTES INTERNAS**

# **PRÁCTICA**

#### **La Pachamama y la Virgen de Copacabana: una historia del sincretismo en la colonia**

Según Francisco Luján el sector de Copacabana tenía un carácter fuertemente espiritual para los aymaras, pero con la llegada de los españoles, la imposición de una nueva religión y la denominada extirpación de la idolatría varios centros ceremoniales fueron eliminados o se sobrepuso sobre ellos nuevas iglesias cristianas.

En ese sentido, la Pachamama, por su carácter femenino y fuente de vida fue relacionado a la Virgen María y en el caso de Copacabana, el antiguo centro de culto fue reemplazado por la actual iglesia. Además, en el año 1583, la figura de la virgen, realizada por el artista indígena Francisco Tito Yupanqui, fue situada en dicha iglesia. De este modo los indígenas fueron iniciando procesiones con pedidos de buenas cosechas, manteniendo cierto carácter cultural ancestral, pero con la amalgama de la religión cristiana.

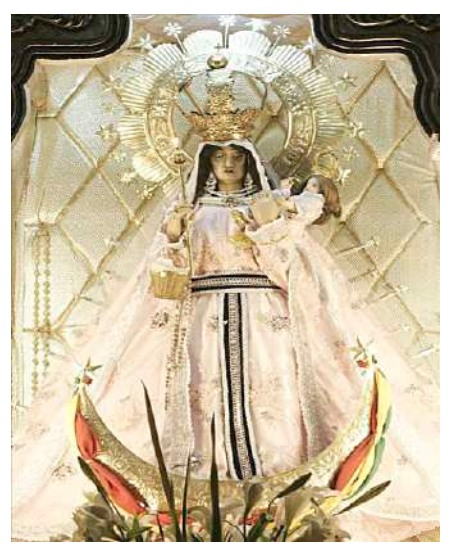

*Virgen de Copacabana en Bolivia Fuente: https://sellamamaria.blogspot.com/*

#### **Investigamos la división social en la colonia española y respondemos:**

- ¿Qué diferencias existían entre cada clase?
- ¿Cómo se relacionaban los españoles y los criollos?
- ¿Cómo era la vida de los indígenas?

# **TEORÍA**

**Actividad**

**Actividad** 

A lo largo de los siglos, la colonia española había acumulado un creciente descontento debido a la opresión económica y política impuesta por la metrópoli.

Las restricciones comerciales, los impuestos excesivos y el monopolio comercial de España limitaban el desarrollo económico y la autonomía de las colonias.

En ese sentido, la colonia mantenía una estructura social estratificada en la que la población nativa, los mestizos y los esclavos enfrentaban discriminación y opresión. Estas desigualdades sociales contribuyeron al descontento y fomentaron el deseo de cambio.

# **1. Las contradicciones entre criollos y españoles y la emergencia del proyecto de revolución separatista criolla**

### **a) Los intereses criollos y el control español**

Los criollos eran descendientes de españoles nacidos en América, mientras que los españoles peninsulares eran los nacidos en la península ibérica. A pesar de que los criollos compartían la misma herencia cultural y étnica que los españoles, enfrentaban una discriminación sistémica y eran considerados ciudadanos de segunda clase en las colonias.

Esta desigualdad se reflejaba en términos de acceso a cargos gubernamentales, oportunidades económicas y estatus social.

En relación al gobierno político, el monopolio lo mantenían los españoles peninsulares que ocupaban la mayoría de los cargos gubernamentales y puestos de autoridad en las colonias, lo que dejaba a los criollos con una representación limitada en los asuntos políticos y económicos.

Los criollos se sentían marginados y desplazados en su propia tierra, lo que fomentaba el resentimiento y la aspiración a tener un mayor control sobre sus asuntos.

A medida que pasaba el tiempo, los criollos comenzaron a desarrollar una mayor conciencia de su identidad y su deseo de tener un mayor control sobre los asuntos locales.

A través de la educación y el acceso a ideas ilustradas, los criollos se dieron cuenta de que tenían la capacidad y los recursos para gobernarse a sí mismos y liberarse de la dominación española.

Fue así que a menudo las contradicciones entre criollos y españoles se acentuaban debido a diferencias en los intereses económicos.

Los criollos a menudo tenían vínculos económicos más fuertes con la tierra y la producción local, mientras que los españoles peninsulares a menudo favorecían las políticas que beneficiaban a la metrópoli.

Esto generaba tensiones en torno a cuestiones como los impuestos y el comercio.

#### **b) El surgimiento de las ideas independentistas**

Tal como se mencionó, los criollos compartían la herencia cultural y étnica con los españoles, pero enfrentaban restricciones en términos de acceso a cargos gubernamentales, oportunidades económicas y estatus social debido a su origen geográfico.

Fue este contexto que impulsó la idea de la separación del poder de la corona mediante una posible sublevación.

De manera conjunta, las ideas de la Ilustración europea, con su énfasis en la igualdad, los derechos individuales y la autonomía, también influyeron en los criollos.

Los conceptos de libertad y autodeterminación se difundieron en las colonias, alimentando el deseo de emancipación.

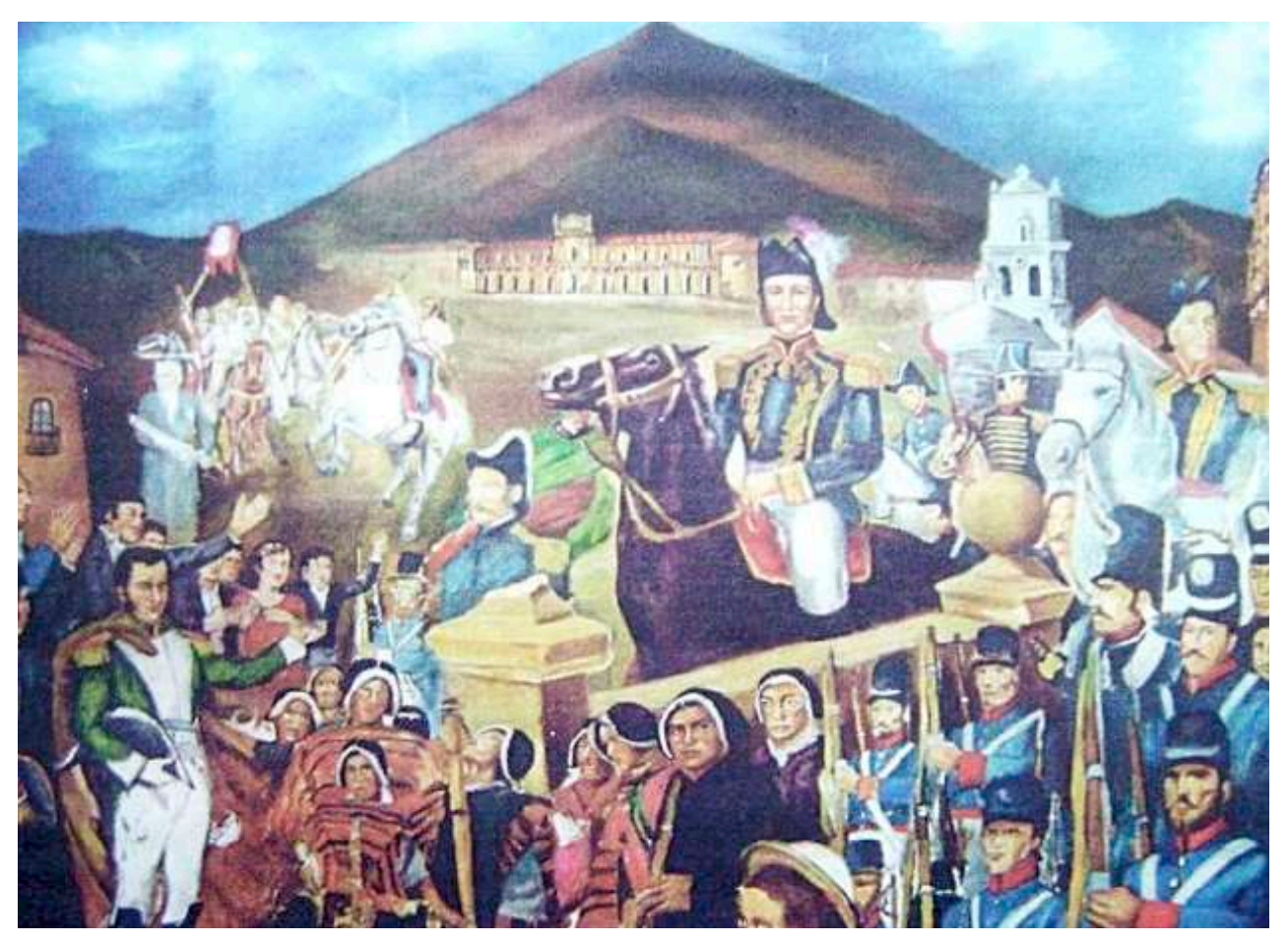

*Ilustración de la batalla de Tumusla el 1° de abril de 1825, denominado "Levantamiento de Tumusla" o "Combate de Tumusla".*

# **2. La sobreexplotación y opresión a los indígenas y la emergencia del proyecto de Revolución social de aniquilamiento de las estructuras coloniales**

Durante la época colonial, los indígenas de América fueron sometidos a una explotación sistemática por parte de los colonizadores europeos.

Fueron obligados a trabajar en minas, plantaciones, encomiendas y construcción de infraestructuras, a menudo en condiciones de trabajo extremadamente duras y sin recibir una compensación justa.

Además, fueron sometidos a un régimen de servidumbre y sus tierras y recursos fueron confiscados.

Bajo este régimen los indígenas fueron buscando medios para una resistencia al poder colonial; entre la opresión colonial y el proceso revolucionario criollo, los indígenas fueron llevando su propia lucha.

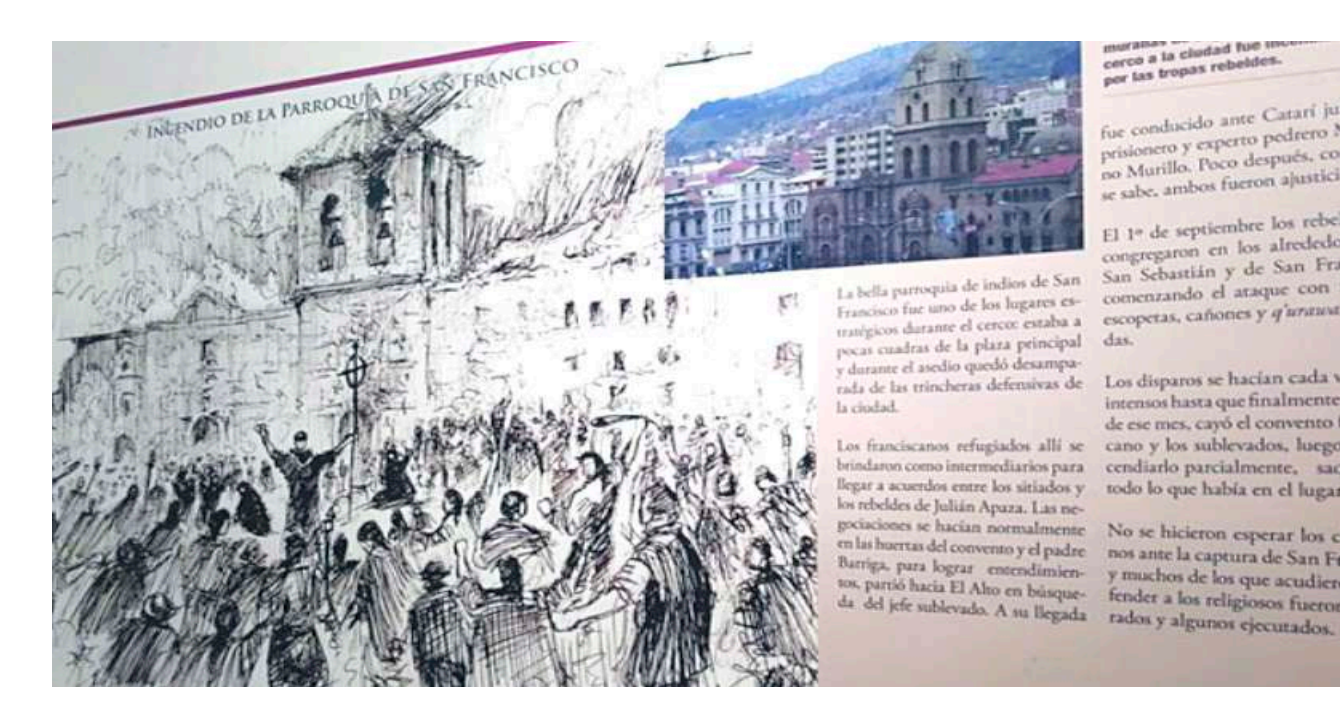

muran<br>cerco a la cludad fue in<br>per las tropas rebeldes.

fue conducido ante Catari junto al fue conducido ante Catari junha<br>prisionero y experto pedrero Mariaprisionero y experto pedrero -<br>no Murillo. Poco después, como ya no Murillo. Poco después, como

El 1º de septiembre los rebeldes se El 1º de septiembre los repetitions de<br>congregaron en los alrededores de San Sebastián y de San Francisco comenzando el araque con fusiles, escopetas, cañones y q'untuots (hondas.

Los disparos se hacían cada vez más intensos hasta que finalmente, el diez de ese mes, cayó el convento franciscano y los sublevados, luego de incendiarlo parcialmente, saquearor todo lo que había en el lugar.

No se hicieron esperar los ciudada nos ante la captura de San Francisco y muchos de los que acudieron a de fender a los religiosos fueron capty

*"Cataris, Amarus y Apazas: precursores indígenas de la Independencia Americana" - Casa de la Libertad Sucre, Bolivia*

De dicho relacionamiento se pueden mencionar los siguientes aspectos resaltantes:

- **Injusticias y abusos,** los indígenas también enfrentaron discriminación y violencia por parte de los colonizadores. Sus tradiciones culturales y religiones fueron reprimidas y se les trató como inferiores en términos legales y sociales. Esto creó un ambiente de opresión constante que llevó al agotamiento de sus comunidades y al deterioro de su calidad de vida.
- **Surgimiento del proyecto de revolución social,** la sobreexplotación y la opresión a la que estaban sometidos los indígenas llevaron al surgimiento de un proyecto de revolución social que buscaba aniquilar las estructuras coloniales opresivas. Este proyecto tenía como objetivo la reivindicación de los derechos de los indígenas y la transformación radical de la sociedad colonial.
- **Líderes y movimientos indígenas,** durante el período colonial, surgieron líderes y movimientos indígenas que abogaban por la resistencia y la lucha contra el dominio colonial. Entre los ejemplos más notables tenemos a Túpac Amaru II (José Gabriel Condorcanqui), quien lideró una importante rebelión en el Virreinato del Perú en 1780.

Su revuelta fue una respuesta a la explotación y opresión de los indígenas, así como a la creciente desigualdad social. En la región actual de Bolivia, Túpac Katari (Julián Apaza) y su esposa Bartolina Sisa lideraron la Revolución de Túpac Katari en 1781. Su movimiento buscaba liberar a los indígenas aymaras de la opresión colonial. Aunque la revuelta fue reprimida, su lucha influyó en movimientos posteriores por la independencia y la justicia social en Bolivia.

También cabe rescatar la resistencia de las comunidades guaraní kaiowá, en lo que hoy es el estado de Mato Grosso, contra la expansión colonial y la explotación de sus tierras y recursos naturales.

**VALORACIÓN**

Además, los mapuches, un pueblo indígena de Chile y Argentina, resistieron la colonización española y luego la independencia de ambas naciones; lideraron una serie de rebeliones contra la expansión territorial y la opresión.

Otro ejemplo es en México, fue el Ejército Zapatista de Liberación Nacional (EZLN) liderado por el Subcomandante Marcos fue un ejemplo moderno de un movimiento indígena que lucha por la justicia y los derechos de los pueblos indígenas.

Surgió en 1994 en Chiapas, en protesta contra la marginación y la desigualdad que enfrentaban las comunidades indígenas.

- **Impacto en la guerra independentista,** la lucha por los derechos de los indígenas y la resistencia a la opresión colonial tuvieron un impacto significativo en los movimientos independentistas en América.

En muchos casos, los líderes independentistas como Simón Bolívar y José de San Martín reconocieron la importancia de contar con el apoyo de los indígenas en su lucha contra el colonialismo español.

En consecuencia, la resistencia indígena y su lucha por la autonomía, la justicia social y la preservación de sus culturas tuvo un impacto significativo en la historia de la región einspiró movimientos posteriores en la búsqueda de la igualdad y la justicia para los pueblos indígenas en todo el continente.

#### **Reflexionamos y escribimos respecto a:**

#### **La rebelión de Tomás Katari**

**Actividad**

Actividad

Nacido en 1740 en la región San Pedro de Macha, provincia de Chayanta (Potosí). Para 1779 se rebeló contra el virreinato español, exigiendo una reducción del tributo que los indios debían pagar desde la conquista. Después de ser capturado por los españoles, su hermano propagó un levantamiento indígena y fue liberado por la fuerza por un grupo de nativos armados. El levantamiento tuvo lugar en zonas rurales alrededor de las principales ciudades del Alto Perú: Oruro, La Paz, Chuquisaca (actual Sucre) y Cochabamba.

¿Qué motivos tuvieron los indígenas para levantarse en contra de la colonia española?

¿Fueron los mismos motivos al igual que el de los criollos?

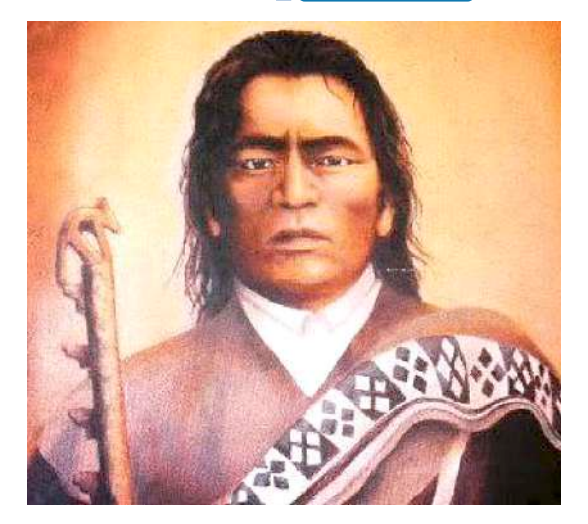

*Fuente: http://tinyurl.com/285cjjyg*

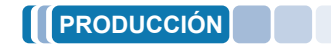

 **Investigamos y realicemos las siguientes actividades:**

- Elaboramos un esquema con los principales hechos referidos a los diversos levantamientos indígenas durante la colonia en la Real Audiencia de Charcas.
- Dibujamos un mapa de la Real Audiencia de Charcas y los principales centros urbanos.

# **PRIMERA ETAPA DE LA REVOLUCIÓN INDEPENDENTISTA: EL MOVIMIENTO JUNTISTA**

# **PRÁCTICA**

### **Pedro Ignacio Muiba: el héroe escondido en la historia boliviana**

Nacido en la región de Moxos, Pedro Ignacio Muiba se convirtió en el cacique y líder de la revolución trinitaria del 10 noviembre de 1810. Crecido en medio de la dominación colonial, donde la explotación española expoliaba no sólo los recursos sino también el trabajo de los indígenas, los cuales eran sometidos a servidumbre y trabajos extenuantes.

Sumando a ello, su conocimiento del levantamiento<br>de Túpac Katari y la posterior rebelión de Túpac Katari y la posterior rebelión chuquisaqueña, lideró la rebelión arengando a los insurrectos con la frase: "¡El Rey de España ha muerto! Nosotros seremos libres por nuestro propio mandato. Las tierras son nuestras por mandato de nuestros antepasados, a quienes los españoles se las quitaron".

Si bien Muiba moriría posteriormente, su lucha y valor quedaron como muestra del coraje y rebelión contra la colonia.

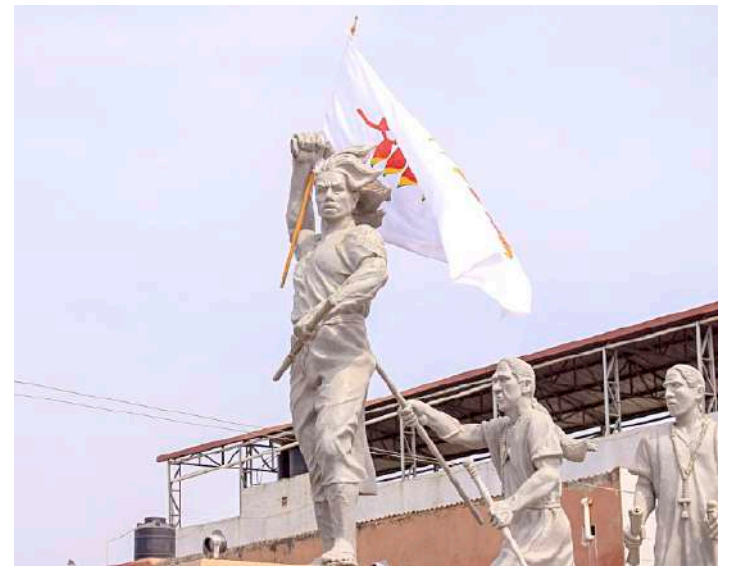

*Escultura de Pedro Ignacio Muiba https://lapalabradelbeni.com.bo/*

### **Respondemos las siguentes preguntas**

- ¿Qué mensaje nos deja la lectura sobre Muiba?
- ¿Qué otros líderes indígenas conocemos que fueron importantes para la historia del oriente boliviano?

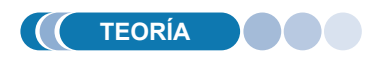

**Actividad**

ctividad

En el siglo XVIII, el imperio español tenía un vasto imperio colonial que abarcaba un gran territorio americano. Las colonias eran una fuente importante de riqueza para España,esto incluía el monopolio comercial y la explotación de los recursos naturales, lo que generó resentimiento entre la población local.

# **1. Revoluciónes independentistas y levantamientos armados en Bolivia**

La primera etapa independentista de las colonias españolas se inició debido a una combinación de factores, incluyendo el descontento social y económico, la influencia de las ideas ilustradas y los ejemplos de revoluciones exitosas en otros lugares. Esto desencadenó un proceso largo y complejo que eventualmente llevaría a la independencia de muchas naciones en América Latina a lo largo del siglo XIX.

# **a) Revolución del 25 de mayo de 1809 - Chuquisaca**

El Imperio Español estaba sumido en una profunda crisis debido a la ocupación napoleónica de España, esta situación debilitó la autoridad de la corona española en sus colonias y generó un ambiente propicio para el surgimiento de una acción independentista. En Chuquisaca, este descontento se materializó en la Revolución del 25 de mayo de 1809.

466
Las ideas de la Ilustración, que promovían la igualdad, la libertad y la independencia, habían llegado a América y estaban influyendo en las élites educadas de la región, situación que influyó en los habitantes de Chuquisaca, que estaban descontentos con las políticas coloniales, aspectos que incluían altos impuestos y la explotación de los recursos locales sin beneficios reales para la población.

En ese momento histórico, la noticia de la ocupación napoleónica de España había llegado a Chuquisaca y la ciudad se encontraba sin autoridades españolas efectivas para mantener el orden.

Esto brindó la oportunidad para que los líderes revolucionarios tomaran medidas.

Fue así que el 25 de mayo de 1809, un grupo de líderes criollos y mestizos de Chuquisaca se reunieron en secreto para discutir su deseo de independencia. Entre los líderes se destacan se destacaron:

- **Manuel Zudáñez,** líder militar, Manuel Zudáñez fue uno de los líderes clave en la destitución del corregidor Lemoine y la formación de una junta autónoma de gobierno.
- **Jaime Zudáñez,** hermano de Manuel, también desempeñó un papel importante en la revolución, apoyando activamente la causa independentista.
- **Bernardo Monteagudo,** abogado y militar, Bernardo Monteagudo fue otro líder influyente en la revolución. Contribuyó a la formación de la junta autónoma de gobierno.
- **Juan Antonio Álvarez de Arenales,** fue uno de los líderes más destacados en la organización y liderazgo de la revuelta.

Como resultado de la revolución se dio la destitución del corregidor Lemoine y la formación de una junta autónoma de gobierno, que marcó el inicio de la independencia de Chuquisaca. Posteriormente dicho ejemplo se replicó en Buenos Aires y, consecuentemente, en el continente.

#### **b) Revolución del 16 de julio de 1809 – La Paz**

La población de La Paz y sus alrededores estaba descontenta con el sistema<br>colonial español que colonial español, que<br>
incluía altos impuestos. altos impuestos, la explotación de los recursos locales y la falta de representación política.

A demás, bajo el contexto de la destitución del Rey Fernando VII, se dieron las condiciones propicias para el levantamiento.

Además, los hechos en Chuquisaca fueron un aliciente para organizar un

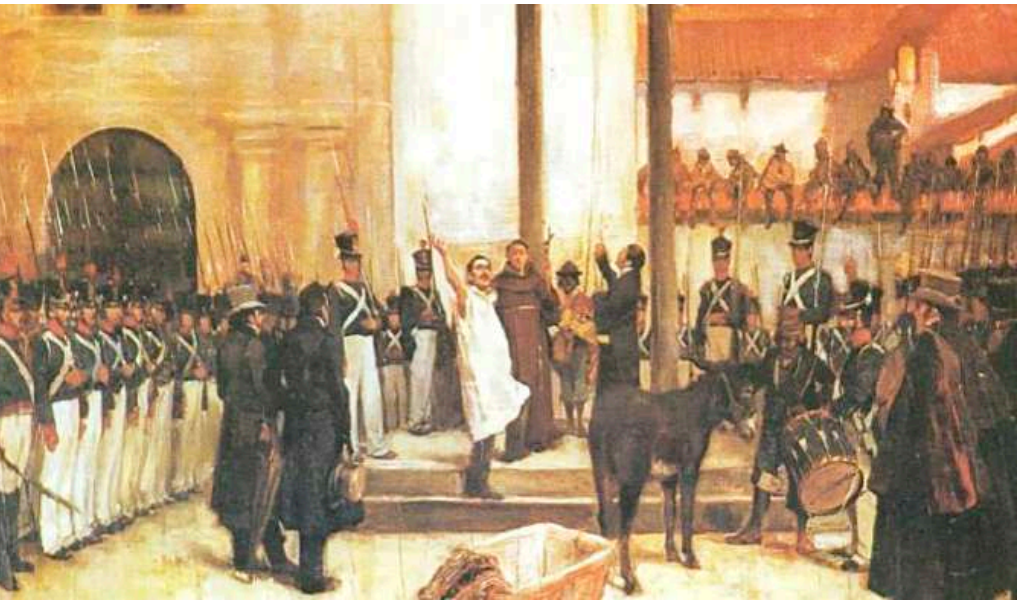

*Fuente: http://tinyurl.com/285cjjyg*

levantamiento que llevase a la independencia de los territorios de la Real Audiencia de Charcas.

Durante los meses previos a julio de 1809, un grupo de líderes independentistas, incluyendo a Pedro Domingo Murillo y Juan Antonio Figueroa, planearon el levantamiento.

Se reunieron en secreto y discutieron sus objetivos de independencia y la formación de una junta autónoma de gobierno.

El 16 de julio de 1809, Pedro Domingo Murillo pronunció el famoso "Grito Libertario" en la Plaza Murillo de La Paz.

En un acto público, anunció la intención de los revolucionarios de liberar Charcas de la opresión colonial española y establecer un gobierno autónomo.

Dicho suceso, fue llevado a cabo por la Junta Tuitiva, una suerte de nuevo gobierno, rechazaba la relación de dependencia con la corona española en favor de un estado independiente.

En dicho sentido, según el historiador Pablo Michel, este suceso marcó una genuina revolución libertaria. Posteriormente se conformó un ejército y se anularon las deudas y tributos a la corona española, en ese sentido Pedro Domingo Murillo nombró como teniente de artillería a Juan Antonio Figueroa.

La corona española, en contraposición, envió al General José Manuel de Goyeneche, testaferro español y con la misión de aplacar las revoluciones de Chuquisaca y La Paz.

Fue tal la suerte del naciente gobierno de la junta tuitiva, cuyo ejército fue derrotado, que se condenó a todos sus integrantes a la pena de muerte, cosa que no había sucedido en otros levantamientos, demostrando la relevancia

de los hechos del 16 de julio.

La pena cayó sobre Pedro Domingo Murillo, Juan<br>Antonio Figueroa, Basilio Antonio Figueroa, Catacora, Apolinar Jáen, Buenaventura Bueno, Juan Bautista Sagarnaga, Melchor Jiménez, Mariano Graneros y Gregorio García Lanza, la mayoría ahorcados, como es el caso de Murillo y cuya cabeza fue clavada en el Alto de Potosí, también se dio el caso de Figueroa que sufrió un martirio al pasar por la horca, garrote y degollamiento.

También es imposible imaginar la lucha libertaria sin la participación de valientes mujeres como Simona Josefa Manzaneda, Vicenta Juariste Eguino, Ursula Goyzueta, Manuela Josefa de la Concha Olmedo de Murillo, Manuela Campos Seminario, María<br>Dolores Duran, Manuela Manuela Pagador de Graneros, María del Carmen Rodríguez de Jaén, Ramona Sinosayin, María Mercedes Cabrera de Jiménez, María Manuela Sagárnaga, quienes también sufrieron la condena de ser parte de la primera rebelión libertadora.

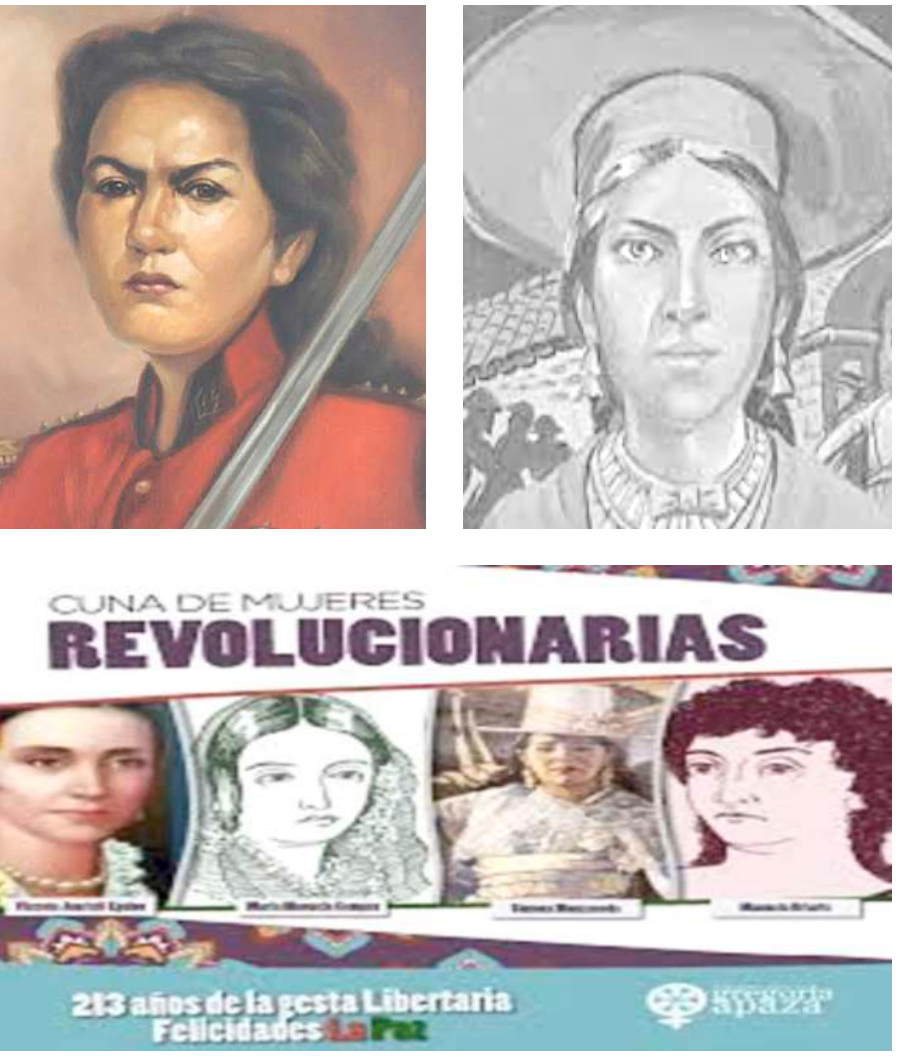

*Fuente: http://tinyurl.com/285cjjyg*

## **c) Revolución de mayo en Buenos Aires 1810**

A principios del siglo XIX, la región del Río de la Plata, que incluía Buenos Aires, era parte del Virreinato del Río de la Plata, una entidad colonial bajo dominio español.

Bajo la crisis política española el proceso independentista comenzó con una serie de conspiraciones y movimientos de resistencia.

Los criollos, descendientes de españoles nacidos en América, desempeñaron un papel importante en estos grupos clandestinos. En mayo de 1810, un grupo de líderes criollos, entre ellos Juan José Castelli, Manuel Belgrano y Mariano Moreno, planeó un movimiento para destituir al virrey y establecer una junta de gobierno autónoma.

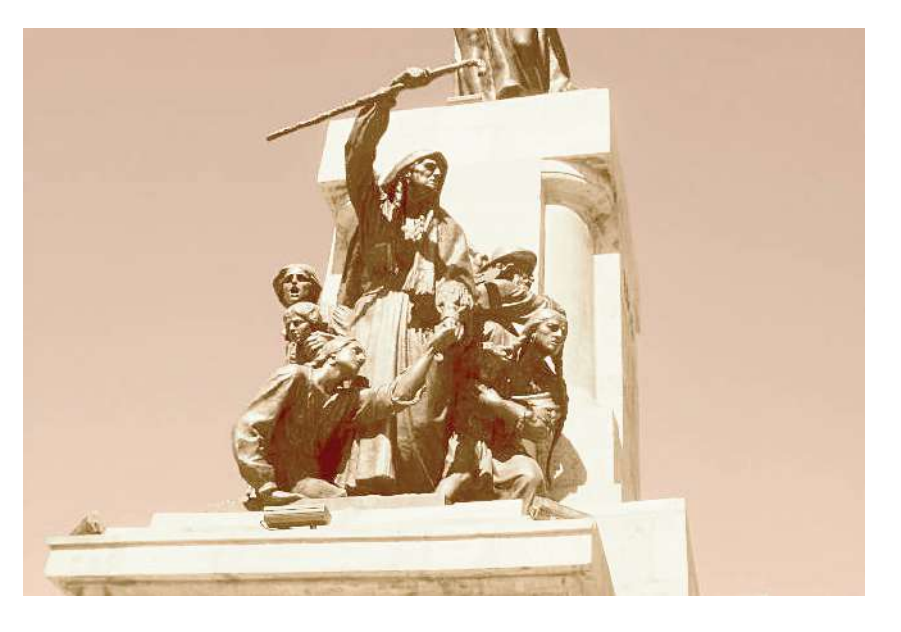

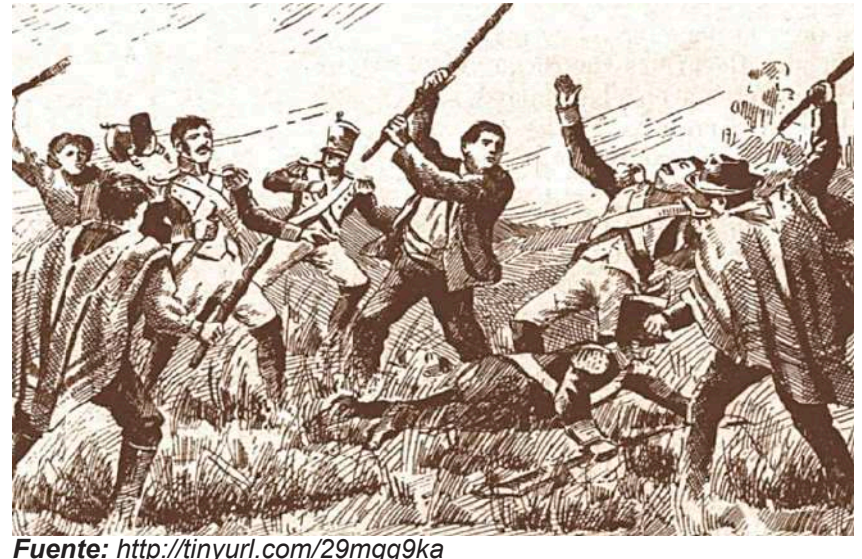

El 18 de mayo de 1810, se realizó una reunión en la casa de Juan José Castelli, conocida como la "Revolución de la Chacarita," donde se discutieron los planes para el levantamiento. El 20 de mayo, se difundió un volante llamado la "Gazeta de Buenos Ayres" que expresaba la intención de establecer una junta autónoma. La población se movilizó en apoyo a la revolución, lo que llevó a una serie de eventos conocidos como la "Semana de Mayo." El 25 de mayo de 1810, se estableció formalmente la Junta de Gobierno con Cornelio Saavedra como su presidente.

A medida que el movimiento independentista se extendió y se intensificaron los conflictos con las fuerzas leales a la corona española, se hizo evidente que la independencia absoluta era el objetivo final. La culminación de este proceso fue la Declaración de Independencia de Argentina el 9 de julio de 1816, en la ciudad de Tucumán. En esa fecha, los representantes de diversas provincias firmaron el acta de<br>independencia i formalizando independencia. la separación de Argentina del dominio español.

## **d) Revolución del 14 de septiembre de 1810, Cochabamba**

Tal y como iba siendo general, el

descontento de la población y los sucesos políticos en España fueron los fundamentos para el surgimiento de este proceso revolucionario.

Como consecuencia el 14 de septiembre de 1810, un grupo de líderes criollos y mestizos en Cochabamba se levantó contra el dominio español con el objetivo de declarar la independencia. Algunos de los líderes más destacados de esta revolución fueron:

- **Esteban Arze,** de origen mestizo y fue un defensor apasionado de la independencia de Bolivia. Su participación en la revolución se destacó por su liderazgo en la movilización de la población local, especialmente de mestizos y criollos. Durante la , revolución Arze y sus seguidores tomaron el control de Cochabamba y proclamaron la independencia de la ciudad el 14 de septiembre de 1809. Sin embargo, la revolución fue efímera y fue reprimida por las fuerzas realistas españolas.
- **Juan José Carrasco,** fue uno de los principales ideólogos y oradores de la revolución y desempeñó un papel crucial en la planificación y la coordinación de las acciones revolucionarias.abogó por la igualdad de derechos y la abolición de la esclavitud en Bolivia. Durante la revolución, fue parte de los líderes que proclamaron la independencia de Cochabamba y establecieron un gobierno provisional. Sin embargo, al igual que Arze, Carrasco y otros líderes revolucionarios enfrentaron una fuerte resistencia por parte de las fuerzas realistas españolas, lo que resultó en la supresión de la revuelta y la restauración del control colonial en Cochabamba.

Luego de diversos enfrentamientos entre las fuerzas realistas y los revolucionarios, lo que llevó a una serie de combates en las calles de Cochabamba.

A pesar de la valentía de los líderes revolucionarios y sus seguidores, las fuerzas realistas eran en general mejor entrenadas y equipadas, lo que dificultó la sostenibilidad de la revolución.

## **e) Revolución del 24 de septiembre de 1810, Santa Cruz**

El 24 de septiembre de 1810, un grupo de criollos y mestizos en Santa Cruz, inspirados por los eventos de otras revoluciones en el continente, decidieron tomar medidas para la independencia.

La revolución fue liderada por figuras destacadas como Andrés Ibáñez, Manuel Antonio de Castro, entre otros, estos líderes promovieron la creación de un gobierno independiente de la corona española.

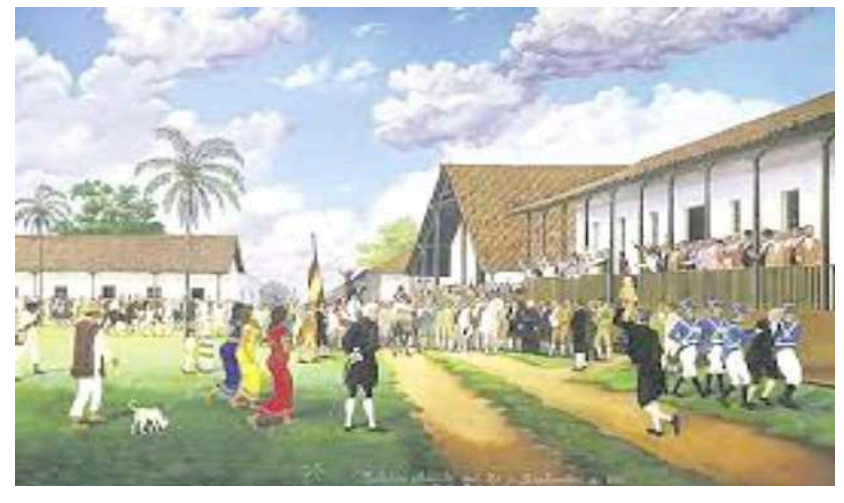

*Fuente: http://tinyurl.com/2cpwfsdj*

Fue de dicho modo que el 26 de

septiembre de 1810, los revolucionarios proclamaron la independencia de Santa Cruz y establecieron un gobierno provisional, marcando un punto crucial de la revolución.

Los líderes revolucionarios en Santa Cruz trataron de consolidar su control sobre la región y extendieron su influencia a otras áreas de la Audiencia de Charcas, sin embargo, la revolución enfrentó desafíos significativos.

Las fuerzas realistas españolas se organizaron para sofocar la rebelión y hubo enfrentamientos armados en varios lugares.

El general Goyeneche derrotó al ejército revolucionario en junio de 1811 y posteriormente este ordenó al coronel Becerra retomar Santa Cruz, manteniendo su control hasta 1813.

Las tropas patriotas al mando de Antonio Suárez retomarían la ciudad en 1813, posteriormente, el congreso del Río de la Plata designaría a Suárez como diputado al Congreso Constituyente de dicha región.

El coronel Belgrano (del segundo ejército argentino) nombraría a Ignacio Warnes como nuevo gobernador de Santa Cruz, cuyo gobierno se extendería hasta 1816.

Enfrentó las tropas de Joaquín de la Pezuela, quien fue el sucesor de Goyeneche, obteniendo importantes victorias; Posterior al retorno de Fernando VII al trono español nuevos ejércitos realistas fueron enviados para retomar el control de la región, hasta que en 1816, en la batalla del Pari, Warnes fue derrotado por el ejército español de Francisco Xavier Aguilera.

La cabeza de Warnes fue clavada en la plaza principal y sus aliados fueron perseguidos y ejecutados en su mayoría.

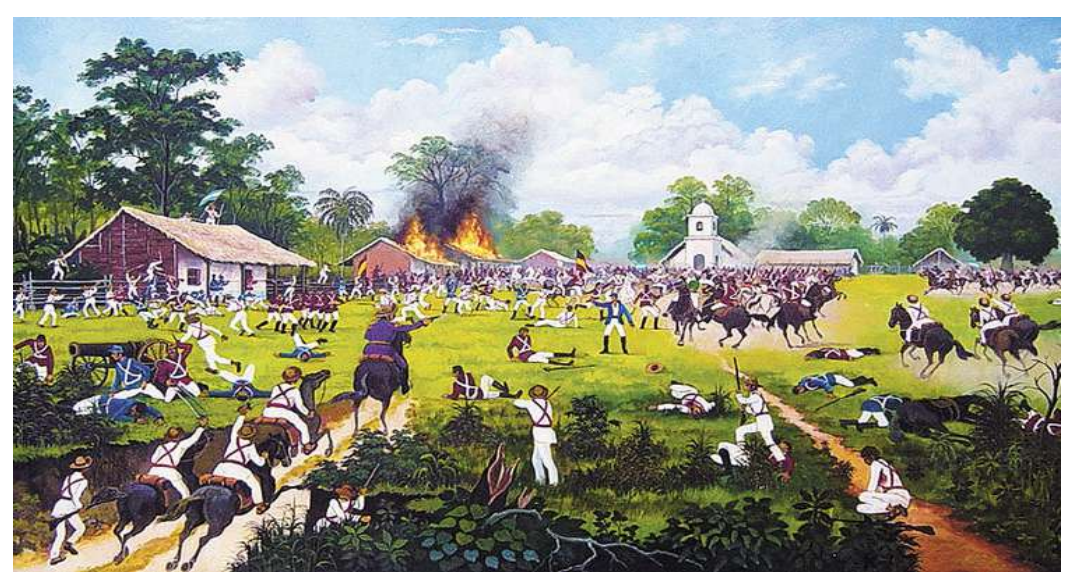

*Fuente: http://tinyurl.com/2cpwfsdj*

## **f) Revolución del 10 de noviembre de 1810, Potosí**

La revolución en Potosí tuvo lugar en el contexto de las guerras de independencia de América, que buscaban poner fin al dominio colonial español.

Ciertamente Potosí era una ciudad estratégica en el Virreinato del Alto Perú debido a sus ricas minas de plata, lo que la convirtió en un lugar importante para los insurgentes que buscaban recursos para financiar sus movimientos de independencia.

Según relata el historiador Valda Martínez, los sucesos se desencadenaron el sábado 10 de noviembre, con una gran multitud de personas destituyendo al intendente Francisco de Paula y nombrando nuevas autoridades, participando de dicho suceso un conjunto de varias clases sociales como criollos, mestizos, indígenas y negros. Hecho que marcó y repercutió de manera favorable en la región potosina.

Entre los principales líderes cabe mencionar a Salvador Matos, Pedro A. Ascárate, Eustaquio Eguívar, Alejo Nogales y Mariano Nogales.Además de Joaquín de la Quintana, los hermanos Millares, Manuel Molina, Melchor Daza, Diego Barrenechea, Pedro Costas y Manuel Ulloa.

Tras la derrota del ejército revolucionario en Guaqui (1811) el ejército realista retomó las plazas de La Paz y Cochabamba aplacando el movimiento libertario.

## **g) Revolución del 10 de noviembre en Trinidad (Pedro Ignacio Muiba)**

Dada la condición tan precaria de los indígenas del oriente, en el que Gabriel René Moreno (1973) mencionaría la situación de explotación en embarcaciones, remando sin descanso hasta por setenta días y cuya paga era entregada al cura.

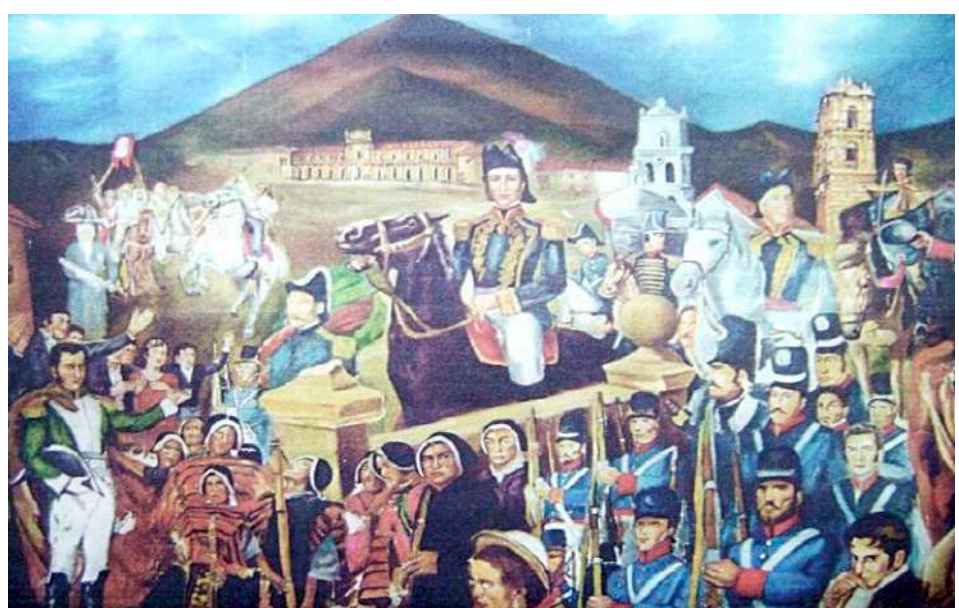

*Fuente: http://tinyurl.com/29mgq9ka*

En dicha situación el 10 de noviembre de 1810, un grupo de líderes locales, incluido Pedro Ignacio Muiba, lideró un levantamiento contra el gobierno colonial español en Trinidad.

La revolución comenzó con la toma del poder en la ciudad y la proclamación de la independencia de Trinidad.

Uno de los objetivos principales de la revolución era la búsqueda de igualdad de derechos. Los líderes revolucionarios, como Muiba, abogaron por la igualdad para los indígenas y mestizos, que también promovieron la justicia social.

Se estableció un gobierno provisional con Muiba como una de las figuras destacadas. Este gobierno provisional se centró en administrar la ciudad de manera autónoma y en promover las ideas de independencia.

Lamentablemente, el gobernador Urquijo logró el apoyo de los canichanas (otro grupo indígena), derrotando la revolución, ejecutando a Muiba y exponiendo su cabeza en la plaza de San Pedro.

### **h) Rebeliones indígenas en las tierras bajas, por la reivindicación de los derechos comunitarios. Juan Bautista Aruma, Naguaro,Chindika, Guarikaya, Cumbay, Maraza, Muiba– 1810**

Las rebeliones en estas áreas estaban motivadas por una serie de factores, incluida la opresión colonial, la explotación de los recursos naturales y la defensa de las tierras ancestrales de las comunidades indígenas.

Algunos de los líderes indígenas destacados que jugaron un papel importante en estas rebeliones incluyen a Juan Bautista Aruma, Naguaro, Chindika, Guarikaya, Cumbay, Maraza y Muiba.

- Juan Bautista Aruma fue un líder indígena destacado en la región de Chiquitos, Bolivia, a principios del siglo XIX.Lideró a su comunidad en la lucha contra la explotación colonial y la defensa de sus tierras y tradiciones indígenas.
- Participó en la resistencia contra las incursiones coloniales y las amenazas a la autonomía de su comunidad en Chiquitos.
- Naguaro fue un líder indígena en las tierras bajas de Bolivia que luchó por la defensa de las tierras y recursos naturales de su pueblo. Encabezó a su comunidad en la lucha contra la opresión colonial y la resistencia contra la explotación.
- Chindika fue un líder indígena que se destacó en la resistencia en las tierras bajas de Bolivia. Luchó contra la opresión colonial y la defensa de los derechos y la autonomía de su pueblo.
- Guarikaya fue un líder indígena que lideró una revuelta en las tierras bajas de Bolivia. Luchó contra la esclavitud y la explotación de su comunidad y desempeñó un papel importante en la defensa de sus derechos y tierras.
- Cumbay fue una figura destacada en la resistencia indígena en la región de los Chiriguanos, Bolivia lideró a su comunidad en la lucha por la defensa de sus territorios ante las incursiones coloniales.
- Maraza se destacó en la resistencia de los Chiriguanos liderando a su comunidad en la lucha por la defensa de sus tierras y derechos. Combatió la explotación colonial y las amenazas a su autonomía.

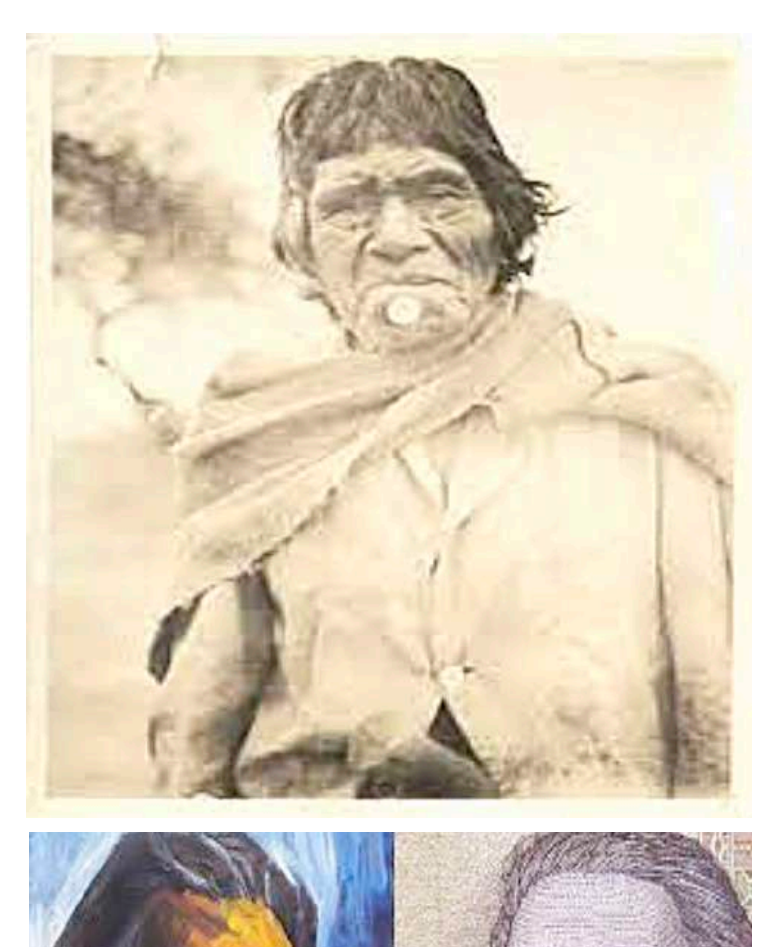

*Fuente: http://tinyurl.com/24dgbxx4*

- Pedro Ignacio Muiba, fue un líder indígena en la región de Trinidad, Bolivia. Luchó por la independencia y la igualdad de derechos para los indígenas en un contexto de revoluciones independentistas.
- Su liderazgo y compromiso con la justicia social y la autonomía de las comunidades indígenas lo convirtieron en una figura destacada en la lucha por la emancipación.

## **h) Secuelas de los levantamientos indígenas en la sociedad colonial**

Los levantamientos indígenas a menudo desencadenaron una respuesta violenta por parte de las autoridades coloniales.

Después de un levantamiento, las comunidades indígenas podían enfrentar represión, persecución y violencia, lo que a menudo resultaba en la pérdida de vidas humanas y la destrucción de comunidades enteras.

Aunque los levantamientos podían ser reprimidos, a menudo fortalecían la determinación de las comunidades indígenas en su lucha por la autonomía y la justicia.

Estos episodios de resistencia ayudaron a preservar las identidades culturales y las tradiciones indígenas a lo largo del período colonial.

## **2. Revoluciones en otras ciudades del continente: Santiago, Quito, Caracas**

- La Revolución de Santiago, que tuvo lugar el 18 de septiembre de 1810, marcó el inicio de la lucha por la independencia de Chile.
- En Revolución Santiago, los líderes criollos se organizaron y establecieron una junta de gobierno autónoma, conocida como la Junta Suprema de Gobierno de Chile, bajo la presidencia de Mateo de Toro y Zambrano.
- La Revolución de Santiago puso en marcha el proceso independentista chileno, que finalmente llevó a la independencia de Chile en 1818.
- La Revolución de Quito, que comenzó el 10 de agosto de 1809, fue un evento en el que los líderes quiteños, como Juan Pío Montúfar y Juan Salinas, establecieron una junta de gobierno autónoma en Quito, conocida como la Junta Suprema de Gobierno de Quito, con el objetivo de gobernar en nombre del rey Fernando VII.
- La Revolución de Caracas, comenzó el 19 de abril de 1810, donde los líderes criollos caraqueños, como Juan de Escalona, establecieron una junta de gobierno autónoma, conocida como la Junta Suprema de Caracas, que buscaba gobernar en nombre del rey legítimo.

Posteriormente el proceso independentista culminaría con la independencia de Venezuela en 1811, aunque la lucha por la emancipación sería larga y tumultuosa.

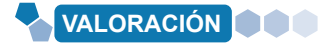

#### **La triple ejecución de Juan Antonio Figueroa**

Figueroa, español de nacimiento, formó parte de la revolución libertaria del 16 de julio de 1809 en La Paz, junto a Murillo y otros partidarios.

Luego de la derrota del ejército independentista y a manera de dar un mensaje ejemplar a quienes quisieran seguir algún levantamiento contra la corona, Goyeneche los condenó a la pena de muerte.

Fue tan fatídica la suerte de Figueroa que la soga de la que colgaba ahorcado se rompió; posteriormente se le aplicó la pena de garrote, rompiendo su cuerpo golpe a golpe, aun así, no murió, pero finalmente fue decapitado.

#### **Reflexionamos:**

- ¿Qué ideales se defendieron durante la lucha contra la colonia?
- ¿Qué podríamos aprender de la lucha libertaria?

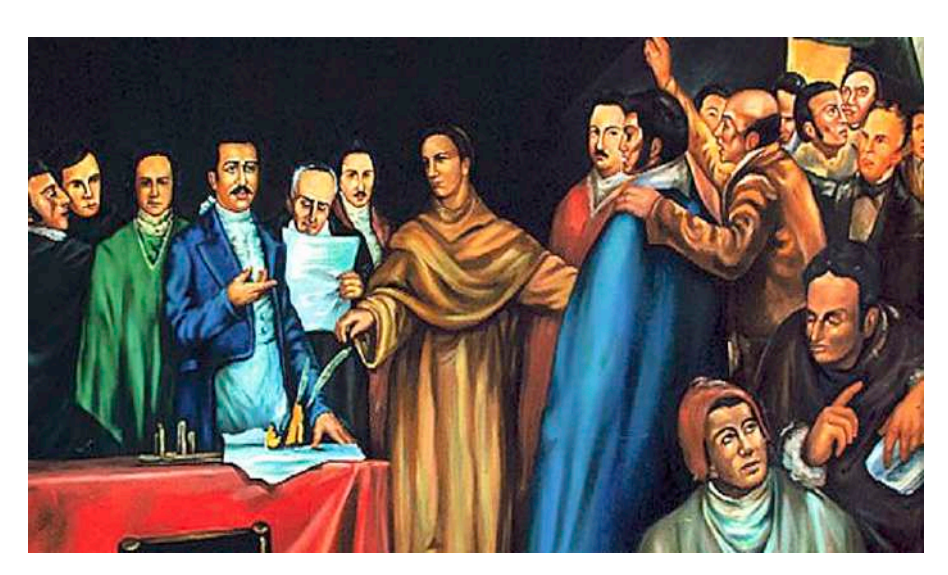

**Fuente:** *http://tinyurl.com/ypxn3tfz*

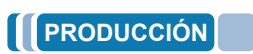

- Elaboramos un cuadro comparativo sobre las diferencias entre las motivaciones y levantamientos indígenas y criollas.
- Elaboramos una línea de tiempo de los levantamientos de la primera etapa independentista.

## **SEGUNDA ETAPA DE LA REVOLUCIÓN INDEPENDENTISTA, LAS EXPEDICIONES DE LOS EJÉRCITOS AUXILIARES DEL RÍO DE LA PLATA Y LA GUERRA DE GUERRILLAS DE LAS REPUBLIQUETAS**

#### **PRÁCTICA**

#### **Los ejércitos auxiliares**

El territorio de las Real Audiencia de Charcas, durante los levantamientos de 1089 en Chuquisaca y La Paz, pertenecía al virreinato de la Plata, misma que en el año 1810 se separó de la colonia española, anexando bajo su control Charcas.

Con la derrota de Chuquisaca y La Paz la corona española entregó el control del territorio Charqueño al Virreinato de Lima, cosa que el gobierno de Buenos Aires nunca reconoció.

Fue así que, en la búsqueda de retomar la Audiencia de Charcas, el Gobierno de Buenos Aires fue organizando y destacando ejércitos de rebeldes que ingresaban desde el sur de Charcas.

Dichos contingentes fueron denominados como los ejércitos auxiliares, con la tarea de apoyar a los grupos insurgentes contra la corona española.

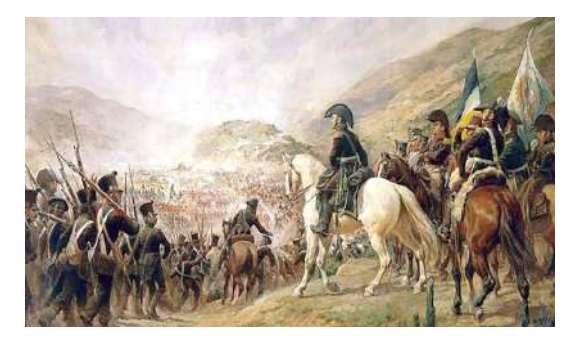

*Ejército auxiliar, también llamada ejército de Los Andes, por los rioplatenses. Fuente: www.laizquierdadiario.com*

#### **Realizamos las siguientes actividades:**

- Investiguemos cuántos ejércitos auxiliares existieron y quiénes fueron sus comandantes.
- Realicemos un pequeño esquema de su conformación.

#### $\overline{\mathcal{C}}$ **TEORÍA**

**Actividad**

Actividad

## **1. La Republiqueta de Ayopaya; Juana Azurduy, Asencio Padilla y la Republiqueta de la Laguna**

En la medida que los levantamientos libertarios se hicieron presentes de manera recurrente, la sociedad se dividió en dos bandos: independentistas y realistas (a favor de España).

Además, con la llegada del ejército español con la finalidad de retomar los territorios insurrectos, los ejércitos fueron tomando nuevas estrategias para equilibrar las fuerzas, que solía favorecer a los españoles.

Bajo dicha premisa se desarrolló la guerra de guerrillas, pequeños ejércitos o partidarios civiles, cuyo objetivo principal radica en agotar a un ejército más numeroso, con la finalidad de agotar y dañar de forma rápida y consecutiva las filas enemigas, pero evitando un enfrentamiento directo.

Como resultado se producía el retraso de las acciones enemigas y la reducción de la moral del ejército por parecerles enfrentar a un enemigo en apariencia innumerable.

Además, el éxito de la guerrilla radica en:

- Conocimiento del terreno,ya que gracias a su dominio se logran rutas más cortas de acceso y huida o el aprovechamiento para emboscadas.
- Apoyo de la población, puesto que la guerrilla necesitará espacios donde asentarse o aprovisionarse, pudiendo hacerlo en las poblaciones aledañas.

Al mismo tiempo de la aparición de las guerrillas, surgieron fuertes caudillos que tomaron la dirección de dichos ejércitos; tradicionalmente se denominaron republiquetas a los territorios controlados por la guerrilla, las cuales tendrían las características de un gobierno desligado de la corona y bajo el control del caudillo guerrillero, aunque algunos historiadores no comparten dicha denominación.

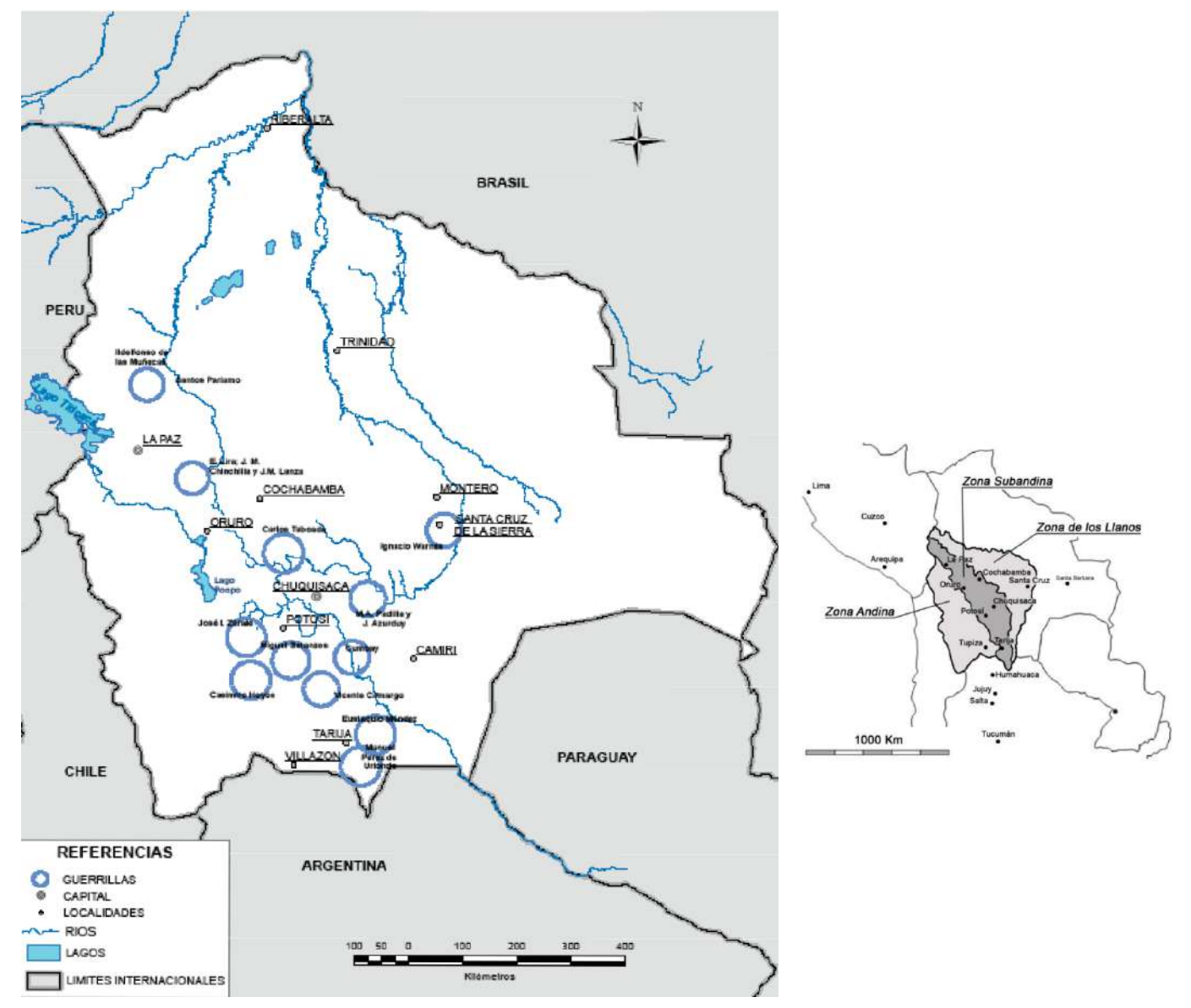

*Zonas geográficas en las que se desarrolló la guerrilla Fuente: Mayor D ángel Gustavo LAVELLA*

## **a) Republiqueta de Ayopaya**

En la región montañosa de la actual Bolivia, entre los departamentos de Cochabamba y La Paz, se ubicó la republiqueta de Ayopaya. Los guerrilleros se unieron en torno al caudillo José Miguel Lanza y su principal misión se dentro en la interrupción de comunicaciones del ejército realista para luego replegarse al sector de los Yungas.

Con una extensión aproximada de 1400 km, mantenía una posición estratégica para detrimento de los españoles, quienes se veían en dificultades de defensa por lo agreste del terreno y la rápida acción guerrillera, siendo que el ejército guerrillero de Lanza no superaba los 500 hombres en sus mejores momentos.

Fue así que sus acciones se iniciaron en el año 1813, recibiendo órdenes de Belgrano, llegando a sofocar y aislar al ejército realista. Para 1816, los españoles organizaron ejércitos que partieron de La Paz, Cochabamba y Oruro, con la finalidad de emboscar a Lanza, sin lograr su cometido y retornando a sus puntos de origen.

Posterior a la derrota de la republiqueta de Larecaja y la muerte del padre Muñecas en 1816, el militar español Pezuela encomendó dos incursiones con el fin de derrotar a Lanza y sus hombres. La primera fue derrotada al intentar flanquear un desfiladero y la segunda será vencida en una emboscada preparada por el hombre de confianza de Lanza, el indígena José Manuel Chinchilla.

El 20 de agosto de 1016, lanza marcha hacia el sur con la finalidad de cubrir la retirada del ejército del norte hasta Tucumán (Argentina), por lo que Chinchilla asumió el mando de la republiqueta de Ayopaya.

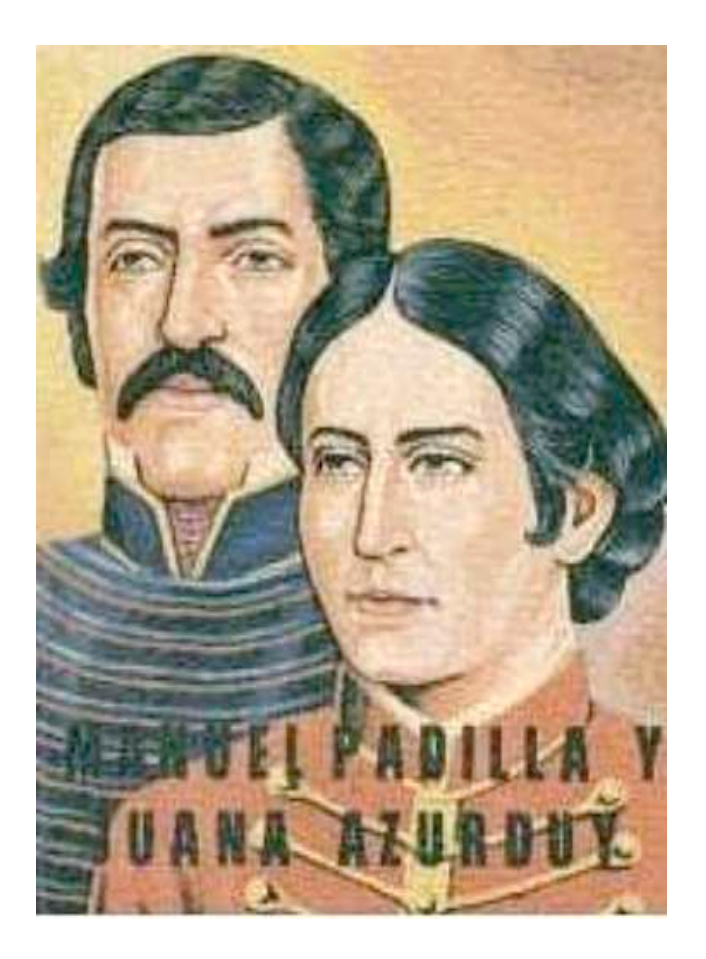

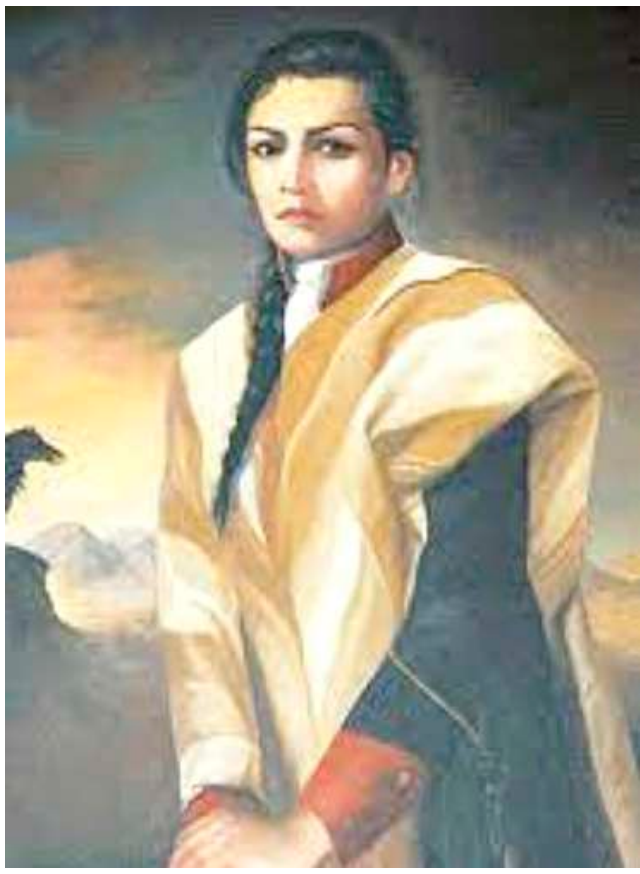

## **b) Juana Azurduy, Asencio Padilla y la Republiqueta de la Laguna**

La republiqueta de La Laguna se situó en el actual departamento de Chuquisaca, extendiéndose hasta Santa Cruz, ubicando su centro de operaciones en localidad de La Laguna, otra región controlada por los guerrilleros.

Dentro de las acciones militares caben mencionar acciones como el de Juana Azurduy que consiguió una importante victoria en el combate de Taravita, emboscando al coronel realista Benito López. También se rescata la victoria del ejército de Padilla contra el capitán Boza en cercanías del pueblo de Pinacota, en Chuquisaca.

El tercer ejército auxiliar llegaría desde Argentina para coadyuvar a las fuerzas militares, en consecuencia, el general realista Pezuela debe retirar a sus tropas hasta Oruro, abandonando Chuquisaca, que sería tomada por Padilla.

En enero de 1815 Padilla realizó el ataque al pueblo de Presto, donde se guarnecía el ejército realista, siendo muerto el capitán español y varios de sus hombres, capturando al resto.

La caída de la republiqueta de La Laguna vendría a consecuencia del cambio de estrategia del ejército auxiliar argentino, el cual, al mando del general San Martín, se retiró hacia la región de Chile en la búsqueda de su liberación para tener un acceso directo hacia el Alto Perú. De manera consecuente la guerrilla quedó en condiciones desfavorables contra el ejército realista.

Fue de esta manera que el 13 de septiembre<br>de 1816 los contingentes realistas e de 1816 los contingentes independentistas se enfrentaron en La Laguna, con la victoria del ejército realista. Padilla se replegó al pueblo del Villar, donde perdió la vida de manera heroica el 14 de septiembre de 1816.

Es indudable el papel fundamental de los esposos, Juana Azurduy y Asencio Padilla, en el desarrollo y organización de la republiqueta de La Laguna y de quienes se rescata los siguientes hechos:

Juana Azurduy, nació el 12 de julio de 1780 en Chuquisaca, actual Sucre, Bolivia. Fue una valiente líder militar y revolucionaria que desempeñó un papel fundamental en la lucha por la independencia de Bolivia y otros territorios sudamericanos del dominio español. Nacida en una familia mestiza en la época colonial española, desde muy joven vivió el descontento y la opresión colonial; en 1802 se casó con Asencio Padilla, abrazando la causa independentista.

Para 1810 se incorporó al ejército libertador de Manuel Belgrano, el cual quedó impresionado con su valor en **Fuente:** http://tinyurl.com/26qbyphq combate, entregándole su propia espada.

En 1816 quedó a cargo de la defensa de la región del Villar, resistiendo las asonadas realistas e incluso liderando incursiones contra los realistas y tomando, personalmente, la bandera del regimiento enemigo, razón por la cual fue nombrada teniente coronel de las milicias.

Tras asumir el mando de las tropas que buscaban liberar Perú, el general José de San Martín, cambió el rumbo de la estrategia, dejando a las guerrillas del Alto Perú en condiciones precarias, aún más, Juana Azurduy perdía a sus cuatro hijos mientras esperaba al quinto.

Tras la muerte de su marido en la batalla del Villar el 14 de septiembre de 1816 y en una situación apremiante, luego de dar a luz a una niña se unió a la guerrilla del general argentino Martín Miguel Güemes, luego de la muerte de este se vio obligada a retirarse a la región de Salta malviviendo.

Posteriormente a la independencia de Bolivia en 1825, buscó que se le restituyan sus tierras, pero sus peticiones nunca fueron escuchadas, llegando a morir en la más absoluta pobreza a los ochenta años y siendo enterrada en una fosa común. De manera póstuma, en años posteriores, se le reconocieron sus servicios y el valor mostrado en batalla.

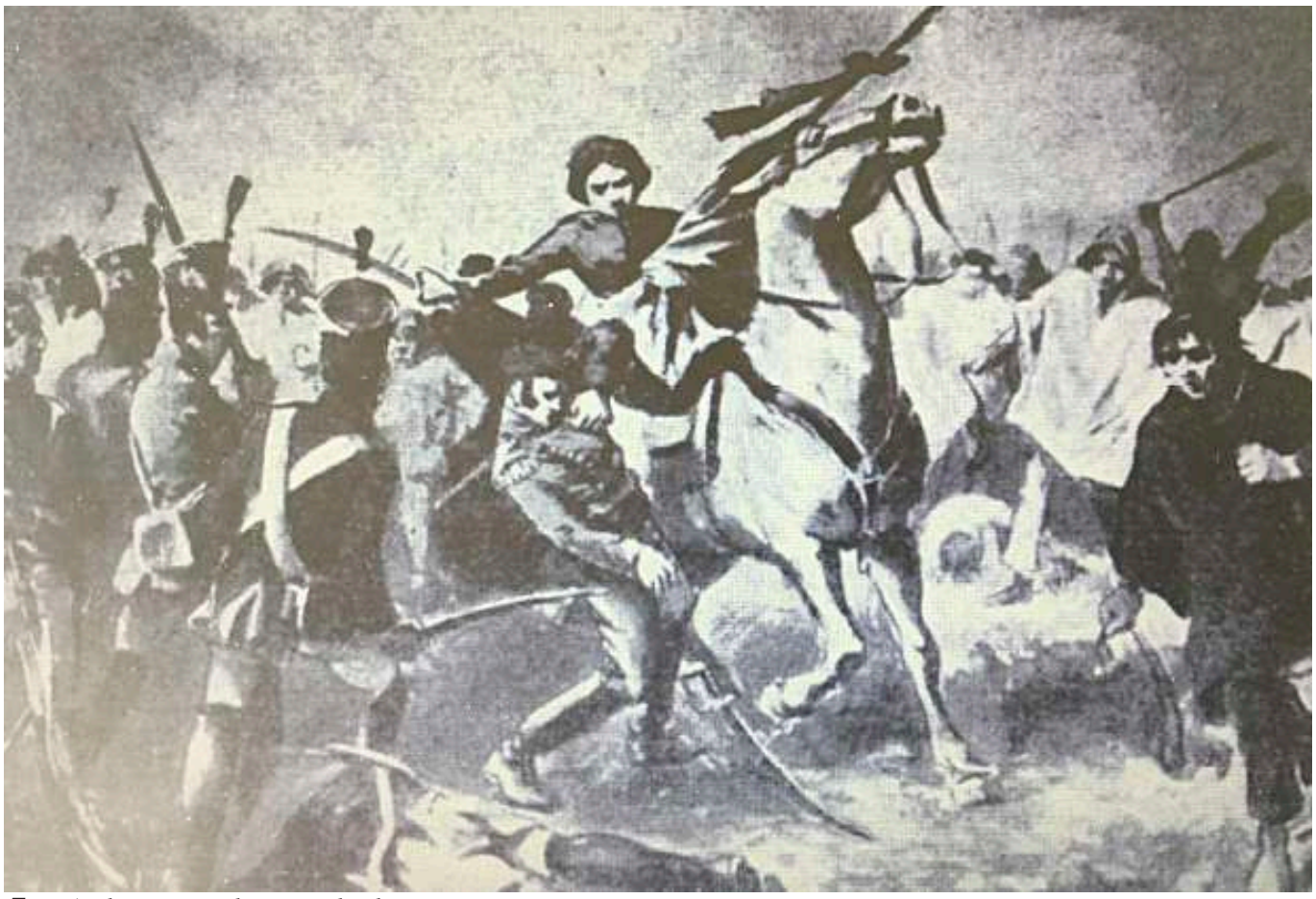

*Fuente:* http://tinyurl.com/27qbyphq

- **Manuel Asencio Padilla,** nació el 26 de septiembre de 1774 en Chipirina (Potosí) como hijo de un hacendado y dedicado a la carrera de las armas.

Durante el periodo juntista, Padilla fue alcalde la población de San Miguel de Matamoros, por lo que negó toda ayuda al ejercito realista. Luego de sofocamiento de las insurrecciones el general Goyeneche indultó a Padilla.

De manera subsecuente a los sucesos de 1810 en Buenos Aires, Padilla se unió al movimiento independentista, siendo nombrado comandante civil militar en la localidad de La Laguna, lugar donde convergen Chuquisaca, Cochabamba y Santa Cruz, logrando reclutar 2000 guerrilleros indígenas con los que apoyó la campaña de Esteban Arce en la victoria de Aroma el 14 de noviembre de 1810.

Luego de la derrota patriota de Guaqui los bienes de Padilla fueron confiscados y su esposa Juana Azurduy y sus hijos hechos prisioneros. Hecho tras el cual Juana Azurduy lograría fugar.

A pesar que el general Goyeneche le ofreciera un indulto además de reconocimientos a cambio de unirse al bando realista, Padilla rechazo dicho ofrecimiento.

Siendo así que luego de infructuosas batallas logra unirse al ejército del norte al mando del general Belgrano. Gracias a ello y la retoma de Potosí logra el reencuentro con su familia.

Luego del cambio de mando a favor del general San Martín, la guerrilla tuvo que enfrentar de manera cruenta lucha contra las tropas realistas, Padilla es herido de muerte en la Batalla del Villar (Laguna) y aunque logró que Juana Azurduy lograra huir, murió y posteriormente fue degollado, siendo su cabeza clavada y exhibida en el pueblo de La Laguna.

Luego del cambio de mando a favor del general San Martín, la guerrilla tuvo que enfrentar de manera cruel lucha contra las tropas realistas, Padilla es herido de muerte en la Batalla del Villar (Laguna) y aunque logró que Juana Azurduy lograra

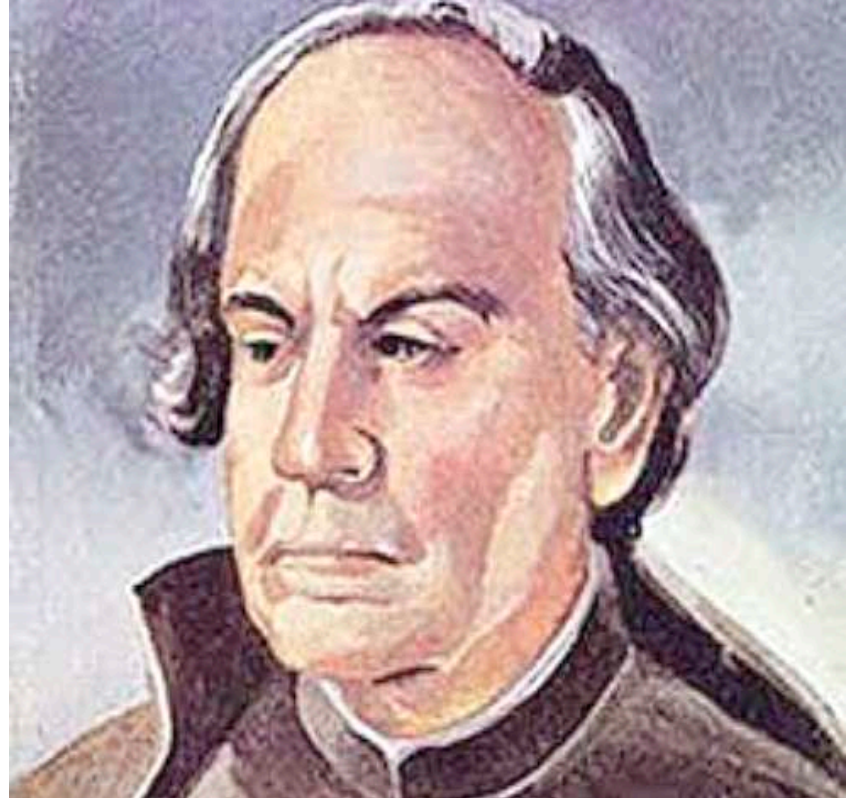

*Fuente:* http://tinyurl.com/31qbyphq

huir, murió y posteriormente fue degollado, siendo su cabeza clavada y exhibida en el pueblo de La Laguna.

## **2. Guerrillas y Republiquetas**

## **a) Ildefonso de las Muñecas y la Republiqueta de Larecaja**

La republiqueta de Larecaja se ubicó en el extremo norte del Alto Perú, a orillas del Lago Titicaca, en la región del actual Departamento de La Paz en Bolivia. La republiqueta operaba sobre la ciudad de La Paz, el Río Desaguadero y la Región de Omasuyos.

Dicha republiqueta fue organizada por el sacerdote católico Idelfonso Escolástico de las Muñecas, quien formó un grupo guerrillero luego de la derrota patriota en la Batalla de Chacaltaya.

El Padre Muñecas estableció su cuartel general en Ayata y formó el "Batallón Sagrado" con 200 indígenas y unos 3.000 combatientes. La republiqueta operaba sobre la ciudad de La Paz, el río Desaguadero y la región de Omasuyos, interceptando las comunicaciones realistas entre el Alto y el Bajo Perú.

Dicha acción era facilitada por la extensión diversa de la republiqueta que abarcaba prácticamente tres zonas geográficas.

El Batallón Sagrado liderado por el padre Muñecas prestó un significativo apoyo en 1815 a la tercera expedición auxiliar del Ejército del norte al mando del General Rondeau.

Además, el Padre Muñecas logró apoderarse del pueblo de Achacachi e intentó atraer a su causa a los indígenas de Pucarani, aunque no logró hacerlo.

Las acciones militares del padre Muñecas finalizarían cuando el ejército realista al mando de Goyeneche partió de Puno, rodeó al ejército guerrillero. Finalmente, el padre muñecas y su ejército fue derrotado en Sorata el 27 de febrero de 1816.

Aunque logró huir fue capturado al poco tiempo y enviado al Cusco para su degradación; sin embargo, durante el traslado, el religioso murió en un confuso episodio en proximidades del río Desaguadero.

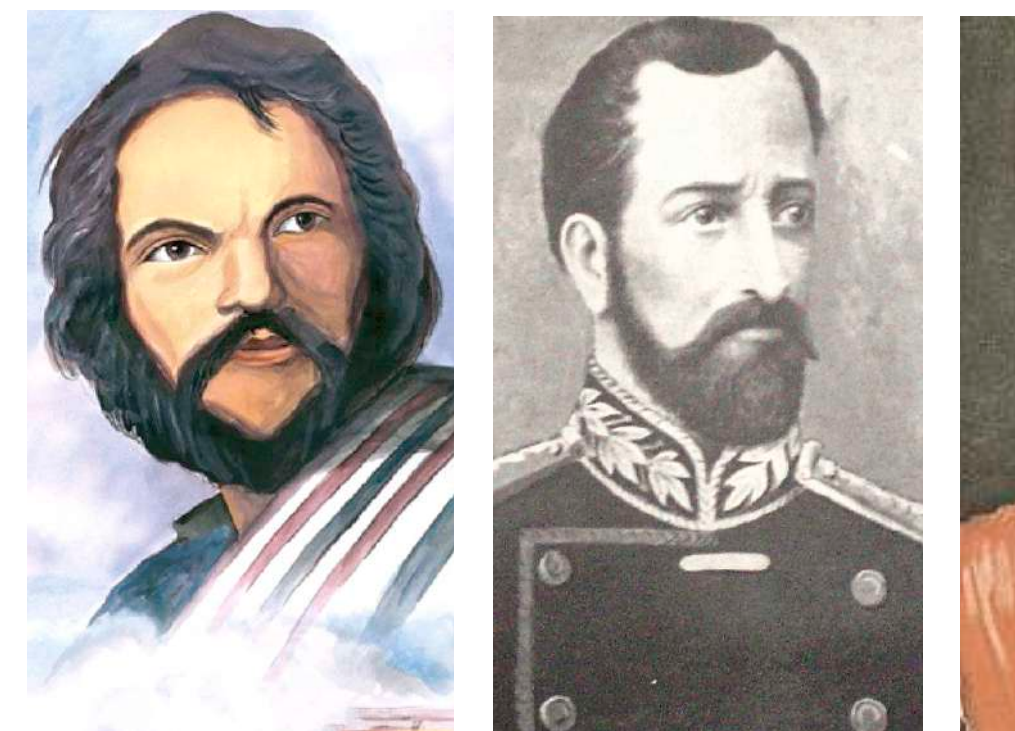

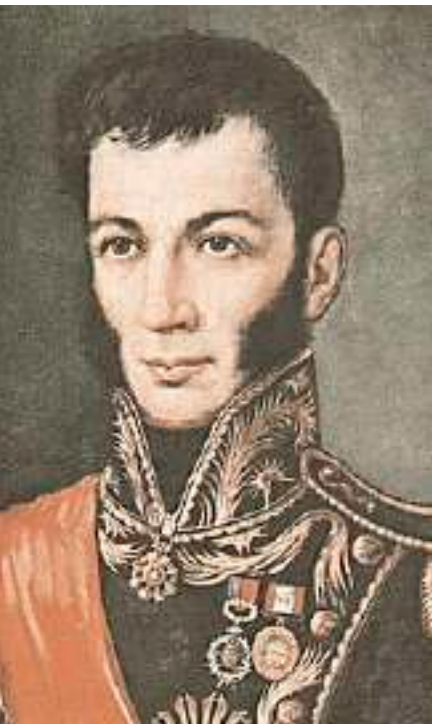

## **b) José Vicente Camargo y la Republiqueta de Cinti**

*Fuente: http://tinyurl.com/53qbyphq*

La republiqueta de Cinti tenía su sede en la localidad homónima, ubicada en las nacientes del río Pilcomayo, en la región del Alto Perú. Esta región se destaca por ser árida y montañosa y se encuentra en el este de Cotagaita, separada por el río Tumusla. La republiqueta fue liderada por el caudillo Camargo.

Vicente Camargo era un cacique indígena de la etnia aymara, nacido en Moro-Moro (localidad de Vallegrande) en 1785. Como jefe de los pueblos indios, servía a los colonizadores españoles en la administración de impuestos y en la organización de los contingentes que trabajaban en las minas y obrajes. Sin embargo, lideró la guerrilla independentista de la republiqueta de Cinti, que luchó contra los realistas españoles durante la Guerra de la Independencia de Bolivia.

Contribuyó con acciones de guerrilla en la retaguardia española de manera simultánea al avance patriota hacia Salta, luego de la Batalla de Tucumán. Además, se destaca que sus fuerzas tenían solo algunas armas de fuego, pues la mayoría de sus hombres sólo poseían hondas y lanzas; las cuales, no obstante, empleaban con gran destreza y eficacia. También se menciona que las tropas de Camargo ayudaron a las fuerzas del Ejército del Norte en la segunda expedición auxiliar y que, después de la batalla de Ayohuma, la Republiqueta de Cinti fue una de las encargadas de mantener la resistencia contra los realistas, complicando sus operaciones en procura de una persecución.

## **c) Juan Antonio Arenales y la Republiqueta de Valle Grande**

La republiqueta de Valle Grande estaba ubicada entre Cochabamba y Santa Cruz de la Sierra, y era liderada por Juan Antonio Álvarez de Arenales, quien se destacaba como el jefe principal de todas las republiquetas en ese momento. La zona de acción de la guerrilla, ubicada en el sector este del actual departamento de Cochabamba, tenía como objetivo controlar las rutas hacia Santa Cruz de la Sierra y Chuquisaca.

La republiqueta de Cinti cayó luego que la guerrilla fuera derrotada el 6 de agosto de 1815 por el coronel realista Velasco, en el arroyo Sauce.

## **d) Warnes y la Republiqueta de Santa Cruz**

Ignacio Warnes, como caudillo, lideró la republiqueta de Santa Cruz de la Sierra y se encontraba en la región de llanuras de Santa Cruz. Tras la victoria en el combate de La Florida, Warnes restableció su dominio en Santa Cruz y persiguió al gobernador español Altolaguirre hasta derrotarlo y darle muerte en el combate de Santa Bárbara. Las partidas de Warnes en Santa Cruz se constituyeron en la retaguardia de la guerra de republiquetas, sirviendo de base y de reserva a la insurrección que se extendía en las montañas del resto del Alto Perú.

## **e) Moto Méndez y la Republiqueta de Tarija**

Eustaquio "el Moto" Méndez (llamado de esta manera tras haber perdido un brazo en un accidente) fue el caudillo que lideró la guerrilla de Tarija, ubicada en el sur de la actual Bolivia.

Para 1812 ya había organizado un grupo guerrillero, batallando contra los grupos realistas. Fue así que no tardaba en atacar al ejército realista, cortando su camino o realizando incursiones hacia Tarija, contando ya con el apoyo del ejército auxiliar argentino del general Güemes.

Fue de este modo que su ejército fue conocido como el de los montoneros de Méndez, realizando una de las acciones más relevantes el 15 de abril de 1817 en la batalla de La Tablada, en cercanías de Tarija.

En dichas acciones, según el historiador Elías Vacaflor, las tropas de Méndez y los guachos del coronel Francisco Pérez comandaron sus tropas en el cerco a Tarija, rodeándola exitosamente.

De este modo las tropas realistas rindieron sus armas, cayendo además del armamento, 20 oficiales, 274 solados y avituallamiento.

La muerte de Méndez acaecería en la batalla de Santa Bárbara, en Tarija, cuando fue derrotado por el coronel Rosendi y aunque existe una discrepancia sobre la fecha y las condiciones de su deceso, algunos registros indican que fue capturado, torturado hasta casi desfallecer y muriendo en una habitación el 4 de mayo de 1849, teniendo 65 años.

## **f) José Ignacio Zárate, Miguel Betanzos, Pedro Betanzos y la Republiqueta de Porco y Chayanta**

Ubicada en el sur de Cochabamba y comandada por Miguel de Betanzos e Ignacio Zárate, cumplieron la función de interrumpir las comunicaciones realistas entre Potosí, Oruro, Chuquisaca y Cochabamba.

La intermitencia de su accionar se debió básicamente a la carencia de una retirada segura por el hecho de estar continuamente rodeada por los españoles.

La zona de acción de esta republiqueta poseía escasas posibilidades de encubrimiento, tanto para accionar sobre el ejército realista como para proporcionarse una adecuada seguridad en la retaguardia.

Tal fue el caso del hostigamiento que realizó el grupo guerrillero, que, en inferioridad numérica, llegando a fatigar a las tropas realistas desde lo alto de las montañas, aunque el costo fue soportar las inclemencias del tiempo y la falta de aprovisionamiento.

Miguel de Betanzos moriría el 20 de enero de 1815, en una lucha a campo abierto en Chakokasa, rodeado de cadáveres, combatiendo firmemente de pie hasta ser degollado por los realistas, por lo que su hijo, Pedro Betanzos, asumió la dirección de la guerrilla.

De dicho modo, el 26 de abril de 1815, el ejército de 3000 indígenas de Betanzos y Zárate tomaron Potosí, permitiendo el ingreso del general Rondeau del ejército auxiliar.

Pedro Betanzos cae valientemente al igual que su padre, combatiendo en mayo de 1815, en la población potosina que ahora lleva su nombre en su honor. *Fuente: http://tinyurl.com/25e9rxxp*

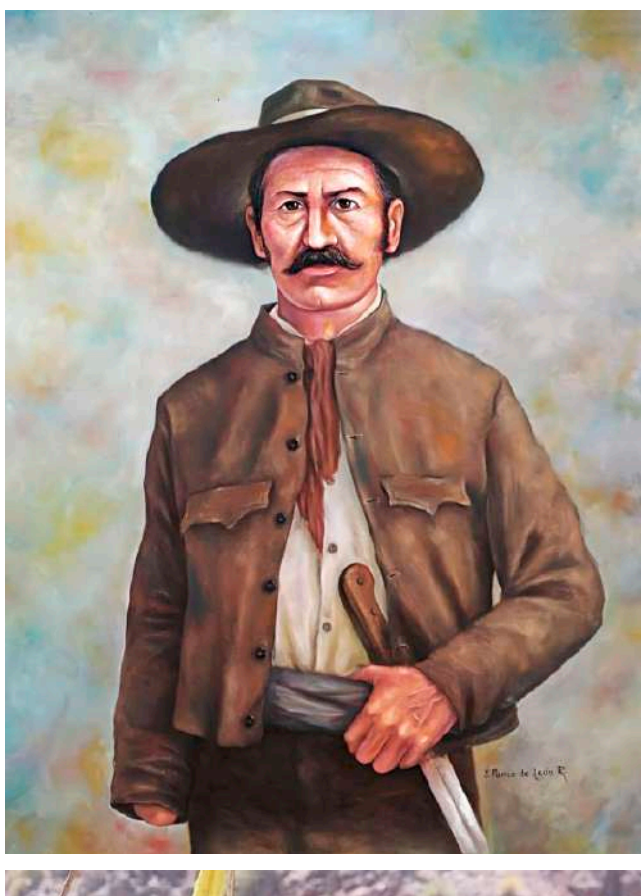

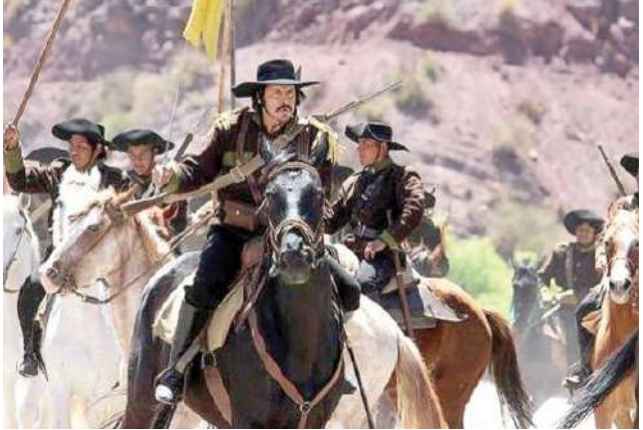

480

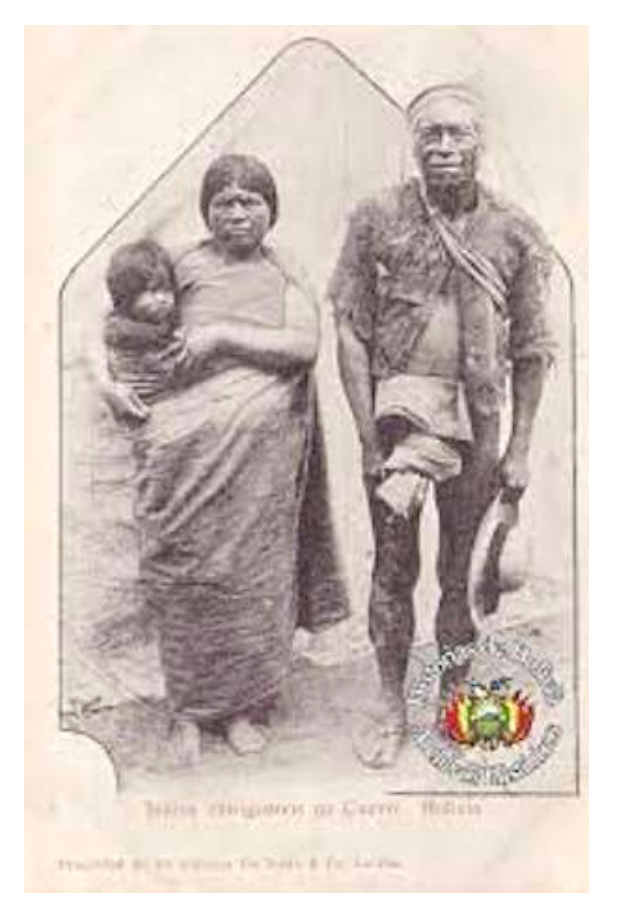

*Fuente: http://tinyurl.com/25cr66l3*

## **g) Las guerrillas guaraníes del cacique Cumbay**

En la región del Piraí el cacique guaraní Pedro Cumbay controlaba las selvas de Santa Cruz al mando de grupos de matacos usando flechas y lanzas.La primera aparición de dicho líder indígena se relata para abril de 1799, ante la ciudad de La Plata, reclamando el avasallamiento de las tierras de su pueblo.

La determinación del cacique Cumbay se demostró en diversas batallas, como el asalto que lideró entre el 8 y 9 de octubre de 1805 en el que junto a 6000 indígenas toma el fuerte de San Miguel de Membiray.

Fue así que la figura del cacique Cumbay se hizo prominente a tal grado que se entrevistó con el general Belgrano, presentándose frente a él en Potosí, acompañado de un grupo de flecheros y dos de sus hijos.

La estadía produjo una fuerte amistad entre ambos cosa que se hizo latente incluso luego de las derrotas del ejército independentista, combatiendo de manera independiente contra los realistas y prestando apoyo a las guarniciones independientes que sostuvieron la guerra en el Alto Perú.

Como líder tuvo una visión amplia de las circunstancias que se venían desarrollando, incluso solicitando un trato igualitario para su pueblo en el caso de la independencia de una nueva república, tal como se señala en la entrevista con Belgrano y su relación con las guerrillas.

**VALORACIÓN**

#### **La Batalla de Jumbate, memoria de la valentía de Tarabuco**

Durante la etapa de la guerrilla, el caudillo Asencio Padilla atacó Chuquisaca, pero fue abatido al retirarse en la villa de La Laguna. Pese a ello un numero grupo de indígenas fieles a Padilla se interpuso en el camino del ejército realista. Ante ello, el ejército español, vestido de verde y bajo el mando del mayor Herrera avanzó hasta Tarabuco donde, el 12 de marzo de 1816, cayeron ante los garrotes y armas de los guerrilleros. Terminada la batalla, según el historiador Villarroel, el guerrillero Carrillo arrancó el corazón del cuerpo muerto de Herrera, mostrándolo triunfal como prueba de victoria.

### **Respondemos las siguientes preguntas:**

- ¿Qué motivaba a los guerrilleros?
- ¿Cómo ayudaron las guerrillas a la fundación de Bolivia?

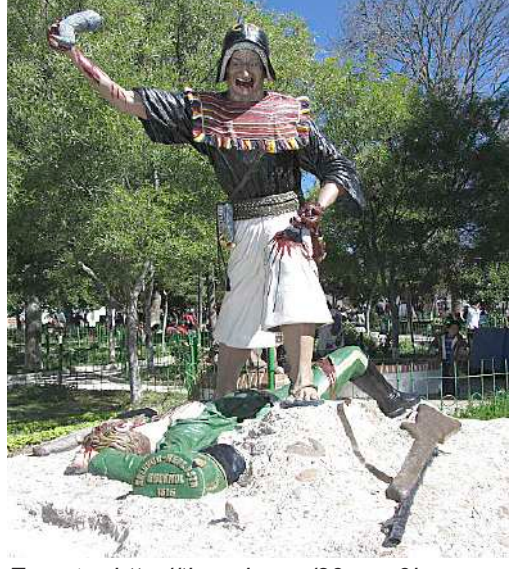

**PRODUCCIÓN** *Fuente: http://tinyurl.com/29mgq9ka*

#### **Investigamos:**

**Actividad**

**Actividad** 

- La biografía de José Santos Vargas "El tambor Vargas" y escribimos un artículo sobre su vida y participación en la guerrilla.
- La biografía de Juan Wallparrimachi y su obra poética, escribimos un artículo sobre él y su legado.

## **TERCERA ETAPA DE LA GUERRA**

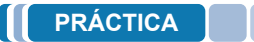

#### **El caso de Tumusla: Olañeta, el virrey póstumo de La Plata**

Pedro Antonio Olañeta, general realista desde 1823 se enfrentó a las tropas del virrey español, pero tampoco apoyó la causa patriota, todo se debía a su fidelidad con el rey Fernando VII, el cual le prometió el virreinato de La Plata (cosa que de hecho sucedió en 1825, para cuando Olañeta ya había muerto).

Posterior a la capitulación de Ayacucho se le insinuó su rendición, oferta que rechazó. Ante ello, Olañeta sufrió la deserción de varios de sus comandantes, tales como Medinacelli o López, dejando al resto de la tropa y al general Olañeta en condiciones desfavorables.

Existen discrepancias sobre lo ocurrido en la batalla de Tumusla (1ro de abril de 1825), por la deserción del ejército realista o si solamente existió un combate de resistencia fútil de Olañeta, lo cierto es que finalmente moriría al día siguiente.

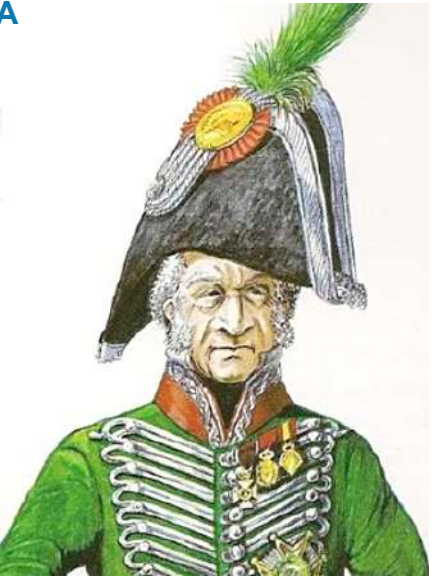

*Fuente: http://tinyurl.com/33mgq9ka*

#### **Investigamos:**

**Actividad**

**Actividad** 

- La vida de Simón Bolívar y reseña sus motivaciones para liderar las tropas patriotas
- El papel de José Miguel Lanza en la guerra de independencia ¿Cuál fue su importancia en la independencia?

## **TEORÍA**

**1. El desvío de la guerra hacia Chile, el cruce de los Andes del Ejército de San Martín, liberación de Chile. La expedición al Perú y su de independencia. La guerra en el norte de Sudamérica (Batallas de Boyacá, Carabobo, Pichincha). La entrevista de Guayaquil. Las Batallas de Junín, Ayacucho y Tumusla**

El desvío de la guerra hacia Chile fue una estrategia militar del general José de San Martín, que consistió en dirigir su ejército desde Argentina hacia Chile, con el objetivo de liberar a este país del dominio español y desde allí iniciar la campaña para liberar el Perú.

San Martín llegó a la conclusión de que la liberación de Chile era un paso fundamental para la independencia de América del Sur, ya que este país era un importante centro comercial y militar para los españoles. Además, Chile era un aliado natural de Argentina, ya que ambos países compartían un enemigo común.

El 28 de enero de 1817, el ejército de San Martín inició el cruce de Los Andes, una hazaña militar que sorprendió a los españoles y que permitió al ejército argentino-chileno llegar a Chile sin mayores dificultades.

El 5 de abril de 1817, el ejército de San Martín derrotó al ejército español en la batalla de Chacabuco, lo que marcó el inicio de la independencia de Chile.

Los principales factores que llevaron a San Martín a tomar esta decisión fueron los siguientes:

- La necesidad de liberar a Chile de la dominación española.
- La importancia estratégica de Chile para la independencia de América del Sur.

482

#### **a) Liberación de Chile**

El ejército de San Martín, compuesto por aproximadamente 4.000 hombres, partió de Mendoza, Argentina, el 28 de enero de 1817. El cruce de la cordillera de Los Andes fue una hazaña militar extraordinaria, que requirió de un gran esfuerzo logístico y humano.El ejército de San Martín dividió sus fuerzas en tres columnas, que cruzaron los Andes por diferentes rutas. La columna principal, comandada por San Martín, cruzó por el paso de Uspallata, a una altura de 4.784 metros sobre el nivel del mar. Las otras dos columnas, comandadas por Bernardo O'Higgins y Miguel Brayer, cruzaron por los pasos de Los Patos y Portillo, respectivamente.

El ejército de San Martín llegó a Chile el 17 de febrero de 1817 y se enfrentó al ejército español en la batalla de Chacabuco, el 12 de febrero. La batalla fue una victoria decisiva para los patriotas, que lograron expulsar a los españoles de Santiago de Chile. El 5 de abril de 1818, el ejército de San Martín derrotó nuevamente al ejército español en la batalla de Maipú. Esta batalla marcó el final de la guerra de independencia de Chile y la consolidación de la República de Chile.

Entre las batallas importantes para la liberación de Chile se pueden mencionar:

- Batalla de Chacabuco: 12 de febrero de 1817 con victoria de los patriotas sobre los españoles.
- Batalla de Maipú: 5 de abril de 1818 y la victoria definitiva de los patriotas sobre los españoles.

El cruce de los Andes y la liberación de Chile fueron un hito decisivo en la independencia de América del Sur. La victoria de los patriotas en estas batallas demostró la capacidad de los ejércitos americanos para derrotar a los españoles y abrió el camino para la liberación de otros países de la región.

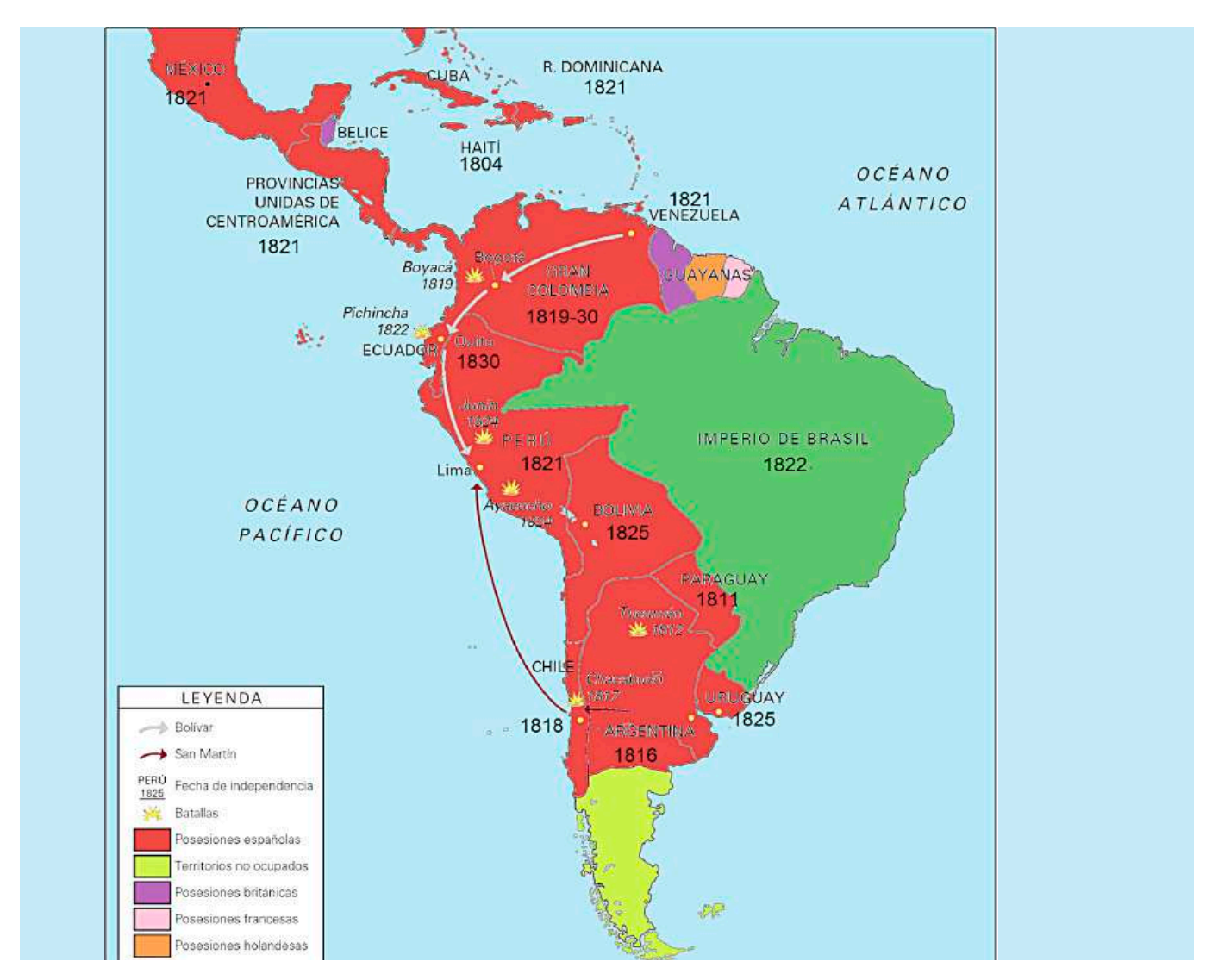

*Mapa del control de territorio colonial y batallas en la etapa independentista Fuente: davinnie05.blogspot.com*

## **b) La expedición al Perú y su independencia**

La liberación del Perú fue un proceso histórico que corresponde al periodo de revoluciones y guerras civiles que propiciaron la independencia política y el surgimiento de la república peruana como un estado soberano de la monarquía española, resultado de la ruptura política y desaparición del Virreinato del Perú por la convergencia de las corrientes libertadoras de América y la acción de sus propios ejércitos.

Fue así que la expedición libertadora procedente de Chile, al mando del general José de San Martín, desembarcó en el Perú en 1820 y proclamó la independencia del país en Lima en 1821.

En cumplimiento de lo acordado con San Martín, los notables de Lima se reunieron en Cabildo Abierto, con el propósito de jurar la Independencia procediendo a la firma del Acta de Independencia del Perú, el cual tuvo lugar el 15 de julio de 1821, donde unos 300 ciudadanos principales firmaron el Acta ese día.

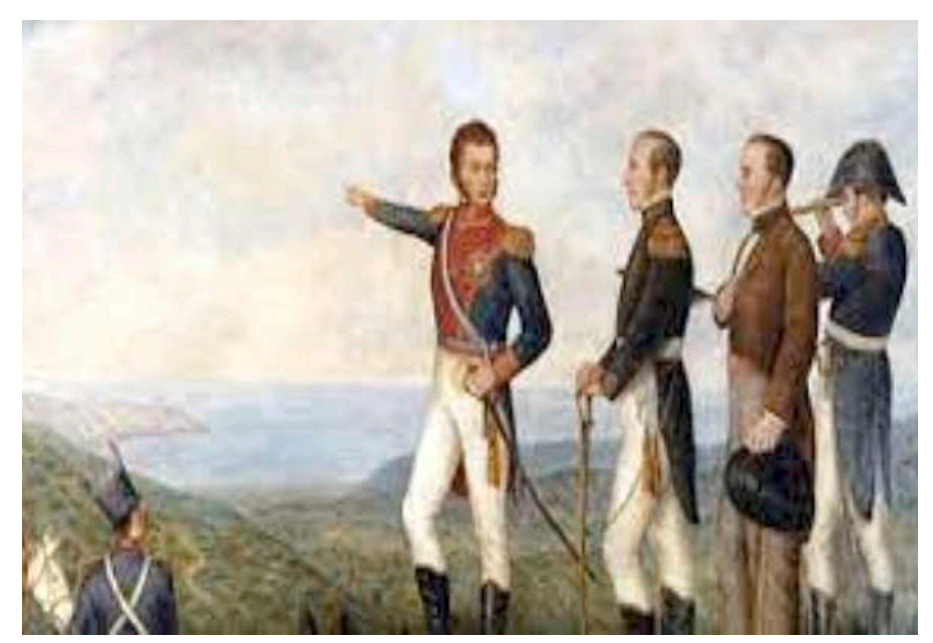

*Fuente: http://tinyurl.com/2b9qsbn4*

Para 1822, gracias a la guerra de Maynas, el oriente peruano quedó pacificado, pero para septiembre del mismo año decide retirarse y dejar sus tropas a Bolívar.

La decisión de San Martín pasó por las diferencias con Bolívar, ya que, mientras San Martín defendía la independencia de cada país liberado, Bolívar mantenía la idea de un control de todos los territorios.

Además, luego de la unificación de los ejércitos de San Martín y Bolívar, quedaba en duda la comandancia de este nuevo ejército, por lo que San Martín le propuso a Bolívar tomar el mando, pero este se negó rotundamente, afirmando que no podría tener como subordinado a un hombre de la talla de San Martín.

Finalmente, posterior al retiro de San Martín el ejército patriota, al mando de Simón Bolívar, logra derrotar definitivamente al realista, en las batallas de Junín, Ayacucho y Tumusla, entre los años 1824 y 1825.

## **c) La guerra en el norte de Sudamérica (Batallas de Boyacá, Carabobo, Pichincha)**

La guerra en el norte de Sudamérica fue un conflicto armado que tuvo lugar entre 1811 y 1824.

Los primeros movimientos independentistas en el norte de Sudamérica se produjeron en el contexto de la Revolución Francesa y de la independencia de las colonias españolas en América.

En 1811, Francisco de Miranda proclamó la independencia de Venezuela, que se convirtió en la primera república independiente de la región.

La guerra en el norte de Sudamérica se dividió en dos etapas principales:

- La primera etapa, de 1811 a 1819, estuvo marcada por una serie de victorias españolas. Los españoles lograron reconquistar gran parte de la región y los movimientos independentistas se vieron obligados a refugiarse en la selva o en el exilio.
- La segunda etapa, de 1819 a 1824, estuvo marcada por una serie de victorias independentistas. Simón Bolívar lideró una serie de campañas militares que culminaron con la liberación de Venezuela, Colombia, Ecuador, Perú y Bolivia.

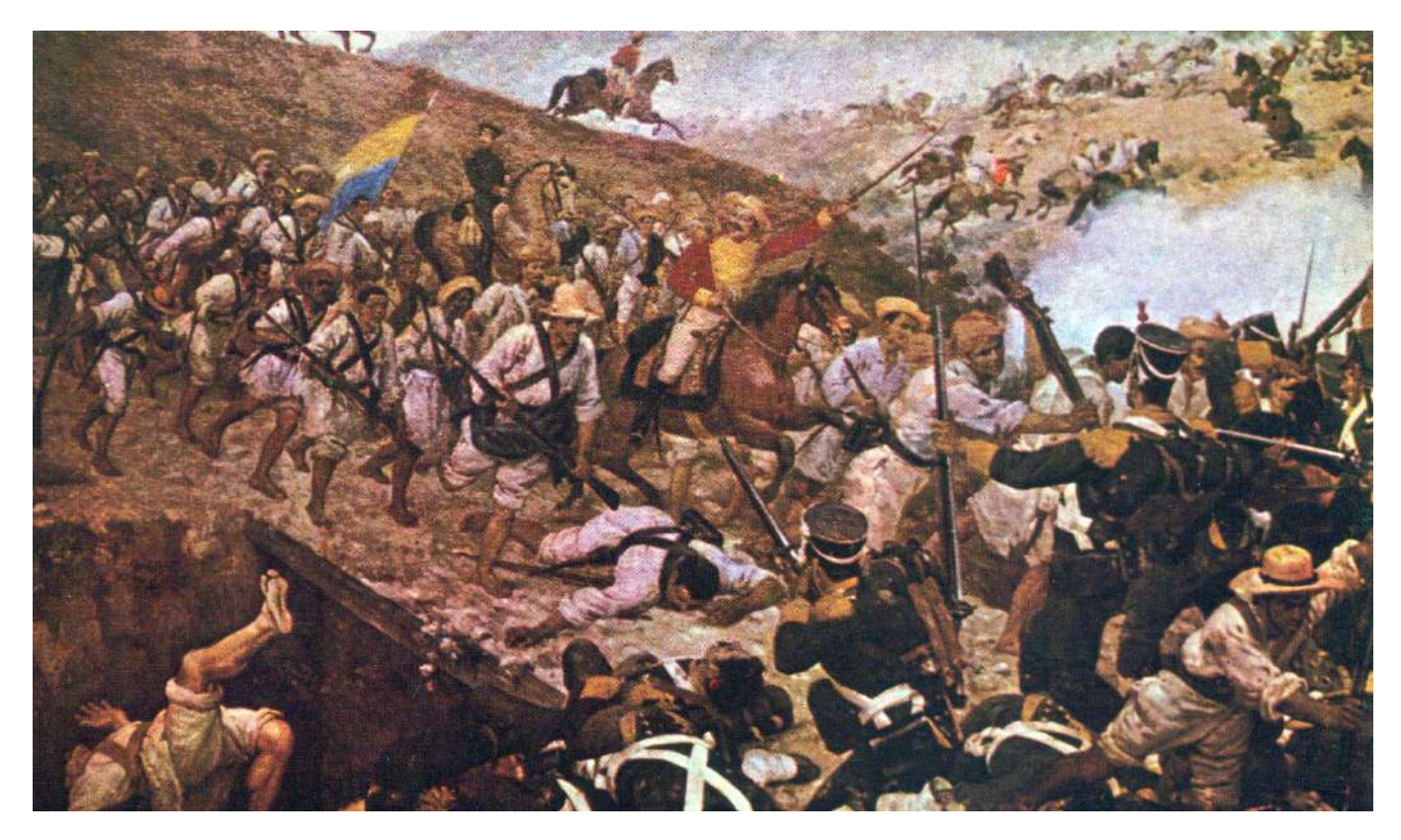

*Fuente: http://tinyurl.com/2yhenjmg*

Las batallas más destacables, dentro de todo el proceso bélico de independencia fueron las siguientes:

- **Batalla de Boyacá,** que tuvo lugar el 7 de agosto de 1819 en el cruce del río Teatinos, en inmediaciones de Tunja, Colombia.

Fue una confrontación decisiva de la guerra de independencia de Colombia que garantizó el éxito de la Campaña Libertadora de Nueva Granada.

El ejército independentista sorprendió estratégicamente al español apareciendo en Boyacá por el Páramo de Pisba, pero llegó debilitado por la dura travesía.

Los españoles decidieron atacarlo antes de que se fortaleciera con el apoyo que estaba recibiendo de los boyacenses y santandereanos; por lo cual la mitad aproximadamente de las fuerzas españolas en Bogotá marcharon a enfrentarlos teniendo como resultado la Batalla del Pantano de Vargas.

La Batalla de Boyacá fue un golpe decisivo para el poder español en la Nueva Granada. La capital del Virreinato cayó en manos de los patriotas neogranadinos y con ello se abrió el camino para la unión de la Nueva Granada con Venezuela en la República de Colombia.

- **Batalla de Carabobo,** tuvo lugar el 24 de junio de 1821 en la Sabana de Carabobo, en el actual Estado Carabobo, Venezuela.

Fue una de las principales acciones militares de la Guerra de Independencia de Venezuela en el marco de las Guerras de Independencia Hispanoamericanas.

La Batalla de Carabobo fue decisiva en la liberación de Caracas el día 29 de junio. La carga de la división de Páez decidió la batalla de Carabobo.

La victoria patriota permitió la independencia de Venezuela y la consolidación de la Gran Colombia.

Batalla de Pichincha, tuvo lugar el 24 de mayo de 1822 en la cima del volcán Pichincha, en las cercanías de Quito, en el actual Ecuador. Fue una victoria patriota liderada por Antonio José de Sucre que permitió la independencia de Ecuador y la consolidación de la Gran Colombia. La Batalla de Pichincha fue el resultado de la Campaña de Quito, que buscaba la liberación de la Real Audiencia de Quito del dominio español.

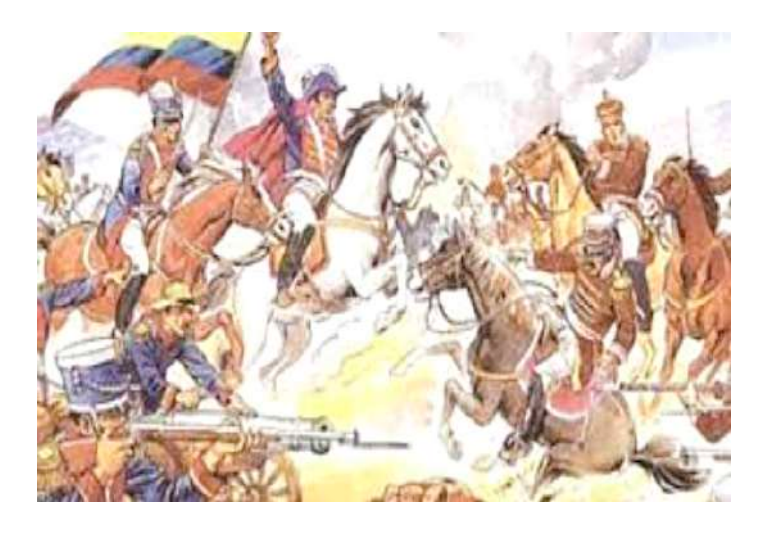

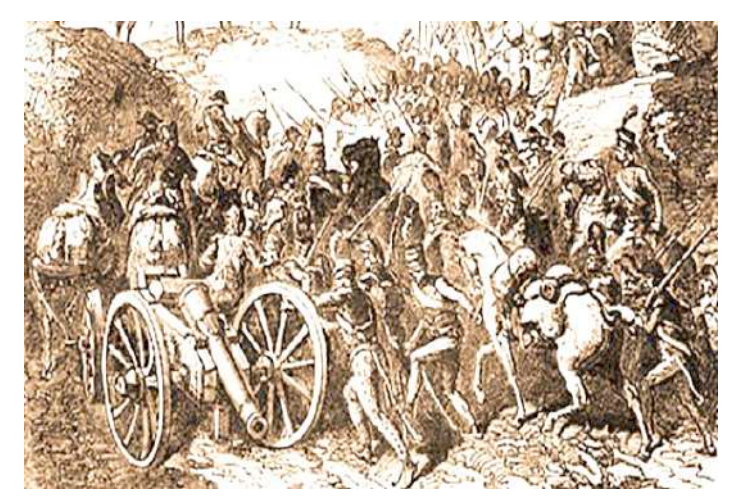

*Fuente: http://tinyurl.com/23nr5nal*

## **d) La entrevista de Guayaquil**

La entrevista de Guayaquil fue un encuentro que tuvo lugar los días 26 y 27 de julio de 1822 entre los generales José de San Martín y Simón Bolívar en la ciudad de Guayaquil. En esta entrevista, se discutieron temas políticos y militares que tenían que ver con la independencia de América Latina.

Entre San Martín y Bolívar había diferencias políticas y militares, pero básicamente había dos temas en discusión: Mientras San Martín era partidario de que cada pueblo decidiera con libertad su futuro, Bolívar, preocupado por el peligro de la anarquía, estaba interesado en controlar personalmente la evolución política de las nuevas repúblicas.

El otro tema polémico era quién conduciría el nuevo ejército libertador que resultaría de la unión de las tropas comandadas por ambos. San Martín propuso que lo dirigiera Bolívar, pero éste dijo que nunca podría tener a un general de la calidad y la capacidad de San Martín como subordinado.

La entrevista de Guayaquil fue un fracaso, ya que no se llegó a un acuerdo entre San Martín y Bolívar. San Martín se retiró de la vida pública y se exilió en Europa, mientras que Bolívar continuó liderando la lucha por la independencia de América Latina.

## **e) Las Batallas de Junín, Ayacucho y Tumusla**

Posterior a la decisión de San Martín, Bolívar continuó el proceso independentista, siendo que las batallas decisivas para la victoria patriota fueron:

La Batalla de Junín, tuvo lugar el 6 de agosto de 1824 en la pampa de Junín, en el centro del Perú, en la que el ejército realista se enfrentó a las fuerzas del libertador Simón Bolívar, obteniendo, esta última, una victoria significativa y la

muerte del general español José de Canterac con el resto del ejército realista salió en desbandada.

En consecuencia, se sucedió el reconocimiento de Bolívar a la acción heroica de los escuadrones de la caballería peruana, que desde entonces constituyeron un regimiento llamado «Húsares de Junín». Sumado a ello con la desarticulación de la caballería realista, perdió en Junín a sus mejores hombres yabandonó armas, pertrechos y municiones que cayeron en manos de los patriotas.

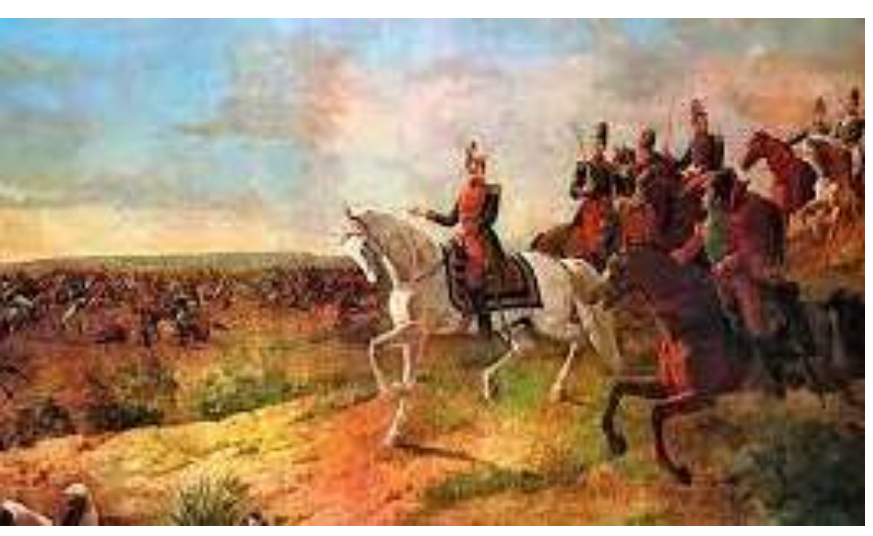

*Fuente: http://tinyurl.com/49mgq9ka*

La Batalla de Ayacucho, fue un enfrentamiento que tuvo lugar el 9 de diciembre de 1824 en el sur del Perú, en esta batalla se enfrentaron las fuerzas patriotas, lideradas por Antonio José de Sucre y las fuerzas realistas, lideradas por el virrey José de la Serna.

La batalla comenzó con un ataque de la caballería realista, que fue repelido por la caballería patriota. Posteriormente, las fuerzas patriotas lanzaron un ataque general que logró romper las líneas realistas. La batalla se desarrolló en un terreno accidentado y con una densa neblina, lo que dificultó la visibilidad y la coordinación de las fuerzas.

La batalla terminó con la rendición del ejército realista, que perdió a 1.500 hombres y tuvo 700 heridos. Los sobrevivientes, unos 2.500 hombres, se rindieron ante las fuerzas patriotas.

La **Batalla de Tumusla**, sucedió el 1 de abril de 1825 en la localidad del mismo nombre que se ubica en el departamento de Potosí, Bolivia. Esta batalla fue el último enfrentamiento con fuerzas regulares durante la independencia de Bolivia y uno de los últimos encuentros de las Guerras de Independencia Hispanoamericana.

Según la versión más aceptada, las hostilidades comenzaron en horas de la tarde del 1 de abril de 1825, cuando las fuerzas de Carlos Medinaceli y las fuerzas realistas de Pedro Olañeta se enfrentaron en las cercanías del río Tumusla.

Los insurgentes se impusieron sobre las fuerzas realistas y Olañeta dispuso su rendición, que Medinaceli aceptó. Pedro Antonio de Olañeta fue hecho preso y mientras se negociaban los términos de la rendición, sufrió un atentado mortal en su celda y falleció en las primeras horas del 2 de abril.

Por tratarse del último reducto de las fuerzas realistas, esta batalla es considerada como la que marcó el final del poder colonial en la región, además de consolidar la independencia de Bolivia.

*Mapa de América al finalizar el proceso independentista Fuente: www.profesorfrancisco.es*

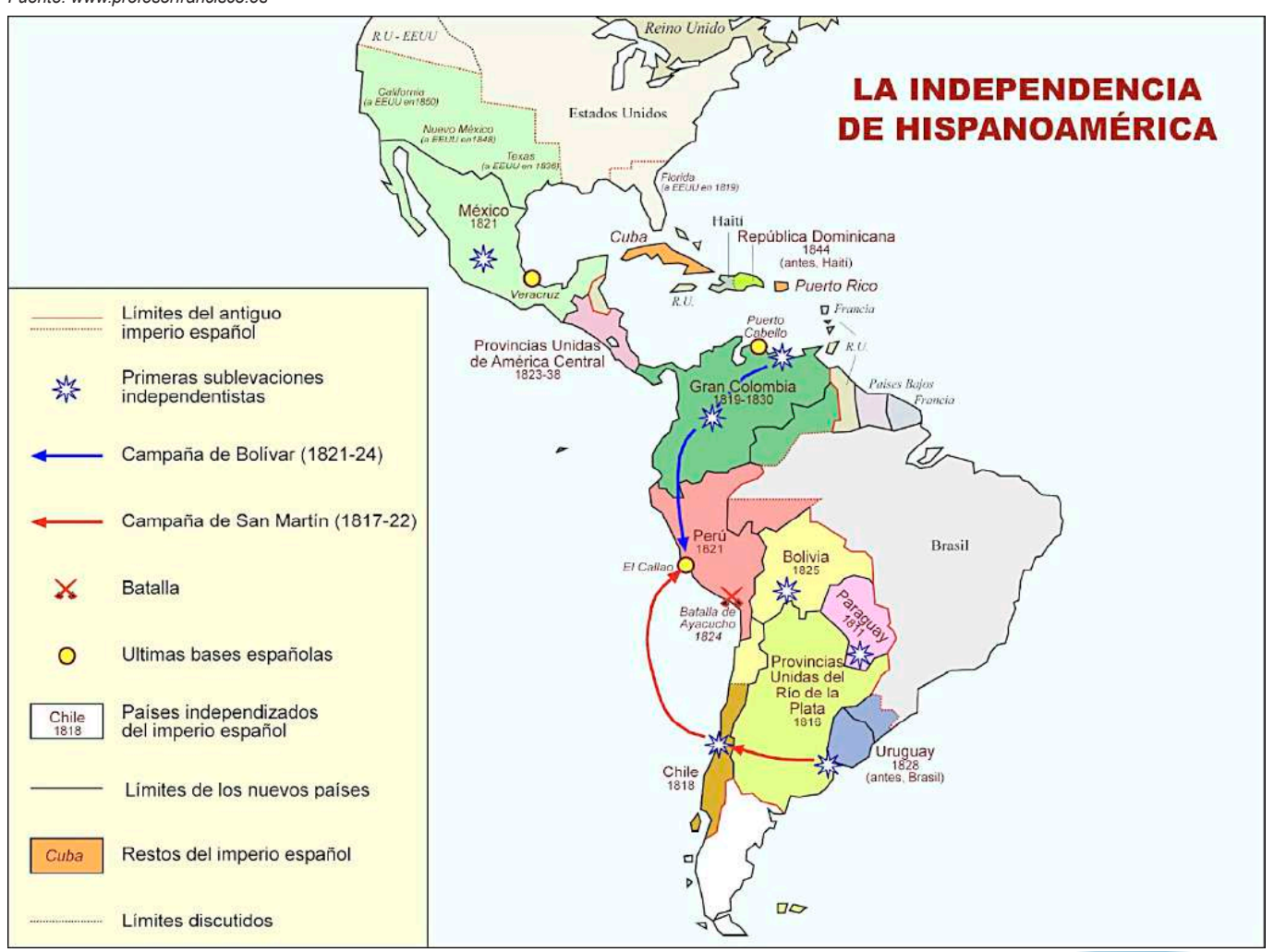

## **2. Revisionistas en la historia de la independencia. La negación de la independencia como una lucha entre realistas y patriotas. Las refutaciones a su argumento**

Los revisionistas son un grupo de historiadores que surgieron en los últimos años y que se dedican a revisar y reinterpretar la historia de la independencia de América Latina.

Estos historiadores cuestionan la versión oficial de la historia, buscan nuevas perspectivas y enfoques para entender los procesos de independencia en la región.

A continuación, se presentan algunos aspectos relevantes sobre los revisionistas en la historia de la independencia:

> Los revisionistas se caracterizan por su enfoque crítico y su interés en revisar la historia desde una perspectiva más amplia y compleja.

> > Dichos historiadores buscan entender los procesos de independencia en su contexto histórico y social y cuestionan las versiones oficiales que han predominado en la historiografía tradicional.

Cuestionan algunos de los mitos y estereotipos que se han construido en torno a (transcripción)

#### REPUBLICA BOLIVIANA

PRESIDENCIA DEL DEPARTAMENTO **DE CHUQUISACA** 

Casa de Gobierno a 9 de Enero de 1826

Nr. 18

#### Al Excelentísimo Señor Gran Mariscal de Ayacucho Antonio José de Sucre.

#### Excelentísimo Señor.

Por una practica de muchos años se jugaban toros en los dias feriados de un mes antes de carnaval: Con esta bárbara diversión resultaban muertos; y otros crimenes que el Gobierno debe precaver.

Por lo mismo esta Presidencia de acuerdo con la Municipalidad ha dispuesto la total suspensión de este abuso contrario a la moral, a los intereses del ramo de propios, y gravoso à algunos ciudadanos, à quienes se les hacia contribuir forzosamente.

No impide esto que en una función extraordinaria pueda el gobierno permitirla.

Vuestra Excelencia tendrá la bondad de aprobar esta útil resolución, o determinar lo que fuere mas justo. Dios quarde a Vuestra Excelencia

Excelentisimo Sr. Casimiro Olañeta

la historia de la independencia, como la idea de que los líderes independentistas eran todos héroes y patriotas, o la idea de que la independencia fue un proceso pacífico y consensuado.

- También se cuestiona la idea que la independencia fuese un proceso homogéneo y uniforme en toda la región. Estos historiadores han destacado las diferencias regionales y locales en los procesos de independencia y han señalado la importancia de las luchas sociales y políticas que se dieron en cada lugar.
- Afirman utilizar nuevas fuentes y metodologías para revisar la historia de la independencia, recurriendo a fuentes orales, documentos no oficiales y testimonios de testigos presenciales para reconstruir los procesos históricos desde una perspectiva distinta.

#### **a) Errores en los planteamientos revisionistas**

Si bien el revisionismo surgió como alternativa a la comprensión de la historia oficial, en muchos casos las ideas y posteriores afirmaciones del revisionismo cayó en reduccionismos, sesgos o contradicciones.

Los planteamientos revisionistas poseen varios errores, como ser:

- Algunos críticos de los revisionistas argumentan que estos historiadores cayeron en el extremo opuesto al de la historia oficial y que su enfoque crítico y revisionista llevó a una visión negativa y pesimista de la historia de la independencia.
- También se sostiene que los revisionistas sobrepusieron las luchas sociales ante el papel de los líderes y ejércitos independentistas, relegando a un segundo plano las acciones realizadas por estas y su importancia.

Al mismo tiempo se cuestiona la metodología y las fuentes utilizadas por los revisionistas. Estos historiadores han recurrido a fuentes orales, documentos no oficiales y testimonios de testigos presenciales para reconstruir los procesos históricos, lo que ha llevado a algunos críticos a cuestionar la validez y la objetividad de estas fuentes.

En dicho sentido, por tratarse de hechos tan diversos en su contexto, el uso de fuentes orales puede convertirse un aporte valioso, pero si se busca lo suficiente, podría encontrarse versiones alteradas que puedan corroborar la línea de discurso que se buscase.

- Finalmente se señala que dichos revisionistas caen en la trampa del relativismo histórico y que su enfoque crítico y revisionista ha llevado a una visión subjetiva y fragmentada de la historia de la independencia. En líneas generales, los bandos enfrentados tuvieron personajes de distinta clase, españoles participando para el bando realista o mestizos luchando junto a los realistas, entre muchos casos similares demuestra que la guerra fue compleja y que no solamente respondió a dos grupos bien definidos.

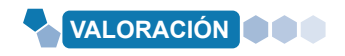

#### **Reflexionamos y respondemos:**

- ¿Qué importancia tuvo la guerra independentista para el nacimiento de Bolivia?
- ¿Cómo demostraron su coraje los partícipes de las batallas en la guerra de independencia?

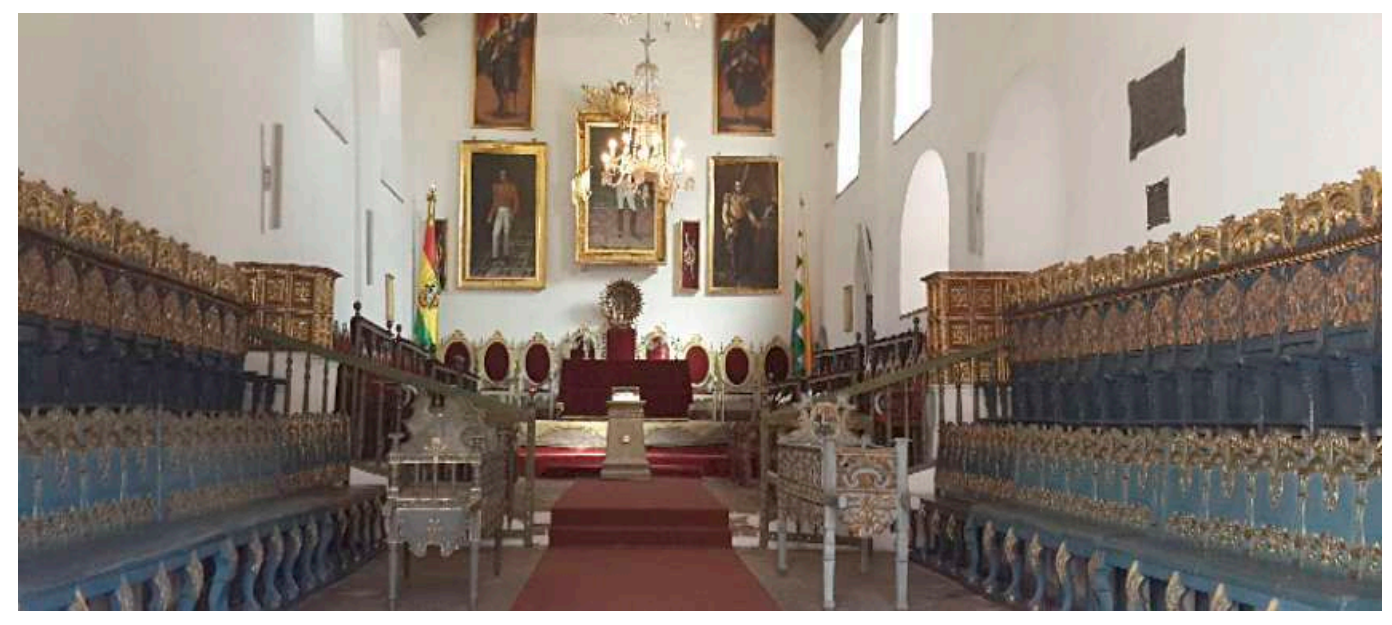

*Casa de la libertad con el acta de independencia al fondo en la ciudad de Sucre Fotografía: Nilton Pizaya Blanco*

**PRODUCCIÓN**

#### **Realizamos las siguientes actividades:**

**Actividad**

Actividad

- Investigamos los motivos por lo que el Mariscal Andrés de Santa Cruz y Calahumana cambió del ejército realista al patriota, elaboramos un informe.
	- Realizamos una línea de tiempo de las principales batallas de la tercera etapa independentista.

## **MUJERES EN LA GESTA LIBERTARIA, SU APORTE EN LA CONSTRUCCIÓN DE LA EQUIDAD DE GÉNERO**

## **PRÁCTICA**

#### **Simona Josefa Manzaneda, una historia de valentía y lealtad**

Durante la revolución del 16 de julio de 1809, dirigió a la gente de Santa Bárbara, colaborando con los patriotas. Incluso, luego de la derrota de Guaqui, siguió apoyando la causa independentista, siendo capturada por el ejército español.

Encarcelada por el general Ricaforte, fue subida a un burro luego de ser desnudada y que se le cortase el cabello, llegando a la plaza, donde se le dieron 50 latigazos en sus cuatro esquinas. Finalmente le dispararon por la espalada.

Simona Manzaneda fue una de las mujeres que apoyaron la lucha contra la colonia española.

> *Vicenta Jauristi Eguino y Simona Manzaneda fabricando munición en la revolución del 16 de julio de 1809. Fuente: Illimani 1089, testigo de una revolución. Autores: Prof. Omar Carrión, Prof. Nilton Pizaya*

**Actividad** ctividad

Investigamos los hechos sucedidos en la defensa de Cochabamba por las heroínas de la coronilla y realicemos un artículo al respecto.

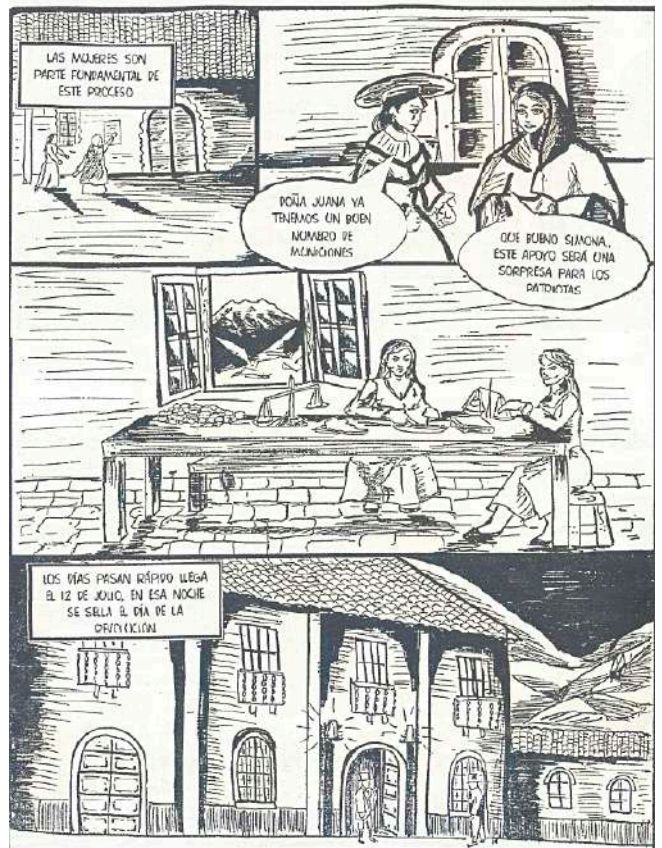

*Fuente: http://tinyurl.com/2xudk674*

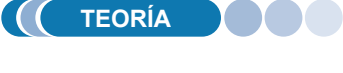

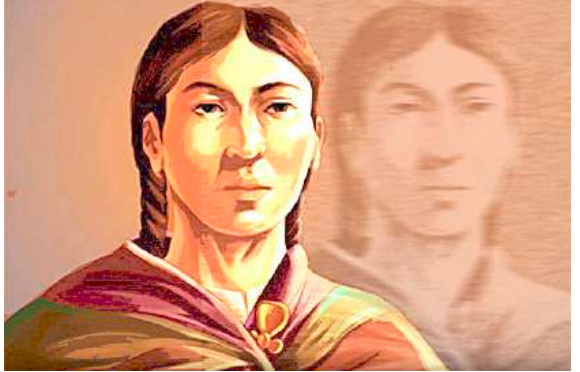

*Fuente: http://tinyurl.com/27tb8mdm*

## **1. Situación de la mujer en la colonia**

La época colonial, desde la vivencia de la mujer, se caracterizó por una marcada serie de limitaciones impuestas por la sociedad del momento. Su rol, se centraba de mayor manera a tareas domésticas, el cuidado de los hijos o el matrimonio. Con relación a la vida pública o política, su participación se hallaba limitada, ya que, en gran medida, se las relegaba de puestos políticos. Además, su vida estaba enfocada en la preparación para el matrimonio o al ingreso a los conventos, marcando una limitada decisión sobre su propia vida. Así mismo, se le sumaban las diferencias sociales ya sean estos económicos o de origen, agravando su condición dispar en la sociedad.

A pesar de todas estas limitaciones, algunas mujeres participaron activamente en la lucha contra el poder español dentro de la colonia, muy a pesar de su condición dispar en la sociedad.

## **2. Mujeres destacadas en la lucha contra la colonia**

Kurusa LLawi, mujer indígena que participó de los levantamientos de los indígenas, junto a su esposo Tomás Katari. Formó regimientos de indígenas en el Norte de Potosí; fue sentenciada a muerte luego de su persecución.

Oriunda de Macha, en Potosí, Tomasina Silvestre se enfrentó contra los españoles en Macha y Aullagas en Oruro. Fue capturada y sentenciada a la horca, posteriormente su lengua fue cortada y su cuerpo expuesto al pueblo para escarmiento.

Isidora Katari, tía de los hermanos Katari, peleó en tierras de Macha y San Pedro de Buena Vista, siendo capturada fue condenada a ser ahorcada.

Encargada de la logística, consiguiendo fusiles, municiones y víveres y distribuyéndolos a los rebeldes, Micaela Bastidas logró emancipar a cientos de mujeres indígenas en la lucha contra el dominio español. Como esposa de Túpac Amaru demostró su valía como estratega; tras la ejecución de su marido fue ahorcada y descuartizada tal cual como su esposo.

Bartolina Sisa, nació en Caracato (La Paz), fue nombrada Virreina por los rebeldes y comandó una parte importante del ejército indígena. Apresada y sentenciada a morir en la horca, posteriormente su cabeza se expuso para servir de lección a quienes intentasen levantarse. Así mismo, Gregoria Apaza, hermana de Túpac Katari, comandó el ejército aymara de Sorata, siendo ahorcada e igualmente decapitada.

Vicenta Juaristi Eguino, hacendada de la época, colaboró la revolución de 1809 en La Paz, dotando de munición al ejército y posteriormente salvando la vida de varios patriotas, pagando elevadas multas a las autoridades españolas, logró entregar las llaves de la ciudad a Bolívar en su llegada a La Paz.

En Cochabamba, las heroínas de la coronilla fueron lideradas por Manuela Gandarrillas, que, estando ciega, montó su caballo y arremetió contra las fuerzas de español Goyeneche. Fue herida de muerte por un disparo y en su último aliento arrojó su sangre a la cara de Goyeneche.

También cabe rescatar la memoria de Ana Barba, llamada La Zarca, nació en Santa Cruz en 1975. Luego de la muerte de Warnes, su cabeza fue clavada en una pica y expuesta en público; fue así que Ana Barba logró robar la cabeza de Warnes y ocultarla hasta entregarla, luego de mucho tiempo, a las autoridades patriotas para ser enterrada con honores.

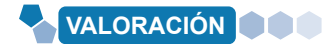

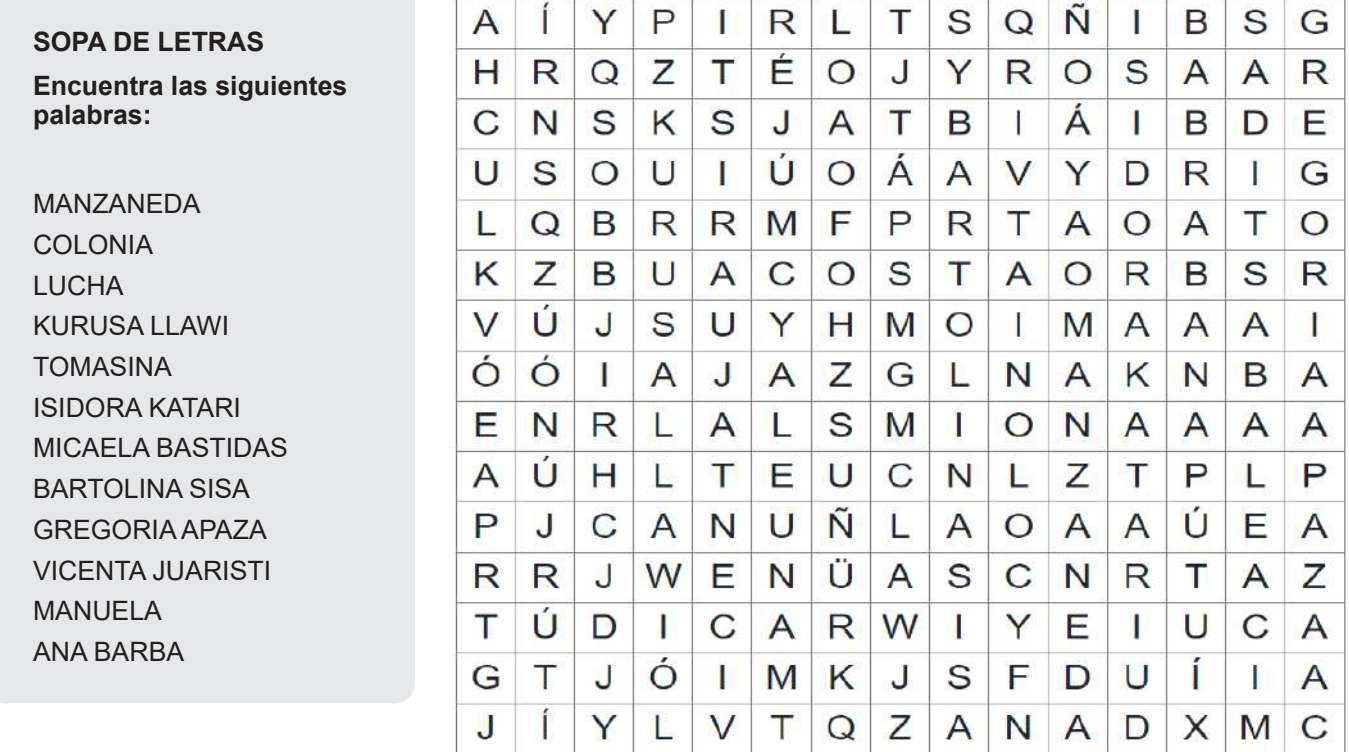

**PRODUCCIÓN**

#### **Realizamos las siguentes actividades:**

**Actividad**

**Actividad** 

- Entrevistamos a una mujer, en sentido de diálogo, realizamos las siguientes preguntas: ¿Actualmente existen desigualdades entre hombres y mujeres? ¿Por qué? ¿Cómo promovemos la convivencia pacífica en la sociedad?
- Escribimos un informe con la información recabada.

## **LEY NO. 348 – LEY INTEGRAL PARA GARANTIZAR A LAS MUJERES UNA VIDA LIBRE DE VIOLENCIA**

## **PRÁCTICA**

#### **El valor de la mujer boliviana**

Dentro de la vida del estado boliviano, el aporte de las mujeres queda tangible en los hechos marcados al rojo vivo en la historia. Personajes tales como Ignacia Zeballos, quien fuese enfermera en el frente durante la guerra del Pacífico o María Barzola, heroína de la masacre de Catavi el 21 de diciembre de 1942.

Durante la arremetida de la dictadura militar una valiente mujer, Domitila Barrios de Chungara, enfrentó las dictaduras tanto de René Barrientos y Hugo Bánzer, logrando la apertura de las primeras luces para el retorno de la democracia. Por ello resultaría imposible imaginar el presente sin la participación de tantas mujeres en el devenir de la patria.

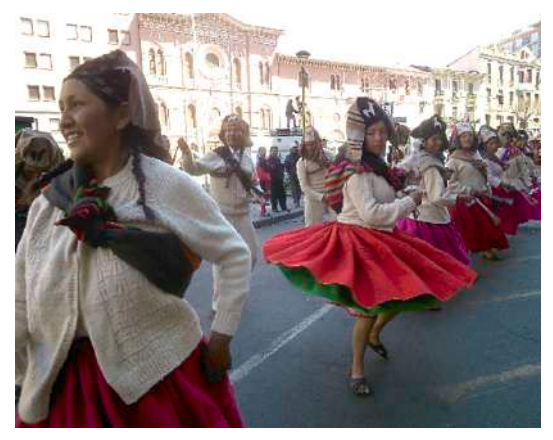

*Entrada autóctona en La Paz (2014) Foto: Nilton Pizaya Blanco*

#### **Realizamos las siguientes actividades:**

- Investigamos qué es el bullying y cómo ayudar a quienes la sufren.
- Elaboramos un esquema de los resultados de la investigación.

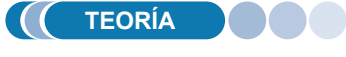

**Actividad**

Actividad

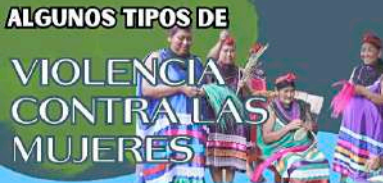

**VIOLENCIA FÍSICA** 

Es toda acción que ocasiona lesiones v/o daño corporal. interno, externo o ambos, temporal o permanente

#### **VIOLENCIA PSICOLÓGICA**

Es el conjunto de acciones sistemáticas de desvalorización, intimidación y control del comportamiento, y decisione de las mujeres

#### **VIOLENCIA SEXUAL**

Es toda conducta que ponga en riesgo la autodeterminación sexual, tanto en el acto sexual como en toda forma de contacto o acceso carnal, genital o no genital, que amenace, vulnere o restrinja el derecho al ejercicio a una vida sexual libre segura

Bajo la premisa de velar por erradicar la violencia contra la mujer, el Estado Plurinacional de Bolivia estructura la Ley 348, como parte fundamental de principios que promuevan la cultura de paz y el vivir bien. En dicho sentido, se puede identificar los siguientes aspectos:

#### **1. Objeto, ámbito y alcances**

Dentro de las premisas fundamentales se puede señalar el Artículo 2, en el que se expresa que el objeto de la Ley 348 es establecer mecanismos, medidas y políticas integrales, tanto de prevención y atención a mujeres que fuesen víctimas de violencia. En tal sentido, el objetivo es el de garantizar una vida digna y libre de violencia.

El ámbito de la ley abarca todo el territorio del estado Plurinacional de Bolivia, además de los espacios bajo su jurisdicción, siendo que toda autoridad pública o servidor público tiene la obligación de su cumplimiento.

Su aplicabilidad no se somete a discriminación alguna, siendo una ley igualitaria sin privilegio para las víctimas en situación de violencia. En dicho sentido, las sanciones hacia las agresiones se aplican a quienes infrinjan la normativa de la Ley 348 sin importar su género. Todo lo anterior mencionado se halla inscrito en el Artículo 5 dentro de los numerales I al IV.

También, cabe mencionar que la mencionada ley, por las connotaciones de prioridad, es parte de una normativa preponderante dentro de los órganos del Estado. Consecuentemente, valores como inclusión o principios como la complementariedad, buscan la atención de los casos de violencia a la mujer tomando en cuenta la amplitud de culturas u orígenes de las mujeres bolivianas, considerando también la comunión entre hombres y mujeres como iguales dentro del Estado en consonancia del vivir bien.

## **2. Definiciones y aspectos principales**

En cuanto a definiciones, estos sirven para una correcta interpretación de la ley 348, dentro de los parámetros que permitan una atención adecuada a las víctimas. De entre las mencionadas en el artículo 6, se mencionan aspectos como:

- Violencia, cualquier acción u omisión que cause la muerte, sufrimiento o daño, físico, sexual o psicológico a una mujer u otra persona.
- Situación de violencia, conjunto de circunstancias y condiciones de agresión en las que se encuentre una mujer.
- Agresor o agresora, quien comete una acción u omisión que implique cualquier forma de violencia hacia la mujer u otra persona.
- Integridad sexual, derecho a la seguridad y control sexual del propio cuerpo en el concepto de la autodeterminación sexual.

También, es importante recalcar que los procesos penales llevados a cabo mediante la aplicación de la ley, son de carácter gratuito, tal como lo menciona el Artículo 86, donde además se menciona la protección a las víctimas, la inmediatez, accesibilidad o la confidencialidad.

De manera general, se puede afirmar que las medidas adoptadas por la ley 348 amplían el abanico de leyes que buscan responder a la problemática de la violencia en sus diversos niveles o circunstancias.

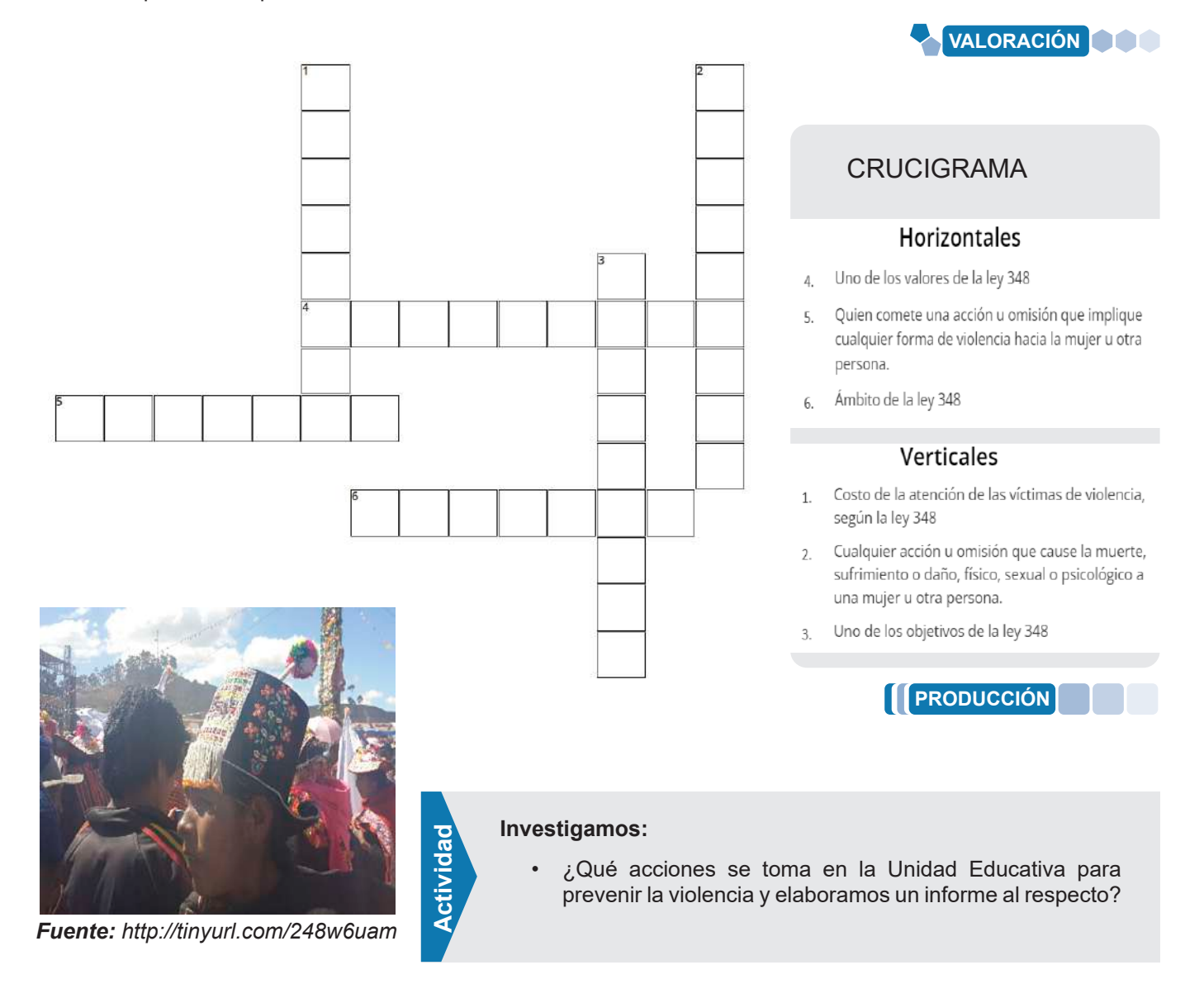

# **LEY NO. 243 CONTRA EL ACOSO Y VIOLENCIA POLÍTICA HACIA LAS MUJERES**

#### **PRÁCTICA**

**Actividad**

**Actividad** 

#### **Analizamos las siguientes situaciones:**

- ¿Qué organizaciones existen en nuestro medio, a nivel de estudiantes de secundaria? ¿Cuál es su alcance? ¿Cómo se conforman?
- Completamos el siguiente organigrama con los nombres de los estudiantes que conforman la Mesa Directiva del curso o con los nombres de los estudiantes que integran el Centro de Estudiantes de la unidad educativa

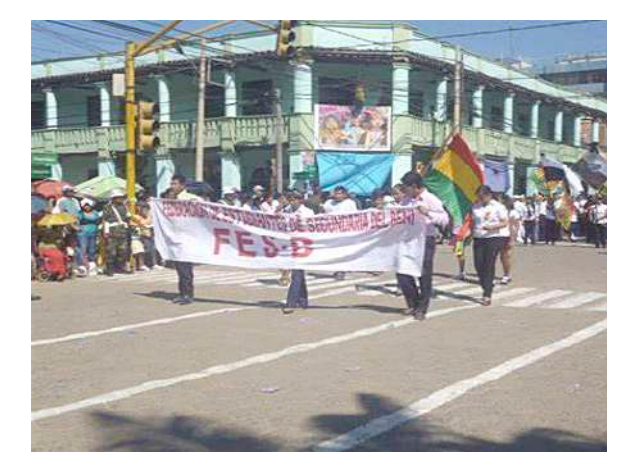

*Representación de la Federación de Estudiantes de Secundaria del Beni en desfile cívico* 

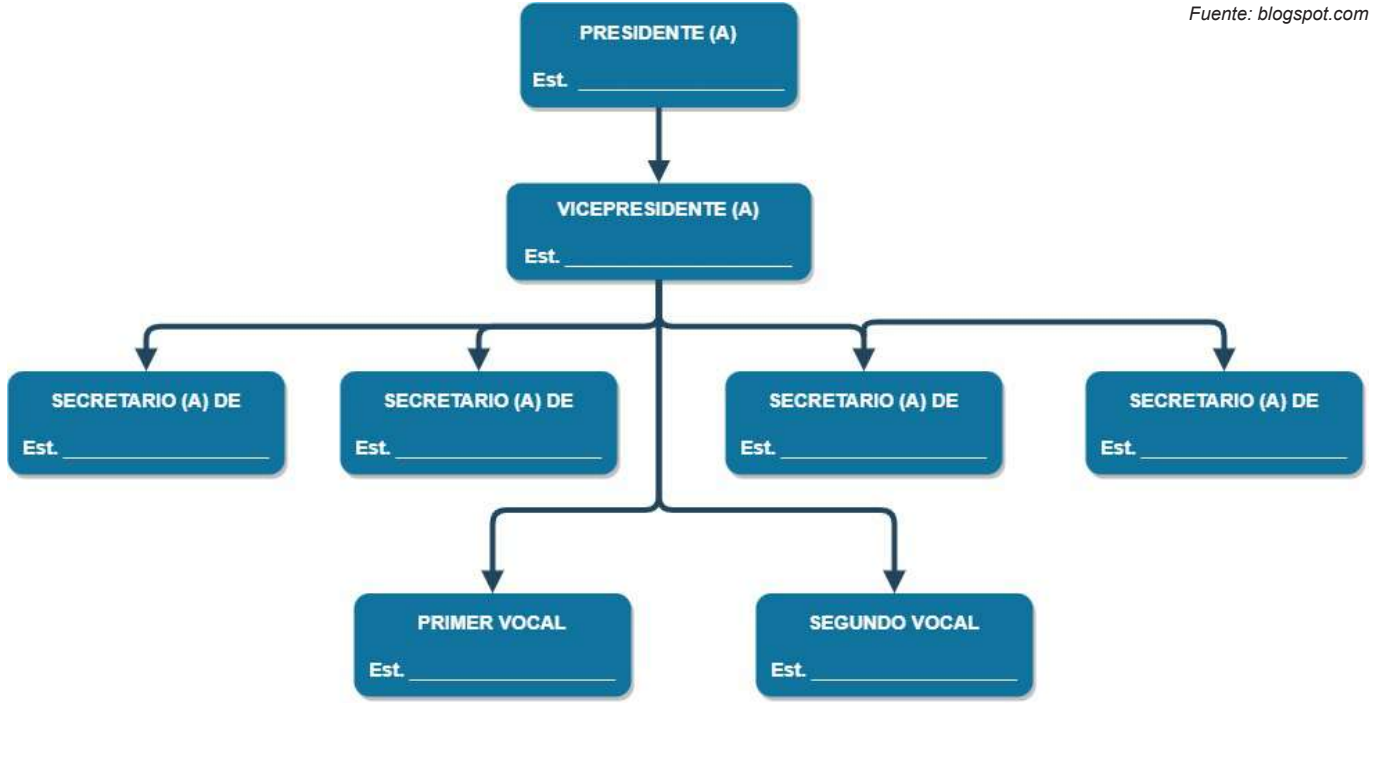

**TEORÍA**

## **1. Acoso político hacia las mujeres**

#### **a) Antecedentes**

A pesar de que suele pensarse que las personas involucradas en política son invulnerables a males como la discriminación y la violencia, son notorios los casos en los que los representantes elegidos por la voluntad ciudadana también son objeto de estos flagelos. En el caso de la participación de las mujeres dentro de la actividad política, no se encuentra la excepción, sino que, por el contrario, también son vulnerables ante ataques de distintas esferas de poder que aún viven bajo la lógica del machismo o el patriarcado y que, no reconociendo la importancia y el valor del trabajo que realizan, ejercen distintos tipos de acoso o violencia hacia ellas.

Es debido a lo señalado hasta aquí que el gobierno boliviano, promulgó en mayo del año 2012 la "Ley 243 Contra el acoso y violencia política hacia las mujeres"

#### **b) Concepto de "Acoso Político"**

Dada la naturaleza y objetivos de esta Ley, se da la siguiente definición:

**Art. 7 (Definiciones).** Inciso a) Se entiende por acoso político al acto o conjunto de actos de presión, persecución, hostigamiento o amenazas, cometidos por una persona o grupo de personas, directamente o a través de terceros, en contra de mujeres candidatas, electas, designadas o en ejercicio de la función político - pública o en contra de sus familias, con el propósito de acortar, suspender, impedir o restringir las funciones inherentes a su cargo, para inducirla u obligarla a que realice, en contra de su voluntad, una acción o incurra en una omisión, en el cumplimiento de sus funciones o en el ejercicio de sus derechos (Asamblea Legislativa Plurinacional, 2012: 4).

La manera en que se presiona a una persona para influenciar en su accionar político es lo que se define como "acoso"; no obstante, los mejores ejemplos de ello aparecen en la actualidad política de nuestro país u otro con similares características, donde la labor de las mujeres en su accionar como sujetos políticos es de alguna manera vulnerable ante el ejercicio del poder de parte de otras esferas que buscan intereses particulares.

#### **2. Violencia política contra las mujeres**

La aproximación que la Ley 243 hace a este concepto es la siguiente:

**Art. 7 (Definiciones).** Inciso b) Se entiende por violencia política a las acciones, conductas y/o agresiones físicas, psicológicas, sexuales cometidas por una persona o grupo de personas, directamente o a través de terceros, en contra de las mujeres candidatas, electas, designadas o en ejercicio de la función político pública, o en contra de su familia, para acortar, suspender, impedir o restringir el ejercicio de su cargo o para inducirla u obligarla a que realice, en contra de su voluntad, una acción o incurra en una omisión, en el cumplimiento de sus funciones o en el ejercicio de sus derechos (Asamblea Legislativa Plurinacional, 2012: 5).

De este modo, todo tipo de agresión hacia una mujer vinculada con la actividad política es entendida como "violencia política"; no obstante, dichas agresiones deben perseguir los mismos fines que el "acoso político" para ser consideradas como tales.

## **3. Alcances y fines de la Ley**

#### **a) Alcances**

Son los siguientes:

**Art. 4:** Las disposiciones de la presente Ley son de cumplimiento obligatorio en todos los niveles de la Organización Territorial del Estado, de todos los estantes y habitantes del territorio boliviano y los lugares sometidos a su jurisdicción(Asamblea Legislativa Plurinacional, 2012: 2).

#### *Lidia Gueiler, la primera presidenta de Bolivia*

*Lidia Gueiler Tejada nació en Cochabamba el 28 de agosto de 1921. Es uno de los íconos de la política boliviana pues se convirtió en la primera mujer en ocupar la presidencia de Bolivia entre 1979 y 1980.*

*Contadora de profesión, estudió en el Instituto Americano de Cochabamba y dedicó gran parte de su vida a la actividad política: militó en el Movimiento Nacionalista Revolucionario.*

*En 1951 realizó una huelga de hambre junto a otras 27 mujeres, exigiendo la liberación de presos políticos.*

*El 16 de noviembre de 1979 llegó a la presidencia por mandato del Congreso y fue derrocada por el Gral. Luís García Meza el 17 de julio de 1980*

*Incansable defensora de los Derechos humanos, falleció el 9 de mayo de 2011.* 

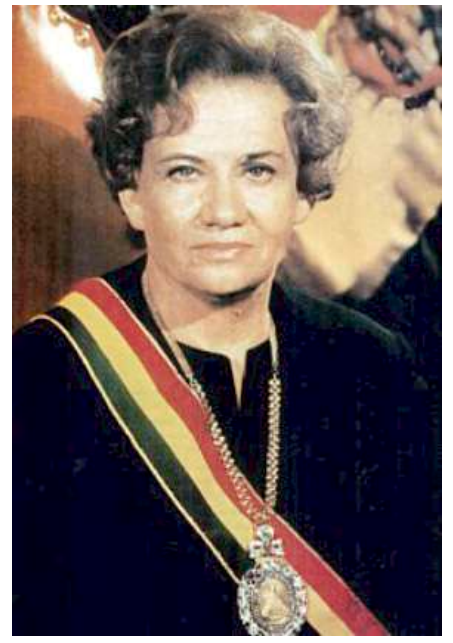

*Fuente: http://tinyurl.com/29mjhzha*

495

#### **b) Fines.** Se enumeran 3:

#### **Art. 3:**

1. Eliminar actos, conductas y manifestaciones individuales o colectivas de acoso y violencia política que afecten directa o indirectamente a las mujeres en el ejercicio de funciones político - públicas.

2. Garantizar el ejercicio de los derechos políticos de las mujeres candidatas, electas, designadas o en el ejercicio de funciones político - públicas.

3. Desarrollar e Implementar políticas y estrategias públicas para la erradicación de toda forma de acoso y violencia política hacia las mujeres. (Asamblea Legislativa Plurinacional, 2012: 2).

Expresados de esta manera, los fines de esta ley se dirigen a disuadir de los actos de violencia mientras refuerzan el ejercicio de derechos constitucionales a las mujeres y expresan la necesidad de poner en funcionamiento mecanismos que los viabilicen en la realidad concreta.

## **4. Políticas y estrategias que define la ley para combatir el acoso y violencia política contra las mujeres**

Tal como señala el Art. 10 de la Ley 243, el Ministerio de Justicia es el responsable de diseñar e implementar mecanismos de prevención y sanción a conductas de acoso y violencia política hacia las mujeres. Así mismo, el Órgano Electoral Plurinacional es el encargado de establecer políticas que garanticen la participación de las mujeres en igualdad de condiciones dentro de la actividad política.

#### *Remedios Loza: la primera mujer de pollera en llegar al congreso en Bolivia*

*Remedios Loza Alvarado incursionó en la política boliviana dentro de unos de los partidos políticos que aglutinaron grandes masas populares CONDEPA (Conciencia de Patria) la postuló como Diputada Nacional y ella llegó a ocupar un espacio en la Cámara de Diputados el año 1989.*

*Nacida el 21 de agosto de 1949, fue una artesana que se convirtió en locutora de radio en Radio Illimani y, posteriormente como presentadora de televisión en RTP (la televisora del fundador de CONDEPA) Carlos Palenque Avilés. Desde ahí desarrolló muchas iniciativas de trabajo social e inició en la actividad política. Falleció el 14 de diciembre de 2018.*

#### **5. Nuevos tipos penales que introduce la Ley**

Por mandato de esta Ley, se incorpora dos nuevos tipos penales con sus respectivas sanciones en el Artículo 148 del Código Penal Boliviano:

- Acoso político contra mujeres (2 a 5 años de privación de libertad).
- Violencia política contra mujeres (3 a 8 años de privación de libertad).

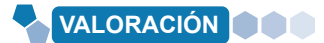

#### **Analizamos y respondemos con argumentos adecuados:**

- ¿Una ley como la descrita era necesaria en nuestro país?
- ¿Qué casos de acoso o violencia política ocurrieron en nuestro medio durante el último año? ¿Por qué pueden ser entendidos como acoso político?
- Desde nuestra realidad describe de manera crítica la situación actual de las mujeres en la vida política.

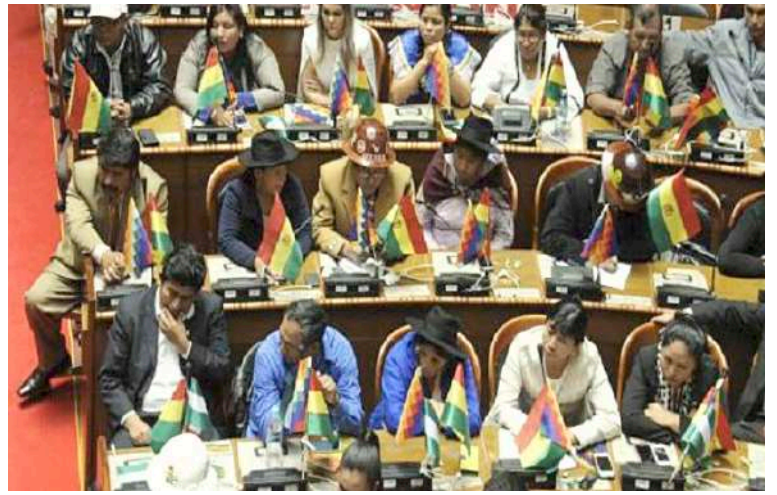

*Fuente: http://tinyurl.com/25f6wn9m*

496

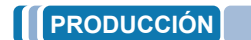

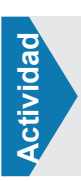

**Elaboramos un mapa conceptual, refiriendo la información más adecuada en referencia a este tema.**

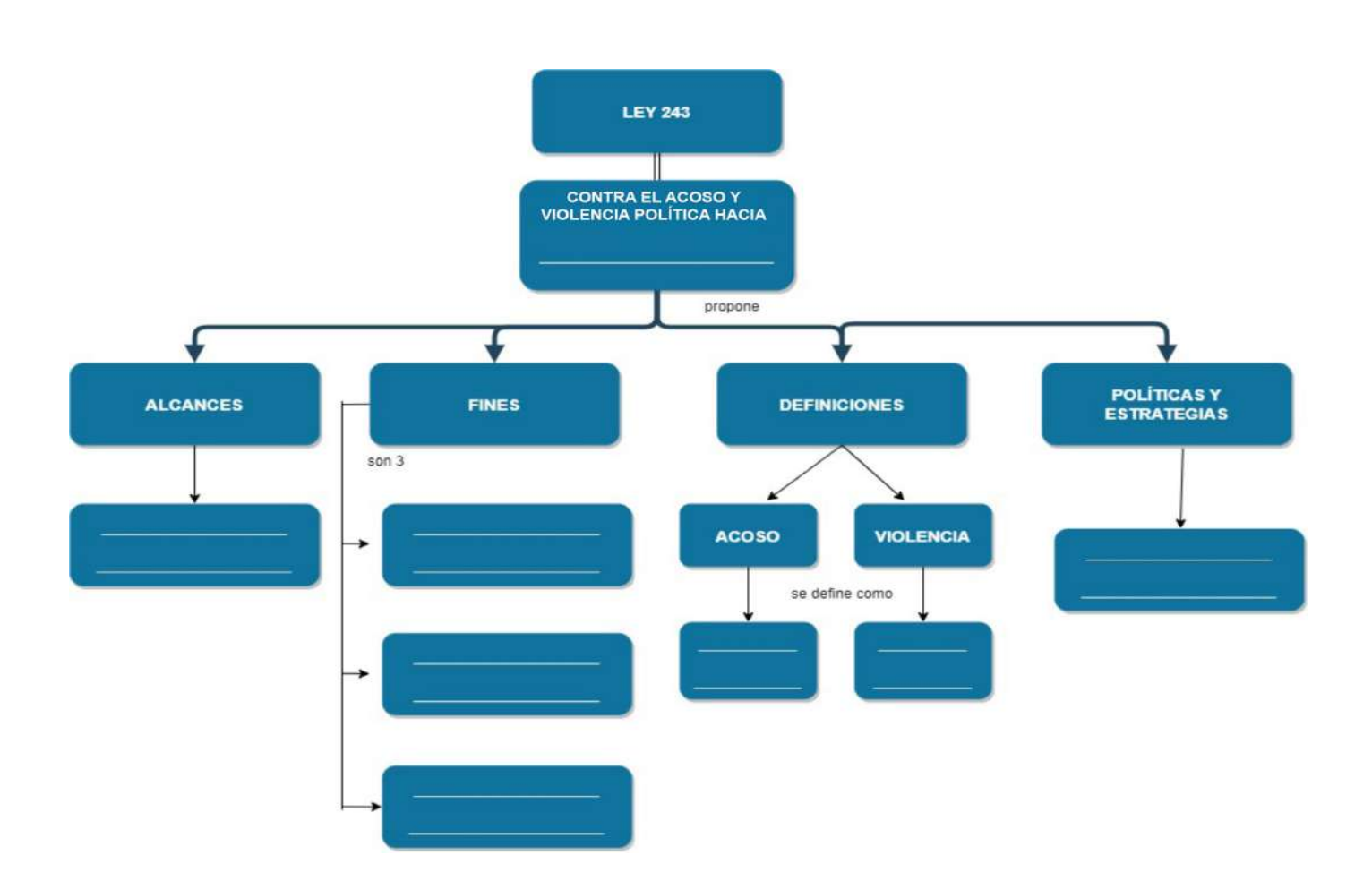

## **BIBLIOGRAFÍA**

#### **ÁREA: CIENCIAS SOCIALES**

Alexandra Beeden, S. K. (2016). *El libro de la historia.* DK London.

Ayguadé, M. (2016). La expansión del islam, de Mahoma a la caída de Granada. BonalletaAlcompas.

Barañao, J. (2021). *Historia Universal Freak.* Editorial Planeta.

Chaplin, C. (1936). *Tiempos Modernos.* UnitedArtists.

de Capra María Luisa Soux, R. A. C. R. B. F. C. R. M. S. A. M. S. (2009). *Bolivia, su historia. Artes Gráficas Sagitario* S.R.L.

Fernández, I. (2019). *Capitalismo ¿Por qué?* Ediciones Akal, S. A.

Garrido, A. (2017). I*mperios y espadazos.* Editorial Titivillus.

Gombrich, E. H. (2014). *Breve Historia del Mundo*. PENINSULA.

Guerra, L. H. (2011). *La Diosa Epona En La Península Ibérica*. Universidad de Valladolid.

Harari, Y. N. (2018). D*e animales a dioses. Espasa Calpe*, S.A.

Haywood, J. (2020). *La historia del mundo en mapas.* SUSAETA EDICIONES, S.A.

Jaimes, J. C. A. (2001). *En nombre de Alá*. El impresor SRL.

Nikolai, F. (1904). *Historia de las creencias.* Montaner y Simón, Editores.

Romo, J. (2005). *¿Hacía Galileo experimentos?* Universidad de Barcelona.

Equipo de redactores del texto de aprendizaje del **3ER AÑO DE ESCOLARIDAD** de Educación Secundaria Comunitaria Productiva.

#### **PRIMER TRIMESTRE**

**Biología – Geografía** Giovana Velarde Vargas

**Física** Jonathan Vino Varias

**Química** Tatiana Soliz Espinoza

**Lengua Castellana**  Jazmin del Carmen Cañasto **Quisbert** 

**Ciencias Sociales** Nilton Pizaya Blanco

**Matemática** Rolando Vicente Laura Valencia

#### **SEGUNDO TRIMESTRE**

**Biología – Geografía** Soraya Alejandra Mamani Quintana

**Física** Alison Fabiola Poma Ovaillos

**Química** Miriam Virginia Barcaya Rosales

**Lengua Castellana**  Yeny Aruquipa Saucedo

**Ciencias Sociales** Erick Eduardo Cutipa Garcia

**Matemática** Richard Revollo Torrico

#### **TERCER TRIMESTRE**

**Biología – Geografía** Jazmine Coral Ontiveros Terán

**Física** Ted Aderly Valdez Alvan

**Química** Ronald Quispe Lipa

**Lengua Castellana**  Anthony Alberto Laura Achá

**Ciencias Sociales** Nilton Pizaya Blanco

**Matemática** Juan Gutierrez Suntura

# Por una EDUCACIÓN de CALIDAD

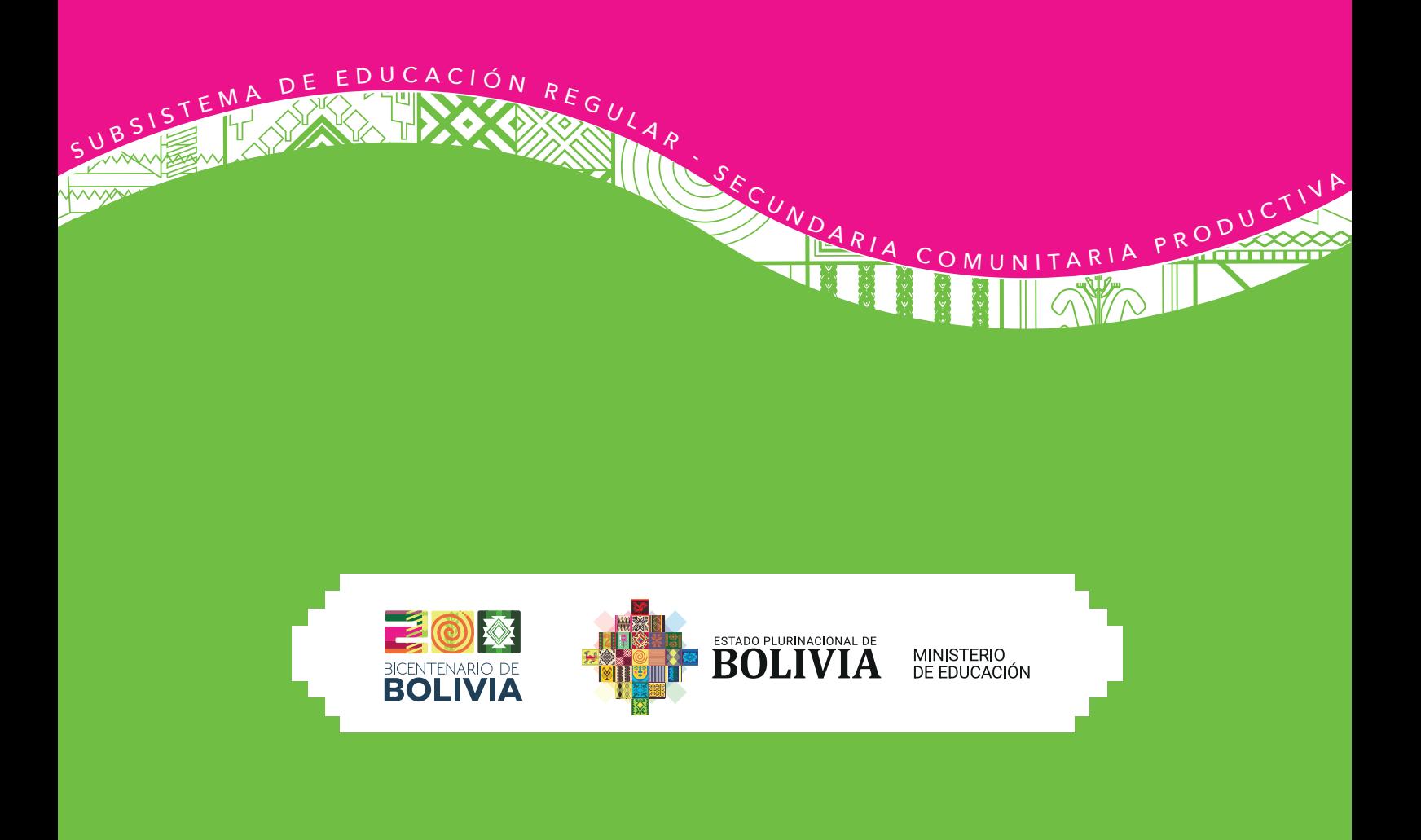